**CEN/TC 278** 

Date: 2013-03

TC 278 WI 00278307

**CEN/TC 278** 

Secretariat: NEN

# Public transport — Network and Timetable Exchange (NeTEx) — Part 1: Public transport network topology exchange format

NeTEx — Haupt-Element — Teil 1: Teil-Titel

Transport Public — Echanges des informations planifiées (NeTEx) — Partie 1 : Topologie du réseau

ICS:

Descriptors:

Document type: Technical Specification

Document subtype:

Document stage: Formal Vote

Document language: E

C:\Data\NeTEx\Part1 - V34 Publication\Part 1 - Word document\prCEN TS 278307 FV (E)-v34 updatedDoc.docx STD Version 2.5a

| Cont           | ents                                                                         | Page |  |  |
|----------------|------------------------------------------------------------------------------|------|--|--|
| EN/TC 2781     |                                                                              |      |  |  |
| CS:            | 1                                                                            |      |  |  |
| l              | Scope                                                                        |      |  |  |
| 1.1            | General                                                                      |      |  |  |
| 1.2            | Transport modes                                                              |      |  |  |
| 1.3            | Compatibility with existing standards and recommendations                    |      |  |  |
| 2              | Normative references                                                         |      |  |  |
| 3              | Terms and definitions                                                        | _    |  |  |
| 1              | Symbols and abbreviations                                                    | 52   |  |  |
| 5              | Use Cases for Network Topology Exchange                                      | 53   |  |  |
| 5.1            | Purpose                                                                      |      |  |  |
| 5.2            | Actors and Use Case Types                                                    |      |  |  |
| 5.2.1          | Actors                                                                       |      |  |  |
| 5.2.2          | Delivery Use Cases                                                           |      |  |  |
| 5.2.3          | Content Use Cases                                                            |      |  |  |
| 5.2.4<br>5.2.5 | Object Lifecycle Support Use Cases Security Use Cases                        |      |  |  |
| 5.2.5<br>5.2.6 | Excluded Use Cases                                                           |      |  |  |
| 5.2.0<br>5.3   | Use Cases                                                                    |      |  |  |
| 5.3.1          | Requirements Table                                                           |      |  |  |
| 5.3.2          | Collection of Use Cases                                                      |      |  |  |
|                |                                                                              |      |  |  |
| )<br>6.1       | Generic Physical Model and XSD mapping rulesIntroduction                     |      |  |  |
| 5.1<br>5.2     | Model Driven Design                                                          |      |  |  |
| 5.2<br>5.3     | Models – levels of abstraction                                               |      |  |  |
| 5.4            | Open Implementation and technology use                                       |      |  |  |
| 5.5            | Models versus Protocols                                                      |      |  |  |
| 6.6            | Modularisation                                                               |      |  |  |
| 5.7            | Summary of Modelling Approach                                                |      |  |  |
| 5.7.1          | Use of packages in NeTEx models                                              |      |  |  |
| 8.6            | Model transforms and Traceability                                            |      |  |  |
| 6.8.1          | Conceptual Model UML Package                                                 |      |  |  |
| 6.8.2          | Physical Model UML Container Packages and Mapping from Conceptual model      |      |  |  |
| 5.8.3          | XSD Model subschemas and Mapping from Physical model                         |      |  |  |
| 6.8.4          | Summary of Basic Mapping                                                     | 103  |  |  |
| 5.9            | Physical model to XSD schema mapping notes                                   |      |  |  |
| 6.10<br>6.11   | Uniqueness of reference and Namespaces                                       |      |  |  |
| 5.11<br>5.12   | Handling of inheritance  NeTEx Notation, presentation and naming conventions |      |  |  |
| 5.12.1         | Presentation of Element Names                                                |      |  |  |
| 5.12.1         | Naming conventions                                                           |      |  |  |
| 5.12.3         | Presentation of Diagrams                                                     |      |  |  |
| 5.12.4         | Use of Colour                                                                |      |  |  |
| 5.13           | Mapping between models in NeTEx                                              |      |  |  |
| 5.13.1         | Common Design Patterns in NeTEx                                              |      |  |  |
| 5.13.2         | Mapping Example – Thing Model                                                |      |  |  |
| 5.13.3         | Mapping Example – Handling Inheritance the SubThing Model                    |      |  |  |
| 7              | NeTEx Framework - Conceptual and Physical data model                         | 191  |  |  |
| 7.1            | Introduction                                                                 | 121  |  |  |

| 7.2                       | Implementing Transmodel framework features in NeTEx | 122 |
|---------------------------|-----------------------------------------------------|-----|
| 7.3                       | Versions & Validity                                 |     |
| 7.3.1                     | Introduction                                        | 123 |
| 7.3.2                     | Version & Validity - Model Dependencies             | 123 |
| 7.3.3                     | Generic Entity                                      | 124 |
| 7.3.4                     | Generic Version                                     | 133 |
| 7.3.5                     | Implementing relationships in NeTEx                 | 145 |
| 7.3.6                     | Generic Version Frame                               |     |
| 7.3.7                     | Generic Validity                                    |     |
| 7.4                       | Responsibility                                      |     |
| 7.4.1                     | Introduction                                        |     |
| 7.4.2                     | Responsibility – Model Dependencies                 |     |
| 7.4.3                     | Generic Responsibility                              |     |
| 7.4.4<br>7.4.4            | Responsibility Role                                 |     |
| 7.4.5                     | Generic Organisation                                |     |
| 7. <del>4</del> .5<br>7.5 | Generic Frames                                      |     |
| 7.5<br>7.5.1              | Composite Frame                                     |     |
| 7.5.1<br>7.5.2            | General Frame                                       |     |
| 7.5.∠<br>7.6              | Generic Framework Model                             |     |
| 7.6<br>7.6.1              | Generic Framework Model                             |     |
| -                         |                                                     |     |
| 7.6.2                     | Unit & Utility Base Types                           |     |
| 7.6.3                     | Location Model                                      |     |
| 7.6.4                     | Generic Grouping                                    |     |
| 7.6.5                     | Generic Point & Link                                |     |
| 7.6.6                     | Common Section                                      |     |
| 7.6.7                     | Generic Point & Link Sequence                       |     |
| 7.6.8                     | Generic Zone and Feature                            |     |
| 7.6.9                     | Generic Projection                                  |     |
| 7.6.10                    | Generic Place                                       |     |
| 7.6.11                    | Accessibility                                       |     |
| 7.7                       | Reusable Components                                 |     |
| 7.7.1                     | Reusable Components - Model Dependencies            |     |
| 7.7.2                     | Resource Frame                                      |     |
| 7.7.3                     | Transport Mode                                      |     |
| 7.7.4                     | Transport SubMode                                   |     |
| 7.7.5                     | Service Calendar                                    |     |
| 7.7.6                     | Availability Condition                              | 360 |
| 7.7.7                     | Topographic Place                                   | 364 |
| 7.7.8                     | Transport Organisations                             | 376 |
| 7.7.9                     | Generic Equipment                                   |     |
| 7.7.10                    | Additional Organisations                            |     |
|                           | Vehicle Type                                        |     |
|                           | Actual Vehicle Equipment                            |     |
| 7.7.13                    |                                                     |     |
|                           | Facility                                            |     |
|                           | Access Rights                                       |     |
|                           | Train                                               |     |
|                           | Schematic Map                                       |     |
| 7.7.18                    |                                                     |     |
| 7.7.10                    |                                                     |     |
| 8                         | Part 1 – The Network Topology                       | 496 |
| 8.1                       | Network Description - Model dependencies            | 497 |
| 8.2                       | Infrastructure Frame                                | 499 |
| 8.2.1                     | Infrastructure Frame – Conceptual MODEL             |     |
| 8.2.2                     | Infrastructure Frame- Physical Model                |     |
| 8.3                       | Service Frame                                       |     |
| 8.3.1                     | Service Frame – Conceptual MODEL                    |     |
| 8.3.2                     | Service Frame – Physical Model                      |     |
| 8.4                       | Network Description – Subsystem                     |     |
| 8.4.1                     | Network Infrastructure                              |     |
|                           |                                                     |     |

| 8.4.2                 | Network Restriction                              |     |
|-----------------------|--------------------------------------------------|-----|
| 8.4.3                 | Activation                                       |     |
| 8.4.4                 | Vehicle & Crew Point                             | 533 |
| 8.4.5                 | Lines and Routes                                 | 539 |
| 8.4.6                 | Line Network                                     | 564 |
| 8.4.7                 | Timing Pattern                                   | 571 |
| 8.4.8                 | Flexible Network                                 |     |
| 8.5                   | Fixed Object – Subsystem                         | 597 |
| 8.5.1                 | Fixed Objects – Model Dependencies               |     |
| 8.5.2                 | Site Frame                                       |     |
| 8.5.3                 | Site                                             |     |
| 8.5.4                 | Stop Place                                       |     |
| 8.5.5                 | Flexible Stop Place                              |     |
| 8.5.6                 | Point Of Interest                                |     |
| 8.5.7                 | Associating Equipment with Places                |     |
| 8.5.8                 | Equipment Description                            |     |
| 8.5.9                 | Path Links                                       |     |
| 3.5.10                | Navigation Paths                                 |     |
| 8.5.11                | Check Constraint                                 |     |
| 8.5.12                | Parking                                          |     |
| 8.5.13                | Vehicle Stopping                                 |     |
| B.5.14                | Connections & Transfer times                     |     |
| 8.5.15                | Passenger Information Equipment                  |     |
| B.5.16                | Accessibility Coverage                           |     |
| 8.5.17                | Accessibility Coverage of Paths                  |     |
| 3.3.1 <i>7</i><br>B.6 | Tactical Planning Components – Subsystem         |     |
| 3.0<br>8.6.1          | Tactical Planning – Model Dependencies           |     |
| 8.6.2                 | Journey Pattern                                  |     |
| 8.6.3                 | Service Pattern                                  |     |
| 8.6.4                 | Routing Constraints                              |     |
| 3.6.5                 | Time Demand Type                                 |     |
| 8.6.6                 | Passenger Stop Assignment                        |     |
| 8.6.7                 | Train Stop Assignment                            |     |
| 8.6.8                 | Path Assignment                                  |     |
| •                     |                                                  |     |
| 9                     | NeTEx Service Interface                          |     |
| 9.1                   | Introduction                                     |     |
| 9.2                   | Protocols versus payload                         |     |
| 9.3                   | NeTEx Publication XSD schema                     |     |
| 9.3.1                 | NeTEx PublicationDelivery                        |     |
| 9.3.2                 | Publication Request – Service Element            |     |
| 9.3.3                 | Frame Request Topics Filter                      |     |
| 9.3.4                 | Frame Request Policy                             |     |
| 9.4                   | NeTEx SIRI-NX services XSD schema                |     |
| 9.4.1                 | Brief overview of SIRI communication layer       |     |
| 9.4.2                 | SIRI ServiceRequest wrapper                      |     |
| 9.4.3                 | SIRI ServiceDelivery                             |     |
| 9.4.4                 | Data Object Service [SIRI-NX]                    |     |
| 9.5                   | Use of NeTEx with SOAP / WSDL                    |     |
| 9.5.1                 | Web Services                                     |     |
| 9.5.2                 | SOAP (Simple Object Access Protocol)             | 9/5 |
| 9.5.3                 | WSDL (Web Services Definition Language)          |     |
| 9.5.4                 | NeTEx WSDL                                       |     |
| Annex                 | A -Mapping with existing standards (informative) |     |
| <b>A</b> .1           | Introduction                                     |     |
| <b>A.2</b>            | VDV 452 Mapping                                  | 983 |
| A.3                   | NOPTIS Mapping                                   |     |
| <b>A.4</b>            | NEPTUNE (Trident /Chouette profile)              |     |
| A.4.1                 | Foreword                                         | 985 |

| A.4.2 | NEPTUNE                                   | 985 |
|-------|-------------------------------------------|-----|
|       | NEPTUNE to NeTEx mapping information      |     |
|       | ERA mapping                               |     |
|       | Foreword                                  |     |
|       | Explanation of the mapping                |     |
|       | Limitations                               |     |
|       | TransXChange, NaPTAN & NPTG mappings      |     |
|       | Foreword                                  |     |
|       | TransXChange to NeTEx mapping information |     |

# **Foreword**

This document (TC 278 WI 00278307) has been prepared by

Technical Committee CEN/TC 278 "Road transport and traffic telematics", the secretariat of which is held by NEN.

This document is currently submitted to the Formal Vote.

This document presents Part 1 of the European Technical Specification known as "NeTEx". NeTEx provides a framework for specifying communications and data exchange protocols for organisations wishing to exchange scheduled Information relating to public transport operations.

This technical specification is made up of three parts defining a single European Standard series, which provides a complete exchange format for public transport networks, timetable description and fare information.

- Part 1 is the description of the public transport network topology exchange format. It also contains use cases shared with part 2, and modelling rules and the description of a framework shared by all parts.
- Part 2 is the description of the scheduled timetables exchange format.
- Part 3 is the description of the fare information exchange format.<sup>1</sup>

Part 1 is fully standalone, and part 2 and 3 rely on part 1.

The XML schema can be downloaded from <a href="www.netex.org.uk">www.netex.org.uk</a>, along with available guidance on its use, example XML files, and case studies of national and local deployments.

NOTE This document is higly technical, and a special care has been taken on keeping the text readable. This has been done through a set of editorial rules enhancing usual CEN writing rules:

- To avoid confusion with usual wording, Transmodel terms are in capital letters (JOURNEY PATTERN for example).
- To avoid confusion with usual wording, attributes names are in bold/italic style and use camelcase style with no spaces (*JourneyPattern* for example).
- To avoid confusion with usual wording, attributes types are in italic style and use camelcase style with no spaces (*TypeOfEntity* for example).

1

<sup>&</sup>lt;sup>1</sup> Currently under development

# Introduction

Public transport services rely increasingly on information systems to ensure reliable, efficient operation and widely accessible, accurate passenger information. These systems are used for a range of specific purposes: setting schedules and timetables; managing vehicle fleets; issuing tickets and receipts; providing real-time information on service running, and so on.

This European Technical Specification specifies a Network and Timetable Exchange (NeTEx) standard for Public Transport. It is intended to be used to exchange data relating to scheduled public transport between the systems of PT organisations. It can also be seen as complementary to the SIRI (Service Interface for Real-time Information) standard, as SIRI needs a prior exchange of reference data from NeTEx's scope to provide the necessary context for the subsequent exchange of a real-time data.

Well-defined, open interfaces have a crucial role in improving the economic and technical viability of Public Transport Information Systems of all kinds. Using standardised interfaces, systems can be implemented as discrete pluggable modules that can be chosen from a wide variety of suppliers in a competitive market, rather than as monolithic proprietary systems from a single supplier. Interfaces also allow the systematic automated testing of each functional module, vital for managing the complexity of increasing large and dynamic systems. Furthermore, individual functional modules can be replaced or evolved, without unexpected breakages of obscurely dependent function.

This standard will improve a number of features of public transport information and service management: Interoperability – the standard will facilitate interoperability between information processing systems of the transport operators by: (i) introducing common architectures for message exchange; (ii) introducing a modular set of compatible information services for real-time vehicle information; (iii) using common data models and schemas for the messages exchanged for each service; and (iv) introducing a consistent approach to data management.

Technical advantages include the following: a modular reusing of a common communication layer shared with SIRI for all the various technical services enables cost-effective implementations, and makes the standard readily extensible in future.

# 1 Scope

### 1.1 General

NeTEx is dedicated to the exchange of scheduled data (network, timetable and fare information). It is based on Transmodel V5.1 (EN 12986), IFOPT (CEN/ EN 28701) and SIRI (CEN/TS 15531-4/5 and EN 15531-1/2/3<sup>2</sup>) and supports the exchange of information of relevance for passenger information about public transport services and also for running Automated Vehicle Monitoring Systems (AVMS).

NOTE Many NeTEx concepts are taken directly from Transmodel and IFOPT; the definitions and explanation of these concepts are extracted directly from the respective standard and reused in NeTEx, sometimes with adaptions in order to fit the NeTEx context.

Although the data exchanges targeted by NeTEx are predominantly oriented towards provisioning passenger information systems and AVMS with data from transit scheduling systems, it is not restricted to this purpose and NeTEx can also provide an effective solution to many other use cases for transport data exchange.

# 1.2 Transport modes

All mass public transport modes are taken into account by NeTEx, including train, bus, coach, metro, tramway, ferry, and their submodes. It is possible to describe airports and air journeys, but there has not been any specific consideration of any additional requirements that apply specifically to air transport.

## 1.3 Compatibility with existing standards and recommendations

Concepts covered in NeTEx that relate in particular to long-distance train travel include; rail operators and related organizations; stations and related equipment; journey coupling and journey parts; train composition and facilities; planned passing times; timetable versions and validity conditions.

In the case of long distance train the NeTEx takes into account the requirements formulated by the ERA (European Rail Agency) – TAP/TSI (Telematics Applications for Passenger/ Technical Specification for Interoperability, entered into force on 13 May 2011 as the Commission Regulation (EU) No 454/2011), based on UIC directives.

As regards the other exchange protocols, a formal compatibility is ensured with TransXChange (UK), VDV 452 (Germany), NEPTUNE (France), UIC Leaflet, BISON (Netherland) and NOPTIS (Nordic Public Transport Interface Standard).

The data exchange is possible either through dedicated web services, through data file exchanges, or using the SIRI exchange protocol as described in part 2 of the SIRI documentation.

## 2 Normative references

The following documents, in whole or in part, are normatively referenced in this document and are indispensable for its application. For dated references, only the edition cited applies. For undated references, the latest edition of the referenced document (including any amendments) applies.

EN 15531-1, Public transport - Service interface for real-time information relating to public transport operations - Part 1: Context and framework<sup>3</sup>

EN 15531-2, Public transport - Service interface for real-time information relating to public transport operations - Part 2: Communications infrastructure<sup>4</sup>

<sup>&</sup>lt;sup>2</sup> Under development

<sup>&</sup>lt;sup>3</sup> Under development (WI 00278340)

EN 15531-3, Public transport - Service interface for real-time information relating to public transport operations - Part 3: Functional service interfaces<sup>5</sup>

CEN/TS 15531-4, Public transport - Service interface for real-time information relating to public transport operations - Part 4: Functional service interfaces: Facility Monitoring

CEN/TS 15531-5, Public transport - Service interface for real-time information relating to public transport operations - Part 5: Functional service interfaces - Situation Exchange

EN 12896, Road transport and traffic telematics - Public transport - Reference data model

EN 28701, Intelligent transport systems - Public transport - Identification of Fixed Objects in Public Transport (IFOPT)

## 3 Terms and definitions

For the purposes of this document, the following terms and definitions apply.

NOTE A lot of definitions are shared with Transmodel (EN 12896) and IFOPT (EN 28701): special attention was paid to the consistency of definitions, keeping exactly the same wording. The italic bracket name at the beginning of the definition is a package name that will help the reader to find the related concept in the UML data model.

### 3.1

#### access

(Generic Place MODEL)

The physical (spatial) possibility for a passenger to access or leave the public transport system. This link may be used during a trip for the walking movement of a passenger from a PLACE (origin of the trip) to a STOP POINT (origin of the PT TRIP), or- the walking movement from a STOP POINT (destination of the PT TRIP) to a PLACE (destination of the trip).

## 3.2

## access end

(Generic Place MODEL)

Origin or destination end of an ACCESS link. May indicate a MODE, POINT and PLACE.

## 3.3

#### access mode

(Reusable Transport Mode MODEL)

A characterisation of the passenger movement according to the means of transport different from public transport (e.g. walk, bicycle, etc)

## 3.4

## access space

(Stop Place MODEL)

A passenger area within a STOP PLACE such as a concourse or booking hall, immigration hall or security area that is accessible by passengers, but without a direct access to vehicles. Direct access to a VEHICLE is always from a QUAY and/or BOARDING POSITION. An ACCESS SPACE may be a Room, Hall, Concourse, Corridor, or bounded open space within a STOP PLACE.

## 3.5

# access zone

(Site MODEL)

<sup>&</sup>lt;sup>4</sup> Under development (WI 00278341)

<sup>&</sup>lt;sup>5</sup> Under development (WI 00278342)

A ZONE for which the duration to cover any ACCESS LINK to a particular STOP POINT is the same.

#### 3.6

## accessibility assessment

(Accessibility MODEL)

The accessibility characteristics of an entity used by passengers such as a STOP PLACE, or a STOP PLACE COMPONENT. Described by ACCESSIBILITY LIMITATIONs, and/or a set of SUITABILITies

### 3.7

## accessibility limitation

(Accessibility MODEL)

A categorisation of the accessibility characteristics of a SITE, e.g. a STOP PLACE or a STOP PLACE COMPONENT to indicate its usability by passengers with specific needs, for example, those needing wheelchair access, step-free access or wanting to avoid confined spaces such as lifts. A small number of well-defined categories are used that are chosen to allow the consistent capture of data and the efficient computation of routes for different classes of user.

### 3.8

### accomodation

(Facility MODEL)

A combination of accommodation characteristics available on a service, e.g. First Class Couchette with shower and 2 bunks.

#### 3.9

## activated equipment

(Activation MODEL)

An equipment activated by the passage of a vehicle at an ACTIVATION POINT or on an ACTIVATION LINK.

#### 3.10

## activation assignment

(Activation MODEL)

An assignment of an ACTIVATION POINT/LINK to an ACTIVATED EQUIPMENT related on its turn to a TRAFFIC CONTROL POINT. The considered ACTIVATION POINT/LINK will be used to influence the control process for that TRAFFIC CONTROL POINT (e.g. to fix priorities as regards the processing of competing requests from different ACTIVATION POINTs/LINKs).

### 3.11

### activation link

(Activation MODEL)

A LINK where a control process is activated when a vehicle passes it.

### 3.12

# activation point

(Activation MODEL)

A POINT where a control process is activated when a vehicle passes it. Equipment may be needed for the activation.

### 3.13

## actual vehicle equipment

(Actual Vehicle Equipment MODEL)

An item of equipment of a particular type in an individual VEHICLE.

# 3.14

### address

(Topographic MODEL)

An address of a PLACE.

#### administrative zone

(Generic Organisation MODEL)

The area of a district, a region, a city, a municipality, or other area with which an ORGANIZATION has a RESPONSIBILITY ROLE

#### 3.16

### allowed line direction

(Route MODEL)

An allowed DIRECTION that can be used on a given ROUTE. This can be used to validate the selection of allowed values.

### 3.17

### alternative name

(Site MODEL)

Alternative name for the entity.

### 3.18

### assistance service

(Local Service Equipment MODEL)

Specialisation of LOCAL SERVICE for ASSISTANCE providing information like language, accessibility trained staff, etc.

# 3.19

### authority

(Transport Organisations MODEL)

The organisation under which the responsibility of organising the transport service in a certain area is placed.

#### 3.20

## availability condition

(Reusable Availability MODEL)

A VALIDITY CONDITION expressed in terms of temporal parameters and referring to DAY TYPEs.

## 3.21

## beacon point

(Activation MODEL)

A POINT where a beacon or similar device to support the automatic detection of vehicles passing by is located.

### 3.22

# block

(Vehicle Service MODEL)

The work of a vehicle from the time it leaves a PARKING POINT after parking until its next return to park at a PARKING POINT. Any subsequent departure from a PARKING POINT after parking marks the start of a new BLOCK. The period of a BLOCK has to be covered by DUTies.

# 3.23

# block part

(Vehicle Service MODEL)

Part of a BLOCK corresponding to the different JOURNEY PARTs of the VEHICLE JOURNEYs in a BLOCK.

### 3.24

## boarding position

(Stop Place MODEL)

A location within a QUAY from which passengers may directly board, or onto which passengers may directly alight from a VEHICLE.

#### 3.25

# booking arrangements

(Flexible Network MODEL)

Booking arrangements for FLEXIBLE LINE.

#### 3.26

#### check constraint

(Check Constraint MODEL)

Characteristics of a process that takes place at a SITE COMPONENT, such as check-in, security screening, ticket control or immigration, that may potentially incur a time penalty that should be allowed for when journey planning.

#### 3.27

### check constraint delay

(Check Constraint MODEL)

Time penalty associated with a CHECK CONSTRAINT.

#### 3.28

## check constraint throughput

(Check Constraint MODEL)

Throughput of a CHECK CONSTRAINT: the number of passengers who can pass through it in a specified interval.

#### 3.29

### class in frame

(Generic Version MODEL)

The different CLASSEes IN REPOSITORY which can be relevant for corresponding VERSION FRAMEs.

#### 3.30

## class in repository

(Generic Entity MODEL)

Any ENTITY name belonging to the repository. E.g. DAY TYPE, PROPERTY OF DAY, TIME BAND, VEHICLE TYPE, DUTY, etc. are relevant instances of CLASS IN REPOSITORY in the context of Version Management.

### 3.31

### class of use

(Fare-Related Service Restriction MODEL)

A classification of fare and other service classes by category of user entitled to use them.

# 3.32

### common section

(Generic Point & Link MODEL)

A part of a public transport network where the ROUTEs of several JOURNEY PATTERNs are going in parallel and where the synchronisation of SERVICE JOURNEYs may be planned and controlled with respect to commonly used LINKs and STOP POINTs. COMMON SECTIONs are defined arbitrarily and need not cover the total lengths of topologically bundled sections.

### 3.33

### communication service

(Local Commercial Service MODEL)

Specialisation of LOCAL SERVICE dedicated to communication services.

### 3.34

## complaints service

(Local Service Equipment MODEL)

Specialisation of CUSTOMER SERVICE for COMPLAINTS

## complex feature

(Generic Zone and Feature MODEL)

An aggregate of SIMPLE FEATUREs and/or other COMPLEX FEATUREs; e.g. a STOP AREA: combination of STOP POINTS; a train station: combination of SIMPLE FEATUREs (POINTS, LINKs) and COMPLEX FEATUREs (STOP AREAs).

### 3.36

## complex feature projection

(Generic Projection MODEL)

An oriented correspondence: from one COMPLEX FEATURE in the source layer, onto an entity in a target layer: e.g. POINT, COMPLEX FEATURE, within a defined TYPE OF PROJECTION.

#### 3.37

## compound block

(Vehicle Service MODEL)

The work of a vehicle during the time it is coupled to another vehicle.

### 3.38

## compound train

(Train MODEL)

A VEHICLE TYPE composed of a sequence of more than one vehicles of the type TRAIN.

#### 3.39

### connection

(Service Pattern MODEL)

The physical (spatial) possibility for a passenger to change from one public transport vehicle to another to continue the trip, determined by two SCHEDULED STOP POINTs. Different times may be necessary to cover the link between these points, depending on the kind of passenger.

#### 3.40

# connection end

(Service Pattern MODEL)

One end of a CONNECTION.

## 3.41

# contact details

(Generic Organisation MODEL)

Contact details for ORGANISATION for public use.

## 3.42

## control centre

(Transport Organisations MODEL)

An ORGANISATION PART for an operational team who are responsible for issuing commands to control the services.

# 3.43

### country

(Topographic MODEL)

A jurisdictional geographic boundary. A COUNTRY normally has a two character IANA identifier.

### 3.44

## coupled journey

(Coupled Journey MODEL)

A complete journey operated by a coupled train, composed of two or more VEHICLE JOURNEYs remaining coupled together all along a JOURNEY PATTERN. A COUPLED JOURNEY may be viewed as a single VEHICLE JOURNEY.

#### 3.45

## course of journeys

(Vehicle Service MODEL)

A part of a BLOCK composed of consecutive VEHICLE JOURNEYs defined for the same DAY TYPE, all operated on the same LINE.

#### 3.46

### crew base

(Vehicle & Crew Point MODEL)

A place where operating EMPLOYEEs (e.g. drivers) report on and register their work.

#### 3.47

## crossing equipment

(Access Equipment)

Specialisation of PLACE ACCESS EQUIPMENT for CROSSING EQUIPMENTs (zebra, pedestrian lights, acoustic device sensors, tactile guide strips, etc.).

#### 3.48

#### customer service

(Local Service Equipment MODEL)

Generic specialisation of LOCAL SERVICE for CUSTOMER SERVICEs (lost properties, meeting point, complaints, etc.).

### 3.49

# cycle parking equipment

(Parking Equipment MODEL)

A specialisation of PLACE EQUIPMENT describing CYCLE PARKING EQUIPMENT.

#### 3.50

## data source

(Generic Responsibility MODEL)

The DATA SOURCE identifies the system which has produced the data. References to a data source are useful in an interoperated computer system.

## 3.51

### dated passing time

(Passing Times MODEL)

A PASSING TIME on a particular OPERATING DAY.

### 3.52

# dated vehicle journey

(Dated Journey MODEL)

A particular journey of a vehicle on a particular OPERATING DAY including all modifications possibly decided by the control staff.

#### 3.53

## day of week

(Service Calendar MODEL)

A particular week day (from Monday to Sunday).

# 3.54

# day type

(Service Calendar MODEL)

A type of day characterised by one or more properties which affect public transport operation. For example: weekday in school holidays.

# 3.55

# day type assignment

(Service Calendar MODEL)

The assignment of operational characteristics, expressed by DAY TYPEs, to particular OPERATING DAYs within a SERVICE CALENDAR.

#### 3.56

### dead run

(Vehicle Journey MODEL)

A non-service VEHICLE JOURNEY.

### 3.57

## dead run pattern

(Journey Pattern MODEL)

A JOURNEY PATTERN to be used for DEAD RUNs.

#### 3.58

#### default connection

(Service Connection MODEL)

The physical (spatial) possibility for a passenger to change from one public transport vehicle to another to continue the trip.

It specifies default times to be used to change from one mode of transport to another at an area or national level as specified by a TOPOGRAPHIC PLACE, STOP AREA or SITE ELEMENT. It may be restricted to a specific MODE or OPERATOR or only apply in a particular direction of transfer, e.g. bus to rail may have a different time for rail to bus.

### 3.59

## default connection end

(Service Connection MODEL)

One end of a DEFAULT CONNECTION.

## 3.60

### default dead run run time

(Time Demand Times MODEL)

The time taken to traverse a TIMING LINK during a DEAD RUN, for a specified TIME DEMAND TYPE. This time may be superseded by the JOURNEY PATTERN RUN TIME or VEHICLE JOURNEY RUN TIME if these exist.

## 3.61

### default interchange

(Interchange MODEL)

A quality parameter fixing the acceptable duration (standard and maximum) for an INTERCHANGE to be planned between two SCHEDULED STOP POINTs. This parameter will be used to control whether any two VEHICLE JOURNEYs serving those points may be in connection.

### 3.62

## default service journey run time

(Time Demand Times MODEL)

The default time taken by a vehicle to traverse a TIMING LINK during a SERVICE JOURNEY, for a specified TIME DEMAND TYPE. This time may be superseded by the JOURNEY PATTERN RUN TIME or VEHICLE JOURNEY RUN TIME if these exist.

## 3.63

# delivery variant

(Notice MODEL)

A variant text of a NOTICE for use in a specific media or delivery channel (voice, printed material, etc).

### 3.64

## department

(Generic Organisation MODEL)

An ORGANIZATION PART specific to a purpose and/or organisational structure.

#### 3.65

## destination display

(Route MODEL)

An advertised destination of a specific JOURNEY PATTERN, usually displayed on a headsign or at other onboard locations.

#### 3.66

## destination display variant

(Route MODEL)

An advertised destination of a specific JOURNEY PATTERN, usually displayed on a headsign or at other on-board locations.

## 3.67

#### direction

(Route MODEL)

A classification for the general orientation of ROUTEs.

#### 3.68

## display assignment

(Passenger Information Equipment MODEL)

The assignment of one STOP POINT and one JOURNEY PATTERN to a PASSENGER INFORMATION EQUIPMENT specifying that information on the STOP POINT and the JOURNEY PATTERN will be provided (e.g. displayed, printed).

#### 3.69

# dynamic stop assignment

(Stop Assignment MODEL)

The dynamic association of a SCHEDULED STOP POINT (i.e. a STOP POINT of a SERVICE PATTERN or JOURNEY PATTERN) with the next available STOP PLACE, QUAY or BOARDING POSITION within a STOP PLACE.

## 3.70

### encumbrance need

(Accessibility MODEL)

A specific USER NEED, i.e. a requirement of a passenger travelling with luggage, animal or any other object requiring special arrangements to access public transport.

### 3.71

## entity

(Generic Entity MODEL)

Any data instance to be managed in an operational Version Management System. When several data sources coexist (multimodality and/or interoperability), an ENTITY has to be related to a given DATA SOURCE in which it is defined.

## 3.72

### entity in version

(Generic Version MODEL)

The ENTITY associated to a given VERSION.

### 3.73

# entrance

(Site MODEL)

A physical entrance or exit to/from a SITE. May be a door, barrier, gate or other recognizable point of access.

## 3.74

# entrance equipment

(Access Equipment)

Specialisation of PLACE ACCESS EQUIPMENT for ENTRANCEs (door, barrier, revolving door, etc.).

# equipment

(Generic Equipment MODEL)

An item of equipment installed either fixed (PLACE EQUIPMENT) or on-board vehicles (VEHICLE EQUIPMENT). A service (LOCAL SERVICE such as LEFT LUGGAGE, TICKETING SERVICE) is considered as immaterial equipment as well.

### 3.76

## equipment place

(Generic Equipment MODEL)

A SITE COMPONENT containing EQUIPMENT

### 3.77

### equipment position

(Generic Equipment MODEL)

The precise position within an EQUIPMENT PLACE where particular equipment is placed.

#### 3.78

### escalator equipment

(Stair Equipment)

Specialisation of STAIR EQUIPMENT for ESCALATORs.

#### 3.79

# facility

(Facility MODEL)

A named amenity available to the public at a SITE or on a SERVICE. A facility has no further properties other than a name. An EQUIPMENT or LOCAL SERVICE is used to describe the further properties provided as part of particular facility.

## 3.80

### facility requirement

(Vehicle Type MODEL)

A classification of public transport vehicles according to the facilities available on the vehicle.

### 3.81

### facility set

(Facility MODEL)

A set of FACILITIES that may be associated with an ENTITY and subject to a specific VALIDITY CONDITION.

### 3.82

## flexible area

(Flexible Stop Place MODEL)

Specialisation of a FLEXIBLE QUAY (which is abstract) to identify what is the catchment area for a flexible service (so that a stop finder can find the nearest available types of transport). It is a named zone visited by a particular mode of transport. It is part of the SITE data set rather than the service data set, since it can be defined and exists independently of an actual service.

## 3.83

## flexible line

(Flexible Network MODEL)

Specialisation of LINE for flexible service. As all the service on a LINE may not all be flexible, flexibility itself is described at JOURNEY PATTERN level (meaning that a separate JOURNEY PATTERN is needed for each type of flexibility available for the line).

Types of flexible services are:

- Virtual line service
- Flexible service with main route

- Corridor service
- Fixed stop area-wide flexible service
- Free area-wide flexible service
- Mixed types of flexible service
- Mixed type of flexible and regular services

#### 3.84

# flexible link properties

(Flexible Network MODEL)

Set of properties describing the flexible characteristics of a LINK.

A composition is used with LINK in order to avoid multiple inheritance and a type explosion of link subtypes

#### 3.85

## flexible point properties

(Flexible Network MODEL)

Set of characteristics describing the possible flexibility of POINTs. A composition is used with POINT in order to avoid multiple inheritance.

### 3.86

# flexible quay

(Flexible Stop Place MODEL)

A physical ZONE such as a section of a road where a flexible service is available on demand. The existence of the zone makes the services visible to journey planners looking for available services for an area.

#### 3.87

## flexible route

(Flexible Network MODEL)

Specialisation of ROUTE for flexible service. May include both point and zonal areas and ordered and unordered sections.

## 3.88

### flexible service properties

(Flexible Service MODEL)

Additional characteristics of flexible service. A service may be partly fixed, partly flexible.

#### 3.89

## flexible stop assignment

(Flexible Stop Place MODEL)

The allocation of a SCHEDULED STOP POINT (i.e. a STOP POINT of a SERVICE PATTERN or JOURNEY PATTERN) to a specific FLEXIBLE STOP PLACE, and also possibly a FLEXIBLE AREA or HAIL AND RIDE AREA. May be subject to a VALIDITY CONDITION.

## 3.90

# flexible stop place

(Flexible Stop Place MODEL)

A specialisation of the STOP PLACE describing a stop of a FLEXIBLE SERVICE. It may be composed of FLEXIBLE AREAs or HAIL AND RIDE AREAs identifying the catchment areas for flexible services (when they use areas or flexible quays). Some FLEXIBLE SERVICE also use regular STOP PLACEs for their stops. When assigned to a SCHEDULED STOP POINT the corresponding SCHEDULED STOP POINT is supposed to be a ZONE (the centroid point of the ZONE being the SCHEDULED STOP POINT).

## 3.91

## garage

(Vehicle & Crew Point MODEL)

A facility used for parking and maintaining vehicles. PARKING POINTs in a GARAGE are called GARAGE POINTs.

### 3.92

## garage point

(Vehicle & Crew Point MODEL)

A subtype of PARKING POINT located in a GARAGE.

#### 3.93

## group of entities

(Generic Grouping MODEL)

A set of ENTITies grouped together according to a PURPOSE OF GROUPING, e.g. grouping of stops known to the public by a common name.

### 3.94

### group of lines

(Route MODEL)

A grouping of lines which will be commonly referenced for a specific purpose.

#### 3.95

## group of link sequences

(Generic Point & Link Sequence MODEL)

A grouping of LINK SEQUENCEs.

### 3.96

## group of links

(Generic Point & Link MODEL)

A grouping of LINKs. E.g. one GROUP OF LINKs may be managed by a same AUTHORITY.

## 3.97

# group of operators

(Transport Organisations MODEL)

A group of OPERATORs having for instance common schemes for fare collection or passenger information.

## 3.98

#### group of points

(Generic Point & Link MODEL)

A grouping of POINTs. The STOP AREA represents one of the most significant GROUPs OF POINTS.

## 3.99

# group of services

(Service Journey MODEL)

A group of SERVICEs, often known to its users by a name or a number.

#### 3.100

# group of timebands

(Service Calendar MODEL)

A grouping of TIME BANDs.

### 3.101

### group of timing links

(Time Demand Type MODEL)

A set of TIMING LINKs grouped together according to the similarity of TIME BANDs which are relevant to them. There may be a GROUP OF TIMING LINKS which covers all TIMING LINKs, for use when different GROUPs OF TIMING LINKS are not needed.

### 3.102

# hail and ride area

(Flexible Stop Place MODEL)

Specialisation of a FLEXIBLE QUAY to identify what is the catchment zone for a hail and ride service (so that a stop finder can find the nearest available types of transport). It is a named zone visited by a particular mode of transport and may be designated by a start point and end point on the road.

NOTE 1 to entry: It is part of the Site data set rather than the service data set, since it can be defined and exists independently of an actual service.

#### 3.103

## heading sign

(Sign Equipment)

Specialisation of SIGN EQUIPMENT for headings providing information like direction name, line name, etc.

#### 3.104

## headway interval

(Vehicle Journey Times MODEL)

A time interval or a duration defining a headway period and characterizing HEADWAY JOURNEY GROUP (e.g. every 10 min, every 4-6 min).

#### 3.105

### headway journey group

(Vehicle Journey Times MODEL)

A group of VEHICLE JOURNEYs following the same JOURNEY PATTERN having the same HEADWAY INTERVAL between a specified start and end time (for example, every 10 min). This is especially useful for passenger information.

#### 3.106

### hire service

(Local Commercial Service MODEL)

Specialisation of LOCAL SERVICE dedicated to hire services (e.g. cycle hire, car hire).

# 3.107

### infrastructure link

(Infrastructure Network MODEL)

A super-type including all LINKs of the physical network (e.g. RAILWAY ELEMENT).

### 3.108

## infrastructure point

(Infrastructure Network MODEL)

A super-type including all POINTs of the physical network (e.g. RAILWAY JUNCTION).

#### 3.109

# installed equipment

(Generic Equipment MODEL)

An item of equipment either fixed (PLACE EQUIPMENT) or on board i.e. associated with vehicles. This equipment is materialised as opposed to a service (LOCAL SERVICE) considered as an immaterial equipment.

## 3.110

### interchange

(Interchange MODEL)

The scheduled possibility for transfer of passengers between two SERVICE JOURNEYs at the same or different STOP POINTs.

# 3.111

## interchange rule

(Interchange Rule MODEL)

Conditions for considering JOURNEYs to meet or not to meet, specified indirectly: by a particular MODE, DIRECTION or LINE. Such conditions may alternatively be specified directly, indicating the corresponding

services. In this case they are either a SERVICE JOURNEY PATTERN INTERCHANGE or a SERVICE JOURNEY INTERCHANGE.

#### 3.112

## interchange rule parameter

(Interchange Rule MODEL)

Assignment of parameters characterising an INTERCHANGE RULE.

### 3.113

# interchange rule timing

(Interchange Rule MODEL)

Timings for an INTERCHANGE RULE for a given TIME DEMAND TYPE or TIME BAND.

### 3.114

# journey

(Vehicle Journey MODEL)

Common properties of VEHICLE JOURNEYs and SPECIAL SERVICEs, e.g. their link to accounting characteristics.

#### 3.115

### journey accounting

(Journey Accounting MODEL)

Parameters characterizing VEHICLE JOURNEYs or SPECIAL SERVICEs used for accounting purposes in particular in contracts between ORGANISATIONs.

#### 3.116

# journey frequency group

(Vehicle Journey Times MODEL)

A group of JOURNEYs defined in order to describe special behaviour like frequency based services or rhythmical services (runs all xxh10, xxh25 and xxh45... for example; this is especially useful for passenger information).

### 3.117

## journey headway

(Journey Timing MODEL)

Headway interval information that is available for all the VEHICLE JOURNEYs running on the JOURNEY PATTERN for a given TIME DEMAND TYPE, at a given TIMING POINT. This is a default value that can be superseded by VEHICLE JOURNEY HEADWAY. This information shall be consistent with HEADWAY JOURNEY GROUP if available (HEADWAY JOURNEY GROUP being a more detailed way of describing headway services).

### 3.118

# journey layover

(Journey Timing MODEL)

Time allowance at the end of each journey on a specified JOURNEY PATTERN, to allow for delays and for other purposes. This layover supersedes any global layover and may be superseded by a specific VEHICLE JOURNEY LAYOVER.

## 3.119

# journey meeting

(Interchange MODEL)

A time constraint for one or several SERVICE JOURNEYs fixing interchanges between them and/or an external event (e.g. arrival or departure of a feeder line, opening time of the theatre, etc.).

## 3.120

# journey part

(Coupled Journey MODEL)

A part of a VEHICLE JOURNEY created according to a specific functional purpose, for instance in situations when vehicle coupling or separating occurs.

#### 3.121

## journey part couple

(Coupled Journey MODEL)

Two JOURNEY PARTs of different VEHICLE JOURNEYs served simultaneously by a train set up by coupling their single vehicles.

### 3.122

## journey pattern

(Journey Pattern MODEL)

An ordered list of SCHEDULED STOP POINTs and TIMING POINTs on a single ROUTE, describing the pattern of working for public transport vehicles. A JOURNEY PATTERN may pass through the same POINT more than once. The first point of a JOURNEY PATTERN is the origin. The last point is the destination.

#### 3.123

## journey pattern headway

(Journey Pattern Times MODEL)

Headway interval information that is available for all the VEHICLE JOURNEYs running on the JOURNEY PATTERN. This is a default value that can be superseded by the VEHICLE JOURNEY HEADWAY on a specific journey. This information shall be consistent with HEADWAY JOURNEY GROUP if available (HEADWAY JOURNEY GROUP being a more detailed way of describing headway services).

#### 3.124

### journey pattern layover

(Journey Pattern Times MODEL)

Time allowance at the end of each journey on a specified JOURNEY PATTERN, to allow for delays and for other purposes. This layover supersedes any global layover and may be superseded by a specific VEHICLE JOURNEY LAYOVER.

#### 3.125

## journey pattern run time

(Journey Pattern Times MODEL)

The time taken to traverse a TIMING LINK in a particular JOURNEY PATTERN, for a specified TIME DEMAND TYPE. If it exists, it will override the DEFAULT SERVICE JOURNEY RUN TIME and DEFAULT DEAD RUN RUN TIME.

### 3.126

## journey pattern wait time

(Journey Pattern Times MODEL)

The time a vehicle has to wait at a specific TIMING POINT IN JOURNEY PATTERN, for a specified TIME DEMAND TYPE. This wait time can be superseded by a VEHICLE JOURNEY WAIT TIME.

# 3.127

# journey run time

(Journey Timing MODEL)

The time taken to traverse a TIMING LINK in a particular JOURNEY PATTERN, for a specified TIME DEMAND TYPE. If it exists, it will override the DEFAULT SERVICE JOURNEY RUN TIME and DEFAULT DEAD RUN RUN TIME.

### 3.128

### journey timing

(Journey Timing MODEL)

A time-related information referring to journey timing whose value depends on the time of use and so can be associated with a TIME DEMAND TYPE, TIME BAND or OPERATIONAL CONTEXT.

## 3.129

### journey wait time

(Journey Timing MODEL)

The time a vehicle has to wait at a specific TIMING POINT IN JOURNEY PATTERN, for a specified TIME DEMAND TYPE. This wait time can be superseded by a VEHICLE JOURNEY WAIT TIME.

## left luggage service

(Local Service Equipment MODEL)

Specialisation of CUSTOMER SERVICE for left luggage (provides left luggage information like self-service locker, locker free, etc.).

#### 3.131

#### level

(Site MODEL)

An identified storey (ground, first, basement, mezzanine, etc) within an interchange building or SITE on which SITE COMPONENTs reside. A PATH LINK may connect components on different levels.

### 3.132

## lift equipment

(Stair Equipment)

Specialisation of PLACE ACCESS EQUIPMENT for LIFTs (provides lift characteristics like depth, maximum load, etc.).

## 3.133

### line

(Route MODEL)

A group of ROUTEs which is generally known to the public by a similar name or number.

#### 3.134

### line network

(Line Network MODEL)

The topological structure of a NETWORK as a graph of LINE SECTIONs. This allows the branches and loops of a LINE to be described as a whole.

## 3.135

#### line section

(Line Network MODEL)

A part of a NETWORK comprising an edge between two nodes. Not directional.

### 3.136

### line shape

(Generic Projection MODEL)

The graphical shape of a LINK obtained from a formula or other means, using the LOCATION of its limiting POINTs and depending on the LOCATING SYSTEM used for the graphical representation.

## 3.137

## link

(Generic Point & Link MODEL)

An oriented spatial object of dimension 1 with view to the overall description of a network, describing a connection between two POINTs.

# 3.138

## link in link sequence

(Generic Point & Link Sequence MODEL)

The order of a LINK in a LINK SEQUENCE to which it belongs.

### 3.139

## link projection

(Generic Projection MODEL)

An oriented correspondence from one LINK of a source layer, onto an entity in a target layer: e.g. LINK SEQUENCE, COMPLEX FEATURE, within a defined TYPE OF PROJECTION.

#### 3.140

# link sequence

(Generic Point & Link Sequence MODEL)

An ordered sequence either of POINTs or of LINKs, defining a path through the network.

#### 3.141

#### local service

(Generic Equipment MODEL)

A named service relating to the use of the SITE or transport services at a particular location, for example porterage, assistance for disabled users, booking offices etc. The service may have a VALIDITY CONDITION associated with it. A LOCAL SERVICE is treated as a form of non-material EQUIPMENT.

#### 3.142

## locating system

(Location MODEL)

The system used as reference for location and graphical representation of the network and other spatial objects.

### 3.143

### location

(Location MODEL)

The position of a POINT with a reference to a given LOCATING SYSTEM (e. g. coordinates).

### 3.144

# logical display

(Passenger Information Equipment MODEL)

A set of data that can be assembled for assignment to a physical PASSENGER INFORMATION EQUIPMENT or to a logical channel such as web or media. It is independent of any physical embodiment.

A LOGICAL DISPLAY may have a set of DISPLAY ASSIGNMENTS each of which associates a JOURNEY PATTERN whose journeys are to be shown at the LOGICAL DISPLAY. It may also be associated with a SCHEDULED STOP POINT. A LOGICAL DISPLAY corresponds to a SIRI STOP MONITORING point.

### 3.145

## lost property service

(Local Service Equipment MODEL)

Specialisation of CUSTOMER SERVICE for lost properties.

## 3.146

## luggage service

(Local Service Equipment MODEL)

Specialisation of CUSTOMER SERVICE for luggage services (provides luggage service facilities and characteristics like luggage trolley, free to use, etc.).

## 3.147

### luggage locker equipment

(Site Equipment MODEL)

Specialisation of STOP PLACE EQUIPMENT for luggage lockers.

### 3.148

### management agent

(Additional Organisation MODEL)

Specialisation of ORGANISATION for MANAGEMENT AGENTs.

### 3.149

### manoeuvre

(Network Restriction MODEL)

A specification of impossible move for a certain type of vehicle. It specifies from which INFRASTRUCTURE LINK to which other (adjacent) INFRASTRUCTURE LINK a certain VEHICLE TYPE cannot proceed, due to physical restrictions.

### 3.150

## manoeuvring requirement

(Vehicle Type MODEL)

A classification of requirements for a public transport VEHICLE according to the Manoeuvring capabilities of the vehicle.

### 3.151

### medical need

(Accessibility MODEL)

A specific USER NEED, i.e. a requirement of a passenger as regards medical constraint (e.g. allergy) to access public transport .

#### 3.152

# meeting point service

(Local Service Equipment MODEL)

Specialisation of CUSTOMER SERVICE for meeting points (provides characteristics like description, label, etc.).

#### 3.153

## meeting restriction

(Network Restriction MODEL)

A pair of INFRASTRUCTURE LINKs where vehicles of specified VEHICLE TYPEs are not allowed to meet.

#### 3.154

## mobility need

(Accessibility MODEL)

A specific USER NEED, i.e. a constraint of a passenger as regards his mobility, e.g. wheelchair, assisted wheelchair, etc.

## 3.155

### mode

(Reusable Transport Mode MODEL)

Any means of transport.

## 3.156

## money service

(Local Commercial Service MODEL)

Specialisation of LOCAL SERVICE dedicated to money services.

### 3.157

## navigation path

(Path & Navigation Path MODEL)

A designated path between two places. May include an ordered sequence of PATH LINKs.

# 3.158

## navigation path assignment

(Path Assignment MODEL)

The allocation of a NAVIGATION PATH to a specific STOP POINT ASSIGNMENT, for example to indicate the path to be taken to make a CONNECTION

### 3.159

### network

(Route MODEL)

A named grouping of LINEs under which a transport network is known.

#### 3.160

### normal dated block

(Vehicle Service MODEL)

A DATED BLOCK identical to a long-terms planned BLOCK, possibly updated according to short-term modifications of the PRODUCTION PLAN decided by the control staff.

### 3.161

# normal dated vehicle journey

(Dated Journey MODEL)

A DATED VEHICLE JOURNEY identical to a long-term planned VEHICLE JOURNEY, possibly updated according to short-term modifications of the PRODUCTION PLAN decided by the control staff.

#### 3.162

### notice

(Notice MODEL)

A text for informational purposes on exceptions in a LINE, a JOURNEY PATTERN, etc. The information may be usable for passenger or driver information.

## 3.163

## notice assignment

(Notice Assignment MODEL)

The assignment of a NOTICE showing an exception in a JOURNEY PATTERN, a COMMON SECTION, or a VEHICLE JOURNEY, possibly specifying at which POINT IN JOURNEY PATTERN the validity of the NOTICE starts and ends respectively.

### 3.164

## onboard stay

(Facility MODEL)

Permission to board early before the journey or stay on board after the journey.

#### 3.165

## operating day

(Service Calendar MODEL)

A day of public transport operation of which the characteristics are defined within in a specific SERVICE CALENDAR. An OPERATING DAY may last more than 24 hours.

### 3.166

### operating department

(Transport Organisations MODEL)

A specific DEPARTMENT which administers certain LINEs.

### 3.167

# operating period

(Service Calendar MODEL)

A continuous interval of time between two OPERATING DAYs which will be used to define validities.

## 3.168

## operational context

(Transport Organisations MODEL)

Characterization of a set of operational objects, such as timing or links determined either by a DEPARTMENT or by an ORGANISATIONAL UNIT.

## 3.169

### operator

(Transport Organisations MODEL)

A company providing public transport services.

# organisation

(Generic Organisation MODEL)

A legally incorporated body associated with any aspect of the transport system.

#### 3.171

## organisation day type

(Additional Organisation MODEL)

DAY TYPE that is defined in terms of operation or not operation of a referenced SERVICED ORGANISATION.

#### 3.172

## organisation part

(Generic Organisation MODEL)

A part of an ORGANISATION to which specific responsibilities upon the data and data management may be assigned.

#### 3.173

## organisational unit

(Generic Organisation MODEL)

An ORGANISATION PART to which a set of responsibilities in a public transport company for planning and control is assigned.

#### 3.174

## other organisation

(Additional Organisation MODEL)

Generic ORGANISATION being neither an AUTHORITY, neither a public transport OPERATOR (TRAVEL AGENT, MANAGEMENT AGENT, etc.).

#### 3.175

## other sign

(Sign Equipment)

Specialisation of SIGN EQUIPMENT which are not HEADING SIGNs neither PLACE SIGNs.

# 3.176

## overtaking possibility

(Network Restriction MODEL)

NETWORK RESTRICTION specifying a POINT or a LINK where vehicles of specified VEHICLE TYPEs are or are not allowed to overtake each other.

### 3.177

# parking

(Parking MODEL)

Designated locations for leaving vehicles such as cars, motorcycles and bicycles.

## 3.178

### parking entrance for vehicles

(Parking MODEL)

An entrance for vehicles to the PARKING from the road.

### 3.179

## parking area

(Parking MODEL)

A marked zone within a PARKING containing PARKING BAYs.

### 3.180

# parking bay

(Parking MODEL)

A place to park an individual vehicle.

## parking capacity

(Parking MODEL)

PARKING properties providing information about its CAPACITY.

#### 3.182

## parking component

(Parking MODEL)

Generic COMPONENT of a PARKING (e.g. PARKING AREA or PARKING BAY)

#### 3.183

### parking passenger entrance

(Parking MODEL)

An entrance to the PARKING for passengers on foot or other out-of-vehicle mode, such as wheelchair.

#### 3.184

### parking point

(Vehicle & Crew Point MODEL)

A TIMING POINT where vehicles may stay unattended for a long time. A vehicle's return to park at a PARKING POINT marks the end of a BLOCK.

#### 3.185

## parking properties

(Parking MODEL)

PARKING specific properties other than its CAPACITY.

### 3.186

## passenger accessibility need

(Accessibility MODEL)

A passenger's requirement for accessibility, comprising one or more USER NEEDs. For example, that he is unable to navigate stairs, or lifts, or has visual or auditory impairments. PASSENGER ACCESSIBILITY NEEDS can be used to derive an accessibility constraint for the passenger, allowing the computation of paths for passengers with specifically constrained mobility. Example: Wheelchair, No Lifts, No Stairs.

### 3.187

#### passenger carrying requirement

(Vehicle Type MODEL)

A classification of requirements for a public transport vehicle according to the passenger carrying capabilities of the vehicle.

## 3.188

## passenger equipment

(Generic Equipment MODEL)

An item of equipment of a particular type actually available at a location within a PLACE or a VEHICLE

#### 3.189

## passenger information equipment

(Passenger Information Equipment MODEL)

A public transport information piece of equipment, as for instance terminals (on street, at information desks, telematic, ...) or printed material (leaflets displayed at stops, booklets, ...).

### 3.190

## passenger safety equipment

(Passenger Service Equipment MODEL)

Specialisation of PASSENGER EQUIPMENT for passenger safety.

### 3.191

# passenger stop assignment

(Stop Assignment MODEL)

The allocation of a SCHEDULED STOP POINT (i.e. a STOP POINT of a SERVICE PATTERN or JOURNEY PATTERN) to a specific STOP PLACE for a PASSENGER SERVICE, and also possibly a QUAY and BOARDING POSITION.

#### 3.192

## passing time

(Passing Times MODEL)

Time data concerning public transport vehicles passing a particular POINT; e.g. arrival time, departure time, waiting time.

### 3.193

## path junction

(Path & Navigation Path MODEL)

A designated point, inside or outside of a STOP PLACE or POINT OF INTEREST, at which two or more PATH LINKs may connect or branch.

#### 3.194

## path link

(Path & Navigation Path MODEL)

A link within a PLACE of or between two PLACEs (that is STOP PLACEs, ACCESS SPACEs or QUAYs, BOARDING POSITIONs,, POINTS OF INTEREST etc. or PATH JUNCTIONs) that represents a step in a possible route for pedestrians, cyclists or other out-of-vehicle passengers within or between a PLACE.

NOTE 1 to entry: It is possible but not mandatory that a PATH LINK projects onto a more detailed set of infrastructure or mapping links that plot the spatial course, allowing it to be represented on maps and to tracking systems.

### 3.195

### path link end

(Path & Navigation Path MODEL)

Beginning or end SITE for a PATH LINK. May be linked to a specific LEVEL of the SITE.

#### 3.196

## path link in sequence

(Path & Navigation Path MODEL)

A step of a NAVIGATION PATH indicating traversal of a particular PATH LINK as part of a recommended route.

NOTE 1 to entry: The same PATH LINK may occur in different sequences in different NAVIGATION PATHs.

# 3.197

## place

(Generic Place MODEL)

A geographic place of any type which may be specified as the origin or destination of a trip. A PLACE may be of dimension 0 (a POINT), 1 (a road section) or 2 (a ZONE).

### 3.198

## place access equipment

(Access Equipment)

Specialisation of PLACE EQUIPMENT dedicated to access (e.g. lifts, entrances, stairs, ramps, etc.).

#### 3.199

# place equipment

(Generic Equipment MODEL)

An item of equipment of a particular type actually available at a location within a PLACE.

## 3.200

## place lighting

(Access Equipment)

Specialisation of PLACE EQUIPMENT for LIGHTING EQUIPMENT (e.g. lamp post).

#### 3.201

## place sign

(Sign Equipment)

Sign with the name of a STOP PLACE on it.

#### 3.202

# point

(Generic Point & Link MODEL)

A 0-dimensional node of the network used for the spatial description of the network. POINTs may be located by a LOCATION in a given LOCATING SYSTEM.

### 3.203

## point in journey pattern

(Journey Pattern MODEL)

A STOP POINT or TIMING POINT in a JOURNEY PATTERN with its order in that JOURNEY PATTERN.

#### 3.204

### point in link sequence

(Generic Point & Link Sequence MODEL)

A POINT in a LINK SEQUENCE indicating its order in that particular LINK SEQUENCE.

#### 3.205

### point of interest

(Point Of Interest MODEL)

A type of PLACE to or through which passengers may wish to navigate as part of their journey and which is modelled in detail by journey planners.

#### 3.206

## point of interest classification

(Point Of Interest MODEL)

A classification of a POINT OF INTEREST that may be used in a CLASSIFICATION HIERARCHY to categorise the point by nature of interest using a systematic taxonomy, for example Museum, Football, Stadium.

### 3.207

## point of interest classification hierarchy

(Point Of Interest MODEL)

A logical hierarchy for organizing POINT OF INTEREST CLASSIFICATIONs. A POINT OF INTEREST CLASSIFICATION can belong to more than one hierarchy.

## 3.208

### point of interest classification membership

Point Of Interest MODEL)

The POINT OF INTEREST CLASSIFICATION and POINT OF INTEREST CLASSIFICATION MEMBERSHIP are used to encode a hierarchy of classifications to index and find different types of POINT OF INTEREST. For example, Educational Building -> School -> Primary School, or Cultural Attraction -> Museum -> Art Museum.

NOTE 1 to entry: POINT OF INTEREST CLASSIFICATION MEMBERSHIP does not have to be disjoint, i.e. the same category may appear in more than one CLASSIFICATION.

## 3.209

## point of interest component

(Point Of Interest MODEL)

Specialisation of SITE COMPONENT for COMPONENT of POINT OF INTEREST. Usually used for POINT OF INTEREST SPACEs.

### point of interest entrance

(Point Of Interest MODEL)

Specialisation of ENTRANCE to enter/exit a POINT OF INTEREST.

#### 3.211

### point of interest space

(Point Of Interest MODEL)

Specialisation of POINT OF INTEREST COMPONENT for SPACEs. A physical area within the POINT OF INTEREST, such as a concourse.

#### 3.212

# point of interest vehicle entrance

(Point Of Interest MODEL)

A physical entrance or exit to/from a POINT OF INTEREST for vehicles.

#### 3.213

## point on link

(Generic Point & Link MODEL)

A POINT on a LINK which is not needed for LINK definition, but may be used for other purposes, e.g. for purposes of AVM or PI, or for driver information.

#### 3.214

## point on route

(Route MODEL)

A ROUTE POINT used to define a ROUTE with its order on that ROUTE.

#### 3.215

## point projection

(Generic Projection MODEL)

An oriented correspondence from one POINT of a source layer, onto an entity in a target layer: e.g. POINT, LINK, LINK SEQUENCE, COMPLEX FEATURE, within a defined TYPE OF PROJECTION.

## 3.216

## postal address

(Topographic MODEL)

A specification of ADDRESS refining it by using the attributes used for conventional identification for mail. Comprises variously a building Identifier, Street name, Post code and other descriptors.

### 3.217

# property of day

(Service Calendar MODEL)

A property which a day may possess, such as school holiday, weekday, summer, winter etc.

## 3.218

### psychosensory need

(Accessibility MODEL)

A specific USER NEED, i.e. a constraint of a passenger as regards his psycho-sensory impairments, such as visual impairment, auditory impairment, averse to confined spaces, etc.

## 3.219

# purpose of equipment profile

(Vehicle Type MODEL)

A functional purpose which requires a certain set of equipment of different types put together in a VEHICLE EQUIPMENT PROFILE or STOP POINT EQUIPMENT PROFILE.

### 3.220

# purpose of grouping

(Generic Grouping MODEL)

Functional purpose for which GROUPs of elements are defined. The PURPOSE OF GROUPING may be restricted to one or more types of the given object.

#### 3.221

## purpose of journey partition

(Coupled Journey MODEL)

An operational purpose changing within a JOURNEY PATTERN and with this subdividing the SERVICE JOURNEY Into JOURNEY PARTs.

### 3.222

### quay

(Stop Place MODEL)

A place such as platform, stance, or quayside where passengers have access to PT vehicles, Taxi, cars or other means of transportation. A QUAY may serve one or more VEHICLE STOPPING PLACEs and be associated with one or more STOP POINTS.

A QUAY may contain other sub QUAYs. A child QUAY shall be physically contained within its parent QUAY.

## 3.223

## queuing equipment

(Access Equipment)

Specialisation of PLACE ACCESS EQUIPMENT dedicated to queuing.

## 3.224

## railway element

(Infrastructure Network MODEL)

A type of INFRASTRUCTURE LINK used to describe a railway network.

#### 3.225

### railway junction

(Infrastructure Network MODEL)

A type of INFRASTRUCTURE POINT used to describe a railway network.

### 3.226

## ramp equipment

(Access Equipment)

Specialisation of PLACE ACCESS EQUIPMENT for ramps (provides ramp characteristics like length, gradient, etc.).

### 3.227

# refreshments service

(Local Commercial Service MODEL)

Specialisation of LOCAL SERVICE dedicated to refreshments service.

## 3.228

# relief opportunity

(Vehicle Service MODEL)

A time in a BLOCK where a vehicle passes a RELIEF POINT. This opportunity may or may not be actually used for a relief.

## 3.229

# relief point

(Vehicle & Crew Point MODEL)

A TIMING POINT where a relief is possible, i.e. a driver may take on or hand over a vehicle. The vehicle may sometimes be left unattended.

### 3.230

# responsibility role

(Responsibility Role MODEL)

A particular role an ORGANISATION or an ORGANISATION PART is playing as regards certain data, for example data origination, data augmentation, data aggregation, data distribution, planning, operation, control, ownership etc).

### 3.231

## responsibility role assignment

(Responsibility Role MODEL)

The assignment of one or more roles to an ORGANISATION or an ORGANISATION PART as regards the responsibility it will have as regards specific data (e.g. ownership, planning, etc.) and the management of this data (e.g. distribution, updates, etc.).

#### 3.232

## responsibility set

(Responsibility Role MODEL)

A list of possible responsibilities over one or more ENTITies IN VERSION., resulting from the process of the assignment of RESPONSIBILITY ROLEs (such as data origination, ownership, etc) on specific data (instances) to ORGANISATIONs or ORGANISATION PARTs.

## 3.233

#### retail service

(Local Commercial Service MODEL)

Specialisation of LOCAL SERVICE dedicated to retail services.

### 3.234

# rhythmical journey group

(Vehicle Journey Times MODEL)

A group of VEHICLE JOURNEYS following the same JOURNEY PATTERN having the same rhythm" every hour (for example runs at xxh10, xxh25 and xxh45...) between a specified start and end time."

## 3.235

#### road address

(Topographic MODEL)

Specialization of ADDRESS refining it by using the characteristics such as road number, and name used for conventional identification of along a road.

### 3.236

## road element

(Infrastructure Network MODEL)

A type of INFRASTRUCTURE LINK used to describe a road network.

## 3.237

## road junction

(Infrastructure Network MODEL)

A type of INFRASTRUCTURE POINT used to describe a road network.

### 3.238

## rough surface

(Access Equipment)

Specialisation of PLACE EQUIPMENT for rough surfaces, giving properties of surface texture, mainly for impaired person information.

### 3.239

## route

(Route MODEL)

An ordered list of located POINTs defining one single path through the road (or rail) network. A ROUTE may pass through the same POINT more than once.

#### 3.240

#### route link

(Route MODEL)

An oriented link between two ROUTE POINTs allowing the definition of a unique path through the network.

#### 3.241

## route point

(Route MODEL)

A POINT used to define the shape of a ROUTE through the network.

#### 3.242

## routing constraint zone

(Routing Constraint MODEL)

A ZONE defining a ROUTING CONSTRAINT. The ZONE may be defined by its contained SCHEDULED STOP POINTS or by its boundary points.

Examples of routing constraints are: If you board in this ZONE, you can't alight in the same ZONE"."

#### 3.243

## rubbish disposal

(Passenger Service Equipment MODEL)

Specialization of EQUIPMENT for Rubbish disposal, describing rubbish types, etc.

### 3.244

# sanitary equipment

(Passenger Service Equipment MODEL)

Specialisation of PASSENGER EQUIPMENT for sanitary facilities.

#### 3.245

### scheduled stop point

(Service Pattern MODEL)

A POINT where passengers can board or alight from vehicles.

#### 3.246

## schematic map

(Schematic Map MODEL)

A map representing schematically the layout of the topographic structure of the public transport network (a set of LINEs) and a set of SITEs. It can include a pixel projection of a set of ENTITies onto a bitmap image so as to support hyperlinked interactions.

# 3.247

## seating equipment

(Site Equipment MODEL)

Specialisation of PLACE EQUIPMENT describing the properties of seating

### 3.248

## service calendar

(Service Calendar MODEL)

A collection of DAY TYPE ASSIGNMENTs.

### 3.249

## service exclusion

(Routing Constraint MODEL)

A constraint expressing the fact that the service, on a specific JOURNEY PATTERN (usually a FTS JOURNEY PATTERN) cannot operate when another (regular) service operates. This may occur only on a subpart of the JOURNEY PATTERN, or only on one or some specific SCHEDULED STOP POINTS.

# service facility set

(Facility MODEL)

Set of FACILITies available for a SERVICE JOURNEY or a JOURNEY PART. The set may be available only for a specific VEHICLE TYPE within the SERVICE (e.g. carriage equipped with low floor).

## 3.251

## service journey

(Service Journey MODEL)

A passenger carrying VEHICLE JOURNEY for one specified DAY TYPE. The pattern of working is in principle defined by a SERVICE JOURNEY PATTERN.

#### 3.252

### service journey interchange

(Interchange MODEL)

The scheduled possibility for transfer of passengers between two SERVICE JOURNEYs at the same or different STOP POINTs.

### 3.253

## service journey pattern

(Service Pattern MODEL)

The JOURNEY PATTERN for a (passenger carrying) SERVICE JOURNEY.

#### 3.254

# service journey pattern interchange

(Interchange MODEL)

A recognised/organised possibility for passengers to change public transport vehicles using two STOP POINTs (which may be identical) on two particular SERVICE JOURNEY PATTERNs, including the maximum wait duration allowed and the standard to be aimed at. These may supersede the times given for the DEFAULT INTERCHANGE. Schedulers may use this entity for synchronisation of journeys.

## 3.255

#### service link

(Service Pattern MODEL)

A LINK between an ordered pair of SCHEDULED STOP POINTs.

### 3.256

### service pattern

(Service Pattern MODEL)

The subset of a JOURNEY PATTERN made up only of STOP POINTS IN JOURNEY PATTERN.

## 3.257

# service restriction

(Fare-Related Service Restriction MODEL)

Parameters describing the limitations as regards the use of equipment or service.

# 3.258

### service site

(Site MODEL)

A sub-type of SITE which is of specific interest for the operator (e.g. where a joint service or a joint fee is proposed)., other than a STOP PLACE.

## 3.259

# serviced organisation

(Additional Organisation MODEL)

A public or private organisation for which public transport services are provided on specific days, e.g. a school, university or works.

#### 3.260

## shelter equipment

(Site Equipment MODEL)

Specialisation of WAITING EQUIPMENT for a shelter.

#### 3.261

## sign equipment

(Sign Equipment)

Specialisation of PLACE EQUIPMENT for signs (heading signs, etc.).

#### 3.262

## simple feature

(Generic Zone and Feature MODEL)

An abstract representation of elementary objects related to the spatial representation of the network. POINTs (0-dimensional objects), LINKs (1-dimensional objects) and ZONEs (2-dimensional objects) may be viewed as SIMPLE FEATURES.

#### 3.263

#### site

(Site MODEL)

A type of PLACE, such as a STOP PLACE, POINT OF INTEREST or ADDRESS, to which passengers may wish to travel. A SITE can have designated ENTRANCEs that represent the available points of access for different USER NEEDs.

#### 3.264

## site component

(Site MODEL)

An element of a SITE describing a part of its structure. SITE COMPONENTs share common properties for data management, accessibility and other features.

#### 3.265

## site connection

(Service Connection MODEL)

The physical (spatial) possibility for a passenger to change from one public transport vehicle to another to continue the trip, determined by physical locations, such as SITEs and/or its components and/or ENTRANCEs, in particular STOP PLACEs and/or its components. Different times may be necessary to cover the resulting distance, depending on the kind of passenger.

## 3.266

### site connection end

(Service Connection MODEL)

One end of a SITE CONNECTION.

### 3.267

## site element

(Site MODEL)

A type of PLACE specifying common properties of a SITE or a SITE COMPONENT to describe it., including accessibility.

### 3.268

## site equipment

(Site Equipment MODEL)

Specialisation of PLACE EQUIPMENT for SITEs (e.g. LUGGAGE LOCKER, WAITING EQUIPMENT, TROLLEY STAND, etc.)

#### 3.269

## site facility set

(Facility MODEL)

Set of FACILITies available for a SITE or SITE ELEMENT.

# site point in sequence

(Path & Navigation Path MODEL)

POINT building up a NAVIGATION PATH within an ordered set of other SITE POINTs IN SEQUENCE. May also be the beginning or end of a PATH LINK IN SEQUENCE.

#### 3.271

## special service

(Service Journey MODEL)

A work of a vehicle that is not planned in a classical way, i.e. that is generally not based on VEHICLE JOURNEYs using JOURNEY PATTERNs. It involves specific characteristics (such as specific access rights) and/or may be operated under specific circumstances.

### 3.272

## stair equipment

(Stair Equipment)

Specialisation of PLACE ACCESS EQUIPMENT for stairs (stair, escalator, staircase, etc.).

## 3.273

## staircase equipment

(Stair Equipment)

Specialisation of STAIR EQUIPMENT for stair cases.

#### 3.274

## stop area

(Service Pattern MODEL)

A group of SCHEDULED STOP POINTs close to each other.

#### 3.275

## stop assignment

(Stop Assignment MODEL)

The allocation of a SCHEDULED STOP POINT (i.e. a SCHEDULED STOP POINT of a SERVICE PATTERN or JOURNEY PATTERN) to a specific STOP PLACE, for either a Passenger JOURNEY or VEHICLE SERVICE

### 3.276

## stop place

(Stop Place MODEL)

A place comprising one or more locations where vehicles may stop and where passengers may board or leave vehicles or prepare their trip. A STOP PLACE will usually have one or more well-known names.

### 3.277

# stop place component

(Stop Place MODEL)

An element of a STOP PLACE describing part of its structure. STOP PLACE COMPONENTs share common properties for data management, accessibility and other features.

#### 3.278

## stop place entrance

(Stop Place MODEL)

A physical entrance or exit to/from a STOP PLACE for a Passenger. May be a door, barrier, gate or other recognizable point of access.

### 3.279

## stop place space

(Stop Place MODEL)

A physical area within a STOP PLACE, for example, a QUAY, BOARDING POSITION, ACCESS SPACE or EQUIPMENT PLACE.

### stop place vehicle entrance

(Stop Place MODEL)

A physical entrance or exit to/from a STOP PLACE for a vehicle.

#### 3.281

## stop point in journey pattern

(Service Pattern MODEL)

A POINT in a JOURNEY PATTERN which is a SCHEDULED STOP POINT.

#### 3.282

#### submode

(Reusable Transport Mode MODEL)

A variant of a MODE, as for instance international or domestic rail (rail being the MODE).

#### 3.283

## suitability

(Accessibility MODEL)

A statement of whether a particular USER NEED can be met. It can be used to state whether a SITE can be accessed by a passenger with a particular USER NEED.

#### 3.284

# target passing time

(Passing Times MODEL)

Time data about when a public transport vehicle should pass a particular POINT IN JOURNEY PATTERN on a particular DATED VEHICLE JOURNEY, in order to match the latest valid plan.

#### 3.285

#### tariff zone

(Generic Zone and Feature MODEL)

A ZONE used to define a zonal fare structure in a zone-counting or zone-matrix system.

#### 3.286

#### template service journey

(Service Journey MODEL)

A passenger carrying TEMPLATE SERVICE JOURNEY. As TEMPLATE SERVICE JOURNEY, it may represent multiple journeys.

## 3.287

## template vehicle journey

(Vehicle Journey MODEL)

A repeating VEHICLE JOURNEY for which a frequency has been specified, either as a HEADWAY JOURNEY GROUP (e.g. every 20 minutes) or a RHYTHMICAL JOURNEY GROUP (e.g. at 15, 27 and 40 minutes past the hour). It may thus represent multiple journeys.

### 3.288

## ticket scope

(Fare-Related Service Restriction MODEL)

Scope of ticket.

## 3.289

### ticket validator equipment

(Ticketing Equipment MODEL)

Specialisation of PASSENGER EQUIPMENT (PLACE EQUIPMENT) describing ticket validators.

### 3.290

### ticketing equipment

(Ticketing Equipment MODEL)

Specialization of PASSENGER EQUIPMENT for ticketing.

## ticketing service

(Local Service Equipment MODEL)

Specialization of LOCAL SERVICE for ticketing, providing ticket counter and online purchase information, also associated with payment method and TYPE OF TICKET.

#### 3.292

### time band

(Service Calendar MODEL)

A period in a day, significant for some aspect of public transport, e.g. similar traffic conditions or fare category.

#### 3.293

## time demand type

(Time Demand Type MODEL)

An indicator of traffic conditions or other factors which may affect vehicle run or wait times. It may be entered directly by the scheduler or defined by the use of TIME BANDs.

#### 3.294

## time demand type assignment

(Time Demand Type MODEL)

The assignment of a TIME DEMAND TYPE to a TIME BAND depending on the DAY TYPE and GROUP OF TIMING LINKS.

#### 3.295

## timetabled passing time

(Passing Times MODEL)

Long-term planned time data concerning public transport vehicles passing a particular POINT IN JOURNEY PATTERN on a specified VEHICLE JOURNEY for a certain DAY TYPE.

## 3.296

### timing link

(Timing Pattern MODEL)

An ordered pair of TIMING POINTs for which run times may be recorded.

### 3.297

## timing link in journey pattern

(Journey Pattern MODEL)

The position of a TIMING LINK in a JOURNEY PATTERN. This entity is needed if a TIMING LINK is repeated in the same JOURNEY PATTERN, and separate information is to be stored about each iteration of the TIMING LINK.

### 3.298

# timing pattern

(Timing Pattern MODEL)

The subset of a JOURNEY PATTERN made up only of TIMING POINTS IN JOURNEY PATTERN.

## 3.299

# timing point

(Timing Pattern MODEL)

A POINT against which the timing information necessary to build schedules may be recorded.

#### 3.300

### timing point in journey pattern

(Journey Pattern MODEL)

A POINT in a JOURNEY PATTERN which is a TIMING POINT.

### 3.301

# topographic place

(Topographic MODEL)

Erreur! Source du renvoi introuvable.

A geographical settlement which provides topographical context when searching for or presenting travel information, for example as the origin or destination of a trip. It may be of any size (e.g. County, City, Town, Village) and of different specificity e.g. Greater London, London, West End, Westminster, St James s.

A TOPOGRAPHICAL PLACE shall always have a canonical gazetteer name. It may be necessary to use the hierarchical topographical relationships of the TOPOGRAPHICAL PLACE to establish a unique context with which to distinguish between two TOPOGRAPHICAL PLACEs with the same name.

#### 3.302

## traffic control point

(Activation MODEL)

A POINT where the traffic flow can be influenced. Examples are: traffic lights (lanterns), barriers.

### 3.303

#### train

(Train MODEL)

A VEHICLE TYPE composed of TRAIN ELEMENTs in a certain order, i.e. of wagons assembled together and propelled by a locomotive or one of the wagons.

#### 3.304

#### train block

(Vehicle Service MODEL)

A composite train formed of several BLOCKs coupled together during a certain period. Any coupling or separation action marks the start of a new TRAIN BLOCK.

### 3.305

## train block part

(Vehicle Service MODEL)

The position of a vehicle BLOCK within a TRAIN BLOCK.

#### 3.306

## train component

(Train MODEL)

A specification of the order of TRAIN ELEMENTs in a TRAIN.

### 3.307

## train element

(Train MODEL)

An elementary component of a TRAIN (e.g. wagon, locomotive).

## 3.308

## train in compound train

(Train MODEL)

The specification of the order of TRAINs in a COMPOUND TRAIN.

### 3.309

# train number

(Vehicle Journey MODEL)

Specification of codes assigned to particular VEHICLE JOURNEYs when operated by TRAINs or COMPOUND TRAINs according to a functional purpose (passenger information, operation follow-up, etc)

### 3.310

### train stop assignment

(Train Stop Assignment MODEL)

The association of a TRAIN COMPONENT at a SCHEDULED STOP POINT with a specific STOP PLACE and also possibly a QUAY and BOARDING POSITION.

### transfer

(Generic Place MODEL)

A couple of POINTs located sufficiently near that it may represent for a passenger a possibility to reach one of these POINTs when starting at the other one in a timescale which is realistic when carrying out a trip, e.g. CONNECTION, ACCESS.

### 3.312

### transfer end

(Generic Place MODEL)

End point of a TRANSFER.

### 3.313

### transfer restriction

(Routing Constraint MODEL)

A CONSTRAINT that can be applied on a CONNECTION or INTERCHANGE between two SCHEDULED STOP POINT, preventing or forbidding the passenger to use it.

### 3.314

## travel agent

(Additional Organisation MODEL)

Specialisation of ORGANISATION for TRAVEL AGENT

### 3.315

## travelator equipment

(Stair Equipment)

Specialisation of PLACE EQUIPMENT for travelators (provides travelator properties like speed, etc.).

#### 3.316

## trolley stand equipment

(Site Equipment MODEL)

Specialisation of STOP PLACE EQUIPMENT for trolley stands.

### 3.317

## turnaround time limit

(Journey Pattern Times MODEL)

The maximum time for which a vehicle may be scheduled to wait at a particular TIMING POINT (often included in a TURN STATION) without being returned to a PARKING POINT. A minimum time for a vehicle to turn its direction may also be recorded. This may be superseded by a DEAD RUN.

### 3.318

## type of access feature

(Check Constraint MODEL)

A Classification of ACCESS FEATURE for CHECK CONSTRAINT (e.g. barrier, narrow entrance, confined space, queue management, etc.)

### 3.319

### type of accessibility limitation

(Accessibility MODEL)

A classification for ACCESSIBILITY LIMITATIONs, e.g. audio, visual, step free, etc.

#### 3.320

### type of accessibility tools

(Local Service Equipment MODEL)

A classification of ACCESSIBILITY TOOLS used by or available from ASSISTANCE SERVICE (e.g. wheelchair, walking stick, audio navigator, visual navigator, etc.)

#### type of activation

(Activation MODEL)

A classification of real-time processes that are activated when vehicles passes an ACTIVATION POINT or an ACTIVATION LINK.

#### 3.322

### type of assistance service

(Local Service Equipment MODEL)

A classification of ASSISTANCE SERVICE (e.g. boarding assistance, onboard assistance, porterage, foreign language, sign language translation, etc.).

#### 3.323

## type of boarding position

(Stop Place MODEL)

A classification for BOARDING POSITIONs.

## 3.324

## type of check constraint

(Check Constraint MODEL)

A classification of CHECK CONSTRAINT (e.g. ticket collection, ticket purchase, baggage check-in, incoming customs, outgoing customs, tax refunds, etc.)

#### 3.325

# type of communication service

(Local Commercial Service MODEL)

A classification of COMMUNICATION SERVICE (e.g. free wifi, public wifi, phone, mobile coverage, internet, video entertainment, audio entertainment, post box, post office, business services).

## 3.326

## type of congestion

(Check Constraint MODEL)

A typology of congestions resulting from CHECK CONSTRAINT (e.g. no waiting, queue, crowding, full).

### 3.327

#### type of coupling

(Coupled Journey MODEL)

A classification for COUPLING of BLOCK PARTs.

### 3.328

## type of cycle parking equipment

(Parking Equipment MODEL)

A classification of CYCLE PARKING (e.g. racks, bars, railings, etc.)

#### 3 329

# type of delivery variant

(Notice MODEL)

A classification of a DELIVERY VARIANT. The way of delivering a NOTICE: by vocal announcement, by visual display, issuing printed material

## 3.330

### type of direction of use

(Check Constraint MODEL)

Direction in which EQUIPMENT. can be used. (e.g. up, down, level, one way, both way, etc.).

### 3.331

## type of emergency service

(Local Service Equipment MODEL)

A typology of emergency services (e.g police, first aid, SOS point, cctv).

### type of entity

(Generic Entity MODEL)

Classification of ENTITies, for instance according to the domain in which they are defined or used.

#### 3.333

## type of equipment

(Generic Equipment MODEL)

A classification of equipment items to be installed at stop points or onboard vehicles, for instance.

#### 3.334

## type of fare class

(Fare-Related Service Restriction MODEL)

A classification for FARE CLASSes

#### 3.335

### type of flexible service

(Flexible Service MODEL)

A typology of flexible services:

- Virtual line service
- Flexible service with main route
- Corridor service
- Fixed stop area-wide flexible service
- Free area-wide flexible service
- Mixed types of flexible service (not at POINT level)

The type of flexibility can be defined at JOURNEY PATTERN level or at POINT IN JOURNEY PATTERN level in case of mixed types of flexible service inside the same JOURNEY PATTERN.

## 3.336

### type of frame

(Generic Version MODEL)

A classification of VERSION FRAMEs according to a common purpose. E.g. line descriptions for line versions, vehicle schedules, operating costs. A TYPE OF FRAME is ruled by a unique TYPE OF VALIDITY.

## 3.337

### type of gender limitation

(Passenger Service Equipment MODEL)

A classification for GENDER LIMITATIONSs (mainly for SANITARY EQUIPMENT, e.g. male only, female only, both).

## 3.338

# type of handrail

(Stair Equipment)

A classification of HANDRAIL (one side, both sides).

### 3.339

### type of hire service

(Local Commercial Service MODEL)

A classification of HIRE SERVICEs (e.g. car hire, motor cycle hire, cycle hire, recreational device hire).

## 3.340

## type of journey pattern

(Journey Pattern MODEL)

A classification of JOURNEY PATTERNs used to distinguish other categories of JOURNEY PATTERN than SERVICE JOURNEY PATTERN and DEAD RUN PATTERN.

Erreur! Source du renvoi introuvable.

#### 3.341

### type of line

(Route MODEL)

A classification for LINEs.

#### 3.342

## type of link

(Generic Point & Link MODEL)

A classification of LINKs to express the different functional roles of a LINK.

#### 3.343

#### type of link sequence

(Generic Point & Link Sequence MODEL)

A classification of LINK SEQUENCEs used to define the different functions a LINK SEQUENCE may be used for. E.g ROUTE, JOURNEY PATTERN, road, TRIP PATTERN, border line etc.

#### 3.344

### type of local service

(Local Service Equipment MODEL)

A generic (abstract) classification of LOCAL SERVICEs.

#### 3.345

### type of luggage locker

(Site Equipment MODEL)

A classification for LUGGAGE LOCKER EQUIPMENT (e.g. left luggage, lockers, bike carriage, porterage, free trolleys, paid trolleys)

#### 3.346

### type of money service

(Local Commercial Service MODEL)

A classification of MONEY SERVICE (e.g. cash machine, bank, insurance, bureau de change)

#### 3.347

#### type of notice

(Notice MODEL)

A classification for a NOTICE.

### 3.348

## type of operation

(Generic Organisation MODEL)

A classification of OPERATIONs to express the different functional roles of a DEPARTMENT.

## 3.349

#### type of organisation

(Generic Organisation MODEL)

A classification for the ORGANISATIONs according to their activity, e.g. a public transport company, an IT company, etc).

## 3.350

# type of passage

(Stop Place MODEL)

A classification for spaces to express how the space can be used as a passage (e.g. pathway, corridor, overpass, underpass, tunnel, etc.).

### 3.351

## type of passenger information equipment

(Passenger Information Equipment MODEL)

A classification for PASSENGER INFORMATION EQUIPMENT (e.g. next stop indicator, stop announcements, passenger information facility).

## type of payment method

(Fare-Related Service Restriction MODEL)

A classification for payment method (e.g. cash, credit card, debit card, travel card, contactless travel card, mobile phone, token, etc.).

#### 3.353

## type of place

(Generic Place MODEL)

A classification for PLACEs.

## 3.354

## type of point

(Generic Point & Link MODEL)

A classification of POINTs according to their functional purpose.

#### 3.355

## type of point of interest space

(Point Of Interest MODEL)

A classification for POINT OF INTEREST SPACEs.

#### 3.356

## type of product category

(Vehicle Journey MODEL)

A classification for VEHICLE JOURNEYs to express some common properties of journeys for marketing and fare products

#### 3.357

### type of projection

(Generic Projection MODEL)

A classification of the projections according to their functional purpose, the source and target layers.

#### 3.358

### type of refreshment service

(Local Commercial Service MODEL)

A classification of REFRESHMENT SERVICE (e.g. beverage vending machine, buffet, food vending machine, restaurant, snacks, trolley service, no beverages available, no food available).

## 3.359

### type of relation to vehicle

(Vehicle Stopping MODEL)

A classification of the way a VEHICLE STOPPING POSITION is used (e.g. front left, front right, back left, back right, driver left, driver right).

## 3.360

### type of responsibility role

(Responsibility Role MODEL)

A classification of RESPONSIBILITY ROLEs, e.g. data ownership.

### 3.361

### type of retail service

(Local Commercial Service MODEL)

A classification of RETAIL SERVICE (e.g. food, newspaper tobacco, health hygiene beauty, fashion accessories, bank finance insurance, tourism, photo booth)

### 3.362

### type of sanitary facility

(Passenger Service Equipment MODEL)

Erreur! Source du renvoi introuvable.

A classification for SANITARY EQUIPMENT (e.g. toilet, wheelchair access toilet, shower, baby change, wheelchair baby change)

#### 3.363

## type of seating equipment

(Site Equipment MODEL)

A classification for SEATING EQUIPMENT.

### 3.364

## type of service

(Vehicle Journey MODEL)

A classification for VEHICLE JOURNEYs and SPECIAL SERVICEs to express some common properties of journeys to be taken into account in the scheduling and/or operations control process.

#### 3.365

### type of service nature

(Check Constraint MODEL)

A classification for service available for a CHECK CONSTRAINT (e.g. self-service machine, counter service).

#### 3.366

### type of shelter

(Site Equipment MODEL)

A classification for SHELTERs

### 3.367

### type of staffing

(Local Service Equipment MODEL)

A classification for the availability of the STAFF associated with an ASSISTANCE SERVICE (e.g. full time, part time)

#### 3.368

### type of stop place

(Stop Place MODEL)

A classification for STOP PLACEs (e.g. complex, simple, multimodal, etc).

#### 3.369

## type of stop point

(Service Pattern MODEL)

A classification of SCHEDULED STOP POINTs, used for instance to characterize the equipment to be installed at stops (post, shelter, seats, etc.).

### 3.370

## type of suitability

(Accessibility MODEL)

A classification for SUITABILITY, i.e. assessments as regards a possible SUITABILITY of access according to USER NEEDS.

#### 3.371

### type of surface

(Access Equipment)

A classification for ROUGH SURFACE types.

### 3.372

# type of ticket

(Fare-Related Service Restriction MODEL)

A classification for tickets available at a TICKETING EQUIPMENT (e.g. standard, concession, promotion, group, season, travel card, etc.)

## type of ticketing

(Fare-Related Service Restriction MODEL)

A classification for ticketing available at a TICKETING EQUIPMENT (e.g. purchase, collection, card top up, reservations).

#### 3.374

## type of traffic control point

(Activation MODEL)

A classification of TRAFFIC CONTROL POINTs.

#### 3.375

## type of train element

(Train MODEL)

A classification of TRAIN ELEMENTs.

#### 3.376

## type of transfer

(Generic Place MODEL)

A classification for TRANSFER.

#### 3.377

## type of user need

(Accessibility MODEL)

A classification of USER NEEDS.

## 3.378

## type of validity

(Generic Version MODEL)

A classification of the validity of TYPEs OF FRAME. E.g. frames for schedules designed for DAY TYPEs, for specific OPERATING DAYs.

#### 3.379

# type of version

(Generic Version MODEL)

A classification of VERSIONs. E.g shareability of ENTITies between several versions.

### 3.380

# type of waiting room

(Site Equipment MODEL)

A classification for WAITING ROOM EQUIPMENT.

## 3.381

#### type of zone

(Generic Zone and Feature MODEL)

A classification of ZONEs. E.g. TARIFF ZONE, ADMINISTRATIVE ZONE.

### 3.382

# user need

(Accessibility MODEL)

A user's need for a particular SUITABILITY.

### 3.383

# validity condition

(Generic Validity MODEL)

Condition used in order to characterise a given VERSION of a VERSION FRAME. A VALIDITY CONDITION consists of a parameter (e.g. date, triggering event, etc.) and its type of application (e.g. for, from, until, etc.).

Erreur! Source du renvoi introuvable.

### 3.384

### validity rule parameter

(Generic Validity MODEL)

A user defined VALIDITY CONDITION used by a rule for selecting versions. E.g. river level > 1,5 m and bad weather.

### 3.385

## validity trigger

(Generic Validity MODEL)

External event defining a VALIDITY CONDITION. E.g exceptional flow of a river, bad weather, road closure for works.

### 3.386

#### vehicle

(Vehicle Type MODEL)

A public transport vehicle used for carrying passengers.

#### 3.387

#### vehicle access equipment

(Vehicle Passenger Equipment MODEL)

Specialisation of VEHICLE EQUIPMENT dedicated to access vehicles providing information such as low floor, ramp, access area dimensions, etc.

#### 3.388

### vehicle entrance

(Site MODEL)

A physical entrance or exit to/from a STOP PLACE for a VEHICLE. May be a door, barrier, gate or other recognizable point of access.

## 3.389

# vehicle equipment profile

(Vehicle Type MODEL)

Each instantiation of this entity gives the number of items of one TYPE OF EQUIPMENT a VEHICLE MODEL should contain for a given PURPOSE OF EQUIPMENT PROFILE. The set of instantiations for one VEHICLE MODEL and one purpose gives one complete 'profile'.

### 3.390

### vehicle journey

(Vehicle Journey MODEL)

The planned movement of a public transport vehicle on a DAY TYPE from the start point to the end point of a JOURNEY PATTERN on a specified ROUTE.

## 3.391

### vehicle journey headway

(Vehicle Journey Times MODEL)

Headway interval information that is available for a VEHICLE JOURNEY (to be understood as the delay between the previous and the next VEHICLE JOURNEY). This information shall be consistent with HEADWAY JOURNEY GROUP if available (HEADWAY JOURNEY GROUP being a more detailed way of describing headway services).

# 3.392

### vehicle journey layover

(Vehicle Journey Times MODEL)

A time allowance at the end of a specified VEHICLE JOURNEY. This time supersedes any global layover or JOURNEY PATTERN LAYOVER.

## 3.393

## vehicle journey run time

(Vehicle Journey Times MODEL)

The time taken to traverse a specified TIMING LINK IN JOURNEY PATTERN on a specified VEHICLE JOURNEY. This gives the most detailed control over times and overrides the DEFAULT SERVICE JOURNEY RUN TIME and JOURNEY PATTERN RUN TIME and the DEFAULT DEAD RUN RUN TIME.

#### 3.394

#### vehicle journey wait time

(Vehicle Journey Times MODEL)

The time for a vehicle to wait at a particular TIMING POINT IN JOURNEY PATTERN on a specified VEHICLE JOURNEY. This wait time will override the JOURNEY PATTERN WAIT TIME.

#### 3.395

#### vehicle mode

(Reusable Transport Mode MODEL)

A characterisation of the public transport operation according to the means of transport (bus, tram, metro, train, ferry, ship).

### 3.396

## vehicle model

(Vehicle Type MODEL)

A classification of public transport vehicles of the same VEHICLE TYPE, e.g. according to equipment specifications or model generation.

#### 3.397

## vehicle position alignment

(Vehicle Stopping MODEL)

The alignment of a particular BOARDING POSITION with the entrance of a VEHICLE as the result of positioning the VEHICLE at a particular VEHICLE STOPPING PLACE.

#### 3.398

## vehicle quay alignment

(Vehicle Stopping MODEL)

The alignment of a particular QUAY with a vehicle as the result of positioning a VEHICLE at a particular VEHICLE STOPPING PLACE.

### 3.399

### vehicle service

(Vehicle Service MODEL)

A workplan for a vehicle for a whole day, planned for a specific DAY TYPE. A VEHICLE SERVICE includes one or several VEHICLE SERVICE PARTs.

### 3.400

## vehicle service part

(Vehicle Service MODEL)

A part of a VEHICLE SERVICE composed of one or more BLOCKs and limited by periods spent at the GARAGE managing the vehicle in question.

### 3.401

### vehicle stopping place

(Vehicle Stopping MODEL)

A place on the vehicle track where vehicles stop in order for passengers to board or alight from a vehicle.

A vehicle track is located on the respective INFRASTUCTURE LINK for the MODE (RAILWAY ELEMENT of rail network, ROAD ELEMENT of road network, etc). A VEHICLE STOPPING PLACE may be served by one or more QUAYs.

#### 3.402

### vehicle stopping position

(Vehicle Stopping MODEL)

Erreur! Source du renvoi introuvable.

The stopping position of a vehicle or one of its components as a location. May be specified as a ZONE corresponding to the bounding polygon of the vehicle, or one or more POINTs corresponding to parts of the vehicle such as a door.

If given as a single point, indicates the position for the door relative to an indicated side of the vehicle.

### 3.403

## vehicle type

(Vehicle Type MODEL)

A classification of public transport vehicles according to the vehicle scheduling requirements in mode and capacity (e.g. standard bus, double-deck, ...).

#### 3.404

### vehicle type at point

(Network Restriction MODEL)

The number of vehicles of a specified VEHICLE TYPE which may wait at a specified POINT at any one time. If the capacity is 0, then that type of vehicle may not stop there.

#### 3.405

### vehicle type preference

(Journey Pattern Times MODEL)

The preference for the use of a particular VEHICLE TYPE for a SERVICE JOURNEY PATTERN, depending on the DAY TYPE and TIME DEMAND TYPE. The rank of preferences shall be recorded. Different VEHICLE TYPEs may be given the same rank.

### 3.406

#### version

(Generic Version MODEL)

A group of operational data instances which share the same VALIDITY CONDITIONs. A version belongs to a unique VERSION FRAME and is characterised by a unique TYPE OF VERSION. E.g. NETWORK VERSION for Line 12 starting from 2000-01-01.

#### 3.407

### version frame

(Generic Version MODEL)

A set of VERSIONS referring to a same DATA SOURCE and belonging to the same TYPE OF FRAME. A FRAME may be restricted by VALIDITY CONDITIONs.

## 3.408

### via

(Route MODEL)

A location (e.g. a ROUTE POINT) used to distinguish a ROUTE form another ROUTE. It may be used for DESTINATION DISPLAYs

## 3.409

### waiting equipment

(Site Equipment MODEL)

Specialisation of STOP PLACE EQUIPMENT for WAITING EQUIPMENTs (shelter, waiting room, etc.).

### 3.410

### waiting room equipment

(Site Equipment MODEL)

Specialisation of WAITING EQUIPMENT for waiting rooms, classified by TYPE OF WAITING ROOM.

#### 3.411

## wheelchair vehicle equipment

(Vehicle Passenger Equipment MODEL)

Specialisation of VEHICLE EQUIPMENT for wheel chair accessibility on board a VEHICLE providing information such as the number of wheel chair areas and the access dimensions.

# wire element

(Infrastructure Network MODEL)

A type of INFRASTRUCTURE LINK used to describe a wire network.

### 3.413

# wire junction

(Infrastructure Network MODEL)

A type of INFRASTRUCTURE POINT used to describe a wire network.

## 3.414

### zone

(Generic Zone and Feature MODEL)

A two-dimensional PLACE within the service area of a public transport operator (administrative zone, TARIFF ZONE, ACCESS ZONE, etc.).

## 3.415

## zone projection

(Generic Projection MODEL)

An oriented correspondence: from one ZONE in a source layer, onto a target entity: e.g. POINT, COMPLEX FEATURE, within a defined TYPE OF PROJECTION.

# 4 Symbols and abbreviations

API Application Programming Interface.

AVL Automated Vehicle Location.

AVLS AVL System

AVMS Automated Vehicle Management System.

DDL Data Definition Language.

DRT Demand Responsive Transport.

FTS Flexible Transport Service.

GPS Global Positioning System.

HTTP HyperText Transfer Protocol.

IANA Internet Assigned Numbers Authority

IETF Internet Engineering Task Force.

IFOPT Identification of Fixed Objects in Public Transport.

ISO International Standards Organisation.

NeTEx Network and Timetable Exchange.

PT Public Transport.

PTO Public Transport Operator.

RPC Remote Procedure Call.

SIRI Service Interface for Real-time Information.

SOAP Simple Object Access Protocol.

UML Unified Modelling Language.

URI Uniform Resource Identifier.

URL Universal Resource Locator.

UTMC Urban Traffic Management Control.

VDV Verband Deutscher Verkehrsunternehmen (D).

W3C World Wide Web Consortium.

WGS World Geodetic Standard.

WS Web Service.

WSDL Web Services Description Language.

XHTML Extensible Hyper Text Mark-up Language.

XMI XML Metadata Interchange.XML eXtensible Mark-up Language.

XSD XML Schema Document.

XSLT XSL Transformations Language.

# 5 Use Cases for Network Topology Exchange

## 5.1 Purpose

This documented is intended to outline the use cases for the NeTEx interface. Defining the use cases the scope of the standardisation work should become more precise.

This document collects use cases for all parts of NeTEx. Once NeTEx part 2 will be defined, the scope of this document will be enlarged accordingly. Use cases contained in this document are valid for NeTEX part 2 and 3 as well and will not be redefined for these parts.

# 5.2 Actors and Use Case Types

### 5.2.1 Actors

The following table gives an overview of information technology systems that are likely to use the NeTEx interface. The columns Producer and Consumer indicate whether the systems will provide or receive the information content. In the last column examples for organisations are given that might operate such systems. The list in this table is not complete and may be extended.

Table 1 — NeTEx actors

| Systems                                                                     | Producer | Consumer | Organisations                                                                                   |
|-----------------------------------------------------------------------------|----------|----------|-------------------------------------------------------------------------------------------------|
| Timetable planning systems                                                  | х        | х        | Local authorities                                                                               |
| AVL systems                                                                 |          | х        | Transport operators                                                                             |
| Journey planning systems                                                    |          | x        | Local authorities                                                                               |
| Ticketing systems                                                           |          | х        | Local authorities,<br>Transport operators                                                       |
| UTMC                                                                        |          | х        | Local authorities/operators                                                                     |
| DRT operating systems                                                       | х        | x        | DRT operators                                                                                   |
| Passenger information systems (stationary, on-board, mobile, webbased etc.) | х        | х        | Transport operators, local authorities                                                          |
| Traffic flow simulation systems                                             |          | x        | Local authorities                                                                               |
| Traffic flow prediction systems                                             |          | x        | Local authorities                                                                               |
| Service tendering and registration systems                                  | x        | х        | Local authorities                                                                               |
| Mapping systems                                                             |          | х        | Commercial and non-<br>commercial services<br>providers like Google<br>Maps, Yellow Pages, etc. |
| Strategic planning systems                                                  | x        | х        | Long-term transport development planning, infrastructure and urban development authorities      |
| Performance monitoring systems                                              |          | x        | Local authorities                                                                               |
| General third-party systems                                                 |          | х        | Various                                                                                         |

## 5.2.2 Delivery Use Cases

Delivery use cases are intended to illustrate how the information is delivered from the data supplier to the data consumer. They should clarify delivery aspects stated in questions like: What amount of data is to be delivered? How many data records are to be delivered? What level of detail is needed? How can information be selected/filtered that is relevant to the data consumer? Who is the initiator of the communication? How can the data consumer get updates?

NeTEx is supposed to support the following delivery modes:

DELIVERY-001: Full delivery

Using a full delivery request the requestor will get a complete and unfiltered set of data.

DELIVERY-002: Incremental updates of changes

Using an update request the requestor will receive all data records that were updated with respect to the data version number that the requestor currently holds. This means, in particular, that data records that were deleted on the data provider side shall be marked as deleted in the delivery for the data receiver as well.

DELIVERY-003: Filtered delivery

The requestor can specify filter criteria so that the data provider selects only a subset of the complete data set. The filter criteria may define object contents (e.g. specific lines, modes or operators), the level of delivery detail (f.e. all object details are requested or only summary information) or the number of records to be returned (f.e. "return all stops in town x, but no more than 100 data records").

Incremental updates are a specific form of filtered delivery, it means filtering by data version number.

DELIVERY-004: Synchronous single request/response communication model

The requestor can only send a single request and obtain a synchronous response to it. The data provider does not record what he sent earlier to a specific requestor. This means the data exchange is stateless. There is no subscription mechanism in place that would allow for transmitting only the differences with respect to the last delivery.

DELIVERY-05: Periodic Delivery, Scheduled delivery at regular intervals

A variation to the request/response model is the Periodic Delivery communication model. In this model the data provider simply delivers content without any request sent by the data receiver. The periodic delivery may happen at regular predefined intervals. The data receiver may or may not confirm the receipt of the data.

The definition of communication partners that are to receive data and details how often data is transmitted via Periodic Delivery is not a task of NeTEx.

NOTE none of the delivery Use Cases explicitly allow asynchronous event delivery (only a request/response model). Asynchronous delivery was not maintained as this type of communication is typically dedicated to real-time exchange, therefore being mainly manage by SIRI. However, as NeTEx and Siri share the same communicatin layer, asynchronous communication available for SIRI is also available for NeTEx.

Figure 1 — NeTEx requests

# 5.2.3 Content Use Cases

Structure follows Transmodel's Functional Areas (B 3.1.3).

Table 2 — Transmodel's Functional Areas.

| Transmodel area number | Transmodel area name                                 |
|------------------------|------------------------------------------------------|
| 1                      | Study passenger behaviour and determine the demand   |
| 2                      | (Re)design the network                               |
| 3                      | Plan the service to be offered                       |
| 4                      | Define a fare policy                                 |
| 5                      | Plan detailed timetables                             |
| 6                      | Schedule vehicle blocks                              |
| 7                      | Schedule driver duties                               |
| 8                      | Prepare driver rosters                               |
| 9                      | Manage drivers                                       |
| 10                     | Manage vehicles                                      |
| 11                     | Perform and control the driving process              |
| 12                     | Plan and organise passenger information              |
| 13                     | Provide passenger information on the planned service |

| 14 | Provide passenger information on the actual service |
|----|-----------------------------------------------------|
| 15 | Plan maintenance work                               |
| 16 | Plan and process maintenance orders                 |
| 17 | Control maintenance work                            |
| 18 | Manage incidents                                    |
| 19 | Analyse maintenance actions                         |
| 20 | Manage material                                     |
| 21 | Organise sales                                      |
| 22 | Operate sales                                       |
| 23 | Validate/check and charge                           |
| 24 | Manage money transactions                           |
| 25 | Manage statistical results                          |
| 26 | Manage personnel                                    |
| 27 | Define marketing policy                             |
| 28 | Improve and maintain the relation with the public   |

## 5.2.3.1 Provide the data for network design, analysis and organisation

NETWORK-001: (Re)design the network (Transmodel: AREA 2)

NETWORK-002: Plan the service to be offered (Transmodel: AREA 3)

NETWORK-003: Plan detailed timetables (Transmodel: AREA 5)

### 5.2.3.2 Provide information to passenger information systems

PASSENGER-001: Provide passenger information on the planned service (Transmodel: AREA 13)

PASSENGER-002: Provide passenger information on the actual service (Transmodel: AREA 14)

### 5.2.3.3 Provide information to other service providers

## 5.2.3.4 Provide information to AVMS and other operational units

VEHICLE-001: Schedule vehicle blocks (Transmodel: AREA 6)

VEHICLE-002: Perform and control the driving process (Transmodel: AREA 11)

## 5.2.3.5 Provide information about maintenance work and temporary services, restrictions

MAINT-001: Plan maintenance work (Transmodel: AREA 15)

VALIDITY-001: Provide support for defining object validities

## 5.2.3.6 Provide fare-related information

FARE-001: Define a fare policy (Transmodel: AREA 4)

FARE-002: Organise sales (tickets) (Transmodel: AREA 21)

FARE-003: Validate/check and charge (Transmodel: AREA 23)

### 5.2.4 Object Lifecycle Support Use Cases

VERSIONING-001: Mark stops, routes, timetables as

- under construction;
- suggested;
- released;
- obsolete.

VERSIONING-002: Provide support for delivery versioning

## 5.2.5 Security Use Cases

SECURITY-001: Authorisation SECURITY-002: Authentication SECURITY-003: Access rights

SECURITY-004: Data integrators that collect and re-distribute data from various feeds to different channels shall obey rules about who is allowed to upload particular data records and who is allowed to receive them.

## 5.2.6 Excluded Use Cases

Table 3 — Examples that illustrate what is out of the scope of NeTEx.

| Excluded use cases or business domains                                                                    | Source        | Reason for exclusion                                                                                                    |  |
|----------------------------------------------------------------------------------------------------|---------------|----------------------------------------------------------------------------------------------------|--|
| To identify monitoring points to the public as stations/stops/platforms                                   | IFOPT RT#01   | Same as SIRI reference data exchange (TransModel area 17) Note: NeTEx will include a physical model for the exchange of IFOPT stop data |  |
| 2) To relate situations to the network and to journeys in the network                                     | IFOPT OPS#02  | Same as SIRI SX reference data exchange (TransModel area 18)                                                                            |  |
| 3) To report unplanned disruptions within the network in relation to specific stops or arrivals at a stop | IFOPT UTMC#02 | Same as SIRI SX reference data exchange (TransModel area 18)                                                                            |  |
| 4) To show signs on maps and virtual-reality displays                                                     | IFOPT GIS#02  | No relation to public transport                                                                                                    |  |
| 5) Detailed use of parking for passengers and vehicles                                                    |               | No relation to public transport                                                                                                    |  |
| 6) Traffic light prioritisation and control of roadside traffic management equipment                      |               | Note: Reference data (e.g. beacons, sensors) can be part of point reference data                                                        |  |
| 7) Road crossings and road interchange data                                                               |               | No relation to public transport                                                                                                    |  |
| 8) Control actions                                                                                        |               | Possible future extension                                                                                                    |  |
| 9) Driver duties and rostering                                                                            |               | Possible future extension                                                                                                    |  |
| 10) Ressource plan                                                                                        |               | Possible future extension                                                                                                    |  |
| 11) Freight                                                                                               |               | Freight will be a transport mode, in order to plan track utilization, but there will be no detailed freight planning                    |  |
| 12) Public transport services performance monitoring                                                      |               | NeTEX can provide such systems with planned timetable data, but will not deal with actual timings.                                      |  |

# 5.3 Use Cases

## 5.3.1 Requirements Table

NOTE 1 Version filter means a filter by version and validity condition (e.g. date, time from, until).

Table 4 – Overview of all content use cases

| Use Case                                                                                               | Focus on                                 | Filtering                                                                          | Comments     |
|----------------------------------------------------------------------------------------------------|------------------------------------------|------------------------------------------------------------------------------------|--------------|
| NETWORK-001-001 Provision of different network versions for simulation, planning or analysis tools     | Network                                  | by version, by planning state, by mode, by operator, by line, by area,             | NeTEx Part 2 |
| NETWORK-001-002 Planning and understanding the accessibility of an area or region                      | Stop places,<br>Stop points,<br>Vehicles | by version, by area,<br>by operator,<br>by line,<br>by accessibility<br>attributes |              |
| NETWORK-001-003  Provision of several network descriptions corresponding to different level of service | Network                                  | by version, by planning state, by mode, by operator, by area, by line              |              |
| NETWORK-002-001 Identifying the stops and connection stops in a PT network                             | Stops,<br>Routes                         | by version,<br>by mode,<br>by operator,<br>by area,<br>by line                     |              |
| NETWORK-002-002 Identifying the interchange and connection points in journeys                          | Connection links                         | by version,<br>by operator,<br>by mode,<br>by area,<br>by line                     |              |
| NETWORK-002-003  Definition of service policy                                                          | Service patterns                         | by version, by mode, by operator, by area, by line                                 |              |
| NETWORK-002-004 Provision of flexible transport topology                                               | Stops,<br>Routes,<br>Service patterns    | by version,<br>by mode,<br>by operator,<br>by area,<br>by line                     |              |
| NETWORK-003-001 Electronic registration of public transport routes                                     | Timetables                               | by version, by planning state, by operator, by mode, by line                       | NeTEx Part 2 |

| NETWORK-003-002 Planning frequency based services                                         | Timetables                              | by version, by planning state, by operator, by mode, by line         | NeTEx Part 2 |
|-------------------------------------------------------------------------------------------|-----------------------------------------|----------------------------------------------------------------------|--------------|
| NETWORK-003-003  Provision of means to exchange timetables of different precision         | Timetables                              | by version, by planning state, by operator, by mode, by line         | NeTEx Part 2 |
| NETWORK-003-004  Provision of timetables that specify passing times at timing points only | Timetables                              | by version, by planning state, by operator, by mode, by line         | NeTEx Part 2 |
| NETWORK-003-005  Provision of timing information related to flexible transport services   | Timetables                              | by version, by planning state, by operator, by mode, by line         | NeTEx Part 2 |
| PASSENGER-001-001 Provision of passenger information on the planned service               | Network,<br>Stops,<br>Lines,<br>Routes, | by version, by mode, by operator, by line, by area, by data provider | NeTEx Part 2 |
| PASSENGER-001-002 Relating physical stops to complex data objects such as stations        | Stops                                   | by version,<br>by mode,<br>by area,<br>by data provider              |              |
| PASSENGER-001-003 Planning the usage of platforms                                         | Stop points                             | by version, by mode, by operator, by area, by data provider          |              |

| PASSENGER-001-004 Planning the shared use of platforms                                          | Stop points                      | by version, by mode, by operator, by area, by data provider                              |  |
|-------------------------------------------------------------------------------------------------|----------------------------------|------------------------------------------------------------------------------------------|--|
| PASSENGER-001-005 Planning for flexible pick-up points for demand-responsive and other services | Stop places,<br>Stop points      | by version,<br>by mode,<br>by operator,<br>by area                                       |  |
| PASSENGER-001-006 Assignment of labels                                                          | Stop places,<br>Lines            | by version, by mode, by area, by operator, by data provider, by language                 |  |
| PASSENGER-001-007 Finding stops and stations for a place                                        | Stop places,<br>Routes           | by version, by mode, by area, by operator, by data provider                              |  |
| PASSENGER-001-008  Describing the relation of the stop to nearby objects and landmarks          | Stop places                      | by version,<br>by area,<br>by mode,<br>by operator                                       |  |
| PASSENGER-001-009 Relating physical access points to stations                                   | Stop places                      | by version, by area, by mode, by operator, by data provider, by accessibility attributes |  |
| PASSENGER-001-010 Renaming stops                                                                | Stop places                      | by version,<br>by data provider,<br>by operator,                                         |  |
| PASSENGER-001-011 Finding DRT and flexible services                                             | Stop places                      | by version,<br>by area,<br>by mode,<br>by operator                                       |  |
| PASSENGER-001-012 Exchange the topology of Ondemand transport                                   | Service patterns,<br>Stop places | by version, by area, by mode, by operator, by line                                       |  |

| PASSENGER-001-013 Planning journeys between places                                                    | Localities,<br>Stops,<br>Connection links,<br>Timetables          | by version, by area, by mode, by operator, by line, by data provider  | NeTEx Part 2 |
|----------------------------------------------------------------------------------------------------|-------------------------------------------------------------------|-----------------------------------------------------------------------|--------------|
| PASSENGER-001-014 Planning journeys through the network including detailed connection times           | Stops, Connection links, Timetables                               | by version, by area, by mode, by operator, by data provider, by line, | NeTEx Part 2 |
| PASSENGER-001-015 Planning journeys through the network for mobility restricted users                 | Stops, Connection links, Timetables, Accessibility attributes     | by version, by area, by mode, by operator, by data provider, by line  | NeTEx Part 2 |
| PASSENGER-001-016 Identifying stop points when exchanging data between distributed journey planners   | Common (global) identifiers for stop points, localities and lines | by version, by area, by mode, by data provider                        |              |
| PASSENGER-001-017 National language support                                                           | Stop places,<br>Lines,<br>Localities                              | by version, by area, by mode, by data provider, by operator           |              |
| PASSENGER-001-018  Managing car parks as connection point between the road network and the PT network | Stop components,<br>Connection links                              | by version, by area, by mode, by data provider, by operator           |              |
| PASSENGER-001-019 Distributed assignment of responsibility for data management                        | Data ownership attributes                                         | by version, by area, by mode, by operator, by data provider           |              |

| PASSENGER-001-020                                                                      | Service Patterns,<br>Interchanges                                             | by version,                                                                                       |  |
|----------------------------------------------------------------------------------------|-------------------------------------------------------------------------------|---------------------------------------------------------------------------------------------------|--|
| Referencing locations to schematic                                                     | merchanges                                                                    | by area,                                                                                          |  |
| maps                                                                                   |                                                                               | by mode,                                                                                          |  |
|                                                                                        |                                                                               | by operator,                                                                                      |  |
|                                                                                        |                                                                               | by line,                                                                                          |  |
|                                                                                        |                                                                               | by data provider                                                                                  |  |
| PASSENGER-001-021                                                                      | Object references                                                             | by version,                                                                                       |  |
| Linking multimedia content to public transport objects                                 |                                                                               | by area,                                                                                          |  |
| public transport objects                                                               |                                                                               | by mode,                                                                                          |  |
|                                                                                        |                                                                               | by operator,                                                                                      |  |
|                                                                                        |                                                                               | by line,                                                                                          |  |
|                                                                                        |                                                                               | by data provider,                                                                                 |  |
|                                                                                        |                                                                               | by media type                                                                                     |  |
| PASSENGER-002-001 Provision of passenger information on actual service                 | Object references<br>for stop points,<br>lines, journey<br>patterns, journeys | by version, by area, by mode, by operator, by line, by data provider                              |  |
| OTHER-001-001 Showing stops on a map                                                   | Geographical position of stop points and routes                               | by version, by location (area or point), by mode, by operator, by line, by data provider,         |  |
| OTHER-001-002 Provision of necessary information for geographic information or Inspire | Network                                                                       | by version, by area, by mode, by operator, by data, by type (only geographic information)provider |  |

| VEHICLE-001-001 Plan vehicle demand for timetable                                                       | Journeys, Blocks,<br>Garages, Vehicle<br>types                          | by version,<br>by mode,<br>by operator,<br>by line, by group of<br>line, per garage | NeTEx Part 2 |
|----------------------------------------------------------------------------------------------------|-------------------------------------------------------------------------|-------------------------------------------------------------------------------------|--------------|
| VEHICLE-002-001 Exchange between scheduling system and AVMS                                             | Timing patterns,<br>Connection links,<br>Activation points              | by version, by mode, by operator, by line, by validity                              | NeTEx Part 2 |
| VEHICLE-002-002 Provision of reference data to manage incidents                                         | Common<br>identifiers for stop<br>places, routes,<br>lines and journeys | by version, by mode, by area, by operator, by line, by data provider                | NeTEx Part 2 |
| VEHICLE-002-003  Managing the connections between stop points at an interchange                         | Stop points,<br>Connection links                                        | by version, by mode, by area, by operator, by validity                              |              |
| VEHICLE-002-004  Planning transfer margins for guaranteed connections between services                  | Connection links                                                        | by version, by mode, by area, by operator, by line                                  | NeTEx Part 2 |
| VEHICLE-002-005 Identifying the monitoring points exchanged between different AVL systems               | Stop points,<br>Connection links                                        | by version, by mode, by area, by operator, by line                                  |              |
| VEHICLE-002-006 Identifying the relationship of the monitoring points to other points in an interchange | Stop points,<br>Connection links                                        | by version, by mode, by area, by operator, by data provider                         |              |
| VEHICLE-002-007  Managing the traffic for an area                                                       | Stop points,<br>Routes                                                  | by version,<br>by mode,<br>by area,<br>by operator                                  |              |

| VEHICLE-002-008  Management of statistical results       | Common identifiers for PT objects                                 | by version, by mode, by area, by operator, by data provider, by type of PT object | NeTEx Part 2 |
|----------------------------------------------------------|-------------------------------------------------------------------|-----------------------------------------------------------------------------------|--------------|
| VEHICLE-003-001  Management of vehicles                  | Vehicle blocks                                                    | by version, by mode, by line, by operator, by data provider, by equipment         | NeTEx Part 2 |
| MAINT-001-001 Planning of maintenance work               | Stop points, Routes, Journey patterns, Timetables, vehicle blocks | by version, by mode, by operator, by area, by line, by validity                   | NeTEx Part 2 |
| VALIDITY-001-001 Temporary change in stop availability   | Stop points,<br>Routes,<br>(timetables)                           | by version, by mode, by operator, by area, by line, by validity                   |              |
| VALIDITY-001-002 Temporary timetable and service changes | Timetables,<br>Validities                                         | by version, by mode, by operator, by area, by line, by validity                   | NeTEx Part 2 |

NOTE 2 Data Producers should support a "capability request" telling which filters it supports. It is recommended that data producers support filter by version, line and mode at least.

## 5.3.2 Collection of Use Cases

The list of use cases in this section presents a variety of public transport activities that could benefit by using the NeTEx data exchange interface. So in most cases the focus lies on the data contents that are to be exchanged (content use cases).

The use cases are not directly NeTex use cases. The following tables describe how NeTex is used to facilitate these use cases and which requirements for NeTex originate from them.

Use cases number 1-9 originate primarily from TRANSMODEL, numbers 11-46 from IFOPT.

The numbering may have gaps because of removal of use cases. (Numbers are currently persistent.)

# 5.3.2.1 Provide the data for network design, analysis and organisation

NETWORK-001: (Re)design the network (Transmodel: AREA 2)

NETWORK-002: Plan the service to be offered (Transmodel: AREA 3)

NETWORK-003: Plan detailed timetables (Transmodel: AREA 5)

## 5.3.2.1.1 NETWORK-001: (Re)design the network (Plan the main characteristics of the service)

|                       | Use Case: NETWORK-001-001(#1)                                                                                                    |
|-----------------------|----------------------------------------------------------------------------------------------------|
| Name                  | Provision of different network and timetable versions (suggested, real, etc.) for simulation, planning or analysis tools (like design network tools).                                                                                                    |
| Source                | TRANSMODEL : AREA 2&3 (Appendix B3) IFOPT LA#01                                                                                                    |
| Description           | Area 2: Re-Design the network  The process of defining the network involves the following activities: Take all global decisions regarding the network structure, taking into account the defined quality of service that has to be offered and the guidelines from management (budgets, policy)  Define the area that will be served  Define the stop points  Define the routes  Area 3: Plan the service to be offered:  Take all global decisions regarding the quality of the service that has to be offered, within the limits of budgets and other guidelines from management (define minimum and maximum travel times, interchange points etc.).  Define the service quality level and quality objectives  Define the frequency on the line(s)  Define the type of service (demand responsive, line oriented etc.)  Define the service constraints (boarding or alighting restrictions)  Calculate the global running times  Calculate the global need for vehicles and drivers  Multiple versions of networks can co-exist for planning purposes |
| NeTEx<br>contribution | NeTEx provides a means to exchange the actual state of the Network  NeTEx provides a means to exchange suggested services and to exchange different network versions.                                                                                                    |
| Main actors           | Strategic planning systems, timetable planning, traffic flow prediction systems.                                                                                                    |
| Main objects          | Such type of exchange may need less precise information than for passenger information or AVMS. It may be more "frequency oriented" (NeTEx part 2) for timing information for example.  Need exchange of Journey Patterns (sequence stop and timing points)                                                                                                    |

Figure 2 – Illustration for use case Provision of different network and timetable versions

| Use Case: NETWORK-001-002(#2) |                                                                                                    |
|-------------------------------|----------------------------------------------------------------------------------------------------|
| Name                          | Planning and understanding the coverage of an area or region by public transport                                                               |
| Source                        | IFOPT : LA#02                                                                                                    |
| Description                   | In order to plan the adequate accessibility on the PT service within a region, a detailed model of actual coverage is needed.                  |
| NeTEx contribution            | NeTEx allows for describing the availability and accessibility of stop places and stop points as well as the PT service offer within a region. |
| Main actors                   | Urban development departments, authorities,                                                                                                    |
| Main objects                  | Stop places, stop points, accessibility attributes                                                                                             |

|                    | Use Case: NETWORK-001-003 (#3)                                                                                                    |  |
|--------------------|----------------------------------------------------------------------------------------------------|--|
| Name               | Provision of several network descriptions, corresponding to different level of service that may be applicable when a strike or a specific event (flood, pollution level, etc.) occurs.                                                                                                    |  |
| Source             | NeTEx                                                                                                    |  |
| Description        | In addition to the currently active PT network it may be beneficial to exchange network versions that reflect different situations that may occur regularly (f.e. sports events), sometimes (f.e. traffic reduction due to high pollution), rarely (f.e. flooding of city areas) or hopefully never (f.e. catastrophic scenarios). |  |
| NeTEx contribution | PT network topology                                                                                                    |  |
| Main actors        | operators, authorities                                                                                                    |  |
| Main objects       | Validity definition of stops and lines                                                                                                    |  |

# 5.3.2.1.2 NETWORK-002: Plan the service to be offered in detail

| Use Case: NETWORK-002-001(#4) |                                                                                                    |
|-------------------------------|----------------------------------------------------------------------------------------------------|
| Name                          | Identifying the stops and connection stops in a PT network when creating a schedule                                                                                                    |
| Source                        | IFOPT : SCHED#01                                                                                                    |
| Description                   | Schedulers of Public Transport timetables plan and schedule journeys for PT vehicles that will move between designated stops and timing points. To do this the stops and timing points shall be given unique identifiers that can be used to reference unambiguously the scheduled stop points of the journey. The identifiers for internal scheduling and operational use may be different from those given out on the timetable or other information to the public. Public identifiers may comprise a label, a short code, a long code or all three.  EXAMPLE 1 London Heathrow, Heathrow, LHR, 4900345671, or Kings Cross, Kings Cross Rail Station, KGX, and '9100KINGX'. |
|                               | Timing points that are not stops are not normally published to the public but will still need to be identified internally. There may be multiple internal identifiers for the same stop point relating to reservation, operation or control systems.                                                                                                    |
|                               | A scheduled stop point is, in effect, a planned break in the journey for alighting or boarding that may be, but is not necessarily, related to an actual physical stop point. For example, for scheduled stops at large stations the vehicle journey may be additionally assigned to a specific platform or stance within the station.                                                                                                    |
|                               | EXAMPLE 2 Kings Cross, Platform 9  The scheduled stop point exists independently of this assignment, which may change when the vehicle journey occurs.                                                                                                    |
|                               | To prepare a schedule, a scheduler normally will begin by creating a service pattern, a list of the designated stops points in sequence that defines a route. Where an existing set of reusable stop points already exists, the list will be selected from these existing points. If there is no general system the stops will be assigned arbitrary names on an ad hoc basis, and identifiers allocated from a designated name scope. If the schedule involves a new stop there may be a need to define a stop and allocate new identifiers.                                                                                                    |
|                               | The definition of the route may be identified and exchanged independently of the timetable.                                                                                                    |
| NeTEx contribution            | NeTEx provides means to exchange the detailed network topology, including stop places, timing points, routes and journey patterns.                                                                                                    |
| Main actors                   | Authorities and operators                                                                                                    |
| Main objects                  | Stop places, boarding position, quays, access points, path, interchange and connection links, routes, journey patterns, timing points  Timing information can be published/guaranteed in certain connection links only                                                                                                    |
|                               | (attribute of connection links).                                                                                                    |

| Use Case: NETWORK-002-002(#5) |                                                                                                    |
|-------------------------------|----------------------------------------------------------------------------------------------------|
| Name                          | When creating a schedule, specifying the connection points where interchange between journeys takes place.                                                                                                    |
| Source                        | IFOPT : SCHED#03                                                                                                    |
| Description                   | Places in the network where there is a possibility of making a transfer may be designated as points where interchanges take place and explicitly identified by connection links or other grouping mechanisms that associate stop points. To |

|                    | represent the possibility of transfer between two stop points, schedulers may create connection links which may have unique identifiers within the system so that they may be reused.                                                                                               |
|--------------------|----------------------------------------------------------------------------------------------------|
|                    | Connections may also be made between services using the same stop point. Connections ideally should represent the physical movement between stop points; any contingency time at the connection point to allow for irregular operation of services should be identified separately. |
|                    | Certain connection points may be favoured over others and be assigned weightings.                                                                                                    |
| NeTEx contribution | NeTEx (part 1) provides a way to exchange all the topological and geographical information about connections.                                                                                                    |
| Main actors        | Authorities and operators                                                                                                    |
|                    |                                                                                                    |

| Use Case: NETWORK-002-003(#6) |                                                                                                    |
|-------------------------------|----------------------------------------------------------------------------------------------------|
| Name                          | Definition of service policy                                                                                                    |
| Source                        | NeTEx                                                                                                    |
| Description                   | For concessionary reasons sometimes passengers are only allowed to alight from a service after the vehicle has left a certain area. |
| NeTEx contribution            | NeTEx must be able to express rules like:  If you board at that stop, you can't alight at these stops (Routing constraints)         |
| Main actors                   | Authorities and Operators                                                                                                    |
| Main objects                  | Service policy                                                                                                    |

| Use Case: NETWORK-002-004(#7) |                                                                                                    |
|-------------------------------|----------------------------------------------------------------------------------------------------|
| Name                          | Provision of flexible transport topology                                                                                                    |
| Source                        | NeTEx                                                                                                    |
| Description                   | FTS (Flexible Transport Service) and DRT (Demand Responsive Transport) are more and more used in public transport and need to be described and exchanged. FTS being more generic than DRT since flexibility may not be directly linked to the demand, but may be related to some operating needs or cost optimisations.  The following flexible service types are to be considered:  — Virtual line service  — Flexible service with main route  — Corridor service (Flexible service without main route)  — Fixed stop area-wide flexible service |

|                       | — Free area-wide flexible service                                                                             |
|-----------------------|----------------------------------------------------------------------------------------------------|
|                       | Mixed types of flexible service                                                                               |
| NeTEx<br>contribution | NeTEx (part 1) provides a way to exchange all the topological and geographical information about FTS and DRT. |
| Main actors           | Authorities and Operators                                                                                     |
| Main objects          | Stop places, stop points, zones, lines, routes, journey patterns.                                             |

# 5.3.2.1.3 NETWORK-003: Plan detailed timetables

| Use Case: NETWORK-003-001(#8) |                                                                                                    |
|-------------------------------|----------------------------------------------------------------------------------------------------|
| Name                          | Electronic registration of public transport lines and services                                                                                                    |
| Source                        | NeTEx                                                                                                    |
| Description                   | In some countries or regions PT operators have to tender for the concession to operate a PT line. This is due to a legal requirement, which makes sure that passenger information is available a certain time before service changes take place. Operators send their application together with the timetable they intend to run to the local authority. The local authority chooses the most beneficial tender and awards the concession to the winning transport operator.  The timetables of the winning PT operator are published when the services go in operation.  Tender documents including the suggested timetables shall not be disclosed to competitors. |
| NeTEx<br>contribution         | NeTEx part 1 provides means to define a common understanding of stop places, stop points and connection links. It is able to express ownership of data.  The definition of timetables is up to NeTEx part 3.                                                                                                    |
| Main actors                   | PT operators, authorities                                                                                                    |
| Main objects                  | Stop places, stop points, journey patterns, timetables.                                                                                                    |

| Use Case: NETWORK-003-002 (#9) |                                                                                                    |
|--------------------------------|----------------------------------------------------------------------------------------------------|
| Name                           | Planning frequency based services                                                                                                    |
| Source                         | NeTEx                                                                                                    |
| Description                    | For non-timetabled services, so called "Frequency based services", the frequency of the service at each stop for any time and day type shall be planned and published. |
| NeTEx contribution             | NeTEx part 2 allows to define frequency-based services.                                                                                                    |
| Main actors                    | Authorities, operators                                                                                                    |
| Main objects                   | Journey patterns, timetables                                                                                                    |

| Use Case: NETWORK-003-003 (#10) |                                                                                                    |
|---------------------------------|----------------------------------------------------------------------------------------------------|
| Name                            | Provision of means to exchange timetables of different precision                                                                                                    |
| Source                          | NeTEx                                                                                                    |
| Description                     | Some timetables, in particular in urban rail environments, are planned with a high degree of accuracy (with a precision of a few seconds). But in other cases, especially in rural settings or when planning demand-responsive transport, arrival and departures times cannot be stated very precisely in advance. |
| NeTEx contribution              | NeTEx allows to express how precise arrival and departure times in timetables are. (Netex Part 2)                                                                                                    |
| Main actors                     | operators, authorities                                                                                                    |
| Main objects                    | journey patterns and timetables                                                                                                    |

NOTE Potentially it could be helpful to have precision information on other data, e.g. precision of coordinates.

|                       | Use Case: NETWORK-003-004 (#11)                                                                                                    |  |
|-----------------------|----------------------------------------------------------------------------------------------------|--|
| Name                  | Provision of timetables that specify passing times at timing points only                                                                                                    |  |
| Source                | NeTEx                                                                                                    |  |
| Description           | One approach for planning timetables is to distinguish between timing points and non-timing points. The timetables then contain only the passing times of the services at the timing points. To determine the passing times at non-timing-points interpolation methods shall be used. For interpolation the distances between stops shall be known. Distances between stops belong to the route layer of the network. This means that projections of the service stop points layer to the geometric route network layer shall be possible. |  |
| NeTEx<br>contribution | NeTEx considers only linear interpolation based on stop distances on the route network layer.  NeTEx provides projection mechanisms between timing patterns, service patterns and the route network.                                                                                                    |  |
| Main actors           | operators, authorities, passenger information systems                                                                                                    |  |
| Main objects          | Service pattern, Timing pattern, timing points, timing links, routes                                                                                                    |  |

| Use Case: NETWORK-003-005(#12) |                                                                                                    |  |
|--------------------------------|----------------------------------------------------------------------------------------------------|--|
| Name                           | Provision of timing information related to flexible transport services                                                                                                    |  |
| Source                         | NeTEx                                                                                                    |  |
| Description                    | Flexible transport is characterised by flexible routing and scheduling.  Flexible services can operated on regular line topologies or on a flexible topology.  Flexibility may can be applicable for a all service but also for partially flexible service or for "mixed types of flexible service" inside the same journey.  Several types of flexible services are to be considerered:  — Fixed passing times (meaning schedules passing time: there is a timetable, but the service will only run under condition, mainly sufficient demand).  — Dynamic passing times. |  |

|                    | <ul> <li>Fixed headway frequency (in this case, a maximum waiting time is available,<br/>but no passing times are defined, all is done dynamically depending on the<br/>demand or any other needs).</li> </ul> |
|--------------------|----------------------------------------------------------------------------------------------------|
| NeTEx contribution | NeTEx (part 2) provides a way to exchange all the timing information about FTS and DRT.                                                                                                    |
|                    | Note that NeTEx point of view on flexible services is a passenger information point of view, not an operator point of view.                                                                                    |
| Main actors        | Authorities and Operators                                                                                                    |
| Main objects       | journey patterns and timetables                                                                                                    |

# 5.3.2.2 Provide information to passenger information systems

- PASSENGER-001: Provide passenger information on the planned service (Transmodel: AREA 13)
- PASSENGER-002: Provide passenger information on the actual service (Transmodel: AREA 14)

## 5.3.2.2.1 PASSENGER-001: Provide passenger information on the planned service

| Use Case: PASSENGER-001-001 (#13) |                                                                                                    |
|-----------------------------------|----------------------------------------------------------------------------------------------------|
| Name                              | Provision of passenger information on the planned service                                                                                                    |
| Source                            | TRANSMODEL : AREA 13 (Appendix B3)                                                                                                    |
| Description                       | Give information on the planned services (i.e. information available before the 24 hours operational cycle) to passengers, either by display video, audio (incl. phone desks) or online (web, wap, etc.). This information can be passive or delivered on request.  Provide passive information on the planned service by electronic or paper media |
|                                   | at stops, on-board or through other distribution channels  Deliver on request information on the planned service (trip preparation help):                                                                                                    |
|                                   | <ul> <li>Journey planning</li> <li>Timetable passing time info (NeTEx part 2 only)</li> <li>Mapping&amp;geographic information (optional)</li> <li>Fare information (NeTEx part 3)</li> </ul>                                                                                                    |
| NeTEx contribution                | NeTEx provides a means to exchange the full needed PT network and timetable and fares description (network topology for part 1).                                                                                                    |
|                                   | NeTEx can provide information about the data owner, the data administrator and the data source for each data item.                                                                                                    |
|                                   | Referenced organisation can be described by NeTEx                                                                                                    |
|                                   | NeTEx is only a data exchange interface (data carrier). Nothing will be defined on responsibilities (has to be stated in a specific contract)                                                                                                    |
|                                   | NeTEx provides information about "media" equipment at stop places and onboard.                                                                                                    |
| Main actors                       | NeTEx is used between scheduling systems (producer) and passenger information systems (consumer) or between several passenger information systems.                                                                                                    |
| Main objects                      | Stop places (boarding positions, quays), lines, routes, journey patterns, timetables, places, connection links, access links, POIs                                                                                                    |

Additional (generic) information like notes, line colours, descriptive text, icons etc.

Stop Place component: passenger information equipment

Data source and owner

Organisation types: authorities, operators, service providers

Figure 3 – Illustration for use case Provision of passenger information on the planned service

| Use Case: PASSENGER-001-002 (#14) |                                                                                                    |
|-----------------------------------|----------------------------------------------------------------------------------------------------|
| Name                              | Relating physical stops to complex data objects such as stations                                                                                                    |
| Source                            | IFOPT: SCHED#06                                                                                                    |
| Description                       | In preparing a schedule that has a scheduled stop point at a large station or interchange, schedulers may need to give an indication of where in the interchange each stopping point is located. This advice may be given at various levels.  EXAMPLE Waterloo, Waterloo East, Waterloo East platform 6.  When planning schedules, transfer times may be a necessity that need to be recorded for different types of passengers. |
| NeTEx contribution                | NeTEx provides a way to exchange a detailed physical stop description based on the IFOPT Stop Place concept.                                                                                                    |
| Main actors                       | Authorities, operators and service providers.                                                                                                    |
| Main objects                      | Stop places and stop place components.  IFOPT Stop Place concept                                                                                                    |

| Use Case: PASSENGER-001-003 (#15) |                                                                                                    |  |
|-----------------------------------|----------------------------------------------------------------------------------------------------|--|
| Name                              | Planning the usage of platforms so that sections of a train may be related to sections of the platform |  |
| Source                            | IFOPT : SCHED#07                                                                                       |  |

| Description           | Accommodation on trains is not always the same in each section - first class seating, catering accommodation, sleeping accommodation etc will be allocated to different sections of a train. In some cases trains will be split or combined during the journey - so passengers making journeys between two stop points may need to be in a particular section of a train. Also on express trains, tickets are also often pre-assigned to a specific seat in a specific carriage. Both of these situations lead to a need to identify to the public the section(s) of the stop point (platform) at which a section of a train with relevant features will stop. This may be in formats such as "platform 3, front part of the train" or "platform 3, yellow zone" or "Platform 3, section D". |
|-----------------------|----------------------------------------------------------------------------------------------------|
| NeTEx<br>contribution | NeTEx provides a way to exchange a detailed and unambiguous platform description.  Also linked to NeTEx Part 2 (timetable and journey information)                                                                                                    |
| Main actors           | Operators, passenger information systems, AVLS                                                                                                    |
| Main objects          | Quay, boarding position, vehicle stop point, vehicle stop position                                                                                                    |

|                       | Use Case: PASSENGER-001-004 (#16)                                                                                                    |  |
|-----------------------|----------------------------------------------------------------------------------------------------|--|
| Name                  | Planning the shared use by different trains at the same time of the same single platform that is broken down into sectors                                                                                                    |  |
| Source                | IFOPT : SCHED#08                                                                                                    |  |
| Description           | At some major rail stations it is possible for a single "platform" to be occupied by more than one separate train, each departing at a different time for different destinations. This is a special version of previous use case. The platform may have a secondary split into sectors "platform 4A", "platform 4B", to indicate to passengers where they should stand in order to board their designated carriage efficiently, or to access the correct part of a multi-part train. |  |
| NeTEx<br>contribution | NeTEx provides a way to exchange a detailed and unambiguous platform description. A multimodal use of the same platform is possible; Also linked to NeTEx Part 2 (for timetable and journey information)                                                                                                    |  |
| Main actors           | Operators, passenger information systems, AVLS.                                                                                                    |  |
| Main objects          | Quay, boarding position, vehicle stop point, vehicle stop position                                                                                                    |  |

| Use Case: PASSENGER-001-005 (#17) |                                                                                                    |
|-----------------------------------|----------------------------------------------------------------------------------------------------|
| Name                              | Planning for flexible pick up points for demand responsive and other services                                                                                                    |
| Source                            | IFOPT : SCHED#09                                                                                                    |
| Description                       | Demand responsive services, and Hail & Ride services, seek to serve passengers by stopping at a location close to their door on a pre-ordained route. That route may be one which is followed regularly, or it may be one that is created dynamically for each journey to meet specific passenger requirements that have been booked in advance. In these cases there are both operational and public information needs to be able to identify stop places which may represent a linear section of a predetermined route, or a zone of streets, on which the vehicle will stop on one or more occasions as necessary on an individual vehicle journey. There is a need both for codes for such stops and labels that can be used for the public provision of information. |

| NeTEx contribution | NeTEx provides a way to exchange the description of pick up points for demand responsive services.                                                                                                    |
|--------------------|----------------------------------------------------------------------------------------------------|
| Main actors        | Operators, passenger information systems, booking call centres.                                                                                                    |
| Main objects       | Stop places that can be dynamically allocated in a defined area (geographical location may be predefined points inside the area, or any point inside the area).  Service information (such as booking phone number, web site, minimum booking delay, etc) should also be available. |

| Use Case: PASSENGER-001-006 (#18) |                                                                                                    |
|-----------------------------------|----------------------------------------------------------------------------------------------------|
| Name                              | Assignment of labels for destinations, places, and stops, for use in destination boards, stops, tickets, on-board displays, announcements etc                                                                                                    |
| Source                            | IFOPT : SCHED#10                                                                                                    |
| Description                       | Schedulers need to assign consistent unambiguous names to stops, and stop points, on all forms of printed and electronic media. Normally there will be a number of canonical labels to use for different media types and footprints, such as a short name (e.g. Kings Cross), a long name (e.g. London Kings Cross Station), a name to print on tickets, (e.g. London Kings Cross)a name to use in SMS messages (e.g. KingsX), etc. Typically systems will hold a set of definitive labels that follow uniform typographical and spelling conventions for example as to hyphenation, capitalisation, use of abbreviations etc.                  |
|                                   | EXAMPLE 1 Frankfurt. a. m. vs. Frankfurt am M,. or St. Jean-en-Provence vs. St Jean en Provence)).                                                                                                    |
|                                   | This is to ensure a consistent brand, for the service provider and to make the presentation of lists of similar names ergonomic to the user.                                                                                                    |
|                                   | Different delivery systems will need to compose different labels for the same stop in different contexts. Where there are identical or similarly-named elements it may be necessary to include additional qualifiers such as the name of the administrative area to discriminate between them.                                                                                                    |
|                                   | Destination displays on buses and on signs at stop points may be constrained to be within a limited number of characters, and formatted in a style which is appropriate to the context of the service being provided. A destination may be described differently between a local service and a long-distance one.                                                                                                    |
|                                   | EXAMPLE 2 Consider two services heading for Bristol, Marlborough Street Bus Station                                                                                                    |
|                                   | - the local service within Bristol will not state the name of the town, for instance, and just say "Marlborough Street Bus Station", whilst the long-distance service may only state the name of the town and ignore the detail of where in the town the service stops, "Bristol".                                                                                                    |
|                                   | Journey planning systems reference stops and stations in many different ways; both associating them with topographical and address data to support place finding, and describing the scheduled stop points of the journey. Suppliers of journey planning systems typically shall assemble topographical address, stop and timetable data into a normalised format in order to transform it into the internal representation used by their journey planning engines. Stop data provides a crucial role in this process as it constitutes a separate and distinct information layer that can be used to relate timetable data to GIS data layers. |
|                                   | AVL systems will use these same headings for dynamic displays.  Mechanisms are needed to distribute changes to reflect renaming and the addition of new stops.                                                                                                    |

| NeTEx contribution | NeTEx provides a way to exchange all the labels used to name public object such as lines and stop places. |
|--------------------|----------------------------------------------------------------------------------------------------|
| Main actors        | Authorities, operators, passenger information systems                                                     |
| Main objects       | Naming attributes of stop places and lines                                                                |

| Use Case: PASSENGER-001-007 (#19) |                                                                                                    |
|-----------------------------------|----------------------------------------------------------------------------------------------------|
| Name                              | Finding stops and stations for a place (point, locality, or general area) and their public transport services                                                                                                    |
| Source                            | IFOPT: JP#02                                                                                                    |
| Description                       | Passengers using journey planning systems will need to find the nearest points of access to PT for the origin and destination of their trip. They may not necessarily know of the existence of, let alone the name of, the relevant stop or stopping point, and may use a variety a strategies to indicate their location: entering a point of interest name, a place name, an address or postcode, or clicking on a map.  The journey planner will use gazetteers and other mechanism to make a location-based search to find the nearest stop or stops that may be relevant. In order to be able to do this the journey planner shall be able to relate the stop to a GIS context and/or to associate it with a topographical name.                 |
|                                   | Journey planners may support multiple aliases for both places and stops.  EXAMPLE London Kings Cross', 'Kings Cross', 'Kings Cross station'.                                                                                                    |
|                                   | The precision of the search may vary widely in different contexts. To take a local bus the passenger will be interested in a few stops within easy walking distance. For long-distance travel passengers may tolerate a much larger search area: typically journey planners will support specific PT related concepts of place such as London any airport or London (any mainline station)".                                                                                                    |
|                                   | Moreover, passengers will be interested in knowing the services available at a specific stop. Having found a stop (either by a location based search or by explicitly entering a name or public stop code), a passenger will be shown the services available at the stop. This could be either as a departure board, or as a list of modes (for example to see how they might travel to an airport). The stop may be identified either by its canonical name, public short code or both - thus providing a means of familiarising passengers with the alternative ways of accessing information about the stop place. The results will also show the destinations of different services as either place names, stop names or Point of Interest names. |
| NeTEx contribution                | NeTEx provides ways to deliver lines and the stops they are calling at. Thus enabling to find at which locations and points of interest are served by each line.                                                                                                    |
| Main actors                       | Authorities, operators, passenger information systems                                                                                                    |
| Main objects                      | IFOPT Stop places and components: Names, geographical location, address Infrastructure links (mainly road) Point of Interest (connected to Stop Places). Lines, Journey patterns, Connection links                                                                                                    |

| Use Case: PASSENGER-001-008 (#20) |                                                                                                    |
|-----------------------------------|----------------------------------------------------------------------------------------------------|
| Name                              | Describing the relation of the stop to nearby objects and landmarks to help identify them to the public |
| Source                            | IFOPT : JP#05                                                                                           |

| Description        | A journey planner needs to be able to offer a passenger detailed guidance on how to find a stop. The name of a stop may be additionally labelled or qualified in terms of places or POIs in the immediate vicinity. Map based presentations may show the relative positioning and access paths needed to reach the stop in relation to landmarks and Points of Interest. |
|--------------------|----------------------------------------------------------------------------------------------------|
| NeTEx contribution | NeTEx provides means to exchange all attributes of stops points and stop places, including their relative position to nearby landmarks.                                                                                                    |
| Main actors        | Authorities, operators, passenger information systems                                                                                                    |
| Main objects       | Location descriptive information (not geographic coordinates)                                                                                                    |

| Use Case: PASSENGER-001-009 (#21) |                                                                                                    |
|-----------------------------------|----------------------------------------------------------------------------------------------------|
| Name                              | Relating physical access points (entrances) to complex objects such as stations and POIs                                                                                                    |
| Source                            | IFOPT : JP#06                                                                                                    |
| Description                       | Large transport interchanges and POIs may have a number of different entrances, addresses, parking areas etc and a journey planner may need to indicate to the user which entrance they should use and how to identify it in relation to the urban context. |
| NeTEx contribution                | NeTEx provides means to exchange all attributes of stops points and stop places, including all their stop areas (entrances, parking areas, etc).                                                                                                    |
| Main actors                       | Authorities, operators, passenger information systems                                                                                                    |
| Main objects                      | Stop place areas                                                                                                    |

| Use Case: PASSENGER-001-010 (#102) |                                                                                                    |
|------------------------------------|----------------------------------------------------------------------------------------------------|
| Name                               | Renaming stops                                                                                                    |
| Туре                               | Content use case                                                                                                    |
| Source                             | NeTEx                                                                                                    |
| Description                        | Physical stops sometimes happen to be re-named. In such an event all stop attributes and service information remain unchanged, except the name of the stop or station. Transport authorities plan such re-naming in advance and inform other parties (f.e. passenger information systems) about the change and when it will be effective. |
| NeTEx contribution                 | NeTEx provides means to exchange naming attributes and their validity periods.                                                                                                    |
| Main actors                        | Authorities, passenger information systems                                                                                                    |
| Main objects                       | Stop names and validities.                                                                                                    |

| Use Case: PASSENGER-001-011 (#22) |                                   |
|-----------------------------------|-----------------------------------|
| Name                              | Finding DRT and flexible services |
| Source                            | IFOPT : JP#14 and SCHED#09        |

| Description        | Some stops do not have simple point geometries.  EXAMPLE  Hail and Ride sections: These will typically be a contiguous section of road marked by a start and end point  Flexible zones: these will typically be arbitrary polygons  Variable bays: These will be dynamically allocated bay assignments within a bus |
|--------------------|----------------------------------------------------------------------------------------------------|
|                    | station.  Journey planners will typically use additional mechanism to find such stops and additional labels to describe such stops.                                                                                                    |
| NeTEx contribution | through stop places and components                                                                                                    |
| Main actors        | Authorities, passenger information systems                                                                                                    |
| Main objects       | Stop places                                                                                                    |

| Use Case: PASSENGER-001-012 (#23) |                                                                                                    |
|-----------------------------------|----------------------------------------------------------------------------------------------------|
| Name                              | Exchange the topology of On Demand Transport (flexible line) with (or from) call and booking centres, information systems or journey Planners                                                                                                    |
| Source                            | NeTEx                                                                                                    |
| Description                       | Demand responsive transport (DRT) operates in several forms: Some services follow a journey pattern with defined stops, but omit some stops if no passenger wants to board or alight. Other services offer to pick up or set down passengers at defined stops within an area. The most flexible services offer to carry passengers to their homes (within a service area).  Information systems and call centres that advertise demand responsive transport need to know about the service area and service type of DRT. |
| NeTEx<br>contribution             | NeTEX part 1 defines the service area and service type of DRT.  NeTEx part 2 defines the service timetables and availability times of DRT.  NeTEx part 3 defines the fare policies of DRT.                                                                                                    |
| Main actors                       | DRT operators, passenger information systems                                                                                                    |
| Main objects                      | DRT lines, DRT service areas.                                                                                                    |

| Use Case: PASSENGER-001-013 (#24) |                                   |
|-----------------------------------|-----------------------------------|
| Name                              | Planning journeys between places. |
| Source                            | IFOPT : JP#07                     |

|                       | needs to be able to associate topographical places with stop places at different scales appropriate to the scale and mode of travel, and in accordance with common sense notions of place - for example airports may be outside the physical boundaries of a city, but are the air access point stops to the city. A within-city journey would consider local stations, whilst an intercity journey would consider mainline termini as the starting points. |
|-----------------------|----------------------------------------------------------------------------------------------------|
|                       | Journey planners provide passengers with both summary and detailed itineraries that describe the way points on their journey. The stop names and any public codes shown on the itinerary should correspond to the signage used on the stops so that users can follow their progress. The departure stop, interchange points and sometimes the arrival stop may also include the platform identifier.                                                        |
| NeTEx<br>contribution | NeTEx provides means to deliver all stops within a place and the modes of transport that serve them. Timetables of part 2 will allow for estimating how frequent stops are served.                                                                                                    |
| Main actors           | Authorities, operators, passenger information systems.                                                                                                    |
| Main objects          | Localities, places, stop places, stop points, lines, journey patterns, platform identifiers, connection links.                                                                                                    |

| Use Case: PASSENGER-001-014 (#25) |                                                                                                    |
|-----------------------------------|----------------------------------------------------------------------------------------------------|
| Name                              | Planning journeys through the network, including detailed connection times and detailed guidance for making an interchange between two services over a connection                                                                                                    |
| Source                            | IFOPT: JP#11 and JP#13                                                                                                    |
| Description                       | In planning a multi-leg journey plan through a network, a journey planning system will take into account the transfer time needed to interchange between services at an interchange point. Depending on the sophistication of the journey planning system and the availability of data, the individual timings required for transfers between different stop areas or stop points within an interchange may be taken into account or just an average time for any transfer at the station may be used. In particular, in the case of frequency based services enough information about the service frequency shall be provided to the journey planning system in order to allow for sufficient waiting time.  Journeys may be made by passengers on foot, on a bicycle, in a car or using a combination, for example park and ride or kiss and ride. The stop model should support journey planning of intermodal journeys.  Journey planners providing journey plans for journeys involving the traversal of large interchanges will be concerned to provide detailed guidance on the navigation of the interchanges, typically as step by step instructions that can be related to the signage found within the interchange building. Depending on the sophistication of the journey planning system and the availability of data, the individual paths required for transfers between different stop areas or stop points within an interchange using specifically identified navigation paths and accessibility needs may be given. |

| NeTEx<br>contribution | Journeys for NeTEx part 2 Connection times are part of NeTEx part 1. NeTEx only supports guidance information if it is inside a Stop place (not on the road network, etc.) The link of Stop Places (or components) to the road has to be taken into account Guidance information may be attached to the access path links |
|-----------------------|----------------------------------------------------------------------------------------------------|
| Main actors           | Authorities, operators, passenger information systems                                                                                                    |
| Main objects          | Connection links, stop places, accessibility attributes.                                                                                                    |

|                    | Use Case: PASSENGER-001-015 (#26)                                                                                                    |  |
|--------------------|----------------------------------------------------------------------------------------------------|--|
| Name               | Planning journeys through the network, including detailed connection times, under different constraints for mobility restricted users                                                                                                    |  |
| Source             | IFOPT: JP#12                                                                                                    |  |
| Description        | As a refinement to previous use case, in planning a multi-leg trip through a network, a journey planner may additionally take into account the accessibility requirements and different transfer times needed for different types of user, with different walk speeds or other needs, in particular for impaired mobility accessibility. Depending on the sophistication of the journey planning system and the availability of data, the individual timings required for transfers between different stop areas or stop points within an interchange using specifically identified navigation paths and accessibility needs may be taken into account or just an average time for any transfer at the station may be used, scaled to a particular walk speed. |  |
| NeTEx contribution | Providing enough information to support the needs of mobility restricted users is of importance for NeTEx.  Stops places, Equipment, accessibility on path links  Journey accessibility has to be taken into account in part 3. This comprises the                                                                                                    |  |
|                    | assignment of timetabled trips to vehicle attributes (f.e. low-floor, lift-equipped vehicles).                                                                                                    |  |
| Main actors        | Authorities, operators, passenger information systems                                                                                                    |  |
| Main objects       | Connection links, stop places, accessibility attributes.                                                                                                    |  |

| Use Case: PASSENGER-001-016 (#27) |                                                                                                    |
|-----------------------------------|----------------------------------------------------------------------------------------------------|
| Name                              | Identifying stop points when exchanging data between distributed journey planners                                                                                                    |
| Source                            | IFOPT: JP#10                                                                                                    |
| Description                       | For large scale distributed Journey planning, networks of separate regional journey planners exchange queries and results collaboratively in order to establish a multi-regional journey plan. In order to do this they shall be able to use common identifiers for stops and locations. For efficient computation certain stops or other points in the transport network will be distinguished as points known to both engines. |
| NeTEx<br>contribution             | This point has to be agreed upon with CEN TC278 WG3-SG8  Availability to exchange a subset of Stop Place, to be used for connection between Journey Planners (a dedicated attribute/classification may point this out) (boundary points)                                                                                                    |

| Main actors  | Passenger information systems, authorities |
|--------------|--------------------------------------------|
| Main objects | Stop points, adjacent region points        |

| Use Case: PASSENGER-001-017 (#28) |                                                                                                    |
|-----------------------------------|----------------------------------------------------------------------------------------------------|
| Name                              | National language support (based on ISO-639 /IETF 1766)                                                                                                    |
| Source                            | IFOPT : GEN#03                                                                                                    |
| Description                       | Systems that display or accept textual labels may need to allow for alternative names in different National languages for textual names for entities and their terms of relationship. Typically systems will be coded in a primary language and aliases will be added for other languages, tagged with a language code. |
| NeTEx contribution                | NeTEx allows to define names in different national languages for any textual information, e.g. stop places, points of interest, lines, places.                                                                                                    |
| Main actors                       | Authorities, passenger information systems, operators                                                                                                    |
| Main objects                      | Naming attributes of stop places, lines, places                                                                                                    |

| Use Case: PASSENGER-001-018 (#29) |                                                                                                    |
|-----------------------------------|----------------------------------------------------------------------------------------------------|
| Name                              | Managing car parks as connection point between the road network and the PT network                                                                                                    |
| Source                            | NeTEx                                                                                                    |
| Description                       | Car parks are special kind of POI: when nearby to a PT Stop Place they can be used as connections between road and public transport. This information is relevant for journey planners, display and analysis of the transport offer, etc. |
| NeTEx contribution                | NeTEx allows to exchange stop places and stop place components and their geocoded location.                                                                                                    |
| Main actors                       | Authorities, passenger information systems                                                                                                    |
| Main objects                      | Stop places, stop components and connection links                                                                                                    |

| Use Case: PASSENGER-001-019 (#30) |                                                              |
|-----------------------------------|--------------------------------------------------------------|
| Name                              | Distributed assignment of responsibility for data management |
| Source                            | IFOPT : GEN#01                                               |

| Description        | The data sets covered by NeTEx are large and belong to many different stakeholders. The task of gathering, collating and aggregating the data necessarily shall be distributed among many different organisations. Some degree of central coordination is needed to agree who is responsible for which type of data, to agree common interfaces, and to agree the partition of code namespaces so that data coded to a common standard can be aggregated without clashes as to the unique identifiers. |
|--------------------|----------------------------------------------------------------------------------------------------|
|                    | Each data object should have                                                                                                    |
|                    | - Operational responsibility                                                                                                    |
|                    | - Owner (legal owner of the data who holds the copyright)                                                                                                    |
|                    | - Data Provider (Organization which runs the producer of the data)                                                                                                    |
|                    | - Administrator (Organization which is responsible for the content of the data)                                                                                                    |
|                    | - "Data System": Name Space in which identifiers are unique                                                                                                    |
| NeTEx contribution | NeTEx provides means to define ownership of data objects so that it becomes clear who is responsible to maintain the data. It also provides unique object identifiers that allow mapping of object references across system boundaries.                                                                                                    |
| Main actors        | Data aggregating systems, authorities                                                                                                    |
| Main objects       | Ownership attributes for stop places, stop points, lines, equipment, connections links.                                                                                                    |
|                    | Object reference mechanisms.                                                                                                    |

The 2 following diagrams (Figure 4 and Figure 5) describe an example of an organisational context that requires a distributed role and corresponding responsibility assignment.

In this example it is illustrated that several organisations do maintain the data that describes the informational results of the processes that are executed by them. The following roles are shown:

- Schedule planning role as executed by PTO's.
- A PTO may be responsible to plan it's operations and provide the service view on the operational schedule plans for external usage.
- Stop place accessibility planning as executed by infrastructure managers.
- Municipal infrastructure management organisations may be responsible to provide the service view on build and maintenance plans of stop places for external usage.
- Matching of schedule and stop place information as well is maintaining general integrity.
- A separate role, the information manager, is shown that maintains the matching of the different information sets. Matching of schedules and stop information is realised through the NeTEx concept of "passenger stop assignments" that match logical stops (schedule) to physical stops (stop place information).<sup>6</sup>
- Collating and aggregating of sets of information.
- The integrator is responsible for collection and aggregation of the various datasets that collectively describe the entire operation within an area (e.g. region or country). The result is the provision of

<sup>&</sup>lt;sup>6</sup> Parts of this role could be carried out by the PTO's. For the sake of clarity of the example, these considerations are not taken into account, apart from the fact that NeTEx should not limit the implementation of different organizational structures that are different from this example.

#### Erreur! Source du renvoi introuvable.

information to users that completely and consistently describe the operation as carried out, regardless of service provider origin.

- End-usage of information.
- Information can be used by various types of users, e.g. providers of a journey planning service. The PTO's and infrastructure managers are users as well.

One major justification for the existence of an integrator is the requirement that (sub) regional information can be used consistently, regardless the partitioned structure of the original information sets that are provided by the service providers that implement their part of the services. This is illustrated by Figure 5, where an end-user requests data through a NeTEx filtered request, that describes the operation in e.g. a single city. This filtered sub-set is represented as the grey rectangle.

Erreur! Source du renvoi introuvable.

Figure 4: Illustration for use case Distributed assignment of responsibility.

| _      |          |        |           |        |
|--------|----------|--------|-----------|--------|
| ⊢rrour | l Source | du ror | wai intra | uwahla |
|        |          |        |           |        |

Figure 5: Illustration for use case *Distributed assignment of responsibility*, showing the referencing of layers and the use of filtering

Result of discussion on identifiers and data integration:

The NeTEx data model should allow for multiple identifiers per data object, depending on data system.

| Use Case: PASSENGER-001-020 (#31) |                                                                                                    |  |
|-----------------------------------|----------------------------------------------------------------------------------------------------|--|
| Name                              | Referencing locations to schematic maps                                                                                                    |  |
| Source                            | NeTEx                                                                                                    |  |
| Description                       | Schematic maps help passengers in finding locations (e.g. stations on network maps) or in choosing the best walking direction (e.g. finding a way through a complex interchange station to the departure point of the connecting service). |  |
| NeTEx contribution                | NeTEx provides services patterns for lines and a model for stops and interchanges (IFOPT). It also provides unique object identifiers that allow mapping of object references across system boundaries.                                    |  |
| Main actors                       | Passenger information systems                                                                                                    |  |
| Main objects                      | Service patterns, Stops, Stop areas, Stop points, interchange paths, Object reference mechanisms.                                                                                                    |  |

|                    | Use Case: PASSENGER-001-021 (#32)                                                                                                    |  |
|--------------------|----------------------------------------------------------------------------------------------------|--|
| Name               | Linking multimedia content to public transport objects                                                                                                    |  |
| Source             | NeTEx                                                                                                    |  |
| Description        | For many public transport objects multimedia content is available. Examples of multimedia content are: area maps for stations, announcements at stations and in vehicles, content available on the internet, etc. To give passenger information systems access to this content whenever it is meaningful for passengers, the multimedia content shall be linked to public transport objects.  This is a refinement of the general use case <i>Provision of passenger information on the planned service</i> (PASSENGER-001-001). |  |
| NeTEx contribution | NeTEx provides references and descriptions on how to access the content. It also provides unique object identifiers that allow mapping between content and public transport objects.                                                                                                    |  |
| Main actors        | Passenger information systems                                                                                                    |  |
| Main objects       | Media types and references, Service patterns, Stops, Stop points, Object reference mechanisms.                                                                                                    |  |

# 5.3.2.2.2 PASSENGER-002: Provide passenger information on the actual service

|                    | Use Case: PASSENGER-002-001 (#33)                                                                                                    |
|--------------------|----------------------------------------------------------------------------------------------------|
| Name               | Provision of passenger information on actual service                                                                                                    |
| Source             | TRANSMODEL : AREA 14 (Appendix B3)                                                                                                    |
| Description        | Give passive and on-request (or on-subscription) information on the actual service on the actual (traffic) conditions and different events related to the use of PT.  Provide passive information on the actual service  Deliver on request information on the actual service.  Exchange and record additional information.  Give additional information.  Passive information here means information that is published without any request or action taken by the user/passenger. |
| NeTEx contribution | Real-time information is out of the scope of NeTEx, but NeTEx will provide reference data (network topology) to real-time information system, based on SIRI requirements.                                                                                                    |
| Main actors        | Any SIRI producer/consumer                                                                                                    |
| Main objects       | Stop points (stop places, as SIRI Monitoring Points), Lines, vehicle journeys, routes, interchange and connections, equipments, PI monitoring displays (see SIRI Part 1: Context and framework - 3.3)                                                                                                    |

Figure 6-Illustration for use case Provision of passenger information on the actual service

# 5.3.2.3 Provide information to other service providers

| Use Case: OTHER-001-001(#34) |                                                                                                    |  |
|------------------------------|----------------------------------------------------------------------------------------------------|--|
| Name                         | Showing stops on a map                                                                                                    |  |
| Source                       | IFOPT : GIS#01                                                                                                    |  |
| Description                  | Stop Places and Stop Points are significant features on maps. Typically geocoded stop point data will be distributed as bulk data files to the map suppliers who will transform it into the representation used in their datasets. |  |
| NeTEx contribution           | NeTEx provides means to bulk exchange stop places and stop points and their geographical position.                                                                                                    |  |
| Main actors                  | Mapping service providers, authorities, operators                                                                                                    |  |
| Main objects                 | Stop places, stop points, geographical references, links                                                                                                    |  |

| Use Case: OTHER-001-002 (#35) |                                                                                                |
|-------------------------------|------------------------------------------------------------------------------------------------|
| Name                          | Provision of necessary information for geographic information or an Inspire dataset production |
| Source                        | NeTEx                                                                                          |
| Description                   | http://inspire.jrc.ec.europa.eu/                                                               |

|                       | Inspire directive intends to trigger the creation of a European spatial information infrastructure that delivers to the users integrated spatial information services. These services should allow the users to identify and access spatial or geographical information from a wide range of sources, from the local level to the global level, in an inter-operable way for a variety of uses. The target users of INSPIRE include policy-makers, planners and managers at European, national and local level and the citizens and their organisations. Possible services are the visualisation of information layers, overlay of information from different sources, spatial and temporal analysis, etc.  Transport networks are in the scope of Inspire. |
|-----------------------|----------------------------------------------------------------------------------------------------|
| NeTEx<br>contribution | Provide all information required by Inspire  NOTE NeTEx is focused on public transport network topology, timing information and fares, not on infrastructure. NeTEx only provides necessary means to be connected to an infrastructure (rails, roads, etc.). Therefore NeTEx will not be the appropriate source of information for INSPIRE required infrastructure.                                                                                                    |
| Main actors           | Authorities, operators                                                                                                    |
| Main objects          | Physical objects of the transport network                                                                                                    |

## 5.3.2.4 Provide information to AVMS and other operational units

- VEHICLE-001: Schedule vehicle blocks (Transmodel: AREA 6)
- VEHICLE-002: Perform and control the driving process (Transmodel: AREA 11)
- VEHICLE-003: Manage the vehicles (Transmodel: AREA 10)

## 5.3.2.4.1 VEHICLE-001: Schedule vehicle blocks

|                    | Use Case: VEHICLE-001-001 (#36)                                                                                                    |
|--------------------|----------------------------------------------------------------------------------------------------|
| Name               | Plan vehicle demand for timetable                                                                                                    |
| Туре               | Content use case                                                                                                    |
| Source             | TRANSMODEL : AREA 6 (Appendix B3)                                                                                                    |
| — Description      | After a service has been defined in terms of route run and frequency of operation, the next task in the scheduling process is to join the individual trips to vehicle blocks. One vehicle block describes the operation of a logical vehicle from depot pull out to depot pull in. The objective of the vehicle scheduling process is to cover the planned journeys in a cost effective manner. The process takes into consideration |
|                    | Required vehicle type per journey                                                                                                    |
|                    | Garage location and capacity (per vehicle type)                                                                                                    |
|                    | Dead run distances                                                                                                    |
|                    | Duty scheduling considerations, e.g. relief points, layover times.                                                                                                    |
| NeTEx contribution | NeTEx provides information about planned journeys, vehicle types, dead runs, vehicle blocks, relief points                                                                                                    |
| Main actors        | Timetable planning systems, tactical planning systems, AVMS, duty scheduling systems                                                                                                    |
| Main objects       | Journeys, dead run patterns, vehicle types, garages, relief points                                                                                                    |

# 5.3.2.4.2 VEHICLE-002: Perform and control the driving process

|                    | Use Case: VEHICLE-002-001 (#37)                                                                                                    |
|--------------------|----------------------------------------------------------------------------------------------------|
| Name               | Exchange between scheduling system and AVMS                                                                                                    |
| Туре               | Content use case                                                                                                    |
| Source             | NeTEx Provides data for TRANSMODEL : AREA 11 (Appendix B3)                                                                                                    |
| Description        | Public transport operators run control centres with dedicated staff (Control centre agents) and equipped by AVMS to monitor and control the running of the vehicles. The main purpose of a control centre is to provide a reliable and sufficient transport service – even in case of incidents and disruptions.  For their operation control centres need up-to-date timetables and network descriptions including stop point information, connection links and connections that |
|                    | are to be protected.  In case of network disruptions (e.g. because of flooded streets, a tree on the railways, etc.) control centres need to have replacement routes and timetables.                                                                                                    |
| NeTEx contribution | NeTEx provides information about stop points, connection links, routes, journey patterns, timetables.                                                                                                    |
| Main actors        | Timetable planning systems, tactical planning systems, AVMS                                                                                                    |
| Main objects       | Journey patterns, Timing patterns, Connection links, timing points, activation points,                                                                                                    |

|                    | Use Case: VEHICLE-002-002 (#38)                                                                                                    |
|--------------------|----------------------------------------------------------------------------------------------------|
| Name               | Provision of reference data to manage incidents                                                                                                    |
| Source             | TRANSMODEL : AREA 18 (Appendix B3) Provides reference data for IFOPT OPS#02                                                                                                    |
|                    | Provides reference data for IFOPT UTMC#02                                                                                                    |
| Description        | Support all actions that are necessary to maintain the right number of vehicles available to "transportation" and record and process all data relevant to accidents and damages. |
|                    | Tagging of incidents with the objects that are affected                                                                                                    |
|                    | Collect incident alerts and data                                                                                                    |
|                    | Establish diagnosis and action to be undertaken                                                                                                    |
|                    | See also SIRI SX use cases                                                                                                    |
| NeTEx contribution | Incident management is out of scope of NeTEx, but NeTEx will provide reference data to for incident management, based on SIRI SX requirements.                                   |
|                    | NeTEx provides all SIRI SX reference Data                                                                                                    |
| Main actors        | Any SIRI SX actor                                                                                                    |
| Main objects       | Stop place, lines, route, journey patterns, journeys, interchange links (see SIRI SX 8.3)                                                                                        |

Figure 7 – Illustration for use case *Provision of reference data to manage incidents* 

| Use Case: VEHICLE-002-003 (#39) |                                                                                                    |  |
|---------------------------------|----------------------------------------------------------------------------------------------------|--|
| Name                            | Managing the connections between stop points at an interchange                                                                                                    |  |
| Source                          | IFOPT: RT#04                                                                                                    |  |
| Description                     | A particular concern of AVL systems exchanging information about connecting services is to relate the real-time connection information with the relative physical locations of stops in an interchange so as to be able to allow for accurate transfer times. This is especially important for large interchanges. Where there may be a big difference between near and far transfers. |  |
| NeTEx contribution              | NeTEx provides means to exchange stop points, stop places, their positions and connection paths.                                                                                                    |  |
| Main actors                     | Authorities, AVL systems                                                                                                    |  |
| Main objects                    | Stop points, stop places, connection paths                                                                                                    |  |

| Use Case: VEHICLE-002-004 (#40) |                                                                       |
|---------------------------------|-----------------------------------------------------------------------|
| Name                            | Planning transfer margins for guaranteed connections between services |
| Туре                            | Content use case                                                      |

| Source             | IFOPT : SCHED#05                                                                                                    |
|--------------------|----------------------------------------------------------------------------------------------------|
| Description        | The Scheduler may give the connection link and interchange record, specific properties to support the management of guaranteed connections. These will be used subsequently by AVLS systems.                                               |
| NeTEx contribution | NeTEx provides attributes (on connection links, stop places and lines) needed to elaborate a sufficient margin.                                                                                                    |
| Main actors        | Authorities and operators                                                                                                    |
| Main objects       | Detailed attributes of connection links and path links (distance, walk times, etc.). This can also be an attribute of an entire stop place (easy/difficult to cross). May also be an attribute of lines (interchange of journey patterns). |

| Use Case: VEHICLE-002-005 (#41) |                                                                                                    |
|---------------------------------|----------------------------------------------------------------------------------------------------|
| Name                            | Identifying the monitoring points exchanged between different AVL systems                                                                                                    |
| Source                          | IFOPT: RT#02                                                                                                    |
| Description                     | Different AVL systems exchanging information about buses roaming between their respective coverage areas will want to exchange information about arrival and departures at monitoring points and predictions for vehicle progress in order to include roaming buses in stop displays. To do this they need a mutually agreed set of monitoring points that are either the same as, or can be associated with, the known stop places and stop place components. |
| NeTEx contribution              | NeTEx provides means to exchange stop points, stop places, their positions and labels.                                                                                                    |
| Main actors                     | AVL systems                                                                                                    |
| Main objects                    | Stop places, stop points, connection links.                                                                                                    |

| Use Case: VEHICLE-002-006 (#42) |                                                                                                    |
|---------------------------------|----------------------------------------------------------------------------------------------------|
| Name                            | Identifying the relationship of the monitoring points to other points in an interchange                                                                                                    |
| Source                          | IFOPT: RT#03                                                                                                    |
| Description                     | In order to provide effective real-time information to the public, AVL systems shall understand the relationship between the monitoring points in an interchange and the physical layout of the interchange, including the actual quays and boarding positions |
| NeTEx contribution              | NeTEx provides means to exchange stop points, stop places, their positions and connection paths.                                                                                                    |
| Main actors                     | Authorities, AVL systems                                                                                                    |
| Main objects                    | Stop points, stop places, connection paths                                                                                                    |

| Use Case: VEHICLE-002-007 (#43) |                                                                                     |
|---------------------------------|-------------------------------------------------------------------------------------|
| Name                            | Managing the traffic for an area including through a particular stop or interchange |
| Туре                            | Content use case                                                                    |

| Source             | IFOPT : UTMC#01 (part of)                                                                                                    |
|--------------------|----------------------------------------------------------------------------------------------------|
| Description        | Urban Traffic Management Control systems seek to optimise the flow of traffic over a road network, often giving precedence to public transport vehicles which provide a more efficient method of transporting large numbers of users, for example, giving buses priority at traffic lights. |
| NeTEx contribution | NeTEx provides means to deliver stop points and their positions, as well as the modes of transport that serve those stop points. Additionally it can describe the paths of the PT lines between two subsequent calls at stop points.                                                        |
| Main actors        | Authorities, operators, UTMC                                                                                                    |
| Main objects       | Relation between the infrastructure (road, rail) and the PT Network                                                                                                    |

|              | Use Case: VEHICLE-002-008 (#44)                                                                                                    |
|--------------|----------------------------------------------------------------------------------------------------|
| Name         | Management of statistical results                                                                                                    |
| Source       | TRANSMODEL : AREA 25 (Appendix B3)                                                                                                    |
| Description  | Manage storage and administration of the data collected during the operational processes in order to provide relevant data for the other functions (e.g. "strategic planning") and issue periodic reports on the operations for various levels of management. |
|              | Manage operational database (operations, fare use, equipment and personnel statistics)                                                                                                    |
|              | Manage connection with external databases (traffic, urban planning, law)                                                                                                    |
|              | Issue regular reports (daily, weekly, etc.) for management control (board, depots, etc.)                                                                                                    |
| NeTEx        | NeTEx only provides the reference data                                                                                                    |
| contribution | None of NeTEx parts 1,2,3 manage PT service quality information. This may be the scope of a later part (4 or more).                                                                                                    |
| Main actors  | Authorities and operators                                                                                                    |
| Main objects | No specific object, but the entire PT service offer is supposed to be carried by NeTEx in order to be compared to the recorded information.                                                                                                    |

## 5.3.2.4.3 VEHICLE-003: Manage the vehicle

## 5.3.2.5 Provide information about maintenance work and temporary services, restrictions s

|                    | Use Case: VEHICLE-003-001 (#45)                                                                                                    |  |
|--------------------|----------------------------------------------------------------------------------------------------|--|
| Name               | Management of vehicles                                                                                                    |  |
| Source             | TRANSMODEL : AREA 10 (Appendix B3)                                                                                                    |  |
| Description        | Manage the use of vehicles according to the planned vehicle schedules. "Equipment management" makes available the required number and type of vehicles according to the planning. "Transportation" is responsible for the optimal use of the vehicles.          |  |
|                    | <ul> <li>Assign vehicles to blocks</li> <li>Monitor the availability (status) of the vehicles</li> <li>Control depot (vehicle location in the depot, entry and exit)</li> <li>Prepare the vehicles for the next block (tank, read status, clean etc)</li> </ul> |  |
| NeTEx contribution | NeTEx provides scheduled operational timetables together with their required facilities, as well as vehicle blocks consisting of productive and non-productive vehicle journeys.                                                                                |  |
| Main actors        | Operators                                                                                                    |  |
| Main objects       | Scheduled Timetable, vehicle block, vehicle equipment.                                                                                                    |  |

- MAINT-001: Plan maintenance work (Transmodel: AREA 15)
- VALIDITY-001: Provide support for defining object validities

## 5.3.2.5.1 MAINT-001: Plan maintenance work

## 5.3.2.5.2 VALIDITY-001: Provide support for defining object validities

| Use Case: MAINT-001-001 (#46) |                                                                                                    |
|-------------------------------|----------------------------------------------------------------------------------------------------|
| Name                          | Planning of maintenance work                                                                                                    |
| Source                        | TRANSMODEL : AREA 15 (Appendix B3)                                                                                                    |
| Description                   | Ensure that maintenance work on vehicles and infrastructure is spread evenly over the available capacity (personnel and tools). The capacity has to be optimised, taking into account time tables and vehicle schedules.  Define all work that can be planned in advance  Determine working steps  Chain working steps to blocks  Combine blocks to production sheets  Define mean time to repair (MTTR's)  Set up production schedules  Plan capacity  Forecast material consumption  Estimate costs |
| NeTEx<br>contribution         | The organisation of maintenance work is mainly out of scope of NeTEx.  Only the consequences and impact of maintenance work is within the scope of NeTEx. It may result in subsequent network versions.  NeTEx provides means to exchange a temporary modified part of network (moved stop point, modified line, etc.)                                                                                                    |
| Main actors                   | Operators, passenger information system, scheduling systems, AVLS                                                                                                    |
| Main objects                  | Any NeTEx object with validity conditions or within network versions.                                                                                                    |

NOTE From a scheduling perspective, regular and special timetables will be treated the same way. However, there are impacts on passenger information. A special timetable is a temporary adaptation to the regular time table. This temporary adaption is to be integrated into the regular timetable for instance to allow for consistent trip planning advices.

| Use Case: VALIDITY-001-001 (#47) |                                                                                                    |
|----------------------------------|----------------------------------------------------------------------------------------------------|
| Name                             | Temporary change in stop availability                                                                                                    |
| Source                           | IFOPT : GEN#02                                                                                                    |
| Description                      | Systems shall allow for the temporary change of stop availability or accessibility, through the addition or closing of stops or the reassigning of scheduled stop points from one physical location to another the moving of stops, or by alterations to accessibility. Typically such changes are planned in advance and can be distributed with a validity condition along with other updates to the stop data. |

| NeTEx<br>contribution | NeTEx provides enough support for temporary changes to stops that current and up-to-date timetables can be exchanged to reflect the correct situation.  Support for advising passengers about what the impact to public transport will be and how they could avoid potential disruptions is likely to be applied in the following two typical situations:  — During preparation of a trip, e.g. by using a trip planner:  — NeTEx objects can optionally refer to a SIRI-SX structure as part of the NeTEx data delivery to provide situation related cause / effect information.  During travelling however, the provision of this cause / effect information is the task of the operational SIRI interfaces. |
|-----------------------|----------------------------------------------------------------------------------------------------|
| Main actors           | Authorities, operators, passenger information systems                                                                                                    |
| Main objects          | Validity information on stop places and stop point attributes                                                                                                    |

| Use Case: VALIDITY-001-002 (#48) |                                                                                                    |
|----------------------------------|----------------------------------------------------------------------------------------------------|
| Name                             | Temporary timetable and service changes                                                                                                    |
| Source                           | NeTEx                                                                                                    |
| Description                      | Maintenance work in roads, bridges etc. can force planning departments to temporarily change timetables. The changes can have different effects: moving of stops, closed stops, detours, rail replacement services etc.  Typically such changes are planned in advance and can be distributed with a validity condition along with other updates.                                                                                                    |
| NeTEx<br>contribution            | NeTEx provides enough support for planned, temporary changes to stops, timetables and services so that current and up-to-date timetables and service information can be exchanged to reflect the correct situation.                                                                                                    |
|                                  | New versions of existing objects can be exchanged that over-ride the existing objects during the specified version validity period.                                                                                                    |
|                                  | For exchanging information on temporary changes a frame level shall be found that suits the needs and capabilities of both: the sender and receiver. Exchanging single passing times that have changed may prove to be too fine-grained, instead it may be more practical to deliver new version of objects on a higher level: on f.e. Line, Route, Service Pattern, Vehicle Journey level. The chosen level will be system and context dependent (and therefore not restricted by NeTEx). |
|                                  | Support for advising passengers about what the impact to public transport will be and how they could avoid potential disruptions is likely to be applied in the following two typical situations:                                                                                                    |
|                                  | During preparation of a trip, e.g. by using a trip planner:                                                                                                    |
|                                  | <ul> <li>Different versions of timetables (or, more generally, NeTEx objects) can<br/>optionally refer to a SIRI-SX structure as part of the NeTEx data delivery to<br/>provide situation related cause / effect information.</li> </ul>                                                                                                    |
|                                  | <ul> <li>During travelling however, the provision of this cause / effect information is the<br/>task of the operational SIRI interfaces.</li> </ul>                                                                                                    |

| Main actors  | Authorities, operators, passenger information systems                               |  |  |
|--------------|-------------------------------------------------------------------------------------|--|--|
| Main objects | Validity information on service patterns, journey patterns, timetables and services |  |  |
|              |                                                                                     |  |  |

Example, temporary planned changes as seen from a version management perspective:

Figure 8 – Illustration for use case *Temporary timetable and service changes* 

## 6 Generic Physical Model and XSD mapping rules

#### 6.1 Introduction

Public Transport Timetable and Fare information systems are a large and complex subject. One of the concerns of NeTEx is to reduce the complexity of understanding the extensive design models and their implementations. To do this NeTEx uses a systematic and uniform approach to design and documentation wherever possible. Understanding the common underlying conventions, techniques and design patterns can simplify the task of comprehending the many NeTEx model elements. Although NeTEx has several hundred classes and packages, the actual number of concepts needed to be understood to make effective use of it is much smaller.

This section describes the methods and design patterns used to describe the NeTEx models and the transforms used to map between them.

## 6.2 Model Driven Design

NeTEx uses a Model Driven approach, that is, the design is first described as a high level conceptual model that tries to represent the problem domain as entities and relationship, as identified by the uses cases and functional scope. This model is then elaborated to create a design for a physical implementation that can subsequently be transformed into an implementation, either or automatically or semi-automatically.

The use of models allows designs to be reviewed and validated by interested parties and to be fully documented with narrative text that describes the intention of the design. Modelling in particular helps identify common abstractions and generalisations that simplify the implementation. It also allows dependencies between components to be understood so that the system can be modularised in a way that minimises coupling and optimises flexibility. This in turns makes it easier for implementers to select just those components needed for a given purpose, while ensuring future extensibility.

Models may exist at different levels of abstraction. NeTEx distinguishes between three levels;

- **Conceptual Model** A high level implementation neutral representation.
- Physical Model A design for implementing the Conceptual model using a specific technology.
- Implementation Model An implementation of the model in a specific language that supports
  declarative modelling constructs The NeTEx standard uses W3C XML schemas for this purpose, but
  in principle other languages could be chosen in future.

#### 6.3 Models – levels of abstraction.

### Figure 9 - NeTEx modelling layers

## Elaborating slightly on the above:

- A conceptual model describes the elements and relationships of a model independently of any specific implementation technology. It may be unconcerned about technical or implementation details such as the exact scope of identifiers, or the implementations of attributes. It can be used to understand and relate different implementations using many different technologies and physical models.
- A physical model maps a conceptual model into a more detailed model that assumes a specific implementation technology, subject to particular constraints of that technology. For example, different object programming technologies (XML, Java, C#, CLOS, Smalltalk, Scala) support inheritance in different ways, whilst relational data base technologies do not support inheritance or strict encapsulation etc., but may support referential integrity. In addition a physical model will add specific details about typing, identifier scope, etc. It will indicate how the mechanisms of an implementation language will be used to create a representation that is efficient to use and to maintain. In general a physical model will have more limited semantics than a conceptual model because of the constraints of the chosen implementation language and of the need to simplify the use of a rich conceptual model for any practical implementation. It must also make specific choices on common aspects of object behaviour like name spaces, versioning and data rights. A physical model is still however not usually an executable or completely finalised representation, but rather a translation tool that shows how to go from a very high level technology-independent conceptual model to a concrete implementation in a specific language. To do this in a single step would be too difficult.
- An implementation model represents a physical model in the actual language constructs and types of an implementation language, such as a DDL for a database, Java Classes for an application, or an XML schema for an exchange format. It is directly executable using tools or programs.

### 6.4 Open Implementation and technology use

Here we elaborate on the relevance of design models and schemas for implementing data.

Data standards are primarily concerned with models of data exchange between systems so that multiple parties can integrate data from different sources. As long as tools and products can accept data in a common format, software developers should be free to implement their actual data bases and choose the internal representations used in their tools in different ways to suit their product objectives and favoured technologies.

It is important that standards allow implementation economically using mainstream software tools and technologies and with a high degree of automation. NeTEx uses an XML schema as the primary software artefact for achieving this, as shown in Figure 10, which illustrates the derivation of an XML exchange implementation from the conceptual model. Thus;

- a) A conceptual model is formulated in UML based on Transmodel and IFOPT.
- b) The conceptual model UML is used to specify a more detailed Physical model , also in UML (XML-1 in Figure 10).
- c) The Physical UML Model is used to specify an XML model (*XML-2* in Figure 10) which can be used to automatically validate documents exchanging data conforming to the model using widely available tools (*XML-3* in Figure 10).
- d) The XML schema can also be used to automatically derive software language bindings (for example, in Java JAXB or equivalent) for the adaptor programs (*XML-4 a & b* in Figure 10) which input or output XML from a database in an implementation.
- e) Implementations will support an XML import/export tool which will translate data from an implementation database into the XML format for exchange with another system. (*ImPex a & b* in Figure 10).
- f) Each data model will be capable of representing the entities of the conceptual model as mapped to relational database design in UML or other notation (*DB-1* in Figure 10). And then translated into an actual Data Definition Language such as SQL (*DB-2* in Figure 10) However, the database schema will typically be a proprietary design whose details do not need to be exposed.

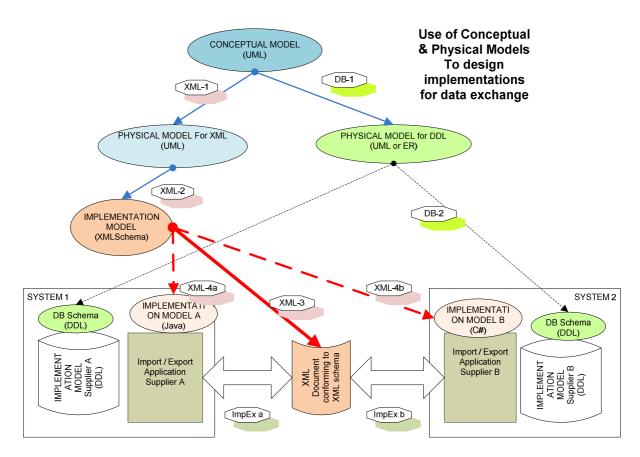

Figure 10 - Use of Standards in Implementations

#### 6.5 Models versus Protocols

Another of the guiding principles in NeTEx is to separate out the concerns of the *data model* (and the data formats used to serialize the model) from the *data protocol* (the communications technology and sequence of messages needed to transport data between two systems. The same data model (serialised with any of a number of different technologies such as say XML, JSON, proto-buffers, etc.) may be used with a variety of different protocols (for example FTP, http, SMTP, SIRI, etc.) in different interaction patterns to support different levels of concurrency (for example occasional batch transfer, continuous dynamic update, publish subscribe, etc.).

Consideration of format and protocol is not completely separate in that choice of granularity – how big are the data aggregations exchanged at a given time - is dependent on the aggregation mechanisms available in the representation model.

This chapter is mainly concerned with the data model. The use of data protocols is discussed separately in chapter [6.4 and 6.5] .

### 6.6 Modularisation

Large conceptual models such as NeTEx (which has several hundred entities) need to be modularised into smaller submodels so that they are manageable, both to understand and to allow the separate evolution of unrelated concepts. NeTEx encapsulates model elements in small packages of just a few related elements, each with their own self-contained diagrams and documentation.

The NeTEx models are modularised consistently so that the same entities are found in a corresponding package in the Conceptual, Physical models and the XML Schema.

Thus for example there is an Infrastructure model, a Site model etc.

As far as possible the coupling between models is minimised so that submodels only reference the other models they require, and a circular dependencies are avoided. There is a core set of fundamental framework elements that are referenced by all other packages, dependent packages are built out with a linear dependency graph.

### 6.7 Summary of Modelling Approach

NeTEx uses a systematic process to map the Transmodel conceptual model into a concrete XML schema in three steps:

1) The Transmodel **conceptual** model is modularised into core framework of **generic** element packages and a number of **functional** modules that share any necessary common generic packages, but are not promiscuously interdependent. This modularisation further refines the original loose functional partition of Transmodel functional areas into a strictly modularised organisation with a linear dependency graph between models so that components required for a given purpose can be used independently of other parts of Transmodel. The modularised "NeTEx conceptual model" is also updated to add some new NeTEx concepts and to integrate Transmodel & IFOPT concepts. The model is documented in UML in electronic form that can be exchanged and versioned.

For each package of the conceptual model, a corresponding set of **physical** model packages, also documented in UML, is developed. This "NeTEx physical model" adds in detailed property attributes for the conceptual model entities based on the requirements of current European national standards and reference exchange protocols such as VDV452 (de/ch/at), Trident / NEPTUNE (fr), BISON (nl) and NaPTAN/TransXChange (uk).

The NeTEx physical model is targeted towards XML, and assumes XML as a programming model, for example it assumes a single inheritance model and XML types & enumerations. In particular, the NeTEx physical model is concerned with an efficient serialisation of complex objects for data exchange in XML (this may be contrasted with, say, a physical model optimized for database storage or for in memory computing). As such, it is concerned to identify elements and groupings of elements that are actually exchanged in practice (such as a network or a whole timetable) and to optimise their representation for reuse in many different use cases. The aim is to simplify and have a smaller number of "first class elements" that represent the semantically significant entities, and to organise these into a small number of coherent "frames" of objects that are usually exchanged together. Other secondary entities are then only exchanged in the context of these frames and their first class objects. For example, a call at a stop in a journey is only exchanged as part of a whole journey, not as an independent element (though it is in fact a design entity in its own right).

Specifically the physical model:

- i) Names elements, attributes and all types and assigns them each to a package (typically a refinement of the conceptual model packages);
- ii) Identifies identifiers and their scopes;
- iii) Indicates how relationships are to be serialized;
- iv) Indicates a composition of objects from reusable elements using inheritance hierarchies and/or composition. For serialisation to XML, a decision about the implementation of relationships is an especially important consideration.
- 2) The NeTEx Physical UML model is used to create an XML schema. For each Physical model entity and attribute, corresponding XML elements are created, modularised within a similar package structure to that of the physical model, but further broken down (for example one schema file is used to declare the base types, another the actual reusable elements). Where possible, semantic constraints are enforced in the XML, so that the built-in capabilities of standard XML validators and parser can be harnessed. For example, through XML language mechanism such as types and enumerations, uniqueness and referential integrity constraints. However in order to have a single set of XML elements that can be used in a wide set of applications, cardinality constraints are generally more

relaxed in the XML schema than in the conceptual model; for example a name attribute might be mandatory in the conceptual model, but optional in the schema. The XML schema also includes container elements (Publication) to group all the model elements.

### Figure 11 - NeTEx modelling approach

## 6.7.1 Use of packages in NeTEx models

Each level of modelling adds detail useful for implementation. Typically for each Conceptual MODEL package there are at least two Physical UML model packages, one for the type declarations used in the model, one for the model itself.

Thus for example for the packages relating to Timing Patterns in the three different models,

- The Timing Pattern MODEL package in the Part1 NeTEx Conceptual model contains three entities; TIMING POINT, TIMING LINK and TIMING PATTERN (These are each specialisations of entities in the generic framework). Versioning and other implementation considerations are only described generically in other framework packages (Generic Version MODEL, Generic Responsibility MODEL, etc.), and there is no visible distinction between an entity and versions of that entity.
- The TimingPatternPackage in the Part1 NeTEx physical model has two subpackages.
  - The TimingPatternModel package contains three entities TimingPoint, TimingLink and TimingPattern that represent physical versions of the timing pattern classes for exchange in the context of a version frame.
  - 2) The *TimingPatternSupport* package additionally contains definitions for a *TimingPointIdType*, *TimingLinkIdType* and *TimingPatternIdType* as well as elements to provide versioned references to them (*TimingPointRef*, *TimingLinkRef* and *TimingPatternRef*). It also contains a *TimingPointStatus* enumeration.
- The Part1 NeTEx XML schema has two subschema files containing schema definitions for Timing Patterns.

- The netex\_timingPattern\_support.xsd subschema contains corresponding XML type definitions for the identifier classes specified in the Physical Model TimingPatternSupport of the Part1 NeTEx XML schema.
- The netex\_timingPattern\_version.xsd subschema contains XML elements and complex type definitions for the *TimingPoint*, *TimingLink* and *TimingPattern*.

### 6.8 Model transforms and Traceability

NeTEx uses a small number of design patterns to transform the conceptual model to the physical model and the physical model to XML. An understanding of these patterns makes an understanding of NeTEx simpler to grasp. It also makes it straightforward to trace the design through to the implementation.

#### 6.8.1 Conceptual Model UML Package

The Conceptual model UML package contains the Entity classes for a given functional module. Its name has the form XX XX MODEL, where XX XX is the domain area. For example, Route MODEL, Timing Pattern MODEL, Call MODEL

The conceptual model entities are always in upper case with a space between any compound words, for example ROUTE, VEHICLE JOURNEY, TIMING POINT.

#### 6.8.2 Physical Model UML Container Packages and Mapping from Conceptual model

For each Conceptual MODEL there is a corresponding Physical model UML Container package containing one or more submodels. The Physical model Container package name has the form *XxXxPackage*, where XxXx is the domain area. For example, *RoutePackage*. *TimingPatternPackage*.

The container contains two or three different types of subpackages.

- a) Physical Model UML Package XxxxModelPackage
- b) Physical Support UML Package XxxxSupportPackage
- c) Views UML Package XxXxView

These are described further below.

## 6.8.2.1 Physical Model UML Package - XxxxModelPackage

The Physical model 'Model' UML subpackage contains all the main physical classes for the functional module corresponding to those found in the Conceptual MODEL. The 'Model' package name has the form *XxXxModel*, where XxXx is the domain area. For example, *RouteModel*. *TimingPatternModel*. Complex Models may be broken down into multiple models within a physical package – for example the *Equipment* models.

For each entity (i.e. UML Class) in the Conceptual MODEL package, a corresponding class is defined in the corresponding physical model package. For example TIMING POINT becomes *TimingPoint*.

- If the class is a first class object it will be a descendant of **DataManagedObject**, which defines common version and responsibility attribute s.
- If the class is a child entity of it will be a descendant of *VersionedChild*, which defines common version attribute, but assumes responsibility attributes will be the same as the parent *DataManagedObject*. For example, *PointInJourneyPattern* is contained within *JourneyPattern*.

Each element It will have an id field of type XxXxIdType, as defined in the Support Package

## 6.8.2.2 Physical Support UML Package – XxxxSupportPackage

The Physical model 'Support subpackage contains ancillary types and classes needed to implement the physical classes of the functional module. The Model package name has the form *XxxxSupport*, where Xxxx is the domain area. For example, *RouteSupport*. *TimingPatternSupport*.

- For each entity in the conceptual model, a class is defined in the physical model for its identifier. This
  will be a descendant of the *ObjectIdType* in the NeTEx entity framework
- For each entity in the conceptual model, a class is defined for a versioned reference to its identifier with an attribute identifier class is for a reference to its identifier. This will be a descendant of the *VersionOfObjectRef* type in the NeTEx entity framework, which has attribute *version*. This reference is used to implement one to one relationships.

For simple data types that take a restricted set of values an enumeration class will be defined that declares these values

## 6.8.2.3 Views UML Package – XxXxView

Some physical models also include an additional View Package. This contains definitions of views of some model objects for use in the XML in some contexts where derived information is needed . Views can include attributes derived though an entity's associations with other entities, or omit unneeded attributes. The Model package name has the form <code>XxXxView</code>, where <code>XxXx</code> is the domain area, for example <code>RouteSupportPackage.ServicePatternView</code>.

 Each view entity class is defined in the view model with an association with the underlying model object. The view will be a descendant of the *DerivedView* in the NeTEx physical framework

#### 6.8.3 XSD Model subschemas and Mapping from Physical model

For each Physical submodel there are corresponding W3C xsd subschemas containing the XML classes corresponding to the UML ones and adding in further implementation properties. There are usual two for each functional domain, one for any support classes and one for any model classes.

The names of the xsd subschemas have the form  $netex\_xxXx\_version-v9.9.xsd$ , and  $netex\_xxXx\_support-v9.9.xsd$ , where xxXx is the domain area, for example,  $netex\_route\_version-v1.0.xsd$ ,  $netex\_route\_support-v1.0.xsd$  or  $netex\_timingPattern\_version-v1.0.xsd$ .

- For each class in the Physical UML Model representing an ENTITY, a corresponding element is defined in the XSD. For example *Route, TimingPattern*
- The XML element will have a corresponding XML complex type, whose name has the form XxxxStructure, which adds the attributes of the class, For example TimingLink\_VersionStructure, Route\_VersionStructure. These attributes will be grouped with an XML Group whose name has the form XxXxGroup, for example TimingLinkGroup contains the properties of a TimingLink such FromPoint, ToPoint etc.
- For each class in the Physical Model representing to a data type or an enumeration, a corresponding type is defined in the XSD. For example *RouteldType*

## 6.8.4 Summary of Basic Mapping

The following Table summarises the basic mappings of Models and entities in NeTEx.

Table 5 — Basic mappings of Models and entities.

|  | Conceptual | Contents | Physical | XSD |
|--|------------|----------|----------|-----|
|  |            |          |          |     |

| Model  | General<br>Form | XX XX MODEL | Container    | XxXxPackage      | -                             |
|--------|-----------------|-------------|--------------|------------------|-------------------------------|
|        |                 |             | Classes      | XxXxModel        | netex_xxXx_version-v9.9.xsd   |
|        |                 |             | Data types   | XxXxSupport      | netex_xxXx_support-v9.9.xsd   |
|        |                 |             | Views        | XxXxView         | netex_xxXx_version-v9.9.xsd   |
|        | Example         | ROUTE MODEL | Container    | RoutePackage     | -                             |
|        |                 |             | Classes      | RouteModel       | netex_route_version-v9.9.xsd  |
|        |                 |             | Data types   | RouteSupport     | netex_route_support-v9.9.xsd  |
|        |                 |             | View         | RouteView        | netex_route_version-v9.9.xsd  |
|        | •               |             | •            | •                | •                             |
| Entity | General<br>Form | XX XX       | Class        | XxXx             | XxXx                          |
|        |                 |             | Structure    |                  | XxXx_VersionedStructure       |
|        |                 |             | Group        |                  | XxXx_Group                    |
|        |                 |             | Identifier   | XxXxIdType       | XxXxldType                    |
|        |                 |             | Ref          | XxXxRef          | XxXxIdRef                     |
|        |                 |             | RefStructure |                  | XxXxRefStructure              |
|        |                 |             | Enumeration  | XxXxEnum         | XxXxEnumeration               |
|        | Example         | ROUTE POINT | Class        | RoutePoint       | RoutePoint                    |
|        |                 |             | id           | RoutePoint /id   | RoutePoint /id                |
|        |                 |             | Structure    |                  | RoutePoint_VersionedStructure |
|        |                 |             | Group        |                  | RoutePointGroup               |
|        |                 |             | Identifier   | RoutePointIdType | RoutePointIdType              |
|        |                 |             | Ref          | RoutePointRef    | RoutePointdRef                |
|        |                 |             | Enumeration  | ViaTypeEnum      | ViaTypeEnumeration            |

## 6.9 Physical model to XSD schema mapping notes

In general the XML uses the "Garden of Eden" coding style, with explicit XML complex types being declared for each XML element, rather than deep nested sequences. Inheritance is used in the type structures to reflect the Physical Model, and substitution groups are provided on elements to help support extensibility. This increases reusability and maintainability but is often more verbose at a code level.

XML attributes are used mainly for metadata, not for the data attributes of UML model elements, which are implemented as child xml elements, for example *Point / Name*, *Point / Description* etc. The main exception is that an actual XML attribute is used for the element identifier – this has the name *id*.

Most data attributes are optional – this makes it possible to reuse a single schema for many different purposes – but means that the checking for attributes required in a particular context has to be done programmatically rather than by the XML validator.

A strong typing of identifiers is mostly used to help enforce correctness of reference.

NeTEx also uses specific complex types to represent each of the relationships in the model. This helps with traceability from the physical model to the XML schema.

- One-to-one relationships are implemented with the *Ref* mechanism indicated above. There is a data structure and element for referencing each element. For example, *StopPointRef* of type, *StopPointRefStructure*.
- One-to-many relationships are implemented with an explicit data structure for each relationship. For example, the "StopPlace quays Quay" relationship is implemented with an explicit complex structure quays\_relStructure. See the NeTEx Framework Guide for further details.

The XML root schema (NeTEx\_Publication.xsd) includes referential integrity constraints such that fully versioned references will be validated. See NeTEx Framework Guide for further details.

Explicit name spaces are used – chameleon name spaces are avoided.

Xsd groups are used extensively to organize elements into functionally related groups and document the schema. These are syntactic and do not appear in the resulting type structures of an XML binding.

## 6.10 Uniqueness of reference and Namespaces

NamespaceCodespaces (namespaces for code identifies - See NeTEx Framework Guide) can be used to ensure that each object is given a globally unique identifier regardless of its data source. Identifiers are in most cases unique within their class. Thus for example, the TimingPoint with id of "hde:123" is different from the RoutePoint with an id of "hde:123", although both are specialisations of Point.

### 6.11 Handling of inheritance

Inheritance is used in the NeTEx models to increase usability and simplify the implementation. For example there are many specialisations of Point, such as **ActivationPoint**, **RoutePoint**, **TimingPoint** etc. with corresponding specialisation of Link such as **ActivationLink**, **RouteLink**, **TimingLink** etc. In most cases a single inheritance hierarchy suffices. This can be mapped readily from the UML model to the inheritance of an xsd type structure. To make clear the source of inherited attributes, the elements of each parent are grouped in a named xsd Group, thus for example the following summarise the Hierarchy for **ParkingPoint**.

## **DataManagedObject**

**Point** Point\_VersionedObjectStructure PointGroup

ReliefPoint ReliefPoint VersionedObjectStructure ReliefPointGroup

ParkingPoint VersionedObjectStructure ParkingPointGroup

In a few cases, multiple inheritance is used in the UML model. In order to map this into XML (which only supports a single inheritance model) groups are also used. One of the generalization relationships is

selected as primary and implemented using the XML inheritance as described above. Additional inheritance is implemented using a Group of elements from the additional element included in the structure.

### 6.12 NeTEx Notation, presentation and naming conventions

NeTEx XML uses a consistent set of naming and coding conventions. These have been evolved from those used in the SIRI/IFOPT schemas and are similar to them with a number of refinements. For example NeTEx uses camel case for Element and attributes names.

Here we summarise the naming conventions used in NeTEx

#### 6.12.1 Presentation of Element Names

NeTEx follows certain conventions for presentation of technical terms:

Transmodel / NeTex / IFOPT conceptual model elements are shown in UPPER CASE, for example "LINE", "SCHEDULED STOP POINT", "ENTITY IN VERSION". Names may be pluralized for readability, for example, "SCHEDULED STOP POINTs", "ENTITIES IN VERSION".

Concrete XML elements are shown *in bold italic, fo*r example, *Line*. Compound names are camel cased without a space and are never pluralized, e.g. "*ScheduledStopPoint*", "instances of *ScheduledStopPoint*".

Entity and class names are capitalised, as are properties of an element that are implemented as a XML child element, for example, "ScheduledStopPoint / Name".

Properties that are implemented as XML attributes are lower cased, for example "id", "order".

One-to-one relationships that are implemented as versioned references are shown as simple attribute names, for example **ScheduledStopPointRef**, **ZoneRef**. Sometimes these are qualified by a name to distinguish them for example **ParentZoneRef**, **FromPointRef**, etc.

One-to-many relationships that are implemented as collections are lower cased, for example, **stopPoints**, **vehicleJourneys**.

The XML elements used to implement – one-to-many relationships are shown in lower case and are always in the plural, for example "StopPlace / quays / Quay", or "Timetable / journeys / ServiceJourney".

Data types are shown in *italic*, Built in xml types are shown in *lowerCamelcase*, for example *dateTime*, normalizedString, integer. NeTEx Data types are shown in *UpperCamelCase*, e.g. LengthType, DirectionTypeEnumeration. Compound names are camel cased without a space, for example ScheduledStopPointIdType.

#### 6.12.2 Naming conventions

In the XSD element and attribute names are the same as the physical UML model entities, that is **UpperCamelCase** and **IowerCamelCase** respectively. In addition the names of complex types end in 'Structure', for example 'HeadwayIntervalStructure'. NeTEx simple type names mostly end in 'Type', for example 'LengthType'.

Names of complex types used to implement a one to many relationships end in '\_relStructure', for example, 'stopPoints\_relStructure'.

Complex types used to implement a one to one relationship- end in 'RefStructure', e.g. 'StopPointRefStructure'.

Data types used for identifiers end in '*IdType*', for example '*RouteIdType*', '*TimingPatternIdType*'. The use of 'Type' in names of elements and structure is otherwise mostly avoided. The main exception is the set elements and structures used to implement the *TypeOfXxxx* pattern.

Enumerated values are mostly in lowerCamelCase e.g. 'railStation'.

XSD schema Groups are used extensively as syntactic aids to organize schema elements. The name of a group always ends in '*Group*', for example '*StopPointGroup*'. The use of 'Group' in names of elements and structure is otherwise mostly avoided. The main exception is the set elements and structures used to implement the *GroupOfXxxx* pattern.

### 6.12.3 Presentation of Diagrams

Standard UML notation is used for structure diagrams. In the physical model a top down, right to left semantic is followed in most cases. The root objects appear at the top and child objects are shown below.

A number of different types of diagram are provided for each domain model. In General Intro, Model Hierarchy and support diagrams are always supplied for each functional domain. Other diagrams are only supplied if relevant.

Additionally package dependency diagrams are provided to show the dependencies between packages and between submodels.

Table 6 — Diagram types.

|                | Subpackage<br>Name | Diagram Type | Description                                                                                                    |
|----------------|--------------------|--------------|----------------------------------------------------------------------------------------------------|
| Conceptual     | XX XX MODEL        | Class model  | Shows entities and relationships                                                                                                    |
|                |                    |              |                                                                                                    |
| Physical Model | XxXxModel          | Intro        | Shows Physical model elements and relationships of all elements in package. May include elements from other packages to show context. Attributes are hidden. Should In most cases correspond one-to-one to with conceptual model diagram. |
|                |                    | Model        | Shows Physical model classes with detailed attributes                                                                                                    |
|                |                    | Concise      | Shows Physical model classes omitting the attributes needed to implement relationships                                                                                                    |
|                |                    | Views        | Shows any Physical Model View classes                                                                                                    |
|                |                    | Hierarchy    | Shows Inheritance hierarchy of just those classes in the model                                                                                                    |
| SupportModel   | XxXxSupport        | Support      | Shows data types used in model                                                                                                    |

#### 6.12.4 Use of Colour

Colour is used systematically in NeTEx to help make the diagrams easier to understand. Elements from the same functional domain are mostly given the same colour in all diagrams across all the different levels of abstraction.

Generic framework elements are mostly shown in grey.

## 6.13 Mapping between models in NeTEx

#### 6.13.1 Common Design Patterns in NeTEx

Several design patterns are commonly found in NeTEx and are supported by the Framework classes

- a) Versioned Entity: A first class entity that has versioning and responsibility attributes.
- b) Entity Type of Entity: A classifier entity associated with a specific first class entity. For example PLACE / TYPE of PLACE, JOURNEY / TYPE OF JOURNEY.
- c) Composite Parent / Child Entity Aggregation: A Parent entity that is composed of dependent child entities that have the same responsibility set as their parent. For example TIMING PATTERN and TIMING POINT IN PATTERN.
- d) Composite Group of Entities: An arbitrary Collection of references to other first class entities. For example a GROUP of LINEs / LINE.
- e) Composite Part Of: A Reflective reference between an Entity and itself indicating that an instance may be made up of other instances. For example a STOP PLACE may be part of another STOP PLACE.
- f) Composite Frame Aggregation: A collection of elements of related types grouped together for the purposes of exchange as a coherent set of data. For example SITE FRAME and its contents.

## 6.13.2 Mapping Example - Thing Model

#### 6.13.2.1 Thing UML Conceptual MODEL

We illustrate some of the design patterns in NeTEx and their transformation between conceptual model and schema with a hypothetical example of an entity called THING. This may be classified by TYPE OF THING and grouped with GROUP of THINGs. Each THING can be made up of one or more CHILD THINGs. A THING can be associated with many SOMETHING ELSEs. The entities together make up a THING MODEL.

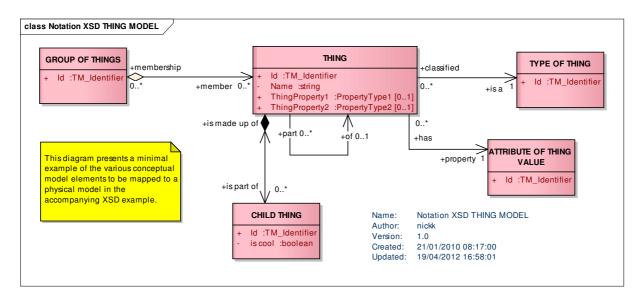

Figure 12 — Mapping Example – Thing Conceptual MODEL

# 6.13.2.2 Thing UML Physical Thing Model - Overview

The Conceptual Model can be mapped to a Physical model straightforwardly, transforming the names in line with XML naming conventions. For example, 'THING' becomes '*Thing*', 'SOMETHING ELSE' becomes '*SomethingElse*', 'TYPE OF THING' becomes '*TypeOfThing*'. All model Elements are made specializations of the *DataManagedObject* or other more specific supertype. For example *TypeOfThing* is a specialisation of *TypeOfValue*; *GroupOfThings* is a specialisation of *GroupOfEntities*.

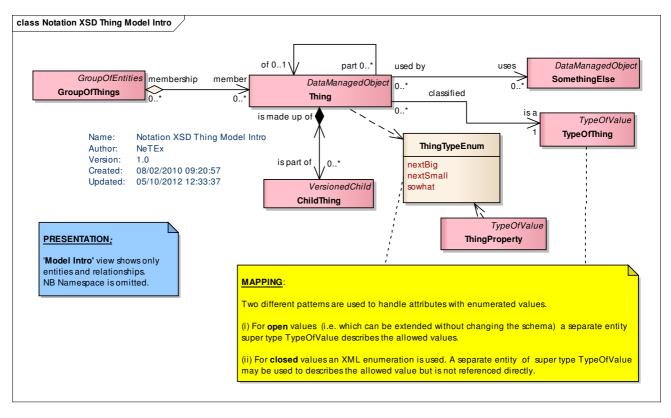

Figure 13 — Mapping Example – Thing Physical MODEL - Summary

## 6.13.2.3 Thing UML Physical Thing Model - Details

In addition the UML Physical model contains additional detailed attributes to describe the domain, to provide unique identifiers (eg *id*) and handle versioning and to implement the associations between elements.

Examples of implementing the latter include

- The classifier relationship of THING using <u>TYPE OF THING</u> is a one-to-one relationship and is implemented by placing a *TypeOfThingRef* as an attribute on *Thing*; it contains the version and identifier of *TypeOfThing*.
- The 'part of' relationship between a THING and a parent THING is implemented by adding a ParentRef to Thing, of type ThingRef; it contains the version and identifier of a Thing.
- The aggregation of *ChildThing* is a one-to-many composition and is implemented as a *children* attribute to hold a collection of *ChildThing* instances on *Thing*.
- The many-to-many association between THING and SOMETHING is implemented as a somethingElses attribute that holds a collection of SomethingElseRef references each identifying a version and identifier of a SomethingElse.

Simple attributes will be assigned an XML data type. For example *Thing / Name* is a *MultilingualString*. *Thing / ThingProperty1* is of type *decimal*. For classifiers that are restricted to a fixed list of values, an enumeration can be used. For example, *ThingType* is of type *ThingPropertyEnum*.

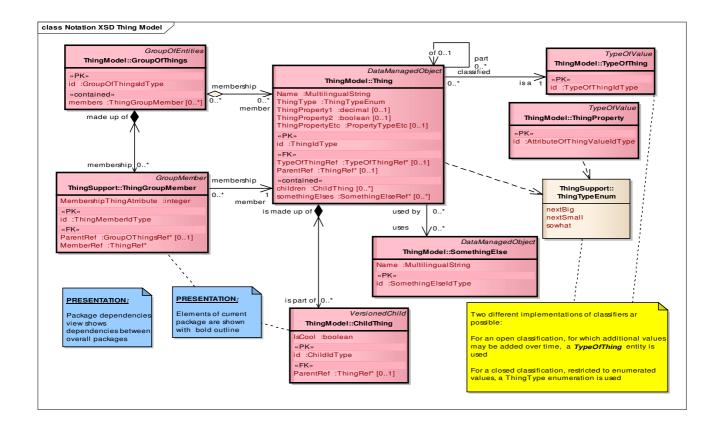

Figure 14 — Mapping Example – Thing Physical Model – Details

## 6.13.2.4 Thing UML Physical Thing Model - Concise view

An alternative 'concise' view of the model suppresses the attributes that implement relationships so that only the functional properties of each entity are visible.

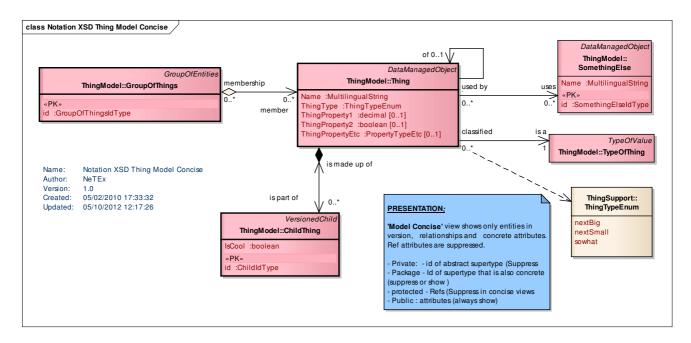

Figure 15 — Mapping Example – Thing UML Physical Model – Concise

## 6.13.2.5 Thing UML Physical Thing Model – Hierarchy

An alternative 'Hierarchy view' of the model shows the inheritance hierarchy. All NeTEx entities are descendants of *EntityInVersion*, which provides identity and versioning attributes. First class objects are descendants of *DataManagedObject* which provides responsibility attributes. Dependent elements are descendants of *VersionedChild*.

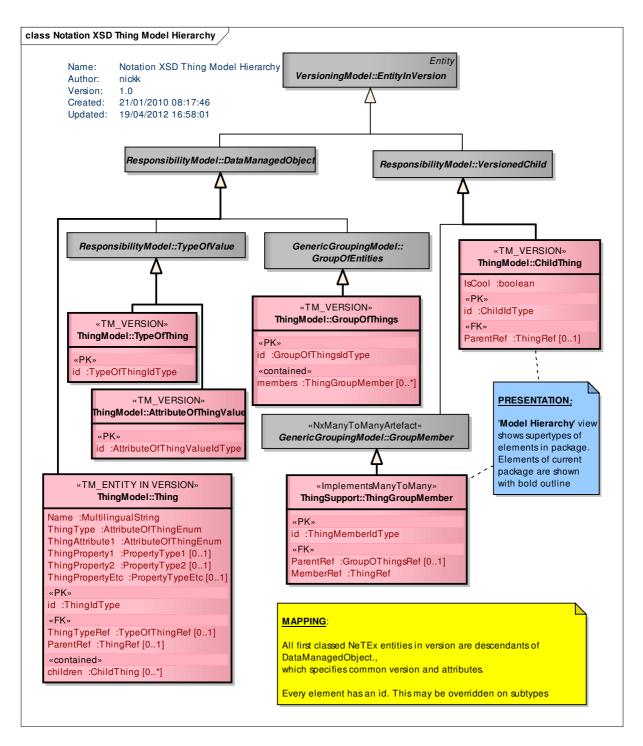

Figure 16 — Mapping Example – Thing UML Physical Model –Inheritance Hierarchy

## 6.13.2.6 Thing UML Physical Model – Inherited attributes

The result of the inheritance is to provide additional attributes (and behaviours) for the specialisations. For example as shown in the view below which expands out the inherited attributes of *GroupOfThings*, *Thing* and *TypeOfThing* to show the properties they inherit from *GroupOfEntities*, *DataManagedObject* and *TypeOfValue* respectively.

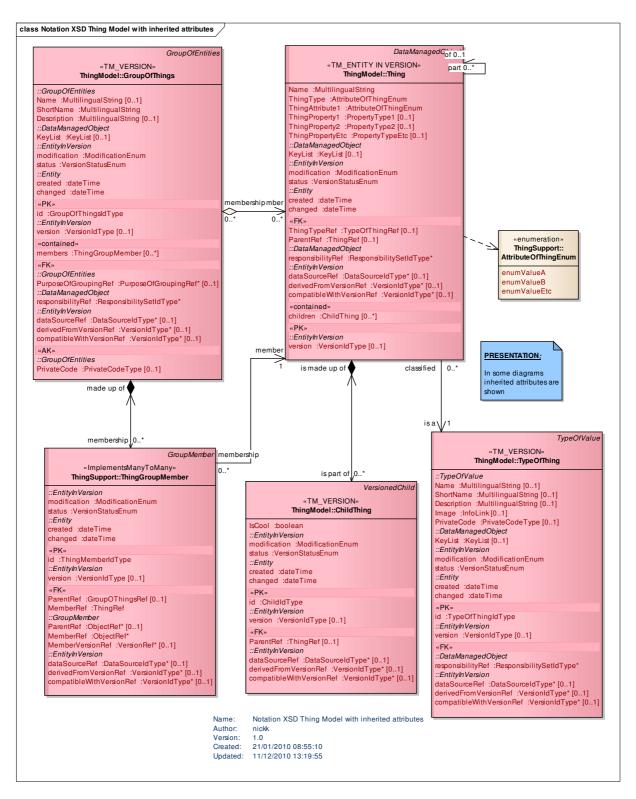

Figure 17 — Mapping Example – Thing UML Physical Model – Hierarchy

#### 6.13.2.7 Thing UML Physical Model – Support

The Physical model defines the simple data types used for attributes. The identifiers of each element are specifically typed, for example *ThingldType*, *SomethingElseldType*, etc. Strong typing makes it possible to type check references automatically to ensure that the referenced object is of the correct type. For each element an element reference is created, for example *ThingRef*, *TypeOfThingRef*, *SomethingElseRef*,

containing the id and an optional version number. This is used to implement associations between elements in the example schema.

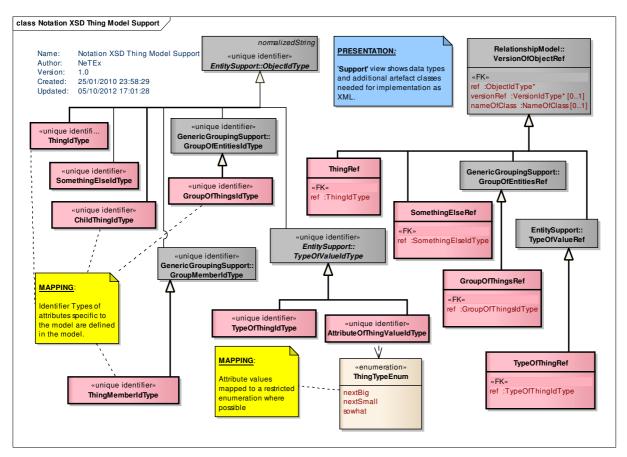

Figure 18 — Mapping Example - Thing UML Physical Model - Support

# 6.13.2.8 Thing XSD Physical Schema - Thing

The corresponding XSD for THING / Thing will have both inherited and specific attributes and elements.

| Classif ication | Name           | Туре                     | Cardi<br>nality | Description                                                         |
|-----------------|----------------|--------------------------|-----------------|---------------------------------------------------------------------|
| ::>             | ::>            | DataManagedObject        | ::>             | THING inherits from DATA MANAGED OBJECT.                            |
| «PK»            | id             | ProjectionIdType         | 1:1             | Identifier of THING.                                                |
|                 | Name           | xsd:normalizedStrin<br>g | 0:1             | Description of THING.                                               |
|                 | ThingType      | ThingTypeEnum            | 0:1             | Type of THING .                                                     |
| «FK»            | ParentThingRef | ThingRef                 | 0:1             | Reference to a parent THING.                                        |
|                 | Name           | xsd:normalizedString     | 0:1             | Description of THING.                                               |
| «cntd»          | childThings    | ChildThing               | 0:*             | One or more component CHILD THINGs.                                 |
| «cntd»          | somethingsElse | SomeThingElseRef         | 0:*             | One or more instances of SOMETHING ELSE associated with this THING. |

Table 7 — Thing – Element

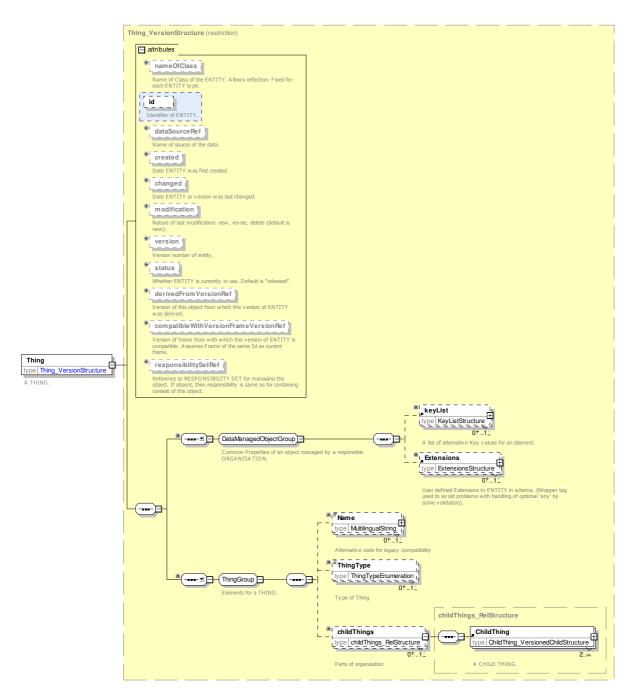

Figure 19 — XSD implementation of Thing

## 6.13.2.9 Thing XSD Physical Thing Schema – Thing Concise

Normally it is sufficient to show only the attributes specific to the entity. The properties of the parent will be separately documented.

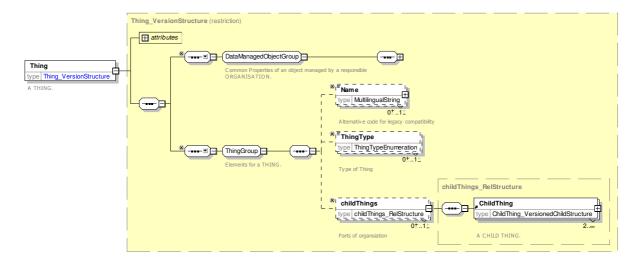

Figure 20 — XSD implementation of Thing - Concise

# 6.13.2.10 Thing - XML Example

The following XML fragment shows a sample instance of a *Thing* containing two *ChildThing* instances and classified with a *TypeOfThing* instance. It has a parent 'abc:43262' and is associated with three other unvalidated instances of *SomethingElse* elements.

#### **EXAMPLE**

```
<Thing id="abc:3456" version="001">
   <Name lang="en">Lunch</Thing>
   <ThingType>nextBig</ThingType>
   <TypeOfThingRef ref="abc:Val01" version="any"/>
 <ParentThingRef ref="abc:43262" version="any"/>
  <ThingProperty2>bar</ThingProperty2>
   <children>
        <ChildThing id="abc:34561">
               <IsCool>true</IsCool>
        </ChildThing>
         <ChildThing id=" abc: 34562">
               <IsCool>false</IsCool>
        </ChildThing>
   </children>
<somethingsElse>
    <SomethingElse ref="abc:66561" >
    <SomethingElse ref="abc:68752" >
    <SomethingElse ref="abc:21756" >
    </somethingsElse >
</Thing>
<TypeOfThing id=" abc:Val01" version="any">
   <Name lang="en">Good Thing</Thing>
</TypeOfThing>
```

#### 6.13.3 Mapping Example – Handling Inheritance the SubThing Model

#### 6.13.3.1 SubThing UML Conceptual MODEL

NeTEx makes extensive use of inheritance to factor out common properties of objects. This makes models more concise and more maintainable. The inheritance programming model of XML is more limited than the general model supported in UML

In the Conceptual MODEL, multiple inheritance is possible (for example an element can be both a PLACE and a ZONE). In XML - and the physical model, only single class inheritance is possible, so multiple inheritance must be mapped to single inheritance.

For the most part mapping between model and schema is straight forward as a single hierarchy suffices for most elements. However in a few cases additional techniques are used in NeTEx.

We illustrate some of the design patterns for inheritance in NeTEx and their transformation between conceptual model and schema with a hypothetical example.

This example includes a "worst case" of threefold type ancestry in the conceptual model that cannot be directly implemented in the XML physical model, since XML supports only single inheritance.

- Single Inheritance: In the example Conceptual Model, SUB A is a subtype of only ANCESTOR A. Similarly, SUB SUB A is a subtype of SUB A. This is reflected in the Physical model in the class hierarchy of *AncestorA*, *SubA*, and *SubSubA*.
- Use of Single Inheritance to resolve Multiple Inheritance: In the example Conceptual Model, SUB AB is a subtype of both ANCESTOR A, and ANCESTOR B. In the Physical model, by making AncestorB a subtype of AncestorA a single hierarchy can be used, thus SubAB. Has both AncestorA and AncestorB's properties.
- Use of a Group to implement multiple inheritance. In the example Conceptual Model, SUB ABC is a subtype of both ANCESTOR A, ANCESTOR B and ANCESTOR C. Thus no single inheritance hierarchy can be created. In the Physical model, an *AncestorC* group is created to hold the properties of *AncestorC*. This can be reused on multiple subtypes if needed. *SubABC*, directly inherits from *AncestorB* (which is in turn a type of *AncestorA*) and embeds the *AncestorC* group so it has properties of all its ancestors.

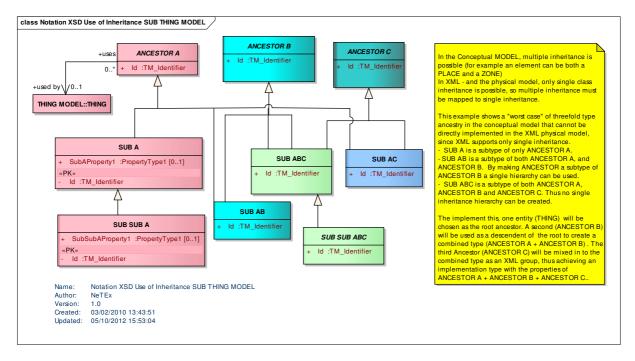

Figure 21 — Mapping Example – SubThing Conceptual MODEL

#### 6.13.3.2 SubThing UML Physical Model – Inherited attributes

The following diagram introduces the Physical model discussed above.

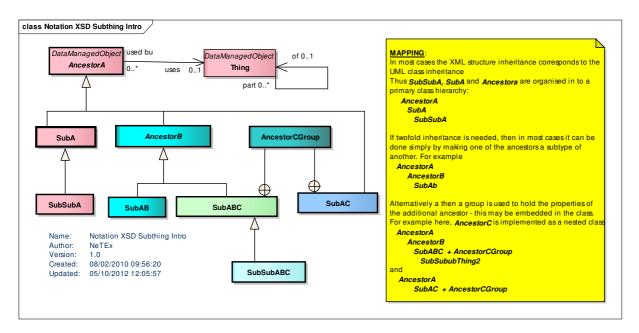

Figure 22 — Mapping Example – SubThing Physical Intro

The following diagram elaborates the Physical model to show attributes.

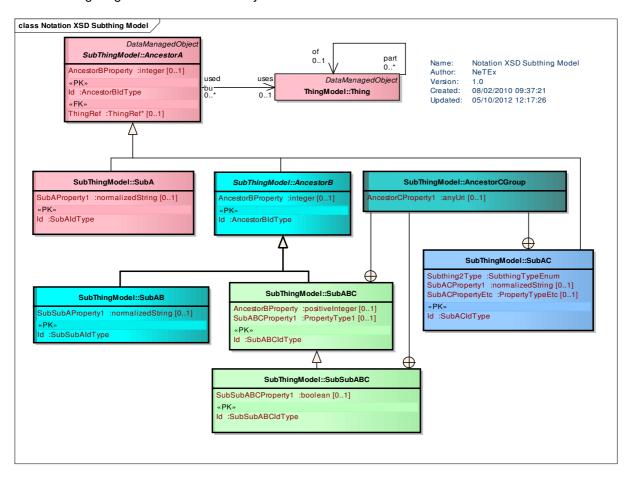

Figure 23 — Mapping Example – SubThing Physical Model

## 6.13.3.3 Subthing XSD Physical Schema – Ancestor A

The root element *AncestorA* inherits properties from *DataManagedObject*.

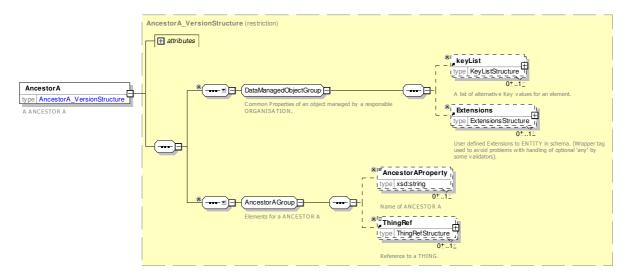

Figure 24 — XSD implementation of Ancestor A

## 6.13.3.4 Subthing XSD Physical Schema – Ancestor B

AncestorB inherits properties from AncestorA.

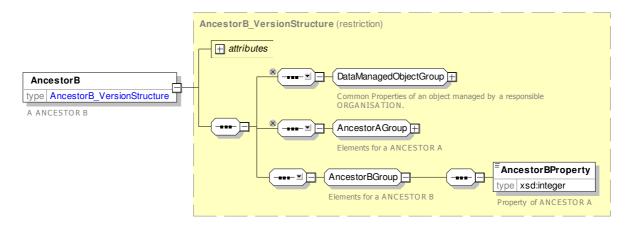

Figure 25 — XSD implementation of Ancestor B

## 6.13.3.5 Subthing XSD Physical Schema - Ancestor C

AncestorCGroup defines properties for AncestorC.

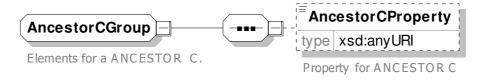

Figure 26 — XSD implementation of Ancestor C Group

# 6.13.3.6 Subthing XSD Physical Schema - SubA

SubA inherits just properties from AncestorA.

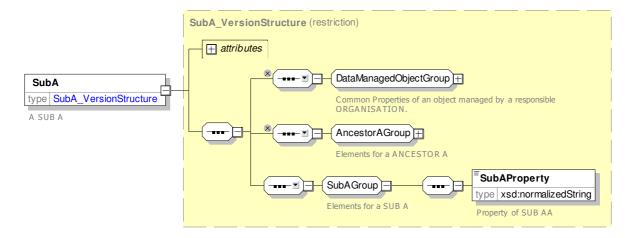

Figure 27 — XSD implementation of SubA

## 6.13.3.7 Subthing XSD Physical Schema - SubABC

SubABC inherits properties from AncestorB and embeds AncestorCGroup.

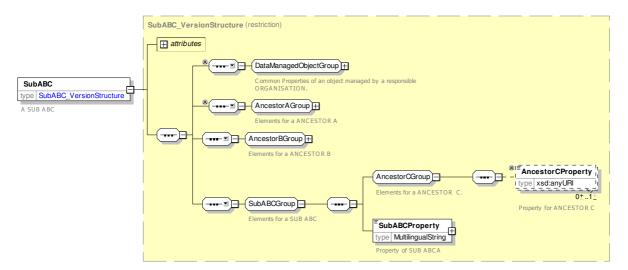

Figure 28 — XSD implementation of SubABC

# 7 NeTEx Framework - Conceptual and Physical data model

NOTE NeTEx representational model is divided in a number of separate submodels covering different aspects of the Network. For ease of understanding, the submodels are presented one at a time, each describing only a small set of related concepts. Each sub-model is described at three levels of abstraction:

- 1. A conceptual data model, mainly extracted from Transmodel and IFOPT reference model and sometimes extended with some NeTEx specific concepts
- 2. A physical data model, introducing how the conceptual model will be transformed into an expanded form suitable for an XSD implementation (this may include simplifications, merging, inheritance management strategy, etc.). It will also provide all the needed attributes.
- 3. The XSD schema which will be used to exchange data. Examples are given of the main elements.

#### 7.1 Introduction

This section describes the common NeTEx Framework that is shared by all NeTEx functional parts. The framework has two different aspects.

**Common framework mechanisms:** The framework provides mechanisms for common aspects of all NeTEx objects that are needed for effective data exchange, such as versioning, validity, grouping, and responsibility tracking. The mechanisms, implemented through common supertypes and containers, and specialised in the various NeTEx functional modules, can be understood and implemented uniformly for all NeTEx components, rather than on an ad-hoc basis.

**Reusable components**: Certain common low level components, for example TRANSPORT MODES, CALENDARS, DAY TYPES, etc. are not specific to any particular functional part of NeTEx but are widely used in several different functional areas. Such components are defined centrally as part of the framework.

The NeTEx framework is split into four main submodels, each defined as a UML package.

## Figure 29 - NeTEx Framework packages

The Versions & Validity model: describes the successive versions of data elements and the conditions to be attached to elements to precisely know when they should be used

#### Figure 30 – NeTEx Versions & Validity MODEL packages

The Responsibility model: describes the stakeholder organisations related to the objects that possibly can be exchanged using NeTEx and expresses the type of responsibility or role they have with respect to these objects.

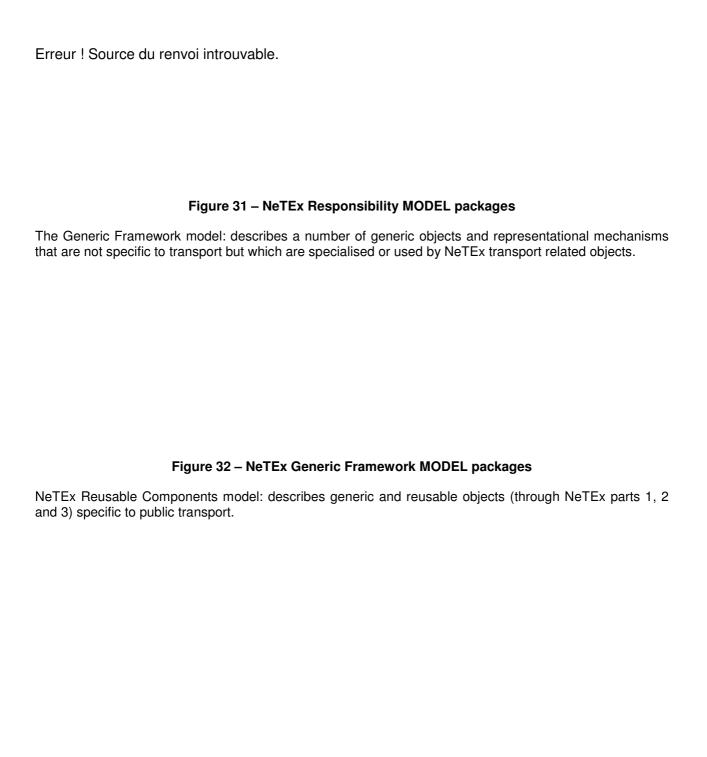

Figure 33 – NeTEx Reusable Components MODEL packages

## 7.2 Implementing Transmodel framework features in NeTEx

NOTE Transmodel includes generic mechanism for a number of commonly required features such as versioning and grouping. Because NeTEx describes a physical implementation of Transmodel in XML, defined using a W3C XSD schema, which requires strong static typing in order to have the benefits of the built in validation, it must chooses a specific concrete implementation of certain of the mechanisms which are done as generic types in Transmodel. This can be seen in particular in the following section on VALIDITY and VERSION FRAMEs. The Physical implementation is thus more specific and restrictive than the generalised conceptual formation, but has the advantage of being easier to implement and can be described more concretely, making it in some ways easier to understand. Thus rather than

having just a general purpose frame to organise data elements for exchange, NeTEx by preference uses a number of explicit specialisations of the Frame, each of which is restricted to specific types of content.

## 7.3 Versions & Validity

#### 7.3.1 Introduction

Information systems for public transport operation typically require the exchange of many different types of data, produced by different organisations or operating divisions, and are subject to a multistage lifecycle from planning through to production and realisation in real-time. These data are continuously evolving and are subject to a variety of different validity conditions as to when they are current, and as to which data is needed for a particular purpose. NeTEx includes uniform version and validity mechanism to address these requirements; the mechanisms are part of the NeTEx framework and that can be applied to all data elements throughout their various lifecycles.

The **versioning** model allows successive versions of data elements to be identified, allowing the fine grained identification of just those elements that have changed, and the auditing of changes. All references can also be versioned so that for composite data sets that comprise a number of related elements it is possible to be precise as to which version of each element is required. The versioning model also allows schemes where the responsibility for maintaining different parts of the data is split among several organisations and systems, each providing its partial data separately. In this case references to external data are not explicitly versioned, but instead the correct version of the different referenced entities are deducted from validity conditions when combining the data.

A **version frame** mechanism provides a versionable container that allows a coherent set of related elements to be exchanged. Since pragmatically actual systems that contain data to be exchanged differ in the sophistication of their support for versioning, the mechanisms are designed so that they may be used either just in a course grained manner at the level of the whole data set, or if support is available, in a more powerful way at the level of the individual data element.

The **validity** model allows conditions to be attached to elements as to when they are current or the circumstances in which they should be used. Validity conditions can be attached to specific elements and also, through version frames, to whole sets of objects so that it is possible to be explicit about the exact conditions governing the coherence and relevance of data. This makes it possible for systems to express the currency conditions for data they require and to describe the validity of data that is returned by a system.

## 7.3.2 Version & Validity - Model Dependencies

The versioning mechanisms are part of the core NeTEx framework, and are provided by common set of modules that are referenced by all other NeTEx modules. The fundamental models are shown in the following diagram and described in detail in the following sections.

- The ENTITY model describes the NeTEx basic object structure.
- The VERSIONING model adds in version control elements and attributes.
- The VERSION FRAME model provides VERSION FRAMES with which to group multiple instances of versions of entities that make up a coherent version set.
- The RESPONSIBILITY model adds in metadata for ENTITY ownership and roles for data management.
- The VALIDITY package defines generic validity conditions for use in the framework.

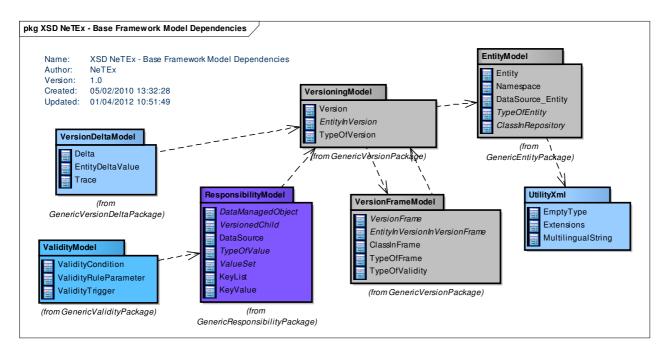

Figure 34 — Version & Validity – Model Dependencies (UML)

#### 7.3.3 Generic Entity

The sections below describe the common base structure of the objects that can be exchanged with NeTEx.

#### 7.3.3.1 Generic ENTITY – Conceptual MODEL

NOTE The following explanations use excerpts from Transmodel.

A NeTEx document containing exchanged data will comprise specific versions of objects that are passed between different systems. Each system shall hold its own representation of the object and may also retain a history of different versions.

The entity ENTITY represents an actual object instance of data present in an exchanged data set. An ENTITY may represent any instance of a CLASS IN REPOSITORY, corresponding to an instance of the object as stored in a specific database. All NeTEx objects are formal descendants of ENTITY.

An ENTITY is linked to a DATA SOURCE which is used to identify the system having produced the version of the ENTITY in the exchanged data set. Each ENTITY may have its own DATA SOURCE.

CLASS IN REPOSITORY can be grouped into sets of coherent versions using a CLASS IN FRAME. CLASS IN REPOSITORY and CLASS IN FRAME are part of the Transmodel conceptual model and help to make clear the difference between an instance of an object for exchange (which is in effect always a particular version of an ENTITY) and an instance in a specific database (which may include multiple versions of an ENTITY). However since NeTEx is only concerned with the exchange model as serialised into an XML schema, and not with the repository structures, only the ENTITY and DATA SOURCE are realised in the NeTEx XSD schema.

The TYPE of ENTITY defines a set of sub categories that can be used to make arbitrary classifications of a specific ENTITY (thus it is really a "category of ENTITY" rather a class or type). TYPE OF ENTITY is an abstract mechanism that is present in Transmodel to indicate the possibility of categorisation. Actual NeTEx objects generally have a more specific categorisation, e.g. TYPE OF POINT, TYPE OF SERVICE, etc. that specifies a category that is specific to the ENTITY type. TYPE OF ENTITY may be implemented in two different ways.

- As a closed list of values as specified by an enumeration. The values are fixed and intended to be strictly standardised in the XML. In this case the XML element will be named xxxType, for example. StopPlaceType. QuayType.
- 2) As an open list of values to which an implementer may add additional values. For example, TYPE OF POINT, TYPE OF PLACE, TYPE OF SERVICE, etc. In this case the XML element will be named TypeOfXxxx for example *TypeOfPoint, TypeOfPlace, TypeOfService.*

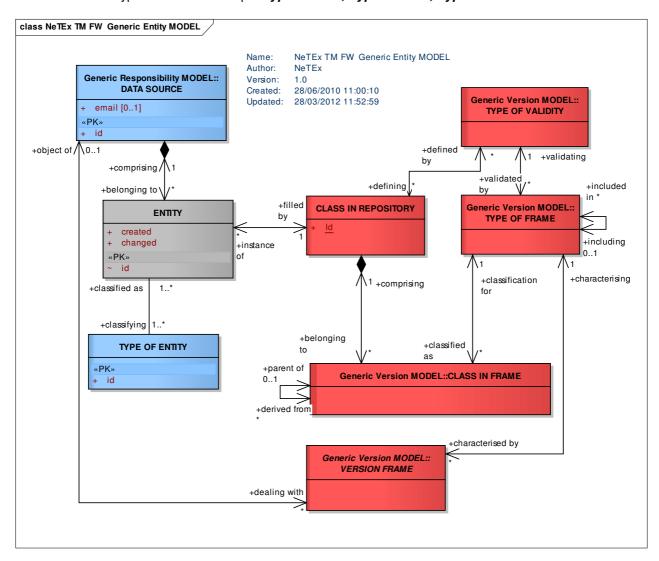

Figure 35 — Generic Entity – Conceptual MODEL (UML)

## 7.3.3.2 Generic Entity – Physical Model

The physical Generic Entity Model has classes corresponding to the those of the conceptual model, but only the ENTITY and DATA SOURCE and CODESPACE elements are implemented in the XSD, since CLASS IN REPOSITORY etc. relate to the database of the participating system, not the exchange format.

An extra object is added in the physical model: the *Codespace*. *Codespace* is similar to XML concept of a *Namespace* that enables the names of elements and attributes in an XML schema to be unique, using the generic W3C domain mechanism. We use it also to ensure that the names of instances of elements in an XML document to be unique – see examples later below. This allows data elements from different countries, different regions, and different organisations to be combined without clashes. Having an explicit *Codespace* object makes it possible for applications to reflect on and compute over the *Codespace* in a generic manner. The *Codespace* is used for two purposes; (i) to give a unique context within which to

identify objects uniquely; (ii) to manage the distributed allocation of new identifiers to new instances of objects. See ADMINISTRATIVE ZONE later.

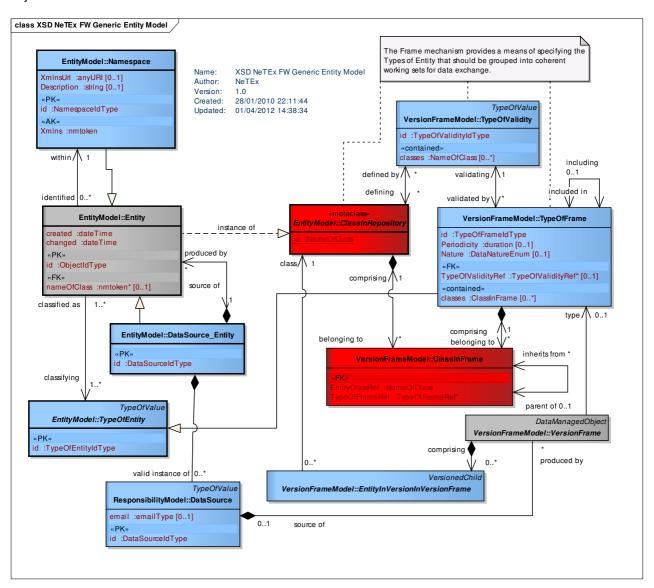

Figure 36 — Generic Entity – Physical Model (UML)

## 7.3.3.3 Generic Entity – Attributes and XSD

## 7.3.3.3.1 Entity – Model Element

An ENTITY is any data instance to be managed in an operational Version Management System. When several data sources coexist (multimodality and/or interoperability), an ENTITY has to be related to a given DATA SYSTEM in which it is defined

| Classifi cation | Name        | Туре         | Cardin ality | Description                                                      |
|-----------------|-------------|--------------|--------------|------------------------------------------------------------------|
|                 | nameOfClass | xsd:NMTOKEN  | 0:1          | Name of class of which this is an instance. Used for reflection. |
| «PK»            | id          | ObjectIdType | 1:1          | Identifier of ENTITY. Unique within CODESPACE.                   |

Table 8 — Entity – Element.

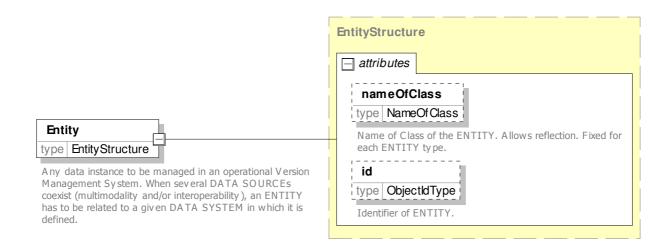

Figure 37 — Entity – XSD

## 7.3.3.3.2 Codespace - Model Element

A CODESPACE defines the context within which an identifier of an object in a document is unique. The use of CODESPACEs in NeTEx also allows an economical encoding of identifiers in an XML document so that a common prefix does not have to be repeated on each element in the document.

One or more CODESPACEs can also be associated with each ADMINISTRATIVE ZONE to reserve their use of that namespacae and a prefix or range value for the allocation of identifiers to new entities within that zone.

A CODESPACE is specified as a path expression by using internet domains, through IANA (Internet Assigned Numbers Authority), which provides a mechanism for registering global uniqueness. For example tfl.gov.uk, bahn.de, ratp.fr, foo.com, or sbb.de. These can be declared in a Codespace element :xxx="path"

Each Codespace has an identifier which may be used in the document using a *Codespace* declaration on a VERSION FRAME.

## EXAMPLE CODESPACE declaration:

### CODESPACE use:

id=napt:4701234567, ref= napt:4701234567 id=era:4501234345, etc

An application processing a document is expected to understand any rules peculiar to interpreting the identifers in a specific *Codespace*. For example NaPTAN stop identifers in the naptan codespace have the

structure '999 0 XXXXXXXXX' where '999' is an area prefix, '0' is fixed and 'XXXXXXXX' is a number unique within the area. The XML will not enforce the rule but an implementation that is aware of the codespace is able to do so.

Table 9 — Codespace – Element

| Classifi cation | Name        | Туре            | Cardin-<br>ality | Description                                                                                                 |
|-----------------|-------------|-----------------|------------------|----------------------------------------------------------------------------------------------------|
| ::>             | ::>         | Entity          | ::>              | CODESPACE inherits from ENTITY.                                                                             |
| «PK»            | id          | CodespaceIdType | 1:1              | Identifier of CODESPACE. Unique within document.                                                            |
| «AK»            | XmIns       | xsd:NMTOKEN     | 1:1              | Codespace prefix, unique within a given XML document e.g. 'napt'                                            |
|                 | XmlnsUrl    | xsd:anyURI      | 0:1              | Codespace path. Globally unique. For example,  http://naptan.org.uk/naptan or http://vdv.de/vdv/haltstelle/ |
|                 | Description | xsd:string      | 0:1              | Description of CODESPACE.                                                                                   |

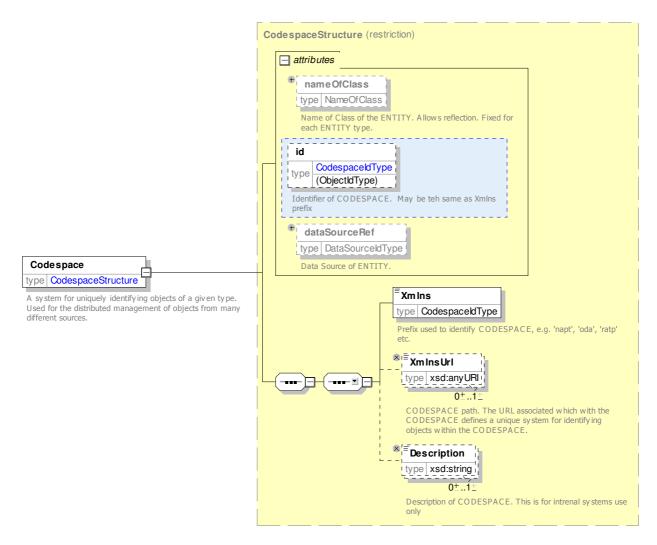

Figure 38 — Codespace – XSD

## 7.3.3.3.3 DataSource\_Entity - Model Element

The DATA SOURCE ENTITY identifies the system that has produced the data.

References to a data source are useful in an distributed computer system. The ENTITY itself is a inrepository concept that is not implemented in the NeTEx schema – see DataSource for the versioned instance that is exchanged.

| Classif | Name | Туре             | Cardin-<br>ality | Description                              |
|---------|------|------------------|------------------|------------------------------------------|
| ::>     | ::>  | TypeOfValue      | ::>              | DATA SOURCE inherits from TYPE OF VALUE. |
| «PK»    | id   | DataSourceIdType | 1:1              | Identifier of DATA SOURCE.               |

Table 10 — DataSource\_Entity - Element

## 7.3.3.3.4 TypeOfEntity – Model Element

Classification of ENTITies, for instance according to the domain in which they are defined or used.

In the NeTEx physical model where there is a need to categorise an element specifically according to its type, a specialized "type of type" is provided, for example, *TypeOfPlace* implements the TYPE OF PLACE entity from the Conceptual model; *TypeOfPoint* implements the TYPE OF POINT entity from the Conceptual model, etc. In some cases the *TypeOfXxx* elementType is implemented as a closed list of enumerated values, in which case it will be named *xxxType*, for exampleby *StopPlaceType*.

| Table 11 — TypeOfEntity – Eleme |
|---------------------------------|
|---------------------------------|

| Classifi cation | Name | Туре               | Cardinality | Description                                 |
|-----------------|------|--------------------|-------------|---------------------------------------------|
| ::>             | ::>  | TypeOfValue        | ::>         | TYPE OF ENTITY inherits from TYPE OF VALUE. |
| «PK»            | id   | TypeOfEntityIdType | 1:1         | Identifier of TYPE OF ENTITY.               |

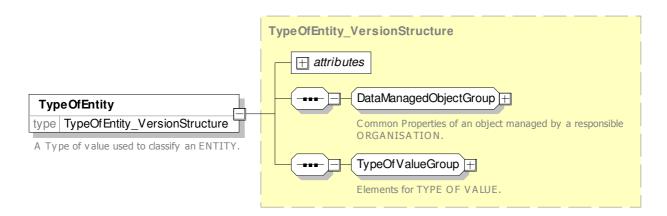

Figure 39 — TypeOfEntity - XSD

#### 7.3.3.3.5 ClassInRepository – Model Element

Any ENTITY name belonging to the repository, e.g. DAY TYPE, PROPERTY OF DAY, TIME BAND, VEHICLE TYPE, DUTY, etc. are relevant instances of CLASS IN REPOSITORY in the context of Version Management.

This is a meta class that can be used to reference the available entity types.

Table 12 — ClassInRepository - Element

| Classifi cation | Name | Туре        | Cardinality | Description                                                                                                    |
|-----------------|------|-------------|-------------|----------------------------------------------------------------------------------------------------|
|                 | id   | NameOfClass | 1:1         | Unique identifier of class of ENTITY. There will only be a single instance, which must be the class name, e.g. <i>JourneyPattern</i> , <i>StopPlace</i> , etc. |

The *ClassInRepository* is not implemented in the NeTEx XSD Schema, however *nameOfClass* may be specified as an attribute in certain places to facilitate mapping to repositories.

### 7.3.3.4 XML Examples for generic Entities

#### 7.3.3.4.1 Codespaces & Identifiers – XML Example Fragment

The following example shows the use of CODESPACEs to declare uniqueness. In the example the ROUTE LINKs come from one CODESPACE (http://www.foo.eu/stuff, using local prefix 'foo'), and the ROUTE POINTs from two others (http://www.bar.de, using local prefix 'bar', and 'http://www.fum.ch, with local prefix 'fum,'). These can be used to give unique CODESPACEs for each identifier. Note that two of the points (A and C) have the same number '01', but are rendered unique by different CODESPACEs. The prefixes are arbitrary and local to the document. The urls are persistent and fixed.

#### **EXAMPLE**

```
<PublicationDelivery</pre>
                            version="1.0"
                                                 xsi:schemaLocation="http://www.netex.org.uk/netex
/xml/NeTEx_publication.xsd"
                                                            xmlns="http://www.netex.org.uk/netex"
xmlns:siri="http://www.siri.org.uk/siri"
                                                        xmlns:gml="http://www.opengis.net/gml/3.2"
xmlns:xsi="http://www.w3.org/2001/XMLSchema-instance"
                                                               xmlns:foo="http://www.foo.eu/stuff"
xmlns:bar="http://www.bar.de/"
xmlns:fum="http://www.fum.ch/">
    <PublicationTimestamp>2010-12-17T09:30:47.0Z
    <dataObjects>
        <CompositeFrame version="1" id="bar:CF01">
                <ServiceFrame version="1" id="bar:SF01">
        <Name>Stops for Winter timetable for route 24 </Name>
        <routePoints>
            <RoutePoint version="any" id="bar: 01">
                <Name>Point in Road near Stop A
                <Location>
                    <Longitude>53.0000</Longitude>
                    <Latitude>0.1000</Latitude>
                </Location>
            </RoutePoint>
            <RoutePoint version="any" id="bar: 02">
                <Name>Point in Road near Stop B
                <Location>
                    <Longitude>53.0000</Longitude>
                    <Latitude>0.2000</Latitude>
                </Location>
            </RoutePoint>
            <RoutePoint version="any" id="fum:01">
                <Name>Point in Road near Stop C</Name>
                <Location>
                    <Longitude>53.0000</Longitude>
                    <Latitude>0.3000</Latitude>
                </Location>
            </RoutePoint>
        </routePoints>
               <routeLinks>
            <!--- ===== ROUTE LINKS ==OUTBOUND======= -->
            <RouteLink version="any" id="foo:01">
                <FromPointRef version="any" ref="bar: 01"/>
                <ToPointRef version="any" ref="bar:02"/>
            <RouteLink version="any" id="foo:02">
                <FromPointRef version="any" ref="bar: 02"/>
                <ToPointRef version="any" ref="fum:01"/>
            </RouteLink>
```

## 7.3.3.4.2 Data Source – XML Example Fragments

The following example shows the hierarchical use of DATA SOURCes. In the example three different DATA SOURCEs are declared 'nptg:NaPTAN' for stop data, 'tbd:XtraAccessibilityData' for accessibility data, and 'mydata:DB770' for the producer of the delivered frames that contains the assembled data. The outer **CompositeFrame** sets 'mydata:DB770' as the default DATA SOURCE to use if no specific source is provided on an individual element. Each **StopPlace** is specifically declared as coming from 'nptg:NaPTAN'. The accessibility data for each stop however has been added from a different source 'tbd:XtraAccessibilityData'.

**EXAMPLE** 

```
<CompositeFrame version="any" id="tbd::cf01" dataSourceRef=" mydata:DB770">
    <ResourceFrame version="any" id="tbd::RS01" >
        <codespaces>
            <Codespace id=" napt ">
                <Xmlns>napt</Xmlns>
                <XmlnsUrl>http://www.naptan.org.uk/naptan</XmlnsUrl>
                <Description>UK NaPTAN Stop Place codes/Description>
            </Codespace>
            <Codespace id="tbd">
                <Xmlns>tbd</Xmlns>
                <XmlnsUrl>http://www.intdata.co.uk/data</XmlnsUrl>
                <Description>Other interchange DATA SOURCE 
        </codespaces>
        <dataSources>
            <DataSource version="any" id="nptg:NaPTAN" dataSourceRef="nptg:NaPTAN" >
                 <Name>DfT Naptan database </Name>
            </DataSource>
                                               id="tbd:XtraAccessibilityData"
            <DataSource
                                                                                  dataSourceRef="
                            version="anv"
tbd:XtraAccessibilityData " >
                <Name>Additional accessibility Data 
            <DataSource version="any" id="mydata:DB770" dataSourceRef=" mydata:DB770">>>
                <Name>Wigan local data base </Name>
            </DataSource>
        </dataSources>
    </ResourceFrame>
::>....
    <SiteFrame version="any" id="tbd:SiteFrame:SVC01">
        <stopPlaces>
            <StopPlace version="001" created="2006-09-11T15:42:00" changed="2009-02-26T15:47:00</pre>
modification="revise"
                    dataSourceRef="nptg:NaPTAN" id="napt:910GWIMBLDN">
                <Name>Wimbledon Rail Station</Name>
                <ShortName>Wimbledon Station
                <types><TypeOfZoneRef ref="napt:GRLS"/></types>
                <AccessibilityAssessment version="any" id="tbd:910GWIMBLDN_Ac1"</pre>
                    dataSourceRef=" tbd:XtraAccessibilityData " >
        <MobilityImpairedAccess>true</MobilityImpairedAccess>
        imitations>
            <AccessibilityLimitation modification="new" dataSourceRef="tbd:XtraAccessibilityData"</pre>
                    created="2010-05-17T09:30:47Z">
                <WheelchairAccess>true</WheelchairAccess>
                <StepFreeAccess>true</StepFreeAccess>
                <EscalatorFreeAccess>true</EscalatorFreeAccess>
                <LiftFreeAccess>true</LiftFreeAccess>
            </AccessibilityLimitation>
        </limitations>
            </StopPlace>
::>.
        <responsibilitySets>
            <!-- Generalisation of NPTG ability to associate data with an area and Equivalent to
NPTG areas = -->
            <ResponsibilitySet version="001" created="2010-05-17T09:30:47Z" modification="revise"</pre>
changed="2010-05-17T09:30:47Z"
                                             responsibilitySetRef="napt:ResponsibilitySet:RS_nptg"
id="napt:ResponsibilitySet:RS_82">
                <roles>
                     <ResponsibilityRoleAssignment version="001" created="2010-05-17T09:30:47Z"</pre>
id="napt:ResponsibilityRoleAssignment:RS_82_01">
                         <Description>490 London - Managed centrally/Description>
                         <DataRoleType>collects
                         <ResponsibleOrganisationRef</pre>
                                                                                      version="any"
ref="tbd:OtherOrganisation:Org_TLO01"/>
                         <ResponsibleAreaRef version="any" ref="napt:AdministrativeZone:82"/>
                     </ResponsibilityRoleAssignment>
                </roles>
            </ResponsibilitySet>
                                          version="001"
                                                                     created="2010-05-17T09:30:477"
            <ResponsibilitySet</pre>
responsibilitySetRef="napt:ResponsibilitySet:RS_nptg" id="napt:ResponsibilitySet:RS_110">
                     <ResponsibilityRoleAssignment</pre>
                                                    version="001"
                                                                    created="2010-05-17T09:30:47Z"
id="napt:ResponsibilityRoleAssignment:RS_110_01">
                         <Description>910 UK Rail - Managed centrally/Description>
                         <DataRoleType>collects
```

```
<ResponsibleOrganisationRef</pre>
                                                                                       version="anv"
ref="tbd:OtherOrganisation:Org_TD002"/>
                         <ResponsibleAreaRef version="any" ref="nptg:AdministrativeZone:110"/>
                     </ResponsibilityRoleAssignment>
                </roles>
            </ResponsibilitySet>
                                           version="001"
                                                                     created="2010-05-17T09:30:47Z"
            <ResponsibilitvSet</pre>
responsibilitySetRef="napt:ResponsibilitySet:RS_147" id="napt:ResponsibilitySet:RS_147">
                 <roles>
                     <ResponsibilityRoleAssignment</pre>
                                                    version="001"
                                                                    created="2010-05-17T09:30:47Z"
id="napt:ResponsibilityRoleAssignment:RS_147_01">
                         <Description>940 UK Tram - Managed centrally/Description>
                         <DataRoleType>collects/DataRoleType>
                         <ResponsibleOrganisationRef</pre>
                                                                                       version="any"
ref="tbd:OtherOrganisation:Org_TLO01"/>
                         <ResponsibleAreaRef version="any" ref="nptg:AdministrativeZone:147"/>
                     </ResponsibilityRoleAssignment>
                </roles>
            </ResponsibilitySet>
                                           version="001"
                                                                     created="2010-05-17T09:30:47Z"
            <ResponsibilitySet</pre>
responsibilitySetRef="napt:ResponsibilitySet:RS_nptg" id="napt:ResponsibilitySet:RS_nptg">
                     <ResponsibilityRoleAssignment</pre>
                                                    version="001"
                                                                     created="2010-05-17T09:30:47Z"
id="napt:ResponsibilityRoleAssignment:RS_nptg">
                         <Description>NPTG Coordination of area codes UK London/Description>
                         <DataRoleType>collects validates distributes
                         <StakeholderRoleType>Operation</StakeholderRoleType>
                         <ResponsibleOrganisationRef</pre>
                                                                                       version="anv"
ref="tbd:OtherOrganisation:Org_TD002"/>
                         <ResponsibleAreaRef version="any" ref="nptg:AdministrativeZone:UK"/>
                     </ResponsibilityRoleAssignment>
                </roles>
            </ResponsibilitySet>
                                          version="001"
                                                                     created="2010-05-17T09:30:47Z"
            <ResponsibilitySet
responsibilitySetRef="tbd:ResponsibilitySet:RS_123" id="napt:ResponsibilitySet:RS_de">
                <roles>
                     <ResponsibilityRoleAssignment</pre>
                                                    version="001" created="2010-05-17T09:30:47Z"
id="napt:ResponsibilityRoleAssignment:RS_123_01">
                         <Description>Extra STOP PLACE data 
                         <DataRoleType>all
                         <ResponsibleOrganisationRef</pre>
                                                                                       version="anv"
ref="tbd:OtherOrganisation:Org_TD002"/>
                     </ResponsibilityRoleAssignment>
                </roles>
            </ResponsibilitySet>
        </responsibilitySets>
```

### 7.3.4 Generic Version

The sections below describe the versioning mechanism for objects exchanged with NeTEx.

NOTE The modelling of versions in NeTEx is designed to fulfil the versioning needs of a data exchange mechanism exchanging complex linked objects. It is in effect a version description model, not a model of a version management system. However, it is allows for fine grained versioning, and uses a uniform and generic approach that can be used for any time of complex data object. This versioning mechanism is available on all NeTEx elements, but not mandatory thus allowing legacy systems without any versioning mechanism to use NeTEx simply by omitting the versioning attributes. In practice versiong will often just done at an aggregate level and not that of the indviudal data instance.

Public transport data are in a permanent process of evolution; schedule and operational data typically undergoes a regular cycle of planning, distribution and execution, whilst reference data describing the network, such as stop and line data, will change if network or physical environment is modified. It is therefore necessary to be able to organise data elements to support such a lifecycle, with multiple versions of a given element being in use concurrently, and different assemblies of data referencing different versions for different purposes. This is achieved in NeTEx with VERSIONs and VERSION FRAMEs.

# 7.3.4.1 Generic VERSION – Conceptual MODEL

NOTE The following explanations use excerpts from Transmodel.

Each state of an object, or a set of objects, is called a VERSION. VERSIONs of an object may be consecutive or competitive. *Consecutive* VERSIONs describe the successive states of an object, whilst *competitive* VERSIONs describe an alternative version to use in particular circumstances (as say described by a VALIDITY CONDITION). For example, there may be for a single LINE at the same time competitive versions of the officially scheduled LINE; a simulated LINE (for planning work or for study), and the LINE with alternative ROUTEs (for disruption management for example).

The VERSION describes the identifier and purpose of a version state. The actual version state is described by an instance of ENTITY IN VERSION. Thus in a given repository or documents there will be a single instance of each Transmodel ENTITY and one or multiple instances of ENTITY IN VERSIONs for that ENTITY; these will be tried together by a common identifier and differentiated by distinct VERSION identifiers. For example an instance of the entity VEHICLE JOURNEY may have multiple VEHICLE JOURNEY IN VERSION instances, a STOP PLACE may have multiple STOP PLACE IN VERSION instances, etc.

The purpose of the VERSION may be categorised with an arbitrary classification using a TYPE OF VERSION, for example planning, scheduled, operational, etc.

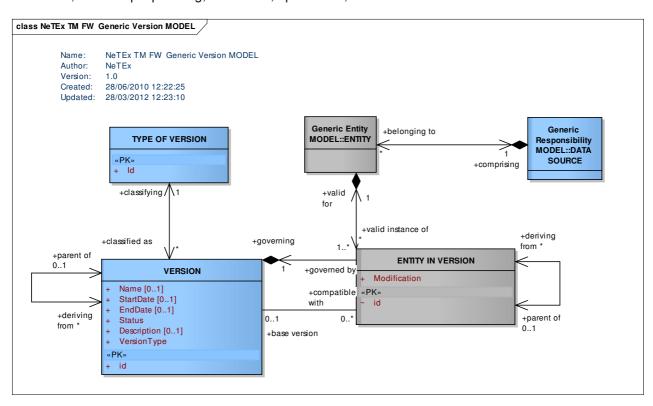

Figure 40 — Generic Version – Conceptual MODEL (UML)

#### 7.3.4.2 Generic Version – Physical Model

The physical Generic Version Model has classes corresponding to those of the conceptual model. In the physical model ENTITY IN VERSION is abstract; no instance of *EntityInVersion* is possible, instead there is a specific subclass of it for each type of concrete NeTex ENTITY that is exchanged. For example STOP PLACE IN VERSION, VEHICLE JOURNEY IN VERSION, etc.

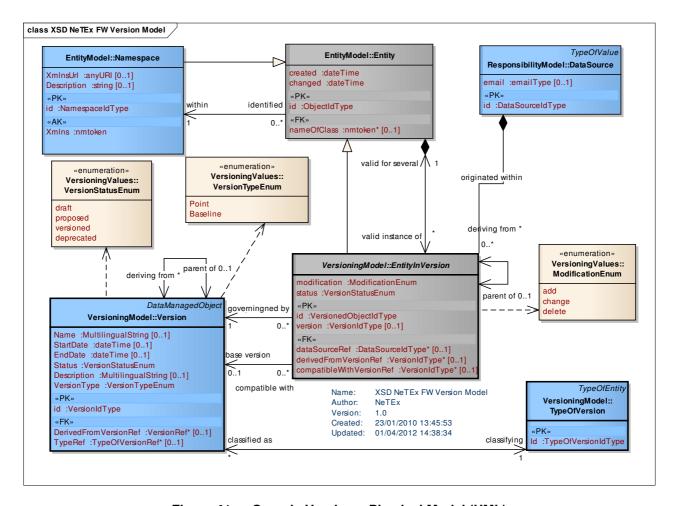

Figure 41 — Generic Version – Physical Model (UML)

### 7.3.4.2.1 Naming Entities & Entities in Version in the NeTEx Physical Model

IMPORTANT NOTE Data exported to an XML document from a repository represents a snapshot of the state of a particular version of the data at a particular moment in time. The NeTEx XSD is therefore primarily concerned with instances of ENTITY IN VERSION. That is to say, data elements in a NeTEx XML document represent a particular version of each ENTITY present and not a simple unversioned 'current' instance of the ENTITY. Even if a basic implementation of a repository holds only a representation of the current state of an ENTITY, rather than its entire history of versions, every time it makes an export it is in effect creating an ENTITY IN VERSION for the time of export; if the current version is changed, two successive exports would result in different states, i.e. different instances of the appropriate ENTITY IN VERSION.

Accordingly, the NeTEx elements of interest in the Physical Model are actually specialisations of ENTITY IN VERSION, not of ENTITY, but for brevity and simplicity we follow a naming convention such that the physical model element for a specific ENTITY IN VERSION is called simply the name of the corresponding ENTITY. Thus for example, the physical element for VEHICLE JOURNEY IN VERSION is called simply **VehicleJourney**, TIMING LINK IN VERSION is called **TimingLink**, etc.

In the NeTEx Physical model, all attributes specific to an entity type are held on the respective specialisation of *EntityInVersion*. Attributes common to several Entities are held on an abstract supertype. NeTEx Physical model and schema do not actually include separate subclasses of each ENTITY (*Line\_Entity*, *VehicleJourney\_Entity*, etc.). There is however a single concrete XML *Entity \_Entity* element that may be used to group versions of a given elements of any type within a given NeTEx document but does not otherwise hold data attributes.

NOTE W3C XSD schema do not support generic types so the *Entity\_Entity* is a workaround used to achieve the equivalent mechanism of a container for ENTITY IN VERSION instances of a specific ENTITY type. Although the NeTEx physical model and XSD schema do not include specific elements for each specialisation of ENTITY, but if they

did the names of such classes would by convention be qualified with "\_ENTITY" in order to distinguish them from the corresponding ENTITY IN VERSION. For example **VehicleJourneyEntity**, **VehicleJourney\_Entity**, **TimingLink\_Entity**, etc. as shown in the following table.

Table 13 — Examples of ENTITY & ENTITY IN VERSION Names

| ENTITY                      |                              |  | ENTITY IN VERSION          |                           |  |  |
|-----------------------------|------------------------------|--|----------------------------|---------------------------|--|--|
| Name in<br>Conceptual Model | Name in Physical<br>Model ** |  | Name in Conceptual Model   | Name in Physical<br>Model |  |  |
| ENTITY                      | Entity_Entity                |  | ENTITY IN VERSION          | EntityInVersion           |  |  |
| [XXX[                       | Xxx_Entity                   |  | [XXX] IN VERSION           | Xxx                       |  |  |
| LINE                        | Line_Entity                  |  | LINE IN VERSION            | Line                      |  |  |
| VEHICLE JOURNEY             | VehicleJourney_Entity        |  | VEHICLE JOURNEY IN VERSION | VehicleJourney            |  |  |
| TIMING LINK                 | TimingLinkEntity             |  | TIMING LINK IN VERSION     | TimingLink                |  |  |
| TIMETABLE FRAME             | TimetableFrame_Entity        |  | TIMETABLE FRAME IN VERSION | TimetableFrame            |  |  |
| Etc.                        |                              |  |                            |                           |  |  |

## 7.3.4.2.2 Version States and the Edit / Version / Release Cycle

The NeTEx implementation assumes a conventional Edit / Release / Version / Release lifecycle for versioning each data element within a repository.

- When an element is created or modified a new open version of it is created (status = draft). Further changes may be made to the state of the object within the local repository but it may not be exported.
- If it is part of a containing aggregation, for example, a Version Frame, then a new open edition of the containing aggregation must also be created (status = *draft*) and the new version of the contained element must be released to the new version of the container.
- Once all changes are complete the element is versioned (status = versioned), after which no further changes can be made. Only versioned elements can be exchanged. Both contained and container elements are versioned. Contained elements must be versioned before their container is versioned.

Data instances exported as NeTEx data elements should have states consistent with these rules.

## 7.3.4.3 Version – Attributes and XSD

## 7.3.4.3.1 Version – Model Element

A VERSION is a group of operational data instances which share the same VALIDITY CONDITIONs. A version belongs to a unique VERSION FRAME and is characterised by a unique TYPE OF VERSION. E.g. 'NETWORK VERSION for Line 12 starting from 2000-01-01'.

An instance of a VERSION can be used to describe the reason for a change or set of changes and record further details about it. Often however explicit instances of VERSION will not be created, but rather just be implied by the use of version numbers on instances of ENTITies IN VERSION.

Table 14 — Version – Element

| Classi<br>fi-<br>cation | Name                       | Туре               | Cardin-<br>ality | Description                                                                                                    |
|-------------------------|----------------------------|--------------------|------------------|----------------------------------------------------------------------------------------------------|
| ::>                     | ::>                        | DataManagedObject  | ::>              | VERSION inherits from of DATA MANAGED OBJECT                                                                                                    |
| «PK»                    | id                         | VersionIdType      | 1:1              | Identifier of VERSION.                                                                                                    |
|                         | StartDate                  | xsd:dateTime       | 0:1              | Start date of validity of VERSION.                                                                                                    |
|                         | EndDate                    | xsd:dateTime       | 0:1              | End date of validity of VERSION.                                                                                                    |
|                         | Status                     | VersionStatusEnum  | 0:1              | Status of VERSION.                                                                                                    |
|                         | Description                | MultilingualString | 0:1              | Description of VERSION.                                                                                                    |
|                         | VersionType                | VersionTypeEnum    | 0:1              | TYPE OF VERSION enumerated.                                                                                                    |
| «FK»                    | DerivedFrom-<br>VersionRef | VersionRef         | 0:1              | Reference to a VERSION from which this VERSION is derived.  The <i>VersionRef</i> type holds a <i>Ref</i> being of <i>VersionIdType</i> , thus being a version number. |

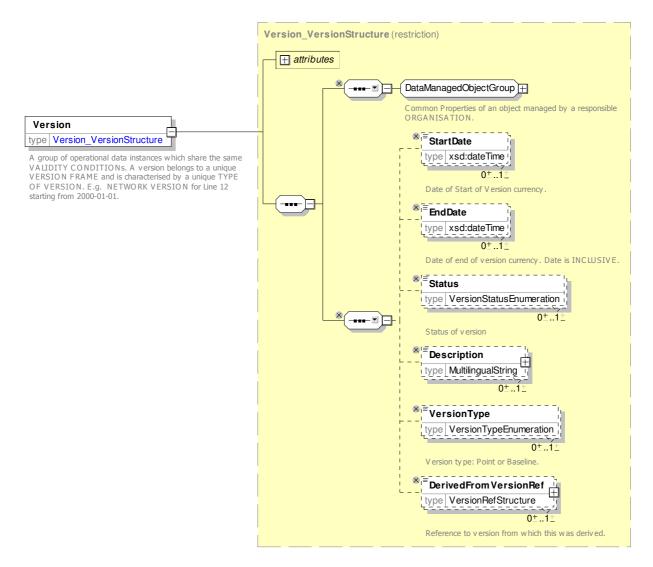

Figure 42 — Version – XSD

# 7.3.4.3.2 EntityInVersion – Model Element

An ENTITY IN VERSION is an ENTITY associated with a given VERSION. ENTITY IN VERSION is restricted by ENTITY IN FRAME.

| Classifi-<br>cation | Name          | Туре             | Cardi<br>nality | Description                                                      |  |
|---------------------|---------------|------------------|-----------------|------------------------------------------------------------------|--|
| ::>                 | ::>           | Entity           | ::>             | ENTITY ON VERSION inherits from ENTITY.                          |  |
| «PK»                | id            | ObjectIdType     | 1:1             | Identifier of ENTITY IN VERSION.                                 |  |
| «FK»                | dataSourceRef | DataSourceIdType | 0:1             | Data system which originated data instance.                      |  |
|                     | created       | xsd:dateTime     | 0:1             | Date and time of creation of ENTITY.                             |  |
|                     | changed       | xsd:dateTime     | 0:1             | Date and time of last change to ENTITY.                          |  |
|                     | modification  | ModificationEnum | 0:1             | Nature of modification. Enumerated value: new   revise   delete. |  |
| «PK»                | version       | VersionIdType    | 0:1             | VERSION number of this instance of the ENTITY IN VERSION.        |  |

Table 15 — EntityInVersion - Element

|      | status                        | VersionStatusEnum | 0:1 | Status of Entity in VERSION. Enumerated value.                                                                                                    |
|------|-------------------------------|-------------------|-----|----------------------------------------------------------------------------------------------------|
| «FK» | derivedFromVersion<br>Ref     | VersionIdType     | 0:1 | Reference to VERSION from which this VERSION of the ENTITY was derived. This is a <i>VersionIdType</i> , the same type as vesion, thus being a version number.                                                |
| «FK» | compatibleWith-<br>VersionRef | VersionIdType     | 0:1 | Reference to the Base VERSION of the VERSION frame with which this instance is compatible. The VERSION FRAME is the same ID, but a different version to that of the current context of the ENTITY IN VERSION. |

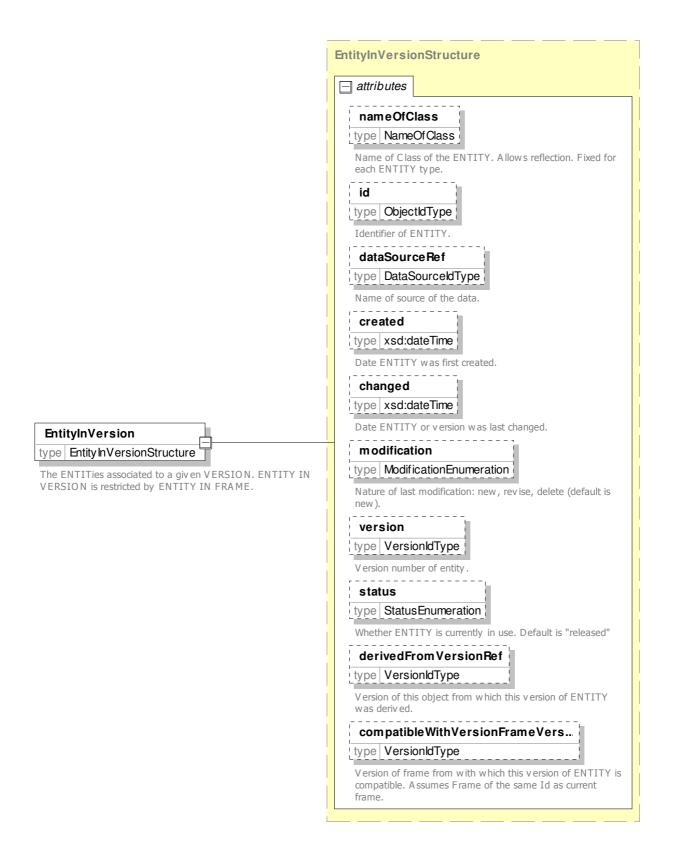

Figure 43 — EntityInVersion - Element

#### 7.3.4.3.2.1 VersionStatus – Allowed Values

The following table shows the allowed values for *VersionStatus (VersionStatusEnum)*.

Table 16 — VersionStatus - Allowed Values

| Value      | Description                                                                                                 |  |  |  |
|------------|----------------------------------------------------------------------------------------------------|--|--|--|
| draft      | This version is a draft: it is currently under construction and should not be used for operational purpose. |  |  |  |
| proposed   | This version is comprehensive but not yet validated.                                                        |  |  |  |
| versioned  | This is a finalized, version frozen from further release.                                                   |  |  |  |
| deprecated | This is an old version, and it should not be used anymore for operational purpose.                          |  |  |  |

# 7.3.4.3.2.2 VersionType – Allowed Values

The following table shows the allowed values for *VersionType (VersionTypeEnum)*.

Table 17 — VersionType- Allowed Values

| Value    | Description                                                                                               |  |  |  |  |
|----------|----------------------------------------------------------------------------------------------------|--|--|--|--|
| baseline | This version is comprehensive and comprises all the needed objects to use it.                             |  |  |  |  |
| point    | This version is an update of a baseline version and may only contain a subset of the object from the base |  |  |  |  |

#### 7.3.4.3.2.3 Modification – Allowed Values

**Modification** explains why this ENTITY version was distributed. The following table shows the allowed values for **Modification** (ModificationEnum).

Table 18 — Modification - Allowed Values

| Value                                                   | Description                                |  |  |  |
|---------------------------------------------------------|--------------------------------------------|--|--|--|
| new                                                     | This is the first version of a new object. |  |  |  |
| revise This is an update of a previously defined object |                                            |  |  |  |

| delete | This     | version | is | to | point | out | that | the | object | was |
|--------|----------|---------|----|----|-------|-----|------|-----|--------|-----|
|        | deleted. |         |    |    |       |     |      |     |        |     |

## 7.3.4.3.3 Entity\_Entity – Model Element

The *Entity\_Entity* element provides a general purpose implementation of the ENTITY entity that can be used to group the versions (i.e. ENTITY in VERSIONs) of an ENTITY. All of the child versions should be of the same class as the ENTITY. See below for an example.

Table 19 — Entity\_Entity – Element

| Classifi cation | Name        | Туре         | Cardinality | Description                                                      |
|-----------------|-------------|--------------|-------------|------------------------------------------------------------------|
|                 | nameOfClass | xsd:NMTOKEN  | 0:1         | Name of class of which this is an instance. Used for reflection. |
| «PK»            | id          | ObjectIdType | 1:1         | Identifier of ENTITY. Unique within CODESPACE.                   |

# Erreur! Source du renvoi introuvable.

| created  | xsd:dateTime    | 0:1 | Date and time of creation of ENTITY.                                                                                                    |
|----------|-----------------|-----|----------------------------------------------------------------------------------------------------|
| changed  | xsd:dateTime    | 0:1 | Date and time of last change to ENTITY.                                                                                                    |
| versions | EntityInVersion | 0:* | Versions of the ENTITY.  In a given instance of <i>Entity_Entity</i> , The <i>EntityInVersion</i> instances must all be of the same type as the value of the <i>nameOfClass</i> attribute. For example if the <i>nameOfClass</i> is 'ServiceLink', then the contained versions must all be instanses of ServiceLink. |

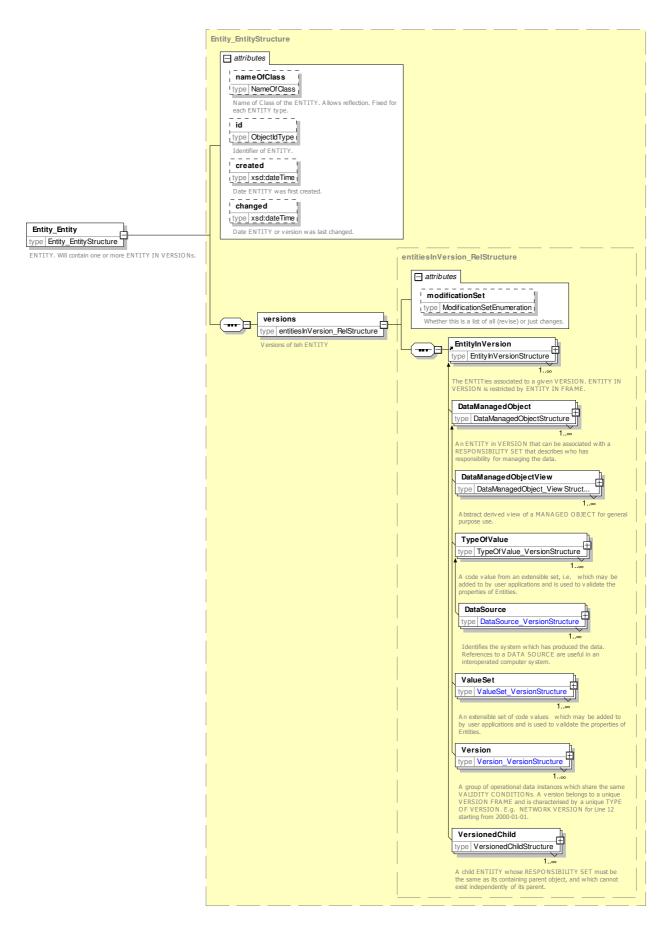

Figure 44 — Entity\_Entity - Element

## 7.3.4.4 XML Examples of use of Versions

#### 7.3.4.4.1 Version Instances

The following example XML fragment shows the use of explicit version numbers. The example uses separate version numbers for the SCHEDULED STOP POINT (version="022") and the SERVICE FRAME (version="001").

#### **EXAMPLE**

## 7.3.4.4.2 Including Version Instances

Information about the VERSIONs can be included along with the actual ENTITY in VERSION instance, for example the following example XML fragment shows the use of VERSION descriptions for the versions of the SCHEDULED STOP POINT and SERVICE FRAME shown in the previous example.

#### **EXAMPLE**

```
<ServiceFrame version="001" created="2010-05-17T09:30:47.0Z" id="mybus:ntwkf001">
        <Name>My Network (V1) </Name>
        <versions>
            <Version created="2010-05-17T09:30:47.0Z" id="mybus:ntwkf001" version="001">
                <Status>versioned</Status>
                <Description>Version 1 of Service Frame 
                <VersionType>baseline </VersionType>
            </Version>
            <Version created="2011-06-17T09:30:27.0Z " version="022">
                <Status>versioned</Status>
                <Description>Version 22 of Stop Point SSP001A /Description>
            </Version>
        </versions>
        <scheduledStopPoints>
            <ScheduledStopPoint version="022" created="2010-05-17T09:30:47.02" changed="2011-06-</pre>
17T09:30:27.0Z" id="mybus:SSP0001A">
                <Name>Haltstelle A</Name>
                <Description>Stop A</Description>
            </ScheduledStopPoint>
        </scheduledStopPoints>
    </serviceFrame>
```

## 7.3.4.4.3 Use of an Entity with Versions of that Entity In Version – XML Example fragment

It is possible for the same document to hold more than one version of the same ENTITY, that is to say multiple instances of a specific ENTITY IN VERSION. The following example XML fragment shows the use of an *Entity\_Entity* to group two sets of successive versions (i.e. ENTITY IN VERSIONs) of an ENTITY, one for two versions ('001' and '002') of a Scheduled Stop Point ('mybus:SSP0001A'), and the other for two versions of a Service Pattern ('007' and '012').

#### **EXAMPLE**

```
<Description>Version one of stop A/Description>
                </ScheduledStopPoint>
               <ScheduledStopPoint version="002" created="2010-05-17T09:30:47.02" changed="2010-</pre>
05-18T09:30:47.0Z" modification="revise" derivedFromVersionRef="001" id="mybus:SSP0001A">
        <Name>Haltstelle A - Museum</Name>
        <Description>Version two of stop A. Name is Changed and code added/pescription>
        <PrivateCode>mycodeA</privateCode>
               </ScheduledStopPoint>
            </versions>
        </Entity_Entity>
        <!-- ===ServicePattern_Entity id="mybus:ServicePattern:SP_001" -->
        <Entity_Entity</pre>
                         created="2010-05-21T10:30:51.0Z"
                                                               changed="2010-05-22T10:30:51.0Z"
id="mybus:SP_001" nameOfClass=" ServicePattern ">
           <versions>
                <ServicePattern version="007" created="2010-05-21T10:30:51.0Z" modification="new"</pre>
id="mybus:SP_001">
        <Name>From A to C, version 1</Name>
        <pointsInSequence>
            <StopPointInJourneyPattern version="001" id="mybus:SP_001_01" order="1">
                <ScheduledStopPointRef version="002" ref="mybus:SSP0001A"/>
            </StopPointInJourneyPattern>
           </StopPointInJourneyPattern>
            </StopPointInJourneyPattern>
        </pointsInSequence>
               </ServicePattern>
               <ServicePattern version="012" created="2010-05-21T10:30:51.0Z" changed="2010-05-</pre>
22T10:30:51.0Z" modification="new" id="mybus:SP_001">
        <Name>From A to D, version 2</Name>
        <pointsInSequence>
            <StopPointInJourneyPattern version="002" id="mybus:SP_001_01" order="1">
                <ScheduledStopPointRef version="001" ref="mybus:SSP0001A"/>
            </StopPointInJourneyPattern>
            <StopPointInJourneyPattern version="002" id="mybus:SP_001_02" order="2">
                <ScheduledStopPointRef version="002" ref="mybus:SSP0002B"/>
               <ForAlighting>true</ForAlighting>
                <ForBoarding>false</ForBoarding>
            </StopPointInJourneyPattern>
            <StopPointInJourneyPattern version="002" id="mybus:SP_001_03" order="3">
               <ScheduledStopPointRef version="001" ref="mybus:SSP0003C"/>
            </StopPointInJourneyPattern>
        </pointsInSequence>
               </ServicePattern>
            </versions>
        </Entity_Entity>
    </members>
</GeneralFrame>
```

# 7.3.5 Implementing relationships in NeTEx

# 7.3.5.1.1 Entity identifiers and uniqueness

All NeTEx entities can be given a unique identifier, the *id* attribute. Identifiers are of type *ObjectIdType*.

Specific entities will have a specific subtype, for example *PointIdType* is a subtype of *ObjectIdType*.

Identifier values should be unique within object type within a document. The NeTEx main schema includes integrity constraints to enforce uniqueness.

# 7.3.5.1.2 Associations and Entity References

Where an association between two entities in the conceptual model needs to be implemented, normally an element at one end will be chosen in the physical model to hold the reference as a foreign key, i.e concrete attribute that holds the identifier fo the associated object. The choice of end will be according to the semantics of the model. For example *GroupOfEntities* has an association with *PurposeOfGrouping* to

specify a purpose for the group, and so has an attribute *PurposeOfGroupingRef* which holds a value of *PurposeOfGroupingIdType*.

Most relationships can be versioned, that is a specific version of the referenced entity may be specified on the reference. To implement versioned references a *VersionOfObJectRef* is used as the attribute type, specialised to the specific type of the referenced entity, for example *PointRef*, *DayTypeRef*, *etc*. Thus instead of a simple reference to simple type (e.g. *PointIdType*) being held as the referencing attribute, a complex type (a *PointRefStructure*) is used that also specifies a version. For example, the following references version '001' of point 'SSP0001A'; <\*FromPointRef\* ref="mybus:SSP0001A" version="001"/>. See below for further XML examples.

Versioned object references are provided as reusable components for all NeTEx DATA MANAGED OBJECTS. For example, in the following figure **DataSourceRef** is a type of **VersionOfObjectRef** that holds both a version id and a reference value of type **DataSourceIdType**.

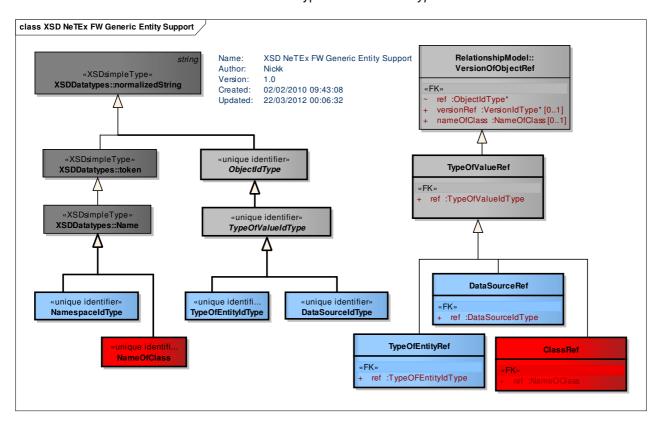

Figure 45 — Entity References – Physical Model (UML)

The version on a reference is optional - if no version is specified integrity checking will be omitted in the XML. A dummy version number can be used to invoke integrity checking against an indeterminate version - this mechanism can be used to ensure that the referenced entity is present in the document regardless of version number. The three levels of enforcement possible are summarised with examples in the following table.

| Reference<br>Nature | Example Reference                                 | Example id & version number of referenced entity in same document. | Referential<br>Integrity<br>Checking |
|---------------------|---------------------------------------------------|--------------------------------------------------------------------|--------------------------------------|
| Exact version       | <pointref ref="foo:xxx" version="22"></pointref>  | <point id="foo:xxx" version="22"></point>                          | Yes                                  |
| Indeterminate       | <pointref ref="foo:xxx" version="any"></pointref> | <point <="" id="foo:xxx" td="" version="any"><td>Yes</td></point>  | Yes                                  |

Table 20 — Versioned References

| version    |                                     |                                                                                                    |    |
|------------|-------------------------------------|----------------------------------------------------------------------------------------------------|----|
| No version | <pointref ref="foo:xxx"></pointref> | A instance of Point with identifier foo does not need to be present in the same XML document. If it is present any value is allowed for version. | No |

- For an *n-to-one* relationship a simple version reference will be used.
- For an *n-to-many* relationship a set of simple version references will be used, contained within a relationship class. See below.

Generally the physical attribute used to hold the reference on the referencing entity will by convention be named *xxxRef* where xxx is the name of the referenced element, or in some cases a qualified name of the referenced element. For example *PointRef* refers to a POINT and uses an instance of *PointldType; ScheduledStopPoint* refers to a SCHEDULED STOP POINT and uses an instance of *ScheduledStopPointldType.* Qualifiers are used when it is necessary or helpful to to distinguish references.For example FromPointRef and ToPointRef on link; or on *Zone, ParentZoneRef* refers to another ZONE *The attribute name* is qualified with "Parent" to distinguish it from the identifier of the zone itself and has a type of *ZoneRefSructure.* 

Certain metadata relationships that are implemented as attributes are not versionable.

- Entity → dataSourceRef → DataSource
- Entity → responsibilitySetRef → ResponsibilitySet
- Entity →version →Version
- Entity → derivedFromVersionRef → Version
- VersionFrame → compatibleWIthBaseVersionRef → Version

## 7.3.5.1.3 Relationship metaclasses

The NeTEx relationship classes provide a concrete implementation of the metamodel in NeTEx, making it possible for implementations to reflect over the elements in order to provide automated validation and mapping, etc.

There is a specific relationship class for each one-to-many relationship implemented in NeTEx; all of them are concrete specialisations of the NeTEx framework *oneToMany* relationship and by convention are named *xxxx\_RelStructure*. For example, for the relationship *'STOP PLACE contains QUAYs'* the *StopPlace* element will have a *quays* attribute of type *quays\_RelStructure*.

Table 21 — NeTEx Schema relationship types

| Relationship Type          | Description                                                 | Example                                                               |
|----------------------------|-------------------------------------------------------------|-----------------------------------------------------------------------|
| oneToMany_Rel              | The child elements are by reference only                    | Organisation: 0:*→typeOfOrganisationRefs_Rel:→  TypeOfOrganisationRef |
| containmentAggregation_Rel | The child elements may variously be by reference or inline. | StopPlace:                                                            |

|                                  |                                                            | →quays_Rel:→ 0:*             |
|----------------------------------|------------------------------------------------------------|------------------------------|
|                                  |                                                            | Quay   QuaysRef              |
| strictContainmentAggregation_Rel | The child elements must be included in line and there is a | CompoundTrain                |
|                                  | compositional semantic                                     | →components_Rel:→ 1:*        |
|                                  |                                                            | TrainInCompoundTrain         |
| frameRelationship_Rel            | The child elements must be present inline but there is no  | SiteFrame:                   |
|                                  | compositional semantic                                     | →stopPlacesInFrame_Rel:→ 0:* |
|                                  |                                                            | StopPlace                    |

The following figure shows the abstract relationship types used in NeTEx.

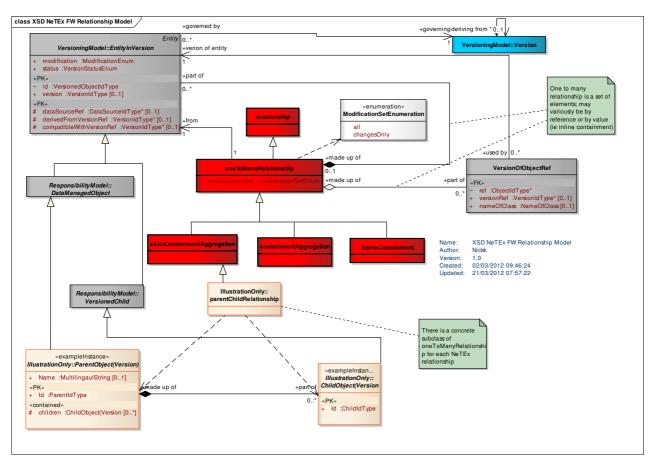

Figure 46 — NeTEx Relationships – Physical Model (UML)

### 7.3.5.1.4 XML Examples of Relationships

### 7.3.5.1.4.1 Use of versions & Version references with Integrity checking – XML fragment

The following example shows the use of versions and references. The SERVICE LINK is versioned, and connects two SCHEDULED STOP POINTs. It explicitly references which version of each point should be used. The XML will be validated to check that the referenced elements are present in the document.

#### **EXAMPLE**

```
<scheduledStopPoints>
                                             created="2010-05-17T09:30:47.0Z"
        <ScheduledStopPoint version="001"</pre>
                                                                                  changed="2010-05-
18T09:30:47.0Z" modification="revise" id="mybus:SSP0001A">
            <Name>Haltstelle A - Museum</Name>
            <Description>Version one of stop A. Name is Changed/Description>
            <PrivateCode>mycodeA</privateCode>
        </ScheduledStopPoint>
                             version="002"
        <ScheduledStopPoint</pre>
                                             created="2010-05-18T09:30:47.0Z"
                                                                                  changed="2010-06-
18T09:30:47.0Z" modification="revise" id="mybus:SSP0002B">
            <Name>Haltstelle B</Name>
            <Description>Version two of stop B
            <PrivateCode>mycodeB</privateCode>
        </ScheduledStopPoint>
</scheduledStopPoints>
<serviceLinks>
                         version="002"
                                            created="2010-05-19T10:30:47.0Z"
                                                                                  changed="2010-05-
21T10:30:51.0Z" modification="revise" id="mybus:SL_AtoB01">
            <Name>Version one of Link from A to B</Name>
            <Distance>1.12</Distance>
            <FromPointRef version="001" ref="mybus:SSP0001A"/>
            <ToPointRef version="002" ref="mybus:SSP0002B"/>
        </serviceLink>
<serviceLinks>
```

# 7.3.5.1.4.2 Use of dummy versions & references with Integrity checking – XML fragment

The following example shows the use of dummy versions with references. The SERVICE LINK connects two SCHEDULED STOP POINTs. It explicitly references which version of each point should be used. However a dummy value (by convention 'any') is used as teh version number . The XML will be validated to check that the referenced elements are present in the document with the dummy version number - but no specifc version is actually intended.

### **EXAMPLE**

```
<scheduledStopPoints>
        <ScheduledStopPoint version="any"</pre>
                                              created="2010-05-17T09:30:47.07"
                                                                                 changed="2010-05-
18T09:30:47.0Z" modification="revise" id="mybus:SSP0001A">
            <Name>Haltstelle A - Museum
            <Description>Version two of stop A. Name is Changed/Description>
            <PrivateCode>mycodeA</PrivateCode>
        </ScheduledStopPoint>
        <ScheduledStopPoint</pre>
                              version="any"
                                             created="2010-05-18T09:30:47.0Z"
                                                                                  changed="2010-06-
18T09:30:47.0Z" modification="revise" id="mybus:SSP0002B">
            <Name>Haltstelle B</Name>
            <Description>Version two of stop B
            <PrivateCode>mycodeB</PrivateCode>
        </ScheduledStopPoint>
</scheduledStopPoints>
<serviceLinks>
                         version="002"
        <ServiceLink</pre>
                                           created="2010-05-19T10:30:47.0Z"
                                                                                 changed="2010-05-
21T10:30:51.0Z" modification="revise" id="mybus:SL_AtoB01">
            <Name>Version one of Link from A to B</Name>
            <Distance>1.12</Distance>
            <FromPointRef version="any" ref="mybus:SSP0001A"/>
            <ToPointRef version="any" ref="mybus:SSP0002B"/>
        </ServiceLink>
```

<serviceLinks>

## 7.3.5.1.4.3 Use of unversioned references – XML fragment

The following example shows the use of references without a version. The SERVICE LINK is versioned, and connects two SCHEDULED STOP POINTs. However it does not specify which version of each point should be used. The XML will not be validated to check that the referenced elements are present in the document.

#### **EXAMPLE**

```
<scheduledStopPoints>
      <ScheduledStopPoint version="001" created="2010-05-17T09:30:47.02" changed="2010-05-</pre>
18T09:30:47.0Z" modification="revise" id="mybus:SSP0001A">
        <Name>Haltstelle A - Museum</Name>
        <Description>Version one of stop A. Name is Changed/Description>
        <PrivateCode>mycodeA</privateCode>
      </ScheduledStopPoint>
      <ScheduledStopPoint version="002" created="2010-05-18T09:30:47.0Z" changed="2010-06-</pre>
18T09:30:47.0Z" modification="revise" id="mybus:SSP0002B">
        <Name>Haltstelle B</Name>
        <Description>Version two of stop B
        <PrivateCode>mycodeB</PrivateCode>
      </ScheduledStopPoint>
</scheduledStopPoints>
<serviceLinks>
      <ServiceLink version="002" created="2010-05-19T10:30:47.02" changed="2010-05-21T10:30:51.02"</pre>
modification="revise" id="mybus:SL_AtoB01">
        <Name>Version one of Link from A to B
        <Distance>1.12</Distance>
        <FromPointRef ref="mybus:SSP0001A"/>
        <ToPointRef ref="mybus:SSP0002B"/>
</ServiceLink>
```

### 7.3.6 Generic Version Frame

## 7.3.6.1 Generic VERSION FRAME - Conceptual MODEL

NOTE The following explanations use excerpts from Transmodel.

Usually when exchanging data, only a subset of all the possibly available NeTEx classes are present in an exchanged data set. This subset is defined by the VERSION FRAME mechanism. For example, there might be a TIMETABLE FRAME containing all vehicle schedules of 'Line 12' services, grouping together the LINE, ROUTES, JOURNEY PATTERNS, SCHEDULED STOP POINTS, VEHICLE JOURNEYS, etc. for a specific validity period.

VERSION FRAMEs allow data to be managed and exchanged as a coherent version, that is a set of instances of different entity types that are consistent and correct as to referential integrity and other business semantics and so are suitable for use without extensive consistency checking by the importing appplication. A VERSION FRAME contains a list of specific versions of an entity, that is, instances of ENTITY IN VERSION.

To be useful a data set must be both *correct* (satisfy integrity checks that all required references are satisfied and all types correct) and *complete* (all necessary elements must be present). Note that this does not imply that a single VERSION FRAME must contain all the elements that are referenced in that VERSION FRAME. A VERSION FRAME can refer to external elements defined in other VERSION FRAMEs. If *versioned* references are used then these other VERSION FRAMES must be present in the same XML document. However, if *unversioned* references are used then the other VERSION FRAMES do not have to be present at all and it is assumed they are exchanged separately. In practice different use cases require different sets of data to be assembled and have different criteria for completeness.

### 7.3.6.1.1 Types of Frame – Conceptual MODEL

The possibilities for including specific types of ENTITies in VERSION in a FRAME are limited by the generic rules set by a corresponding CLASS IN FRAME. All the classes that are allowed to be present in the frame are defined by the CLASS IN FRAME, and each frame is defined by its TYPE OF FRAME. Note that validation to check that only permitted classes are present has to be carried out by the importing application and cannot be done by XML validation alone.

VERSION FRAMEs may have common properties as regards validity. This is described by the TYPE OF FRAME entity (e.g. vehicle schedules, network description for line versions, etc.). The main property of a TYPE OF FRAME is the purpose it is designed for.

A TYPE OF FRAME may be associated with a particular TYPE OF VALIDITY, which expresses a general validity environment. The TYPE OF VALIDITY will apply to any VERSION FRAMEs of that type. For instance, if the schedules designed for day types are to be distinguished from schedules planned for a particular operating day, different TYPEs OF VALIDITY, which will serve as a basis to select general validity rules, may specify this difference. Similarly, certain VERSION FRAMEs may be designed only for simulation purposes and be distinguished from production data, this classification being expressed with a different TYPE OF VALIDITY;

A particular rule (filter) for selecting VERSIONs may be attached to a TYPE OF FRAME, in particular in situations where several VERSIONs of the same VERSION FRAME may be in competition at the same time. The valid VERSION in a given context will be chosen by application of a specific request filters, comparing this context with parameter values. For instance, production vehicle schedules will be selected using the filters which state the PROPERTies OF DAY to be considered by an algorithm, whereas simulation schedules may be selected using another filter. This aspect is useful when rules for selecting versions are more complex than the application of a simple criterion such as "the most recent valid version".

A TYPE OF FRAME may include other TYPEs OF FRAME, for which the validity rules and processes may be different. This is represented by a circular relationship on TYPE OF FRAME.

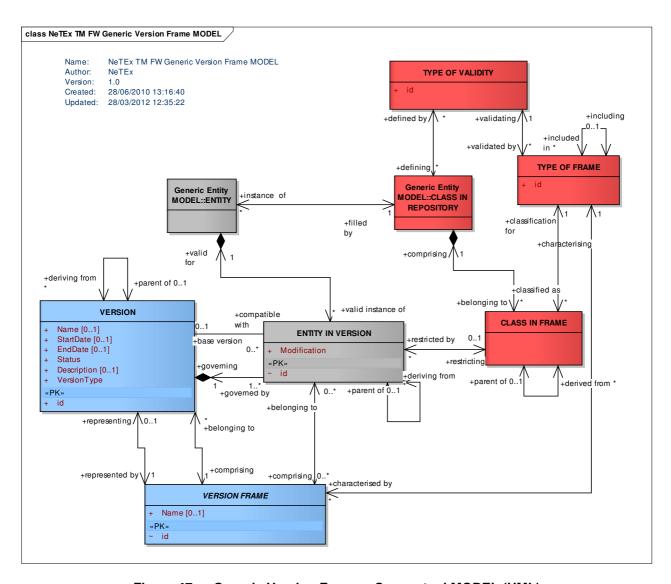

Figure 47 — Generic Version Frame – Conceptual MODEL (UML)

A particular VERSION FRAME, defined according to a TYPE OF FRAME, is usually limited by operational parameters: For example VERSION FRAME for network description of "area West", for vehicle schedule parameters in "depot D", for fare versions on "tramway lines", etc. When these limiting parameters are actual instances of entities stored in the database, this may be described by instances of entity VALIDITY CONDITION, related to the VERSION FRAME. For instance, a VALIDITY CONDITION may represent a DEPOT, a LINE or a GROUP OF LINES, a particular OPERATOR, etc.

## 7.3.6.1.2 Version Frames and Versioning

The VERSION FRAME itself is versioned, so that if any change is made to the contents of a frame to add, change or delete its entities, then a new version of the frame must be created; see 'Version States' above. Only versioned Frames (i.e. with status of 'version') may be exchanged;. Typically in a given repository a new version will be created with a status of 'draft', be worked on locally till complete and consistent, and then be 'frozen' and versioned for export.

For a defined group of object instances, there may be several (consecutive or competitive) VERSIONs of a VERSION FRAME. For example, the contents of a frame containing the SCHEDULED STOP POINTs for a town will change as they are added, updated or deleted, so there will be successive versions of the same frame), or there may be successive instances of a given TIMETABLE FRAME reflecting successive changes to a given schedule.. In Summary:

- A given aggregation may undergo successive versions as the data evolves through its lifecycle, so there may be several *consecutive* VERSIONs of a VERSION FRAME.
- A given aggregation may represent an alternative to be used in particular conditions, , so there may be several *competitive* VERSIONs of a VERSION FRAME in which case a VALIDITY condition must be attached to the frame to discriminate the conditions for use.

## 7.3.6.1.3 General Frames and Explicit Frames

In the original Transmodel model the required contents of a given frame can be specified dynamically (i.e. at run time) using the CLASS IN FRAME mechanism which in effect provides metadata that an importing program can use to check that all of the necessary elements are present. Such a dynamic validation mechanism cannot be enforced in XML and so to obtain the benefits of XML's built in type checking in NeTEx, the general frame mechanism is complemented by a more specific set of "Explicit" VERSION FRAMES that specify sets of data elements appropriate for a particular use case or set of related use cases; for example, INFRASTRUCTURE FRAME, SITE FRAME, TIMETABLE FRAME, etc. Each of these represents a predefined combination of data types that are commonly exchanged together as part of the data management processes of organisations concerned with transport data.

Sometimes data elements from more than one type of explicit frame is needed; a COMPOSITE FRAME can be used to group a coherent set of explicit frames.

The explicit frames correspond to various parts of NeTEx and in most cases are described in the appropriate section along with their contents. In most cases a given NETEX element appears only in one explicit frame. For example, INFRASTRUCTURE LINK is found only in the INFRASTRUCTURE FRAME. The following table summarises the frames.

Table 22 — Explicit Frames

|           | Name                 | Primary contents                                                                          |  |  |  |
|-----------|----------------------|-------------------------------------------------------------------------------------------|--|--|--|
| Framework | CompositeFrame       | Frame to group other VERSION FRAMEs.                                                      |  |  |  |
|           | GeneralFrame         | Any ENTITY or ENTITY IN VERSION.                                                          |  |  |  |
|           | ResourceFrame        | General purpose components such as ORGANISATIONs, VEHICLE TYPEs and code values.          |  |  |  |
| Part1     | InfrastructureFrame  | INFRASTRUCTURE POINTs, LINKs & RESTRICTIONs.                                              |  |  |  |
|           | SiteFrame            | SITESs, STOP PLACEs, POINTS OF INTEREST and other fixed objects.                          |  |  |  |
|           | ServiceFrame         | Network description elements such as LINEs, ROUTEs, etc.                                  |  |  |  |
|           |                      | Tactical Planning elements such as SCHEDULED STOP POINTs, JOURNEY PATTERNs, etc. pattern. |  |  |  |
| Part2     | TimetableFrame       | Timetable elements : SERVICE JOURNEYs with timings.                                       |  |  |  |
|           | VehicleScheduleFrame | VEHICLE SCHEDULEs: BLOCKs and BLOCK PARTs.                                                |  |  |  |
|           | DriverScheduleFrame  | DRIVER SCHEDULEs: DUTies and DUTY plans.                                                  |  |  |  |
| Part3     | FareFrame            | Fare related elements: TARIFF STRUCTUREs, FARE PRODUCTs, FARE PRICEs, etc.                |  |  |  |

**VersionFrame** itself is abstract and cannot be used in an XML document, but a concrete general purpose frame **GeneralFrame** is provided that can contain any type of ENTITY or ENTITY in VERSION. This can be used to handle any ad-hoc assembly of data.

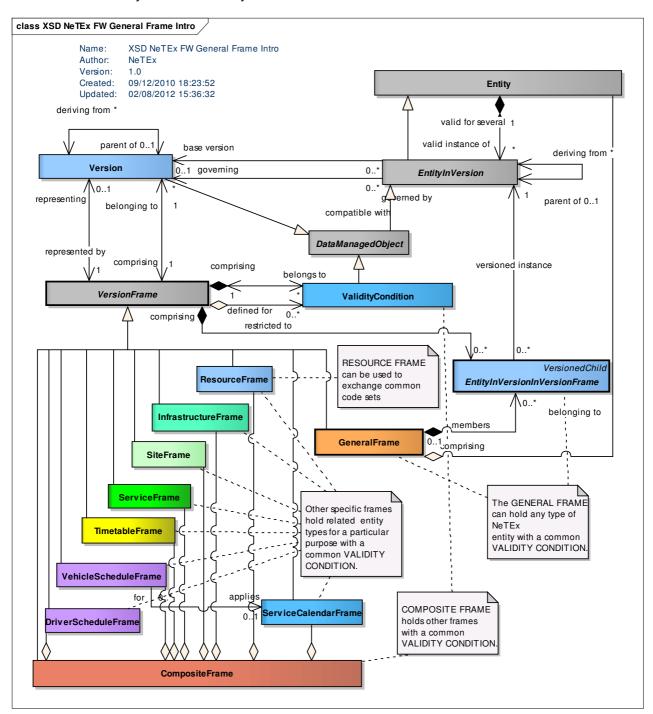

Figure 48 — Explicit Version Frames – Overview (UML)

# 7.3.6.1.4 Using Version Frames to Requests

In NeTEx a request and filtering mechanism (at XSD level) is used to specify the data to be returned. The contents are then returned in a VERSION FRAME. The type of frame depends on the request. The data to be requested can be specified in several different ways as shown in the following table (For further details see Section XXX later on NeTEx filtering).

The filtering mechanism takes into account the VALIDITY CONDITIONs attaching to the data. This means that, for example, the same NeTEx request may provide different results, depending on when the request is submitted and what filter criteria are specified.

Table 23 — Requests & Version Frames

| Request Type                               | Description                                                     | Results Returned                                         |
|--------------------------------------------|-----------------------------------------------------------------|----------------------------------------------------------|
| Version Frame +<br>Version                 | Specific version of a specific known version frame.             | Exact requested version of Version frame returned.       |
|                                            | E.g. Version 002 of <i>TimetableFrame</i> ABC001.               |                                                          |
| Version Frame +<br>Validity Criteria       | Specific known version frame that meets some validity criteria. | Instance of version frame that meets validity condition. |
|                                            | E.g. <i>TimetableFrame</i> ABC001 for Summer 2013.              |                                                          |
| Scope Data criteria _<br>Validity Criteria | Criteria for selecting data.                                    | Ad hoc version frames returned to hold matching data.    |
|                                            | E.g. "Stops for the Munich Area, now"".                         | Ç                                                        |

# 7.3.6.1.5 Types of Version frame

VERSION FRAMEs may have common properties as regards validity. This is described by the TYPE OF FRAME entity (e.g. vehicle schedules, network description for line versions, etc.). The main property of a TYPE OF FRAME is the purpose it is designed for.

A TYPE OF FRAME may be associated with a particular TYPE OF VALIDITY, which expresses a general validity environment. The TYPE OF VALIDITY will apply to any VERSION FRAMEs of that type. For instance, if the schedules designed for day types are to be distinguished from schedules planned for a particular operating day, different TYPEs OF VALIDITY, which will serve as a basis to select general validity rules, may specify this difference. Similarly, certain VERSION FRAMEs may be designed only for simulation purposes and be distinguished from production data, this classification being expressed with a different TYPE OF VALIDITY;

A particular rule (filter) for selecting VERSIONs may be attached to a TYPE OF FRAME, in particular in situations where several VERSIONs of the same VERSION FRAME may be in competition at the same time. The valid VERSION in a given context will be chosen by application of a specific request filters, comparing this context with parameter values. For instance, production vehicle schedules will be selected using the filters which state the PROPERTies OF DAY to be considered by an algorithm, whereas simulation schedules may be selected using another filter. This aspect is useful when rules for selecting versions are more complex than the application of a simple criterion such as "the most recent valid version".

A TYPE OF FRAME may include other TYPEs OF FRAME, for which the validity rules and processes may be different. This is represented by a circular relationship on TYPE OF FRAME.

A particular VERSION FRAME, defined according to a TYPE OF FRAME, is usually limited by operational parameters: For example, VERSION FRAME instances; for network description of "area West"; for vehicle schedule parameters in "depot D"; for fare versions on "tramway lines", etc. When these limiting parameters are actual instances of entities stored in the database, this may be described by the entity VALIDITY CONDITION, related to VERSION FRAME. For instance, a VALIDITY CONDITION may represent a DEPOT, a LINE or a GROUP OF LINES, a particular OPERATOR, etc.

## 7.3.6.2 Generic Version Frame – Physical Model

The following diagram shows the Physical model for the NeTEx versioning entities. VersionFrame is specialised to create actual Frame instances, for example SITE FRAME, RESOURCE FRAME, etc.

CLASS IN REPOSITORY is not implemented as this relates to elements in a database holding NeTEx elements rather than an exchange format element.

Normally there will only be one VERSION of each of the top level ENTITIes in a given frame, as otherwise it may be difficult to decide which version should be used.

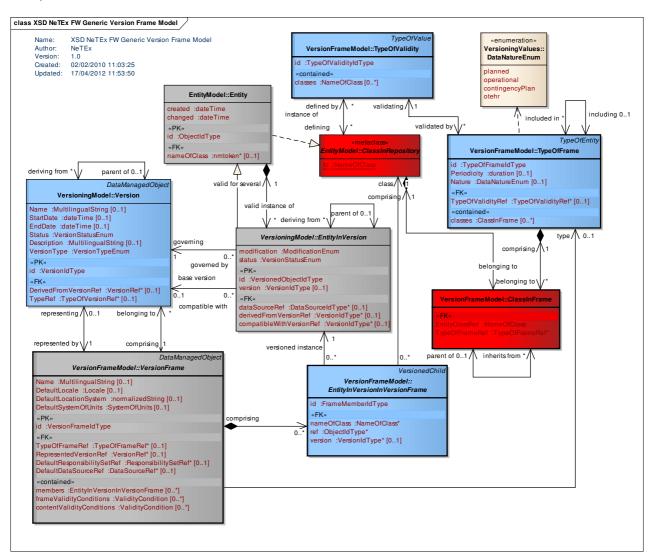

Figure 49 — Generic Version – Physical Model (UML)

#### 7.3.6.3 Version Frame – Attributes and XSD

### 7.3.6.3.1 VersionFrame – Model Element

A set of VERSIONs referring to a same DATA SYSTEM and belonging to the same TYPE OF FRAME. A FRAME may be restricted by VALIDITY CONDITIONs.

The frame may include default values that apply to all elements so that they do not specify a specific value of their own – see *FrameDefaults*.

Table 24 — VersionFrame - Element

| Classifi- | Name | Туре | Cardin- | Description |
|-----------|------|------|---------|-------------|
| cation    |      |      | ality   |             |
|           |      |      |         |             |

| ::>    | ::>                            | DataManagedObject  | ::> | VERSION FRAME inherits from DATA MANAGED OBJECT.                                                                      |
|--------|--------------------------------|--------------------|-----|----------------------------------------------------------------------------------------------------|
| «PK»   | id                             | VersionFrameIdType | 1:1 | Identifier of VERSION FRAME.                                                                                          |
|        | Name                           | MultilingualString | 0:1 | Description of VERSION FRAME.                                                                                         |
| «FK»   | TypeOfFrameRef                 | TypeOfFrameRef     | 0:1 | Reference to TYPE of VERSION FRAME.                                                                                   |
| «FK»   | BaselineVersion-<br>FrameRef   | VersionRef         | 0:1 | Previous baseline version frame that obejcts in this frame require.                                                   |
| «cntd» | codespaces                     | Version            | 0:* | CODESPACES used in this frame. Normally there will be at least one. A default may be specified in the Frame defaults. |
| «cntd» | FrameDefaults                  | FrameDefaults      | 0:1 | Set of default values to assume for values in frame if not explicitly stated on individual elements.                  |
| «cntd» | versions                       | Version            | 0:* | Formal definitions of VERSIONS included in the FRAME.                                                                 |
| «cntd» | frame-<br>ValidityConditions   | ValidityCondition  | 0:* | VALIDITY CONDITIONs that apply to the validity of the FRAME.                                                          |
| «cntd» | content-<br>ValidityConditions | ValidityCondition  | 0:* | Shared VALIDITY CONDITIONs used by elements in the FRAME.                                                             |

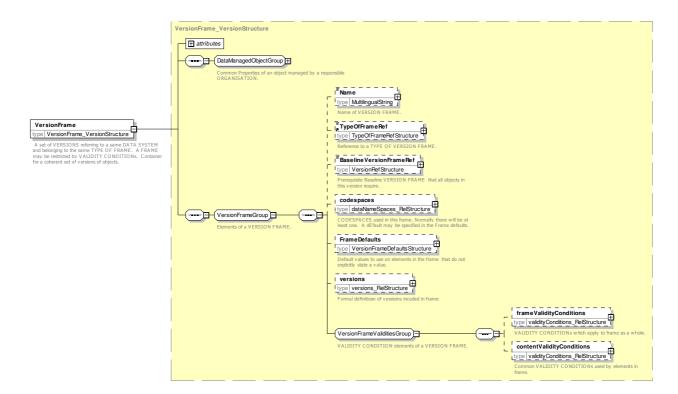

Figure 50 — VersionFrame – XSD

# 7.3.6.3.1.1 FrameDefaults – Element

The *FrameDefault* element specifies default values for certain common properties of elements in the frame, such as DATA SOURCE, time-zone etc., to be applied to elements in the frame for which an explicit value has not been specifed. The use of defaults can both simplify export and reduce the size of documents.

Table 25 — VersionFrameDefaults - Element

| Classifi-<br>cation | Name                             | Туре                 | Cardin-<br>ality | Description                                                                                                    |
|---------------------|----------------------------------|----------------------|------------------|----------------------------------------------------------------------------------------------------|
| «FK»                | Default-<br>CodeSpaceRef         | CodeSpaceRef         | 0:1              | Default CODESPACE to assume for an identifiers that do not have an explicit CODESPACE specified.                                                              |
| «FK»                | Default-<br>DataSourceRef        | DataSourceRef        | 0:1              | DATA SOURCE to use for elements in the frame which do not have a DATA SOURCE specified.                                                                       |
| «FK»                | Default-<br>ResponsibilitySetRef | DataSourceRef        | 0:1              | RESPONSIBILITY SET to use for elements in the frame which do not have a RESPONSIBILITY SET specified.                                                         |
|                     | DefaultLocale                    | Locale               | 0:1              | Default LOCALE to use to provide attribute values for elements in the frame which do not have a LOCALE element specified, for example language time zone, etc |
|                     | Default-<br>LocationSystem       | xsd:normalizedString | 0:1              | Default LOCATION SYSTEM to use for locations in the frame which do not have a LOCATION SYSTEM specified.                                                      |
|                     | DefaultSystemOfUnit<br>s         | SystemOfUnits        | 0:1              | Default LOCATION SYSTEM to use for measurable attributes in the frame for which no units have been specified.                                                 |
|                     | DefaultCurrency                  | SystemOfUnits        | 0:1              | Default CURRENCY to use for amount attributes in the frame for which a currency has not been specified.                                                       |

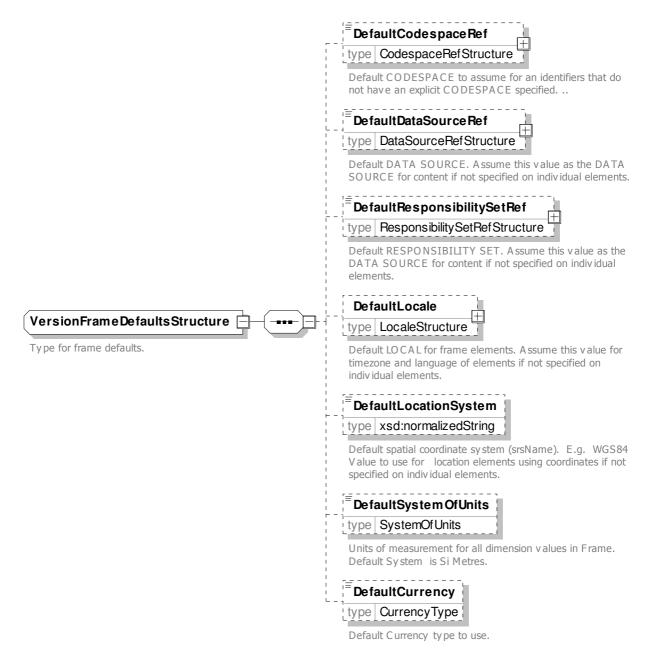

Figure 51 — VersionFrameDefaults – XSD

### 7.3.6.3.2 EntityInVersionInVersionFrame – Model Element

A reference to an ENTITY in VERSION within the context of a specific frame.

Table 26 — EntityInVersionInVersionFrame - Element

| Classifi-<br>cation | Name           | Туре         | Cardin-<br>ality | Description                                                                          |
|---------------------|----------------|--------------|------------------|--------------------------------------------------------------------------------------|
|                     | NameOfRefClass | NameOfClass  | 1:1              | Reference to object type of referenced ENTITY that is in the specified VERSION FRAME |
|                     | created        | xsd:dateTime | 0:1              | Date and time of creation of reference to                                            |

|      |         |                       |     | ENTITY, i.e. when it was added to frame.                                  |
|------|---------|-----------------------|-----|---------------------------------------------------------------------------|
|      | changed | xsd:dateTime          | 0:1 | Date and time of last change to reference to ENTITY.                      |
| «FK» | version | VersionRef            | 0:1 | Reference to version of ENTITY that is in the specified VERSION FRAME.    |
| «FK» | ref     | ObjectRefObjectIdType | 1:1 | Reference to identifier of ENTITY that is in the specified VERSION FRAME. |

ENTITY IN VERSION IN FRAME is implemented in NeTEx by a *VersionOfObjectRef*, that is a reference to a specific version of an entity. Note that the *created* and *changed* attributes are for the reference instance (that is the *VersionOfObjectRef* element itself) not for the referenced object.

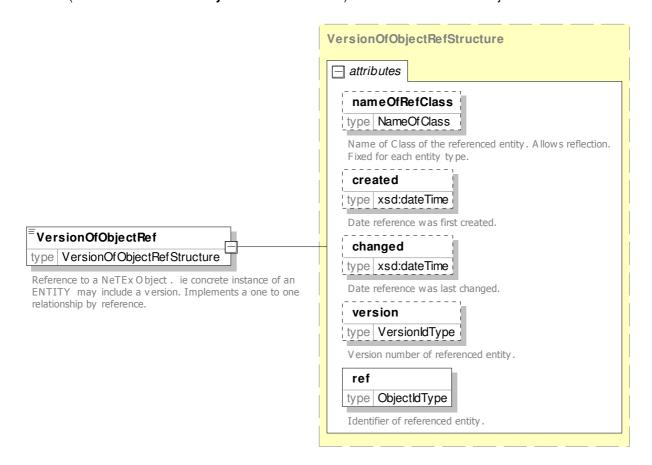

Figure 52 — EntityInVersionInVersionFrame (VersionOfObjectRef) – XSD

## 7.3.6.3.3 ClassInFrame – Model Element

The different classes of ENTITies IN REPOSITORY which can be relevant for corresponding VERSION FRAMEs.

Table 27 — ClassInFrame – Element

| Classifi-<br>cation | Name        | Туре        | Cardinality | Description                                                   |
|---------------------|-------------|-------------|-------------|---------------------------------------------------------------|
|                     | nameOfClass | NameOfClass | 1:1         | Identifier of ENTITY class that is available in VERSION FRAME |

CLASS IN FRAME is implemented using a *ClassRef* which associates a specific class with a specific TYPE OF FRAME.

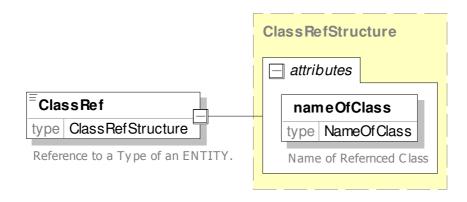

Figure 53 — ClassInFrame (ClassRef) – XSD

# 7.3.6.3.4 TypeOfFrame – Model Element

A TYPE OF FRAME is a classification of VERSION FRAMEs according to a common purpose. E.g. line descriptions for line versions, vehicle schedules, operating costs. A TYPE OF FRAME is ruled by a unique TYPE OF VALIDITY.

Table 28 — *TypeOfFrame* – Element

| Classifi-<br>cation | Name                  | Туре                             | Cardinality | Description                                                                                |
|---------------------|-----------------------|----------------------------------|-------------|--------------------------------------------------------------------------------------------|
| ::>                 | ::>                   | TypeOfValueDataMa<br>nagedObject | ::>::>      | TYPE OF VALIDITY inherits from TYPE OF VALUE.                                              |
|                     | id                    | TypeOfFrameIdType                | 1:1         | Identifier of TYPE OF FRAME.                                                               |
| «FK»                | TypeOfValidityRe<br>f | TypeOfValidityRef                | 0:1         | Reference to a TYPE OF VALIDITY.                                                           |
|                     | FrameClassRef         | NameOfClass                      | 0:1         | Refence to a class of VERSION FRAME, that os class of frakmeClass to use to hold elements. |
| «cntd»              | classes               | ClassInContextRef                | 0:*         | Classes to be present in frames conforming to the TYPE OF FRAME.                           |
| FK                  | typesOfFrame          | TypeOfFrameRef                   | 0:*         | TYPES OF FRAME contained in TYPE OF FRAME. Must not be cyclic.                             |

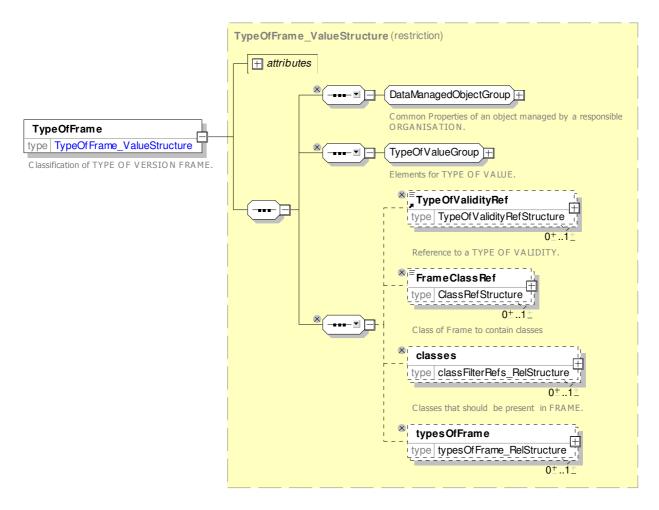

Figure 54 — TypeOfFrame - XSD

# 7.3.6.3.5 TypeOfValidity – Model Element

A classification of the validity of a TYPE OF FRAME, e.g. VERSION FRAMEs for schedules designed for DAY TYPEs, SITEs, dated schedules, etc.

Classifi-Name Cardin-Description Type cation ality TYPE OF VALIDITY inherits from TYPE OF ::> TypeOfValue ::> *::*> VALUE. id TypeOfValidityIdType of Validity type. 1:1 Identifier Unique within repository. Periodicity xsd:duration 0:1 How long frames of this content are valid for by default. Nature **DataNatureEnum** 0:1 Nature of validity data. Planned | operational | contingency | other. See below. ClassInContextRef 0:\* classes Reference to the Class of Entity.

Table 29 - TypeOfValidity - Element

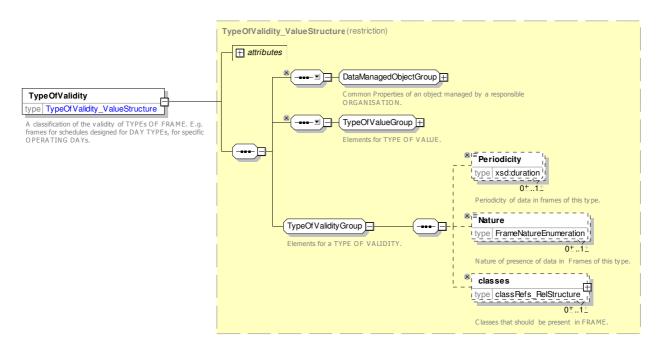

Figure 55 — TypeOfValidity – XSD

### 7.3.6.3.5.1 DataNature – Allowed Values

Allowed values for the nature of a TYPE OF VALIDITY (DataNatureEnum)

Name Description

planned Data is for planning

Data is for contingency plan to be used in certain

Operational data

circumstances

Other

Table 30 *TypeOfValidity* – allowed values

### 7.3.6.3.6 ClassInContextRef – Model Element

operational

other

contingencyPlan

A reference to a Class with an indication as to whether all the instances of the class are required or just instances that are referenced by other entities in the context. So for example to state that a **ServiceFrame** must contain **ServiceLinks**, the **TypeOfFrame** associated with the **ServiceFrame** would have a **ClassinContextRef** of 'nameOfClass="ServiceLink" and 'classRefType="members". To state that the **ServiceFrame** must include any **ScheduledStopPoints** refenced by a **ServiceLink** (but not unreferenced stops), the **TypeOfFrame** associated with the **ServiceFrame** would have a **ClassinContextRef** of 'nameOfClass="ScheduledStopPoint" and 'classRefType="memberReferences".

Table 31 ClassInContextRef - Element

| Classifi-<br>cation | Name         | Туре             | Cardin-<br>ality | Description                                                                |
|---------------------|--------------|------------------|------------------|----------------------------------------------------------------------------|
| ::>                 | nameOfClass  | NameOfClass      | 1:*              | Reference to the Class of the ENTITY.Entity                                |
|                     | classRefType | ClassRefTypeEnum | 0:1              | Type of Class reference. Default is 'members'. members   memberReferences. |

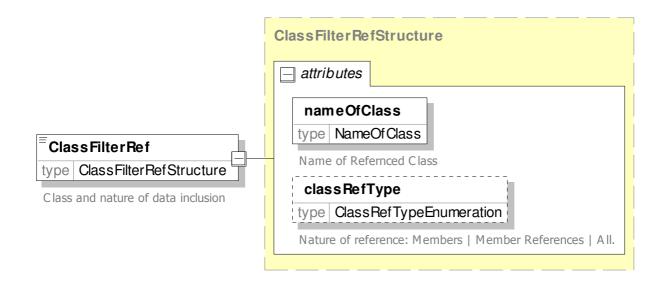

Figure 56 — ClassInContextRef (ClassFilterRef) - XSD

## 7.3.6.3.6.1 ClassRefType – Allowed Values

Allowed values for class references (ClassRefTypeEnum).

Table 32 ClassRefType - Allowed values

| Name           | Description                                                   |
|----------------|---------------------------------------------------------------|
| members        | Include all instances of class.                               |
| memberReferenc | Only include class instance if referenced by another instance |
| es             |                                                               |

# 7.3.6.3.7 TypeOfVersion – Model Element

A classification of VERSIONs, e.g. shareability of ENTITies between several versions.

Table 33 — TypeOfVersion – Element

| Classifi-<br>cation | Name | Туре                | Cardin-<br>ality | Description                                    |
|---------------------|------|---------------------|------------------|------------------------------------------------|
| ::>                 | ::>  | TypeOfEntity        | ::>              | TYPE OF VALIDITY inherits from TYPE OF ENTITY. |
| «PK»                | id   | TypeOfVersionIdType | 1:1              | Identifier of TYPE OF VERSION.                 |

Type of version is implemented as the VersionType Enumeration.

# 7.3.6.4 XML Examples of Version Frames

# 7.3.6.4.1 Simple Version Frame – XML fragment

The following XML fragment shows a simple Service VERSION FRAME with two SCHEDULED STOP POINTs in it and a SERVICE LINK that connects them.

### **EXAMPLE**

```
<AvailabilityCondition id="mybus:VC002_mf">
            <Description>Current 
            <FromDate>2010-05-17T00:00:00Z</fromDate>
            <ToDate>2011-05-17T00:00:00Z</ToDate>
        </AvailabilityCondition>
        </frameValidityConditions>
    <scheduledStopPoints>
        <ScheduledStopPoint version="any" id="mybus:SSP0001A">
            <Name>Haltstelle A</Name>
            <Description>Stop A/Description>
        </ScheduledStopPoint>
        <ScheduledStopPoint version="any" id="mybus::SSP0002B">
            <Name>Haltstelle B</Name>
            <Description>Version one of stop B
        </ScheduledStopPoint>
    </scheduledStopPoints>
    <serviceLinks>
        <ServiceLink version="any" id="mybus:SL_AtoB01">
            <Name>Version one of Link from A to B</Name>
            <Distance>1.12</Distance>
            <FromPointRef version="002" ref="mybus::SSP0001A"/>
            <ToPointRef version="002" ref="mybus::SSP0002B"/>
        </ServiceLink>
    </serviceLinks>
</ServiceFrame>
```

# 7.3.6.4.2 Simple Version Frame with Condition – XML fragment

The following XML fragment shows a CompositeFrame VERSION FRAME with a VALIDITY CONDITION.

#### **EXAMPLE**

### 7.3.6.4.3 Use of Type Of Frame – XML fragment

The following example shows a frame definition for the weekly export of Neptune data elements. EXAMPLE

```
<ResourceFrame version="any" id="Neptune:FrameProfile01">
    <Name>RATP--Neptune-Line Profile </Name>
    <typesOfValue>
        <Periodicity>P7D</Periodicity>
            <Nature>planned</Nature>
        </TypeOfValidity>
        <TypeOfFrame version="01" id="Neptune:CompositeFrame">
            <Name>Neptune Profile: Composite Frame </Name>
            <Description>RATP--Neptune-Line-xxxxxx frames will be composite frame containing
Service, Timetable (and Service Calendar) and Resource frames with all the usual NEPTUNE attributes filled in, for a given line xxxxx.
            <TypeOfValidityRef version="01" ref="Neptune:WeeklyPlanned"/>
            <FrameClassRef nameOfClass="CompositeFrame"/>
            <classes>
                <ClassInContextRef
                                                              nameOfClass="AvailabilityCondition"
classRefType="memberReferences"/>
            </classes>
            <typesOfFrame>
                <TypeOfFrame version="01" id="Neptune:TimeTableFrame">
```

```
<Name>Neptune Profile:ServiceCalendar Frame </Name>
                    <FrameClassRef nameOfClass="TimeTableFrame"/>
                    <classes>
                         <ClassInContextRef classRefType="members" nameOfClass="TimeTableFrame"/>
                         </classInContextRef classRefType="members" nameOfClass="ServiceJourney"/>
                        <
                    </classes>
                </TypeOfFrame>
                <TypeOfFrame version="01" id="Neptune:ServiceFrame">
                     <Name>Neptune Profile: Service Frame </Name>
                    <FrameClassRef nameOfClass="ServiceFrame"/>
                    <ClassInContextRef</pre>
                                                                    classRefType="memberReferences"
nameOfClass="ScheduledStopPoint"/>
                             <ClassInContextRef</pre>
                                                                    classRefType="memberReferences"
nameOfClass="ServicePattern"/>
                        <ClassInContextRef
                                                                    classRefType="memberReferences"
nameOfClass="Network"/>
                                                                    classRefType="memberReferences"
                        <ClassInContextRef
nameOfClass="RoutePoint"/>
                                                                    classRefType="memberReferences"
                         <ClassInContextRef
nameOfClass="RouteLink"/>
                        <ClassInContextRef classRefType="memberReferences" nameOfClass="Line"/>
                        <ClassInContextRef classRefType="memberReferences" nameOfClass="Route"/>
                                                                   classRefType="memberReferences"
                        <ClassInContextRef
nameOfClass="Direction"/>
                        <ClassInContextRef
                                                                   classRefType="memberReferences"
nameOfClass="TariffZone"/>
                        <ClassInContextRef
                                                                    classRefType="memberReferences"
nameOfClass="PassengerStopAssignment"/>
                    </classes>
                </TypeOfFrame>
                <TypeOfFrame version="01" id="Neptune:SiteFrame">
                    <Name>Neptune Profile: Site Frame </Name>
                    <FrameClassRef nameOfClass="SiteFrame"/>
                    <classes>
                    <ClassInContextRef classRefType="memberReferences" nameOfClass="StopPlace"/>
                    </classes>
                    </TypeOfFrame>
                <TypeOfFrame version="01" id="Neptune:ServiceCalendarFrame">
                     <Name>Neptune Profile:ServceCalendar Frame </Name>
                    <FrameClassRef nameOfClass="ServiceCalendarFrame"/>
                     <classes>
                                                                   classRefType="memberReferences"
                        <ClassInContextRef
nameOfClass="ServiceCalendar"/>
                        <ClassInContextRef
                                                                    classRefType="memberReferences"
nameOfClass="DayType"/>
                        <ClassInContextRef
                                                                   classRefType="memberReferences"
nameOfClass="DayTypeAssignment"/>
                    </classes>
                </TypeOfFrame>
                <TypeOfFrame version="01" id="Neptune:ResourceFrame">
                     <Name>Neptune Profile: Resource Frame </Name>
                    <FrameClassRef nameOfClass="ResourceFrame"/>
                    <classes>
                        <ClassInContextRef</pre>
                                                                   classRefType="memberReferences"
nameOfClass="TypeOfFrame"/>
                        <ClassInContextRef
                                                                   classRefType="memberReferences"
nameOfClass="Operator"/>
                        <ClassInContextRef</pre>
                                                                   classRefType="memberReferences"
nameOfClass="Authority"/>
                    </classes>
                </TypeOfFrame>
            </typesOfFrame>
        </TypeOfFrame>
   </typesOfValue>
</ResourceFrame/>
```

The following example shows a Frame definition for a frame to hold data elements to provide a GTFS timetable export.

## **EXAMPLE**

```
<TypeOfFrame version="1.5" changed="2011-01-20T00:00:00" id="gtfs:GTFS">
```

```
<Name>GTFS Version Frame definition: A GTFS timetable has the followinbg classes </Name>
    <classes>
       <ClassInContextRef nameOfClass="AvailabilityCondition" classRefType="memberReferences"/>
   <typesOfFrame>
       <TypeOfFrame version="1.5" changed="2011-01-20T00:00" id="gtfs:GtfsResource">
           <FrameClassRef nameOfClass="ResourceFrame"/>
               <ClassInContextRef nameOfClass="Authority" classRefType="memberReferences"/>
           </classes>
       </TypeOfFrame>
       <TypeOfFrame version="1.5" changed="2011-01-20T00:00" id="gtfs:GtfsServiceCalendar">
           <FrameClassRef nameOfClass="ServiceCalendarFrame"/>
           <classes>
               <ClassInContextRef nameOfClass="DayType" classRefType="memberReferences"/>
           </classes>
       </TypeOfFrame>
       <TypeOfFrame version="1.5" changed="2011-01-20T00:00:00" id="qtfs:TypeOFrame:GtfsSite">
           <FrameClassRef nameOfClass="SiteFrame"/>
               <ClassInContextRef nameOfClass="StopPlace" classRefType="memberReferences"/>
           </classes>
       </TypeOfFrame>
       <TypeOfFrame version="1.5" changed="2011-01-20T00:00:00" id="gtfs:TypeOFrame:GtfsService">
           <FrameClassRef nameOfClass="ServiceFrame"/>
               <ClassInContextRef nameOfClass="Direction" classRefType="memberReferences"/>

ClassInContextRef nameOfClass="Line" classRefType="memberReferences"/>
               <ClassInContextRef
                                                              nameOfClass="ScheduledStopPoint"
classRefType="memberReferences"/>
               <ClassInContextRef nameOfClass="TariffZone" classRefType="memberReferences"/>
           </classes>
       </TypeOfFrame>
           <TypeOfFrame version="1.5" changed="2011-01-20T00:00:00" id="gtfs:GtfsTimetable">
           <FrameClassRef nameOfClass="TimetableFrame"/>
           <classes>
               <ClassInContextRef</pre>
                                                           nameOfClass="AvailabilityCondition"
classRefType="memberReferences"/>
               <ClassInContextRef nameOfClass="TimetableFrame" classRefType="members"/>
               </pre
           </classes>
       </TypeOfFrame>
   </typesOfFrame>
</TypeOfFrame>
```

### 7.3.7 Generic Validity

## 7.3.7.1 Generic VALIDITY – Conceptual MODEL

NOTE The following explanations use excerpts from Transmodel.

An ENTITY, a VERSION or a VERSION FRAME may be associated with VALIDITY CONDITION, detailing when an entity or version is active or available.

Each VALIDITY CONDITION can consist of:

- a parameter (e.g. a start date);
- a type of application of this parameter ("for", "from", "until", etc.).

A VALIDITY CONDITION parameter may be:

- a time-related parameter, which will be in general an instance of an entity: OPERATING DAY, PERIOD (with a start date and possibly an end date), PROPERTY OF DAY, DAY TYPE, TIME BAND, TYPE OF TIME BAND, etc.;
- a VALIDITY TRIGGER (road works, rainy weather, until further advice, etc.), which will be activated thanks to a mechanism, an external output or a manual entry;

- any other VALIDITY RULE PARAMETER;
- to simplify implementation a condition with standardised temporal attributes is provided See AVAILABILITY CONDITION LATER BELOW.

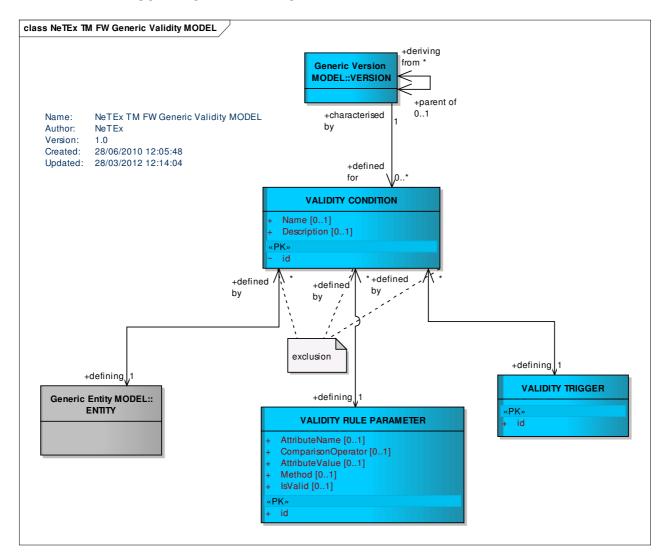

Figure 57 — Generic Validity – Conceptual MODEL (UML)

# 7.3.7.1.1 Use of Validity Conditions

To simplify implementation, VALIDITY CONDITIONs may be associated with only a limited subset of NeTEx elements, as shown in the following diagram.

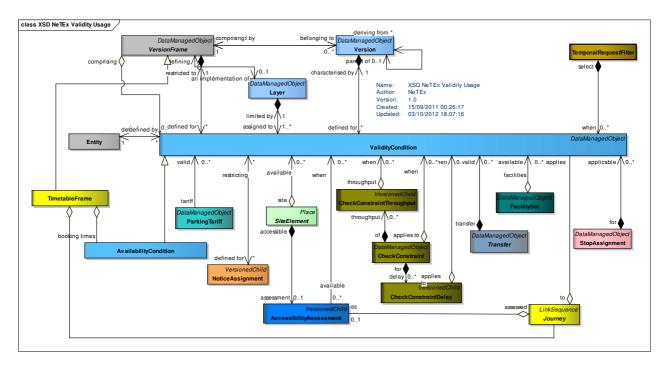

Figure 58 — Use of Validity Conditions (UML)

Table 34—Entities that may have Validity Conditions

|                | Element                   | Purpose of VALIDITY CONDITION                                                                                                    |  |  |  |  |  |
|----------------|---------------------------|----------------------------------------------------------------------------------------------------|--|--|--|--|--|
| Framework      | VersionFrame              | To specify when the contents of a particular FRAME are valid.                                                                            |  |  |  |  |  |
| Part1<br>IFOPT | SiteElement               | To specify the availability of any SITE (STOP PLACE, POINT OF INTEREST) etc. or SITE COMPONENT, (ENTRANCE QUAY etc.)                     |  |  |  |  |  |
|                | CheckConstraint           | To specify when a particular CHECK CONSTRAINT applies to a SITE COMPONENT                                                                |  |  |  |  |  |
|                | CheckConstraintDelay      | To specify when a particular delay applies to a SITE COMPONENT                                                                           |  |  |  |  |  |
|                | CheckConstraintThroughput | To specify when a particular throughput applies to a SITE COMPONENT                                                                      |  |  |  |  |  |
|                | Transfer                  | To specify the availability of any CONNECTION, ACCESS LINK etc.                                                                          |  |  |  |  |  |
|                | StopAssignment            | To specify the availability of any platform assignment etc.  To specify the availability of any ACCESSIBILITY LIMITATION or SUITABILITY. |  |  |  |  |  |
|                | AccessibilityAssessment   |                                                                                                    |  |  |  |  |  |
|                | NoticeAssignment          | To specify the applicability of a NOTICE.                                                                                                |  |  |  |  |  |
| Part 2         | Journey                   | To specify the availability of a VEHICLE JOURNEY or SERVICE JOURNEY.                                                                     |  |  |  |  |  |
|                | Timetable                 | To specify the availability of a VEHICLE JOURNEY or SERVICE JOURNEY.                                                                     |  |  |  |  |  |

# 7.3.7.2 Generic Validity – Physical Model

The following figure shows the physical model for VALIDITY CONDITIONs.

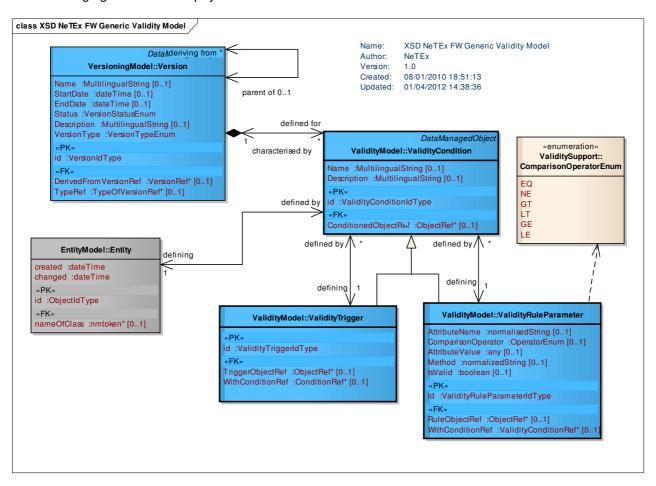

Figure 59 — Generic Validity – Physical Model (UML)

# 7.3.7.3 ValidityCondition – Attributes and XSD

## 7.3.7.3.1 ValidityCondition – Model Element

Condition used in order to characterise a given VERSION of a VERSION FRAME. A VALIDITY CONDITION consists of a parameter (e.g. date, triggering event, etc.). and its type of application (e.g. for, from, until, etc.).

| Classifi-<br>cation | Name        | Туре                         | Cardin-<br>ality | Description                        |
|---------------------|-------------|------------------------------|------------------|------------------------------------|
| ::>                 | ::>         | DataManagedObject            | ::>              | Inheritsfrom DATA MANAGED OBJECT.  |
| «PK»                | id          | ValidityCondition-<br>IdType | 1:1              | Identifier of VALIDITY CONDITION.  |
|                     | Name        | MultilingualString           | 0:1              | Name of VALIDITY CONDITION.        |
|                     | Description | MultilingualString           | 0:1              | Description of VALIDITY CONDITION. |

Table 35 — ValidityCondition - Element

| «FK» | ConditionedO- | ObjectRef | 0:1 | Reference to object to which VALIDITY |
|------|---------------|-----------|-----|---------------------------------------|
|      | bjectRef      |           |     | CONDITION applies.                    |
|      |               |           |     |                                       |

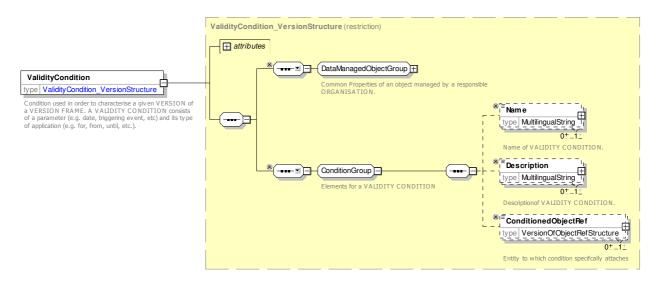

Figure 60 — ValidityCondition – XSD

# 7.3.7.3.2 ValidityRuleParameter – Model Element

A user defined VALIDITY CONDITION used by a rule for selecting versions. E.g. river level > 1,5 m and bad weather.

The values of an attribute of the object can be specified to test for values.

Multiple Rule Parameters can be logically ANDed together.

Table 36 ValidityRuleParameter - Element

| Classifi-<br>cation | Name                   | Туре                             | Cardi<br>nality | Description                                                                           |
|---------------------|------------------------|----------------------------------|-----------------|---------------------------------------------------------------------------------------|
| ::>                 | ::>                    | ValidityCondition                | ::>             | VALIDITY RULE PARAMETER inherits from VALIDITY CONDITION.                             |
| «PK»                | id                     | ValidityRuleParameter-<br>IdType | 1:1             | Identifier of VALIDITY RULE PARAMETER.                                                |
| «FK»                | RuleObjectRef          | ObjectRef                        | 0:1             | Object from which value is taken for rule.                                            |
|                     | AttributeName          | xsd:normalizedString             | 0:1             | Entity Attribute used as input for VALIDITY PARAMETER.                                |
|                     | ComparisonOperat<br>or | OperatorEnum                     | 0:1             | Operator (GT EQ GE etc.) to use to compare attribute with value.                      |
|                     | AttributeValue         | any                              | 0:1             | A fixed Value from comparison with for VALIDITY PARAMETER using operator.             |
|                     | Method                 | xsd:normalizedString             | 0:1             | Method to use to evaluate whether object is valid (Mutually Exclusive with operator). |

|      | IsValid          | xsd:boolean          | 0:1 | Uses object status to determine whether object is valid (Mutually Exclusive with operator and method). |
|------|------------------|----------------------|-----|----------------------------------------------------------------------------------------------------|
| «FK» | WithConditionRef | ValidityConditionRef | 0:1 | Another CONDITION with which this VALIDITY RULE PARAMETER is to be Logically ANDed.                    |

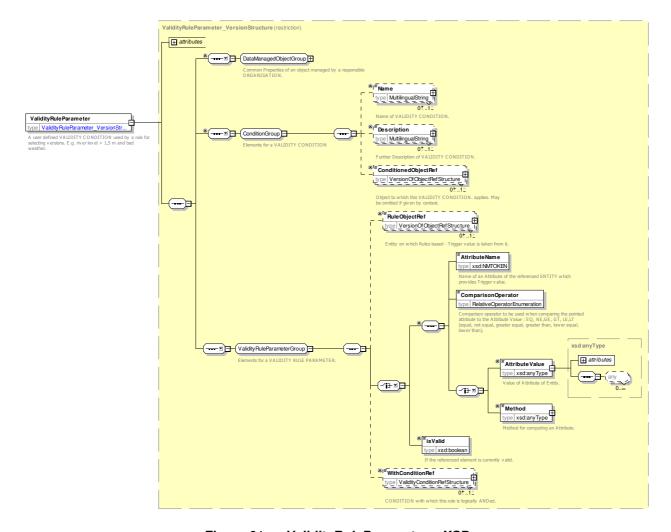

Figure 61 — ValidityRuleParameter – XSD

# 7.3.7.3.3 ValidityTrigger – Model Element

External event defining a VALIDITY CONDITION, E.g. exceptional flow of a river, bad weather, road closure for works.

| Classifi-<br>cation | Name | Туре                  | Cardinality | Description                                        |
|---------------------|------|-----------------------|-------------|----------------------------------------------------|
| ::>                 | ::>  | ValidityCondition     | ::>         | VALIDITY TRIGGER inherits from VALIDITY CONDITION. |
| «PK»                | id   | ValidityTriggerIdType | 1:1         | Identifier of VALIDITY TRIGGER.                    |

Table 37 — ValidityTrigger – Element

| «FK» | TriggerObjectRef      | ObjectRef    | 0:1 | Trigger object from which value is taken.               |
|------|-----------------------|--------------|-----|---------------------------------------------------------|
| «FK» | WithCondition-<br>Ref | ConditionRef | 0:1 | Condition with which this condition is logically ANDed. |

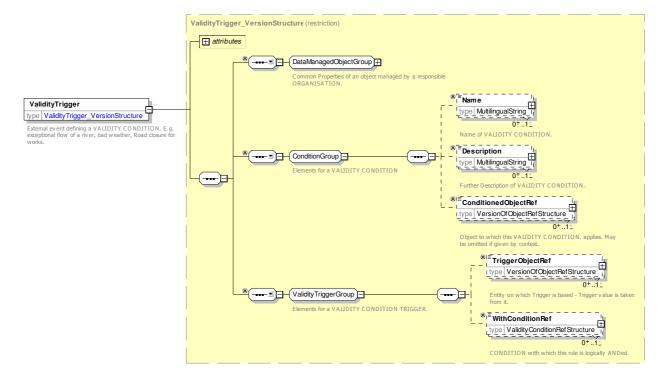

Figure 62 — ValidityTrigger – XSD

# 7.3.7.4 XML Examples of Validity Conditions

The following example shows the use of validity Conditions attached to a frame. In this case the Timetable frame is the weather is icy and the day type is in winter

### **EXAMPLE**

```
<ServiceTimetableFrame version="any" id="hde:SCF01">
             <frameValidityConditions>
                 <ValidityRuleParameter version="any" id="hde:VC_ntwkf003_002_icy">
                     <Description>Use when Icy</Description>
                     <ConditionedObjectRef nameOfRefClass="TimetableFrame" ref="abc:Tf01"/>
                     <RuleObjectRef
                                                                            nameOfRefClass="Weather"
ref="Myobj:Cur001">EXTERNAL</RuleObjectRef>
                     <AttributeName>roadCondition</AttributeName>
                     <ComparisonOperator>EQ</ComparisonOperator>
                     <AttributeValue>icy</AttributeValue>
                     <WithConditionRef version="any" ref="hde:rp_02"/>
                 </ValidityRuleParameter>
                 ref="hde:ValidityRuleParameter:VC_ntwkf003_002_winter"/>
                 </ValidityRuleParameter>
                 <ValidityRuleParameter version="any" id="hde::VC_ntwkf003_002_winter">
                     <Description>Use when Winter/Description>
                     <ConditionedObjectRef nameOfRefClass="TimetableFrame" ref="abc:Tf01"/>
                     <RuleObjectRef nameOfRefClass="DayType" ref="Myobj:DT001" version="1"/>
                      <isValid>true</isValid>
                 </ValidityRuleParameter>
             < frameValidityConditions >
             <contentValidityConditions>
                 <ValidityTrigger version="any" id="hde:vt_01">
                     <Description>Special event day/Description>
```

See Availability Condition for further examples

## 7.4 Responsibility

### 7.4.1 Introduction

NeTEx data will be used in passenger information environments that can have a complex organisational structure. For instance, information is planned, revised, forwarded, enriched, combined with other plans and forwarded again to the final user at some time. This process often involves several organisations or departments that each add, change or remove information in a complex workflow. These participating organisations can be strictly PT concerns, or also be external, such as governmental departments or other management agents. Which organisations are involved, what roles they have and what responsibility they execute cannot be determined beforehand for all possible environments in which NeTEx will be used. Even the structure and implementation of the processes for information planning, collecting and forwarding depend on various factors that cannot be determined beforehand. Hence, NeTEx has a generic organisational and responsibility model that can be applied in a variety of different environments and workflows and be used for a variety of purposes. The model in effect defines metadata as to the ownership of data that can be used to help manage the data.

The use of the responsibility model in a specific situation or environment is optional.

The responsibility model makes it possible:

- To define operational responsibility for the real-life entities that are described by the information. For example, processes for a Stop Place information model it can specify which organisation is responsible for planning and maintenance of the physical stop.
- To define data management related responsibilities for the information itself. E.g. functional or technical IT data management regarding a set of produced, collected or forwarded plan information. This can be used to identify who needs to be contacted to correct or amend data.
- To exchange partial information falling under a certain responsibility set.

If used, the responsibility model can be applied to achieve the following goals:

- Provide as part of the passenger information the contact information of agencies or help-desks to turn to in case of reservations, questions, complaints, etc.
- Provide IT and PT related responsibility information for the purpose of management, assessment, etc. activities concerning quality Management and Quality Control.
- Associate Intellectual Property Rights with individual data elements or groups of elements.

 Allow delegation of data management: a receiving system can check the authorizations in relation to responsibility for provided data and see if the provider is authenticated to manage that data. This concept can be used to protect data in VERSION FRAMEs from being changed by the wrong parties.

### 7.4.2 Responsibility – Model Dependencies

The Responsibility Model forms part of the core NeTEx framework and is referenced by all other parts. There are three sub models. They extend the basic Entity & Versioning models:

- The core RESPONSIBILITY model describes basic tracking attributes.
- The RESPONSIBILITY ROLE model describes the roles different organisations may take.
- The ORGANISATION model defines the common structures of an organisation. Note that this is further extended in the Reusable Components model (see later) with specific classes for specific types of organisation such as OPERATOR, AUTHORITY, SERVICED ORGANISATION, etc.

The Responsibility Model extends the basic Entity & Versioning models to create the fundamental framework classes from which all the useful NeTEx models are built.

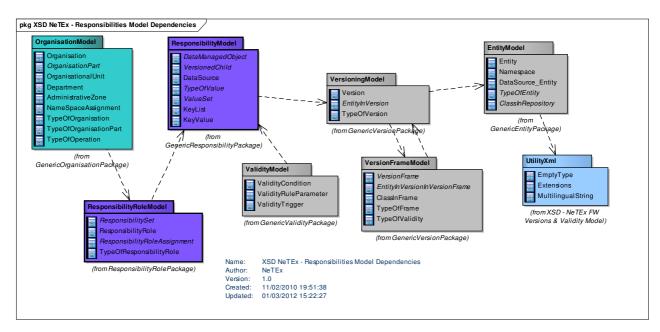

Figure 63 — Responsibility – Model Dependencies (UML)

### 7.4.3 Generic Responsibility

# 7.4.3.1 Generic RESPONSIBILITY – Conceptual MODEL

NOTE The following explanations use excerpts from Transmodel.

A certain aspect, or set of aspects, of responsibility in relation to an ENTITY is specified by associating a RESPONSIBILITY SET with the ENTITY. Each RESPONSIBILITY SET can contain one or more RESPONSIBILITY ROLE ASSIGNMENTS that allocate different types of RESPONSIBILITY ROLE to an ORGANISATION or a specific ORGANISATION PART.

RESPONSIBILITY SETs may be used at different levels of aggregation. It is possible to specify a different set for each different ENTITY (or rather ENTITY IN VERSION), or just at the Frame Level. The RESPONSIBILITY SET for an ENTITY may change in successive ENTITY IN VERSIONs

The RESPONSIBILITY ROLE describes the kind of responsibility that is enacted; the RESPONSIBILITY ROLE ASSIGNMENT assigns the responsibility to the RESPONSIBILITY SET.

The ADMINISTRATIVE ZONE and RESPONSIBILITY ROLE ASSIGNMENT are used to describe the specific situation of the delegation of the regional responsibility of an authority to an organisation. This can be e.g. the delegation using a concession for the operation of a PT service or the delegation of a regional travel information provision service.

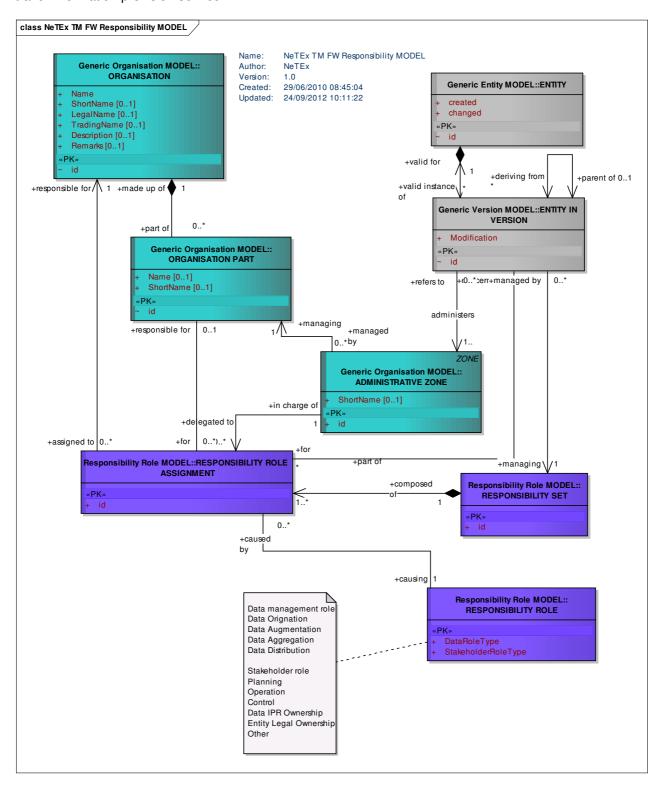

Figure 64 — Responsibility – Conceptual MODEL (UML)

# 7.4.3.2 Generic Responsibility – Physical Model

### 7.4.3.2.1 Summary of Responsibility model

The following diagram summarises the Physical model. All NeTEx entities are instances either of DATA MANAGED OBJECT or VERSIONED CHILD.

Only DATA MANAGED OBJECT may have its own RESPONSIBILITY SET. For a composite object, such as a SERVICE PATTERN made up of a number of dependent POINT IN PATTERN instances, all the child elements (which will be a subtype of VERSIONED CHILD) must take the same RESPONSIBILITY SET as their parent.

The detailed attributes of the Responsibility Physical Model are shown in separate further diagrams.

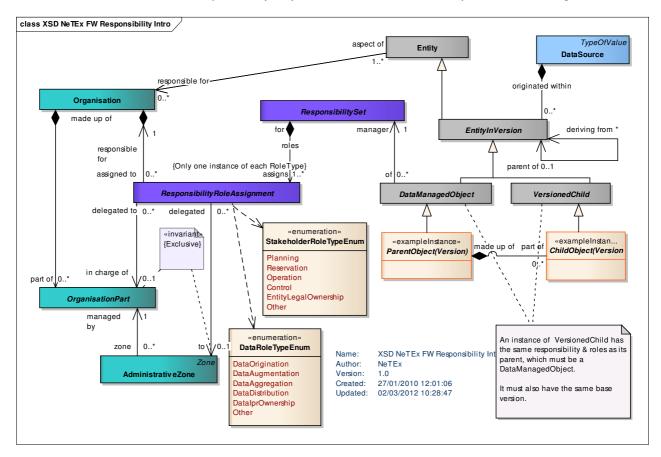

Figure 65 — Responsibility Overview – Physical Model (UML)

### 7.4.3.2.2 Assigning Responsibilities to an Entity

The next figure shows how a RESPONSIBILITY SET can be associated with an ENTITY IN VERSION by using one of two different specialisations of ENTITY IN VERSION.

DATA MANAGED OBJECT is subtype of an ENTITY IN VERSION for which a specific RESPONSIBILITY SET can be specified.

A VERSIONED CHILD is a component of a DATA MANAGED OBJECT that takes the same responsibility as its parent.

The same RESPONSIBILITY SET may be assigned to many or all of the DATA MANAGED OBJECTs in a frame.

If a specific RESPONSIBILITY SET is not specified for an element, it is assumed to have the same RESPONSIBILITY SET as the frame or other context that contains it.

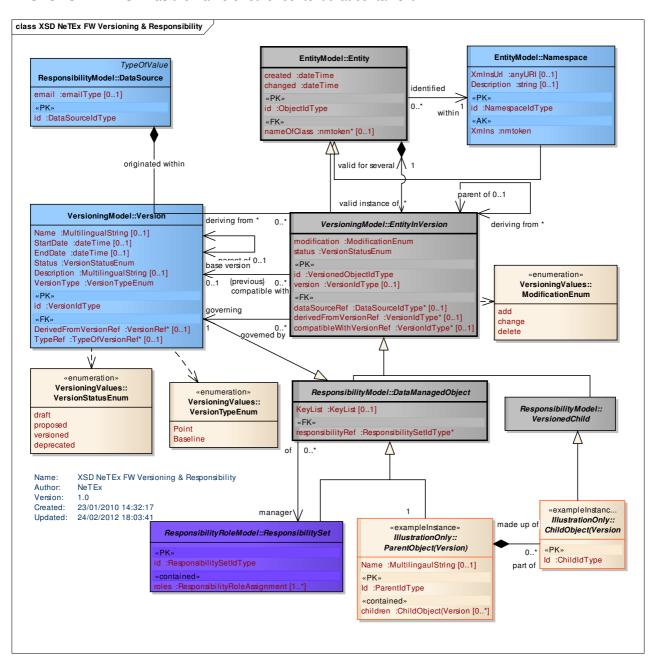

Figure 66 — Responsibility & Versions – Physical Model (UML)

# 7.4.3.2.3 Assigning Responsibilities to an Entity

The second figure shows how a given RESPONSIBILITY SET associates different ORGANISATIONs or ORGANISATION PARTs with specific roles by means of one or more RESPONSIBILITY ROLE ASSIGNMENTs.

A RESPONSIBILITY SET is itself a DATA MANAGED OBJECT and may be updated and versioned.

A given RESPONSIBILITY SET may be shared by many different entity instances and by many different types of entity.

The choice of division into different RESPONSIBILITY SETs will normally reflect the choice of metadata to support the required workflow. The respective elements can be combined in different ways to represent the different administrative processes (sometimes central, sometimes distributed) found in different countries.

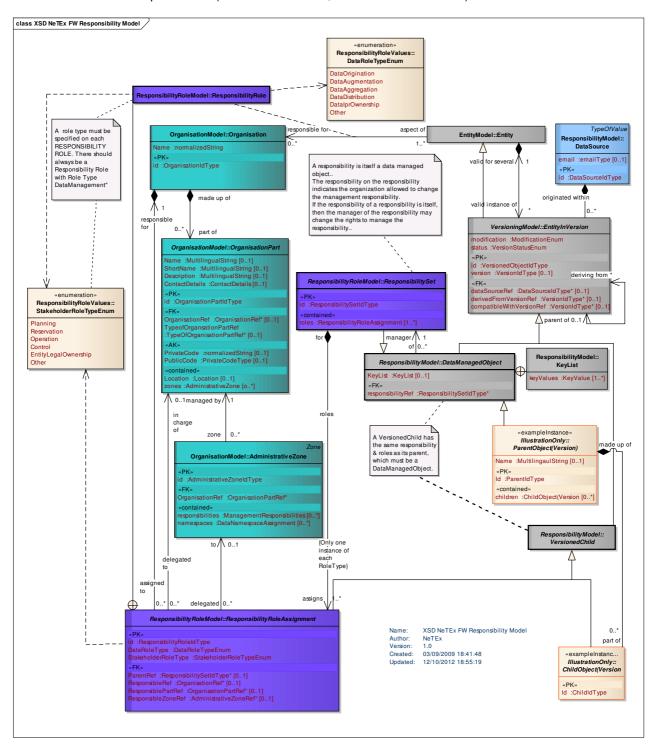

Figure 67 — Responsibility Role Assignments – Physical Model (UML)

### 7.4.3.2.3.1 Example of RESPONSIBILITY SETs

For example, in the UK, the NPTG (Nation Public Transport Gazetteer) corresponds to a centrally managed set of RESPONSIBILITY SETs managed by the Department of Transport that describe how to coordinate the management of stop data.

- For managing most types of stop data (i.e. for bus stops, airports, ferry stops etc) the country is divided in regions and areas within regions. This can be indicated by a RESPONSIBILITY SET for each area; each set is associated with an ADMINISTRATIVE ZONE that designates the areas boundaries and is used to associate the CODESPACE and prefix to use for stop identifers from that region. Within a designated area, all stop data other than rail station data is collected and mantained by the ORGANIZATION indicated by the RESPONSIBILITY SET (usually an AUTHORITY). In this case the ADMINISTRATIVE ZONEs do not overlap.
- Certain types of stop data, for example rail stations are maintained centrally for the whole country.
   There is a RESPONSIBILITY SET for each type of data that associates it with the appropriate organization and zone. The ADMINISTRATIVE ZONEs overlap the zones for other types of stop data.
- A single RESPONSIBILITY SET defines the Department of Transport central responsibility for creating all the other RESPONSIBILITY SETs. Another RESPONSIBILITY SET defines the responsibility of a contracting organisation to aggregate and distribute the data.

## 7.4.3.2.4 Type of Value – Physical Model

It is useful to be able to define arbitrary code values as categories to classify various entities in various ways. For example, TYPE OF POINT, TYPE OF LINK, PURPOSE OF GROUPING, etc. are all examples of such classifications. TYPE OF VALUE provides an abstract class with common properties such as a Name, Description and URL that can be used to define code values and to exchange them. It is specialised to create specific named types of codes. Thus for example, TYPE OF POINT is a subclass of TYPE OF VALUE. If appropriate additional attributes may be added to the specialisation.

NOTE The Transmodel term "Type of" is something of a misnomer – it does not correspond to the computer concept of a type but is rather indications a classification attribute of a given class.

For the purposes of data exchange, sets of instances of the same type of TYPE OF VALUE may be grouped in a named VALUE SET. See example below.

VALUE SET & TYPEs OF VALUEs are DATAMANAGED OBJECTs and so can be versioned so that updates to the code set can be made from time to time.

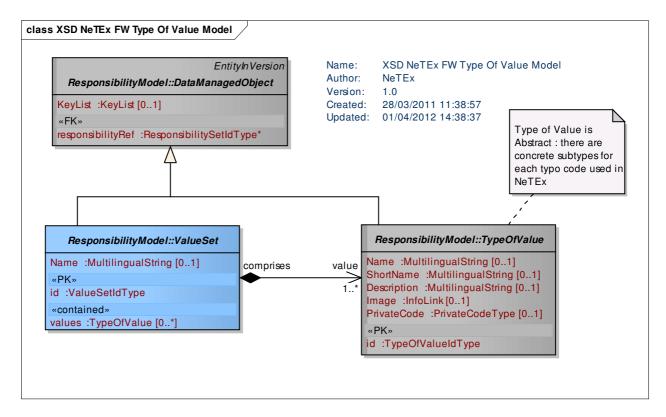

Figure 68 — Type Of Value - Physical Model (UML)

The following figures summarises the descendants of Types of Value found in NeTEx.

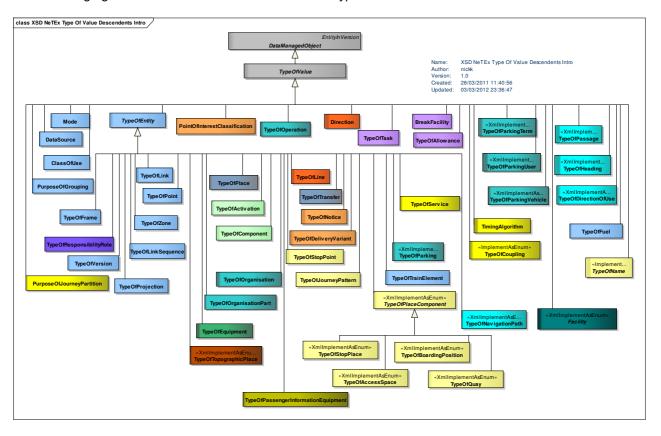

Figure 69 — Type Of Value Descendants - Physical Model (UML)

Erreur! Source du renvoi introuvable.

# 7.4.3.2.5 Version Object Hierarchy

At this point, having introduce all the fundamental elements, it may be useful to summarise by looking at the overall object hierarchy for ENTITies and VERSIONs in order to see the full set of common inherited attributes found on NeTex physical elements.

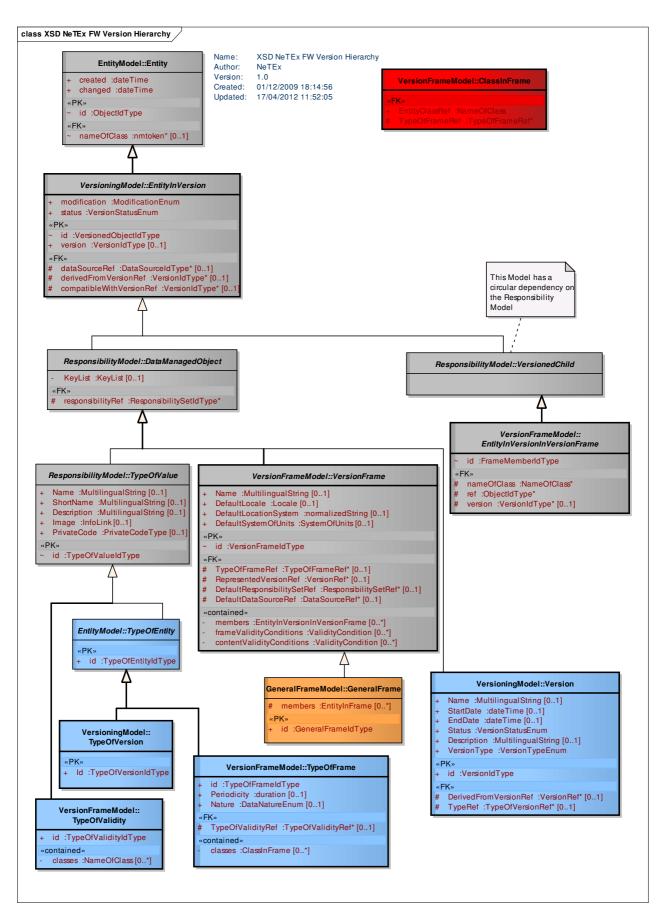

Figure 70 — NeTEx Core Framework — Object Hierarchy (UML)

## 7.4.3.3 Generic Responsibility - Attributes and XSD

#### 7.4.3.3.1 DataManagedObject – Model Element

An ENTITY in VERSION can be associated with a RESPONSIBILITY SET. The RESPONSIBILITY SET in turn has one or more RESPONSIBILITY ROLE ASSIGNMENTs that can describe repsonsibilities for the element, for instance who has the responsibility for managing the data.

DATA MANAGED OBJECT also specifies common properties of all first-class NeTEX elements.

- A RESPONSIBILITY SET, specifying data management roles.
- The optional association of an arbitrary list of key/value pairs to provide a simple extensibility.
   mechanims.
- An Extensions tag that allows the association of arbitrary user defined XML elements with an element.

Table 38 — DataManagedObject – Element

| Classifi-<br>cation | Name                     | Туре                        | Cardin-<br>ality | Description                                                                                                    |
|---------------------|--------------------------|-----------------------------|------------------|----------------------------------------------------------------------------------------------------|
| ::>                 | ::>                      | EntityInVersion             | ::>              | DATA MANAGED OBEJCT inherits from ENTITY IN VERSION.                                                                 |
| «FK»                | responsibilitySet<br>Ref | ResponsibilitySetIdTy<br>pe | 1:1              | Reference to RESPONSIBILITY SET defining ownership and management responsibilities for object.                       |
|                     | KeyList                  | KeyList                     | 0:1              | A list if key value pairs that may be associated with<br>the object. This allows simple arbitrary user<br>extensions |
|                     | Extensions               | ExtensionStructure          | 0:1              | User defined extension elements associated with element.                                                             |

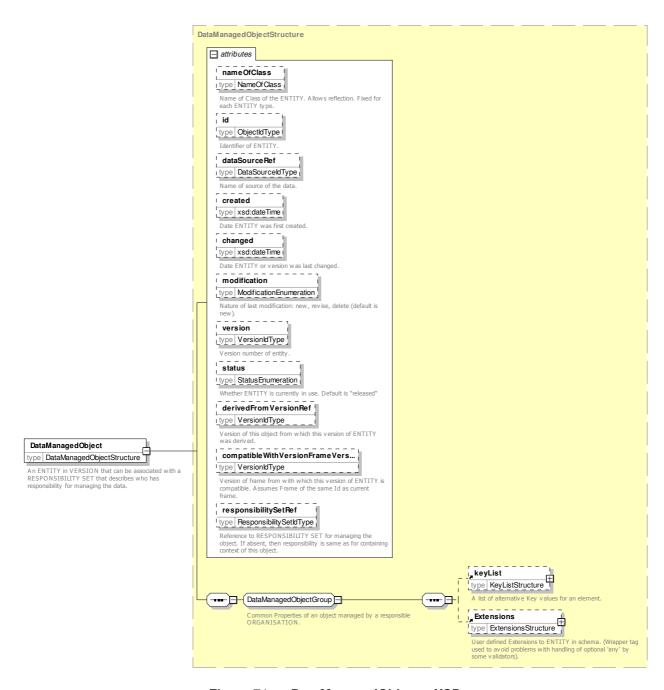

Figure 71 — DataManagedObject – XSD

#### 7.4.3.3.2 VersionedChild - Model Element

A child ENTITY whose RESPONSIBILITY SET must be the same as its containing parent object, and which cannot exist independently of its parent in a repository, for example a POINT IN PATTERN. Thus in practice if the parent is deleted, so will the child be.

Classification

Name
Cardinality

Cardinality

Cardinality

Cardinality

Cardinality

Cardinality

Cardinality

Cardinality

Cardinality

Cardinality

Cardinality

Cardinality

Cardinality

Cardinality

Cardinality

Cardinality

Cardinality

Cardinality

Cardinality

Cardinality

Cardinality

Cardinality

Cardinality

Cardinality

Cardinality

Cardinality

Cardinality

Cardinality

Cardinality

Cardinality

Cardinality

Cardinality

Cardinality

Cardinality

Cardinality

Cardinality

Cardinality

Cardinality

Cardinality

Cardinality

Cardinality

Cardinality

Cardinality

Cardinality

Cardinality

Cardinality

Cardinality

Cardinality

Cardinality

Cardinality

Cardinality

Cardinality

Cardinality

Cardinality

Cardinality

Cardinality

Cardinality

Cardinality

Cardinality

Cardinality

Cardinality

Cardinality

Cardinality

Cardinality

Cardinality

Cardinality

Cardinality

Cardinality

Cardinality

Cardinality

Cardinality

Cardinality

Cardinality

Cardinality

Cardinality

Cardinality

Cardinality

Cardinality

Cardinality

Cardinality

Cardinality

Cardinality

Cardinality

Cardinality

Cardinality

Cardinality

Cardinality

Cardinality

Cardinality

Cardinality

Cardinality

Cardinality

Cardinality

Cardinality

Cardinality

Cardinality

Cardinality

Cardinality

Cardinality

Cardinality

Cardinality

Cardinality

Cardinality

Cardinality

Cardinality

Cardinality

Cardinality

Cardinality

Cardinality

Cardinality

Cardinality

Cardinality

Cardinality

Cardinality

Cardinality

Cardinality

Cardinality

Cardinality

Cardinality

Cardinality

Cardinality

Cardinality

Cardinality

Cardinality

Cardinality

Cardinality

Cardinality

Cardinality

Cardinality

Cardinality

Cardinality

Cardinality

Cardinality

Cardinality

Cardinality

Cardinality

Cardinality

Cardinality

Cardinality

Cardinality

Cardinality

Cardinality

Cardinality

Cardinality

Cardinality

Cardinality

Cardinality

Cardinality

Cardinality

Cardinality

Cardinality

Cardinality

Cardinality

Cardinality

Cardinality

Cardinalit

Table 39 — DataManagedObject - Element

| Extensions | ExtensionStructure | 0:1 | User defined extension elements associated with |
|------------|--------------------|-----|-------------------------------------------------|
|            |                    |     | element.                                        |
|            |                    |     |                                                 |

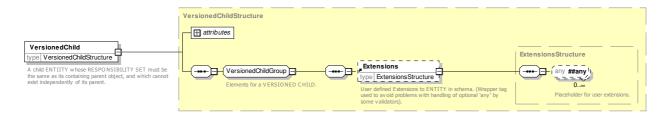

Figure 72 — VersionedChild - XSD

## 7.4.3.3.3 TypeOfValue – Model Element

A coded value with a name and other properties. TYPE OF VALUE is specialized to make specific sets of codes used to classify other NeTEx entities. TYPEs OF VALUE can be used to exchange metadata used to validate or collect data, such as the description and allowed values for codes. Concrete Examples are TYPE OF POINT, TYPE OF LINK, TYPE OF SERVICE, etc.

Table 40 — TypeOfValue – Element

| Classifi-<br>cation | Name        | Туре               | Cardinality | Description                                      |
|---------------------|-------------|--------------------|-------------|--------------------------------------------------|
| ::>                 | ::>         | DataManagedObject  | ::>         | TYPE OF VALUE inherits from DATA MANAGED OBJECT. |
| «PK»                | id          | TypeOfValueIdType  | 1:1         | Identifier of TYPE OF VALUE.                     |
|                     | Name        | MultilingualString | 1:1         | Name of TYPE OF VALUE.                           |
|                     | ShortName   | MultilingualString | 1:1         | Short Name of TYPE OF VALUE.                     |
|                     | Description | MultilingualString | 1:1         | Description of TYPE OF VALUE.                    |
|                     | InfoLink    | InfoLink           | 0:1         | URL associated with of TYPE OF VALUE.            |
|                     | PrivateCode | PrivateCode        | 0:1         | Private Code associated with TYPE OF VALUE.      |

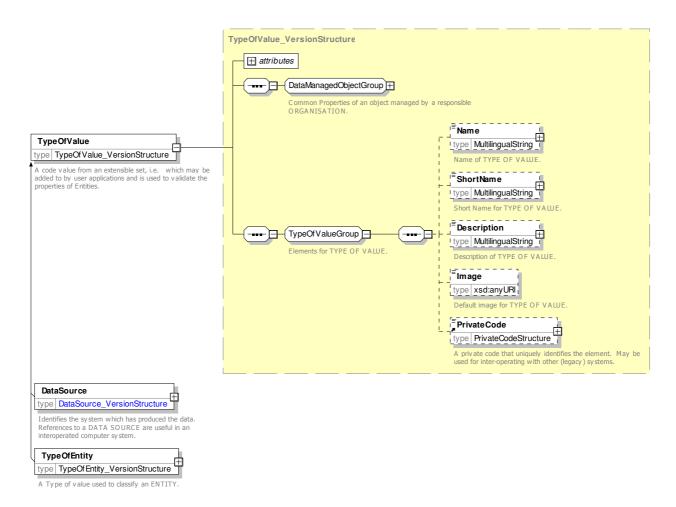

Figure 73 — TypeOfValue – XSD

## 7.4.3.3.4 DataSource - Model Element

The DATA SOURCE identifies the system that has produced the data.

References to a DATA SOURCE are useful in an interoperated computer system to identify the origin of data.

Classifi Name Cardinality Description Type cation DATA SOURCE inherits from TYPE OF ::> ::> TypeOfValue VALUE. «PK» 1:1 Identifier of DATA SOURCE. id DataSourceIdType **Email** EmailAddressType Contact email address for DATA SOURCE. 0:1

Table 41 DataSource - Element

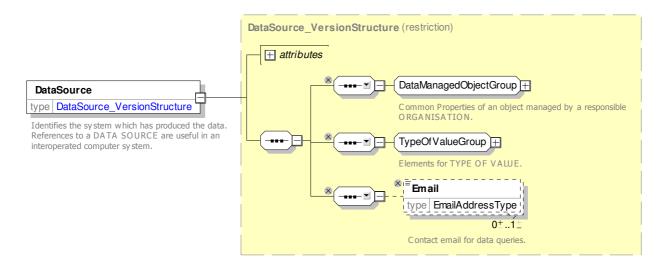

Figure 74 — DataSource - XSD

### 7.4.3.3.5 ValueSet - Model Element

A grouping of instances of a specific TYPE OF VALUE instances for the purposes of exchange (i.e. a list of codes).

| Classifi-<br>cation | Name   | Туре               | Cardinality | Description                                  |
|---------------------|--------|--------------------|-------------|----------------------------------------------|
| ::>                 | ::>    | DataManagedObject  | ::>         | VALUE SET inherits from DATA MANAGED OBJECT. |
| «PK»                | id     | ValueSetIdType     | 1:1         | Identifier of VALUE SET.                     |
|                     | Name   | MultilingualString | 0:1         | Name of VALUE SET.                           |
| «cntd»              | values | TypeOfValue        | 0:*         | TYPES OF VALUE in VALUE SET.                 |

Table 42 — ValueSet - Element

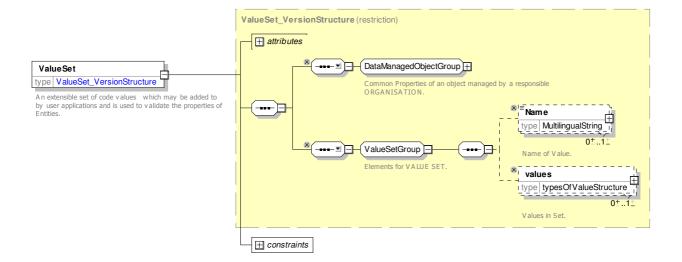

Figure 75 — ValueSet - XSD

### 7.4.3.4 XML Examples of Responsibility

#### 7.4.3.4.1 Assigning a ResponsibilitySet to an element – XML Example fragment

The following example shows the use of a RESPONSIBILITY SET to define the data management for a STOP PLACE and its child elements e.g. ACCESSIBILITY ASSESSMENT. See the later section on RESPONSIBILITY ROLEs for an example of defining a RESPONSIBILITY SET.

#### **EXAMPLE**

```
<StopPlace version="any" responsibilitySetRef="napt:RS_147" id="napt:940GZZLUWHM">
    <Name>West Ham Underground Station </Name>
        <ShortName>West Ham</ShortName>
        <types>
            <TypeOfZoneRef version="any" ref="napt:TypeOfZone:GTMU"/>
        </types>
        <AccessibilityAssessment version="any" id="napt:AccessibilityAssessment:940GZZLUWHM">
            <MobilityImpairedAccess>true</MobilityImpairedAccess>
            dimitations>
                <AccessibilityLimitation created="2010-05-17T09:30:47Z" modification="new">
                     <WheelchairAccess>true</WheelchairAccess>
                     <StepFreeAccess>true</StepFreeAccess>
                     <EscalatorFreeAccess>true</EscalatorFreeAccess>
                     <LiftFreeAccess>true</LiftFreeAccess>
                     <AudibleSignalsAvailable>false/AudibleSignalsAvailable>
                     <VisualSignsAvailable>true</VisualSignsAvailable>
                </AccessibilityLimitation>
            </limitations>
        </AccessibilityAssessment>
        <TransportMode>metro</TransportMode>
        <StopPlaceType>metroStation</StopPlaceType>
```

#### 7.4.3.4.2 Declaring a ValueSet of user defined Types Of Values – XML Example fragment

The following example shows the use of a VALUE SET to define some arbitrary code values.

## **EXAMPLE**

The values defined in the set may be referenced by other entities and will be validated by an XML validator. For example, in the following fragment the *TypeOfZoneRef* value 'napt: GTMU' will be validate against the declared value.

#### **EXAMPLE**

Erreur! Source du renvoi introuvable.

If the version is omitted on the reference, then a check for referential integrity will <u>not</u> be made and the referenced valued does not need to be declared. For example, in the following fragment the *TypeOfZoneRef* value 'napt: GTMU' will <u>not</u> be validate against the declared value.

#### **EXAMPLE**

#### 7.4.4 Responsibility Role

## 7.4.4.1 RESPONSIBILITY ROLE - Conceptual MODEL

The RESPONSIBILITY ROLE model describes the specific properties of a RESPONSIBILITY SET as a set of assignments of specific roles to specific ORGANISATIONs or ORGANISATION PARTs.

Each RESPONSIBILITY ROLE ASSIGNMENT allocates a specific role to a specified ORGANISATION or ORGANISATION PART.

A full information delivery chain for Travel Information could involve multiple actors. This model will allow identifying the different roles actor can have in such a multi-organisation process.

As different aspects of public transport could be handled by different organisation parts and sometimes are subcontracted to third parties, it is often useful to describe who is responsible for a specific role, within the delivered data.

Examples of roles are:

- Data Orignation
- Data Augmentation
- Data Aggregation
- Data Distribution
- Planning
- Operation
- Control Centre (directive PT-management centre)
- Monitor Centre (only receiving and collecting data)
- Data IPR Ownership
- Entity Legal Ownership
- Scheduler,
- StopPointManager,
- RoadManager,
- RoadDisplayManager,
- SubContractor,

## TravelInformationServiceProvider,

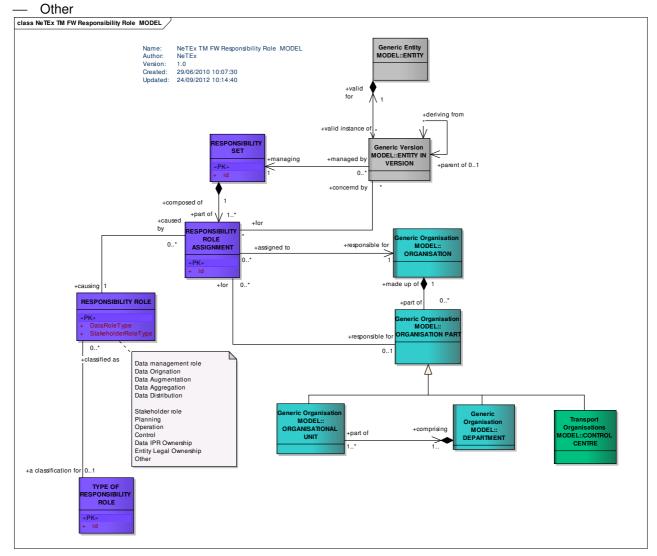

Figure 76 — Responsibility Role – Conceptual MODEL (UML)

# 7.4.4.2 Responsibility Role – Physical Model

The Physical model provides a number of predefined role types that may be assigned.

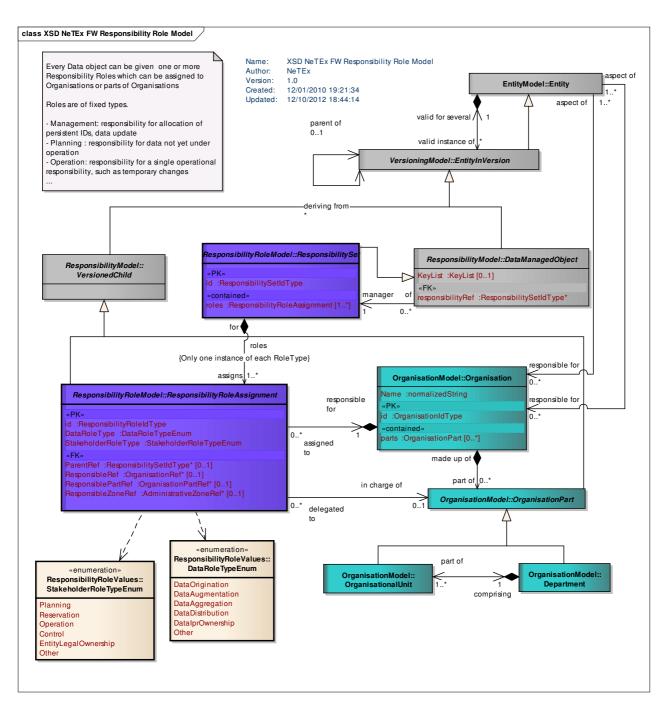

Figure 77 — Responsibility Role – Physical Model (UML)

### 7.4.4.3 ResponsibilitySet – Attributes and XSD

### 7.4.4.3.1 ResponsibilitySet – Model Element

In essence a list of responsibilities that applies to one or more ENTITies IN VERSION.

A RESPONSIBILITY SET is composed of one or more RESPONSIBILITY ROLE ASSIGNMENTS

A RESPONSIBILITY ROLE ASSIGNMENT expresses an assignment of a RESPONSIBILITY ROLE (such as data origination, ownership, etc.) to an ORGANISATION or ORGANISATION PART.

| Table 43 — Responsibili | itySet - Element |
|-------------------------|------------------|
|-------------------------|------------------|

| Classif ication | Name        | Туре                         | Cardin<br>ality | Description                                                       |
|-----------------|-------------|------------------------------|-----------------|-------------------------------------------------------------------|
| ::>             | ::>         | DataManagedObject            | ::>             | RESPONSIBILITY SET inherits from DATA MANAGED OBJECT.             |
| «PK»            | id          | ResponsibilitySetIdType      | 1:1             | Identifier of RESPONSIBILITY SET.                                 |
|                 | Description | MultilingualString           | 0:1             | Description of RESPONSIBILITY SET.                                |
| «cntd»          | roles       | ResponsibilityRoleAssignment | 1:*             | RESPONSIBILITY ROLE ASSIGNMENTS making up the RESPONSIBILITY SET. |

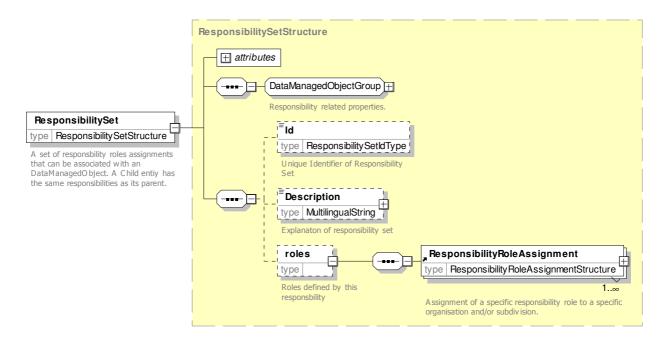

Figure 78 — ResponsibilitySet - XSD

# 7.4.4.3.2 ResponsibilityRoleAssignment – Model Element

The assignment of one or more roles to an ORGANISATION or an ORGANISATION PART as regards the responsibility it will have for specific data (e.g. ownership, planning, etc.) or the management of this data (e.g. distribution, updates, etc.).

Table 44 — ResponsibilityRoleAssignment – Element

| Classifi cation | Name                     | Туре                     | Cardi<br>nality | Description                                                              |
|-----------------|--------------------------|--------------------------|-----------------|--------------------------------------------------------------------------|
| ::>             | ::>                      | VersionedChild           |                 | RESPONSIBILITY ROLE inherits from VERSIONED CHILD.                       |
| «PK»            | id                       | ResponsibilityRoleIdType | 1:1             | Identifier of RESPONSIBILITY ROLE.                                       |
| «FK»            | ResponsibilitySetRe<br>f | ResponsibilitySetRef     | 0:1             | Reference to a RESPONSIBILITY to which this RESPONSIBILITY ROLE belongs. |

|      | Description                     | MultilingualString          | 0:1 | Description of RESPONSIBILITY ROLE.                                                |
|------|---------------------------------|-----------------------------|-----|------------------------------------------------------------------------------------|
| «PK» | DataRoleType                    | DataRoleTypeEnum            | 0:1 | Data Role type of RESPONSIBILITY ROLE.                                             |
| «PK» | StakeholderRoleTyp<br>e         | StakeholderRoleTypeEnu<br>m | 0:1 | Stakeholder role type of RESPONSIBILITY ROLE.                                      |
| «FK» | Responsible-<br>OrganisationRef | OrganisationRef             | 0:1 | Reference to an ORGANISATION to which this RESPONSIBILITY ROLE is assigned.        |
| «FK» | ResponsiblePartRef              | OrganisationPartRef         | 0:1 | Reference to an ORGANISATION PART to which this RESPONSIBILITY ROLE is assigned.   |
| «FK» | ResponsibleAreaRef              | AdministrativeZoneRef       | 0:1 | Reference to an ADMINISTRATION ZONE to which this RESPONSIBILITY ROLE is assigned. |

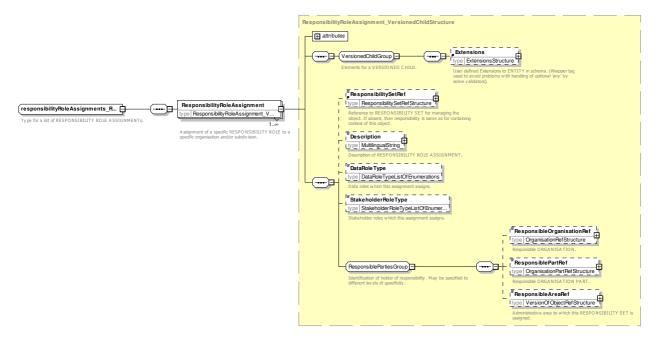

Figure 79 — ResponsibilitySet – XSD

# 7.4.4.3.2.1 DataRoleType – Allowed Values

Allowed values for data role (DataRoleTypeEnum)).

Table -45 — DataRoleType- Allowed Values

| Name                   | Description                                                   |
|------------------------|---------------------------------------------------------------|
| <b>DataOrigination</b> | Role is to create new data instances.                         |
| DataAugmentation       | Role is to edit and add to data instances from other parties. |
| DataAggregation        | Role is to aggregate data instances                           |

|                  | from other parties.                                               |
|------------------|-------------------------------------------------------------------|
| DataDistribution | Role is to distribute aggregated data instances to other parties. |
| DatalprOwnership | Role is to legally own the Intellectual Property Rights.          |

| Other | Other Role. |
|-------|-------------|
|       |             |

### 7.4.4.3.2.2 StakeholderRoleType – Allowed Values

Allowed values for Stakeholder Role (StakeholderRoleTypeEnum)).

Table -46 — StakeholderRoleType- Allowed Values

| Name        | Description                                       |
|-------------|---------------------------------------------------|
| Planning    | Role is to plan transport services.               |
| Reservation | Role is to control running of transport services. |
| Operation   | Role is to operate transport services.            |

| Control                  | Role is to control running of transport services.                                              |
|--------------------------|------------------------------------------------------------------------------------------------|
| EntityLegalOwnersh<br>ip | Role is to legally own the real-world physical entities corresponding to the software objects. |
| Other                    | Other roles.                                                                                   |

## 7.4.4.3.3 ResponsibilityRole – Model Element

A particular role an ORGANISATION or an ORGANISATION PART is playing as regards certain data, for example data origination, data augmentation, data aggregation, data distribution, planning, operation, control, ownership etc.).

Table 47 — ResponsibilityRole – Element

| Classification | Name        | Туре          | Cardin-<br>ality | Description                                |
|----------------|-------------|---------------|------------------|--------------------------------------------|
|                | RoleTypeRef | TypeOfRoleRef | 1:1              | Reference to a TYPE OF RESPONSIBILITY ROLE |

#### 7.4.4.3.4 TypeOfResponsibilityRole – Model Element

A classification of RESPONSIBILITY ROLEs, e.g. Data Ownership.

Table 48 — TypeOfResponsibilityRole – Element

| Classifi cation | Name | Туре                                | Cardi<br>nality | Description                                               |
|-----------------|------|-------------------------------------|-----------------|-----------------------------------------------------------|
| ::>             | ::>  | TypeOfEntity                        | ::>             | TYPE OF RESPONSIBILITY ROLE inherits from TYPE OF ENTITY. |
| «PK»            | id   | TypeOfResponsibility-<br>RoleIdType | 1:1             | Identifier of TYPE OF RESPONSIBILITY ROLE.                |

TYPE OF RESPONSIBILITY ROLE is implemented by the **DataRoleType** and **StakeholderRoleType** enumerations.

### 7.4.4.4 XML Examples of ResponsibilitySet

#### 7.4.4.4.1 Declaring a ResponsibilitySet – XML Example Fragments

The following example shows the hierarchical use of RESPONSIBILITY SETs. Three different RESPONSIBILITY SETs are declared. 'napt:RS\_82' for London bus stop data, 'tbd:XtraAccessibilityData' for accessibility data, and 'mydata:DB770' for the producer of the delivered frames that contains the assembled data. The outer **CompositeFrame** sets 'mydata:DB770' as the default to use if no specific source is provided. Each **StopPlace** is declared as coming from 'nptg:NaPTAN'. The accessibility data for each stop however has been added from a different source: 'tbd:XtraAccessibilityData'.

#### **EXAMPLE**

```
<CompositeFrame version="any" id="tbd::cf01" dataSourceRef=" mydata:DB770">
    <ResourceFrame version="any" id="tbd::RS01" >
        <responsibilitySets>
             <ResponsibilitySet version="001" responsibilitySetRef="napt:RS_nptg" id="napt:RS_82">
             <Name>London collects London data</Name>
                     <ResponsibilityRoleAssignment version="001" id="napt:RS_82_01">
                         <Description>490 London - Managed centrally/Description>
                         <DataRoleType>collects
                         <ResponsibleOrganisationRef version="any" ref="tbd:Org_TL001"/>
                          <ResponsibleAreaRef version="any" ref="napt:AdministrativeZone:82"/>
                     </ResponsibilityRoleAssignment>
                 </roles>
             </ResponsibilitySet>
             <ResponsibilitySet version="001" responsibilitySetRef="napt:RS_nptg" id="napt:RS_110">
                 <Name>DfT collects Rail Data Nationally
                 <roles>
                     <ResponsibilityRoleAssignment version="001" id="napt: RS_110_01">
                          <Description>910 UK Rail - Managed centrally/Description>
                         <DataRoleType>collects
                         <ResponsibleOrganisationRef version="any" ref="tbd:Org_TD002"/>
<ResponsibleAreaRef version="any" ref="nptg:AdministrativeZone:110"/>
                     </ResponsibilityRoleAssignment>
                 </roles>
            </ResponsibilitySet>
                                         version="001"
            <ResponsibilitySet</pre>
                                                                  responsibilitySetRef="napt:RS_nptg"
id="napt:RS_nptg">
                 <Name>DfT collects and distrinbute station NPTG codes for areas</Name>
                     <ResponsibilityRoleAssignment version="001" id="napt:RS_nptg">
                          <Description>NPTG Coordination of area codes UK London/Description>
                          <DataRoleType>collects validates distributes/DataRoleType>
                         <StakeholderRoleType>Operation</StakeholderRoleType>
                         <ResponsibleOrganisationRef</pre>
                                                                                         version="anv"
ref="tbd:OtherOrganisation:Org_TD002"/>
                          <ResponsibleAreaRef version="any" ref="nptg:AdministrativeZone:UK"/>
                     </ResponsibilityRoleAssignment>
                 </roles>
            </ResponsibilitySet>
        </responsibilitySets>
::>....
        <ServiceFrame version="any" id="tbd:ServiceFrame:SVC01">
        <scheduledStopPoints>
             <ScheduledStopPoint version="any" id="napt:ScheduledStopPoint:9100WIMBLDN"</pre>
                         responsibilitySetRef="nptg:ResponsibilitySet:082" >
                 <Name>Wimbledon Rail Station</Name>
                 <VehicleModes>rail</vehicleModes>
            </ScheduledStopPoint>
             <ScheduledStopPoint version="any" id="napt:ScheduledStopPoint:9400ZZLUWIM">
                 <Name>Wimbledon Underground</Name>
                 <VehicleModes>metro</VehicleModes>
            </ScheduledStopPoint>
            <ScheduledStopPoint version="any" id="napt:ScheduledStopPoint:490000272P">
                 <Name>Wimbledon Stop P</Name>
                 <Description>Bus outside station/Description>
                 <VehicleModes>bus</VehicleModes>
             </ScheduledStopPoint>
```

#### 7.4.5 Generic Organisation

The Generic ORGANISATION Model defines abstract ORGANISATION elements that can be used wherever there is a need to describe an organisation. It is extended in the Reusable Components section with AUTHORITY, OPERATOR and other concrete organisation definitions specifically relevant for the transport domain.

## 7.4.5.1 Generic ORGANISATION - Conceptual MODEL

The entity ORGANISATION represents an organisation that is involved in the planning, collecting or provision of PT information. For example, a company providing a public transport information service, an authority, an operator, or a company providing an information collection service.

Many organisations break down their operations in different organisation parts. This may be important not only from the operational point of view, but also for data administration, as such units may have different responsibilities. Some common data will be shared between them whereas some other will be managed by a specific part. The RESPONSIBILITY ROLE ASSIGNMENT can be used to describe these responsibilities.

An ORGANISATION can consist of several DEPARTMENTs or ORGANISATIONAL UNITs. Those departments or units are modelled in the ORGANISATION PART.

A DEPARTMENT can consist of one or more ORGANISATIONAL UNITs, which are in charge of operational functions. In a PTO context, a DEPARTMENT could comprise all ORGANISATIONAL UNITs responsible for the lines served by the same transport mode, or using the same type of operation (e.g. regular service, night service).

In some cases, the organisational aspect of responsibilities for planning and operation need not necessarily to be present in a company data model. Therefore, the relationships to (and the existence of) these organisational entities are optional.

The ADMINISTRATIVE ZONE represents a set of PT objects related to a district, a region, a city, a municipality, a traffic system, a set of lines or other subdivision for a specific purpose.

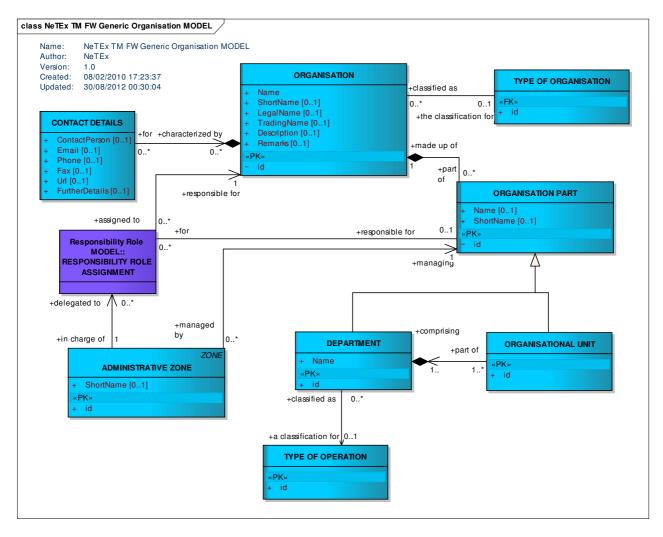

Figure 80 — Generic Organisation — Conceptual MODEL (UML)

## 7.4.5.2 Generic Organisation – Physical Model

The Physical model adds detailed attributes for the various ORGANISATION related elements. In addition an ADMINISTRATIVE ZONE may be associated with a CODESPACE and class so as to indicate the range of identifiers reserved for a region and organisation or similar.

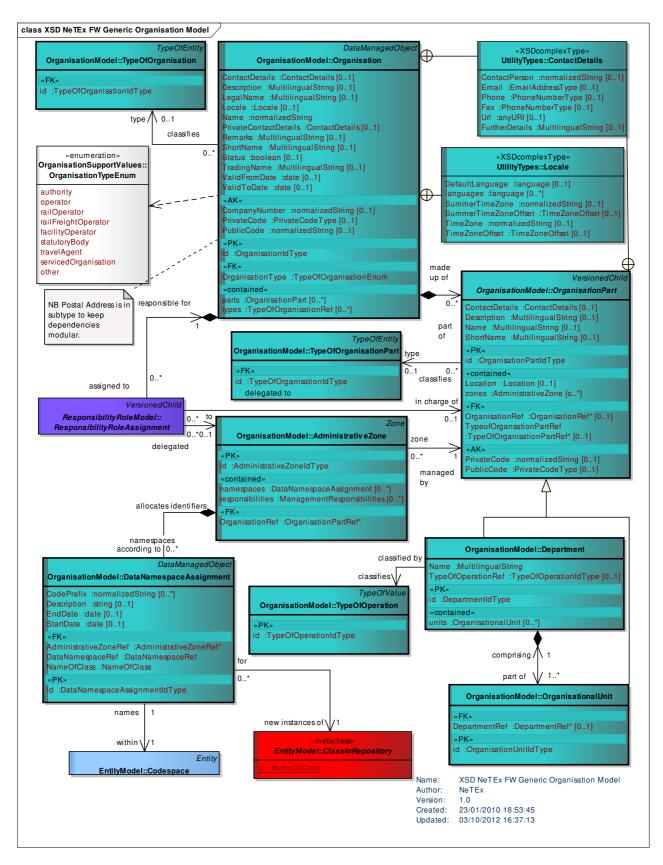

Figure 81 — Generic Organisation — Physical Model (UML)

The following figure summarises the descendants of ORGANISATION found in NeTEx.

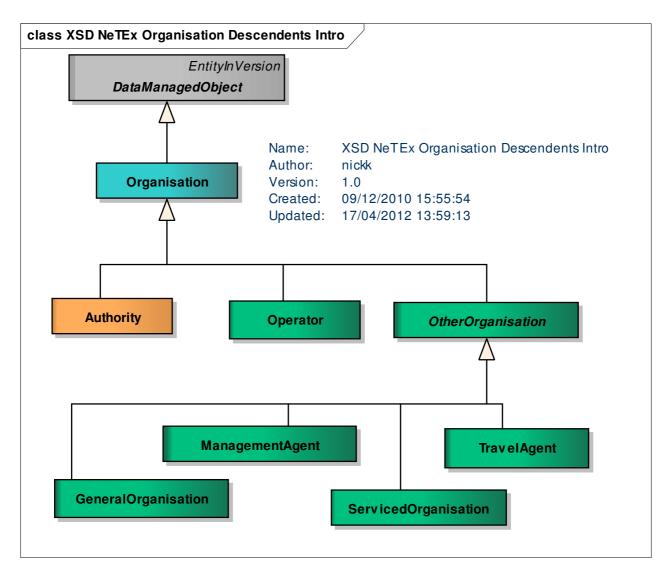

Figure 82 — Organisation Descendants - Physical Model (UML)

# 7.4.5.3 Organisation – Example of Administrative Zones

The following figure shows how the UK is divided into a hierarchy of administrative zones to manage stop data. There are eleven main regions, divided into areas by authoritry, each of whom has responsibility for stop data of certain sorts within their region. Real-time data may be managed at an even more local level.

Figure 83 — Example of administrative zones

# 7.4.5.4 Organisation – Attributes and XSD

# 7.4.5.4.1 Organisation – Model Element

Any legally incorporated body associated with any aspect of the transport system.

Table 49 — Organisation – Element

| Classifi cation | Name                         | Туре                 | Cardin-<br>ality | Description                                                                                                    |
|-----------------|------------------------------|----------------------|------------------|----------------------------------------------------------------------------------------------------|
| ::>             | ::>                          | DataManagedObject    | ::>              | ORGANISATION inherits from DATA MANAGED OBJECT.                                                                            |
| «PK»            | id                           | OrganisationIdType   | 1:1              | Identifier of ORGANISATION.                                                                                                |
| «AK»            | PublicCode                   | xsd:normalizedString | 0:1              | Alternative public identifier of ORGANISATION.                                                                             |
| «AK»            | PrivateCode                  | PrivateCode          | 0:1              | Alternative identifier of ORGANISATION.                                                                                    |
| «AK»            | CompanyNumber                | xsd:normalizedString | 0:1              | Registration number of ORGANISATION a legally incorporated body.                                                           |
| «AK»            | External-<br>OrganisationRef | ExternalObjectRef    | 0:1              | An alternative code that uniquely identifies the ORGANISATION.specifically for use in AVMS systems. For VDV compatibility. |
|                 | Name                         | xsd:normalizedString | 0:1              | Name of ORGANISATION.                                                                                                    |
|                 | ShortName                    | MultilingualString   | 0:1              | Short name of ORGANISATION.                                                                                                |
|                 | LegalName                    | MultilingualString   | 0:1              | Legal name of ORGANISATION.                                                                                                |
|                 | TradingName                  | MultilingualString   | 0:1              | Trading name of ORGANISATION.                                                                                              |
|                 | Description                  | MultilingualString   | 0:1              | Further description of ORGANISATION.                                                                                       |

|        | Remarks                    | MultilingualString      | 0:1 | Further remarks about ORGANISATION,                                                                       |
|--------|----------------------------|-------------------------|-----|----------------------------------------------------------------------------------------------------|
|        | Locale                     | Locale                  | 0:1 | Locale of ORGANISATION specifying time zone, language, etc.                                               |
|        | ContactDetails             | ContactDetails          | 0:1 | Contact details for ORGANISATION for public use.                                                          |
|        | PrivateContact-<br>Details | ContactDetails          | 0:1 | Contact details for ORGANISATION for privileged use, for example for immediate access to control centres. |
| «FK»   | OrganisationType           | TypeOfOrganisationEnum  | 0:1 | Type of ORGANISATION.                                                                                     |
| «cntd» | typesOfOrganisati<br>on    | TypeOfOrganisationRef   | 0:* | References to a TYPE of ORGANISATION that classifies it.                                                  |
|        | Status                     | xsd:boolean             | 0:1 | Whether the organisation is active. Default is 'true'.                                                    |
|        | ValidityPeriod             | SimpleValidityCondition | 0:1 | VALIDITY Condition for organisation.                                                                      |
|        | FromDate                   | xsd:date                | 0:1 | Start of period for which ORGANISATION is active.                                                         |
|        | ToDate                     | xsd:date                | 0:1 | End date up to which ORGANISATION is active.                                                              |
| «cntd» | parts                      | OrganisationPart        | 0:* | Any component parts of an ORGANISATION, that is OPERATIONAL UNITS or DEPARTMENTs.                         |

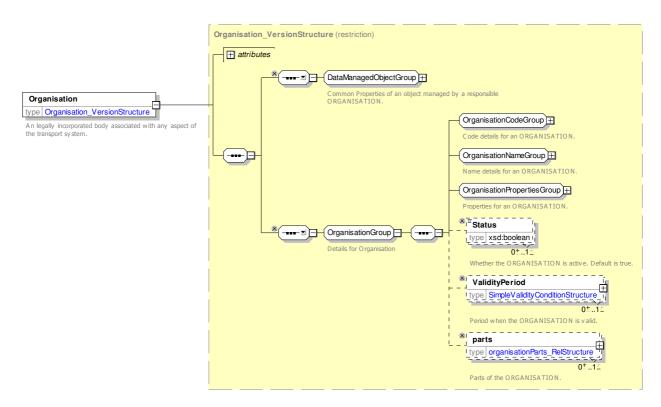

Figure 84 — Organisation – XSD

### 7.4.5.4.1.1 OrganisationGroup – Group

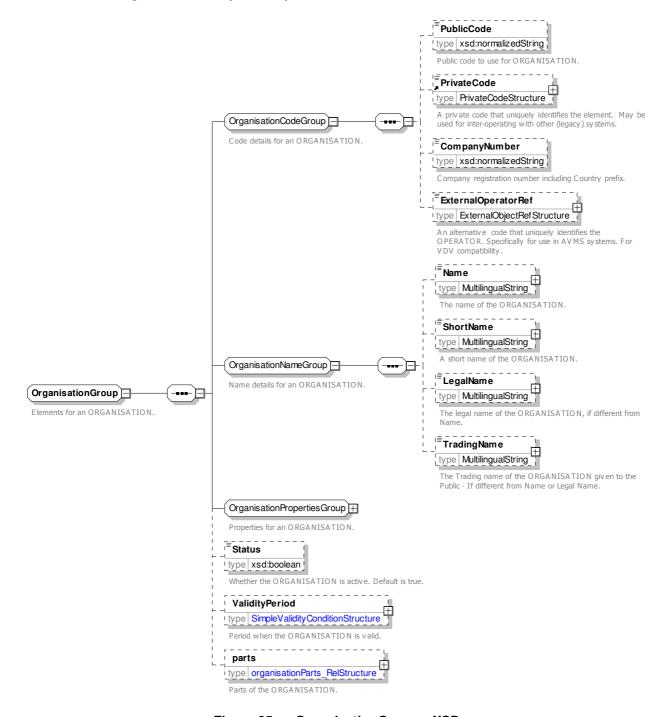

Figure 85 — OrganisationGroup – XSD

## 7.4.5.4.1.2 OrganisationType – Allowed Values

Allowed values for a TYPE OF ORGANISATION (OrganisationTypeEnum).

Table -50 — OrganisationType - Allowed Values

| Name      | Description  |    |   |           |
|-----------|--------------|----|---|-----------|
| authority | ORGANISATION | is | а | Transport |

|          | Authority or Agency. |    |   |        |
|----------|----------------------|----|---|--------|
| operator | ORGANISATION         | is | а | Public |

|                         | Transport OPERATOR.             |                     |  |  |  |
|-------------------------|---------------------------------|---------------------|--|--|--|
| railOperator            | ORGANISATION OPERATOR.          | is a Rail           |  |  |  |
| railFreightOperato<br>r | ORGANISATION OPERATOR.          | is a rail freight   |  |  |  |
| facilityOperator        | ORGANISATION such as a station. | operates a facility |  |  |  |

| statutoryBody     | ORGANISATION is a statutory body |  |
|-------------------|----------------------------------|--|
|                   | or government department.        |  |
|                   |                                  |  |
| travelAgent       | ORGANISATION is a Travel Agent.  |  |
|                   | Ţ.                               |  |
| servicedOrganisat | ORGANISATION is a business or    |  |
| ion               | organisation served by public    |  |
|                   | transport.                       |  |
|                   | •                                |  |
| other             | Other type of ORGANISATION.      |  |
| Oli i Ci          | Circi type of Critarinori Tork.  |  |
|                   |                                  |  |

# 7.4.5.4.2 OrganisationPart – Model Element

A part of an ORGANISATION to which specific responsibilities upon the data and data management may be assigned.

Table 51 — OrganisationPart – Element

| Classifi-<br>cation | Name                                | Туре                           | Card<br>in-<br>ality | Description                                                                                         |
|---------------------|-------------------------------------|--------------------------------|----------------------|----------------------------------------------------------------------------------------------------|
| ::>                 | ::>                                 | DataManagedObject              | ::>                  | ORGANISATION PART inherits from DATA MANAGED OBJECT.                                                |
| «PK»                | id                                  | OrganisationPartIdType         | 1:1                  | Identifier of an ORGANISATION PART.                                                                 |
|                     | Name                                | MultilingualString             | 0:1                  | NAME of the ORGANISATION PART.                                                                      |
|                     | ShortName                           | MultilingualString             | 0:1                  | SHORT NAME of the ORGANISATION PART.                                                                |
|                     | Description                         | MultilingualString             | 0:1                  | Description of the ORGANISATION PART.                                                               |
| «AK»                | PublicCode                          | xsd:normalizedString           | 0:1                  | Public code of the ORGANISATION PART.                                                               |
| «AK»                | PrivateCode                         | PrivateCode                    | 0:1                  | Private code of the ORGANISATION PART. May be used for inter-operating with other (legacy) systems. |
|                     | ContactDetails                      | ContactDetails                 | 0:1                  | Contact details for ORGANISATION PART for public use.                                               |
| «cntd»              | Location                            | Location                       | 0:1                  | Location of the ORGANISATION PART.                                                                  |
| «FK»                | OrganisationRe<br>f                 | OrganisationRef                | 0:1                  | Reference to an ORGANISATION to whom the ORGANISATION PART belongs.                                 |
| «FK»                | Typeof-<br>Organisation-<br>PartRef | TypeOfOrganisation-<br>PartRef | 0:1                  | Reference to a TYPE of ORGANISATION PART that classifies this part.                                 |
| «cntd»              | Administrative-<br>Zones            | AdministrativeZone             | 0:*                  | ADMINISTRATIVE ZONEs administered by ORGANISATION PART.                                             |

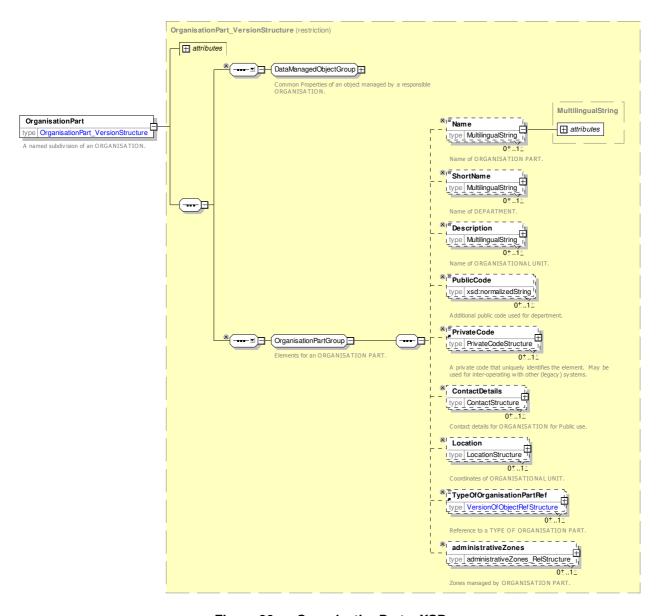

Figure 86 — OrganisationPart – XSD

# 7.4.5.4.3 OrganisationalUnit – Model Element

An ORGANISATION PART to which a set of responsibilities in a public transport company for planning and control is assigned.

Classifi Name Cardin-**Description Type** cation ality ::> **ORGANISATIONAL** ::> OrganisationPart ::> UNIT inherits from ORGANISATION PART. «PK» id OrganisationUnitIdType 1:1 Identifier of an ORGANISATIONAL UNIT. «FK» DepartmentRef 0:1 Reference to an OPERATING DEPARTMENT DepartmentRef this ORGANISATIONAL UNIT to which belongs.

Table 52 — OrganisationalUnit - Element

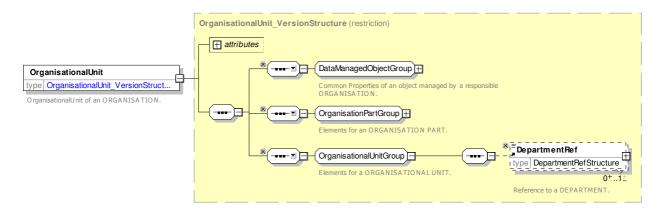

Figure 87 — OrganisationalUnit – XSD

# 7.4.5.4.4 Department – Model Element

An ORGANISATION PART specific to a purpose and/or organisational structure.

| Classifi cation | Name                   | Туре               | Cardin-<br>ality | Description                                           |
|-----------------|------------------------|--------------------|------------------|-------------------------------------------------------|
| ::>             | ::>                    | OrganisationPart   | ::>              | DEPARTMENT inherits from ORGANISATION PART.           |
| «PK»            | id                     | DepartmentIdType   | 1:1              | Identifier of OPERATING DEPARTMENT.                   |
|                 | TypeOfOperation<br>Ref | TypeOfOperation    | 1:1              | TYPE OF OPERATION of DEPARTMENT.                      |
| «cntd»          | units                  | OrganisationalUnit | 0:*              | List of ORGANISATIONAL UNITS belonging to DEPARTMENT. |

Table 53 — Department – Element

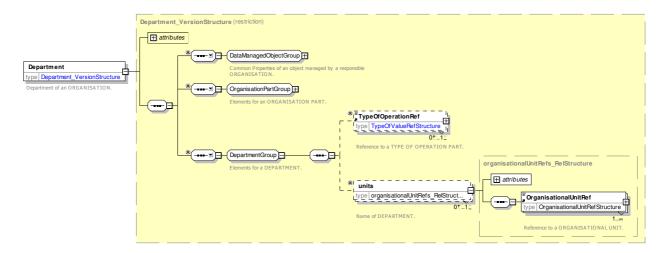

Figure 88 — Department – XSD

## 7.4.5.4.5 AdministrativeZone – Model Element

A certain subdivision such as a district, a region, a city, a municipality, or other area for which an ORGANISATION has a RESPONSIBILITY ROLE.

| Classifi cation | Name                       | Туре                            | Cardin-<br>ality | Description                                                       |
|-----------------|----------------------------|---------------------------------|------------------|-------------------------------------------------------------------|
| ::>             | ::>                        | Zone                            | ::>              | ADMINISTRATIVE ZONE inherits from ZONE.                           |
| «PK»            | id                         | AdministrativeZoneIdType        | 1:1              | Identifier of an ADMINISTRATIVE ZONE.                             |
| «FK»            | OrganisationRef            | OrganisationPartRef             | 1:1              | Reference to an ORGANISATION who manages the ADMINISTRATIVE ZONE. |
| «cntd»          | responsibilities           | Management-<br>Responsibilities | 0:*              | RESPONSIBILITIES of the ORGANISATION for the ADMINISTRATIVE ZONE. |
| «cntd»          | codeespace-<br>Assignments | CodespaceAssignment             | 0:*              | CODESPACES associated with the ADMINISTRATIVE ZONE.               |

Table 54 — AdministrativeZone - Element

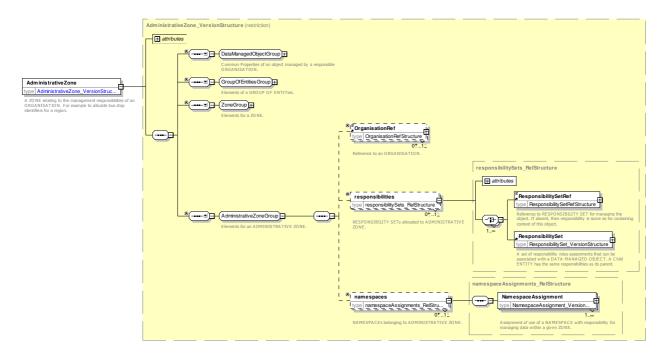

Figure 89 — AdministrativeZone – XSD

# 7.4.5.4.6 NameSpaceAssignment – Model Element

CODESPACE ASSIGNMENT indicates which ADMINISTRATIVE ZONE is responsible for issuing identifiers that are unique within a given CODESPACE.

This can be used to support the use of distributed processes for allocating unique identifier codes under various different organisational models.

Table 55 — NamespaceAssignment – Element

| Classifi cation | Name                       |                   | Туре                           | Cardi<br>nality | Description                                                                                                    |
|-----------------|----------------------------|-------------------|--------------------------------|-----------------|----------------------------------------------------------------------------------------------------|
| ::>             | ::>                        |                   | VersionedChild                 | ::>             | CODESPACE ASSIGNMENT inherits from VERSIONED CHILD.                                                                    |
| «PK»            | id                         |                   | CodespaceAssignment-<br>IdType | 1:1             | Identifier of CODESPACE ASSIGNMENT.                                                                                    |
| «cntd»          | а                          | CodespaceRef<br>e | CodespaceRef                   | 1:1             | Reference to a CODESPACE for which the allocation of codes is assigned.                                                |
| «cntd»          | b                          | Codespace         | Codespace                      | 1:1             | CODESPACE for which the allocation of codes is assigned.                                                               |
| «FK»            | Administrative-<br>ZoneRef |                   | AdministrativeZoneRef          | 1:1             | Reference to the ADMINISTRATIVE ZONE to whom this CODESPACE ASSIGNMENT assigns the allocation of codes.                |
|                 | StartDate                  |                   | xsd:date                       | 0:1             | Start date for CODESPACE ASSIGNMENT.                                                                                   |
|                 | EndDate                    |                   | xsd:date                       | 0:1             | End date for CODESPACE ASSIGNMENT.                                                                                     |
| «FK»            | NameOfClass                |                   | NameOfClass                    | 0:1             | Name of type of element whose names are assigned.                                                                      |
|                 | CodePrefix                 |                   | xsd:normalizedString           | 0:*             | Allowed values for code prefixes managed by this Zone. Only this Zone may allocate codes beginning with these prefixes |
|                 | De                         | scription         | xsd:string                     | 0:1             | Description of CODESPACE ASSIGNMENT.                                                                                   |

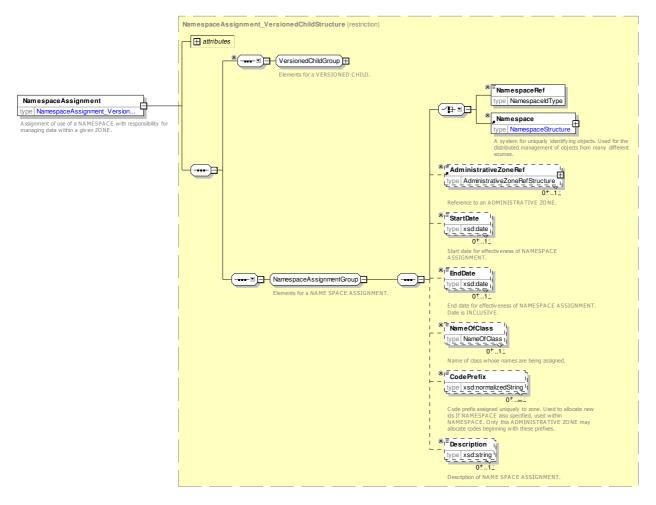

Figure 90 — CodespaceAssignment – XSD

## 7.4.5.4.7 TypeOfOrganisation – Model Element

A classification for the ORGANISATIONs according to their activity, e.g. a public transport company, an IT company, etc.).

Classifi Name Cardin-Description Type cation ality **TypeOfEntity** TYPE OF ORGANISATION PART inherits from ::> ::> ::> TYPE OF ENTITY. «FK» id Identifier of TYPE OF ORGANISATION. TypeOfOrganisationI-1:1 dType

Table 56 — TypeOfOrganisation – Element

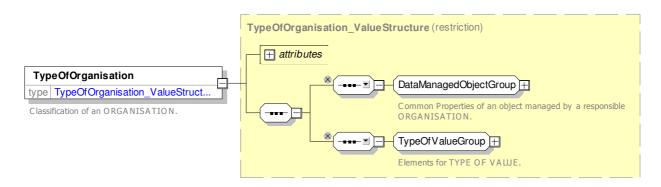

Figure 91 — TypeOfOrganisation – XSD

## 7.4.5.4.8 TypeOfOrganisationPart – Model Element

A classification for the ORGANISATION PARTs according to their activity, e.g. a public transport company operating department, the marketing department, etc.).

Table 57 — TypeOfOrganisationPart – Element

| Classifi cation | Name | Туре                         | Cardin-<br>ality | Description                              |
|-----------------|------|------------------------------|------------------|------------------------------------------|
| ::>             | ::>  | TypeOfEntity                 | ::>              | from TYPE OF ENTITY.                     |
| «FK»            | id   | TypeOfOrganisationPartIdType | 1:1              | Identifier of TYPE OF ORGANISATION PART. |

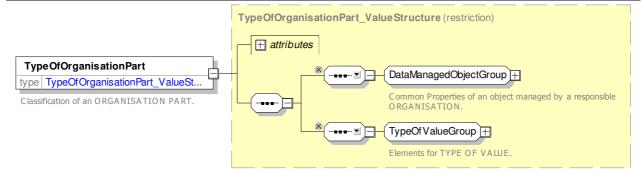

Figure 92 — TypeOfOrganisationPart – XSD

# 7.4.5.4.9 TypeOfOperation – Model Element

A classification of operations to express the different functional roles of a DEPARTMENT.

Table 58 — TypeOfOperation – Element

| Classifi cation | Name | Туре                  | Cardin-<br>ality | Description                                    |
|-----------------|------|-----------------------|------------------|------------------------------------------------|
| ::>             | ::>  | TypeOfValue           | ::>              | TYPE OF OPERATION inherits from TYPE OF VALUE. |
| «PK»            | id   | TypeOfOperationIdType | 1:1              | Identifier of TYPE OF OPERATION.               |

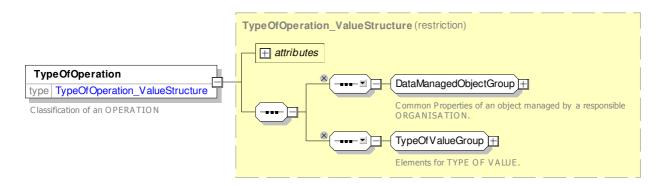

Figure 93 — TypeOfOperation – XSD

## 7.4.5.4.10 OrganisationView - Model View Element

A view of a legally incorporated body associated with any aspect of the transport system. In certain places it is useful to use this instead of a simple reference so that some of the properties of the ORGANISATION derived through the relationship, such as the name and type, can be shown as well.

Table 59 — Organisation View - View Element

| Classifi cation | Name             | Туре                   | Cardin-<br>ality | Description                                   |
|-----------------|------------------|------------------------|------------------|-----------------------------------------------|
| ::>             | ::>              | DerivedView            | ::>              | ORGANISATION VIEW inherits from DERIVED VIEW. |
| «FK»            | OrganisationRef  | OrganisationRef        | 1:1              | Reference to an ORGANISATION.                 |
|                 | Name             | xsd:normalizedString   | 1:1              | Name of ORGANISATION.                         |
|                 | OrganisationType | TypeOfOrganisationEnum | 1:1              | Type of ORGANISATION.                         |
|                 | ShortName        | MultilingualString     | 0:1              | Short name of ORGANISATION.                   |
|                 | TradingName      | MultilingualString     | 0:1              | Trading name of ORGANISATION.                 |
|                 | LegalName        | MultilingualString     | 0:1              | Legal name of ORGANISATION.                   |

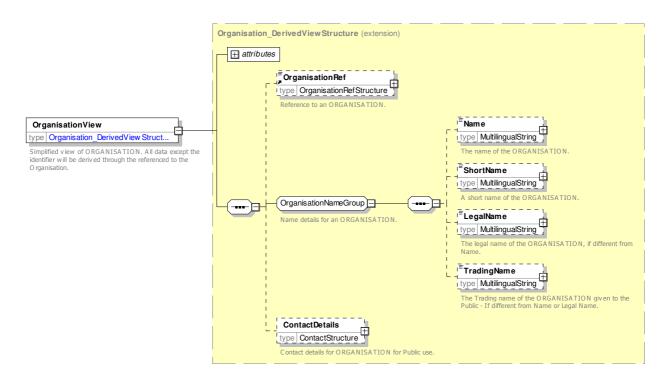

Figure 94 — OrganisationView – XSD

### 7.4.5.5 XML Examples of Organisations

For examples of ORGANISATIONs, See the Transport Organisation Section.

#### 7.5 Generic Frames

As described above, VERSION FRAMEs are used to organise data elements for exchange. There are specific types of VERSION FRAME for each functional area of NeTEx, for example SITE FRAME, TIMETABLE FRAME, etc. These 'explicit' frames are described in the respective NeTEx functional parts, along with the elements they contain. There are in addition two types of explicit VERSION FRAME that have a general purpose and so are described here as part of the framework.

- COMPOSITE FRAME A Container used to group other frames that meet the same validity conditions.
- GENERAL FRAME A general purpose frame that can contain an arbitrary group of ENTITies.

#### 7.5.1 Composite Frame

#### 7.5.1.1 Composite Frame – Physical Model

The COMPOSITE FRAME is used to group other frames that have the same VALIDITY CONDITIONs.

A COMPOSITE FRAME may contain another COMPOSITE FRAME.

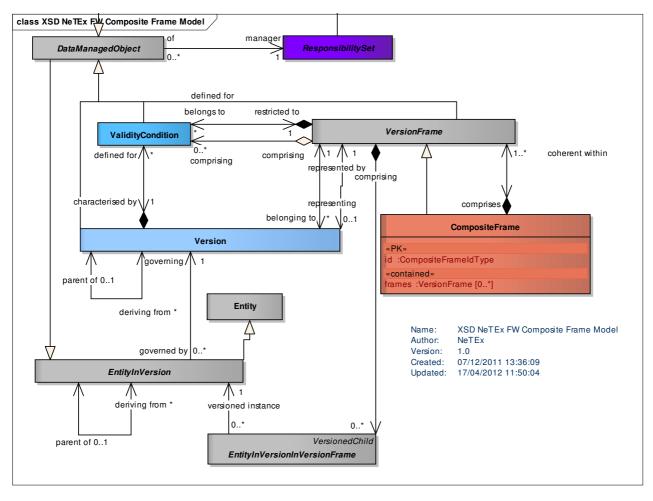

Figure 95 — Composite Frame – Physical MODEL (UML)

## 7.5.1.2 CompositeFrame – Attributes and XSD

# 7.5.1.2.1 CompositeFrame – Model Element

A set of VERSION FRAMEs to which the same VALIDITY CONDITIONs have been assigned.

Classifi Name Description Type Cardincation ality ::> ::> VersionFrame COMPOSITE FRAME.inherits from VERSION **FRAME** «PK» id CompositeFrameIdType Identifier of COMPOSITE FRAME 1:1 frames VersionFrame 0:\* Frames contained in COMPOSITE FRAME «cntd»

Table 60 — CompositeFrame – Element

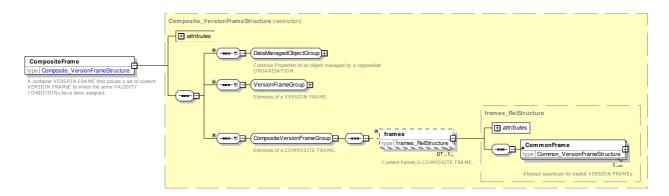

Figure 96 — CompositeFrame – XSD

#### 7.5.2 General Frame

# 7.5.2.1 General Frame – Physical Model

The General FRAME is for general purpose use and may contain any type of NeTEx object, or references to any type of NeTEx object.

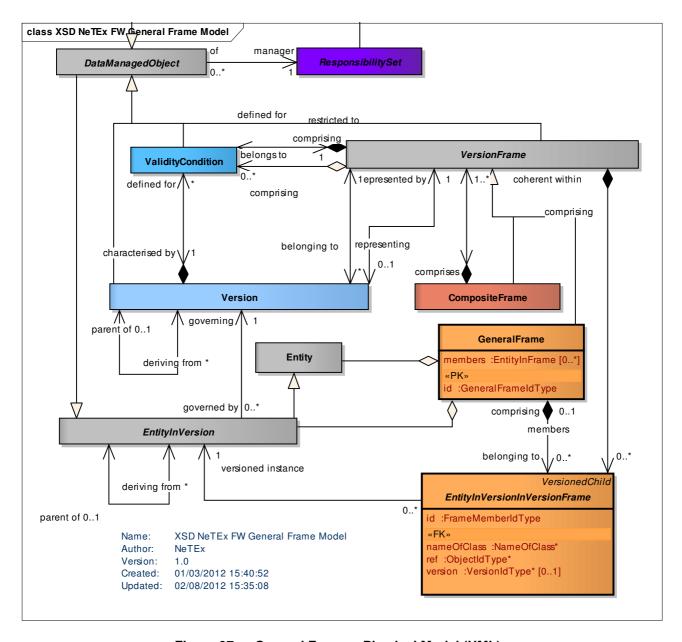

Figure 97 — General Frame – Physical Model (UML)

#### 7.5.2.2 GeneralFrame – Attributes and XSD

### 7.5.2.2.1 GeneralFrame - Model Element

A set of data of any sort to which the same validity period has been assigned. A GENERAL FRAME may contain:

- Any NeTEx ENTITY (using the Entity\_Entity element).
- Any NeTEx DATA MANAGED OBJECT.

Table 61 — GeneralFrame - Element

| Classifi | Name | Туре | Cardin- | Description |
|----------|------|------|---------|-------------|
| cation   |      |      | ality   |             |
|          |      |      |         |             |

| ::>  | ::>     | VersionFrame       | ::> | GENERAL FRAME inherits from VERSION FRAME                                                                                     |
|------|---------|--------------------|-----|----------------------------------------------------------------------------------------------------|
| «PK» | id      | GeneralFrameIdType | 1:1 | Identifier of GENERAL FRAME.                                                                                                  |
|      | members | EntityInFrame      | 0:* | Members of GENERAL FRAME: a DATA MANAGED OBJECT, an.ENTITY_ENTITY or reference to a DATA MANAGED OBJECT (GeneralFrame¬Member) |

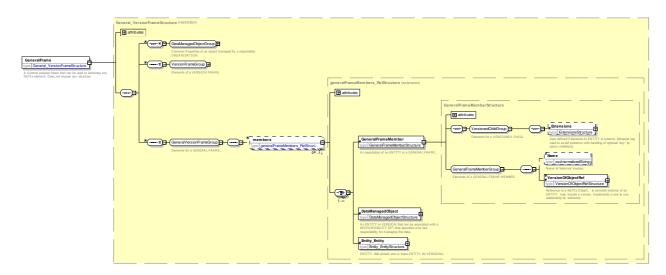

Figure 98 — GeneralFrame – XSD

# 7.5.2.3 XML Examples of Generic Frames

## 7.5.2.3.1 General Frame – XML Fragment Example

The following example shows the use of a GENERAL FRAME to exchange an arbitrary set of elements in any order.

#### **EXAMPLE**

```
version="004"
                                     created="2010-05-21T10:30:51.0Z"
                                                                     changed="2010-05-
       <GeneralFrame
21T10:30:51.0Z" modification="revise" responsibilitySetRef="mybus:RS_10" id="mybus:ntwkf001_ALL">
          < Name > ntwkf001 experessed as a delta - only the removed stop is described - Baseline
is version 3</Name>
          <members>
              <ServicePattern version="001" id="mybus::SP_001">
                 <Name>From A to C, version 1
                 <pointsInSequence>
                     </StopPointInJourneyPattern>
                     </StopPointInJourneyPattern>
                 </pointsInSequence>
              </ServicePattern>
              <ScheduledStopPoint version="any" id="mybus:SSP0001A">
                 <Name>Haltstelle A</Name>
                 <Description>Stop A/Description>
              </ScheduledStopPoint>
              <ServiceLink version="any" id="mybus:SL_AtoB01">
                 <Name>Version one of Link from A to B</Name>
                 <Distance>1.12</Distance>
                 <FromPointRef version="002" ref="mybus::SSP0001A"/>
```

### 7.5.2.3.2 Use of a General Frame for Delta – XML Fragment Example

The following example shows the use of a GENERAL FRAME to exchange delta changes.

#### **EXAMPLE**

```
version="005"
                                                                                   changed="2010-05-
        <GeneralFrame
                                             created="2010-05-21T10:30:51.0Z"
21T10:30:51.0Z"
                             modification="revise"
                                                                  responsibilitySetRef="mybus:RS_10"
id="mybus:ntwkf001_Delta">
            <Name>ntwkf001 experessed as a delta - only the removed stop is described - Baseline
is version 3</Name>
            <BaselineVersionFrameRef version="003" ref="mybus:ntwkf001"/>
            <members modificationSet="changesOnly";</pre>
                 <GeneralFrameMember modification="delete" id="mybus:ntwkf001_05">
                     <ServiceLinkRef version="002" ref="mybus:SL_BtoA01"/>
                 </GeneralFrameMember>
                 <GeneralFrameMember modification="revise" id="mybus:ntwkf001_02">
                     <ScheduledStopPointRef version="001" ref="mybus:SSP0003C"/>
                 </GeneralFrameMember>
                 <GeneralFrameMember modification="new" id="mybus:ntwkf001_06">
                     <ServiceLinkRef version="001" ref="mybus:SL_BtoC01"/>
                 </GeneralFrameMember>
                 <GeneralFrameMember modification="new" id="mybus:ntwkf001_07">
                     <ServicePatternRef version="001" ref="mybus:SP_001"/>
                 </GeneralFrameMember>
            </members>
        </GeneralFrame>
```

#### 7.6 Generic Framework Model

The NeTEx Generic Framework model defines common framework objects and relationships that are used as a basis for defining the elements of the NeTEx functional models. The framework defines common abstract supertypes that can be specialised to create the concrete elements of the NeTEx modules.

### 7.6.1 Generic Framework – Model Dependencies

The Framework Models extend the core NeTEx models for responsibility, versioning etc. so that all framework elements can be versioned and managed.

- The GROUPING model provides a means of grouping elements.
- The POINT & LINK model provides a model for defining 1D points and 2D links.
- The LINK SEQUENCE model provides a means of defining graphs of points and links such as are commonly found in layered PT models.
- The ZONE model provides a model for defining 2D zones (with prossible 1D point centroid).
- The PROJECTION model provides a means of defining mappings between different graphs of POINTs and LINKs.
- The PLACE model provides a model for defining named places and links between them.
- Three utility models provide standard definitions of base types:
- The LOCATION Model defines location related elements such as coordinates. It references a core subset of the GML schema.

- UNITs model defines reusable base types for common quantitative dimensions such as distance and weight.
- The UTILITY TYPES model defines common reusable base types such as an email format, time zone etc., etc.

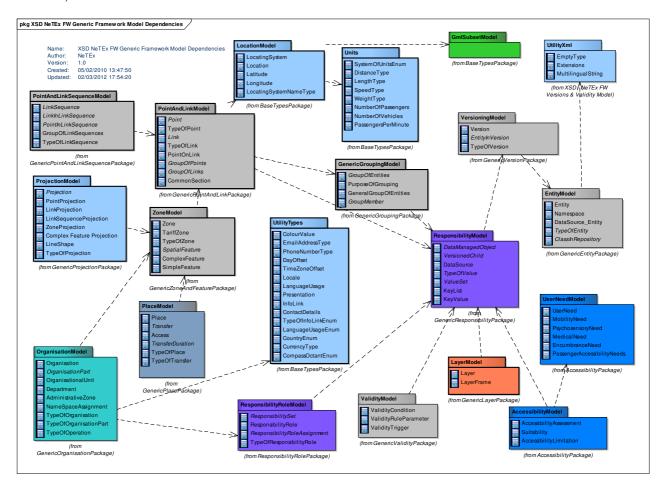

Figure 99 — General Framework – Model Dependencies (UML)

### 7.6.2 Unit & Utility Base Types

Some reusable base types and units are defined for NeTEx. As these definitions do not inform the conceptual model, they are only described at the physical and XSD level.

## 7.6.2.1 Unit & Unit Types – Model Dependencies

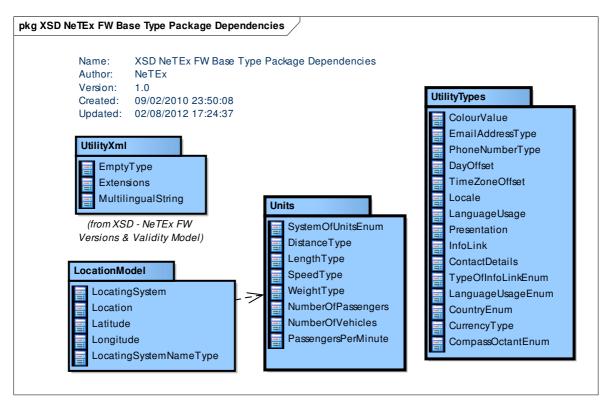

Figure 100 — NeTEx Base Types – PackageModel Dependencies (UML)

### 7.6.2.2 Unit types - Physical Model

The UNIT types model defines reusable base types for common quantitative measures such as distance and weight.

Defining such type – as opposed to using undifferentiated integer or floating types for dimensioned amounts - enables strong typing, and facilitates consistency checking and interoperability at both the conceptual and implementation level.

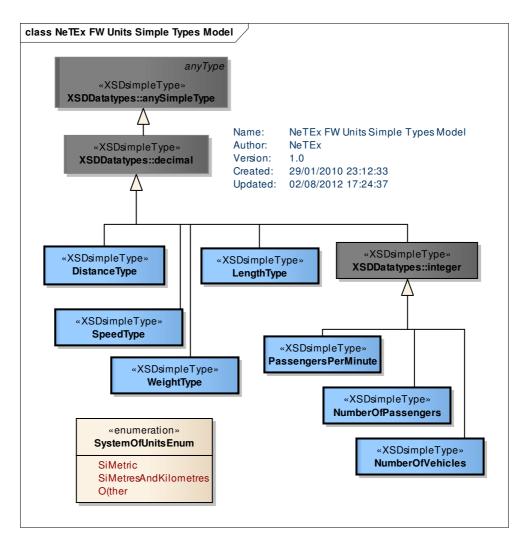

Figure 101 — NeTEx Simple Types – Physical Model (UML)

Four of them are generic and based on SI units:

Table -62 — Generic units

| Name     | Description                                                                                                    | XML Base Type |
|----------|----------------------------------------------------------------------------------------------------|---------------|
| Length   | Distance in units. Default unit is SI metres as defined by <a href="http://www.ordnancesurvey.co.uk/xml/resource/units.xml#metres">http://www.ordnancesurvey.co.uk/xml/resource/units.xml#metres</a>                                   | xsd:decimal   |
| Distance | Distance in units. Default unit is SI Kilometres Distance (Kilometres) as defined by <a href="http://www.ordnancesurvey.co.uk/xml/resource/units.xml#kilometres">http://www.ordnancesurvey.co.uk/xml/resource/units.xml#kilometres</a> | xsd:decimal   |
| Weight   | Weight. Default unit is kilos as defined by <a href="http://www.ordnancesurvey.co.uk/xml/resource/units.xml#kg">http://www.ordnancesurvey.co.uk/xml/resource/units.xml#kg</a>                                                          | xsd:decimal   |
| Speed    | Speed in metres per second                                                                                                    | xsd:decimal   |

Three other types describe cardinal dimensions for measurements specific to public transport related.

Table -63 — measurements units specific to public transport

| Name                | Description                                | XML Base Type |
|---------------------|--------------------------------------------|---------------|
| PassengersPerMinute | Number of passengers per minute – capacity | xsd:integer   |
| NumberOfPassengers  | Number of passengers – capacity            | xsd:integer   |
| NumberOfVehicles    | Type for Number of Vehicles - capacity     | xsd:integer   |

## 7.6.2.2.1 SystemOfUnits - Allowed Values

Allowed values for default units to use SystemOfUnitsEnum

Table - 64 — SystemOfUnits - Allowed Values

| Name                  | Description               |
|-----------------------|---------------------------|
| SiMetric              | SI metric.                |
|                       | DistanceType - Metres     |
|                       | LengthType - Metres       |
|                       | WeightType - Kilos        |
| SiMetresAndKilometres | SI                        |
|                       | DistanceType - Kilometers |

|       | LengthType - Metres              |  |  |
|-------|----------------------------------|--|--|
|       | WeightType - Kilos               |  |  |
| Other | Other system of units e.g. miles |  |  |

## 7.6.2.3 Utility types- Physical Model

The utility types provide standardised definitions of a number of low level data types such as email address, time zone, etc.

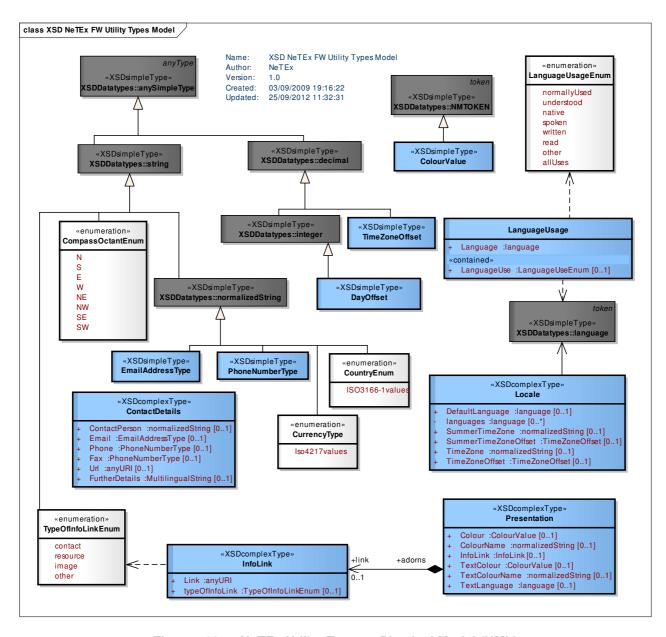

Figure 102 — NeTEx Utility Types – Physical Model (UML)

The available NeTEx utility types are shown in the following table. Some types are simple and are not described further. Others are complex and are described further below.

| Type Description |                                                                                                    | XML Base Type |  |  |
|------------------|----------------------------------------------------------------------------------------------------|---------------|--|--|
| Locale           | Common locale dependent properties (time zone, language, etc.)                                                                                                    | Complex       |  |  |
| Presentation     | Types describing common presentation properties.                                                                                                    | Complex       |  |  |
| InfoLink         | Link to any URI (Uniform Resource Identifier: string of characters used to identify a name or a resource on the Internet) referring any kind of object: web page, image, video, pdf file, etc. | Complex       |  |  |
| InfoLinkEnum     | Enumeration of Uses of a link                                                                                                    | Enumeration   |  |  |

Table 65 — *Utility Types* – Elements

| ColourValue       | Type for a Colour Value as 3 hexadecimal RGB, red, green, and blue levels.        | xsd:NMTOKEN          |
|-------------------|-----------------------------------------------------------------------------------|----------------------|
| LanguageUsageList | Enumeration of uses of language                                                   | Enumeration          |
| TimezoneOffset    | Timezone offset for the local time from GMT. May be fractional.                   | xsd:decimal          |
| PhoneNumberType   | International phone number, country code plus number, e.g. '+41 6756001' etc.     | xsd:normalizedString |
| EmailAddressType  | Email description of format foo@bar.org etc.                                      | xsd:normalizedString |
| Country           | ISO country code (http://www.iso.org/iso/english country names and code elements) | xsd:normalizedString |
| ContactDetails    | Set of details for a contact: Email, Phone, Link and comment.                     | Complex              |

# 7.6.2.3.1 Locale – Model Type

Parameters relating to locale to be used when presenting data.

Table 66 — Locale – Type

| Classifi-<br>cation | Name                 | Туре           | Card<br>in-<br>ality | Description                                                                                                |
|---------------------|----------------------|----------------|----------------------|----------------------------------------------------------------------------------------------------|
|                     | TimeZoneOffset       | TimeZoneOffset | 0:1                  | Time zone of Entity as offset in hours from GMT. plus or minus. May be decimal for fractional differences. |
|                     | TimeZone             | TimeZoneOffset | 0:1                  | Name of Time zone associated with LOCALE.                                                                  |
|                     | SummerTimeZoneOffset | TimeZoneOffset | 0:1                  | Time zone as an offset in hours or part hours from GMT. Can be plus or minus.                              |
|                     | SummerTimeZone       | TimeZoneOffset | 0:1                  | Name of Summer Time zone associated with LOCALE.                                                           |
|                     | DefaultLanguage      | xsd:language   | 1:1                  | Default language of LOCALE.                                                                                |
|                     | languages            | LanguageUsage  | 0:*                  | Other languages supported in LOCALE.                                                                       |

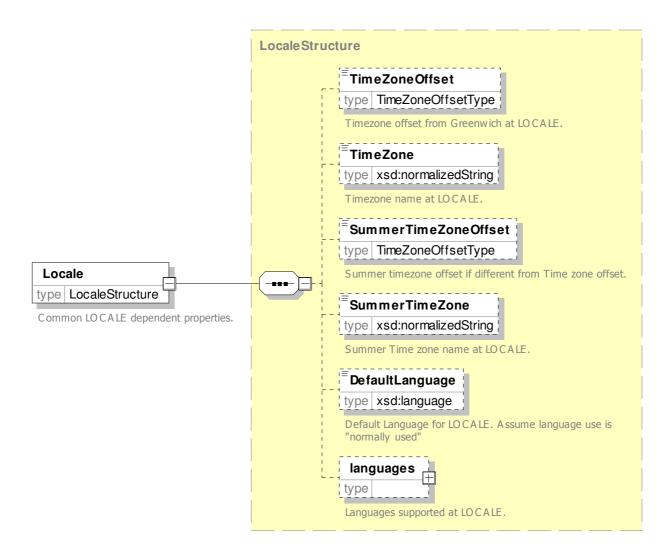

Figure 103 — Locale - Element

### 7.6.2.3.2 LanguageUsage – Model Type

A description of language usage available at the LOCALE, based on UN standard terms.

 Classification
 Name
 Type
 Cardinality
 Description

 Language
 xsd:language
 1:1
 Language described by this usage.

 "Contd">"
 LanguageUsee
 LanguageUsageEnu m
 0:1
 Usage of language available.

Table 67 — LanguageUsage - Element

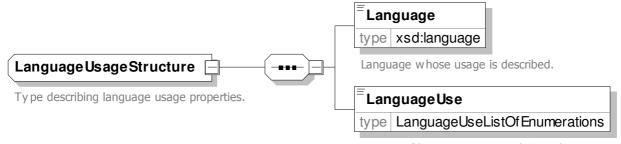

Usages of language supported. Based on

Figure 104 — LanguageUsage – Element

### 7.6.2.3.2.1 LanguageUsage – Allowed Values

Allowed values for Language usage (LanguageUsageEnum),

Table -68 — LanguageUsage – Allowed Values

| Name       | Description                       |  |  |  |  |
|------------|-----------------------------------|--|--|--|--|
| _          | Language is that normally used at |  |  |  |  |
| ed         | location.                         |  |  |  |  |
| understood | Language is understood but not    |  |  |  |  |
|            | necessarily spoken or read.       |  |  |  |  |
| native     | Language is the native tongue     |  |  |  |  |
| spoken     | Language is spoken but not        |  |  |  |  |
|            | necessarily written               |  |  |  |  |

| written | Language is written but not necessarily spoken         |  |
|---------|--------------------------------------------------------|--|
| read    | Language is read but not necessarily spoken or written |  |
| other   | Other language usage                                   |  |
| allUses | Uses Language can be used in all ways                  |  |

## 7.6.2.3.3 Presentation – Model Type

Set of PRESENTATION values used to control appearance of an element.

Table 69 — Presentation – Type

| Classifi-<br>cation | Name           | Туре                 | Cardinality | Description                                                                                                   |
|---------------------|----------------|----------------------|-------------|----------------------------------------------------------------------------------------------------|
|                     | Colour         | ColourValue          | 0:1         | Identifier of colour value to use for ENTITY in user interface, e.g. LINE colour.                             |
|                     | ColourName     | xsd:normalizedString | 0:1         | Text name of colour value to use for ENTITY in user interface, e.g. LINE colour.                              |
|                     | TextColour     | ColourValue          | 0:1         | Identifier of colour value to use for text for ENTITY in user interface, e.g. colour for name of LINE.        |
|                     | TextColourName | xsd:normalizedString | 0:1         | Text name of colour value to use for text for ENTITY in user interface, e.g. name of colour for name of LINE. |
|                     | TextLanguage   | xsd:language         | 0:1         | Identifier of default language of text for ENTITY in user interface.                                          |
|                     | InfoLink       | InfoLink             | 0:1         | URL for image associated with entity e.g. icon.                                                               |

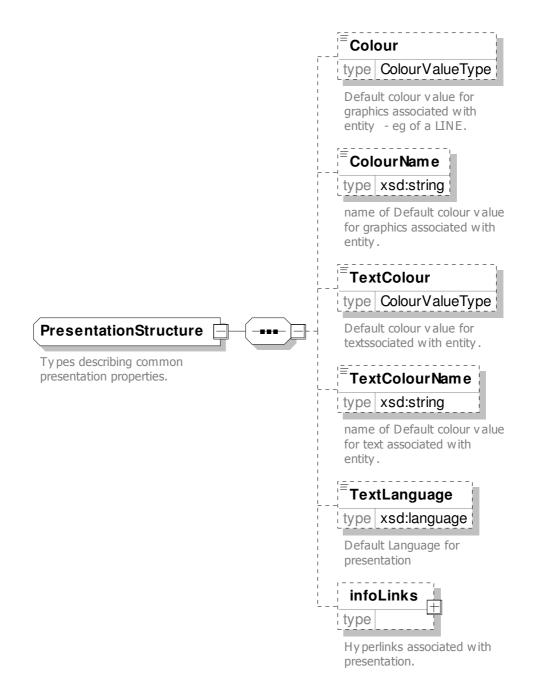

Figure 105 — Presentation – XSD

### 7.6.2.3.4 InfoLink – Model Type

Info Link defines a URL with a content type.

Table 70 — InfoLink - Type

| Classifi-<br>cation | Name           | Туре               | Cardinality | Description                    |
|---------------------|----------------|--------------------|-------------|--------------------------------|
|                     | typeOfInfoLink | TypeOfInfoLinkEnum | 0:1         | Classification of INFO LINK.   |
|                     | Link           | xsd:anyURI         | 1:1         | URL associated with INFO LINK. |

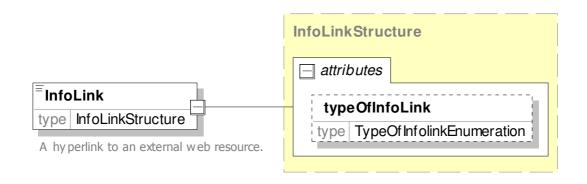

Figure 106 — InfoLink – XSD

## 7.6.2.3.4.1 TypeOfInfoLink – Allowed Values

Allowed values for Type of InfoLink (TypeOfInfoLinkEnum)

Table 71 — TypeOfLink – Allowed Values

| Name     | Description                            |  |  |  |
|----------|----------------------------------------|--|--|--|
| contact  | Link is a web page of contact details. |  |  |  |
| resource | Link is an online resource.            |  |  |  |

| image | Link is an image in a well-known MIME type. |
|-------|---------------------------------------------|
| other | Other Link.                                 |

### 7.6.2.3.5 ContactDetails - Model Element

Details of a contact.

Table 72 — ContactDetails – Element

| Classifi-<br>cation | Name           | Туре                     | Cardin-<br>ality | Description                  |
|---------------------|----------------|--------------------------|------------------|------------------------------|
|                     | ContactPerson  | xsd:normalizedStrin<br>g | 0:1              | Name of contact person.      |
|                     | Email          | EmailAddressType         | 0:1              | Email address in ISO format. |
|                     | Phone          | PhoneNumberType          | 0:1              | Phone number.                |
|                     | Fax            | PhoneNumberType          | 0:1              | Fax number.                  |
|                     | Url            | xsd:anyURI               | 0:1              | Contact web site URL.        |
|                     | FurtherDetails | xsd:string               | 0:1              | Further details of contact.  |

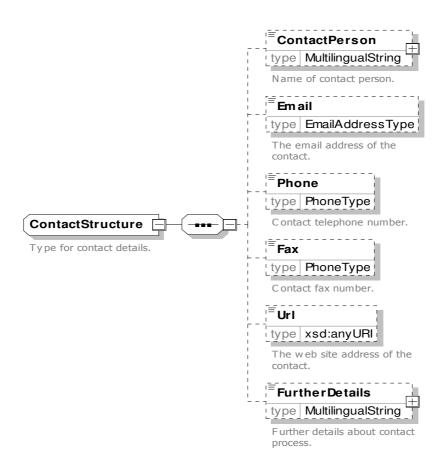

Figure 107 — ContactDetails – XSD

### 7.6.2.3.6 Country – Allowed Values

Allowed values for ISO country identifier (CountryEnum).

Table -73 — Country – Allowed Values

| Name       | Description          |
|------------|----------------------|
| ISO values | ISO values for code. |

### 7.6.2.3.7 CompassOctant – Allowed Values

Allowed values for Compass Octants (CompassOctantEnum)

Table -74 — CompassOctant - Allowed Values

| Name | Description |
|------|-------------|
| N    | North       |
| S    | South       |

| E  | East       |
|----|------------|
| W  | West       |
| NE | North East |
| NW | North West |

| SE | South East |
|----|------------|
| SW | South West |
|    |            |

## 7.6.2.3.8 KeyList – Model Element

Set of arbitrary key value pair that can be associated with any DATA MANAGED OBJECT. Provides an extension mechanism.

Table 75 — KeyList - Element

| Classifi-<br>cation | Name      | Туре     | Cardinality | Description              |  |
|---------------------|-----------|----------|-------------|--------------------------|--|
|                     | keyValues | KeyValue | 1:*         | List of KEY VALUE pairs. |  |

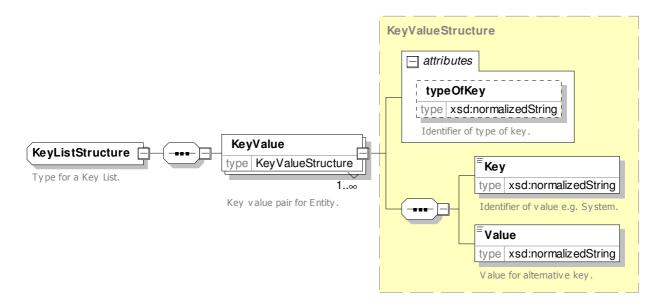

Figure 108 — KeyList & KeyValue- XSD

## 7.6.2.3.9 KeyValue - Model Element

An arbitrary key value pair which may be associated with a DATA MANAGED OBJECT.

Table 76 — KeyList – Element

| Classifi-<br>cation | Name      | Туре                 | Cardinality | Description          |
|---------------------|-----------|----------------------|-------------|----------------------|
|                     | typeOfKey | xsd:normalizedString | 0:1         | Type for KEY VALUE.  |
|                     | Key       | xsd:normalizedString | 1:1         | Key for KEY VALUE.   |
|                     | Value     | xsd:normalizedString | 1:1         | Value for KEY VALUE. |

## 7.6.2.3.10 MultilingualString - Model Type

*MultilingualString* allows the definition of a string in a specific Natural Languages.

Table 77 — MultilingualString – Type

| Classifi-<br>cation | Name | Туре         | Cardin-<br>ality | Description                                |
|---------------------|------|--------------|------------------|--------------------------------------------|
|                     | lang | xsd:language | 0:1              | Language in which the string is expressed. |

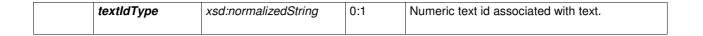

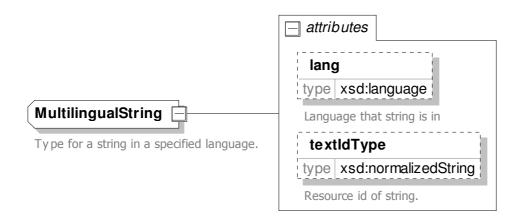

Figure 109 — MultilingualString – XSD

### 7.6.2.3.11 PrivateCode – Model Type

*PrivateCode* allows the association of an arbitrary code with certain elements.

Table 78 — PrivateCode - Type

| Classifi-<br>cation | Name  | Туре                   | Cardin-<br>ality | Description                 |  |
|---------------------|-------|------------------------|------------------|-----------------------------|--|
|                     | type  | xsd:normalizedString   | 0:1              | Identifier of type of code. |  |
|                     | value | xsd:normalizedString g | 1:0              | Value for private code.     |  |

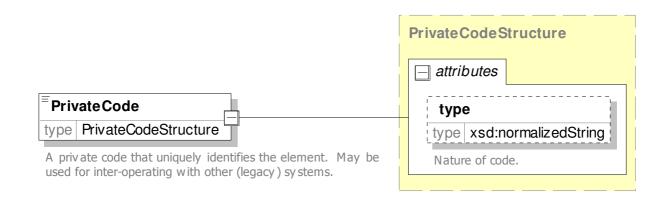

Figure 110 — PrivateCode – XSD

#### 7.6.3 Location Model

### 7.6.3.1 LOCATION – Conceptual MODEL

The Location provides a representation of the basic coordinates of those entities that are located in space, for example, POINTs and LINKs and ZONEs.

NeTEx uses a subset of the OGC GML (Geographic Mark-up language) schema to defined coordinates. This allows different spatial reference systems (SRS) to be used to express the geographic location of objects of different shape (point, linestring, polygon, and multi-points if using the OGC normalised wording at <a href="http://www.opengeospatial.org/standards">http://www.opengeospatial.org/standards</a>,). The spatial reference defines an ellipsoid, a datum using that ellipsoid, and either a geocentric, geographic or projection coordinate system. The projection also always has a geographic coordinate system associated with it.

Some of the commonly used spatial reference systems are: <u>4326 - WGS 84 Long Lat</u>, <u>4269 - NAD 83 Long Lat</u>, <u>3395 - WGS 84 World Mercator</u> ::> but several hundred are available depending on the country, needed precision, purpose of the location, etc. See <a href="http://spatialreference.org/">http://spatialreference.org/</a> for more details.

The location of a POINT is dependent on the LOCATING SYSTEM used. Given a LOCATING SYSTEM, every POINT may be located in this system by a LOCATION. One of the classical ways to locate a POINT is to assign coordinates to it. The LOCATION is hence defined by two coordinates in a two-dimensional representation and possibly by a third coordinate relating the point to a surface. Examples of coordinates are x- and y-values in a plane graphic or diagram, degree of longitude and latitude on a globe, GPS-coordinates, the angle to the North and the distance from an origin, etc.

Every LOCATION must be defined according to one and only one LOCATING SYSTEM and must be located at one and only one POINT. Any POINT may be located by one or more LOCATIONs, each of which may refer to only one LOCATING SYSTEM. The LCOATING SYSTEM may be specified implicitly by the context (e.g. on the VERSION FRAME, or on an individual LOCATION.

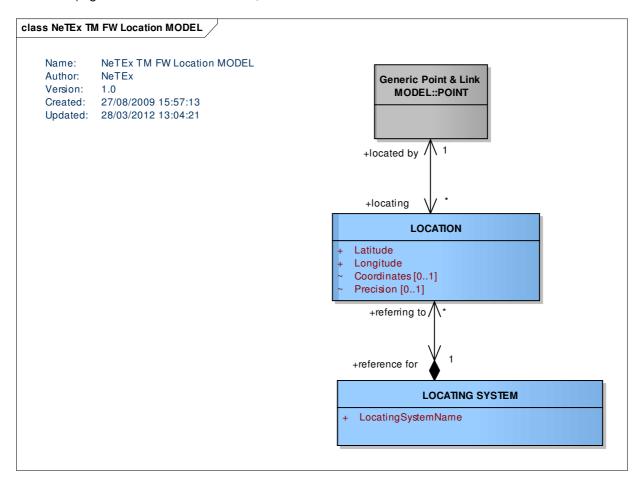

Figure 111 — Location - Conceptual MODEL (UML)

### 7.6.3.2 Location - Physical Model

The Location Physical model defines LOCATION and LOCATING system and a number of base types.

The NeTEx encoding has special support for an encoding of LOCATION as separate Longitude and Latitude coordinates using the widely used WGS84 geodetic location system (as used by the Global Positioning System, GPS), which can specify a location anywhere on earth. This allows values to be validated using an XML data type and the built-in capabilities of any XML validator.

Alternatively (or as well), locations may be encoded in the coordinates of another LOCATION SYSTEM as specified by a *SrsName* and in accordance with the GML standard. Coordinates specified in this way are not validated by the XML but must be checked by an application importing a NeTEx Document.

The LOCATING SYSTEM can be stated at different levels of specificity: a default *SrsName* can be specified at the VERSION FRAME to apply to all LOCATIONa in the frame which do not specify their own value.

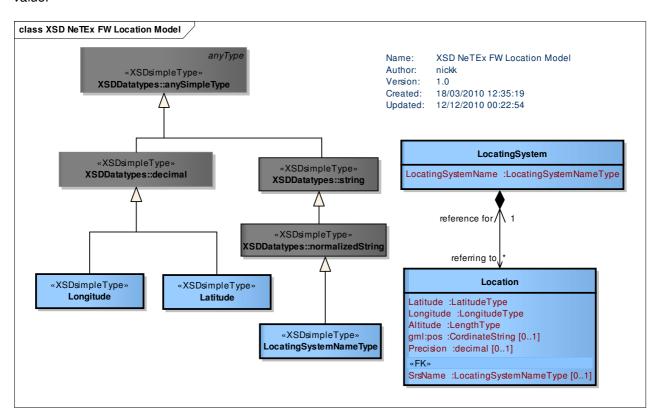

Figure 112 — Location – Physical Model (UML)

The **srsName** is usually composed of Author name and the unique Integer ID defined by an authority of the respective spatial reference system. For example, the common WGS 84 longitude-latitude locating system has an **srsName** identifier of 'EPSG:4326'. Similarly the 'Massachusetts State Plane NAD 83 meters' locating system would be referred to as 'EPSG:26986'. Many commonly used Spatial Reference IDs have the authority European Petroleum Survey Group (EPSG). See <a href="http://www.epsg-registry.org/">http://www.epsg-registry.org/</a> or <a href="http://spatialreference.org/">http://spatialreference.org/</a> for more details.

The coordinates themselves are provided as a standard ISO OGC coordinate string (see *gml:Coordinates Type* in <a href="http://www.opengeospatial.org/standards/gml">http://www.opengeospatial.org/standards/gml</a>).

| Туре      | Description                                    | XML Base Type |
|-----------|------------------------------------------------|---------------|
| Latitude  | Latitude from Equator: between -90 and + 90.   | xsd:decimal.  |
| Longitude | Longitude from Greenwich: between -180 and 180 | xsd:decimal   |

Table 79 — Location – Types

|                        | degrees.                                                             |                        |
|------------------------|----------------------------------------------------------------------|------------------------|
| LocatingSystemNameType | Name of locating System.                                             | xsd:normalizedString   |
| LocatingSystem         | Description of System of Coordinates.                                | Not implemented in XSD |
| Location               | The position of a POINT with a reference to a given LOCATING SYSTEM. | Complex                |

### 7.6.3.3 Location – Attributes and XSD

## 7.6.3.3.1 LocatingSystem – Model Element

The system used as reference for location and graphical representation of the network and other spatial objects.

Table 80 — LocatingSystem – Element

| Classifi-<br>cation | Name                    | Туре                   | Cardin-<br>ality | Description                                                    |
|---------------------|-------------------------|------------------------|------------------|----------------------------------------------------------------|
|                     | LocatingSystem-<br>Name | LocatingSystemNameType | 1:1              | Name of Locating system used for coordinates. Same as SrsName. |

The LOCATING SYSTEM is not implemented in the XSD.

### 7.6.3.3.2 Location - Model Element

The position of a POINT with a reference to a given LOCATING SYSTEM (e. g. coordinates).

Table 81 — Location – Element

| Classif ication | Name        | Туре                       | Cardinality | Description                                                        |
|-----------------|-------------|----------------------------|-------------|--------------------------------------------------------------------|
| «FK»            | srsName     | LocatingSystemNa<br>meType | 0:1         | GML id of Type of LOCATING SYSTEM used.                            |
|                 | Longitude   | LongitudeType              | 1:1         | Longitude of Location.                                             |
|                 | Latitude    | LatitudeType               | 1:1         | Latitude of Location.                                              |
|                 | Altitude    | AltitudeType               | 0:1         | Altitude of Location.                                              |
|                 | Coordinates | CoordinateString gml:pos   | 0:1         | GML coordinates providing location in a specified Location system. |
|                 | Precision   | xsd:decimal                | 0:1         | Precision of coordinates.                                          |

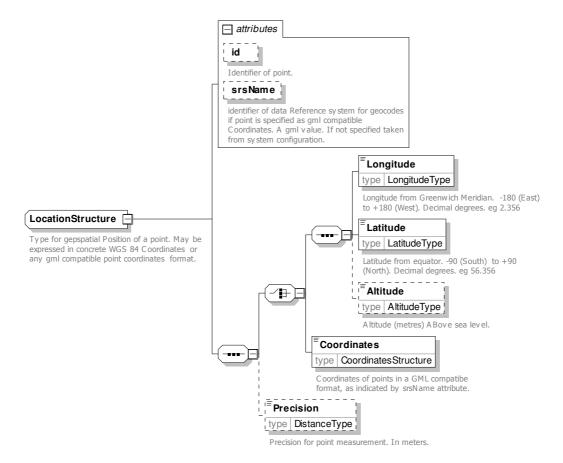

Figure 113 — Location – XSD

### 7.6.3.4 XML Examples of encoding a Location

### 7.6.3.4.1 Encoding a Point Location with WSG84 coordinates – XML Example

The following example shows the use of a Location to specify the coordinates of a point.

The first example uses WGS84 latitude and longitude. No explicit srsName needs to be specified.

### **EXAMPLE**

```
<ServiceFrame version="1" id="bar: SF01">
    <Name>Stops for winter timetable for route 24 </Name>
        <RoutePoint version="any" id=" bar: 01</pre>
            <Name>Point in Road near Stop A
            <Location>
    <Longitude>53.0000</Longitude>
    <Latitude>0.1000</Latitude>
            </Location>
        </RoutePoint>
        <RoutePoint version="any" id=" bar: 02>
            <Name>Point in Road near Stop B</Name>
            <Location>
    <Longitude>53.0000</Longitude>
    <Latitude>0.2000</Latitude>
            </Location>
        </RoutePoint>
```

### 7.6.3.4.2 Encoding a Point Location with Grid coordinates – XML Example

The second example uses UK OS grid coordinates,

Erreur! Source du renvoi introuvable.

#### **EXAMPLE**

### 7.6.3.4.3 Encoding a Line with WSG84 coordinates – XML Example

The third example uses WGS84 coordinates encoded with a srSName to encode a GML Line String:

#### **EXAMPLE**

#### 7.6.4 Generic Grouping

#### 7.6.4.1 Introduction

There is often a need in public transport to group objects into a set, for example a group of lines, group of points, etc. Some kinds of grouping are very frequent; others are specific to a particular local situation. NeTEx provides an explicit grouping mechanism that can be used for the more commonly found cases, such as GROUP OF LINEs, and a generic grouping mechanism that can be used to group any kind of object.

Grouping may be very useful in situations like:

- Defining a bus network by grouping a set of LINEs together,
- Defining a bus night network built from a subset of the LINEs in a network (or a subset of several networks),
- Defining a group of SCHEDULED STOP POINTs all belonging to the same town,
- etc.

#### 7.6.4.2 GROUPING - Conceptual MODEL

NOTE The following explanations use excerpts from Transmodel.

One or more ENTITies of any type may be grouped using a GROUP of ENTITies.

Objects like POINT, LINK, and LINK SEQUENCE may be grouped by the corresponding entities GROUP OF POINTS, GROUP OF LINKS, and GROUP OF LINK SEQUENCEs respectively.

Each of these groups can be classified by a PURPOSE OF GROUPING. Such a group is the association of specific elements of a given type into a group needed for a particular functional purpose (for example, WIRE ELEMENTs having a specific power supply type). The PURPOSE OF GROUPING refers to the functional purpose for which the associated groups of elements are defined.

Some other types of ENTITY also have an inherent grouping semantic. For example, for example STOP AREA (or also indeed ZONE) incorporates the generic concept of a grouping of POINTs.

The assignment of elements to groups of such elements is represented by many-to-many relationships. An ENTITY can belong to more than one group, either or for the same or a different PURPOSE OF GROUPING.

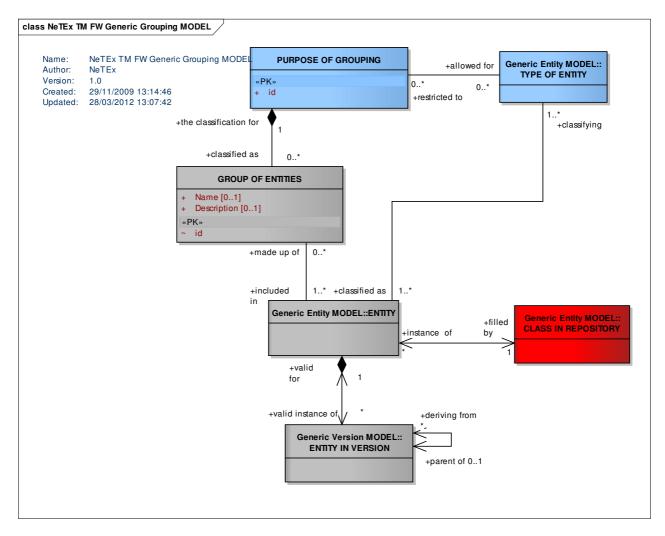

Figure 114 — Generic Grouping – Conceptual MODEL (UML)

### 7.6.4.2.1 Classifying Groups

The PURPOSE of GROUPING can be used to explain the purpose of arbitrary groupings of elements and to specify the allowed members.

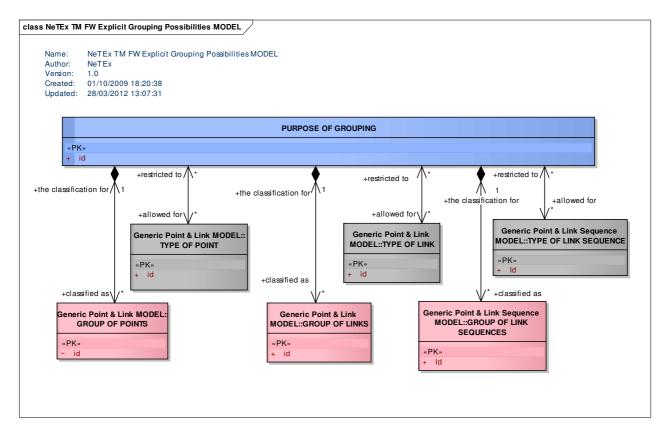

Figure 115 — Classifying Groups – Conceptual MODEL (UML)

## 7.6.4.3 Grouping – Physical Model

The element *GroupOfEntities* which implements GROUP of ENTITies in the Physical model provides common attributes such as Name that are present on all groups. *GroupOfEntities* is abstract (as it is shared with other group classes with different types of member), but a concrete specialisation, *GeneralGroupOfEntities*, can contain entities of any type.

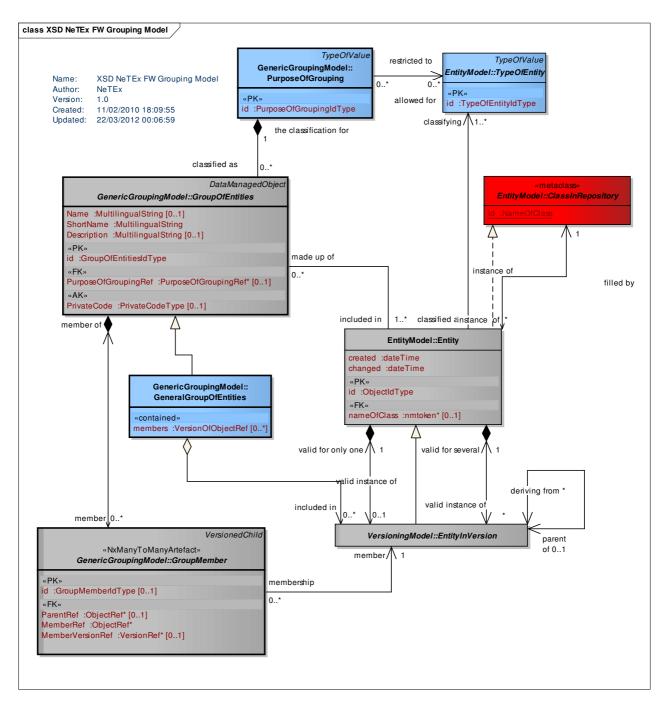

Figure 116 — Generic Grouping – Physical Model (UML)

### 7.6.4.3.1 Classifying Groups – Physical Model

It is best practice always to use the type of generic grouping element that is most specific to the element being grouped, as this allows for type checking. For example, GROUP OF LINEs should be used to group a collection of LINEs and not GENERAL GROUP OF ENTITIES.

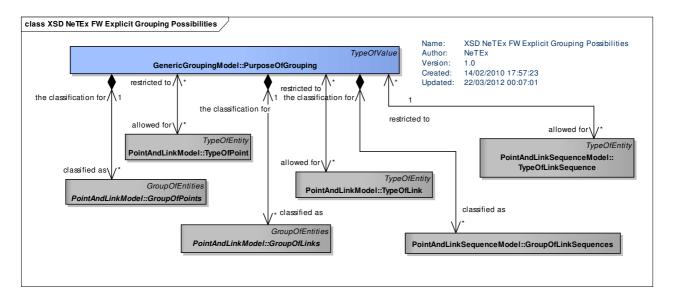

Figure 117 — Explicit Grouping – Physical Model (UML)

### 7.6.4.3.2 Explicit Specialisations of Group Of Entities – Physical Model

The following figure shows the explicit specialisations of GROUP OF ENTITies available in NeTEx.

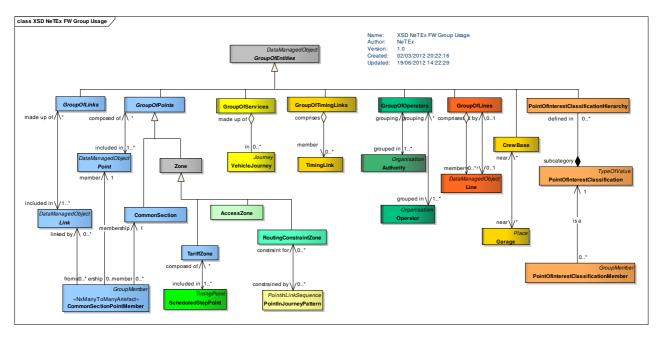

Figure 118 — Explicit Groups Overview – Physical Model (UML)

### 7.6.4.4 Grouping- Attributes and XSD

### 7.6.4.4.1 GroupOfEntities – Model Element

A set of ENTITies grouped together according to a PURPOSE OF GROUPING, e.g. grouping of stops known to the public by a common name.

Table 82 — GroupOfEntities – Element

| Classifi | Name | Туре | Cardi | Description |
|----------|------|------|-------|-------------|
|          |      |      |       |             |

| cation |                     |                                     | nality |                                                                                                    |
|--------|---------------------|-------------------------------------|--------|----------------------------------------------------------------------------------------------------|
| ::>    | ::>                 | DataManagedObject                   | ::>    | GROUP OF ENTITies inherits from DATA MANAGED OBJECT.                                                                     |
| «PK»   | id                  | GroupOfEntitiesIdType               | 1:1    | Identifier of GROUP OF ENTITies.                                                                                         |
|        | Name                | MultilingualString                  | 0:1    | Name of GROUP OF ENTITies.                                                                                               |
|        | ShortName           | MultilingualString                  | 1:1    | Short Name of GROUP OF ENTITies.                                                                                         |
|        | Description         | MultilingualString                  | 0:1    | Description of GROUP OF ENTITies.                                                                                        |
| «FK»   | PurposeOfroupingRef | PurposeOfGroupingRef                | 0:1    | PURPOSE OF GROUPING of GROUP OF ENTITies.                                                                                |
| «AK»   | PrivateCode         | PrivateCode                         | 0:1    | Private code associated of GROUP OF ENTITies.                                                                            |
| «ctd»  | (members)           | VersionOfObjectRef  <br>GroupMember | 1:1    | Reference to ENTITY included in group. Each concrete specialisation must add its own set restricted to the correct type. |

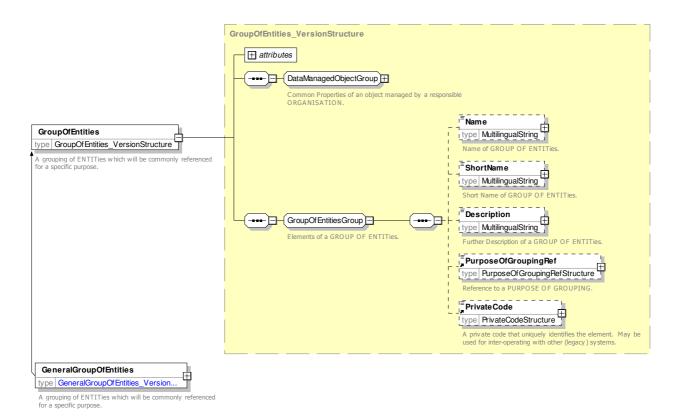

Figure 119 — GroupOfEntities - XSD

# 7.6.4.4.2 PurposeOfGrouping – Model Element

Functional purpose for which GROUPs of elements are defined. The PURPOSE OF GROUPING may be restricted to one or more types of the given object.

Table 83 — PurposeOfGrouping - Element

| Classifi-<br>cation | Name | Туре                        | Cardinality | Description                                      |
|---------------------|------|-----------------------------|-------------|--------------------------------------------------|
| ::>                 | ::>  | TypeOfValue                 | ::>         | PURPOSE OF GROUPING inherits from TYPE OF VALUE. |
| «PK»                | id   | PurposeOfGroupingIdTy<br>pe | 1:1         | Identifier of PURPOSE OF GROUPING.               |

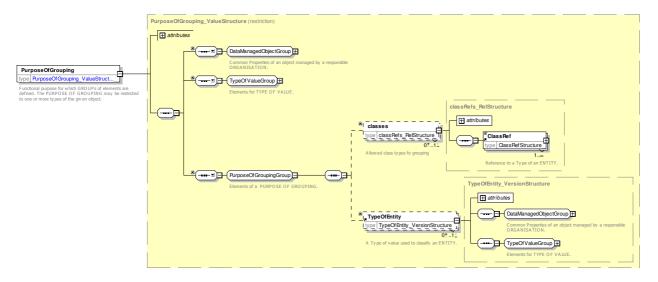

Figure 120 — PurposeOfGrouping - XSD

## 7.6.4.4.3 GeneralGroupOfEntities - Model Element

Represents an arbitrary grouping of entities of any type.

GeneralGroupOfEntities is concrete and may mix up entities of different types

Table 84 — GeneralGroupOfEntities - Element

| Classifi cation | Name    | Туре               | Cardin-<br>ality | Description                                               |
|-----------------|---------|--------------------|------------------|-----------------------------------------------------------|
| ::>             | ::>     | GroupOfEntities    | ::>              | GENERAL GROUP OF ENTITES inherits from GROUP OF ENTITies. |
| «cntd»          | members | VersionOfObjectRef | 0:*              | References to members of GROUP OF ENTITies.               |

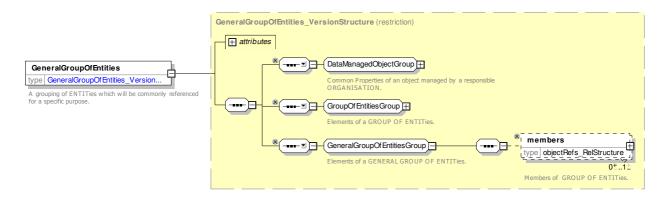

Figure 121 — GeneralGroupOfEntities – XSD

### 7.6.4.4.4 GroupMember – Model Element

An association that records membership of a group by an entity. This is for general purpose use

| Classifi cation | Name                 | Туре                 | Cardin-<br>ality | Description                                       |
|-----------------|----------------------|----------------------|------------------|---------------------------------------------------|
| «PK»            | id                   | GroupMemberIdType    | 0:1              | Name of GROUP MEMBER.                             |
| «FK»            | ParentRef            | ObjectdObjectRefType | 0:1              | Reference to parent GROUP OF ENTITies.            |
| «FK»            | MemberRef            | ObjectRef            | 1:1              | Reference to an ENTITY that is a member of GROUP. |
| «FK»            | MemberVersionRe<br>f | VersionRef           | 0:1              | Reference to VERSION of referenced member.        |

Table 85 — GroupMember – Element

### 7.6.4.5 XML Examples of Grouping

### 7.6.4.5.1 General Grouping – XML Example

The following example shows the use of a GENERAL GROUP OF ENTITIES to define some arbitrary code values. A PURPOSE OF GROUPING is defined to specify the reason for the grouping.

### **EXAMPLE**

```
<PurposeOfGrouping version="any" id="mybus:Pog1">
                <Name>My Group of Scheduled Stop Points and Links
                <classes>
        <ClassRef nameOfClass="ScheduledStopPoint"/>
        <ClassRef nameOfClass="ServiceLink"/>
                </classes>
            </PurposeOfGrouping>
    <GeneralGroupOfEntities
                             version="001"
                                             created="2010-05-17T09:30:47.0Z"
                                                                                 modification="new"
id="mybus:GGE001">
        <Name>My Group</Name>
        <PurposeOfGroupingRef version="any" ref="mybus:Pog1"/>
        <members>
            <ScheduledStopPointRef ref="mybus::SP0001A"/>
            <ScheduledStopPointRef ref="mybus:SSP0002B"/>
            <ScheduledStopPointRef ref="mybus:SSP0003CA"/>
            <ServiceLinkRef ref="mybus:SL_AtoB01"/>
        </members>
```

```
</GeneralGroupOfEntities>
```

#### 7.6.4.5.2 Explicit Grouping – XML Example

The following fragment shows the use of an GROUP OF LINEs group to group the London underground subsurface lines:

#### **EXAMPLE**

```
nes>
        <Line
               version="002"
                               created="2011-01-17T09:30:47.0Z" changed="2011-02-08T09:30:47.0Z"
id="lul:Line:CIR">
            <Name>Circle Line</Name>
            <TransportMode>metro</TransportMode>
            <Presentation><ColourName>yellow</ColourName></presentation>
               version="002" created="2011-01-17T09:30:47.0Z" changed="2011-02-08T09:30:47.0Z"
        <Line
id="lul:Line:DIS">
            <Name>District Line</Name>
            <TransportMode>metro</TransportMode>
            <Presentation><ColourName>green</ColourName></Presentation>
        </Line>
               version="002"
                               created="2011-01-17T09:30:47.0Z" changed="2011-02-08T09:30:47.0Z"
        <Line
id="lul:Line:HAM">
            <Name>Hammersmith & amp; City Line
            <TransportMode>metro</TransportMode>
            <Presentation><ColourName>pink</ColourName></presentation>
        </Line>
               version="002"
                               created="2011-01-17T09:30:47.0Z" changed="2011-02-08T09:30:47.0Z"
        <Line
id="lul:Line:MET">
            <Name>Metropolitan Line</Name>
            <TransportMode>metro</TransportMode>
            <Presentation><ColourName>maroon</ColourName></presentation>
        </Line>
   </lines>
::>.
    <groupsOfLines>
        <GroupOfLines version="any" id="lul:GroupOfLines:lngp01">
            <Name>Subsurface lines</Name>
            <members>
                <LineRef version="002" ref="lul:Line:CIR"/>
                <LineRef version="002" ref="lul:Line:DIS"/>
                <LineRef version="002" ref="lul:Line:HAM"/>
                <LineRef version="002" ref="lul:Line:MET"/>
            </members>
        </GroupOfLines>
    </groupsOfLines>
```

### 7.6.4.5.3 Explicit Grouping Stop Area – XML Example

The following fragment shows the use of three STOP AREAs to group to group the SCHEDULED STOP POINTs of a Station.

#### **EXAMPLE**

```
<stopAreas>
   <StopArea version="any" id="napt:StopArea:9100WIMBLDN ">
        <Name>Wimbledon Rail Area for MDV</Name>
        <members:
            <ScheduledStopPointRef version="any" ref="napt:9100WIMBLDN10"/>
        </members>
   </StopArea>
   <StopArea version="any" id="napt:StopArea:940GZZCRWIM">
        <Name>Wimbledon Tube</Name>
        <members>
            <ScheduledStopPointRef version="any" ref="napt:9400ZZLUWIM"/>
        </members>
        <ParentStopAreaRef version="any" ref="napt:9100WIMBLDN "/>
   </StopArea>
   <StopArea version="any" id="napt:490G00272P">
        <Name>Wimbledon Bus</Name>
```

#### 7.6.5 Generic Point & Link

### 7.6.5.1 Generic POINT & LINK - Conceptual MODEL

NOTE The following explanations use excerpts from Transmodel.

One of the most important aspects of information systems dealing with public transport is the representation of the networks over which the services are operated. Such a representation describes the objects composing a network (e.g. stations, lines, etc.) using simplified and conventional topological objects: points, links and for some purposes, zones. Specific roles are assigned to these simple objects, according to the functional purpose of the description.

The representation is chosen to be independent of the underlying geospatial context in which the network resides, but may be projected onto it or other spatial contexts using a projection model – see later.

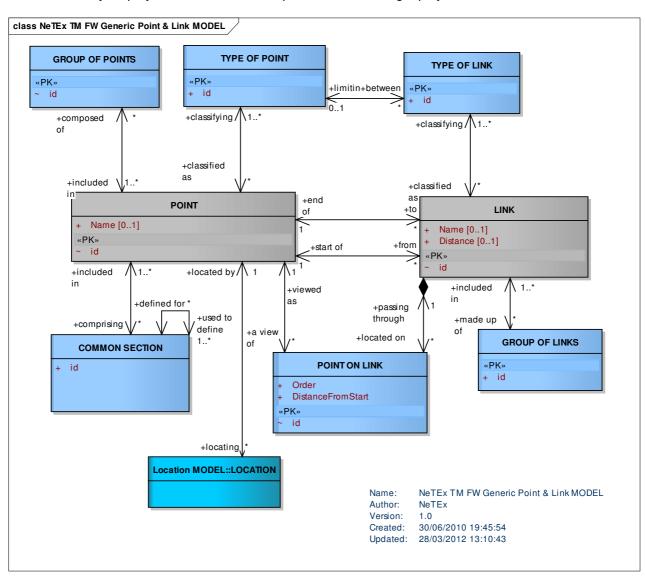

## Figure 122 — Generic Point & Link – Conceptual MODEL (UML)

#### 7.6.5.1.1 Point - ENTITY

Topological descriptions of the spatial structure of a public transport network are generally built with points. Thus, an entity POINT is defined as the most basic entity of the network model. A POINT represents a 0-dimension node of the network. It marks the location of bus stops, parking places or other types of POINTs.

A TYPE OF POINT is defined as an entity to describe common roles played by a number of POINTs. Each POINT is functionally classified as being of one or more types, according to the specific information needs of a particular functional domain.

Certain TYPEs of POINT are regarded as important enough to be additionally represented by a separate entity. The most important of these are the SCHEDULED STOP POINT, TIMING POINT and ROUTE POINT entities, described in a further section. Other examples are ROAD JUNCTION, ACTIVATION POINT, etc. The types if not explicitly defined by an entity of the reference model may be specified by the generic entity TYPE OF POINT. Any POINT may be of more than one type. For example, the same POINT may be a ROUTE POINT, a TIMING POINT and may be an ACTIVATION POINT as well.

#### 7.6.5.1.2 Link - ENTITY

Between two POINTs of any type, a LINK may be defined to store spatial information (e.g. the distance a vehicle will cover crossing this link). LINKs represent 1-dimensional connections between POINTs. There must be no LINKs without one limiting POINT at each end. Two relationships between the POINT and the LINK entity specify the limiting POINTs of a LINK.

A LINK is **oriented** from its start POINT to its end POINT. This order has to be interpreted in a rather abstract sense of an artificial orientation, to be possibly used for expressions like "left of" or "right of" the LINK. The order does not necessarily express the direction of the traffic flow, for instance, which must be defined by appropriate entities, relationships or attributes, depending on the functional context. LINKs are usually not used as standalone objects, but through specialised object (by inheritance): if the orientation of the LINK has a specific meaning, or if the LINK is bidirectional, the specialised object will carry specific attribute to express it.

The network structures used by different functions may be subject to different conditions and constraints. In some structures, the ordered connection between two POINTs may have to be unique. This means that there cannot be more than one LINK between the two same end POINTs. In other words, such a link is logically a straight line (if it has a curvilinear shape, it is only for a drawing purpose). In other structures, there may be two or more different connections between the same start and end POINTs. This means that such alternative LINKs follow different paths between the two POINTs, therefore have different shapes. In this case, the shape is implicitly associated to a LINK. For instance, between two TIMING POINTs, there may be different TIMING LINKs if the vehicles covering these links follow different paths (ROUTEs).

The LINK entity is therefore identified by an own ID attribute, which allows multiple LINKs between the same pair of POINTs (e.g. TIMING POINTs). This ID does not represent explicitly the path followed by the LINK. The projection mechanism allows to indicate an exact geospatial path. For applications in which a LINK must be identified by its limiting POINTs, these may be used as an alternative unique key, or the artificial ID may be implemented as a combination of the two end point identifiers.

The entity TYPE OF LINK expresses the different functional roles of a LINK. For instance, this classification may include a distinction between "commercial links" to be used for passenger carrying journeys and "connecting links" to be used by dead runs or turnarounds at the terminals. It may be useful to express a difference between LINKs with separate bus lanes and without, or to describe activation specifications (to control announcements, ticketing devices, etc.) that are identical for each LINK of a given TYPE OF LINK.

Each LINK is functionally classified as being of one or more types, according to the specific information needs of a particular functional domain. As for the TYPE OF POINT, certain TYPEs OF LINK are explicitly defined by an entity in the reference model (e.g. SERVICE LINK, TIMING LINK, ROUTE LINK).

In most cases, LINKs of a given type must be only between POINTs of a corresponding TYPE OF POINT. For instance, SERVICE LINKs must only be used to connect STOP POINTs (however, other TYPEs OF LINK may be defined between STOP POINTs). An optional relationship between TYPE OF LINK and TYPE OF POINT expresses that only points of the specified type must be used as limits for links of a given type (or several types).

#### 7.6.5.1.3 Point on Link – ENTITY

It is often necessary to define POINTs that are simply located on a LINK of a certain type. For instance, on a LINK defined for activation of traffic light priority, some intermediate points may be necessary, at which a vehicle should confirm or cancel the priority request. If a platform is described by a LINK, it may be necessary to define the different coach stopping positions as POINTs on this LINK. Such a POINT ON LINK is a POINT that is defined on a LINK belonging to the same layer.

Each POINT ON LINK is identified by the LINK it is located on and by an order on that LINK. The distance from the start point of the LINK is only optional information, but the order attribute ensures that all the intermediate POINTs ON a LINK are sequenced in a unique way.

#### 7.6.5.1.4 Group of Points & Group of Links – ENTITies

The Conceptual MODEL schema also shows two explicit grouping mechanisms: GROUP OF POINTs and GROUP OF LINKs (already introduced in the section on Grouping Model).

A GROUP OF POINTs may be used to describe a central or complex station, consisting of all STOP POINTs serving the whole area of this station, or any important interchange area. In such a case, the PURPOSE OF GROUPING of the GROUP OF POINTs will limit the grouped POINTs to STOP POINTS (TYPE OF POINT). This allows one to use classical STOP AREAs to describe limited sets of STOP POINTs (e.g. a couple of bus STOP POINTs close to the station) and to add one or two other hierarchical levels of STOP POINT groups (e.g. the upper group associating all STOP POINTs of the station, whatever the transport mode serving them).

Passenger information functions, in particular information on interchanges may use such GROUPs OF POINTS in various ways.

A GROUP OF POINTS may also be used to describe an operational cluster, consisting of STOP POINTS, RAILWAY JUNCTION, ACTIVATION POINTS, and POINTS of any other type. All these POINTs are located close to each other and operationally belong to an object known by a particular name (e.g. train station, from the operational point of view).

A GROUP OF LINKs may be all LINKs in a tunnel, all LINKs in an urban area, etc.

### 7.6.5.1.5 Explicit Specialisations of Point

The following figure shows the explicit specialisations of POINT found in NeTEx.

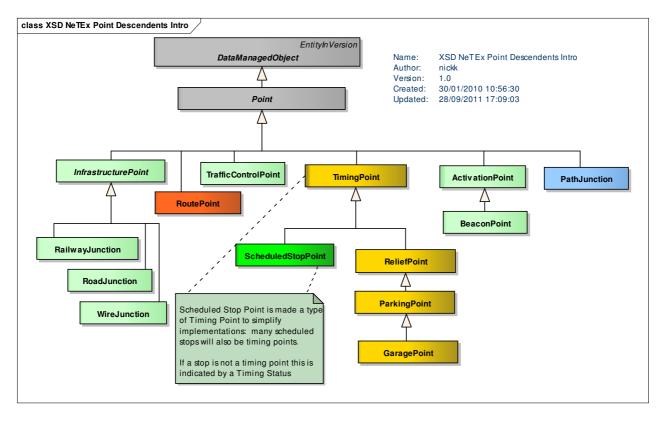

Figure 123 — Explicit Points Overview – Physical Model (UML)

### 7.6.5.1.6 Explicit Specialisations of Link

The following figure shows the explicit specialisations of LINK found in NeTEx.

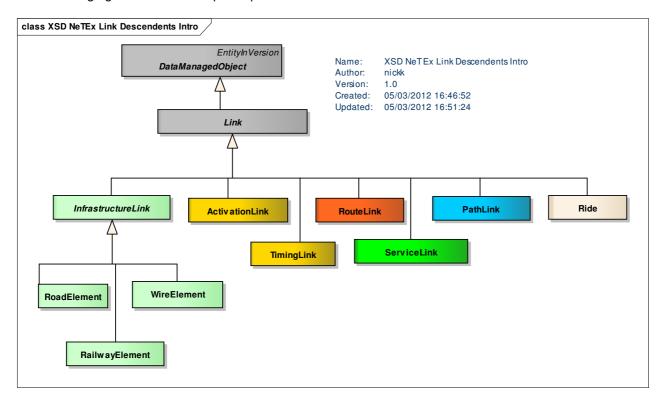

Figure 124 — Explicit Links Overview – Physical Model (UML)

### 7.6.5.2 Generic Point & Link – Physical Model

The Point & Link Physical model provides abstract classes which can be generalised to create concrete point and link types such as TIMING POINT, SCHEDULED STOP POINT, TIMING LINK, SERVICE LINK, etc.

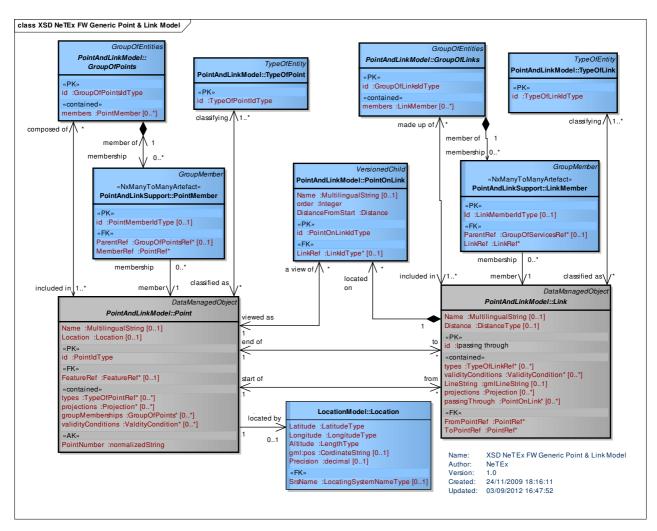

Figure 125 — Generic Point & Link – Physical Model (UML)

#### 7.6.5.3 Generic Point & Link – Attributes and XSD

#### 7.6.5.3.1 Point – Model Element

A 0-dimensional node of the network used for the spatial description of the network. POINTs may be located by a LOCATION in a given LOCATING SYSTEM.

| Classifi cation | Name | Туре              | Cardin-<br>ality | Description                              |
|-----------------|------|-------------------|------------------|------------------------------------------|
| ::>             | ::>  | DataManagedObject | ::>              | POINT inherits from DATA MANAGED OBJECT. |
| «PK»            | id   | PointIdType       | 1:1              | Identifier of POINT.                     |

Table 86 — Point - Element

|        | Name                  | MultilingualString   | 0:1 | Name of POINT.                                  |
|--------|-----------------------|----------------------|-----|-------------------------------------------------|
|        | Location              | Location             | 0:1 | Location of POINT.                              |
| «»     | PointNumber           | xsd:normalizedString | 0:1 | Arbitrary alternative identifier for the POINT. |
| «cntd» | types                 | TypeOfPointRef       | 0:* | Reference to one or more a TYPE OF POINT.       |
| «cntd» | validityConditions    | ValidityCondition    | 0:* | VALIDITY CONDITIONs associated with POINT.      |
| «cntd» | projections           | Projection           | 0:* | Projections for POINT.                          |
| «cntd» | group-<br>Memberships | GroupOfPoints        | 0:* | GROUPs of POINTs to which POINT belongs.        |

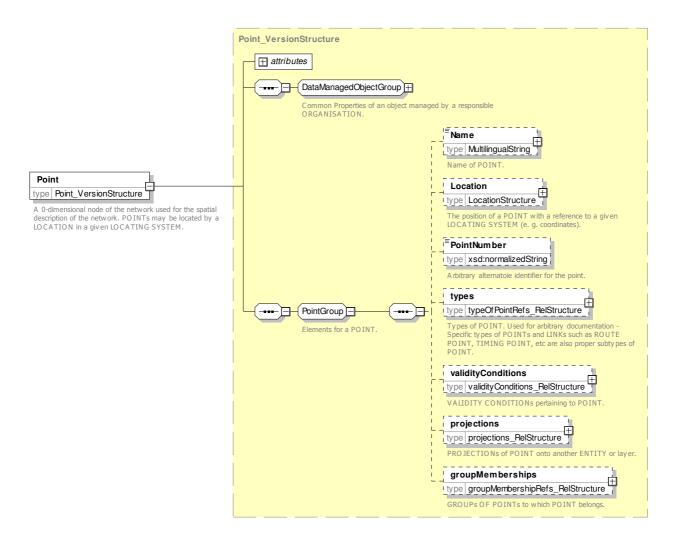

Figure 126 — Point - XSD

# 7.6.5.3.2 TypeOfPoint – Model Element

A classification of POINTs according to their functional purpose.

Table 87 — TypeOfPoint – Element

| Classifi cation | Name | Туре              | Cardin-<br>ality | Description                                 |
|-----------------|------|-------------------|------------------|---------------------------------------------|
| ::>             | ::>  | TypeOfEntity      | ::>              | TYPE OF POINT inherits from TYPE OF ENTITY. |
| «PK»            | id   | TypeOfPointIdType | 1:1              | Identifier of TYPE OF POINT.                |

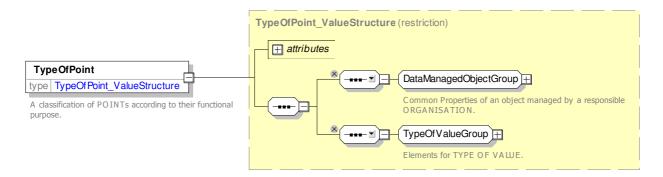

Figure 127 — TypeOfPoint- XSD

#### 7.6.5.3.3 Link – Model Element

An oriented spatial object of dimension 1 with view to the overall description of a network, describing a connection between two POINTs.

Link is abstract - the FromPointRef & ToPointRef are added on the concrete subclasses.

Table 88 — Link - Element

| Classifi cation | Name               | Туре               | Cardin-<br>ality | Description                                                              |
|-----------------|--------------------|--------------------|------------------|--------------------------------------------------------------------------|
| ::>             | ::>                | DataManagedObject  | ::>              | LINK inherits from DATA MANAGED OBJECT.                                  |
| «PK»            | id                 | LinkldType         | 1:1              | Identifier of LINK.                                                      |
|                 | Name               | MultilingualString | 0:1              | Name of LINK.                                                            |
|                 | Distance           | DistanceType       | 0:1              | Distance along LINK.                                                     |
| «cntd»          | types              | TypeOfLinkRef      | 0:*              | Reference to one or more a TYPE OF LINK.                                 |
| «cntd»          | validityConditions | ValidityCondition  | 0:*              | VALIDITY CONDITIONs associated with LINK.                                |
| «cntd»          | LineString         | gmlLineString      | 0:1              | GML linestring of the LINK.                                              |
| «cntd»          | projections        | Projection         | 0:*              | Projections for LINK.                                                    |
| «cntd»          | passingThrough     | PointOnLink        | 0:*              | POINTs on LINK that LINK passes through.                                 |
| «FK»            | (FromPointRef)     | PointRef           | 1:1              | Reference to point at which LINK starts. Each Concrete subtype must add. |

| «FK» | (ToPointRef) | PointRef | 1:1 | Reference to point at which LINK ends. Each |
|------|--------------|----------|-----|---------------------------------------------|
|      |              |          |     | Concrete subtype must add.                  |
|      |              |          |     |                                             |

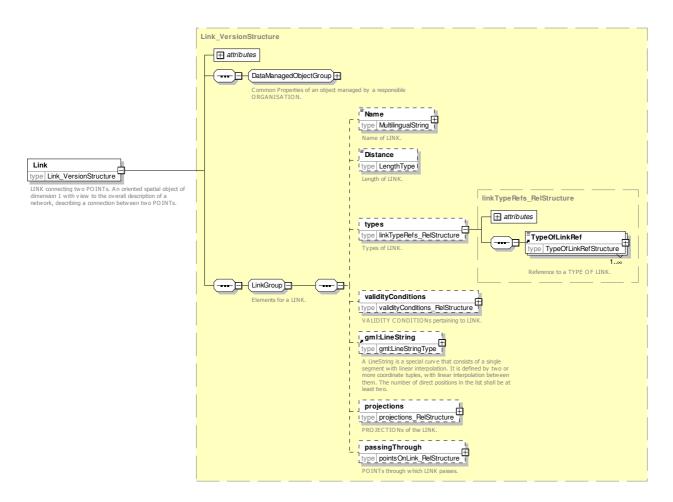

Figure 128 — Link - XSD

## 7.6.5.3.4 TypeOfLink – Model Element

A classification of LINKs to express the different functional roles of a LINK.

Table 89 — TypeOfLink - Element

| Classifi cation | Name | Туре             | Cardin-<br>ality | Description                                |
|-----------------|------|------------------|------------------|--------------------------------------------|
| ::>             | ::>  | TypeOfEntity     | ::>              | TYPE OF LINK inherits from TYPE OF ENTITY. |
| «PK»            | id   | TypeOfLinkIdType | 1:1              | Identifier of TYPE OF LINK.                |

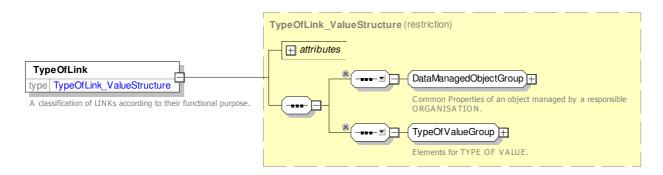

Figure 129 — TypeOfLink – XSD

### 7.6.5.3.5 PointOnLink - Model Element

A POINT on a LINK which is not needed for LINK definition, but may be used for other purposes, e.g. for purposes of AVM or passenger information, or for driver information.

Table 90 — PointOnLink - Element

| Classifi cation | Name                   | Туре               | Cardin-<br>ality | Description                                                                                   |
|-----------------|------------------------|--------------------|------------------|-----------------------------------------------------------------------------------------------|
| ::>             | ::>                    | VersionedChild     |                  | POINT ON LINK inherits from VERSIONED CHILD.                                                  |
| «PK»            | id                     | PointOnLinkIdType  | 1:1              | Identifier of POINT ON LINK.                                                                  |
|                 | order                  | Integer            | 1:1              | Order of POINT along link relative to other POINTs ON LINK.                                   |
|                 | Name                   | MultilingualString | 0:1              | Name of POINT ON LINK.                                                                        |
| «FK»            | LinkRef                | LinkRef            | 0:1              | Reference to parent LINK on which POINT ON LINK is found. If given by context can be omitted. |
|                 | DistanceFrom-<br>Start | Distance           | 1:1              | Distance of POINT along LINK.                                                                 |
|                 | a <b>PointRef</b>      | PointRef           | 1:1              | Refernece to POINT that is on LINK.                                                           |
|                 | b <i>Point</i>         | Point              | 1:1              | POINT that is on LINK.                                                                        |

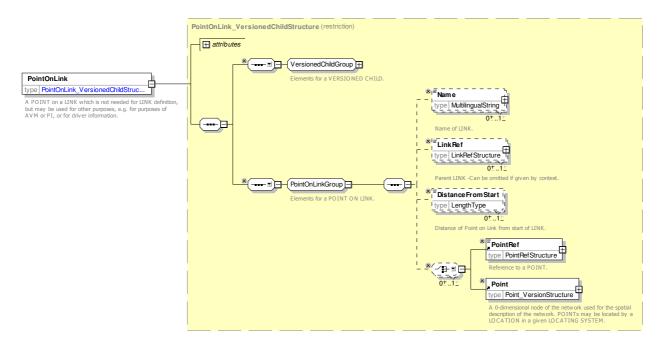

Figure 130 — PointOnLink – XSD

### 7.6.5.3.6 GroupOfPoints - Model Element

A grouping of POINTs. The STOP AREA represents one of the most significant GROUPs OF POINTs.

| Classifi-<br>cation | Name    | Туре                | Cardin-<br>ality | Description                                      |
|---------------------|---------|---------------------|------------------|--------------------------------------------------|
| ::>                 | ::>     | GroupOfEntities     | ::>              | GROUP OF POINTs.inherits from GROUP OF ENTITies. |
| «PK»                | id      | GroupOfPointsIdType | 1:1              | Identifier of GROUP OF POINTs.                   |
| «cntd»              | members | PointRef            | 0:*              | Member POINTs of GROUP OF POINTs.                |

Table 91 — GroupOfPoints - Element

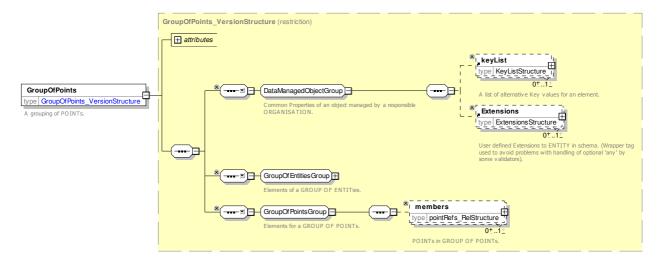

Figure 131 — GroupOfPoints – XSD

#### 7.6.5.3.7 GroupOfLinks – Model Element

A grouping of LINKs. e.g. a specific GROUP OF LINKs might be managed by the same AUTHORITY.

| Classifi-<br>cation | Name    | Туре               | Cardin-<br>ality | Description                      |
|---------------------|---------|--------------------|------------------|----------------------------------|
| ::>                 | ::>     | GroupOfEntities    | ::>              | GROUP OF LINKs GROUP OF ENTITies |
| «PK»                | id      | GroupOfLinksIdType | 1:1              | Identifier of GROUP OF LINKs.    |
| «cntd»              | members | LinkRef            | 0:*              | Member LINKs of GROUP OF LINKs.  |

Table 92 — GroupOfLinks - Element

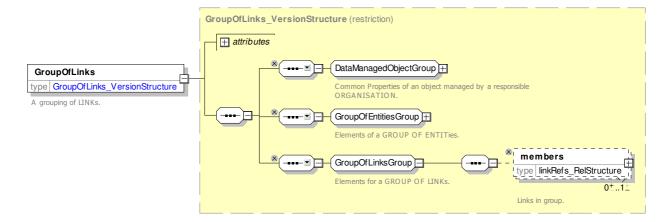

Figure 132 — GroupOfLinks - XSD

#### 7.6.6 Common Section

### 7.6.6.1 COMMON SECTION – Conceptual MODEL

NOTE The following explanations use excerpts from Transmodel.

The last object for the object from the Point & Link – Conceptual MODEL is the COMMON SECTION.

In many public transport networks, particularly in big cities, there will be parts of the network where ROUTEs (and JOURNEY PATTERNs) overlap. In other words, lines may be bundled on parts of the network where passengers have the choice among several lines to reach their destinations.

The fact that several JOURNEY PATTERNs are associated in such a bundled section is not necessarily depending on a common topology. The relevant parts of the network where a synchronised schedule will be offered may be chosen arbitrarily by the schedulers, and they need not cover the whole length of the common itinerary of the ROUTEs and JOURNEY PATTERNs in question. Some common itineraries may not be chosen for schedule synchronisation at all. In addition, a synchronised schedule may be offered for parts of ROUTEs that are not identical, but parallel (e.g. a tramway line on a specific track, besides a road on which synchronised bus lines operate).

Therefore, an entity COMMON SECTION is introduced in order to define those network sections where bundled lines have to be considered jointly in the scheduling process. A COMMON SECTION is determined by a set of JOURNEY PATTERNS, together with a set of POINTS, each of which has to be a view of a POINT IN one of those JOURNEY PATTERNS.

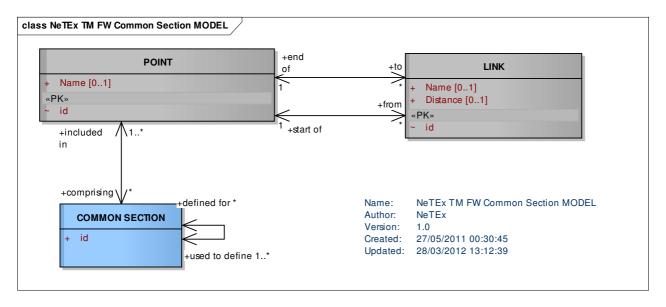

Figure 133 — Common Section – Conceptual MODEL (UML)

### 7.6.6.2 Common Section – Physical Model

The Point & Link Physical Model introduces two new objects for technical implementation purpose: **CommonSectionPointMember** and **CommonSectionSequenceMember**. These objects implement the many to many relationships between COMMON SECTION and POINT & SEQUENCE respectively.

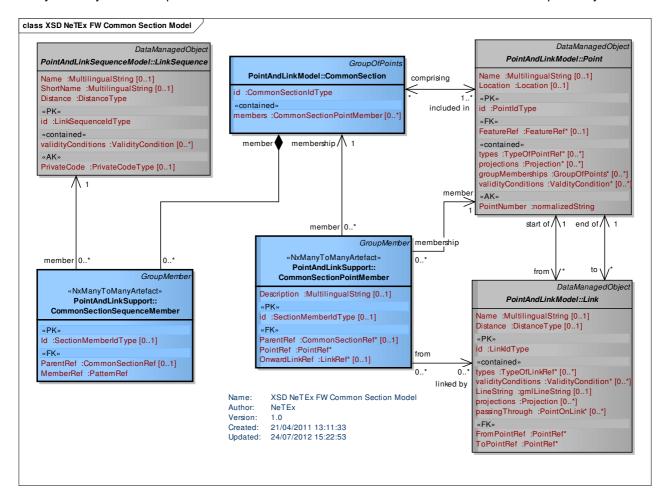

Figure 134 — Common section – Physical Model (UML)

### 7.6.6.3 Common Section – Attributes and XSD

#### 7.6.6.3.1 CommonSection – Model Element

A part of a public transport network where the ROUTEs of several JOURNEY PATTERNs are going in parallel and where the synchronisation of SERVICE JOURNEYs may be planned and controlled with respect to commonly used LINKs and STOP POINTs. COMMON SECTIONs are defined arbitrarily and need not cover the total lengths of topologically bundled sections.

| Classifi cation | Name    | Туре                         | Cardi<br>nality | •                                                 |
|-----------------|---------|------------------------------|-----------------|---------------------------------------------------|
| ::>             | ::>     | DataManagedObject            | ::>             | COMMON SECTION inherits from DATA MANAGED OBJECT. |
|                 | id      | CommonSectionIdType          | 1:1             | Identifier of COMMON SECTION.                     |
| «cntd»          | members | CommonSectionPointMemb<br>er | 0:*             | Member POINTs of COMMON SECTION.                  |

Table 93 — Common Section - Element

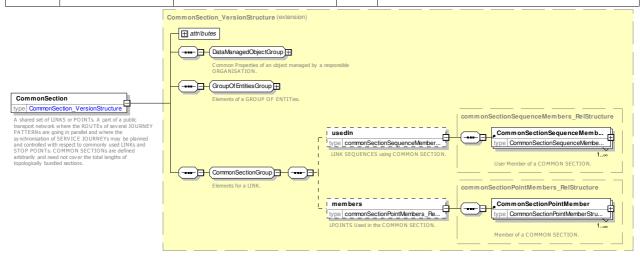

Figure 135 — CommonSection – XSD

### 7.6.6.3.1.1 CommonSectionSequenceMember – Model Element

LINK SEQUENCE member of a COMMON SECTION.

Table 94 — CommonSectionSequenceMember – Element

| Classifi cation | Name  | Туре                | Cardin-<br>ality | Description                                                   |
|-----------------|-------|---------------------|------------------|---------------------------------------------------------------|
| ::>             | ::>   | VersionedChild      | ::>              | COMMON SECTION SEQUENCE MEMBER inherits from VERSIOEND CHILD. |
| «PK»            | id    | SectionMemberIdType | 0:1              | Identifier of COMMON SECTION PATTERN MEMBER.                  |
|                 | order | xsd:integer         | 0:1              | Order of member within section.                               |

|      | Description     | xsd:normalizedString | 0:1 | Description of COMMON SECTION MEMBER.                        |
|------|-----------------|----------------------|-----|--------------------------------------------------------------|
| «FK» | ParentRef       | CommonSectionRef     | 0:1 | Parent SECTION of COMMON SECTION PATTERN MEMBER.             |
| «FK» | LinkSequenceRef | LinkSequenceRef      | 1:1 | Reference to a LINK SEQUENCE that belongs to COMMON SECTION. |

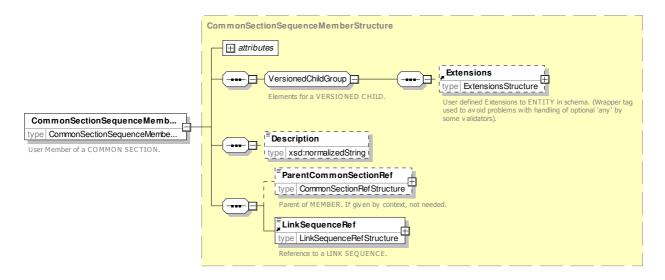

Figure 136 — CommonSectionSequenceMember – XSD

## 7.6.6.3.1.2 CommonSectionPointMember – Model Element

POINT member of a COMMON SECTION.

Table 95 — CommonSectionPointMember – Element

| Classifi cation | Name        | Туре                 | Cardin-<br>ality | Description                                          |
|-----------------|-------------|----------------------|------------------|------------------------------------------------------|
| «PK»            | id          | SectionMemberIdType  | 0:1              | Identifier of COMMON SECTION MEMBER.                 |
|                 | order       | xsd:integer          | 0:1              | Order of member within section.                      |
|                 | Description | xsd:normalizedString | 0:1              | Description of COMMON SECTION MEMBER.                |
| «FK»            | ParentRef   | CommonSectionRef     | 0:1              | Parent SECTION of COMMON SECTION PATTERN MEMBER.     |
| «FK»            | PointRef    | PointRef             | 1:1              | Reference to a POINT that belongs to COMMON SECTION. |
| «FK»            | LinkRef     | LinkRef              | 1:1              | Reference to a LINK that belongs to COMMON SECTION.  |

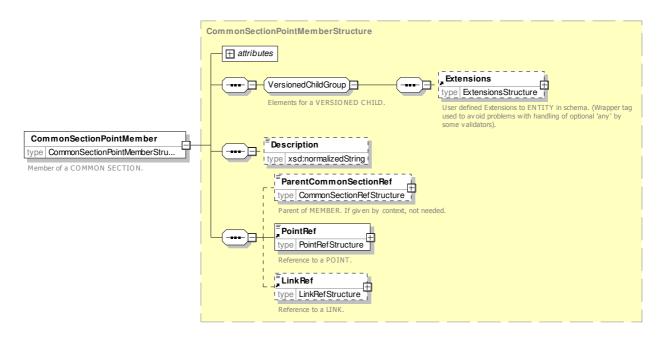

Figure 137 — CommonSectionPointMember – XSD

### 7.6.6.4 XML Example of Common Section

The following fragment shows an example of a common section.

#### **EXAMPLE**

```
<commonSections>
        <!--- ===SCommon Section ====== -->
        <CommonSection version="any" id="hde:CSc001o_JP">
             <Name>A - B -C Common Section: Journey </Name>
                 <CommonSectionSequenceMember id="hde:CSCM_CSc001o_01">
                                           version="any"
                                                              xsi:type="JourneyPatternRefStructure"
                     <LinkSequenceRef</pre>
ref="hde:JP001o"/>
                 </CommonSectionSequenceMember>
             </usedIn>
             <members>
                 <CommonSectionPointMember id="hde:CSc001o_JP_01">
                     <ScheduledStopPointRef version=" any " ref="hde:SSP0001A"/>
                     <ServiceLinkRef version="001" ref="hde:SL_SSP0001A-SSP0002B"/>
                 </CommonSectionPointMember>
                 <CommonSectionPointMember id="hde:CSc001o_JP_02">
                     <ScheduledStopPointRef version=" any " ref="hde:SSP0002B"/>
                     <ServiceLinkRef version="001" ref="hde:SL_SSP0002B-SSP0003C"/>
                 </CommonSectionPointMember>
                 <CommonSectionPointMember id="hde:CSc001o_JP_03">
                     <ScheduledStopPointRef version=" any " ref="hde:SSP0003C"/>
                 </CommonSectionPointMember>
             </members>
        </CommonSection>
```

### 7.6.7 Generic Point & Link Sequence

### 7.6.7.1 Generic POINT & LINK SEQUENCE – Conceptual MODEL

The LINK SEQUENCE MODEL defines a set of POINTs and or LINKs making up a path through a network.

It allows a path to be described as a sequence of points, a sequence of links, or both; both views are relevant for different use cases. LINK SEQUENCE is specialised by specific types of PATTERN, such as JOURNEY PATTERN, TIMING PATTERN etc.

All LINK SEQUENCEs have common properties – such as an over distance, some of which can be derived from the individual links.

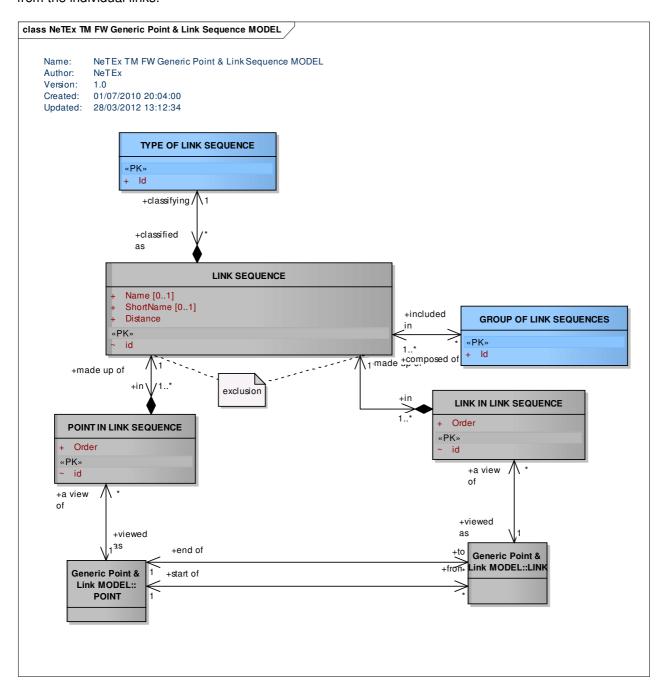

Figure 138 — Generic Point & Link Sequence – Conceptual MODEL (UML)

### 7.6.7.2 Generic Point & Link Sequence – Physical Model

The Physical Model implements LINK SEQUENCE as an framework element which can be further specialised by child instances.

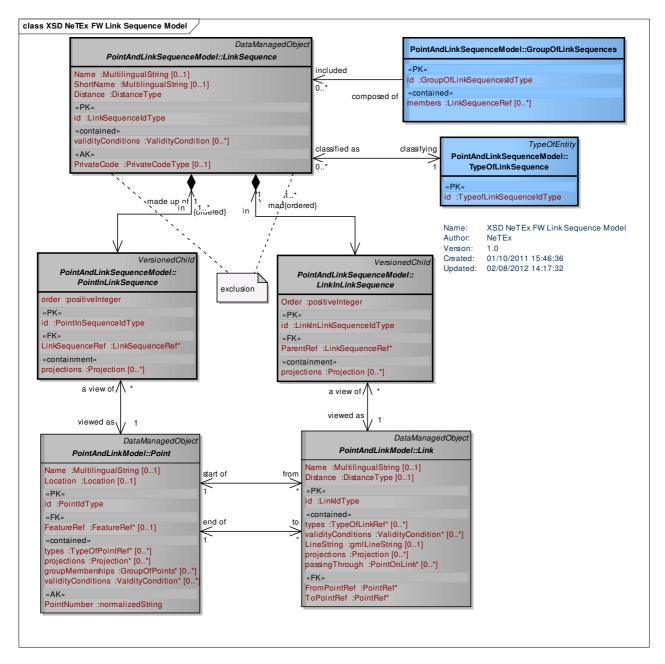

Figure 139 — Generic Point & Link Sequence – Physical Model (UML)

### 7.6.7.2.1 Link Sequences and Common Sections

A Link Sequence may include shared COMMON SECTIONs representing sequences of POINTs that occur in more than one path through the network.

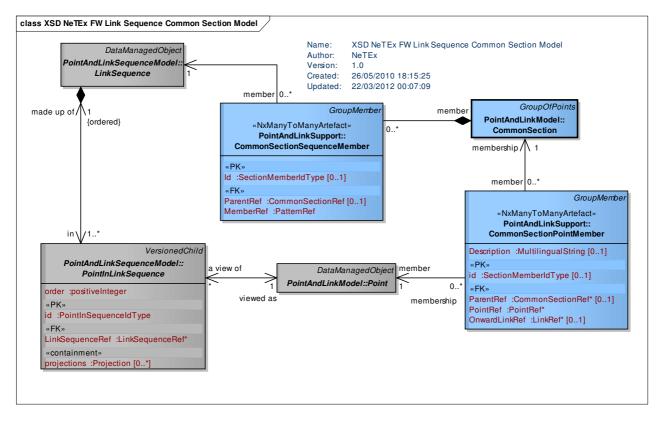

Figure 140 — Link Sequences & Common Sections – Physical Model (UML)

### 7.6.7.2.2 Explicit Link Sequences

The following figure summarises the specialisations of of LINK SEQUENCEs in NeTEx.

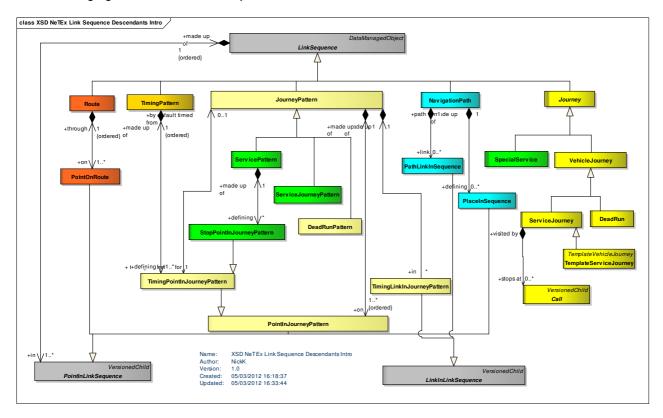

## Figure 141 — Explicit Link Sequences Overview – Physical Model (UML)

# 7.6.7.2.3 LinkSequence – Model Element

An ordered sequence either of POINTs or of LINKs, defining a path through the network.

Table 96 — LinkSequence - Element

| Classifi cation | Name               | Туре               | Cardin-<br>ality | Description                                                                         |
|-----------------|--------------------|--------------------|------------------|-------------------------------------------------------------------------------------|
| ::>             | ::>                | DataManagedObject  | ::>              | LINK SEQUENCE inherits from DATA MANAGED OBJECT.                                    |
| «PK»            | id                 | LinkSequenceIdType | 1:1              | Identifier of LINK SEQUENCE.                                                        |
|                 | Name               | MultilingualString | 0:1              | Name of LINK SEQUENCE.                                                              |
|                 | ShortName          | MultilingualString | 0:1              | Short Name of LINK SEQUENCE.                                                        |
|                 | Distance           | Distance Type      | 1:1              | Distance of ROUTE SEQUENCE. Units are as specified for Frame. Default is SI Metres. |
| «cntd»          | validityConditions | ValidityCondition  | 0:*              | VALIDITY CONDITIONs associated with LINK SEQUENCE.                                  |
|                 | PrivateCode        | PrivateCodeType    | 0:1              | Private Code of LINK SEQUENCE.                                                      |

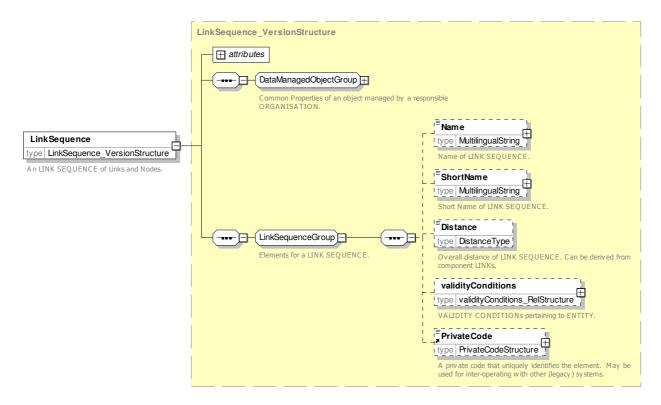

Figure 142 — LinkSequence – XSD

### 7.6.7.2.4 LinkInLinkSequence - Model Element

The order of a LINK in a LINK SEQUENCE to which it belongs.

Table 97 — LinkInLinkSequence – Element

| Classifi cation   | Name            | Туре                          | Cardin-<br>ality | Description                                          |
|-------------------|-----------------|-------------------------------|------------------|------------------------------------------------------|
| ::>               | ::>             | VersionedChild                | ::>              | LINK in LINK SEQUENCE inherits from VERSIONED CHILD. |
| «PK»              | id              | LinkInLinkSequence-<br>IdType | 1:1              | Identifier of LINK in LINK SEQUENCE.                 |
|                   | order           | xsd:positiveInteger           | 1:1              | Order of LINK in LINK SEQUENCE.                      |
| «FK»              | LinkSequenceRef | LinkSequenceRef               | 1:1              | Parent LINK SEQUENCE of LINK in LINK SEQUENCE.       |
| «contain<br>ment» | projections     | Projection                    | 0:*              | Projections of LINK in LINK SEQUENCE.                |

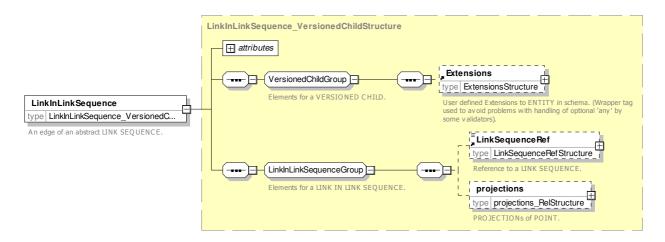

Figure 143 — LinkInLinkSequence – XSD

# 7.6.7.2.5 PointInLinkSequence – Model Element

A POINT in a LINK SEQUENCE indicating its order in that particular LINK SEQUENCE.

Table 98 — PointInLinkSequence - Element

| Classifi cation | Name  | Туре                  | Cardin-<br>ality | Description                                           |
|-----------------|-------|-----------------------|------------------|-------------------------------------------------------|
| ::>             | ::>   | VersionedChild        | ::>              | POINT in LINK SEQUENCE inherits from VERSIONED CHILD. |
| «PK»            | id    | PointInSequenceIdType | 1:1              | Identifier of POINT in LINK SEQUENCE.                 |
|                 | order | xsd:positiveInteger   | 1:1              | Order of POINT in LINK SEQUENCE within sequence.      |

| «FK»              | LinkSequenceRef | LinkSequenceRef | 1:1 | Reference to LINK SEQUENCE containing POINT in LINK SEQUENCE. |
|-------------------|-----------------|-----------------|-----|---------------------------------------------------------------|
| «contain<br>ment» | projections     | Projection      | 0:* | Projections of POINT in LINK SEQUENCE.                        |

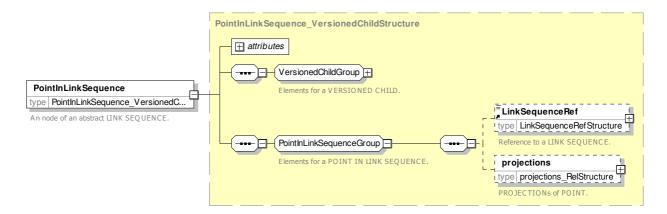

Figure 144 — PointInLinkSequence – XSD

## 7.6.7.2.6 GroupOfLinkSequences – Model Element

A grouping of LINK SEQUENCEs.

Table 99 — GroupOfLinkSequences – Element

| Classifi cation | Name    | Туре                       | Cardin-<br>ality | Description                                              |
|-----------------|---------|----------------------------|------------------|----------------------------------------------------------|
| ::>             | ::>     | GroupOfEntities            | ::>              | GROUP OF LINK SEQUENCEs inherits from GROUP OF ENTITies. |
| «PK»            | id      | GroupOfLinkSequencesIdType | 1:1              | Identifier of GROUP OF LINK SEQUENCEs.                   |
| «cntd»          | members | LinkSequenceRef            | 0:*              | Member of a GROUP OF LINK SEQUENCEs.                     |

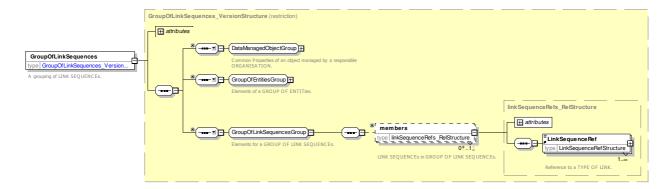

Figure 145 — GroupOfLinkSequences - XSD

#### 7.6.7.2.7 TypeOfLinkSequence – Model Element

A classification of LINK SEQUENCEs used to define the different functions a LINK SEQUENCE may be used for. E.g. ROUTE, JOURNEY PATTERN, road, TRIP PATTERN, border line etc.

| Classifi-<br>cation | Name | Туре                          | Cardin-<br>ality | Description                                         |
|---------------------|------|-------------------------------|------------------|-----------------------------------------------------|
| ::>                 | ::>  | TypeOfEntity                  | ::>              | TYPE OF LINK SEQUENCE inherits from TYPE OF ENTITY. |
| «PK»                | id   | TypeofLinkSequence-<br>IdType | 1:1              | Identifier of TYPE OF LINK SEQUENCE.                |

Table 100 — TypeOfLinkSequence - Element

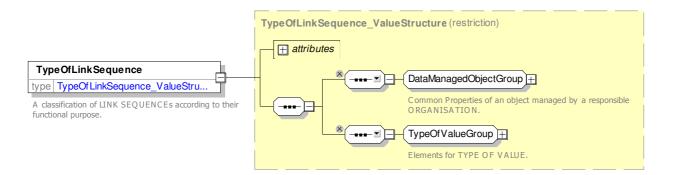

Figure 146 — TypeOfLinkSequence – XSD

### 7.6.8 Generic Zone and Feature

### 7.6.8.1 Generic ZONE AND FEATURE – Conceptual MODEL

#### 7.6.8.1.1 Zone – Conceptual MODEL

NOTE The following explanations use excerpts from Transmodel.

A ZONE is a two-dimension object used in the network description (e.g. administrative area, tariff zone, flexible transport zone). ZONEs are classified according to a TYPE OF ZONE.

A ZONE may be defined by a GROUP OF POINTS belonging to the ZONE. For instance, a TARIFF ZONE is composed of SCHEDULED STOP POINTs.

A ZONE may also be defined as a geometric area, bordered by a LINK SEQUENCE. In such a case, this LINK SEQUENCE has to be a closed one (i.e. the first and last POINTs IN LINK SEQUENCE must be a view of the same POINT).

A ZONE may be recursive, and include other smaller ZONEs. This is expressed by the reflexive relationship on ZONE. For example, a STOP PLACE may include other STOP PLACEs, or an ADMINISTRATIVE ZONE other ADMINISTRATIVE ZONEs.

A ZONE may be represented by a single POINT (names centroid). Within one particular layer, this representing POINT has to be unique. This also defines a special kind of point: when a reference is done to the centroid of a ZONE, this accounts for a reference to the ZONE itself (the centroid POINT only being a representative of the ZONE). This is an important issue for flexible transport modelling (as a stop is often a ZONE for FTS).

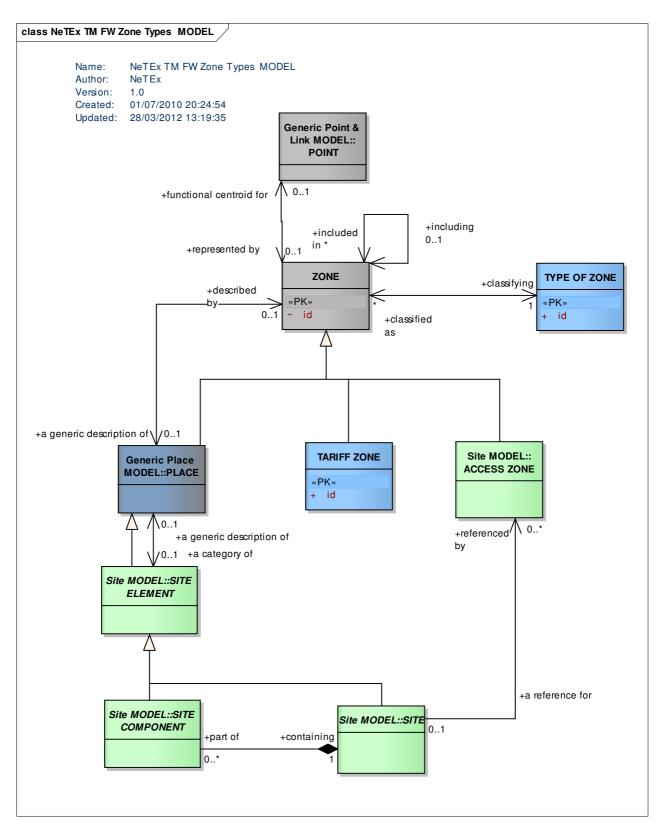

Figure 147 — Zone – Conceptual MODEL (UML)

# 7.6.8.1.2 Feature – Conceptual MODEL

It is often necessary to define a group of objects of different types in a simpler representation, omitting the details. For instance, a train station composed of tracks, platforms, vending machines, etc., or a depot

composed of halls, parking areas, lanes, maintenance facilities, etc., are viewed in some layers as single POINTs. This is described by the entity COMPLEX FEATURE (named by analogy with the GDF standard and usual GIS wording).

A COMPLEX FEATURE is composed of one or more SIMPLE FEATURES. A SIMPLE FEATURE is identical to an instance of either a POINT, a LINK, or a ZONE.

A COMPLEX FEATURE usually combines elements of different kinds as POINTs, LINKs, ZONEs (each of them not necessarily of the same type), and even other COMPLEX FEATUREs. It should not be mixed up with a group of elements (e.g. GROUP OF POINTS), combining elements of one single type only (e.g. one GROUP OF LINKs may be all LINKs in a tunnel, which is not a COMPLEX FEATURE).

As a ZONE, a COMPLEX FEATURE may be represented by a single POINT.

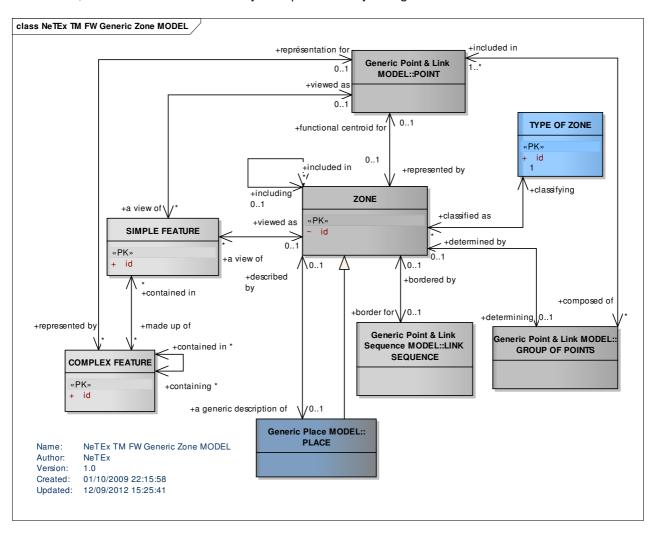

Figure 148 — Generic Zone and Feature – Conceptual MODEL (UML)

# 7.6.8.2 Generic Zone and Feature model – Physical Model

The ZONE Physical Model is similar to the ZONE Conceptual MODEL. It additionally models ZONE as a specialisation of the GROUP OF POINTs object in order to model the fact that a ZONE can contain (or be built from) a set of POINTs.

The figure also shows the main explicit specialisations of ZONE found in NeTEx (STOP AREA, PLACE, TARIFF ZONE, ACCESS ZONE, etc.)

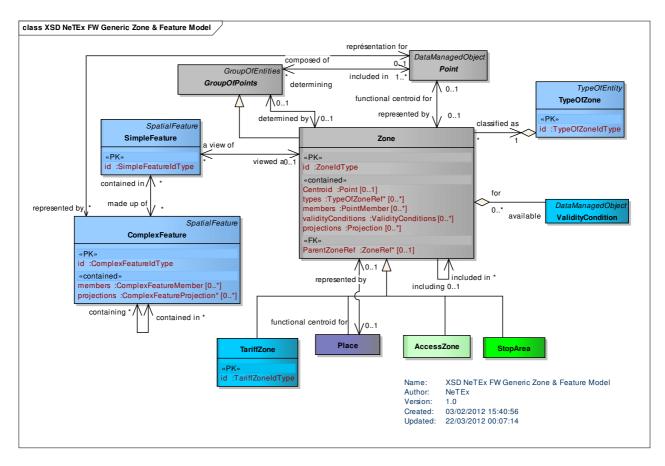

Figure 149 — Generic Zone & Feature – Physical Model (UML)

In order to implement the many to many relationship between *ComplexFeature* and *SimpleFeature*. Physical Model introduces a *ComplexFeatureMember*, a specialisation of *GroupMember*.

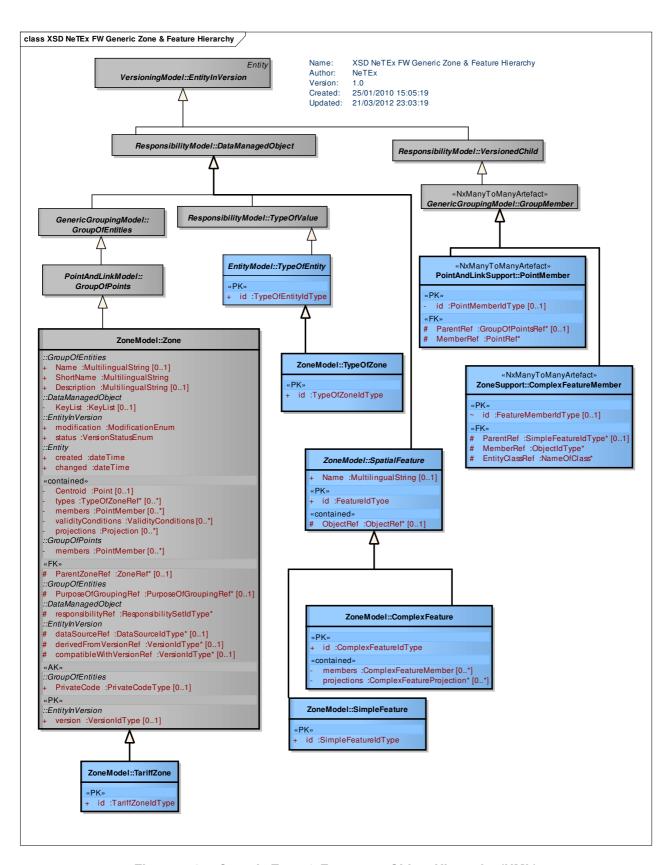

Figure 150 —Generic Zone & Feature — Object Hierarchy (UML)

## 7.6.8.3 Generic Zone & Feature – Attributes and XSD

### 7.6.8.3.1 Zone – Model Element

A two-dimensional PLACE within the service area of a public transport operator (administrative zone, TARIFF ZONE, ACCESS ZONE, etc.).

Table 101 — Zone – Element

| Classifi-<br>cation | Name               | Туре               | Cardi<br>nality | Description                           |
|---------------------|--------------------|--------------------|-----------------|---------------------------------------|
|                     |                    |                    |                 |                                       |
| ::>                 | ::>                | GroupOfPoints      | ::>             | ZONE inherits from GROUP OF POINTs.   |
| «PK»                | id                 | ZoneldType         | 1:1             | Identifier of ZONE.                   |
| «cntd»              | members            | PointRef           | 0:*             | List of points within ZONE.           |
| «cntd»              | Centroid           | Point              | 0:1             | Centre POINT of ZONE.                 |
| «cntd»              | types              | TypeOfZoneRef      | 0:*             | Type of ZONE.                         |
| «cntd»              | validityConditions | ValidityConditions | 0:*             | VALIDITY CONDITIONs applying to ZONE. |
|                     | Gml:Polygon        | gml:Polygon        |                 | Polygon associated with zone.         |
| «cntd»              | projections        | Projection         | 0:*             | List of PROJECTIONs of ZONE.          |
| «FK»                | ParentZoneRef      | ZoneRef            | 0:1             | Reference to parent of ZONE.          |

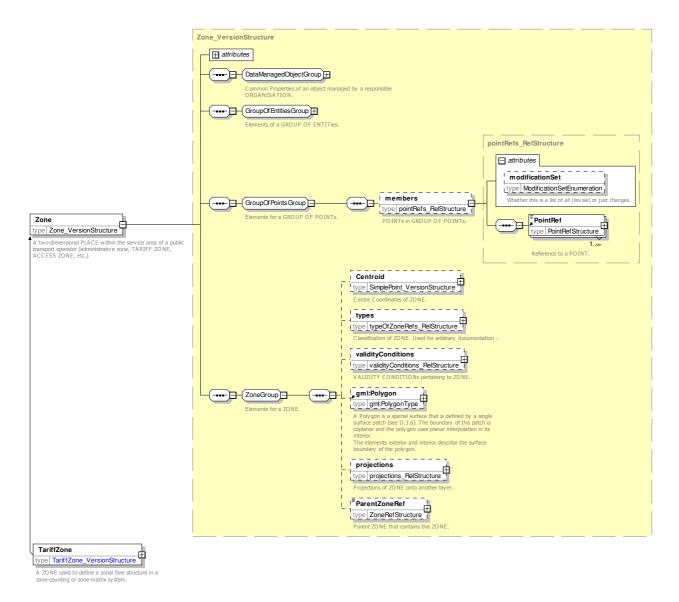

Figure 151 — Zone – XSD

#### 7.6.8.3.2 TariffZone – Model Element

A ZONE used to define a zonal fare structure in a zone-counting or zone-matrix system.

Table 102 — TarriffZone - Element

| Classifi-<br>cation | Name | Туре             | Cardinality | Description                     |
|---------------------|------|------------------|-------------|---------------------------------|
| ::>                 | ::>  | Zone             | ::>         | TARIFF ZONE inherits from ZONE. |
|                     | id   | TariffZoneIdType | 1:1         | Identifier of TARIFF ZONE.      |

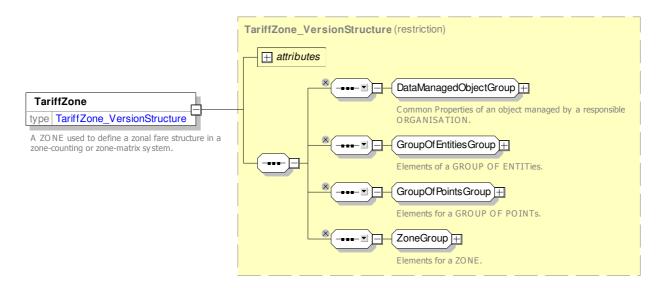

Figure 152 — TariffZone – XSD

### 7.6.8.3.3 GeneralZone – Model Element

A ZONE used to define a zonal area for any arbitrary purpose.

| Classifi-<br>cation | Name | Туре       | Cardinality | Description                      |
|---------------------|------|------------|-------------|----------------------------------|
| ::>                 | ::>  | Zone       | ::>         | GENERAL ZONE inherits from ZONE. |
|                     | id   | ZoneldType | 1:1         | Identifier of GENERAL ZONE.      |

Table 103 — GeneralZone - Element

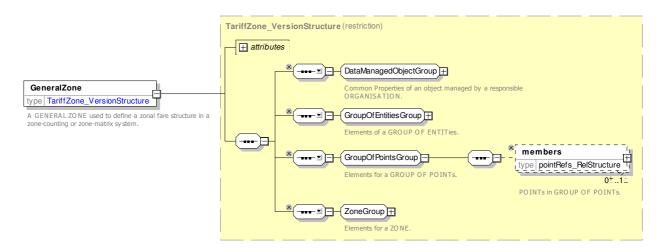

Figure 153 — GeneralZone – XSD

### 7.6.8.3.4 TypeOfZone – Model Element

A classification of ZONEs. E.g. TARIFF ZONE, ADMINISTRATIVE ZONE.

Table 104 — TypeOfZone - Element

| Classifi-<br>cation | Name | Туре             | Cardinality | Description                                |
|---------------------|------|------------------|-------------|--------------------------------------------|
| ::>                 | ::>  | TypeOfEntity     | ::>         | TYPE OF ZONE inherits from TYPE OF ENTITY. |
| «PK»                | id   | TypeOfZoneIdType | 1:1         | Identifier of TYPE OF ZONE.                |

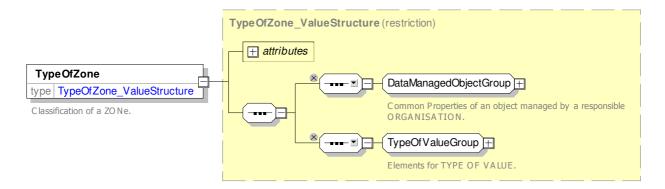

Figure 154 — TypeOfZone - XSD

### 7.6.8.3.5 SpatialFeature – Model Element

An abstract representation of elementary objects related to the spatial representation of the network POINTs (0-dimensional objects), LINKs (1-dimensional objects) and ZONEs (2-dimensional objects) may be viewed as SIMPLE FEATUREs.

Table 105 — SpatialFeature – Element

| Classifi<br>cation | Name | Туре          | Cardinali<br>ty | Description                                    |
|--------------------|------|---------------|-----------------|------------------------------------------------|
| ::>                | ::>  | GroupOfPoints | ::>             | SPATIAL FEATURE inherits from GROUP OF POINTs. |
| «PK»               | id   | FeatureIdType | 1:1             | Identifier of Simple feature                   |

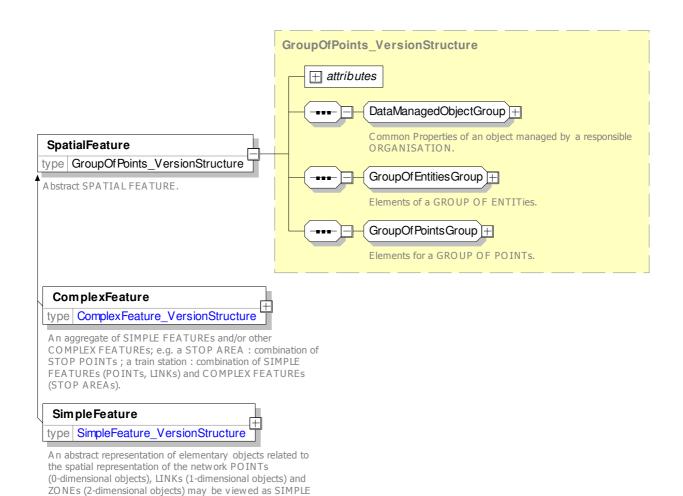

Figure 155 — SpatialFeature – XSD

### 7.6.8.3.6 ComplexFeature – Model Element

FEATURES.

An aggregate of SIMPLE FEATUREs and/or other COMPLEX FEATUREs; e.g. a STOP AREA : combination of STOP POINTS; a train station : combination of SIMPLE FEATUREs (POINTs, LINKs) and COMPLEX FEATUREs (STOP AREAs).

Classifi Cardi Name **Type** Description cation nality SpatialFeatureGroupOfPo ::> ::> ::> COMPLEX FEATURE inherits from **SPATIAL** ints EFATUREPOINTs. «PK» 1:1 Identifier of COMPLEX FEATURE. id ComplexFeatureIdType «cntd» GroupOf-GroupOfEntitiesRefember 0:1 R references to GROUP OF ENTITies represented **EntitiesRef** by this feature. 0:\* List of references to SIMPLE FEATUREs that are feature-ComplexFeatureMember «cntd» members of COMPLEX FEATURE. Members

Table 106 — ComplexFeature – Element

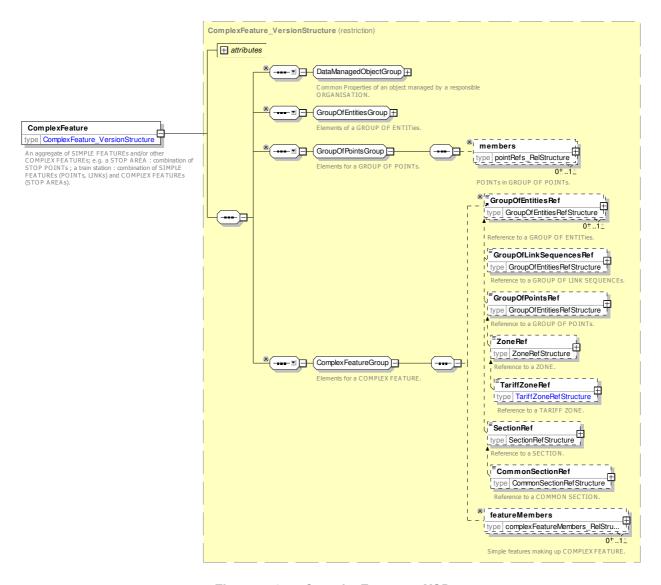

Figure 156 — ComplexFeature – XSD

## 7.6.8.3.7 SimpleFeature – Model Element

An abstract representation of elementary objects related to the spatial representation of the network POINTs (0-dimensional objects), LINKs (1-dimensional objects) and ZONEs (2-dimensional objects) may be viewed as SIMPLE FEATUREs.

| Classifi-<br>cation | Name Type |                     | Cardinality | Description                                     |
|---------------------|-----------|---------------------|-------------|-------------------------------------------------|
| ::>                 | ::>       | GroupOfPoints       | ::>         | SIMPLE FEATURE inherits from GROUP OF POINTs.   |
| «PK»                | id        | SimpleFeatureIdType | 1:1         | Identifier of SIMPLE FEATURE.                   |
|                     | ZoneRef   | ZoneRef             | 0:1         | Reference to ZONE that this feature represents. |

Table 107 — SimpleFeature - Element

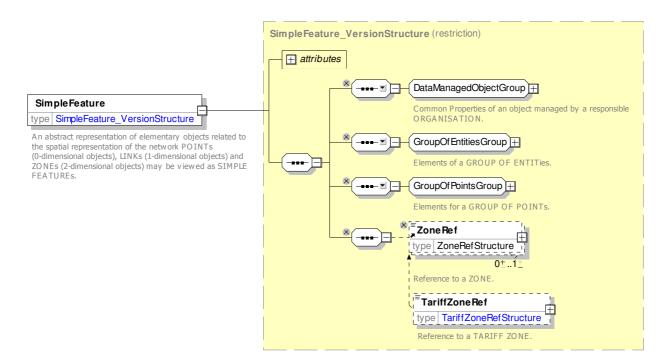

Figure 157 — SimpleFeature – XSD

#### 7.6.9 Generic Projection

### 7.6.9.1 Generic PROJECTION – Conceptual MODEL

The ENTITIES used for describing a transport network can be grouped into different LAYERs. Each LAYER is associated with a certain LOCATING SYSTEM, and the entities belonging to the LAYER have a position within this LOCATING SYSTEM. Examples of layers include:

- Infrastructure layer: describes road or rail network.
- Route layer: describes route topology.
- Service layer: describes network of stops served by routes.
- Timing layer: describes location of timing points and times between them.

Different aspects of the network planning process deal with different layers of data. For instance, strategic planning does not have to deal with details of the infrastructure like signals, switch points etc., but tactical planning may very well have to do so.

Obviously there are many cases where information from different layers is needed to produce a result: E.g. a map showing routes and stops needs to be drawn, distances between passenger stops need to be calculated for statistics analysis etc. The mechanism for relating ENTITIES of one LAYER to ENTITIES of another LAYER is called projection. Projection can happen implicitly by transforming the entity position from the source LOCATION SYSTEM to the destination LOCATION SYSTEM. However, there are cases where such automatic transformation is not possible or practical, e.g. if a route needs to be displayed on a schematic map, there is no way of calculating the positions from the spatial coordinates. TRANSMODEL and NeTEx therefore contain a mechanism for explicitly projecting (spatial) entities of one layer to another layer.

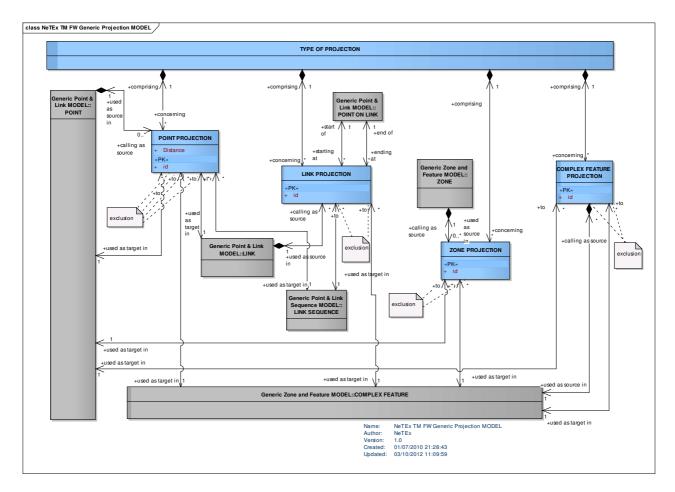

Figure 158 — Generic Projection – Conceptual MODEL (UML)

## 7.6.9.1.1 Point Projection – Conceptual MODEL

Explicit projection is possible between POINTs, LINKs and ZONEs. The TYPE OF PROJECTION element identifies the source and target layer of the projection and describes its purpose. A POINT may be related to a POINT on a different layer, e.g. a timing point may be projected on a stop point.

The POINT PROJECTION is used to project a point of a source layer to an ENTITY of the target layer. The target ENTITY can be POINT or LINK, but not ZONE. If the target of POINT PROJECTION is a link, the distance from the start of the link is set in POINT PROJECTION.

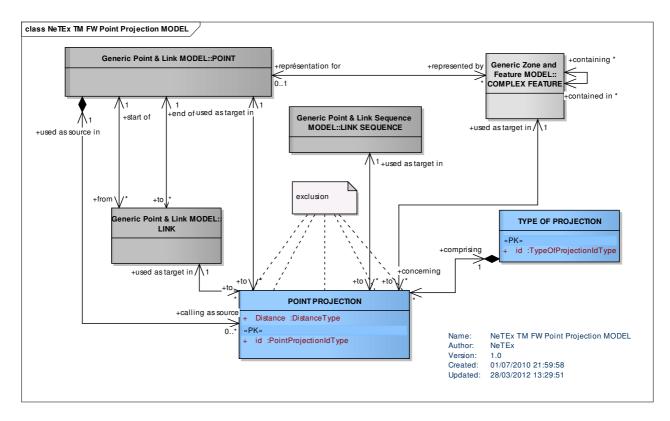

Figure 159 — Point Projection – Conceptual MODEL (UML)

### 7.6.9.1.2 Link Projection – Conceptual MODEL

The LINK PROJECTION is used to project a LINK on one or more LINKs of another layer. As a precondition, the destination link must have one or more POINT ON LINK entities associated to it. The start and end point of the source link are projected on POINT ON LINK of the destination LINKs. An example of LINK projection might be the projection of a SERVICE PATTERN LINK between two stops to the LINKs of the (road or rail).

The ZONE projection relates a point to a ZONE, e.g. a stop to a fare zone.

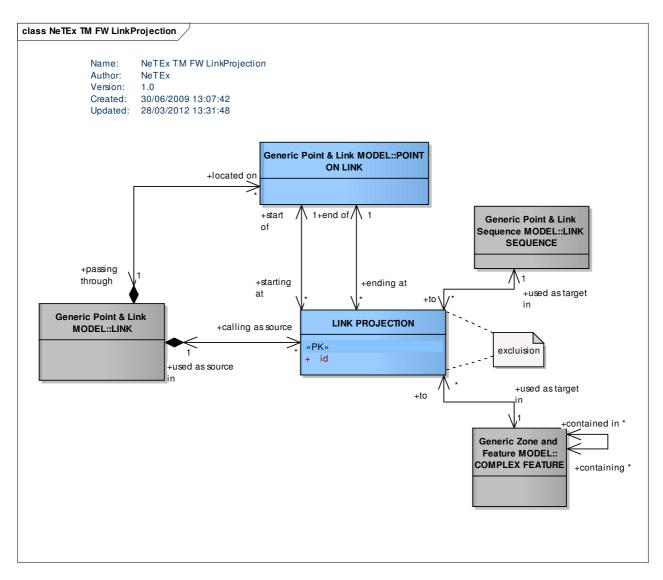

Figure 160 — Link Projection – Conceptual MODEL (UML)

### 7.6.9.1.3 Shape of Linear Objects – Conceptual MODEL

It is also possible to associate an arbitrary LINE SHAPE as a sequence of points with a LINK or LINK SEQUENCE. This can be used to plot ROUTEs and other objects onto a map.

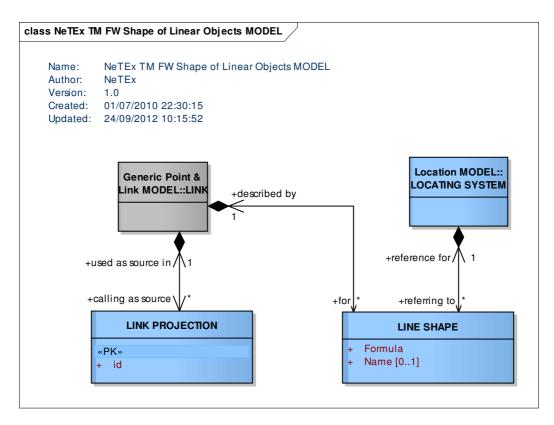

Figure 161 — Line Shape – Conceptual MODEL (UML)

### 7.6.9.1.4 Projection Example

In this section we show some examples of projection. The following screenshot shows a service pattern in a scheduling system :

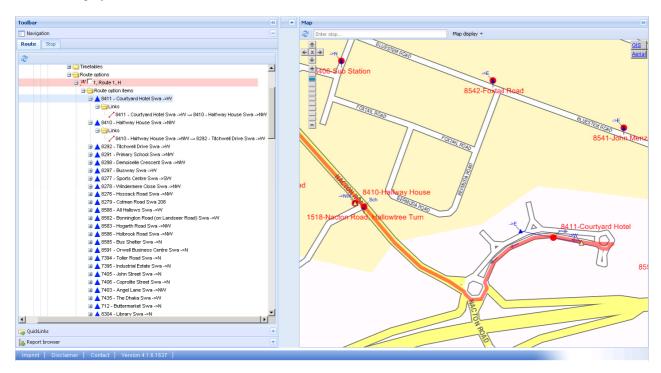

Figure 162 — Service Pattern on screen of scheduling system

The left window shows a service pattern (= route option) as a sequence of stops. The stops are connected by service pattern links, which carry certain information (e.g. distance). The right screen shows the selected service pattern on a map. However, the service pattern links do not hold any shape or route type information. This information is stored in the underlying GIS system. The following screenshot shows the GIS data of the map section visible above:

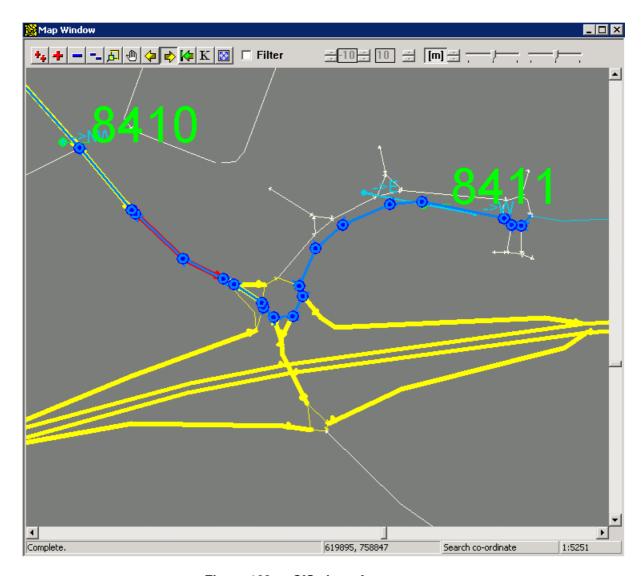

Figure 163 — GIS view of map screen

It can be seen that one service pattern link (here: from stop 8411 to 8410) covers many GIS links. Each GIS link contains a rich set of attributes: Road type and name, speed category, allowed vehicle types, allowed direction of travel etc. The next screen shows the details of the GIS link highlighted in red:

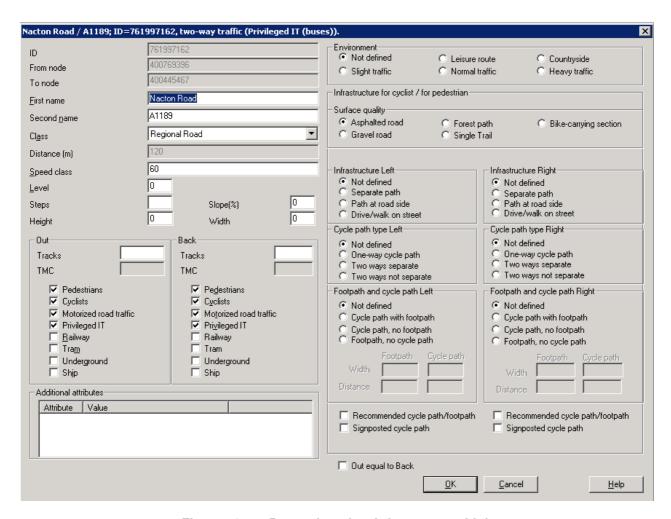

Figure 164 — Properties of an Infrastructure Link

It is now obvious that storing this information at service pattern link level is neither efficient nor even possible, since the attributes shown above could vary within the service pattern link. Instead, the service pattern link is projected on the infrastructure link, as shown in the screenshot below:

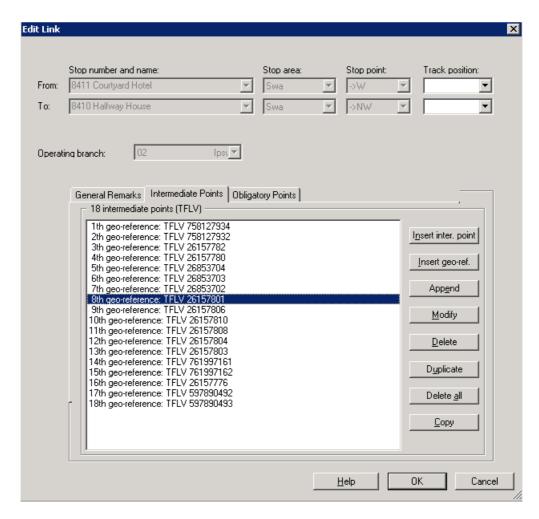

Figure 165 — Projection of SERVICE PATTERN LINK to INFRASTRUCTURE LINK

The start and end (stop) points of the service pattern link are also projected on the INFRASTRUCTURE LINKs:

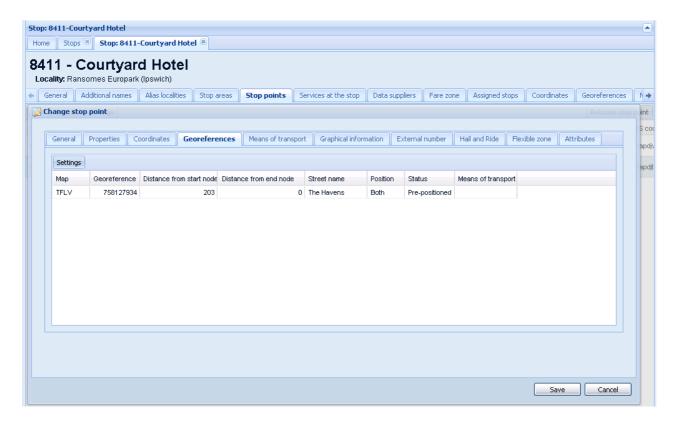

Figure 166 — Stop Point projected on a GIS segment

For NeTex, Service Patterns are projected on the infrastructure layer using POINT projections and LINK projections. The start and end points of the service pattern links are projected on an INFRASTRUCTURE LINK using POINT PROJECTION with TYPE OF PROJECTION « Point to Link ». The SERVICE PATTERN LINKs are projected using LINK PROJECTION.

### 7.6.9.1.5 Generic Projection – Physical Model

The Physical Model is similar to the Conceptual MODEL.

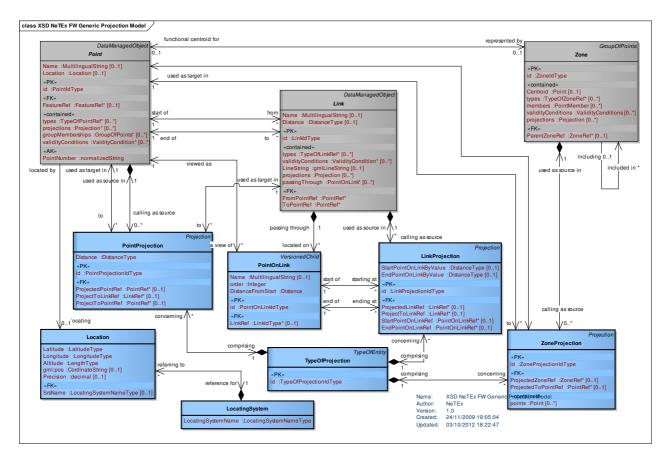

Figure 167 — Generic Projection – Physical Model (UML)

# 7.6.9.2 Projection – Attributes and XSD

## 7.6.9.2.1 Projection – Model Element

An oriented correspondence - of the shape of an ENTITY on a source layer, - onto an entity in a target layer: e.g. POINT, LINK, LINK SEQUENCE, COMPLEX FEATURE - within a defined TYPE OF PROJECTION.

| Classif ication | Name                     | Туре                    | Cardi<br>nality | Description                                   |
|-----------------|--------------------------|-------------------------|-----------------|-----------------------------------------------|
| ::>             | ::>                      | DataManagedObject       | ::>             | PROJECTION inherits from DATA MANAGED OBJECT. |
| «PK»            | id                       | ProjectionIdType        | 1:1             | Identifier of PROJECTION.                     |
| «FK»            | TypeOf-<br>ProjectionRef | TypeOfProjectionRe<br>f | 0:1             | Type of PROJECTION.                           |
|                 | Name                     | xsd:normalizedString    | 0:1             | Description of PROJECTION.                    |
|                 | SpatialFeatureRef        | SpatialFeatureRef       |                 | Spatial Feature projected by this PROJECTION  |

Table 108 — Projection – Element

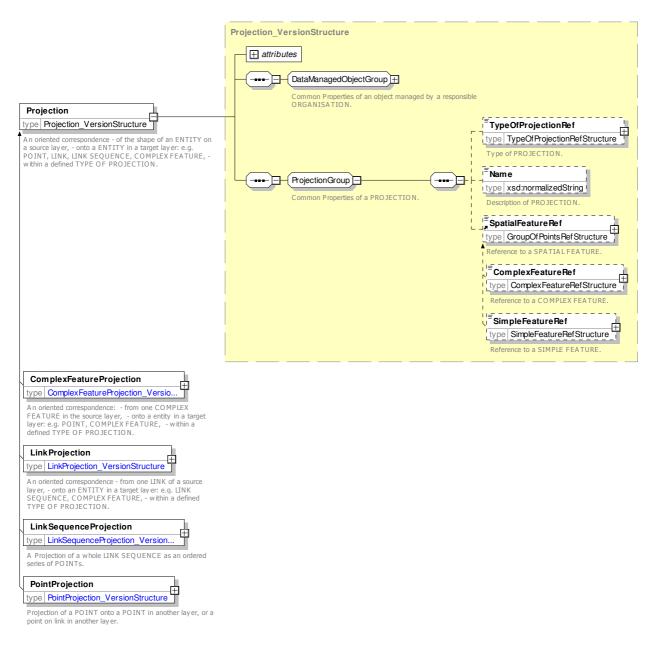

Figure 168 — Projection - XSD

### 7.6.9.2.2 PointProjection - Model Element

An oriented correspondence - from one POINT of a source layer, - onto an entity in a target layer: e.g. POINT, LINK, LINK SEQUENCE, COMPLEX FEATURE, - within a defined TYPE OF PROJECTION.

| Classifi<br>cation | Name                       | Туре                  | Cardin-<br>ality | Description                                |
|--------------------|----------------------------|-----------------------|------------------|--------------------------------------------|
| ::>                | ::>                        | Projection            | ::>              | POINT PROJECTION.inherits from PROJECTION. |
| «PK»               | id                         | PointProjectionIdType | 1:1              | Identifier of POINT PROJECTION.            |
| «FK»               | ProjectedPointRef PointRef |                       | 0:1              | POINT that is being projected.             |

Table 109 — PointProjection - Element

| «FK» | ProjectToPointRef | PointRef   | 0:1 | POINT onto which point is being projected. |
|------|-------------------|------------|-----|--------------------------------------------|
| «FK» | ProjectToLinkRef  | LinkRef    | 0:1 | LINK on which point is being projected.    |
|      | Distance          | LengthType | 1:1 | Distance along projection.                 |

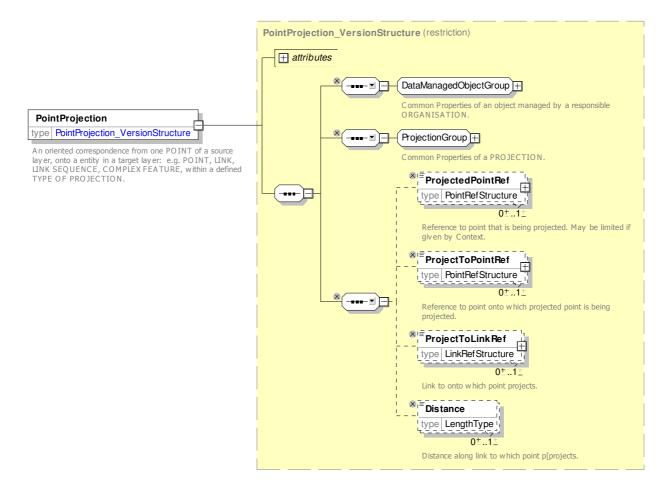

Figure 169 — PointProjection – XSD

# 7.6.9.2.3 LinkProjection – Model Element

An oriented correspondence - from one LINK of a source layer, - onto an entity in a target layer: e.g. LINK SEQUENCE, COMPLEX FEATURE, - within a defined TYPE OF PROJECTION.

| Classifi cation | Name             | Туре                 | Cardin-<br>ality | Description                               |
|-----------------|------------------|----------------------|------------------|-------------------------------------------|
| ::>             | ::>              | Projection           | ::>              | LINK PROJECTION.inherits from PROJECTION. |
| «PK»            | id               | LinkProjectionIdType | 1:1              | Identifier of LINK PROJECTION.            |
| «FK»            | ProjectedLinkRef | LinkRef              | 0:1              | LINK that is being projected.             |

Table 110 — LinkProjection – Element

| «FK» | ProjectToLinkRef | LinkRef     | 0:1 | LINK on which LINK is being projected. |
|------|------------------|-------------|-----|----------------------------------------|
| «FK» | StartPoinOnLink  | PointOnLink | 1:1 | Start POINT ON LINK for PROJECTION.    |
| «FK» | EndPointOnLink   | PointOnLink | 1:1 | End POINT ON LINK for PROJECTION.      |

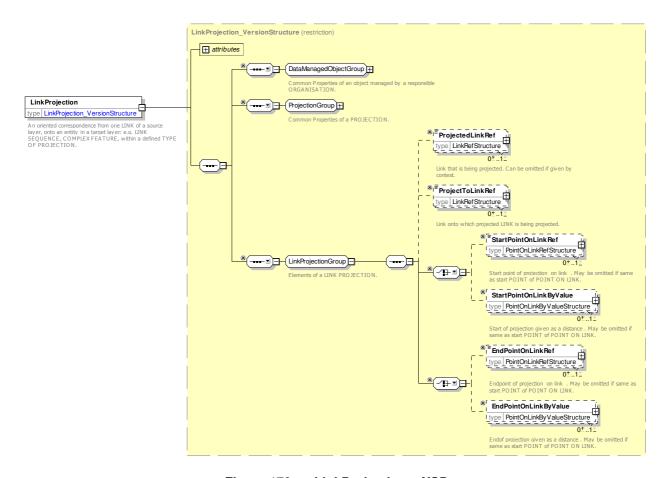

Figure 170 — LinkProjection – XSD

## 7.6.9.2.4 LinkSequenceProjection - Model Element

An oriented correspondence - from one LINK of a source layer, - onto an entity in a target layer: e.g. LINK SEQUENCE, COMPLEX FEATURE, - within a defined TYPE OF PROJECTION.

| Classifi cation | Name                          | Туре                      | Cardi<br>nality | Description                                        |
|-----------------|-------------------------------|---------------------------|-----------------|----------------------------------------------------|
| ::>             | ::>                           | Projection                | ::>             | LINK SEQUENCE PROJECTION inherits from PROJECTION. |
| «PK»            | id                            | LinkSequenceProjectionRef | 1:1             | Identifier of LINK SEQUENCE PROJECTION.            |
| «FK»            | ProjectedLink-<br>SequenceRef | LinkSequenceRef           | 0:1             | LINK SEQUENCE that is being projected.             |

Table 111 — LinkSequenceProjection - Element

|        | Distance   | Distance Type | 1:1 | Length of line along LINKs in LINK SEQUENCE. |
|--------|------------|---------------|-----|----------------------------------------------|
| «cntd» | points     | PointRef      | 0:* | Points on PROJECTION.                        |
|        | LineString | GmlLineString | 0:1 | Coordinates of PROJECTION.                   |

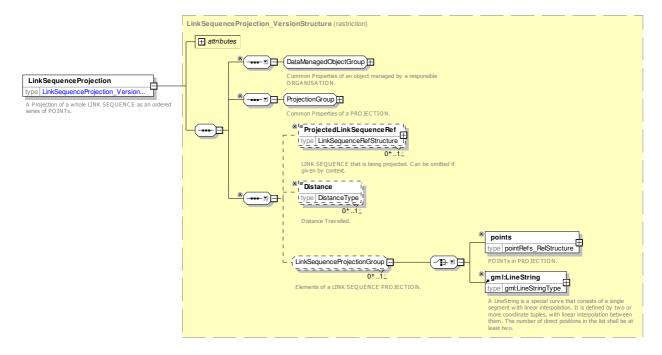

Figure 171 — LinkSequenceProjection – XSD

# 7.6.9.2.5 ZoneProjection – Model Element

An oriented correspondence: - from one ZONE in a source layer, - onto a target entity : e.g. POINT, COMPLEX FEATURE, - within a defined TYPE OF PROJECTION.

| Classif ication | Name                   | Туре                     | Cardi<br>nality | Description                                              |
|-----------------|------------------------|--------------------------|-----------------|----------------------------------------------------------|
| ::>             | ::>                    | Projection               | ::>             | ZONE PROJECTION inherits from PROJECTION.                |
| «PK»            | id                     | ZoneProjectionIdTy<br>pe | 1:1             | Identifier of ZONE PROJECTION.                           |
| «FK»            | ProjectedZone-<br>Ref  | ZoneRef                  | 0:1             | ZONE that is being projected.                            |
| «FK»            | ProjectToPoint-<br>Ref | LinkRef                  | 0:1             | Centre Point of Zone onto which ZONE is being projected. |
| «cntd»          | points                 | PointRef                 | 0:*             | Points making up PROJECTION.                             |

Table 112 — ZoneProjection – Element

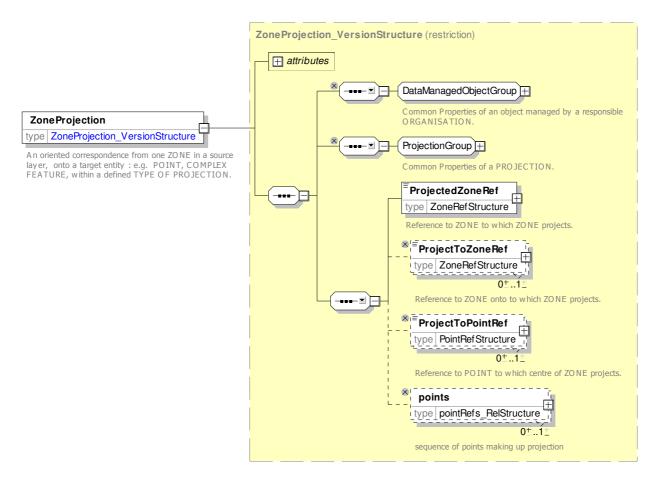

Figure 172 — ZoneProjection – XSD

## 7.6.9.2.6 Complex Feature Projection – Model Element

An oriented correspondence: - from one COMPLEX FEATURE in the source layer, - onto an entity in a target layer: e.g. POINT, COMPLEX FEATURE, - within a defined TYPE OF PROJECTION.

Classifi Cardin-Name **Type** Description cation ality ::> ::> Projection ::> COMPLEX FEATURE PROJECTION inherits from PROJECTION. «PK» Identifier **COMPLEX FEATURE** id ComplexFeatureProjectio 1:1 of nldType PROJECTION. «FK» 0:1 Reference to a COMPLEX FEATURE which is ProjectedFeature-ComplexFeatureRef Ref being projected. «FK» OntoFeatureRef Reference to a COMPLEX FEATURE onto ComplexFeatureRef 0:1 which projection is being made. **PointRef PointRef** Reference to a POINT onto which feature is «FK» 0:1 projected.

Table 113 — ComplexFeatureProjection – Element

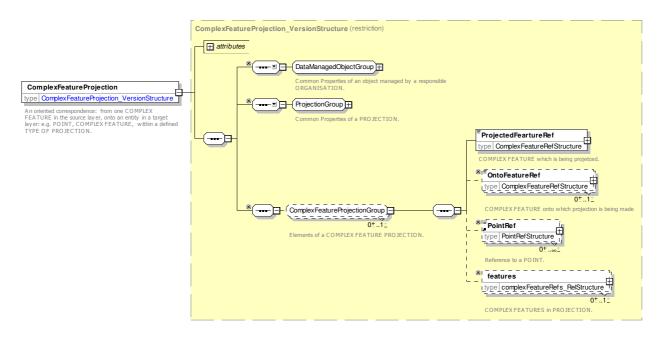

Figure 173 — ComplexFeatureProjection – XSD

# 7.6.9.2.7 LineShape - Model Element

The graphical shape of a LINK obtained from a formula or other means, using the LOCATION of its limiting POINTs and depending on the LOCATING SYSTEM used for the graphical representation.

| Classif | Name                  | Туре             | Cardin-<br>ality | Description                                     |
|---------|-----------------------|------------------|------------------|-------------------------------------------------|
|         | Formula               | Name             | 1:1              | Formula for calculating line e.g. Bezier.       |
|         | Name                  | normalizedString | 0:1              | Name of LINE SHAPE.                             |
| «FK»    | LocatingSystem<br>Ref | SrsNameType      | 1:1              | LOCATING SYSTEM for coordinate s of LINE SHAPE. |
| «FK»    | LinkRef               | LinkRef          | 1:1              | Link associated with LINE SHAPE.                |

Table 114 — LineShape - Element

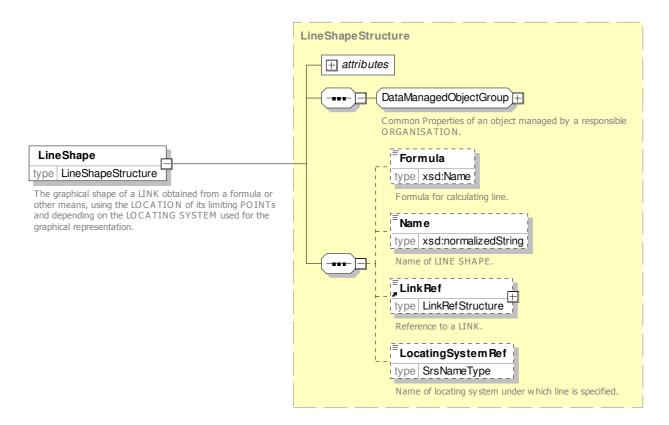

Figure 174 — LineShape – XSD

## 7.6.9.2.8 TypeOfProjection – Model Element

A classification of a PROJECTION according to its functional purpose, e.g. the source and target layers.

Classif Name **Type** Cardin-**Description** ication ality **TypeOfEntity** ::> TYPE OF PROJECTION inherits from TYPE OF ::> ::> ENTITY. TypeOfProjection-Identifier of TYPE OF PROJECTION. «PK» id 1:1 **IdType** 

Table 115 — TypeOfProjection - Element

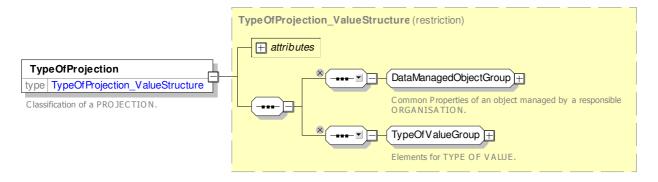

Figure 175 — TypeOfProjection – XSD

## 7.6.9.3 XML Examples of Projection

### 7.6.9.3.1 Point Projection – XML Fragment Example

The following XML fragment shows a POINT PROJECTION of a POINT onto a distance along a link

#### **EXAMPLE**

## 7.6.9.3.2 Link Projection – XML Fragment Example

The following XML fragment shows a LINK PROJECTION of a SERVICE LINK onto a three other links

## **EXAMPLE**

```
<ServiceLink</pre>
                                   version="001"
                                                                    created="2010-12-17T09:30:47.07"
id="ssp:ServiceLink:SL_SvP001o_2to3">
        <Name>2 to 3 </Name>
        ctions>
            <LinkProjection version="any" id="ssp::LP_SL_SvP001o_2to3_PJ01" order="1">
                 <Name>Projection mid way along link SL 2-3::>RL2-3 x </Name>
                 <ProjectToLinkRef version="any" ref="spq::RL_Rt001o_02to03"/>
                 <StartPointOnLink>
                     <DistanceFromStart>40</DistanceFromStart>
                 </StartPointOnLink>
            </LinkProjection>
            <LinkProjection version="any" id="ssp::LP_SL_SvP001o_2to3_PJ02" order="2">
                 <Name>Projection whole link SL 2-3::>RL 3-4 x </Name>
                 <ProjectToLinkRef version="any" ref="spq::RL_Rt001o_03to04"/>
            </LinkProjection>
            <LinkProjection version="any" id="ssp::LP_SL_SvP001o_2to3_PJ03" order="3">
                 <Name>Projection part link SL 2-3::>RL 4-5 x </Name>
                 <ProjectToLinkRef version="any" ref="spq::RL_Rt001o_04to05"/>
                 <EndPointOnLink>
                     <DistanceFromStart>35/DistanceFromStart>
                 </EndPointOnLink>
            </LinkProjection>
        </projections>
        <FromPointRef version="001" ref="ssp::SSP2"/>
        <ToPointRef version="001" ref="ssp::SSP3"/>
    </ServiceLink>
```

# 7.6.9.3.3 Zone Projection – XML Fragment Example

The following XML fragment shows a simple ZONE PROJECTION of a QUAY onto another ZONE.

### **EXAMPLE**

#### 7.6.10 Generic Place

### 7.6.10.1 Generic PLACE - Conceptual MODEL

The PLACE model defines topographically significant places that a Transport model may wish to describe. It also allows the description of the possibility of connecting between them. A PLACE may be of dimension 0 (a POINT), 1 (a road section) or 2 (a ZONE).

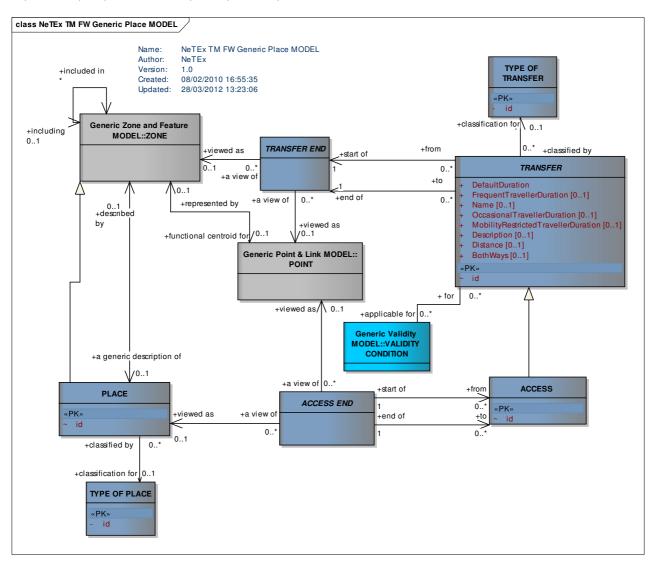

Figure 176 — Generic Place – Conceptual MODEL (UML)

# 7.6.10.2 Generic Place - Physical Model

The PLACE Physical Model provides abstract classes for PLACE and TRANSFER, and a concrete specialisation of TRANSFER - the ACCESS link. To simplify the implementation, PLACE is made a type of ZONE, even though in the conceptual model they are separate concerns. (i.e. a multiple inheritance model in the conceptual model is coerced to a single inheritance hierarchy in the implementation.)

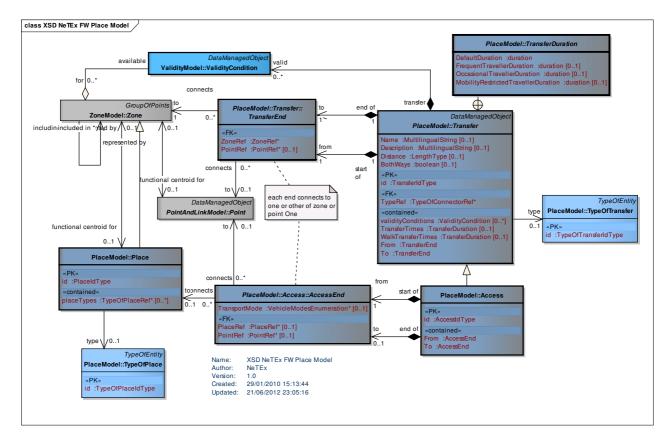

Figure 177 — Generic Place – Physical Model (UML)

# 7.6.10.2.1 Explicit Places – Physical Model

The following figure summarises the explicit specialisations of PLACE used in NeTEx.

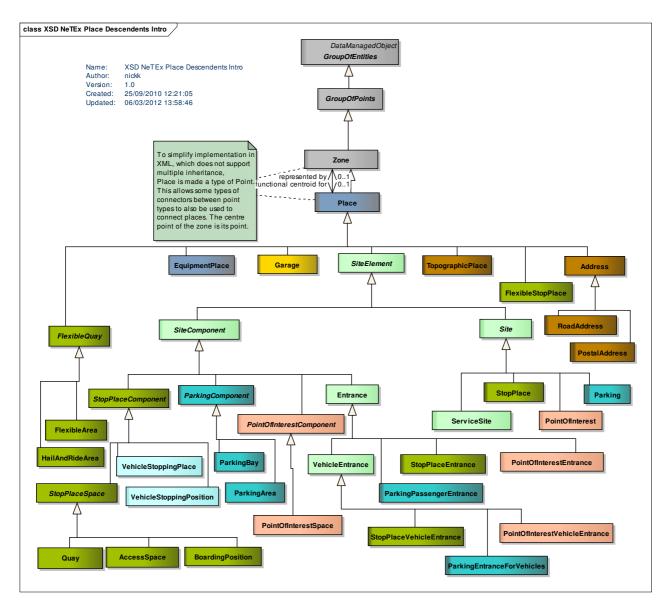

Figure 178 — Generic place – Physical Model (UML)

# 7.6.10.3 Place - Attributes and XSD

### 7.6.10.3.1 Place - Model Element

A geographic place of any type which may be specified as the origin or destination of a trip. A PLACE may be of dimension 0 (a POINT), 1 (a road section) or 2 (a ZONE).

| Classifi-<br>cation | Name       | Туре           | Cardinality | Description               |
|---------------------|------------|----------------|-------------|---------------------------|
| ::>                 | ::>        | Zone           | ::>         | PLACE inherits from ZONE. |
| «PK»                | id         | PlaceldType    | 1:1         | Identifier of PLACE.      |
| «cntd»              | placeTypes | TypeOfPlaceRef | 0:*         | Types of PLACE.           |

Table 116 — Place - Element

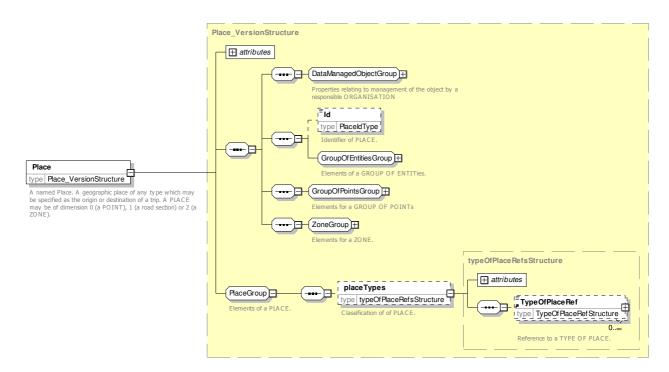

Figure 179 — Place – XSD

#### 7.6.10.3.2 Transfer – Model Element

**Type** 

TransferEnd

TransferEnd

Classif

«cntd»

«cntd»

(From)

(**To**)

Name

A couple of POINTs located sufficiently near together that they offer a passenger the possibility to reach one of these POINTs when starting at the other one in a timescale which is realistic when carrying out a trip. A TRANSFER may be specialised as CONNECTION (a transfer within a STOP AREA), or an ACCESS LINK (a longer TRANSFER between PLACEs).

ication dinalit У TRANSFER ::> DataManagedObject ::> inherits from DATA **MANAGED** ::> OBJECT. TransferIdType «PK» Identifier of TRANSFER. id 1:1 Name MultilingualString Name of TRANSFER. 0:1 TypeOfTransferRef Reference to identifier of a TYPE OF TRANSFER. «FK» TypeOfTransfer-1:1 Ref «cntd» validity-**ValidityCondition** 0:\* VALIDITY CONDITIONs that apply to TRANSFER. **Conditions** Description MultilingualString 0:1 Description of TRANSFER. Distance DistanceType 0:1 Distance of TRANSFER link TransferDuration TransferDuration 0:1 Scheduling TRANSFER TIMEs «cntd» that TRANSFER WalkTransfer-TransferDuration 0:1 TRANSFER «cntd» Walking **TIMEs** that apply Duration TRANSFER. BothWays xsd:boolean 0:1 Whether TRANSFER can be traversed in both directions

1:1

1:1

subclass

Table 117 — Transfer - Element Car

Description

Origin end of TRANSFER. Specialised in subclasse

Destination end of TRANSFER. Specialised in

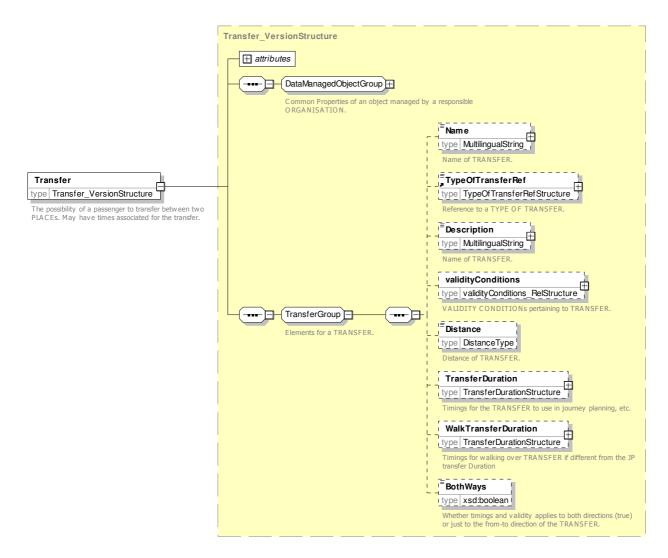

Figure 180 — Transfer – XSD

# 7.6.10.3.3 TransferEnd - Model Element

End point of a TRANSFER.

Table 118 — TransferEnd - Element

| Classifi cation | Name     | Туре     | Cardin-<br>ality | Description                                           |
|-----------------|----------|----------|------------------|-------------------------------------------------------|
| «FK»            | ZoneRef  | ZoneRef  | 1:1              | Reference to ZONE of end point of TRANSFER.           |
| «FK»            | PointRef | PointRef | 0:1              | Reference to origin or destination point of TRANSFER. |

Transfer is abstract – Transfer end is implemented as a concrete specialisation, e.g. AccessEnd

## 7.6.10.3.4 TransferDuration - Model Element

Times taken to make a TRANSFER.

Table 119 — TransferDuration – Element

| Classif ication | Name                                     | Туре         | Cardi<br>nality | Description                                                        |
|-----------------|------------------------------------------|--------------|-----------------|--------------------------------------------------------------------|
|                 | DefaultDuration                          | xsd:duration | 1:1             | Default time needed to make transfer.                              |
|                 | FrequentTraveller-<br>Duration           | xsd:duration | 0:1             | Time for a traveller familiar with the journey to make transfer.   |
|                 | OccasionalTraveller-<br>Duration         | xsd:duration | 0:1             | Time for a traveller unfamiliar with the journey to make transfer. |
|                 | MobilityRestricted-<br>TravellerDuration | xsd:duration | 0:1             | Time for a mobility impaired traveller familiar to make transfer.  |

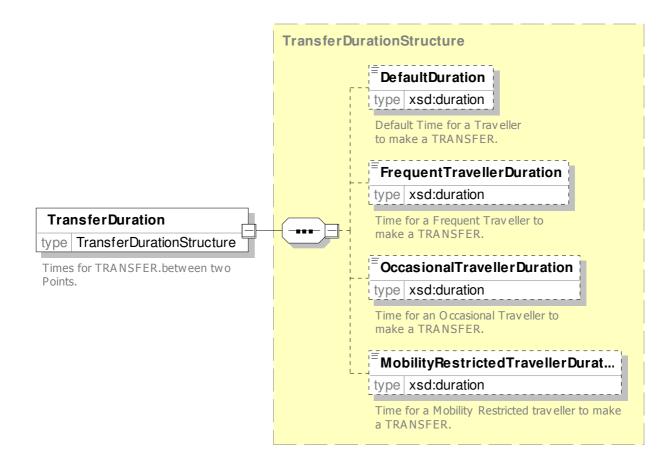

Figure 181 — Transfert Duration XSD

## 7.6.10.3.5 TypeOfPlace – Model Element

A Classification for PLACEs.

Table 120 — TypeOfPlace – Element

| Classifi- Name Type | Cardinality | Description |
|---------------------|-------------|-------------|
| cation              |             |             |

| ::>  | ::> | TypeOfEntity      | ::> | TYEP OF PLACE inherits from TYPE OF ENTITY. |
|------|-----|-------------------|-----|---------------------------------------------|
| «PK» | id  | TypeOfPlaceIdType | 1:1 | Identifier of TYPE OF PLACE.                |

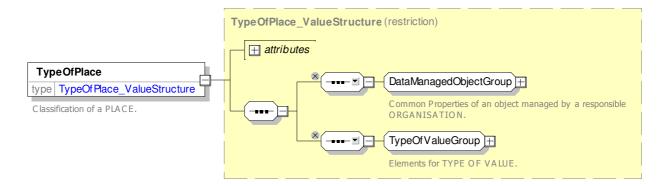

Figure 182 — TypeOfPlace - XSD

# 7.6.10.3.6 TypeOfTransfer - Model Element

Classification of a TRANSFER.

Table 121 — TypeOfTransfer – Element

| Classifi-<br>cation | Name | Туре                     | Cardinality | Description                                    |
|---------------------|------|--------------------------|-------------|------------------------------------------------|
| ::>                 | ::>  | TypeOfEntity             | ::>         | TYPE OF TRANSFER inherits from TYPE OF ENTITY. |
| «PK»                | id   | TypeOfTransferIdTyp<br>e | 1:1         | Identifier of TYPE OF TRANSFER.                |

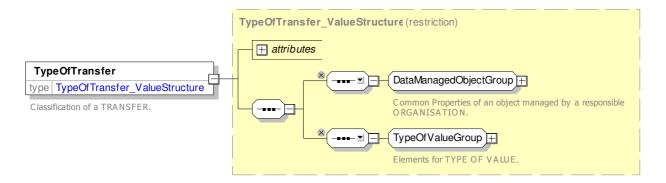

Figure 183 — TypeOfTransfer - XSD

#### 7.6.10.3.7 Access - Model Element

The physical (spatial) possibility for a passenger to access or leave the public transport system. This link may be used during a trip for:- the walking movement of a passenger from a PLACE (origin of the trip) to a STOP POINT (origin of the PT TRIP), or- the walking movement from a STOP POINT (destination of the PT TRIP) to a PLACE (destination of the trip).

Table 122 — Access - Element

| Classifi-<br>cation | Name | Туре         | Cardinality | Description                                       |
|---------------------|------|--------------|-------------|---------------------------------------------------|
| ::>                 | ::>  | Link         | ::>         | ACCESS link inherits from LINK.                   |
| «PK»                | id   | AccessIdType | 1:1         | Identifier of ACCESS link.                        |
| «cntd»              | From | AccessEnd    | 1:1         | Reference to a point at which ACCESS link starts. |
| «cntd»              | То   | AccessEnd    | 1:1         | Reference to a point at which ACCESS link ends.   |

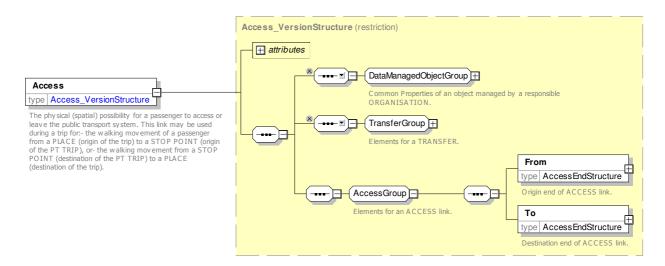

Figure 184 — Access - XSD

# 7.6.10.3.8 AccessEnd - Model Element

Origin or destination end of an ACCESS link. It may indicate a MODE, POINT and PLACE.

Table 123 — AccessEnd - Element

| Classifi-<br>cation | Name          | Туре        | Cardinality | Description                                         |
|---------------------|---------------|-------------|-------------|-----------------------------------------------------|
| «FK»                | TransportMode | PlaceIdType | 0:1         | Reference to Transport Mode at one end of TRANSFER. |
| «FK»                | PlaceRef      | PlaceRef    | 0:1         | Reference to destination point of TRANSFER.         |
| «FK»                | PointRef      | PointRef    | 0:1         | Reference to origin point of TRANSFER.              |

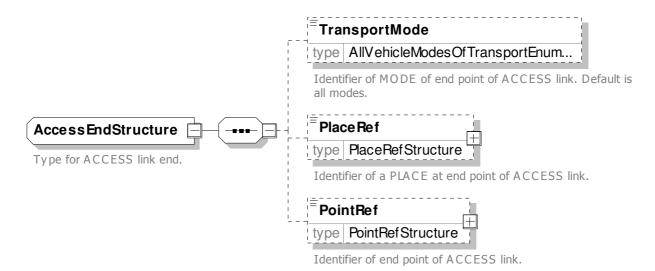

Figure 185 — AccessEnd – XSD

## 7.6.10.4 XML Examples of Place & Access

# 7.6.10.4.1 Access Link – XML Fragment Example

The following XML fragment shows an ACCESS link defined between a STOP PLACE ('napt::470012345') and a POINT OF INTEREST ('tbd::POI\_23').

#### **EXAMPLE**

```
<accesses>
            <Access version="any" id="tbd::POI_23_N1">
                <Name>Access to stadium from Framton metro
                <Distance>0.0</Distance>
                <TransferDuration>
                    <DefaultDuration>PT5M/DefaultDuration>
                    <FrequentTravellerDuration>PT3M/FrequentTravellerDuration>
                    <OccasionalTravellerDuration>PT5M/OccasionalTravellerDuration>
    <MobilityRestrictedTravellerDuration>PT20M</mobilityRestrictedTravellerDuration>
                </TransferDuration>
                <BothWays>true
                    <TransportMode>metro</TransportMode>
                    <PlaceRef xsi:type="StopPlaceRefStructure" ref="napt::470012345"/>
                </From>
                <To>
                    <PlaceRef
                                      version="any"
                                                            xsi:type="PointOfInterestRefStructure"
ref="tbd::POI_23"/>
                </To>
            </Access>
        </accesses>
```

NOTE Duration is encoded following XSD rules: the time interval is specified in the following form "PnYnMnDTnHnMnS" where:

- P indicates the period (required)
- nY indicates the number of years
- nM indicates the number of months
- nD indicates the number of days
- T indicates the start of a time section (required if you are going to specify hours, minutes, or seconds)
- nH indicates the number of hours

- nM indicates the number of minutes
- nS indicates the number of seconds

## 7.6.11 Accessibility

*NeTEx* supports a detailed description of the accessibility of a SITE. This can be used in applications in various ways:

- For computable use the data can be used by a journey planner when calculating a journey that meets a given set of user criteria, for example, to choose stations or paths that are wheelchair accessible when planning a point-to-point journey and to direct a user to the entrances and exits most suitable according to their needs.
- For browsing/navigation use the data can be used to show the exact properties of a given interchange so that users may rehearse a trip ahead of making it and make their own judgement as to the best path through an interchange.

.

In order to journey plan across data from different data systems, a uniform set of summary assessment criteria is needed that can be used to establish possible routes of an equivalent level of accessibility. For example, can a path be followed in a wheelchair, without using steps, etc.

## 7.6.11.1 ACCESSIBILITY – Conceptual MODEL

The accessibility of SITE components is described using an ACCESSIBILITY ASSESSMENT: this allows any SITE COMPONENT to be described either in terms of suitability for specific USER NEEDs (using a SUITABILITY element) or in terms of LIMITATIONs of the SITE, or both.

To describe accessibility, *NeTEx* models has separate and distinct aspects: (a) the description of the USER'S NEEDs – for example *wheelchair, hearing impaired, vision impaired, lift-averse,* etc.; and (b) the ACCESSIBILITY LIMITATION, i.e. description of the limitations of a SITE ELEMENT to support a specific need, for example *Wheelchair, Step free, Escalator free, Lift free* – the last two also corresponding to some cognitive aversions (e.g. sufferers of claustrophobia may displike lifts). These aspects can be grouped together as an ACCESSIBILITY ASSESSMENT and associated with various NeTEx ENTITies.

In addition, further information relevant for detailed accessibility is contained on many of the different EQUIPMENT elements — See later below. For example, lift dimensions and controls, step heights, handrails and the number of steps in a staircase, ramp gradients, whether barriers are wheelchair passable, etc.

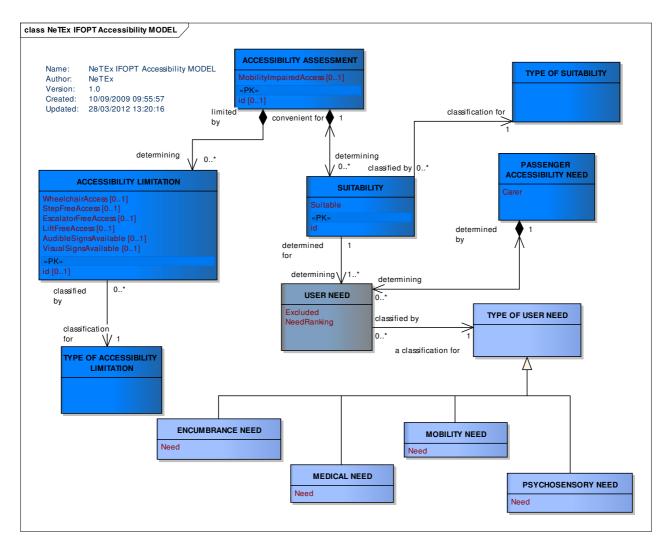

Figure 186 — Accessibility – Conceptual MODEL (UML)

# 7.6.11.2 Accessibility - Physical Model

The physical model provides specific values for the limitations and user needs.

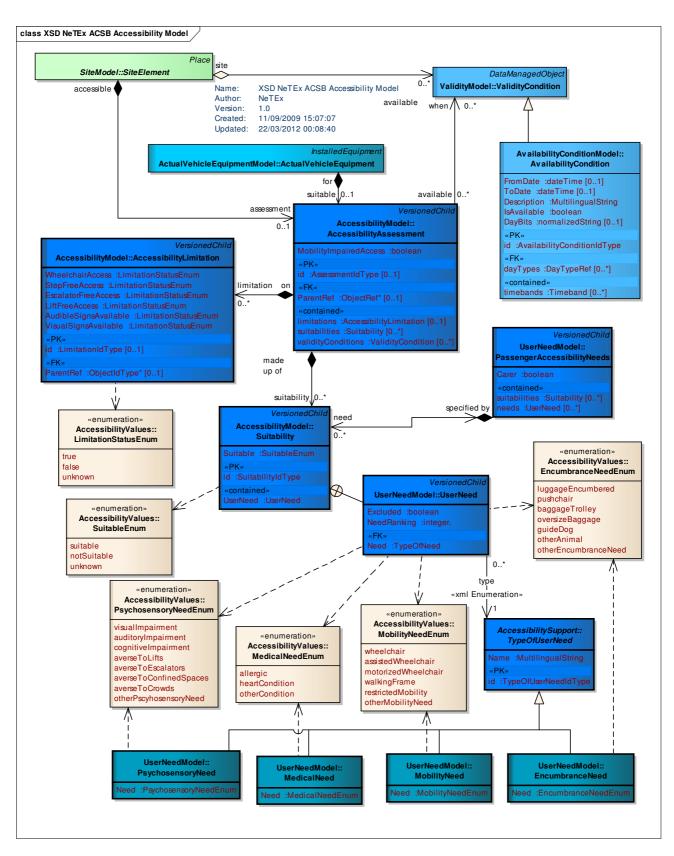

Figure 187 — Accessibility – Physical Model (UML)

### 7.6.11.2.1 Associating Accessibility Assessments with Site Components

*NeTEx* allows accessibility criteria to be associated with both SITE COMPONENTS, PATH LINKs and NAVIGATION PATHs.

In order to be able to search for the optimum path for a given set of user accessibility needs it is desirable to specify accessibility data at the most detailed level – on every PATH LINK and QUAY and ACCESS SPACE within a SITE. However in order to provide efficient journey planning it is helpful to summarise at various levels. Thus for example, if all the QUAYs of a STOP PLACE are wheelchair accessible, the STOP PLACE may be marked as wheelchair accessible; if all the PATH LINKs of a NAVIGATION PATH are accessible, then the whole NAVIGATION PATH can be marked as accessible; or if there is at least one wheelchair accessible NAVIGATION PATH between two QUAYs, then the CONNECTION can be marked as accessible.

Summarisation can in principle be derived automatically from the bottom up by looking at the EQUIPMENT and other properties of PATH LINKs and SITE COMPONENTs. For example if a PATH LINK in a NAVIGATION PATH involves the use of a *Lift*, then the PATH should be flagged as *not LiftFree*.

Nested QUAYs and ACCESS PLACEs must always be on the same level as their parent and can be assumed to have the same accessibility assessment.

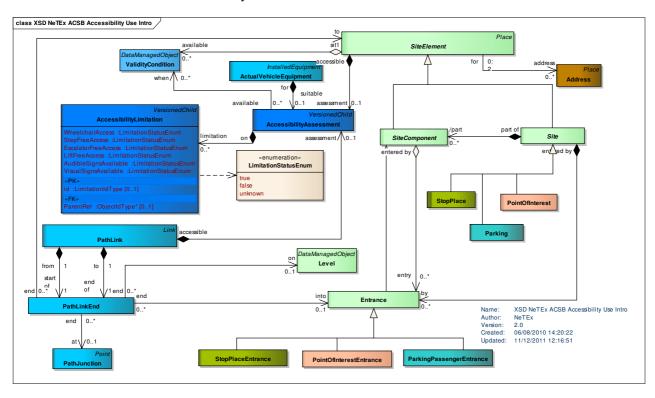

Figure 188 — Accessibility Assessment –Physical Model (UML)

# 7.6.11.2.2 Use of Accessibility Limitations on Site Components

The limitations should be assessed for individual SITE COMPONENTs as shown in the following figure.

| LIMITATION       | SITE COMPONENT:<br>e.g. ACCESS SPACE, QUAY                         | NAVIGATION PATH, PATH LINK,<br>SITE: STOP PLACE, POINT OF<br>INTEREST, etc. |
|------------------|--------------------------------------------------------------------|-----------------------------------------------------------------------------|
| WheelchairAccess | May be reached by someone in a wheelchair. (possibly using a Lift) | May be traversed by someone in a wheelchair.                                |

Table -124 - Accessibility Limitations for Site Components

| LiftFreeAccess       | Does not require the use of a Lifts to reach it.     | Does not require the use of a Lift to traverse it.      |
|----------------------|------------------------------------------------------|---------------------------------------------------------|
| StepFreeAccess       | Does not require the use of Steps to reach it.       | Does not require the use of Steps to traverse it.       |
| EscalatorFreeAccess  | Does not require the use of Escalators to reach it.  | Does not require the use of Escalators to traverse it.  |
| TravelatorFreeAccess | Does not require the use of Travelators to reach it. | Does not require the use of Travelators to traverse it. |

# 7.6.11.2.3 Accessibility Limitation constraints

Certain of the Accessibility LIMITATIONs are mutually exclusive – See the following figure.

LiftFree **StepFree EscalatorFree** TravelatorFree Criterion Wheelchair Wheelchair Wheelchair Wheelchair Wheelchair To be able to access may access must be access must be access must be drive a wheelchair involve the use travelator free step free escalator free of lifts unassisted LiftFree LiftFree access **LiftFree LiftFree** To avoid being may involve the enclosed in a lift access may access may involve the use involve the use use of of escalators travelators of steps **StepFree** StepFree To avoid routes StepFree **StepFree** access may still access may access must be that demand involve the use escalator free involve the use high mobility of lifts too of travelators **EscalatorFree EscalatorFree EscalatorFree EscalatorFree** To avoid routes access may access may access may still that demand involve the use involve the use involve the use high mobility of travelators of lifts of steps **TravelatorFree TravelatorFree TravelatorFree TravelatorFree** To avoid routes access may access may access must be that demand involve the use involve the use escalator free hiah mobility of lifts of steps

Table -125 - Accessibility Attribute Constraints

#### 7.6.11.2.4 Using Accessibility Data in Journey Planning

The USER NEEDs can be used to describe inputs to a journey planner to identify the special requirements the user has that may need to be taken into account when seeking journeys. For example, an assisted wheelchair could use a route that involved a limited number of steps and the use of doors. An unassisted wheelchair would not.

Matching a given set of USER NEEDs to the limitations of a SITE is potentially complex and may involve relative weightings of different aspects. It is up to the journey planner to decide how to make these tradeoffs.. It may be that there is no perfect match so a least bad or "satisficing" match may be needed. The following figure illustrates general relationships between user needs and limitations.

| Limitation             | Wheelchair      | Lift<br>Free | Step<br>Free    | Escalator Free | Travelator Free | Visual<br>Signs | Auditory<br>Signs |
|------------------------|-----------------|--------------|-----------------|----------------|-----------------|-----------------|-------------------|
| User Need              |                 |              |                 |                |                 |                 |                   |
| Wheelchair             | Strongly prefer | (Neutral)    | Strongly prefer | Essential      | Prefer?         | (Neutral)       | (Neutral)         |
| Assisted<br>Wheelchair | Strongly prefer | (Neutral)    | Prefer          | Essential      | (Neutral)       | (Neutral)       | (Neutral)         |

Table -126 – User needs versus Limitations

| Motorized<br>Wheelchair   | Strongly prefer | (Neutral)       | Strongly prefer | Essential       | Prefer?   | (Neutral)       | (Neutral)       |
|---------------------------|-----------------|-----------------|-----------------|-----------------|-----------|-----------------|-----------------|
| Averse to<br>Escalators   | (Neutral)       | (Neutral)       | (Neutral)       | Strongly prefer | Prefer?   | (Neutral)       | (Neutral)       |
| Averse to Lifts           | (Neutral)       | Strongly prefer | (Neutral)       | (Neutral)       | (Neutral) | (Neutral)       | (Neutral)       |
| Averse to confined spaces | (Neutral)       | Strongly prefer | (Neutral)       | low             | (Neutral) | (Neutral)       | (Neutral)       |
| Restricted mobility       | Prefer          | (Neutral)       | Prefer          | Prefer          | Prefer    | (Neutral)       | (Neutral)       |
| Walking frame             | Prefer          | (Neutral)       | (Neutral)       | (Neutral)       | (Neutral) | (Neutral)       | (Neutral)       |
| Guide Dog                 | (Neutral)       | (Neutral)       | (Neutral)       | Prefer          | Prefer    | (Neutral)       | (Neutral)       |
| Pushchair                 | Prefer          | (Neutral)       | Prefer          | Prefer          | (Neutral) | (Neutral)       | (Neutral)       |
| Baggage<br>Encumbered     | (Neutral)       | (Neutral)       | Prefer          | Prefer          | (Neutral) | (Neutral)       | (Neutral)       |
| Baggage Trolley           | Prefer          | (Neutral)       | (Neutral)       | Essential       | (Neutral) | (Neutral)       | (Neutral)       |
| Visual<br>Impairment      | (Neutral)       | Prefer          | Prefer?         | Prefer          | Prefer    | (Neutral)       | Strongly prefer |
| Auditory<br>Impairment    | (Neutral)       | (Neutral)       | (Neutral)       | (Neutral)       | (Neutral) | Strongly prefer | (Neutral)       |

*NeTEx* has a quite detailed user need model and it is possible for journey planners to apply sophisticated matching or partial matching algorithms – however for basic accessibility journey planning it suffices to choose a subset of values corresponding to the simple limitations, as used for example by TfL in London.

Certain of the limitations are mutually exclusive – as indicated by the following table:

Table -127 – Accessibility Attributes for Capability Level 1

| Implies                 | Criterion                                     | LiftFree                                   | StepFree                                  | EscalatorFree                                      | TravelatorFree                                  |
|-------------------------|-----------------------------------------------|--------------------------------------------|-------------------------------------------|----------------------------------------------------|-------------------------------------------------|
| Resulting<br>Limitation |                                               |                                            |                                           |                                                    |                                                 |
| Wheelchair              | To be able to drive a wheelchair unassisted   | Wheelchair<br>access can use<br>lifts      | Wheelchair<br>access must be<br>step free | Wheelchair<br>access must be<br>escalator free     | Wheelchair<br>access must be<br>travelator free |
| LiftFree                | To avoid being enclosed in a lift             |                                            | LiftFree access may have steps            | LiftFree access may have escalators                | LiftFree access<br>may have<br>travelators      |
| StepFree                | To avoid<br>routes that<br>demand<br>mobility | StepFree<br>access may<br>have lifts       |                                           | StepFree access must be escalator free too         | StepFree<br>access may<br>have travelators      |
| EscalatorFree           | To avoid<br>routes that<br>demand<br>mobility | EscalatorFree<br>access may<br>have lifts  | EscalatorFree<br>access may<br>have steps |                                                    | EscalatorFree<br>access may<br>have travelators |
| TravelatorFree          | To avoid<br>routes that<br>demand<br>mobility | TravelatorFree<br>access may<br>have lifts | TravelatorFree access may have steps.     | TravelatorFree<br>access must be<br>escalator free |                                                 |

The *MobilityImpairedAccess* value provides an overall summary assessment of an element as accessible or not. The following table shows suggested derivation from the lower level values.

Table -128 - Rules for summarising Accessibility

|                | Value   | MobilityImpairedAccess |
|----------------|---------|------------------------|
| Wheelchair     | false   | false                  |
|                | true    | true                   |
|                | unknown | false                  |
| LiftFree       | false   | No effect              |
|                | true    | No effect              |
|                | unknown | No effect              |
| StepFree       | false   | false                  |
|                | true    | No effect              |
|                | unknown | false                  |
| EscalatorFree  | false   | false                  |
|                | true    | No effect              |
|                | unknown | false                  |
| TravelatorFree | false   | No effect              |
|                | true    | No effect              |
|                | unknown | No effect              |

# 7.6.11.3 Accessibility & Equipment

As well as ACCESSIBILITY ASSESSMENTs, a number of different other types of element are relevant for accessibility. These include various types of EQUIPMENT (see later below) such as stairs, lifts, etc. which describe detailed properties and CHECK CONSTRAINTs.

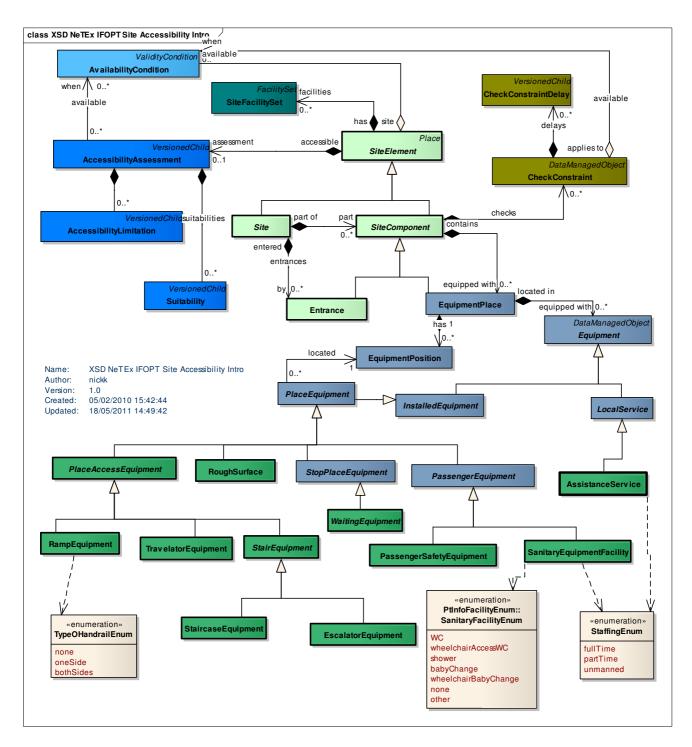

Figure 189 — Accessibility Related Elements – Physical Model (UML)

# 7.6.11.4 Accessibility – Attributes and XSD

## 7.6.11.4.1 AccessibilityAssessment - Model Element

Assessment for accessibility purposes of limitations of environment and/or SUITABILITies for one or more USER NEEDs of a component

| Table 129 — | Accessibility | yAssessment – | Element |
|-------------|---------------|---------------|---------|
|-------------|---------------|---------------|---------|

| Classifi-<br>cation | Name                        | Туре                          | Cardin-<br>ality | Description                                                                         |
|---------------------|-----------------------------|-------------------------------|------------------|-------------------------------------------------------------------------------------|
| ::>                 | ::>                         | DataManagedObject             | ::>              | ACCESSIBILITY ASSESSMENT inherits from DATA MANAGED OBJECT.                         |
| «PK»                | id                          | AssessmentIdType              | 0:1              | Identifier of ACCESSIBILITY ASSESSMENT.                                             |
| «FK»                | ParentRef                   | ObjectRef                     | 0:1              | Reference to ENTITY associated with ACCESSIBILITY ASSESSMENT.                       |
|                     | MobilityImpaired-<br>Access | Accessibility-<br>Enumeration | 1:1              | Whether the overall assessment is that there is access for mobility impaired users. |
| «cntd»              | limitations                 | AccessibilityLimitation       | 0:1              | The LIMITATIONs making up the ACCESSIBILITY ASSESSMENT.                             |
| «cntd»              | suitabilities               | Suitability                   | 0:*              | The SUITABILITies making up the ACCESSIBILITY ASSESSMENT.                           |
| «cntd»              | validityConditions          | ValidityCondition             | 0:*              | Any AVAILABILITY CONDITIONs associated with the ACCESSIBILITY ASSESSMENT.           |

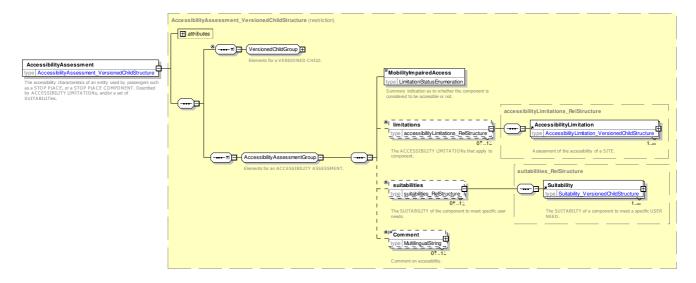

Figure 190 — AccessibilityAssessment – XSD

# 7.6.11.4.1.1 MobilityImpairedAccess – Allowed Values

Allowed values for *MobilityImpairedAccess* (LimitationStatusEnum).

Table -130 — LimitationStatusEnum – Allowed Values

| Value                                          | Description          |
|------------------------------------------------|----------------------|
| true                                           | Access possible.     |
| false                                          | Access not possible. |
| partial Access possible to some areas.         |                      |
| unknown Not known whether accesss is possible. |                      |

# 7.6.11.4.2 AccessibilityLimitation - Model Element

A categorisation of the ACCESSIBILITY characteristics of a STOP PLACE COMPONENT such as a STOP PATH LINK, STOP PLACE or ACCESS SPACE to indicate its usability by passengers with specific needs, for example, those needing wheelchair access, step-free access or wanting to avoid confined spaces such as lifts.

A small number of well-defined categories are used that are chosen to allow the consistent capture of data and the efficient computation of routes for different classes of user.

Table 131 — AccessibilityLimitation - Element

| Classifi-<br>cation | Name                       | Туре                 | Cardin<br>ality | Description                                                         |
|---------------------|----------------------------|----------------------|-----------------|---------------------------------------------------------------------|
| ::>                 | ::>                        | VersionedChild       |                 | ACCESSIBILITY LIMITATION inherits from VERSIONED CHILD.             |
| «PK»                | id                         | LimitationIdType     | 0:1             | Identifier of ACCESSIBILITY LIMITATION.                             |
| «FK»                | ParentRef                  | VersionOfObjectRef   | 0:1             | Reference to ENTITY associated with ACCESSIBILITY ASSESSMENT.       |
|                     | WheelchairAccess           | LimitationStatusEnum | 1:1             | Whether there is access for wheelchair users.                       |
|                     | StepFreeAccess             | LimitationStatusEnum | 0:1             | Whether there is step free access. If absent assume 'unknown'.      |
|                     | EscalatorFree-<br>Access   | LimitationStatusEnum | 0:1             | Whether there is escalator free access. If absent assume 'unknown'. |
|                     | LiftFreeAccess             | LimitationStatusEnum | 0:1             | Whether there is lift free access. If absent assume 'unknown'.      |
|                     | AudibleSigns-<br>Available | LimitationStatusEnum | 0:1             | Whether there are audible signs. If absent assume 'unknown'.        |
|                     | VisualSigns-<br>Available  | LimitationStatusEnum | 0:1             | Whether there are visual signs. If absent assume 'unknown'.         |

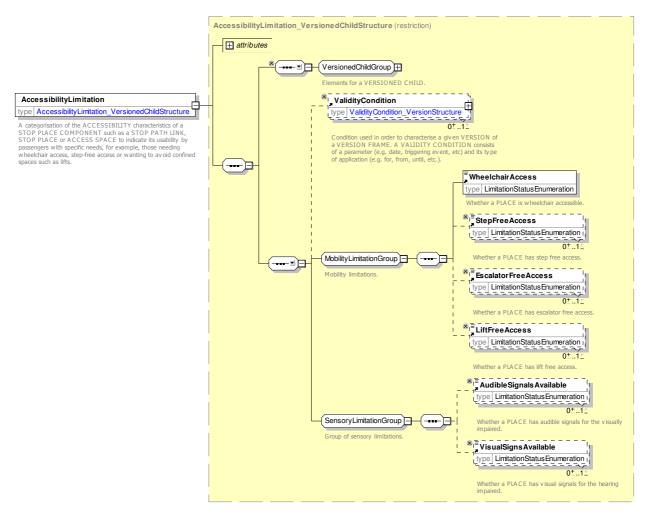

Figure 191 — AccessibilityLimitation – XSD

# 7.6.11.4.2.1 LimitationStatusEnum – Allowed Values

Allowed values for LIMITATION Status.

Table -132 — LimitationStatusEnum – Allowed Values

| Value                                         | Description                           |
|-----------------------------------------------|---------------------------------------|
| true                                          | LIMITATION applies.                   |
| false                                         | LIMITATION does not apply.            |
| partial                                       | LIMITATION applies to part of entity. |
| unknown Not known whether LIMITATION applies. |                                       |

# 7.6.11.4.3 Suitability – Model Element

A statement of whether a particular USER NEED can be met. It can be used to state whether a SITE can be accessed by a passenger with a particular USER NEED.

Table 133 — Suitability - Element

| Classifi-<br>cation | Name | Туре           | Cardinality | Description |          |      |           |
|---------------------|------|----------------|-------------|-------------|----------|------|-----------|
| ::>                 | ::>  | VersionedChild | ::>         | SUITABILITY | inherits | from | VERSIONED |

|        |             |                     |     | CHILD.                                                                     |
|--------|-------------|---------------------|-----|----------------------------------------------------------------------------|
| «PK»   | id          | SuitabilityIdType   | 1:1 | Identifier of SUITABILITY.                                                 |
| «cntd» | UserNeed    | UserNeed            | 1:1 | A USER NEED for which the SUITABILITY is being specified.                  |
|        | Excluded    | xsd:boolean         | 0:1 | Whether USER NEED is included or excluded.                                 |
|        | NeedRanking | xsd:integer         | 0:1 | A relative ranking of the need that can be specified in some applications. |
|        | Suitable    | SuitableEnumeration | 1:1 | Whether the USER NEED is met.                                              |

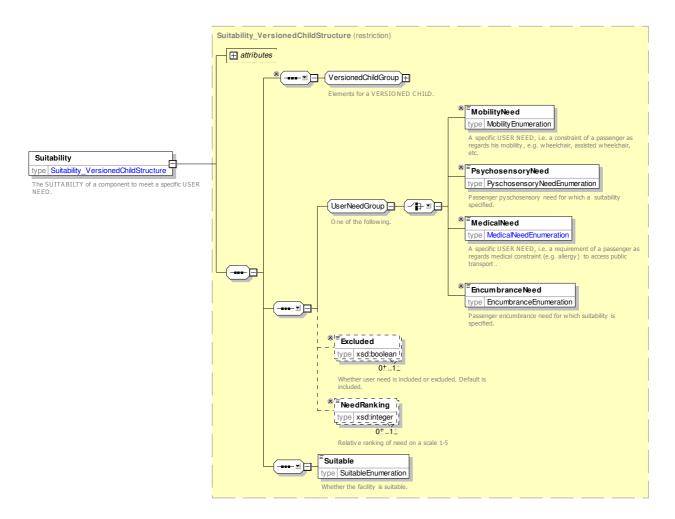

Figure 192 — Suitability – XSD

## 7.6.11.4.3.1 Suitable – Allowed Values

Allowed values for Suitable (SuitableEnum).

Table -134 — SuitableEnum – Allowed Values

| Name     |        |    | Description | on        |    |
|----------|--------|----|-------------|-----------|----|
| suitable | ENTITY | is | suitable    | according | to |

|             | criteria                            |
|-------------|-------------------------------------|
| notSuitable | ENTITY is not suitable according to |
|             | criteria                            |

| unknown | Not   | known     | whether      | ENTITY | is |
|---------|-------|-----------|--------------|--------|----|
|         | suita | ble accor | ding to crit | eria   |    |

# 7.6.11.4.4 UserNeed - Model Element

A User's needs for a particular SUITABILITY.

Table 135 — UserNeed – Element

| Classifi-<br>cation | Name        | Туре        | Cardinality | Description                                                                                         |
|---------------------|-------------|-------------|-------------|----------------------------------------------------------------------------------------------------|
| «FK»                | Need        | TypeOfNeed  | 1:1         | Type of USER NEED: <i>MobilitytNeed, PsychosensoryNeed, MedicalNeed,</i> or <i>EncumbranceNeed.</i> |
|                     | Excluded    | xsd:boolean | 0:1         | Whether USER NEED is to be include or excluded.                                                     |
|                     | NeedRanking | xsd:integer | 0:1         | A relative ranking of the need that can be specified in some applications.                          |

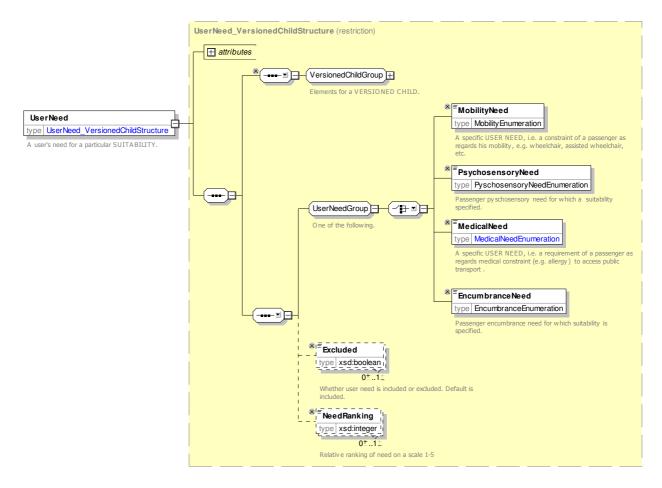

Figure 193 — UserNeed – XSD

## 7.6.11.4.5 MobilityNeed – Model Element

A specific USER NEED, i.e. a constraint of a passenger as regards his mobility, e.g. wheelchair, assisted wheelchair, etc.

Table 136 — MobilityNeed - Element

| Classifi<br>cation | Name | Туре             | Cardin-<br>ality | Description |
|--------------------|------|------------------|------------------|-------------|
|                    | Need | MobilityNeedEnum | 1:1              |             |

# 7.6.11.4.5.1 MobilityNeed – Allowed Values

Allowed values for Mobility Need (MobilityNeedEnum).

Table -137 — MobilityNeedEnum - Allowed Values

| Name       | Description                  |  |  |  |
|------------|------------------------------|--|--|--|
| wheelchair | User has a wheelchair.       |  |  |  |
| assisted-  | User has a wheelchair pushed |  |  |  |
| Wheelchair | by a companion.              |  |  |  |
| motorized- | User has a motorized         |  |  |  |
| Wheelchair | wheelchair.                  |  |  |  |

| walkingFrame      | User has a walking frame.     |  |  |  |  |
|-------------------|-------------------------------|--|--|--|--|
|                   | User has restricted mobility. |  |  |  |  |
| otherMobilityNeed | User has some other mobility  |  |  |  |  |
|                   | need.                         |  |  |  |  |

## 7.6.11.4.6 PsychosensoryNeed - Model Element

Passenger pyschosensory need for which a SUITABILITY is specified.

Table 138 — PsychosensoryNeed – Element

| Classifi cation | Name | Туре                       | Cardinality | Description                 |
|-----------------|------|----------------------------|-------------|-----------------------------|
|                 | Need | PsychosensoryNeed-<br>Enum | 1:1         | Type of Psychosensory need. |

# 7.6.11.4.6.1 PsychosensoryNeed – Allowed Values

Allowed values for Psychosensory Need (PsychosensoryNeedEnum).

Table -139 — Psychosensory NeedEnum – Allowed Values

| Name                | 1               | Description             |           |  |
|---------------------|-----------------|-------------------------|-----------|--|
| visualImpairment    | User<br>impairr | has<br>ment             | visual    |  |
| auditorylmpairment  | User<br>impairr | has<br>ment             | hearing   |  |
| cognitivelmpairment | User<br>impairr | has<br>ment             | cognitive |  |
| averseToLifts       | User is         | User is averse to using |           |  |

|                     | lifts                   |  |  |  |
|---------------------|-------------------------|--|--|--|
| averseToEscalators  | User is averse to using |  |  |  |
|                     | escalators              |  |  |  |
| averseToConfined-   | User is averse to       |  |  |  |
| Spaces              | confined spaces         |  |  |  |
| averseToCrowds      | User is averse to       |  |  |  |
|                     | crowds                  |  |  |  |
| otherPscyhosensory- | User has other aversion |  |  |  |
| Need                |                         |  |  |  |

7.6.11.4.7 MedicalNeed – Model Element

A specific USER NEED, i.e. a requirement of a passenger as regards medical constraint (e.g. allergy) to access public transport.

### Table 140 — MedicalNeed - Element

| Classifi-<br>cation | Name | Туре            | Cardinality | Description           |
|---------------------|------|-----------------|-------------|-----------------------|
|                     | Need | MedicalNeedEnum | 1:1         | Type of Medical need. |

#### 7.6.11.4.7.1 MedicalNeed – Allowed Values

Allowed values for Medical Need (MedicalNeedEnum).

#### Table 141 — MedicalNeedEnum – AllowedValues

| Name     | Description                             |  |  |  |  |
|----------|-----------------------------------------|--|--|--|--|
| allergic | User is allergic to environment factors |  |  |  |  |

| heartCondition | User has heart condition |
|----------------|--------------------------|
| otherCondition | user has other condition |

## 7.6.11.4.8 EncumbranceNeed - Model Element

A specific USER NEED, i.e. a requirement of a passenger travelling with luggage, animal or any other object requiring special arrangements to access public transport.

Table 142 — EncumbranceNeed - Element

| Classifi-<br>cation | Name | Туре                | Cardin-<br>ality | Description               |
|---------------------|------|---------------------|------------------|---------------------------|
|                     | Need | EncumbranceNeedEnum | 1:1              | Type of Encumbrance need. |

### 7.6.11.4.8.1 EncumbranceNeed – Allowed Values

Allowed values for Encumbrance Need (*EncumbranceNeedEnum*).

Table 143 — EncumbranceNeedEnum – AllowedValues

| Name              | Description                          |  |  |  |
|-------------------|--------------------------------------|--|--|--|
| luggageEncumbered | User is encumbered with<br>luggage   |  |  |  |
| pushchair         | User is encumbered with a push chair |  |  |  |
| baggageTrolley    | User is encumbered with a            |  |  |  |

|                   | baggage trolley            |  |  |  |  |
|-------------------|----------------------------|--|--|--|--|
| oversizeBaggage   | User is encumbered with    |  |  |  |  |
|                   | oversize luggage           |  |  |  |  |
| guideDog          | User has a guide dog       |  |  |  |  |
| otherAnimal       | User is has another animal |  |  |  |  |
| otherEncumbranceN | User is has some other     |  |  |  |  |
| eed               | encumbrance                |  |  |  |  |

## 7.6.11.4.9 PassengerAccessibilityNeed – Model Element

A passenger's requirement for accessibility, comprising one or more USER NEEDs. For example, that he is unable to navigate stairs, or lifts, or has visual or auditory impairments. PASSENGER ACCESSIBILITY NEEDS can be used to derive an accessibility constraint for the passenger, allowing the computation of paths for passengers with specifically constrained mobility. Example: Wheelchair, No Lifts, No Stairs.

Table 144 — PassengerAccessibilityNeeds - Element

| Classifi- | Name | Туре | Cardin- | Description |
|-----------|------|------|---------|-------------|
| cation    |      |      | ality   |             |
|           |      |      |         |             |

|        | Carer         | boolean     | 1:1 | Whether user has carer.                 |
|--------|---------------|-------------|-----|-----------------------------------------|
| «cntd» | suitabilities | Suitability | 0:* | List of suitabilities required by User. |
| «cntd» | needs         | UserNeed    | 0:* | List of suitabilities required by User. |

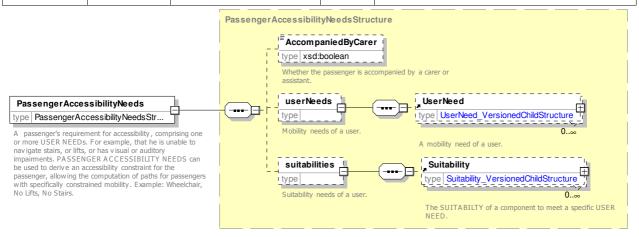

Figure 194 — PassengerAccessibilityNeeds - XSD

### 7.6.11.5 XML Examples of Accessibility

## 7.6.11.5.1 Assigning an AccessibilityAssesment to an element – XML Example fragment

The following example shows the use of a ACCESSIBILITY ASSESSMENT to define the accessibility properties of a STOP PLACE.

### **EXAMPLE**

```
<StopPlace version="any" responsibilitySetRef="napt:RS_147" id="napt:940GZZLUWHM">
    <Name>West Ham Underground Station </Name>
        <ShortName>West Ham</ShortName>
        <types>
             <TypeOfZoneRef version="any" ref="napt:TypeOfZone:GTMU"/>
        </types>
        <AccessibilityAssessment version="any" id="napt:AccessibilityAssessment:940GZZLUWHM">
            <MobilityImpairedAccess>true</MobilityImpairedAccess>
            <limitations>
                 <AccessibilityLimitation created="2010-05-17T09:30:47Z" modification="new">
                     <WheelchairAccess>true</WheelchairAccess>
                     <StepFreeAccess>true</StepFreeAccess>
                     <EscalatorFreeAccess>true</EscalatorFreeAccess>
                     <LiftFreeAccess>true</LiftFreeAccess>
                     <AudibleSignalsAvailable>false</AudibleSignalsAvailable>
                     <VisualSignsAvailable>true</VisualSignsAvailable>
                 </AccessibilityLimitation>
            </limitations>
             <suitabilities>
                 <Suitability id="napt:910GWIMBLDN_Ac1_S01">
                     <MobilityNeed> wheelchair</MobilityNeed>
                     <Suitable>suitable</Suitable>
                 </Suitability>
                 <Suitability id="napt:910GWIMBLDN_Ac1_S02">
                     <MobilityNeed> assistedWheelchair/MobilityNeed>
                     <Suitable>suitable</Suitable>
                 </Suitability>
                 <Suitability id="napt:910GWIMBLDN_Ac1_S03">
                     <MobilityNeed> motorizedWheelchair</MobilityNeed>
                     <Suitable>suitable</Suitable>
                 </Suitability>
                 <Suitability id="napt:910GWIMBLDN_Ac1_S04">
                     <EncumbranceNeed>pushchair</EncumbranceNeed>
```

```
<Suitable>suitable</Suitable>
        </Suitability>
        <Suitability id="napt:910GWIMBLDN_Ac1_S05">
            <EncumbranceNeed>oversizeBaggage</EncumbranceNeed>
            <Suitable>suitable</Suitable>
        </Suitability>
        <Suitability id="napt:910GWIMBLDN_Ac1_S06">
            <EncumbranceNeed>guideDog</EncumbranceNeed>
            <Suitable>suitable</Suitable>
        </Suitability>
        <Suitability id="napt:910GWIMBLDN_Ac1_S07">
            <EncumbranceNeed>baggageTrolley</EncumbranceNeed>
            <Suitable>suitable</Suitable>
        </Suitability>
        <Suitability id="napt:910GWIMBLDN_Ac1_S08">
            <MedicalNeed>heartCondition/MedicalNeed>
            <Suitable>suitable</Suitable>
        </Suitability>
        <Suitability id="napt:910GWIMBLDN_Ac1_S09">
            <MedicalNeed>allergic/MedicalNeed>
            <Suitable>suitable</Suitable>
        </Suitability>
        <Suitability id="napt:910GWIMBLDN_Ac1_S10">
            <PsychosensoryNeed>visualImpairment
            <Suitable>suitable</Suitable>
        </Suitability>
        <Suitability id="napt:910GWIMBLDN_Ac1_S11">
            <PsychosensoryNeed>auditoryImpairment
            <Suitable>suitable</Suitable>
        </Suitability>
        <Suitability id="napt:910GWIMBLDN_Ac1_S12">
            <PsychosensoryNeed>averseToCrowds</psychosensoryNeed>
            <Suitable>suitable</Suitable>
        </Suitability>
        <Suitability id="napt:910GWIMBLDN_Ac1_S13">
            <PsychosensoryNeed>averseToConfinedSpaces/PsychosensoryNeed>
            <Suitable>suitable</Suitable>
        </Suitability>
        <Suitability id="napt:910GWIMBLDN_Ac1_S14">
            <PsychosensoryNeed>averseToLifts
            <Suitable>suitable</Suitable>
        </Suitability>
        <Suitability id="napt:910GWIMBLDN_Ac1_S15">
            <PsychosensoryNeed>averseToEscalators</PsychosensoryNeed>
            <Suitable>suitable</Suitable>
        </Suitability>
    </suitabilities>
</AccessibilityAssessment>
<TransportMode>metro</TransportMode>
<StopPlaceType>metroStation</StopPlaceType>
```

## 7.7 Reusable Components

The Reusable Components model defines common Public Transport related objects that can be used in any other NeTEx package. The reusable components are not related to a specific PT topic, but are of general relevance to a number of different topcis.

## 7.7.1 Reusable Components – Model Dependencies

The reusable components are modularised into separate submodels, built on top of the common framework. The main modules are:

- TRANSPORT MODE Model Defines standard Transport modes & submodes.
- REUSABLE AVAILABILITY Model Defines standardised temporal VALIDITY CONDITIONs.
- TOPOGRAPHIC Model Defines named TOPOGRAPHIC PLACES that relate to places that transport visits.

- TRANSPORT ORGANISATION Model Defines OPERATORS, AUTHORITIES and other Transport ORGANISATIONs.
- OTHER ORGANISATION Model Defines SERVICED ORGANISATIONSNs and other non-Transport ORGANISATIONs.
- GENERIC EQUIPMENT Model Defines general EQUIPMENT for VEHICLEs and SITEs.
- ACTUAL VEHICLE EQUIPMENT Model Defines EQUIPMENT USAGE on a VEHICLE.
- VEHICLE TYPE Model Defines VEHICLE TYPES, VEHICLE MODELs and VEHICLEs.
- VEHICLE PASSENGER EQUIPMENT Model Defines VEHICLE TYPES, VEHICLE MODELs and VEHICLEs.
- FACILITY Model Defines simple service and facility categories.
- SERVICE REQUIREMENTS Model Defines requirements for VEHICLE TYPEs.
- SCHEMATIC MAP Model Defines general purpose SCHEMATIC MAP contents.
- NOTICE Model Defines footnotes and other NOTICEs.

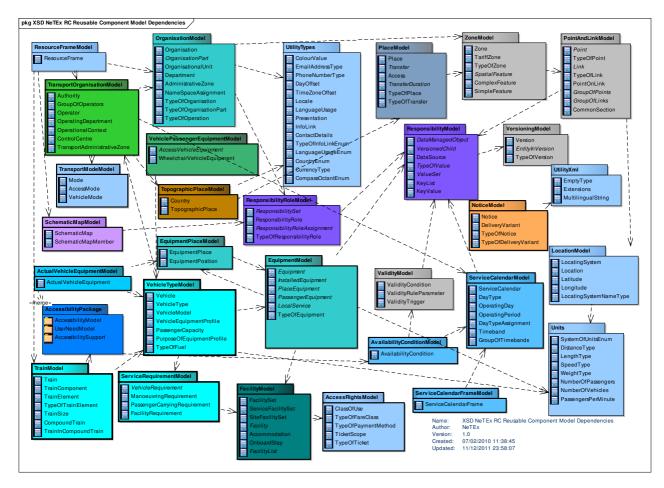

Figure 195 — Reusable components dependencies Components – Model Cependencies

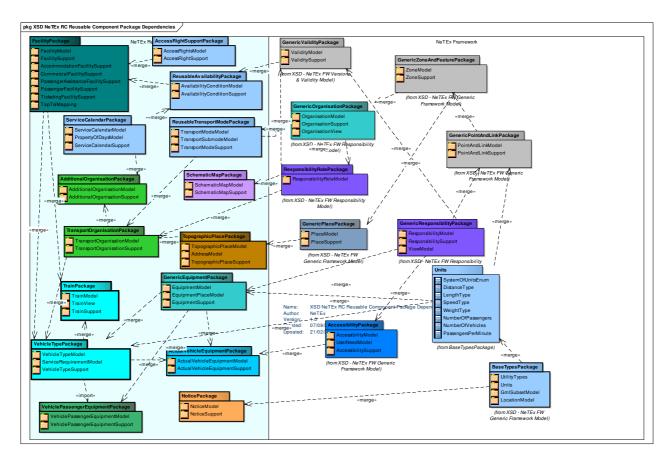

Figure 196 — Reusable components package dependencies

# 7.7.2 Resource Frame

# 7.7.2.1 Resource Frame – Physical Model

The RESOURCE FRAME is used to group Reusable Components for exchange, for example to declare the local code values used in a given data set, or entites common to many frames such as organisations. A RESOURCE FRAME can be grouped with other frames using a COMPOSITE FRAME.

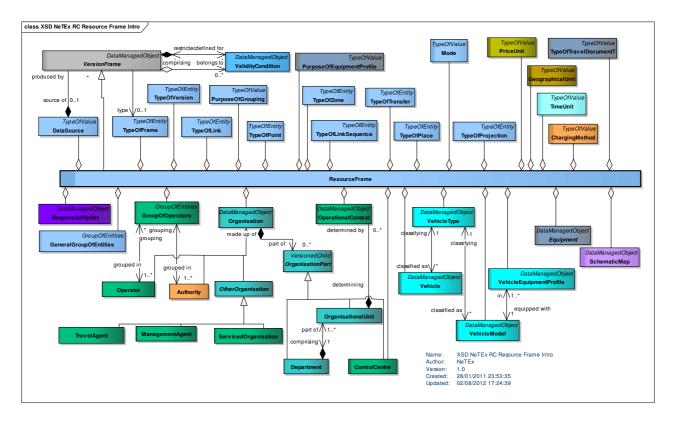

Figure 197 — Resource Frame – Physical MODEL (UML)

#### 7.7.2.2 Resource Frame – Attributes and XSD

### 7.7.2.2.1 Resource Frame – Model Element

A coherent set of resource data to which the same VALIDITY CONDITIONs have been assigned. Used to define common resources that will be referenced by other types of FRAME.

Classifi Name Type Cardi **Description** cation nality ::> VersionFrame RESOURCE FRAME inherits from VERSION *::*> FRAME. «PK» id ResourceFrameIdType 1:1 Identifier of RESOURCE FRAME. DATA SOURCEs contained in RESOURCE «cntd» dataSources DataSource 0:\* FRAME. responsibilitySets ResponsibilitySet 0:\* RESPONSIBILITY SETs «cntd» contained RESOURCE FRAME. VERSIONs contained in RESOURCE FRAME. versions Version «cntd» 0:\* Sets of TYPE OF VALUE contained in the «cntd» typesOfValue ValueSet 0:\* RESOURCE FRAME. «cntd» organisations Organisation 0:\* ORGANISATIONs contained in RESOURCE FRAME. "cntd» groupsOfOperators **GropOfOperator** 0:\* GROUPS OF OPERATORs contained in RESOURCE FRAME. OPERATIONAL CONTEXTs contained in the «cntd» operationalContexts OperationalContext 0:\* RESOURCE FRAME. controlCentres ControlCentre 0:\* "cntd» CONTROL **CENTREs** contained RESOURCE FRAME. equipment «cntd» Equipment 0:\* EQUIPMENT contained in the FRAME. vehicleTypes VehicleType VEHICLE TYPEs contained in RESOURCE «cntd» 0:\*

Table 145 — ResourceFrame – Element

|        |                                         |                                                  |                                                                                                    | FRAME.                                  |
|--------|-----------------------------------------|--------------------------------------------------|----------------------------------------------------------------------------------------------------|-----------------------------------------|
| «cntd» | entd» <b>vehicleModels</b> VehicleModel |                                                  | 0:*                                                                                                    | VEHICLE MODELs contained in RESOURCE    |
|        |                                         |                                                  | oment-  0:* VEHICLE MODELs contained FRAME.  Oment-  0:* VEHICLE EQUIPMENT PROFINE IN RESOURCE FRAME.  0:* VEHICLES contained in RESOURCE OF SCHEMATIC MAPS contained | FRAME.                                  |
| «cntd» | vehicleEquipment-                       | VehicleEquipment- 0:* VEHICLE EQUIPMENT PROFILES |                                                                                                    | VEHICLE EQUIPMENT PROFILEs contained    |
|        | Profiles                                | Profile                                          |                                                                                                    | in RESOURCE FRAME.                      |
| «cntd» | vehicles                                | Vehicle                                          |                                                                                                    |                                         |
| «cntd» | schematicMaps                           | SchematicMap                                     | 0:*                                                                                                    | SCHEMATIC MAPs contained in the FRAME.  |
| «cntd» | y groupsOfEntities GeneralGroupO-       |                                                  | 0:*                                                                                                    | GENERAL GROUPs of ENTITies contained in |
|        |                                         | fEntities                                        |                                                                                                    | the RESOURCE FRAME.                     |

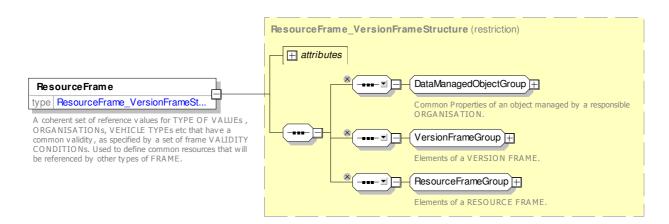

Figure 198 — ResourceFrame – XSD

### 7.7.2.2.1.1 ResourceFrameGroup – Group

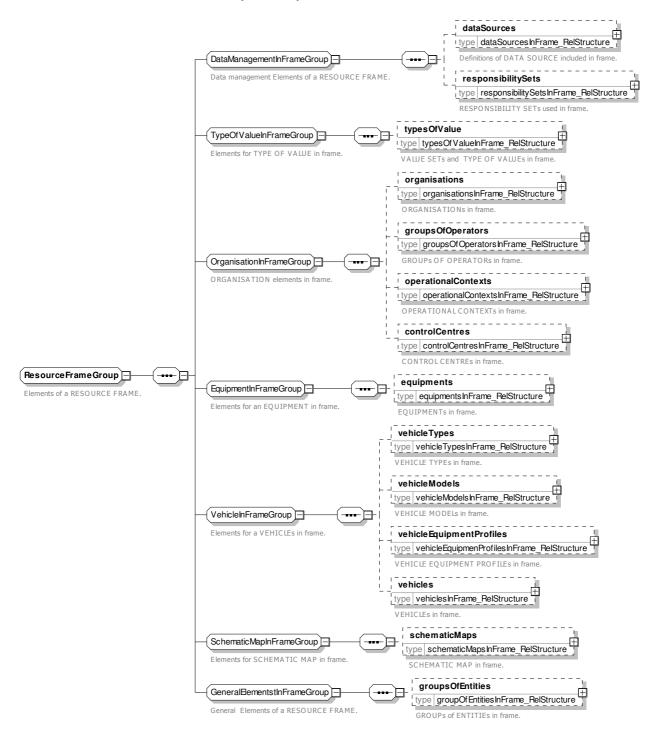

Figure 199 — ResourceFrameGroup - XSD

## 7.7.3 Transport Mode

### 7.7.3.1 TRANSPORT MODE - Conceptual MODEL

NOTE The following explanations use excerpts from Transmodel.

The MODE defines the mean of transport used or available. NeTEx subdivides the MODE into TRANSPORT MODE, used inside public transport, and ACCESS MODE, used to join public transport (from the start point of a journey, to the end point, during connections, etc.).

The entity TRANSPORT MODE refers to the classification of transport systems present in large cities or on important transport corridors, for instance: bus, tramway, light rail, metro, long-distance rail, ferry.

A VEHICLE TYPE must belong to one TRANSPORT MODE. For instance, the "bus" TRANSPORT MODE will gather standard, articulated, minibus, double-deck buses.

A LINE is in general operated by only one TRANSPORT MODE: metro line, ferry line, etc.

The ACCESS MODE is any out of vehicle mode used to reach a TRANSPORT MODE.

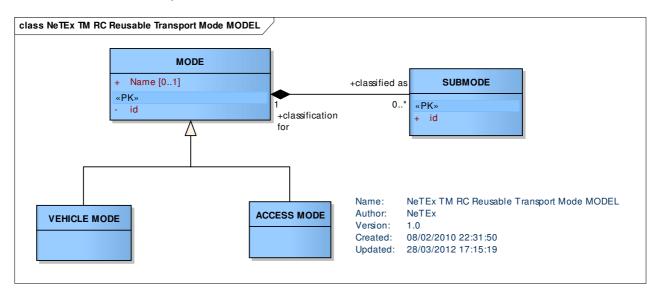

Figure 200 — Reusable Transport Mode – Conceptual MODEL (UML)

### 7.7.3.2 Transport Mode – Physical Model

The Physical Model for reusable transport mode normally implements the TRANSPORT MODE as an enumerated value so that the value used are standardised.

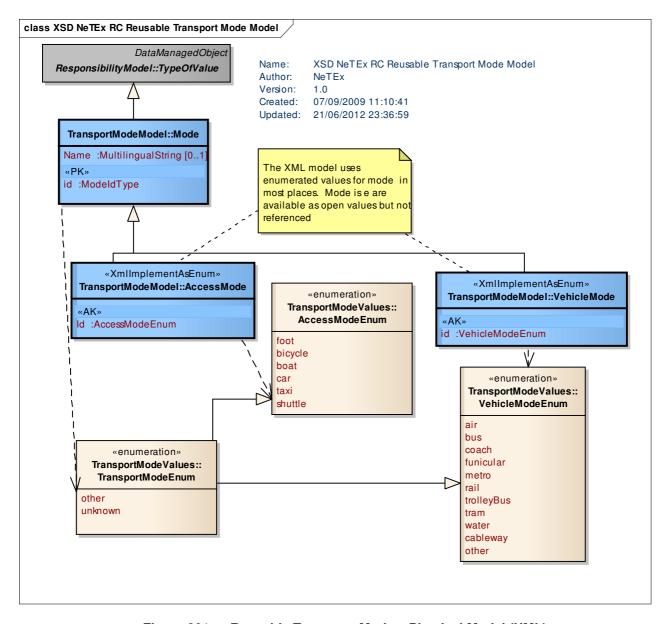

Figure 201 — Reusable Transport Mode – Physical Model (UML)

### 7.7.3.3 Transport Mode – Attributes and XSD

# 7.7.3.3.1 OpenTransportMode – Model Element

A characterisation of the operation according to the means of transport. Includes both vehicle (bus, tram, metro, train, ferry, ship) and out of vehicle access modes.

In most places in NeTEx TRANSPORT MODE is implemented as a fixed enumeration, *TransportMode*. Additionally, an *OpenTransportMode* element is also provided to allow reflection by applications, for example, to determine the allowed submodes for a given mode. This is named *OpenTransportMode* to avoid confusion with the implementation of *TransportMode* as a fixed enumeration.

Table 146 — OpenTransportMode – Element

| Classifi- | Name | Туре | Cardinality | Description |
|-----------|------|------|-------------|-------------|
| cation    |      |      |             |             |
|           |      |      |             |             |

| ::>  | ::>           | TypeOfEntity       | ::> | MODE inherits from TYPE OF ENTITY. |  |  |
|------|---------------|--------------------|-----|------------------------------------|--|--|
| «PK» | id ModeldType |                    | 1:1 | Identifier of TRANSPORT MODE.      |  |  |
|      | Name          | MultilingualString |     | Name of MODE.                      |  |  |

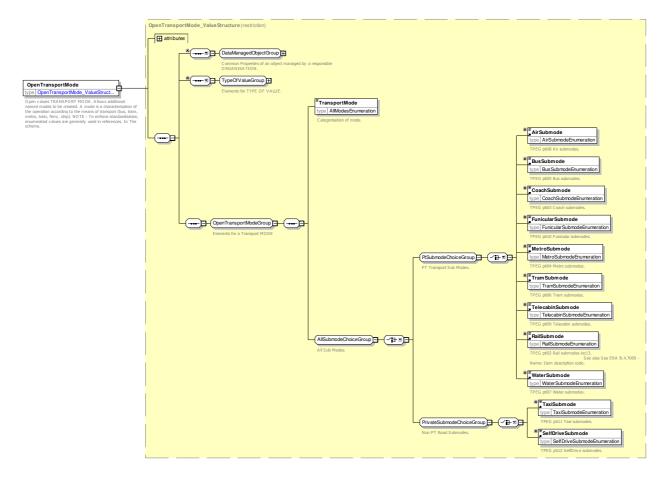

Figure 202 — OpenTransportMode – XSD

# 7.7.3.3.1.1 TransportMode – Allowed Values

Common allowed values for TRANSPORT MODE (*TransportModeEnum*). These are inherited by the other transport modes: *AccessMode, VehicleMode,* etc.

Table 147 — TransportMode – AllowedValues

| Name    | Description  |  |
|---------|--------------|--|
| other   | Other mode   |  |
| unknown | Unknown Mode |  |

# 7.7.3.3.2 AccessMode - Model Element

Table 148 — AccessMode - Element

| Classifi cation | Name | Туре           | Cardin-<br>ality | Description                              |
|-----------------|------|----------------|------------------|------------------------------------------|
| ::>             | ::>  | TransportMode  | ::>              | ACCESS MODE inherits from TRANSPORT MODE |
| «AK»            | id   | AccessModeEnum | 1:1              | Identifier of ACCESS MODE.               |

Implemented as an enumerated list of values.

#### 7.7.3.3.2.1 AccessMode – Allowed Values

Allowed values for ACCESS MODE (AccessModeEnum).

Table 149 — AccessModeEnum - AllowedValues

| Name    | Description |
|---------|-------------|
| foot    | Pedestrian  |
|         | access      |
| bicycle | Bicycle     |
| boat    | Boat        |

| car     | Car     |
|---------|---------|
| taxi    | Taxi    |
| shuttle | Shuttle |

### 7.7.3.3.3 VehicleMode - Model Element

A characterisation of the operation according to the means of transport (bus, tram, metro, train, ferry, ship).

Table 150 — VehicleMode - Element

| Classifi cation | Name | 71              | Cardin-<br>ality | Description                                |
|-----------------|------|-----------------|------------------|--------------------------------------------|
| ::>             | ::>  | TransportMode   | ::>              | VEHICLE MODE inherits from TRANSPORT MODE. |
| «AK»            | id   | VehicleModeEnum | 1:1              | Identifier of VEHICLE MODE.                |

Implemented as an enumerated list of values.

### 7.7.3.3.3.1 VehicleMode – Allowed Values

Allowed values for VEHICLE MODE (VehicleModeEnum).

Table 151 — VehicleModeEnum - AllowedValues

| Name | Description |
|------|-------------|
| air  | Air         |
| bus  | Bus         |

| coach     | Coach     |
|-----------|-----------|
| funicular | Funicular |
| metro     | Metro     |

| rail       | Rail        |
|------------|-------------|
| trolleyBus | Trolley Bus |
| tram       | Tram        |

| water | Water | cableway | Cableway | other | Other mode |
|-------|-------|----------|----------|-------|------------|
|       |       |          |          |       |            |

### 7.7.3.4 XML Examples of Transport Mode

### 7.7.3.4.1 Use of Enumerated Modes – XML Example fragment

The following example shows the use of a TRANSPORT MODE enumeration to define the mode of a STOP PLACE and a line.

### **EXAMPLE**

```
<StopPlace version="any" created="2006-09-11T15:42:00" id="mybus:SP001A">
            <Name>St George's Road (SW19)
            <ShortName>Place A </ShortName>
            <Centroid>
                <Location>
                    <gml:pos srsName="UKOS">524811
                                                     170666 </gml:pos>
                </Location>
            </Centroid>
            <TransportMode>bus</TransportMode>
            <StopPlaceType>onstreetBus</StopPlaceType>
        <Line
               version="002" created="2011-01-17T09:30:47.0Z" changed="2011-02-08T09:30:47.0Z"
id="lul:CIR">
            <Name>Circle Line</Name>
            <ShortName>Circle</ShortName>
            <TransportMode>metro</TransportMode>
        <ScheduledStopPoint created="2006-09-06T15:44:51" version="10" id="napt:4900ABWD">
            <Name>Abbey Wood Rail Station
            <PublicCode>tiploc:ABWD</PublicCode>
            <VehicleModes>rail</vehicleModes>
```

### 7.7.3.4.2 Use of Open Transport Modes – XML Example fragment

The following example shows the use of a OPEN TRANSPORT MODE value to document the modes in use in an application.

#### **FXAMPLE**

```
<ValueSet version="any" id="napt:ValueSet:StopTypes">
   <Name>Mode Names</Name>
    <values>
        <OpenTransportMode version="any" id="napt:OpenTransportMode:Metro">
           <Name>Metro</Name>
            <TransportMode>metro</TransportMode>
            <MetroSubmode>tube</MetroSubmode>
        </OpenTransportMode>
        <OpenTransportMode version="any" id="napt:OpenTransportMode:Bus">
            <Name>Bus</Name>
            <TransportMode>bus</TransportMode>
            <BusSubmode>localBus/BusSubmode>
        </OpenTransportMode>
        <OpenTransportMode version="any" id="napt:OpenTransportMode:NightBus">
            <Name>Bus</Name>
            <TransportMode>bus</TransportMode>
            <BusSubmode>nightBus
            </OpenTransportMode>
        <OpenTransportMode version="any" id="napt:OpenTransportMode:Tram">
            <Name>Tram</Name>
            <TransportMode>tram</TransportMode>
            <TramSubmode>cityTram
        </OpenTransportMode>
    </values>
```

### 7.7.4 Transport SubMode

### 7.7.4.1 TRANSPORT SUBMODE - Conceptual MODEL

The SUBMODE model allows the TRANSPORT MODE to be further qualified by the specification of a SUBMODE.

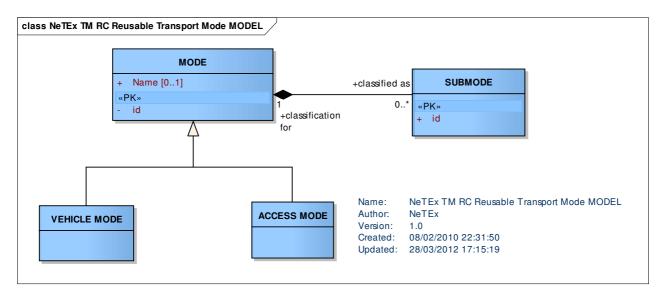

Figure 203 — Reusable Transport Submode – Conceptual MODEL (UML)

### 7.7.4.2 Transport Submode – Physical Model

The Physical model allows the TRANSPORT MODE to be further qualified by the specification of a SUBMODE.

The enumerated values are chosen to be compliant with TPEG and SIRI (knowing that SIRI has already been aligned with TPEG regarding transport modes and submodes).

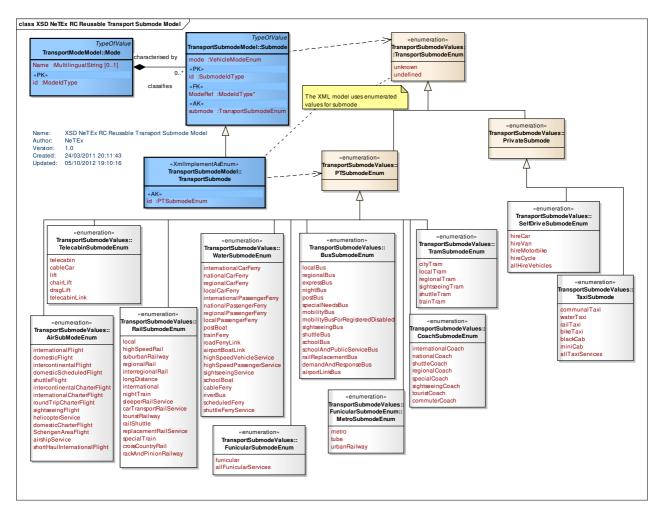

Figure 204 — Reusable Transport Submode – Physical Model (UML)

### 7.7.4.3 Transport Submode – Attributes and XSD

### 7.7.4.3.1 Submode – Model Element

A variant of a MODE, as for instance international or domestic rail (rail being the MODE).

Classifi Name Cardin-Description Type cation ality «PK» id SubmodeldType 1:1 Identifier of SUBMODE. Reference to a MODE of which this is a SUBMODE. «FK» ModeRet ModeRef 1:1 mode VehicleModeEnum 1:1 Vehicle Mode with enumeration associated SUBMODE. «AK» submode **TransportSubmodeEnum** 1:1 Submode enumeration associated with MODE.

Table 152 — Submode – Element

### 7.7.4.3.2 TransportSubmode

A characterisation of the operation according to the means of transport (bus, tram, metro, train, ferry, ship).

Table 153 — TransportSubmode

| Classifi cation | Name | Туре          | Cardin-<br>ality | Description                          |
|-----------------|------|---------------|------------------|--------------------------------------|
| «AK»            | id   | PTSubmodeEnum | 1:1              | Public Transport SUBMODE identifier. |

# 7.7.4.3.2.1 TransportSubmode – Allowed Values

Allowed values for Transport SUBMODE - Common values.

Table 154 — TransportSubmode – AllowedValues

| Name      | Description        |
|-----------|--------------------|
| unknown   | Unknown SUBMODE.   |
| undefined | Undefined SUBMODE. |

#### 7.7.4.3.2.2 AirSubModeEnum – Allowed Values

Allowed values for Air submode (AirSubModeEnum). Based on TPEG pti08 Air submodes

Table 155 — AirSubmodeEnum - AllowedValues

| Name                               | Description                  |
|------------------------------------|------------------------------|
| internationalFlight                | International Flight         |
| domesticFlight                     | Domestic Flight              |
| intercontinentalFlight             | Intercontinental Flight      |
| domesticScheduledFlight            | Scheduled domestic Flight    |
| shuttleFlight                      | Shuttle Flight               |
| intercontinentalCharter-<br>Flight | Intercontinental Flight      |
| internationalCharterFlight         | International Charter Flight |

| roundTripCharterFlight            | Round trip flight               |
|-----------------------------------|---------------------------------|
| sightseeingFlight                 | Sightseeing flight              |
| helicopterService                 | Helicopter service              |
| domesticCharterFlight             | Domestic Charter flight         |
| SchengenAreaFlight                | Schengen area flight            |
| airshipService                    | Airship service                 |
| shortHaulInternational-<br>Flight | Short haul international flight |

### 7.7.4.3.2.3 BusSubmode – Allowed Values

Allowed Values for Bus SUB MODEs of Transport (*BusSubmodeEnum*). Based on TPEG pti\_table\_05, loc\_table\_10.

Table 156 — BusSubmodeEnum – AllowedValues

| Name     | Description |
|----------|-------------|
| localBus | Local bus   |

| regionalBus | Regional bus |
|-------------|--------------|
| expressBus  | Express bus  |

| nightBus                             | Night bus                            |
|--------------------------------------|--------------------------------------|
| postBus                              | Post bus                             |
| specialNeedsBus                      | Special needs bus                    |
| mobilityBus                          | Mobility bus                         |
| mobilityBusForRegister<br>edDisabled | Mobility bus for registered disabled |
| sightseeingBus                       | Sightseeing bus                      |
| shuttleBus                           | Shuttle bus                          |

| schoolBus                      | School bus                    |
|--------------------------------|-------------------------------|
| schoolAndPublic-<br>ServiceBus | School and public service bus |
| railReplacementBus             | Rail replacement bus          |
| demandAndResponseB<br>us       | Demand and response bus       |
| airportLinkBus                 | Airport link bus              |

#### 7.7.4.3.2.4 CoachSubmode – Allowed Values

Allowed values for Coach submode (CoachSubmodeEnum). Based on TPEG pti03 Coach submodes

Table 157 — CoachSubmodeEnum - AllowedValues

| Name               | Descriptio<br>n         |
|--------------------|-------------------------|
| internationalCoach | Internationa<br>I coach |
| nationalCoach      | National coach          |

| shuttleCoach  | Shuttle coach  |
|---------------|----------------|
| regionalCoach | Regional coach |
| specialCoach  | Special coach  |

| sightseeingCoach | Sightseeing coach |
|------------------|-------------------|
| touristCoach     | Tourist coach     |
| commuterCoach    | Commuter coach    |

### 7.7.4.3.2.5 FunicularSubmode – Allowed Values

Allowed values for Funicular SUB MODEs of Transport (*FunicularSubmodeEnum*). Based on TPEG pti\_table\_10

Table 158 — FunicularSubmodeEnum – AllowedValues

| Name                 | Description            |
|----------------------|------------------------|
| funicular            | Funicular              |
| allFunicularServices | All Funicular services |

### 7.7.4.3.2.6 MetroSubmode – Allowed Values

Allowed values for Metro SUBMODE (MetroSubmodeEnum). Based on TPEG pti04 Metro submodes

Table 159 — MetroSubmodeEnum - AllowedValues

| Name  | Description  |
|-------|--------------|
| metro | Metro system |

| tube        | Underground rail system                    |
|-------------|--------------------------------------------|
| urbanRailwa | Light urban railway system considered as a |

| у | type of Metro |
|---|---------------|
|   |               |

# 7.7.4.3.2.7 RailSubmode – Allowed Values

Allowed values for Coach SUBMODE. (RailSubmodeEnum) Based on TPEG pti02 Rail submodes loc13.

See ERA B.4.7009 - Name: Item description code.

Table 160 — RailSubmodeEnum – AllowedValues

| Name                    | Description                                                                                                    |  |
|-------------------------|----------------------------------------------------------------------------------------------------|--|
| local                   | Local rail                                                                                                    |  |
| highSpeedRail           | See ERA B.4.7009 - Name: Item description code: (8 high speed train).                                                                                                    |  |
|                         | Long distance train formed by a unit capable for high speed running on high speed or normal lines most modern train unit.                                                           |  |
| suburbanRailway         | See ERA B.4.7009 - Name: Item description code:. ( 12 subUrban).                                                                                                    |  |
|                         | Regional train organised by the regional government public transport in and around cities, running on its own freeways underground or overground, operational running with signals. |  |
| regionalRail            | See ERA B.4.7009 - Name: Item description code. (11 Regional).                                                                                                    |  |
|                         | Regional train organised by the regional government even if formed by a unit capable for high speed running on high speed lines.                                                    |  |
| interregionalRail       | See ERA B.4.7009 - Name: Item description code: (10 Interregional).                                                                                                    |  |
|                         | Regional train running in more than one region.                                                                                                    |  |
| longDistance            | See ERA B.4.7009 - Name: Item description code: (9 Intercity).                                                                                                    |  |
|                         | Long distance train formed by a unit capable for high speed or not running on high speed or normal lines modern train unit high quality service restricted stopping pattern.        |  |
| intermational           | International rail                                                                                                    |  |
| nightTrain              | See ERA B.4.7009 - Name: Item description code: (13 Night train).                                                                                                    |  |
|                         | Long distance train running overnight offering sleeping facilities (beds and or couchettes).                                                                                        |  |
| sleeperRailService      | Sleep rail                                                                                                    |  |
| carTransportRailService | See ERA B.4.7009 - Name: Item description code: ( 14 Motor rail).                                                                                                    |  |
|                         | Service transporting passenger's motor vehicle passengers are admitted either with vehicle only or with or without vehicle. Service mode.                                           |  |
| touristRailway          | See ERA B.4.7009 - Name: Item description code: (16 Historic train).                                                                                                    |  |
| railShuttle             | Rail shuttle.                                                                                                    |  |

| replacementRailService | Replacement rail service.                                             |
|------------------------|-----------------------------------------------------------------------|
| specialTrain           | Special train.                                                        |
| crossCountryRail       | Cross country rail .                                                  |
| rackAndPinionRailway   | See ERA B.4.7009 - Name: Item description code: (15 Mountain train)). |
|                        | Local train adapted for running in mountain railway lines.            |

#### 7.7.4.3.2.8 SelfDriveSubmode – Allowed Values

Allowed values for Self Drive SUBMODEs of Transport. (PTSubmodeEnum) Based on TPEG pti\_table\_12

Table 161 — SelfDriveSubmodeEnum – AllowedValues

| Name    | Description |
|---------|-------------|
| hireCar | Hire car.   |

| hireVan       | Hire Van.       |
|---------------|-----------------|
| hireMotorbike | Hire motorbike. |

| hireCycle       | Hire cycle.       |
|-----------------|-------------------|
| allHireVehicles | All hire vehicles |

#### 7.7.4.3.2.9 TaxiSubmode – Allowed Values

Allowed values for Taxi SUBMODEs. SUBMODEs Based on TPEG pti11 Taxi submodes

Table 162 — TaxiSubmodeEnum – AllowedValues

| Name         | Description    |
|--------------|----------------|
| communalTaxi | Communal Taxi. |
| waterTaxi    | Water Taxi.    |
| railTaxi     | Rail taxi.     |

| bikeTaxi | Bike taxi (Rickshaw). |
|----------|-----------------------|
| blackCab | Registered taxi.      |
| miniCab  | Minicab service.      |

| allTaxiService | All taxi services. |
|----------------|--------------------|
| s              |                    |
|                |                    |

#### 7.7.4.3.2.10 TelecabinSubmode – Allowed Values

Allowed values for Telecabin SUBMODEs of Transport (TelecabinSubmodeEnum). Based on TPEG pti\_table\_09, loc\_table\_14.

Table 163 — TelecabinSubmodeEnum – AllowedValues

| Name      | Description       |
|-----------|-------------------|
| telecabin | Telecabine lift.  |
| cableCar  | Aerial cable car. |

| lift      | Any lift.   |
|-----------|-------------|
| chairLift | Chair lift. |
| dragLift  | Drag lift.  |

| telecabinLin | Link       | between |
|--------------|------------|---------|
| k            | telecabine | s.      |
|              |            |         |

#### 7.7.4.3.2.11 TramSubmode – Allowed Values

Allowed Values for Tram SUBMODEs of Transport (*TramSubmodeEnum*). Based on TPEG pti\_table\_06, loc\_table\_13.

Table 164 — TramSubmodeEnum - AllowedValues

| Name         | Description   |
|--------------|---------------|
| cityTram     | City Tram     |
| localTram    | Local Tram    |
| regionalTram | Regional Tram |

| sightseeingTram | Sightseeing Tram                                                                           |
|-----------------|--------------------------------------------------------------------------------------------|
| shuttleTram     | Shuttle Tram                                                                               |
| tramTrain       | Tram being ble to<br>run from an urban<br>tramway network<br>to main-line<br>railway lines |

| which are shared  |
|-------------------|
| with conventional |
| trains.           |
|                   |

#### 7.7.4.3.2.12 WaterSubmode – Allowed Values

Allowed values for Water SUBMODEs of Transport (WaterSubmodeEnum). Based on TPEG pti\_table\_07.

Table 165 — WaterSubmodeEnum – AllowedValues

| Name                             | Description                    |  |  |
|----------------------------------|--------------------------------|--|--|
| internationalCarFerry            | International car ferry.       |  |  |
| nationalCarFerry                 | National car ferry.            |  |  |
| regionalCarFerry                 | Regional car ferry.            |  |  |
| localCarFerry                    | Local car ferry.               |  |  |
| internationalPassenger-<br>Ferry | International passenger ferry. |  |  |
| nationalPassengerFerry           | National passenger ferry.      |  |  |
| regionalPassengerFerry           | Regional passenger ferry.      |  |  |
| localPassengerFerry              | Local passenger ferry.         |  |  |
| postBoat                         | Post boat.                     |  |  |
| trainFerry                       | Train ferry.                   |  |  |

| roadFerryLink                  | Road ferry link.            |  |  |
|--------------------------------|-----------------------------|--|--|
| airportBoatLink                | Airport Boat link.          |  |  |
| highSpeedVehicleService        | High speed Vehicle ferry.   |  |  |
| highSpeed-<br>PassengerService | High speed Passenger ferry. |  |  |
| sightseeingService             | Sightseeing ferry.          |  |  |
| schoolBoat                     | School board.               |  |  |
| cableFerry                     | Cable ferry.                |  |  |
| riverBus                       | River bus.                  |  |  |
| scheduledFerry                 | Scheduled ferry.            |  |  |
| shuttleFerryService            | Shuttle ferry.              |  |  |

#### 7.7.5 Service Calendar

### 7.7.5.1 Introduction

The transport offering of a public transport company is tailored to accommodate different levels of demand. In order to simplify the supply planning almost all operators design their production plan using a classification by type of day, which summarises the level of demand or other characteristics: for example, workday, weekend, school holiday, market day,etc. Long-term planned schedules are designed through the so-called transportation calendar, in which calendar days are classified as specific DAY TYPEs.

OPERATINGDAYs are in most cases similar to calendar days, with some possible differences (e.g. start and end times). An assignment process of DAY TYPEs to OPERATING DAY allows selection of the most appropriate schedules to meet the demand and face the traffic conditions. This leads to an operational plan for every OPERATING DAY. The plan is completed by the assignment of physical resources to the theoretical work and amended as necessary to deal with unexpected circumstances.

## 7.7.5.2 Service Calendar Frame – Physical MODEL

The Calendar elements are grouped in a SERVICE CALENDAR FRAME. This allows the same SERVICE CALENDAR to be shared with many other functional frames (especially TIMETABLE FRAMEs), and for a given functional frame to be used with different SERVICE CALENDARs just by changing the SERVICE CALENDAR FRAME associated with it.

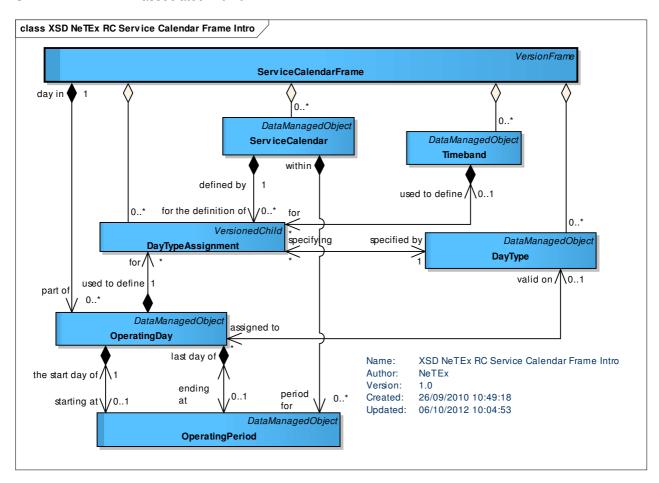

Figure 205 — Service Calendar FRAME – Physical MODEL (UML)

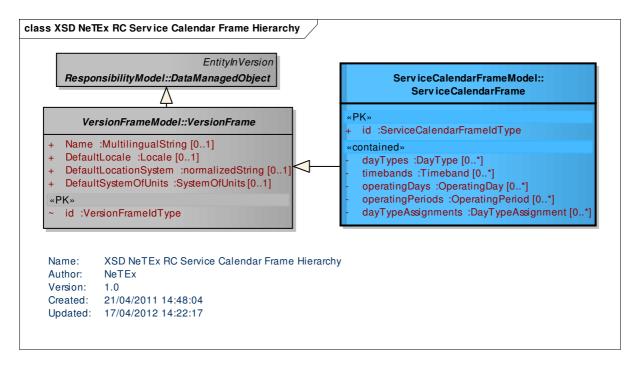

Figure 206 — Service Calendar FRAME – Physical MODEL (UML)

### 7.7.5.3 Service Calendar – Conceptual MODEL

#### 7.7.5.3.1 Day Types - ENTITY

In Transmodel, a DAY TYPE is defined as a combination of various different properties a day may have, and which will influence the transport demand and the running conditions (e.g. traffic flow for buses).

Any single condition that is relevant to the demand will be recorded as a particular PROPERTY OF DAY. For example, "workday", "Sunday", "school holiday", "market day" would each be a PROPERTY OF DAY. A workday during school holidays, which is a market day, would be a DAY TYPE, formed with the combination of those three PROPERTies OF DAY.

The most classical PROPERTY OF DAY is the DAY OF WEEK (e.g. "Wednesday"). A DAY TYPE may associate different properties of the same type (e.g. "Tuesday or Thursday").

The production elements designed during the planning process are characterised by a DAY TYPE and will be used any day of operations to which this DAY TYPE is assigned.

#### 7.7.5.3.2 Operating Days – ENTITY

The day of operation, considered from the point of view of the transportation process control, is described by the entity OPERATING DAY.

The time limits of an OPERATING DAY will often deviate from the official date. One day of operation covers for instance the period from 3.00 a.m. to 1.59 a.m. the day after, the period from 0.00 to 1.59 on the second day being assigned to the operational day which started the day before.

Moreover, an OPERATING DAY may last more than 24 hours. It may be the case in some urban PT operations, for which two OPERATING DAYs overlap during the night. It is more frequent in long-distance railway operations, for which the journeys may last more than one day. However, in such a case, many parameters, such as the schedules, the fares or the passenger information are still based on a DAY TYPE, even if the DAY TYPEs and the OPERATING DAYs last more than 24 hours. The DAY TYPE assignment, in such a case, is usually published as for the date of departure and the passengers invited to refer to this

assignment. Therefore, the date characterising an OPERATING DAY corresponds to one of the calendar dates covered by this OPERATING DAY, fixed arbitrarily and in most cases on the first calendar date.

A PERIOD is a continuous interval of several days between two particular OPERATING DAYs, which can be used for several purposes (e.g. VALIDITY CONDITION of a VERSION).

#### 7.7.5.3.3 Day Type Assignment – ENTITY

The production planning requires that a DAY TYPE is assigned to each OPERATING DAY, which is frequently referred as "transportation calendar" or – in The Conceptual MODEL – as SERVICE CALENDAR. Ordinarily, this is organised thanks to a default assignment table, which would apply to the whole network. This table determines in advance the DAY TYPE that is valid in the network, for each OPERATING DAY of a given period. This is expressed as a DAY TYPE ASSIGNMENT relationship between DAY TYPE and OPERATING DAY.

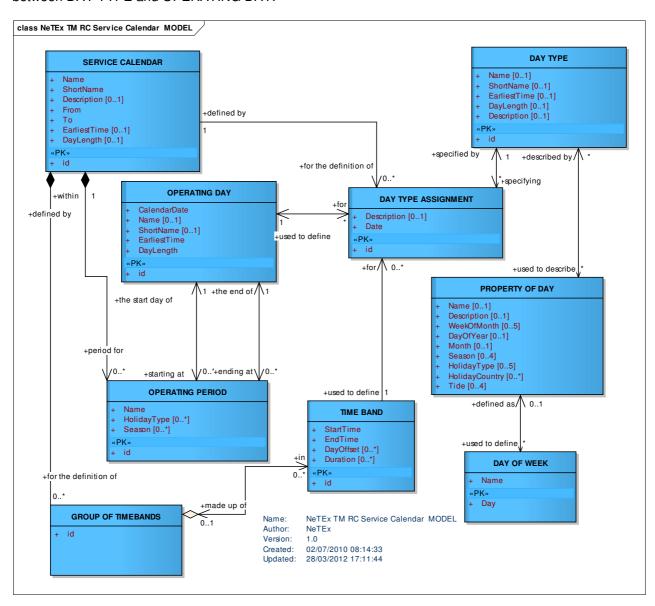

Figure 207 — Service Calendar – Conceptual MODEL (UML)

### 7.7.5.4 Service Calendar – Physical Model

The following figure shows the Service Calendar Physical Model.

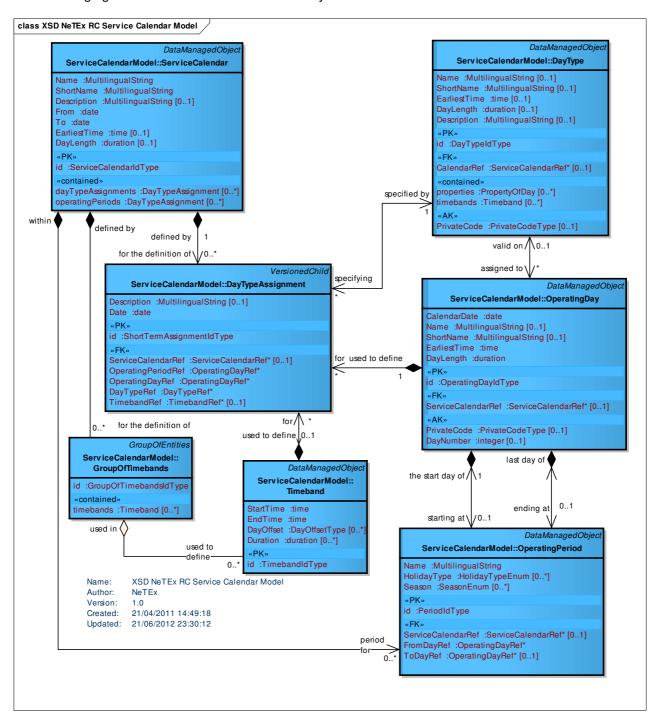

Figure 208 — Service Calendar – Physical Model (UML)

#### 7.7.5.5 ServiceCalendar – Attributes and XSD

#### 7.7.5.5.1 ServiceCalendar – Model Element

A collection of assignments of OPERATING DAYS to DAY TYPES

Table 166 — ServiceCalendar – Element

| Classifi-<br>cation | Name               | Туре                       | Cardin-<br>ality | Description                                                                                                    |
|---------------------|--------------------|----------------------------|------------------|----------------------------------------------------------------------------------------------------|
| ::>                 | ::>                | DataManagedObje<br>ct      | ::>              | SERVICE CALENDAR inherits from DATA MANAGED OBJECT.                                                                     |
| «PK»                | id                 | ServiceCalendar-<br>IdType | 1:1              | Identifier of SERVICE CALENDAR.                                                                                         |
|                     | Name               | MultilingualString         | 0:1              | Name of SERVICE CALENDAR.                                                                                               |
|                     | ShortName          | MultilingualString         | 0:1              | Short name of SERVICE CALENDAR.                                                                                         |
|                     | FromDate           | xsd:date                   | 0:1              | Inclusive start date for validity of SERVICE CALENDAR.                                                                  |
|                     | ToDate             | xsd:date                   | 0:1              | Inclusive end date for validity of SERVICE CALENDAR.                                                                    |
|                     | EarliestTime       | xsd:time                   | 0:1              | Earliest time that days start SERVICE CALENDAR. Default to use if not specified on individual OPERATING DAY.            |
|                     | DayLength          | xsd:duration               | 0:1              | Day length used with earliest time to work out end of day. Default to use if not specified on individual OPERATING DAY. |
| «cntd»              | dayTypes           | DayType                    | 0:*              | DAY TYPEs in SERVICE CALENDAR.                                                                                          |
| «cntd»              | timebands          | Timeband                   | 0:*              | TIMEBANDs in SERVICE CALENDAR.                                                                                          |
| «cntd»              | operatingDays      | OperatingDay               | 0:*              | OPERATING DAYs in SERVICE CALENDAR.                                                                                     |
| «cntd»              | operatingPeriods   | OperatingPeriod            | 0:*              | OPERATING PERIODS in SERVICE CALENDAR.                                                                                  |
| «cntd»              | dayTypeAssignments | DayTypeAssignme<br>nt      | 0:*              | DAY TYPE ASSIGNMENTS IN SERVICE CALENDAR.                                                                               |

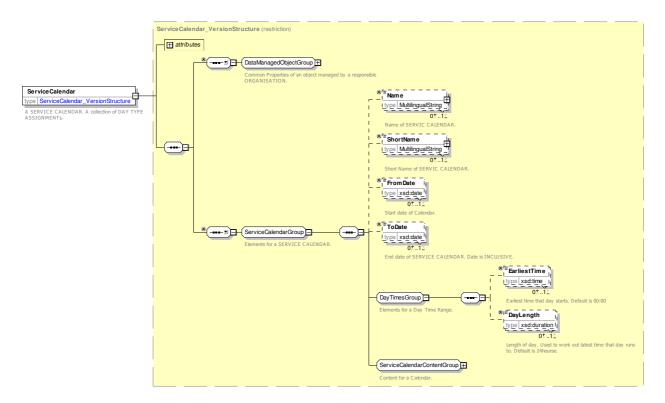

Figure 209 — ServiceCalendar – XSD

### 7.7.5.5.1.1 ServiceCalendarContentGroup – Group

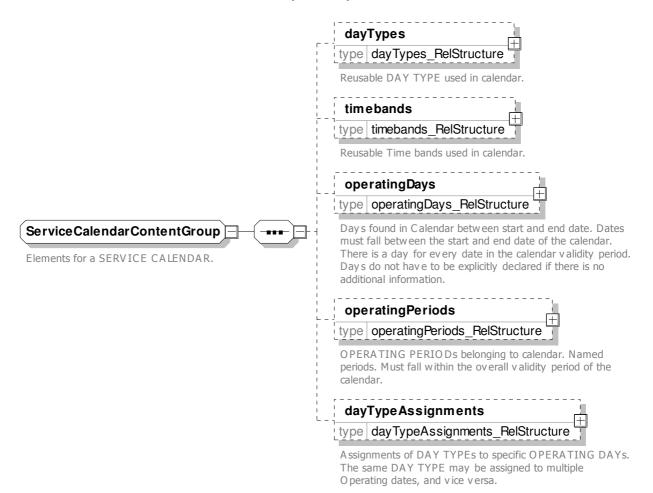

Figure 210 — ServiceCalendarContentGroup - XSD

### 7.7.5.5.2 DayType – Model Element

A type of day characterised by one or more properties which affect public transport operation. For example: weekday in school holidays.

|                     | Table 167 — Day Type – Model Element |                    |             |                                             |  |  |
|---------------------|--------------------------------------|--------------------|-------------|---------------------------------------------|--|--|
| Classifi-<br>cation | Name                                 | Туре               | Cardinality | Description                                 |  |  |
| ::>                 | ::>                                  | DataManagedObject  | ::>         | DAY TYPE inherits from DATA MANAGED OBJECT. |  |  |
| «PK»                | id                                   | DayTypeldType      | 1:1         | Identifier of DAY TYPE.                     |  |  |
|                     | Name                                 | MultilingualString | 0:1         | Name of DAY TYPE.                           |  |  |
|                     | ShortName                            | MultilingualString | 0:1         | Short name of DAY TYPE.                     |  |  |
|                     | Description                          | MultilingualString | 0:1         | Description of DAY TYPE.                    |  |  |
| «AK»                | PrivateCode                          | PrivateCode        | 0:1         | Alternative Identifier for DAY TYPE.        |  |  |

Table 167 — DayType - Model Element

|        | EarliestTime | xsd:time      | 0:1 | Earliest start time of DAY TYPE. |
|--------|--------------|---------------|-----|----------------------------------|
|        | DayLength    | xsd:duration  | 0:1 | Length of DAY TYPE.              |
| «cntd» | properties   | PropertyOfDay | 0:* | PROPERTies of DAY TYPE.          |
| «cntd» | timebands    | Timeband      | 0:* | TIMEBANDs of DAY TYPE.           |

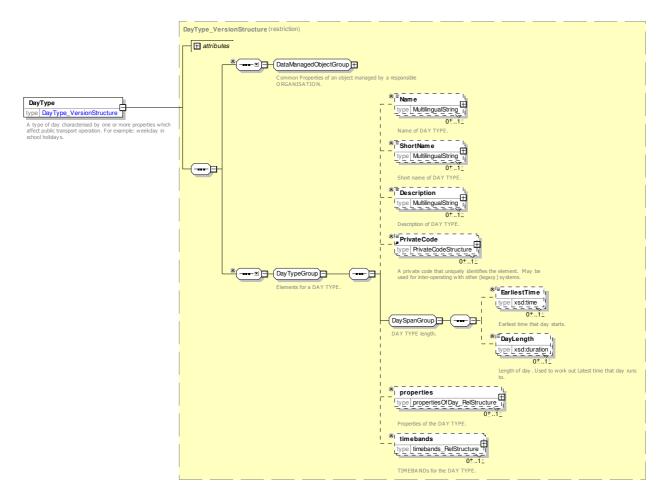

Figure 211 — DayType – XSD

# 7.7.5.5.3 OperatingDay – Model Element

A day of public transport operation in a specific calendar. An OPERATING DAY may last more than 24 hours.

| Classifi-<br>cation | Name | Туре               | Cardinality | Description                                      |
|---------------------|------|--------------------|-------------|--------------------------------------------------|
| ::>                 | ::>  | DataManagedObject  | ::>         | OPERATING DAY inherits from DATA MANAGED OBJECT. |
| «PK»                | id   | OperatingDayIdType | 1:1         | Identifier of OPERATING DAY.                     |

Table 168 — OperatingDay – Element

|      | CalendarDate            | xsd:date           | 1:1 | Calendar date of OPERATING DAY.                  |
|------|-------------------------|--------------------|-----|--------------------------------------------------|
| «FK» | ServiceCalendar-<br>Ref | CalendarRef        | 0:1 | SERVICE CALENDAR to which OPERATING DAY belongs. |
|      | Name                    | MultilingualString | 0:1 | Name of OPERATING DAY.                           |
|      | ShortName               | MultilingualString | 0:1 | Short Name of DAY TYPE.                          |
| «AK» | DayNumber               | xsd:integer        | 1:1 | Day Number if different from @id.                |
| «AK» | PrivateCode             | PrivateCode        | 0:1 | SERVICE CALENDAR to which DAY TYPE belongs.      |
|      | EarliestTime            | xsd:time           | 1:1 | Start time of OPERATING DAY.                     |
|      | DayLength               | xsd:duration       | 1:1 | Length of OPERATING DAY.                         |

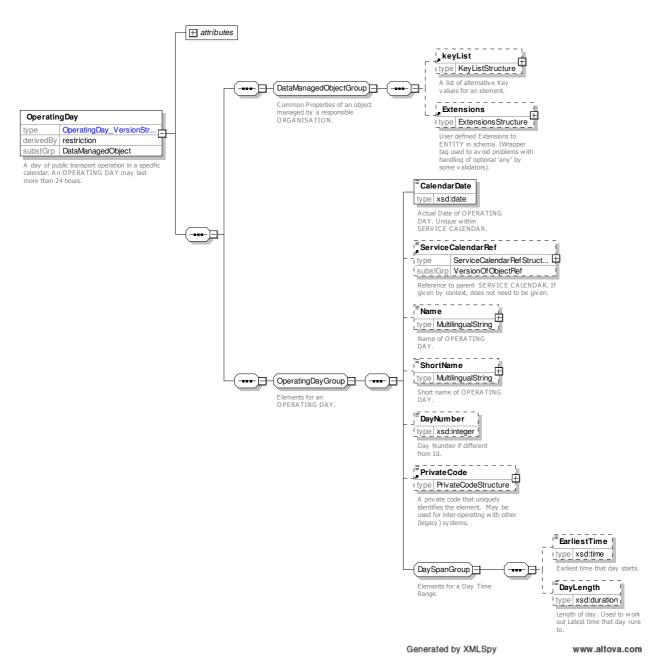

Figure 212 — OperatingDay – XSD

## 7.7.5.5.4 OperatingPeriod – Model Element

A continuous interval of time between two OPERATING DAYs which will be used to define validities.

Table 169 — OperatingPeriod – Element

| Classifi-<br>cation | Name | Туре              | Cardinality | Description                                         |
|---------------------|------|-------------------|-------------|-----------------------------------------------------|
| ::>                 | ::>  | DataManagedObject | ::>         | OPERATING PERIOD inherits from DATA MANAGED OBJECT. |
| «PK»                | id   | PeriodIdType      | 1:1         | Identifier of OPERATING PERIOD.                     |

|      | N | ame                   | MultilingualString | 1:1 | Name of OPERATING PERIOD.                 |
|------|---|-----------------------|--------------------|-----|-------------------------------------------|
| «FK» |   | erviceCalendar-<br>ef | CalendarRef        | 0:1 | SERVICE CALENDAR to which PERIOD belongs. |
| «FK» | а | FromDayRef            | OperatingDayRef    | 1:1 | Start OPERATING DAY of OPERATING PERIOD.  |
|      | b | FromDate              | dateTime           | 1:1 | Start OPERATING DATE                      |
| «FK» | а | ToDayRef              | OperatingDayRef    | 1:1 | End OPERATING DAY of OPERATING PERIOD.    |
|      | b | ToDate                | dateTime           | 1:1 | End OPERATING DATE.                       |
|      | Н | olidayType            | HolidayTypeEnum    | 0:* | Holiday type of OPERATING PERIOD.         |
|      | S | eason                 | SeasonEnum         | 0:* | Season of OPERATING PERIOD.               |

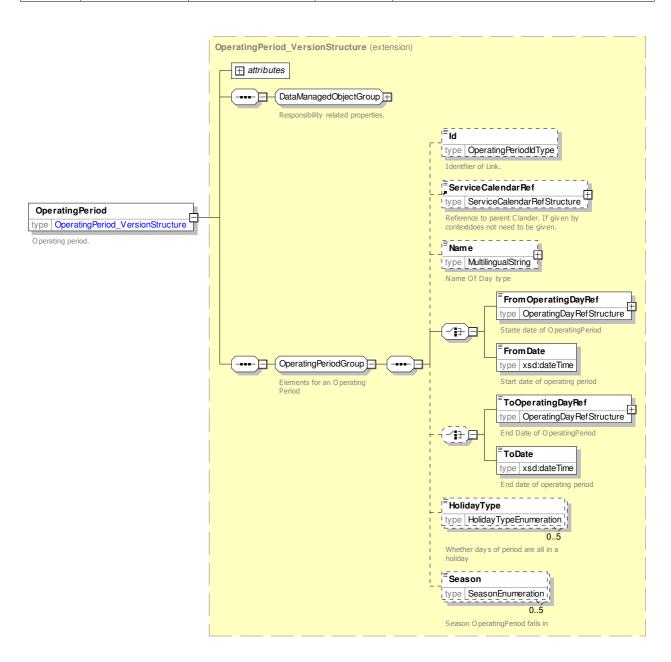

# Figure 213 — OperatingPeriod – XSD

# 7.7.5.5.5 DayTypeAssignment – Model Element

A specification of a particular DAY TYPE which will be valid during a TIME BAND on an OPERATING DAY for a GROUP OF LINES. This assignment overrides the DAY TYPE which was generally chosen for this OPERATING DAY in the overall DAY TYPE assignment plan.

Table 170 — DayTypeAssignment – Element

| Classifi-<br>cation | Name                    | Туре                          | Cardin-<br>ality | Description                                                                                                |
|---------------------|-------------------------|-------------------------------|------------------|----------------------------------------------------------------------------------------------------|
| ::>                 | ::>                     | VersionedChild                | ::>              | DAY TYPE ASSIGNMENT inherits from VERSIONED CHILD.                                                         |
| «PK»                | id                      | ShortTermAssignmentIdTyp<br>e | 1:1              | Identifier of DAY TYPE ASSIGNMENT.                                                                         |
| «FK»                | ServiceCalendar-<br>Ref | CalendarRef                   | 0:1              | SERVICE CALENDAR to which DAY TYPE ASSIGNMENT belongs.                                                     |
|                     | Description             | MultilingualString            | 0:1              | Description of DAY TYPE ASSIGNMENT.                                                                        |
| «FK»                | OperatingPeriod-<br>Ref | OperatingDayRef               | 1:1              | Reference to OPERATING PERIOD assigned by this DAY TYPE ASSIGNMENT. Mutually exclusive with OPERATING DAY. |
| «FK»                | Operating DayRef        | OperatingDayRef               | 1:1              | Reference to OPERATING DAY assigned by this DAY TYPE ASSIGNMENT.                                           |
|                     | Date                    | xsd:date                      | 1:1              | Date - may be used instead of OPERATING DAY.                                                               |
| «FK»                | DayTypeRef              | DayTypeRef                    | 1:1              | Reference to DAY TYPE assigned by this DAY TYPE ASSIGNMENT.                                                |
| «FK»                | TimeBandRef             | TimeBandRef                   | 0:1              | Reference to TIME BAND assigned by this DAY TYPE ASSIGNMENT.                                               |

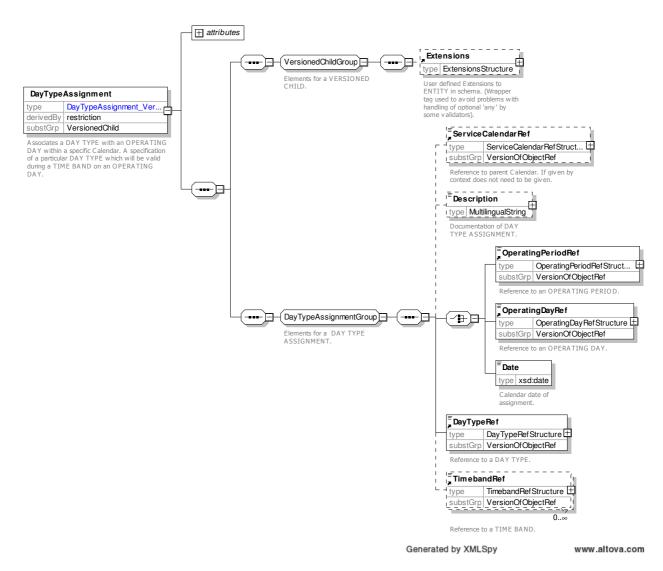

Figure 214 — DayTypeAssignment - XSD

## 7.7.5.5.6 Timeband – Model Element

A period in a day, significant for some aspect of public transport, e.g. similar traffic conditions or fare category.

Classifi-Name Cardinality Description Type cation **DataManagedObject** TIME BAND inherits from DATA MANAGED ::> ::> ::> OBJECT. «FK» Identifier of TIME BAND. id TimebandIdType 1:1 MultilingualString Name of TIME BAND. Name 0:1 Inclusive start time of TIME BAND. StartTime xsd:time 1:1 **EndTime** xsd:time 1:1 Inclusive end time of TIME BAND.

Table 171 — Timeband – Element

| DayOffset | xsd:integer  | 0:* | Day offset of end time from start time. If same day, zero. |
|-----------|--------------|-----|------------------------------------------------------------|
| Duration  | xsd:duration | 0:* | Length of day - Alternative to use of end time.            |

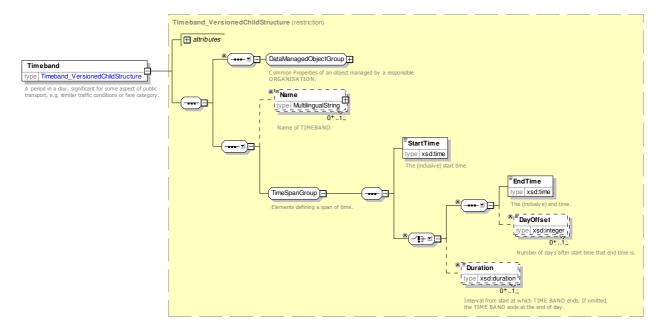

Figure 215 — Timeband – XSD

# 7.7.5.5.7 GroupOfTimebands – Model Element

A grouping of TIME BANDs.

Table 172 — GroupOfTimebands – Element

| Classifi cation | Name      | Туре                       | Cardin-<br>ality | Description                                          |
|-----------------|-----------|----------------------------|------------------|------------------------------------------------------|
| ::>             | ::>       | GroupOfEntities            | ::>              | GROUP OF TIME BANDs inherits from GROUP OF ENTITies. |
|                 | id        | GroupOfTimebandsIdTyp<br>e | 1:1              | Identifier of a GROUP OF TIME BANDs.                 |
| «cntd»          | timebands | Timeband                   | 0:*              | TIMEBANDs of DAY TYPE.                               |

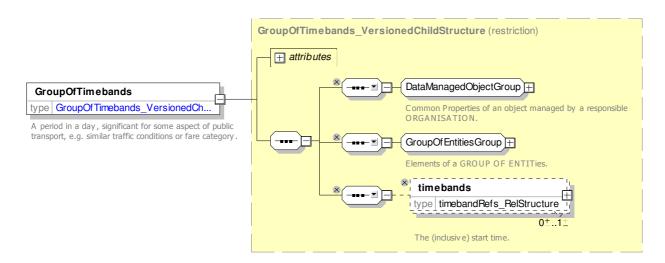

Figure 216 — GroupOfTimebands – XSD

## 7.7.5.6 Properties of Day – Physical Model

The DAY TYPE can be elaborated with a number of PROPERTIES OF DAY, defined with fixed enumerations of common properties.

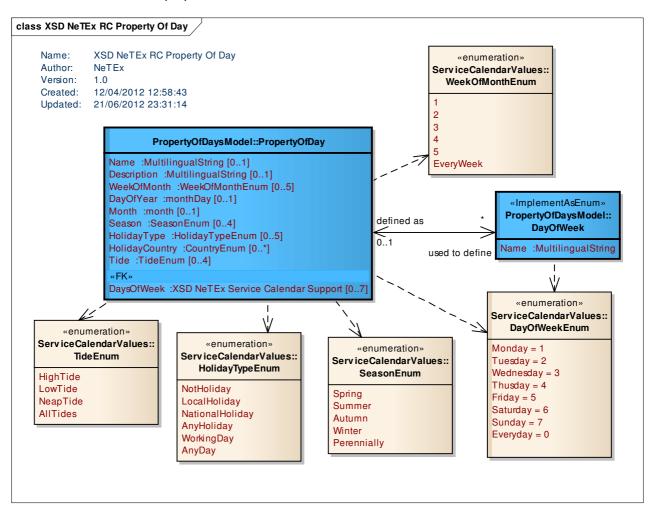

Figure 217 — Property Of Day – Physical Model (UML)

# 7.7.5.7 PropertyOfDay – Attributes and XSD

# 7.7.5.7.1 PropertyOfDay – Model Element

A property which a day may possess, such as school holiday, weekday, summer, winter etc. This may be used to generate a description of a day type in many different natural languages.

Table 173 — PropertyOfDay – Element

| Classifi-<br>cation | Name         | Туре               | Cardinality | Description                                                                                            |
|---------------------|--------------|--------------------|-------------|----------------------------------------------------------------------------------------------------|
|                     | Name         | MultilingualString | 0:1         | Name of PROPERTY OF DAY.                                                                               |
|                     | Description  | MultilingualString | 0:1         | Description of PROPERTY OF DAY.                                                                        |
| «FK»                | DaysOfWeek   | DayOfWeekEnum      | 0:7         | Days of week assigned to PROPERTY OF DAY.                                                              |
|                     | WeeksOfMonth | WeekOfMonthEnum    | 0:5         | Weeks of month (1-5) assigned to PROPERTY OF DAY.                                                      |
|                     | DayOfYear    | monthDay           | 0:1         | For those day types that occur on the same day every year, month and day, assigned to PROPERTY OF DAY. |
|                     | Month        | month              | 0:1         | For those day types that occur on the same month every year, month assigned to PROPERTY OF DAY.        |
|                     | CountryRef   | CountryEnum        | 0:*         | Country of Holiday type for PROPERTY OF DAY.                                                           |
|                     | HolidayTypes | HolidayTypeEnum    | 0:5         | Holiday type assigned to PROPERTY OF DAY.                                                              |
|                     | Seasons      | SeasonEnum         | 0:4         | Season of year assigned to PROPERTY OF DAY.                                                            |
|                     | Tides        | TideEnum           | 0:4         | State of tide assigned to PROPERTY OF DAY.                                                             |

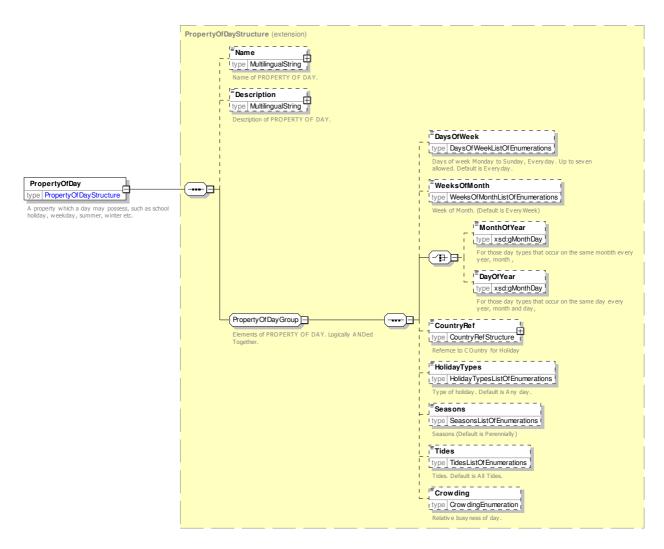

Figure 218 — PropertyOfDay – XSD

### 7.7.5.7.1.1 DayOfWeek – Allowed Values

Allowed values for DAY OF WEEK (DayOfWeekEnum)

Table 174 — DayOfWeekEnum – AllowedValues

| Name      | Description               |
|-----------|---------------------------|
| Monday    | Day of week is Monday.    |
| Tuesday   | Day of week is Tuesday.   |
| Wednesday | Day of week is Wednesday. |
| Thursday  | Day of week is Thursday.  |

| Friday   | Day of week is Friday.   |
|----------|--------------------------|
| Saturday | Day of week is Saturday. |
| Sunday   | Day of week is Sunday.   |
| Everyday | Day of week is Everyday. |

### 7.7.5.7.1.2 WeekOfMonth – Allowed Values

Allowed values for Week of Month (WeekOfMonthEnum)

Table 175 — WeekOfMonthEnum - AllowedValues

| Name | Description           |
|------|-----------------------|
| 1    | First week of month.  |
| 2    | Second week of month. |
| 3    | Third week of month.  |

| 4         | Fourth week of month. |
|-----------|-----------------------|
| 5         | Fifth week of month.  |
| EveryWeek | Every week of month.  |

## 7.7.5.7.1.3 HolidayType – Allowed Values

Allowed values for Holiday Type (HolidayTypeEnum)

Table 176 — HolidayTypeEnum – AllowedValues

| Name            | Description             |
|-----------------|-------------------------|
| NotHoliday      | Day is not a holiday.   |
| LocalHoliday    | Day is a local holiday. |
| NationalHoliday | Day is a national       |

|            | holiday.                    |
|------------|-----------------------------|
| AnyHoliday | Day is any type of holiday. |
| WorkingDay | Day is a working day.       |

| AnyDay | Day is of any |
|--------|---------------|
|        | type.         |

### 7.7.5.7.1.4 Season – Allowed Values

Allowed values for Season (SeasonEnum)

Table 177 — SeasonEnum – AllowedValues

| Name   | Description   |  |
|--------|---------------|--|
| Spring | Spring season |  |
| Summer | Summer        |  |
|        | season        |  |
|        |               |  |

| Autumn      | Autumn season.  |  |
|-------------|-----------------|--|
| Winter      | Winter season.  |  |
| Perennially | All year round. |  |

# 7.7.5.7.1.5 HighTide – Allowed Values

Allowed values for High Tide (HighTideEnum)

Table 178 — TideEnum - AllowedValues

| Name     | Description |  |  |
|----------|-------------|--|--|
| HighTide | High Tide.  |  |  |

| LowTide  | Low Tide.  |
|----------|------------|
| NeapTide | Neap Tide. |

| AllTides | All tides. |  |  |
|----------|------------|--|--|
|          |            |  |  |

# 7.7.5.7.2 DayOfWeek - Model Element

A particular week day (from Monday to Sunday).

Table 179 — DayOfWeek - Element

| Classifi-<br>cation | Name | Туре               | Cardinality | Description                |
|---------------------|------|--------------------|-------------|----------------------------|
| «PK»                | Day  | DayOfWeekRef       | 1:1         | Identifier of DAY OF WEEK. |
|                     | Name | MultilingualString | 1:1         | Name of DAY of WEEK.       |

Implememented with DayOfWeek Enumeration.

#### 7.7.5.8 XML Examples of Service Calendar

#### 7.7.5.8.1 Basic Service Calendar with Day Type – XML Example fragment

The following example shows a very simple SERVICE CALENDAR with just a single DAY TYPE.

#### **EXAMPLE**

#### 7.7.5.8.2 Service Calendar with Timebands & Assignments – XML Example fragment

The following example (Simplified from the London 2012 Olympics) shows the use of a SERVICE CALENDAR with two DAY TYPEs that are assigned to specific dates with DAY TYPE ASSIGNMENTs. The DAY TYPEs themselves have TIMEBANDs.

#### **EXAMPLE**

```
<!-- - === SERVICE CALENDAR === -->
<ServiceCalendarFrame version="any" id="oda:CAL_01">
    <Name>Olympic Park2 2012 </Name>
    <ServiceCalendar version="any" id="oda:CAL_01">
         <FromDate>2012-07-27
         <ToDate>2012-08-07</ToDate>
    </ServiceCalendar>
    <davTvpes>
         <DayType version="any" id="oda:DT02_Busy">
              <Name>Busy Day</Name>
              <timebands>
                   <TimebandRef version="any" ref="oda:Timeband:TMB01_ingress"/>
                   <TimebandRef version="any" ref="oda:Timeband:TMB02_during"/>
<TimebandRef version="any" ref="oda:Timeband:TMB03_egress"/>
              </timebands>
         </DayType>
         <DayType version="any" id="oda:DayType:DT03_Normal">
              <Name>Normal Day</Name>
                   <TimebandRef version="any" ref="oda:Timeband:TMB01_ingress"/>
                   <TimebandRef version="any" ref="oda:Timeband:TMB02_during"/>
<TimebandRef version="any" ref="oda:Timeband:TMB03_egress"/>
              </timebands>
         </DayType>
         <DayType version="any" id="oda:DayType:DT04_QUIET">
              <Name>Quiet Day</Name>
              properties>
```

```
<PropertyOfDay>
                                      <Crowding>quiet</Crowding>
                                  </PropertyOfDay>
                              </properties>
                              <timebands>
                                  <TimebandRef version="any" ref="oda:Timeband:TMB01_ingress"/>
<TimebandRef version="any" ref="oda:Timeband:TMB02_during"/>
                                  <TimebandRef version="any" ref="oda:Timeband:TMB03_egress"/>
                              </timebands>
                         </DayType>
                     </dayTypes>
                     <timebands>
                         <Timeband version="any" id="oda::TMB01_ingress">
                              <StartTime>09:00:00</StartTime>
                              <EndTime>10:00:00</EndTime>
                         </Timeband>
                         <Timeband version="any" id="oda::TMB02_during">
                              <StartTime>11:00:00</StartTime>
                              <EndTime>15:00:00</EndTime>
                         </Timeband>
                         <Timeband version="any" id="oda::TMB03_egress">
                              <StartTime>15:00:00</StartTime>
                              <EndTime>19:00:00</EndTime>
                         </Timeband>
                     </timebands>
                     <dayTypeAssignments>
                         <DayTypeAssignment version="any" id="oda::DayAsgn_2012-07-27">
                              <Description>Friday 2012-07-27 Opening/Description>
                              <Date>2012-07-27
                              <DayTypeRef version="any" ref="oda::DT02_ Busy"/>
                         </DayTypeAssignment>
                         <DayTypeAssignment version="any" id="oda::DayAsgn_2012-07-28">
                              <Description>Saturday 2012-07-28
                              <Date>2012-07-28
                              <DayTypeRef version="any" ref="oda::DT02_ Busy"/>
                         </DayTypeAssignment>
                         <DayTypeAssignment version="any" id="oda::DayAsgn_2012-07-29">
::>.
                         <DayTypeAssignment version="any" id="oda::DayAsgn_2012-07-30">
                              <Description>Monday 2012-07-30/Description>
                              <Date>2012-07-30</pate>
                              <DayTypeRef version="any" ref="oda::DT03_Normal"/>
                         </DayTypeAssignment>
                         <DayTypeAssignment version="any" id="oda::DayAsgn_2012-07-31">
                              <Description>Tuesday 2012-07-31/Description>
                              <Date>2012-07-31
                              <DayTypeRef version="any" ref="oda::DT03_Normal"/>
::>....
                         <DayTypeAssignment version="any" id="oda::DayAsgn_2012-08-05">
                              <Description>Sunday 2012-08-05/Description>
                              <Date>2012-08-05
                              <DayTypeRef version="any" ref="oda::DT02_Busy"/>
                         </DayTypeAssignment>
                     </dayTypeAssignments>
                 </ServiceCalendarFrame>
```

#### 7.7.5.8.3 Service Calendar with assignments – XML Example fragment

The following example shows the use of DAY TYPEs to specify some holidays, OPERATING DAY to specify the working day for the system.

### **EXAMPLE**

```
<Propert.vOfDav>
                                    <DaysOfWeek>Monday
                                                            Tuesday
                                                                         Wednesday
                                                                                        Thursday
Friday</DaysOfWeek>
                                    <HolidayTypes>NotHoliday
                                </PropertyOfDay>
                            </properties>
                        </DayType>
                        <DayType version="any" id="hde:DT_02-Everyday-NotHoliday">
                            <Name>Everyday unless a holiday
                            properties>
                                <PropertyOfDay>
                                    <DaysOfWeek>Everyday/DaysOfWeek>
                                    <HolidayTypes>NotHoliday
                                </PropertyOfDay>
                            </properties>
                        </DayType>
                        <DayType version="any" id="hde:DT_04-AA-NotHoliday">
                            <Name>Holidays</Name>
                            properties>
                                <PropertyOfDay>
                                    <DaysOfWeek>Everyday
                                    <HolidayTypes>AnyHoliday</HolidayTypes>
                                </PropertyOfDay>
                            </properties>
                        </DayType>
                        <!-- === holidays ==== -->
                        <DayType version="any" id="hde:DT_ChristmasEve">
                            <Name>Christmas Eve </Name>
                            properties>
                                <PropertyOfDay>
                                    <DayOfYear>12-24</DayOfYear>
                                    <HolidayTypes>EveOfHoliday
                                </PropertyOfDay>
                            </properties>
                        </DayType>
                        <DayType version="any" id="hde:DT_ChristmasDay">
                            <Name>Christmas Day </Name>
                            properties>
                                <PropertyOfDay>
                                    <DayOfYear>12-25/DayOfYear>
                                    <HolidayTypes>NationalHoliday
                                </PropertyOfDay>
                            </properties>
                        </DayType>
                        <DayType version="any" id="hde:DT_ChristmasDayDisplacement">
                            <Name>Christmas Day Displacement holiday if it happens on a
weekday</Name>
                            properties>
                                <PropertyOfDay>
                                    <DaysOfWeek>Monday
                                                            Tuesday
                                                                         Wednesday
                                                                                        Thursday
Friday</DaysOfWeek>
                                    <HolidayTypes>HolidayDisplacementDay</HolidayTypes>
                                </PropertyOfDay>
                            </properties>
                        </DayType>
                        <!-- === holidays New year==== -->
                        <DayType version="any" id="hde:DT_NewYearsDay">
                            <Name>NewYear's Day </Name>
                            properties>
                                <PropertyOfDay>
                                    <DayOfYear>01-01
                                    <HolidayTypes>NationalHoliday </HolidayTypes>
                                </PropertyOfDay>
                            </properties>
                        </DayType>
                        <DayType version="any" id="hde:DayType:DT_NewYearsDayDisplacement">
                            <Name>NewYear's Day Displacement holiday </Name>
                            properties>
                                <PropertyOfDay>
                                    <DaysOfWeek>Monday
                                                           Tuesday
                                                                        Wednesday
                                                                                        Thursday
Friday</DaysOfWeek>
                                    <HolidayTypes> HolidayDisplacementDay</HolidayTypes>
                                </PropertyOfDay>
                            </properties>
                        </DayType>
```

```
<!-- === holidays Easter year==== -->
</dayTypes>
<operatingDays>
    <OperatingDay version="any" id="hde::OD_2010-11-01">
        <CalendarDate>2010-11-01</CalendarDate>
        <Name>Monday 2010-11-01</Name>
        <EarliestTime>02:00:00</EarliestTime>
        <DayLength>PT24H</DayLength>
    </OperatingDay>
    <OperatingDay version="any" id="hde::OD_2011-04-30">
        <CalendarDate>2011-04-30</CalendarDate>
        <Name>Saturday 2011-04-30</Name>
        <EarliestTime>02:00:00</EarliestTime>
        <DayLength>PT24H</DayLength>
    </OperatingDay>
</operatingDays>
<operatingPeriods>
    <OperatingPeriod version="any" id="hde::op_010">
        <Name>Winter 2011</Name>
        <FromOperatingDayRef version="any" ref="hde::OD_2010-11-01"/>
        <ToOperatingDayRef version="any" ref="hde::OD_2011-04-30"/>
        <HolidayType>NotHoliday
        <Season>Winter</Season>
    </OperatingPeriod>
</operatingPeriods>
```

#### 7.7.5.8.4 Service Calendar with Operating Periods – XML Example fragment

The following example shows the use of a SERVICE CALENDAR to defined teh OPERATING PERIODs of a SERVICE ORGANISATION.

**EXAMPLE** 

```
<ServiceCalendarFrame version="1" id="dth:DTH_01">
   <Name>Dotheboys Hall School Terms 
   <ServiceCalendar version="any" id="dth:DTH_01">
       <FromDate>2010-09-01
        <ToDate>2011-08-01</ToDate>
   </ServiceCalendar>
   <operatingPeriods>
       <OperatingPeriod version="1" id="dth:OP_01">
            <Name>Autumn term </Name>
            <FromDate>2010-09-01T00:00:00
           <ToDate>2010-09-24T00:00:00</ToDate>
           <holidayType>SchoolDay</HolidayType>
        </OperatingPeriod>
       <OperatingPeriod version="1" id="dth:OP_02">
            <Name>Spring term </Name>
            <FromDate>2011-01-01T00:00:00
            <ToDate>2010-04-01T00:00:00</ToDate>
           <holidayType>SchoolDay</holidayType>
       </OperatingPeriod>
       <OperatingPeriod version="1" id="dth:OP_03">
            <Name>Summer term </Name>
            <FromDate>2011-04-11T00:00:00
            <ToDate>2010-08-01T00:00:00</ToDate>
           <holidayType>SchoolDay</HolidayType>
        </OperatingPeriod>
   </operatingPeriods>
</ServiceCalendarFrame>
```

#### 7.7.6 Availability Condition

#### 7.7.6.1 AVAILABILITY CONDITION – Conceptual MODEL

AVAILABILITY CONDITION is a specialisation of VALIDITY CONDITION to specify precise temporal conditions. For example, an ENTRANCE of a STOP PLACE may be valid (it exists) but not available for some of the time (it is closed between 9 pm and 6 am). Both VALIDITY CONDITIONs and AVAILABILITY CONDITIONs may be associated for the same entity.

An AVAILABILITY CONDITION can be defined by specific DAY TYPEs and/or OPERATING DAYs. It may be further qualified by one or more of TIME BANDs. The DATED AVAILABILITY CONDITION being the instance of VALIDITY CONDITION on a specific CALENDAR DAY.

Examples of use of AVAILABILITY CONDITION include ENTRANCEs, EQUIPMENTs, STOP PLACEs, etc.

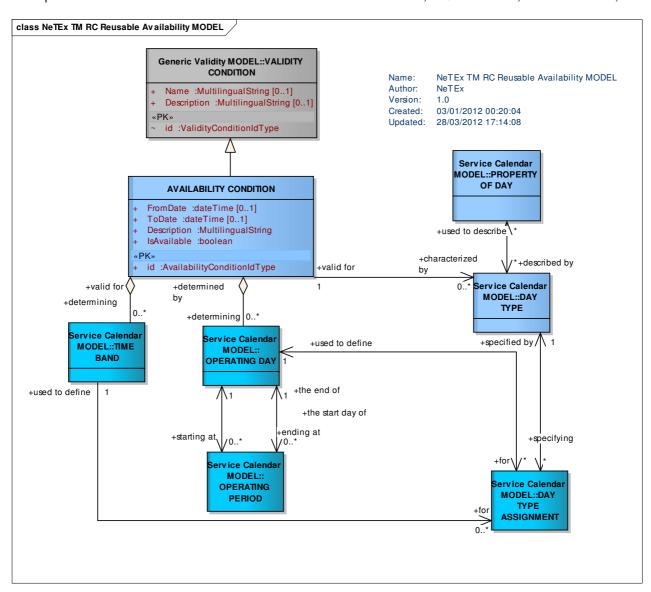

Figure 219 — Reusable Availability – Conceptual MODEL (UML)

### 7.7.6.2 Availability – Physical Model

The following figure shows the Physical Model for an AVAILABILITY CONDITION.

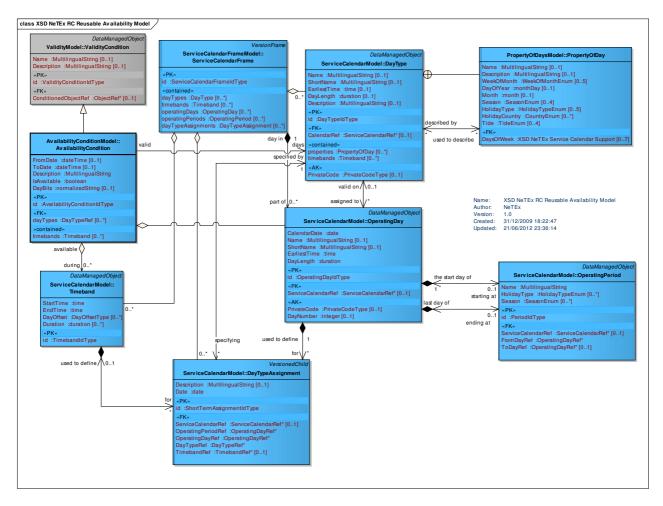

Figure 220 — Reusable Availability – Physical Model (UML)

### 7.7.6.3 Availability Condition – Attributes and XSD

## 7.7.6.3.1 AvailabilityCondition – Model Element

A specific type of VALIDITY CONDITION used to specify a set of temporal conditions that can be associated with an ENTITY, for example that a STOP PLACE is open on a particular DAY TYPE.

| Classifi-<br>cation | Name     | Туре                         | Cardin-<br>ality | Description                                                  |
|---------------------|----------|------------------------------|------------------|--------------------------------------------------------------|
| ::>                 | ::>      | ValidityCondition            | ::>              | AVAILABILITY CONDITION inherits from VALIDITY CONDITION.     |
| «PK»                | id       | AvailabilityConditionIdTy pe | 1:1              | Identifier of AVAILABILITY CONDITION.                        |
|                     | FromDate | xsd:dateTime                 | 0:1              | Inclusive start date for validity of AVAILABILITY CONDITION. |
|                     | ToDate   | xsd:dateTime                 | 0:1              | Inclusive End date for validity of AVAILABILITY CONDITION.   |

Table 180 — AvailabilityCondition - Element

|        | IsAvailable  | xsd:boolean | 1:1 | Whether the AVAILABILITY CONDITION makes the resource available or not available.                                                            |
|--------|--------------|-------------|-----|----------------------------------------------------------------------------------------------------|
| «FK»   | dayTypes     | DayTypeRef  | 0:* | DAY TYPEs during which AVAILABILITY CONDITION applies.                                                                                       |
|        | validDayBits | bitString   | 0:1 | Alternative way of stating the validity of days within the start and end date; 1 = valid to = not valid. There must be one bit for each day. |
| «cntd» | timeBands    | TimeBand    | 0:* | TIME BANDs during which AVAILABILITY CONDITION applies.                                                                                      |

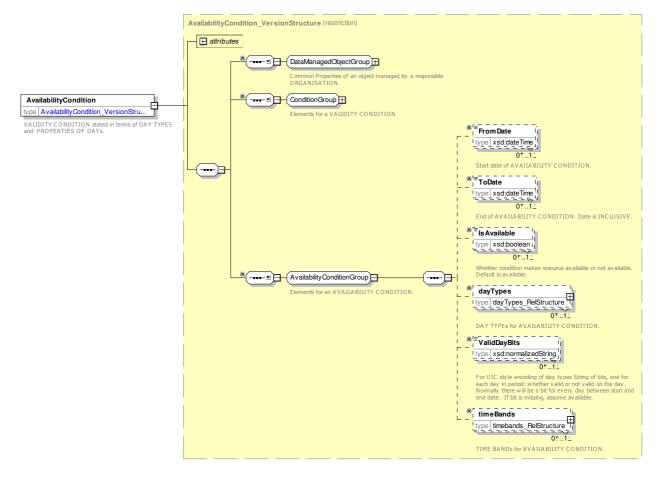

Figure 221 — AvailabilityCondition – XSD

## 7.7.6.4 XML Examples of Availability Condition

## 7.7.6.4.1 Basic Service Calendar with Day Type – XML Example fragment

The following example shows an AVAILABILITY CONDITION that applies on two DAY TYPE.

### **EXAMPLE**

Erreur! Source du renvoi introuvable.

## 7.7.7 Topographic Place

# 7.7.7.1 TOPOGRAPHIC PLACE – Conceptual MODEL

The TOPOGRAPHIC PLACE model represents the name settlements and other places to which PT data may be related. It also includes a Postal and Road Address model, effectively providing a Gazetteer which can be used for stop finding and other purposes.

A TOPOGRAPHIC PLACE can be located within a COUNTRY. TOPOGRAPHIC PLACEs may overlap. They may also be contained inside another TOPOGRAPHIC PLACE.

ROAD ADDRESS and POSTAL ADDRESS can also be located within a COUNTRY.

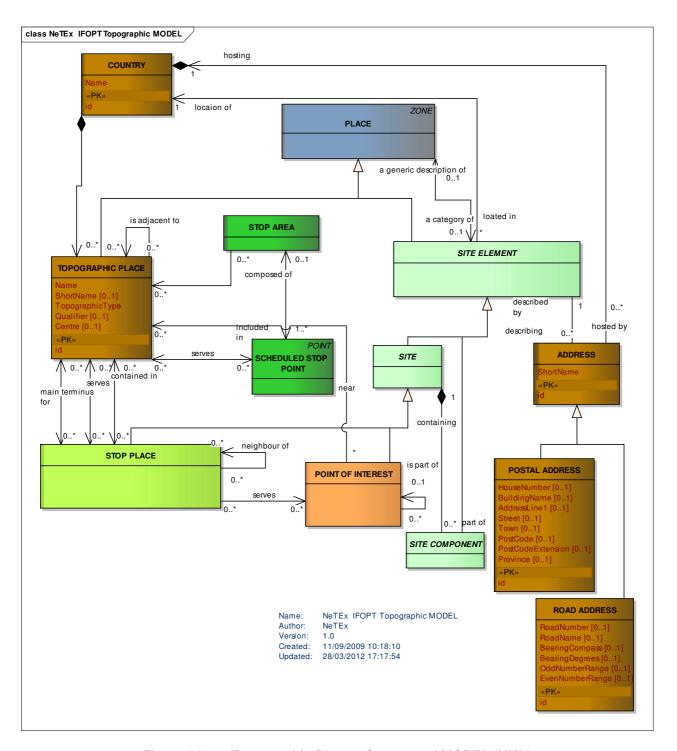

Figure 222 — Topographic Place – Conceptual MODEL (UML)

# 7.7.7.2 TopographicPlace – Physical Model

### 7.7.7.2.1 Associating Address elements with other elements

*NeTEx* uses generic elements for road addresses. These can be embedded in other elements, e.g. STOP PLACE, QUAYs, etc., to describe the address. The following figure introduces the ROAD ADDRESS and POSTAL ADDRESS elements.

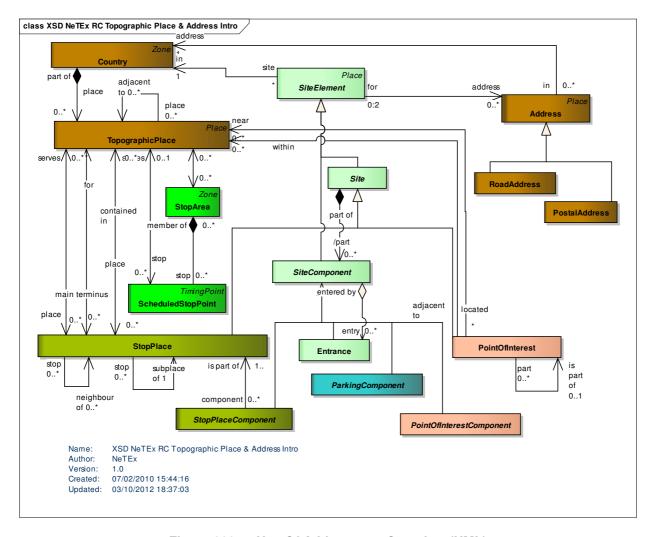

Figure 223 — Use Of Addresses – Overview (UML)

### 7.7.7.3 Topographic Place – Attributes and XSD

### 7.7.7.3.1 Country – Model Element

A jurisdictional geographic boundary. A COUNTRY normally has a two character IANA identifier.

Classifi Name Cardin-Description Type cation ality CountryEnum «PK» id Identifier of COUNTRY. 1:1 Name MultilingualString Name of COUNTRY. 1:1

Table 181 — Country - Element

Country Ids are implemented by an enumeration of allowed values.

### 7.7.7.3.2 TopographicPlace – Model Element

A geographical settlement which provides topographical context when searching for or presenting travel information, for example as the origin or destination of a trip. It may be of any size (e.g. County, City, Town, Village) and of different specificity e.g. 'Greater London', 'London', 'West End', 'Westminster', 'St James's'.

A TOPOGRAPHICAL PLACE must always have a canonical gazetteer name. It may be necessary to use the hierarchical topographical relationships of the TOPOGRAPHICAL PLACE to establish a unique context with which to distinguish between two TOPOGRAPHICAL PLACEs with the same name.

Table 182 — TopographicPlace - Element

| Classifi cation | Name                           | Туре                         | Cardin-<br>ality | Description                                                                                |
|-----------------|--------------------------------|------------------------------|------------------|--------------------------------------------------------------------------------------------|
| ::>             | ::>                            | Place                        | ::>              | TOPOGRAPHIC PLACE inherits from PLACE.                                                     |
| «PK»            | id                             | TopographicalPlaceIdTyp<br>e | 1:1              | Identifier of a TOPOGRAPHIC PLACE.                                                         |
|                 | IsoCode                        | IsoSubdvisionCodeType        | 0:1              | ISO code for a TOPOGRAPHIC PLACE.                                                          |
|                 | Descriptor                     | Descriptor                   | 1:1              | Descprive elemenst for a TOPOGRAPHIC PLACE.                                                |
|                 | alternative-<br>Descriptors    | AlternativeDescriptor        | 0:*              | Alternative descriptors for TOPOGRAPHIC PLACE.                                             |
|                 | Topographic-<br>PlaceType      | TopographicTypeEnum          | 0:1              | Type of a TOPOGRAPHIC PLACE.                                                               |
|                 | PlaceCentre                    | xsd:boolean                  | 0:1              | Whether TOPOGRAPHIC PLACE lies at centre of settlement.                                    |
| «FK»            | CountryRef                     | CountryEnum                  | 0:1              | Reference to COUNTRY of a TOPOGRAPHIC PLACE.                                               |
| «FK»            | ParentTopo-<br>graphicPlaceRef | TopographicPlaceRef          | 0:1              | Reference to a parent TOPOGRAPHIC PLACE that contains the TOPOGRAPHIC PLACE.               |
|                 | adjacentPlaces                 | TopographicPlaceRef          | 0:*              | References to other TOPOGRAPHIC PLACE that are immediately adjacent the TOPOGRAPHIC PLACE. |
|                 | containedIn                    | TopographicPlaceRef          | 0:*              | References to other TOPOGRAPHIC PLACE within which the TOPOGRAPHIC PLACE is contained.     |
|                 | accesses                       | AccessRef                    | 0:*              | References to ACCESS links that relate to the TOPOGRAPHIC PLACE.                           |

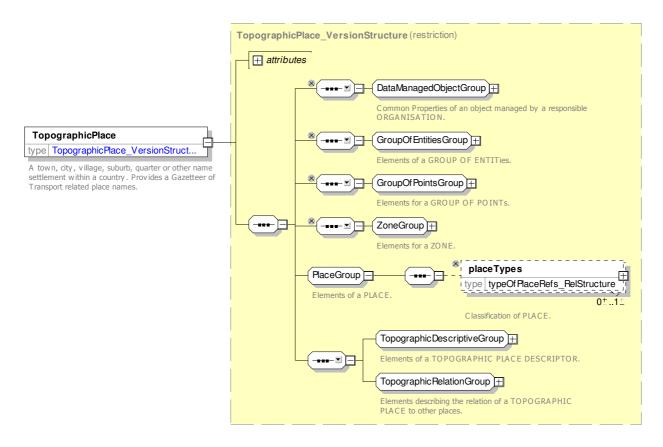

Figure 224 — TopographicPlace – XSD

## 7.7.7.3.2.1 TopographicDescriptiveGroup – Group

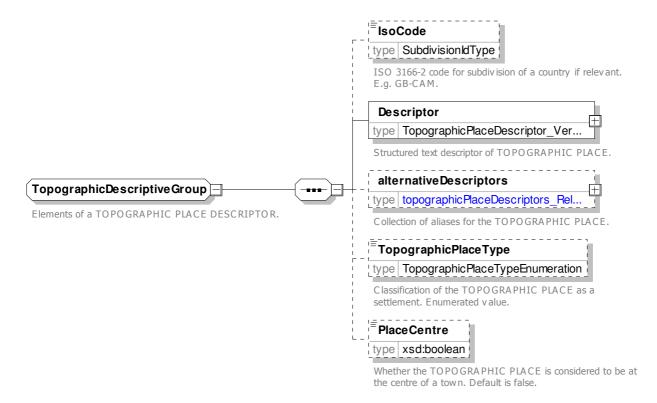

Figure 225 — TopographicDescriptiveGroup - XSD

# 7.7.7.3.2.2 TopographicRelationGroup – Group

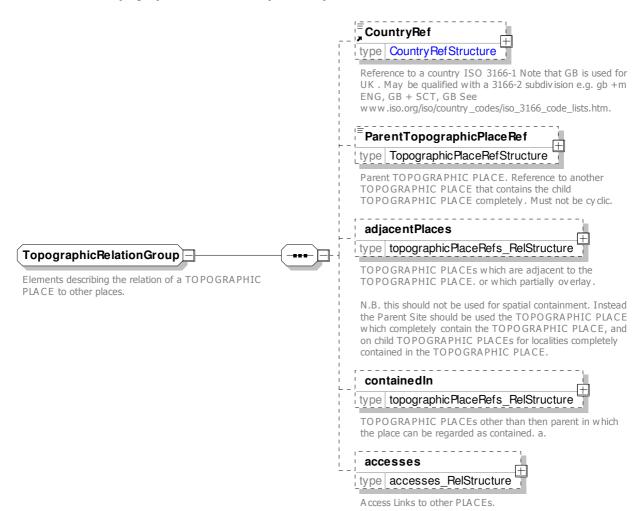

Figure 226 — TopographicRelationGroup – XSD

#### 7.7.7.3.3 TopographicPlaceDescriptor – Model Element

The *TopographicPlaceDescriptor* is used both to name the TOPOGRAPHIC PLACE systematically and to allow the specification of alternative descriptors, either as aliases, or say in other languages. It includes qualifier elements that can be used according to context if the place name needs to be distinguished from another place of the same name, for example '*Newport* (*Isle of Wight*)', versus '*NewPort* (*Gwent*)'.

| Classifi cation | Name      | Туре                          | Cardi<br>nality | •                                                           |
|-----------------|-----------|-------------------------------|-----------------|-------------------------------------------------------------|
| ::>             | ::>       | VersionedChild                | ::>             | TOPOGRAPHIC PLACE DESCRIPTOR inherits from VERSIONED CHILD. |
| «PK»            | id        | TopographicalPlacel-<br>dType | 1:1             | Identifier of a TOPOGRAPHIC PLACE DESCRIPTOR.               |
|                 | Name      | MultilingualString            | 1:1             | Name of a TOPOGRAPHIC PLACE DESCRIPTOR.                     |
|                 | ShortName | MultilingualString            | 0:1             | Short Name of a TOPOGRAPHIC PLACE DESCRIPTOR.               |

Table 183 — TopographicPlaceDescriptor – Element

|      | Qualifier               | Sequence            | 0:1 | Name used to distinguish TOPOGRAPHIC PLACE from other similar named TOPOGRAPHIC PLACEs.                                                                                      |
|------|-------------------------|---------------------|-----|----------------------------------------------------------------------------------------------------|
|      | QualifierName           | MultilingualString  | 1:1 | Name used to distinguish TOPOGRAPHIC PLACE from other similar named TOPOGRAPHIC PLACEs. This should not be included in the Name but may be added by applications in context. |
| «FK» | TopographicPlaceR<br>ef | TopographicPlaceRef | 0:1 | Reference to a TOPOGRAPHIC PLACE that qualifies the name of the TOPOGRAPHIC PLACE.                                                                                           |

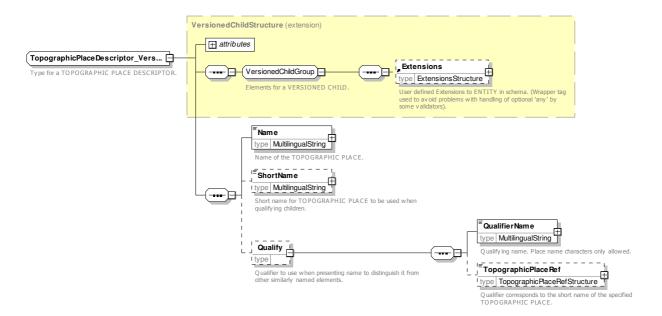

Figure 227 — TopographicPlaceDescriptor – XSD

# 7.7.7.4 Address - Physical Model

The following figure shows detailed attributes of the ROAD ADDRESS & POSTAL ADDRESS elements.

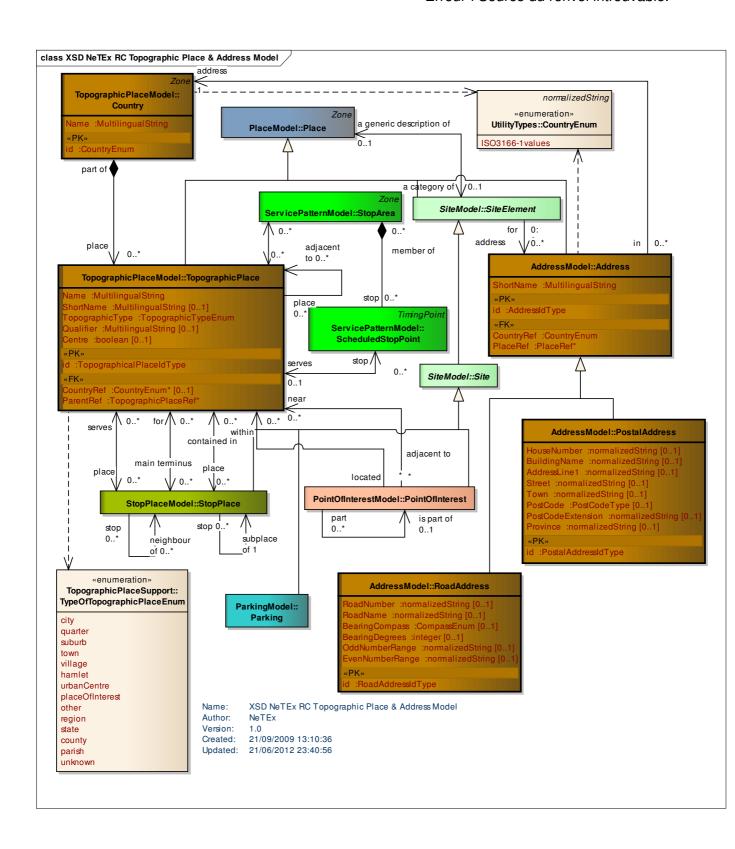

Figure 228 — Address - Physical Model (UML)

## 7.7.7.5 Address – Attributes and XSD

#### 7.7.7.5.1 Address – Model Element

An Address of a PLACE.

Table 184 — Address - Element

| Classifi cation | Name       | 71            | Cardin-<br>ality | Description                  |
|-----------------|------------|---------------|------------------|------------------------------|
| ::>             | ::>        | Place         | ::>              | ADDRESS inherits from PLACE. |
|                 |            |               |                  |                              |
| «PK»            | id         | AddressIdType | 1:1              | Identifier of an ADDRESS.    |
| «FK»            | CountryRef | CountryEnum   | 1:1              | COUNTRY for ADDRESS.         |

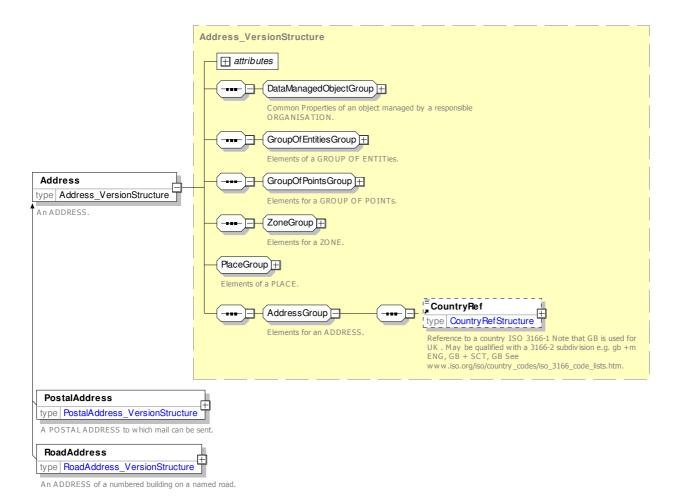

Figure 229 — Address - XSD

## 7.7.7.5.2 Postal Address - Model Element

A specialisation of ADDRESS refining it by using the attributes used for conventional identification for mail. Comprises variously a building identifier, street name, Post code and other descriptors.

Table 185 — PostalAddress – Element

| Classifi cation | Name         | Туре                 | Cardin-<br>ality | Description                                 |
|-----------------|--------------|----------------------|------------------|---------------------------------------------|
| ::>             | ::>          | Address              | ::>              | POSTAL ADDRESS inherits from ADDRESS.       |
| «PK»            | id           | PostalAddressIdType  | 1:1              | Identifier of POSTAL ADDRESS.               |
|                 | HouseNumber  | xsd:normalizedString | 0:1              | House or building number of POSTAL ADDRESS. |
|                 | BuildingName | xsd:normalizedString | 0:1              | Building name of POSTAL ADDRESS.            |
|                 | AddressLine1 | xsd:normalizedString | 0:1              | First line of POSTAL ADDRESS.               |

|      | AddressLine2   | xsd:normalizedString | 0:1 | Second line of POSTAL ADDRESS.      |
|------|----------------|----------------------|-----|-------------------------------------|
|      | Street         | xsd:normalizedString | 0:1 | Street name of POSTAL ADDRESS.      |
|      | Town           | xsd:normalizedString | 0:1 | Town of POSTAL ADDRESS.             |
|      | Suburb         | xsd:normalizedString | 0:1 | Suburb of POSTAL ADDRESS.           |
|      | PostCode       | PostCodeType         | 0:1 | Post code.                          |
|      | PostCode-      | xsd:normalizedString | 0:1 | Post code extension.                |
|      | Extension      |                      |     |                                     |
|      | PostalRegion   | xsd:normalizedString | 0:1 | Postal Region.                      |
|      | Province       | xsd:normalizedString | 0:1 | Postal Province.                    |
| «FK» | RoadAddressRef | RoadAddressRef       | 0:1 | ROAD ADDRESS associated with POSTAL |
|      |                |                      |     | ADDRESS.                            |

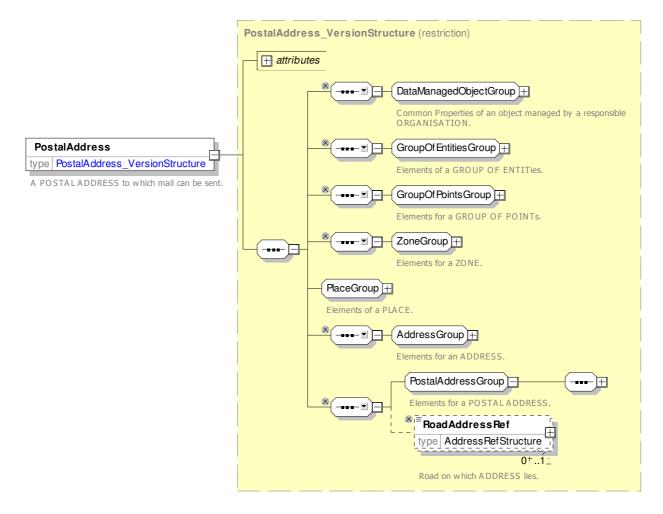

Figure 230 — PostalAddress - XSD

### 7.7.7.5.2.1 PostalAddressGroup – Group

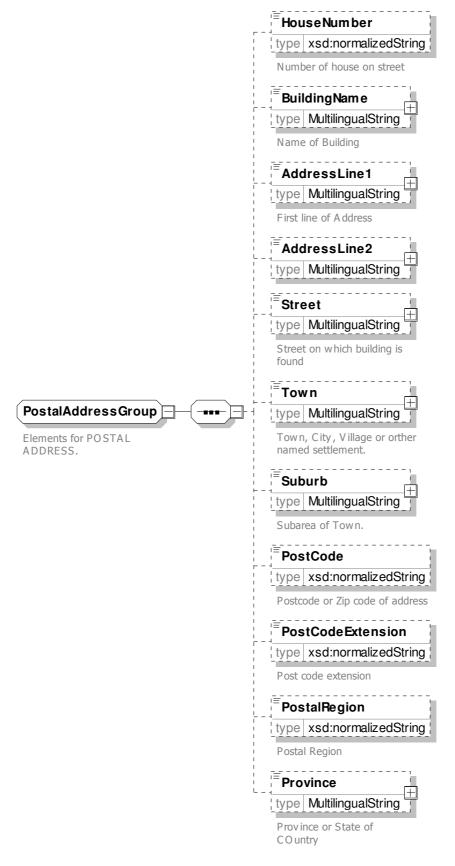

Figure 231 — PostalAddressGroup - XSD

## 7.7.7.5.3 RoadAddress - Model Element

A specialization of ADDRESS refining it by using the attributes such as road number, and name used for conventional identification of along a road.

Table 186 — RoadAddress – Element

| Classifi cation | Name                 | Туре                 | Cardin-<br>ality | Description                                  |
|-----------------|----------------------|----------------------|------------------|----------------------------------------------|
| ::>             | ::>                  | Address              | ::>              | ROAD ADDRESS inherits from ADDRESS.          |
| «PK»            | id                   | RoadAddressIdType    | 1:1              | Identifier of a ROAD ADDRESS.                |
|                 | RoadNumber           | xsd:normalizedString | 0:1              | Number of ROAD.                              |
|                 | RoadName             | xsd:normalizedString | 0:1              | Name of ROAD.                                |
|                 | BearingCompass       | CompassEnum          | 0:1              | Compass Bearing of ROAD at point of ADDRESS. |
|                 | BearingDegrees       | xsd:integer          | 0:1              | BEARING in degrees at point of ADDRESS.      |
|                 | OddNumber-<br>Range  | xsd:normalizedString | 0:1              | Odd number range of ADDRESS.                 |
|                 | EvenNumber-<br>Range | xsd:normalizedString | 0:1              | Even number range of ADDRESS on road.        |

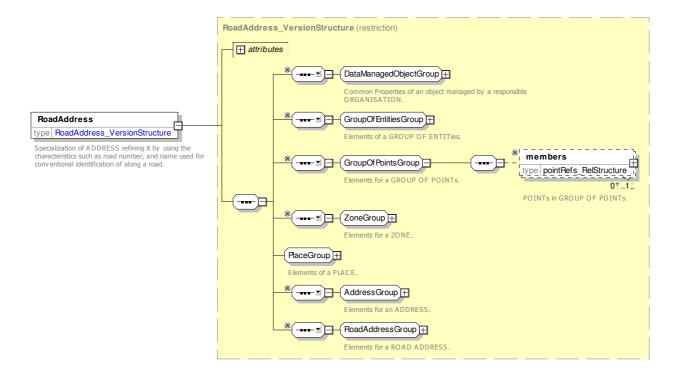

Figure 232 — RoadAddress - XSD

#### 7.7.7.5.3.1 RoadAddressGroup - Group

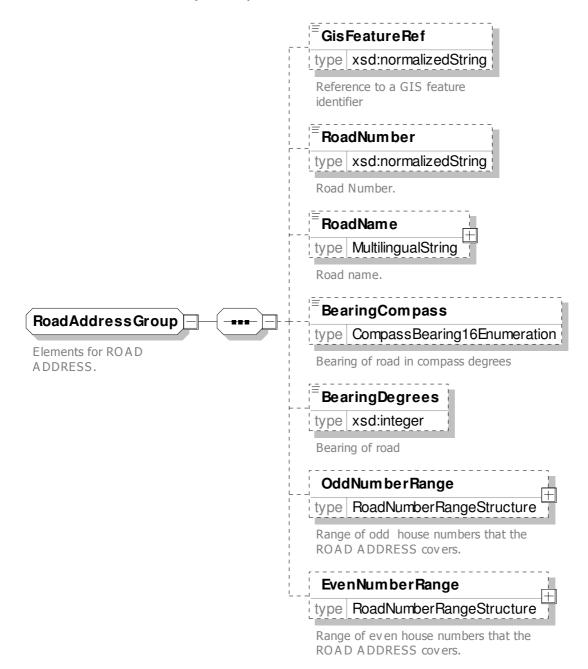

Figure 233 — RoadAddressGroup – XSD

### 7.7.8 Transport Organisations

NOTE The following explanations use excerpts from Transmodel.

The TRANSPORT ORGANISATION model defines organisations who run Public Transport, specifically OPERATORs of Transport and the AUTHORITY. OPERATORs may be divided into OPERATING DEPARTMENTs.

The generic term OPERATOR expresses a rather general responsibility for a CONCESSIONARY CONTRACT for public transport, where the operational responsibility for the execution of this contract maybe handed to a specific OPERATING DEPARTMENT of the ORGANISATIONAL UNIT. The OPERATOR acts as an alias for the ORGANISATIONAL UNIT. Part of the contract-execution can be

subcontracted to another OPERATOR. Or even the public transport for a whole area can be divided into several contracts, where a GROUP OF OPERATORs are actually the executers of the public transport timetables for a whole area.

### 7.7.8.1 TRANSPORT ORGANISATIONs - Conceptual MODEL

An ORGANISATION PART of an ORGANISATION acts as a ORGANISATIONAL UNIT responsible for the determination of the PT Services, that need to be delivered in an OPERATIONAL CONTEXT often defined or limited to one TRANSPORT MODE or even to one VEHICLE MODE or SUBMODE of one of it's DEPARTMENTs. This defines the actual involved OPERATING DEPARTMENT that will acts as the serving OPERATOR for the ordered services by the public transport AUTHORITY. The serving OPERATORs can be combined for executing this service in a GROUP OF OPERATORS.

It is indeed possible to create a GROUP OF OPERATORs for a specific PURPOSE OF GROUPING, required for special functions or processes in public transport, e.g. CONTROL CENTRES, FARE COLLECTION, PASSENGER INFORMATION, etc.

A CONTROL CENTRE is an organisational concept for where operational management takes place.

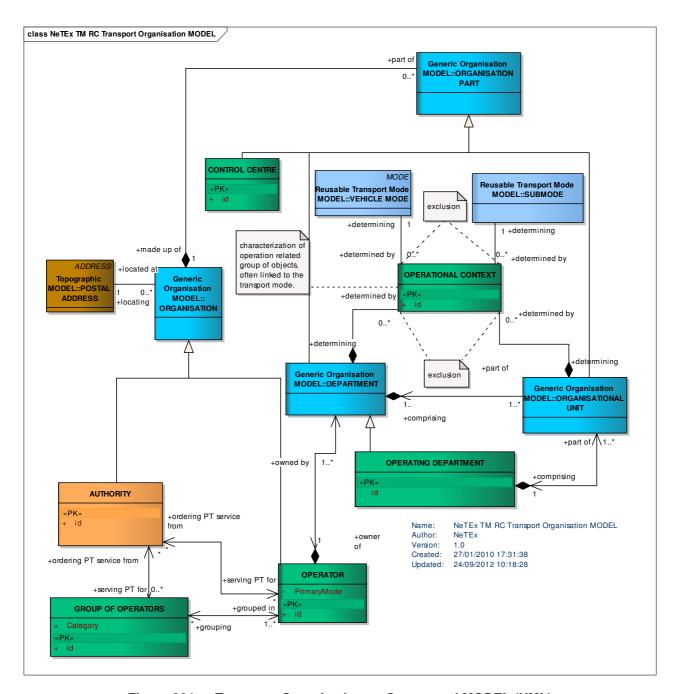

Figure 234 — Transport Organisations – Conceptual MODEL (UML)

# 7.7.8.2 Transport Organisations – Physical Model

The following figure shows the Physical Model for TRANSPORT ORGANISATIONs.

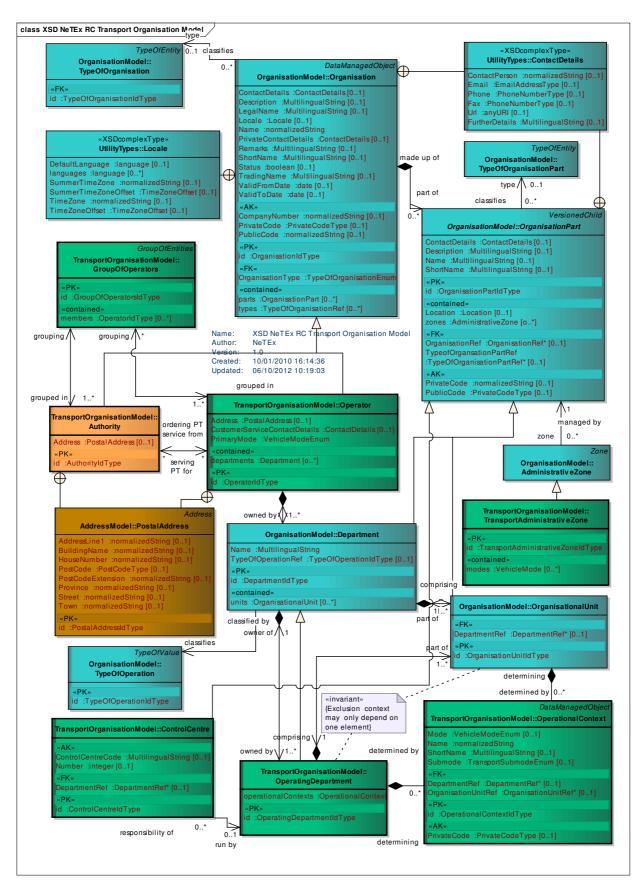

Figure 235 — Transport Organisations – Physical Model (UML)

# 7.7.8.3 Transport Organisations – Attributes and XSD

### 7.7.8.3.1 Authority – Model Element

The ORGANISATION under which the responsibility of organising the transport service in a certain area is placed.

| Classifi-<br>cation | Name           | Туре                  | Cardin-<br>ality | Description                           |
|---------------------|----------------|-----------------------|------------------|---------------------------------------|
| ::>                 | ::>            | Organisation          | ::>              | AUTHORITY inherits from ORGANISATION. |
| «PK»                | id             | AuthorityIdType       | 1:1              | Identifier of AUTHORITY.              |
|                     | Address        | PostalAddress         | 1:1              | Postal ADDRESS of ORGANISATION.       |
|                     | authorityTypes | TypeOfOrganisationRef | 0:*              | Classification of AUTHORITY.          |

Table 187 — Authority – Element

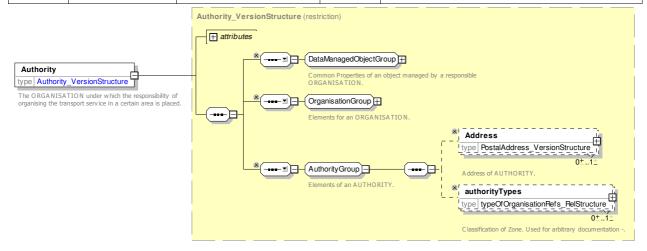

Figure 236 — Authority - XSD

## 7.7.8.3.2 GroupOfOperators – Model Element

A group of OPERATORs having for instance common schemes for fare collection or passenger information.

| Classifi-<br>cation | Name    | Туре                          | Cardin-<br>ality | Description                                         |  |  |
|---------------------|---------|-------------------------------|------------------|-----------------------------------------------------|--|--|
| ::>                 | ::>     | GroupOfEntities               | ::>              | GROUP OF OPERATORs inherits from GROUP OF ENTITIES. |  |  |
| «PK»                | id      | GroupOfOperators-<br>IdType   | 1:1              | Identifier of GROUP OF OPERATORs.                   |  |  |
| «cntd»              | members | TransportOrganisation-<br>Ref | 0:*              | OPERATORs or AUTHORITies in GROUP OF OPERATORs.     |  |  |

Table 188 — GroupOfOperators – Element

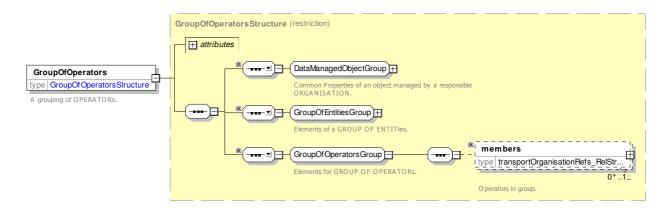

Figure 237 — GroupOfOperators – XSD

# 7.7.8.3.3 Operator – Model Element

A company providing public transport services.

Table 189 — Operator – Element

| Classifi-<br>cation | Name                              | Туре            | Cardinality | Description                                           |
|---------------------|-----------------------------------|-----------------|-------------|-------------------------------------------------------|
| ::>                 | ::>                               | Organisation    | ::>         | OPERATOR inherits from ORGANISATION.                  |
| «PK»                | id                                | OperatorIdType  | 1:1         | Identifier of OPERATOR.                               |
|                     | PrimaryMode                       | VehicleModeEnum | 0:1         | Primary TRANSPORT MODE of ORGANISATION.               |
|                     | Address                           | PostalAddress   | 0:1         | Postal ADDRESS of ORGANISATION.                       |
|                     | CustomerService<br>ContactDetails | ContactDetails  | 0:1         | Contact details for ORGANISATION's Customer services. |
|                     | departments                       | Department      | 0:*         | DEPARTMENTs for Organisation.                         |

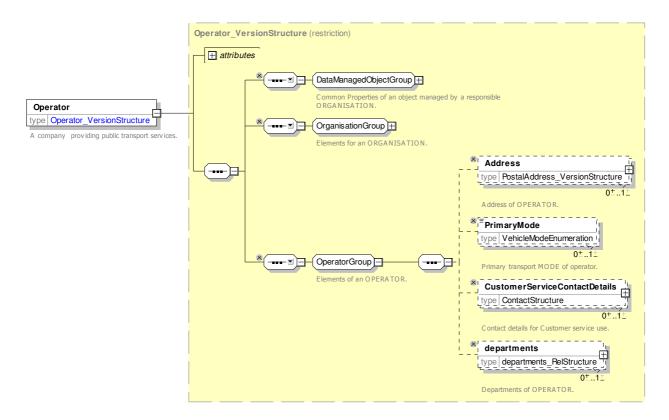

Figure 238 — Operator - XSD

# 7.7.8.3.4 OperationalContext - Model Element

Characterization of a set of operational objects, such as timing or links determined either by a DEPARTMENT or by an ORGANISATIONAL UNIT.

Classifi Name **Type** Cardin-Description cation ality DataManagedObject OPERATIONAL CONTEXT inherits from DATA ::> ::> ::> MANAGED OBJECT. «PK» id OperationalContextIdType 1:1 Identifier of OPERATIONAL CONTEXT. Name xsd:normalizedString Name of OPERATIONAL CONTEXT. 0:1 ShortName Short name of OPERATIONAL CONTEXT. MultilingualString 0:1 «AK» **PrivateCode PrivateCode** of OPERATIONAL 0:1 Alternative identifier CONTEXT. «FK» OrganisationPart **OrganisationPartRef** 0:1 Reference to an ORGANISATIONAL Ref associated with OPERATIONAL CONTEXT VehicleMode VehicleModeEnum 0:1 MODE associated VEHICLE with OPERATIONAL CONTEXT. Transport-TransportSubmodeEnum SUBMODE associated with MODE. Submode

Table 190 — OperationalContext – Element

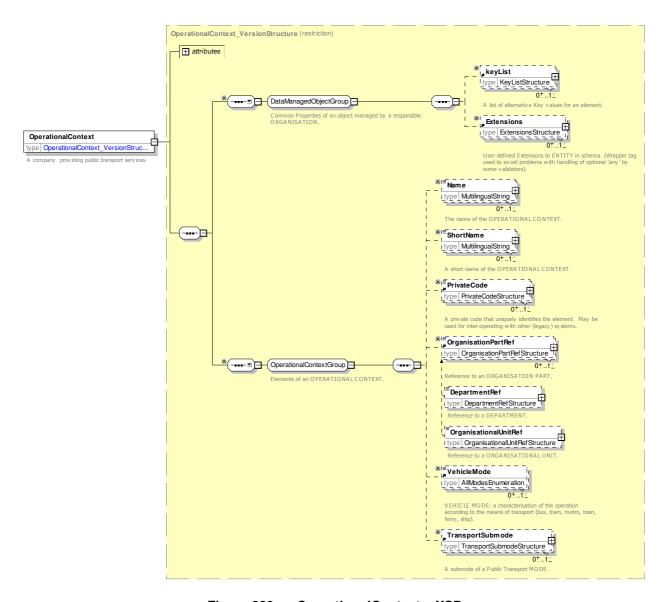

Figure 239 — OperationalContext – XSD

# 7.7.8.3.5 OperatingDepartment – Model Element

The operating department which administers certain LINEs.

Table 191 — OperatingDepartment – Element

| Classifi-<br>cation | Name                     | Туре                   | Cardin-<br>ality | Description                                    |
|---------------------|--------------------------|------------------------|------------------|------------------------------------------------|
| ::>                 | ::>                      | Department             | ::>              | OPERATING DEPARTMENT inherits from DEPARTMENT. |
| «PK»                | id                       | DepartmentIdType       | 1:1              | Identifier of OPERATING DEPARTMENT.            |
| «cntd»              | Operational-<br>Contexts | OperationalContextR ef | 0:*              | List of references to OPERATIONAL CONTEXTs.    |

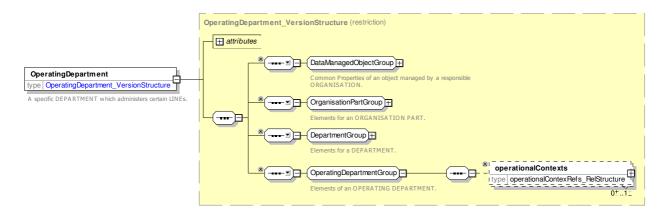

Figure 240 — OperatingDepartment – XSD

#### 7.7.8.3.6 ControlCentre – Model Element

An ORGANISATION PART for an operational team who are responsible for issuing commands to control the services.

| Classifi cation | Name              | Туре                | Cardin-<br>ality | Description                                                                                                  |
|-----------------|-------------------|---------------------|------------------|----------------------------------------------------------------------------------------------------|
| ::>             | ::>               | DataManagedObject   | ::>              | CONTROL CENTRE inherits from DATA MANAGED OBJECT.                                                            |
| «PK»            | id                | ControlCentreIdType | 1:1              | Identifier of CONTROL CENTRE.                                                                                |
|                 | Name              | MultilingualString  | 0:1              | Name of CONTROL CENTRE.                                                                                      |
| «AK»            | Number            | xsd:integer         | 0:1              | Unique number to use to identify CONTROL CENTRE.                                                             |
| «AK»            | ControlCentreCode | MultilingualString  | 0:1              | Unique alphanumeric identification of CONTROL CENTRE used to identify source of request to external systems. |
| «FK»            | DepartmentRef     | DepartmentRef       | 0:1              | Reference to an OPERATING DEPARTMENT that runs CONTROL CENTRE.                                               |

Table 192 — ControlCentre - Element

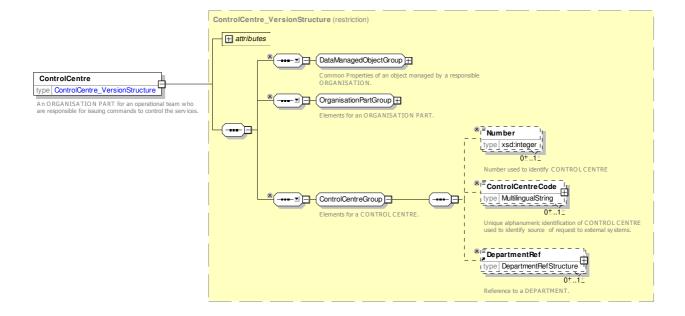

### Figure 241 — ControlCentre - XSD

## 7.7.8.3.7 TransportAdministrativeZone – Model Element

The area of a district, a region, a city, a municipality, or other area with which an ORGANISATION has a RESPONSIBILITY ROLE.

| Classifi cation | Name  | Туре                                   | Cardin-<br>ality | Description                                                                 |
|-----------------|-------|----------------------------------------|------------------|-----------------------------------------------------------------------------|
| ::>             | ::>   | AdministrativeZone                     | ::>              | TRANSPORT ADMINISTRATIVE ZONE inherits from ADMINISTRATIVE ZONE.            |
| «PK»            | id    | TransportAdministrativeZone-<br>IdType | 1:1              | Identifier of a TRANSPORT ADMINISTRATIVE ZONE.                              |
| «cntd»          | modes | VehicleMode                            | 0:*              | Transport responsibilities of the ORGANISATION for the ADMINISTRATIVE ZONE. |

Table 193 — TransportAdministrativeZone – Element

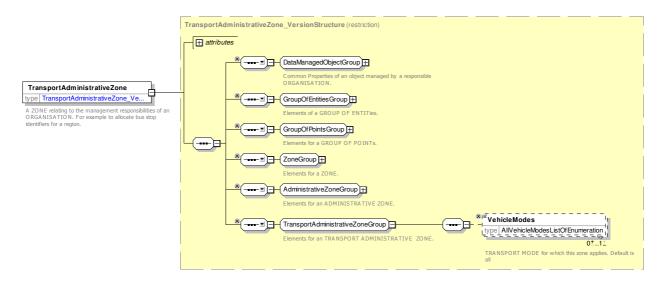

Figure 242 — TransportAdministrativeZone – XSD

### 7.7.8.4 XML Examples of Transport Organisations

### 7.7.8.4.1 Operator data – XML Fragment Example

The following XML fragment shows definitions for an AUTHORITY and an OPERATOR.

#### **EXAMPLE**

```
<Name>ABC Buses</Name>
        <ShortName>ABC Buses/ShortName>
        <LegalName>ABC Buses and Services></LegalName>
        <TradingName>ABC Buses/TradingName>
        <ContactDetails>
            <ContactPerson>Sid Mouth</ContactPerson>
            <Email>enguiries@ABCBuses.com</Email>
            <Phone>0207654321</Phone>
            <Fax>0207654322</Fax>
            <Url>http://abcbusses.co.uk</Url>
        </ContactDetails>
        <Address id="txc:RoadAddress:txcexm:01">
            <houseNumber>45</houseNumber>
            <BuildingName>Pent House/BuildingName>
            <AddressLine1>Second Floor</AddressLine1>
            <Street>City Road
            <Town>London</Town>
            <PostCode>EC1V 3PH</PostCode>
        </Address>
        <PrimaryMode>bus</PrimaryMode>
    </Operator>
</organisations>
```

### 7.7.9 Generic Equipment

# 7.7.9.1 Generic EQUIPMENT – Conceptual MODEL

The Generic EQUIPMENT Model represents items of equipment which may be located on a Vehicle, Site etc. There are many different types of EQUIPMENT, each of which may have specific properties. These are classified under two main specialisations;

- INSTALLED EQUIPMENT, Fixed EQUIPMENT that may be installed on a SITE, such as a door, lift, gate etc. or a VEHICLE Its exact location may be specified by an EQUIPMENT PLACE. This is further characterised into:
  - PLACE EQUIPMENT: Equipment which may be located only on a SITE, such as a barrier, bench, Lift.
  - PASSENGER EQUIPMENT; Equipment which may be located on either a Vehicle or a SITE, such as a display terminal, ticket validator or WC.
- LOCAL SERVICE an intangible service that is provided at a site such selling tickets, porterage, etc.

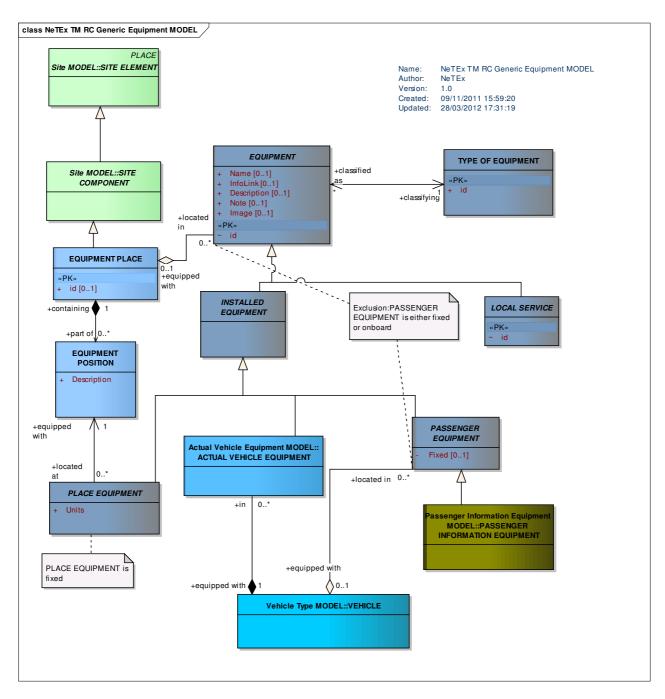

Figure 243 — Generic Equipment – Conceptual MODEL (UML)

### 7.7.9.1.1 Vehicle Equipment – Conceptual MODEL

ACTUAL VEHICLE EQUIPMENT can be used to specify the EQUIPMENT available on a VEHICLE of a specific VEHICLE TYPE.

The EQUIPMENT may be available for all or part of a SERVICE JOURNEY. For example a restaurant service may only be available for certain sections.

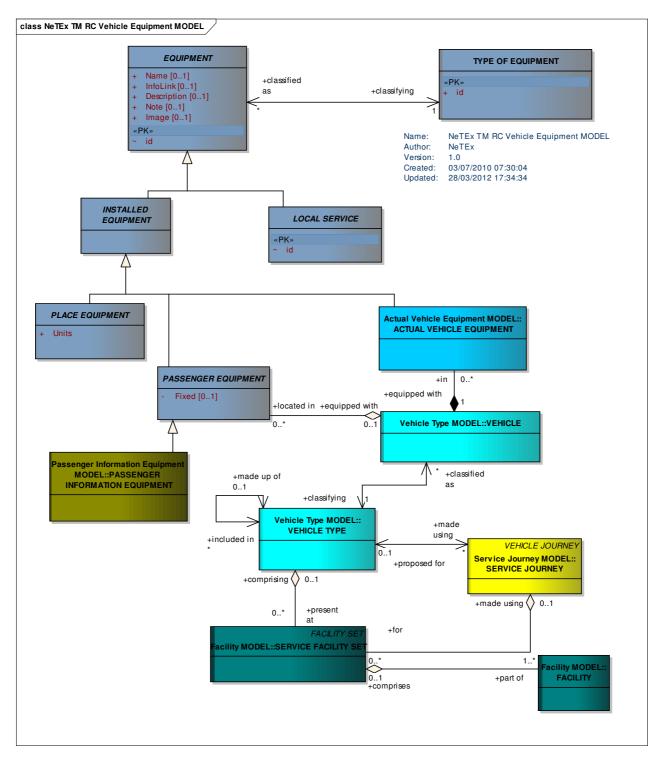

Figure 244 — Vehicle equipment – Conceptual MODEL (UML)

## 7.7.9.1.2 Site Equipment – Conceptual MODEL

The Site EQUIPMENT Model represents instances of EQUIPMENT located at a site, such as doors, stairs, ticket machines, signs, etc. Each type of Equipment can have specific properties.

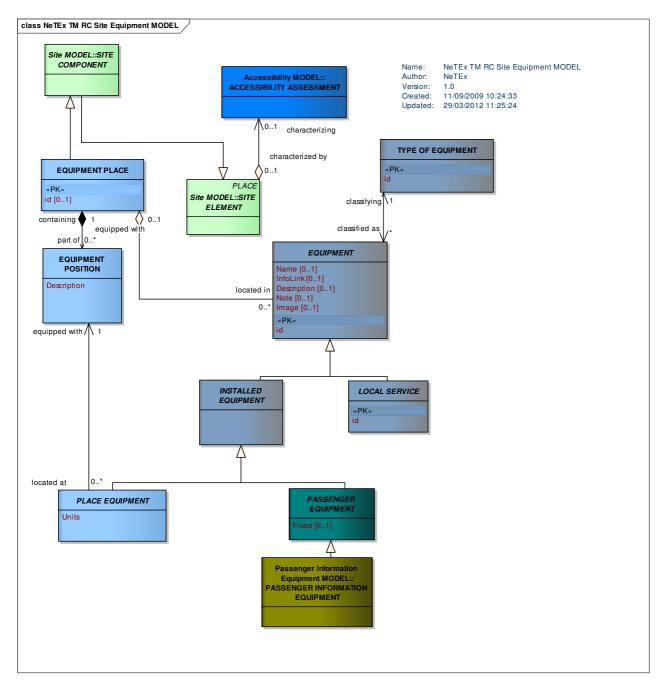

Figure 245 — Site Equipment – Conceptual MODEL (UML)

# 7.7.9.2 Generic Equipment – Physical Model

The Generic EQUIPMENT Physical model defines classes for the common properties of EQUIPMENT. These are specialised in other models.

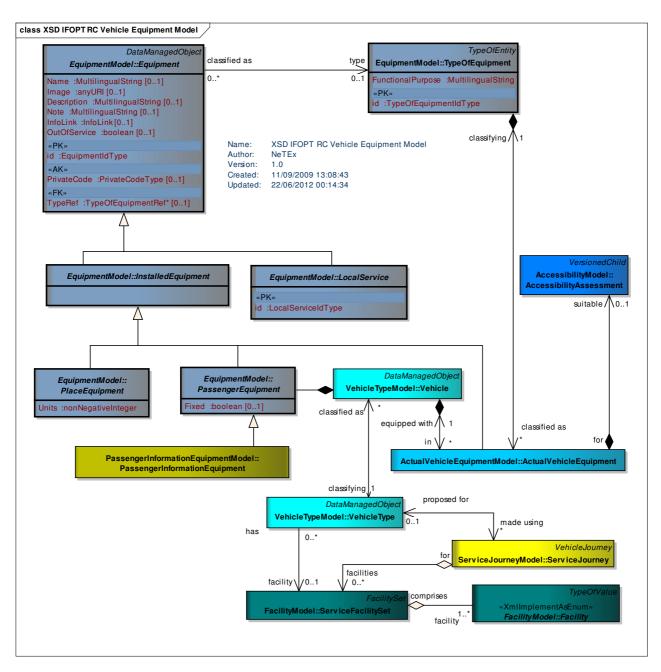

Figure 246 — Generic Equipment – Physical Model (UML)

### 7.7.9.2.1 Site Equipment – Physical Model

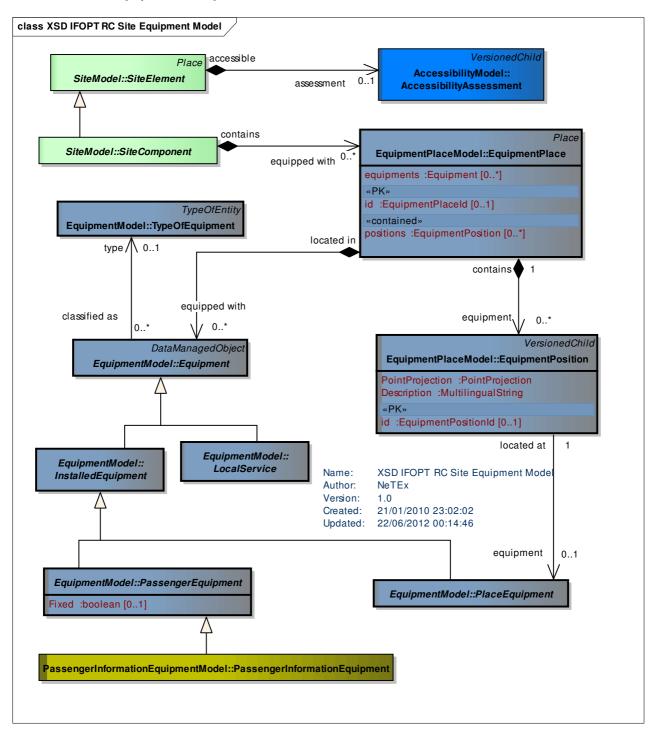

Figure 247 — Site Equipment – Physical Model (UML)

### 7.7.9.2.2 Summary of Equipment – Physical Model

The following figure summarises most of the specialisations of EQUIPMENT defined in NeTEx.

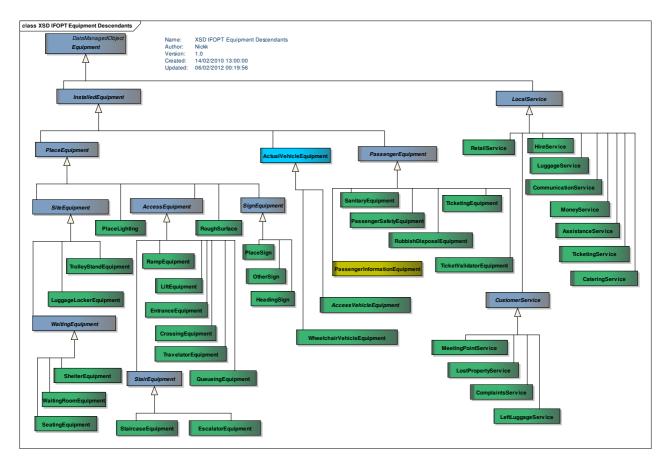

Figure 248 — Equipment Overview – Physical Model (UML)

# 7.7.9.2.3 Types of Equipment – Physical Model

EQUIPMENT & FACILITies may be classified using a TYPE OF EQUIPMENT. The following figure summarises most of the TYPEs of EQUIPMENT defined in NeTEx.

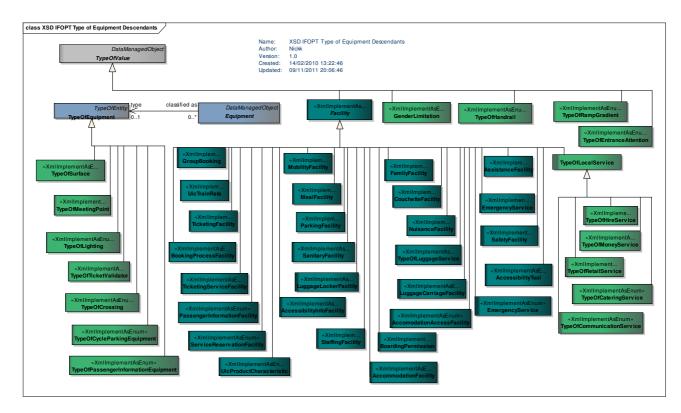

Figure 249 — Types of Equipment – Physical Model (UML)

# STOP PLACE EQUIPMENT may comprise:

- INFORMATION EQUIPMENT;,
- INFO EQUIPMENT,
- PASSENGER INFO EQUIPMENT,
- SIGNAGE,
- STOP SIGN,
- OTHER SIGN,
- HEADING SIGN,
- ACCESS EQUIPMENT,
- QUEUING EQUIPMENT,
- STAIR EQUIPMENT,
- LIFT EQUIPMENT,
- RAMP EQUIPMENT,
- CROSSING EQUIPMENT,
- ENTRANCE EQUIPMENT,
- ESCALATOR EQUIPMENT,
- STAIRCASE EQUIPMENT,
- ROUGH SURFACE,

## or other service related equipment such as:

- TICKETING EQUIPMENT,
- TROLLEY STAND EQUIPMENT,
- WAITING EQUIPMENT,
- PASSENGER SAFETY EQUIPMENT,
- LUGGAGE LOCKER EQUIPMENT,
- SHELTER EQUIPMENT,
- WAITING ROOM EQUIPMENT,

### SANITARY FACILITY EQUIPMENT.

# 7.7.9.3 Generic Equipment – Attributes and XSD

## 7.7.9.3.1 Equipment – Model Element

An item of equipment installed either fixed (PLACE EQUIPMENT) or on-board vehicles (VEHICLE EQUIPMENT). A service (LOCAL SERVICE such as LEFT LUGGAGE, TICKETING SERVICE) is considered as immaterial equipment as well.

Table 194 — Equipment – Element

| Classifi cation | Name                    | Туре               | Cardin<br>ality | Description                                  |
|-----------------|-------------------------|--------------------|-----------------|----------------------------------------------|
| ::>             | ::>                     | DataManagedObject  | ::>             | EQUIPMENT inherits from DATA MANAGED OBJECT. |
| «PK»            | id                      | EquipmentIdType    | 1:1             | Identifier of EQUIPMENT.                     |
|                 | Name                    | MultilingualString | 0:1             | Name of EQUIPMENT.                           |
| «AK»            | PrivateCode             | PrivateCode        | 0:1             | Alternative identifier of EQUIPMENT.         |
|                 | Image                   | xsd:anyURI         | 0:1             | Image of EQUIPMENT.                          |
| «FK»            | TypeOfEquipment-<br>Ref | TypeOfEquipmentRef | 0:1             | Reference to Type of EQUIPMENT.              |
|                 | Description             | MultilingualString | 0:1             | Description of EQUIPMENT.                    |
|                 | Note                    | MultilingualString | 0:1             | Note about EQUIPMENT.                        |
|                 | InfoLink                | InfoLink           | 0:1             | Link associated with of EQUIPMENT.           |

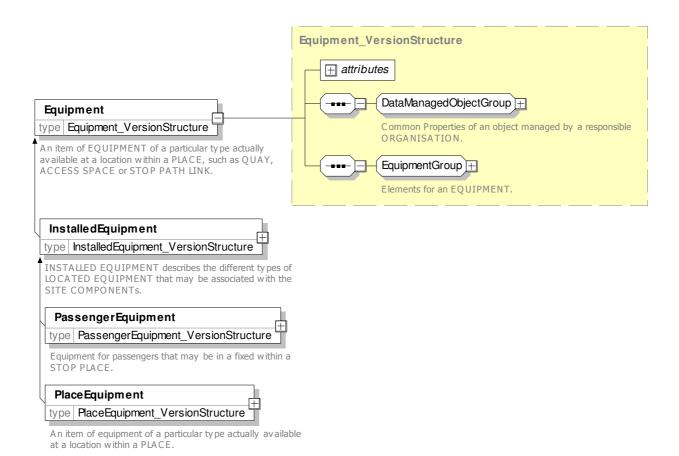

Figure 250 — Equipment – XSD

# 7.7.9.3.2 InstalledEquipment – Model Element

An item of equipment either fixed (PLACE EQUIPMENT) or on board i.e. associated with vehicles. This equipment is materialised as opposed to a service (LOCAL SERVICE) considered as an immaterial EQUIPMENT.

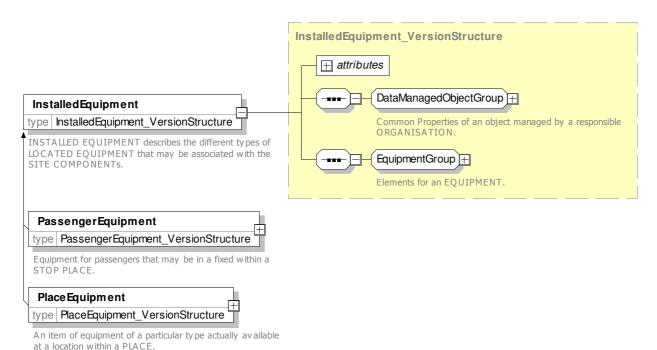

# Figure 251 — InstalledEquipment – XSD

# 7.7.9.3.3 PlaceEquipment - Model Element

An item of equipment of a particular type actually available at a location within a PLACE.

Table 195 — PlaceEquipment - Element

| Classifi cation | Name | 71                | Cardin-<br>ality | Description                                        |
|-----------------|------|-------------------|------------------|----------------------------------------------------|
| ::>             | ::>  | DataManagedObject | ::>              | PLACE EQUIPMENT inherits from DATA MANAGED OBJECT. |

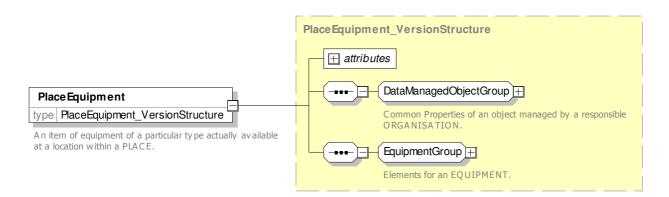

Figure 252 — PlaceEquipment – XSD

## 7.7.9.3.4 PassengerEquipment – Model Element

An item of equipment of a particular type actually available at a location within a PLACE or a VEHICLE.

Table 196 — PassengerEquipment - Element

| Classifi cation | Name  | Туре        | Cardin-<br>ality | Description                                                        |
|-----------------|-------|-------------|------------------|--------------------------------------------------------------------|
| ::>             | ::>   | Equipment   | ::>              | PASSENGER EQUIPMENT inherits from EQUIPMENT.                       |
|                 | Fixed | xsd:boolean | 0:1              | Whether this Equipment is fixed at a PLACE or in a mobile vehicle. |

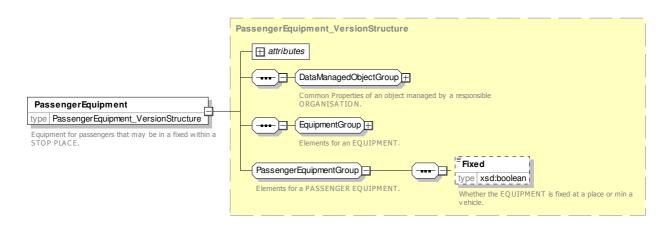

Figure 253 — PassengerEquipment – XSD

#### 7.7.9.3.5 LocalService – Model Element

A named service relating to the use of the SITE or transport services at a particular location, for example porterage, assistance for disabled users, booking offices etc. The service may have a VALIDITY CONDITION associated with it. A LOCAL SERVICE is treated as a form of non-material EQUIPMENT.

| Classifi cation | Name                       | Туре                 | Cardin-<br>ality | Description                                                         |
|-----------------|----------------------------|----------------------|------------------|---------------------------------------------------------------------|
| ::>             | ::>                        | Equipment            | ::>              | LOCAL SERVICE inherits from EQUIPMENT.                              |
| «PK»            | id                         | LocalServiceIdType   | 1:1              | Identifier of LOCAL SERVICE.                                        |
|                 | validityConditions         | ValidityCondition    | 0:*              | References to VALIDITY CONDITIONs that relate to the LOCAL SERVICE. |
|                 | typesOfService-<br>Feature | TypeOfServiceFeature | 0:*              | References to TYPEs OF SERVICE FEATURE that classify LOCAL SERVICE. |

Table 197 — LocalService - Elements

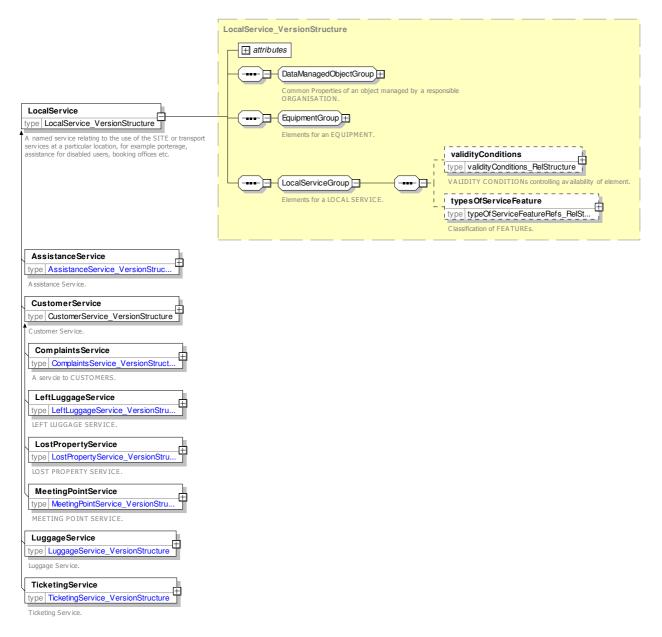

Figure 254 — LocalService - XSD

#### 7.7.9.3.6 TypeOfEquipment - Model Element

A classification of equipment items to be installed at stop points or on-board vehicles, for instance.

Classifi Name Cardin-**Description** Type cation ality TypeOfEntity TYPE OF EQUIPMENT inherits from TYPE OF ::> ::> ::> ENTITY. «PK» TypeOfEquipmentIdType Identifier of TYPE OF EQUIPMENT. id 1:1 Functional-MultilingualString 1:1 Purpose of TYPE of EQUIPMENT.

Table 198 — TypeOfEquipment – Element

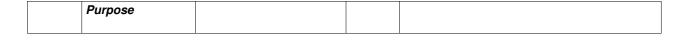

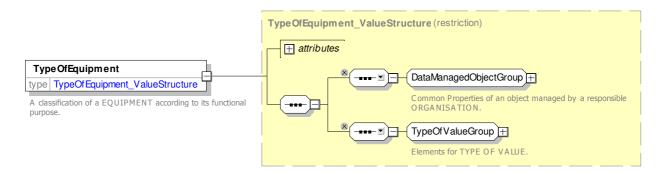

Figure 255 — TypeOfEquipment – XSD

## 7.7.9.3.7 EquipmentPlace – Model Element

A SITE COMPONENT containing EQUIPMENT.

Table 199 — EquipmentPlace – Element

| Classifi cation | Name                    | Туре              | Cardin-<br>ality | Description                                 |
|-----------------|-------------------------|-------------------|------------------|---------------------------------------------|
| ::>             | ::>                     | Place             | ::>              | EQUIPMENT PLACE inherits from PLACE.        |
| «PK»            | id                      | EquipmentPlaceId  | 0:1              | Identifier of EQUIPMENT PLACE.              |
| «cntd»          | equipment-<br>Positions | EquipmentPosition | 0:*              | EQUIPMENT POSITIONS within EQUIPMENT PLACE. |
|                 | placeEquipments         | Equipment         | 0:*              | EQUIPMENTs within EQUIPMENT PLACE.          |

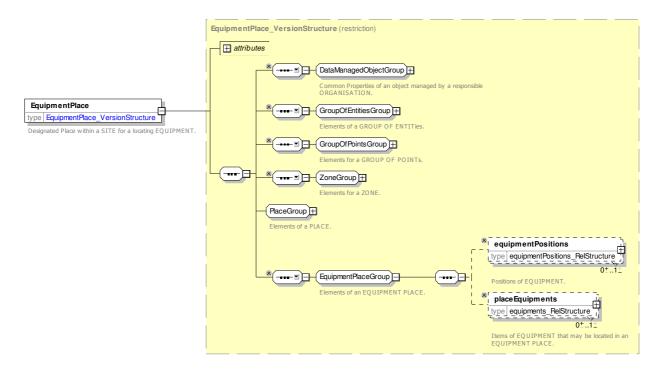

Figure 256 — Equipment Place – XSD

## 7.7.9.3.8 EquipmentPosition – Model Element

The precise position within EQUIPMENT PLACE where particular equipment is placed.

Table 200 — EquipmentPosition – Element

| Classifi cation | Name                   | Туре                    | Cardin-<br>ality | Description                                                                                                    |
|-----------------|------------------------|-------------------------|------------------|----------------------------------------------------------------------------------------------------|
| ::>             | ::>                    | DataManagedObject       | ::>              | EQUIPMENT POSITION inherits from DATA MANAGED OBJECT.                                                                                                    |
| «PK»            | id                     | EquipmentPositionIdType | 0:1              | Identifier of EQUIPMENT POSITION.                                                                                                    |
|                 | EquipmentRef           | EquipmentRef            | 1:1              | Reference to EQUIPMENT for which this is the position.                                                                                                    |
|                 | Description            | 0                       | 1:1              | Description of EQUIPMENT POSITION.                                                                                                    |
|                 | Location               | Location                | 0:1              | Location of EQUIPMENT.                                                                                                    |
| «FK»            | ReferencePoint-<br>Ref | PointRef                | 0:1              | Location of EQUIPMENT relative to a reference point. If absent, use top left corner of containing space. If present should be an entrance or other specific point within the space containing the EQUIPMENT. |
|                 | XOffset                | LengthType              | 0:1              | North South Horizontal offset from reference point.                                                                                                    |
|                 | YOffset                | LengthType              | 0:1              | East West Horizontal offset from reference point.                                                                                                    |

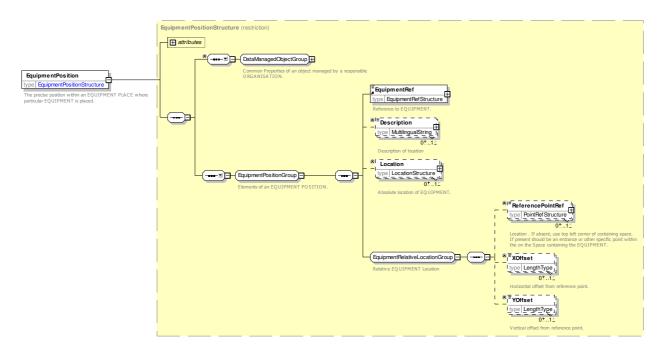

Figure 257 — Equipment Position – XSD

#### 7.7.9.4 XML Examples of Equipment

#### 7.7.9.4.1 Equipment – XML Fragment Example

The following example shows the placement of two signs.

#### **EXAMPLE**

```
<equipmentPlaces>
                         version="001"
                                            created="2010-05-17T09:30:477"
                                                                                 modification="new"
    <EquipmentPlace
id="ztb::bh0023_Rail-Q1_Sign1">
        <equipmentPositions>
            <EquipmentPosition version="any" id="ztb::bh0023_Rail-Q1_Sign1">
                 <EquipmentRef version="any" ref="ztb:StopPlaceSign:bh0023_Rail-Q1_Sign_01"/>
                 <Description>Station name Sign on Platform 1, 10 metres from platform
entrance</Description>
                <ReferencePointRef ref="tbd:StopPlaceEntrance:bh0023_A1-E2_Sign_01"/>
                 <XOffset>10</XOffset>
                 <YOffset>1</YOffset>
            </EquipmentPosition>
            <EquipmentPosition version="any" id="ztb::bh0023_Rail-Q1_Sign_02">
                <EquipmentRef version="any" ref="ztb:OtherSign:bh0023_Rail-Q1_Sign_02"/>
                                                Platform
                 <Description>ExitSigtn
                                          on
                                                             1.
                                                                        metres
                                                                                   from
                                                                                           platform
entrance</Description>
                 <ReferencePointRef
                                          version="any"
                                                              ref="tbd:StopPlaceEntrance:bh0023_A1-
E2_Sign_011"/>
                <XOffset>5</XOffset>
                <YOffset>0</YOffset>
            </EquipmentPosition>
        </equipmentPositions>
        <placeEquipments>
            <StopPlaceSign version="any" id="ztb:StopPlaceSign:bh0023_Rail-Q1_Sign_01">
                 <Height>1</Height>
                 <Width>2</Width>
                <HeightFromFloor>1.5</HeightFromFloor>
                 <PlaceName>Reid</PlaceName>
            </StopPlaceSign>
            <OtherSign version="any" id="ztb:OtherSign:bh0023_Rail-Q1_Sign_02">
                 <Height>1</Height>
                <Width>2</Width>
                 <HeightFromFloor>1.5</HeightFromFloor>
                 <Content>Ausgang</Content>
            </OtherSign>
```

Erreur! Source du renvoi introuvable.

</placeEquipments>
 </EquipmentPlace>
</equipmentPlaces>

#### 7.7.10 Additional Organisations

## 7.7.10.1 ADDITIONAL ORGANISATIONs - Conceptual MODEL

The additional Organisation ADDITIONAL ORGANISATION model describes additional ORGANISATION types other than OPERATOR & AUTHORITY, but that are also related to the execution of part of the public transport services. The model depicts them as different institutions, so with the alias OTHER ORGANISATION pictures the possible relationships that can be involved in various types of the execution of a pubic transport contract.

A TRAVEL AGENT takes reservations.

A MANAGEMENT AGENT operates on behalf of another organisation, for example to collect data.

A SERVICED ORGANISATION is an organisation for whom a transport service is provided, for example a school or works and for which the schedule may vary according to whether the organisation is open for business. This is described through the ORGANISATION DAY TYPE (inheriting from DAY TYPE) and SERVICE CALENDAR for a given OPERATING PERIOD, with DAY TYPE ASSIGNMENT.

An ORGANISATION can be reached at a POSTAL ADDRESS or is generally located at an ADDRESS, and can be made up of several ORGANISATIONAL PARTs.

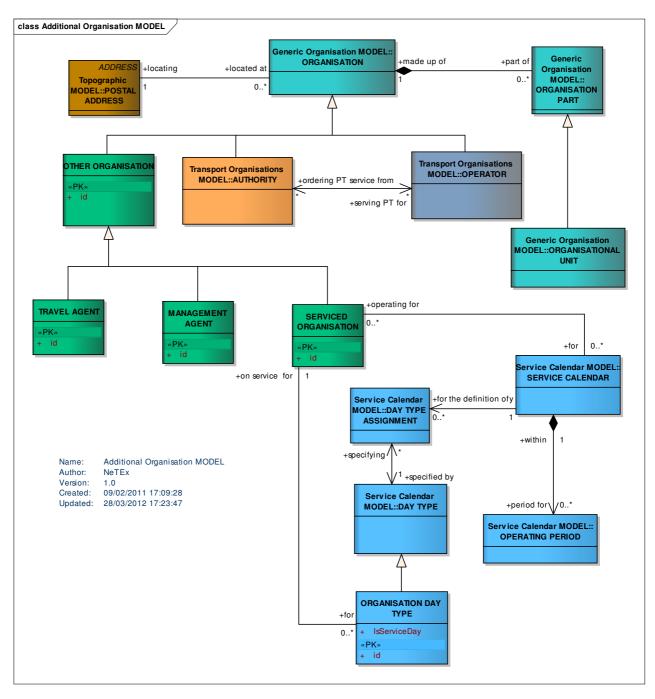

Figure 258 — Additional Organisations – Conceptual MODEL (UML)

#### class XSD NeTEx RC Additional Organisation Model XSDcomplexTyp UtilityTypes::ContactDetails part of OrganisationModel:: made up of OrganisationPart OrganisationModel::Organisation UtilityTypes::Locale OrganisationModel::OrganisationalUn AddressModel::PostalAddress «enumeration: AdditionalOrganisationValues:: ServicedOrganisationTypeEnum OtherOrganisation school college university I:OtherOrganisationIdType militaryBase governmentOffice retailCentre office other onalOrganisationModel: AdditionalOrganisationModel::TravelA AdditionalOrganisationModel::ServicedOrganisati d :TravelAgentIdType dOrganisationIdType rvicedOrganisationTypeEnum\* [0..1] operating AdditionalOrganisationModel:: GeneralOrganisation VorkingCalendar :ServiceCalendarRef\* [0..1] for \ 1 on Data service alOrganisationIdType ServiceCalendarModel::ServiceCalendar for period for .0..\*for the definition of DataManagedObje spespecified by ServiceCalendarModel:: ServiceCalendarModel::OperatingPeriod DayTypeAssignment «enumeration» ServiceCalendarValues XSD NeTEx RC Additional Organisation Model Name: dditionalOrganisationModel::OrganisationDayTyp HolidayType Enum NeTEx Author: Version: NotHoliday 19/01/2010 14:51:28 Created: LocalHoliday Updated: 21/06/2012 23:44:49 NationalHoliday d:OrganisationDayTypeldType AnyHoliday WorkingDay rganisationRef :ServicedOrganisationRef\* [0..1] AnyDay

### 7.7.10.2 Additional Organisations – Physical Model

Figure 259 — Additional Organisations – Physical Model

#### 7.7.10.3 Additional Organisations – Attributes and XSD

#### 7.7.10.3.1 OtherOrganisation – Model Element

Common properties for an organisation other than an AUTHORITY or OPERATOR.

Table 201 — OtherOrganisation – Element

| Classifi-<br>cation | Name | Туре              | Cardinality | Description                            |
|---------------------|------|-------------------|-------------|----------------------------------------|
| ::>                 | ::>  | OtherOrganisation | ::>         | OTHER ORGANISATION inherits from OTHER |

|      |         |                         |     | ORGANISATION.                     |
|------|---------|-------------------------|-----|-----------------------------------|
| «PK» | id      | OtherOrganisationIdType | 1:1 | Identifier of OTHER ORGANISATION. |
|      | Address | PostalAddress           | 0:1 | Postal ADDRESS of ORGANISATION.   |

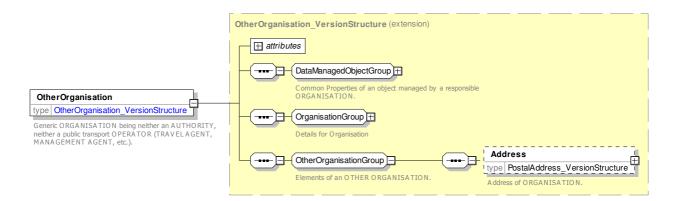

Figure 260 — OtherOrganisation – XSD

#### 7.7.10.3.2 GeneralOrganisation - Model Element

A company providing public transport related or transport data services other than an AUTHORITY, OPERATOR, TRAVEL AGENT, etc.

|   | Table 202 — GeneralOrganisation – Element |             |             |  |  |
|---|-------------------------------------------|-------------|-------------|--|--|
| • | Туре                                      | Cardinality | Description |  |  |

|     | lassifi-<br>ation | Name | Туре                           | Cardinality | Description                                            |
|-----|-------------------|------|--------------------------------|-------------|--------------------------------------------------------|
| ::> | >                 | ::>  | OtherOrganisation              | ::>         | GENERAL ORGANISATION inherits from OTHER ORGANISATION. |
| «F  | PK»               | id   | GeneralOrganisation-<br>IdType | 1:1         | Identifier of OTHER ORGANISATION.                      |

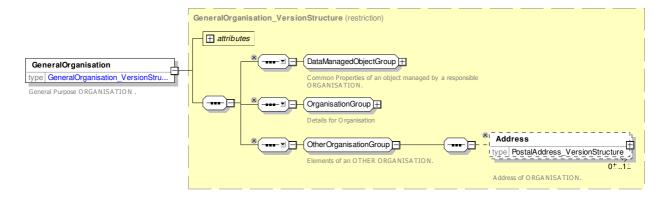

Figure 261 — GeneralOrganisation – XSD

## 7.7.10.3.3 ManagementAgent - Model Element

A company providing public transport services.

Table 203 — ManagementAgent - Element

| Classifi-<br>cation | Name | Туре                       | Cardinality | Description                                        |
|---------------------|------|----------------------------|-------------|----------------------------------------------------|
| ::>                 | ::>  | OtherOrganisation          | ::>         | MANAGEMENT AGENT inherits from OTHER ORGANISATION. |
| «PK»                | id   | ManagementAgent-<br>IdType | 1:1         | Identifier of MANAGEMENT AGENT.                    |

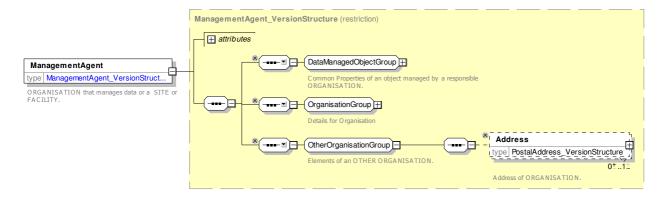

Figure 262 — ManagementAgent – XSD

#### 7.7.10.3.4 TravelAgent - Model Element

A company providing public transport services.

Table 204 — TravelAgent - Element

| Classifi-<br>cation | Name | Туре              | Cardinality | Description                                    |
|---------------------|------|-------------------|-------------|------------------------------------------------|
| ::>                 | ::>  | OtherOrganisation | ::>         | TRAVEL AGENT inherits from OTHER ORGANISATION. |
| «PK»                | id   | TravelAgentIdType | 1:1         | Identifier of TRAVEL AGENT.                    |

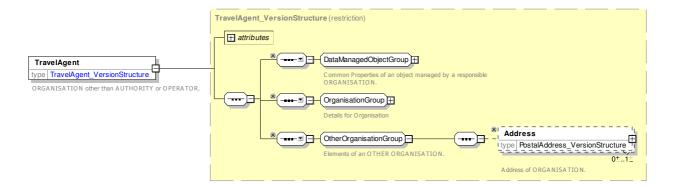

### Figure 263 — TravelAgent – XSD

## 7.7.10.3.5 ServicedOrganisation - Model Element

A company providing public transport services.

Table 205 — ServicedOrganisation - Element

| Classi<br>fi-<br>cation | Name                         | Туре                                 | Cardi<br>nality | Description                                             |
|-------------------------|------------------------------|--------------------------------------|-----------------|---------------------------------------------------------|
| ::>                     | ::>                          | OtherOrganisation                    | ::>             | SERVICED ORGANISATION inherits from OTHER ORGANISATION. |
| «PK»                    | id                           | ServicedOrganisationI-<br>dType      | 1:1             | Identifier of SERVICED ORGANISATION.                    |
| «FK»                    | ServiceCalendarRef           | ServiceCalendarRef                   | 0:1             | Days SERVICED ORGANISATION is open.                     |
| «FK»                    | ServiceOrganisation-<br>Type | ServicedOrganisation-<br>Enumeration | 0:1             | Classification of SERVICED ORGANISATION.                |

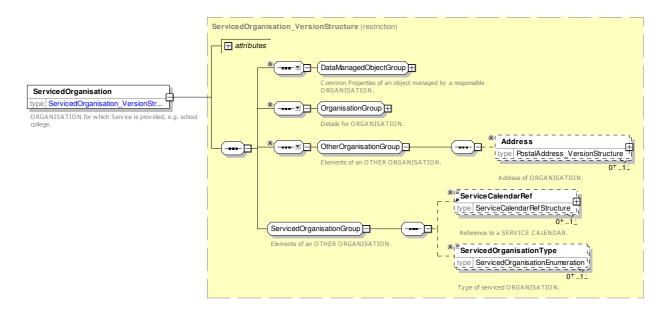

Figure 264 — ServicedOrganisation – XSD

## 7.7.10.3.5.1 ServicedOrganisationType – Allowed Values

Allowed values for TYPE OF SERVICED ORGANISATION (ServicedOrganisationTypeEnum).

Table 206 — ServicedOrganisationType – AllowedValues

| Name         | Description                      |
|--------------|----------------------------------|
| school       | Organisation is a school.        |
| college      | Organisation is a college.       |
| university   | Organisation is a university.    |
| militaryBase | Organisation is a military base. |

| works           | Organisation is a factory or works. |  |  |  |
|-----------------|-------------------------------------|--|--|--|
| governmentOffic | Organisation is a Government        |  |  |  |
| e               | Office.                             |  |  |  |
| retailCentre    | Organisation is a retail centre.    |  |  |  |
| office          | Organisation is an Office.          |  |  |  |
| other           | Other                               |  |  |  |

#### 7.7.10.3.6 OrganisationDayType - Model Element

DAY TYPE that is defined in terms of operation or not operation of a referenced SERVICED ORGANISATION.

| Classifi-<br>cation | Name                         | Туре                           | Cardin-<br>ality | Description                                                         |
|---------------------|------------------------------|--------------------------------|------------------|---------------------------------------------------------------------|
| ::>                 | ::>                          | DayType                        | ::>              | DAY TYPE inherits from DayType.                                     |
| «PK»                | id                           | OrganisationDayType-<br>IdType | 1:1              | Identifier of DAY TYPE.                                             |
|                     | IsServiceDay                 | xsd:boolean                    | 1:1              | Whether Transport Service is required on this day for ORGANISATION. |
| «FK»                | Serviced-<br>OrganisationRef | ServicedOrganisationRef        | 0:1              | Reference to Parent ORGANISATION of SERVICED ORGANISATION.          |

Table 207 — OrganisationDayType - Element

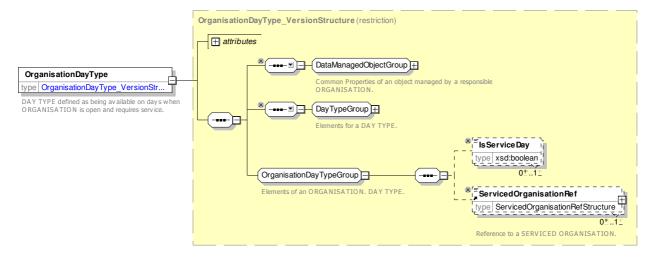

Figure 265 — OrganisationDayType - XSD

#### 7.7.11 Vehicle Type

#### 7.7.11.1 VEHICLE TYPE – Conceptual MODEL

The VEHICLE TYPE MODEL represents VEHICLES and their properties.

VEHICLES may be classified according to the vehicle scheduling requirements as to model and capacity and on board facilities (e.g. standard bus, double-deck, etc.). These same requirements may be attached to a Service Journey to indicate that it should be satisfied by a vehicle of that type.

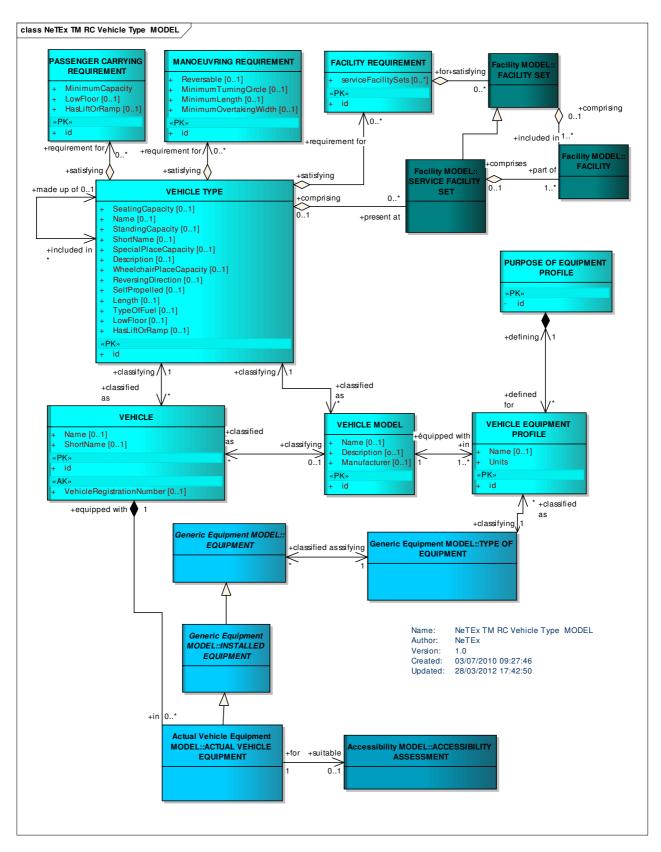

Figure 266 — VEHICLE TYPE - Conceptual MODEL

#### 7.7.11.2 EquipmentVehicle Type – Physical Model

The following figure shows the detailed attributes of the VEHICLE model

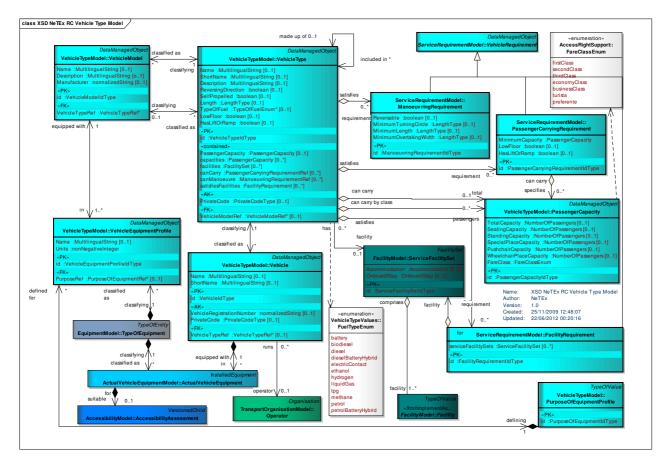

Figure 267 — Vehicle Equipment – Physical Model (UML)

## 7.7.11.3 Vehicle Type – Attributes and XSD

#### 7.7.11.3.1 Vehicle - Model Element

A public transport vehicle used for carrying passengers.

Table 208 — Vehicle – Element

| Classifi cation | Name                           | Туре                 | Cardin-<br>ality | Description                                |
|-----------------|--------------------------------|----------------------|------------------|--------------------------------------------|
| ::>             | ::>                            | DataManagedObject    | ::>              | VEHICLE inherits from DATA MANAGED OBJECT. |
| «PK»            | id                             | VehicleIdType        | 1:1              | Identifier of VEHICLE.                     |
|                 | Name                           | MultilingualString   | 0:1              | Name of VEHICLE.                           |
|                 | ShortName                      | MultilingualString   | 0:1              | Short name of VEHICLE.                     |
| «AK»            | VehicleRegistration-<br>Number | xsd:normalizedString | 0:1              | Registration number of VEHICLE.            |
| «AK»            | OperationalNumber              | xsd:normalizedString | 0:1              | Operational number of VEHICLE.             |
| «AK»            | PrivateCode                    | PrivateCode          | 0:1              | Alternative identifier for VEHICLE.        |

| «FK»  | OperatorRef                  | OperatorRef    | 1:1 | Reference to an OPERATOR.           |
|-------|------------------------------|----------------|-----|-------------------------------------|
| «FK»  | VehicleTypeRef               | VehicleTypeRef | 1:1 | TYPE of VEHICLE.                    |
| «ctd» | actualVehicle-<br>Equipments | choice         |     | Actual vehicle equipment.           |
|       | a EquipmentRef               | EquipmentRef   | 0:* | Reference to EQUIPMENT for VEHICLE. |
|       | b Equipment                  | Equipment      | 0:* | EQUIPMENT for VEHICLE.              |

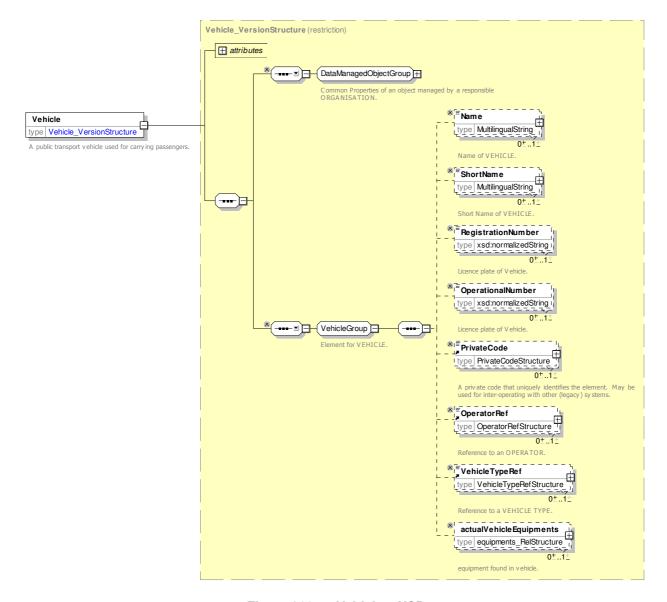

Figure 268 — Vehicle - XSD

## 7.7.11.3.2 VehicleType - Model Element

A classification of public transport vehicles according to the vehicle scheduling requirements in mode and capacity (e.g. standard bus, double-deck, etc.).

Table 209 — VehicleType – Element

| Classifi<br>cation                                               | Name                    | Туре                                     | Cardin-<br>ality | Description                                                  |  |  |
|------------------------------------------------------------------|-------------------------|------------------------------------------|------------------|--------------------------------------------------------------|--|--|
| ::>                                                              | ::>                     | DataManagedObject                        | ::>              | VEHICLE TYPE inherits from DATA MANAGED OBJECT.              |  |  |
| «PK»                                                             | id                      | VehicleTypeIdType                        | 1:1              | Identifier of VEHICLE TYPE.                                  |  |  |
|                                                                  | Name                    | MultilingualString                       | 0:1              | Name of VEHICLE TYPE.                                        |  |  |
|                                                                  | ShortName               | MultilingualString                       | 0:1              | Short Name of DAY TYPE.                                      |  |  |
|                                                                  | Description             | MultilingualString                       | 0:1              | Description of VEHICLE TYPE.                                 |  |  |
| «AK» <i>PrivateCode PrivateCode</i> 0:1 Alternative Identifier f |                         | Alternative Identifier for VEHICLE TYPE. |                  |                                                              |  |  |
|                                                                  | Reversing-<br>Direction | boolean                                  | 0:1              | Whether VEHICLE TYPE has a reversing direction.              |  |  |
|                                                                  | SelfPropelled           | boolean                                  | 0:1              | Whether VEHICLE TYPE is self-propelled.                      |  |  |
|                                                                  | Length                  | LengthType                               | 0:1              | Length of VEHICLE TYPE.                                      |  |  |
|                                                                  | TypeOfFuel              | TypeOfFuelEnum                           | 0:1              | Type of Fuel of VEHICLE TYPE.                                |  |  |
| «cntd»                                                           | Passenger-<br>Capacity  | PassengerCapacity                        | 0:1              | Total Passenger carrying capacity of VEHICLE TYPE.           |  |  |
|                                                                  | capacities              | PassengerCapacity                        | 0:*              | Passenger carrying capacity of VEHICLE TYPE by FARE CLASS.   |  |  |
|                                                                  | LowFloor                | xsd:boolean                              | 0:1              | Whether VEHICLE TYPE is low floor.                           |  |  |
|                                                                  | HasLiftOrRamp           | xsd:boolean                              | 0:1              | Whether VEHICLE TYPE has lift or ramp for wheelchair access. |  |  |
| «FK»                                                             | IncludedInRef           | VehicleTypeRef                           | 1:1              | Included in definition of VEHICLE TYPE.                      |  |  |
| «FK»                                                             | VehicleModelRef         | VehicleModelRef                          | 0:1              | Vehicle model of VEHICLE TYPE.                               |  |  |
| «cntd»                                                           | facilities              | FacilitySet                              | 0:*              | Actual facilities on VEHICLE                                 |  |  |
| «cntd»                                                           | canCarry                | PassengerCarryingRequire mentRef         | 0:*              | Passenger carrying requirements satisfied by VEHICLE TYPE.   |  |  |
| «cntd»                                                           | canManoeuvre            | ManoeuvringRequirement<br>Ref            | 0:*              | Manoeuvring requirements satisfied by VEHICLE TYPE.          |  |  |
| «cntd»                                                           | satisfiesFacilities     | FacilityRequirement                      | 0:*              | Facility requirements satisfied by VEHICLE TYPE.             |  |  |

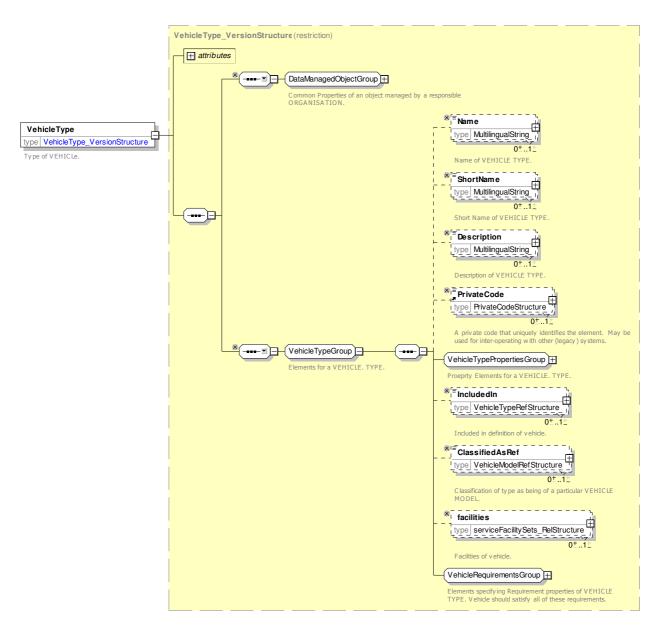

Figure 269 — VehicleType – XSD

### 7.7.11.3.2.1 VehicleTypePropertiesGroup – Group

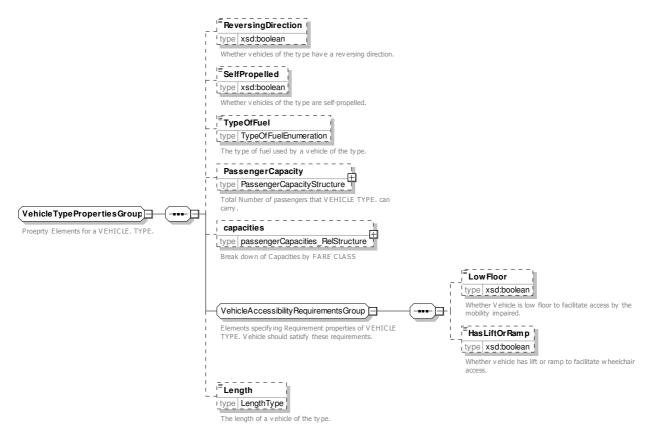

Figure 270 — VehicleTypePropertiesGroup - XSD

#### 7.7.11.3.2.2 VehicleRequirementsGroup – Group

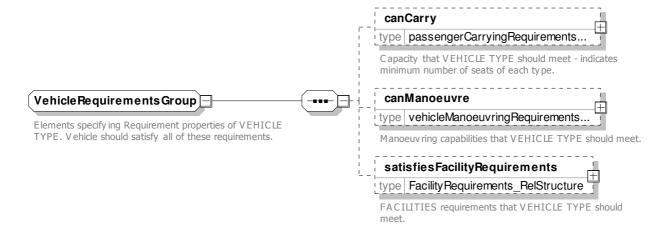

Figure 271 — VehicleRequirementsGroup – XSD

#### 7.7.11.3.3 VehicleModel - Model Element

A classification of public transport vehicles of the same VEHICLE TYPE, e.g. according to equipment specifications or model generation.

| Table  | 210 -     | . Vehicle  | Model- | <b>Element</b> |
|--------|-----------|------------|--------|----------------|
| I avie | Z 1 1 1 — | - veilliae | www.   | cienieni       |

| Classifi cation | Name           | Туре                 | Cardin-<br>ality | Description                                      |
|-----------------|----------------|----------------------|------------------|--------------------------------------------------|
| ::>             | ::>            | DataManagedObject    | ::>              | VEHICLE MODEL inherits from DATA MANAGED OBJECT. |
| «PK»            | id             | VehicleModelIdType   | 1:1              | Identifier of VEHICLE MODEL.                     |
|                 | Name           | MultilingualString   | 0:1              | Name of VEHICLE MODEL.                           |
|                 | Description    | MultilingualString   | o:1              | Description of VEHICLE MODEL.                    |
|                 | Manufacturer   | xsd:normalizedString | 0:1              | Manufacturer of VEHICLE MODEL.                   |
| «FK»            | VehicleTypeRef | VehicleTypeRef       | 1:1              | Reference to a VEHICLE TYPE of VEHICLE MODEL.    |

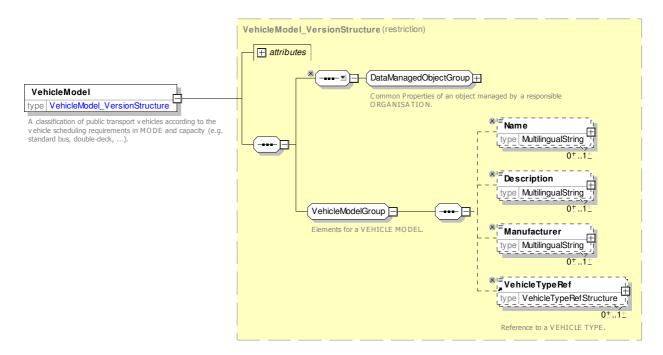

Figure 272 — VehicleModel – XSD

## 7.7.11.3.4 VehicleEquipmentProfile – Model Element

Each instantiation of this entity gives the number of items of one TYPE OF EQUIPMENT a VEHICLE MODEL should contain for a given PURPOSE OF EQUIPMENT PROFILE. The set of instantiations for one VEHICLE MODEL and one purpose gives one complete 'profile'.

Table 211 — VehicleEquipmentProfile – Element

| Classifi cation | Name | Туре              | Cardin-<br>ality | Description                                                  |
|-----------------|------|-------------------|------------------|--------------------------------------------------------------|
| ::>             | ::>  | DataManagedObject | ::>              | VEHICLE EQUIPMENT PROFILE inherits from DATA MANAGED OBJECT. |

| «PK» | id                                     | VehicleEquipmentProfileIdType | 1:1 | Identifier of VEHICLE EQUIPMENT PROFILE.                                 |
|------|----------------------------------------|-------------------------------|-----|--------------------------------------------------------------------------|
|      | Name                                   | MultilingualString            | 0:1 | Text for VEHICLE EQUIPMENT PROFILE.                                      |
| «FK» | Equipment-<br>Ref                      | EquipmentRef                  | 0:1 | Reference to a VEHICLE EQUIPMENT.                                        |
|      | Units                                  | xsd:nonNegativeInteger        | 0:1 | Units (number of instances of equipment), for VEHICLE EQUIPMENT PROFILE. |
|      | Manufacturer                           | xsd:normalizedString          | 0:1 | Manufacturer of VEHICLE MODEL.                                           |
| «FK» | PurposeOf-<br>Equipment-<br>ProfileRef | PurposeOfEquipmentProfileRef  | 0:1 | Purpose of VEHICLE EQUIPMENT PROFILE.                                    |

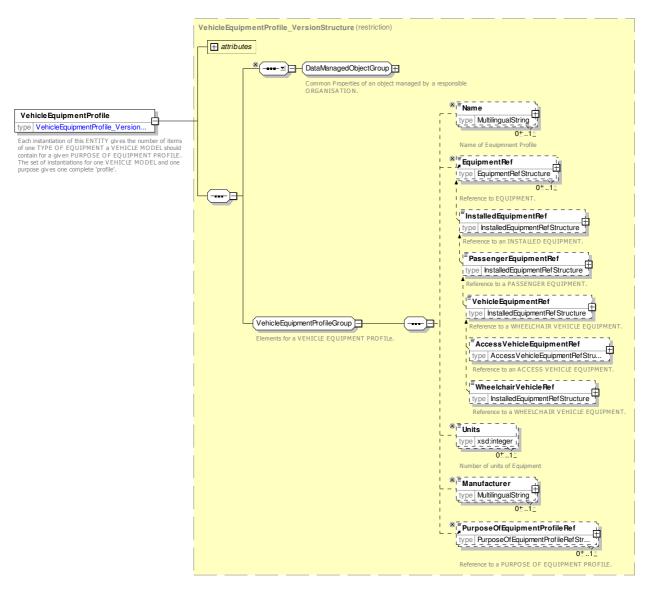

Figure 273 — VehicleEquipmentProfile – XSD

## 7.7.11.3.5 PassengerCapacity – Model Element

A classification of requirements for a public transport vehicle according to the passenger carrying capabilities of the vehicle.

Table 212 — PassengerCapacity – Element

| Classifi<br>cation | Name                         | Туре                         | Card<br>in-<br>ality | Description                                                                                            |
|--------------------|------------------------------|------------------------------|----------------------|----------------------------------------------------------------------------------------------------|
| ::>                | ::>                          | DataManagedObject            | ::>                  | PASSENGER CAPACITY inherits from DATA MANAGED OBJECT.                                                  |
| «PK»               | id                           | PassengerCapacity-<br>IdType | 1:1                  | Identifier of PASSENGER CAPACITY.                                                                      |
|                    | FareClass                    | FareClassEnum                | 0:1                  | FARE CLASS that this capacity applies to. Default is any.                                              |
|                    | TotalCapacity                | NumberOfPassengers           | 0:1                  | Total Capacity for a Vehice of given type.                                                             |
|                    | SeatingCapacity              | NumberOfPassengers           | 0:1                  | Maximum number of seated passengers that can be carried by a Vehicle of this type.                     |
|                    | StandingCapacity             | NumberOfPassengers           | 0:1                  | Maximum number of standing passengers that can be carried by a Vehicle of this type.                   |
|                    | SpecialPlaceCapacity         | NumberOfPassengers           | 0:1                  | Maximum number of passengers needing special places that can be carried by a Vehicle of given type.    |
|                    | PushchairCapacity            | NumberOfPassengers           | 0:1                  | Maximum number of pushchairs needing special places that can be carried by a Vehicle of given type.    |
|                    | WheelchairPlace-<br>Capacity | NumberOfPassengers           | 0:1                  | Maximum number of passengers needing wheelchair places that can be carried by a Vehicle of given type. |

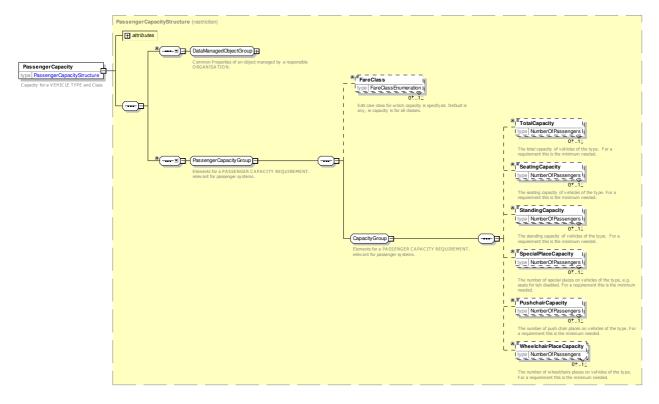

Figure 274 — PassengerCapacity - XSD

### 7.7.11.3.6 PurposeOfEquipmentProfile - Model Element

A functional purpose which requires a certain set of equipment of different types put together in a VEHICLE EQUIPMENT PROFILE or STOP POINT EQUIPMENT PROFILE.

| Classifi cation | Name | Туре                          | Cardin-<br>ality | Description                                               |
|-----------------|------|-------------------------------|------------------|-----------------------------------------------------------|
| ::>             | ::>  | TypeOfValue                   | ::>              | PURPOSE OF EQUIPMENT PROFILE inherits from TYPE OF VALUE. |
| «PK»            | id   | PurposeOfEquipment-<br>IdType | 1:1              | Identifier of PURPOSE OF EQUIPMENT PROFILE.               |

Table 213 — PurposeOfEquipmentProfile - Element

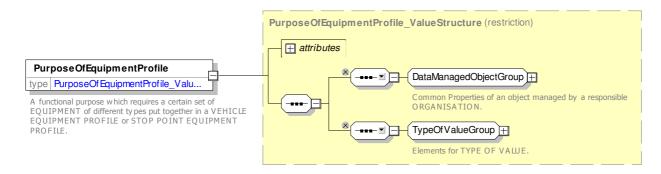

Figure 275 — PurposeOfEquipmentProfile - XSD

## 7.7.11.3.7 TypeOfFuel - Model Element

A classification of equipment items to be installed at stop points or on-board vehicles, for instance.

TYPE OF FUEL is implemented with an enumerated value.

Table 214 - TypeOfFuel - Element

| Classifi cation | Name                   | Туре                  | Cardin-<br>ality | Description                         |
|-----------------|------------------------|-----------------------|------------------|-------------------------------------|
| «PK»            | id                     | TypeOfEquipmentIdType | 1:1              | Identifier of TYPE OF FUEL.         |
|                 | Functional-<br>Purpose | MultilingualString    | 1:1              | Functional purpose of TYPE OF FUEL. |

## 7.7.11.3.7.1 FuelType – Allowed Values

Allowed values for Type Fuel. (FuelTypeEnum)

Table 215— FuelType – Allowed Values

| Name                | Description                                    |  |  |  |
|---------------------|------------------------------------------------|--|--|--|
| battery             | Battery Power                                  |  |  |  |
| biodiesel           | Biodiesel                                      |  |  |  |
| diesel              | Diesel fuel                                    |  |  |  |
| dieselBatteryHybrid | Diesel & Battery Hybrid                        |  |  |  |
| electricContact     | Electric requiring contact with rail or wires. |  |  |  |
| ethanol             | Ethanol fuel.                                  |  |  |  |
| hydrogen            | Hydrogen.                                      |  |  |  |
| liquidGas           | Liquid gas.                                    |  |  |  |
| tpg                 | TPG.                                           |  |  |  |
| methane             | Methane.                                       |  |  |  |
| petrol              | Petrol.                                        |  |  |  |
| petrolBatteryHybrid | Petrol and battery hybrid.                     |  |  |  |

## 7.7.11.3.8 VehicleRequirement – Model Element

A classification of requirements for a public transport vehicle to meet a service

Table 216 — VehicleRequirement – Element

| Classifi cation | Name | Туре                          | Cardin-<br>ality | Description                                            |
|-----------------|------|-------------------------------|------------------|--------------------------------------------------------|
| ::>             | ::>  | DataManagedObject             | ::>              | VEHICLE REQUIREMENT inherits from DATA MANAGED OBJECT. |
| «PK»            | id   | VehicleRequirement-<br>IdType | 1:1              | Identifier of VEHICLE REQUIREMENT.                     |
|                 | Name | MultilingualString            | 0:1              | Name of VEHICLE REQUIREMENT.                           |

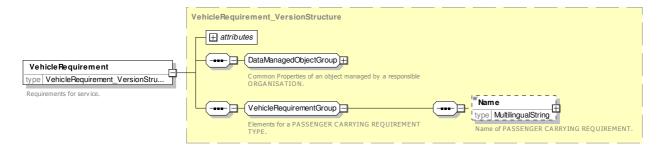

Figure 276 — VehicleRequirement – XSD

## 7.7.11.3.9 ManoeuvringRequirement – Model Element

A classification of requirements for a public transport VEHICLE according to the Manoeuvring capabilities of the vehicle.

Table 217 — VehicleManouevringRequirement – Element

| Classifi cation | Name                        | Туре                              | Cardin-<br>ality | Description                                                        |
|-----------------|-----------------------------|-----------------------------------|------------------|--------------------------------------------------------------------|
| ::>             | :>                          | VehicleRequirement                | ::>              | VEHICLE MANOEUVRING REQUIREMENT inherits from VEHICLE REQUIREMENT. |
| «PK»            | id                          | Manoeuvring-<br>RequirementIdType | 1:1              | Identifier of VEHICLE MANOEUVRING REQUIREMENT.                     |
|                 | Reversable                  | xsd:boolean                       | 0:1              | Whether VEHICLE must be Reversible.                                |
|                 | MinimumTurningCircle        | LengthType                        | 0:1              | Minimum turning circle needed to turn a VEHICLE.                   |
|                 | MinimumLength               | LengthType                        | 0:1              | Minimum length needed to accommodate VEHICLE.                      |
|                 | MinimumOvertaking-<br>Width | LengthType                        | 0:1              | Minimum width needed by VEHICLE TYPE to overtake.                  |

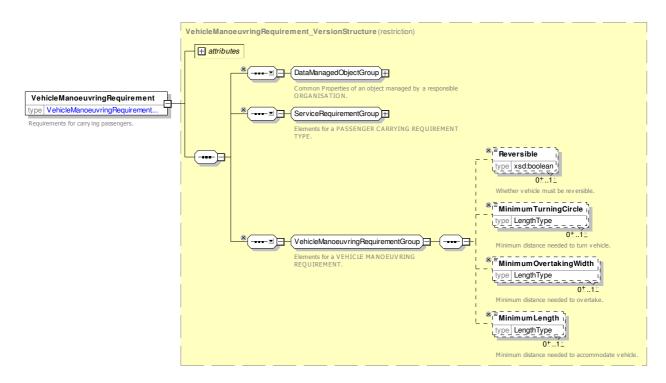

Figure 277 — VehicleManouevringRequirement – XSD

#### 7.7.11.3.10 PassengerCarryingRequirement

A classification of requirements for a public transport vehicle according to the passenger carrying capabilities of the vehicle.

Classifi Name **Type** Cardin-**Description** cation ality PASSENGER CARRYING REQUIREMENT VehicleRequirement ::> ::> ::> inherits from VEHICLE REQUIREMENT. «PK» PassengerCarrying-**PASSENGER** id 1:1 Identifier of **CARRYING** RequirementIdType REQUIREMENT. **MinimumCapacity** PassengerCapacity Minimum number of passengers that needs to 1:1 be provided. Whether VEHICLE needs to be low floor. LowFloor xsd:boolean 0:1 HasLiftOrRamp Whether VEHICLE needs to have lift or ramp xsd:boolean 0:1 for wheelchair access.

Table 218 — PassengerCarryingRequirement – Element

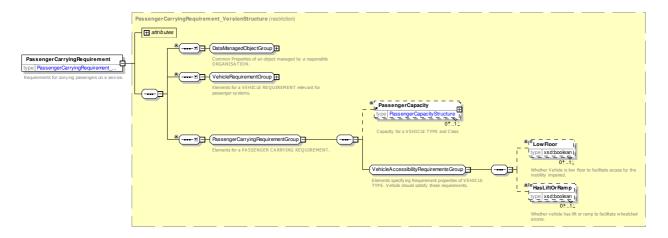

Figure 278 — PassengerCarryingRequirement – XSD

## 7.7.11.3.11 FacilityRequirement - Model Element

A classification of public transport vehicles according to the facilities available on the VEHICLE.

| Classifi cation | Name         | Туре                           | Cardin-<br>ality | Description                                             |
|-----------------|--------------|--------------------------------|------------------|---------------------------------------------------------|
| ::>             | ::>          | VehicleRequirement             | ::>              | FACILITY REQUIREMENT.inherits from VEHICLE REQUIREMENT. |
| «PK»            | id           | FacilityRequirement-<br>IdType | 1:1              | Identifier of a FACILITY REQUIREMENT.                   |
|                 | facilitySets | ServiceFacilitySet             | 0:*              | Facilities required on service.                         |

Table 219 — FacilityRequirement – Element

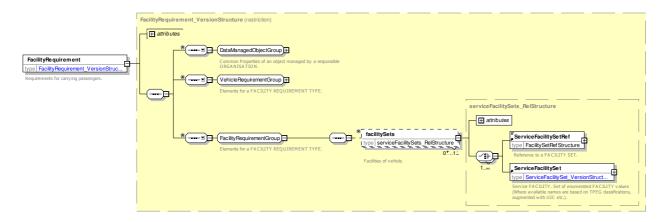

Figure 279 — FacilityRequirement – XSD

#### 7.7.12 Actual Vehicle Equipment

## 7.7.12.1 ACTUAL VEHICLE EQUIPMENT – Conceptual MODEL

The ACTUAL VEHICLE EQUIPMENT specifies the type of EQUIPMENT to use in a given vehicle.

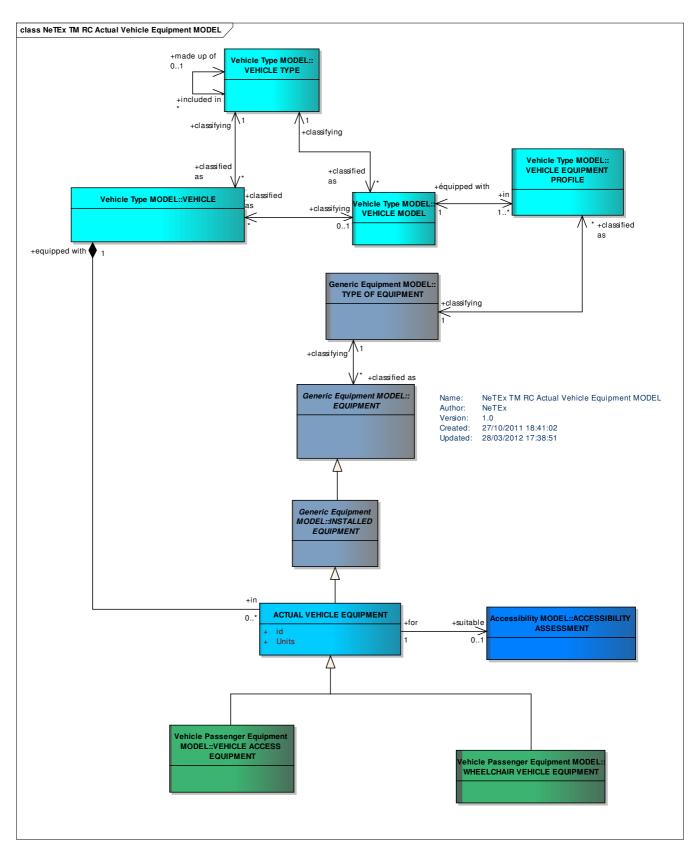

Figure 280 — Site Equipment – Conceptual MODEL (UML)

#### 7.7.12.2 Actual Vehicle Equipment – Physical Model

The following figure shows the Physical classes.

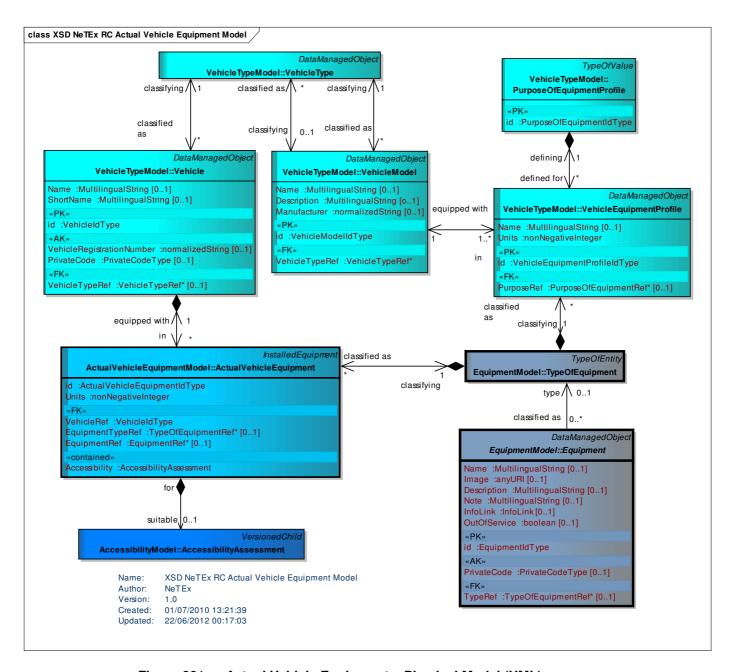

Figure 281 — Actual Vehicle Equipment – Physical Model (UML)

#### 7.7.12.3 Actual Vehicle Equipment – Attributes and XSD

#### 7.7.12.3.1 ActualVehicleEquipment – Model Element

An item of equipment of a particular type actually available in an individual VEHICLE.

| Classifi-<br>cation | Name | Туре               | Cardin-<br>ality | Description                                                 |
|---------------------|------|--------------------|------------------|-------------------------------------------------------------|
| ::>                 | ::>  | InstalledEquipment | ::>              | ACTUAL VEHICLE EQIPMMENT inherits from PASSENGER EQUIPMENT. |
|                     | id   | ActualVehicle-     | 1:1              | Identifier of ACTUAL VEHICLE EQUIPMENT.                     |

Table 220 — ActualVehicleEquipment – Element

|        |                              | EquipmentIdType         |      |                                                                      |
|--------|------------------------------|-------------------------|------|----------------------------------------------------------------------|
|        | Units                        | xsd:nonNegativeInteger  | 0:1  | Number of instances of ACTUAL VEHICLE EQUIPMENT there are on vehicle |
| «FK»   | VehicleTypeRef               | VehicleTypeRef          | 01:1 | VEHICLE TYPE for which this is the ACTUAL VEHICLE EQUIPMENT.         |
| «cntd» | Accessibility-<br>Assessment | AccessibilityAssessment | 0:1  | ACCESSIBILITY ASSESSMENT of ACTUAL VEHICLE EQUIPMENT.                |

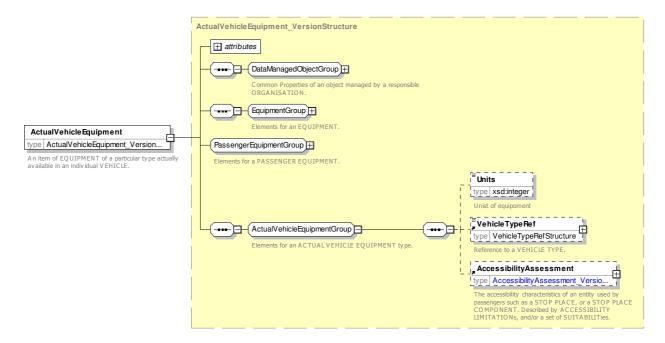

Figure 282 — ActualVehicleEquipment – XSD

#### 7.7.13 Vehicle Passenger Equipment

#### 7.7.13.1 VEHICLE PASSENGER EQUIPMENT – Conceptual MODEL

The VEHICLE PASSENGER EQUIPMENT describes boarding properties of a VEHICLE. WHEELCHAIR VEHICLE EQUIPMENT describes on-board capacity for wheelchairs.

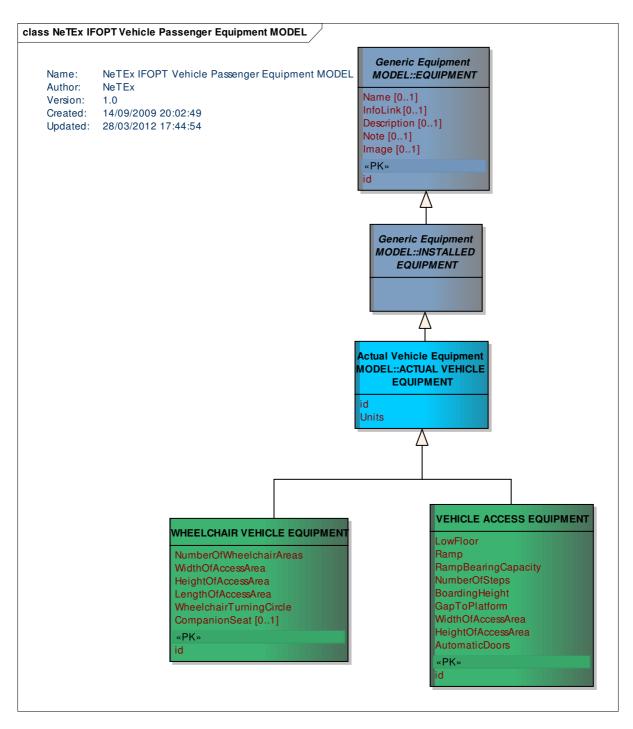

Figure 283 — Vehicle Passenger Equipment – Conceptual MODEL (UML)

#### 7.7.13.2 Vehicle Passenger Equipment – Physical Model

The following figure shows the corresponding physical classes.

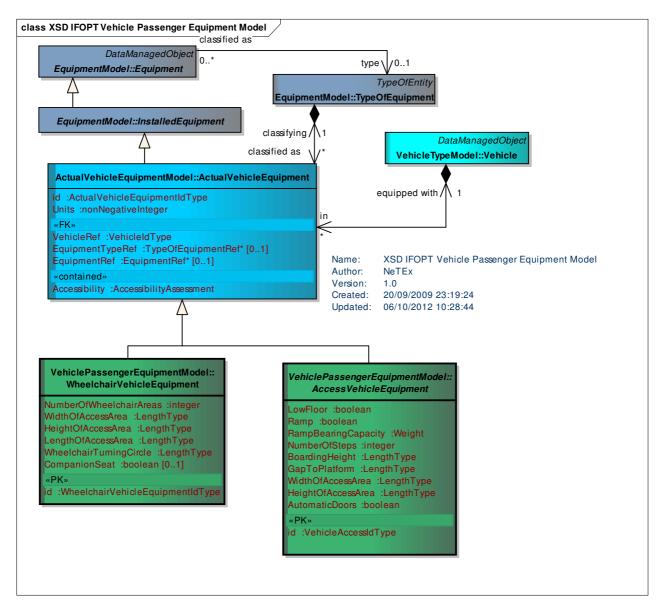

Figure 284 — Vehicle Passenger Equipment – Physical Model (UML)

#### 7.7.13.3 Vehicle Passenger Equipment – Attributes and XSD

## 7.7.13.3.1 AccessVehicleEquipment – Model Element

Specialization of VEHICLE EQUIPMENT for ACCESS providing information such as low floor, ramp, access area dimensions, etc.

| Classifi-<br>cation | Name | Туре                        | Cardin-<br>ality | Description                                                      |
|---------------------|------|-----------------------------|------------------|------------------------------------------------------------------|
| ::>                 | ::>  | ActualVehicle-<br>Equipment | ::>              | VEHICLE ACCESS EQUIPMENT inherits from ACTUAL VEHICLE EQUIPMENT. |
| «PK»                | id   | VehicleAccess-<br>IdType    | 1:1              | Identifier of ACCESS VEHICLE EQUIPMENT.                          |

Table 221 — VehicleAccessEquipment – Element

# Erreur! Source du renvoi introuvable.

| LowFloor            | xsd:boolean | 0::1 | Whether there is a low floor.            |
|---------------------|-------------|------|------------------------------------------|
| Ramp                | xsd:boolean | 0:1  | Whether there is a ramp.                 |
| RampBearingCapacity | Weight      | 0:1  | Bearing capacity of ramp.                |
| NumberOfSteps       | xsd:integer | 0:1  | Number of steps for access.              |
| BoardingHeight      | LengthType  | 0:1  | Boarding height.                         |
| GapToPlatform       | LengthType  | 0:1  | Normal gap to platform at most stations. |
| WidthOfAccessArea   | LengthType  | 0:1  | Width of Wheelchair access.              |
| HeightOfAccessArea  | LengthType  | 0:1  | Height of Wheelchair access.             |
| AutomaticDoors      | xsd:boolean | 0:1  | Whether there are automatic doors.       |
|                     |             |      |                                          |

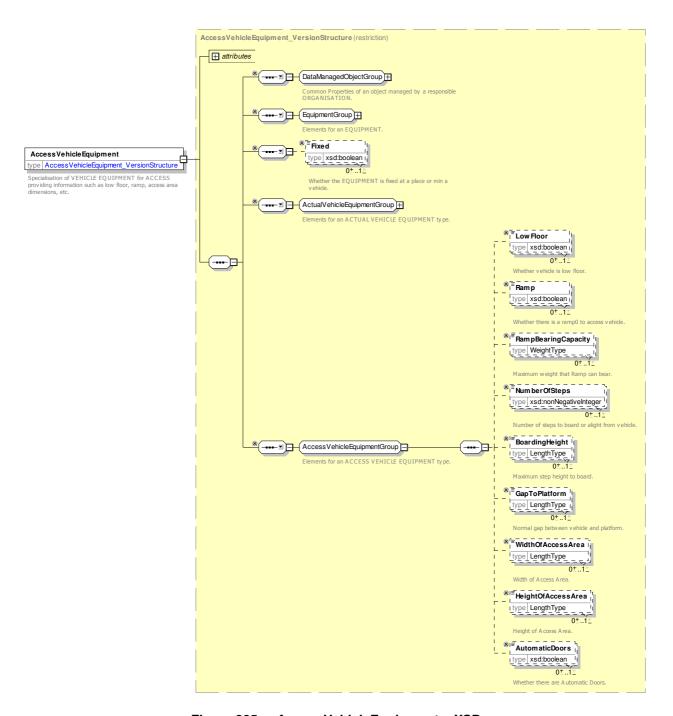

Figure 285 — Access Vehicle Equipment – XSD

#### 7.7.13.3.2 WheelchairVehicleEquipment – Model Element

Specialization of VEHICLE EQUIPMENT for wheelchair accessibility on board a VEHICLE providing information such as the number of wheel chair area and the access dimensions.

Table 222 — VehicleAccessEquipment – Element

| Classifi-<br>cation | Name | Туре                        | Cardin-<br>ality | Description                                                          |
|---------------------|------|-----------------------------|------------------|----------------------------------------------------------------------|
| ::>                 | ::>  | ActualVehicle-<br>Equipment | ::>              | WHEELCHAIR VEHICLE EQUIPMENT inherits from ACTUAL VEHICLE EQUIPMENT. |

| «PK» | id                           | VehicleWheelchairl<br>dType | 1:1 | Identifier of WHEELCHAIR VEHICLE EQUIPMENT. |
|------|------------------------------|-----------------------------|-----|---------------------------------------------|
|      | HasWheelchairSpaces          | xsd:boolean                 | :1  | Whether there are wheelchair spaces.        |
|      | NumberOfWheelchair-<br>Areas | xsd:integer                 | 0:1 | Number of wheelchair spaces.                |
|      | WidthOfAccessArea            | LengthType                  | 0:1 | Width of wheelchair space.                  |
|      | LengthOfAccessArea           | LengthType                  | 0:1 | Width of wheelchair space.                  |
|      | HeightOfAccessArea           | LengthType                  | 0:1 | Height of wheelchair space.                 |
|      | WheelchairTurning-<br>Circle | LengthType                  | 0:1 | Wheelchair turning circle in space.(radius) |
|      | CompanionSeat                | xsd:boolean                 | 0:1 | Whether there is a companion seat.          |

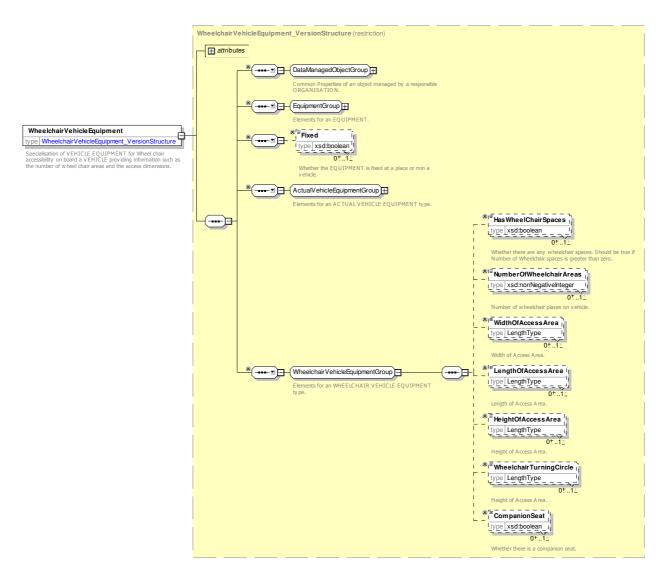

Figure 286 — WheelchairVehicleEquipment – XSD

#### 7.7.14 Facility

## 7.7.14.1 FACILITY - Conceptual MODEL

The Facility Model provides named facilities that can be associated with SERVICE JOURNEYS, SITE ELEMENTs and other entities.

A FACILITY provides just a simple name of a capability. Detailed properties may be stated for some types of facilities by a corresponding EQUIPMENT type.

FACILITies are combined into FACILITY SETs - reusable standard combinations of facilities.

A SERVICE FACILITY SET describes a set of FACILITIES for use on a SERVICE. It can include information about the ACCOMMODATION on board. A SITE FACILITY SET describes a set of FACILITIES availablek at a SITE.

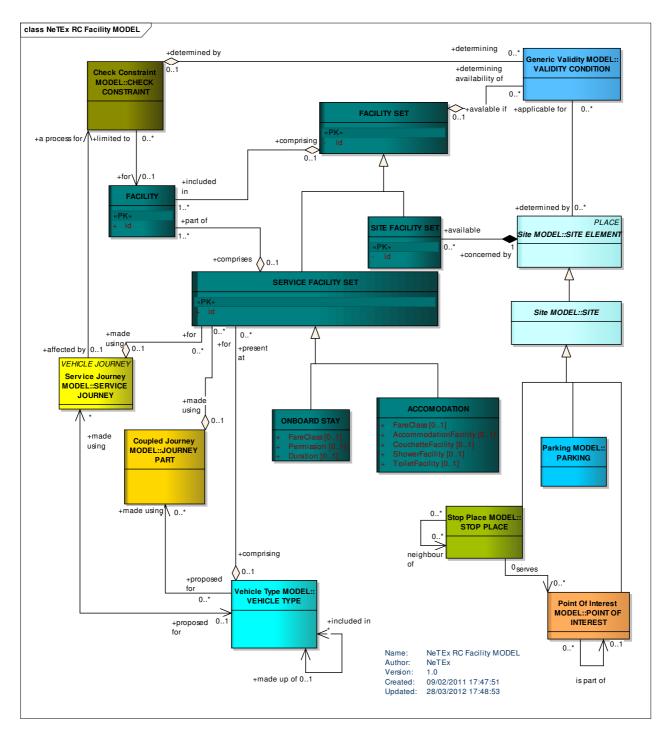

Figure 287 — Facility - Conceptual MODEL (UML)

#### 7.7.14.2 Facility - Physical Model

NeTEx uses enumerations to define standardised sets of Facility values. The values are implemented as list of enumerated values.

#### 7.7.14.2.1 Facility Set - Physical Model

The following figure shows the basic Physical model for FACILITY SETs. The allowed values for different facilities are shown in subsequent diagrams.

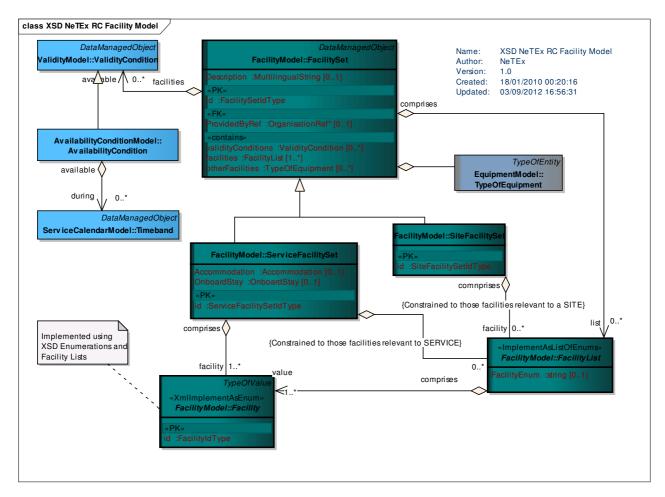

Figure 288 — Facility – Physical Model (UML)

### 7.7.14.2.2 Use of Facilities – Physical Model

The following diagram shows how FACILITies can be associated with SITE and JOURNEY entities.

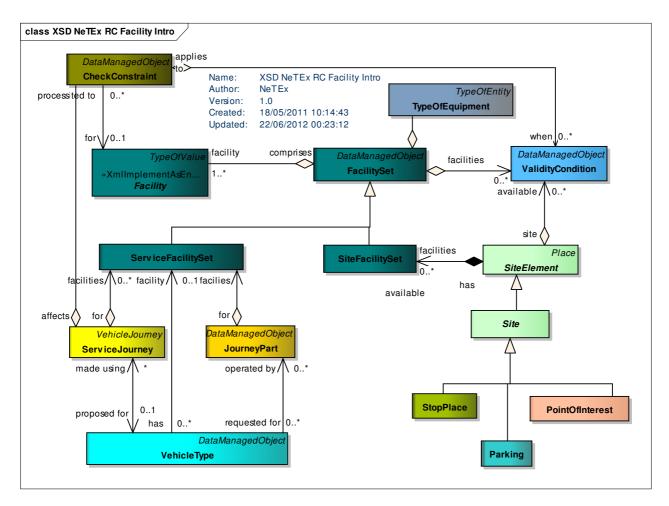

Figure 289 — Use of Facilities – Physical Model (UML)

## 7.7.14.2.3 Common Facility Values – Physical Model

The following diagram shows the Facilities that are allowed any FACILITY SET.

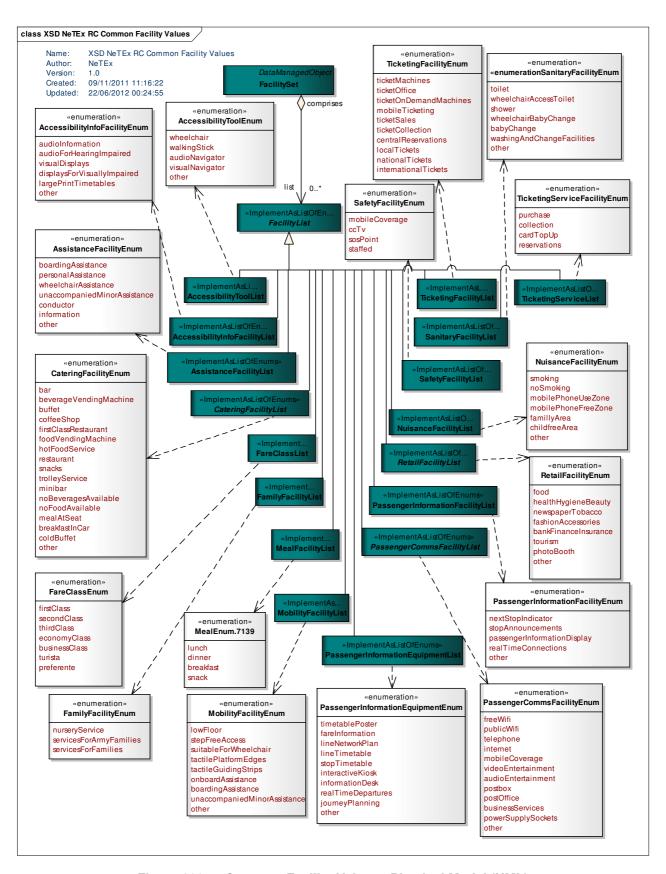

Figure 290 — Common Facility Values- Physical Model (UML)

### 7.7.14.2.4 Service Facility Values- Physical Model

The following diagram shows the Facilities that are allowed only in a SERVICE FACILITY SET (along with the common facilities).

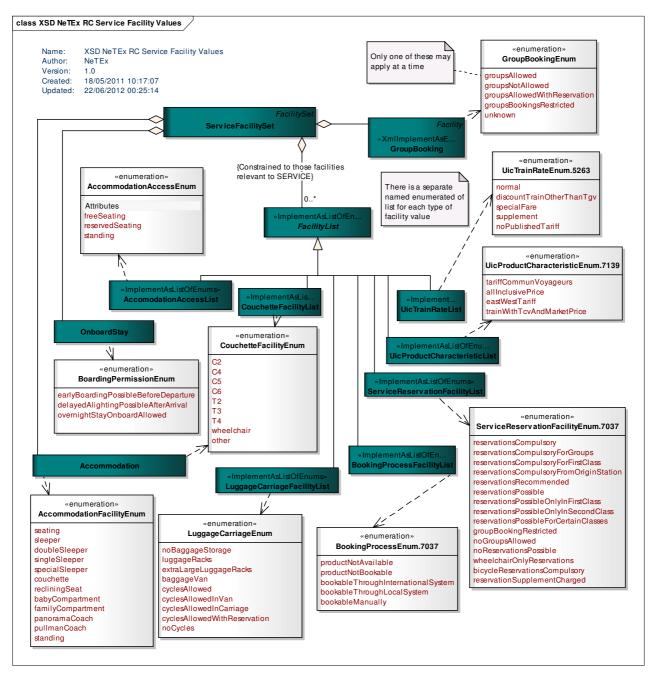

Figure 291 — Service Facility Values – Physical Model (UML)

### 7.7.14.2.5 Site Facility Values - Physical Model

The following diagram shows the Facilities that are allowed only in a SITE FACILITY SET

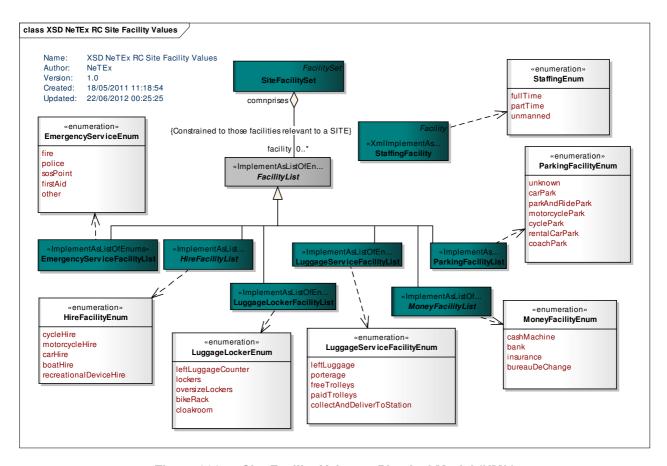

Figure 292 — Site Facility Values – Physical Model (UML)

## 7.7.14.3 Facility – Attributes and XSD

### 7.7.14.3.1 FacilitySet – Model Element

A set of FACILITIES that may be associated with an ENTITY and subject to a specific VALIDITY CONDITION. Values with a SET are logically ANDed together. For example, 'FareClass = firstClass' and 'CateringFacility = Restaurant'.

| Classifi<br>cation | Name               | Туре               | Cardin-<br>ality | Description                                                                          |
|--------------------|--------------------|--------------------|------------------|--------------------------------------------------------------------------------------|
| «PK»               | id                 | FacilitySetIdType  | 1:1              | Identifier of FACILITY SET.                                                          |
|                    | ProvidedByRef      | OrganisationRef    | 1:0              | ORGANISATIOMN responsible fro providing facilities in FACILITY SET.                  |
|                    | Description        | MultilingualString | 0:1              | Description of FACILITY SET.                                                         |
| «cntd»             | validityConditions | ValidityCondition  | 0:*              | VALIDITY CONDITION for availability of FACILITY SET.                                 |
| «cntd»             | otherFacilities    | TypeOfEquipment    | 0*               | Arbitrary user defined FACILITY types in FACILITY SET.                               |
| «cntd»             | (CommonFacilityGr  | xxxFacilitList     | 0:*              | FACILITIEs defined as lists of enumerated values of fixed types. These are common to |

Table 223 — FacilitySet – Element

| oup) | any FACILITY SET. There are additional      |
|------|---------------------------------------------|
|      | facilities that are specific to the SERVICE |
|      | FACILITY SET and SITE FACILITY SET.         |
|      |                                             |

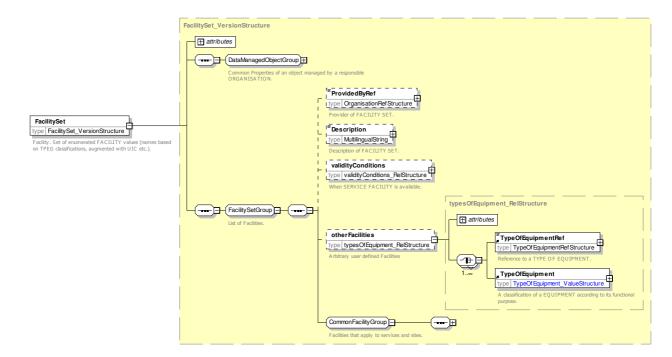

Figure 293 — FacilitySet – XSD

Erreur! Source du renvoi introuvable.

# 7.7.14.3.1.1 CommonFacilityGroup – Group

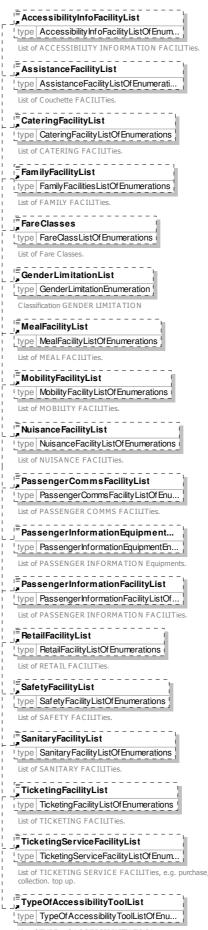

CommonFacilityGroup

Facilities that apply to services and sites

List of TYPEs of ACCESSIBILITY TOOLs.

## Figure 294 — CommonFacilityGroup - XSD

## 7.7.14.3.2 ServiceFacilitySet - Model Element

Set of FACILITies available for a SERVICE JOURNEY or a JOURNEY PART. The set may be available only for a specific VEHICLE TYPE within the SERVICE (e.g. carriage equipped with low floor)

Table 224 — ServiceFacilitySet - Element

| Classifi cation | Name                      | Туре                     | Cardin-<br>ality | Description                                                                                                    |
|-----------------|---------------------------|--------------------------|------------------|----------------------------------------------------------------------------------------------------|
| «PK»            | id                        | ServiceFacilitySetIdType | 1:1              | Identifier of SERVICE FACILITY SET.                                                                                                    |
| «cntd»          | otherFacilities           | TypeOfEquipment          | 0*               | Arbitrary user defined FACILITY types in FACILITY SET.                                                                                           |
| «cntd»          | ServiceFacility-<br>Group | xxxFacilityList          | 0:*              | SERVICE FACILITies in SERVICE FACILITY SET defined as lists of enumerated values of fixed types. There are specific to the SERVICE FACILITY SET. |

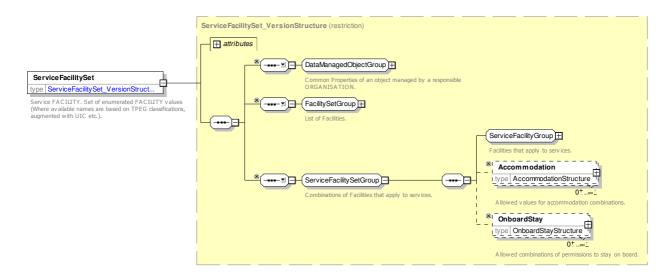

Figure 295 — ServiceFacilitySet - XSD

### 7.7.14.3.2.1 ServiceFacilityGroup – Group

Service Facility Group

Facilities that apply to services.

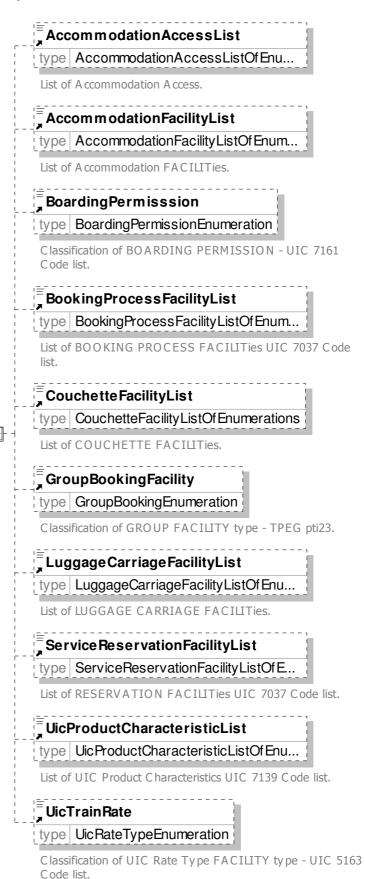

## Figure 296 — ServiceFacilityGroup - XSD

## 7.7.14.3.3 SiteFacilitySet - Model Element

Set of FACILITies available for a SITE or SITE ELEMENT.

Table 225 — SiteFacilitySet - Element

| Classifi cation | Name              | Туре                  | Cardin-<br>ality | Description                                                                                                    |
|-----------------|-------------------|-----------------------|------------------|----------------------------------------------------------------------------------------------------|
| «PK»            | id                | SiteFacilitySetIdType | 1:1              | Identifier of SITE FACILITY SET.                                                                                               |
| «cntd»          | SiteFacilityGroup | xxxFacilityList       | 0:*              | SITE FACILITies in SITE FACILITY SET defined as enumerated lists of fixed values. There are specific to the SITE FACILITY SET. |

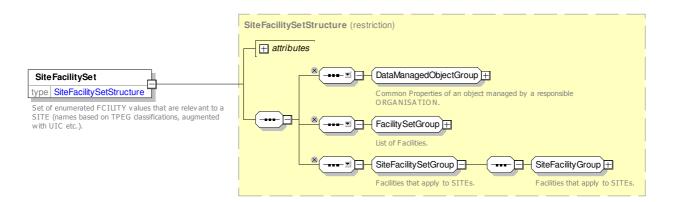

Figure 297 — SiteFacilitySet - XSD

### 7.7.14.3.3.1 SiteFacilityGroup – Group

The SiteFacilityGroup provides all enumerations characterising facilities that apply to a SITE.

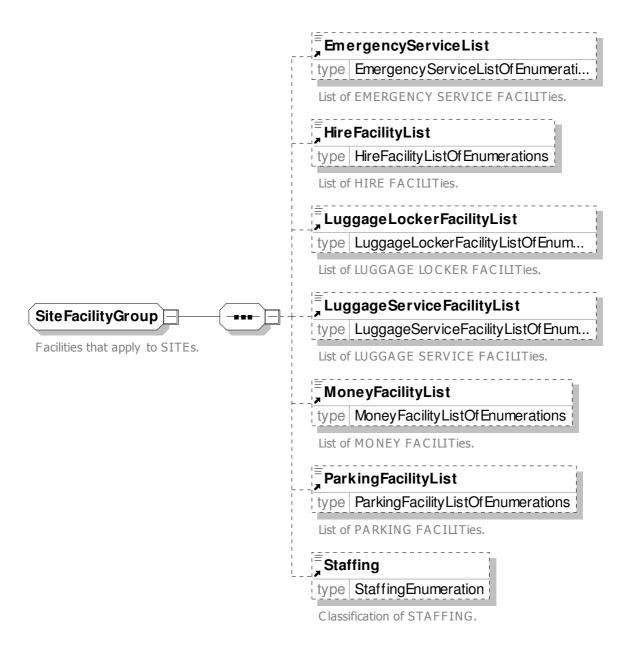

Figure 298 — SiteFacilityGroup - XSD

## 7.7.14.3.4 Accommodation - Model Element

A combination of Accommodation characteristics available on a service, e.g. "First Class Couchette with Shower and 2 bunks"

Classif Name Card Description **Type** ication inality **FareClass** FareClassEnum 5 8 1 0:1 FARE CLAS.S of ACCOMMODATION. Accommodation-AccommodationFacility accommodation Facility Type of in Facility Enum ACCOMMODATION.

Table 226 — Accommodation - Element

| CouchetteFacility | CouchetteFacilityEnum | 0:1 | Couchette Facility in ACCOMMODATION. |
|-------------------|-----------------------|-----|--------------------------------------|
| ShowerFacility    | SanitaryFacilityEnum  | 0:1 | Shower Facility in ACCOMMODATION.    |
| ToiletFacility    | SanitaryFacilityEnum  | 0:1 | Toilet Facility in ACCOMMODATION.    |

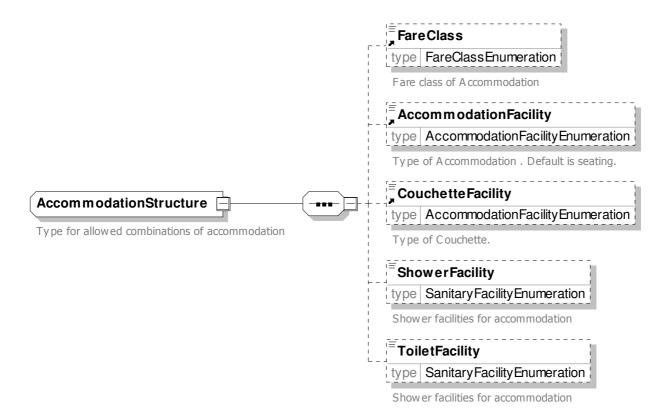

Figure 299 — Accommodation – XSD

### 7.7.14.3.5 OnboardStay - Model Element

Permission to board early before the journey or stay on board after the journey.

Table 227 — OnboardStay - Element

| Classifi cation | Name       | Туре                         | Cardin-<br>ality | Description                                      |
|-----------------|------------|------------------------------|------------------|--------------------------------------------------|
|                 | FareClass  | FareClassEnum                | 0:1              | FARE CLASS to which BOARDING PERMISSION applies. |
|                 | Permission | BoardingPermisssion-<br>Enum | 0:1              | Nature of BOARDING PERMISSION.                   |
|                 | Duration   | xsd:duration                 | 0:1              | Duration of BOARDING PERMISSION.                 |

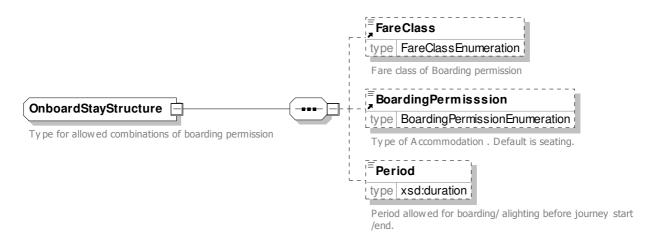

Figure 300 — OnboardStay – XSD

### 7.7.14.3.5.1 BoardingPermissionType – Allowed Values

Allowed values for Boarding Permission (BoardingPermissionEnum).

Table 228 — BoardingPermissionType – AllowedValues

| Name                                 | Description                               |
|--------------------------------------|-------------------------------------------|
| earlyBoardingPossibleBeforeDeparture | Early boarding possible before departure. |
| delayedAlightingPossibleAfterArrival | Delayed alighting possible.               |
| overnightStayOnboardAllowed          | Overnight stay allowed.                   |

### 7.7.14.3.6 FacilityList - Model Element

List of FACILITies: there are different lists of enumerations for each type of facilitry.

Implemented by a List of Enumerations

| Classifi cation | Name                          |     | Туре | Cardin-<br>ality | Description                              |
|-----------------|-------------------------------|-----|------|------------------|------------------------------------------|
|                 | Any of following FacilityEnum | the |      | 0:1              | A list of allowed values for a facility. |

#### 7.7.14.3.7 Facility – Model Element

A named amenity available to the public at a SITE or on a SERVICE. A facility has no further properties other than a name. An EQUIPMENT or LOCAL SERVICE is used to describe the further properties provided as part of particular facility.

Table 229 — Facility - Element

| Classifi | Name | Туре | Cardin- | Description |
|----------|------|------|---------|-------------|
| cation   |      |      | ality   |             |
|          |      |      |         |             |

Erreur! Source du renvoi introuvable.

| «PK» | id | FacilityIdType | 1:1 | Identifier for FACILITY. |
|------|----|----------------|-----|--------------------------|
|      |    |                |     |                          |

Facilities are normally implemented by enumerations.

## 7.7.14.4 Accomodation Facility Support Values

For each of the ACCOMODATION FACILITies there is an enumeration that specifies the allowed values and a list type that allows the selection of multiple instances of the value.

Table 230 — Commercial Facilities – Value Lists

| List Of Values              | TypeOfLocalService      | Description                       |
|-----------------------------|-------------------------|-----------------------------------|
| AccommodationFacilityList   | AccommodationFacility   | Type of Accommodation Facility.   |
| AccommodationAccessList     | AccommodationAccess     | Type of Accommodation Access.     |
| na                          | BoardingPermission      | Type of Boarding Permission.      |
| CouchetteFacilityList       | CouchetteeFacility      | Type of Couchette.                |
| LuggageCarriageFacilityList | LuggageCarriageFacility | Type of Luggage Carriage service. |
| NuisanceFacilityList        | TypeOfNuisancee         | Type of Nuisiance.                |

## 7.7.14.4.1 Accommodation Facilities - Physical Model

The following figure show sthe allowed values for the various ACCOMODATION FACILITY lists.

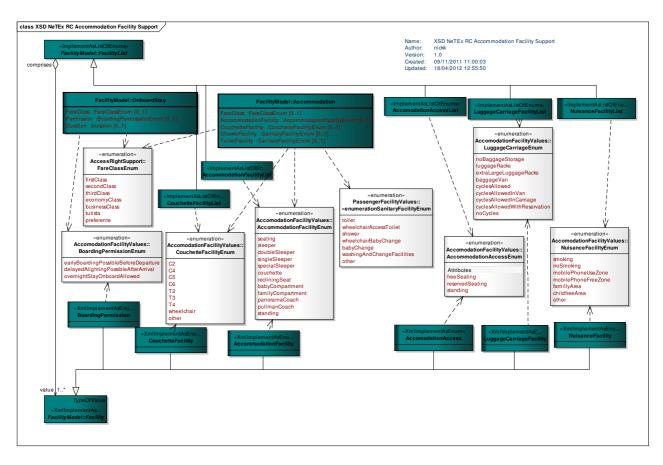

Figure 301 — Accomodation Facility Values – Physical Model (UML)

### 7.7.14.4.2 AccommodationAccessType – Allowed Values

Allowed values for type of ACCOMMODATION ACCESS FACILITY (AccommodationAccessEnum).

Table 231 — AccommodationAccessType - AllowedValues

| Name            | Description       |
|-----------------|-------------------|
| freeSeating     | Free seating.     |
| reservedSeating | Reserved seating. |
| standing        | Standing.         |

### 7.7.14.4.3 AccommodationFacilityType - Allowed Values

Allowed values for type of ACCOMMODATION FACILITY (AccommodationFacilityEnum).

Table 232 — AccommodationFacilityType – AllowedValues

| Name    | Description            |
|---------|------------------------|
| seating | Seating.               |
| sleeper | Sleeper accommodation. |

| doubleSleeper  | Double accommodation. | Sleeper   |
|----------------|-----------------------|-----------|
| singleSleeper  | Single Sleeper accomm | nodation. |
| specialSleeper | Special               | Sleeper   |

|                 | accommodation.      |
|-----------------|---------------------|
| couchette       | Couchette.          |
| recliningSeat   | Reclining seat.     |
| babyCompartment | Baby Compartment.   |
| familyCompartme | Family Compartment. |

| nt            |                         |
|---------------|-------------------------|
| panoramaCoach | Panorama coach.         |
| pullmanCoach  | Pullman coach.          |
| standing      | Standing accommodation. |

## 7.7.14.4.4 CouchetteFacilityType - Allowed Values

Allowed values for COUCHETTE FACILITY (CouchetteFacilityEnum).

Table 233 — CouchetteFacilityType – AllowedValues

| Name | Description      |
|------|------------------|
| C2   | Couchette for 2. |
| C4   | Couchette for 4. |
| C5   | Couchette for 5. |
| C6   | Couchette for 6. |

| T2             | T2 Couchette.         |
|----------------|-----------------------|
| Т3             | T3 Couchette.         |
| T4             | T4 Couchette.         |
| wheelchai<br>r | Wheelchair couchette. |

| other | Other   | type | of |
|-------|---------|------|----|
|       | couchet | te.  |    |

## 7.7.14.4.5 LuggageCarriageType – Allowed Values

Allowed values for type of LUGGAGE CARRIAGE FACILITY. (LuggageCarriageEnum).

Table 234 — LuggageCarriageType – AllowedValues

| Name                   | Description                  |
|------------------------|------------------------------|
| noBaggageStorage       | No baggage storage.          |
| luggageRacks           | Luggage racks.               |
| extraLargeLuggageRacks | Extra large luggage storage. |
| baggageVan             | Baggage van.                 |
| cyclesAllowed          | Cycles allowed.              |

| cyclesAllowedInVan           | Cycles allowed in van.           |
|------------------------------|----------------------------------|
| cyclesAllowedInCarriage      | Cycles allowed in carriage.      |
| cyclesAllowedWithReservation | Cycles allowed with reservation. |
| noCycles                     | No cycles allowed.               |

### 7.7.14.4.6 NuisanceFacilityType – Allowed Values

Allowed values for type of NUISANCE FACILITY (NuisanceFacilityEnum).

Table 235 — Nuisance Facility Type – Allowed Values

| Name              | Description       |
|-------------------|-------------------|
| smoking           | Smoking zone.     |
| noSmoking         | No Smoking. zone. |
| ImobilePhoneUseZo | Mobile phone      |

| ne                      | zone.       |  |
|-------------------------|-------------|--|
| mobilePhoneFreeZo<br>ne | Quiet area. |  |
| famillyArea             | Family area |  |
| childfreeArea           | Child free  |  |

|       | area.       |
|-------|-------------|
| other | Other area. |

## 7.7.14.5 Commercial Facility Support Values

For each of the COMMERCIAL FACILITies there is an enumeration that specifes the allowed values and a list type that allows the selection of multiple instances of the value.

Table 236 — Commercial Facilities – Value Lists

| List Of Values             | TypeOfLocalService         | Description                    |
|----------------------------|----------------------------|--------------------------------|
| PassengerCommsFacilityList | TypeOfCommunicationService | Type of Communication service. |
| MoneyFacilityList          | TypeOfMoneyService         | Type of Money service.         |
| HireFacilityList           | TypeOfHireService          | Type of Hire service.          |
| RetailFacilityList         | TypeOfRetailService        | Type of Retail service.        |
| CateringFacilityList       | TypeOfCateringService      | Type of Catering service.      |

## 7.7.14.5.1 Commercial Facilities – Physical Model

The following figure show sthe allowed values for the various COMMERCIAL FACILITY lists.

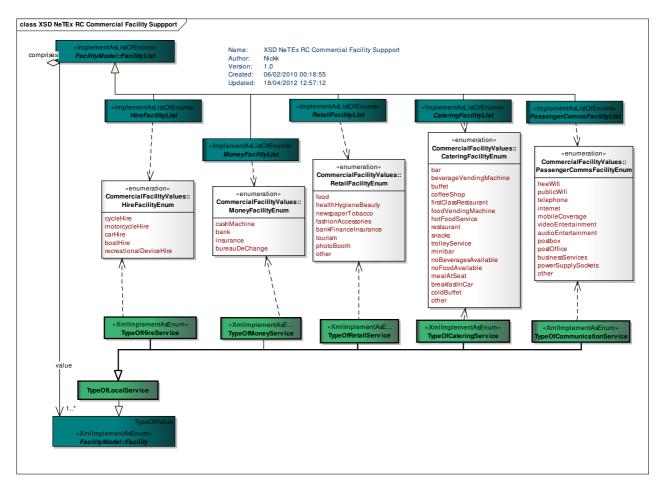

Figure 302 — Commercial Facility Values – Physical Model (UML)

### 7.7.14.5.2 PassengerCommsFacilityType – Allowed Values

Allowed values for type of PASSENGER COMMS Facility (PassengerCommsFacilityEnum).

Table 237 — PassengerCommsFacilityType - AllowedValues

| Name               | Description                  |
|--------------------|------------------------------|
| freeWifi           | Free wifi.                   |
| publicWifi         | Public wifi, may be charged. |
| telephone          | Telephone.                   |
| internet           | Internet access.             |
| mobileCoverage     | Mobile phone coverage.       |
| videoEntertainment | Video entertainment.         |

| audioEntertainment     | Audio entertainment.  |
|------------------------|-----------------------|
| postbox                | Post box.             |
| postOffice             | Post office.          |
| businessServices       | Business service.     |
| powerSupplySocket<br>s | Power supply sockets. |

### 7.7.14.5.3 HireFacilityType - Allowed Values

Allowed values for type of HIRE FACILITY (HireFacilityEnum).

Table 238 — HireFacilityType – AllowedValues

| Name           | Description      |
|----------------|------------------|
| cycleHire      | Cycle hire.      |
| motorcycleHire | Motorcycle hire. |

| carHire                | Car hire.                 |
|------------------------|---------------------------|
| boatHire               | Boat hire.                |
| recreationalDeviceHire | Recreational device hire. |

### 7.7.14.5.4 MoneyFacilityType – Allowed Values

Allowed values for type of MONEY FACILITY (MoneyFacilityEnum).

Table 239 — MoneyFacilityType – AllowedValues

| Name        | Description   |
|-------------|---------------|
| cashMachine | Cash machine. |
| bank        | Bank.         |

| insurance      | Insurance.        |
|----------------|-------------------|
| bureauDeChange | Bureau de change. |

## 7.7.14.5.5 RetailFacilityType – Allowed Values

Allowed values for type of RETAIL FACILITY (RetailFacilityEnum).

Table 240 — RetailFacilityType – AllowedValues

| Name                    | Description                           |
|-------------------------|---------------------------------------|
| food                    | Food retail outlets.                  |
| healthHygieneBeaut<br>y | Health and hygiene retail outlets.    |
| newspaperTobacco        | Newspaper and tobacco retail outlets. |
| fashionAccessories      | Fashion and accessory retail outlets. |

| bankFinanceInsuran | Banks.                |
|--------------------|-----------------------|
| ce                 |                       |
| 4                  | Tourist shows         |
| tourism            | Tourist shops.        |
| mh ata Ba ath      | Disease is a sale     |
| photoBooth         | Photo booth.          |
|                    |                       |
| other              | Other retail outlets. |
|                    |                       |

### 7.7.14.5.6 CateringFacilityType - Allowed Values

Allowed values for type of CATERING FACILITY (CateringFacilityEnum).

Table 241 — CateringFacilityType – AllowedValues

| Name                   | Description                |
|------------------------|----------------------------|
| bar                    | Bar.                       |
| beverageVendingMachine | Beverage vending machines. |
| buffet                 | Buffet.                    |

| coffeeShop           | Coffee shop.                |
|----------------------|-----------------------------|
| firstClassRestaurant | First class restaurant.     |
| foodVendingMachine   | Food vending machines.      |
| hotFoodService       | Hot food available.         |
| restaurant           | Restaurant.                 |
| snacks               | Snacks.                     |
| trolleyService       | Trolley service.            |
| minibar              | Mini bar.                   |
| noBeveragesAvailable | No beverage available.      |
| noFoodAvailable      | No food available.          |
| mealAtSeat           | Meal at seat.               |
| breakfastInCar       | Breakfast car.              |
| coldBuffet           | Cold buffet.                |
| other                | Other refreshment facility. |

## 7.7.14.6 Passenger Assistance Facility Support Values

For most of the types of PASSENGER ASSISTANCE FACILITies there is an enumeration that specifies the allowed values and a list type that allows the selection of multiple instances of the value.

Table 242 — Passenger Assistence Facilities – Value Lists

| List Of Values                | TypeOfLocalService        | Description                            |
|-------------------------------|---------------------------|----------------------------------------|
| AccessibilityInfoFacilityList | AccessibilityInfoFacility | A type of ACCESSIBILITY INFO FACILITY. |
| AccessibilityToolList         | AccessibilityTool         | A type of ACCESSIBILITY TOOL.          |
| AssistanceFacilityList        | AssistanceFacility        | A type of ASSISTANCE FACILITY.         |
| n/a                           | EmergencyService          | A type of EMERGENCY SERVICE.           |
| FamilyFacilityList            | FamilyFacility            | A type of FAMILY FACILITY.             |
| LuggageServiceFacilityList    | TypeOfLuggageService      | A type of TYPE OF LUGGAGE SERVICE.     |
| MobilityFacilityList          | MobilityFacility          | A type of MOBILITY FACILITY.           |
| SafetyFacilityList            | SafetyFacility            | A type of SAFETY FACILITY.             |
| n/a                           | StaffingFacility          | A type of STAFFING FACILITY.           |

### 7.7.14.6.1 Passenger Assistence Facilities – Physical Model

The following figure show sthe allowed values for the various PASSENGER ASSISTENCE FACILITY lists.

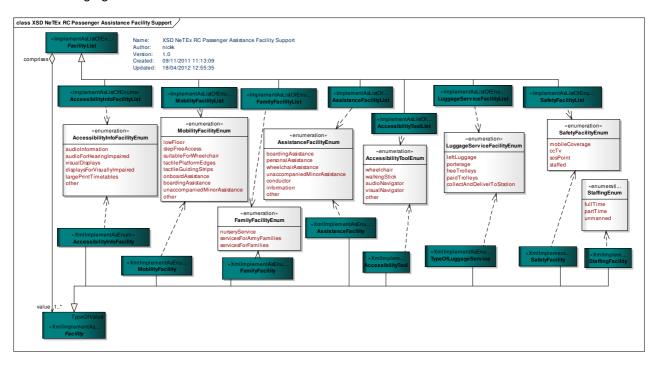

Figure 303 — Passenger Assistance Facility Values – Physical Model (UML)

## 7.7.14.6.2 AccessibilityInfoFacilityType – Allowed Values

Allowed values for type of ACCESSIBILITY INFO (AccessibilityInfoFacilityEnum).

Table 243 — AccessibilityInfoFacilityType – AllowedValues

| Name                        | Description                                                   |
|-----------------------------|---------------------------------------------------------------|
| audioInformation            | Audio information.                                            |
| audioForHearingImpaire<br>d | Special Audio information for those who are hearing impaired. |
| visualDisplays              | Visual displays of information.                               |
| displaysForVisuallyImpa     | Specially enhanced visual information for those who are       |

| ired                 | visually impaired.      |
|----------------------|-------------------------|
| largePrintTimetables | Large print timetables. |
| other                | Other INFO FACILITY.    |

## 7.7.14.6.3 AccessibilityToolType - Allowed Values

Allowed values for Accessibility Tooltype of ACCESSIBILITY TOOL FACILITY (Accessibility ToolEnum).

Table 244 — AccessibilityToolType – AllowedValues

| Name | Description |
|------|-------------|
|      |             |

| wheelchair          | Wheelchairs available or passenger use       |
|---------------------|----------------------------------------------|
| walkingStick        | Walking sticks available or passenger use    |
| audioNavigato<br>r  | Audio navigators available for passenger use |
| visualNavigato<br>r | Audio navigators devices available           |
| other               | Other devices available                      |

### 7.7.14.6.4 AssistanceFacilityType – Allowed Values

Allowed values for type of ASSISTANCE SERVICE FACILITY (AssistanceServiceFacilityEnum),

Table 245 — AssistanceFacilityType – AllowedValues

| Name                     | Description                  |
|--------------------------|------------------------------|
| boardingAssistanc<br>e   | Boarding assistance.         |
| personalAssistanc<br>e   | Personal assistance.         |
| wheelchairAssista<br>nce | Wheelchair assistance.       |
| unaccompaniedMi          | Assistance for unaccompanied |

| norassistance | minors.                            |
|---------------|------------------------------------|
| conductor     | There is a conductor.              |
| information   | Information facility is available. |
| other         | Other information.                 |

## 7.7.14.6.5 FamilyFacilityType - Allowed Values

Allowed values for type of FAMILY FACILITY (FamilyFacilityEnum).

Table 246 — FamilyFacilityType – AllowedValues

| Name                    | Description                 |
|-------------------------|-----------------------------|
| nurseryService          | Nursery Service.            |
| servicesForArmyFamilies | Services for Army families. |
| servicesForFamilies     | Services for families.      |

## 7.7.14.6.6 LuggageServiceFacilityType – Allowed Values

Allowed values for type of LUGGAGE SERVICE (LuggageServiceFacilityEnum).

Table 247 — LuggageServiceFacilityType – AllowedValues

| Name | Description |
|------|-------------|
|      |             |

| leftLuggage                | Left luggage.                            |
|----------------------------|------------------------------------------|
| porterage                  | Porterage.                               |
| freeTrolleys               | Free luggage trolleys.                   |
| paidTrolleys               | Luggage trolleys require payment to use. |
| collectAndDeliverToStation | Luggage Collection and delivery service. |

## 7.7.14.6.7 MobilityFacilityType – Allowed Values

Allowed values for type of MOBILITY FACILITY (MobilityFacilityEnum).

Table 248 — MobilityFacilityType – AllowedValues

| Name                             | Description                                              |
|----------------------------------|----------------------------------------------------------|
| IowFloor                         | Low floor.                                               |
| stepFreeAccess                   | Step free access.                                        |
| suitableForWheelch<br>air        | Suitable for wheelchairs.                                |
| tactilePlatformEdge<br>s         | Platform has tactile edges to aid the visually impaired. |
| tactileGuidingStrips             | There are tactile strips to aid the visually impaired.   |
| onboardAssistance                | There is onboard assistance.                             |
| boardingAssistance               | There is boarding assistance.                            |
| unaccompaniedMin<br>orAssistance | There is assistance for unaccompanied minors.            |
| other                            | Other type of assistance.                                |

## 7.7.14.6.8 SafetyFacilityType - Allowed Values

Allowed values for type of SAFETY FACILITY (SafetyFacilityEnum).

Table 249 — SafetyFacilityType – AllowedValues

| Name               | Description                                            |
|--------------------|--------------------------------------------------------|
| mobileCoverag<br>e | There is mobile hone coverage.                         |
| ccTv               | There is close circuit television camera surveillance. |
| sosPoint           | There is an SOS point.                                 |

| staffed | There are staff. |
|---------|------------------|
|         |                  |

### 7.7.14.6.9 Staffing - Allowed Values

Allowed values for Staffingtype of STAFFING (StaffingEnum).

Table 250 — Staffing - Allowed Values

| Name     | Descript       | ion  |
|----------|----------------|------|
| fullTime | Full staffing. | Time |
| partTime | Part staffing. | Time |
| unmanned | Unmanned.      |      |

## 7.7.14.7 Passenger Facility Support Values

For most of the types of PASSENGER FACILITies there is an enumeration that specifies the allowed values and a list type that allows the selection of multiple instances of the value.

Table 251 — Passenger Facilities - Value Lists

| List Of Values                        | TypeOfLocalService                      | Description                               |
|---------------------------------------|-----------------------------------------|-------------------------------------------|
| EmergencyServiceFacilityList          | EmergencyService                        | typeType of EMERGENCY SERVICE.            |
| n/a                                   | GenderLimitation                        | Restriction on use to a specified gender. |
| LuggageLockerFacilityList             | LuggageLockerFacility                   | A LUGGAGE LOCKER FACILITY.                |
| n/a                                   | TypeOfMeetingPoint                      | Type of MEETING POINT.                    |
| MealFacilityList                      | MealFacility                            | Type of MEAL FACILITY.                    |
| ParkingFacilityList                   | ParkingFacility                         | Type of PARKING FACILITY.                 |
| PassengerInformationEquipment<br>List | PassengerInformationFacility            | A type of PASSENGER INFORMATION FACILITY. |
| PassengerInformationFacilityList      | TypeOfPassengerInformationEquip<br>ment | Type of PASSENGER INFORMATION EQUIPMENT.  |
| SanitaryFacilityList                  | SanitaryFacility                        | Type of SANITARY FACILITY.                |

## 7.7.14.7.1 Passenger Facilities – Physical Model

The following figure show sthe allowed values for the various PASSENGER FACILITY lists.

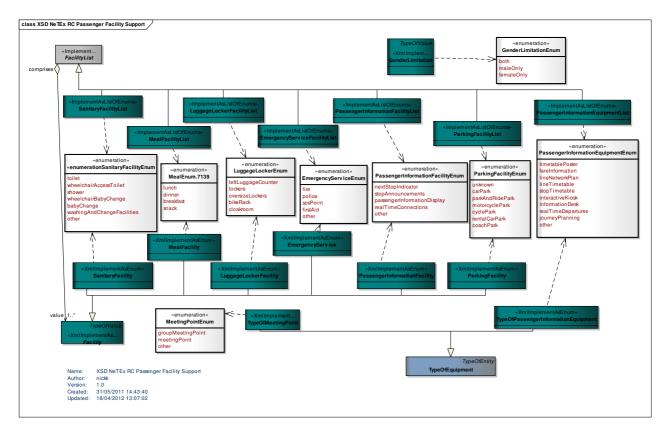

Figure 304 — Passenger Facility Values – Physical Model (UML)

## 7.7.14.7.2 EmergencyServiceType – Allowed Values

Allowed values for type of EMERGENCY SERVICE (EmergencyServiceEnum).

Table 252 — EmergencyServiceType – AllowedValues

| Name | Description                      |
|------|----------------------------------|
| fire | Fire brigade emergency services. |
|      |                                  |

| police   | Police services.    |
|----------|---------------------|
| sosPoint | SOS Point.          |
| firstAid | First aid services. |

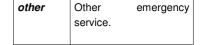

### 7.7.14.7.3 GenderLimitation – Allowed Values

Allowed values for Gender Limitation (GenderLimitationEnum).

Table 253 — GenderLimitation – Allowed Values

| Name | Description   | maleOnly   | Male only |
|------|---------------|------------|-----------|
| both | Both genders. | femaleOnly | Female or |

### 7.7.14.7.4 LuggageLockerType – Allowed Values

Allowed values for type of LUGGAGE LOCKER (LuggageLockerEnum).

Table 254 — LuggageLockerType - AllowedValues

| Name               | Description              |
|--------------------|--------------------------|
| leftLuggageCounter | Left Luggage<br>Counter. |
| lockers            | Lockers.                 |

| oversizeLockers | Oversize lockers. |
|-----------------|-------------------|
| bikeRack        | Bike rack.        |
| cloakroom       | Cloakroom.        |

### 7.7.14.7.5 MeetingPointType – Allowed Values

Allowed values for type of MEETING POINT FACILITY (*MeetingPointEnum*).

Table 255 — MeetingPointType - AllowedValues

| Name              | Description          |
|-------------------|----------------------|
| groupMeetingPoint | Group meeting point. |

| meetingPoint | Meeting point.       |
|--------------|----------------------|
| other        | Other meeting point. |

### 7.7.14.7.6 MealType - Allowed Values

Allowed values for type of MEAL. Based on TAP 7139 (MealEnum.7139).

Table 256 — MealType – AllowedValues

| Name   | Description |
|--------|-------------|
| lunch  | Lunch.      |
| dinner | Dinner.     |

| breakfast | Breakfast. |
|-----------|------------|
| snack     | Snack.     |

### 7.7.14.7.7 ParkingFacilityType – Allowed Values

Allowed values for type of PARKING FACILITY (ParkingFacilityEnum).

Table 257 — ParkingFacilityType - AllowedValues

| Name            | Description               |
|-----------------|---------------------------|
| unknown         | Unknown type of parking . |
| carPark         | Car park.                 |
| parkAndRidePark | Park and ride car park.   |

| motorcyclePark | Motorcycle car park. |
|----------------|----------------------|
| cyclePark      | Cycle car park.      |
| rentalCarPark  | Rental car park.     |
| coachPark      | Coach park.          |

### 7.7.14.7.8 PassengerInformationEquipmentType – Allowed Values

Allowed values for type of PASSENGER INFORMATION Facility (ParkingFacilityEnum).

Table 258 — PassengerInformationEquipmentType – AllowedValues

| Name            | Description                |
|-----------------|----------------------------|
| timetablePoster | Timetable as poster.       |
| fareInformation | Fare table.                |
| lineNetworkPlan | Plan of line network.      |
| lineTimetable   | Timetable for whole line.  |
| stopTimetable   | Timetable just for a stop. |

| interactiveKiosk   | Interactive kiosk.            |
|--------------------|-------------------------------|
| informationDesk    | Information desk.             |
| realTimeDepartures | Real-time departures display. |
| journeyPlanning    | Journey planning facility.    |
| other              | Other information facility.   |

## 7.7.14.7.9 PassengerInformationFacilityType – Allowed Values

Allowed values for type of PASSENGER INFORMATION FACILITY (PassengerInformationFacilityEnum).

Table 259 — PassengerInformationFacilityType – *AllowedValues* 

| Name                            | Description                       |
|---------------------------------|-----------------------------------|
| nextStopIndicator               | Next stop Indicator.              |
| stopAnnouncements               | Stop announcements are made.      |
| passengerInformationDispla<br>y | Display of passenger information. |

| realTimeConnections | Real time connection are shown. |
|---------------------|---------------------------------|
| other               | other.                          |

### 7.7.14.7.10 TypeOfSanitaryFacilityType - Allowed Values

Allowed values for type of SANITARY FACILITY (TypeOfSanitaryFacilityEnum).

Table 260 — TypeOfSanitaryFacilityType – AllowedValues

| Name                   | Description                                |
|------------------------|--------------------------------------------|
| toilet                 | Lavatories.                                |
| wheelchairAccessToilet | Toilet for wheelchair access.              |
| shower                 | Shower.                                    |
| wheelchairBabyChange   | Baby change facility for wheelchair users. |

| babyChange                     | Baby change facility.       |
|--------------------------------|-----------------------------|
| washingAndChangeFacilitie<br>s | Wash and Change facilities. |
| other                          | Other sanitary facility.    |

## 7.7.14.8 Ticketing Facility Support Values

For most of the types of TICKETING FACILITies there is an enumeration that specifies the allowed values and a list type that allows the selection of multiple instances of the value.

Table 261 — Ticketing Facilities - Value Lists

| List Of Values                 | TypeOfLocalService         | Description                           |
|--------------------------------|----------------------------|---------------------------------------|
| BookingProcessFacilityList     | BookingProcessFacility     | Type of Booking Process Facility.     |
|                                | GroupBooking               | Type of Group Booking Facility.       |
| ServiceReservationFacilityList | ServiceReservationFacility | Type of Special Reservation Facility. |
| TicketingFacilityList          | TicketingFacility          | Type of Ticketing Facility.           |
| TicketingServiceList           | TicketingServiceFacility   | Type of TICKETING SERVICE FACILITY.   |
| UicProductCharacteristicList   | UicProductCharacteristic   | UIC Product categories.               |
| UicTrainRateList               | UicTrainRate               | Type of Train Rate.                   |
| FareClassList                  | FareClass                  | Type Of Fare Class.                   |

### 7.7.14.8.1 Ticketing Facilities – Physical Model

The following figure shows the allowed values for the various TICKETING FACILITY lists.

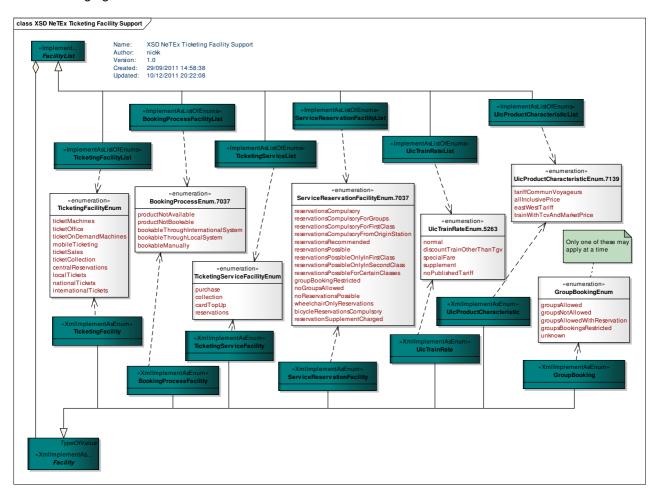

Figure 305 — Ticketing Facility Values – Physical Model (UML)

### 7.7.14.8.2 BookingProcessType – Allowed Values

Allowed values for type of TAP TSI service facility values. Based on TAP TSI 7037 (BookingProcessEnum).

Table 262 — BookingProcessType - AllowedValues

| Name                               | Description                                        |
|------------------------------------|----------------------------------------------------|
| productNotAvailable                | Product is not available.                          |
| productNotBookable                 | Product is not bookable.                           |
| bookableThroughInternationalSystem | Product is bookable through international systems. |
| bookableThroughLocalSystem         | Product is bookable through local systems.         |
| bookableManually                   | Product is bookable manually.                      |

### 7.7.14.8.3 GroupBookingType – Allowed Values

Allowed values for type of GROUP BOOKING. (GroupBookingEnum).

Table 263 — GroupBookingType – AllowedValues

| Name                             | Description                               |
|----------------------------------|-------------------------------------------|
| groupsAllowed                    | Groups are allowed.                       |
| groupsNotAllowed                 | Groups are not allowed.                   |
| groupsAllowedWithReservati<br>on | Groups are allowed with reservations.     |
| groupsBookingsRestricted         | There are restrictions on group bookings. |
| unknown                          | Possibility of Group booking not known.   |

## 7.7.14.8.4 ServiceReservationFacilityType – Allowed Values

Allowed values for type of TAP TSI service facility values. For comparison purposes. Based on TAP TSI 7037 (ServiceReservationFacilityEnum.7037).

Table 264 — ServiceReservationFacilityType – AllowedValues

| Name                                | Description                                  |
|-------------------------------------|----------------------------------------------|
| reservationsCompulsory              | Reservations are compulsory.                 |
| reservationsCompulsoryForGroups     | Reservations are compulsory for groups.      |
| reservationsCompulsoryForFirstClass | Reservations are compulsory for First class. |

| reservationsCompulsoryFromOriginStati<br>on | Reservations are compulsory form origin station.          |
|---------------------------------------------|-----------------------------------------------------------|
| reservationsRecommended                     | Reservations are recommended.                             |
| reservationsPossible                        | Reservations can be made.                                 |
| reservationsPossibleOnlyInFirstClass        | Reservations can be made only in first class.             |
| reservationsPossibleOnlyInSecondClass       | Reservations can be made only in second class.            |
| reservationsPossibleForCertainClasses       | Reservations can be made only for certain classes.        |
| groupBookingRestricted                      | Restrictions apply to group bookings.                     |
| noGroupsAllowed                             | Group tickets are not allowed.                            |
| noReservationsPossible                      | No reservations can be made.                              |
| wheelchairOnlyReservations                  | Only wheelchair reservations can be made.                 |
| bicycleReservationsCompulsory               | Reservations for bicycles are compulsory.                 |
| reservationSupplementCharged                | There is a supplementary charge for making a reservation. |

## 7.7.14.8.5 TicketingFacilityType – Allowed Values

Allowed values for type of TICKETING FACILITY. (TicketingFacilityEnum).

Table 265 — TicketingFacilityType – AllowedValues

| Name                       | Description                |
|----------------------------|----------------------------|
| ticketMachines             | Ticket machines.           |
| ticketOffice               | Ticket office.             |
| ticketOnDemandMac<br>hines | Ticket on demand machines. |
| mobileTicketing            | Mobile Ticketing.          |
| ticketSales                | Ticket sales .             |

| ticketCollection     | Ticket collection.                |
|----------------------|-----------------------------------|
| centralReservations  | Central reservations can be made. |
| localTickets         | Local Ticket sales.               |
| nationalTickets      | National Ticket sales.            |
| internationalTickets | International Ticket sales.       |

## 7.7.14.8.6 TicketingServiceFacilityType – Allowed Values

Allowed values for type of TICKETING SERVICE. (TicketingServiceFacilityEnum).

Table 266 — TicketingServiceFacilityType – AllowedValues

| Name     | Description |
|----------|-------------|
| purchase | Purchase.   |

| collection | Collection.  |
|------------|--------------|
| cardTopUp  | Card Top up. |

| reservations | Reservations. |
|--------------|---------------|
|              |               |

### 7.7.14.8.7 UicProductCharacteristicType – Allowed Values

Allowed values for type of TAP TSI service facility values. Based on TAP TSI 7037 (*UicProductCharacteristicEnum.7139*).

Table 267 — UicProductCharacteristicType – AllowedValues

| Name                           | Description                                             |
|--------------------------------|---------------------------------------------------------|
| tariffCommunVoyageurs          | Fare is for Tariff Communal Voyageurs.                  |
| allInclusivePrice              | Price is all inclusive.                                 |
| eastWestTariff                 | East west tariff.                                       |
| trainWithTcvAndMarketPr<br>ice | Fare is for Tariff Communal Voyageurs and Market Price. |

#### 7.7.14.8.8 UicTrainRateEnum.5263 - Allowed Values

Allowed values for type of TAP TSI facilityTrain Rate values. Based on TAP TSI 5263 (*UicTrainRateEnum.5263*).

Table 268 — UicTrainRateEnum.5263 - AllowedValues

| Name                          | Description              |
|-------------------------------|--------------------------|
| normal                        | Normal fare.             |
| discountTrainOtherThanT<br>gv | Discount other than tgv. |

| specialFare       | Special fare.           |
|-------------------|-------------------------|
| supplement        | Supplementary fare.     |
| noPublishedTariff | No Tariff is Published. |

### 7.7.14.8.9 TapTsiTrainFacilityType - Allowed Values

Allowed values for type of TAP TSI Train facility values. Based on TAP TSI 5263 (TappTsiTrainFacilityEnum).

Table 269 — TapTsiTrainFacilityType – AllowedValues

| Name                 | Description              |
|----------------------|--------------------------|
| FirstClassSleeper    | First Class Sleeper.     |
| StandardClassSleeper | Standard Class Sleeper.  |
| FirstClassSeats      | First Class Seats.       |
| SecondClassSeats     | Second Class Seats.      |
| FirstClassCouchettes | First Class Couchettes.  |
| SecondClassCouchette | Second Class Couchettes. |

| s                            |                              |
|------------------------------|------------------------------|
| RecliningSeat                | Reclining Seat.              |
| Restaurant                   | Restaurant.                  |
| FirstClassSleeperSingle      | First Class Sleeper Single.  |
| FirstClassSleeperSpeci<br>al | First Class Sleeper Special. |
| FirstClassSleeperDoubl<br>e  | First Class Sleeper Double.  |

| VehicleTransport                  | Vehicle Transport.                     |
|-----------------------------------|----------------------------------------|
| SecondClassSleeperT2              | Second class sleeper T2.               |
| SecondClassSleeperT3              | Second class sleeper T3                |
| SecondClassSleeperT4              | Second class sleeper T4                |
| FirstClassSleeperSingle<br>Shower | First Class Sleeper Single with shower |
| FirstClassSleeperDoubl<br>eShower | First Class Sleeper Double with shower |
| NonSmoker                         | Non - smoker accommodation             |
| HeavilyDisabled                   | Accommodation for the heavily disabled |
| BabyCare                          | Baby care                              |
| Bicycle                           | Bicycle                                |
| WheelchairAccess                  | Wheelchair access                      |
| Video                             | Video entertainment onboard            |
| Minibar                           | Minibar                                |
| PanoramaCoach                     | Panorama coach                         |
| TelephoneService                  | Telephone service                      |
| PowerSupplySockets                | Power supply sockets                   |
| PullmanCoach                      | Pullman coach.                         |

| FamilyCompartment                   | Family compartment.                             |
|-------------------------------------|-------------------------------------------------|
| BuffetMachine                       | Buffet Machine.                                 |
| PremiumClass                        | Premium Class.                                  |
| Preferente                          | Preferente class                                |
| Turista                             | Turista class                                   |
| FirstClassSleeperSingle<br>ShowerWC | First Class Sleeper Single with shower & WC     |
| FirstClassSleeperDoubl<br>eShowerWC | First Class Sleeper Double with shower & WC     |
| SecondClassSleeperT2<br>ShowerWC    | Second Class Sleeper T2 with shower & WC        |
| SecondClassSleeperT3<br>ShowerWC    | Second Class Sleeper T3 with shower & WC        |
| SecondClassCouchette<br>C2          | Second Class Couchette C2                       |
| SecondClassCouchette<br>C4          | Second Class Couchette C4                       |
| SecondClassCouchette<br>C5          | Second Class Couchette C5                       |
| SecondClassCouchette<br>C6          | Second Class Couchette C6                       |
| SecondClassCouchette<br>Wheelchair  | Second Class Couchette for Wheelchair passenger |

## 7.7.14.9 XML Examples of Facilities

### 7.7.14.9.1 Facillity – XML Fragment Example

The following example shows the use of a Service Facility Set for a Journey.

#### **EXAMPLE**

#### 7.7.15 Access Rights

#### 7.7.15.1 ACCESS RIGHTS – Physical Model

The Access Rights model defines a small number of reusable elements for classifying ticketing, equipment and other lements.

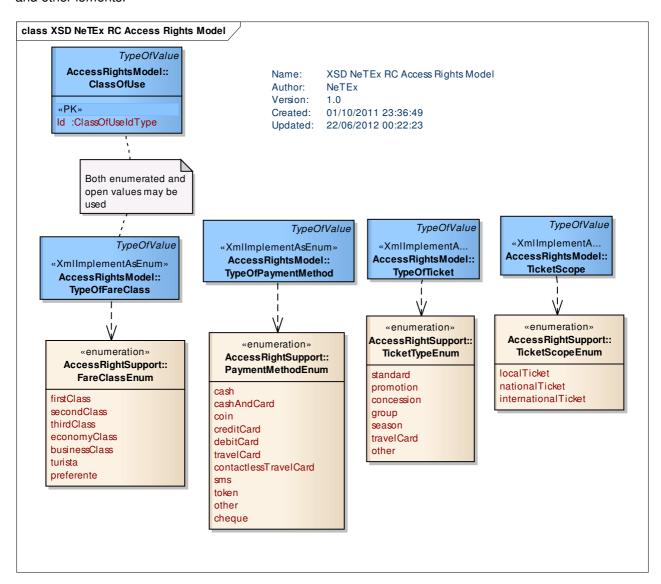

Figure 306 — AccessRights – Physical Model (UML)

#### 7.7.15.1.1 ClassOfUse - Model Element

An extendable classification of Fare and other service classes by category of user entitled to use them

### 7.7.15.1.2 TypeOfFareClass - Model Element.

| Classifi cation | Name | Туре            | Cardin-<br>ality | Description                               |
|-----------------|------|-----------------|------------------|-------------------------------------------|
| ::>             | ::>  | TypeOfValue     | ::>              | CLASS OF USE inherits from TYPE OF VALUE. |
| «PK»            | id   | FareClassIdType | 1:1              | Identifier of CLASS Of USE                |

A fixed classification for FARE CLASSes. Implemented as an enumeration.

#### 7.7.15.1.2.1 FareClass – Allowed Values

Allowed values for FARE CLASS (FareClassEnum)

Table 270 — FareClass - AllowedValues

| Name        | Description   |  |
|-------------|---------------|--|
| firstClass  | First class.  |  |
| secondClass | Second class. |  |
| thirdClass  | Third class.  |  |

| economyClass  | Economy class.           |  |
|---------------|--------------------------|--|
| businessClass | Business class           |  |
| turista       | Spanish Turista Class    |  |
| preferente    | Spanish Preferente Class |  |

## 7.7.15.1.3 TypeOfPaymentMethod - Model Element

A classification for PAYMENT METHOD (e.g. cash, credit card, debit card, travel card, contactless travel card, mobile phone, token, etc.)

## 7.7.15.1.3.1 PaymentMethod – Allowed Values

Allowed values for PAYMENT METHOD (PaymentMethodEnum).

Table 271 — PaymentMethod – AllowedValues

| Name        | Description          |  |
|-------------|----------------------|--|
| cash        | Cash                 |  |
| cashAndCard | Cash and Card        |  |
| coin        | Coin only (no notes) |  |
| creditCard  | Credit card          |  |

| debitCard                 | Debit card      |      |
|---------------------------|-----------------|------|
| travelCard                | Travel card     |      |
| contactlessTr<br>avelCard | Contactless tra | avel |
| sms                       | SMS             |      |

| token  | Token           |         |
|--------|-----------------|---------|
| other  | Other<br>method | payment |
| cheque | Cheque          |         |

### 7.7.15.1.4 TicketScope - Model Element

Scope of Ticket that may be purchased or use.

### 7.7.15.1.4.1 TicketScope – Allowed Values

Allowed values for TICKET SCOPE (*TicketScopeEnum*)

Table 272 — TicketScope – AllowedValues

| Name        | Description  |  |
|-------------|--------------|--|
| localTicket | Local ticket |  |

| nationalTicket      | National ticket      |
|---------------------|----------------------|
| internationalTicket | International ticket |

### 7.7.15.1.5 TypeOfTicket – Model Element

A classification for TICKETs available at a TICKETING EQUIPMENT (e.g. standard, concession, promotion, group, season, travel card, etc.).

### 7.7.15.1.5.1 TicketType – Allowed Values

Allowed values for TICKET TYPE (TicketTypeEnum).

Table 273 — TicketType - AllowedValues

| Name      | Description        |
|-----------|--------------------|
| standard  | Standard ticket    |
| promotion | Promotional ticket |

| concession | Concessionary ticket |
|------------|----------------------|
| group      | Group ticket         |
| season     | Season ticket        |

| travelCard | Travel card ticket |
|------------|--------------------|
| other      | Other ticket       |

#### 7.7.16 Train

# 7.7.16.1 TRAIN - Conceptual MODEL

The TRAIN Conceptual represents VEHICLE TYPE properties that are peculiar to TRAINs. A TRAIN may comprise not just a single VEHICLE but a chain of carriages, TRAIN ELEMENTS, assembled as TRAIN COMPONENTS. Groups of carriages may be managed as sections by composing TRAINs into a COMPOUND TRAIN made up of TRAINs IN COMPOUND TRAIN, for example in a train that joins or splits.

TRAIN ELEMENTS can be classified with a TYPE OF TRAIN.

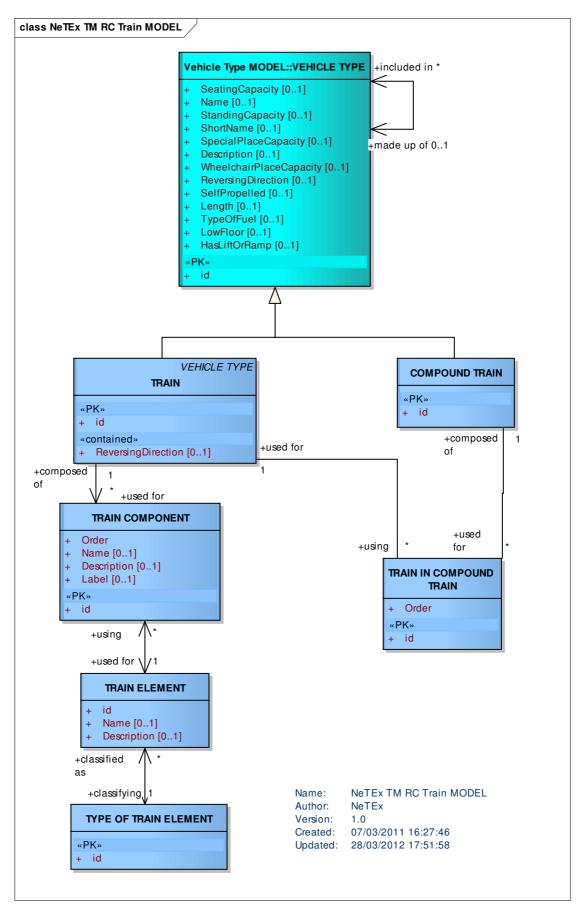

Figure 307 — Train – Conceptual MODEL (UML)

# 7.7.16.2 Example of a Train

The following figure shows how a train can be represented as an ordered collection of TRAIN COMPONENTs.

Figure 308 — Train Elements Example

The following figure shows a real life example of a Train Makeup.

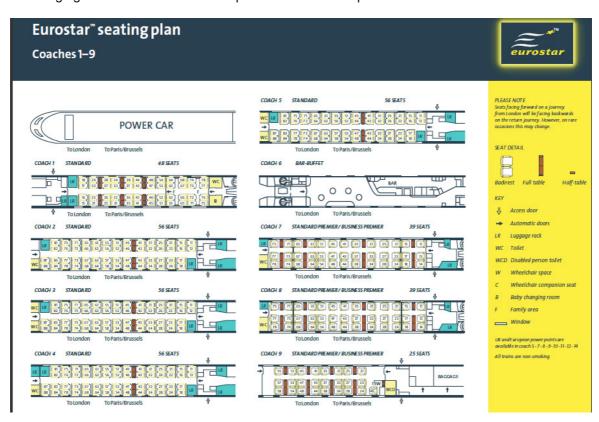

Figure 309 — Eurostar Train Makeup

# 7.7.16.3 Train - Physical Model

The TRAIN Physical model specialised the VEHICLE TYPE element.

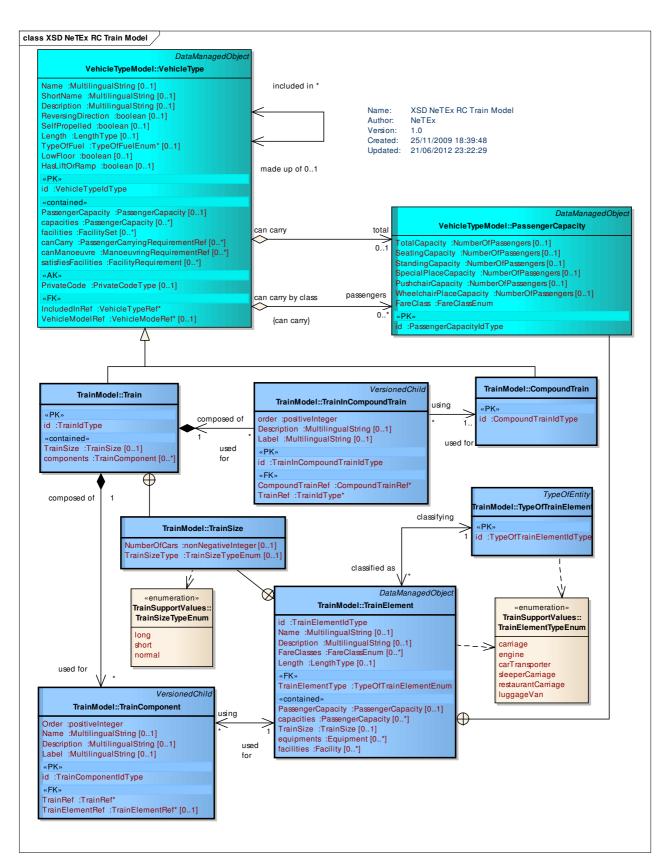

Figure 310 — Train – Physical Model (UML)

### 7.7.16.4 Train – Attributes and XSD

#### 7.7.16.4.1 Train - Model Element

A vehicle composed of TRAIN ELEMENTs in a certain order, i.e. of wagons assembled together and propelled by a locomotive or one of the wagons.

| Classifi-<br>cation | Name       | Туре           | Cardin-<br>ality | Description                      |
|---------------------|------------|----------------|------------------|----------------------------------|
| ::>                 | ::>        | VehicleType    | ::>              | TRAIN inherits from VEHICLE TYPE |
| «PK»                | id         | TrainIdType    | 1:1              | Identifier of TRAIN.             |
|                     | TrainSize  | xsd:boolean    | 0:1              | Train size Properties of TRAIN.  |
| «cntd»              | components | TrainComponent | 0:*              | Components of TRAIN.             |

Table 274 — Train - Element

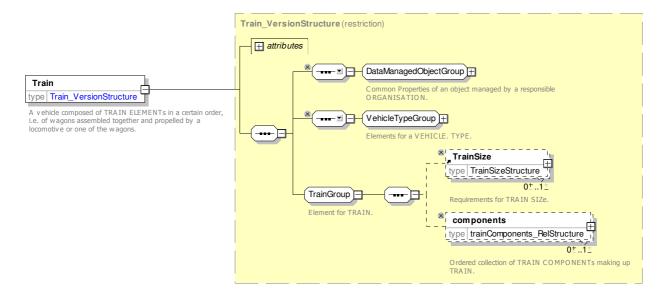

Figure 311 — Train – XSD

# 7.7.16.4.2 TrainSize - Model Element

Properties categorising the size of a train.

| Classifi cation | Name          | Туре                   | Cardin-<br>ality | Description                   |
|-----------------|---------------|------------------------|------------------|-------------------------------|
|                 | NumberOfCars  | xsd:nonNegativeInteger | 0:1              | Number of cars in TRAIN.      |
|                 | TrainSizeType | TrainSizeTypeEnum      | 0:1              | Categorisation of TRAIN SIZE. |

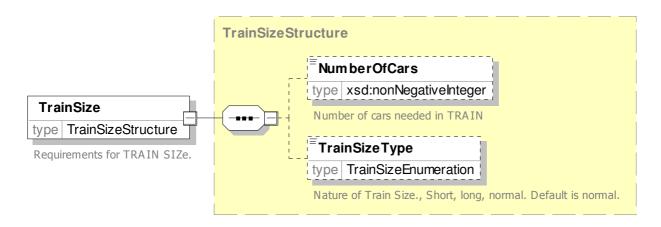

Figure 312 — TrainSize – XSD

# 7.7.16.4.2.1 TrainSizeTypeEnum – Allowed Values

Allowed values for Train Size

Table 276 — TrainElementType – AllowedValues

| Name | Description | short  | Short train  |
|------|-------------|--------|--------------|
| long | Long train  | normal | Normal Train |

# 7.7.16.4.3 TrainComponent – Model Element

A specification of the order of TRAIN ELEMENTs in a TRAIN.

Table 277 — TrainComponent – Element

| Classifi cation | N           | ame                  | Туре                 | Cardin-<br>ality | Description                                                 |
|-----------------|-------------|----------------------|----------------------|------------------|-------------------------------------------------------------|
| ::>             | ::>         |                      | VersionedChild       | ::>              | TRAIN COMPONENT inherits from VERSIONED CHILD.              |
| «PK»            | ia          | 1                    | TrainComponentIdType | 1:1              | Identifier of TRAIN COMPONENT.                              |
|                 | order       |                      | xsd:positiveInteger  | 1:1              | Order of TRAIN COMPONENT in TRAIN.                          |
|                 | L           | abel                 | MultilingualString   | 0:1              | Label of TRAIN COMPONENT.                                   |
|                 | D           | escription           | MultilingualString   | 0:1              | Description of TRAIN COMPONENT.                             |
| «FK»            | K» TrainRef |                      | TrainRef             | 1:1              | Reference to TRAIN of which this is a part.                 |
| «FK»            | а           | TrainElement-<br>Ref | TrainElementRef      | 1:1              | Reference to TRAIN ELEMENT associated with TRAIN COMPONENT. |
|                 | b           | TrainElement         | TrainElement         | 1:1              | TRAIN ELEMENT associated with TRAIN COMPONENT.              |

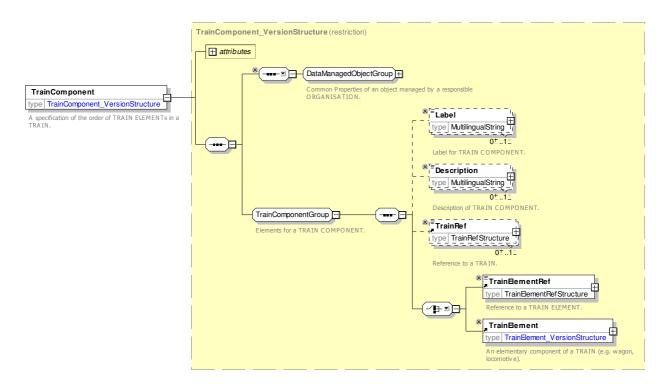

Figure 313 — TrainComponent – XSD

### 7.7.16.4.4 TrainElement - Model Element

An elementary component of a TRAIN (e.g. wagon, locomotive).

Table 278 — TrainElement - Element

| Classifi cation | Name                   | Туре                   | Cardi<br>nality | Description                                      |
|-----------------|------------------------|------------------------|-----------------|--------------------------------------------------|
| ::>             | ::>                    | DataManagedObject      | ::>             | TRAIN ELEMENT inherits from DATA MANAGED OBJECT. |
|                 | id                     | TrainElementIdType     | 1:1             | Identifier of TRAIN ELEMENT.                     |
|                 | Name                   | MultilingualString     | 0:1             | Name of TRAIN ELEMENT.                           |
|                 | Description            | MultilingualString     | 0:1             | Description of TRAIN ELEMENT.                    |
| «FK»            | TrainElement-<br>Type  | TypeOfTrainElementEnum | 1:1             | Classification of TRAIN ELEMENT.                 |
|                 | FareClasses            | FareClassEnum          | 0:*             | FARE CLASSes for TRAIN ELEMENT.                  |
| «cntd»          | Passenger-<br>Capacity | PassengerCapacity      | 0:1             | Capacity of TRAIN ELEMENT.                       |
|                 | TrainSize              | TrainSize              | 0:1             | Size of TRAIN.                                   |
|                 | Length                 | LengthType             | 0:1             | Length of TRAIN ELEMENT.                         |
| «cntd»          | facilities             | Facility               | 0:*             | FACILITies of TRAIN ELEMENT.                     |
| «cntd»          | equipments             | Equipment              | 0:*             | Equipment of TRAIN ELEMENT.                      |

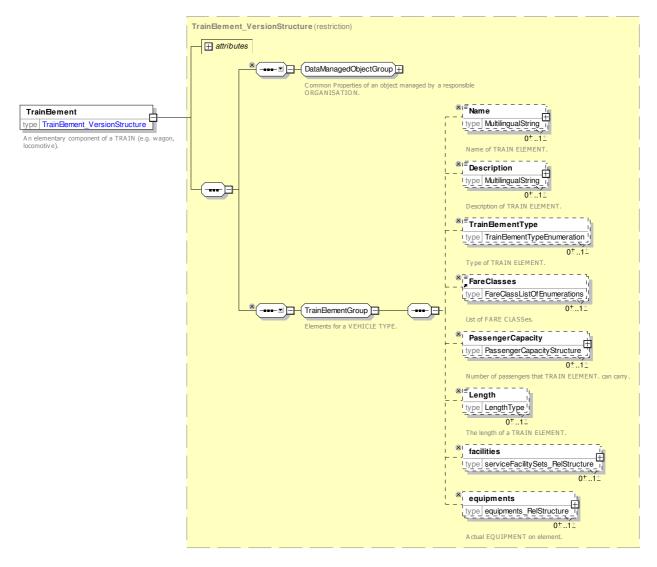

Figure 314 — TrainElement – XSD

# 7.7.16.4.4.1 TrainElementType – Allowed Values

Allowed values for type of Train Element (TrainElementTypeEnum)

Table 279 — TrainElementType - AllowedValues

| Name           | Description              |
|----------------|--------------------------|
| carriage       | Carriage                 |
| engine         | Engine                   |
| carTransporter | Car Transporter carriage |

| sleeperCarriage    | Sleeper carriage    |
|--------------------|---------------------|
| restaurantCarriage | Restaurant carriage |
| luggageVan         | Luggage van         |

# 7.7.16.4.5 TypeOfTrainElement – Model Element

A classification of TRAIN ELEMENTs.

Table 280 — TypeOfTrain - Element

| Classifi cation | Name | Туре                     | Cardin-<br>ality | Description                                 |
|-----------------|------|--------------------------|------------------|---------------------------------------------|
| ::>             | ::>  | TypeOfEntity             | ::>              | TYPE OF TRAIN inherits from TYPE OF ENTITY. |
| «PK»            | id   | TypeOfTrainElementIdType | 1:1              | Identifier of TYPE OF TRAIN.                |

### 7.7.16.4.6 CompoundTrain – Model Element

The specification of the order of TRAINs in a COMPOUND TRAIN.

Table 281 — CompoundTrain – Element

| Classifi cation | Name | Туре                | Cardin-<br>ality | Description                               |
|-----------------|------|---------------------|------------------|-------------------------------------------|
| ::>             | ::>  | VehicleType         | ::>              | COMPOUND TRAIN inherits from VEHICLE TYPE |
| «PK»            | id   | CompoundTrainIdType | 1:1              | Identifier of COMPOUND TRAIN.             |

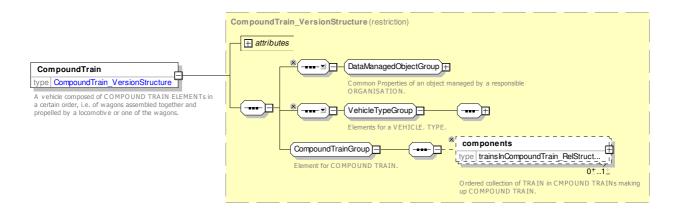

Figure 315 — CompoundTrain – XSD

### 7.7.16.4.7 TrainInCompoundTrain - Model Element

The specification of the order of TRAINs in a COMPOUND TRAIN.

Table 282 — TrainInCompoundTrain - Element

| Classif ication | Name  | Туре                           | Card<br>in-<br>ality | Description                                            |
|-----------------|-------|--------------------------------|----------------------|--------------------------------------------------------|
| ::>             | ::>   | VersionedChild                 | ::>                  | TRAIN IN COMPOUND TRAIN inherits from VERSIONED CHILD. |
|                 | order | xsd:positiveInteger            | 1:1                  | Order of TRAIN in COMPOUND TRAIN.                      |
| «PK»            | id    | TrainInCompoundTrainId<br>Type | 1:1                  | Identifier of TRAIN in COMPOUND TRAIN.                 |

|      | Description           | MultilingualString | 0:1 | Description of TRAIN in COMPOUND TRAIN.              |
|------|-----------------------|--------------------|-----|------------------------------------------------------|
| «FK» | Compound-<br>TrainRef | CompoundTrainRef   | 1:1 | Reference to COMPOUND TRAIN.                         |
| «FK» | TrainRef              | TrainRef           | 1:1 | Reference to TRAIN that is part of a COMPOUND TRAIN. |
|      | Label                 | MultilingualString | 0:1 | Label of TRAIN in COMPOUND TRAIN.                    |

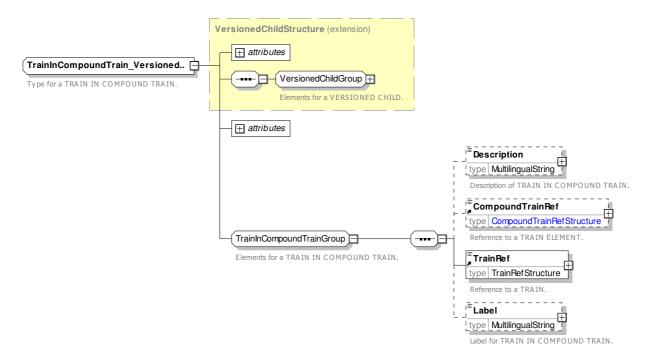

Figure 316 — TrainInCompoundTrain – XSD

# 7.7.16.4.8 TrainComponentView - Model Element

A VIEW of a TRAIN COMPONENT.

Table 283 — TrainInComponentView- Element

| Classifi<br>cation | Name                  | Туре               | Car<br>din-<br>ality | Description                                    |
|--------------------|-----------------------|--------------------|----------------------|------------------------------------------------|
| ::>                | ::>                   | DerivedView        | ::>                  | TRAIN COMPONENT VIEW inherits from DerivedView |
| «PK»               | TrainComponent<br>Ref | TrainComponentRef  | 1:1                  | Reference to a TRAIN COMPONENT.                |
|                    | Description           | MultilingualString | 0:1                  | Description of TRAIN COMPONENT.                |
|                    | Label                 | MultilingualString | 0:1                  | Label of TRAIN COMPONENT.                      |
|                    | ShortName             | MultilingualString | 0:1                  | Short Name of TRAIN ELEMENT.                   |

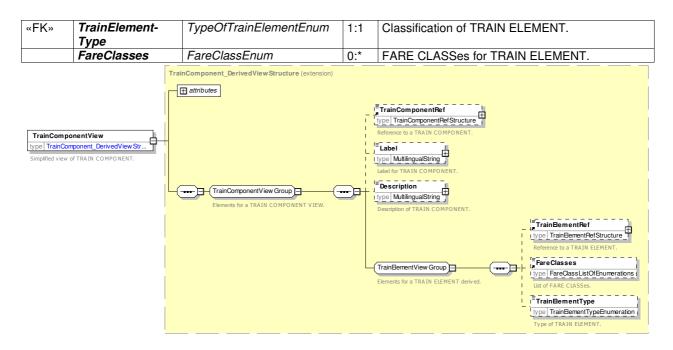

Figure 317 — TrainInComponentView- XSD

## 7.7.16.5 XML Examples of Trains

### 7.7.16.5.1 Train – XML Fragment Example

The following XML fragment shows a TRAIN.

#### **EXAMPLE**

```
<Train version="any" id="hde:trn_40447">
    <Name>40447 Hanover - Copenhagen</Name>
    <Description>2 2 2 1 1 E
    <SelfPropelled> true</SelfPropelled>
    <facilities>
        <ServiceFacilitySetRef version="any" ref="hde:svcfc_general"/>
<ServiceFacilitySetRef version="any" ref="hde:svcfc_first"/>
    </facilities>
    <components>
        <TrainComponent version="any" id="hde:trncmp_40447_01" order="1">
            <Label>Engine </Label>
            <Description>Engine
            <TrainElement version="any" id="hde:trne_40447_01">
                <TrainElementType>engine</TrainElementType>
            </TrainElement>
        </TrainComponent>
        <TrainComponent version="any" id="hde:trncmp_40447_02" order="2">
            <Label>Carriage A</Label>
            <Description>Front Carriage 1st Class/Description>
            <TrainElement version="any" id="hde:trne_40447_02">
                 <TrainElementType>carriage</TrainElementType>
                 <FareClasses> firstClass/FareClasses>
            </TrainElement>
        </TrainComponent>
        <TrainComponent version="any" id="hde:trncmp_40447_03" order="3">
            <Label>Carriage B</Label>
            <Description>2nd Carriage 1st CLass
            <TrainElement version="any" id="hde:trne_40447_03">
                 <TrainElementType>carriage</TrainElementType>
                <FareClasses> firstClass/FareClasses>
            </TrainElement>
        </TrainComponent>
```

Erreur! Source du renvoi introuvable.

#### 7.7.16.5.2 Compound Train – XML Fragment Example

The following XML fragment shows a Compound TRAIN.

**EXAMPLE** 

```
<CompoundTrain version="any" id="hde:ctrn_XX-447">
   <Name>447 + 457 + 40447 Amsterdam - Hannover</Name>
    <Description>E - 2 2 2 2 2 2 2 R 1 1 - 2 2 2 2 2 2 - 2 2 2 1 1 - E
   <SelfPropelled> true</SelfPropelled>
   <components>
        <TrainInCompoundTrain version="any" id="hde:trninctrn_XX-447_40447" order="1">
            <TrainRef version="any" ref="hde:trn_40447"/>
            <Label>40447</Label>
        </TrainInCompoundTrain>
        <TrainInCompoundTrain version="any" id="hde:trninctrn_XX-447_457" order="2">
            <TrainRef version="any" ref="hde:trn_457"/>
            <Label>457</Label>
        </TrainInCompoundTrain>
        <TrainInCompoundTrain version="any" id="hde:trninctrn_XX-447_447" order="3">
            <TrainRef version="any" ref="hde:trn_447"/>
            <Label>447</Label>
        </TrainInCompoundTrain>
   </components>
</CompoundTrain>
```

#### 7.7.17 Schematic Map

#### 7.7.17.1 SCHEMATIC MAP - Conceptual MODEL

The published passenger Information for a complex transport interchange often includes schematic maps to show the relative parts and facilities located within the interchange. In an interactive presentation to passengers using an electronic device, these maps may be linked to other elements, for example, to see the properties of a piece of equipment.

NeTEx includes a generic representation of such a map that map be linked to NeTEx elements independently of any rendering in a specific mark-up such as HTML or JavaScript

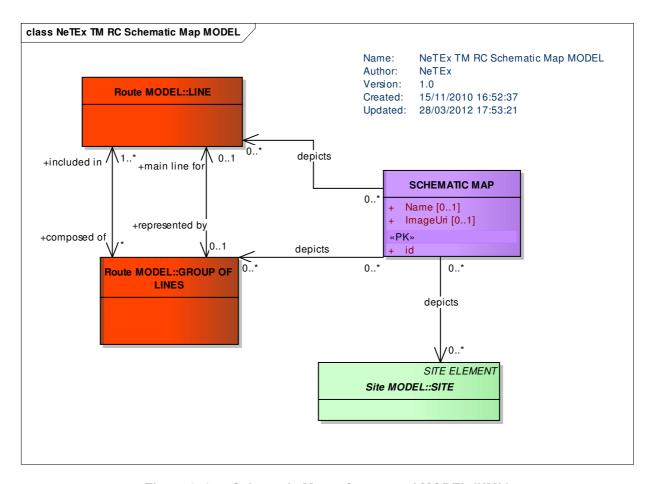

Figure 318 — Schematic Map – Conceptual MODEL (UML)

Examples of a Schematic Map

# 7.7.17.1.1 Schematic Map Example – Network Diagram

The following figures show examples of a SCHEMATIC MAP for a line.

Figure 319 — Schematic Map – Line example (image from http://commons.wikimedia.org/wiki/File:Metro\_Paris\_M3-plan.svg)

The following figures show examples of a SCHEMATIC MAP for a Network (Paris Metro).

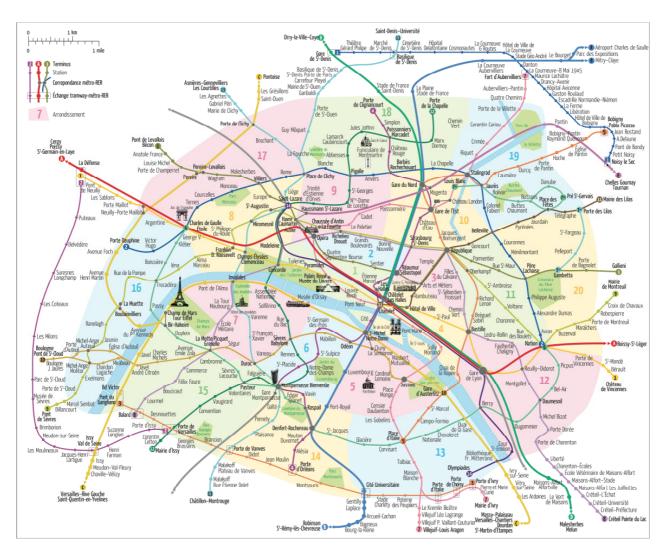

Figure 320 — Schematic Map – Network example (Paris metro map from Antoine Raby http://checkmylabs.tumblr.com)

### 7.7.17.1.2 Schematic Map Example - Station Layout

The following figures show examples of a SCHEMATIC MAP for Wimbledon station. Each of the elements on the map, such as QUAYs, ENTRANCEs, EQUIPMENT such as Lifts, Stairs, Barriers, etc. can be linked to a model element using a SCHEMATIC MAP.

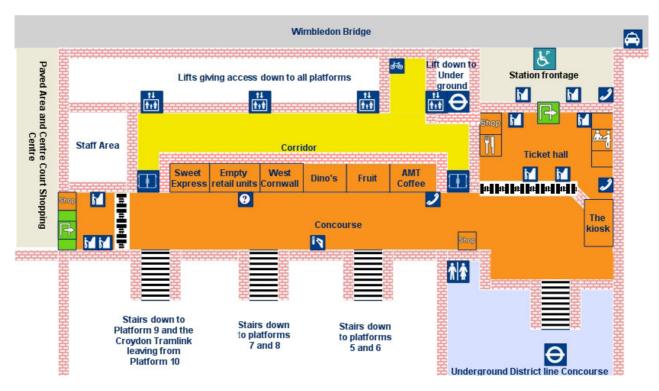

Figure 321 — Wimbledon Station plan: Ground floor (NRE Stations Made Easy)

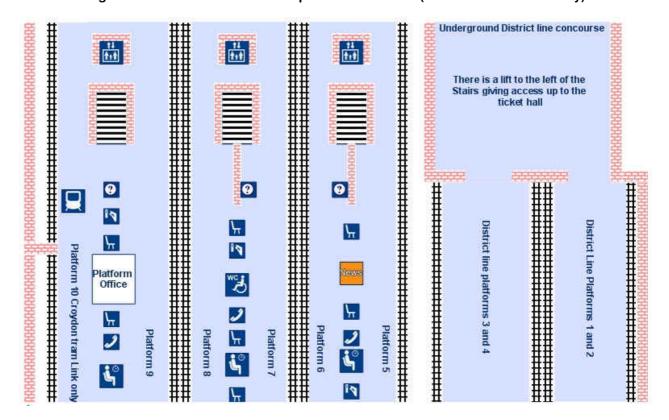

Figure 322 — Wimbledon Station plan: Lower floor (NRE Stations Made Easy)

### 7.7.17.2 Schematic Map - Physical Model

A SCHEMATIC MAP provides a set of references to model elements which can be organised into a spatial layout, linkable back to model elements.

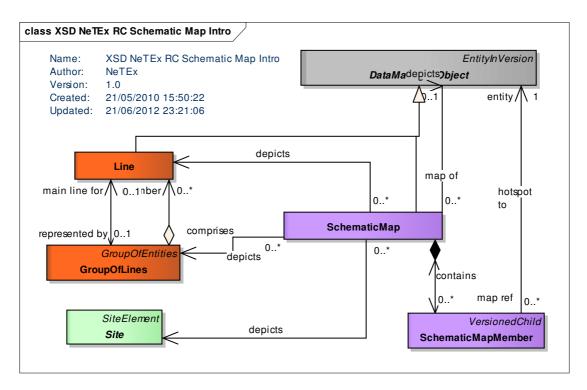

Figure 323 — Schematic Map Overview – Physical Model (UML)

The following figure shows the properties of a Schematic Map.

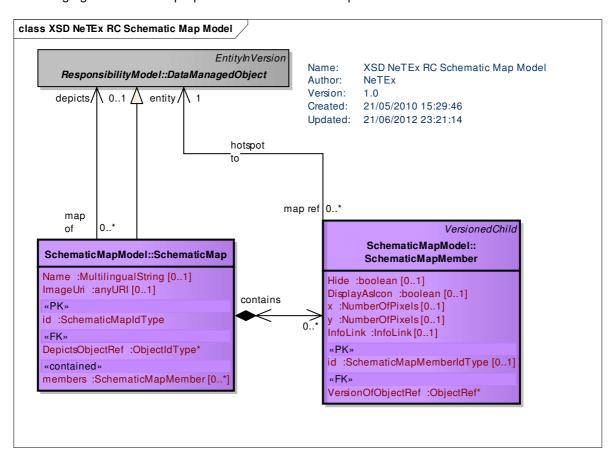

Figure 324 — Schematic Map – Physical Model (UML)

### 7.7.17.3 Schematic Map – Attributes and XSD

#### 7.7.17.3.1 SchematicMap – Model Element

A map representing schematically the layout of the topographic structure of the public transport network (a set of LINEs) and a set of SITEs.

Can include a pixel projection of a set of ENTITies onto a bitmap image so as to support hyperlinked interactions.

| Classifi cation | Name             | Туре               | Cardin-<br>ality | Description                                      |  |  |
|-----------------|------------------|--------------------|------------------|--------------------------------------------------|--|--|
| ::>             | ::>              | DataManagedObject  | ::>              | SCHEMATIC MAP inherits from DATA MANAGED OBJECT. |  |  |
| «PK»            | id               | SchematicMapIdType | 1:1              | Identifier of SCHEMATIC MAP.                     |  |  |
|                 | Name             | MultilingualString | 0:1              | Name of SCHEMATIC MAP.                           |  |  |
|                 | ShortName        | MultilingualString | 0:1              | Short Name of SCHEMATIC MAP.                     |  |  |
|                 | ImageUri         | xsd:anyURI         | 0:1              | URL associated with SCHEMATIC MAP.               |  |  |
| «FK»            | DepictsObjectRef | ObjectRef          | 1:1              | Main ENTITY depicted by SCHEMATIC MAP.           |  |  |
| «cntd»          | members          | SchematicMapMember | 0:*              | ENTITies referenced by points on SCHEMATIC MAP.  |  |  |

Table 284 — SchematicMap - Element

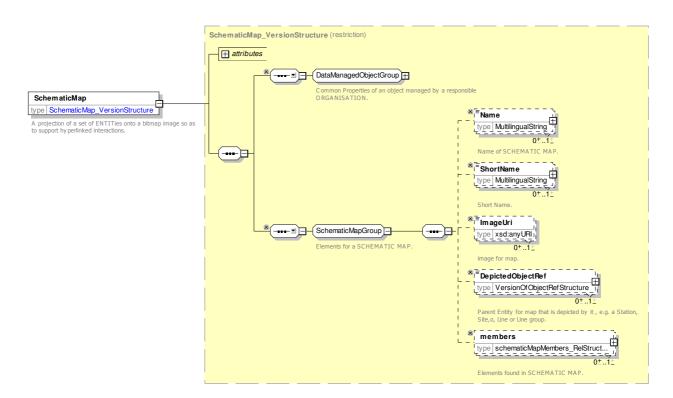

Figure 325 — SchematicMap – XSD

# 7.7.17.3.2 SchematicMapMember – Model Element

A projection of an individual ENTITY onto a SCHEMATIC MAP.

Table 285 — SchematicMapMember – Element

| Classifi cation | Name                   | Туре                          | Cardi<br>nality | Description                                      |
|-----------------|------------------------|-------------------------------|-----------------|--------------------------------------------------|
| ::>             | ::>                    | GroupMember                   | ::>             | SCHEMATIC MAP MEMBER inherits from GROUP MEMBER. |
| «FK»            | VersionOfObject<br>Ref | ObjectRef                     | 1:1             | Reference to element on map.                     |
|                 | Hide                   | xsd:boolean                   | 0:1             | Whether element is visible on map.               |
| «FK»            | Displaylcon            | xsd:boolean                   | 1:1             | Reference to element on map.                     |
|                 | InfoLink               | InfoLink                      |                 | Info link associated with element.               |
| «PK»            | id                     | SchematicMapMember-<br>IdType | 0:1             | Identifier of a member of a SCHEMATIC MAP.       |
|                 | x                      | NumberOfPixels                | 0:1             | X coordinate of element on SCHEMATIC MAP.        |
|                 | У                      | NumberOfPixels                | 0:1             | y coordinate of element on SCHEMATIC MAP.        |

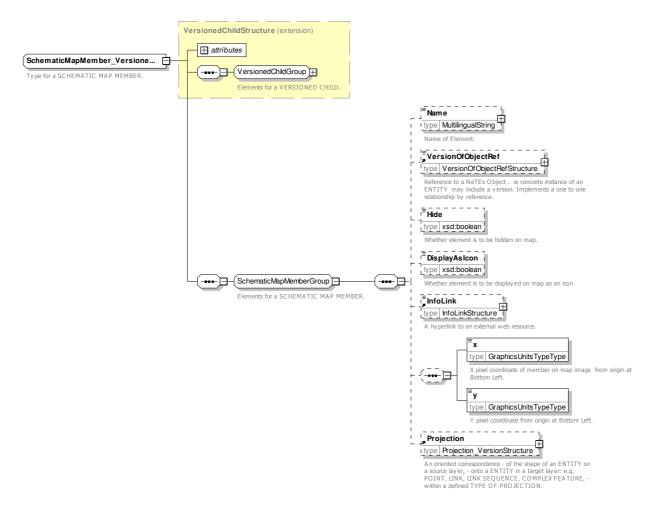

Figure 326 — SchematicMapMember – XSD

### 7.7.17.4 XML Examples of Schematic Maps

#### 7.7.17.4.1 Station Map – XML Fragment Example

The following XML code fragment shows part of a *SchematicMap* for a rail station that identifies the pixel coordinates for two entrances (ENTRANCEs) and a toilet. (i.e. SANITARY EQUIPMENT).

### **EXAMPLE**

```
<ImageUri>http://www.tbde.com/Wimbledonplan1.jpg</ImageUri>
        <DepictedObjectRef nameOfRefClass="StopPlace" ref="napt::910GWIMBLDN"/>
        <members>
           <SchematicMapMember id="tbd::WimMap_001_01">
               <Name>Entrance</Name>
               <SchematicMapMemberRef</pre>
                                                            nameOfRefClass="StopPlaceEntrance"
ref="tbd::9100WIMBLDN_A1-EE1"/>
               < x > 0123 < / x >
               <y>346</y>
           </SchematicMapMember>
           <SchematicMapMember id="tbd::WimMap_001_02">
               <Name>Side Entrance</Name>
               <SchematicMapMemberRef</pre>
                                                            nameOfRefClass="StopPlaceEntrance"
ref="tbd::9100WIMBLDN_A4-EE1"/>
               < x > 014 < / x >
               <y>344</y>
           </SchematicMapMember>
           <SchematicMapMember id="tbd::WimMap_001_03">
               <Name>Men and Women's Toilets
```

#### 7.7.18 Notice

#### 7.7.18.1 NOTICE – Conceptual MODEL

The NOTICE Model defines reusable text note elements that may be attached to timetables as footnotes, used as announcements, etc. NOTICES are associated with other entities using a NOTICE ASSIGNMENT. NOTICES may be classified with a TYPE OF NOTICE.

Each NOTICE may have several alternative formats as specified by a DELIVERY VARIANT.

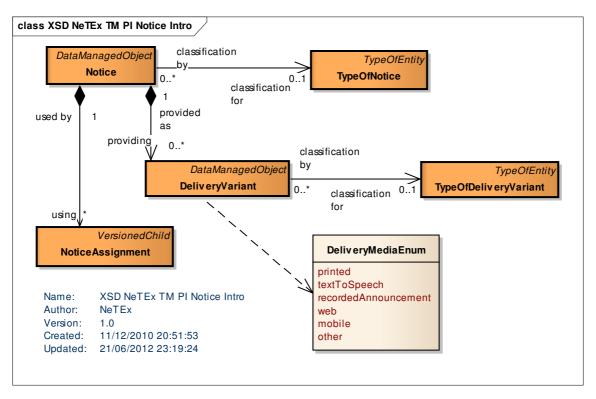

Figure 327 — Notice - Conceptual MODEL (UML)

#### 7.7.18.2 Use of Notices

A NOTICE carries additional information for passengers that may help them planning their travel or during their travel. Footnotes are one type of NOTICE, a human-understandable text that may be made available in various delivery formats. Using a NOTICE ASSIGNMENT, NOTICEs can be assigned to stops of one service (POINT IN JOURNEY PATTERN), to stops in more services (COMMON SECTION), to JOURNEY PATTERNS, to one VEHICLE JOURNEY or more of them (GROUP OF SERVICES) and to INTERCHANGEs. Each NOTICE ASSIGNMENT can be restricted in its validity by specifying a VALIDITY CONDITION.

The following figure shows the use of NOTICEs with some other element types.

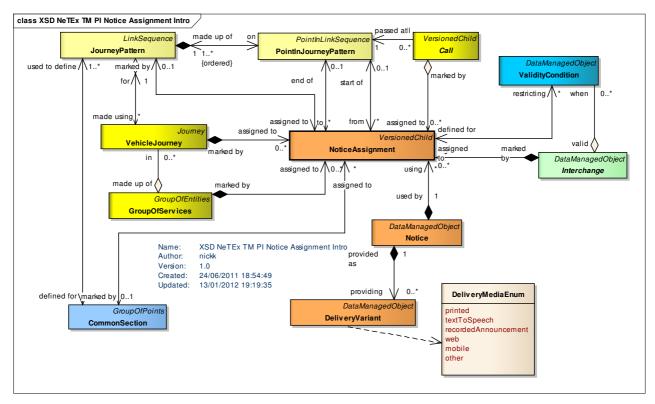

Figure 328 — Notice Usage – Physical Model (UML)

#### 7.7.18.3 Notice – Physical Model

The following figure shows the Physical model for NOTICEs. The content of a NOTICE is a MULTILINGUALSTRING, thus enabling the text of the NOTICE to be made available in several languages

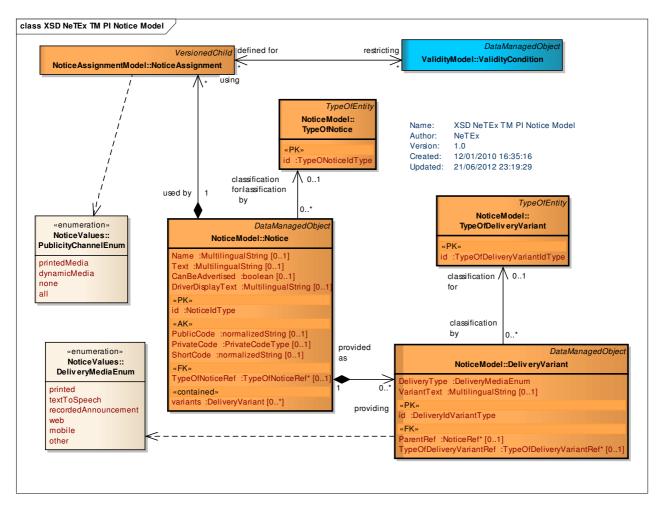

Figure 329 — Notice - Physical Model (UML)

### 7.7.18.4 Notice - Attributes and XSD

#### 7.7.18.4.1 Notice - Model Element

A text for informational purposes on exceptions in a LINE, a JOURNEY PATTERN, etc. The information may be useful for passenger or driver information.

| Classifi cation | Name       | Туре                 | Cardin-<br>ality | Description                               |
|-----------------|------------|----------------------|------------------|-------------------------------------------|
| ::>             | ::>        | DataManagedObject    | ::>              | NOTICE inherits from DATA MANAGED OBJECT. |
| «PK»            | id         | NoticeIdType         | 1:1              | Identifier of NOTICE.                     |
|                 | Name       | MultilingualString   | 0:1              | Name of NOTICE.                           |
|                 | Text       | MultilingualString   | 0:1              | Content text for NOTICE.                  |
| «AK»            | PublicCode | xsd:normalizedString | 1:1              | Private code for NOTICE.                  |
| «AK»            | ShortCode  | xsd:normalizedString | 1:1              | Short code for NOTICE.                    |

Table 286 — Notice - Element

| «AK»   | PrivateCode       | PrivateCode        | 1:1 | Public Code for NOTICE.                     |
|--------|-------------------|--------------------|-----|---------------------------------------------|
| «FK»   | TypeOfNoticeRef   | TypeOfNoticeRef    | 1:1 | Reference to TYPE OF NOTICE.                |
|        | CanBeAdvertised   | xsd:boolean        | 0:1 | Whether NOTICE is advertised.               |
|        | DriverDisplayText | MultilingualString | 0:1 | Driver Display text associated with NOTICE. |
| «cntd» | variants          | DeliveryVariant    | 0:* | DELIVERY VARIANTS for NOTICE.               |

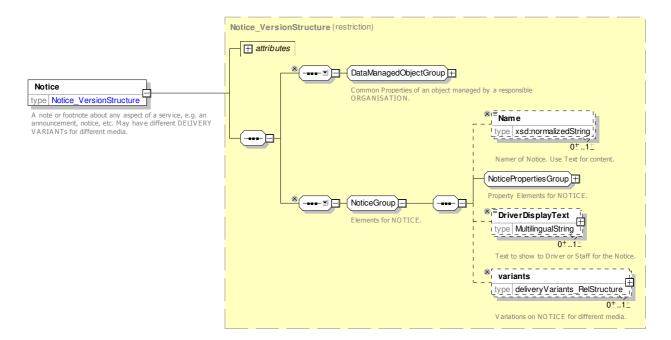

Figure 330 — Notice - XSD

### 7.7.18.4.1.1 NoticePropertiesGroup – Group

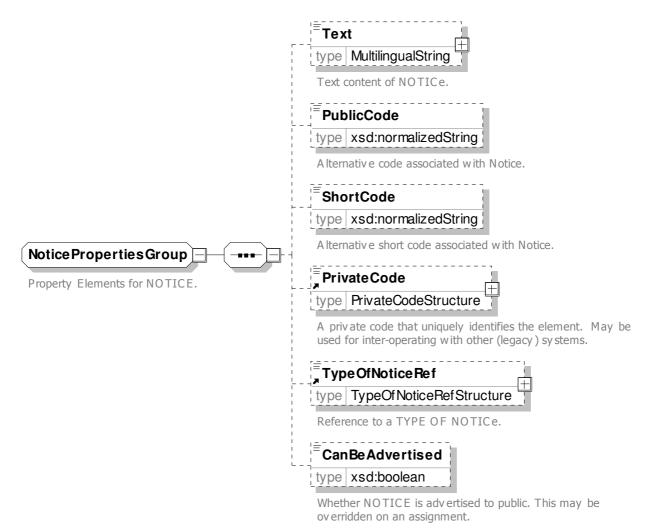

Figure 331 — NoticePropertiesGroup – XSD

### 7.7.18.4.2 DeliveryVariant - Model Element

A variant text of a NOTICE for use in a specific media or delivery channel (voice, printed material, etc.).

Table 287 — Delivery Variant – Element

| Classifi cation | Name                          | Туре                       | Cardi<br>nality | •                                                                                                |
|-----------------|-------------------------------|----------------------------|-----------------|--------------------------------------------------------------------------------------------------|
| ::>             | ::>                           | DataManagedObjec<br>t      | ::>             | DELIVERY VARIANT inherits from DATA MANAGED OBJECT.                                              |
| «PK»            | id                            | DeliveryVariant-<br>IdType | 1:1             | Identifier for DELIVERY VARIANT.                                                                 |
| «FK»            | ParentRef                     | NoticeRef                  | 0:1             | Reference to a NOTICE.                                                                           |
|                 | DeliveryVariant-<br>MediaType | DeliveryMediaEnum          | 1:1             | Way a NOTICE is delivered, characterized by the delivery medium (voice, printed material, etc.). |

| «FK» | TypeOfDelivery-<br>VariantRef | NoticeRef          | 0:1 | Reference to a classification of DELIVERY VARIANT. |
|------|-------------------------------|--------------------|-----|----------------------------------------------------|
|      | VariantText                   | MultilingualString | 0:1 | Text for DELIVERY VARIANT.                         |

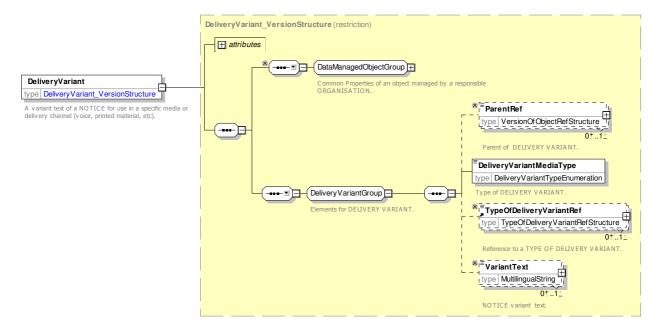

Figure 332 — Delivery Variant – XSD

# 7.7.18.4.2.1 DeliveryVariantMediaType – Allowed Values

Allowed values for DELIVERY MEDIA (DeliveryMediaEnum)

Table 288 — DeliveryVariantMediaType - AllowedValues

| Name                     | Description                    |
|--------------------------|--------------------------------|
| printed                  | Media is printed               |
| textToSpeech             | Media is text to speech        |
| recordedAnnounceme<br>nt | Media is recorded announcement |

| Name   | Description            |  |  |
|--------|------------------------|--|--|
| web    | Media is web page      |  |  |
| mobile | Media is mobile device |  |  |
| other  | Other media            |  |  |

# 7.7.18.4.2.2 PublicityChannel – Allowed Values

Allowed values for Publicity Channel. (PublicityChannelEnum)

Table 289 — PublicityChannel – AllowedValues

| Name         | Description             |
|--------------|-------------------------|
| printedMedia | Printed media channels  |
| dynamicMedia | Dynamic medial channels |

| none | No channels  |
|------|--------------|
| all  | All channels |

#### 7.7.18.4.3 TypeOfNotice – Model Element

A classification for a NOTICE.

Table 290 — TypeOfNotice - Element

| Classifi cation | Name | Туре              | Cardin-<br>ality | Description                                  |
|-----------------|------|-------------------|------------------|----------------------------------------------|
| ::>             | ::>  | TypeOfEntity      | ::>              | TYPE OF NOTICE inherits from TYPE OF ENTITY. |
| «PK»            | id   | TypeONoticeIdType | 1:1              | Identifier of TYPE OF NOTICE.                |

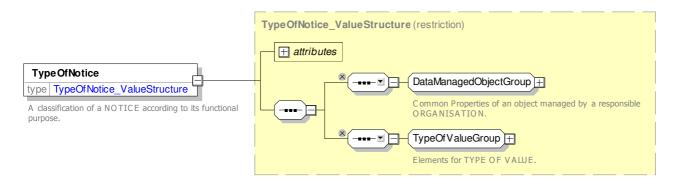

Figure 333 — TypeOfNotice – XSD

### 7.7.18.4.4 TypeOfDeliveryVariant – Model Element

A classification of a DELIVERY VARIANT. The way of delivering a NOTICE: by vocal announcement, by visual display, issuing printed material.

Table 291 — TypeOfDeliveryVariant - Element

| Classifi cation | Name | Туре                             | Cardin-<br>ality | Description                                            |
|-----------------|------|----------------------------------|------------------|--------------------------------------------------------|
| ::>             | ::>  | TypeOfEntity                     | ::>              | TYPE OF DELIVERY VARIANT inherits from TYPE OF ENTITY. |
| «PK»            | id   | TypeOfDeliveryVariant-<br>IdType | 1:1              | Identifier of TYPE OF DELIVERY VARIANT.                |

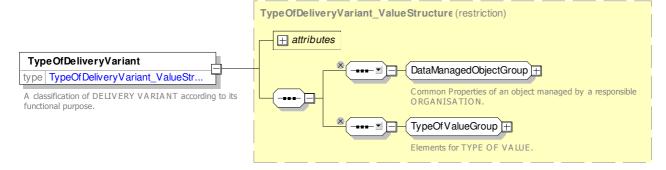

#### Figure 334 — TypeOfDeliveryVariant – XSD

#### 7.7.18.5 XML Examples of Notices

#### 7.7.18.5.1 Notices & variants – XML Fragment Example

The following XML fragment shows uses of NOTICEs to specify three footnotes for a timetable. There are shorter DELIVERY VARIANTs to use in a mobile context.

#### **EXAMPLE**

```
<notices>
        <Notice version="any" id="hde:sj_46o_01">
            <Text>Only runs during termtimes of Dothebys Hall</Text>
                <DeliveryVariant version="any" id="hde:sj_46_01">
                     <DeliveryVariantMediaType>mobile/DeliveryVariantMediaType>
                     <VariantText>Termtimes Only</VariantText>
                </DeliveryVariant>
            </variants>
        </Notice>
        <Notice version="any" id="hde:sj_46_021">
            <Text>Stops at Q only during term times of Dothebys Hall</Text>
                 <DeliveryVariant version="any" id="hde:sj_46_01">
                     <DeliveryVariantMediaType>mobile/DeliveryVariantMediaType>
                     <VariantText>Termtimes Only</VariantText>
                </DeliveryVariant>
            </variants>
        </Notice>
        <Notice version="any" id="hde:Notice:sj_24o_02">
            <Text>Can connect to LINE 4</Text>
                <DeliveryVariant version="any" id="hde::sj_24o_02_01">
                     <DeliveryVariantMediaType>textToSpeech/DeliveryVariantMediaType>
                     <VariantText>At this stop it is possible to change to line 4 for Dotheboys
academy and Stop R</VariantText>
                </DeliveryVariant>
                <DeliveryVariant version="any" id="hde::sj_24o_02_02">
                     <DeliveryVariantMediaType>mobile/DeliveryVariantMediaType>
                     <VariantText>X Line 4</VariantText>
                 </DeliveryVariant>
            </variants>
        </Notice>
    </notices>
```

### 7.7.18.5.2 Stop Announcements & Variants – XML Fragment Example

The following XML fragment shows uses of NOTICE & DELIVERY VARIANT to specify the contents of stop announcements in English & German.

### EXAMPLE

```
<Notice version="any" id="mybus:Nxa_SSP_001">
            <Name>Next Stop Announcement for SSP_001
            <Text lang="en">Welcome This service goes to Charley Crescent. Stopping everywhere</Text>
            <variants>
                <DeliveryVariant version="any" id="mybus:Nxa_SSP_001_en">
                    <DeliveryVariantMediaType>textToSpeech/DeliveryVariantMediaType>
                                    lang="de">Welcome
                    <VariantText</pre>
                                                                                             Charlev
                                                        This
                                                                  service
                                                                                       to
                                                                             goes
Crescent.</VariantText>
                </DeliveryVariant>
                <DeliveryVariant version="any" id="mybus:Nxa_SSP_001_de">
                    <DeliveryVariantMediaType>textToSpeech</DeliveryVariantMediaType>
                                   lang="de">Willkommen Dieser
                    <VariantText</pre>
                                                                   Dienst fahrt nach
                                                                                              Charley
Crescent.</VariantText>
                </DeliveryVariant>
            </variants>
        </Notice>
```

| 8    | Part 1 – The Network Topology                                                                                                    |
|------|----------------------------------------------------------------------------------------------------|
| Pari | to f NeTEx provides a Network Topology models split into three main submodels                                                                 |
|      |                                                                                                    |
|      |                                                                                                    |
|      |                                                                                                    |
|      | Figure 335 – NeTEx Part 1 MODEL packages                                                                                                    |
|      |                                                                                                    |
| _    | Network Description model: describes infrastructure elements and physical paths (routes and lines) dedicated to public transport operation;   |
|      |                                                                                                    |
|      |                                                                                                    |
|      |                                                                                                    |
|      |                                                                                                    |
|      |                                                                                                    |
|      | Figure 336 – Network Description MODEL packages                                                                                               |
| _    | Fixed Object model: describes geographical aspects of fixed elements such as stopping locations, points of interest and associated equipment; |
|      |                                                                                                    |
|      |                                                                                                    |
|      |                                                                                                    |
|      |                                                                                                    |
|      |                                                                                                    |
|      |                                                                                                    |

# Figure 337 – Fixed Object MODEL packages

 Tactical Planning Components model: describes basic concepts related to the work patterns of public transport vehicles, such as journey patterns and service patterns, useful for planning transport and some related aspects

| _        | . ~    |    |        |           |     |
|----------|--------|----|--------|-----------|-----|
| -rreur I | Source | du | renvoi | introuvat | าเค |

# Figure 338 – Tactical Planning Components MODEL packages

# 8.1 Network Description – Model dependencies

The Network Description model describes the basic physical network for transport and is itself divided into a number of separate submodels covering different aspects of the Network. For ease of understanding, the submodels are presented one at a time, each describing only a small set of related concepts.

The submodels depend on a number of general NeTEx framework models (for example, Generic Point and Link model, Notice model, etc.) described in the Framework model.(see

Erreur! Source du renvoi introuvable.

NeTEx Framework - Conceptual and Physical data model).

Figure 339 shows the dependencies between the Network Description physical submodels. The terminal packages contain the SERVICE FRAME and the INFRASTRUCTURE FRAME. These two VERSION FRAMEs organise the other elements into a coherent set of elements suitable for exchange as a serialised file. The payload elements are contained in the following packages:

### Infrastructure Frame model, composed of the following parts:

- Infrastructure Network sub-model: basic physical links of the transport network; incorporates Infrastructure Restrictions.
- Activation sub-model: ACTIVATION POINTs and LINKs where monitoring equipment is located in the network.
- Vehicle and Crew Points sub-model: different points dedicated to the vehicles and crew changeover that are referenced by vehicle and duty schedules.

#### Service Frame model, comprising:

- Route model: fixed LINEs and ROUTEs of a transport network.
- Flexible Network model: flexible LINEs and ROUTEs of a demand responsive transport network.
- Line Network model: overall topology of the LINEs and LINE SECTIONs that make up a transport network.
- Timing Pattern model: TIMING POINTs and TIMING LINKs i.e. points and links referenced by schedules.

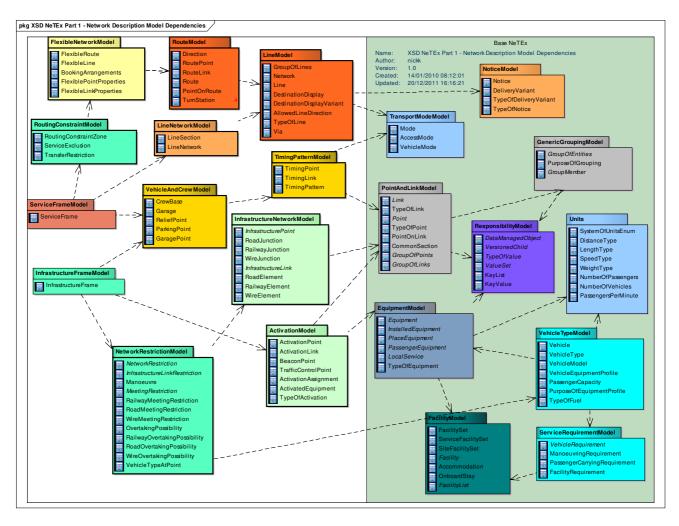

Figure 339 - Network Description - Model dependencies (UML)

### 8.2 Infrastructure Frame

#### 8.2.1 Infrastructure Frame – Conceptual MODEL

The Network Infrastructure elements of the Network Description MODEL can be grouped with an INFRASTRUCTURE FRAME (Figure 340 ) which holds a coherent set of infrastructure elements for data exchange. These elements are explained in the subsequent sections. See VERSION FRAME in the NeTEx Framework section for general concepts relating to version frames (7.3.6).

NOTE Explicit frames, such as the INFRASTRUCTURE FRAME are described at the beginning of each major section, and serve as an overview to the overall scope of the chapter and also a form of index to the constituent elements. The actual objects and concepts indicated as being in the frame are explained later in the respective chapter.

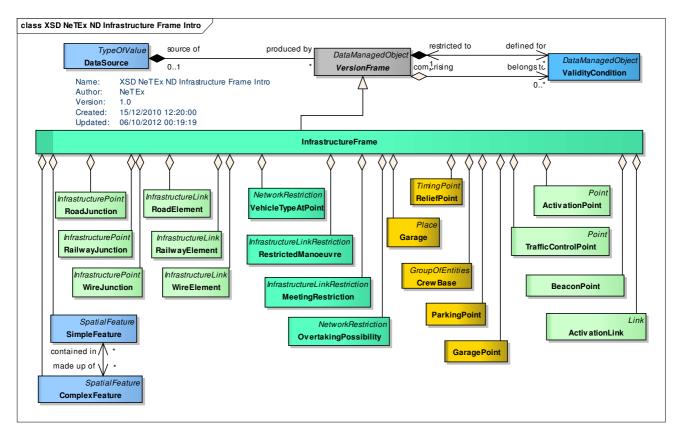

Figure 340 - Infrastructure Frame - Physical Model Overview (UML)

#### 8.2.2 Infrastructure Frame- Physical Model

The *InfrastructureFrame* element (Figure 341) is a type of *VersionFrame* that holds infrastructure elements describing the physical infrastructure.

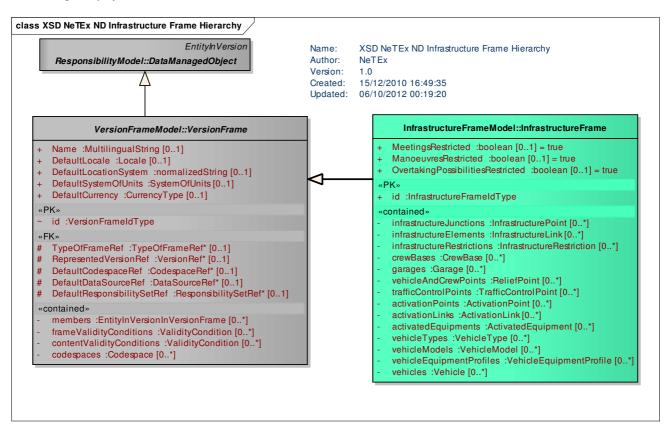

Figure 341 – Infrastructure Frame – Hierarchy (UML)

#### 8.2.2.1 Infrastructure Frame – Model Element

An Infrastructure Frame is a set of infrastructure network data (and other data logically related to these) to which the same VALIDITY CONDITIONs have been assigned.

| Classifi-<br>cation | Name                 | Туре                      | Card<br>in-<br>ality | Description                                                                                                    |
|---------------------|----------------------|---------------------------|----------------------|----------------------------------------------------------------------------------------------------|
| ::>                 | ::>                  | VersionFrame              | ::>                  | INFRASTRUCTURE FRAME inherits from VERSION FRAME.                                                                                                    |
| «PK»                | id                   | InfrastructureFrameIdType | 1:1                  | Identifier of INFRASTRUCTURE FRAME.                                                                                                    |
|                     | MeetingsRestricted   | xsd:boolean               | 0:1                  | Default sense for MEETING RESTRICTIONs in frame. If 'true', meetings at all points are restricted unless explicitly permitted. If 'false', meetings at all points are allowed, unless explicitly forbidden by a MEETING RESTRICTION. Default is 'false'. |
|                     | ManoeuvresRestricted | xsd:boolean               | 0:1                  | Default sense for RESTRICTED MANOEUVRE in frame. If 'true', manoeuvres at all points are                                                                                                    |

Table 292 - InfrastructureFrame - Element

|        |                                       |                           |     | restricted unless explicitly permitted. If 'false', meeting at all points is allowed, unless explicitly forbidden by a RESTRICTED MANOEUVRE. Default is 'false'.                                                                                                    |
|--------|---------------------------------------|---------------------------|-----|----------------------------------------------------------------------------------------------------|
|        | OvertakingPossibilities<br>Restricted | xsd:boolean               | 0:1 | Default sense for OVERTAKING POSSIBILITY restrictions in frame. If true, overtaking at all points is restricted unless explicitly permitted. If 'false', meeting at all points is allowed, unless explicitly forbidden by an OVERTAKING POSSIBILITY. Default is 'false'. |
| «cntd» | infrastructure-<br>Junctions          | InfrastructurePoint       | 0:* | Infrastructure junctions in the frame.                                                                                                    |
| «cntd» | infrastructureElements                | InfrastructureLink        | 0:* | Infrastructure elements in the frame.                                                                                                    |
| «cntd» | infrastructure-<br>Restrictions       | InfrastructureRestriction | 0:* | Infrastructure restrictions in the frame.                                                                                                    |
| «cntd» | crewBases                             | CrewBase                  | 0:* | CREW BASEs in the frame.                                                                                                    |
| «cntd» | garages                               | Garage                    | 0:* | GARAGEs in the frame.                                                                                                    |
| «cntd» | vehicleAndCrewPoints                  | ReliefPoint               | 0:* | VEHICLE & CREW POINTs in the frame.                                                                                                    |
| «cntd» | trafficControlPoints                  | TrafficControlPoint       | 0:* | TRAFFIC CONTROL POINTs in the frame.                                                                                                    |
| «cntd» | activationPoints                      | ActivationPoint           | 0:* | ACTIVATION POINTs in the frame.                                                                                                    |
| «cntd» | activationLinks                       | ActivationLink            | 0:* | ACTIVATION LINKs in the frame.                                                                                                    |
| «cntd» | activatedEquipments                   | ActivatedEquipment        | 0:* | ACTIVATED EQUIPMENTs in the frame.                                                                                                    |
| «cntd» | vehicleTypes                          | VehicleType               | 0:* | VEHICLE TYPEs in the frame.                                                                                                    |
| «cntd» | vehicleModels                         | VehicleModel              | 0:* | VEHICLE MODELs in the frame.                                                                                                    |
| «cntd» | vehicleEquipment-<br>Profiles         | VehicleEquipmentProfile   | 0:* | VEHICLE EQUIPMENT PROFILE in the frame.                                                                                                    |
| «cntd» | vehicles                              | Vehicle                   | 0:* | VEHICLEs in the frame.                                                                                                    |

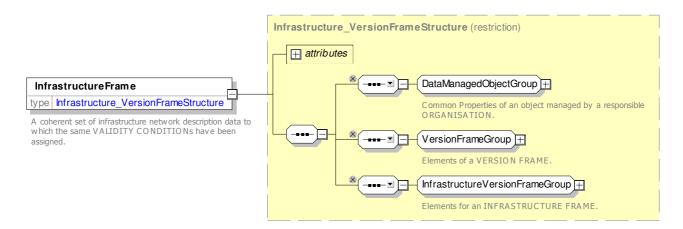

Figure 342 - InfrastructureFrame - XSD

#### 8.3 Service Frame

#### 8.3.1 Service Frame – Conceptual MODEL

The service related elements of the Network Description model can be grouped into a SERVICE FRAME which holds a coherent set of elements for data exchange. These elements are explained in the subsequent sections. See VERSION FRAME in the NeTEx Framework section for general concepts relating to version frames.

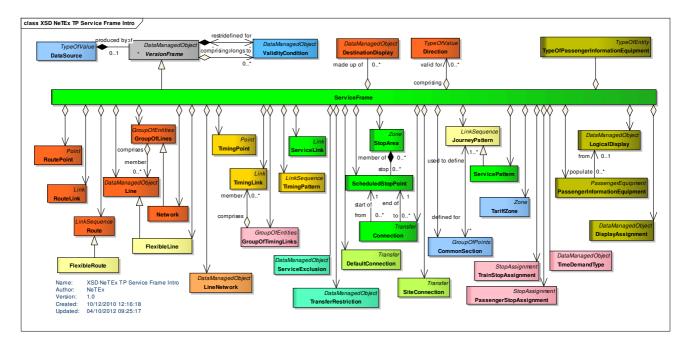

Figure 343 – Service Frame – Physical Model Overview (UML)

### 8.3.2 Service Frame – Physical Model

The **Service Frame** element (Figure 344) is a type of **VersionFrame** that holds elements describing various underlying aspects of the transport Service

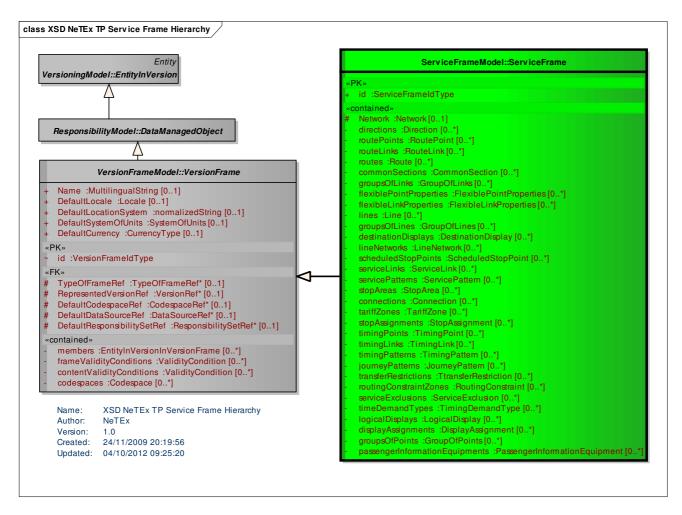

Figure 344 – Service Frame – Physical Model (UML)

#### 8.3.2.1 Service Frame – Model

The SERVICE FRAME holds a coherent set of Service elements for data exchange.

These elements are explained in subsequent sections.

It is a set of Service network data (and other data logically related to these) to which the same VALIDITY CONDITIONs have been assigned.

| Classifi-<br>cation | Name       | Туре               | Cardi<br>nality | Description                                      |
|---------------------|------------|--------------------|-----------------|--------------------------------------------------|
| ::>                 | ::>        | VersionFrame       |                 | SERVICE FRAME inherits from VERSION FRAME.       |
| «PK»                | id         | ServiceFrameIdType | 1:1             | Identifier of SERVICE FRAME.                     |
| «cntd»              | Network    | Network            | 0:1             | Reference to a NETWORK of which this is a frame. |
| «cntd»              | directions | Direction          | 0:*             | DIRECTIONs in SERVICE FRAME.                     |

Table 293 - ServiceFrame - Element

| «cntd» | routePoints                 | RoutePoint           | 0:* | ROUTE POINTs in SERVICE FRAME.             |
|--------|-----------------------------|----------------------|-----|--------------------------------------------|
| «cntd» | routeLinks                  | RouteLink            | 0:* | ROUTE LINKs in SERVICE FRAME.              |
| «cntd» | routes                      | Route                | 0:* | ROUTEs in SERVICE FRAME.                   |
| «cntd» | commonSections              | CommonSection        | 0:* | COMMON SECTIONs in SERVICE FRAME.          |
| «cntd» | groupsOfLinks               | GroupOfLinks         | 0:* | GROUP OF LINKs in SERVICE FRAME.           |
| «cntd» | lines                       | Line                 | 0:* | LINEs in SERVICE FRAME.                    |
| «cntd» | groupsOfLines               | GroupOfLines         | 0:* | GROUP OF LINEs in SERVICE FRAME.           |
| «cntd» | destinationDisplays         | DestinationDisplay   | 0:* | DESTINATION DISPLAYs in SERVICE FRAME.     |
| «cntd» | lineNetworks                | LineNetwork          | 0:* | LINE NETWORKs in SERVICE FRAME.            |
| «cntd» | scheduled-<br>StopPoints    | ScheduledStopPoint   | 0:* | SCHEDULED STOP POINTS in SERVICE FRAME.    |
| «cntd» | serviceLinks                | ServiceLink          | 0:* | SERVICE LINKs in SERVICE FRAME.            |
| «cntd» | servicePatterns             | ServicePattern       | 0:* | SERVICE PATTERN in SERVICE FRAME.          |
| «cntd» | stopAreas                   | StopArea             | 0:* | STOP AREAs in SERVICE FRAME.               |
| «cntd» | connections                 | Connection           | 0:* | CONNECTIONs in SERVICE FRAME.              |
| «cntd» | tariffZones                 | TariffZone           | 0:* | TARIFF ZONEs in SERVICE FRAME.             |
| «cntd» | stopAssignments             | StopAssignment       | 0:* | STOP ASSIGNMENT in SERVICE FRAME.          |
| «cntd» | timingPoints                | TimingPoint          | 0:* | TIMING POINTs in SERVICE FRAME.            |
| «cntd» | timingLinks                 | TimingLink           | 0:* | TIMING LINKs in SERVICE FRAME.             |
| «cntd» | timingPatterns              | TimingPattern        | 0:* | TIMING PATTERN in SERVICE FRAME.           |
| «cntd» | journeyPatterns             | JourneyPattern       | 0:* | JOURNEY PATTERNs in SERVICE FRAME.         |
| «cntd» | transferRestrictions        | TtransferRestriction | 0:* | TRANSFER RESTRICTIONS in SERVICE FRAME.    |
| «cntd» | routingConstraint-<br>Zones | RoutingConstraint    | 0:* | ROUTING CONSTRAINT ZONEs in SERVICE FRAME. |
| «cntd» | serviceExclusions           | ServiceExclusion     | 0:* | SERVICE EXCLUSIONs in SERVICE FRAME.       |
| «cntd» | timeDemandTypes             | TimingDemandType     | 0:* | TIME DEMAND TYPEs in SERVICE FRAME.        |
| «cntd» | logicalDisplays             | LogicalDisplay       | 0:* | LOGICAL DISPLAYs in SERVICE FRAME.         |
| «cntd» | display-<br>Assignments     | DisplayAssignment    | 0:* | DISPLAY ASSIGNMENTs in SERVICE FRAME.      |
| «cntd» | groupsOfPoints              | GroupOfPoints        | 0:* | GROUP OF POINTs in SERVICE FRAME.          |

| «cntd» | passenger-<br>Information- | PassengerInformation-<br>Equipment | PASSENGER<br>SERVICE FRA | INFORMATION<br>ME. | EQUIPMENT | in |
|--------|----------------------------|------------------------------------|--------------------------|--------------------|-----------|----|
|        | Equipments                 |                                    |                          |                    |           |    |

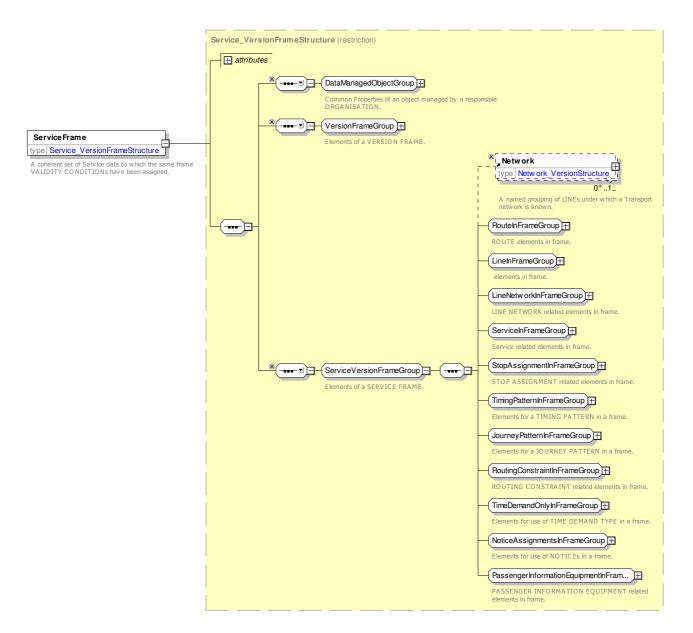

Figure 345 - Service Frame - XSD

### 8.4 Network Description - Subsystem

#### 8.4.1 Network Infrastructure

NOTE The following explanations use excerpts from Transmodel.

The Network Infrastructure model describes the physical network on which the transport services run; a closely related Network Restriction model describes the physical restrictions on its use. This part does not concern the service aspects, i.e. vehicle work patterns described separately (e.g. by TIMING PATTERNS, JOURNEY PATTERNS, SERVICE PATTERNS).

### 8.4.1.1 NETWORK INFRASTRUCTURE – Conceptual MODEL

The Network Infrastructure model (Figure 346) describes the main components of the physical path network (rail, roads, etc.).

This modelling of the infrastructure is, however, very basic and simple and is used here to represent specific operational constraints (restrictions) for public transport operation resulting from the characteristics of the INFRASTRUCTURE POINTs and LINKs and of VEHICLE TYPEs. The spatial detailed organisation of the infrastructure itself is described by other models (GDF, Inspire, etc.) and the data is usually provided by GIS data sets.

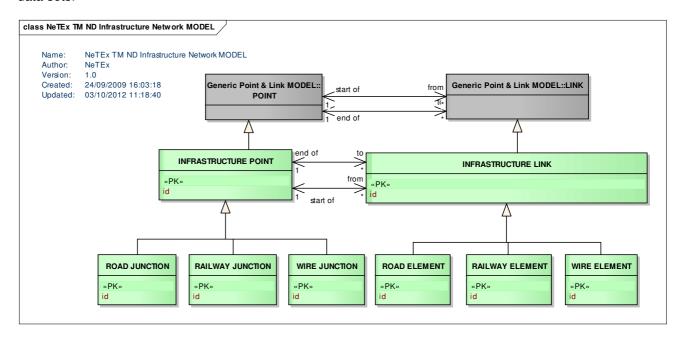

Figure 346 – Infrastructure – Conceptual MODEL (UML)

#### 8.4.1.1.1 Infrastructure Points and Links

The PT network is described in Transmodel by POINTs and LINKs. This means that separate description of a network either as a set of points or a set of links, or both are possible and may be kept separately (see Section 7.6.5.1) .

The approach of representing the network in terms of generic POINTs and/or LINKs and their specialisations (here: INFRASTRUCTURE POINT, INFRASTRUCTURE LINK) is used extensively in Transmodel to describe distinct functional layers as separate graphs.

In Transmodel terms, the Infrastructure Network builds a layer. A layer is a user-defined set of data, specified for a particular functional purpose, originating from a particular DATA SOURCE, associating data referring one particular LOCATING SYSTEM.

Examples of other layers are: Timing Pattern layer defined through TIMING POINTs and TIMING LINKs), Service Pattern layer (defined through SCHEDULED STOP POINTS and SERVICE LINKs). Transmodel defines a correspondence mechanism between layers, called "projection" (see Section 7.6.9). It should be noted that the uniqueness of a LOCATING SYSTEM within a layer is an important parameter, in particular for the coherence of distances.

Each separate layer reflects different concerns and is deliberately kept independent of other layers. Thus for example the modelling of the objects necessary to describe the work patterns of vehicles (JOURNEY PATTERNs) is represented separately, in the layers describing the operational planning (see Section 8.6) and not in the infrastructure layer.

Erreur! Source du renvoi introuvable.

The different functional layers may be projected (using the Transmodel projection mechanism) onto the infrastructure layer to represent how they are related to the physical paths represented by sequences of INFRASTRUCTURE LINKs..

# Figure 347 – Examples of layers – different functional aspects of a network (source Transmodel)

Any POINT necessary to describe the infrastructure network is defined as an INFRASTRUCTURE POINT, which is a generic entity including several subtypes (e.g. ROAD JUNCTION, RAILWAY JUNCTION). Similarly, the necessary LINKs between the POINTs are defined as INFRASTRUCTURE LINKs (e.g. ROAD ELEMENT, RAILWAY ELEMENT).

Any INFRASTRUCTURE LINK must be bordered by a start and an end INFRASTRUCTURE POINT. This orientation does not necessary refer to the direction of the traffic flow, but has to be interpreted as an arbitrary orientation (it may be "used" in one way or the other by the objects, like ROUTEs, JOURNEY PATTERNS, etc. referring to it through the PROJECTION mechanism).

# 8.4.1.1.2 Road Network: ROAD JUNCTION & ROAD ELEMENT

The physical road network is represents all the carriageways available for buses, into which the bus line network can be embedded.

The corresponding road INFRASTRUCTURE POINTs are defined as ROAD JUNCTIONs, while the corresponding INFRASTRUCTURE LINKs are defined as ROAD ELEMENTs.

#### 8.4.1.1.3 Rail Network: RAIL JUNCTION & RAIL ELEMENT

The rail network model represents the track network along which VEHICLEs (usually TRAINs) can physically proceed, without taking into account other operational aspects such as security, regulations or operational conventions followed by the company staff or other authorities. Railway elements are modelled in this data model for reference purposes and not for control functions.

The corresponding rail INFRASTRUCTURE POINTs are defined as RAILWAY JUNCTIONs, while the corresponding INFRASTRUCTURE LINKs are defined as RAILWAY ELEMENTS.

RAILWAY ELEMENTs will always have to be interpreted as non-overlapping parts of the rail network. This means that one railway section between two switches or crossings cannot be described alternatively, and in parallel, by two or more different subdivisions into chains of railway elements. Different sequences of railway elements between two switches will principally mean multiple connections, physically separated from each other.

The location where contiguous RAILWAY ELEMENTs are connected is represented by a RAILWAY JUNCTION. The two RAILWAY JUNCTIONs bounding a RAILWAY ELEMENT are specified by two relationships between these entities. The names of the relationship ends suggest a direction, which has to be interpreted as an arbitrary orientation, similar to the orientation of ROAD ELEMENTs described in the previous section.

#### 8.4.1.1.4 Wire Network: WIRE JUNCTION & WIRE ELEMENT

The wire network for power supply of trolley buses (or trams) is modelled according to the same principles as applied for the rail network. WIRE ELEMENTs will be defined as the links between WIRE JUNCTIONs, which may be at places where three or more WIRE ELEMENTs are joined, at locations where only two adjacent WIRE ELEMENTs are connected or possibly at intermediate locations.

### 8.4.1.2 Network Infrastructure – Example

In the figure below, the Street Network is an example of an Infrastructure Network, that may be represented (in a GIS for instance) by ROAD JUNCTIONs and ROAD LINKs.

Other layers are represented by coloured graphs: green (Timing layer), blue (Route layer), red (Service layer)

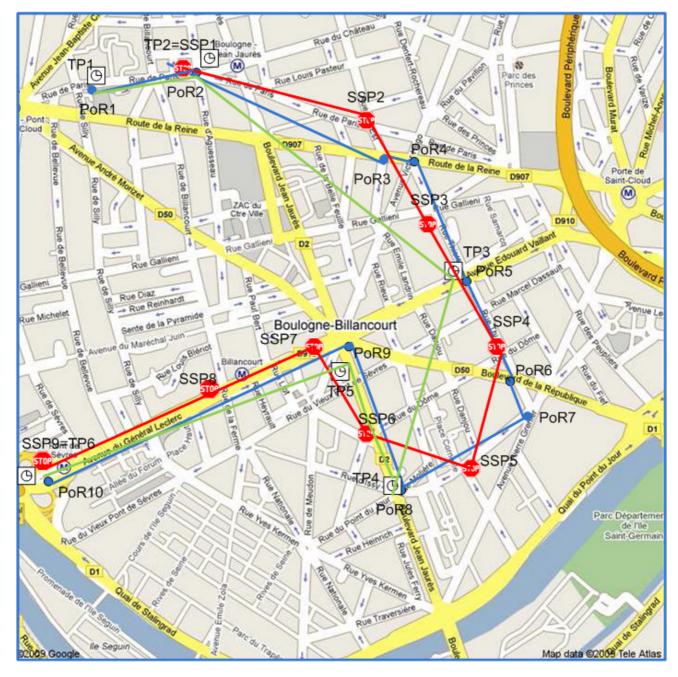

Figure 348 - Network Infrastructure example

## 8.4.1.3 Network Infrastructure – Physical Model

Figure 349 shows the Physical model for the Network Infrastructure. For each Conceptual model element there is a corresponding Physical model element

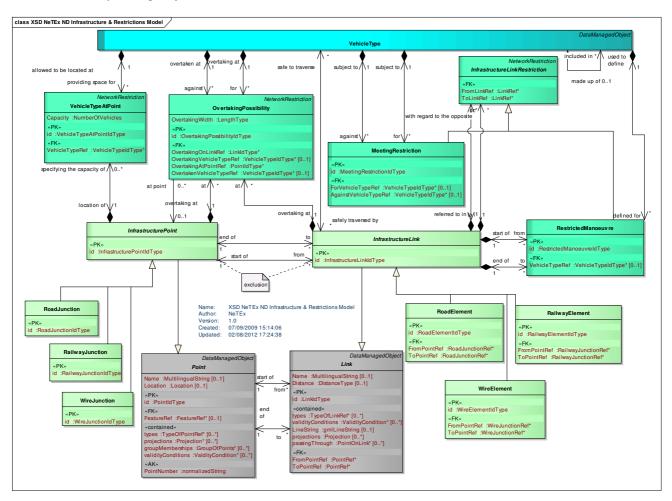

Figure 349 – Infrastructure – Physical Model (UML)

#### 8.4.1.4 Network Infrastructure – Attributes and XSD

The physical model elements are as follows:

#### 8.4.1.4.1 InfrastructurePoint – Model Element

A common supertype for any POINT of the physical network (e.g. RAILWAY JUNCTION).

| Classifi cation | Name | Туре                      | Cardin-<br>ality | Description                              |
|-----------------|------|---------------------------|------------------|------------------------------------------|
| ::>             | ::>  | Point                     | ::>              | INFRASTRUCTURE POINT inherits from POINT |
| «PK»            | id   | InfrastructurePointIdType | 1:1              | Identifier of INFRASTRUCTURE POINT.      |

Table 294 - InfrastructurePoint - Element

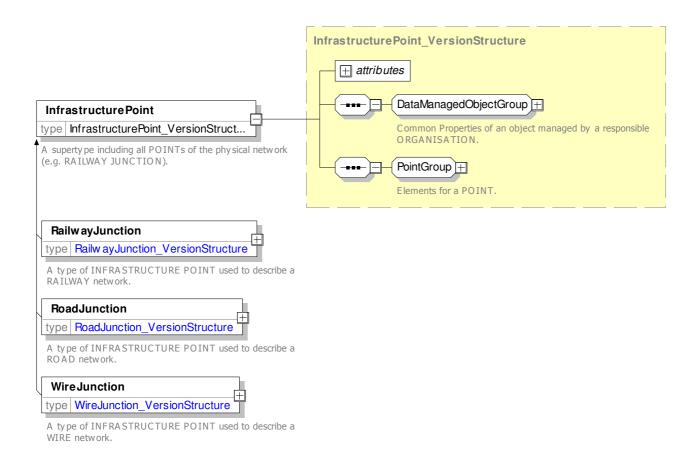

Figure 350 - InfrastructurePoint - XSD

## 8.4.1.4.2 RailwayJunction – Model Element

A type of INFRASTRUCTURE POINT used to describe a railway network.

Table 295 – RailwayJunction– Element

| Classifi cation | Name | Туре                  | Cardin-<br>ality | Description                                         |
|-----------------|------|-----------------------|------------------|-----------------------------------------------------|
| ::>             | ::>  | InfrastructurePoint   | ::>              | RAILWAY JUNCTION inherits from INFRASTRUCTURE POINT |
| «PK»            | id   | RailwayJunctionIdType | 1:1              | Identifier of RAILWAY JUNCTION.                     |

# 8.4.1.4.3 RoadJunction - Model Element

A type of INFRASTRUCTURE POINT used to describe a road network.

Table 296 - RoadJunction- Element

| Classifi cation | Name | Туре                | Cardin-<br>ality |                   | Description              | on       |      |
|-----------------|------|---------------------|------------------|-------------------|--------------------------|----------|------|
| ::>             | ::>  | InfrastructurePoint | ::>              | ROAD<br>INFRASTRU | JUNCTION<br>JCTURE POINT | inherits | from |

| «PK» | id | RoadJunctionIdType | 1:1 | Identifier of ROAD JUNCTION. |
|------|----|--------------------|-----|------------------------------|
|      |    |                    |     |                              |

#### 8.4.1.4.4 WireJunction – Model Element

A type of INFRASTRUCTURE POINT used to describe a wire network.

Table 297 - WireJunction- Element

| Classifi cation | Name | Туре                | Cardin-<br>ality | Description                                      |
|-----------------|------|---------------------|------------------|--------------------------------------------------|
| ::>             | ::>  | InfrastructurePoint | ::>              | WIRE JUNCTION inherits from INFRASTRUCTURE POINT |
| «PK»            | id   | WireJunctionIdType  | 1:1              | Identifier of WIRE JUNCTION.                     |

#### 8.4.1.4.5 InfrastructureLink – Model Element

A supertype including all LINKs of the physical network (e.g. RAILWAY ELEMENT).

Table 298 – InfrastructureLink – Element

| Classifi | Name | Туре                     | Cardin-<br>ality | Description                            |
|----------|------|--------------------------|------------------|----------------------------------------|
| ::>      | ::>  | Link                     | ::>              | INFRASTRUCTURE LINK inherits from LINK |
| «PK»     | id   | InfrastructureLinkIdType | 1:1              | Identifier of INFRASTRUCTURE LINK.     |

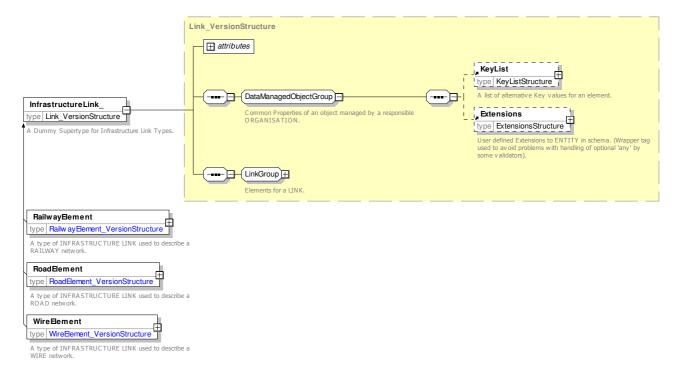

Figure 351 - InfrastructureLink - XSD

# 8.4.1.4.6 RailwayElement – Model Element

A specialisation of INFRASTRUCTURE LINK used to describe a railway network.

Table 299 - RailwayElement - Element

| Classifi cation | Name         | Туре                 | Cardin-<br>ality | Description                                                 |
|-----------------|--------------|----------------------|------------------|-------------------------------------------------------------|
| ::>             | ::>          | Link                 | ::>              | RAILWAY ELEMENT inherits from INFRASTRUCTURE LINK           |
| «PK»            | id           | RailwayElementIdType | 1:1              | Identifier of RAILWAY ELEMENT.                              |
| «FK»            | FromPointRef | RailwayJunctionRef   | 1:1              | Reference to RAILWAY POINT at which RAILWAY ELEMENT starts. |
| «FK»            | ToPointRef   | RailwayJunctionRef   | 1:1              | Reference to RAILWAY POINT at which RAILWAY ELEMENT ends.   |

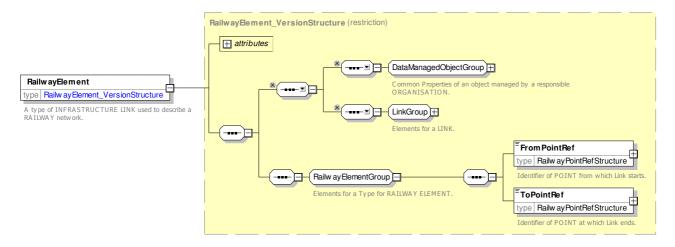

Figure 352 – RailwayElement – XSD

## 8.4.1.4.7 RoadElement - Model Element

A specialisation of INFRASTRUCTURE LINK used to describe a road network.

Table 300 - RoadElement - Element

| Classifi cation | Name         | Туре              | Cardin-<br>ality | Description                                           |
|-----------------|--------------|-------------------|------------------|-------------------------------------------------------|
| ::>             | ::>          | Link              | ::>              | ROAD ELEMENT inherits from INFRASTRUCTURE LINK        |
| «PK»            | id           | RoadElementIdType | 1:1              | Identifier of ROAD ELEMENT.                           |
| «FK»            | FromPointRef | RoadJunctionRef   | 1:1              | Reference to ROAD POINT at which ROAD ELEMENT starts. |
| «FK»            | ToPointRef   | RoadJunctionRef   | 1:1              | Reference to ROAD POINT at which ROAD ELEMENT ends.   |

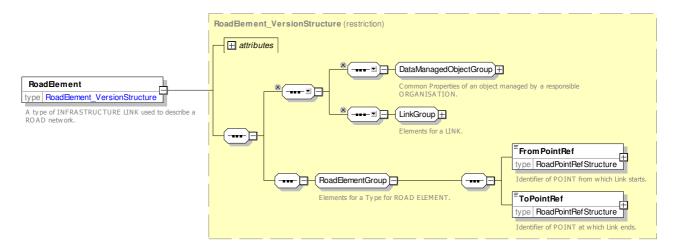

Figure 353 - RoadElement - XSD

#### 8.4.1.4.8 WireElement – Model Element

A specialisation of INFRASTRUCTURE LINK used to describe a wire network.

| Classifi cation | Name         | Туре              | Cardin-<br>ality | Description                                           |
|-----------------|--------------|-------------------|------------------|-------------------------------------------------------|
| ::>             | ::>          | Link              | ::>              | WIRE ELEMENT inherits from INFRASTRUCTURE LINK        |
| «PK»            | id           | WireElementIdType | 1:1              | Identifier of WIRE ELEMENT.                           |
| «FK»            | FromPointRef | WireJunctionRef   | 1:1              | Reference to WIRE POINT at which WIRE ELEMENT starts. |
| «FK»            | ToPointRef   | WireJunctionRef   | 1:1              | Reference to WIRE POINT at which WIRE ELEMENT ends.   |

Table 301 - WireElement - Element

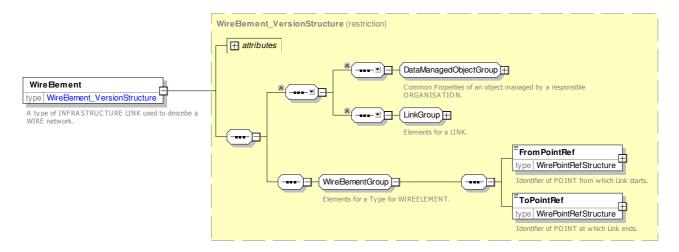

Figure 354 - WireElement - XSD

### 8.4.1.4.9 XML Example of Road Junctions and Road Links

The following XML code fragment shows two ROAD ELEMENT links between four ROAD JUNCTIONs.

#### **EXAMPLE**

```
<junctions>
   <RoadJunction id="gis:RoadJunction:rdJ001">
       <Name>Junc 1</Name>
       <Location>
           <Longitude>-0.2071397147</Longitude>
           <Latitude>51.4217482061
        </Location>
   </RoadJunction>
    <RoadJunction 1" id="gis:RoadJunction:rdJ002">
       <Name>Junc 2</Name>
        <Location>
            <Longitude>-0.2071397147</Longitude>
            <Latitude>51.4217482061
        </Location>
    </RoadJunction>
    <RoadJunction 1" id="gis:RoadJunction:rdJ003">
        <Name>Junc 3</Name>
        <Location>
            <Longitude>-0.2071397147</Longitude>
            <Latitude>51.4217482061
        </Location>
   </RoadJunction>
    <RoadJunction 1" id="gis:RoadJunction:rdJ004">
       <Name>Junc 4</Name>
       <Location>
           <Longitude>-0.2071397147</Longitude>
           <Latitude>51.4217482061
        </Location>
   </RoadJunction>
</junctions>
<elements>
   <RoadElement 1" id="gis:RoadElement:rdE001_1to2">
       <Name>Junc 1 -2</Name>
        <FromPointRef version="002" ref="gis:RoadJunction:rdJ001"/>
        <ToPointRef version="002" ref="gis:RoadJunction:rdJ002"/>
   </RoadElement>
    <RoadElement 1" id="gis:RoadElement:rdE002_2to3">
       <Name>Road between Junc 2 -3</Name>
        <FromPointRef version="002" ref="gis:RoadJunction:rdJ002"/>
        <ToPointRef version="002" ref="gis:RoadJunction:rdJ003"/>
   </RoadElement>
</elements>
```

#### 8.4.2 Network Restriction

NOTE The following explanations use excerpts from Transmodel.

Constraints resulting from the physical characteristics of the network are represented in Transmodel by a range of restrictions. The Network Restriction model represents a number of the most relevant constraints (e.g. the OVERTAKING POSSIBILITY). Transmodel explains the approach as follows: the fact that trains cannot overtake each other or meet each other on the same track is obvious for railway systems, but similar restrictions apply for trolley buses and even conventional buses, under specific circumstances (depending on the number and width of lanes on the street). This type of restriction may be relevant for the scheduling process, because vehicle journeys must be scheduled in a way to avoid such conflicting events.

### 8.4.2.1 NETWORK RESTRICTION - Conceptual MODEL

The Network Restriction model is not aimed at describing the management of track and train movement management, for which the concepts to consider are far more complex. It fits with a use case often found in light train operation, which consists of an initial verification of the train movements planned in a schedule, in order to check whether there are situations in which the track constraints makes the schedule impossible to run. This function is usually operated with feedback to the scheduling process.

The model comprises a set of different types of Network Restriction elements (VEHICLE TYPE AT POINT, OVERTAKING POSSIBILITY, restricted MANOEUVRE and MEETING RESTRICTION) that apply to specific VEHICLE TYPEs.

Restrictions are explicit: if no NETWORK DESCRIPTION is described, it can be a assumed that no limitation apply.

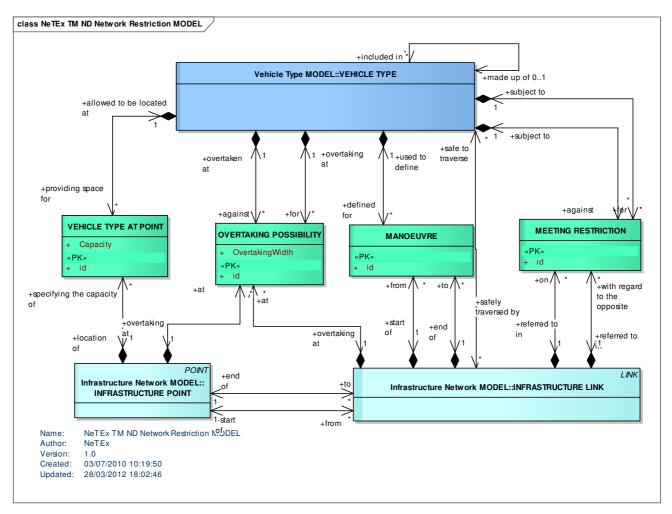

### Figure 355 – Infrastructure Restriction – Conceptual MODEL (UML)

The following sections are an excerpt of Transmodel documentation, adapted as regards the references to this document or naming of some classes if appropriate.

#### 8.4.2.1.1 Vehicle Types At Points

A VEHICLE TYPE characterises the common properties of a defined class of public transport vehicles (see Section 7.7.11). Vehicles of a certain VEHICLE TYPE may not be allowed, or physically not able, to stop for any length of time at particular INFRASTRUCTURE POINTs in the network. The entity VEHICLE TYPE AT POINT may be used to express how many vehicles of each type there is space for, at the concerned POINT. This will usually be a STOP POINT. If the number is 0, then vehicles of that VEHICLE TYPE cannot stop at this INFRASTRUCTURE POINT at all. This restriction may sometimes be relevant for checking the timing of overtaking journeys during the scheduling process.

### 8.4.2.1.2 Availability of Links

Vehicles of a certain VEHICLE TYPE may not be able, allowed or safe to cross particular ROUTE LINKs in the network. For example, a double-decker bus may not be able to pass under a low bridge. The reference data model expresses this as a positive relationship: a VEHICLE TYPE is safe to traverse a particular ROUTE LINK.

There may be LINKs which are not available at all on certain DAY TYPEs (see Section 7.7.5.3.1). While these limitations generally depend only on the choice of the public transport company to offer or not to offer particular services, there may be physical restrictions that prevent particular LINKs to be used on a specific DAY TYPE. For instance, a street may be blocked because of a special event (e.g. market day) which occurs regularly on each day of that DAY TYPE. A relationship between the LINK and the DAY TYPE entity may be used to express this kind of limited availability on parts of the public transport network.

### 8.4.2.1.3 Overtaking Possibility

In rail or wire systems, overtaking is only possible if an appropriate overtaking track is available. In bus systems, the situation of two buses regularly planned to overtake each other while operating on the same ROUTE LINK can be practically neglected. Consequently, the places where it is possible to overtake can be described by particular POINTs, as far as the planning domain is concerned. Most often STOP POINTs will be used for this purpose in operational practice.

The entity OVERTAKING POSSIBILITY is therefore related to, and identified by, the INFRASTRUCTURE POINT which allows a vehicle stopping at this POINT to be overtaken by another vehicle passing by. The OVERTAKING POSSIBILITY specifies that this INFRASTRUCTURE POINT provides means (for instance a bus bay, or an overtaking rail) for one vehicle overtaking the other. This possibility may depend on the characteristics of the VEHICLE TYPEs in question, so the VEHICLE TYPEs of both the overtaking and the overtaken vehicle are associated with the OVERTAKING POSSIBILITY, by means of identifying relationships. If no link is done with a VEHICLE TYPE, this defines a general overtaking possibility in the infrastructure for any vehicle.

## 8.4.2.1.4 Meeting Restrictions

The entity MEETING RESTRICTION expresses that vehicles of two specified VEHICLE TYPEs are not allowed to meet on a particular pair of INFRASTRUCTURE LINKs (e.g. opposite tracks). In practice, this will probably occur mainly in tram systems, where several generations of tram vehicles are operating on the same rail network, with different vehicle widths leading to conflicting clearance profiles along certain parts of the track network. In metro or light rail systems, such a situation may occur if the network comprises single-track sections.

If no link is done with a VEHICLE TYPE, this defines a general restriction in the infrastructure for any vehicle.

#### 8.4.2.1.5 Restricted Manœuvre

A particular characteristic of railway networks (in contrast to road networks) is the fact that the railway geometry does not always allow vehicle movement between two adjacent railway elements, for instance in the case of switches or crossings. Railway elements may not be suitable to be passed through in any arbitrary sequence and some successions may physically be impossible. This kind of restrictions is expressed by the entity MANOEUVRE, specifying from which INFRASTRUCTURE LINK to which other (adjacent) element a rail vehicle cannot proceed because of physical restrictions. Additional information can be attached, for example the VEHICLE TYPEs for which a restricted MANOEUVRE would apply (for instance, bi-directional rail vehicles may be able to perform a certain manoeuvre whereas one-directional vehicles are not capable of it).

### 8.4.2.2 Network Restriction – Example

The following figure provides an example of a meeting restriction: two vehicles run their journey on opposite tracks, but due to the narrowing of the track, they are not able to meet on the two opposite red links.

Figure 356 – Network Infrastructure example

#### 8.4.2.3 Network Restriction – Physical Model

Figure 357 shows the physical model for the Network Restriction elements.

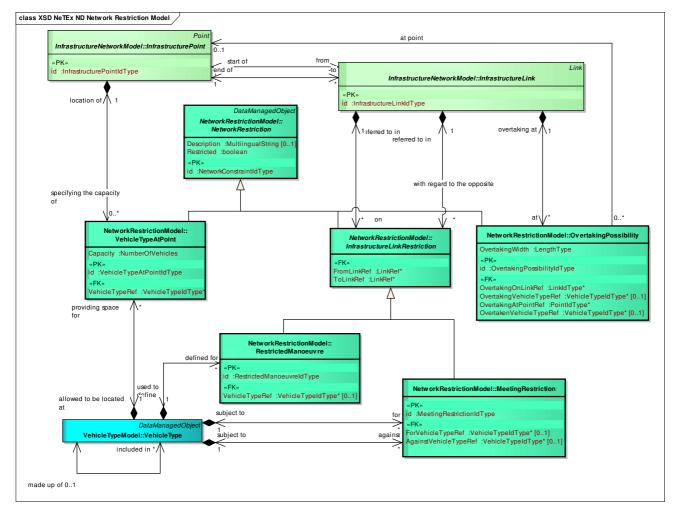

Figure 357 – Infrastructure Restriction – Physical Model (UML)

The physical model elements are as follows:

#### 8.4.2.3.1 NetworkRestriction – Model Element

A constraint on use of elements of a network of INFRASTRUCTURE POINTs and INFRASTRUCTURE LINKs. This model introduces abstract classes (NETWORK RESTRICTION and INFRASTRUCTURE LINK RESTRICTION) that don't appear on the conceptual MODEL in order to simplify and enhance the representation of the different specialisations and their attributes.

| Classifi<br>cation | Name        | Туре                    | Cardin-<br>ality | Description                                                                   |
|--------------------|-------------|-------------------------|------------------|-------------------------------------------------------------------------------|
| ::>                | ::>         | DataManagedObject       | ::>              | NETWORK RESTRICTION inherits from DATA MANAGED OBJECT.                        |
| «PK»               | id          | NetworkConstraintIdType | 1:1              | Identifier of NETWORK RESTRICTION.                                            |
|                    | Restricted  | xsd:boolean             | 1:1              | Whether the Restriction is allowed or forbidden. Default is taken from frame. |
|                    | Description | MultiingualString       | 1:1              | Description of NETWORK RESTRICTION.                                           |

Table 302 - NetworkRestriction - Element

**MeetingRestrinction** and **RestrictedManoeuvre** are inheriting from **NetworkRestriction** and are connected to **VehicleType** in order to express limitations specific to some VEHICLE TYPEs. If the limitation applies to any vehicle, this is expressed by having no link with **VehicleType**. This is a work around to keep things simple (no relation with **VehicleType** means a relation with all **VehicleType**). Alternatively an "AnyVehicle" **VehicleType** can be used.

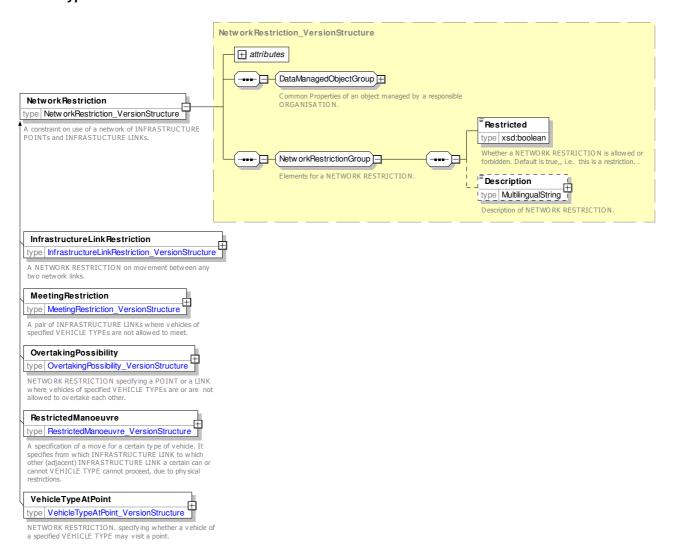

Figure 358 - NetworkRestriction - XSD

#### 8.4.2.3.1.1 InfrastructureLinkRestriction – Model Element

A constraint on use of an INFRASTRUCTURE LINK.

Table 303 - InfrastructureLinkRestriction - Element

| Classifi cation | Name        | Туре               | Cardin-<br>ality | Description                                                       |
|-----------------|-------------|--------------------|------------------|-------------------------------------------------------------------|
| ::>             | ::>         | NetworkRestriction | ::>              | INFRASTRUCTURE LINK RESTRICTION inherits from NETWORK RESTRICTION |
| «FK»            | FromLinkRef | LinkRef            | 1:1              | Reference to LINK at which NETWORK                                |

|      |           |         |     | RESTRICTION starts.      |  |              |    |       |         |
|------|-----------|---------|-----|--------------------------|--|--------------|----|-------|---------|
| «FK» | ToLinkRef | LinkRef | 1:1 | Reference<br>RESTRICTION |  | LINK<br>nds. | at | which | NETWORK |

### 8.4.2.3.1.2 RestrictedManoeuvre – Model Element

A specification of an impossible move for a certain type of vehicle. It specifies from which INFRASTRUCTURE LINK to which other (adjacent) INFRASTRUCTURE LINK a certain VEHICLE TYPE can or cannot proceed, due to physical restrictions.

Table 304 - RestrictedManoeuvre - Element

| Classifi cation | Name           | Туре                               | Cardin-<br>ality | Description                                            |
|-----------------|----------------|------------------------------------|------------------|--------------------------------------------------------|
| ::>             | ::>            | InfrastructureLink-<br>Restriction | ::>              | MANOEUVRE inherits from NETWORK LINK RESTRICTION.      |
| «PK»            | id             | ManoeuvreldType                    | 1:1              | Identifier of RESTRICTED MANOEUVRE.                    |
| «FK»            | FromLinkRef    | LinkRef                            | 1:1              | Reference to LINK at which NETWORK RESTRICTION starts. |
| «FK»            | ToLinkRef      | LinkRef                            | 1:1              | Reference to LINK at which NETWORK RESTRICTION ends.   |
| «FK»            | VehicleTypeRef | VehicleTypeRef                     | 1:1              | Reference to VEHICLE TYPE for RESTRICTED MANOEUVRE.    |

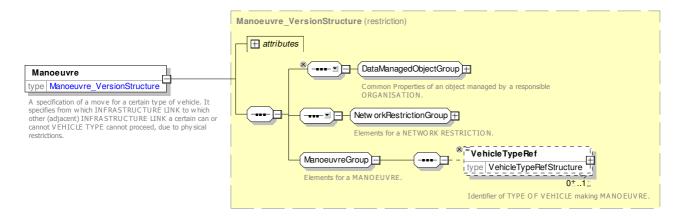

Figure 359 - RestrictedManoeuvre - XSD

### 8.4.2.3.1.3 MeetingRestriction – Model Element

A pair of INFRASTRUCTURE LINKs where vehicles of specified VEHICLE TYPEs are not allowed to meet.

Table 305 - MeetingRestriction - Element

| Classifi cation | Name | Туре | Cardin-<br>ality | Description |
|-----------------|------|------|------------------|-------------|
| Cation          |      |      | anty             |             |

| ::>  | ::>               | InfrastructureLink-<br>Restriction | ::> | MEETING RESTRICTION inherits from NETWORK LINK RESTRICTION               |
|------|-------------------|------------------------------------|-----|--------------------------------------------------------------------------|
| «PK» | id                | MeetingRestrictionIdType           | 1:1 | Identifier of MEETING RESTRICTION.                                       |
| «FK» | ForVehicleRef     | VehicleTypeRef                     | 1:1 | Reference to VEHICLE TYPE for RESTRICTION – forwards direction of LINK.  |
| «FK» | AgainstVehicleRef | VehicleTypeRef                     | 1:1 | Reference to VEHICLE TYPE for RESTRICTION – backwards direction of LINK. |

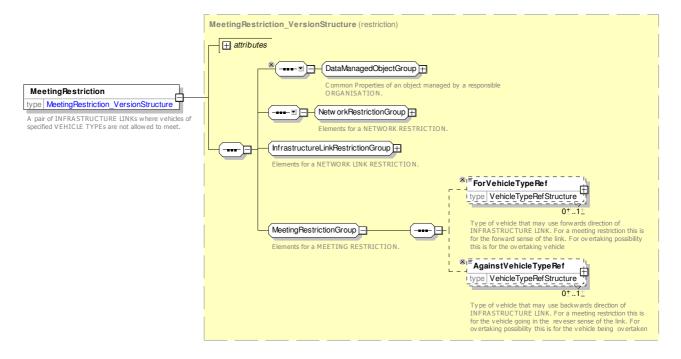

Figure 2-19 - MeetingRestriction - XSD

# 8.4.2.3.1.4 OvertakingPossibility – Model Element

Table 306 - OvertakingPossibility - Element

| Classifi cation | Name                      | Туре                     | Cardin-<br>ality | Description                                                 |  |  |
|-----------------|---------------------------|--------------------------|------------------|-------------------------------------------------------------|--|--|
| ::>             | ::>                       | MeetingRestriction       | ::>              | OVERTAKING POSSIBILITY inherits from MEETING RESTRICTION.   |  |  |
| «PK»            | id                        | MeetingRestrictionIdType | 1:1              | Identifier of OVERTAKING RESTRICTION.                       |  |  |
|                 | OvertakingWidth           | LengthType               | 0:1              | Width at overtaking point.                                  |  |  |
| «FK»            | OvertakingOn-<br>LinkRef  | LinkRef                  | 1:1              | Reference to LINK at which OVERTAKING POSSIBILITY applies.  |  |  |
| «FK»            | OvertakingAt-<br>PointRef | PointRef                 | 1:1              | Reference to POINT at which OVERTAKING POSSIBILITY applies. |  |  |

| Overtaking-<br>VehicleTypeRef | VehicleTypeRef | 01:1 | Type of VEHICLE that may overtake. If Blank any     |
|-------------------------------|----------------|------|-----------------------------------------------------|
| OvertakenVehicle-<br>TypeRef  | VehicleTypeRef | 0:1  | Type of VEHICLE that may be overtaken. If Blank any |

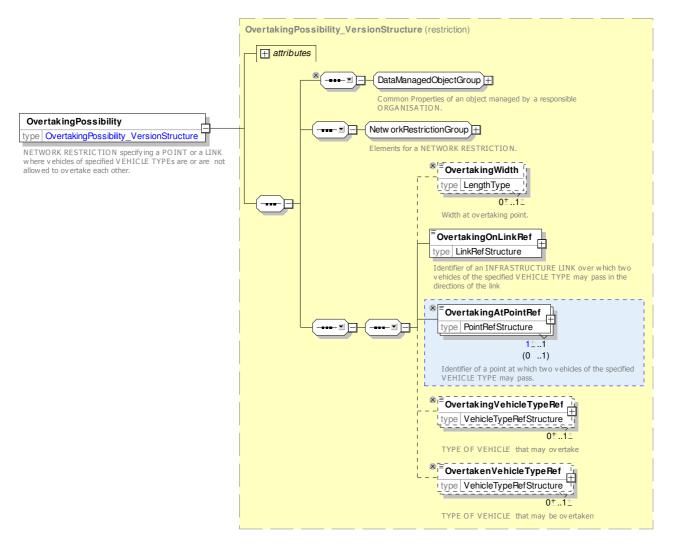

Figure 360 - OvertakingPossibility - XSD

### 8.4.2.1 XML Examples of Infrastructure Elements

### 8.4.2.1.1 XML Example of Road Junctions and Road Links

The following XML code fragment shows restrictions on the two ROAD ELEMENT links from the earlier example.

### **EXAMPLE**

```
<VehicleTypeRef version="002" ref="hde:VehicleType:VT001"/>
    </RestrictedManoeuvre >
    <MeetingRestriction version="002" id="hde:MeetingRestriction:RMT_02">
        <Restricted>false/Restricted>
        <ForVehicleTypeRef version="002" ref="hde:VehicleType:VT001"/>
        <AgainstVehicleTypeRef version="002" ref="hde:VehicleType:VT001"/>
        <FromLinkRef ref="gis:RoadElement:rdE001">EXTERNAL</FromLinkRef>
        <ToLinkRef ref="gis:RoadElement:rdE002">EXTERNAL</ToLinkRef>
    </MeetingRestriction>
    <OvertakingPossibility version="002" id="hde:OvertakingPossibility:ROP_03">
        <Restricted>true</Restricted>
        <OvertakingOnLinkRef version="any" ref="gis:RoadElement:rdE001/>
        <OvertakingAtPointRef version="any" ref="gis:pt0021"/>
        <OvertakingVehicleTypeRef version="002" ref="hde:VehicleType:VT001"/>
        <OvertakenVehicleTypeRef version="002" ref="hde:VehicleType:VT001"/>
    </OvertakingPossibility>
</restrictions>
<vehicleTypes>
    <VehicleType version="002" id="hde:VehicleType:VT001">
        <Name>Big red bus</Name>
        <PassengerCapacity>
            <SeatingCapacity>50</SeatingCapacity>
            <StandingCapacity>20</StandingCapacity>
            <WheelchairPlaceCapacity>2</WheelchairPlaceCapacity>
        </PassengerCapacity>
        <Length>20</Length>
    </VehicleType>
</re>
```

#### 8.4.3 Activation

The ACTIVATION MODEL relates the points in the network at which monitoring equipment may interact with VEHICLEs - possibly with on-board equipment. Such equipment may be relevant for real-time control. Uses of ACTIVATED EQUIPMENT can include:

- Detectors for vehicle locating systems.
- Traffic light priority systems.
- Sign cleardown: the use of vehicle to infrastructure wireless communication to trigger sign content update based on proximity (providing a faster and more reliable link than a hub based signal).

### 8.4.3.1 ACTIVATION – Conceptual MODEL

The Activation model (Figure 361) describes a geometry made up of ACTIVATION POINTs, ACTIVATION LINKs, and TRAFFIC CONTROL POINTs. ACTIVATED EQUIPMENT may be assigned to the points of the network using ACTIVATION ASSIGNMENTs.

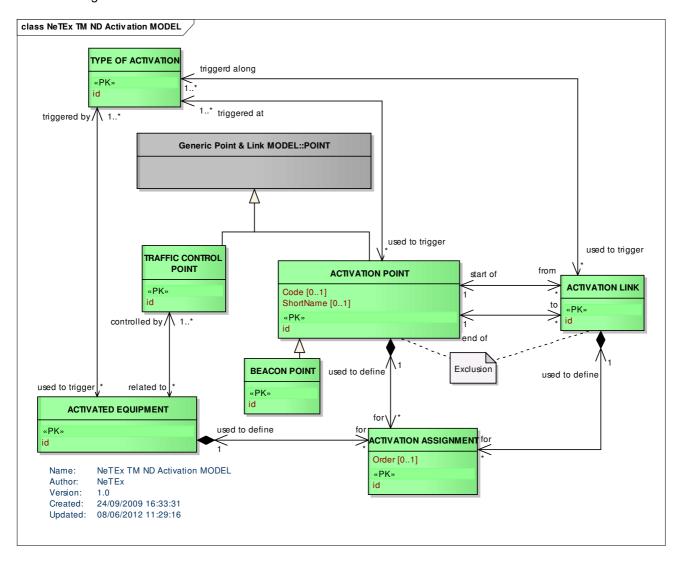

Figure 361 - ACTIVATION - Conceptual MODEL (UML)

## 8.4.3.2 Activation – Physical Model

Figure 362 shows the physical representation of the ACTIVATION model.

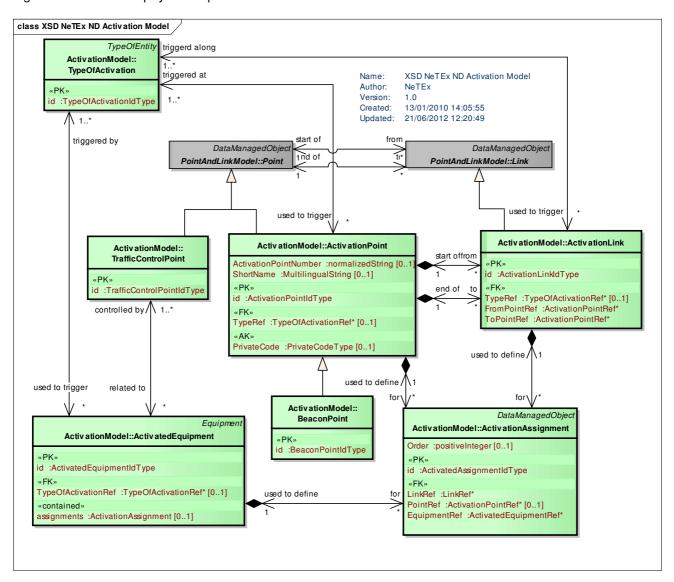

Figure 362 – Activation – Physical Model (UML)

#### 8.4.3.3 Activation – Attributes and XSD

# 8.4.3.3.1 ActivationPoint – Model Element

A POINT where a control process is activated when a vehicle passes.

Table 307 – ActivationPoint – Element

| Classif ication | Name | Туре                  | Cardin ality | Description                          |
|-----------------|------|-----------------------|--------------|--------------------------------------|
| ::>             | ::>  | Point                 | ::>          | ACTIVATION POINT inherits from POINT |
| «PK»            | id   | ActivationPointIdType | 1:1          | Identifier of ACTIVATION POINT.      |

| Code | anyType | 0:1 | Code of ACTIVATION POINT. |
|------|---------|-----|---------------------------|
|      |         |     |                           |

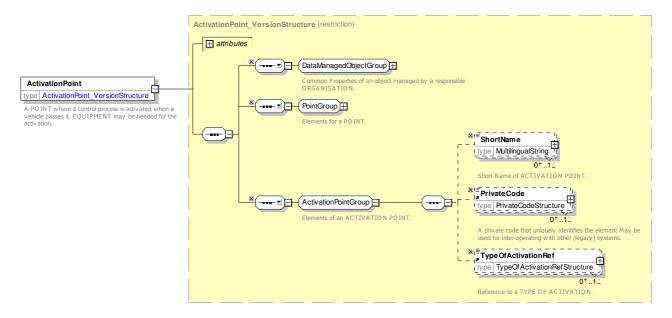

Figure 363 - ActivationPoint - XSD

# 8.4.3.3.2 ActivationLink - Model Element

A LINK where a control process is activated when a vehicle passes it.

Table 308 - ActivationLink - Element

| Classifi cation | Name         | Туре                 | Cardin-<br>ality | Description                                                    |  |
|-----------------|--------------|----------------------|------------------|----------------------------------------------------------------|--|
| ::>             | ::>          | Link                 | ::>              | ACTIVATION LINK inherits from LINK                             |  |
| «PK»            | id           | ActivationLinkIdType | 1:1              | Identifier of ACTIVATION LINK.                                 |  |
| «FK»            | TypeRef      | TypeOfActivationRef  | 0:1              | Type of ACTIVATION LINK.                                       |  |
| «FK»            | FromPointRef | ActivationPointRef   | 1:1              | Reference to ACTIVATION POINT at which ACTIVATION LINK starts. |  |
| «FK»            | ToPointRef   | ActivationPointRef   | 1:1              | Reference to ACTIVATION POINT at which ACTIVATION LINK ends.   |  |

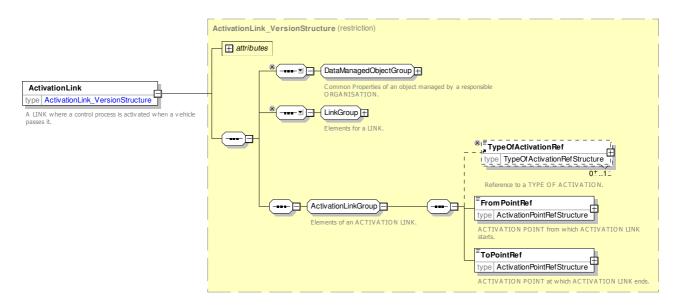

Figure 364 - ActivationLink - XSD

#### 8.4.3.3.3 BeaconPoint - Model Element

A POINT where a beacon or similar device to support the automatic detection of vehicles passing by is located.

| Classifi cation | Name | Туре              | Cardin-<br>ality | Description                                 |
|-----------------|------|-------------------|------------------|---------------------------------------------|
| ::>             | ::>  | ActivationPoint   | ::>              | BEACON LINK inherits from ACTIVATION POINT. |
| «PK»            | id   | BeaconPointIdType | 1:1              | Identifier of BEACON POINT.                 |

Table 309 - BeaconPoint - Element

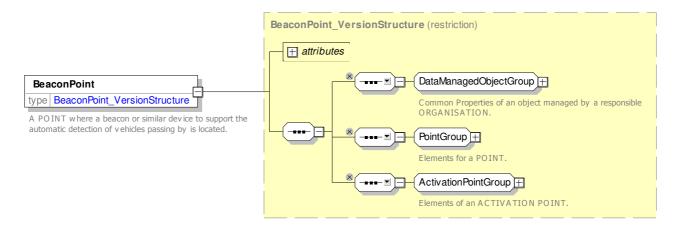

Figure 365 - BeaconPoint - XSD

#### 8.4.3.3.4 TrafficControlPoint – Model Element

A POINT where the traffic flow can be influenced. Examples are: traffic lights (lanterns), barriers.

| Table 310 -   | TrafficControlPoint | - Element |
|---------------|---------------------|-----------|
| I able 3 IU - | Hailiccollicorrolli | – Element |

| Classifi cation | Name | Туре                      | Cardin-<br>ality | Description                                |
|-----------------|------|---------------------------|------------------|--------------------------------------------|
| ::>             | ::>  | Point                     | ::>              | TRAFFIC CONTROL POINT inherits from POINT. |
| «PK»            | id   | TrafficControlPointIdType | 1:1              | Identifier of TRAFFIC CONTROL POINT.       |

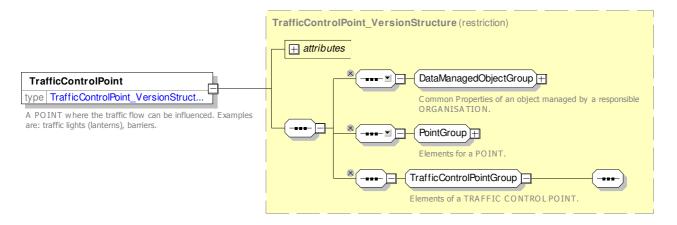

Figure 366 - TrafficControlPoint - XSD

## 8.4.3.3.5 ActivationAssignment – Model Element

An assignment of an ACTIVATION POINT/LINK to an ACTIVATED EQUIPMENT related on its turn to a TRAFFIC CONTROL POINT. The considered ACTIVATION POINT/LINK will be used to influence the control process for that TRAFFIC CONTROL POINT (e.g. to fix priorities as regards the processing of competing requests from different ACTIVATION POINTs/LINKs).

Table 311 - ActivationAssignment - Element

| Classifi cation | Name         | Туре                           | Cardi<br>nality | Description                                                 |
|-----------------|--------------|--------------------------------|-----------------|-------------------------------------------------------------|
| ::>             | ::>          | DataManagedObject              | ::>             | ACTIVATION ASSIGNMENT inherits from DATA MANAGED OBJECT     |
| «PK»            | id           | ActivatedAssignment-<br>IdType | 1:1             | Identifier of ACTIVATION ASSIGNMENT.                        |
|                 | Order        | xsd:positiveInteger            | 0:1             | Order of ASSIGNMENT relative to other ASSIGNMENTs.          |
| «FK»            | LinkRef      | LinkRef                        | 1:1             | Reference to LINK associated with of ACTIVATION ASSIGNMENT. |
| «FK»            | PointRef     | ActivationPointRef             | 0:1             | Reference to POINT associated with ACTIVATION ASSIGNMENT.   |
| «FK»            | EquipmentRef | ActivatedEquipmentRef          | 1:1             | Reference to EQUIPMENT for ACTIVATION ASSIGNMENT.           |

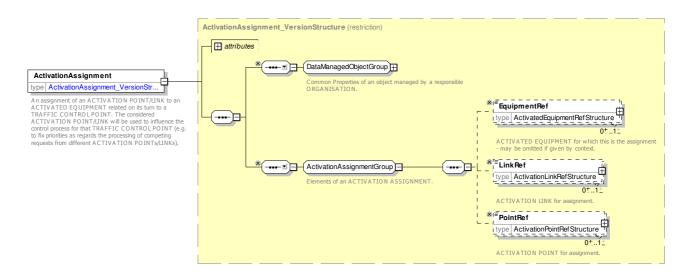

Figure 367 – ActivationAssignment – XSD

## 8.4.3.3.6 ActivatedEquipment – Model Element

An equipment activated by the passage of a vehicle at an ACTIVATION POINT or on an ACTIVATION LINK.

| Classifi cation | Name                     | Туре                         | Cardin-<br>ality | Description                                 |  |  |  |
|-----------------|--------------------------|------------------------------|------------------|---------------------------------------------|--|--|--|
| ::>             | ::>                      | Equipment                    | ::>              | ACTIVATED EQUIPMENT inherits from EQUIPMENT |  |  |  |
| «PK»            | id                       | ActivatedEquipmentIdTyp<br>e | 1:1              | Identifier of ACTIVATED EQUIPMENT.          |  |  |  |
| «FK»            | TypeOf-<br>ActivationRef | TypeOfActivationRef          | 0:1              | Reference to TYPE OF ACTIVATION.            |  |  |  |
| «cntd»          | assignments              | ActivationAssignment         | 0:1              | ACTIVATION ASSIGNMENTs for equipment.       |  |  |  |

Table 312 - ActivatedEquipment - Element

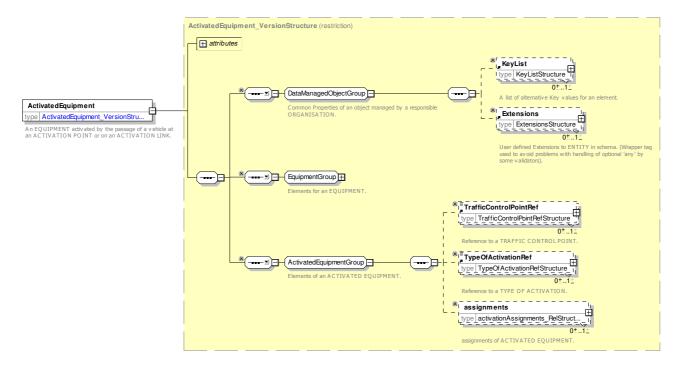

Figure 368 - ActivatedEquipment - XSD

## 8.4.3.3.7 TypeOfActivation – Model Element

A classification of real-time processes that are activated when vehicles passes an ACTIVATION POINT or an ACTIVATION LINK. See TYPE OF VALUE for XSD diagram.

Classifi Name Cardin-Description **Type** cation ality TYPE OF ACTIVATION inherits from TYPE OF **TypeOfEntity** ::> *::*> *::*> ENTITY. «PK» id TypeOfActivationIdType 1:1 Identifier of TYPE OF ACTIVATION.

Table 313 - TypeOfActivation - Element

#### 8.4.4 Vehicle & Crew Point

The Vehicle & Crew Point model describes the location of the garages and crew changeover points that are referenced by vehicle and duty schedules.

### 8.4.4.1 VEHICLE & CREW POINT – Conceptual MODEL

Figure 369 shows the Conceptual MODEL for VEHICLE & CREW POINTs. There are three types of POINT: RELIEF POINT, PARKING POINT and GARAGE POINT at which VEHICLEs may be located. These may be associated with organisation entities for staff – CREW BASE – and for vehicle scheduling – GARAGE.

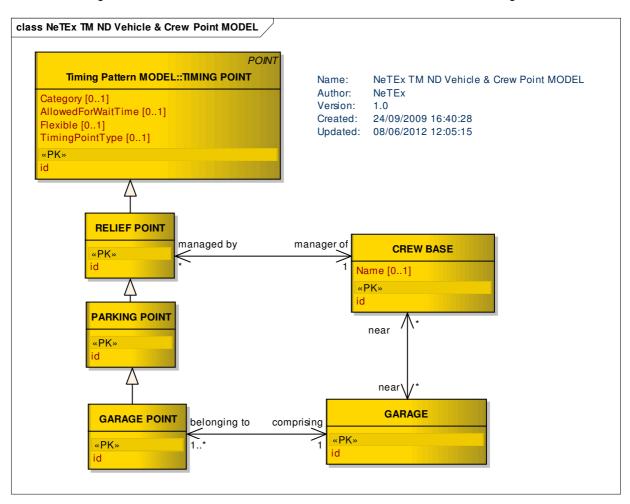

Figure 369 – VEHICLE & CREW POINT – Conceptual MODEL (UML)

## 8.4.4.2 Vehicle & Crew Point – Physical Model

Figure 370 shows the physical model for VEHICLE & CREW POINTs.

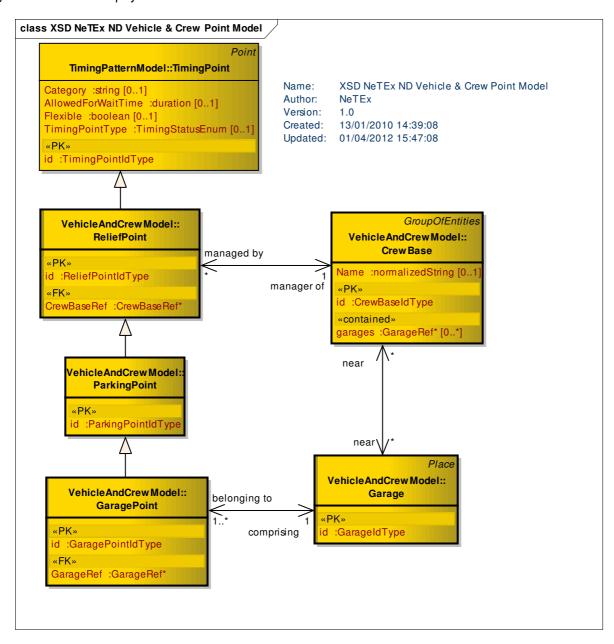

Figure 370 - Vehicle & Crew Point - Physical Model (UML)

### 8.4.4.3 Vehicle & Crew Point – Attributes and XSD

### 8.4.4.3.1 CrewBase - Model Element

A place where operating Employees (e.g. drivers) report on and register their work.

Table 314 - CrewBase - Element

| Classifi | Name | Туре              | Cardin-<br>ality |      |      | Desc     | ription | 1    |         |
|----------|------|-------------------|------------------|------|------|----------|---------|------|---------|
| ::>      | ::>  | DataManagedObject | ::>              | CREW | BASE | inherits | from    | DATA | MANAGED |

|        |         |                      |     | OBJECT                             |
|--------|---------|----------------------|-----|------------------------------------|
| «PK»   | id      | CrewBaseIdType       | 1:1 | Identifier of CREW BASE.           |
|        | Name    | xsd:normalizedString | 0:1 | Name of CREW BASE.                 |
| «cntd» | garages | GarageRef            | 0:* | Garages associated with CREW BASE. |

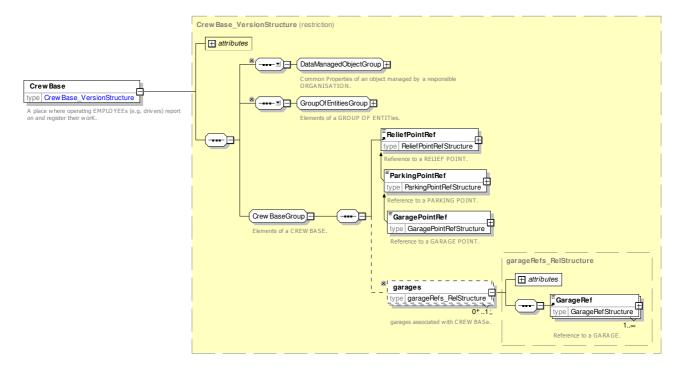

Figure 371 - CrewBase - XSD

## 8.4.4.3.2 Garage – Model Element

A facility used for parking and maintaining vehicles. PARKING POINTs in a GARAGE are called GARAGE POINTs.

Classifi Cardin-Name Type Description cation ality Place ::> GARAGE inherits from PLACE. ::> ::> «PK» id GarageldType 1:1 Identifier of GARAGE.

Table 315 - Garage - Element

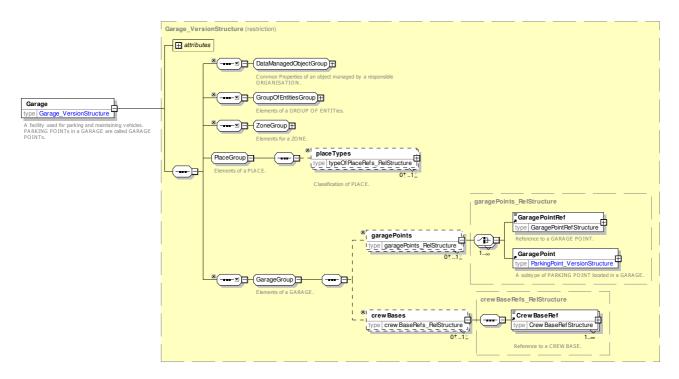

Figure 372 - Garage - XSD

### 8.4.4.3.3 ReliefPoint - Model Element

A TIMING POINT where a relief is possible, i.e. a driver may take on or hand over a vehicle. The vehicle may sometimes be left unattended.

Classifi Name Type Cardin-**Description** cation ality **TimingPoint** RELIEF POINT inherits from TIMING POINT. *::*> ::> «PK» id ReliefPointIdType 1:1 Identifier of RELIEF POINT. «FK» CrewBaseRef CrewBaseRef 1:1 Reference to a CREW BASE associated with RELIEF POINT.

Table 316 - ReliefPoint - Element

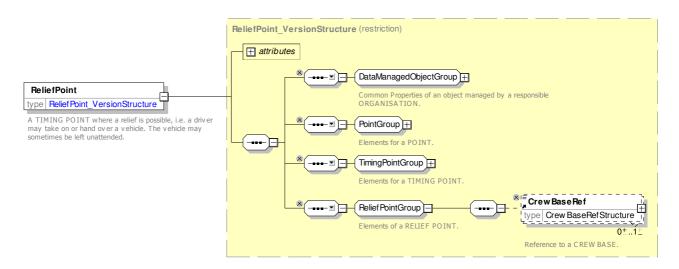

Figure 373 - ReliefPoint - XSD

### 8.4.4.3.4 ParkingPoint – Model Element

A TIMING POINT where vehicles may stay unattended for a long time. A vehicle's return to park at a PARKING POINT marks the end of a BLOCK.

| Classifi cation | Name | Туре               | Cardin-<br>ality | Description                               |
|-----------------|------|--------------------|------------------|-------------------------------------------|
| ::>             | ::>  | ReliefPoint        | ::>              | PARKING POINT inherits from RELIEF POINT. |
| «PK»            | id   | ParkingPointIdType | 1:1              | Identifier of PARKING POINT.              |

Table 317 - ParkingPoint - Element

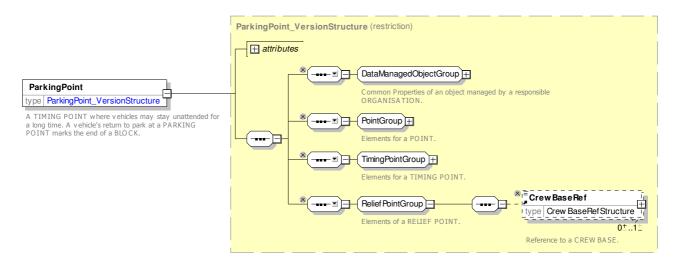

Figure 374 - ParkingPoint - XSD

## 8.4.4.3.5 GaragePoint – Model Element

A subtype of PARKING POINT located in a GARAGE.

Table 318 - GaragePoint - Element

| Classifi cation | Name      | Туре              | Cardin-<br>ality | Description                                         |
|-----------------|-----------|-------------------|------------------|-----------------------------------------------------|
| ::>             | ::>       | GaragePoint       | ::>              | GARAGE POINT inherits from RELIEF POINT.            |
| «PK             | id        | GaragePointIdType | 1:1              | Identifier of GARAGE POINT.                         |
| «FK»            | GarageRef | GarageRef         | 1:1              | Reference to a GARAGE associated with GARAGE POINT. |

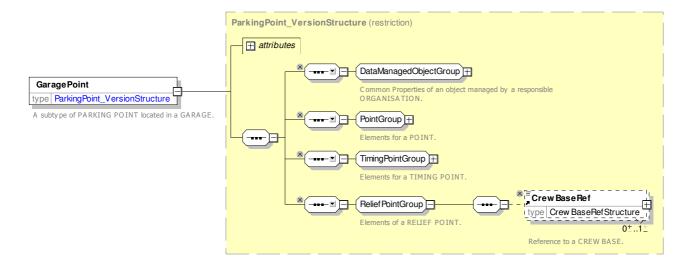

Figure 375 - GaragePoint - XSD

#### 8.4.5 Lines and Routes

## 8.4.5.1 ROUTE - Conceptual MODEL

NOTE The following explanations use excerpts from Transmodel.

The ROUTE submodel is the same as the one described by Transmodel: the ROUTE entity represents a conventional way of describing a path through the network, to be used by regular PT services. A ROUTE is a linear feature composed of points and links specifically defined for that purpose. This sequence of points and links must be built in a way that identifies a path without any ambiguity.

The ROUTE entity represents an abstract concept that has in itself no real operational meaning. Its purpose is to describe a path independently of both the infrastructure pattern (e.g. ROAD ELEMENTs or RAILWAY ELEMENTs) and the operational pattern (e.g. sequence of STOP POINTs). ROUTE is classically used as an interfacing object between operational planning and infrastructure description. The independence of the ROUTE definition serves to separate the concerns of the different layers allowing a modular exchange of data.

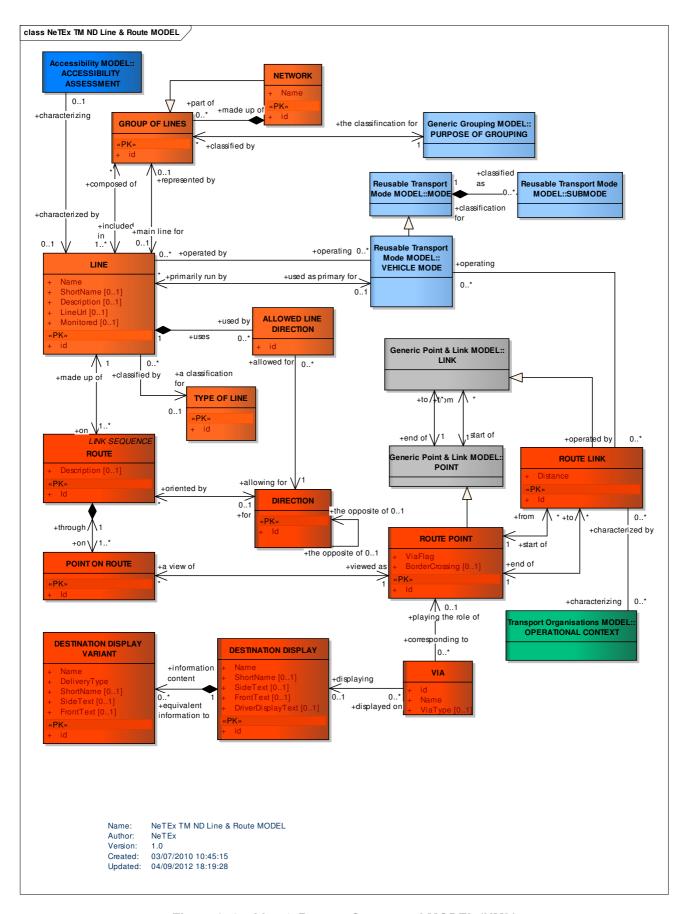

Figure 376 – Line & Route – Conceptual MODEL (UML)

A ROUTE is made up of ROUTE LINKs, which are LINKs defined between two ROUTE POINTs. A ROUTE LINK is restricted to be identifiable by its end ROUTE POINTs, which means that there cannot normally be any alternative ROUTE LINK between the same pair of ROUTE POINTs. This restriction corresponds to most practices, but if necessary can be qualified by the use of an OPERATIONAL CONTEXT (See TRANSPORT ORGANISATION Model), which allows separate links for separate designated purposes.

A ROUTE is thus a LINK SEQUENCE, defined by an ordered sequence of (two or more) POINTs ON ROUTE. A ROUTE may pass through the same ROUTE POINT more than once, as in the case of a loop. The POINT ON ROUTE entity is accordingly used to describe the ordered list of ROUTE POINTs defining the path of a ROUTE, with an attribute 'order' as identifier.

It should be noted that a ROUTE – as a single path through a network in one direction - corresponds to only one of the possible senses of 'route' in colloquial English. In particular the wider sense of a set of paths including branches and conditional variants given a common name for marketing to the public, is represented by the concept of a LINE,

The LINE & ROUTE model above gives an overview on all the relevant concepts in this context. They will be explained in the following sections.

# 8.4.5.2 Route Topologies

A number of different geometries for routes are typically found in transport networks, all of which may be described using POINT and LINK representations.

- Linear: A simple linear path from an origin stop to a destination stop. It may be exactly symmetric i.e. be traversed to matching stop pairs in the outbound and inbound direction. Or asymmetric – with differences in the stop sequences in each direction.
- Circular: A path that returns to the origin stop as the destination. It then may continue round repeatedly.
   There may be symmetric or asymmetric services in the clockwise or anticlockwise direction. The destinations shown for such routes may vary along the way.
- Lollipop: A path that goes round a loop one way at the outbound destination end and then returns past the same stops on the inbound path.
- **Cloverleaf**: A path that returns repeatedly to the same stop.
- Branching: Alternate paths that go one or other alternative way at either end of the journey.
- Eye: Alternate paths that go one or other alternative way round an intermediate section of the route.

There must be a valid ROUTE LINK between each pair of consecutive POINTs ON ROUTE.

The general orientation of a ROUTE (a ROUTE is of course oriented) may be described by an expression like "outwards", "backwards" etc., often referring approximately to the city centre. This classification may lead to the definition of arbitrarily chosen DIRECTIONs, which may be used for passenger information, but may also be relevant for scheduling or fare collection. Two DIRECTIONs may be defined as being opposite to each other.

# 8.4.5.3 Route – Example

The following figure shows a ROUTE determined through a sequence of POINTs ON ROUTE. It should clarify in particular, the difference between the Infrastructure Network (streets) and the schematic representation of the physical path for vehicles: the ROUTE.

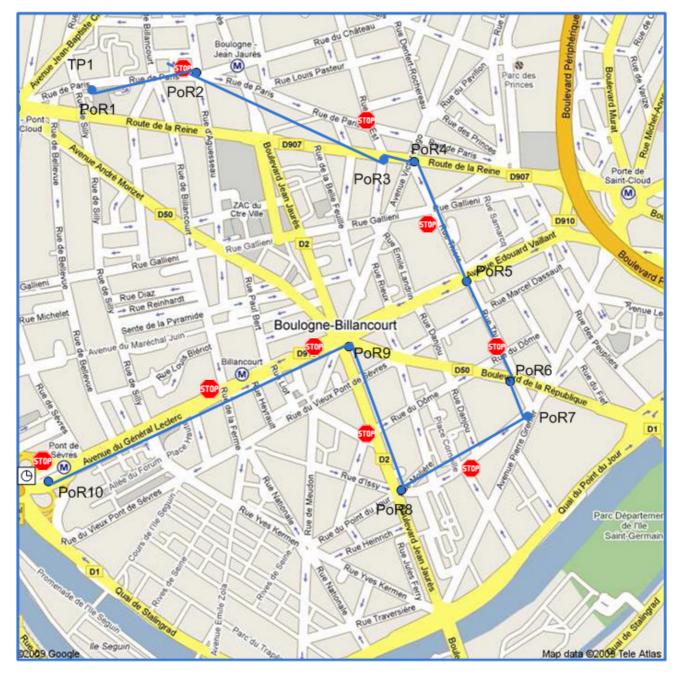

Figure 377 - ROUTE POINT & POINT ON ROUTE - Example

Figure 378 below shows an example of ROUTE POINTs used by two ROUTEs, with ROUTE 1 (the green one) passing several times at the same ROUTE POINT. Each time the ROUTE passes through a ROUTE POINT, it "creates" a POINT ON ROUTE.

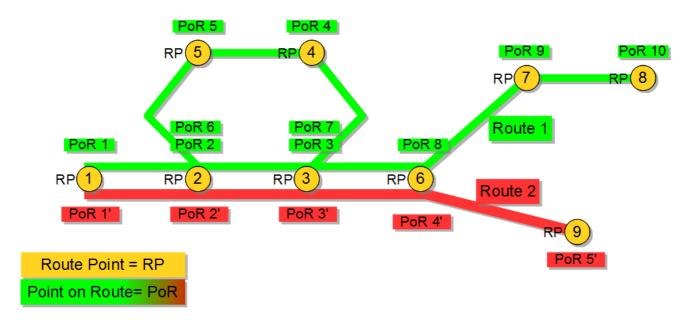

Figure 378 – ROUTE POINT & POINT ON ROUTE – Example

# 8.4.5.4 Route - Physical Model

Figure 379 shows the Physical model for a ROUTE.

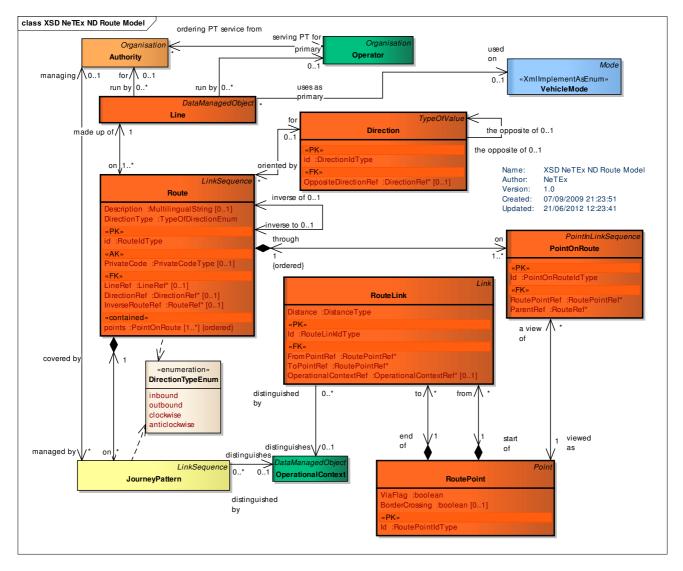

Figure 379 - Route - Physical Model (UML)

The physical model elements are as follows:

### 8.4.5.5 Route – Attributes and XSD

### 8.4.5.5.1 Direction - Model Element

A classification for the general orientation of ROUTEs.

Table 319 - Direction - Element

| Classifi cation | Name                      | Туре              | Cardin-<br>ality | Description                                                                                      |
|-----------------|---------------------------|-------------------|------------------|--------------------------------------------------------------------------------------------------|
| ::>             | ::>                       | DataManagedObject | ::>              | DIRECTION inherits from DATA MANAGED OBJECT.                                                     |
| «PK»            | id                        | DirectionIdType   | 1:1              | Identifier of DIRECTION.                                                                         |
| «AK»            | External-<br>DirectionRef | ExternalObjectRef | 0:1              | An alternative code that uniquely identifies the DIRECTION specifically for use in AVMS systems. |

|      |                           |                   |     | For VDV compatibility.                                                                 |
|------|---------------------------|-------------------|-----|----------------------------------------------------------------------------------------|
|      | DirectionType             | DirectionTypeEnum | 0:1 | A fixed value e.g. 'Outbound', 'Inbound', 'Clockwise', associated with this direction. |
| «FK» | Opposite-<br>DirectionRef | DirectionRef      | 0:1 | Reference to a DIRECTION that runs counter to this DIRECTION.                          |

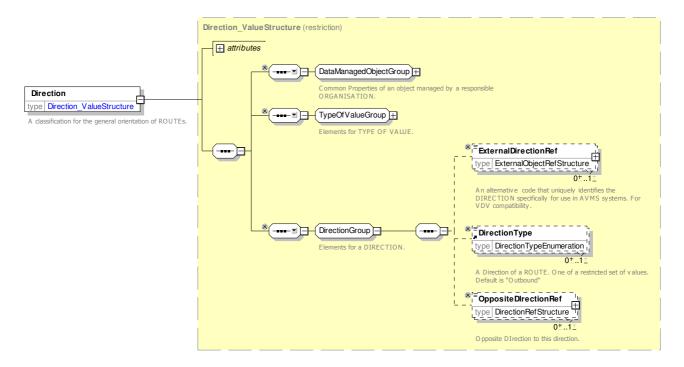

Figure 380 - Direction - XSD

# 8.4.5.5.2 RoutePoint – Model Element

A POINT used to define the shape of a ROUTE through the network.

Table 320 - RoutePoint - Element

| Classifi cation | Name           | Туре             | Cardin-<br>ality | Description                                                       |
|-----------------|----------------|------------------|------------------|-------------------------------------------------------------------|
| ::>             | ::>            | Point            | ::>              | ROUTE POINT inherits from POINT.                                  |
| «PK»            | id             | RoutePointIdType | 1:1              | Identifier of ROUTE POINT.                                        |
|                 | ViaFlag        | xsd:boolean      | 1:1              | Whether ROUTE POINT is flagged as a via point.                    |
|                 | BorderCrossing | xsd:boolean      | 0:1              | Whether points is a border crossing (defined for country border). |

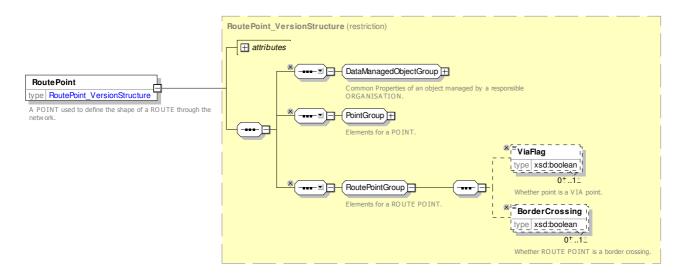

Figure 381 - RoutePoint - XSD

#### 8.4.5.5.3 RouteLink - Model Element

An oriented link between two ROUTE POINTs allowing the definition of a unique path through the network.

Table 321 - RouteLink - Element

Classifi Cardin-

| cation | Name                       | Туре                  | Cardin-<br>ality | Description                                                                    |
|--------|----------------------------|-----------------------|------------------|--------------------------------------------------------------------------------|
| ::>    | ::>                        | Link                  | ::>              | ROUTE LINK inherits from LINK                                                  |
| «PK»   | id                         | RouteLinkIdType       | 1:1              | Identifier of ROUTE LINK.                                                      |
|        | Distance                   | DistanceType          | 1:1              | Distance of ROUTE LINK. Units are as specified for Frame. Default is SI Metres |
| «FK»   | FromPointRef               | RoutePointRef         | 1:1              | Reference to ROUTE POINT at which ROUTE LINK starts.                           |
| «FK»   | ToPointRef                 | RoutePointRef         | 1:1              | Reference to ROUTE POINT at which ROUTE LINK ends.                             |
| «FK»   | Operational-<br>ContextRef | OperationalContextRef | 0:1              | Reference to OPERATIONAL CONTEXT for ROUTE LINK                                |

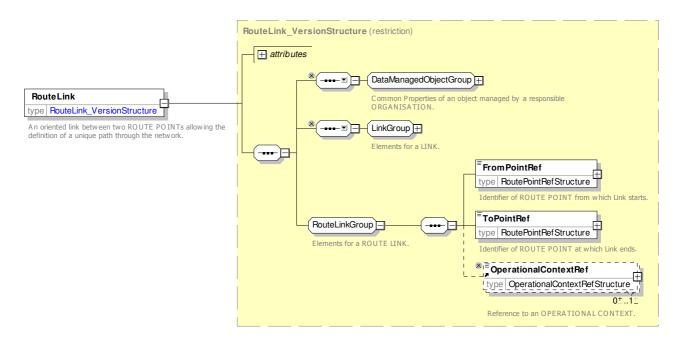

Figure 382 - RouteLink - XSD

# 8.4.5.5.4 Route - Model Element

An ordered list of located POINTs defining one single path through the road (or rail) network. A ROUTE may pass through the same POINT more than once.

| Classifi cation | Name          | Туре                | Cardin-<br>ality | Description                                    |
|-----------------|---------------|---------------------|------------------|------------------------------------------------|
| ::>             | ::>           | LinkSequence        | ::>              | ROUTE inherits from LINK SEQUENCE.             |
| «PK»            | id            | RouteIdType         | 1:1              | Identifier of ROUTE.                           |
|                 | Description   | MultilingualString  | 0:1              | Description of ROUTE.                          |
| «FK»            | LineRef       | LineRef             | 0:1              | Reference to LINE to which ROUTE belongs.      |
| «FK»            | DirectionRef  | DirectionRef        | 0:1              | Reference to DIRECTION of ROUTE.               |
|                 | DirectionType | TypeOfDirectionEnum | 1:1              | Type of Direction of ROUTE (outbound, inbound) |
| «cntd»          | points        | PointOnRoute        | 1:*              | Points making up ROUTE.                        |

Table 322 - Route - Element

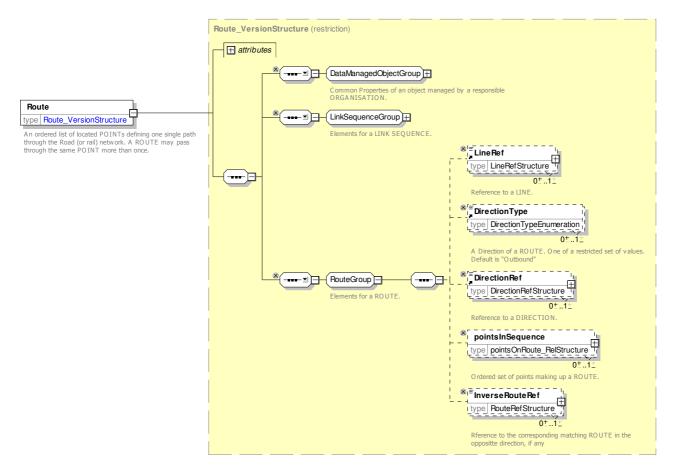

Figure 383 - Route - XSD

### 8.4.5.5.4.1 DirectionType – Allowed values

The following table shows the allowed values for *DirectionType* (*TypeOfDirectionEnum*).

Table 323 - DirectionType - Allowed values

| Value    | Description        |
|----------|--------------------|
| outbound | Outbound direction |
| inbound  | Inbound direction  |

| clockwise     | Clockwise direction     |
|---------------|-------------------------|
| anticlockwise | Anticlockwise direction |

### 8.4.5.5.5 PointOnRoute – Model Element

A ROUTE POINT used to define a ROUTE with its order on that ROUTE.

Table 324 - PointOnRoute - Element

| Classifi cation | Name | Туре               | Cardin-<br>ality | Description                                    |
|-----------------|------|--------------------|------------------|------------------------------------------------|
| ::>             | ::>  | PointInSequence    | ::>              | POINT ON ROUTE inherits from POINT IN SEQUENCE |
| «PK»            | id   | PointOnRouteldType | 1:1              | Identifier of POINT ON ROUTE.                  |

| «FK» | RoutePointRef | RoutePointRef | 1:1 | Reference to ROUTE POINT that POINT ON ROUTE uses. |
|------|---------------|---------------|-----|----------------------------------------------------|
| «FK» | ParentRef     | RouteRef      | 1:1 | Reference to ROUTE of POINT ON ROUTE.              |

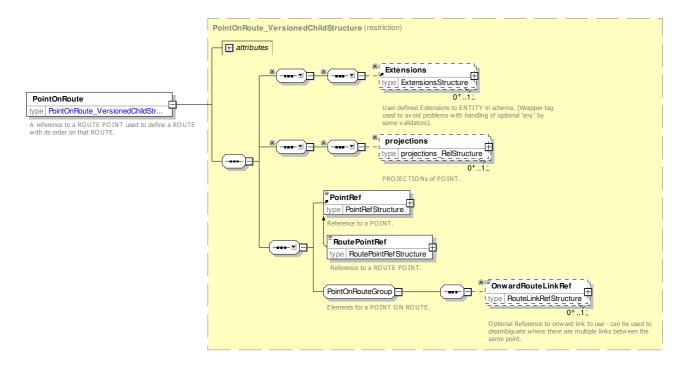

Figure 384 - PointOnRoute - XSD

# 8.4.5.6 LINE – Conceptual MODEL

Transmodel defines a LINE (Figure 385) as a grouping of ROUTEs that is generally known to the public by a similar name or number. These ROUTEs are usually very similar to each other from the topological point of view, being variants of a core route with some deviations on certain parts only. Often the vehicle journeys on these ROUTEs are scheduled jointly with tight synchronisation, in order to provide a regular service on this specific LINE. They are often grouped together for presentation of the timetable to the public.

Two ROUTEs using the same infrastructure path (or parallel tracks), but with opposite DIRECTIONs, will generally belong to the same LINE.

LINEs may be grouped into GROUPs OF LINES for particular purposes, such as fare harmonisation, day type assignment, or to group some kind of service categories (night buses, etc.). Grouping can also be used to define several kinds of PT networks and sub-networks: what is usually called 'public transport network' is in fact only a specific GROUP OF LINES and a LINE may belong to several of them. For example in Ile de France, a LINE may belong to the STIF network (the all Ile-de-France Network), but also to the Nocitlien network (night buses) ant to the PHEBUS network (Versailles' town bus network).

Each GROUP OF LINES must be defined for only one purpose, which is expressed by a PURPOSE OF GROUPING. A LINE may be in different groups for different purposes, and may also belong to more than one GROUP OF LINES for one single purpose. It is the responsibility of users to assure consistent groupings, suitable for the specific purpose in question.

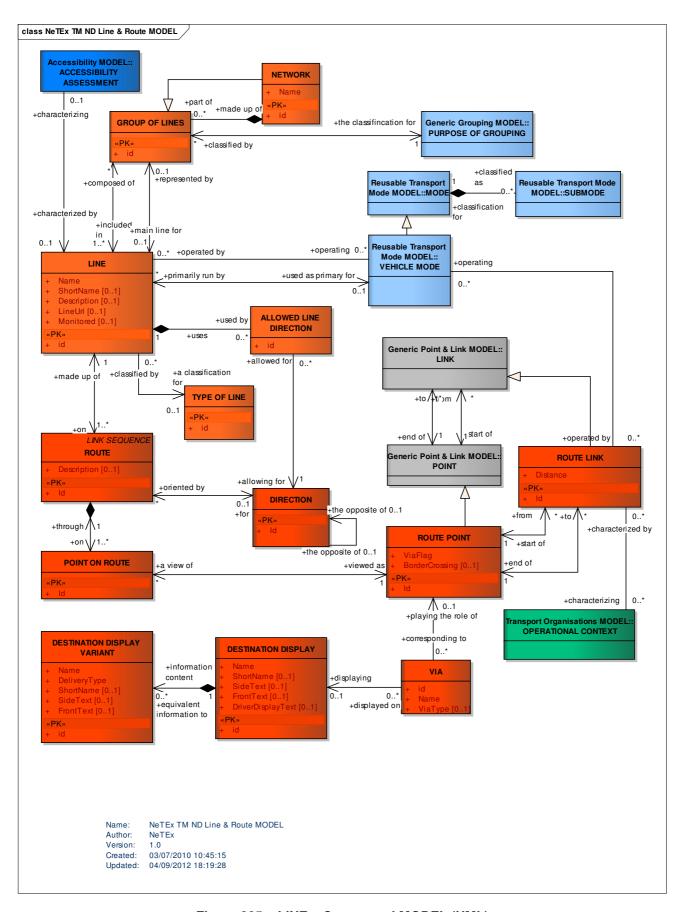

Figure 385 – LINE – Conceptual MODEL (UML)

# 8.4.5.7 Line – Physical Model

Figure 386 shows the Physical model for a LINE.

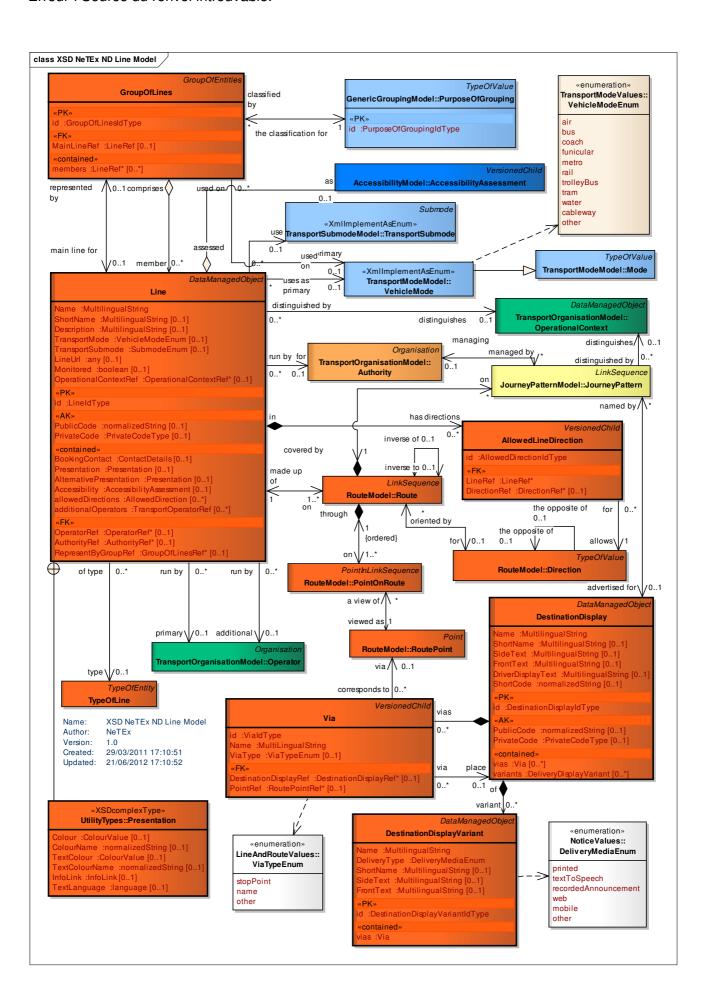

# Figure 386 – Line – Physical Model (UML)

#### 8.4.5.8 Line – Attributes and XSD

# 8.4.5.8.1 GroupOfLines - Model Element

A grouping of LINEs which will be commonly referenced for a specific purpose.

Table 325 - GroupOfLines - Element

| Classifi cation | Name        | Туре               | Cardin-<br>ality | Description                                     |
|-----------------|-------------|--------------------|------------------|-------------------------------------------------|
| ::>             | ::>         | GroupOfEntities    | ::>              | GROUP OF LINEs inherits from GROUP OF ENTITies. |
| «PK»            | id          | GroupOfLinesIdType | 1:1              | Identifier of a GROUP OF LINEs.                 |
| «FK»            | MainLineRef | LineRef            | 0:1              | Main LINE of a GROUP of LINEs.                  |
| «cntd»          | members     | LineRef            | 0:*              | References to members of a GROUP of LINEs.      |

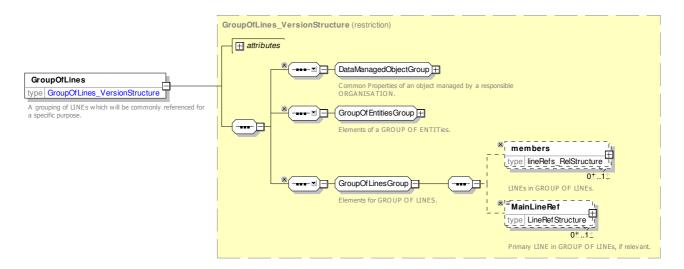

Figure 387 - GroupOfLines - XSD

# 8.4.5.8.2 Network - Model Element

A named grouping of LINEs under which a Transport network is known.

Table 326 - Network - Element

| Classifi cation | Name | Туре               | Cardin-<br>ality | Description                           |
|-----------------|------|--------------------|------------------|---------------------------------------|
| ::>             | ::>  | GroupOfLines       | ::>              | NETWORK inherits from GROUP OF LINEs. |
| «PK»            | id   | NetworkIdType      | 1:1              | Identifier of NETWORK.                |
|                 | Name | MultilingualString | 1:1              | Name of NETWORK.                      |

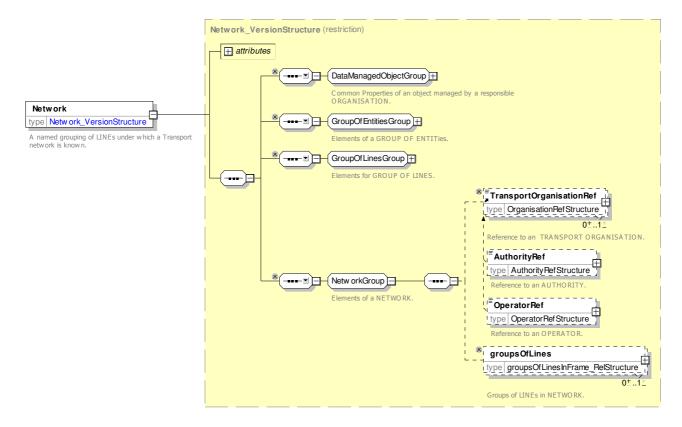

Figure 388 - Network - XSD

# 8.4.5.8.3 Line – Model Element

A group of ROUTEs which is generally known to the public by a similar name or number.

Table 327 - Line - Element

| Classifi cation | Name                  | Туре                 | Cardin-<br>ality | Description                                   |
|-----------------|-----------------------|----------------------|------------------|-----------------------------------------------|
| ::>             | ::>                   | DataManagedObject    | ::>              | LINE inherits from DATA MANAGED OBJECT.       |
| «PK»            | id                    | LineldType           | 1:1              | Identifier of LINE.                           |
|                 | Name                  | MultilingualString   | 1:1              | Name of LINE.                                 |
|                 | ShortName             | MultilingualString   | 0:1              | Short Name of LINE.                           |
|                 | Description           | MultilingualString   | 0:1              | Description of LINE.                          |
|                 | TransportMode         | VehicleModeEnum      | 0:1              | Identifier of Primary TRANSPORT MODE of LINE. |
|                 | Transport-<br>Submode | SubmodeEnum          | 0:1              | Identifier of TRANSPORT MODE of LINE.         |
|                 | Url                   | any                  | 0:1              | A URL associated with the LINE.               |
| «AK»            | PublicCode            | xsd:normalizedString | 0:1              | Public identifier of LINE.                    |
| «AK»            | PrivateCode           | xsd:normalizedString | 0:1              | Alternative identifier of LINE.               |

| «AK»   | ExternalLineRef              | ExternalObjectRef       | 0:1 | An alternative code that uniquely identifies the LINE specifically for use in AVMS systems. For VDV compatibility.    |
|--------|------------------------------|-------------------------|-----|----------------------------------------------------------------------------------------------------|
|        | Monitored                    | xsd:boolean             | 0:1 | Whether real-time data is available for LINE.                                                                         |
| «cntd» | BookingContact               | ContactDetails          | 0:1 | Details for how to Booking LINE if required.                                                                          |
| «FK»   | OperatorRef                  | OperatorRef             | 0:1 | Reference to OPERATOR of LINE.                                                                                        |
| «FK»   | AuthorityRef                 | TransportOperatorRef    | 0:1 | Reference to OPERATOR of LINE.                                                                                        |
| «cntd» | additional-<br>Operators     | OperatorRef             | 0:* | References to additional OPERATOR of LINE.                                                                            |
| «FK»   | Operational-<br>ContextRef   | OperationalContextRef   | 0:1 | Reference to OPERATIONAL CONTEXT of LINE.                                                                             |
|        | TypeOfLineRef                | TypeOfLineRef           | 0:1 | Reference to a TYPE of LINE.                                                                                          |
|        | ExternalCategory<br>Ref      | ExternalObjectRef       | 0:1 | An external product classification for all journeys of<br>the LINE for use in AVMS systems. For VDV<br>compatibility. |
|        | Monitored                    | xsd:boolean             | 0:1 | Whether real-time data is normally available for LINE.                                                                |
| «cntd» | routes                       | RouteRef                | 0:* | Routes that follow the LINE.                                                                                          |
| «FK»   | RepresentBy-<br>GroupRef     | GroupOfLinesRef         | 0:1 | Identifier of GROUP OF LINES that should be used to represent this LINE.                                              |
| «cntd» | Presentation                 | Presentation            | 0:1 | Preferred presentation attributes to use when rendering LINE on maps, etc.                                            |
| «cntd» | Alternative-<br>Presentation | Presentation            | 0:1 | Alternative presentation attributes to use when rendering LINE on maps, etc.                                          |
|        | Accessibility-<br>Assessment | AccessibilityAssessment | 0:1 | The overall accessibility characteristics of the LINE.                                                                |
| «cntd» | allowedDirections            | AllowedDirection        | 0:* | Directions allowed for this LINE.                                                                                     |

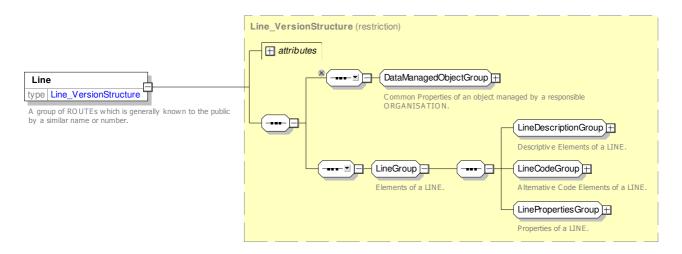

Figure 389 - Line - XSD

# 8.4.5.8.4 DestinationDisplay – Model Element

An advertised destination of a specific LINE or JOURNEY PATTERN, usually displayed on a headsign or at other on-board locations.

Table 328 - DestinationDisplay - Element

| Classifi cation | Name                   | Туре                         | Cardin<br>ality | Description                                                            |  |  |
|-----------------|------------------------|------------------------------|-----------------|------------------------------------------------------------------------|--|--|
| ::>             | ::>                    | DataManagedObject            | ::>             | DESTINATION DISPLAY inherits from DATA MANAGED OBJECT                  |  |  |
| «PK»            | id                     | DestinationDisplayIdTyp<br>e | 1:1             | Identifier of DESTINATION DISPLAY.                                     |  |  |
|                 | Name                   | MultilingualString           | 1:1             | Name of DESTINATION DISPLAY.                                           |  |  |
|                 | ShortName              | MultilingualString           | 0:1             | Short Name of DESTINATION DISPLAY.                                     |  |  |
|                 | SideText               | MultilingualString           | 0:1             | Text to display on side of vehicle associated wit DESTINATION DISPLAY. |  |  |
|                 | FrontText              | MultilingualString           | 0:1             | Front of vehicle text associated of DESTINATION DISPLAY.               |  |  |
|                 | DriverDisplay-<br>Text | MultilingualString           | 0:1             | Text to display to DRIVER.                                             |  |  |
| «AK»            | ShortCode              | xsd:normalizedString         | 0:1             | PUBLIC CODE associated with DESTINATION DISPLAY.                       |  |  |
| «AK»            | PublicCode             | xsd:normalizedString         | 0:1             | Private CODE associated with DESTINATION DISPLAY.                      |  |  |
| «AK»            | PrivateCode            | xsd:normalizedString         | 0:1             | Additional short CODE associated with DESTINATION DISPLAY.             |  |  |
| «cntd»          | vias                   | Via                          | 0:*             | Text to show for VIA display.                                          |  |  |
| «cntd»          | variants               | DeliveryDisplayVariant       | 0:*             | Variant Display texts for different media.                             |  |  |

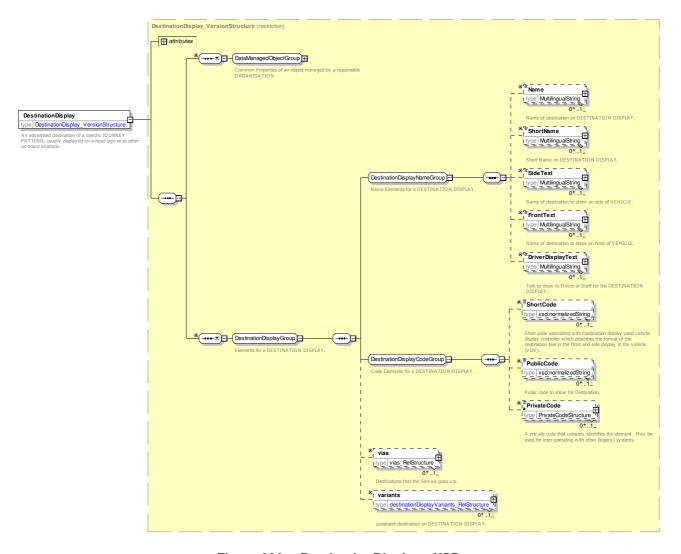

Figure 390 - DestinationDisplay - XSD

# 8.4.5.8.5 DestinationDisplayVariant – Model Element

A variant text for DESTINATION DISPLAY.

Table 329 - DestinationDisplayVariant - Element

| Classifi<br>cation | Name         | Туре                                 | Card<br>in-<br>ality | Description                                                                                      |
|--------------------|--------------|--------------------------------------|----------------------|--------------------------------------------------------------------------------------------------|
| ::>                | ::>          | DataManagedObject                    | ::>                  | DESTINATION DISPLAY VARIANT inherits from DATA MANAGED OBJECT.                                   |
| «PK»               | id           | DestinationDisplay-<br>VariantIdType | 1:1                  | Identifier of DESTINATION DISPLAY VARIANT.                                                       |
|                    | Name         | MultilingualString                   | 1:1                  | Name of DESTINATION DISPLAY VARIANT.                                                             |
|                    | DeliveryType | DeliveryMediaEnum                    | 1:1                  | Way a NOTICE is delivered, characterized by the delivery medium (voice, printed material, etc.). |

|        | ShortName | MultilingualString | 0:1 | Short Name of DESTINATION DISPLAY VARIANT.                                      |
|--------|-----------|--------------------|-----|---------------------------------------------------------------------------------|
|        | SideText  | MultilingualString | 0:1 | Text to display on side of vehicle associated with DESTINATION DISPLAY VARIANT. |
|        | FrontText | MultilingualString | 0:1 | Front of vehicle text associated of DESTINATION DISPLAY.                        |
| «cntd» | vias      | Via                | 1:1 | Via display texts for variant.                                                  |

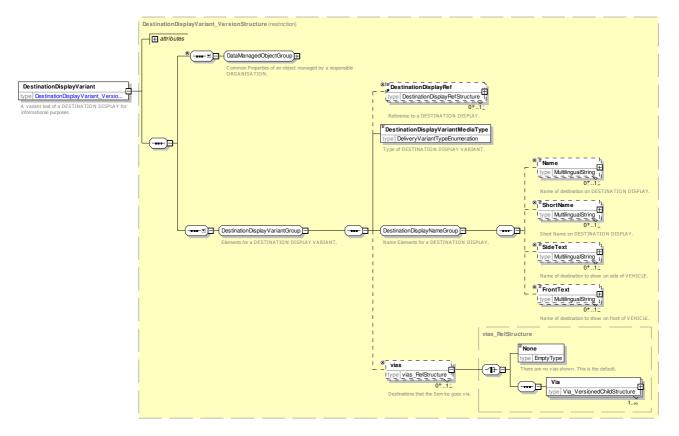

Figure 391 - DestinationDisplayVariant - XSD

# 8.4.5.8.5.1 *DeliveryType* – Allowed values

The following table shows the allowed values for *DeliveryType* (DeliveryMediaEnum).

Table 330 - DeliveryType - Allowed Values

| Value                | Description                                           |
|----------------------|-------------------------------------------------------|
| printed              | Printed matter                                        |
| textToSpeech         | Media is audio generated with a Text To Speech Engine |
| recordedAnnouncement | Media is audio from recorded announcements            |

| web    | Online web page              |
|--------|------------------------------|
| mobile | Online mobile device content |
| Other  | Other media                  |

# Table 331 - DeliveryType - Allowed values

# 8.4.5.8.6 AllowedLineDirection - Model Element

An allowed DIRECTION that can be used on a given ROUTE.

This can be used to validate the selection of allowed values.

Table 332 - AllowedLineDirection - Element

| Classifi cation | Name         | Туре                   | Cardin-<br>ality | Description                                              |
|-----------------|--------------|------------------------|------------------|----------------------------------------------------------|
| ::>             | ::>          | DataManagedObject      | ::>              | ALLOWED LINE DIRECTION inherits from DATA MANAGED OBJECT |
|                 | id           | AllowedDirectionIdType | 1:1              | Identifier of ALLOWED LINE DIRECTION.                    |
| «FK»            | LineRef      | LineRef                | 1:1              | Reference to a LINE of ALLOWED LINE DIRECTION.           |
| «FK»            | DirectionRef | DirectionRef           | 0:1              | Reference to a DIRECTION of ALLOWED LINE DIRECTION.      |

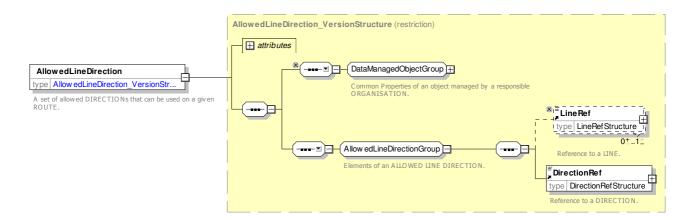

Figure 392 - AllowedLineDirection - XSD

# 8.4.5.8.7 TypeOfLine - Model Element

A classification for the general orientation of ROUTEs.

Table 333 - TypeOfLine - Element

| Classifi cation | Name | Туре             | Cardin-<br>ality | Description                                |
|-----------------|------|------------------|------------------|--------------------------------------------|
| ::>             | ::>  | TypeOfEntity     | ::>              | TYPE OF LINE.inherits from TYPE OF ENTITY. |
| «PK»            | id   | TypeOfLineIdType | 1:1              | Identifier of TYPE OF LINE.                |

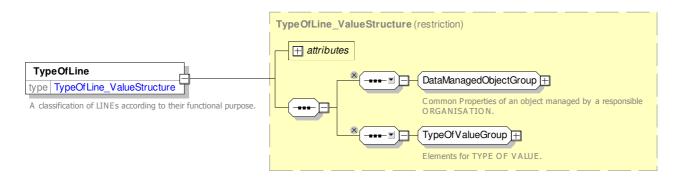

Figure 393 - TypeOfLine - XSD

### 8.4.5.8.8 Via – Model Element

A VIA is a POINT used as a ROUTE POINT dedicated to distinguish two possible paths (ROUTEs) between an origin and a destination. These can be used to validate the selection of allowed values.

| Classifi cation | Name                       | Туре                  | Cardin<br>ality | Description                                                 |
|-----------------|----------------------------|-----------------------|-----------------|-------------------------------------------------------------|
| ::>             | ::>                        | VersionedChild        | ::>             | VIA inherits from VERSIONED CHILD.                          |
|                 | id                         | VialdType             | 1:1             | Identifier of VIA.                                          |
|                 | Name                       | MultiLingualString    | 1:1             | Name of VIA.                                                |
| «FK»            | Destination-<br>DisplayRef | DestinationDisplayRef | 0:1             | DESTINATION DISPLAY corresponding to VIA description.       |
| «FK»            | PointRef                   | RoutePointRef         | 0:1             | Reference to ROUTE POINT corresponding to VIA name, if any. |

Table 334 - Via - Element

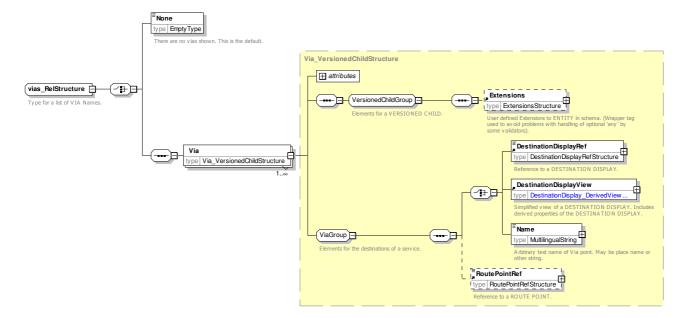

Figure 394 - Via - XSD

### 8.4.5.9 Route Elements – XML Examples

The following XML fragments show the definition of a route that runs between three stops (A B and C) via a number of intermediate points.

#### 8.4.5.9.1 XML Example – Route Points

#### **EXAMPLE**

```
<RoutePoint version="any" id="mybus:Rtpt_RT_24_SSP_001@">
   <Name>Point in Road near Stop A</Name>
    <Location>
        <Longitude>53.0000</Longitude>
        <Latitude>0.1000</Latitude>
    </Location>
</Rout.ePoint>
<RoutePoint version="any" id="mybus:Rtpt_RT_24_SSP_002@">
    <Name>Point in Road near Stop B
    <Location>
        <Longitude>53.0000</Longitude>
        <Latitude>0.2000</Latitude>
    </Location>
</RoutePoint>
<RoutePoint version="any" id="mybus:Rtpt_RT_24_SSP_003@">
    <Name>Point in Road near Stop C
    <Location>
        <Longitude>53.0000</Longitude>
        <Latitude>0.3000</Latitude>
    </Location>
</RoutePoint>
<RoutePoint version="any" id="mybus:Rtpt_RT_24_1">
    <Name>Point in Road between Stop A and B 1
    <Location>
        <Longitude>53.0000</Longitude>
        <Latitude>0.4000</Latitude>
    </Location>
</Rout.ePoint>
<RoutePoint version="any" id="mybus:Rtpt_RT_24_2">
    <Name>Point in Road between Stop A and B 2</Name>
    <Location>
        <Longitude>53.0000</Longitude>
        <Latitude>0.5000</Latitude>
    </Location>
</RoutePoint>
<RoutePoint version="any" id="mybus:Rtpt_RT_24_3">
    <Name>Point in Road between Stop A and B 3</Name>
    <Location>
       <Longitude>53.0000</Longitude>
        <Latitude>0.6000</Latitude>
    </Location>
</RoutePoint>
<RoutePoint version="any" id="mybus:Rtpt_RT_24_4">
   <Name>Point in Road between Stop A and B 4
    <Location>
        <Longitude>53.0000</Longitude>
        <Latitude>0.7000</Latitude>
    </Location>
</RoutePoint>
<RoutePoint version="any" id="mybus:Rtpt_RT_24_5">
```

# 8.4.5.9.2 XML Example - Route Links

#### **EXAMPLE**

```
<routeLinks>
    <!--- ===== ROUTE LINKs ==OUTBOUND======= -->
    <RouteLink version="any" id="mybus:RL_24o_RT_SSP_001@_to_RT_24_1">
        <FromPointRef version="any" ref="mybus:Rtpt_RT_24_SSP_001@"/>
        <ToPointRef version="any" ref="mybus:Rtpt_RT_24_1"/>
    </RouteLink>
    <RouteLink version="any" id="mybus:RL_24o_RT_24_1_to_RT_24_2">
        <FromPointRef version="any" ref="mybus:Rtpt_RT_24_1"/>
        <ToPointRef version="any" ref="mybus:Rtpt_RT_24_2"/>
    <RouteLink version="any" id="mybus:RL_24o_RT_24_2_to_RT_24_3">
        <FromPointRef version="any" ref="mybus:Rtpt_RT_24_2"/>
        <ToPointRef version="any" ref="mybus:Rtpt_RT_24_3"/>
    </RouteLink>
    <RouteLink version="any" id="mybus:RL_24o_RT_24_3_to_RT_24_4">
        <passingThrough>
            <PointOnLink version="any" id="mybus:pol_SSP_002_to_SSP_077_01">
                <Name>Goes through Bravo</Name>
                <DistanceFromStart>300</DistanceFromStart>
                <ScheduledStopPointRef version="any" ref="mybus:SSP_002"/>
            </PointOnLink>
        </passingThrough>
        <FromPointRef version="any" ref="mybus:Rtpt_RT_24_3"/>
        <ToPointRef version="any" ref="mybus:Rtpt_RT_24_4"/>
    </RouteLink>
    <RouteLink version="any" id="mybus:RL_24o_RT_24_4_to_RT_24_5">
        <Name>Route point fopr stop 2 lies on this link
        <FromPointRef version="any" ref="mybus:Rtpt_RT_24_4"/>
        <ToPointRef version="any" ref="mybus:Rtpt_RT_24_5"/>
    <RouteLink version="any" id="mybus:RL_24o_RT_24_5_to_RT_24_SSP_0030">
        <FromPointRef version="any" ref="mybus:Rtpt_RT_24_5"/>
        <ToPointRef version="any" ref="mybus:Rtpt_RT_24_SSP_003@"/>
    </RouteLink>
</routeLinks>
```

### 8.4.5.9.3 XML Example – Route

### **FXAMPI F**

```
</PointOnRoute>
        <PointOnRoute version="any" id="mybus:POR_Rt24o_002" order="2">
            <RoutePointRef version="any" ref="mybus:Rtpt_RT_24_1"/>
        </PointOnRoute>
        <PointOnRoute version="any" id="mybus:POR_Rt24o_003" order="3">
            <RoutePointRef version="any" ref="mybus:Rtpt_RT_24_2"/>
        </PointOnRoute>
        <PointOnRoute version="any" id="mybus:POR_Rt24o_004" order="4">
            <RoutePointRef version="any" ref="mybus:Rtpt_RT_24_3"/>
        </PointOnRoute>
        <PointOnRoute version="any" id="mybus:POR_Rt24o_005" order="5">
            <RoutePointRef version="any" ref="mybus:Rtpt_RT_24_4"/>
        <PointOnRoute version="any" id="mybus:POR_Rt24o_006" order="6">
            <RoutePointRef version="any" ref="mybus:Rtpt_RT_24_5"/>
        <PointOnRoute version="any" id="mybus:POR_Rt24o_007" order="7">
            <RoutePointRef version="any" ref="mybus:Rtpt_RT_24_SSP_003@"/>
        </PointOnRoute>
    </pointsInSequence>
</Route>
```

# 8.4.5.9.4 XML Example – Line

The following XML fragments show the definition of a LINE. The Line is associated with a route via a VEHICLE JOURNEY and a JOURNEY PATTERN that follows the ROUTE.- see later

#### **EXAMPLE**

### 8.4.5.9.5 XML Example – Destination Display

The following XML fragments show the definition of the DESTINATION DISPLAY elements associated with either end of the simple route shown above.

### **EXAMPLE**

#### 8.4.6 Line Network

The Line Network model provides a means of describing the overall topology of a route - or rather all the ROUTEs of a LINE - including branches and alternatives etc. This is in contrast to ROUTEs, SERVICE PATTERNS, JOURNEY PATTERNS, etc., which show a single path though the network for a single journey.

The grouping of patterns into a LINE NETWORK has uses for visualisations – for example a schematic map of a network, and for relating SITUATIONs to affected parts of the network.

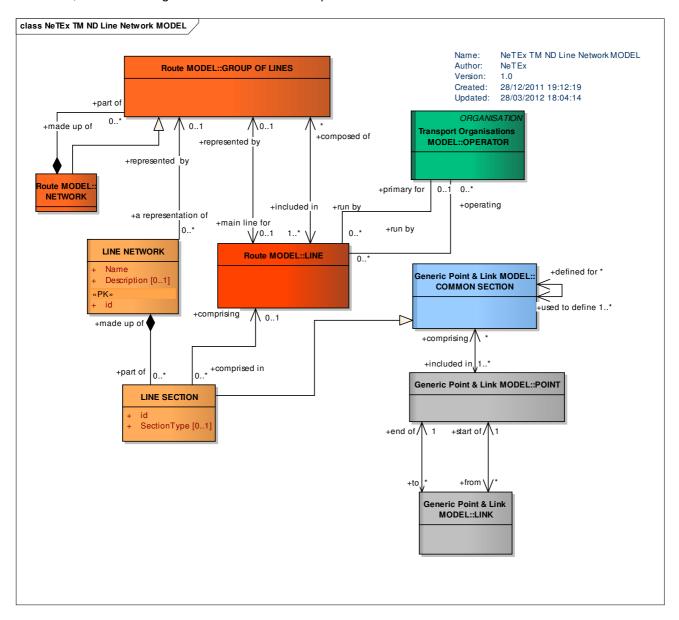

Figure 395 – LINE NETWORK – Conceptual MODEL (UML)

# 8.4.6.1 LINE NETWORK – Conceptual MODEL

A LINE NETWORK represents the network topology as a names set of LINE SECTIONs. Each LINK SECTION is a sequence of SCHEDULED STOP POINTs and or SERVICE LINKs.

# 8.4.6.2 Line Network – Example

The following diagram shows an example of a LINE NETWORK for the Northern Line of the London Underground. It includes a number of branches and covers both direction of the line.

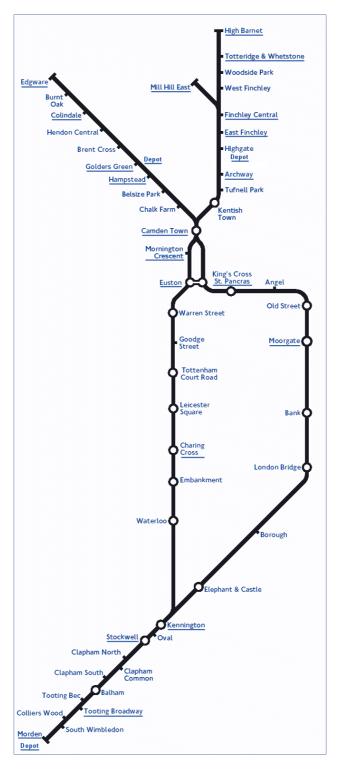

Figure 396 - Example of a Line Network LUL Northern Line

### 8.4.6.3 Line Network – Physical Model

Figure 397 – Line Network – Physical Model (UML) shows the physical representation of the LINE NETWORK model.

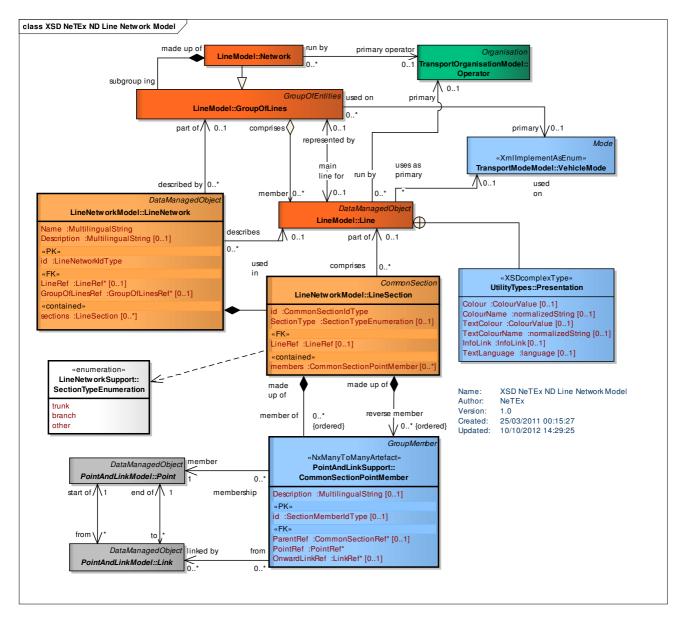

Figure 397 – Line Network – Physical Model (UML)

### 8.4.6.4 Line Network – Attributes and XSD

### 8.4.6.4.1 LineNetwork - Model Element

The Topological structure of a NETWORK as a graph of LINE SECTIONs. This allows the branches and loops of a LINE to be described as a whole.

Table 335 - LineNetwork - Element

| Classification | Name | Туре | Cardin<br>ality | Description |
|----------------|------|------|-----------------|-------------|
|                |      |      |                 |             |

| ::>    | ::>                  | DataManagedObject  | ::> | LINE NETWORK inherits from DATA MANAGED OBJECT |  |
|--------|----------------------|--------------------|-----|------------------------------------------------|--|
| «PK»   | id                   | LineNetworkIdType  | 1:1 | Identifier of LINE NETWORK.                    |  |
|        | Name                 | MultilingualString | 1:1 | Name of LINE NETWORK.                          |  |
|        | Description          | MultilingualString | 0:1 | Description of LINE NETWORK.                   |  |
| «FK»   | GroupOfLines-<br>Ref | GroupOfLinesRef    | 0:1 | Reference to a GROUP OF LINEs.                 |  |
| «FK»   | LineRef              | LineRef            | 0:1 | LINE that this LINE NETWORK describes.         |  |
| «cntd» | sections             | LineSection        | 0:* | LINE SECTIONs in this LINE NETWORK.            |  |

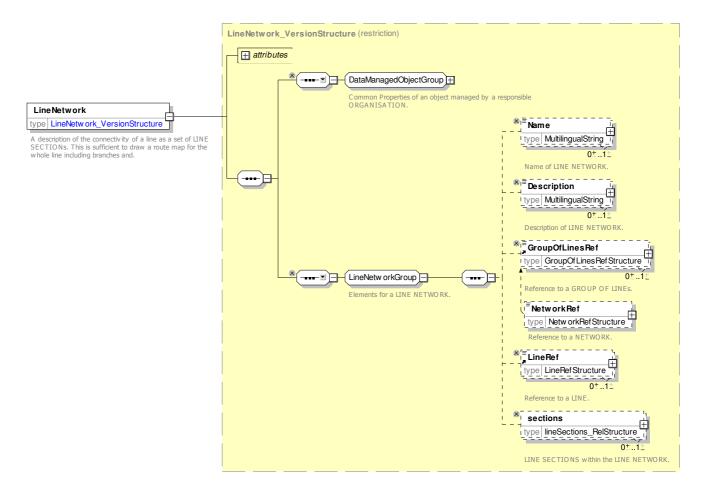

Figure 398 - LineNetwork - XSD

# 8.4.6.4.2 LineSection – Model Element

A section of a LINE NETWORK comprising an edge between two nodes. Not directional.

| Table 336 – L | ineSection | <ul><li>Element</li></ul> |
|---------------|------------|---------------------------|
|---------------|------------|---------------------------|

| Classifi | Name               | Туре                          | Cardin-<br>ality | Description                                                              |
|----------|--------------------|-------------------------------|------------------|--------------------------------------------------------------------------|
| ::>      | ::>                | DataManagedObject             | ::>              | LINE NETWORK inherits from DATA MANAGED OBJECT                           |
|          | id                 | CommonSectionIdType           | 1:1              | Identifier of LINE SECTION.                                              |
|          | SectionType        | SectionTypeEnumeration        | 0:1              | Type of LINE SECTION.                                                    |
| «FK»     | LineRef            | LineRef                       | 0:1              | LINE for which this is a LINE SECTION.                                   |
| «cntd»   | members            | CommonSectionPoint-<br>Member | 0:*              | Members in forwards direction. COMMON SECTIONs that are in LINE SECTION. |
| «cntd»   | reverseMember<br>s | CommonSection-<br>PointMember | 0:*              | Members in reverse direction. COMMON SECTIONs that are in LINE SECTION.  |

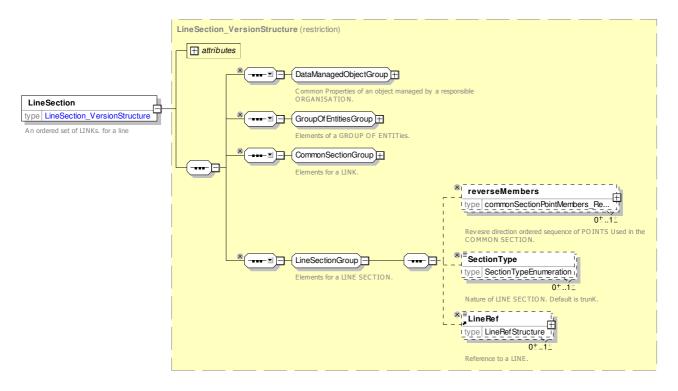

Figure 399 - LineSection - XSD

# 8.4.6.4.2.1 XML Example of Line Section

The following XML code fragment describes the topography of a LINE NETWORK of seven stops that that is branched at both ends.

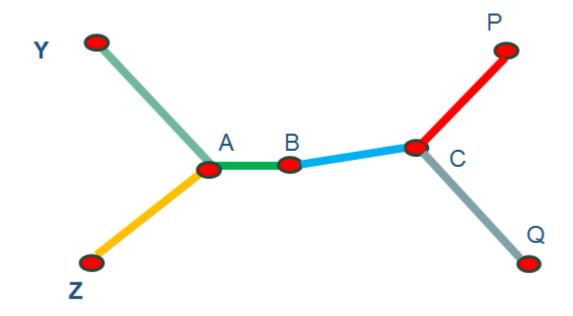

Figure 400 - Line sections - Example

The sections are thus Y-A, Z-A, A-B-C, C-Y and C-Z. There are SERVICE LINKS in both directions, so for each section there are a set of points and LINE SECTIONs.

### EXAMPLE XML Example of StopPlace

```
<LineNetwork version="any" id="ntp_ln_24">
    <Name>Line 24 with all branches</Name>
    <LineRef version="any" ref="ln_24"/>
    <sections>
        <LineSection version="any" id="LS_Yankee_Alpha">
            <members>
                <CommonSectionPointMember version="any" id="LSM_Yankee_Alpha_01" order="1">
                    <Description>Yankee to Alpha: West-East/Description>
                    <ScheduledStopPointRef version="any" ref="Yankee"/>
                    <ServiceLinkRef version="any" ref="Yankee_to_Alpha"/>
                </CommonSectionPointMember>
                <CommonSectionPointMember version="any" id="LSM_Yankee_Alpha_02" order="2">
                    <Description>Yankee to Alpha End: West-East/Description>
                    <ScheduledStopPointRef version="any" ref="Alpha"/>
                </CommonSectionPointMember>
            </members>
            <reverseMembers>
                <CommonSectionPointMember version="any" id="LSM_Yankee_Alpha_01r" order="1">
                    <Description>Alpha to Yankee: East-West/Description>
                    <ScheduledStopPointRef version="any" ref="Alpha"/>
                    <ServiceLinkRef version="any" ref="Alpha_to_Yankee"/>
                </CommonSectionPointMember>
                <CommonSectionPointMember version="any" id="LSM_Yankee_Alpha_02r" order="2">
                    <Description>Alpha to Yankee: East-West/Description>
                    <ScheduledStopPointRef version="any" ref="Yankee"/>
                </CommonSectionPointMember>
            </reverseMembers>
            <SectionType>branch</SectionType>
        </LineSection>
```

```
<LineSection version="any" id="LS_Zulu_Alpha">
    <members>
        <CommonSectionPointMember version="any" id="LSM_Zulu_Alpha_01" order="1">
            <Description>Zulu to Alpha: West-East/Description>
            <ScheduledStopPointRef version="any" ref="Zulu"/>
            <ServiceLinkRef version="any" ref="Zulu_to_Alpha"/>
        </CommonSectionPointMember>
        <CommonSectionPointMember version="any" id="LSM_Zulu_Alpha_02" order="2">
            <Description>Zulu to Alpha: West-East/Description>
            <ScheduledStopPointRef version="any" ref="Alpha"/>
        </CommonSectionPointMember>
    </members>
    <reverseMembers>
        <CommonSectionPointMember version="any" id="LSM_Zulu_Alpha_01r" order="1">
            <Description>Zulu to Alpha: West-East/Description>
            <ScheduledStopPointRef version="any" ref="Alpha"/>
            <ServiceLinkRef version="any" ref="Alpha_to_Zulu"/>
        </CommonSectionPointMember>
        <CommonSectionPointMember version="any" id="LSM_Zulu_Alpha_02r" order="2">
            <Description>Zulu to Alpha: West-East/Description>
            <ScheduledStopPointRef version="any" ref="Zulu"/>
        </CommonSectionPointMember>
    </reverseMembers>
    <SectionType>branch</SectionType>
<LineSection version="any" id="LS_Alpha_Charley">
    <members>
        <CommonSectionPointMember version="any" id="LSM_Alpha_Charley_01" order="1">
            <ScheduledStopPointRef version="any" ref="Alpha"/>
            <ServiceLinkRef version="any" ref="Alpha_to_Bravo"/>
        </CommonSectionPointMember>
        <CommonSectionPointMember version="any" id="LSM_Alpha_Charley_02" order="2">
            <ScheduledStopPointRef version="any" ref="Bravo"/>
            <ServiceLinkRef version="any" ref="Bravo_to_Charley"/>
        </CommonSectionPointMember>
        <CommonSectionPointMember version="any" id="LSM_Alpha_Charley_03" order="3">
            <ScheduledStopPointRef version="any" ref="Charley"/>
        </CommonSectionPointMember>
    </members>
    <reverseMembers>
        <CommonSectionPointMember version="any" id="LSM_Alpha_Charley_01r" order="1">
            <ScheduledStopPointRef version="any" ref="Charley"/>
            <ServiceLinkRef version="any" ref="Charley_to_Bravo"/>
        </CommonSectionPointMember>
        <CommonSectionPointMember version="any" id="LSM_Alpha_Charley_02r" order="2">
            <ScheduledStopPointRef version="any" ref="Bravo"/>
            <ServiceLinkRef version="any" ref="Bravo_to_Alpha"/>
        </CommonSectionPointMember>
        <CommonSectionPointMember version="any" id="LSM_Alpha_Charley_03r" order="3">
            <ScheduledStopPointRef version="any" ref="Alpha"/>
        </CommonSectionPointMember>
    </reverseMembers>
    <SectionType>trunk</SectionType>
</LineSection>
<LineSection version="any" id="LS_Charley_Papa">
        <CommonSectionPointMember version="any" id="LSM_Charley_Papa_01" order="1">
            <ScheduledStopPointRef version="any" ref="Charley"/>
            <ServiceLinkRef version="any" ref="Charley_to_Papa"/>
```

```
</CommonSectionPointMember>
                <CommonSectionPointMember version="any" id="LSM_Charley_Papa_02" order="2">
                    <ScheduledStopPointRef version="any" ref="Papa"/>
                </CommonSectionPointMember>
            </members>
            <reverseMembers>
                <CommonSectionPointMember version="any" id="LSM_Charley_Papa_01r" order="1">
                    <ScheduledStopPointRef version="any" ref="Papa"/>
                    <ServiceLinkRef version="any" ref="Papa_to_Charley"/>
                </CommonSectionPointMember>
                <CommonSectionPointMember version="any" id="LSM_Charley_Papa_02r" order="2">
                        <ScheduledStopPointRef version="any" ref="Charley"/>
                </CommonSectionPointMember>
            </reverseMembers>
            <SectionType>branch</SectionType>
        </LineSection>
        <LineSection version="any" id="LS_Charley_Quebec">
                <CommonSectionPointMember version="any" id="LSM_Charley_Quebec_01" order="1">
                    <ScheduledStopPointRef version="any" ref="Charley"/>
                    <ServiceLinkRef version="any" ref="Charley_to_Quebec"/>
                </CommonSectionPointMember>
                <CommonSectionPointMember version="any" id="LSM_Charley_Quebec_02" order="2">
                    <ScheduledStopPointRef version="any" ref="Quebec"/>
                </CommonSectionPointMember>
            </members>
                <reverseMembers>
                <CommonSectionPointMember version="any" id="LSM_Charley_Quebec_01r" order="1">
                    <ScheduledStopPointRef version="any" ref="Quebec"/>
                    <ServiceLinkRef version="any" ref="Quebec_to_Charley"/>
                </CommonSectionPointMember>
                <CommonSectionPointMember version="any" id="LSM_Charley_Quebec_02r" order="2">
                    <ScheduledStopPointRef version="any" ref="Charley"/>
                </CommonSectionPointMember>
            </reverseMembers>
            <SectionType>branch
        </LineSection>
    </sections>
</LineNetwork>
```

#### 8.4.7 Timing Pattern

NOTE The following explanations use excerpts from Transmodel.

The TIMING PATTERN model describes the point and links in the transport network that should be used for timing journeys. It is made up of TIMING POINTs and TIMING LINKs. Many TIMING POINTs are also SCHEDULED STOP POINTs but others may control points that are not stops. The TIMING PATTERN does not actually specify the actual time values – these are provided by the JOURNEY TIME and other models in the context of specific JOURNEY PATTERNs and VEHICLE JOURNEYS. See later.

The same TIMING POINTs and TIMING LINKs may be used in many different TIMING PATTERNs.

# 8.4.7.1 TIMING PATTERN – Conceptual MODEL

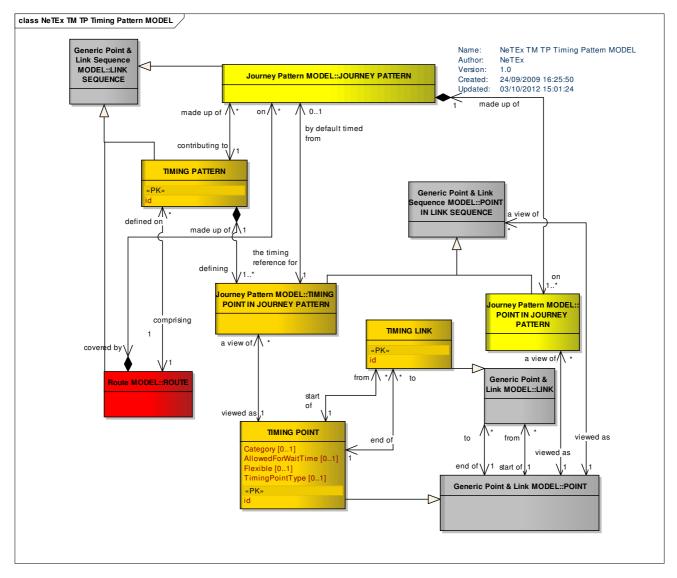

Figure 401 – TIMING PATTERN – Conceptual MODEL (UML)

# 8.4.7.2 Timing Pattern – Example

### 8.4.7.2.1 Timing Pattern in bus operation – Example

This example shows how TIMING PATTERNs for bus operation; TIMING POINTs determine the TIMING PATTERN (green) independently from the SERVICE PATTERN (red) defined by the SCHEDULED STOP POINTs.

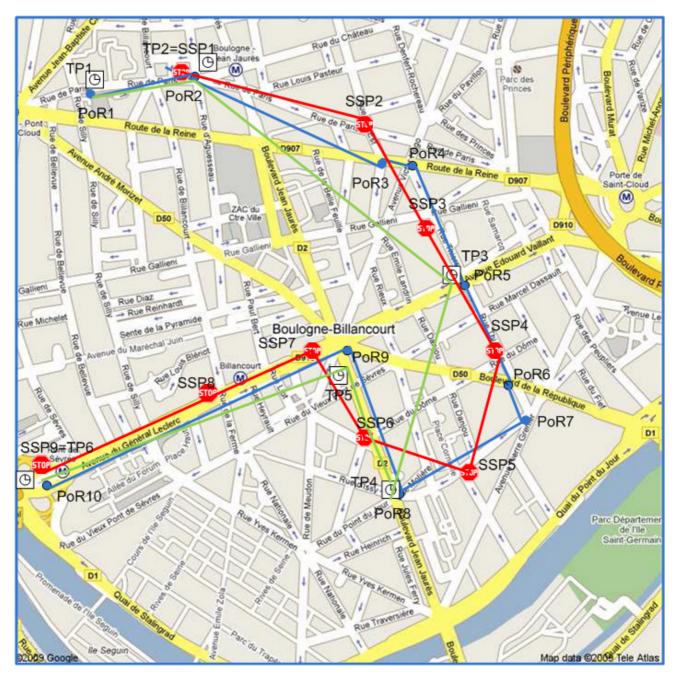

Figure 402 - Rail Timing Link and Timing Points example

# 8.4.7.2.2 Simple Rail Timing Pattern-Example

The following fictional example illustrates the use of timing patterns for a simple rail service. On the top are shown a number of different SERVICE PATTERNs followed by different trains on the outbound London to Paris Eurostar route. Below are shown a hypothetical set of TIMING LINKs and TIMING POINTs that can be reused to describe the different TIMING PATTERNs found. In reality there would probably be many more intermediate TIMING POINTs; this example includes just two extra TIMING POINTs (entry and exit from the tunnel) that are not SCHEDULED STOP POINTs.

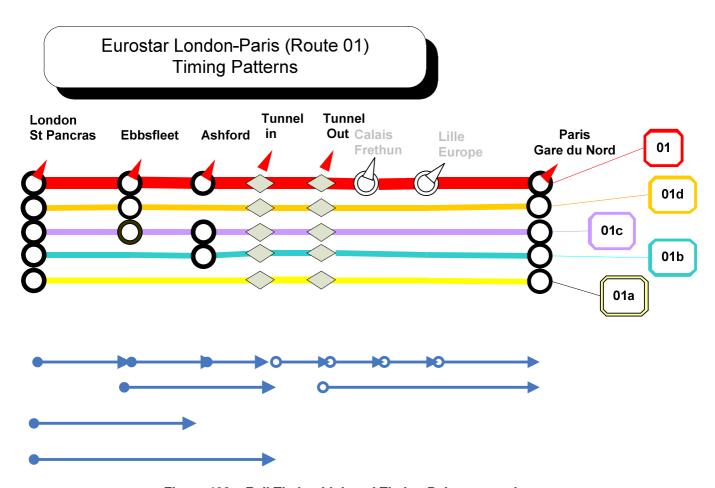

Figure 403 – Rail Timing Link and Timing Points example

The following figure shows some hypothetical timing patterns composed from the timing points and links. The actual timings (run times on TIMING LINKs and wait times on TIMING POINTs) are distinct from the timing patterns. Some SCHEDULED STOP POINTs are used as TIMING POINTs even if the train does not stop at them. Different sets of timings may be associated with the same TIMING PATTERN for different SERVICE JOURNEYs.

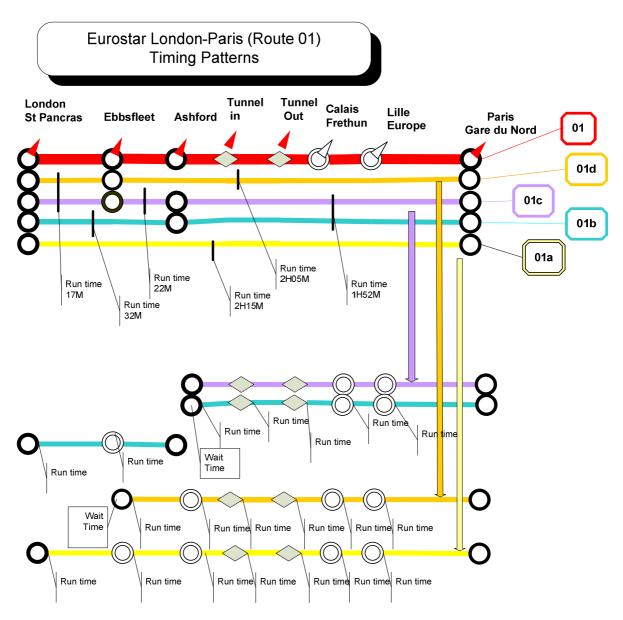

Figure 404 – Rail Timing Pattern Example

# 8.4.7.3 Timing Pattern – Physical Model

The following figure shows the physical representation of the TIMING PATTERN model.

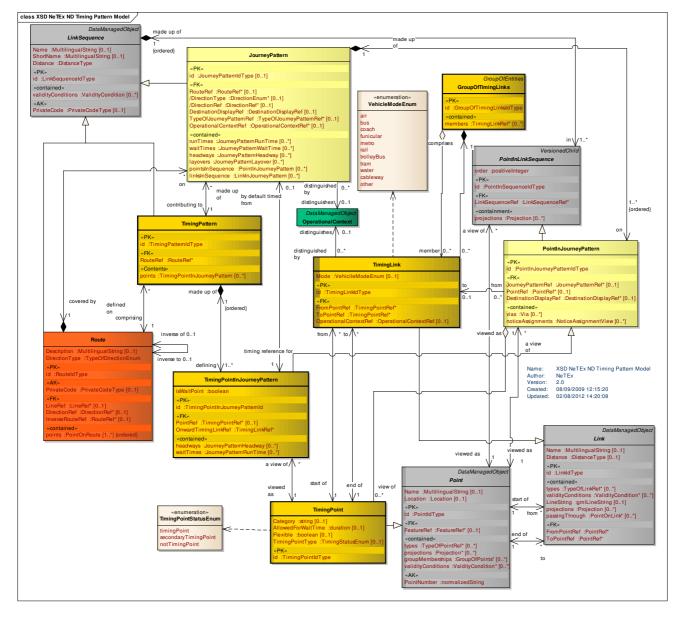

Figure 405 – Timing Pattern – Physical Model (UML)

# 8.4.7.4 Timing Pattern – Attributes and XSD

# 8.4.7.4.1 TimingPoint – Model Element

A POINT against which the timing information necessary to build schedules may be recorded.

Classifi Name Cardin-Description Type cation ality TIMING POINT inherits from POINT. **TimingPoint** ::> ::> *::*> «PK» id TimingPointIdType Identifier of a TIMING POINT. 1:1 Timing status of POINT: principle, secondary, other. **TimingPointType** TimingPointTypeEnum 0:1

Table 337 - TimingPoint - Element

| AllowedFor- | xsd:duration | 0:1 | Default Wait time to use for TIMING PATTERNs that |
|-------------|--------------|-----|---------------------------------------------------|
| WaitTime    |              |     | use TIMING POINT. TIME DEMAND TYPE specific       |
|             |              |     | values may be specified using a TIME DEMAND       |
|             |              |     | TYPE TIMING.                                      |
|             |              |     |                                                   |

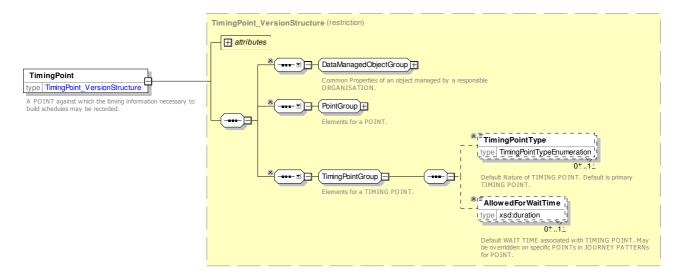

Figure 406 - TimingPoint - XSD

# 8.4.7.4.1.1 TimingPointType – Allowed values

The following table shows the allowed values for *TimingPointType* (*TimingStatusEnum*).

Table 338 - TimingPointType - Allowed values

| Value                | Description |
|----------------------|-------------|
| timingPoint          | Prima       |
| secondaryTimingPoint | Secondary   |
| notTimingPoint       | Not a       |

# 8.4.7.4.2 TimingLink – Model Element

An ordered pair of TIMING POINTs for which run times may be recorded.

Table 339 - TimingLink - Element

| Classifi cation | Name        | Туре             | Cardin-<br>ality | Description                      |
|-----------------|-------------|------------------|------------------|----------------------------------|
| ::>             | ::>         | Link             | ::>              | TIMING LINK inherits from LINK.  |
| «PK»            | id          | TimingLinkIdType | 1:1              | Identifier of a TIMING LINK.     |
|                 | VehicleMode | VehicleModeEnum  | 0:1              | Transport MODE of a TIMING LINK. |

| «FK» | FromPointRef              | TimingPointRef        | 1:1 | Reference to TIMING POINT at which TIMING LINK starts.                        |
|------|---------------------------|-----------------------|-----|-------------------------------------------------------------------------------|
| «FK» | ToPointRef                | TimingPointRef        | 1:1 | Reference to TIMING POINT at which TIMING LINK ends.                          |
| «FK» | OperationalConte<br>xtRef | OperationalContextRef | 0:1 | Reference to OPERATIONAL CONTEXT used to distinguish LINK From similar links. |

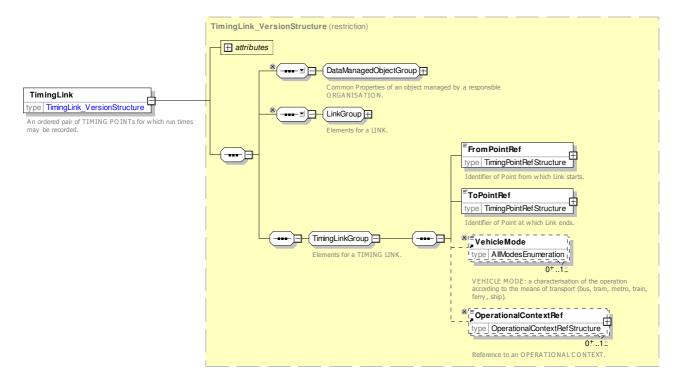

Figure 407 – TimingLink – XSD

# 8.4.7.4.3 TimingPattern – Model Element

The subset of a JOURNEY PATTERN made up only of TIMING POINTs IN JOURNEY PATTERN.

Table 340 – TimingPattern – Element

| Classifi cation | Name          | Туре                | Cardin-<br>ality | Description                                                                       |
|-----------------|---------------|---------------------|------------------|-----------------------------------------------------------------------------------|
| ::>             | ::>           | LinkSequence        | ::>              | TIMING PATTERN inherits from LINK SEQUENCE.                                       |
| «PK»            | id            | TimingPatternIdType | 1:1              | Identifier of TIMING PATTERN.                                                     |
| «FK»            | RouteRef      | RouteRef            | 1:1              | ROUTE that TIMING PATTERN follows.                                                |
| «FK»            | DirectionRef  | DirectionRef        | 0:1              | A Direction of a ROUTE. One of a restricted set of values. Default is "Outbound". |
|                 |               | choice              | 0:1              | Time demand at start of pattern.                                                  |
| «FK»            | a TimeDemand- | TimeDemandTypeRef   | 0:1              | Reference to a TIME DEMAND TYPE. If given by                                      |

|        | TypeRef          |                                  |     | context need not be stated.                                                                                                    |
|--------|------------------|----------------------------------|-----|----------------------------------------------------------------------------------------------------|
| «FK»   | b TimeBandRef    | TimeBandRef                      | 0:1 | Reference to a TIME BAND.                                                                                                    |
| «cntd» | pointsInSequence | TimingPointIn-<br>JourneyPattern | 0:* | TIMING POINTs in TIMING PATTERN.                                                                                                    |
| «cntd» | points           | TimingPoint                      | 0:* | List of points used in TIMING PATTERN. May also be defined elsewhere. Can be used to encapsulate TIMING PATTERN with its component POINTS. |
| «cntd» | Links            | TimingLink                       | 0:* | List of links used in TIMING PATTERN. May also be defined elsewhere. Can be used to encapsulate TIMING PATTERN with its component Links.   |

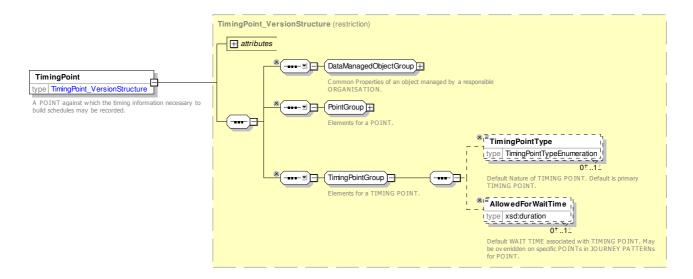

Figure 408 – TimingPattern – XSD

## 8.4.7.4.4 GroupOfTimingLinks – Model Element

A set of TIMING LINKs grouped together according to the similarity of TIME BANDs which are relevant to them. There may be a GROUP OF TIMING LINKs which covers all TIMING LINKs, for use when different GROUPs OF TIMING LINKs are not needed.

| Classifi<br>cation | Name    | Туре                          | Cardin-<br>ality | Description                                           |
|--------------------|---------|-------------------------------|------------------|-------------------------------------------------------|
| ::>                | ::>     | GroupOfEntities               | ::>              | GROUP OF TIMING LINKs.inherits from GROUP OF ENTITIES |
| «PK»               | id      | GroupOfTimingLinks-<br>IdType | 1:1              | Identifier of GROUP OF TIMING LINKs.                  |
| «cntd»             | members | TimingLinkRef                 | 0:*              | Members of GROUP OF TIMING LINKs.                     |

Table 341 - GroupOfTimingLinks - Element

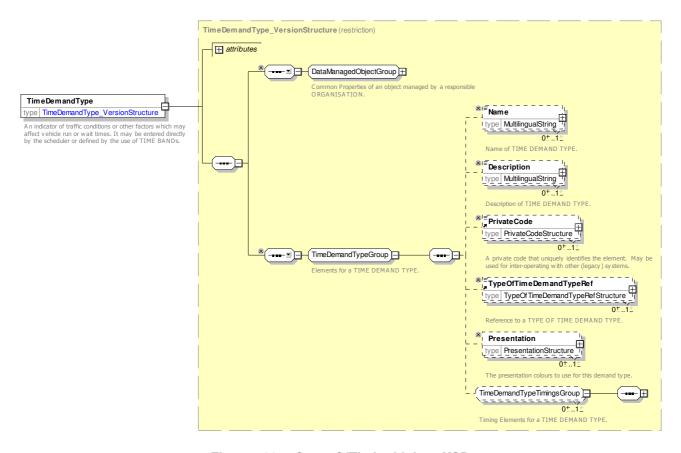

Figure 409 - GroupOfTimingLinks - XSD

### 8.4.7.5 XML Examples of Timing Pattern Elements

The following XML fragments show the definition of a TIMING PATTERN between three SCHEDULED STOP POINTs (A B and C) that also has three additional intermediate TIMING POINTs which are not SCHEDULED STOP POINTs. Thus the route is [A], [a\_t1], [a\_t2], [B], [b-t1], [C].

#### **EXAMPLE**

```
<!--- ======STOP POINTs======= -->
    <scheduledStopPoints>
       <ScheduledStopPoint version="any" id="SSP_001">
            <Name>Alpha &amp; Castle</Name>
            <TimingPointType>timingPoint</TimingPointType>
            <ShortName>Alpha
            <StopType>onstreetBus</StopType>
        </ScheduledStopPoint>
        <ScheduledStopPoint version="any" id="SSP_002">
            <Name>Bravo Street</Name>
            <TimingPointType>timingPoint</TimingPointType>
            <ShortName>Bravo</ShortName>
            <StopType>onstreetBus</StopType>
        </ScheduledStopPoint>
        <ScheduledStopPoint version="any" id="SSP_077">
            <Name>Charley Crescent</Name>
            <TimingPointType>timingPoint</TimingPointType>
            <ShortName>Charley</ShortName>
            <StopType>onstreetBus</StopType>
        </ScheduledStopPoint>
    </scheduledStopPoints>
```

```
<!--- ======TIMING POINTs======= -->
    <timingPoints>
        <TimingPoint version="any" id="TimingPoint:SSP_001_t1">
            <Name>Between Alpha and Bravo Point 1</Name>
        </TimingPoint>
        <TimingPoint version="any" id="TimingPoint:SSP_001_t2">
            <Name>Between Alpha and Bravo Point 2</Name>
        </TimingPoint>
        <TimingPoint version="any" id="TimingPoint:SSP_002_t3">
            <Name>Between Bravo and Charley Point 1</Name>
        </TimingPoint>
    </timingPoints>
    <!--- ======TIMING LINKS======= -->
    <timingLinks>
        <TimingLink version="any" id="TimingLink:SSP_001_to_SSP_077">
            <Name>Overall timing Alpha to Charley green</Name>
            <FromPointRef version="any" ref="SSP_001"/>
            <ToPointRef version="any" ref="SSP_077"/>
        </TimingLink>
        <TimingLink version="any" id="TimingLink:SSP_001_to_SSP_001_t1">
            <Name> After Alpha t1</Name>
            <FromPointRef version="any" ref="SSP_001"/>
            <ToPointRef version="any" ref="TimingPoint:SSP_001_t1"/>
        <TimingLink version="any" id="TimingLink:SSP_001_t1_to_SSP_001_t2">
            <Name>After Alpha t1 to After Alpha t2
            <FromPointRef version="any" ref="TimingPoint:SSP_001_t1"/>
            <ToPointRef version="any" ref="TimingPoint:SSP_002_t3"/>
        </TimingLink>
        <TimingLink version="any" id="TimingLink:SSP_001_t2_to_SSP_002">
            <Name>After Alpha t2 to Bravo</Name>
            <FromPointRef version="any" ref="TimingPoint:SSP_001_t2"/>
            <ToPointRef version="any" ref="SSP_002"/>
        </TimingLink>
        <TimingLink version="any" id="TimingLink:SSP_002_to_SSP_002_t3">
            <Name>Bravo to After Bravo t1</Name>
            <FromPointRef version="any" ref="SSP_002"/>
            <ToPointRef version="any" ref="TimingPoint:SSP_002_t3"/>
        </TimingLink>
        <TimingLink version="any" id="TimingLink:SSP_002_t3_to_SSP_077">
            <Name>After Bravo t1 to Charley
            <FromPointRef version="any" ref="TimingPoint:SSP_002_t3"/>
            <ToPointRef version="any" ref="SSP_077"/>
        </TimingLink>
    </timingLinks>
    <!--- =======TIMING PATTERNS======== -
    <timingPatterns>
        <TimingPattern version="any" id="hde:TimingPattern:tp_240">
            <Name>Route 24</Name>
            <RouteRef version="any" ref="Route:RT_240"/>
            <DirectionType>outbound
            <pointsInSequence>
                <TimingPointInJourneyPattern
                                                             version="any"
                                                                                           order="1"
id="hde:TimingPointInJourneyPattern:tpijp_24o_01">
                    <TimingPointRef version="any" ref="SSP_001"/>
                    <OnwardTimingLinkRef version="any" ref="TimingLink:SSP_001_to_SSP_001_t1"/>
                </TimingPointInJourneyPattern>
                <TimingPointInJourneyPattern
                                                            version="any"
                                                                                           order="2"
id="hde:TimingPointInJourneyPattern:tpijp_24o_02">
```

```
<TimingPointRef version="any" ref="TimingPoint:SSP_001_t1"/>
                     <OnwardTimingLinkRef version="any" ref="TimingLink:SSP_001_t1_to_SSP_001_t2"/>
                </TimingPointInJourneyPattern>
                 <TimingPointInJourneyPattern
                                                              version="anv"
                                                                                             order="3"
id="hde:TimingPointInJourneyPattern:tpijp_24o_03">
                    <TimingPointRef version="any" ref="TimingPoint:SSP_001_t2"/>
                     <OnwardTimingLinkRef version="any" ref="TimingLink:SSP_001_t2_to_SSP_002"/>
                </TimingPointInJourneyPattern>
                <TimingPointInJourneyPattern
                                                              version="anv"
                                                                                             order="4"
id="hde:TimingPointInJourneyPattern:tpijp_24o_04">
                    <TimingPointRef version="any" ref="SSP_002"/>
                     <OnwardTimingLinkRef version="any" ref="TimingLink:SSP_002_to_SSP_002_t3"/>
                </TimingPointInJourneyPattern>
                <TimingPointInJourneyPattern
                                                                                             order="5"
id="hde:TimingPointInJourneyPattern:tpijp_24o_05">
                    <TimingPointRef version="any" ref="TimingPoint:SSP_002_t3"/>
                     <OnwardTimingLinkRef version="any" ref="TimingLink:SSP_002_t3_to_SSP_077"/>
                </TimingPointInJourneyPattern>
                                                              version="any"
                                                                                             order="6"
                <TimingPointInJourneyPattern
id="hde:TimingPointInJourneyPattern:tpijp_24o_06">
                    <TimingPointRef version="any" ref="SSP_077"/>
                </TimingPointInJourneyPattern>
            </pointsInSequence>
        </TimingPattern>
    </timingPatterns>
```

#### 8.4.8 Flexible Network

NeTEx is designed to support FTS (Flexible Transport Service) and DRT (Demand Responsive Transport). DRT and FTS often cover similar services; FTS being more generic since flexibility may not be directly linked to the demand, but may be related to some operating needs or cost optimisations. The term 'FTS' will be used in the following text to cover both concepts.

#### 8.4.8.1 Flexible Network Introduction

NeTEx does not have a separate FTS specific model, but has extra properties that can be used to describe FTS systems.

For Network Topology, the main FTS aspect considered is the FTS line structure. Other aspects of FTS such as reservation rules and means will be managed in NeTEx Part 3 "Fare Information Exchange".

Different types of FTS are considered in the present document. The FTS type considered are defined on JOURNEY PATTERN level (or POINT IN JOURNEY PATTERN, in the case when only a part of the JOURNEY PATTERN is flexible) or on ROUTE level. This allows for:

- Virtual line service
- Flexible service with main route
- Corridor service (flexible service without main route)
- Fixed stop area-wide flexible service
- Free area-wide flexible service
- Mixed types of flexible service (not at POINT level)

The following table summarize the FTS LINE topologies taken into account in NeTEx.

Table 342 - FTS typology

| Name                                         | Description                                                                                                    | Figure                                                                                |
|----------------------------------------------|----------------------------------------------------------------------------------------------------|---------------------------------------------------------------------------------------|
| Virtual<br>Line                              | This case is very similar to fixed line operation: journey patterns are defined as usual, but stops are served only if there is a passenger booking for it.  Several vehicles may be allocated to the same journey when high level of demand occurs.  Virtual line can be operated with fixed or dynamic passing times.                                                                  | Journey pattern :  Partial service :  High level of demand : 2 vehicles on the line : |
| Flexible<br>line with<br>main<br>route       | A minimal list and order of stops are defined determining a "main and minimal" journey pattern. Possible additional stops are defined but will be served only in case of passenger reservation.  A range of journey patterns is determined through a stop list and order defined dynamically according to the passenger reservations and "around" the "main and minimal" journey pattern | Main pattern  Example of deviated route due to a reservation at an optional stop      |
| Flexible<br>line<br>without<br>main<br>route | The possible stops of the journey pattern are known, and the possible stop sequences are also defined and the real stop list and order are defined dynamically according to the passenger reservations without any reference to a main pattern.                                                                                                    | Route pattern  Exemple of partial service                                             |

| Flexible zone with fixed                      | The service is defined by one or several zones (in sequence). Each zone is defined by a set of                                                                                                    | "Route" pattern<br>(may contain some stops served without reservation) |
|-----------------------------------------------|----------------------------------------------------------------------------------------------------|------------------------------------------------------------------------|
| stops                                         | possible stops.                                                                                                    |                                                                        |
|                                               | Stops served, and stop order are defined for each vehicle journey according to the reservations.                                                                                                    | 0 0 0 0 0                                                              |
|                                               | Passing times (entry and exit time) are usually defined for each                                                                                                    | 0 0 0                                                                  |
|                                               | zone. They may also be defined for each stop.                                                                                                    | Example of service                                                     |
|                                               |                                                                                                    | 0 0                                                                    |
|                                               |                                                                                                    | 0 0 0 0                                                                |
|                                               |                                                                                                    |                                                                        |
| Flexible<br>zone<br>without<br>fixed<br>stops | The service is defined by one or several zones (in sequence). A stop can occur anywhere in each Zone.  Stops served, and stop order will be defined four each vehicle journey according to the reservations.  Passing times may be defined for each zone (entry and exit time), or for each stop. | No route pattern, no schedules  Example of service                     |
|                                               |                                                                                                    |                                                                        |
| Hail &<br>Ride                                | The route is defined, but the Journey Pattern only has a start and an end.                                                                                                    | No stops are defined on the Journey Pattern, but the Route is fixed    |
|                                               | Boarding or alighting is obtained<br>by signalling the driver that one<br>wishes to board/alight, and can<br>occur anywhere along the Route.                                                                                                    | Stops occur dynamically during service                                 |
|                                               | It also sometimes happens that boarding occurs on fixed stop, and only alighting can occur on demand anywhere along the Route.                                                                                                    |                                                                        |
| on of any                                     | A lot of FTS services are defined<br>a sequence of the previously<br>described FTS types.                                                                                                    |                                                                        |

The following table summarizes the FTS reservation issues taken into account in NeTEx.

#### Table 343 – FTS Reservation

#### Reservation type and constraint

The passenger must/can/cannot make a reservation.

The reservation must be done x minutes/days/... before his/vehicle departure time.

The reservation may be done x minutes/days/... before departure.

The passenger mays open at most x reservations at the same time.

At most x seats may be booked in one reservation.

A reservation may be refused/updated/cancelled/... by the passenger/operator until x minutes before departure.

It should be noted that most of the reservation aspects above are not FTS specific and may also be useful for regular transport.

### 8.4.8.2 FLEXIBLE NETWORK – Conceptual MODEL

The following UML diagram shows that there is no major difference between FTS and fixed route points, links and zones. The main difference resides in the way the model and the typology are used.

- FTS often needs to refer to a ZONE of operation instead of specific SCHEDULES STOP POINT. As shown by the diagram, a Point may be represented by the centroid of a ZONE (i.e. not be the actual centre nor any kind of barycentre, but only a point used to refer to the ZONE). Therefore NeTEx uses the convention that if the POINT (a SCHEDULED STOP POINT, a TIMING POINT or a ROUTE POINT) is the centroid of a ZONE, this means that this POINT (SCHEDULED STOP, TIMING or ROUTE POINT) is representing a ZONE, to be used for FTS as a flexible ZONE. In order to specify the nature of the flexibility, the additional FLEXIBLE POINT PROPERTIES element is available.
- The ZONE itself may contain a set of POINTs through the 'including' relation (it is then possible to define all the SCHEDULED STOP POINTs of a flexible zone with fixed stops, for example). A ZONE may include other ZONEs. According to the typology of FTS chosen, a constraint is formulated requiring that a ZONE may contain POINTs or ZONEs, but not both.
- The FLEXIBLE LINK PROPERTIES are available for LINKs, making it possible to describe hail & ride LINKs or a LINE structure combining different kind of FTS. The LINK with FLEXIBLE LINK PROPERTIES can have some generic VALIDITY CONDITIONs in order to be able to describe situations likes LINKs being hail & ride only between 9 pm and 7 am.

Note that in order to make coverage by flexible services visible to journey planners, FLEXIBLE STOP PLACEs, FLEXIBLE AREAs and HAIL AND RIDE AREAs can be defined. See Section 8.5.5 on FLEXIBLE STOP PLACE model

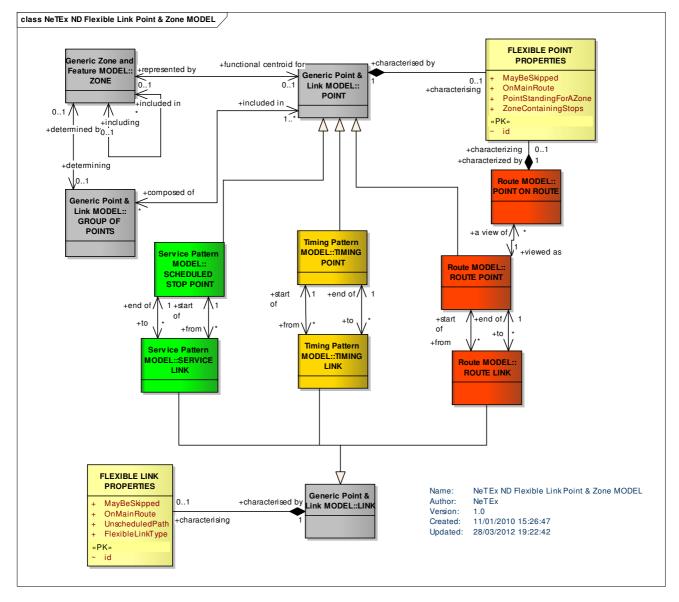

Figure 410 - FLEXIBLE NETWORK (FTS ZONE, POINT & LINK) - Conceptual MODEL (UML)

#### 8.4.8.2.1 Flexible Routes

A FLEXIBLE ROUTE is a specialisation of ROUTE allowing flexible behaviour, the type of flexibility being described by its attribute.

As shown above, ROUTE POINTs and ROUTE LINKs may have flexible properties, as may POINTs on ROUTE modelling in order to describe FTS (FLEXIBLE POINT and LINK PROPERTIES have already been described with the previous schema).

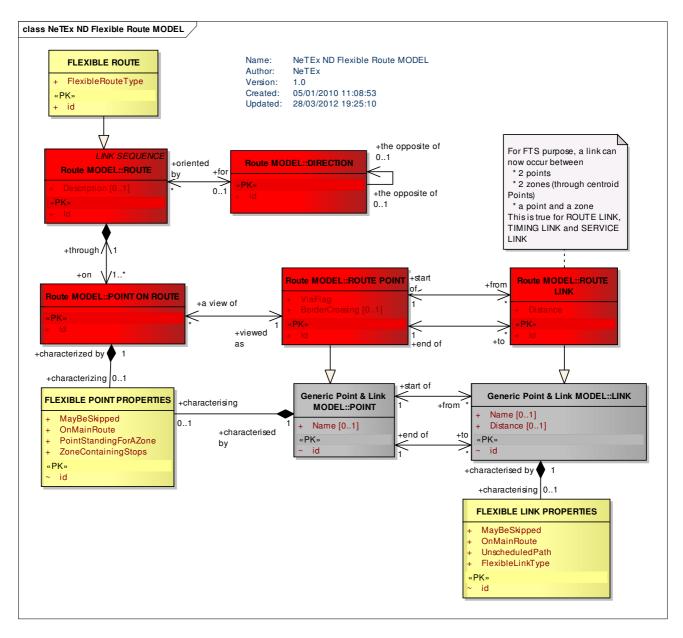

Figure 411 - FTS ROUTE - Conceptual MODEL (UML)

### 8.4.8.2.2 Flexible Lines

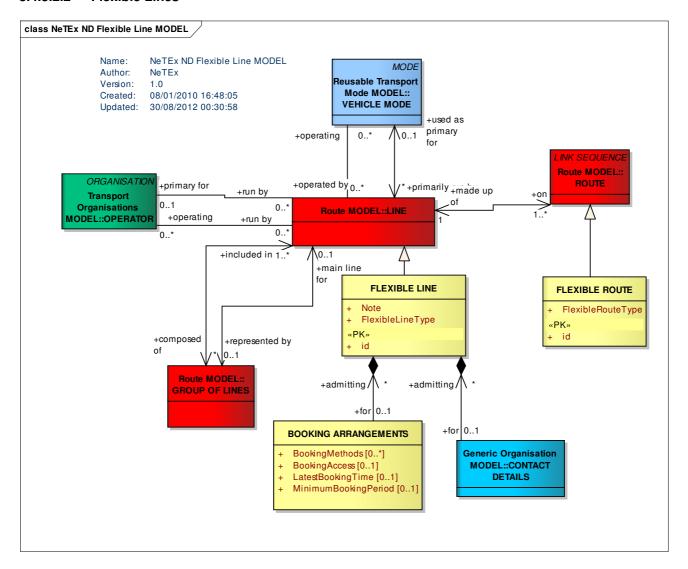

Figure 412 - FTS LINE - Conceptual MODEL (UML)

## 8.4.8.3 Flexible Network – Physical Model

### 8.4.8.3.1 Flexible Network – Physical Model – Points, Links & Zones

The following figure shows the physical representation of the POINTs and LINKs of a Flexible Network model. Additional Properties can be associated with the POINTs and LINKs of a FLEXIBLE ROUTE

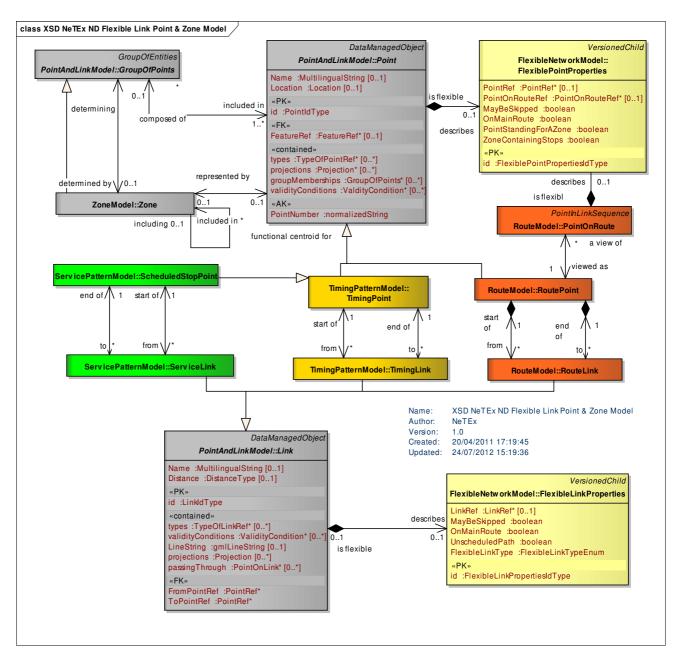

Figure 413 – FTS Zone, Point & Link – Physical model (UML)

### 8.4.8.3.2 Flexible Network – Physical Model – Routes

The following figure shows the physical representation of the FLEXIBLE LINES & FLEXIBLE ROUTEs. Booking arrangements can be associated with the FLEXIBLE LINEs. In order for the flexible services to appear in a journey planner, the flexible stops can be declared as FLEXIBLE STOP PLACEs.

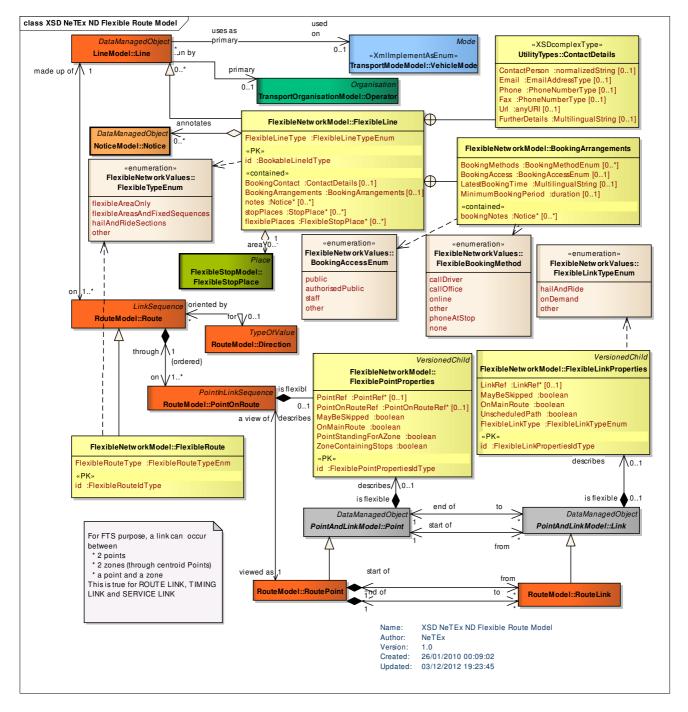

Figure 414 - FTS Route - Physical model (UML)

## 8.4.8.4 Flexible Network – Attributes and XSD

## 8.4.8.4.1 FlexibleRoute - Model Element

Specialisation of a ROUTE for a flexible service. May include both point ant zonal areas and ordered and unordered sections.

Table 344 – FlexibleRoute – Element

| Classifi | Name | Туре | Cardin- | Description |
|----------|------|------|---------|-------------|
| cation   |      |      | ality   |             |

| ::>  | ::>                    | DataManagedObject     | ::> | FLEXIBLE ROUTE inherits from DATA MANAGED OBJECT. |
|------|------------------------|-----------------------|-----|---------------------------------------------------|
| «PK» | id                     | FlexibleRouteldType   | 1:1 | Identifier of FLEXIBLE ROUTE.                     |
|      | FlexibleRoute-<br>Type | FlexibleRouteTypeEnum | 1:1 | Type of FLEXIBLE ROUTE.                           |

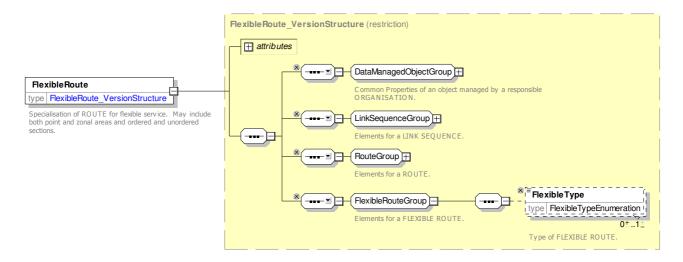

Figure 415 - FlexibleRoute - XSD

## 8.4.8.4.1.1 FlexibleType – Allowed values

Allowed values for Flexible Route Type (FlexibleTypeEnum).

Table 345 - FlexibleType - Allowed Values

| Value               | Description                                       |
|---------------------|---------------------------------------------------|
| flexibleAreaOnly    | Flexible Route has only flexible areas.           |
| hailAndRideSections | Flexible Route has hail and ride sections.        |
| mixed               | Flexible Route has both fixed and flexible areas. |
| fixed               | Route has both fixed sections only.               |
| other               | Flexible Route has other characteristics.         |

## 8.4.8.4.2 FlexibleLine – Model Element

A group of FLEXIBLE ROUTEs of which is generally known to the public by a similar name or number and which have common booking arrangements.

Table 346 - FlexibleLine - Element

| Classifi | Name | Туре | Cardi  | Description |
|----------|------|------|--------|-------------|
| cation   |      |      | nality |             |
|          |      |      |        |             |

| «PK»   | id                       | BookableLineIdType   | 1:1 | Identifier of FLEXIBLE LINE.                 |
|--------|--------------------------|----------------------|-----|----------------------------------------------|
|        | FlexibleLineType         | FlexibleLineTypeEnum | 1:1 | Type of FLEXIBLE LINE.                       |
| «cntd» | BookingContact           | ContactDetails       | 0:1 | Contact details for FLEXIBLE LINE.           |
| «cntd» | Booking-<br>Arrangements | BookingArrangements  | 0:1 | Booking arrangements for FLEXIBLE LINE.      |
|        | notes                    | Notice               | 0:* | Additional note NOTICEs about FLEXIBLE LINE. |
| «cntd» | stopPlaces               | StopPlace            | 0:* | STOP PLACEs served by LINE.                  |
| «cntd» | flexiblePlaces           | FlexibleStopPlace    | 0:* | FLEXIBLE STOP PLACEs served by LINE.         |

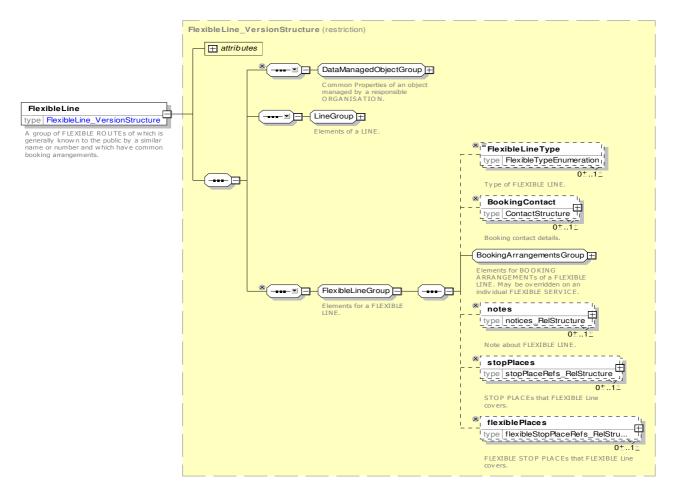

Figure 416 – FlexibleLine – XSD

## 8.4.8.4.3 BookingArrangements – Model Element

Details of the booking arrangements for a flexible service.

Table 347 – BookingArrangements – Element

| Classifi | Name | Туре | Cardi  | Description |
|----------|------|------|--------|-------------|
| cation   |      |      | nality |             |
|          |      |      |        |             |

| BookingMethods            | BookingMethodEnum  | 0:* | Booking method(s) to use.                                                         |
|---------------------------|--------------------|-----|-----------------------------------------------------------------------------------|
| BookingAccess             | BookingAccessEnum  | 0:1 | Who can make a booking.                                                           |
| LatestBookingTime         | MultilingualString | 0:1 | Latest time in day that booking can be made.                                      |
| MinimumBooking-<br>Period | xsd:duration       | 0:1 | Minimum interval in advance of departure day or time that service may be ordered. |
| BookingNotes              | Notice             | 0:* | Notes about booking the entity.                                                   |

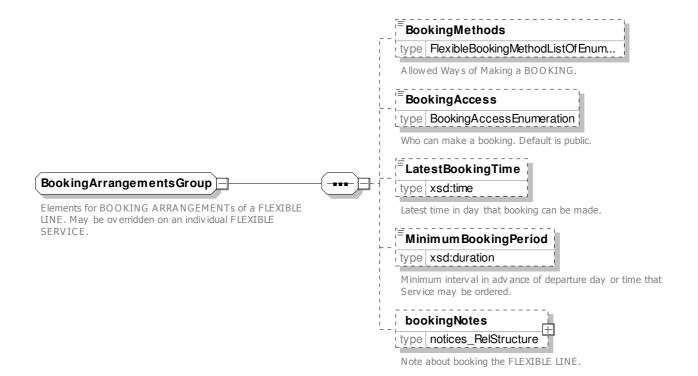

Figure 417 – BookingArrangements – XSD

## 8.4.8.4.3.1 FlexibleBookingMethod – Allowed values

Allowed values for Flexible Booking Method (FlexibleBookingMethodEnum).

Table 348 - FlexibleBookingMethod - Allowed Values

| Value      | Description                        |  |
|------------|------------------------------------|--|
| callDriver | Call the driver to book a journey. |  |
| callOffice | Call an office to book a journey.  |  |
| online     | Book a journey online.             |  |
| other      | Book a journey by other means.     |  |

| phoneAtStop | Book by using phone at stop.           |  |  |  |
|-------------|----------------------------------------|--|--|--|
| text        | Send a text message to book a journey. |  |  |  |
| none        | No booking method.                     |  |  |  |

# 8.4.8.4.3.2 BookingAccessType – Allowed values

Allowed values for Flexible Booking Method (BookingAccessEnum).

Table 349 - BookingAccessType - Allowed Values

| Value            | Description                                   |
|------------------|-----------------------------------------------|
| public           | Public may make a booking.                    |
| authorisedPublic | Certain members of public may make a booking. |

| staff | Staff may make a booking.                   |  |  |
|-------|---------------------------------------------|--|--|
| other | Other limitation on who may make a booking. |  |  |

# 8.4.8.4.4 FlexiblePointProperties – Model Element

The set of characteristics describing the possible flexibility of a POINT.

A composition is used with POINT in order to avoid multiple inheritance and a type explosion.

Table 350 - BookingArrangements - Element

| Classifi cation | Name                       | Туре                           | Cardi<br>nality | Description                                                                                            |
|-----------------|----------------------------|--------------------------------|-----------------|----------------------------------------------------------------------------------------------------|
| «PK»            | id                         | FlexiblePointPropertiesIdTy pe | 1:1             | Identifier of a FLEXIBLE POINT PROPERTIES.                                                             |
|                 |                            | Choice                         | 1:1             | Element for which these are the flexible properties.                                                   |
|                 | a PointOnRoute-<br>Ref     | PointOnRouteRef                | 0:1             | POINT ON ROUTE for which these are the properties.                                                     |
|                 | b PointRef                 | PointRef                       | 0:1             | POINT for which these are the properties.                                                              |
|                 | MayBeSkipped               | xsd:boolean                    | 0:1             | Whether the POINT may be skipped.                                                                      |
|                 | OnMainRoute                | xsd:boolean                    | 0:1             | Whether the POINT is on the main ROUTE.                                                                |
|                 | PointStandingFor-<br>AZone | xsd:boolean                    | 0:1             | Whether the POINT represents a FLEXIBLE ZONE.                                                          |
|                 | ZoneContaining-<br>Stops   | xsd:boolean                    | 0:1             | Whether the ZONE is defined by a GROUP of POINT (true) or a geographical zone defined by its boundary. |

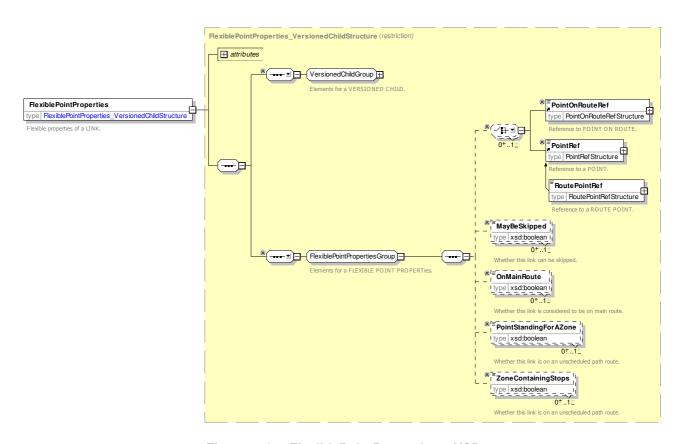

Figure 418 – FlexiblePointProperties – XSD

# 8.4.8.4.5 FlexibleLinkProperties - Model Element

Set of properties describing the flexible characteristics of a LINK.

A composition is used with LINK in order to avoid multiple inheritance and a type explosion of link subtypes.

Cardi Classifi Description Name Type cation nality «PK» id FlexibleLinkPropertiesIdType 1:1 Identifier of a FLEXIBLE LINK PROPERTIES. LineRef LineRef 0:1 LINE for which these are the properties. MayBeSkipped xsd:boolean 0:1 Whether the LINK may be skipped. OnMainRoute xsd:boolean Whether the LINK is on the main ROUTE of the 0:1 LINE. **UnscheduledPath** Whether the connection with the road infrastructure xsd:boolean 0:1 is not defined. FlexibleLinkType 0:1 Type of FLEXIBLE ROUTE LINK. FlexibleLinkTypeEnum

Table 351 - FlexibleLinkProperties - Element

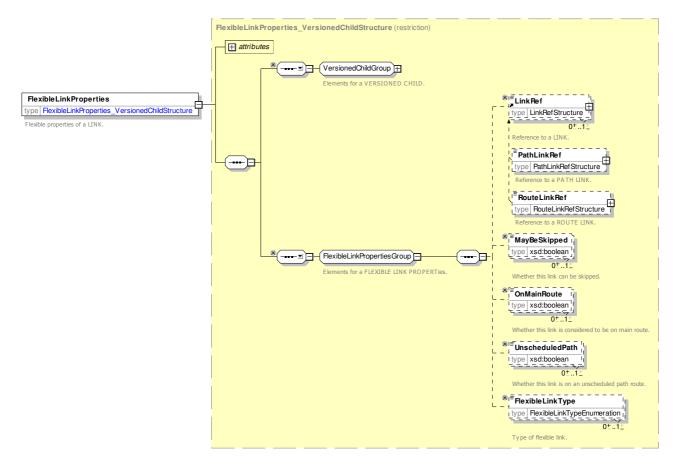

Figure 419 - FlexibleLinkProperties - XSD

# 8.4.8.4.5.1 FlexibleLinkType – Allowed values

Allowed values for FLEXIBLE LINK Type (FlexibleTypeEnum).

Table 352 – FlexibleLinkType – Allowed Values

| Value       | Description            |
|-------------|------------------------|
| hailAndRide | Hail and Ride section. |
| onDemand    | On demand section.     |

| fixed | Fixed section.               |
|-------|------------------------------|
| other | Other type of flexible link. |

### 8.5 Fixed Object - Subsystem

The FIXED OBJECT model provides a representation of all the fixed context of travel by public transport, including:

- The stops and stations at which transport is accessed.
- The points of interest to which passengers are travelling.
- The detailed pathways between the various locations.
- The equipment found in them.
- The parking locations relative to both stops and points of interest.
- Accessibility data about all of the above.
- The delays that may occur at different times of day due to processes at a site.
- Vehicle stopping positions at an interchange.

### 8.5.1 Fixed Objects – Model Dependencies

The FIXED OBJECT Model describes fixed stops and out of vehicle passenger aspects of a network and is itself divided into a number of separate submodels.

The submodels themselves depend on a number of general NeTEx framework models (for example, GENERIC POINT AND LINK, NOTICE, etc.,) described elsewhere – See REUSABLE COMPONENTs in 7.7

Figure 339 shows the dependencies between the FIXED OBJECT physical submodels. The terminal model is the SITE FRAME. This VERSION FRAMEs organises the other elements into a coherent set of elements suitable for exchange as a serialised file. The payload elements are contained in the following packages:

#### SITE FRAME:

- SITE: models a location that passengers travel from or to.
- STOP PLACE: models a Station or Stop.
- FLEXIBLE STOP PLACE: models an area covered by a FTS.
- POINT OF INTEREST: models a site other than a Station or stop to which a Passenger may want travel directions.
- PARKING: models a Parking facility associated with a SITE.
- NAVIGATION PATH MODEL: models the paths through a SITE.
- CHECK CONSTRAINT: models processes that may slow a passenger down when using a SITE.
- VEHICLE STOPPING MODEL: models where vehicles stop within a SITE.

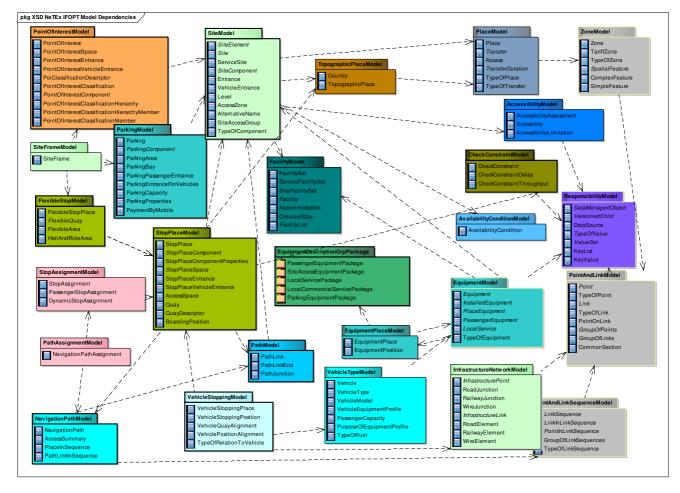

Figure 420 - Fixed objects - Model dependencies (UML)

#### 8.5.2 Site Frame

## 8.5.2.1 Site Frame – Physical Model

The SITE FRAME (Figure 421) holds a coherent set of SITE and ancillary elements for data exchange. These elements are explained in subsequent sections.

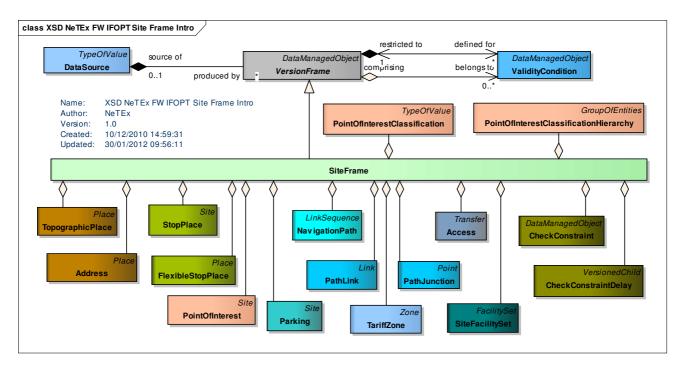

Figure 421 - Site Frame - Physical Model (UML) - Overview

#### 8.5.2.2 Site Frame – Attributes and XSD

#### 8.5.2.3 Site Frame – Model Element

A set of SITE data (and other data logically related to these) to which the same VALIDITY CONDITIONs have been assigned.

The SITE FRAME (Figure 421) holds a coherent set of Site elements for data exchange. These elements are explained in subsequent sections.

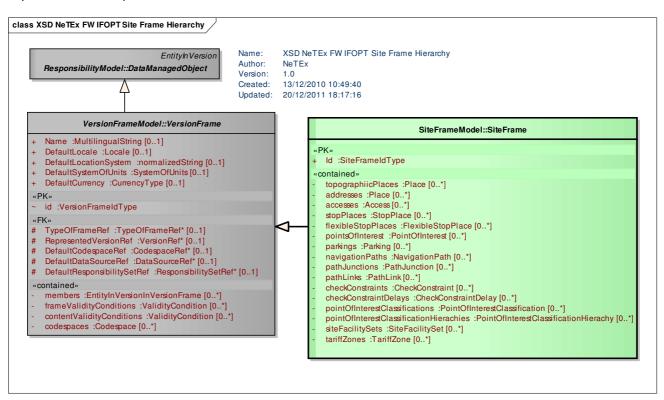

Figure 422 – Site Frame – Physical Model (UML) – Details

# Table 353 - SiteFrame - Element

| Classifi cation               | Name                                              | Туре                                       | Cardin-<br>ality | Description                                            |
|-------------------------------|---------------------------------------------------|--------------------------------------------|------------------|--------------------------------------------------------|
| ::>                           | ::>                                               | VersionFrame                               | ::>              | SITE FRAME inherits from VERSION FRAME.                |
| «PK»                          | id                                                | SiteFrameIdType                            | 1:1              | Identifier of Site Frame.                              |
| Place<br>Frame<br>Group       | topographic-<br>Places                            | Place                                      | 0:*              | TOPOGRAPHIC PLACEs in frame.                           |
| '                             | addresses                                         | Address                                    | 0:*              | ADDRESSes in frame.                                    |
|                               | accesses                                          | Access                                     | 0:*              | ACCESSes in frame.                                     |
| Site<br>Frame -               | stopPlaces                                        | StopPlace                                  | 0:*              | STOP PLACEs in frame.                                  |
| Group                         | flexibleStop-<br>Places                           | FlexibleStopPlace                          | 0:*              | FLEXIBLE STOP PLACEs in frame.                         |
|                               | pointsOfInterest                                  | PointOfInterest                            | 0:*              | POINTs OF INTEREST in frame.                           |
|                               | parking                                           | Parking                                    | 0:*              | PARKINGs in frame.                                     |
| Path<br>Frame                 | navigation Paths                                  | NavigationPath                             | 0:*              | NAVIGATION PATHs in frame.                             |
| Group                         | pathJunctions                                     | PathJunction                               | 0:*              | PATH JUNCTIONs in frame.                               |
|                               | pathLinks                                         | PathLink                                   | 0:*              | PATH LINKs in frame.                                   |
| «cntd»                        | checkConstraints                                  | CheckConstraint                            | 0:*              | CHECK CONSTRAINTs in frame.                            |
| «cntd»                        | checkConstraint-<br>Delays                        | CheckConstraintDelay                       | 0:*              | CHECK CONSTRAINT DELAYs in frame.                      |
| Point Of<br>Interest<br>Group | pointOfInterest-<br>Classifications               | PointOfInterest-<br>Classification         | 0:*              | POINT OF INTEREST CLASSIFICATIONs in frame.            |
| ·                             | pointOfInterest-<br>Classification-<br>Hierachies | PointOfInterest-<br>ClassificationHierachy | 0:*              | POINT OF INTEREST CLASSIFICATION HIERARCHies in frame. |
| «cntd»                        | siteFacilitySets                                  | SiteFacilitySet                            | 0:*              | SITE FACILITY SETs in frame.                           |
| «cntd»                        | tariffZones                                       | <i>Tariff</i> Zone                         | 0:*              | TARIFF ZONEs in frame.                                 |

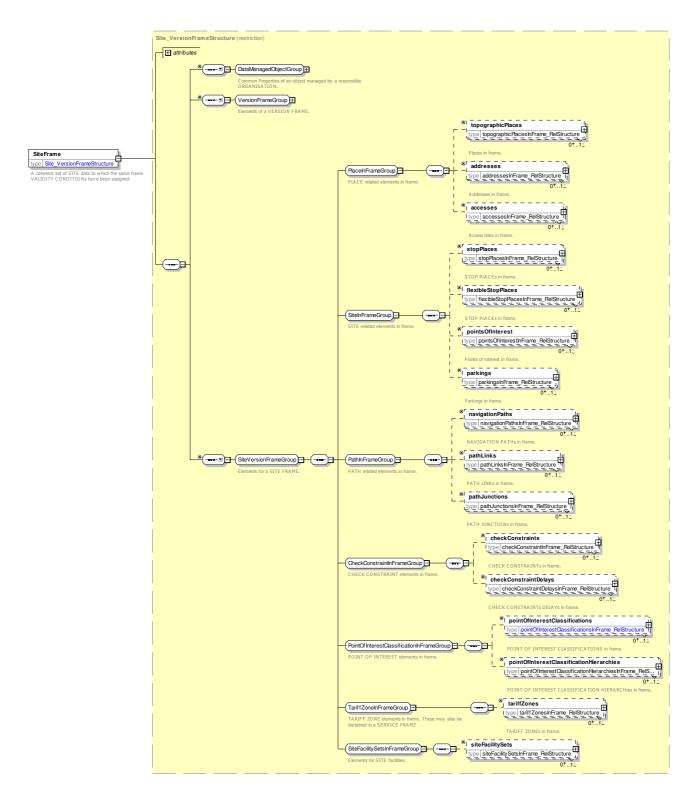

Figure 423 - SiteFrame - XSD

Erreur! Source du renvoi introuvable.

# 8.5.3 Site

The SITE MODEL provide a general description of common properties a physically situated location, such as a station or point of interest, including its entrances, levels, equipment, paths, accessibility properties, etc. The SITE MODEL is refined by specific submodels such as STOP PLACE, POINT OF INTEREST, PARKING, etc. to define specific types of PLACE.

## 8.5.3.1 SITE – Conceptual MODEL

### 8.5.3.1.1 SITE - Conceptual MODEL - Basic

The following shows the basic elements making up a SITE

- SITE COMPONENT: an element of a SITE describing part of its structure, such as a platform, concourse, ticket hall, entrance hall forecourt, room, retail area, etc. These may be specialised in submodels.
- LEVEL: an identified storey (ground, first, basement, mezzanine, etc.) within an interchange building or SITE on which SITE COMPONENTs reside.
- ENTRANCE: a physical entrance or exit to/from a SITE.

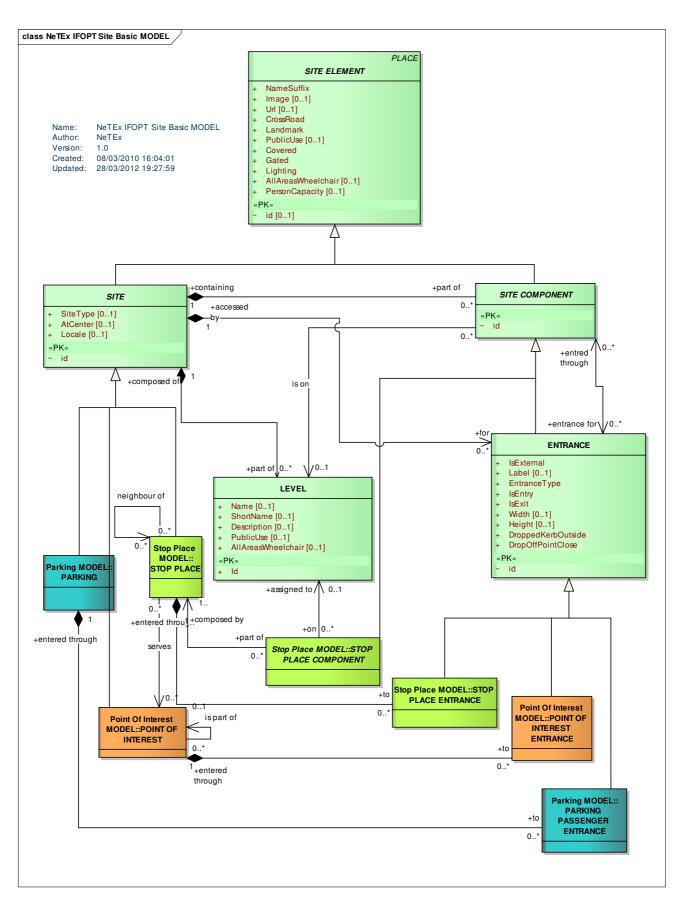

Figure 424 - SITE - Conceptual MODEL - Basic (UML)

### 8.5.3.1.2 SITE – Conceptual MODEL – Detailed

The SITE MODEL allows a number of additional characteristics to be specified that are relevant to passenger use of the SITE. See Physical model for details.

- The accessibility of the SITE and its components can be described using ACCESSIBILITY ASSESSMENTs. Accessibility is described further in the next section.
- The availability of parts of the SITE may be specified using a VALIDITY CONDITION.
- The nature and likely time impact of processes taking place at points on the site, such as check in, ticket purchase, security checks etc., can be specified with a CHECK CONSTRAINT and a CHECK CONSTRAINT DELAY.
- The ROAD and POSTAL ADDRESS of components can be specified.
- The EQUIPMENT found on the site such as barriers, gates, stairs, lifts, seats, lavatories etc., etc. can be specified.
- The NAVIGATION PATHs to go between the different points of the site can be specified. These are made up of PATH LINKs and PATH JUNCTIONs – see separate model.

## 8.5.3.1.3 SITE - Conceptual MODEL - Accessibility

The accessibility of the SITE and its components can be specified using ACCESSIBILITY ASSESSMENTS. (See REUSABLE COMPONENT MODEL). A number of different types of EQUIPMENT may also be relevant for disabled users.

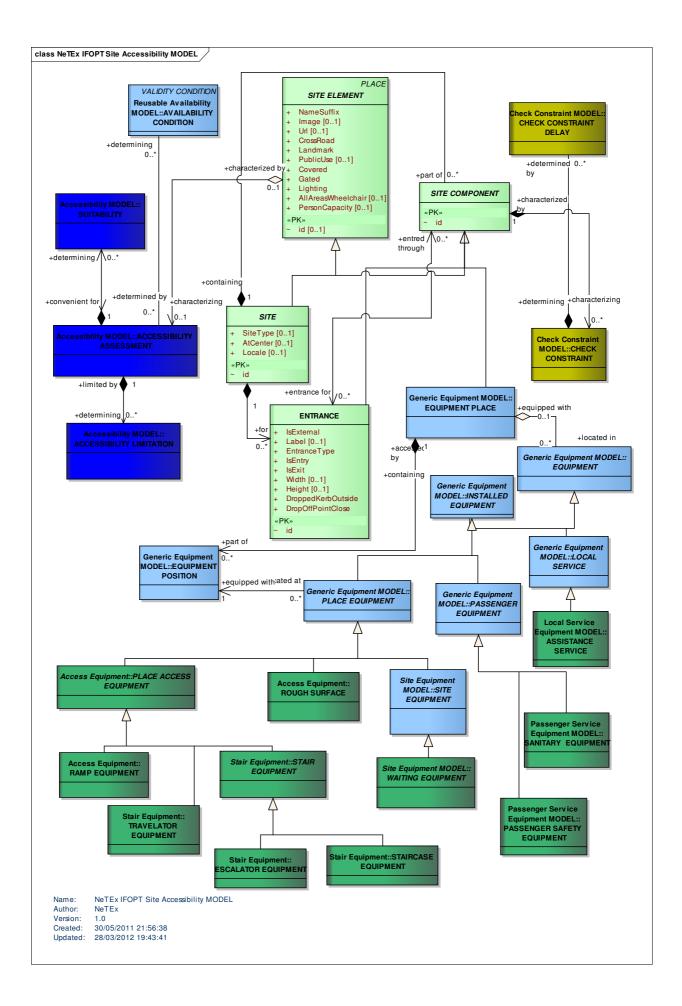

Erreur! Source du renvoi introuvable.

# Figure 425 – SITE ACCESSIBILITY – Conceptual MODEL (UML)

# 8.5.3.2 Site – Physical model

The following figure shows physical attributes of the SITE model.

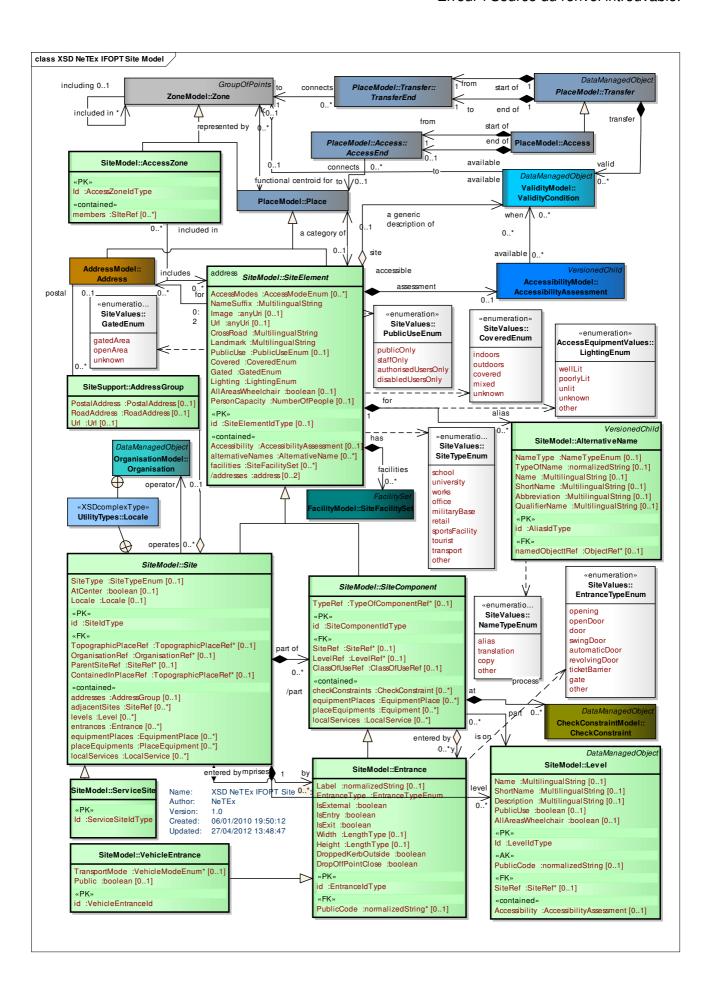

Erreur! Source du renvoi introuvable.

# Figure 426 - Site- Physical Model (UML) - Detail

# 8.5.3.2.1.1 Site Accessibility – Physical model

The following figure shows attributes of the SITE model relating to accessibility.

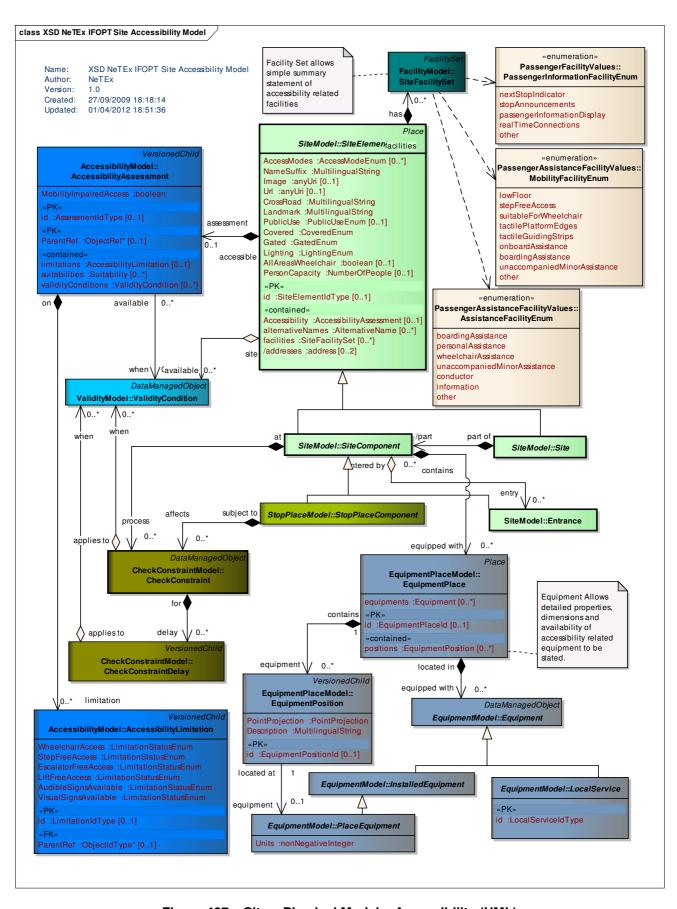

Figure 427 – Site – Physical Model – Accessibility (UML)

## 8.5.3.3 Site – Attributes and XSD

# 8.5.3.3.1 SiteElement – Model Element

A type of PLACE specifying common properties of a SITE or a SITE COMPONENT. May have an ACCESSIBILITY ASSESSMENT and other properties to describe it.

Table 354 - SiteElement - Element

| Classifi cation | Name                            | Туре                    | Cardin-<br>ality | Description                                                                                         |
|-----------------|---------------------------------|-------------------------|------------------|----------------------------------------------------------------------------------------------------|
| ::>             | ::>                             | PLACE                   | ::>              | SITE ELEMENT inherits from PLACE.                                                                   |
| «PK»            | id                              | SiteElementIdType       | 0:1              | Identifier of SITE ELEMENT.                                                                         |
| «cntd»          | AccessibilityAsse ssment        | AccessibilityAssessment | 0:1              | ACCESSIBILITY of SITE ELEMENT.                                                                      |
| «cntd»          | AccessModes                     | AccessModeEnum          | 0:*              | Access modes by which SITE ELEMENT may be accessed.                                                 |
|                 | NameSuffix                      | MultilingualString      | 1:1              | Suffix to use on Name.                                                                              |
| «cntd»          | alternativeNames                | AlternativeName         | 0:*              | Alternative names for SITE ELEMENT.                                                                 |
|                 | Image                           | xsd:anyUri              | 0:1              | Image associated with SITE ELEMENT.                                                                 |
|                 | CrossRoad                       | MultilingualString      | 1:1              | Name of nearest cross road or crossing street on which site is on which can be used to locate SITE. |
|                 | Landmark                        | MultilingualString      | 1:1              | Name of a nearby Landmark.                                                                          |
|                 | SiteElement-<br>PropertiesGroup | ElementPropertiesGroup  | 0:1              | Further properties of the element: see below.                                                       |

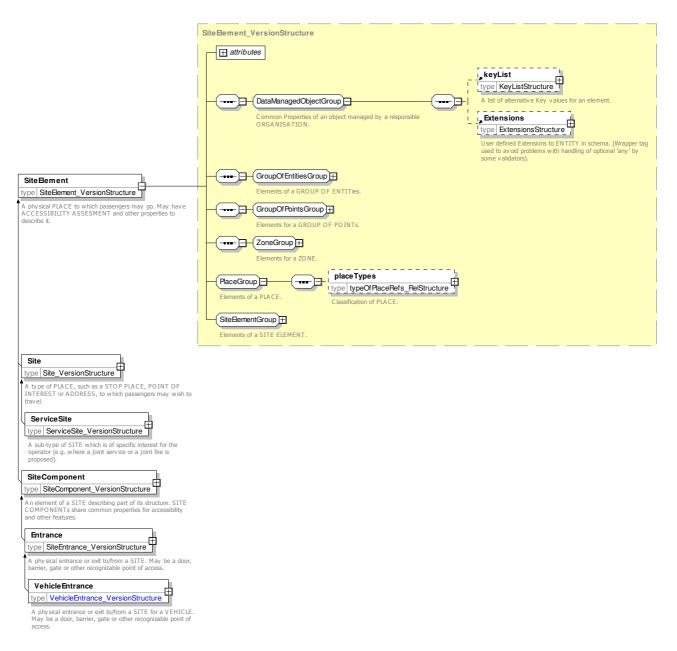

Figure 428 - SiteElement - XSD

## 8.5.3.3.1.1 SiteElementPropertiesGroup – Model Group

SiteElementPropertiesGroup holds common properties of a SiteElement.

Table 355 - SiteElementPropertiesGroup - Group

| Classifi cation | Name      | Туре          | Cardin-<br>ality | Description                                             |
|-----------------|-----------|---------------|------------------|---------------------------------------------------------|
|                 | PublicUse | PublicUseEnum | 0:1              | Whether SITE ELEMENT can be used by the general public. |
|                 | Covered   | CoveredEnum   | 1:1              | Whether element is covered or outdoors.                 |
|                 | Gated     | GatedEnum     | 1:1              | Whether element is within a gated area.                 |

|        | Lighting                | LightingEnum    | 1:1 | How element is lit.                                            |
|--------|-------------------------|-----------------|-----|----------------------------------------------------------------|
|        | AllAreas-<br>Wheelchair | xsd:boolean     | 0:1 | Whether all areas of component are accessible in a Wheelchair. |
|        | PersonCapacity          | NumberOfPeople  | 0:1 | Number of people that can be in component at a time.           |
| «cntd» | facilities              | SiteFacilitySet | 0:* | SITE FACILITY SET associated with SITE ELEMENT.                |

# 8.5.3.3.1.2 SiteElementPropertiesGroup – Group

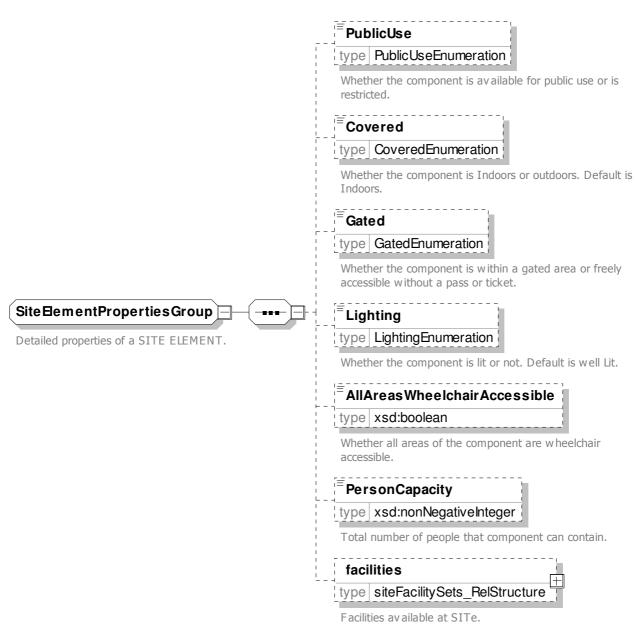

Figure 429 – SiteElementPropertiesGroup XSD

## 8.5.3.3.1.3 PublicUse – Allowed values

The following table shows the allowed values for *PublicUse* (*PublicUseEnum*).

Table 356 - PublicUse - Allowed values

| Value      | Description                          |
|------------|--------------------------------------|
| publicOnly | Component can be used by public      |
| staffOnly  | Component can be used only by staff. |

| authorisedUsers-<br>Only | Component c authorised use | be | used | only | by |
|--------------------------|----------------------------|----|------|------|----|
| disabledUsersOnly        | Component c                | be | used | only | by |

## 8.5.3.3.1.4 Covered – Allowed values

The following table shows the allowed values for **Covered** (CoveredEnum).

Table 357 - Covered - Allowed Values

| Value    | Description                 |  |  |
|----------|-----------------------------|--|--|
| indoors  | Component is indoors.       |  |  |
| outdoors | Component is outdoors.      |  |  |
| covered  | Component is covered.       |  |  |
| mixed    | Component is mixed.         |  |  |
| unknown  | Component cover is unknown. |  |  |

### 8.5.3.3.1.5 Gated – Allowed values

The following table shows the allowed values for Gated (GatedEnum).

Table 358 - Gated - Allowed values

| Value     | Description                          |  |
|-----------|--------------------------------------|--|
| gatedArea | Component is within a gated section. |  |

| openArea | Component is outside of any gated section. |
|----------|--------------------------------------------|
| unknown  | Component gated status is unknown.         |

# 8.5.3.3.1.6 Lighting – Allowed values

The following table shows the allowed values for Lighting (LightingEnum).

Table 359 - Lighting - Allowed values

| Value     | Description              |  |  |
|-----------|--------------------------|--|--|
| wellLit   | Component is well lit.   |  |  |
| poorlyLit | Component is poorly lit. |  |  |

| unlit   | Component is not lit at all.   |
|---------|--------------------------------|
| other   | Component has other lighting.  |
| unknown | Component lighting is unknown. |

#### 8.5.3.3.2 Site – Model Element

A type of PLACE, such as a STOP PLACE, POINT OF INTEREST or ADDRESS, to which passengers may wish to travel.

Table 360 - Site - Element

| Classifi cation | Name                    | Туре                | Cardin-<br>ality | Description                                                             |
|-----------------|-------------------------|---------------------|------------------|-------------------------------------------------------------------------|
| ::>             | ::>                     | SiteElement         | ::>              | SITE inherits from SITE ELEMENT.                                        |
| «PK»            | id                      | SiteIdType          | 1:1              | Identifier of SITE.                                                     |
|                 | SiteType                | SiteTypeEnum        | 0:1              | Type of SITE.                                                           |
| «FK»            | TopographicPlace<br>Ref | TopographicPlaceRef | 0:1              | Reference to a TOPOGRAPHIC PLACE associated with SITE                   |
|                 | AtCenter                | xsd:boolean         | 0:1              | Whether the site is central to the locality, referenced at town centre. |
| «cntd»          | addresses               | AddressGroup        | 0:1              | ADDRESSes associated with SITE.                                         |
|                 | Locale                  | Locale              | 0:1              | Locale setting time zone, default language etc, for the STOP PLACE.     |
| «FK»            | OrganisationRef         | OrganisationRef     | 0:1              | Reference to OPERATOR of SITE.                                          |
| «FK»            | ParentSiteRef           | SiteRef             | 0:1              | Parent SITE which contains this SITE.                                   |
| «cntd»          | adjacentSites           | SiteRef             | 0:*              | Adjacent Sites to SITE.                                                 |

| «FK»   | ContainedInPlace-<br>Ref | TopographicPlaceRef | 0:1 | Parent SITE which contains this SITE.                  |
|--------|--------------------------|---------------------|-----|--------------------------------------------------------|
| «cntd» | levels                   | Level               | 0:* | LEVELs for SITE.                                       |
| «cntd» | entrances                | Entrance            | 0:* | ENTRANCEs to SITE.                                     |
| «cntd» | equipmentPlaces          | EquipmentPlace      | 0:* | EQUIPMENT PLACEs associated with STOP PLACE COMPONENT. |

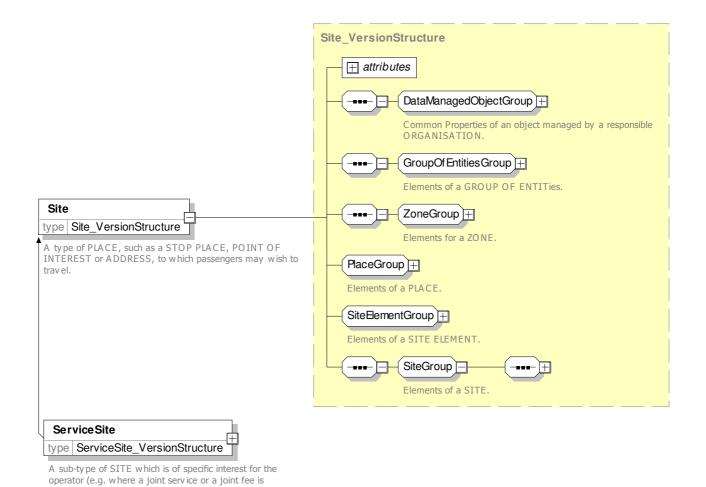

Figure 430 - Site - XSD

proposed).

Erreur! Source du renvoi introuvable.

# 8.5.3.3.2.1 SiteGroup – Group

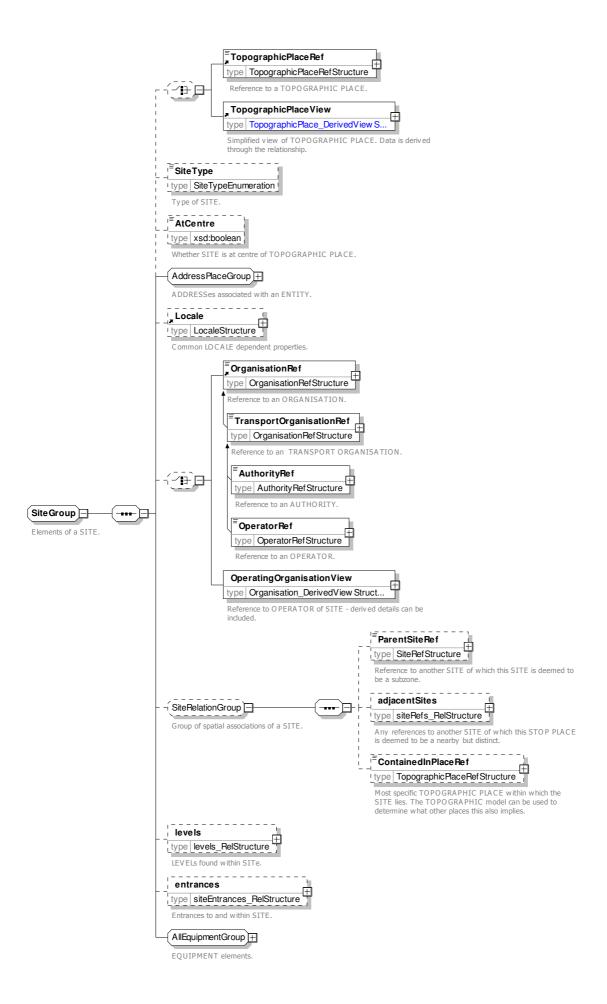

### Figure 431 - SiteGroup - XSD

## 8.5.3.3.2.2 AddressPlaceGroup – Group

Table 361 - AddressPlaceGroup - Element

| Classifi-<br>cation | Name          | Туре          | Cardin-<br>ality | Description                                                                                                    |
|---------------------|---------------|---------------|------------------|----------------------------------------------------------------------------------------------------|
|                     | PostalAddress | PostalAddress | 0:1              | A POSTAL ADDRESS to which mail can be sent.                                                                                                    |
|                     | RoadAddress   | RoadAddress   | 0:1              | ROAD ADDRESS of SITE. Specialisation of ADDRESS refining it by using the characteristics such as road number, and name used for conventional identification of along a road. |
| «                   | Url           | xsd:anyUri    | 0:1              | URL associated with SITE.                                                                                                    |

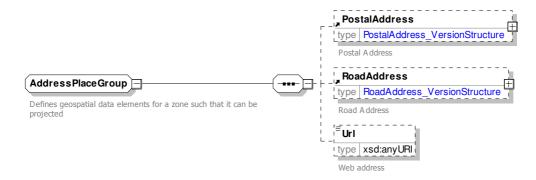

Figure 432 - AddressPlaceGroup - XSD

### 8.5.3.3.2.3 SiteRelationGroup – Group

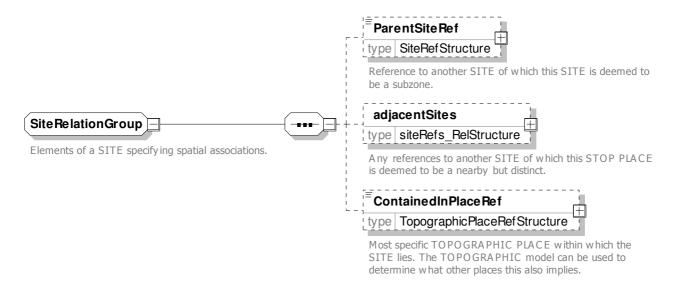

Figure 433 - SiteRelationGroup - XSD

## 8.5.3.3.2.4 SiteType – Allowed values

The following table shows the allowed values for Site (SiteTypeEnum).

Table 362 - SiteType - Allowed values

| Value        | Description                           |  |  |
|--------------|---------------------------------------|--|--|
| school       | Site is a School                      |  |  |
| university   | Site is a University                  |  |  |
| works        | Site is a Works                       |  |  |
| office       | Site is an Office                     |  |  |
| militaryBase | Site is a Military base               |  |  |
| retail       | Site is a Retail facility             |  |  |
| sports       | Site is a Sports facility             |  |  |
| tourist      | Site is a Tourist Attraction facility |  |  |
| other        | Other type of site                    |  |  |

# 8.5.3.3.3 ServiceSite - Model Element

A sub-type of SITE which is of specific interest for the operator (e.g. where a joint service or a joint fee is proposed).

In NeTEx and IFOPT, STOP PLACE is used for SITEs which are for access to transport.

Table 363 - ServiceSite - Element

| Classifi cation | Name | Туре              | Cardin-<br>ality | Description                      |
|-----------------|------|-------------------|------------------|----------------------------------|
| ::>             | ::>  | Site              | ::>              | SERVICE SITE inherits from SITE. |
| «PK»            | id   | ServiceSiteIdType | 1:1              | Identifier of SERVICE SITE.      |

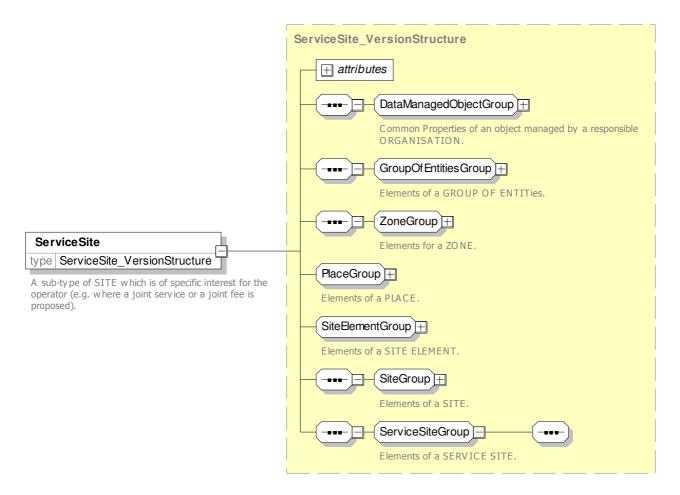

Figure 434 - ServiceSite - XSD

## 8.5.3.3.4 SiteComponent – Model Element

An element of a SITE describing part of its structure. SITE COMPONENTs share common properties for EQIPMENT, management, accessibility and other features.

Classifi-Name **Type** Cardi Description cation nality SiteElement SITE COMPONENT inherits from SITE ELEMENT. ::> ::> ::> «PK» id Identifier of SITE COMPONENT. SiteComponentIdType 1:1 «FK» SiteRef SiteRef Reference to parent of SITE COMPONENT. 0:1 TypeRef TypeOfComponentRef 0:1 TYPE of SITE COMPONENT. «FK» LevelRef LevelRef 0:1 Reference to LEVEL associated with the SITE COMPONENT. ClassOfUseRef «FK» ClassOfUseRef 0:1 Reference to CLASS OF USE associated with the SITE COMPONENT. checkConstraints CheckConstraint 0:\* CHECK CONSTRAINTs associated with SITE «cntd»

Table 364 - SiteComponent - Element

|        |                 |                |     | COMPONENT.                                             |
|--------|-----------------|----------------|-----|--------------------------------------------------------|
| «cntd» | equipmentPlaces | EquipmentPlace | 0:* | EQUIPMENT PLACEs associated with STOP PLACE COMPONENT. |
| «cntd» | equipments      | Equipment      | 0:* | EQUIPMENTs associated with SITE COMPONENT.             |
| «cntd» | localServices   | LocalService   | 0:* | LOCAL SERVICEs associated with SITE COMPONENT.         |

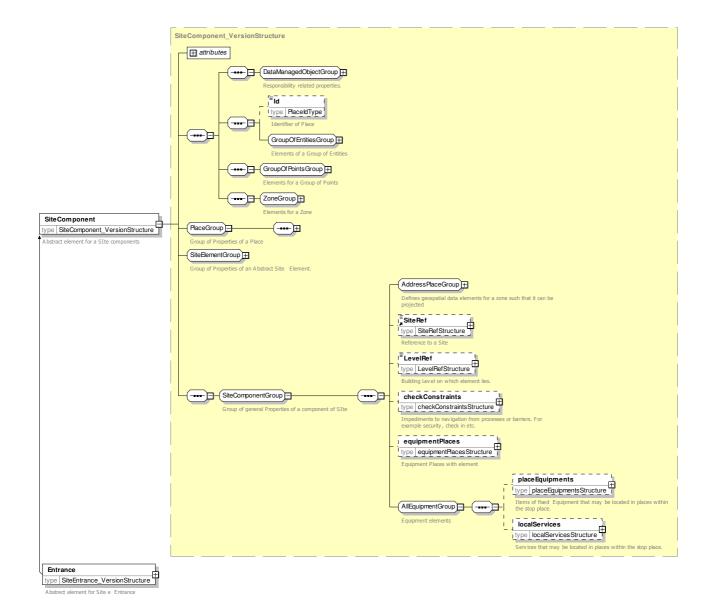

Figure 435 - SiteComponent - XSD

### 8.5.3.3.5 Entrance - Model Element

A physical entrance or exit to/from a SITE. May be a door, barrier, gate or other recognizable point of access.

Table 365 - Entrance - Element

| Classifi-<br>cation           | Name                    | Туре                 | Cardi<br>nality | Description                                       |
|-------------------------------|-------------------------|----------------------|-----------------|---------------------------------------------------|
| ::>                           | ::>                     | SiteComponent        | ::>             | ENTRANCE inherits from SITE COMPONENT.            |
| «PK»                          | id                      | EntranceldType       | 1:1             | Identifier of ENTRANCE.                           |
| SITE COMP-<br>ONENT           | PublicCode              | xsd:normalizedString | 0:1             | Public code for SITE COMPONENT.                   |
| GROUP                         | Label                   | xsd:normalizedString | 0:1             | Label of ENTRANCE.                                |
|                               | EntranceType            | EntranceTypeEnum     | 0:1             | Type of ENTRANCE.                                 |
|                               | IsExternal              | xsd:boolean          | 0:1             | Whether ENTRANCE opens externally.                |
|                               | IsEntry                 | xsd:boolean          | 0:1             | Whether ENTRANCE can be used for entry to SITE.   |
|                               | IsExit                  | xsd:boolean          | 0:1             | Whether ENTRANCE can be used for exit from SITE.  |
|                               | Width                   | LengthType           | 0:1             | Width of ENTRANCE.                                |
|                               | Height                  | LengthType           | 0:1             | Height of ENTRANCE.                               |
| EXTERNAL<br>ENTRANCE<br>GROUP | DroppedKerb-<br>Outside | xsd:boolean          | 0:1             | Whether there is a dropped curb outside ENTRANCE. |
|                               | DropOffPoint-<br>Close  | xsd:boolean          | 0:1             | Whether ENTRANCE is near drop-off point.          |

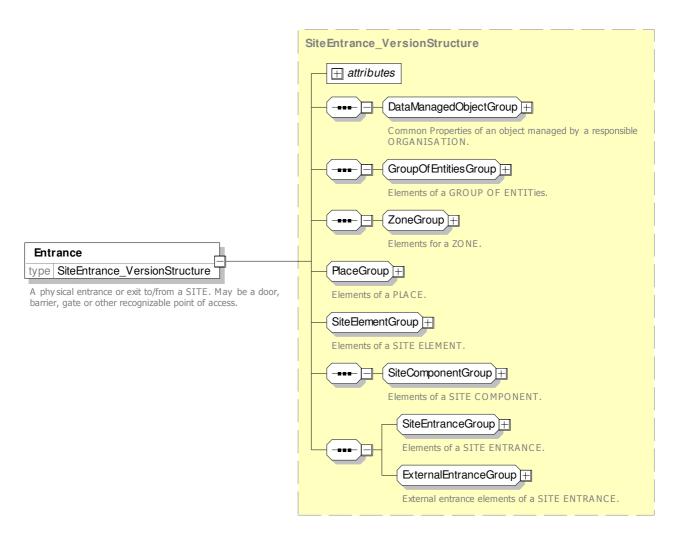

Figure 436 - SiteEntrance - XSD

## 8.5.3.3.5.1 SiteEntranceGroup – Group

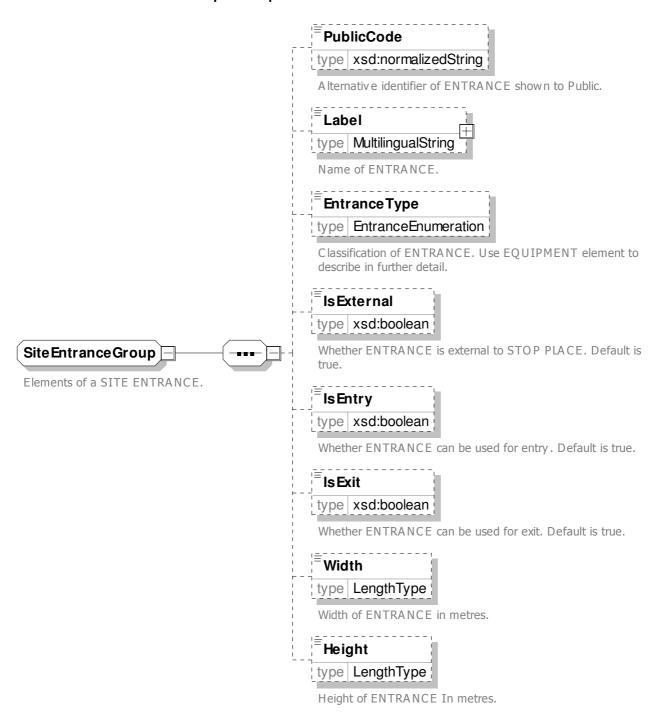

Figure 437 – SiteEntranceGroup – XSD

## 8.5.3.3.5.2 ExternalEntranceGroup – Group

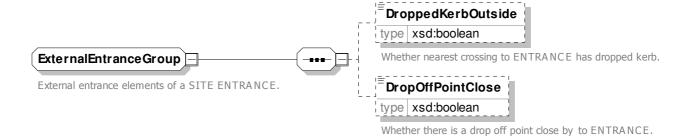

Figure 438 - ExternalEntranceGroup - XSD

# 8.5.3.3.5.3 EntranceType – Allowed values

The following table shows the allowed values for *EntranceType* (EntranceTypeEnum).

Table 366 - EntranceType - Allowed values

| Value     | Description |
|-----------|-------------|
| opening   | Opening     |
| openDoor  | Open door   |
| door      | Door        |
| swingDoor | Swing door  |

| revolvingDoor | Revolving door |
|---------------|----------------|
| automaticDoor | Automatic door |
| ticketBarrier | Ticket barrier |
| gate          | Gate           |
| other         | Other          |

### 8.5.3.3.6 VehicleEntrance – Model Element

A physical entrance or exit to/from a STOP PLACE for a Vehicle. May be a door, barrier, gate or other recognizable point of access.

Table 367 - VehicleEntrance - Element

| Classifi cation | Name   | Туре              | Cardin-<br>ality | Description                                               |
|-----------------|--------|-------------------|------------------|-----------------------------------------------------------|
| ::>             | ::>    | Entrance          | ::>              | VEHICLE ENTRANCE inherits from ENTRANCE.                  |
| «PK»            | id     | VehicleEntranceId | 1:1              | Identifier of VEHICLE ENTRANCE.                           |
|                 | Public | xsd:boolean       | 0:1              | Whether VEHICLE ENTRANCE can be used by Private VEHICLEs. |

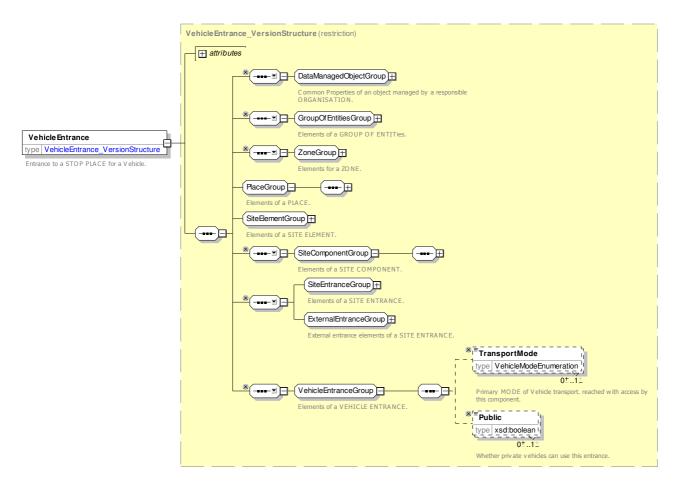

Figure 439 - VehicleEntrance - XSD

### 8.5.3.3.7 Level – Model Element

An identified storey (ground, first, basement, mezzanine, etc.) within an interchange building or SITE on which SITE COMPONENTs reside. A PATH LINK may connect components on different LEVELs.

Complex interchanges are often on multiple levels, each with a name. E.g. 'Arrivals', 'Departures', 'Platform Level', 'Entrance Level', etc. NeTEx allows the definition of named LEVELs, which may be topologically significant. Other elements can then be assigned a LEVEL that indicates their relative position.

| Classifi<br>cation | Name        | Туре               | Cardin-<br>ality | Description                              |
|--------------------|-------------|--------------------|------------------|------------------------------------------|
| ::>                | ::>         | DataManagedObject  | ::>              | LEVEL inherits from DATA MANAGED OBJECT. |
| «PK»               | id          | LevelldType        | 1:1              | Identifier of LEVEL.                     |
|                    | Name        | MultilingualString | 1:1              | Name of LEVEL.                           |
|                    | ShortName   | MultilingualString | 1:1              | Short Name of LEVEL.                     |
|                    | Description | MultilingualString | 0:1              | Further descriptive note about LEVEL.    |
| «AK»               | LevelCode   | LevelCodeType      | 1:1              | Public code of LEVEL.                    |

Table 368 - Level - Element

|        | PublicUse               | xsd:boolean             | 0:1 | Name of a nearby landmark which can be used to refer to SITE.  |
|--------|-------------------------|-------------------------|-----|----------------------------------------------------------------|
| «AK»   | PublicCode              | xsd:normalizedString    | 0:1 | Public code of LEVEL.                                          |
| «cntd» | Accessibility           | AccessibilityAssessment | 0:1 | ACCESSIBILITY of SITE ELEMENT.                                 |
|        | AllAreas-<br>Wheelchair | xsd:boolean             | 0:1 | Whether all areas of component are accessible in a wheelchair. |
| «FK»   | SiteRef                 | SiteRef                 | 0:1 | Reference to parent SITE of LEVEL.                             |

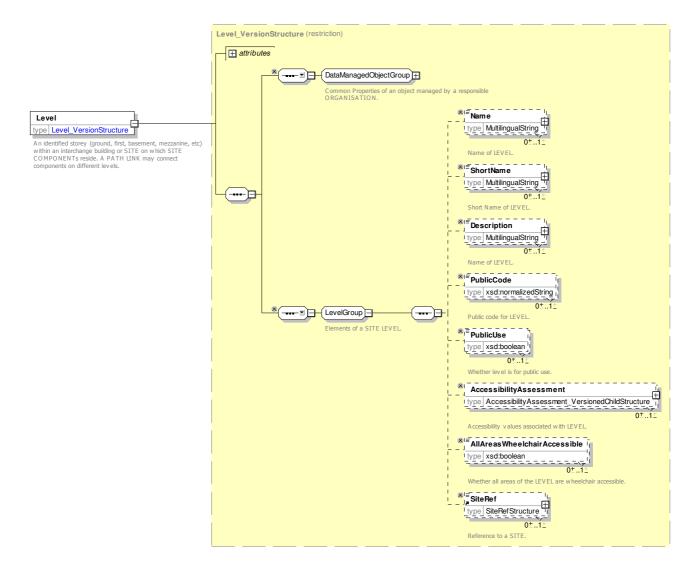

Figure 440 - Level - XSD

### 8.5.3.3.8 AccessZone - Model Element

A ZONE for which the duration to cover any ACCESS to a particular STOP POINT is the same.

In NeTEx A ZONE for which the duration to cover any ACCESS to a particular POINT is the same.

Table 369 - AccessZone - Element

| Classifi cation | Name                                   | Туре                    | Cardin-<br>ality | Description                                                                  |
|-----------------|----------------------------------------|-------------------------|------------------|------------------------------------------------------------------------------|
| ::>             | ::>                                    | Zone                    | ::>              | ACCESS ZONE inherits from ZONE.                                              |
| «PK»            | id                                     | AccessZoneIdType        | 1:1              | Identifier of ACCESS ZONE.                                                   |
| «cntd»          | members                                | ScheduledStopPointRef   | 0:*              | List of references to SCHEDULED STOP POINTs that are members of ACCESS ZONE. |
|                 | Accessibility-<br>Assessment           | AccessibilityAssessment | 0:1              | ACCESSIBILITY of ACCESS ZONE.                                                |
|                 | AllAreas-<br>Wheelchair-<br>Accessible | xsd:boolean             | 0:1              | Whether all areas of ACCESS ZONE are accessible in a wheelchair.             |

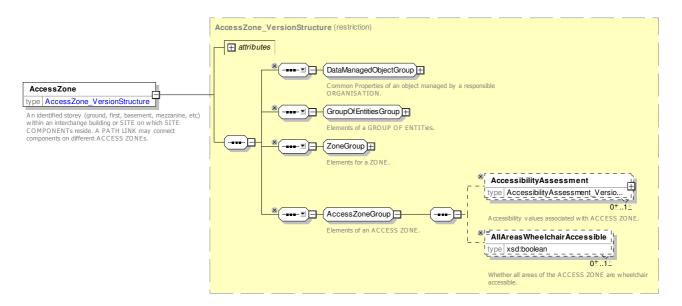

Figure 441 - AccessZone - XSD

### 8.5.3.3.9 AlternativeName - Model Element

Alternative name for the entity.

Table 370 - AlternativeName - Element

| Classifi cation | Name           | Туре               | Cardin<br>ality | Description                                           |
|-----------------|----------------|--------------------|-----------------|-------------------------------------------------------|
| ::>             | ::>            | VersionedChild     | ::>             | ALTERNATIVE NAME inherits from VERSIONED CHILD        |
| «PK»            | id             | AliasIdType        | 1:1             | Identifier of ALTERNATIVE NAME.                       |
| «FK»            | NamedObjectRef | VersionOfObjectRef | 0:1             | Parent PLACE for which this ALTERNATIVE NAME applies. |

| Lang          | Language           | 0:1 | Language of name                                   |
|---------------|--------------------|-----|----------------------------------------------------|
| NameType      | NameTypeEnum       | 0:1 | Type of ALTERNATIVE NAME.                          |
| TypeOfName    | NormalizedString   | 0:1 | Type of ALTERNATIVE NAME.                          |
| Name          | MultilingualString | 1:1 | Text for ALTERNATIVE NAME.                         |
| ShortName     | MultilingualString | 0:1 | Short version of ALTERNATIVE NAME.                 |
| Abbreviation  | MultilingualString | 0:1 | Abbreviation associated with ALTERNATIVE NAME.     |
| QualifierName | MultilingualString | 0:1 | Name of Qualifier to be used with ALTERNATIVE NAME |

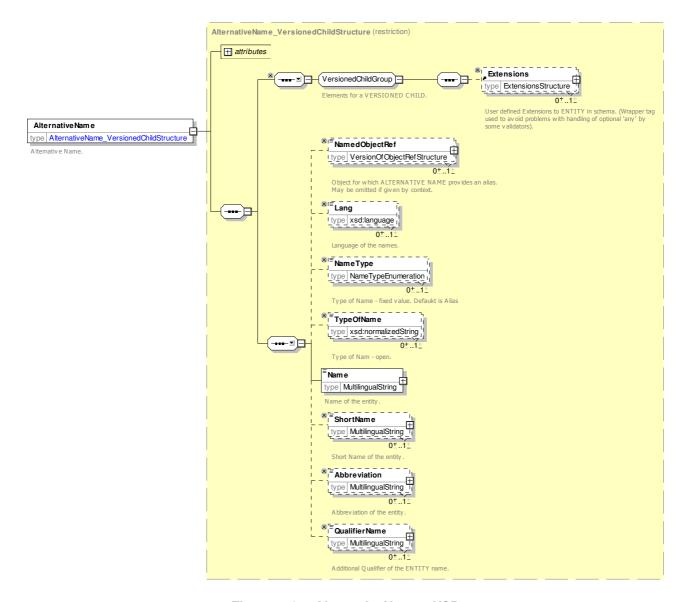

Figure 442 - AlternativeName - XSD

### 8.5.3.4 SiteAccessGroup

SITE ACCESS GROUP describes the path and link aspects of a SITE COMPONENT or SITE. It may be included in specific components.

Attributes table

Table 371 - SiteAccessGroup - Element

| Classifi<br>cation | Name            | Туре              | Cardin-<br>ality | Description                                 |
|--------------------|-----------------|-------------------|------------------|---------------------------------------------|
| «cntd»             | pathLinks       | PathLinkRef       | 0:*              | PATH LINKs associated with COMPONENT.       |
| «cntd»             | pathJunctions   | PathJunctionRef   | 0:*              | PATH JUNCTIONs associated with COMPONENT.   |
| «cntd»             | accesses        | AccessLinkRef     | 0:*              | ACCESS LINKs associated with COMPONENT.     |
| «cntd»             | navigationPaths | NavigationPathRef | 0:*              | NAVIGATION PATHs associated with COMPONENT. |

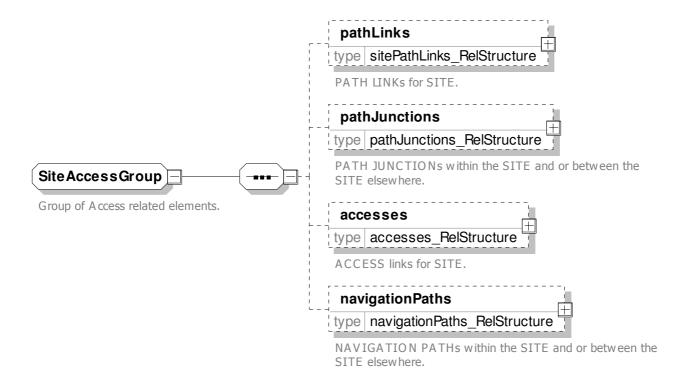

Figure 443 - SiteAccessGroup - XSD

### 8.5.4 Stop Place

### 8.5.4.1 STOP PLACE – Conceptual MODEL

The STOP PLACE model describes different aspects of a physical point of access to transport, such as a stop or station. For a complex interchange, such as a station, this includes all the component areas of the station; the entrances, concourses, platforms; the levels they are on, the paths through the station and the various types of equipment found in the station, such as ticket machines and lifts, barriers, signs and seating. It also allows detailed accessibility attributes to be recorded at both the element and the station level.

A STOP PLACE represents physical stop or station; that is an interchange, a pair of stops or a cluster of stops on a LINE. A STOP PLACE is a type of SITE. Note that a STOP PLACE is a distinct concept from the representation of the stop in a timetable – the SCHEDULED STOP POINT. The two can be connected using a STOP ASSIGNMENT.

The various spaces of which a STOP PLACE is comprised are described as different types of SITE COMPONENT specific to a STOP PLACE, such as platforms (QUAYs), and concourses (ACCESS SPACEs), etc. The physical point of access to transport is always a QUAY. ENTRANCEs describe the internal and external entrances to the STOP PLACE.

- QUAYs and ACCESS SPACES can be connected to each other using PATH LINKs.
- SITE and SITE COMPONENT inherit common properties from SITE ELEMENT, including ACCESSIBILITY characteristics, and the ability to specify ALTERNATIVE NAMEs, ACCESSIBILITY, PATH LINKs, CHECK CONSTRAINTs and EQUIPMENT, all of which are discussed separately. It is also possible to specify whether the component is indoors or outdoors, or with a gated area.

#### Furthermore:

- Specific labelled points on a QUAY can be identified as BOARDING POSITIONs, for example the
  positions to board Eurostar coaches, or the doorways points to an enclosed metro line like the TfL Jubilee
  Line.
- STOP PLACEs can be organised into a hierarchy so that clusters of transport interchanges, such as a paired rail and tube station, can be described.
- QUAYs can be nested; this allows one to represent composite platforms with two or more sides or named sections. One can thus journey plan to any level of detail. See later below for examples. Similarly ACCESS SPACEs can be nested – within another ACCESS SPACE.
- ENTRANCEs describe points at which a passenger can access a stop place, normally on foot an Access mode can be used to identify other permitted modes of entry such as cycle or car. ENTRANCEs can be external, for example the main or internal, for example from an entrance concourse to a platform.

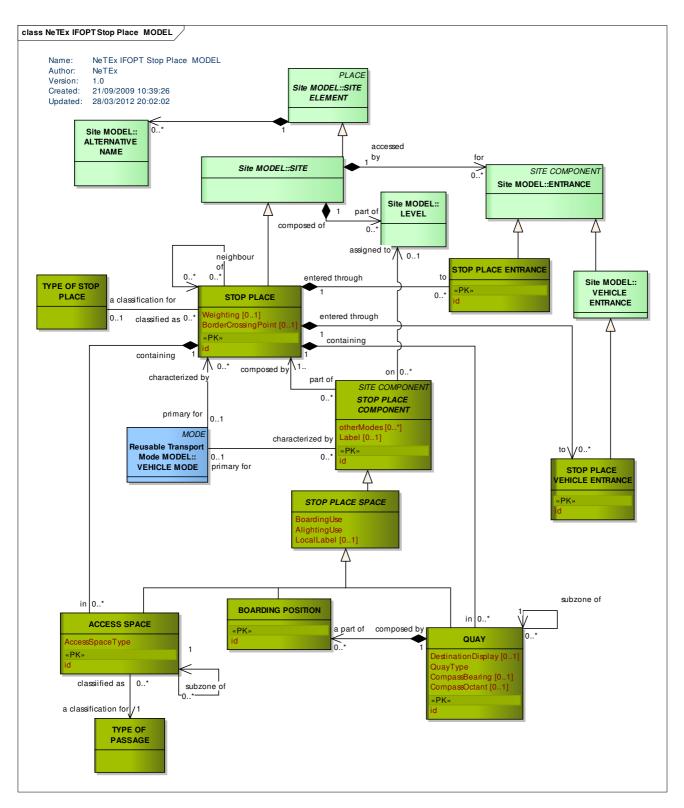

Figure 444 - Stop Place - Basic Conceptual MODEL (UML)

## 8.5.4.2 Stop Place – Examples

The following table shows how NeTEx elements would be used to represent different types of stop.

|                         | Stop                                       | NeTEx                                                                          | Comment                           |  |  |
|-------------------------|--------------------------------------------|--------------------------------------------------------------------------------|-----------------------------------|--|--|
| On street               | Single bus stop                            | 1 STOP PLACE + 1 QUAY                                                          | EQUIPMENT for stop furniture      |  |  |
|                         | Pair of bus stops on a route bus stop      | 1 STOP PLACE + 2 QUAYs                                                         |                                   |  |  |
|                         | On street bus cluster                      | 1 STOP PLACE + n QUAYs                                                         |                                   |  |  |
|                         | Hail & Ride Zone                           | 1 STOP PLACE + 1 FLEXIBLE QUAY                                                 |                                   |  |  |
|                         | FlexibleZone                               | 1 STOP PLACE + 1 FLEXIBLE QUAY                                                 | Zone projection for flexible area |  |  |
| Off-street              | Single mode rail                           | rail 1 STOP PLACE + n QUAYs                                                    |                                   |  |  |
|                         | station                                    | + x ACCESS SPACES + y ENTRANCEs.                                               | + NAVIGATION PATHs for            |  |  |
|                         | Single mode metro                          | 1 STOP PLACE + n QUAYs                                                         | connectivity.                     |  |  |
|                         | station                                    | x ACCESS SPACES + y ENTRANCEs.                                                 |                                   |  |  |
|                         | Bus or Coach station                       | 1 STOP PLACE + n QUAYs                                                         |                                   |  |  |
|                         |                                            | + x ACCESS SPACES + y ENTRANCEs.                                               |                                   |  |  |
|                         | Airport                                    | 1 STOP PLACE + n QUAYs                                                         |                                   |  |  |
|                         |                                            | + x ACCESS SPACES + y ENTRANCEs.                                               |                                   |  |  |
| Multi modal interchange | Discrete places for each mode              | As for single mode, Use PARENT STOP PLACE reference to link to main STOP AREA. |                                   |  |  |
|                         | Shared use of platforms by different modes | 1 STOP PLACE + n QUAYs                                                         | See example                       |  |  |
|                         |                                            | + x ACCESS SPACES + y ENTRANCEs.                                               |                                   |  |  |
|                         |                                            | Distinct SCHEDULED STOP POINTs for each mode, with STOP ASSIGNMENTs            |                                   |  |  |

# 8.5.4.2.1 Examples of simple on-street Stop Places

In this section we illustrate some of the commonly found combinations.

The following figure shows an on street bus stop as a simple STOP PLACE with a single QUAY for a single direction. Might commonly be found at a terminus of a service.

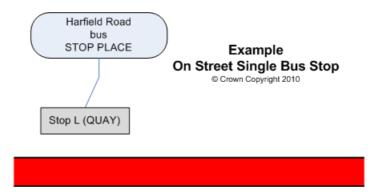

Figure 445 – Example of a single bus stop on street

The following figure shows an on street bus stop pair named 'St George's Road' as a simple STOP PLACE with two QUAYs, one for each direction.

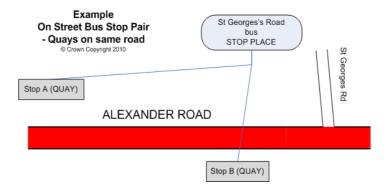

Figure 446 - Example pair of bus stops on street

The following figure shows an on street bus cluster as a simple STOP PLACE with four QUAYs.

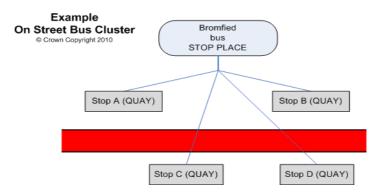

Figure 447 - Example bus cluster on street

### 8.5.4.2.2 Simple Examples of Stations

The following figure shows a simple rail station with two platforms connected by a barrow crossing represented by two QUAYs and various different types of ACCESS SPACE.

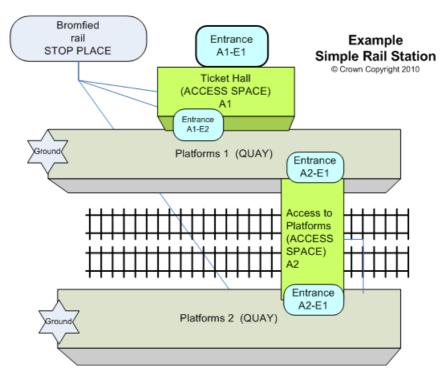

Figure 448 - Simple Rail Station Example - Barrow crossing

The following figure shows a simple rail station with two platforms connected by a bridge (or subway), represented by two QUAYs and various different types of ACCESS SPACE.

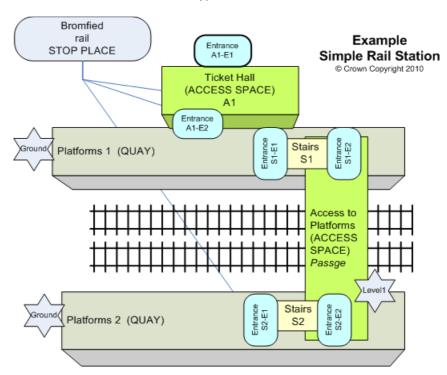

Figure 449 - Simple Rail Station Example - Crossing with stairs

The following figure shows a slightly more complicated example of rail station with four platforms connected by a bridge (or subway) and two ENTRANCEs on different LEVELs.

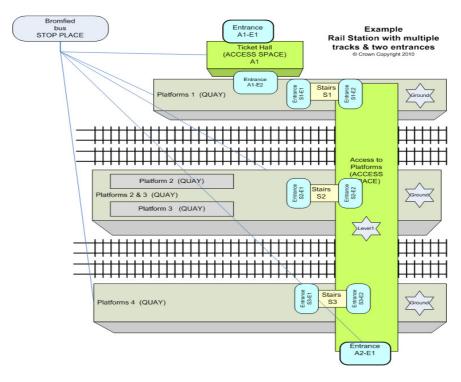

Figure 450 - Rail Station example with multiple platforms

### 8.5.4.2.3 Nesting Stop Places

Sometimes a complex SITE is made up of a number of different SITEs, for example a large rail STOP PLACE may contain a metro station as a child STOP PLACE and have associated STOP PLACEs for the stops of the bus routes that pass by it – See the following figure.

- There should be a separate STOP PLACE for each transport mode (but see discussion below of shared multimodal use of platforms).
- A separate STOP PLACE should be created if an area of a station can be referenced as a separate station by a timetable or other passenger information usage. For example "St Pancras Domestic" and "St Pancras International".
- There should be a separate STOP PLACE for each pair of bus or tram stops (or isolated stop) on street.

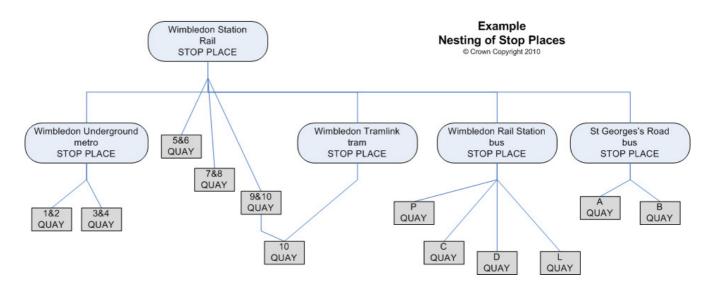

Figure 451 - Example Nesting of Stop Places

## 8.5.4.2.4 Nesting Quays / Platforms

Several arrangements of composite platforms are commonly found in stations, for example one sided, two sided, etc. The following figure illustrates common configurations.

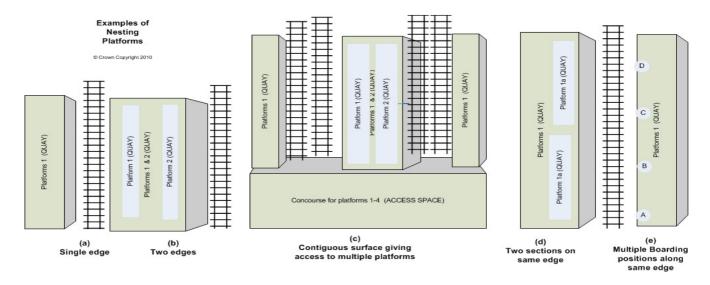

Figure 452 - Common QUAY configurations for station platforms

The following figure summarises the common configurations along with a recommended representation using *NeTEx* elements. Further more

- A nested QUAY is always physically contiguous with its parent and so has the same accessibility characteristics as it parents.
- Nested QUAYs should not be used to mark individual positions on a platform BOARDING POSITIONs service this function.
- Nested QUAYs and ACCESS PLACES must always be on the same LEVEL as their parent.

Table 373 – Nested QUAY configurations.

| Quay Arrangement                                       | Description                                                                                                    | Modelling in NeTEx                                                                                    |
|--------------------------------------------------------|----------------------------------------------------------------------------------------------------|----------------------------------------------------------------------------------------------------|
| Single edged platform                                  | A single physical platform with a track along a single side                                                                                                    | A single QUAY                                                                                         |
| Double edged platform                                  | A single physical platform with tracks along both sides.  Examples; Wimbledon 4 & 5                                                                                    | A parent QUAY with two nested child QUAYs for each side.                                              |
| Multiple section same edge                             | A physical platform divided into sections on the same side, for example to indicate train sections that will go to different destinations.                             | A parent QUAY with separate nested child QUAYs for each section.                                      |
|                                                        | Examples: Cambridge                                                                                                    | There may be BOARDING POSITIONs to mark points on the platform for each specific carriage             |
| Multiple sections both edges                           | A physical platform divided into sections on both sides.                                                                                                    | A parent QUAY with nested child QUAYs for each side, and separate nested child QUAYs for each section |
| Contiguous surface giving access to multiple platforms | A collection of platforms joined by a contiguous end section: usually found at a terminus or a large station that is a terminus or where some of the tracks terminate. | An ACCESS SPACE for the end section and separate QUAYs for each platform as above.                    |
|                                                        | Examples: Kings Cross, Cambridge, Wimbledon District<br>Line platforms 1-4                                                                                             | <b>Not</b> a parent QUAY for the whole contiguous area containing nested QUAYs for each platform.     |

# 8.5.4.2.5 Multimodal use of the same platform

Usually there will be a separate STOP PLACE for each transport mode at an interchange, each with its own QUAYs, and with distinct ENTRANCEs. Sometimes however STOP PLACEs for different modes may be intermingled, with the same platform being shared; for example between rail, tram or metro, or between bus and coach.

For example, in the Wimbledon example given earlier there are distinct *Wimbledon Rail Station* and *Wimbledon Tram link* STOP PLACEs, even though they both share a platform 10.

- Where platforms are shared between modes, a single definition of the platform i.e. QUAY can be made. The STOP PLACE for the major mode (e.g. rail) can contain the QUAY definition. Two alternative approaches are possible.
  - (i) Create a separate STOP PLACE for the additional mode; the STOP PLACE mode can reference the QUAY definition.
  - (ii) Simply specify multiple modes for the STOP PLACE and the QUAY (e.g. rail, metro).
- The rail STOP PLACE can state tram as another mode and vice versa.
- There will typically be separate SCHEDULED STOP POINTs for the tram and for the rail timetables.
- In addition there can be separate PASSENGER STOP ASSIGNMENTs to assign different SCHEDULED STOP POINTs for each mode to the same QUAY.

### 8.5.4.2.6 Representing an Entrance between two adjacent spaces

Where there is an ENTRANCE between two adjacent spaces (e.g. ACCESS SPACEs or QUAYs), it is not necessary to create two separate ENTRANCE elements. Instead a single ENTRANCE can be created and shared between the two spaces.

- ENTRANCEs are normally specified as properties of the overall SITE i.e. STOP PLACE.
- ENTRANCEs may be additionally referenced by the ACCESS SPACES and QUAYs which use them. In the example XML fragment below, Entrance '9100WIMBLDN5n6\_EL1' is declared as a child of StopPlace '9100WIMBLDN', but also referenced explicitly by Quay '9100WIMBLDN5n6'.

**NOTE** Provided every ACCESS SPACE and QUAY references all of its own ENTRANCEs, there is sufficient data to infer a basic topology of a SITE even without the specification of PATH LINKs.

## 8.5.4.3 Further Stop Place properties

The following figure shows further properties of a SITE within the *NeTEx* model.

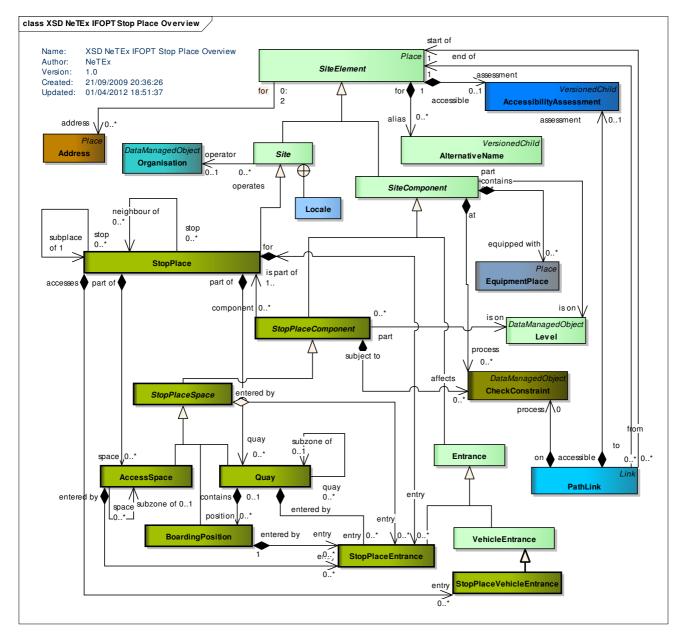

Figure 453 – Stop Place – Physical Model (UML)

## 8.5.4.4 Stop Place – Physical Model

The following figure shows detailed attributes of the STOP PLACE model.

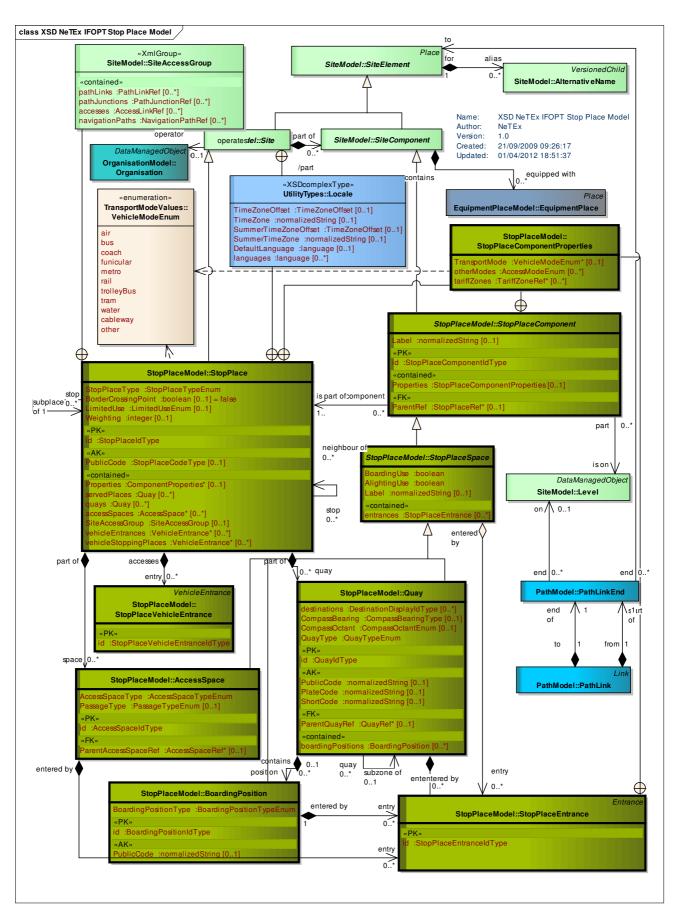

Figure 454 – Stop Place – Physical Model – Details (UML)

# 8.5.4.5 Stop Place – Attributes and XSD

# 8.5.4.5.1 StopPlace - Model Element

A place comprising one or more locations where vehicles may stop and where passengers may board or leave vehicles or prepare their trip. A STOP PLACE will usually have one or more well-known names.

Table 374 - StopPlace - Element

| Classifi-<br>cation    | Name                       | Туре                       | Car<br>din-<br>alit | Description                                                                                                    |
|------------------------|----------------------------|----------------------------|---------------------|----------------------------------------------------------------------------------------------------|
|                        |                            |                            | у                   |                                                                                                    |
| ::>                    | ::>                        | Site                       | ::>                 | STOP PLACE inherits from SITE.                                                                                                    |
| «PK»                   | id                         | StopPlaceIdType            | 1:1                 | Identifier of a STOP PLACE.                                                                                                    |
| «AK»                   | PublicCode                 | StopPlaceCodeType          | 0:1                 | Code used to identify a STOP PLACE to the public as an alternative to a name.                                                                                                    |
| STOP<br>PLACE<br>COMP- | TransportMode              | VehicleModeEnum            | 1:1                 | The main TRANSPORT MODE of the STOP PLACE.                                                                                                    |
| ONENT<br>GROUP»        | OtherTransport-<br>Modes   | VehicleModeEnum            | 0:*                 | The other TRANSPORT MODE available the STOP PLACE.                                                                                                    |
|                        | tariffZones                | TariffZoneRef              | 0:*                 | The TARIFF ZONES associated with the STOP PLACE.                                                                                                    |
| STOP<br>PLACE          | StopPlaceType              | StopPlaceTypeEnum          | 1:1                 | The type of the STOP PLACE.                                                                                                    |
| PROPERTY<br>GROUP      | BorderCrossing             | xsd:boolean                | 0:1                 | Whether STOP PLACE is a border crossing.                                                                                                    |
|                        | unlocalised-<br>Equipment  | EquipmentRef               | 0:*                 | Equipment available at STOP PLACEs but not specifically located.                                                                                                    |
| STOP<br>PLACE<br>TOPO- | servedPlaces               | AccessRef                  | 0:*                 | TOPOGRAPHICAL PLACEs that the STOP PLACE STOP PLACEs.                                                                                                    |
| GRAPHIC<br>GROUP       | mainTerminusFor-<br>Places | TopographicalPlace-<br>Ref | 0:*                 | TOPOGRAPHICAL PLACEs for which the STOP PLACE is a main terminus. Only certain stations will be deemed the main STOP PLACEs points. For example London has many rail stations but only some are main line termini. Geographic containment is not necessarily implied. For example London Gatwick and London Stansted airports are not in London, but are designated airports for London. Norwich station is not in Norwich, etc. |
|                        | LimitedUse                 | LimitedUseEnum             |                     | Categorisation of the stop as having topographic limitations which may affect its use in journey planners                                                                                                    |
|                        | Weighting                  | InterchangeUse-<br>Enumer  | 0:1                 | Default relative weighting to be used for stop place.                                                                                                    |
| STOP<br>PLACE          | quays                      | Quay                       | 0:*                 | The QUAYs contained in the STOP PLACE, that is platforms, jetties, bays, taxi ranks, and other points                                                                                                    |

| PASS-<br>ENGER<br>GROUP |                           |                 |     | of physical access to VEHICLEs.                                                                                       |
|-------------------------|---------------------------|-----------------|-----|----------------------------------------------------------------------------------------------------|
|                         | accessSpaces              | AccessSpace     | 0:* | ACCESS SPACEs within the STOP PLACE, i.e. STOP PLACE COMPONENTs that are not QUAYs, BOARDING POSITIONS, or ENTRANCEs. |
| GROUP                   | SiteAccessGroup           | SiteAccessGroup | 0:1 | Common elements relating to SITE ACCESS; PATH LINKs, PATH JUNCTIONs, ACCESS LINKs, NAVIGATION PATHS                   |
| STOP<br>PLACE           | vehicleEntrances          | VehicleEntrance | 0:* | VEHICLE ENTRANCEs within the STOP PLACE.                                                                              |
| VEHICLE<br>GROUP        | vehicleStoppingPlace<br>s | VehicleEntrance | 0:* | VEHICLE STOPPING PLACEs within the STOP PLACE.                                                                        |

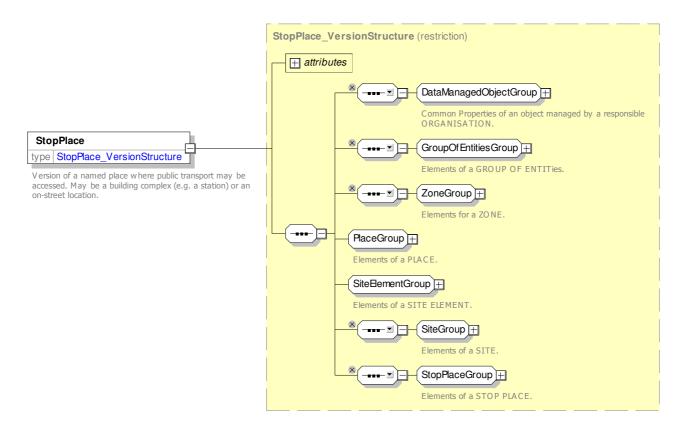

Figure 455 - StopPlace - XSD

## 8.5.4.5.1.1 StopPlaceGroup – Group

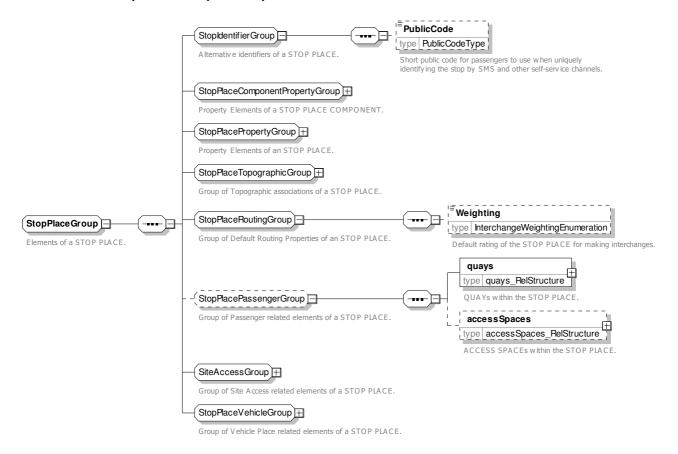

Figure 456 - StopPlaceGroup - XSD

## 8.5.4.5.1.2 StopPlacePropertyGroup – Group

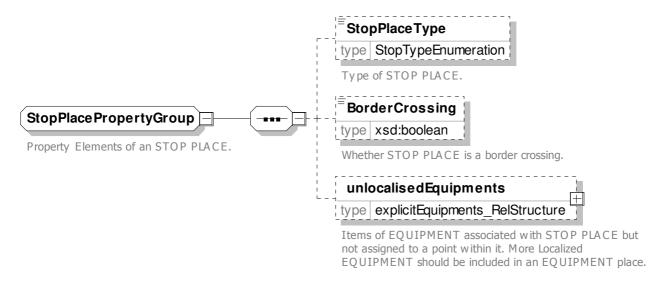

Figure 457 - StopPlacePropertyGroup - XSD

## 8.5.4.5.1.3 StopPlaceTopographicGroup – Group

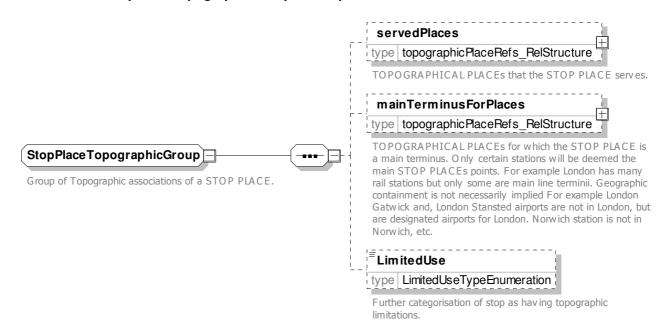

Figure 458 - StopPlaceTopographicGroup - XSD

## 8.5.4.5.1.4 StopPlaceVehicleGroup – Group

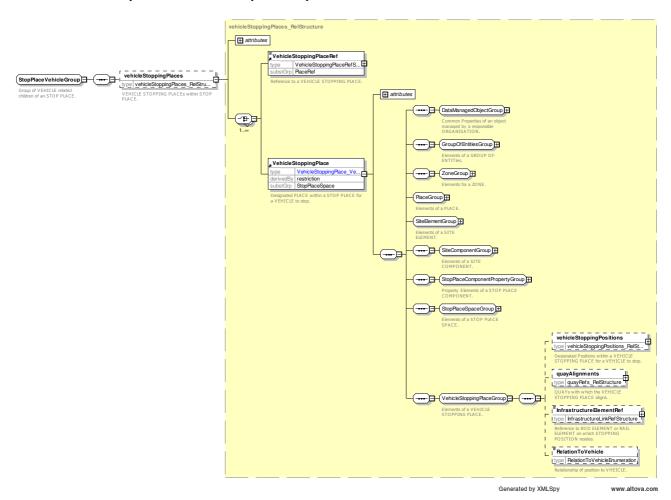

645

# Figure 459 - StopPlaceVehicleGroup - XSD

## 8.5.4.5.1.5 Classifying Stop Places – Allowed values

STOP PLACEs can be given a type showing the allowed values for **StopPlace** (StopPlaceTypeEnum)

Table 375 – StopPlaceType – Allowed values.

| Value        | Description         |
|--------------|---------------------|
| onstreetBus  | On street Bus Stop  |
| onstreetTram | On street Tram Stop |
| ferryStop    | Ferry Stop          |
| Airport      | Airport             |
| railStation  | Rail Station        |
| metroStation | Metro Station       |
| coachStation | Coach Station       |
| ferryPort    | Ferry Port          |
| harbourPort  | Harbour Port        |
| ferryStop    | Ferry Stop          |
| skiLift      | Ski Lift            |
| Other        | Other               |
| tramStation  | Tram Station        |

# 8.5.4.5.1.6 Interchange Weighting – Allowed values

STOP PLACEs can be classified for their relative desirability as an interchange spot. The following table shows the allowed values for *InterchangeWeighting* (InterchangeUseEnum).

Table 376 - InterchangeWeighting - Allowed values

| Value                  | Description                                                                    |  |  |  |
|------------------------|--------------------------------------------------------------------------------|--|--|--|
| preferredInterchange   | Interchange is a preferred point for transfers by Journey Planners             |  |  |  |
| recommendedInterchange | Interchange is recommended for use by Journey planners                         |  |  |  |
| interchangeAllowed     | Interchange may be used for transfers by Journey Planners but is not desirable |  |  |  |
| noInterchange          | No Interchange should be made by Journey Planners                              |  |  |  |

### 8.5.4.5.1.7 Use restrictions— Allowed values

STOP PLACEs can be classified for restrictions on use. These can be used to filter or annotate the stop in Journey Planners and other applications. The following table shows the allowed values for *LimitedUse* (LimitedUseTypeEnum).

Table 377 - LimitedUse - Allowed values

| Value              | Description                                                            |
|--------------------|------------------------------------------------------------------------|
| interchangeOnly    | Stop may only be used for interchange, not for entrance or exit.       |
| noDirectRoadAccess | Stop may not be reached from road by a paved path.                     |
| IongWalkToAccess   | Stop may only be accessed by a long (200m) walk from road.             |
| isolated           | Stop is an island or ferry stop that does not connect to road network. |
| limitedService     | Stop has a very limited service.                                       |

## 8.5.4.5.1.8 StopPlaceComponentProperties – Model Element

Common component properties of STOP PLACE & STOP PLACE COMPONENTs.

Table 378 - StopPlaceComponent - Element

| Classifi cation | Name          | Туре            | Cardin-<br>ality | Description                                                                              |
|-----------------|---------------|-----------------|------------------|------------------------------------------------------------------------------------------|
|                 | TransportMode | VehicleModeEnum | 0:1              | Main TRANSPORT MODE of STOP PLACE COMPONENT. If not specified same as parent STOP PLACE. |
|                 | otherModes    | AccessModeEnum  | 0:*              | Other MODEs associated with STOP PLACE COMPONENT.                                        |
|                 | tariffZones   | TariffZoneRef   | 0:*              | TARIFF ZONEs associated with STOP PLACE COMPONENT.                                       |

# 8.5.4.5.1.9 StopPlaceComponentPropertyGroup – Group

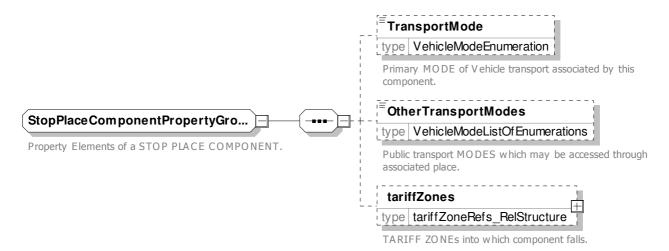

Figure 460 - StopPlaceComponentPropertyGroup - XSD

## 8.5.4.5.2 StopPlaceComponent

An element of a STOP PLACE describing part of its structure. STOP PLACE COMPONENTs share common properties for data management, accessibility and other features.

Table 379 - StopPlaceComponent - Element

| Classifi cation | Name                     | Туре                              | Cardin-<br>ality | Description                                                                                           |
|-----------------|--------------------------|-----------------------------------|------------------|----------------------------------------------------------------------------------------------------|
| ::>             | ::>                      | SiteComponent                     | ::>              | STOP PLACE COMPONENT. inherits from SITE ELEMENT.                                                     |
| «PK»            | id                       | StopPlaceComponent-<br>IdType     | 1:1              | Identifier of STOP PLACE COMPONENT.                                                                   |
|                 | Label                    | xsd:normalizedString              | 0:1              | Label given to SITE COMPONENT.                                                                        |
| «cntd»          | Properties               | StopPlaceComponent-<br>Properties | 0:1              | STOP PLACE COMPONENT properties of STOP PLACE COMPONENT. If not specified, same as parent STOP PLACE. |
| «FK»            | ParentRef                | StopPlaceRef                      | 0:1              | Reference to a parent STOP PLACE.                                                                     |
|                 | TransportMode            | Mode                              | 0:1              | TRANSPORT MODE for STOP PLACE COMPONENT.                                                              |
|                 | otherTransport-<br>Modes | Mode                              | 0:*              | Other TRANSPORT MODEs for STOP PLACE COMPONENT.                                                       |
|                 | tariffZones              | TariffZone                        | 0:*              | TARIFF ZONEs for STOP PLACE COMPONENT.                                                                |

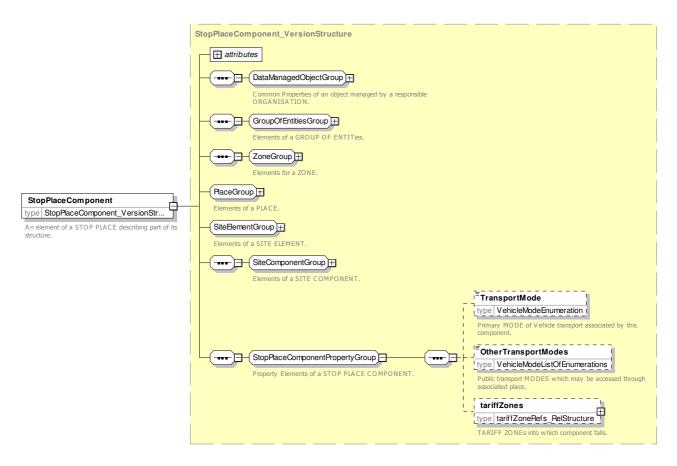

Figure 461 - StopPlaceComponent - XSD

# 8.5.4.5.3 StopPlaceSpace - Model Element

A physical area within a STOP PLACE, for example, a QUAY, BOARDING POSITION, ACCESS SPACE or EQUIPMENT PLACE.

| Classifi<br>cation | Name         | Туре                 | Cardin-<br>ality | Description                                                                     |
|--------------------|--------------|----------------------|------------------|---------------------------------------------------------------------------------|
| ::>                | ::>          | SiteComponent        | ::>              | STOP PLACE SPACE inherits from STOP PLACE COMPONENT.                            |
|                    | BoardingUse  | xsd:boolean          | 0:1              | Whether Passengers may use the component for Boarding vehicle transport.        |
|                    | AlightingUse | xsd:boolean          | 0:1              | Whether Passengers may use the component when Alighting from vehicle transport. |
|                    | Label        | xsd:normalizedString | 0:1              | Local Label given to Component, e.g. a Point Letter on a stop.                  |
| «cntd»             | entrances    | StopPlaceEntrance    | 0:*              | ENTRANCES to STOP PLACE COMPONENT.                                              |

Table 380 - StopPlaceSpace - Element

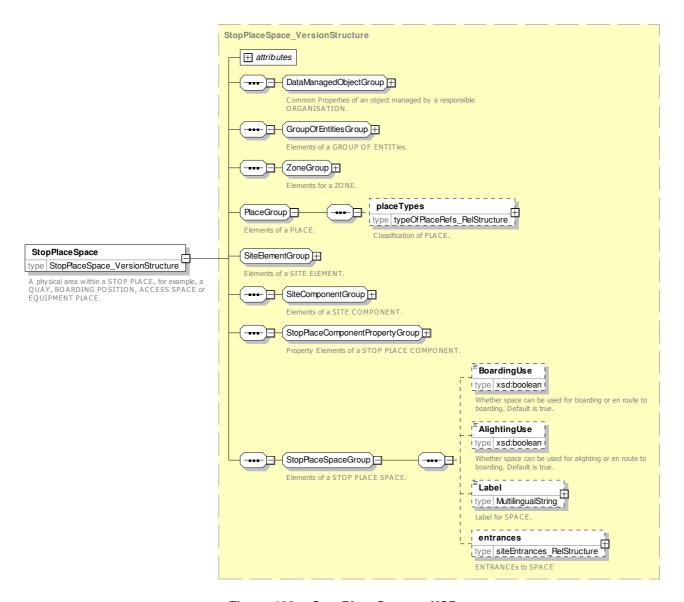

Figure 462 - StopPlaceSpace - XSD

# 8.5.4.5.4 StopPlaceEntrance – Model Element

A physical entrance or exit to/from a STOP PLACE for a Passenger. May be a door, barrier, gate or other recognizable point of access.

| Classifi cation | Name                        | Туре                                 | Cardin-<br>ality | Description                                                |
|-----------------|-----------------------------|--------------------------------------|------------------|------------------------------------------------------------|
| ::>             | ::>                         | Entrance                             | ::>              | STOP PLACE ENTRANCE. inherits from SITE ENTRANCE.          |
| «PK»            | id                          | StopPlaceEntranceIdType              | 1:1              | Identifier of STOP PLACE ENTRANCE.                         |
| GROUP           | StopPlace-<br>ComponenGroup | StopPlaceComponent-<br>PropertyGroup | 0:1              | Common properties of a STOP PLACE COMPONENT – See earlier. |

Table 381 - StopPlaceEntrance - Element

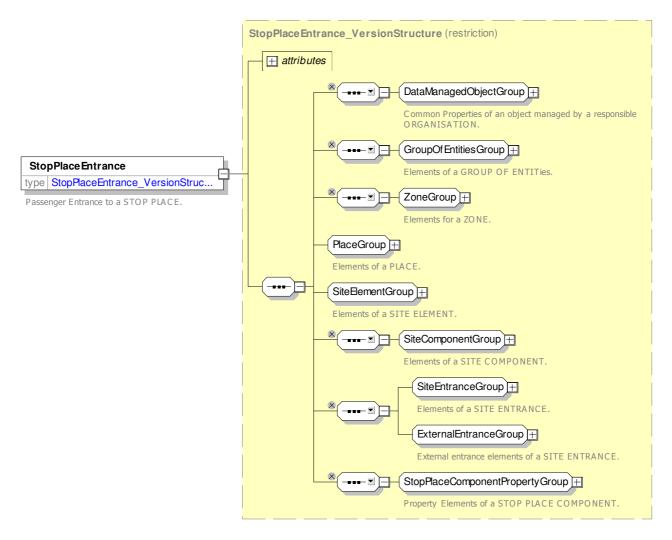

Figure 463 - StopPlaceEntrance - XSD

# 8.5.4.5.5 StopPlaceVehicleEntrance – Model Element

A physical entrance or exit to/from a STOP PLACE for a Vehicle.

Table 382 - VehicleEntrance - Element

| Classifi | Name | Туре                            | Cardin-<br>ality | Description                                              |
|----------|------|---------------------------------|------------------|----------------------------------------------------------|
| ::>      | ::>  | ENTRANCE                        | ::>              | STOP PLACE VEHICLE ENTRANCE inherits from SITE ENTRANCE. |
| «PK»     | id   | StopPlaceVehicleEntranc eldType | 1:1              | Identifier of STOP PLACE VEHICLE ENTRANCE.               |

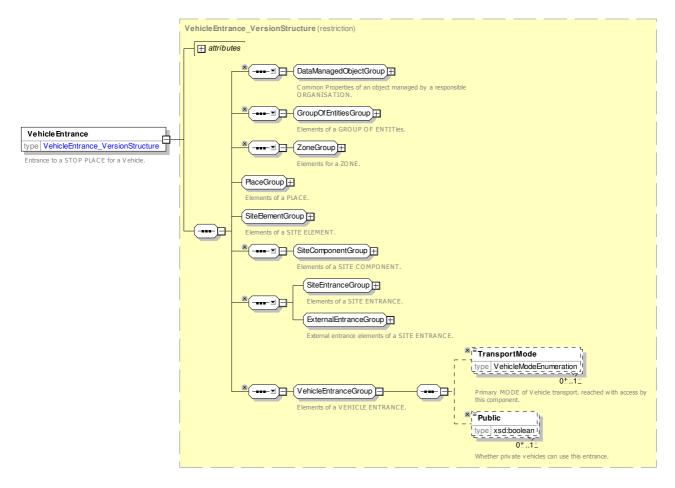

Figure 464 - StopPlaceVehicleEntrance - XSD

# 8.5.4.5.6 Quay - Model Element

A place such as platform, stance, or quayside where passengers have access to PT vehicles, taxi, cars or other means of transportation. A QUAY may serve one or more VEHICLE STOPPING PLACEs and be associated with one or more STOP POINTs.

A QUAY may contain other sub QUAYs. A child QUAY must be physically contained within its parent QUAY.

| Classifi cation | Name       | Туре                 | Cardin-<br>ality | Description                                             |
|-----------------|------------|----------------------|------------------|---------------------------------------------------------|
| ::>             | ::>        | StopPlaceSpace       | ::>              | QUAY inherits from STOP PLACE SPACE.                    |
| «PK»            | id         | QuayldType           | 1:1              | Identifier of QUAY.                                     |
| QUAY<br>IDENTI  | PublicCode | xsd:normalizedString | 0:1              | Code use to identify QUAY to the public.                |
| FIER<br>GROUP   | PlateCode  | xsd:normalizedString | 0:1              | Asset Code use to identify QUAY.                        |
|                 | ShortCode  | xsd:normalizedString | 0:1              | Short Code use to identify QUAY for near band wireless. |
| QUAY<br>DESCRI  | Label      | MultilingualString   | 0:1              | Label associated with on QUAY.                          |

Table 383 - Quay - Element

| PTOR<br>GROUP | destinations      | DestinationDisplayRef | 0:* | Destinations associated with on QUAY.                   |
|---------------|-------------------|-----------------------|-----|---------------------------------------------------------|
|               | CompassBearing    | CompassBearingType    | 0:1 | Bearing of street relative to QUAY in degrees.          |
|               | CompassOctant     | CompassOctantEnum     | 0:1 | Bearing of street relative to QUAY in compass quadrant. |
|               | QuayType          | QuayTypeEnum          | 0:1 | Type of QUAY.                                           |
| «FK»          | ParentQuayRef     | QuayRef               | 0:1 | Reference to parent of QUAY that wholly contains it.    |
| «cntd»        | boardingPositions | BoardingPosition      | 0:* | BOARDING POSITIONs within QUAY.                         |

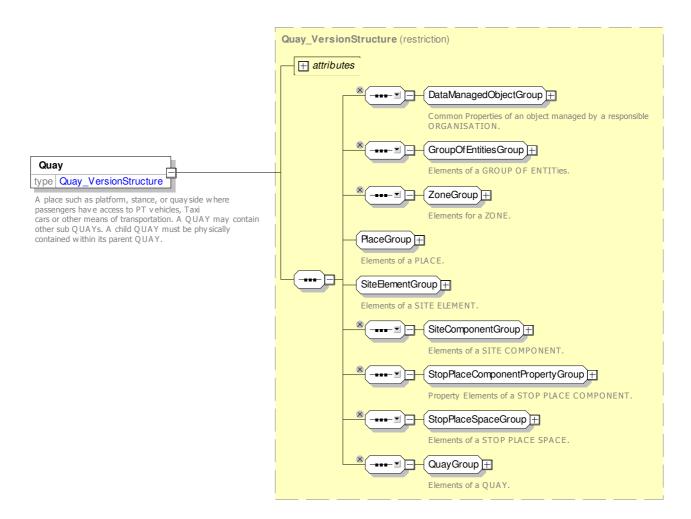

Figure 465 - Quay - XSD

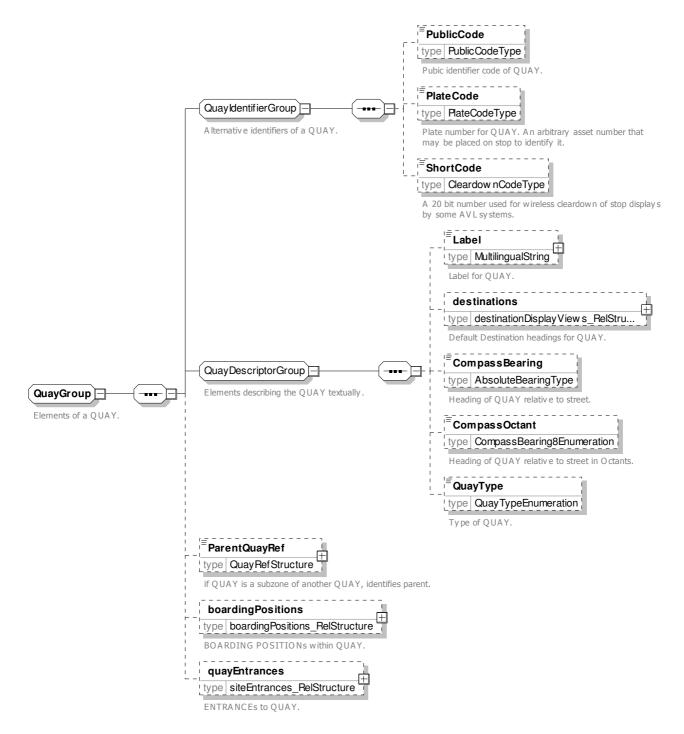

Figure 466 - QuayGroup - XSD

# 8.5.4.5.6.1 Classifying QUAYs— Allowed values

QUAYs can be given a type The following table shows the allowed values for *QuayType (QuayTypeEnum*).

Table 384 - QuayType - Allowed values

| Value       | Description  |
|-------------|--------------|
| airlineGate | Airline Gate |

| railPlatform  | Rail Platform  |
|---------------|----------------|
| metroPlatform | Metro Platform |

| busStop            | Bus Stop                  |
|--------------------|---------------------------|
| tramPlatform       | Tram Platform             |
| boatQuay           | Boat Quay                 |
| telecabinePlatform | Telecabine Platform       |
| setDownPlace       | Set Down or Pick up Place |
| airlineGate        | Airline Gate              |

| metroPlatform      | Metro Platform      |
|--------------------|---------------------|
| busStop            | Bus Stop            |
| tramPlatform       | Tram Platform       |
| boatQuay           | Boat Quay           |
| telecabinePlatform | Telecabine Platform |

# 8.5.4.5.7 BoardingPosition – Model Element

A location within a QUAY from which passengers may directly board, or onto which passengers may directly alight from, a VEHICLE.

Table 385 – BoardingPosition – Element

| Classifi cation | Name                            | Туре                          | Cardi<br>nality | Description                                            |
|-----------------|---------------------------------|-------------------------------|-----------------|--------------------------------------------------------|
| ::>             | ::>                             | StopPlaceSpace                | ::>             | BOARDING POSITION inherits from STOP PLACE SPACE.      |
| «PK»            | id                              | BoardingPositionIdType        | 1:1             | Identifier of BOARDING POSITION.                       |
| «AK»            | PublicCode                      | xsd:normalizedString          | 0:1             | Code used to identify BOARDING POSITION to the public. |
|                 | Label                           | MultilingualString            | 0:1             | Label associated with on BOARDING POSITION.            |
|                 | BoardingPosition-<br>Type       | BoardingPosition-<br>TypeEnum | 0:1             | Type of BOARDING POSITION.                             |
|                 | boardingPosition-<br>Entrancess | EntranceRef                   | 0:*             | Entrances to BOARDING POSITIONs                        |

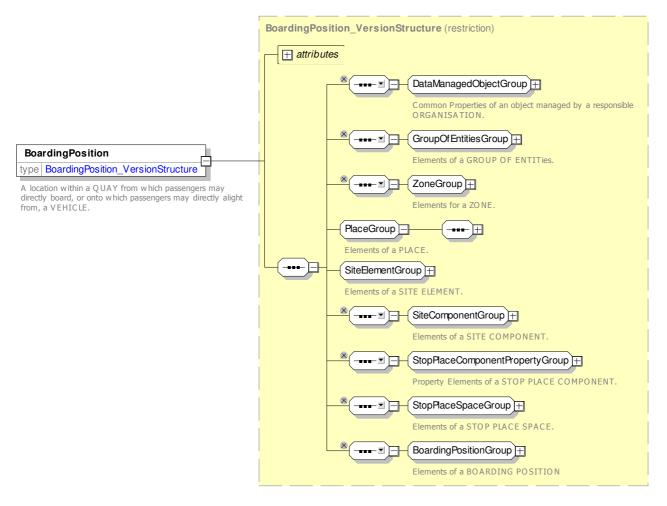

Figure 467 – BoardingPosition – XSD

# **8.5.4.5.7.1 BoardingPositionGroup** – Group

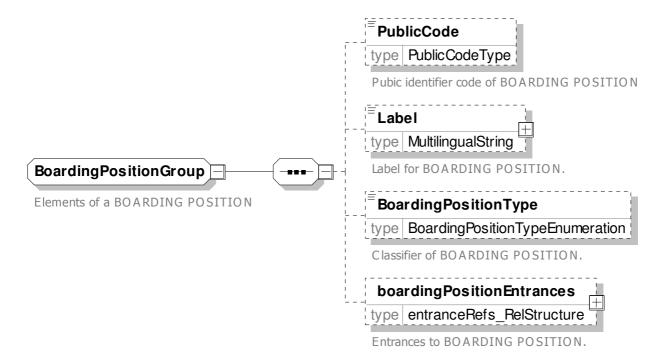

# Figure 468 - BoardingPositionGroup - XSD

# 8.5.4.5.7.2 BoardingPositionType – Allowed values

The following table shows the allowed values for **BoardingPositionType** (BoardingPositionTypeEnum).

Table 386 - BoardingPositionType - Allowed values

| Value                   | Description                 |
|-------------------------|-----------------------------|
| doorFromAirlineGate     | Door from airline gate.     |
| positionOnRailPlatform  | Position on rail platform.  |
| positionOnMetroPlatform | Position on metro platform. |
| positionAtCoachStop     | Position at coach stop.     |
| positionAtBusStop       | Position at bus stop.       |
| boatGangway             | Boat Gangway.               |

| Ferry Gangway.       |
|----------------------|
| Telecabine platform. |
| Set-down point.      |
| Taxi bay.            |
| Unknown.             |
| Other.               |
|                      |

# 8.5.4.5.8 AccessSpace – Model Element

A passenger area within a STOP PLACE such as a concourse or booking hall, immigration hall or security area that is accessible by passengers, but without a direct access to vehicles. Direct access to a VEHICLE is always from a QUAY and/or BOARDING POSITION. An ACCESS SPACE may be a Room, Hall, Concourse, Corridor, or bounded open space within a STOP PLACE.

Table 387 - AccessSpace - Element

| Classifi cation | Name                      | Туре                | Cardin-<br>ality | Description                                                            |
|-----------------|---------------------------|---------------------|------------------|------------------------------------------------------------------------|
| ::>             | ::>                       | StopPlaceSpace      | ::>              | ACCESS SPACE inherits from STOP PLACE SPACE.                           |
| «PK»            | id                        | AccessSpaceIdType   | 1:1              | Identifier of ACCESS SPACE.                                            |
|                 | AccessSpaceType           | AccessSpaceTypeEnum | 0:1              | Type of ACCESS SPACE.                                                  |
|                 | PassageType               | PassageTypeEnum     | 0:1              | Type of passage associated with ACCESS SPACE.                          |
| «FK»            | ParentAccess-<br>SpaceRef | AccessSpaceRef      | 0:1              | Reference to parent ACCESS SPACE within which this space is contained. |

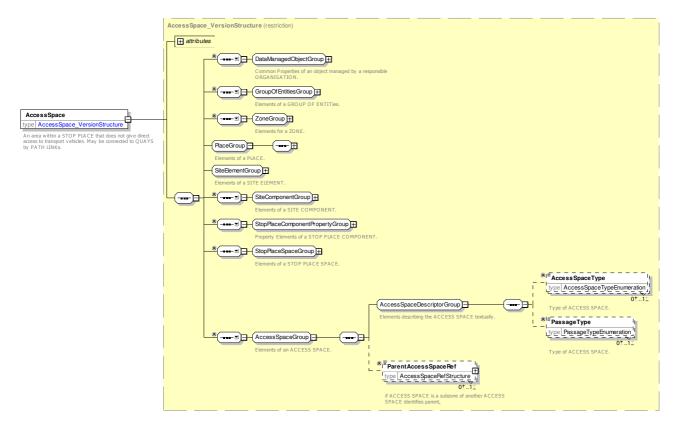

Figure 469 - AccessSpace - XSD

# 8.5.4.5.8.1 AccessSpaceType – Allowed values

The following table shows the allowed values for AccessSpaceType (AccessSpaceTypeEnum).

Table 388 - AccessSpaceType - Allowed values

| Value          | Description      |
|----------------|------------------|
| concourse      | Concourse        |
| bookingHall    | Booking hall     |
| forecourt      | Forecourt        |
| underpass      | Under pass       |
| overpass       | Overpass         |
| passage        | Passage          |
| passageSection | Passages Section |
| lift           | Lift             |

| gallery     | Gallery      |
|-------------|--------------|
| garage      | Garage       |
| Shop        | Shop         |
| waitingRoom | Waiting room |
| restaurant  | Restaurant   |
| other       | Other        |
| staircase   | Staircase    |
| wc          | Wc           |

# 8.5.4.5.8.2 PassageType – Allowed values

The following table shows the allowed values for *PassageType* (*PassageTypeEnum*).

Table 389 – PassageType – Allowed values

| Value    | Description |
|----------|-------------|
| none     | None        |
| pathway  | Pathway     |
| corridor | Corridor    |

| overpass  | Overpass  |
|-----------|-----------|
| underpass | Underpass |
| tunnel    | Tunnel    |
| other     | Other     |

### 8.5.4.6 StopPlace – XML Examples

### 8.5.4.6.1 XML Example of Stop Place and Quay for an On-Street stop

The following XML code fragment shows an on street bus stop as a simple STOP PLACE with two QUAYs (only one of which is shown), using data from an equivalent NaPTAN 3.x representation.

### EXAMPLE XML Example of StopPlace

```
<StopPlace created="2006-09-11T15:42:00" id="napt:490G0019043">
        <Name>St George's Road (SW19)</Name>
        <Location srsName="UKOS">
            <Coordinates>524811 170666 </Coordinates>
        </Location>
        <tvpes>
            <TypeOfPointRef>GPBS</TypeOfPointRef>
        </types>
        <ShortName>Wimbledon </ShortName>
        <PublicUse>true </ PublicUse >
        <TopographicPlaceRef>nptg:E0034695</TopographicPlaceRef>
        <TransportMode>bus</TransportMode>
        <TypeOfStopPlace>onstreetBus</TypeOfStopPlace>
        <ParentStopPlaceRef>napt:490G00272P</ParentStopPlaceRef>
            <Quay created="2010-04-17T09:30:47Z" dataSourceRef="NaPTAN" id="napt:490014734A">
                <Name>Alexandra Road, Stop A
                <Centroid>
                    <Location>
                        <Longitude>-0.2067466166</Longitude>
                        <Latitude>51.4222367962
                    </Location>
                </Centroid>
                <tvpes>
                    <TypeOfPointRef>BCT</TypeOfPointRef>
                </types>
                <zoneTypes>
                    <TypeOfZoneRef>MKD</TypeOfZoneRef>
                </zoneTypes>
                <ShortName>Alexandra Road/ShortName>
                <Covered>outdoors</Covered>
                <RoadAddress id="Rd_Addr_08">
                    <RoadName>Alexandra Road
                    <BearingCompass>N</BearingCompass>
                </RoadAddress>
                <SiteRef>napt:490G0019043/SiteRef>
                <LevelRef>tbd:9100WIMBLDN_Lvl_S0
                <Description>Stop A is paired with Stop B on Alexandra Road St Georges
Road</Description>
                <BoardingUse>true</BoardingUse>
                <AlightingUse>true</AlightingUse>
                <PublicCode>1-2345</PublicCode>
                <Label>Stop A</Label>
                <CompassOctant>N</CompassOctant>
                <QuayType>busStop</QuayType>
            </0uav>
            <Quay>
                           ::>
        </quays>
    </StopPlace>
```

### 8.5.4.6.2 XML Example of a Stop Place for a Station with platforms

The following XML code fragment shows part of a STOP PLACE for a station, including a definition of a single ENTRANCE (further ones have been omitted from the fragment shown) and one of its platforms. The platform is two sided, so is described as a pair of QUAY instances nested inside another QUAY – see discussion of nested QUAYs in Section 8.5.4.2.4. The station is on two LEVELs (Only the definition of the first is shown.)

Some other points of remark in the example code:

The station's overall accessibility rating is described by an ACCESSIBILITY ASSESSMENT.

- The station has an ALTERNATIVE NAME.
- The station is tagged as being the main terminus for a TOPOGRAPHIC PLACE (Corresponding to a reference to a NTPG Locality as the NPTG main locality).
- Individual ENTRANCEs and QUAY's are also tagged with an ACCESSIBILITY ASSESSMENT.

#### EXAMPLE XML Example of StopPlace – Rail Station with Platforms

```
<StopPlace created="2006-09-11T15:42:00" modification="revise" dataSourceRef="NaPTAN">
    <ResponsibilitySetRef>napt:RS_110/ResponsibilitySetRef id="napt:910GWIMBLDN">
    <Name>Wimbledon Rail Station</Name>
    <Location srsName="UKOS">
        <Coordinates>524811 170666 </Coordinates>
    </Location>
    <types>
        <TypeOfPointRef>GRLS</TypeOfPointRef>
    </types>
    <AccessibilityAssessment>
        <MobilityImpairedAccess>true</MobilityImpairedAccess>
        <limitations>
            <AccessibilityLimitation created="2010-05-17T09:30:47Z">
                <WheelchairAccess>true</WheelchairAccess>
                <StepFreeAccess>true</StepFreeAccess>
                <EscalatorFreeAccess>true</EscalatorFreeAccess>
                <LiftFreeAccess>true</LiftFreeAccess>
                <AudibleSignalsAvailable>false/AudibleSignalsAvailable>
                <VisualSignsAvailable>true</VisualSignsAvailable>
            </AccessibilityLimitation>
        </limitations>
    </AccessibilityAssessment>
    <ShortName>Wimbledon Station</ShortName>
    <alternativeNames modificationSet="all">
        <AlternativeName created="2010-05-17T09:30:47Z" modification="new">
            <NameType>label</NameType>
            <Name>Wimbledon+ </Name>
        </AlternativeName>
    </alternativeNames>
    <Covered>mixed</Covered>
    <TopographicPlaceRef>E0034695</TopographicPlaceRef>
    <mainTerminusForPlaceRefs>
        <TopographicPlaceRef created="2005-04-08T00:00:00">E0034695</TopographicPlaceRef>
    </mainTerminusForPlaceRefs>
    <RoadAddress created="2010-05-17T09:30:47Z" modification="new"id="tbd:RdAddr_01">
        <RoadName>Wimbledon Bridge +</RoadName>
    </RoadAddress>
    <levels>
```

```
<Level created="2010-04-17T09:30:47Z" id="tbd:9100WIMBLDN_Lvl_G0">
        <Name>Ground </Name>
        <LevelCode>G</LevelCode>
   </Level>
:::::
</levels>
<!-- ======ENTRANCEs ======== -->
<entrances>
   <Entrance created="2010-05-17T09:30:47Z" id="tbd:9100WIMBLDN_A3_EE1">
        <Name>External Entrance to Centre Court Ticket Hall from forecourt</Name>
        <validityConditions>
            <AvailabilityConditionRef>AC_01_Main_Opening</AvailabilityConditionRef>
        </validityConditions>
        <ParentZoneRef>tbd:9100WIMBLDN_A3/ParentZoneRef>
        <AccessibilityAssessment>
            <MobilityImpairedAccess>true/MobilityImpairedAccess>
            <limitations>
                <AccessibilityLimitation>
                    <WheelchairAccess>true</WheelchairAccess>
                    <StepFreeAccess>true</StepFreeAccess>
                </AccessibilityLimitation>
            </limitations>
        </AccessibilityAssessment>
        <LevelRef>tbd:9100WIMBLDN_Lvl_G0
        <placeEquipments>
            <EntranceEquipment>
                <Door>true</Door>
                <KeptOpen>true</KeptOpen>
                <WheelChairPassable>true</WheelChairPassable>
            </EntranceEquipment>
        </placeEquipments>
        <EntranceType>openDoor</EntranceType>
        <isExternal>true</isExternal>
        <isEntry>true</isEntry>
        <isExit>true</isExit>
        <Width>1.0</Width>
        <Height>3.0</Height>
    </Entrance>
:::::::
</entrances>
    <!-- =======QUAYs ======== -->
<quays>
    <Quay created="2010-04-17T09:30:47Z" id="tbd:9100WIMBLDN5n6">
        <Name>Platforms 5 & amp; 6</Name>
        <Location srsName="UKOS">
            <Coordinates>524811 170666 </Coordinates>
        </Location>
        <AccessibilityAssessment created="2010-05-17T09:30:47Z" modification="new">
            <MobilityImpairedAccess>true</MobilityImpairedAccess>
            <limitations>
                <AccessibilityLimitation created="2010-05-17T09:30:47Z" modification="new">
                    <WheelchairAccess>true</WheelchairAccess>
                    <StepFreeAccess>true</StepFreeAccess>
                    <EscalatorFreeAccess>true</EscalatorFreeAccess>
                    <LiftFreeAccess>true</LiftFreeAccess>
                    <AudibleSignalsAvailable>false/AudibleSignalsAvailable>
                    <VisualSignsAvailable>true</VisualSignsAvailable>
                </AccessibilityLimitation>
            </limitations>
```

```
</AccessibilityAssessment>
            <Covered>covered</Covered>
            <LevelRef>tbd:9100WIMBLDN_Lvl_U1</LevelRef>
            <Description>Platforms 5 & amp; 6 </Description>
            <BoardingUse>true</BoardingUse>
            <AlightingUse>true</AlightingUse>
            <Label>5 and 6</Label>
            <destinations>
                <DestinationDisplay>Clapham Junction/DestinationDisplay>
                <DestinationDisplay>Waterloo</DestinationDisplay>
            </destinations>
            <QuayType>railPlatform</QuayType>
            <quavEntrances>
                <EntranceRef>tbd:9100WIMBLDN5n6_EL1</EntranceRef>
                <EntranceRef>tbd:9100WIMBLDN5n6_ES1</EntranceRef>
            </guavEntrances>
        </Quay>
        <Quay created="2010-04-17T09:30:47Z" id="napt:9100WIMBLDN5">
            <Name>Platform 5</Name>
            <Description>Platform 5 is paired with platform 6 with separate lift and stair access
</Description>
            <Label>5</Label>
            <QuayType>railPlatform</QuayType>
            <ParentQuayRef>tbd:9100WIMBLDN5n6/ParentQuayRef>
        </Quay>
        <Quay created="2010-04-17T09:30:47Z" id="napt:9100WIMBLDN6">
            <Name>Platform 6</Name>
            <Description>Platform 5 is paired with platform 6 with separate lift and stair
access</Description>
            <Label>5</Label>
            <QuayType>railPlatform</QuayType>
            <ParentQuayRef>tbd:9100WIMBLDN5n6/ParentQuayRef>
        :::::
</StopPlace>
```

# 8.5.4.6.3 XML Example of a Nested Stop Place

The following XML code fragment shows a STOP PLACE for a *metro* station that is itself a subsidiary part of another *rail* STOP PLACE (defined in the previous example).

# EXAMPLE XML Example of Nested StopPlaces

```
<StopPlace
            created="2006-09-11T15:42:00"
                                            modification="revise"
                                                                     changed="2009-02-26T15:47:00"
id="napt:940GZZLUWIM">
   <Name>Wimbledon Underground Station </Name>
   <Centroid>
       <Location>
           <Longitude>-0.2065219984</Longitude>
           <Latitude>51.4213610557</Latitude>
        </Location>
   </Centroid>
   <tvpes>
        <TypeOfPointRef>GTMU</TypeOfPointRef>
   <ShortName>Wimbledon
   <TopographicPlaceRef>nptg:E0034695</TopographicPlaceRef>
    <entrances>
::::::
```

Erreur! Source du renvoi introuvable.

### 8.5.4.6.4 XML Example of a Multimodal use of the same platform

The following XML code fragment shows a rail STOP PLACE with a shared use QUAY.

#### **EXAMPLE**

```
<StopPlace
             created="2006-09-11T15:42:00"
                                            modification="revise"
                                                                        changed="2009-02-26T15:47:00"
id="napt:910GWIMBLDN">
    <Name>Wimbledon Rail Station</Name>
    <Location srsName="UKOS">
        <Coordinates>524811 170666 </Coordinates>
    </Location>
    <types>
        <TypeOfPointRef>GRLS</TypeOfPointRef>
    <TypeOfStopPlace>railStation</TypeOfStopPlace>
    <TransportMode>rail</TransportMode>
    <otherModes>
        <OtherTransportMode>metro</OtherTransportMode>
        <OtherTransportMode>tram</OtherTransportMode>
    </otherModes>
:::::
    <quays>
        <Quay created="2010-04-17T09:30:47Z" id="napt:9100WIMBLDN10">
            <Name>Platform 10</Name>
            <TransportMode>rail</TransportMode>
            <otherModes>
                <VehicleMode>tram</VehicleMode>
            </otherModes>
            <Description>Platform 10 is paired with platform 9 with separate lift and stair access.
It has shared use for tram</Description>
            <Label>10</Label>
            <destinations>
                <DestinationDisplay>London/DestinationDisplay>
            </destinations>
            <QuayType>tramPlatform</QuayType>
            <ParentQuayRef>tbd:9100WIMBLDN9n10
        </Ouav>
        <QuayRef>tbd:9100WIMBLDN10</QuayRef>
```

The following XML code fragment shows an additional STOP PLACE for a tram station that references the same shared use rail platform defined above.

EXAMPLE XML Example of Shared Quay in a Rail StopPlace

```
<StopPlace
           created="2006-09-11T15:42:00"
                                              modification="revise"
                                                                       changed="2009-02-26T15:47:00"
id="napt:940GZZCRWIM">
    <Name>Wimbledon Tramlink Station </Name>
    <Centroid>
       <Location>
           <Longitude>-0.2065219984</Longitude>
            <Latitude>51.4213610557</Latitude>
        </Location>
    </Centroid>
   <types>
       <TypeOfPointRef>GTMU</TypeOfPointRef>
    </types>
    <ShortName>Wimbledon
   <TopographicPlaceRef>nptg:E0034695</TopographicPlaceRef>
    <TypeOfStopPlace>tramStation</TypeOfStopPlace>
   <TransportMode>tram</TransportMode>
   <ParentStopPlaceRef>napt:910GWIMBLDN</ParentStopPlaceRef>
    <quays>
        <QuayRef>tbd:9100WIMBLDN10</QuayRef>
    </quays>
</StopPlace>
```

### 8.5.5 Flexible Stop Place

# 8.5.5.1 FLEXIBLE STOP PLACE – Conceptual MODEL.

Hail and ride or zone based flexible services which serve a section of road or an area can be represented in *NeTEx* using FLEXIBLE STOP PLACEs and FLEXIBLE QUAYs. This allows the sections or zones to appear as named "stops" in their own right in a journey planner. It has to be noted that flexible services can also use regular STOP PLACEs and QUAYs.

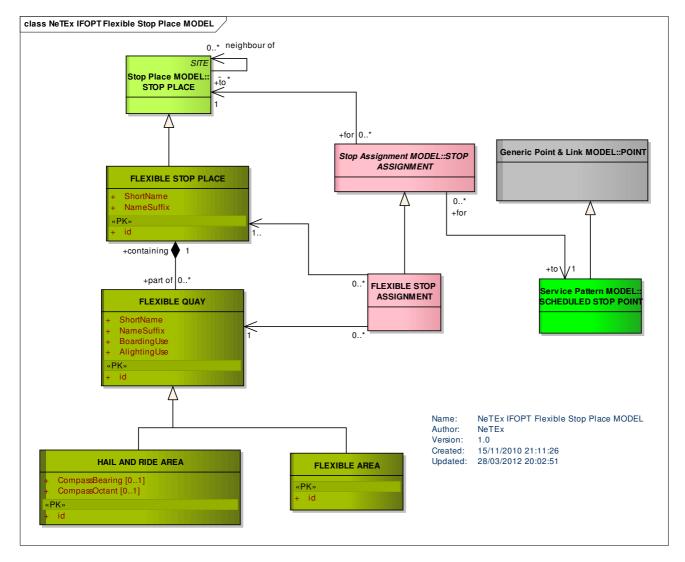

Figure 470 – FLEXIBLE STOP PLACE – Conceptual MODEL (UML)

# 8.5.5.2 Flexible Stop Place – Examples

The following diagrams show examples of flexible stops

# 8.5.5.2.1 Simple Examples Hail and Ride Stop

The following figures describe a Hail and Ride section along a bus line (in red). It has two separated start and end points, one for each direction. Between start and stop point, the vehicle can be stopped on any point (on passenger demand) for boarding or alighting.

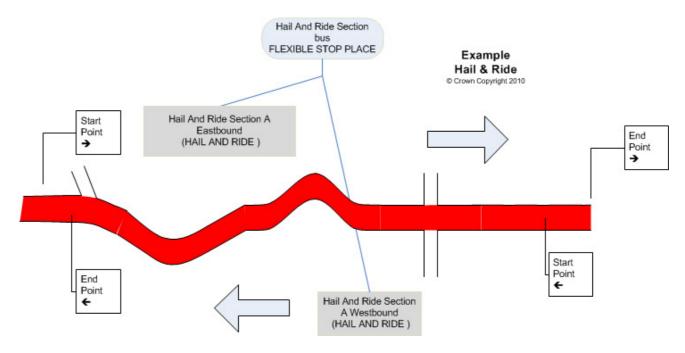

Figure 471 - Example of Hail and Ride Stop

# 8.5.5.2.2 Simple Examples of Flexible Stop

The following figure describes two flexible zones on some bus lines (main route in red). In this example, Hail and Ride is available for any part of the bus lines inside the defined flexible zones.

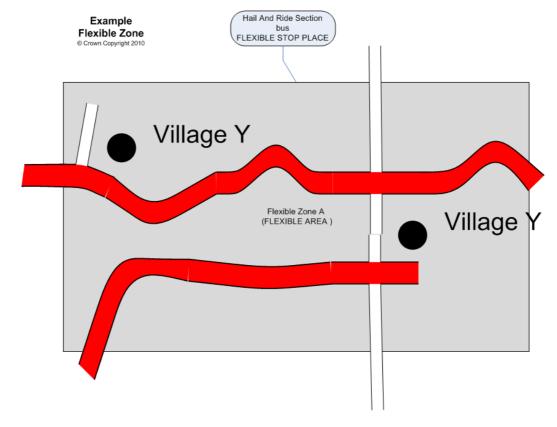

Figure 472 – Example of Flexible Zone

# 8.5.5.3 Flexible Stop Place – Physical Model

The following figure shows detailed attributes of the FLEXIBLE STOP PLACE model.

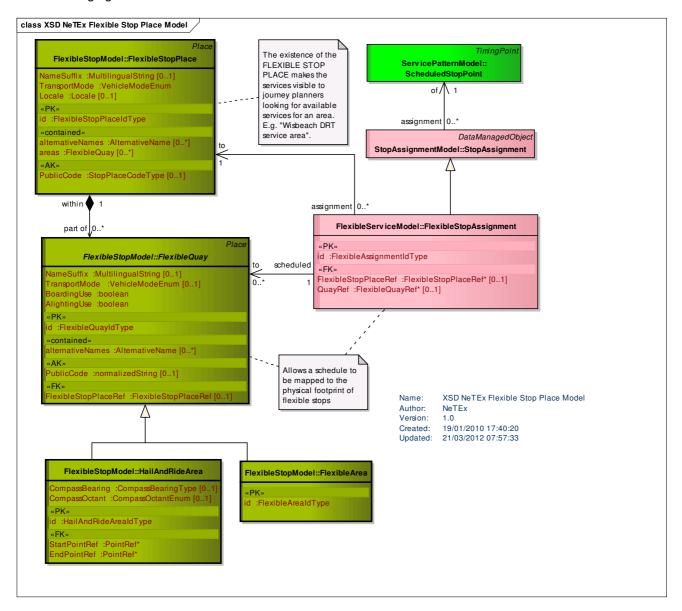

Figure 473 – Flexible StopPlace – Physical Model (UML)

### 8.5.5.4 Flexible Stop Place – Attributes and XSD

# 8.5.5.4.1 FlexibleStopPlace - Model Element

A type of STOP PLACE for FLEXIBLE services comprising one or more flexible zones where vehicles may stop and where passengers may board or leave vehicles.

| Classifi cation | Name | Туре  | Cardin-<br>ality | Description                              |
|-----------------|------|-------|------------------|------------------------------------------|
| ::>             | ::>  | Place | ::>              | FLEXIBLE STOP PLACE inherits from PLACE. |

Table 390 - FlexibleStopPlace - Element

| «PK»   | id               | FlexibleStopPlaceIdType | 1:1 | Identifier of a FLEXIBLE STOP PLACE.                                                   |
|--------|------------------|-------------------------|-----|----------------------------------------------------------------------------------------|
|        | NameSuffix       | MultilingualString      | 1:1 | Suffix to use on Name.                                                                 |
| «cntd» | alternativeNames | AlternativeName         | 0:* | Alternative names for SITE ELEMENT.                                                    |
|        | TransportMode    | VehicleModeEnum         | 1:1 | The main TRANSPORT MODE of the FLEXIBLE STOP PLACE.                                    |
|        | Locale           | Locale                  | 0:1 | Locale setting time zone, default language etc., for the FLEXIBLE STOP PLACE.          |
| «AK»   | PublicCode       | PublicCodeStructure     | 0:1 | Code used to identify a FLEXIBLE STOP PLACE to the public as an alternative to a name. |
| «cntd» | areas            | FlexibleQuay            | 0:* | FLEXIBLE QUAYs of a FLEXIBLE STOP PLACE.                                               |

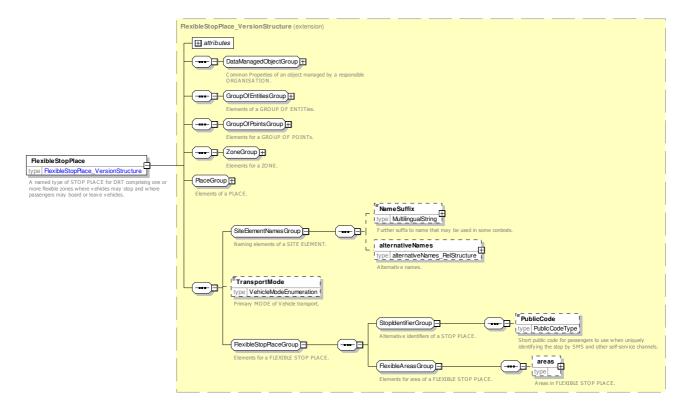

Figure 474 - FlexibleStopPlace - XSD

# 8.5.5.4.2 FlexibleQuay – Model Element

A physical ZONE such as a section of a road where a flexible service is available on demand. The existence of the zone makes the services visible to journey planners looking for available services for an area.

| Table 391 – | FlexibleQua | y – Element |
|-------------|-------------|-------------|
|-------------|-------------|-------------|

| Classifi cation | Name | Туре  | Cardin-<br>ality | Description                        |
|-----------------|------|-------|------------------|------------------------------------|
| ::>             | ::>  | Place | ::>              | FLEXIBLE QUAY inherits from PLACE. |

| «PK»   | id                        | FlexibleQuayIdType   | 1:1 | Identifier of a FLEXIBLE QUAY.                                                           |
|--------|---------------------------|----------------------|-----|------------------------------------------------------------------------------------------|
|        | NameSuffix                | MultilingualString   | 1:1 | Suffix to use on Name.                                                                   |
| «cntd» | alternativeNames          | AlternativeName      | 0:* | Alternative names for SITE ELEMENT.                                                      |
|        | TransportMode             | VehicleModeEnum      | 0:1 | Main TRANSPORT MODE of FLEXIBLE STOP PLACE. If not specified, same as parent STOP PLACE. |
|        | BoardingUse               | xsd:boolean          | 1:1 | Whether Passengers may use the FLEXIBLE QUAY for Boarding vehicle transport.             |
|        | AlightingUse              | xsd:boolean          | 1:1 | Whether Passengers may use the FLEXIBLE QUAY for Alighting from vehicle transport.       |
| «AK»   | PublicCode                | xsd:normalizedString | 0:1 | Public code of a FLEXIBLE STOP PLACE.                                                    |
| «FK»   | FlexibleStop-<br>PlaceRef | FlexibleStopPlaceRef | 0:1 | Reference to a parent FLEXIBLE STOP PLACE.                                               |

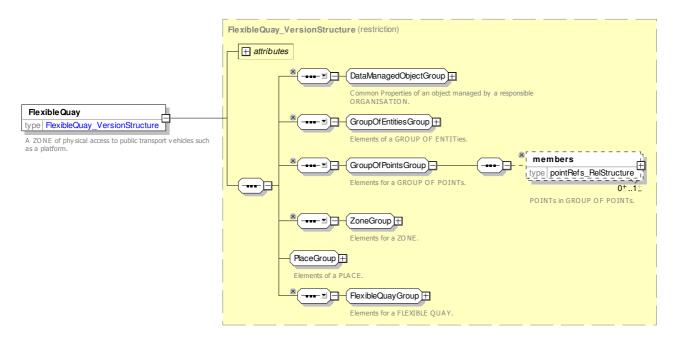

Figure 475 - FlexibleQuay - XSD

# 8.5.5.4.3 FlexibleArea - Model Element

A FLEXIBLE AREA is the physical ZONE within which a flexible service is available for pickup or drop off. Allows the projection of the zone onto a map.

| i abie | 392 – | FlexibleArea | – Element |
|--------|-------|--------------|-----------|
|        |       |              |           |

| Classifi cation | Name | Туре         | Cardin-<br>ality | Description                                |
|-----------------|------|--------------|------------------|--------------------------------------------|
| ::>             | ::>  | FlexibleQuay | ::>              | FLEXIBLE AREA inherits from FLEXIBLE QUAY. |

| «PK» | id | FlexibleArealdType | 1:1 | Identifier of a Flexible AREA. |  |
|------|----|--------------------|-----|--------------------------------|--|
|      |    |                    |     |                                |  |

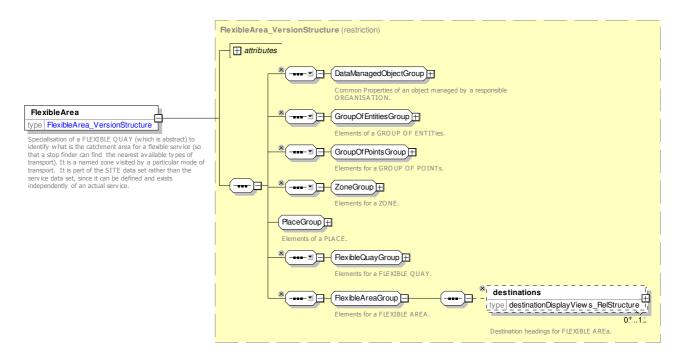

Figure 476 - FlexibleArea - XSD

### 8.5.5.4.4 HailAndRideArea – Model Element

A physical section of road between a start and end point within which a Hail and Ride service is available

Table 393 – HailAndRideArea – Element

| Classifi cation | Name           | Туре                  | Cardin-<br>ality | Description                                                          |
|-----------------|----------------|-----------------------|------------------|----------------------------------------------------------------------|
| ::>             | ::>            | FlexibleQuay          | ::>              | HAIL AND RIDE AREA inherits from FLEXIBLE QUAY.                      |
| «PK»            | id             | HailAndRideArealdType | 1:1              | Identifier of a HAIL AND RIDE AREA.                                  |
|                 | CompassBearing | CompassBearingType    | 0:1              | Compass Bearing associated with a HAIL AND RIDE AREA in Degrees.     |
|                 | CompassOctant  | CompassOctantEnum     | 0:1              | Compass Octant associated with a HAIL AND RIDE AREA (N, S, E W etc.) |
| «FK»            | StartPointRef  | PointRef              | 1:1              | Start Point on road of the HAIL AND RIDE AREA.                       |
| «FK»            | EndPointRef    | PointRef              | 1:1              | End Point on road of the HAIL AND RIDE AREA.                         |

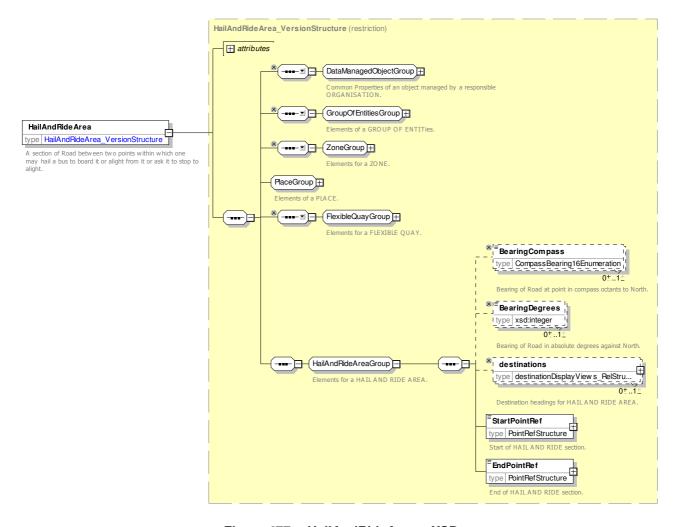

Figure 477 - HailAndRideArea - XSD

#### 8.5.6 Point Of Interest

# 8.5.6.1 POINT OF INTEREST – Conceptual MODEL

STOP PLACEs are a type of SITE that provides access to public transport. A POINT of INTEREST is another type of SITE used to represent a well-known attraction such as a museum, stadium, park, venue, etc. Like a STOP PLACE a POINT of INTEREST may comprise SITE COMPONENTs such as designated ENTRANCEs and SITE SPACEs. PATH LINKs and NAVIGATION PATHs may be used to connect to it and within it and ACCESSIBILITY properties may be assigned. Some types of EQUIPMENT are also relevant, for examples lifts, stairs.

In addition a POINT OF INTEREST may be described by one or more POINT OF INTEREST CLASSIFICATIONs. These can be organised into a POINT OF INTEREST CLASSIFICATION HIERARCHY which provides a way of exchanging categorisations of the point of interest.

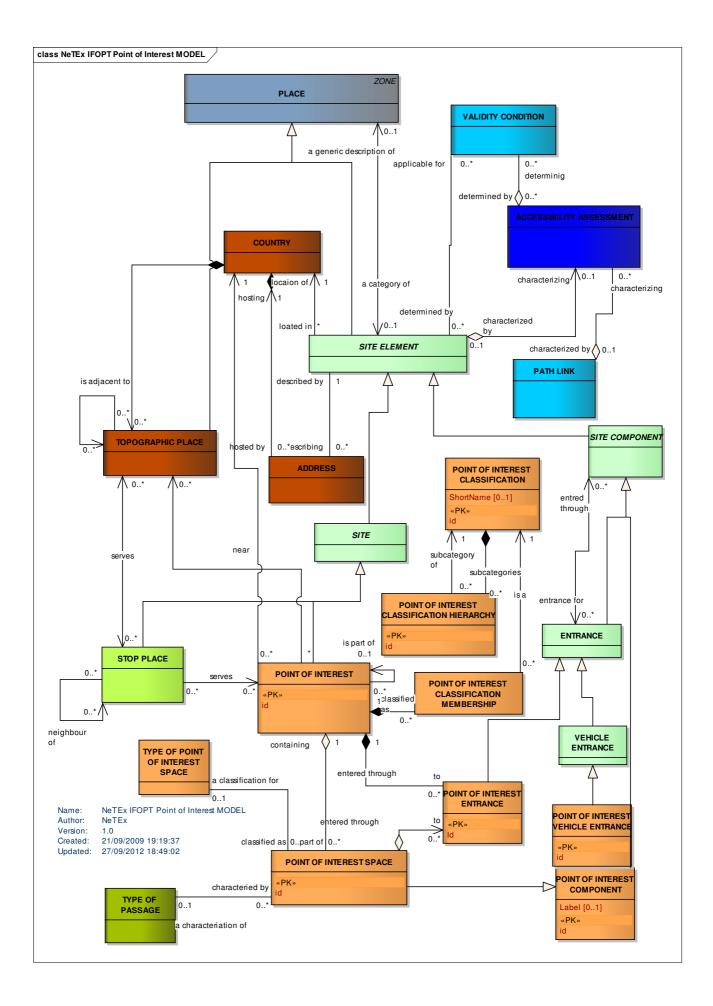

# Figure 478 – POINT OF INTEREST – Conceptual MODEL

# 8.5.6.2 Point of Interest – Examples

### 8.5.6.2.1 Example of Point of Interest – Basic Stadium

The following figure shows the use of SITE COMPONENTs to describe just the entrances and existence of a stadium with four separate ENTRANCEs – similar to a NaPTAN 3.0 level of detail.

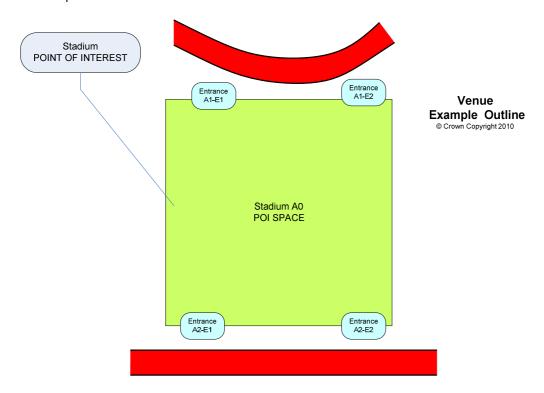

Figure 479 – Example Basic Point of interest

### 8.5.6.2.2 Example of Point of Interest – Stadium with Stands

The following figure shows the use of SITE COMPONENTs to describe access details to the same stadium shown in slightly more detail with two separate ENTRANCEs and security check areas. PATH LINKs describe the connectivity within the site

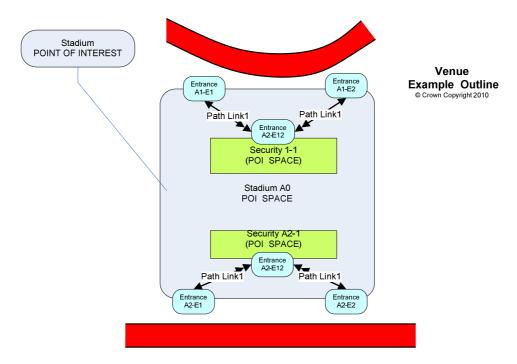

Figure 480 - Example Point of Interest - Stadium Outline

# 8.5.6.2.3 Example of Point of Interest – Stadium with detail

The following figure shows the use of SITE COMPONENTs to further describe the internal parts of the stadium sufficient to indicate the Entrance to use to reach a given set of seats.

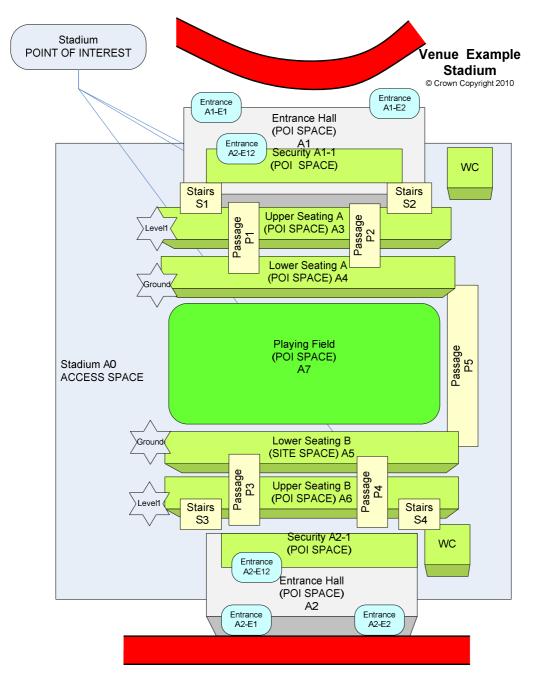

Figure 481 - Example Point of Interest - Stadium

# 8.5.6.2.4 Example of Point of Interest – Large Stadium

The following figure shows the use of SITE COMPONENTs to describe the seat number ranges within a large stadium so that the appropriate entry can be selected.

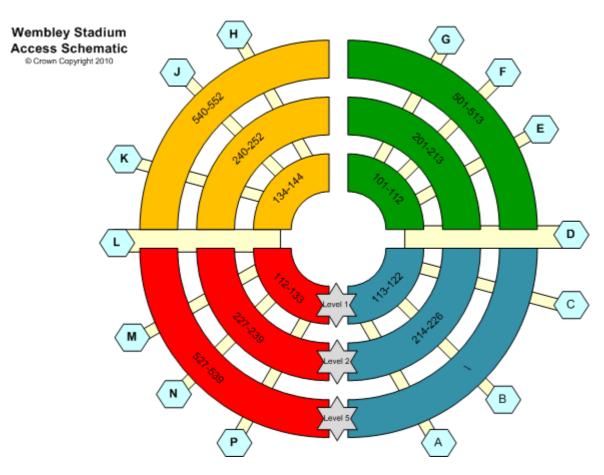

Figure 482 – Example Point of Interest – Stadium with Numbered sections

# 8.5.6.3 Point Of Interest – Physical Model

The following figure shows detailed attributes of the POINT OF INTEREST model.

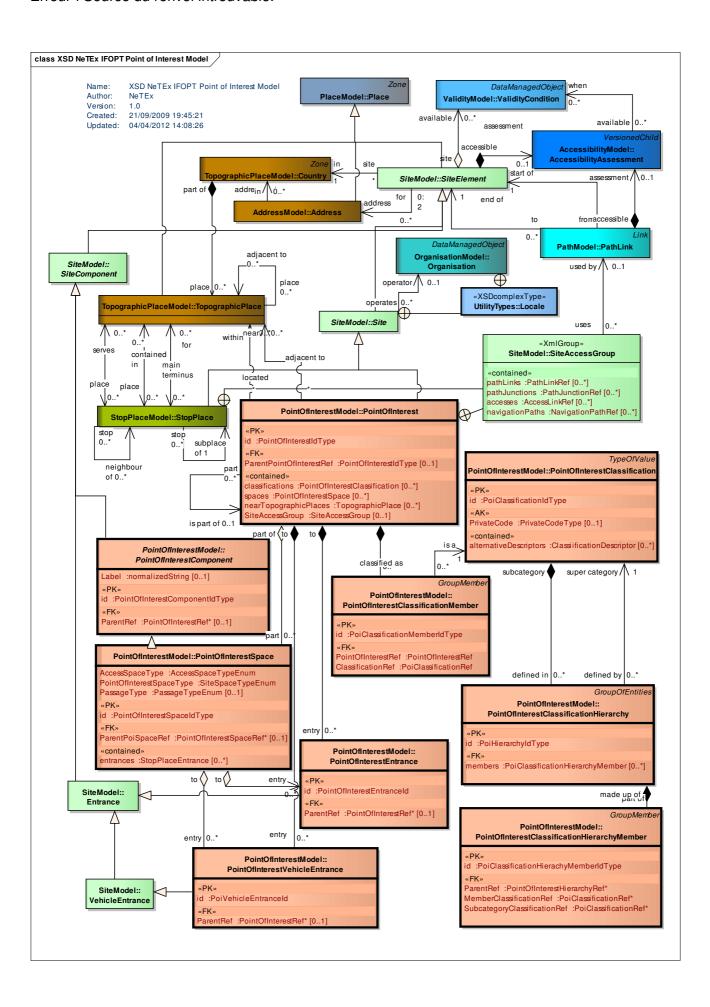

# Figure 483 – Point Of Interest – Physical Model (UML)

#### 8.5.6.4 Point of Interest – Attributes and XSD

### 8.5.6.4.1 PointOfInterest – Model Element

A type of PLACE to or through which passengers may wish to navigate as part of their journey and which is modelled in detail by journey planners.

A POINT OF INTEREST may have a complex spatial substructure with designated POINT OF INTEREST ENTRANCEs as well as access pathways described using PATH LINKs. A journey planner will normally provide an optimised route from a STOP PLACE to a POINT OF INTEREST ENTRANCE using a NAVIGATION PATH comprising one or more PATH LINKs IN SEQUENCE.

Table 394 - PointOfInterest - Element

| Classifi cation | Name                          | Туре                              | Cardi<br>nality | Description                                                                                                    |
|-----------------|-------------------------------|-----------------------------------|-----------------|----------------------------------------------------------------------------------------------------|
| ::>             | ::>                           | Site                              | ::>             | POINT OF INTEREST inherits from SITE.                                                                                 |
| «PK»            | id                            | PointOfInterestIdType             | 1:1             | Identifier of: POINT OF INTEREST.                                                                                     |
| «FK»            | ParentPointOf-<br>InterestRef | PointOfInterestRef                | 0:1             | Reference to parent POINT OF INTEREST of which this is part.                                                          |
| «cntd»          | classifications               | PointOfInterestClassificati<br>on | 0:*             | POINT OF INTEREST SPACEs within the POINT OF INTEREST.                                                                |
| «cntd»          | spaces                        | PointOfInterestSpace              | 0:*             | POINT OF INTEREST SPACEs within the POINT OF INTEREST.                                                                |
| «cntd»          | nearTopographic-<br>Places    | TopographicPlace                  | 0:*             | TOPOGRAPHIC PLACEs near the POINT OF INTEREST.                                                                        |
| «cntd»          | SiteAccessGroup               | SiteAccessGroup                   | 0:1             | ACCESS SPACEs within the STOP PLACE, i.e. STOP PLACE COMPONENTS that are not QUAYS, BOARDING POSITIONS, or ENTRANCES. |

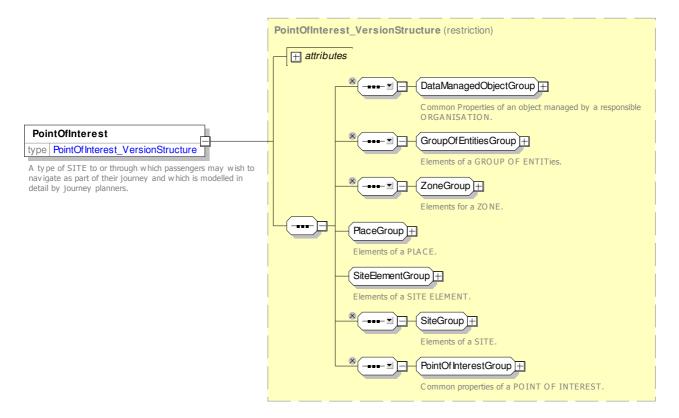

Figure 484 - PointOfInterest - XSD

# **8.5.6.4.1.1** PointOfInterestGroup – Group

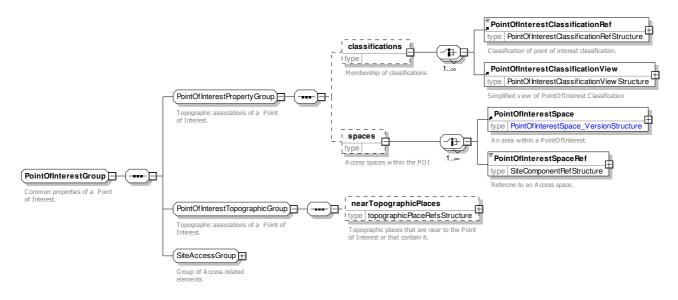

Figure 485 - PointOfInterestGroup - XSD

# 8.5.6.4.2 PointOfInterestComponent – Model Element

A part of the physical structure of a POINT OF INTEREST.

Table 395 - PointOfInterestComponent - Element

| Classifi | Name | Туре | Cardin- | Description |
|----------|------|------|---------|-------------|
|          |      |      |         |             |

| cation |           |                                 | ality |                                                           |
|--------|-----------|---------------------------------|-------|-----------------------------------------------------------|
| ::>    | ::>       | SiteComponent                   | ::>   | POINT OF INTEREST COMPONENT inherits from SITE COMPONENT. |
| «PK»   | id        | PointOfInterestComponentIdTy pe | 1:1   | Identifier of POINT OF INTEREST COMPONENT.                |
|        | Label     | xsd:normalizedString            | 0:1   | Label given to POINT OF INTEREST COMPONENT.               |
| «FK»   | ParentRef | PointOfInterestdType            | 0:1   | Reference to a parent POINT OF INTEREST.                  |

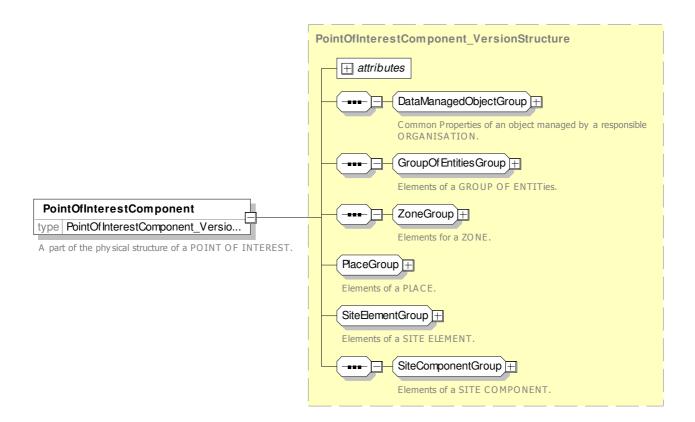

Figure 486 – PointOfInterestComponent – XSD

# 8.5.6.4.3 PointOfInterestSpace – Model Element

An area within a POINT OF INTEREST such as a concourse.

Table 396 - PointOfInterestSpace - Element

| Classifi cation | Name | Туре                            | Cardin-<br>ality | Description                                                               |
|-----------------|------|---------------------------------|------------------|---------------------------------------------------------------------------|
| ::>             | ::>  | PointOfInterest-<br>Component   | ::>              | POINT OF INTEREST ACCESS SPACE inherits from POINT OF INTEREST COMPONENT. |
| «PK»            | id   | PointOfInterestSpace-<br>IdType | 1:1              | Identifier of POINT OF INTEREST ACCESS SPACE.                             |

|        | AccessSpaceType               | AccessSpaceTypeEnum               | 0:1 | Type of ACCESS SPACE.                                                  |
|--------|-------------------------------|-----------------------------------|-----|------------------------------------------------------------------------|
|        | PointOfInterest-<br>SpaceType | PointOfInterestSpace-<br>TypeEnum | 0:1 | Type of POINT of INTEREST SPACE.                                       |
|        | PassageType                   | PassageTypeEnum                   | 0:1 | Type of passage associated with ACCESS SPACE.                          |
| «FK»   | ParentPoiSpaceR ef            | PointOfInterestSpaceRef           | 0:1 | Reference to parent ACCESS SPACE within which this space is contained. |
| «cntd» | entrances                     | StopPlaceEntrance                 | 0:* | ENTRANCES to STOP PLACE COMPONENT.                                     |

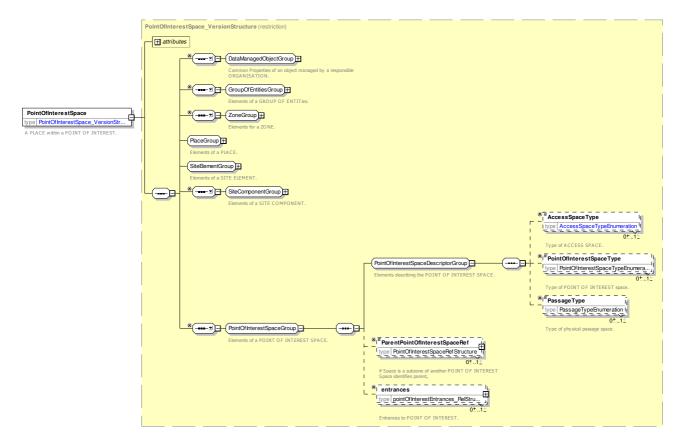

Figure 487 - PointOfInterestSpace - XSD

# 8.5.6.4.3.1 PointOfInterestSpaceType – Allowed values

The following table shows the allowed values for *PointOfInterestSpaceType* (*PointofInterestTypeEnum*).

Table 397 - PointOfInterestSpaceType - Allowed values

| Value        | Description    |
|--------------|----------------|
| arena        | Arena.         |
| archeryArena | Archery arena. |
| athleteArea  | Athlete area.  |

| auditorium           | Auditorium.                |
|----------------------|----------------------------|
| changingRoom         | Changing room.             |
| court                | Court.                     |
| downhillSkiingCourse | Downhill skiing<br>Course. |

| freestyleSkiingCourse  | Freestyle Skiing Course.    |  |
|------------------------|-----------------------------|--|
| skiboardingArea        | Skiboarding area.           |  |
| gates                  | Gates.                      |  |
| greenRoom              | Green room.                 |  |
| hospitalityZone        | Hospitality zone.           |  |
| iceRink                | Ice rink.                   |  |
| orchestralPit          | Orchestral pit.             |  |
| playingField           | Playing field.              |  |
| podium                 | Podium.                     |  |
| pool                   | Pool.                       |  |
| divingPool             | Diving pool.                |  |
| pressArea              | Press area.                 |  |
| queuingAreaForEntrance | Queuing area for Entrance.  |  |
| ridingArea             | Riding area.                |  |
| rowingArea             | Rowing area.                |  |
| securityScreeningArea  | Security Screening<br>Area. |  |

|                       | T                        |
|-----------------------|--------------------------|
| sledRun               | Sled run.                |
| spectatorTerrace      | Spectator terrace.       |
| spectatorSeating      | Spectator seating.       |
| spectatorStandingArea | Spectator Standing Area. |
| sportsArea            | Sports area.             |
| stabling              | Stabling.                |
| stage                 | Stage.                   |
| ring                  | Ring.                    |
| ticketing             | Ticketing.               |
| track                 | Track.                   |
| trackside             | Trackside.               |
| velodrome             | Velodrome.               |
| warmUpArea            | Warm up area.            |
| waterside             | Waterside.               |
| other                 | Other.                   |
|                       |                          |

# 8.5.6.4.4 PointOfInterestEntrance - Model Element

A physical entrance or exit to/from a POINT OF INTEREST for passengers not in a vehicle. May be a door, barrier, gate or other recognizable point of access.

Table 398 - PointOfInterestEntrance - Element

| Classifi cation | Name      | Туре                      | Cardin-<br>ality | Description                                             |
|-----------------|-----------|---------------------------|------------------|---------------------------------------------------------|
| ::>             | ::>       | SiteEntrance              | ::>              | POINT OF INTEREST ENTRANCE inherits from SITE ENTRANCE. |
| «PK»            | id        | PointOfInterestEntranceId | 1:1              | Identifier of a POINT OF INTEREST ENTRANCE.             |
| «FK»            | ParentRef | PointOfInterestRef        | 0:1              | Parent POINT OF INTEREST of ENTRANCE.                   |

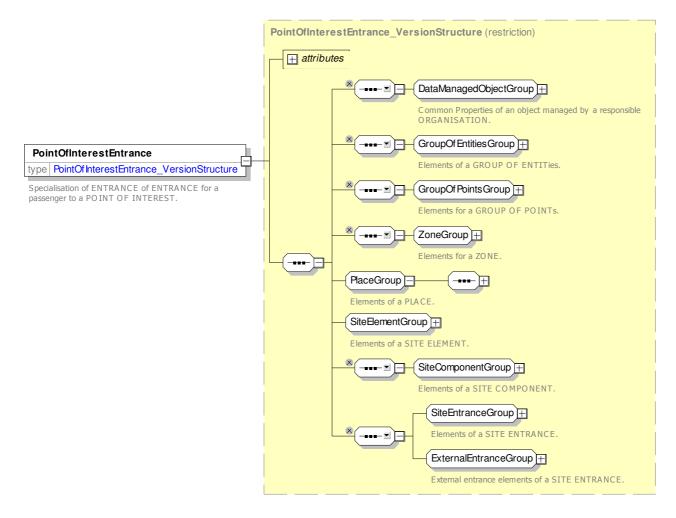

Figure 488 - PointOfInterestEntrance - XSD

### 8.5.6.4.5 PointOfInterestVehicleEntrance - Model Element

A physical entrance or exit to/from a STOP PLACE for vehicles

See 8.5.3.3.6 - VehicleEntrance - Model Element

#### 8.5.6.4.6 PointOfInterestClassification – Model Element

A classification of a POINT OF INTEREST that may be used in a CLASSIFICATION HIERARCHY.

Classifi Name Cardin-Type Description cation ality POINT OF INTEREST CLASSIFICATION inherits ::> ::> **DataManagedObject** *::*> from DATA MANAGED OBJECT. «PK» id PoiClassificationIdType **POINT** OF **INTEREST** 1:1 Identifier of CLASSIFICATION. «AK» **PrivateCode** xsd:normalizedString 0:1 Private Code of a POINT OF **INTEREST** CLASSIFICATION.

Table 399 - PointOfInterestClassification - Element

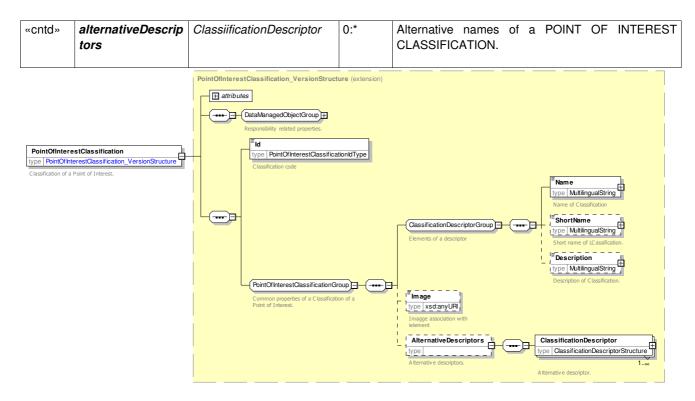

Figure 489 - PointOfInterestClassification - XSD

#### 8.5.6.4.7 PointOfInterestClassificationHierarchy

A logical hierarchy for organizing POINT OF INTEREST CLASSIFICATIONs.

Table 400 - PointOfInterestClassificationHierarchy - Element

| Classifi | Name    | Туре                                 | Cardin-<br>ality | Description                                                                                                |
|----------|---------|--------------------------------------|------------------|----------------------------------------------------------------------------------------------------|
| ::>      | ::>     | GroupOfEntities                      | ::>              | POINT OF INTEREST CLASSIFICATION HIERARCHY inherits from GROUP OF ENTITIES.                                |
| «PK»     | id      | PoiHierarchyldType                   | 1:1              | Identifier of a POINT OF INTEREST CLASSIFICATION HIERARCHY.                                                |
| «FK»     | members | PoiClassificationHierarchy<br>Member | 0:*              | POINT OF INTEREST CLASSIFICATION HIERARCHY MEMBERs making up a POINT OF INTEREST CLASSIFICATION HIERARCHY. |

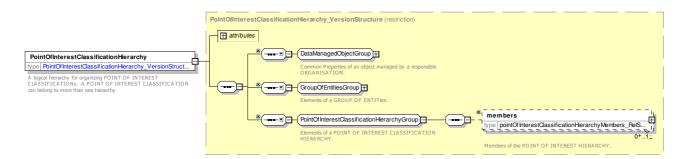

Figure 490 - PointOfInterestClassificationHierarchy - XSD

#### 8.5.6.4.8 PointOfInterestClassificationHierarchyMember

A member of a POINT OF INTEREST CLASSIFICATION HIERARCHY that locates a particular POINT OF INTEREST CLASSIFICATION in a particular CLASSIFICATION HIERARCHY.

Table 401 – PointOfInterestClassificationHierarchyMember – Element

| Classifi | Name | Туре           | Cardin-<br>ality | Description                                                                  |
|----------|------|----------------|------------------|------------------------------------------------------------------------------|
| ::>      |      | VersionedChild | ::>              | POINT OF INTEREST CLASSIFIC<br>HIERARCHY MEMBER inherits from VERS<br>CHILD. |

CATION SIONED «PK» id PoiClassification-1:1 Identifier of а **POINT INTEREST** *HierachyMemberIdType* CLASSIFICATION HIERARCHY MEMBER. ParentRef 1 8 1 PointOfInterest-Parent POINT OF INTEREST HIERARCHY to which «FK» 0:1 HierarchyRef a POINT OF INTEREST CLASSIFICATION MEMBER belongs. «FK» Member-**PoiClassificationRef** POINT OF INTEREST CLASSIFICATION that is 1:1

ClassificationRef super classification defined by this HIERARCHY MEMBER. «FK» Subcategory-**PoiClassificationRef** 1:1 POINT OF INTEREST CLASSIFICATION that is ClassificationRef subsidiary to Member Classification in the CLASSIFICATION HIERARCHY.

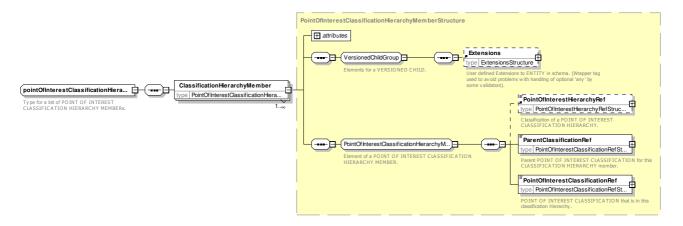

Figure 491 - PointOfInterestClassificationHierarchyMember - XSD

#### 8.5.6.5 Point of Interest – XML Example

The following XML code fragment shows part of a POINT OF INTEREST for a Stadium that identifies the pixel coordinates for two ENTRANCEs the entrances).

#### **EXAMPLE**

```
<PointOfInterest>
   <ResponsibilitySetRef>tbdLRS_01/ResponsibilitySetRef id="tbd:POI_23">
   <Name>Frampton Football Stadium
   <Description>normalizedString/Description>
   <Centroid>
```

```
<Location>
        <Longitude>-180</Longitude>
        <Latitude>-90</Latitude>
        <Altitude>-1000</Altitude>
        <Precision>0.0</Precision>
    </Location>
</Centroid>
<AccessibilityAssessment>
    <MobilityImpairedAccess>true</MobilityImpairedAccess id="ACID_21">
    <limitations>
        <AccessibilityLimitation>
            <WheelchairAccess>true</WheelchairAccess>
            <StepFreeAccess>true</StepFreeAccess>
            <EscalatorFreeAccess>true</EscalatorFreeAccess>
            <LiftFreeAccess>true</LiftFreeAccess>
        </AccessibilityLimitation>
    </limitations>
</AccessibilityAssessment>
<accessModes>
    <AccessMode>foot</AccessMode>
</accessModes>
<ShortName>Frampton FC</ShortName>
<Image>http://www.amy.com/stad.gif</Image>
<CrossRoad>Foo St</CrossRoad>
<PublicUse>true</PublicUse>
<Covered>indoors</Covered>
<Gated>gatedArea</Gated>
<Lighting>wellLit</Lighting>
<TopographicPlaceRef>678</TopographicPlaceRef>
<PostalAddress id="normalizedString">
    <BuildingName>normalizedString</BuildingName>
    <AddressLine1>23 Foo St</AddressLine1>
    <Town>Frampton</Town>
    <Suburb>normalizedString</Suburb>
    <PostCode>FgR 457</PostCode>
</PostalAddress>
<levels>
    <Level id="tbd:POI_23_Lvl_01">
        <Name>Ground</Name>
        <ShortName>Ground</ShortName>
        <LevelCode>G</LevelCode>
    </Level>
    <Level id=" tbd:POI_23_Lvl_02">
        <Name>Upper Terrace</Name>
        <ShortName>Upper</ShortName>
        <LevelCode>T1</LevelCode>
    </Level>
</levels>
<entrances>
    <Entrance id="tbd:POI_23_A1_E1">
```

#### 8.5.7 Associating Equipment with Places

<Name>Foo St Entrance A

EQUIPMENT can be located within a SITE with an EQUIPMENT PLACE using both relative (e.g. 6m along a link) or absolute (e.g. WGS coordinates). In many cases it is sufficient just to associate equipment with a SITE COMPONENT. In other cases it is useful to give a precise location.

Certain types of equipment are LOCAL SERVICEs that are not placed but rather associated with the STOP PLACE as a whole.

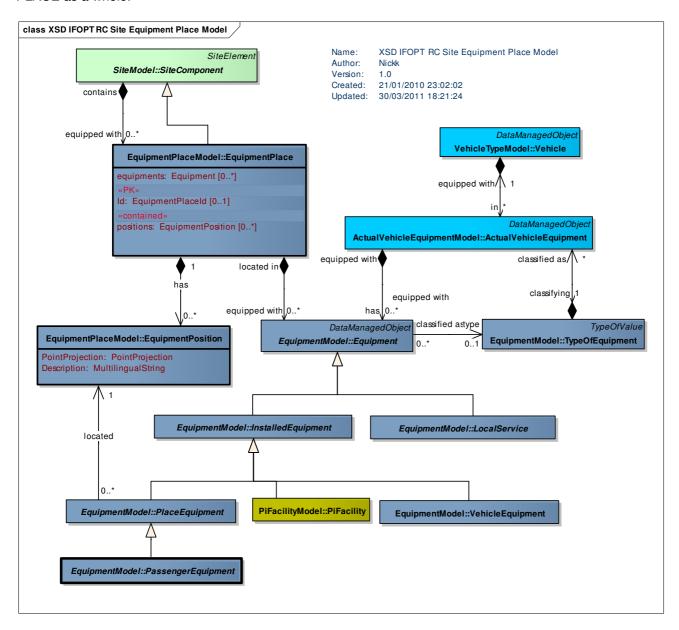

Figure 492 – Equipment Hierarchy – Physical Model (UML)

#### 8.5.8 Equipment Description

#### 8.5.8.1 Site Equipment

The topological components of a SITE (that is constituent parts of STOP PLACES, POINTs of INTERET etc.), such as QUAYs, ACCESS SPACES, ENTRANCEs and PATH LINKs can be annotated with equipment, images and other attributes that describe the detailed properties of the interchange, for example, lifts, or stairs, ticket barriers, surfaces, and their accessibility properties. *NeTEx* provides a systematic set of standardised EQUIPMENT objects, describing different types of equipment including ticket machines, doors, gates, ramps, seats, phones and information displays with standardised attributes.

#### 8.5.8.2 Equipment Description – Model Dependencies

The Equipment Description Models describe the EQUIPMENT that can be associated with STOP PLACEs.

The submodels themselves depend on a number of general NeTEx framework models (for example, GENERIC EQUIPMENT, VEHICLE TYPES, EQUIPMENT PLACE ,) described elsewhere – See REUSABLE COMPONENTs.

The following figure shows the dependencies between the EQUIPMENT:

- SITE EQUIPMENT MODEL: models a site specific EQUIPMENT.
- PASSENGER SERVICE: EQUIPMENT MODEL for passenger services.
- ACCESS: EQUIPMENT MODEL for access to a SITE.
- TICKETING EQUIPMENT: models ticket validation equipment.
- SIGN EQUIPMENT: models sign EQUIPMENT.
- PARKING EQUIPMENT: models sign EQUIPMENT.
- COMMERCIAL SERVICE: EQUIPMENT for passenger services.
- VEHICLE PASSENGER EQUIPMENT: on board passenger equipment for vehicles.

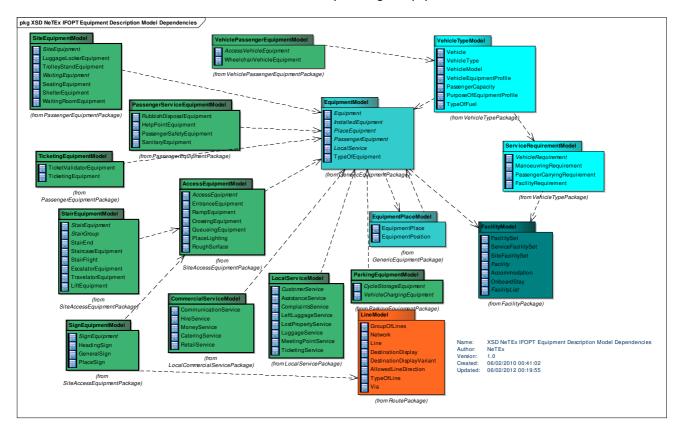

Figure 493 – Fixed objects – Model dependencies (UML)

#### 8.5.8.3 Site Equipment – Examples

EQUIPMENT and LOCAL SERVICE items can be used to adorn a schematic map or other interactive visualisation of a SITE on a mobile or fixed device.

Some examples of using equipment data are shown in the following figure.

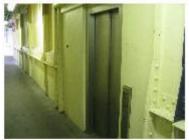

Lift

- The lift car dimensions are sufficient for a wheelchair user and their companion.
  - . The lift has audible announcements.
- There is an emergency alarm button in easy reach for all users.

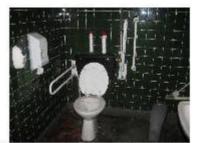

- There are unisex accessible toilet facilities available.
- The main entrance doors of the toilet are not automatic.
  - . The entrance door to the toilet opens in.
    - . The toilets are kept locked.
    - · The toilets require a RADAR Key.
  - There is an assistance alarm provided.
    - · There is a large cubicle available.
- There are no baby change facilities available.

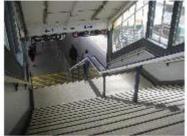

- · Platforms 7 and 8 Stairs
- Number of Steps: 13,13
- . The steps have handrails.

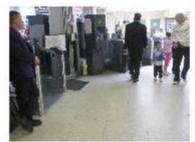

Ticket Gates

 Accessible ticket gates are not automatic but staff will check tickets by hand.

Figure 494 – Equipment Example Hover windows for Equipment (NRE Stations Made Easy)

Each EQUIPMENT type will typically have an icon associated with it.

Table 402 – Equipment Example – NRE Station Made Easy: Legend (From Euston Station)

| _egend<br>Symbol                | Description                            |                     |                          |                 |
|---------------------------------|----------------------------------------|---------------------|--------------------------|-----------------|
| 8°                              | Accessible WC  ATM/Cash Machine        | Facility            | Element                  | Attribute       |
| <b>⊕</b><br><u>^⊾</u>           | Baby Changing Facilities               | Accessible WC       | SanitaryEquipment        | wheelchairAcces |
| Y                               | Bar                                    | Accessions We       | Camary Equipment         | ible            |
|                                 | Coffee Shop                            | Cash Machine        | CateringService          | cashMachine     |
| <del>ক</del>                    | Cycle Rack/Storage  Drop Off Point     | Casii Macilile      | CateringService          | Casiliviacilile |
| <del>t</del><br>  <del>- </del> | Entrance                               | Baby Changing       | SanitaryEquipment        | babyChange      |
| 4.                              | Escalator                              | Bar                 | CateringService          | bar             |
| WC.                             | Excess Fares Office                    | 0 " 0               |                          | " 0             |
| *** <u>†</u>                    | Female Toilets  Left Lugguage          | Coffee Shop         | CateringService          | coffeeShop      |
| 0                               | London Underground                     |                     |                          |                 |
| <b>1</b>                        | Luggage Trolleys                       | Cycle Rack          | CycleStorageEquipment    | racks           |
| <b>™</b> †                      | Male Toilets  Photo Booth              | Cycle Hack          | CycleStorageEquipment    | Tacks           |
| o                               | Ramp                                   | Drop Off Point      | QUAY + SignEquipment     | setDown         |
| ŤĪ                              | Restaurant                             | Entrance            | ENTRANCE + SignEquipment | entrance        |
| ₩                               | Seats                                  |                     | - , ,                    |                 |
| Shop<br>                        | Shop Single/Double Doors               | Escalator           | EscalatorEquipment       |                 |
|                                 | Stairs                                 | Excess Fares        | TicketingEquipment       | excessFares     |
| <u> </u>                        | Taxi Rank                              | Female Toilets      | SanitaryEquipment        | femaleOnly      |
| <b>⊅</b><br>*†                  | Telephone Ticket Counter               | T Girialo Tolloto   | ournary Equipment        | Tomaloomy       |
| i d                             | Ticket Machine                         |                     |                          |                 |
| <b>⊙</b><br>••°                 | Travel Information Office Waiting Room | LeftLuggage         | LuggageLockerEquipment   |                 |
| _                               |                                        | Metro               | ENTRANCE +SignEquipment  |                 |
|                                 |                                        | Luggage<br>Trolleys | TrolleyStandEquipment    |                 |
|                                 |                                        | Male Toilets        | SanitaryEquipment        | maleOnly        |
|                                 |                                        | Photo Booth         | RetailService            | photoBooth      |
|                                 |                                        | Ramp                | RampEquipment            |                 |
|                                 |                                        | Restaurant          | CateringService          | restaurant      |
|                                 |                                        | Seats               | WaitingRoomEquipment     | seats           |
|                                 |                                        | Shop                | RetailEquipment          |                 |
|                                 |                                        | Doors               | EntranceEquipment        |                 |

| Stairs         | StairEquipment               |                |
|----------------|------------------------------|----------------|
| Taxi           | QUAY + S <i>ignEquipment</i> |                |
|                |                              |                |
| Telephone      | CommunicationService         | phone          |
| Ticket Counter | TicketingEquipment           | counterService |
| Ticket Machine | TicketingEquipment           | TicketMachines |
| Info Office    | AssistanceService            | information    |
| Waiting Room   | WaitingRoomEquipment         |                |
| Lost Property  | LostPropertyService          |                |
| Internet       | CommunicationService         | internet       |
| Postbox        | CommunicationService         | postbox        |

# 8.5.8.4 Types of Equipment

The different types of equipment are summarised in the following diagram and listed in the following figure. Each of these may have specific attributes.

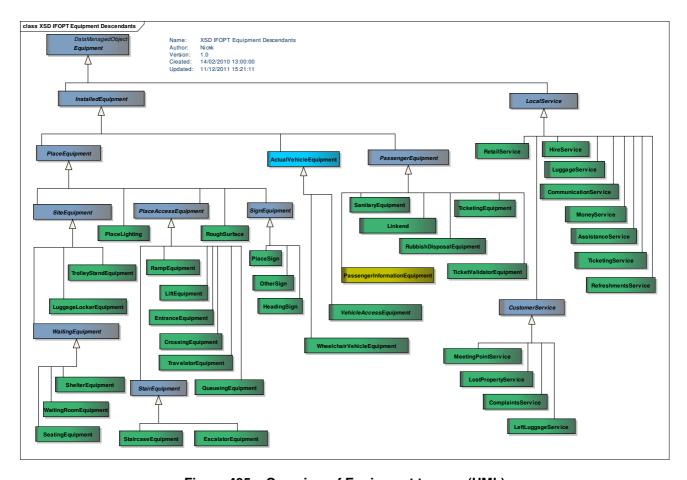

Figure 495 – Overview of Equipment types – (UML)

The following table shows the different types of EQUIPMENT. The "Accessibility attributes" column lists specific properties of *Equipment* that are relevant for accessibility.

Table 403 - Summary of NeTEx Equipment types relevant for Accessibility

| Group               | Subgroup             | Equipment           | Accessibility attributes                                               |
|---------------------|----------------------|---------------------|------------------------------------------------------------------------|
| Place-<br>Equipment | Access-<br>Equipment | RoughSurface        | SurfaceType.                                                           |
|                     |                      | EntranceEquipment   | Dimensions, wheelchair passable, controls, acoustic sensor, automatic. |
|                     |                      | StaircaseEquipment  | Handrail, handrail height, step height, number of steps.               |
|                     |                      | LiftEquipment       | Dimensions, wheelchair passable, wheelchair turning circle.            |
|                     |                      | EscalatorEquipment  | Width.                                                                 |
|                     |                      | TravelatorEquipment | Width.                                                                 |
|                     |                      | RampEquipment       | Dimensions, gradient, handrail, bands, strips.                         |
|                     |                      | QueuingEquipment    |                                                                        |
|                     |                      | CrossingEquipment   | Strips, sounds, sensors, acoustic aids dropped curb.                   |

|                  | SignEquipment           | StopPlaceSign            | A sign giving the stop name.                                                          |
|------------------|-------------------------|--------------------------|---------------------------------------------------------------------------------------|
|                  |                         | HeadingSign              |                                                                                       |
|                  |                         | GeneralSign              |                                                                                       |
|                  | Ticketing               | TicketingEquipment       | Low counter access.                                                                   |
|                  |                         | TicketValidatorEquipment |                                                                                       |
|                  | StopPlace               | LuggageLockerEquipment   |                                                                                       |
|                  |                         | ShelterEquipment         | Number of seats, dimensions, StepFree, wheelchair area width, wheelchair area depth.  |
|                  |                         | TrolleyStandEquipment    |                                                                                       |
|                  |                         | WaitingRoomEquipment     | Number of seats, dimensions, step free, wheelchair area width, wheelchair area depth. |
|                  | Passenger-<br>Equipment | PassengerInfoEquipment   | Accessibility Info                                                                    |
|                  |                         | PassengerSafetyEquipment | ccTV, Panic button, SOS Phones, Height of SOS Panel, Acoustic Announcements.          |
|                  |                         | SanitaryFacility         | Gender, Type Of Sanitary Facility Wheelchair turning circle.                          |
| Local<br>Service | Customer                | AssistanceService        | Services to help customers board. etc.                                                |
| Get vice         |                         | MeetingpointService      |                                                                                       |

#### 8.5.8.5 Equipment Properties

The different types of equipment make use of common enumerations.

### 8.5.8.6 Passenger Service Equipment Model

### 8.5.8.6.1 PASSENGER SERVICE EQUIPMENT – Conceptual MODEL

There are three types of PASSENGER SERVICE EQUIPMENT, PASSENGER SAFETY EQUIPMENT, describing help points etc.; SANITARY EQUIPMENT describing toilets and washing amenities, and RUBBISH DISPOSAL, describing bins for different categories of waste.

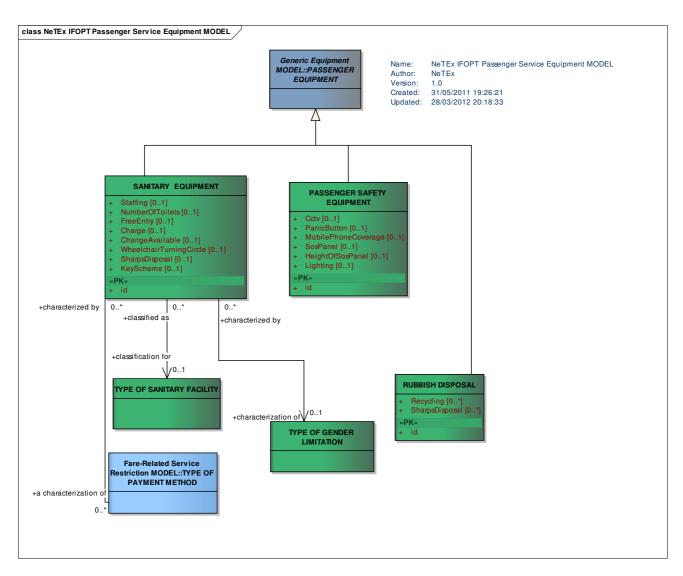

Figure 496 - Passenger Equipment - Conceptual MODEL (UML)

### 8.5.8.6.2 Passenger Service Equipment – Physical Model

The following figure shows the attributes of the PASSENGER SERVICE EQUIPMENT model elements.

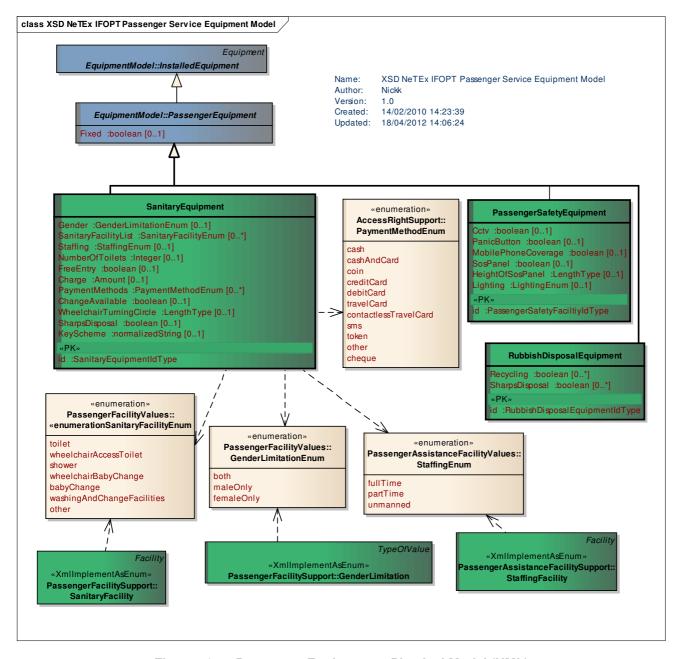

Figure 497 - Passenger Equipment - Physical Model (UML)

### 8.5.8.6.3 Passenger Service Equipment – Attributes and XSD

#### 8.5.8.6.3.1 PassengerSafetyEquipment – Model Element

Specialisation of PASSENGER EQUIPMENT for PASSENGER SAFETY.

Table 404 - PassengerSafetyEquipment - Element

| Classifi cation | Name | Туре               | Cardi<br>nality | Description                                                   |
|-----------------|------|--------------------|-----------------|---------------------------------------------------------------|
| ::>             | ::>  | PassengerEquipment | ::>             | PASSENGER SAFETY EQUIPMENT inherits from PASSENGER EQUIPMENT. |
| «PK»            | id   | PassengerSafety-   | 1:1             | Identifier of PASSENGER SAFETY EQUIPMENT.                     |

|                            | FacilityIdType |     |                                           |
|----------------------------|----------------|-----|-------------------------------------------|
| Cctv                       | xsd:boolean    | 0:1 | Whether there is CCTV coverage.           |
| MobilePhone-<br>Coverage   | xsd:boolean    | 0:1 | Whether there is Mobile phone coverage.   |
| PanicButton                | xsd:boolean    | 0:1 | Whether there is a panic button.          |
| SosPanel                   | xsd:boolean    | 0:1 | Whether there is a SoS Panel.             |
| HeightOfSosPanel           | LengthType     | 0:1 | Height of SoS panel above ground.         |
| Lighting                   | LightingEnum   | 0:1 | Type of lighting.                         |
| Acoustic-<br>Announcements | xsd:boolean    | 0:1 | Whether there are acoustic announcements. |
| Announcements              |                |     |                                           |

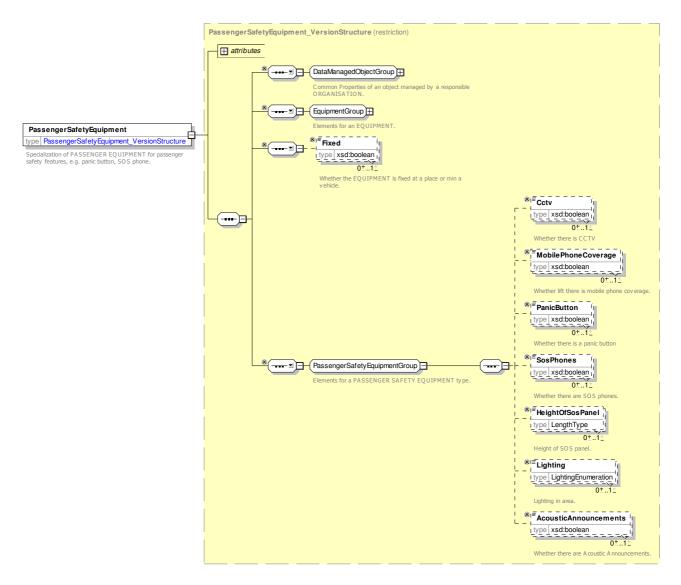

Figure 498 – PassengerSafetyEquipment – XSD

# 8.5.8.6.3.2 SanitaryEquipment – Model Element

Properties of WC and washing facilities.

Table 405 – SanitaryEquipment – Element

| Classifi cation | Name                         | Туре                    | Cardin-<br>ality | Description                                           |
|-----------------|------------------------------|-------------------------|------------------|-------------------------------------------------------|
| ::>             | ::>                          | PassengerEquipment      | ::>              | SANITARY EQUIPMENT inherits from PASSENGER EQUIPMENT. |
| «PK»            | id                           | SanitaryEquipmentIdType | 1:1              | Identifier of SANITARY EQUIPMENT.                     |
|                 | Gender                       | GenderLimitationEnum    | 0:1              | Gender limitation on use of facility.                 |
|                 | SanitaryFacilityLi<br>st     | SanitaryFacilityEnum    | 0:*              | Type of facility.                                     |
|                 | NumberOfToilets              | xsd:integer             | 0:1              | Number of toilets.                                    |
|                 | FreeEntry                    | xsd:boolean             | 0:1              | Whether entry is free.                                |
|                 | Charge                       | Amount                  | 0:1              | Charge for use.                                       |
|                 | Currency                     | CurrencyType            | 0:1              | Currency in which charge is made.                     |
|                 | PaymentMethods               | PaymentMethodEnum       | 0:*              | Method of payment.                                    |
|                 | ChangeAvailable              | xsd:boolean             | 0:1              | Whether payment entry machine can give change.        |
|                 | Wheelchair-<br>TurningCircle | LengthType              | 0:1              | Wheelchair turning circle in Toilet.                  |
|                 | SharpsDisposal               | xsd:boolean             | 0:1              | Whether there is sharps disposal.                     |
|                 | Staffing                     | StaffingEnum            | 0:1              | Whether facility is staffed.                          |
|                 | KeyScheme                    | xsd:normalizedString    | 0:1              | Key scheme under which facility is accessible.        |

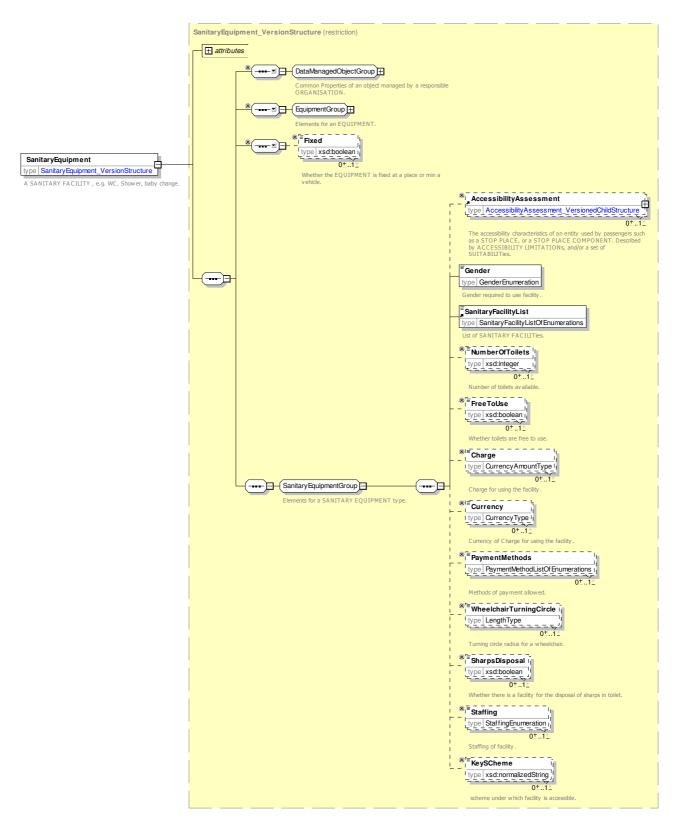

Figure 499 - SanitaryEquipment - XSD

#### GenderLimitation - Allowed values

Restriction on use to a specified gender. Allowed values for Gender Limitation (LuggageLockerEnum).

#### TypeOfSanitaryFacility - Allowed values

Erreur! Source du renvoi introuvable.

| Value | Description  |
|-------|--------------|
| both  | Both genders |

| maleOnly   | Male only   |
|------------|-------------|
| femaleOnly | Female only |

Allowed values for Type of SANITARY FACILITY (TypeOfSanitaryFacilityEnum).

Table 406 - Sanitary Facility Type - Allowed Values

| Value                  | Description                               |
|------------------------|-------------------------------------------|
| toilet                 | Lavatories                                |
| wheelchairAccessToilet | Toilet for wheelchair access              |
| shower                 | Shower                                    |
| wheelchairBabyChange   | Baby change facility for wheelchair users |

| babyChange                  | Baby change facility       |
|-----------------------------|----------------------------|
| washingAndChangeFacilit ies | Wash and Change facilities |
| other                       | Other sanitary facility    |

# 8.5.8.6.3.3 RubbishDisposalEquipment – Model Element

Specialisation of EQUIPMENT for Rubbish disposal, describing rubbish types, etc.

Table 407 - RubbishDisposalEquipment - Element

| Classifi cation | Name           | Туре                                | Cardin-<br>ality | Description                                                          |
|-----------------|----------------|-------------------------------------|------------------|----------------------------------------------------------------------|
| ::>             | ::>            | PassengerEquipment                  | ::>              | RUBBISH DISPOSAL EQUIPMENT inherits from PASSENGER EQUIPMENT         |
| «PK»            | id             | RubbishDisposal-<br>EquipmentIdType | 1:1              | Identifier of RUBBISH DISPOSAL EQUIPMENT.                            |
|                 | Recycling      | xsd:boolean                         | 0:*              | Whether there are rubbish separation and recycling facilities.       |
|                 | SharpsDisposal | xsd:boolean                         | 0:*              | Whether there are disposal facilities for needles or medical sharps. |

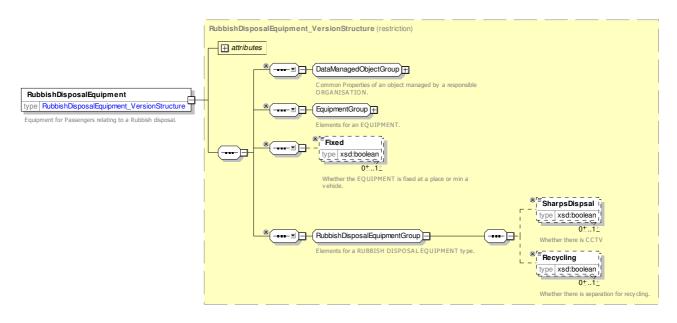

Figure 500 - RubbishDisposalEquipment - XSD

### 8.5.8.7 Waiting Equipment

#### 8.5.8.7.1 WAITING EQUIPMENT - Conceptual MODEL

Various types of WAITING EQUIPMENT can be specified including SEATING, WAITING ROOMs.

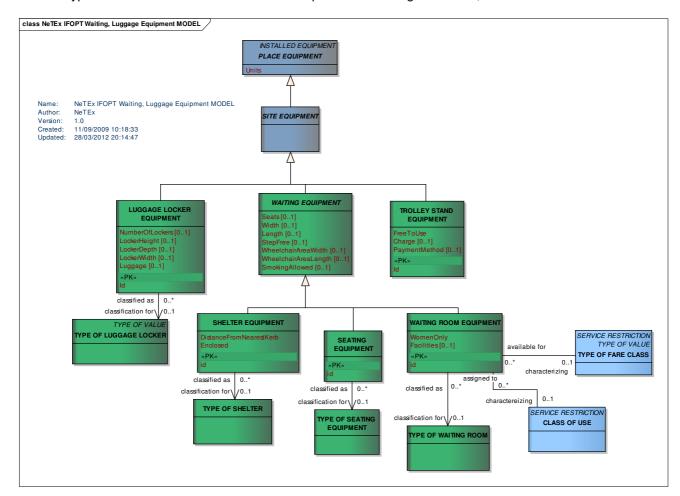

#### Figure 501 - WAITING EQUIPMENT - Conceptual MODEL (UML)

#### 8.5.8.7.2 Waiting Equipment – Physical Model

The following figure shows detailed attributes of the WAITING EQUIPMENT model elements.

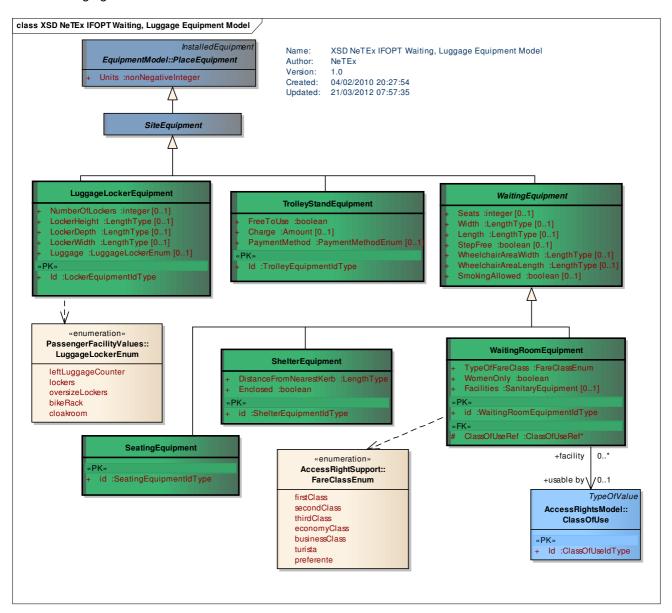

Figure 502 - Waiting Equipment - Physical Model (UML) - Detail

### 8.5.8.7.3 Waiting Equipment – Attributes and XSD

#### 8.5.8.7.3.1 SiteEquipment – Model Element

Specialisation of PLACE EQUIPMENT for SITEs (e.g. LUGGAGE LOCKER, WAITING EQUIPMENT, TROLLEY STAND, etc.).

#### 8.5.8.7.3.2 LuggageLockerEquipment – Model Element

Specialisation of STOP PLACE EQUIPMENT for LUGGAGE LOCKERs.

Table 408 - LuggageLockerEquipment - Element

| Classifi cation | Name            | Туре                  | Cardin-<br>ality | Description                                           |
|-----------------|-----------------|-----------------------|------------------|-------------------------------------------------------|
| ::>             | ::>             | SiteEquipment         | ::>              | LUGGAGE LOCKER EQUIPMENT inherits from SITE EQUIPMENT |
| «PK»            | id              | LockerEquipmentIdType | 1:1              | Identifier of LOCKER EQUIPMENT.                       |
|                 | NumberOfLockers | xsd:integer           | 0:1              | Number of Lockers.                                    |
|                 | LockerHeight    | LengthType            | 0:1              | Height of Lockers.                                    |
|                 | LockerDepth     | LengthType            | 0:1              | Depth of Lockers.                                     |
|                 | LockerWidth     | LengthType            | 0:1              | Width of Lockers.                                     |
|                 | Luggage         | LuggageLockerEnum     | 0:1              | Type of Luggage locker.                               |

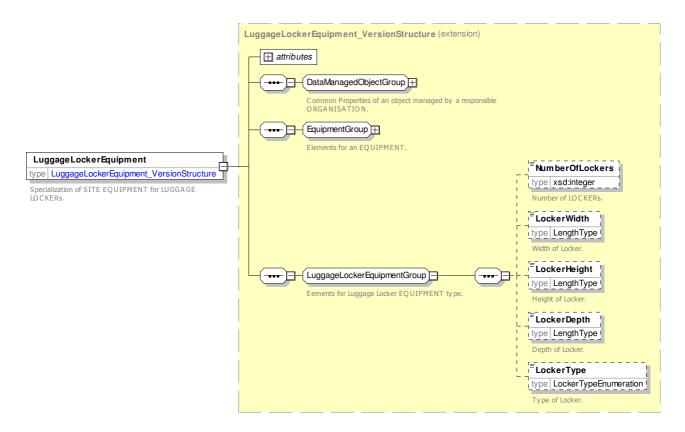

Figure 503 – LuggageLockerEquipment – XSD

Allowed values for LUGGAGE LOCKER (LuggageLockerEnum)

Table 409 - LockerType - Allowed Values

| Value              | Description           |
|--------------------|-----------------------|
| leftLuggageCounter | Left luggage counter. |

| lockers         | Lockers          |
|-----------------|------------------|
| oversizeLockers | Oversize lockers |

| bikeRack | Bike rack | cloakroom | Cloakroom |
|----------|-----------|-----------|-----------|
|          |           |           |           |

#### 8.5.8.7.3.3 TrolleyStandEquipment – Model Element

Specialisation of STOP PLACE EQUIPMENT for TROLLEY STANDs.

Table 410 - TrolleyStandEquipment - Element

| Classifi cation | Name          | Туре                   | Cardin-<br>ality | Description                                           |
|-----------------|---------------|------------------------|------------------|-------------------------------------------------------|
| ::>             | ::>           | SiteEquipment          | ::>              | TROLLEY STAND EQUIPMENT inherits from SITE EQUIPMENT. |
| «PK»            | id            | TrolleyEquipmentIdType | 1:1              | Identifier of TROLLEY STAND EQUIPMENT.                |
|                 | FreeToUse     | xsd:boolean            | 0:1              | Whether EQUIPMENT is free to use.                     |
|                 | Charge        | Amount                 | 0:1              | Charge for using TROLLEY STAND EQUIPMENT.             |
|                 | Currency      | CurrencyType           | 0:1              | Currency in which charge is in.                       |
|                 | PaymentMethod | PaymentMethodEnum      | 0:1              | Method of paying for use of equipment.                |

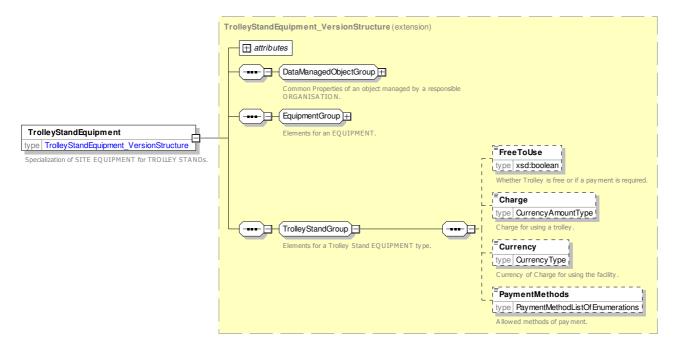

Figure 504 – TrolleyStandEquipment – XSD

#### 8.5.8.7.3.4 WaitingEquipment – Model Element

Specialisation of STOP PLACE EQUIPMENT for WAITING EQUIPMENT (shelter, waiting room, etc.).

Table 411 - WaitingEquipment - Element

| Classifi | Name                      | Туре          | Cardin-<br>ality | Description                                     |
|----------|---------------------------|---------------|------------------|-------------------------------------------------|
| ::>      | ::>                       | SiteEquipment | ::>              | WAITING EQUIPMENT inherits from SITE EQUIPMENT. |
|          | Seats                     | xsd:integer   | 0:1              | Number of seats in WAITING area.                |
|          | Width                     | LengthType    | 0:1              | Width of WAITING area.                          |
|          | Length                    | LengthType    | 0:1              | Length of WAITING area.                         |
|          | StepFree                  | xsd:boolean   | 0:1              | Whether waiting area is step free.              |
|          | WheelchairAreaWidth       | LengthType    | 0:1              | Width of Wheelchair WAITING area.               |
|          | WheelchairArea-<br>Length | LengthType    | 0:1              | Length of Wheelchair WAITING area.              |
|          | SmokingAllowed            | xsd:boolean   | 0:1              | Whether smoking is allowed in waiting area.     |

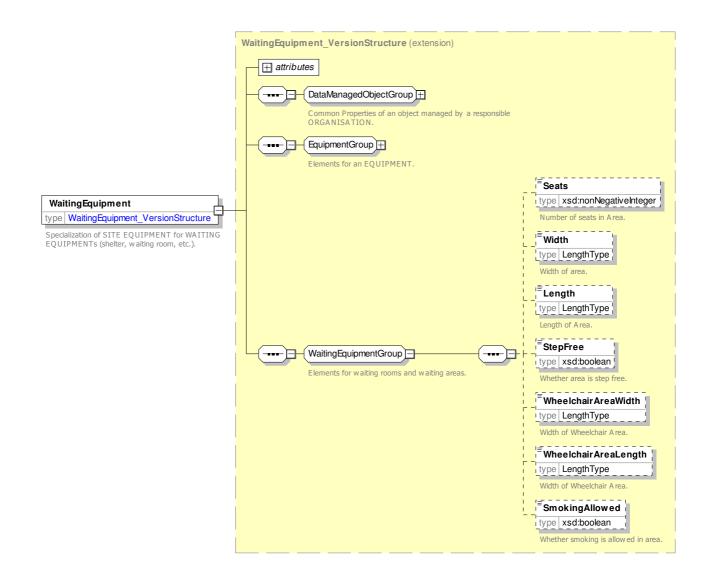

#### Figure 505 – WaitingEquipment – XSD

#### 8.5.8.7.3.5 SeatingEquipment – Model Element

Properties of a seating located on a QUAY or other SPACE.

Table 412 - SeatingEquipment - Element

| Classifi cation | Name | Туре                   | Cardin-<br>ality | Description                                       |
|-----------------|------|------------------------|------------------|---------------------------------------------------|
| ::>             | ::>  | WaitingEquipment       | ::>              | SEATING EQUIPMENT inherits from WAITING EQUIPMENT |
| «PK»            | id   | SeatingEquipmentIdType | 1:1              | Identifier of SEATING EQUIPMENT.                  |

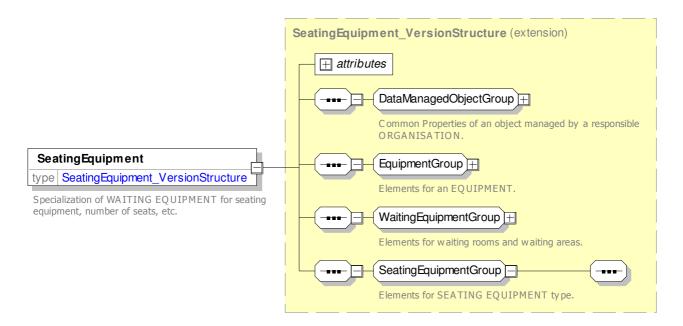

Figure 506 – SeatingEquipment – XSD

#### 8.5.8.7.3.6 ShelterEquipment – Model Element

Specialisation of WAITING EQUIPMENT for a SHELTER.

Table 413 - ShelterEquipment - Element

| Classifi cation | Name          | Туре                   | Cardin-<br>ality | Description                                                  |
|-----------------|---------------|------------------------|------------------|--------------------------------------------------------------|
| ::>             | ::>           | WaitingEquipment       | ::>              | SHELTER EQUIPMENT inherits from WAITING EQUIPMENT.           |
| «PK»            | id            | ShelterEquipmentIdType | 1:1              | Identifier of SHELTER EQUIPMENT.                             |
|                 | Enclosed      | xsd:boolean            | 0:1              | Whether shelter is enclosed for protection from weather etc. |
|                 | DistanceFrom- | LengthType             | 0:1              | Distance of shelter from kerb.                               |

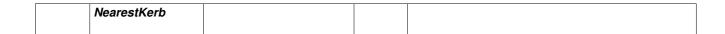

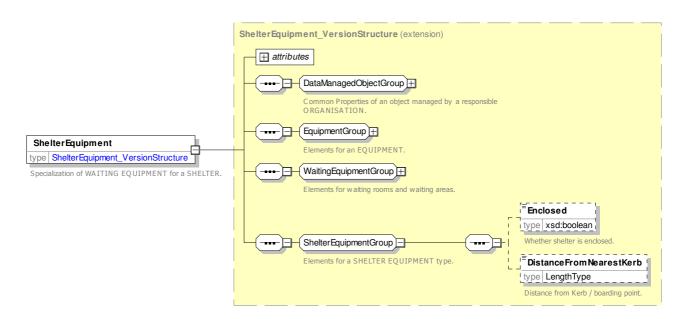

Figure 507 – ShelterEquipment – XSD

### 8.5.8.7.3.7 WaitingRoomEquipment – Model Element

Specialisation of WAITING EQUIPMENT for WAITING ROOM, classified by TYPE OF WAITING ROOM.

Table 414 - WaitingRoomEquipment - Element

| Classifi cation | Name            | Туре                            | Cardin-<br>ality | Description                                            |
|-----------------|-----------------|---------------------------------|------------------|--------------------------------------------------------|
| ::>             | ::>             | WaitingEquipment                | ::>              | WAITING ROOM EQUIPMENT inherits from WAITING EQUIPMENT |
| «PK»            | id              | WaitingRoom-<br>EquipmentIdType | 1:1              | Identifier of WAITING ROOM EQUIPMENT.                  |
|                 | TypeOfFareClass | FareClassEnum                   | 1:1              | FARE CLASS required to use room.                       |
|                 | WomenOnly       | xsd:boolean                     | 1:1              | Whether Waiting room is women only.                    |
|                 | Facilities      | SanitaryEquipment               | 0:1              | Sanitary Facilities in WAITING room.                   |
| «FK»            | ClassOfUseRef   | ClassOfUseRef                   | 1:1              | CLASS OF USE for facility.                             |

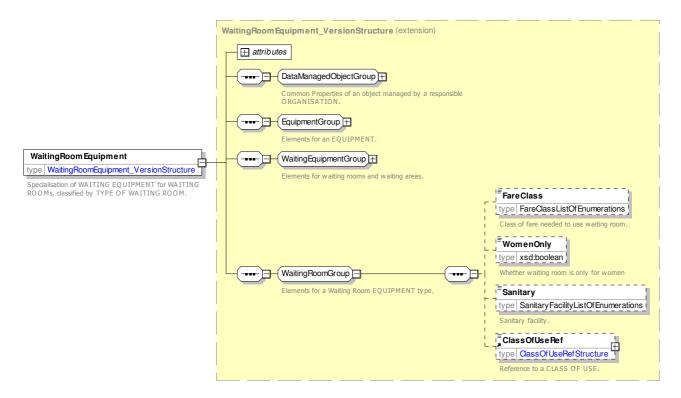

Figure 508 - WaitingRoomEquipment - XSD

#### 8.5.8.8 Access Equipment

#### 8.5.8.8.1 ACCESS EQUIPMENT – Conceptual MODEL

ACCESS EQUIPMENT describes equipment and properties relating to access to a SITE by a passenger, such as STAIRs, RAMPs, ESCALATORs, QUEUING EQUIPMENT, SURFACEs, PLACE LIGHTING, etc.

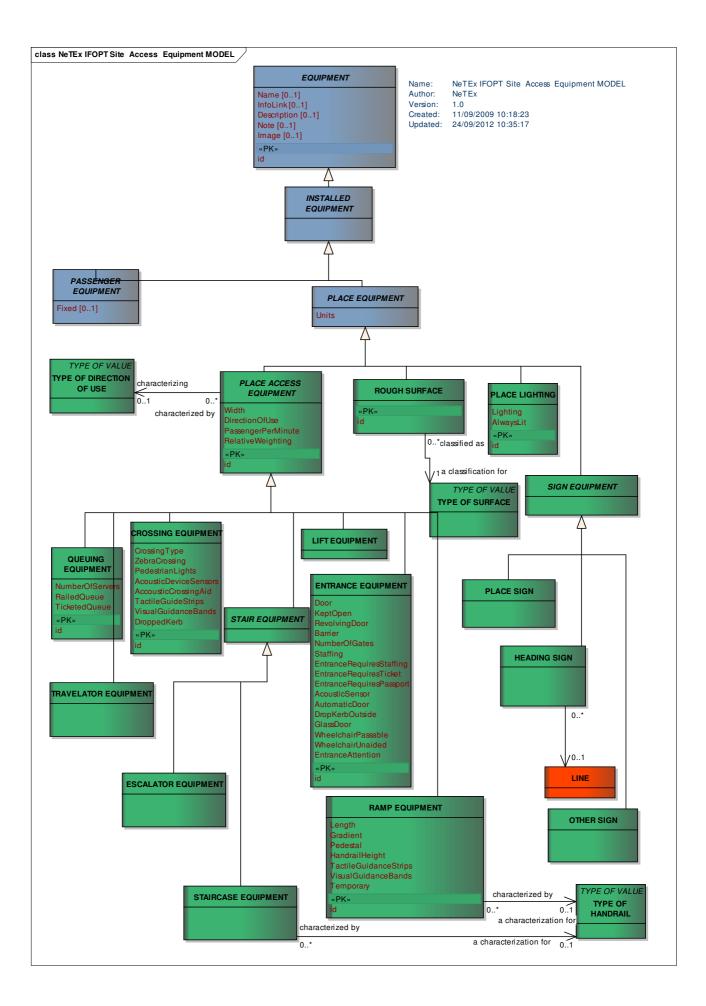

## Figure 509 – SITE ACCESS EQUIPMENT – Conceptual MODEL (UML)

## 8.5.8.8.2 Access Equipment – Physical Model

The following figure shows detailed attributes of the ACCESS EQUIPMENT model elements.

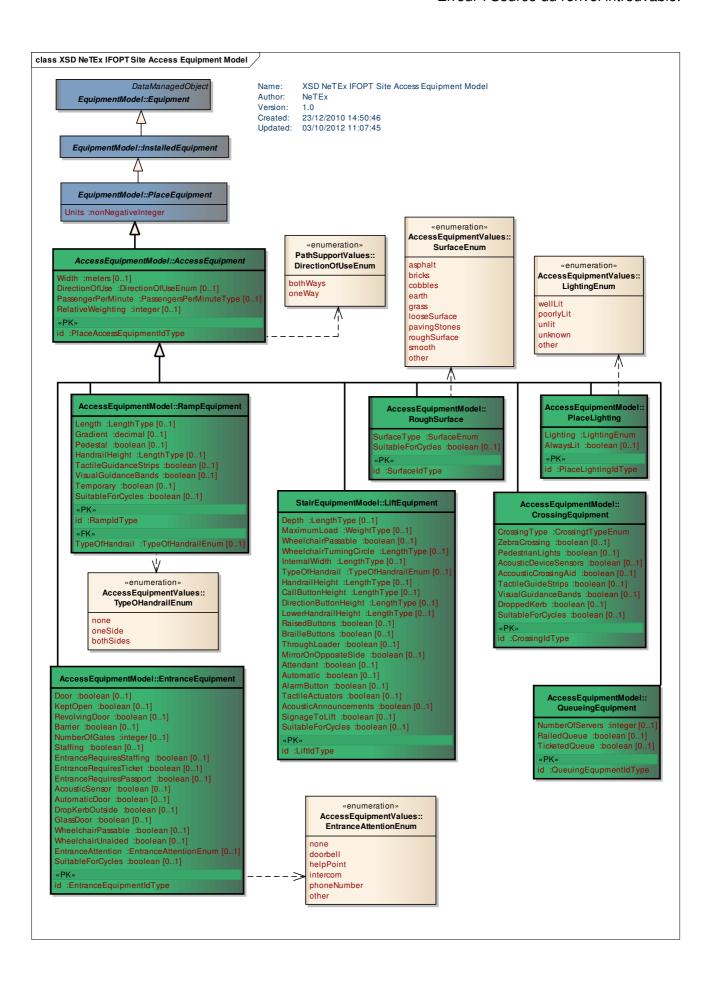

### Figure 510 – Access Equipment – Physical Model (UML)

## 8.5.8.8.3 Equipment Description – Attributes and XSD

### 8.5.8.8.4 Access Equipment – Attributes and XSD

### 8.5.8.4.1 AccessEquipment – Model Element

Specialisation of PLACE EQUIPMENT for PLACE ACCESS EQUIPMENTs (e.g. lifts, entrances, stairs, ramps, etc.).

Table 415 - AccessEquipment - Element

| Classifi | Name                    | Туре                        | Cardin-<br>ality | Description                                                |
|----------|-------------------------|-----------------------------|------------------|------------------------------------------------------------|
| ::>      | ::>                     | PlaceEquipment              | ::>              | ACCESS EQUIPMENT inherits from PLACE EQUIPMENT.            |
| «PK»     | id                      | PlaceAccessEquipmentIdT ype | 1:1              | Identifier of ACCESS EQUIPMENT.                            |
|          | Width                   | meters                      | 0:1              | Width of EQUIPMENT or entrance to equipment (Lift).        |
|          | DirectionOfUse          | DirectionOfUseEnum          | 0:1              | Direction in which EQUIPMENT can be used. Default is both. |
|          | PassengerPer-<br>Minute | PassengersPerMinuteType     | 0:1              | Number of passengers per minute that can use EQUIPMENT.    |
|          | RelativeWeighting       | xsd:integer                 | 0:1              | Relative weighting to be given to this item EQUIPMENT.     |

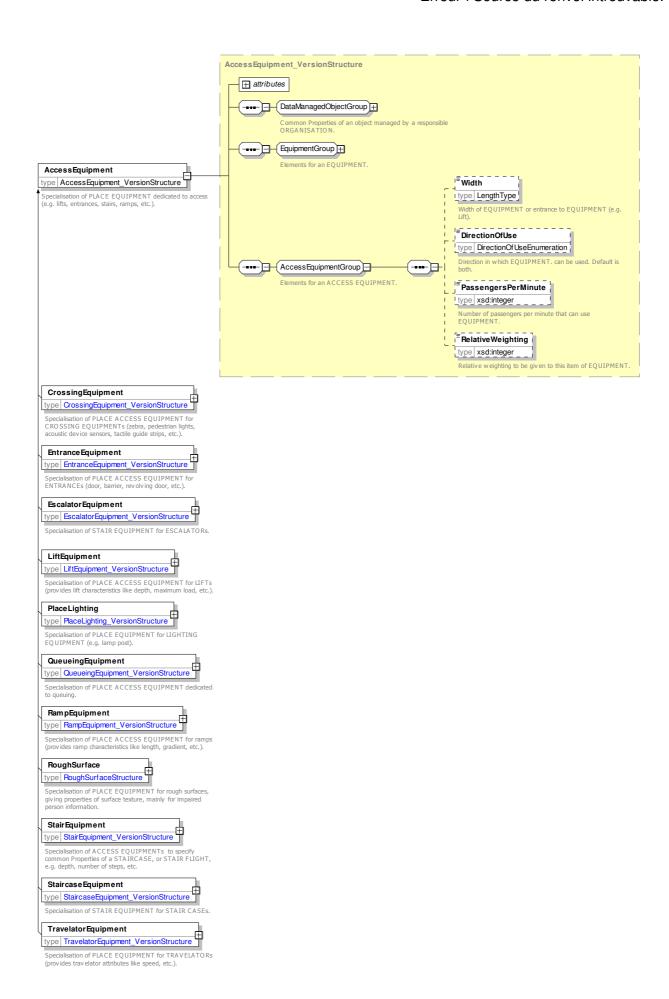

### Figure 511 – AccessEquipment – XSD

## 8.5.8.8.4.2 *CrossingEquipment* – Model Element

Specialisation of PLACE ACCESS EQUIPMENT for CROSSING EQUIPMENTs (zebra, pedestrian lights, acoustic device sensors, tactile guide strips, etc.).

Table 416 - CrossingEquipment - Element

| Classifi cation | Name                     | Туре                 | Cardin-<br>ality | Description                                        |
|-----------------|--------------------------|----------------------|------------------|----------------------------------------------------|
| ::>             | ::>                      | PlaceAccessEquipment | ::>              | CROSSING inherits from PLACE ACCESS EQUIPMENT.     |
| «PK»            | id                       | CrossingIdType       | 1:1              | Identifier of CROSSING.                            |
|                 | CrossingType             | CrossingtTypeEnum    | 0:1              | Type of CROSSING.                                  |
|                 | ZebraCrossing            | xsd:boolean          | 0:1              | Whether CROSSING is marked as Zebra.               |
|                 | PedestrianLights         | xsd:boolean          | 0:1              | Whether there are lights for pedestrians to cross. |
|                 | AcousticDeviceSen sors   | xsd:boolean          | 0:1              | Whether CROSSING has Acoustic Device sensors.      |
|                 | AccousticCrossing<br>Aid | xsd:boolean          | 0:1              | Whether CROSSING has Acoustic Crossing aids.       |
|                 | TactileGuideStrips       | xsd:boolean          | 0:1              | Whether CROSSING has tactile guidance strips.      |
|                 | VisualGuidanceBan<br>ds  | xsd:boolean          | 0:1              | Whether CROSSING has visual guidance strips.       |
|                 | DroppedKerb              | xsd:boolean          | 0:1              | Whether CROSSING has dropped Kerb (both sides).    |
|                 | SuitableForCycles        | xsd:boolean          | 0:1              | Whether CROSSING is suitable for a cycle.          |

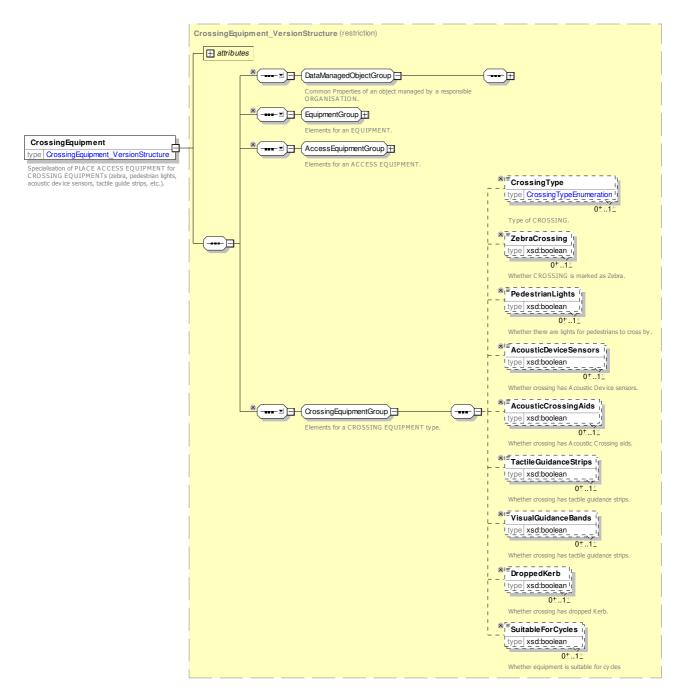

Figure 512 - CrossingEquipment - XSD

#### CrossingType - Allowed values

Allowed values for CROSSING type (CrossingEnum).

Table 417 - CrossingType - Allowed Values

| Value          | Description                   |
|----------------|-------------------------------|
| levelCrossing  | Level Crossing                |
| barrowCrossing | Barrow Crossing across tracks |

| roadCrossing               | Road crossing             |
|----------------------------|---------------------------|
| roadCrossingWithIslan<br>d | Road crossing with island |
| other                      | Other crossing type       |

# 8.5.8.8.4.3 EntranceEquipment – Model Element

Specialisation of PLACE ACCESS EQUIPMENT for ENTRANCEs (door, barrier, revolving door, etc.).

Table 418 - EntranceEquipment - Element

| Classifi<br>cation | Name                          | Туре                         | Cardi<br>nality | Description                                                                   |
|--------------------|-------------------------------|------------------------------|-----------------|-------------------------------------------------------------------------------|
| ::>                | ::>                           | PlaceAccess-<br>Equipment    | ::>             | ENTRANCE EQUIPMENT inherits from PLACE ACCESS EQUIPMENT.                      |
| «PK»               | id                            | EntranceEquipment-<br>IdType | 1:1             | Identifier of ENTRANCE EQUIPMENT.                                             |
|                    | Door                          | xsd:boolean                  | 0:1             | Whether there is a door in the entrance. If false opening does not have door. |
|                    | KeptOpen                      | xsd:boolean                  | 0:1             | Whether the door is kept open.                                                |
|                    | RevolvingDoor                 | xsd:boolean                  | 0:1             | Whether door is revolving. Only applies if door is specified.                 |
|                    | Barrier                       | xsd:boolean                  | 0:1             | Whether there is a physical barrier across the doorway.                       |
|                    | NumberOfGates                 | xsd:integer                  | 0:1             | Number of gates in barrier or entrance.                                       |
|                    | Staffing                      | xsd:boolean                  | 0:1             | Staffing of entrance or barrier.                                              |
|                    | EntranceRequires-<br>Staffing | xsd:boolean                  | 0:1             | Whether passage requires that barrier be staffed.                             |
|                    | EntranceRequiresTicket        | xsd:boolean                  | 0:1             | Whether passage requires ticket.                                              |
|                    | EntranceRequires-<br>Passport | xsd:boolean                  | 0:1             | Whether passage requires passport.                                            |
|                    | AcousticSensor                | xsd:boolean                  | 0:1             | Whether door has acoustic sensors.                                            |
|                    | AutomaticDoor                 | xsd:boolean                  | 0:1             | Whether doors are automatic.                                                  |
|                    | DropKerbOutside               | xsd:boolean                  | 0:1             | Whether there is a drop Kerb outside ENTRANCE.                                |
|                    | GlassDoor                     | xsd:boolean                  | 0:1             | Whether door is made of glass.                                                |
|                    | WheelchairPassable            | xsd:boolean                  | 0:1             | Door can be passed in a wheel chair.                                          |
|                    | WheelchairUnaided             | xsd:boolean                  | 0:1             | Can be passed in a wheel chair unaided.                                       |
|                    | EntranceAttention             | EntranceAttention-<br>Enum   | 0:1             | Nature of doorbell, help point, etc.                                          |
|                    | SuitableForCycles             | xsd:boolean                  | 0:1             | Whether ENTRANCE is suitable for a cycle.                                     |

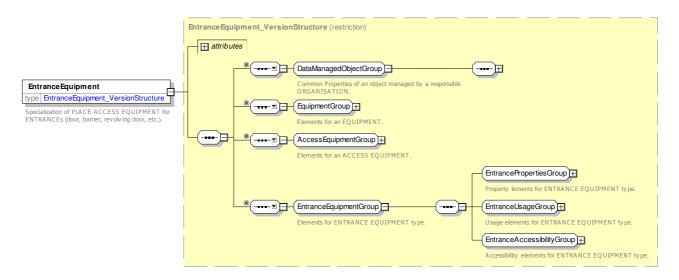

Figure 513 – EntranceEquipment – XSD

### EntranceAccessibilityGroup - Group

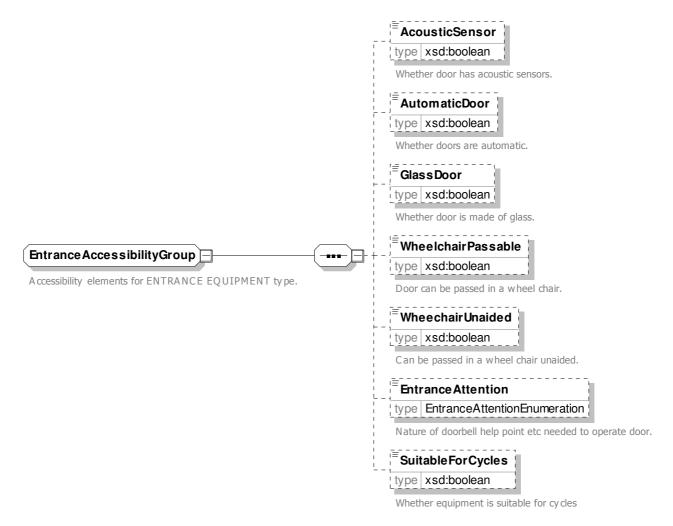

Figure 514 - EntranceAccessibilityGroup - XSD

#### 8.5.8.4.4 EntranceUsageGroup – Group

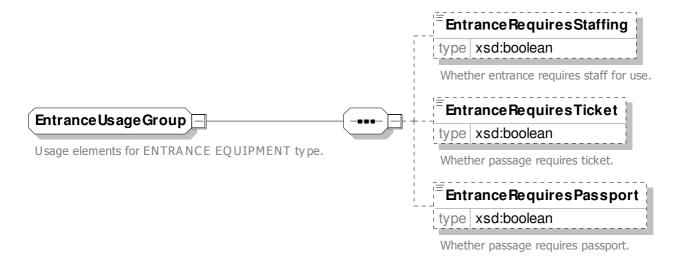

Figure 515 - EntranceUsageGroup - XSD

#### EntranceAttention - Allowed values

Allowed values for Entrance Attention (EntranceAttentionEnum).

Table 419 - EntranceAttention - Allowed Values

| Value     | Description         |
|-----------|---------------------|
| none      | No attention device |
| doorbell  | Doorbell            |
| helpPoint | Help point          |

| intercom    | Intercom             |
|-------------|----------------------|
| phoneNumber | Phone number to call |
| other       | Other device         |

8.5.8.8.4.5 QueueingEquipment – Model Element

Specialisation of PLACE ACCESS EQUIPMENT for QUEUING.

Table 420 - QueueingEquipment - Element

| Classifi cation | Name            | Туре                  | Cardin-<br>ality | Description                                              |
|-----------------|-----------------|-----------------------|------------------|----------------------------------------------------------|
| ::>             | ::>             | PlaceAccessEquipment  | ::>              | QUEUING EQUIPMENT inherits from PLACE ACCESS EQUIPMENT   |
| «PK»            | id              | QueuingEqupmentIdType | 1:1              | Identifier of QUEUING EQUIPMENT.                         |
|                 | NumberOfServers | xsd:integer           | 1:1              | Number of tills or servers serving QUEUE.                |
|                 | RailedQueue     | xsd:boolean           | 1:1              | Whether QUEUE is bounded by rails.                       |
|                 | TicketedQueue   | xsd:boolean           | 1:1              | Whether QUEUE is controlled by issuing priority tickets. |

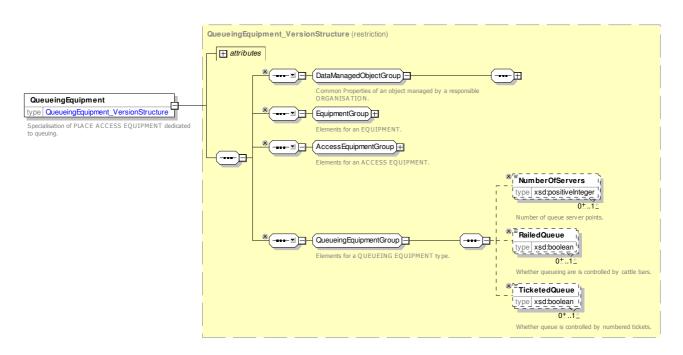

Figure 516 - QueueingEquipment - XSD

### 8.5.8.8.4.6 RampEquipment – Model Element

Specialisation of PLACE ACCESS EQUIPMENT for RAMPs (provides ramp attributes like length, gradient, etc.).

Table 421 – RampEquipment – Element

| Classifi cation | Name                       | Туре                 | Cardin-<br>ality | Description                               |
|-----------------|----------------------------|----------------------|------------------|-------------------------------------------|
| ::>             | ::>                        | PlaceAccessEquipment | ::>              | RAMP inherits from PLACE ACCESS EQUIPMENT |
| «PK»            | id                         | RampldType           | 1:1              | Identifier of RAMP.                       |
|                 | Length                     | LengthType           | 1:1              | Length of RAMP.                           |
|                 | Gradient                   | xsd:integer          | 1:1              | Gradient of RAMP.                         |
|                 | Pedestal                   | xsd:boolean          | 1:1              | Whether RAMP has pedestal.                |
| «FK»            | TypeOfHandrail             | TypeOfHandrailEnum   | 1:1              | Type of Handrail on RAMP.                 |
|                 | HandrailHeight             | LengthType           | 1:1              | Height of Handrail on RAMP.               |
|                 | TactileGuidance-<br>Strips | xsd:boolean          | 1:1              | Whether RAMP has tactile guidance strips. |
|                 | VisualGuidance-<br>Bands   | xsd:boolean          | 1:1              | Whether RAMP has visual guidance strips.  |
|                 | Temporary                  | xsd:boolean          | 1:1              | Whether RAMP is temporary.                |

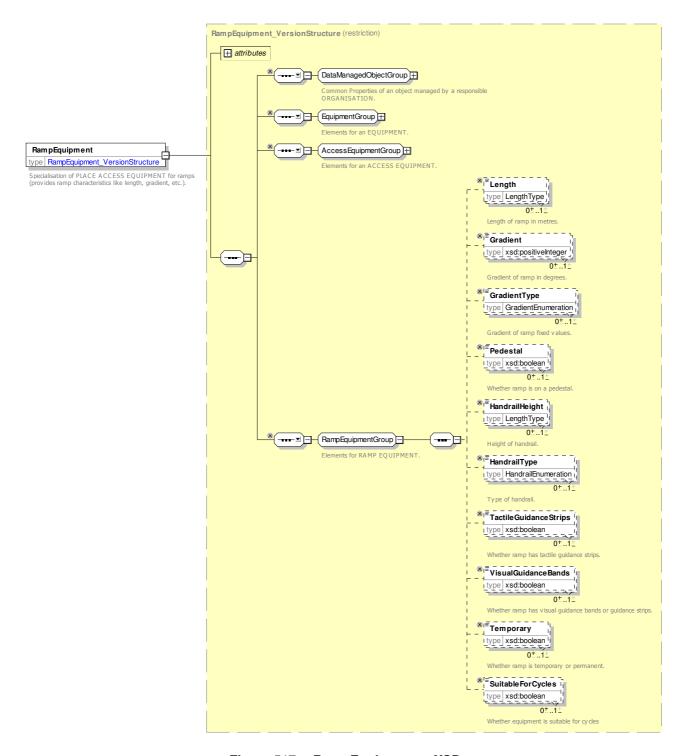

Figure 517 – RampEquipment – XSD

#### **Gradient- Allowed Values**

Allowed values for RAMP gradient (RampGradientEnum).

Table 422 - Gradient - Allowed Values

| Value     | Description         |
|-----------|---------------------|
| verySteep | Very steep gradient |

| steep    | Steep gradient    |
|----------|-------------------|
| moderate | Moderate gradient |

| shallow | Shallow gradient | level | No gradient |
|---------|------------------|-------|-------------|
|         |                  |       |             |

### 8.5.8.8.4.7 PlaceLighting – Model Element

Specialisation of PLACE EQUIPMENT for LIGHTING EQUIPMENT (e.g. lamp post).

Table 423 - PlaceLighting - Element

| Classifi cation | Name      | Туре                | Cardin-<br>ality | Description                                  |
|-----------------|-----------|---------------------|------------------|----------------------------------------------|
| ::>             | ::>       | PlaceEquipment      | ::>              | PLACE LIGHTING inherits from PLACE EQUIPMENT |
| «PK»            | id        | PlaceLightingIdType | 1:1              | Identifier of PLACE LIGHTING.                |
|                 | Lighting  | LightingEnum        | 1:1              | Nature of Lighting.                          |
|                 | AlwaysLit | xsd:boolean         | 1:1              | Whether Place is always lit.                 |

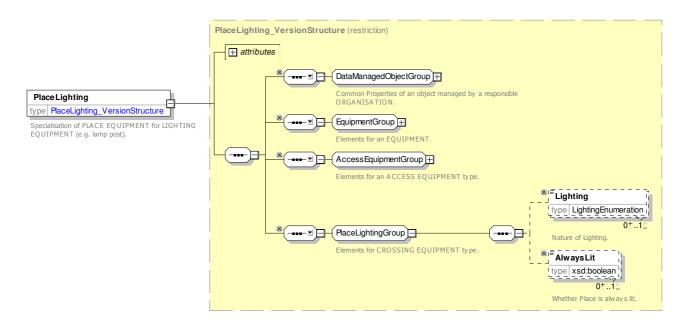

Figure 518 – PlaceLighting – XSD

### 8.5.8.4.8 Lighting – Allowed values

Allowed values for Lighting type (LightingEnum).

Table 424 – Lighting – Allowed Values

| Value     | Description |
|-----------|-------------|
| wellLit   | Well lit    |
| poorlyLit | Poorly lit  |
| unlit     | Unlit       |

| unknown | Lighting<br>known | not      |  |
|---------|-------------------|----------|--|
| other   | Other<br>type     | lighting |  |

#### 8.5.8.4.9 RoughSurface— Model Element

Specialisation of PLACE EQUIPMENT for ROUGH SURFACEs. Properties of surface texture, mainly for impaired person information.

| Classifi cation | Name              | Туре           | Cardin-<br>ality | Description                                    |
|-----------------|-------------------|----------------|------------------|------------------------------------------------|
| ::>             | ::>               | PlaceEquipment | ::>              | ROUGH SURFACE inherits from PLACE EQUIPMENT.   |
| «PK»            | id                | SurfaceIdType  | 1:1              | Identifier of ROUGH SURFACE.                   |
|                 | SurfaceType       | SurfaceEnum    | 1:1              | Type of Surface.                               |
|                 | SuitableForCycles | xsd:boolean    | 0:1              | Whether ROUGH SURFACE is suitable for a cycle. |

Table 425 - RoughSurface - Element

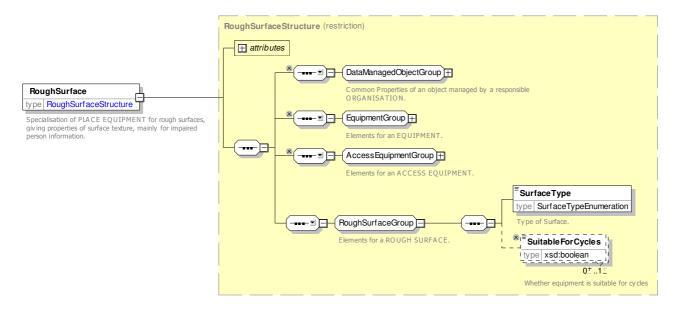

Figure 519 - RoughSurface - XSD

### SurfaceType - Allowed values

Allowed values for Surface type (SurfaceEnum).

Table 426 - SurfaceType - Allowed Values

| Value   | Description         |  |
|---------|---------------------|--|
| asphalt | Surface is asphalt. |  |
| bricks  | Surface is bricks.  |  |

| cobbles | Surface cobbles. |    | is   |
|---------|------------------|----|------|
| earth   | Surface earth.   | is | bare |

| grass            | Surface is grass. |
|------------------|-------------------|
| looseSurfa<br>ce | Loose surface.    |
| pavingSton<br>es | Paving stones.    |

| roughSurfa<br>ce | Rough surface.  |
|------------------|-----------------|
| smooth           | Smooth surface. |
| other            | Other.          |

## 8.5.8.8.5 Stair Equipment – Physical Model

The following figure shows detailed attributes of the STAIR EQUIPMENT model elements

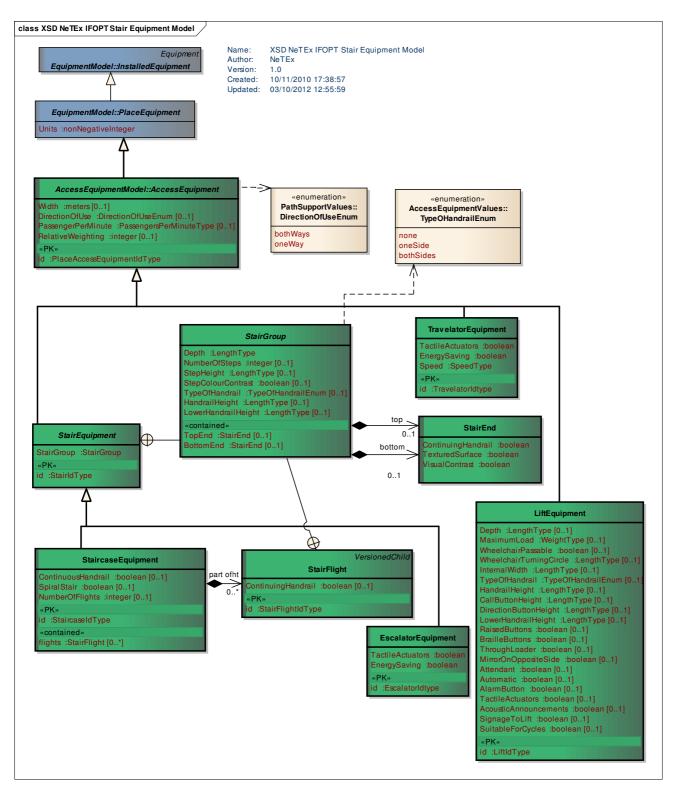

Figure 520 - Stair Equipment - Physical Model Detail (UML)

### 8.5.8.8.6 Stair Equipment – Attributes and XSD

#### 8.5.8.8.6.1 StairEquipment – Model Element

Properties of a stair.

Table 427 - StairEquipment - Element

| Classifi cation | Name       | Туре                 | Cardin-<br>ality | Description                                |
|-----------------|------------|----------------------|------------------|--------------------------------------------|
| ::>             | ::>        | PlaceAccessEquipment | ::>              | STAIR inherits from PLACE ACCESS EQUIPMENT |
| «PK»            | id         | StairIdType          | 1:1              | Identifier of STAIR.                       |
|                 | StairGroup | StairGroup           | 1:1              | Common Stair Properties.                   |

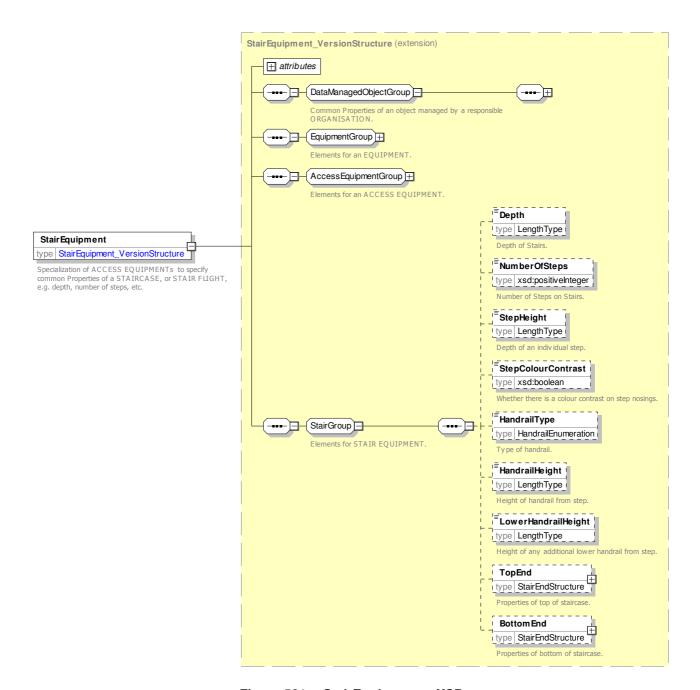

Figure 521 - StairEquipment - XSD

## 8.5.8.8.6.2 StairGroup – Model Element

Properties of a group of stairs.

Table 428 - StairGroup - Group

| Classifi<br>cation | Name                | Туре               | Cardin-<br>ality | Description                                         |
|--------------------|---------------------|--------------------|------------------|-----------------------------------------------------|
|                    | Depth               | LengthType         | 0:1              | Depth of stairs.                                    |
|                    | NumberOfSteps       | xsd:integer        | 0:1              | Number of steps on stairs.                          |
|                    | StepHeight          | LengthType         | 0:1              | Depth of an individual step.                        |
|                    | StepColourContrast  | xsd:boolean        | 0:1              | Whether there is a colour contrast on step nosings. |
|                    | TypeOfHandrail      | TypeOfHandrailEnum | 0:1              | Type of handrail.                                   |
|                    | HandrailHeight      | LengthType         | 0:1              | Height of handrail from step.                       |
|                    | LowerHandrailHeight | LengthType         | 0:1              | Height of any additional lower handrail from step.  |
| «cntd»             | TopEnd              | StairEnd           | 0:1              | Properties of top of staircase.                     |
| «cntd»             | BottomEnd           | StairEnd           | 0:1              | Properties of bottom of staircase.                  |

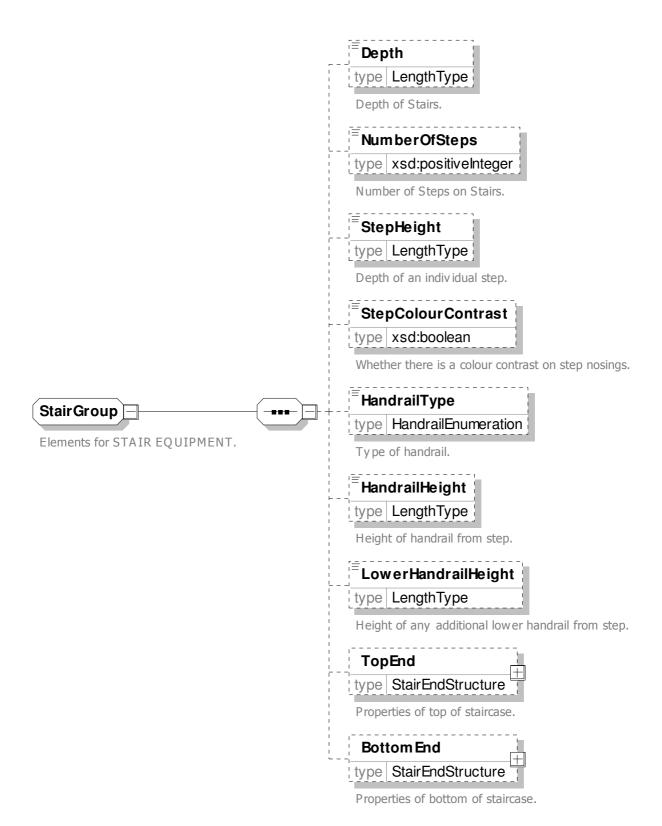

Figure 522 – StairGroup – XSD

### TypeOfHandrail - Allowed values

Allowed values for Handrail type (*TypeOHandrailEnum*).

Table 429 - TypeOfHandrail - Allowed Values

| Value | Description |
|-------|-------------|
| none  | No handrail |

| oneSide   | Handrail one side   |
|-----------|---------------------|
| bothSides | Handrail both sides |

#### 8.5.8.8.6.3 StairEnd – Model Element

Properties of one end of a stair.

Table 430 - StairEnd - Element

| Classifi cation | Name                    | Туре        | Cardin-<br>ality | Description                                                       |
|-----------------|-------------------------|-------------|------------------|-------------------------------------------------------------------|
|                 | Continuing-<br>Handrail | xsd:boolean | 0:1              | Whether there is a handrail that continues from previous section. |
|                 | TexturedSurface         | xsd:boolean | 0:1              | Whether there is a textured ground surface.                       |
|                 | VisualContrast          | xsd:boolean | 0:1              | Whether there is a colour contrast.                               |

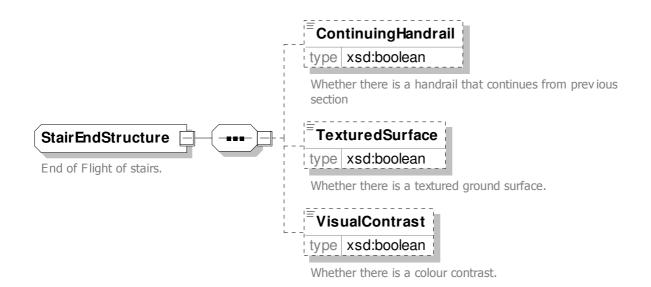

Figure 523 – StairEnd – XSD

### 8.5.8.8.7 StaircaseEquipment – Model Element

Specialisation of STAIR EQUIPMENT for STAIR CASEs.

Table 431 - StaircaseEquipment - Element

| Classifi | Name        | Туре            | Cardin-<br>ality | Description                                      |
|----------|-------------|-----------------|------------------|--------------------------------------------------|
| ::>      | ::>         | StairEquipment  | ::>              | STAIRCASE inherits from STAIR EQUIPMENT.         |
| «PK»     | id          | StaircaseldType | 1:1              | Identifier of STAIRCASE.                         |
|          | Continuous- | xsd:boolean     | 0:1              | Whether handrail is continuous across staircase. |

|        | Handrail        |             |     |                              |
|--------|-----------------|-------------|-----|------------------------------|
|        | SpiralStair     | xsd:boolean | 0:1 | Whether stairs are spiral.   |
|        | NumberOfFlights | xsd:integer | 0:1 | Number of flights of stairs. |
| «cntd» | flights         | StairFlight | 0:* | Flight of stairs.            |

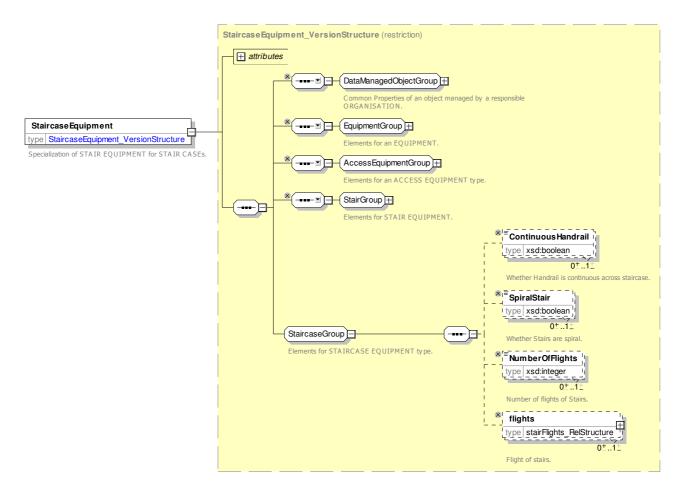

Figure 524 - StairCaseEquipment - XSD

## 8.5.8.8.7.1 StairFlight – Model Element

An individual flight of stairs.

Table 432 - StairFlight - Element

| Classifi cation | Name                    | Туре              | Cardin-<br>ality | Description                                         |
|-----------------|-------------------------|-------------------|------------------|-----------------------------------------------------|
| «PK»            | id                      | StairFlightIdType | 1:1              | Identifier of STAIR FLIGHT.                         |
|                 | Continuing-<br>Handrail | xsd:boolean       | 0:1              | Whether Handrail is continuous from previous stage. |

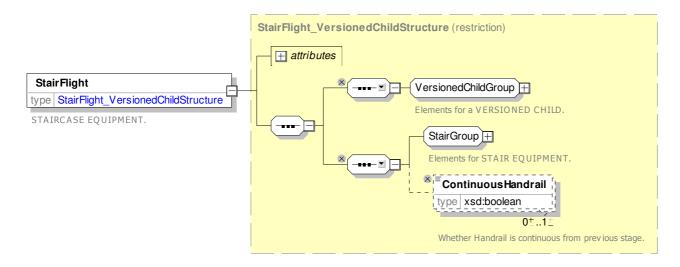

Figure 525 – StairFlight – XSD

## 8.5.8.8.8 EscalatorEquipment – Model Element

Specialisation of STAIR EQUIPMENT for ESCALATORs.

Table 433 - EscalatorEquipment - Element

| Classifi cation | Name             | Туре            | Cardin-<br>ality | Description                                        |
|-----------------|------------------|-----------------|------------------|----------------------------------------------------|
| ::>             | ::>              | StairEquipment  | ::>              | ESCALATOR inherits from STAIR EQUIPMENT            |
| «PK»            | id               | EscalatorIdtype | 1:1              | Identifier of ESCALATOR.                           |
|                 | TactileActuators | xsd:boolean     | 1:1              | Whether there are tactile actuators for ESCALATOR. |
|                 | EnergySaving     | xsd:boolean     | 1:1              | Whether ESCALATOR is energy saving.                |

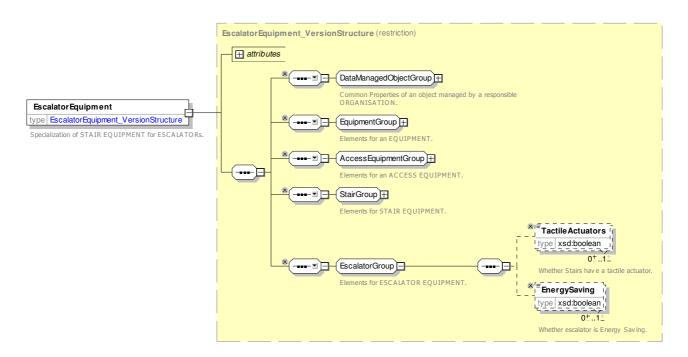

Figure 526 - Escalator Equipment - XSD

### 8.5.8.8.9 TravelatorEquipment - Model Element

Specialisation of PLACE EQUIPMENT for TRAVELATORs (provides travelator attributes like speed, etc.).

Classifi Cardin-**Description** Name Type cation ality TRAVELATOR inherits from PLACE ACCESS **PlaceAccessEquipment** *::*> ::> ::> **EQUIPMENT** «PK» id TravelatorIdtype 1:1 Identifier of TRAVELATOR. Whether TRAVELATOR has tactile actuators. **TactileActuators** 1:1 xsd:boolean **EnergySaving** xsd:boolean 1:1 Whether TRAVELATOR is energy saving. Speed SpeedType Speed of TRAVELATOR. 1:1

Table 434 - Escalator Equipment - Element

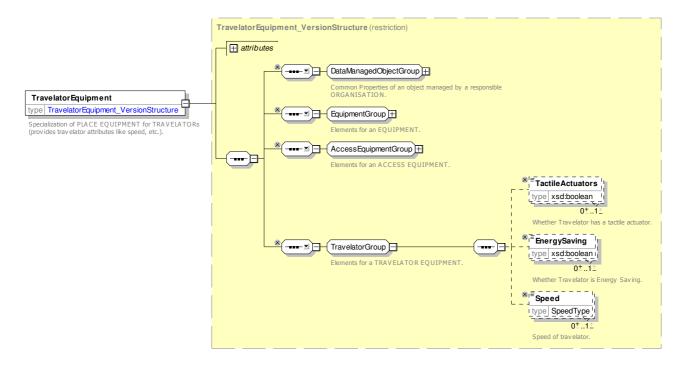

Figure 527 – TravelatorEquipment – XSD

### 8.5.8.8.10 LiftEquipment - Model Element

Specialisation of PLACE ACCESS EQUIPMENT for LIFTs (provides lift attributes like depth, maximum load, etc.).

Table 435 - LiftEquipment - Element

| Classifi cation | Name                    | Туре                     | Cardi<br>nality | Description                                |
|-----------------|-------------------------|--------------------------|-----------------|--------------------------------------------|
| ::>             | ::>                     | PlaceAccessEquipm<br>ent | ::>             | LIFT inherits from PLACE ACCESS EQUIPMENT. |
| «PK»            | id                      | LiftIdType               | 1:1             | Identifier of LIFT.                        |
|                 | Depth                   | LengthType               | 0:1             | Depth of LIFT.                             |
|                 | MaximumLoad             | WeightType               | 0:1             | Maximum load of LIFT.                      |
|                 | WheelchairPassable      | xsd:boolean              | 0:1             | Whether LIFT is wheelchair passable.       |
|                 | WheelchairTurningCircle | LengthType               | 0:1             | Wheelchair turning circle of LIFT.         |
|                 | InternalWidth           | LengthType               | 0:1             | Internal width of LIFT                     |
|                 | TypeOfHandrail          | TypeOfHandrail-<br>Enum  | 0:1             | Type of handrail.                          |
|                 | HandrailHeight          | LengthType               | 0:1             | Height of handrail from step.              |
|                 | CallButtonHeight        | LengthType               | 0:1             | Height of call buttons of LIFT.            |
|                 | DirectionButtonHeight   | LengthType               | 0:1             | Height of any direction button from floor. |

| LowerHandrailHeight   | LengthType  | 0:1 | Height of any handrail from floor.          |
|-----------------------|-------------|-----|---------------------------------------------|
| RaisedButtons         | xsd:boolean | 0:1 | Whether LIFT has raised buttons.            |
| BrailleButtons        | xsd:boolean | 0:1 | Whether LIFT has braille buttons.           |
| ThroughLoader         | xsd:boolean | 0:1 | Whether LIFT is through loader.             |
| MirrorOnOppositeSide  | xsd:boolean | 0:1 | Whether LIFT has a mirror on opposite side. |
| Attendant             | xsd:boolean | 0:1 | Whether LIFT has attendant.                 |
| Automatic             | xsd:boolean | 0:1 | Whether LIFT is automatic.                  |
| AlarmButton           | xsd:boolean | 0:1 | Whether LIFT has alarm Button.              |
| TactileActuators      | xsd:boolean | 0:1 | Whether LIFT has tactile actuators.         |
| AcousticAnnouncements | xsd:boolean | 0:1 | Whether LIFT has acoustic announcements.    |
| SignageToLift         | xsd:boolean | 0:1 | Whether LIFT has signage.                   |
| SuitableForCycles     | xsd:boolean | 0:1 | Whether LIFT is suitable for a cycle.       |

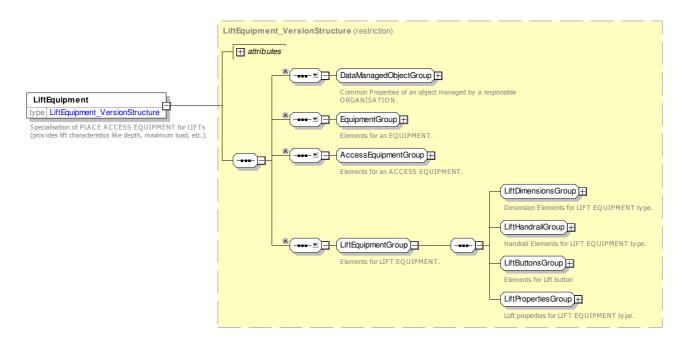

Figure 528 - LiftEquipment - XSD

### 8.5.8.8.10.1 LiftDimensionGroup – Group

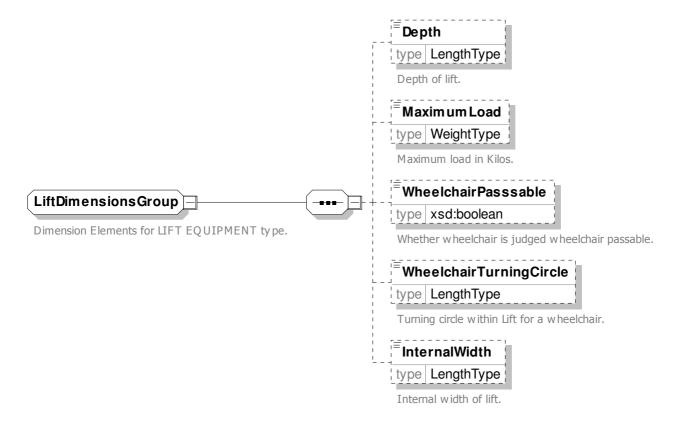

Figure 529 - LiftDimensionGroup - XSD

### 8.5.8.8.10.2 LiftHandrailGroup – Group

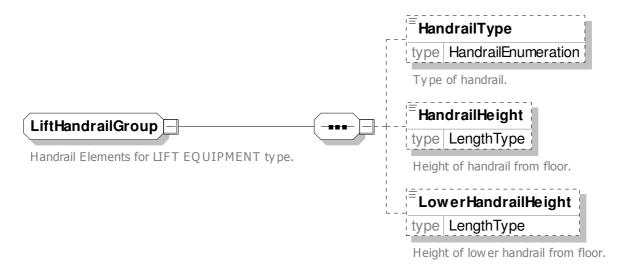

Figure 530 – LiftHandrailGroup – XSD

## 8.5.8.8.10.3 LiftButtonsGroup – Group

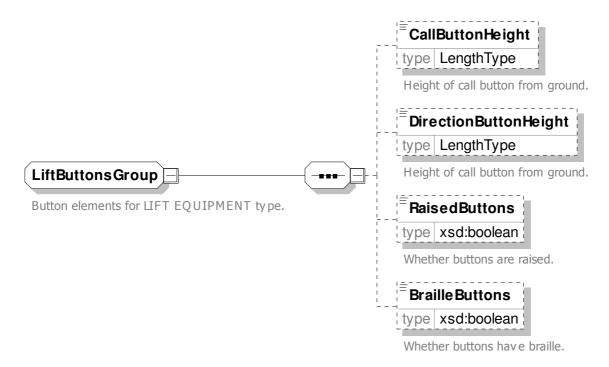

Figure 531 – *LiftButtonsGroup – XSD* 

#### 8.5.8.8.10.4 LiftPropertiesGroup – Group

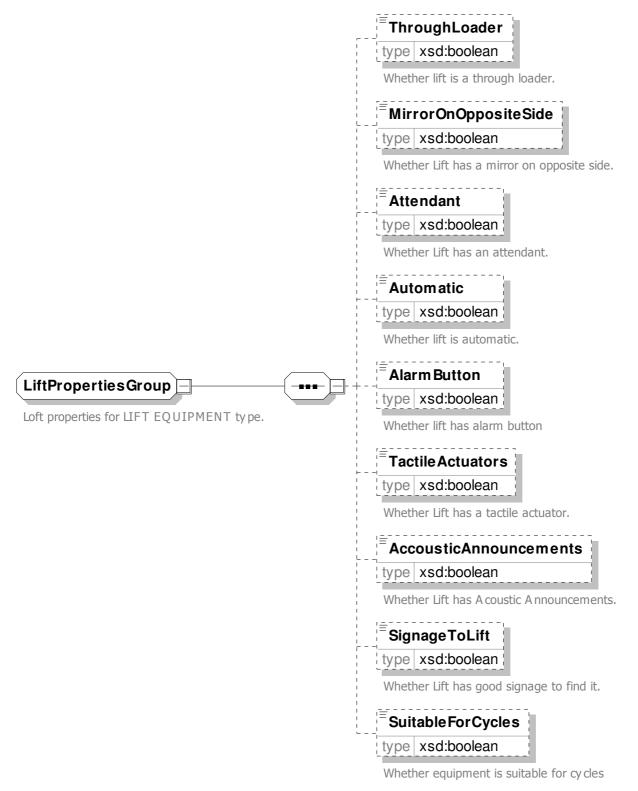

Figure 532 – LiftPropertiesGroup – XSD

### 8.5.8.9 Sign Equipment

Stations typically have carefully designed signage located at critical decision points within the interchange – for example 'District Line Northbound', 'London Trains platform 3 & 4', 'Exit to Centre Court Shopping Centre',

etc. The *NeTEx* model treats signs as a kind of EQUIPMENT whose contents and locations can be exactly specified. This makes it possible to create detailed journey plan instructions, augmented reality guides and other applications for the interchange that refer to what the user can see if they are positioned within it.

### 8.5.8.9.1 SIGN EQUIPMENT – Conceptual MODEL

SIGN EQUIPMENT can define signs visible to passengers at places in a SITE, such as PLACE SIGNS, DIRECTION SIGNs, etc. these can be used to provide guidance.

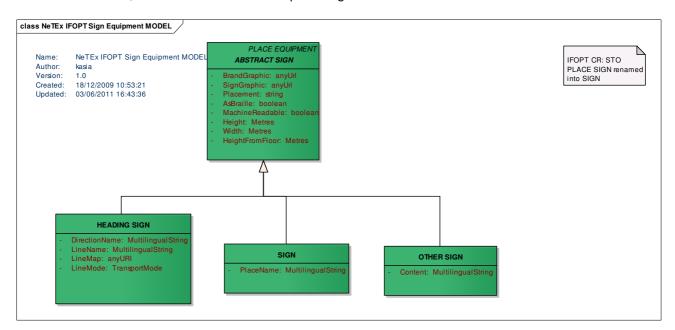

Figure 533 – SIGN EQUIPMENT – Conceptual MODEL (UML)

#### 8.5.8.9.2 Sign Equipment – Physical Model

The following figure shows detailed attributes of the SIGN EQUIPMENT model elements.

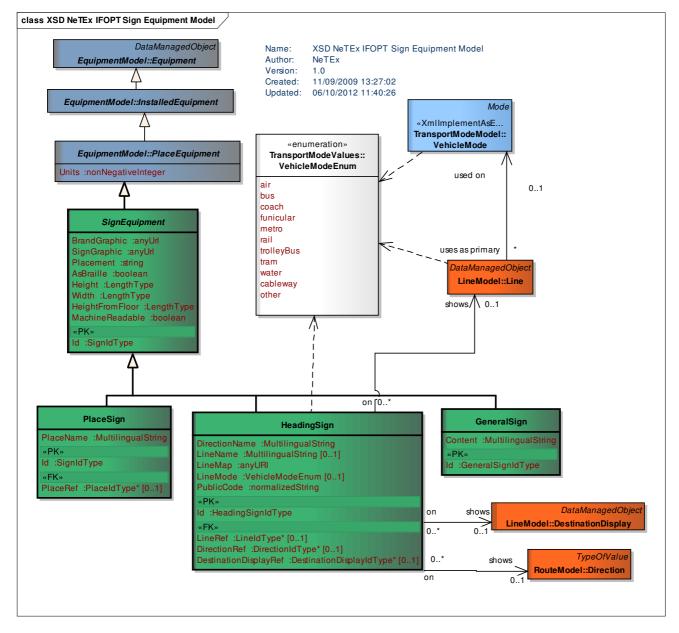

Figure 534 - Sign Equipment - Physical Model (UML) - Detail

#### 8.5.8.9.3 Sign Equipment – Attributes and XSD

Generic specialization of PLACE EQUIPMENT for SIGNs (heading signs, etc.).

Table 436 - SignEquipment - Element

| Classifi cation | Name      | Туре           | Cardin-<br>ality | Description                         |
|-----------------|-----------|----------------|------------------|-------------------------------------|
| ::>             | ::>       | PlaceEquipment | ::>              | SIGN inherits from PLACE EQUIPMENT. |
| «PK»            | id        | SignIdType     | 1:1              | Identifier of SIGN.                 |
|                 | AsBraille | xsd:boolean    | 0:1              | Whether SIGN has braille section.   |
|                 | Height    | LengthType     | 0:1              | Height of SIGN from bottom of sign. |

| Width           | LengthType  | 0:1 | Width of SIGN.                       |
|-----------------|-------------|-----|--------------------------------------|
| HeightFromFloor | LengthType  | 0:1 | Height of SIGN above ground.         |
| Placement       | xsd:string  | 0:1 | Description of placement of SIGN.    |
| BrandGraphic    | xsd:anyUrl  | 0:1 | URL for Brand graphic shown on SIGN. |
| SignGraphic     | xsd:anyUrl  | 0:1 | URL for Sign graphic shown on SIGN.  |
| MachineReadable | xsd:boolean | 0:1 | Whether sign is machine readable.    |

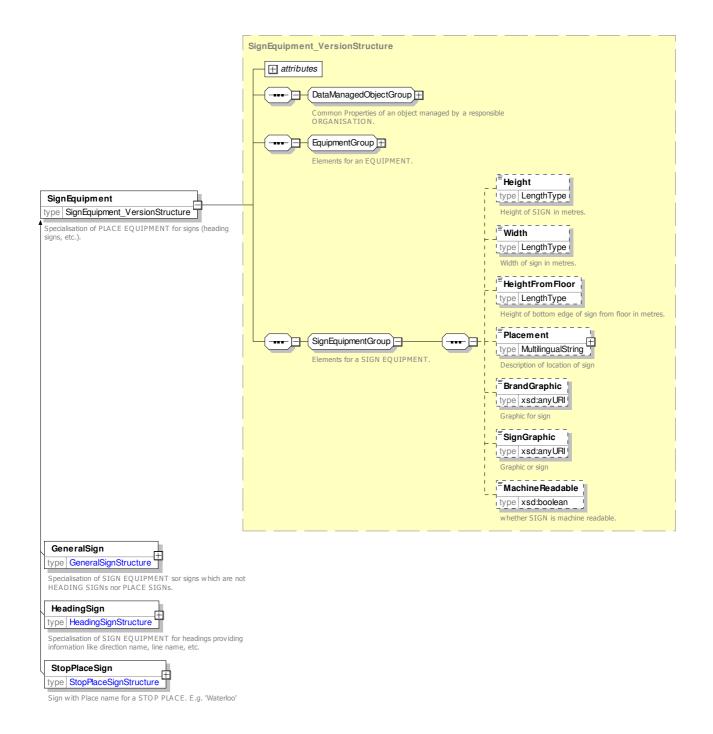

739

## Figure 535 - SignEquipment - XSD

## 8.5.8.9.3.1 *HeadingSign* – Model Element

Specialisation of SIGN for HEADING SIGNs providing information like direction name, line name, etc.

Table 437 – *HeadingSign* – Element

| Classifi cation | Name                      | Туре                 | Cardin-<br>ality | Description                                     |
|-----------------|---------------------------|----------------------|------------------|-------------------------------------------------|
| ::>             | ::>                       | SignEquipment        | ::>              | HEADING SIGN inherits from SIGN EQUIPMENT.      |
| «PK»            | id                        | HeadingSignIdType    | 1:1              | Identifier of HEADING SIGN.                     |
|                 | PlaceName                 | MultilingualString   | 0:1              | PLACE name on HEADING SIGN.                     |
| «FK»            | LineRef                   | LineRef              | 0:1              | LINE referenced by HEADING SIGN.                |
|                 | LineName                  | MultilingualString   | 0:1              | LINE name on HEADING SIGN.                      |
|                 | PublicCode                | xsd:normalizedString | 0:1              | LINE code on HEADING SIGN.                      |
|                 | TransportMode             | VehicleModeEnum      | 0:1              | MODE of LINE referenced by sign.                |
|                 | TransportSubMode          | TransportSubMode     | 0:1              | SUBMODE of LINE referenced by sign.             |
|                 | LineMap                   | xsd:anyURI           | 0:1              | URL of Map associated with sign.                |
|                 | DirectionRef              | DirectionRef         | 1:1              | DIRECTION that sign shows.                      |
|                 | DirectionName             | MultilingualString   | 1:1              | DIRECTION name that sign shows.                 |
| «FK»            | DestinationDisplayRe<br>f | LineRef              | 0:1              | Destination DISPLAY referenced by HEADING SIGN. |

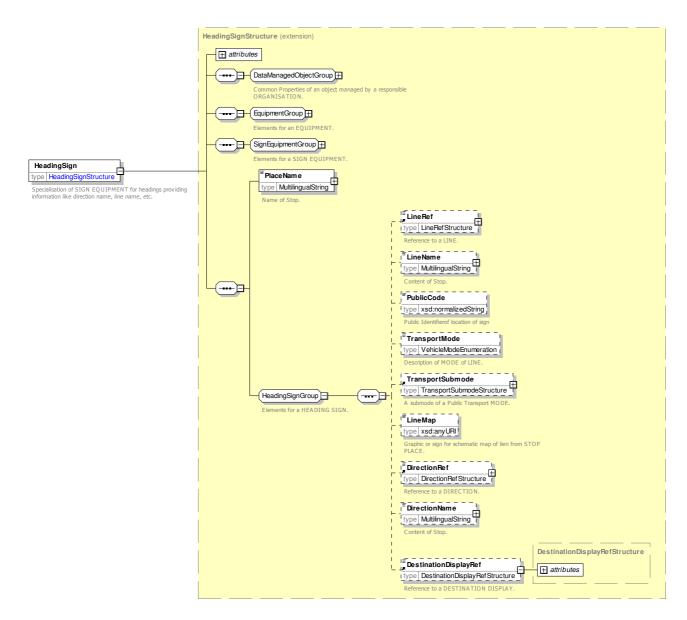

Figure 536 - HeadingSign - XSD

### 8.5.8.9.3.2 GeneralSign – Model Element

Specialisation of SIGN which are not HEADING SIGNs or regular SIGNs.

Table 438 - GeneralSign - Element

| Classifi cation | Name            | Туре               | Cardin-<br>ality | Description                                |
|-----------------|-----------------|--------------------|------------------|--------------------------------------------|
| ::>             | ::>             | SignEquipment      | ::>              | HEADING SIGN inherits from SIGN EQUIPMENT. |
| «PK»            | id              | GeneralSignIdType  | 1:1              | Identifier of GENERAL SIGN.                |
|                 | Content         | MultilingualString | 0:1              | Content of GENERAL SIGN.                   |
|                 | SignContentType | SignContentEnum    | 0:1              | Type of content.                           |

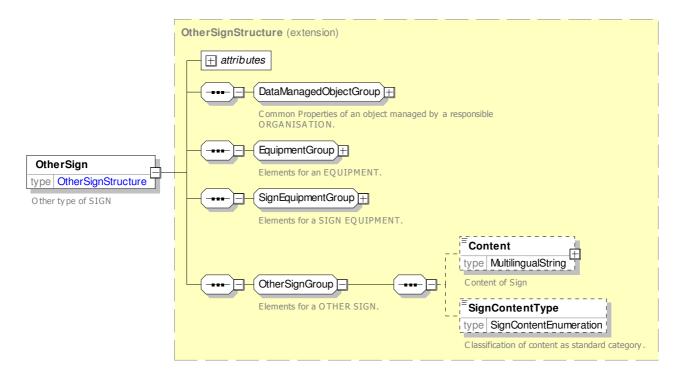

Figure 537 - GeneralSign - XSD

### 8.5.8.9.3.3 PlaceSign – Model Element

Sign with the name of a Stop Place.

Table 439 - PlaceSign - Element

| Classifi cation | Name      | Туре               | Cardin-<br>ality | Description                              |
|-----------------|-----------|--------------------|------------------|------------------------------------------|
| ::>             | ::>       | SignEquipment      | ::>              | PLACE SIGN inherits from SIGN EQUIPMENT. |
| «PK»            | id        | SignIdType         | 1:1              | Identifier of PLACE SIGN.                |
|                 | PlaceName | MultilingualString | 1:1              | Place name shown on SIGNs.               |
| «FK»            | PlaceRef  | PlaceRef           | 0:1              | Reference to Place shown on SIGN.        |

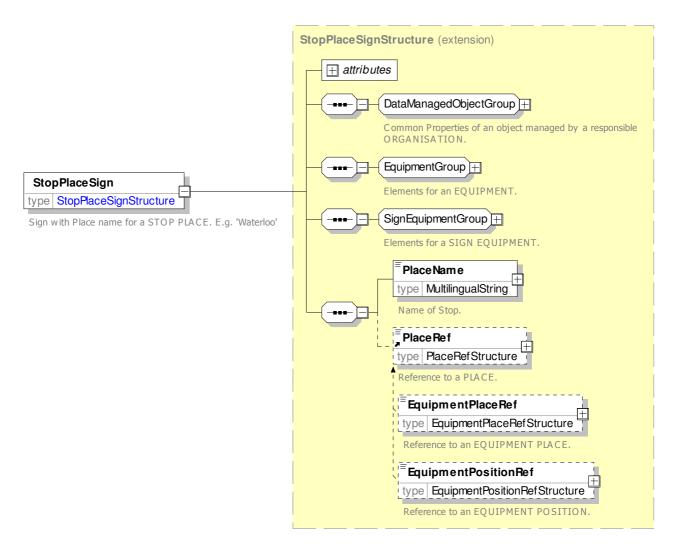

Figure 538 - PlaceSign - XSD

### 8.5.8.10 Ticketing Equipment elements

## 8.5.8.10.1 TICKETING EQUIPMENT – Conceptual MODEL

The TICKETING EQUIPMENT describes elements relevant for ticketing. The following figure shows the Conceptual model for TICKETING EQUIPMENT.

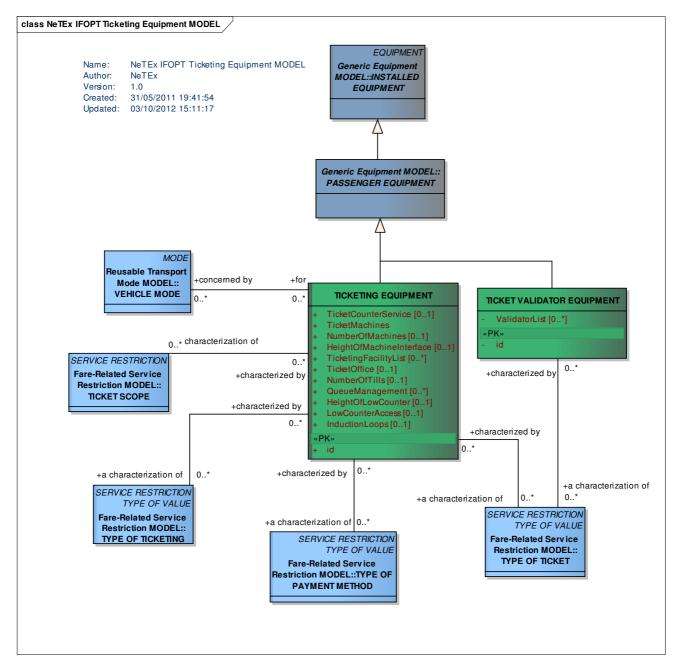

Figure 539 - TICKETING EQUIPMENT - Conceptual MODEL (UML)

#### 8.5.8.10.2 Ticketing Equipment – Physical Model

The following shows detailed attributes of the TICKETING EQUIPMENT model elements.

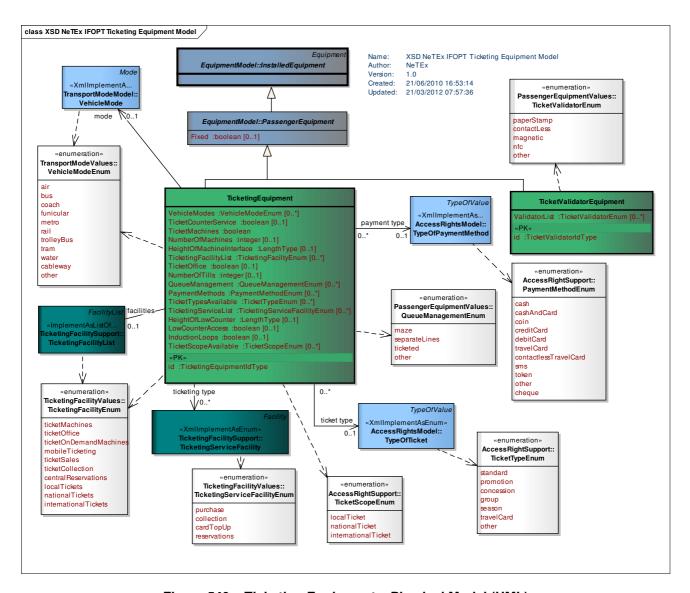

Figure 540 – Ticketing Equipment – Physical Model (UML)

#### 8.5.8.10.3 Ticketing Equipment – Attributes and XSD

### 8.5.8.10.3.1 TicketValidatorEquipment – Model Element

Specialisation of PASSENGER EQUIPMENT (PLACE EQUIPMENT) for TICKET VALIDATOR.

Classifi Cardin-**Description** Name **Type** cation ality TICKET VALIDATOR EQUIPMENT inherits from PassengerEquipment *::*> *::*> *::*> PASSENGER EQUIPMENT «PK» id TicketValidatorIdType 1:1 Identifier of TICKET VALIDATOR EQUIPMENT. ValidatorList TicketValidatorEnum 0:\* Type of TICKET VALIDATOR.

Table 440 - TicketValidatorEquipment - Element

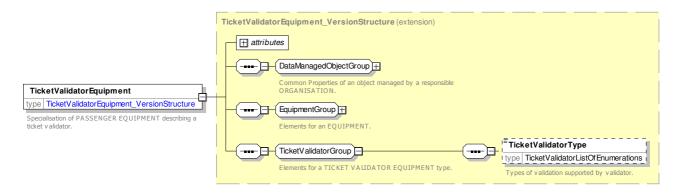

Figure 541 – TicketValidatorEquipment – XSD

## TicketValidatorType - Allowed values

Allowed values for Ticket Validator Type (TicketValidatorEnum).

Table 441 - TicketValidatorType - Allowed Values

| Value       | Description       |
|-------------|-------------------|
| paperStamp  | Paper stamp       |
| contactLess | Contact less card |

| magnetic | Magnetic strip             |
|----------|----------------------------|
| nfc      | Near field communication   |
| other    | Other validation mechanism |

### QueueManagementType - Allowed values

Allowed values for Type of Fare Class (QueueManagementEnum).

Table 442 – QueueManagementType – Allowed Values

| Value         | Description     |
|---------------|-----------------|
| maze          | Maze            |
| separateLines | Separate lines. |

| ticketed | Queue tickets         |  |
|----------|-----------------------|--|
| other    | Other queue equipment |  |

## 8.5.8.10.3.2 TicketingEquipment – Model Element

Specialisation of PASSENGER EQUIPMENT for TICKETING.

Table 443 - TicketingEquipment - Element

| Classifi cation | Name         | Туре                      | Cardin-<br>ality | Description                                            |
|-----------------|--------------|---------------------------|------------------|--------------------------------------------------------|
| ::>             | ::>          | PassengerEquipment        | ::>              | TICKETING EQUIPMENT inherits from PASSENGER EQUIPMENT. |
| «PK»            | id           | TicketingEquipmentIdTy pe | 1:1              | Identifier of TICKETING EQUIPMENT.                     |
|                 | VehicleModes | VehicleModeEnum           | 0:*              | MODEs for which ticketing services apply.              |

| _  | TicketCounter-<br>Service    | xsd:boolean                       | 0:1 | Whether there is a ticket counter.                |
|----|------------------------------|-----------------------------------|-----|---------------------------------------------------|
| Т  | TicketMachines               | xsd:boolean                       | 0:1 | Whether there are ticket machines.                |
| ۸  | lumberOfMachines             | xsd:integer                       | 0:1 | Number of ticket machines.                        |
|    | deightOfMachine-<br>nterface | LengthType                        | 0:1 | Whether there is a low counter for accessibility. |
| 7  | TicketingFacilityList        | TicketingFaciltyEnum              | 0:* | Types of TICKETING available.                     |
| 7  | icketOffice                  | xsd:boolean                       | 0:1 | Whether there is a distinct ticket office.        |
| ٨  | lumberOfTills                | xsd:integer                       | 0:1 | Number of tills selling tickets.                  |
| G  | QueueManagement              | QueueManagement-<br>Enum          | 0:* | Type of Queue Management.                         |
| P  | PaymentMethods               | PaymentMethodEnum                 | 0:* | Payment methods allowed.                          |
|    | TicketTypes-<br>Available    | TicketTypeEnum                    | 0:* | Types of ticket available.                        |
| 7  | TicketingServiceList         | TicketingService-<br>FacilityEnum | 0:* | Types of ticketing service available.             |
|    | deightOfLow-<br>Counter      | LengthType                        | 0:1 | Height of counter for accessibility.              |
| L  | .owCounterAccess             | xsd:boolean                       | 0:1 | Whether there are induction loops.                |
| lı | nductionLoops                | xsd:boolean                       | 0:1 | Whether there are ticket machines.                |
|    | icketScope-<br>Available     | TicketScopeEnum                   | 0:* | Types of ticket scope available.                  |

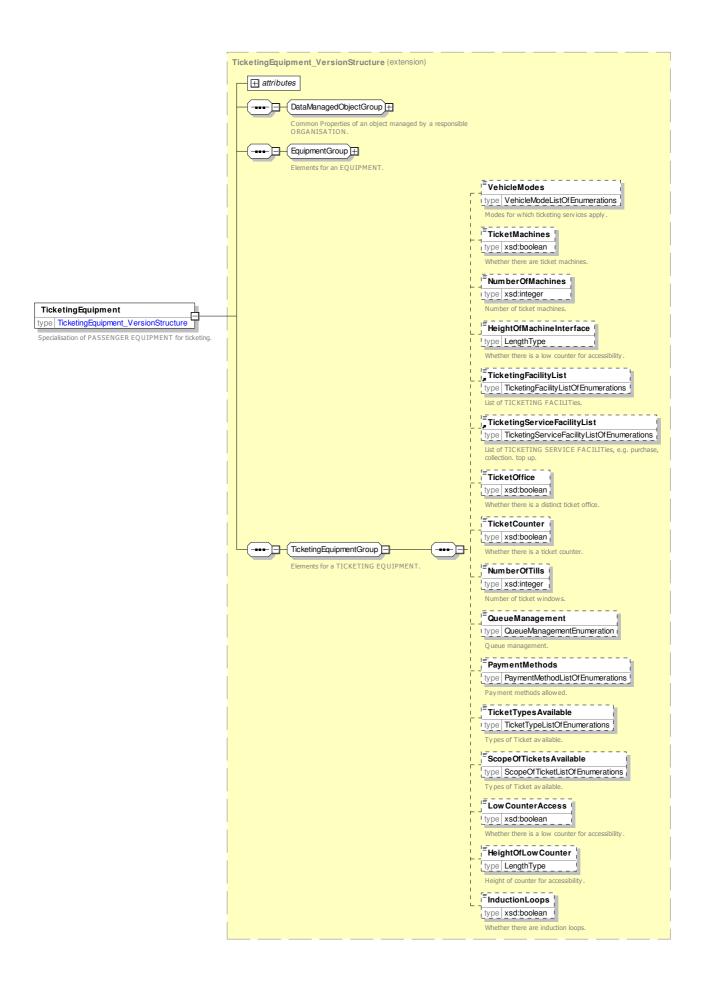

## Figure 542 – *TicketingEquipment – XSD*

## TicketingFacility - Allowed values

Allowed values for Ticketing FACILITY (TicketingFacilityEnum).

Table 444 – *TicketingFacility* – Allowed Values

| Value                      | Description               |
|----------------------------|---------------------------|
| ticketMachines             | Ticket machines           |
| ticketOffice               | Ticket office             |
| ticketOnDemandMachin<br>es | Ticket on demand machines |
| mobileTicketing            | Mobile ticketing.         |
| ticketSales                | Ticket sales              |

| ticketCollection     | Ticket collection                |
|----------------------|----------------------------------|
| centralReservations  | Central reservations can be made |
| localTickets         | Local Ticket sales               |
| nationalTickets      | National Ticket sales            |
| internationalTickets | International Ticket sales       |

## TicketType - Allowed values

Allowed values for Ticket Type (*TicketTypeEnum*).

Table 445 - TicketType - Allowed Values

| Value      | Description             |
|------------|-------------------------|
| standard   | Standard ticket         |
| promotion  | Promotional ticket      |
| concession | Concessionary<br>ticket |

| group      | Group ticket       |
|------------|--------------------|
| season     | Season ticket      |
| travelCard | Travel card ticket |
| other      | Other ticket       |

## TicketScope - Allowed values

Allowed values for TICKET SCOPE (*TicketScopeEnum*).

Table 446 - TicketScope - Allowed Values

| Value       | Description  |
|-------------|--------------|
| localTicket | Local ticket |

| nationalTicket      | National ticket      |
|---------------------|----------------------|
| internationalTicket | International ticket |

Erreur! Source du renvoi introuvable.

# 8.5.8.11 Local Service

The following figure shows detailed attributes of the LOCAL SERVICE model elements.

# 8.5.8.11.1 LOCAL SERVICE - Conceptual MODEL

The following figure shows of the LOCAL SERVICE model elements

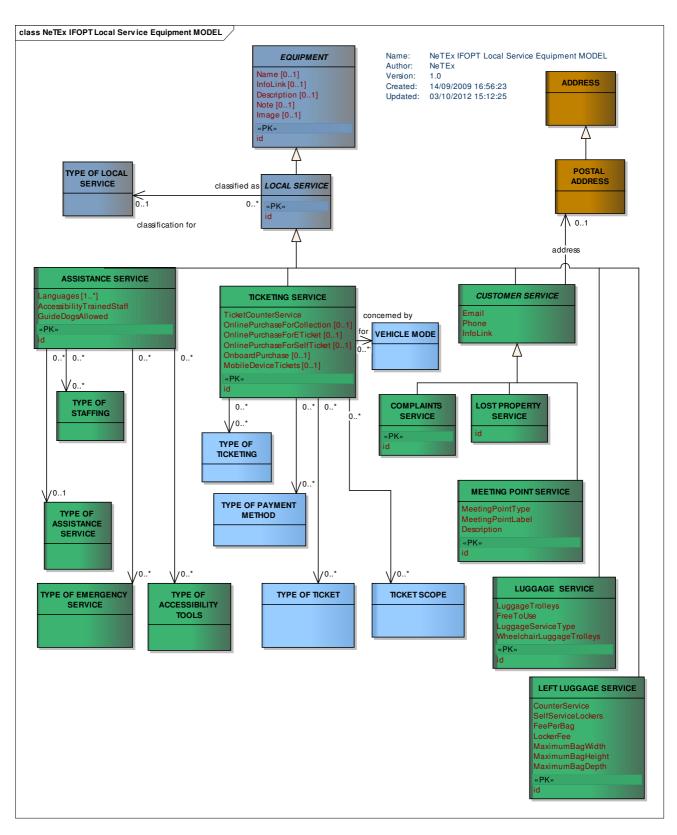

Figure 543 - LOCAL SERVICE- Conceptual MODEL (UML)

### 8.5.8.11.2 Local Service - Physical Model

The following figure shows detailed attributes of the LOCAL SERVICE model elements.

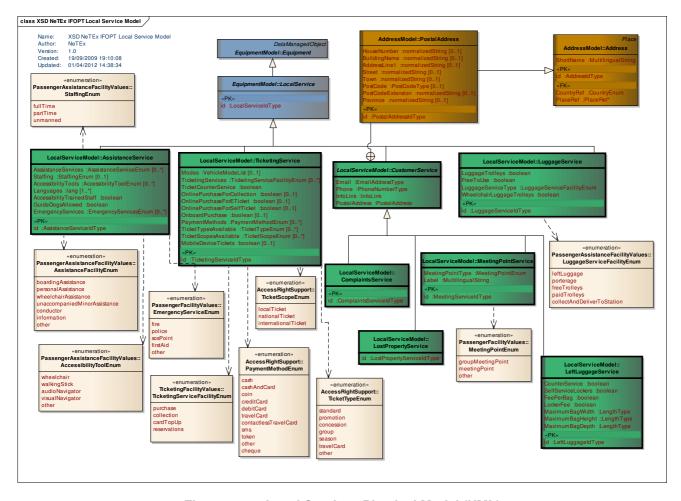

Figure 544 - Local Service- Physical Model (UML)

#### 8.5.8.11.3 Local Service - Attributes and XSD

#### 8.5.8.11.3.1 AssistanceService – Model Element

Specialisation of LOCAL SERVICE for ASSISTANCE providing information like language, accessibility trained staff, etc.

Classifi Name **Type** Cardin-Description cation ality ASSISTANCE SERVICE inherits from LOCAL LocalService *::*> *::*> ::> SERVICE. Identifier of ASSISTANCE SERVICE. «PK» id AssistanceServiceIdType 1:1 Asssistance-**AsssistanceServiceEnum** 0:\* Type of assistance service provided. Services Staffing StaffingEnum 0:1 Whether the service is staffed. 0:\* AccessibilityTools AccessibilityToolEnum Whether accessibility tools such as wheelchairs are available.

Table 447 - LocalService - Element

| Languages                      | xsd:lang              | 0:* | Which languages are spoken?                                          |
|--------------------------------|-----------------------|-----|----------------------------------------------------------------------|
| Accessibility-<br>TrainedStaff | xsd:boolean           | 0:1 | Whether staff are accessibility trained.                             |
| GuideDogs-<br>Allowed          | xsd:boolean           | 0:1 | Whether guide dogs are allowed.                                      |
| Emergency-<br>Services         | EmergencyServicesEnum | 0:* | Emergency services available that may be relevant for accessibility. |
| SafetyFacilityList             | SafetyFacilityList    | 0:1 | Safety facilities available.                                         |

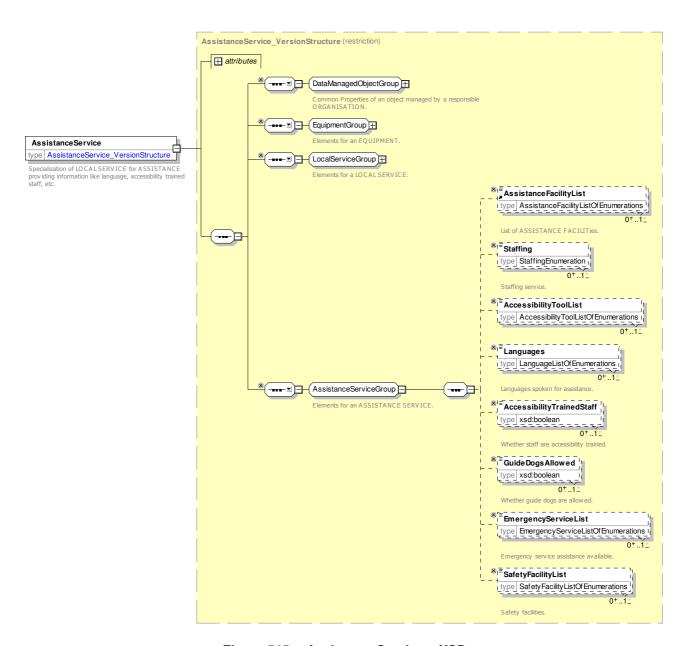

Figure 545 - AssistanceService - XSD

#### AssistanceService - Allowed values

Allowed values for AssistanceService type (AssistanceServiceEnum).

Table 448 - AssistanceService - Allowed Values

| Value                | Description                  |
|----------------------|------------------------------|
| boardingAssistance   | Boarding assistance          |
| personalAssistance   | Personal assistance          |
| wheelchairAssistance | Wheelchair assistance        |
| unaccompaniedM-      | Assistance for unaccompanied |

| inorAssistance | minors                            |
|----------------|-----------------------------------|
| conductor      | There is a conductor              |
| information    | Information facility is available |
| other          | Other information                 |

#### Staffing - Allowed values

Allowed values for Staffing (StaffingEnum).

Table 449 - Staffing - Allowed Values

| Value    | Description        |
|----------|--------------------|
| fullTime | Full Time staffing |

| partTime | Part Time staffing |
|----------|--------------------|
| unmanned | Unmanned           |

### AccessibilityTool - Allowed values

Allowed values for Accessibility Tool FACILITY (AccessibilityToolEnum).

Table 450 - AccessibilityTool - Allowed Values

| Value          | Description                               |
|----------------|-------------------------------------------|
| wheelchair     | Wheelchairs available or passenger use    |
| walkingStick   | Walking sticks available or passenger use |
| audioNavigator | Audio navigators available for passenger  |

|                 | use                                |
|-----------------|------------------------------------|
| visualNavigator | Audio navigation devices available |
| other           | Other devices available            |

### EmergencyServiceType - Allowed values

Allowed values for EMERGENCY SERVICE (*EmergencyServiceEnum*).

Table 451 - EmergencyServiceType - Allowed Values

| Value  | Description                     |
|--------|---------------------------------|
| fire   | Fire brigade emergency services |
| police | Police services                 |

| sosPoint | SOS Point               |
|----------|-------------------------|
| firstAid | First aid services      |
| other    | Other emergency service |

## SafetyFacility - Allowed values

Allowed values for Emergency Service FACILITY (SafetyFacilityEnum).

Table 452 - SafetyFacility - Allowed Values

| Value          | Description                                           |
|----------------|-------------------------------------------------------|
| mobileCoverage | There is mobile phone coverage                        |
| ссТи           | There is close circuit television camera surveillance |

| sosPoint | There is an SOS point |
|----------|-----------------------|
| staffed  | There are staff       |

## 8.5.8.11.3.2 LuggageService – Model Element

Specialisation of CUSTOMER SERVICE for LUGGAGE SERVICE (provides luggage service attributes like luggage trolley, free to use, etc.).

Table 453 - LuggageService - Element

| Classifi cation | Name                           | Туре                            | Cardin-<br>ality | Description                                              |
|-----------------|--------------------------------|---------------------------------|------------------|----------------------------------------------------------|
| ::>             | ::>                            | LocalService                    | ::>              | LUGGAGE SERVICE inherits from LOCAL SERVICE.             |
| «PK»            | id                             | LuggageServiceIdType            | 1:1              | Identifier of LUGGAGE SERVICE.                           |
|                 | LuggageTrolleys                | xsd:boolean                     | 0:1              | Whether Luggage trolleys are available.                  |
|                 | FreeToUse                      | xsd:boolean                     | 0:1              | Whether Luggage trolleys are free to use.                |
|                 | LuggageService-<br>Type        | LuggageService-<br>FacilityEnum | 0:1              | Type of luggage services available.                      |
|                 | Wheelchair-<br>LuggageTrolleys | xsd:boolean                     | 0:1              | Whether there are Luggage trolleys for wheelchair users. |

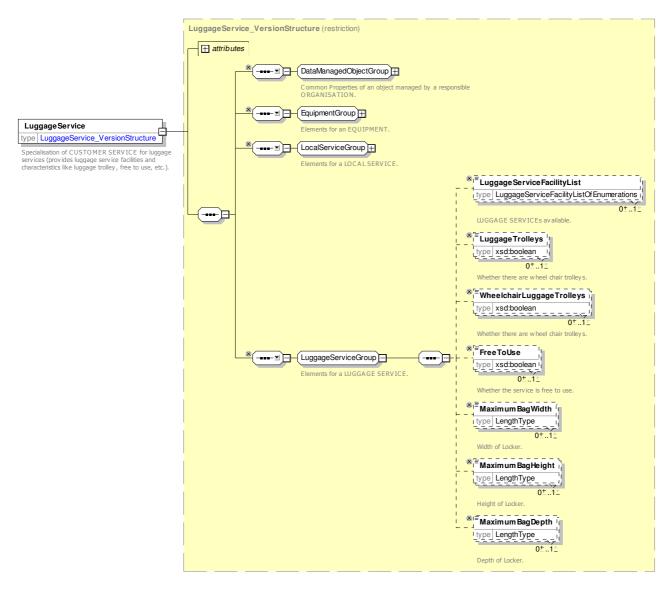

Figure 546 - LuggageService - XSD

### LuggageServiceFacility - Allowed values

Allowed values for Luggage (SafetyFacilityEnum).

Table 454 – LuggageServiceFacility – Allowed Values

| Value        | Description           |
|--------------|-----------------------|
| leftLuggage  | Left luggage          |
| porterage    | Porterage             |
| freeTrolleys | Free luggage trolleys |

| paidTrolleys                | Luggage trolleys require payment to use |
|-----------------------------|-----------------------------------------|
| collectAndDeliverToStat ion | Luggage Collection and delivery service |

#### 8.5.8.11.3.3 LeftLuggageService – Model Element

Specialisation of CUSTOMER SERVICE for LEFT LUGGAGE SERVICE (provides left luggage attributes like self-service locker, locker free, etc.).

# Table 455 – LeftLuggageService – Element

| Classifi cation | Name                    | Туре              | Cardin-<br>ality | Description                                              |
|-----------------|-------------------------|-------------------|------------------|----------------------------------------------------------|
| ::>             | ::>                     | LocalService      | ::>              | LEFT LUGGAGE SERVICE inherits from LOCAL SERVICE.        |
| «PK»            | id                      | LeftLuggageIdType | 1:1              | Identifier of LEFT LUGGAGE SERVICE.                      |
|                 | CounterService          | xsd:boolean       | 0:1              | Whether left luggage is a counter service.               |
|                 | SelfService-<br>Lockers | xsd:boolean       | 0:1              | Whether there are self-service lockers for left luggage. |
|                 | FeePerBag               | xsd:boolean       | 0:1              | Whether there is a fee per bag.                          |
|                 | LockerFee               | xsd:boolean       | 0:1              | Whether there is a locker fee.                           |
|                 | MaximumBag-<br>Width    | LengthType        | 0:1              | Maximum width of luggage allowed.                        |
|                 | MaximumBag-<br>Height   | LengthType        | 0:1              | Maximum width of luggage allowed.                        |
|                 | MaximumBag-<br>Depth    | LengthType        | 0:1              | Maximum depth of luggage allowed.                        |

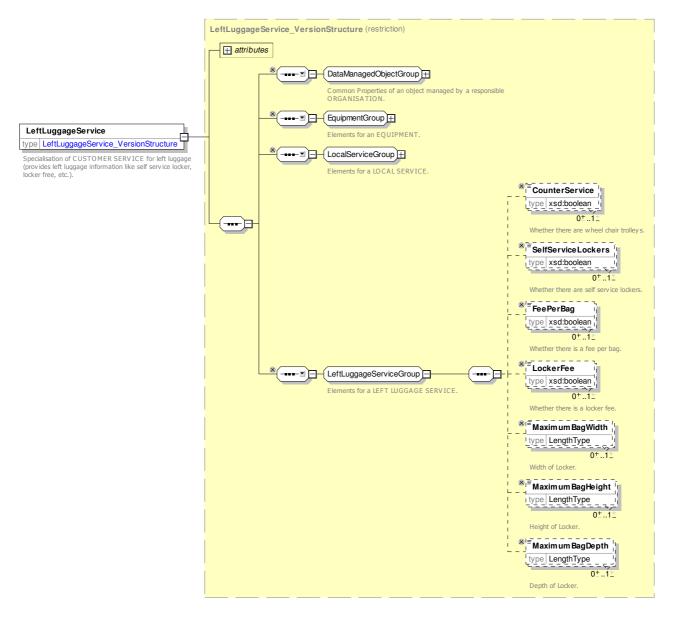

Figure 547 – LeftLuggageService – XSD

#### 8.5.8.11.3.4 CustomerService – Model Element

Generic specialization of LOCAL SERVICE for CUSTOMER SERVICEs (lost properties, meeting point, complaints, etc.).

Classifi Cardin-Name Type Description cation ality LocalService **CUSTOMER** SERVICE inherits from LOCAL ::> ::> ::> **SERVICE** Email for CUSTOMER SERVICE. **Email** EmailAddressType 0:1 Phone PhoneNumberType Phone for CUSTOMER SERVICE.. 0:1

Table 456 - CustomerService - Element

| InfoLink      | InfoLink      | 0:1 | URL for CUSTOMER SERVICE.           |
|---------------|---------------|-----|-------------------------------------|
| PostalAddress | PostalAddress | 0:1 | Postal Address for CUSTOMER SERVICE |

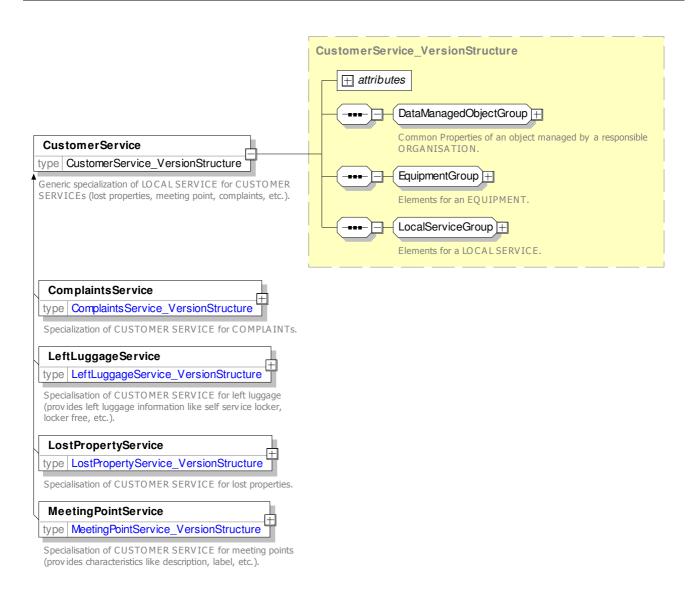

Figure 548 - CustomerService - XSD

### 8.5.8.11.3.5 ComplaintsService – Model Element

Specialisation of CUSTOMER SERVICE for COMPLAINTs.

Table 457 - ComplaintsService - Element

| Classifi cation | Name | Туре                         | Cardin-<br>ality | Description                                       |
|-----------------|------|------------------------------|------------------|---------------------------------------------------|
| ::>             | ::>  | CustomerService              | ::>              | COMPLAINTS SERVICE inherits from CUSTOMER SERVICE |
| «PK»            | id   | ComplaintsService-<br>IdType | 1:1              | Identifier of COMPLAINTS SERVICE.                 |

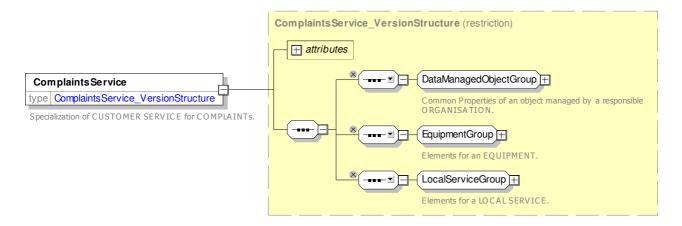

Figure 549 - ComplaintsService - XSD

### 8.5.8.11.3.6 LostPropertyService – Model Element

Specialisation of CUSTOMER SERVICE for LOST PROPERTies.

Table 458 – LostPropertyService – Element

| Classifi<br>cation | Name | Туре                      | Card<br>in-<br>ality | Description                                           |
|--------------------|------|---------------------------|----------------------|-------------------------------------------------------|
| ::>                | ::>  | LocalService              | ::>                  | LOST PROPERTY SERVICE inherits from CUSTOMER SERVICE. |
|                    | id   | LostPropertyServiceIdType | 1:1                  | Identifier of LOST PROPERTY SERVICE.                  |

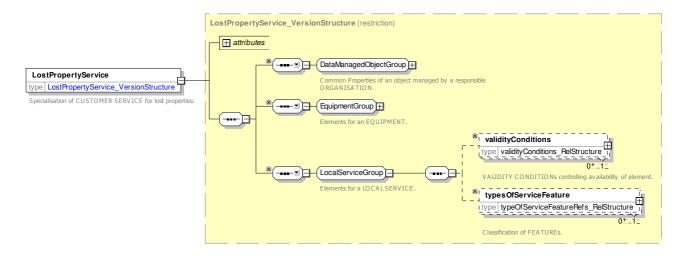

Figure 550 - LostPropertyService - XSD

### 8.5.8.11.3.7 MeetingPointService – Model Element

Specialisation of CUSTOMER SERVICE for MEETING POINTs (provides attributes like description, label, etc.).

Table 459 - MeetingPoint - Element

| Classifi cation | Name             | Туре                 | Cardin-<br>ality | Description                                          |
|-----------------|------------------|----------------------|------------------|------------------------------------------------------|
| ::>             | ::>              | LocalService         | ::>              | MEETING POINT SERVICE inherits from CUSTOMER SERVICE |
| «PK»            | id               | MeetingServiceIdType | 1:1              | Identifier of MEETING POINT SERVICE.                 |
|                 | MeetingPointType | MeetingPointEnum     | 1:1              | Type of meeting point.                               |
|                 | Label            | MultilingualString   | 0:1              | Label of meeting point.                              |

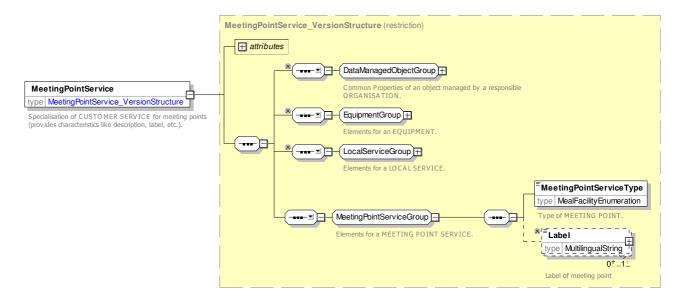

Figure 551 - MeetingPointService - XSD

### MeetingPointType - Allowed values

Allowed values for Meeting Point FACILITY (MeetingPointEnum).

Table 460 - MeetingPointType - Allowed Values

### 8.5.8.11.3.8 TicketingService – Model Element

Specialisation of LOCAL SERVICE for TICKETING, providing ticket counter and online purchase information, also associated with PAYMENT METHOD and TYPE OF TICKET.

Table 461 - TicketingService - Element

| Classifi | Name | Туре | Car  | Description |
|----------|------|------|------|-------------|
| cation   |      |      | din- |             |
|          |      |      | alit |             |

|      |                                  |                                   | У   |                                                                            |
|------|----------------------------------|-----------------------------------|-----|----------------------------------------------------------------------------|
| ::>  | ::>                              | LocalService                      | ::> | TICKETING SERVICE inherits from LOCAL SERVICE.                             |
| «PK» | id                               | TicketingServiceIdType            | 1:1 | Identifier of TICKETING SERVICE.                                           |
|      | Modes                            | VehicleModeList                   | 0:1 | TRANSPORT MODEs for which TICKETING SERVICE applies.                       |
|      | TicketingServices                | TicketingService-<br>FacilityEnum | 0:* | Type of ticketing service provided.                                        |
|      | TicketCounter-<br>Service        | xsd:boolean                       | 0:1 | Whether there is an over the counter sale of tickets.                      |
|      | OnlinePurchaseFor-<br>Collection | xsd:boolean                       | 0:1 | Whether there is an on-line sale of tickets for collection in the station. |
|      | OnlinePurchase-<br>ForETicket    | xsd:boolean                       | 0:1 | Whether there is an on-line sale of tickets for etickets.                  |
|      | OnlinePurchaseFor-<br>SelfTicket | xsd:boolean                       | 0:1 | Whether there is an on-line sale of tickets for self-print tickets.        |
|      | OnboardPurchase                  | xsd:boolean                       | 0:1 | Whether there is an on-board purchase of tickets.                          |
|      | PaymentMethods                   | PaymentMethodEnum                 | 0:* | Method of payment for ticket.                                              |
|      | TicketTypes-<br>Available        | TicketTypeEnum                    | 0:* | Types of ticket available.                                                 |
|      | TicketScopes-<br>Available       | TicketScopeEnum                   | 0:* | Scope of tickets available.                                                |
|      | MobileDevice-<br>Tickets         | xsd:boolean                       | 0:1 | Whether there is a purchase of tickets from a mobile device.               |

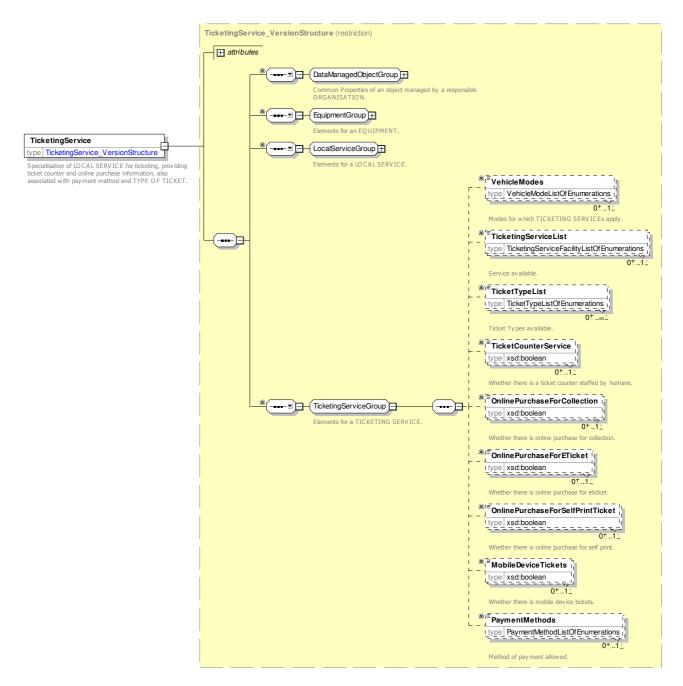

Figure 552 - TicketingService - XSD

## TicketingFacility - Allowed values

Allowed values for Ticketing FACILITY (TicketingFacilityEnum).

Table 462 - TicketingFacility - Allowed Values

| Value             | Description                |
|-------------------|----------------------------|
| ticketMachines    | Ticket machines.           |
| ticketOffice      | Ticket office.             |
| ticketOnDemandMac | Ticket on demand machines. |

| hines            |                    |
|------------------|--------------------|
| mobileTicketing  | Mobile ticketing.  |
| ticketSales      | Ticket sales.      |
| ticketCollection | Ticket collection. |

### Erreur! Source du renvoi introuvable.

| centralReservations | Central reservations can be made. |
|---------------------|-----------------------------------|
| localTickets        | Local Ticket sales.               |

| nationalTickets      | National Ticket sales.      |
|----------------------|-----------------------------|
| internationalTickets | International Ticket sales. |

## TicketingServiceFacility - Allowed values

Allowed values for Ticketing Service (TicketingServiceFacilityEnum).

Table 463 - TicketingServiceFacility - Allowed Values

| Value        | Description   |
|--------------|---------------|
| purchase     | Purchase.     |
| collection   | Collection.   |
| cardTopUp    | Card Top up.  |
| reservations | Reservations. |

### PaymentMethod - Allowed values

Allowed values for PAYMENT METHOD (PaymentMethodEnum).

Table 464 - PaymentMethod - Allowed Values

| Value       | Description           |
|-------------|-----------------------|
| cash        | Cash.                 |
| cashAndCard | Cash and Card.        |
| coin        | Coin only (no notes). |
| creditCard  | Credit card.          |
| debitCard   | Debit card.           |
| travelCard  | Travel card.          |

| contactlessTravelCa<br>rd | Contactless travel card. |
|---------------------------|--------------------------|
| sms                       | SMS.                     |
| token                     | Token.                   |
| other                     | Other payment method.    |
| cheque                    | Cheque.                  |

### 8.5.8.12 Commercial Service

## 8.5.8.12.1 COMMERCIAL SERVICE - Conceptual MODEL

The following figure shows the COMMERCIAL SERVICE model elements.

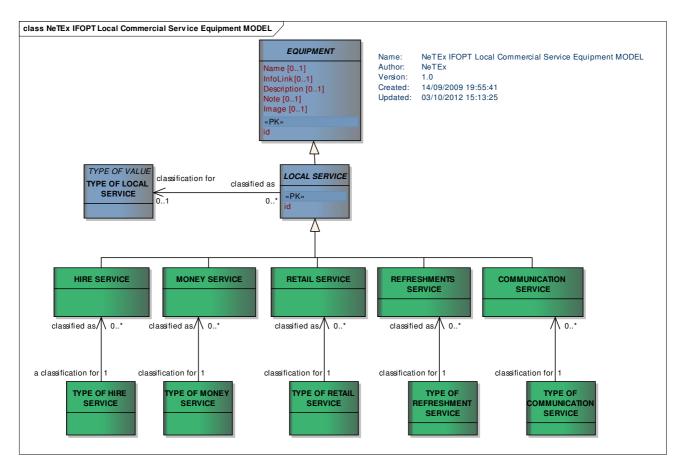

Figure 553 - COMMERCIAL SERVICE - Conceptual MODEL (UML)

## 8.5.8.12.2 Commercial Service – Physical Model

The following figure shows detailed attributes of the COMMERCIAL SERVICE model elements.

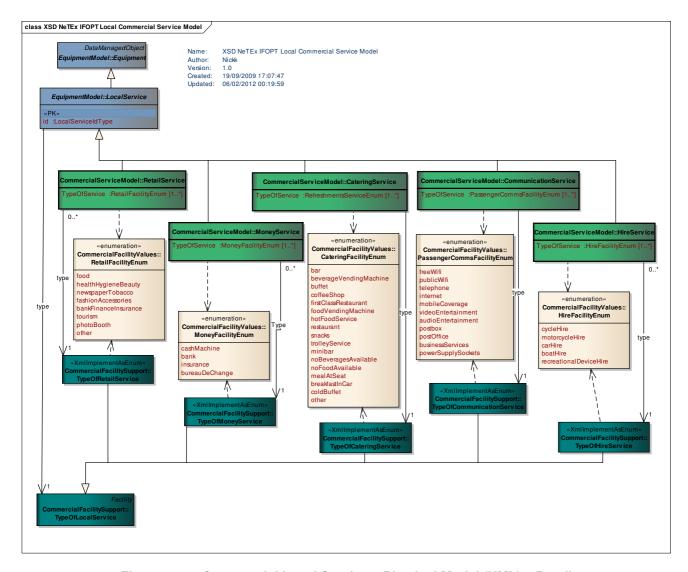

Figure 554 - Commercial Local Service - Physical Model (UML) - Detail

#### 8.5.8.12.3 Commercial Service – Attributes and XSD

### 8.5.8.12.3.1 RetailService – Model Element

Specialisation of LOCAL SERVICE for RETAIL SERVICEs, classified by TYPE OF RETAIL SERVICE.

Table 465 - RetailService - Element

| Classifi cation | Name          | Туре               | Cardin-<br>ality | Description                                 |
|-----------------|---------------|--------------------|------------------|---------------------------------------------|
| ::>             | ::>           | LocalService       | ::>              | RETAIL SERVICE inherits from LOCAL SERVICE. |
|                 | TypeOfService | RetailFacilityEnum | 1:*              | Classifications of RETAIL SERVICE.          |

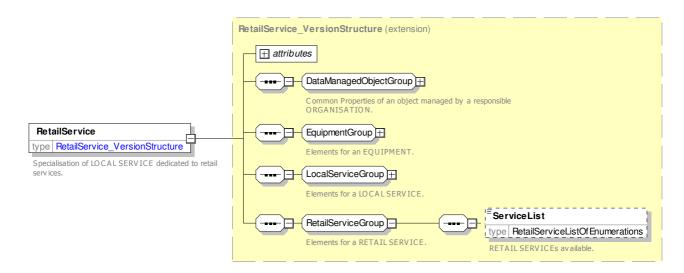

Figure 555 - RetailService - XSD

#### RetailFacility - Allowed values

Allowed values for Retail FACILITY (RetailFacilityEnum).

Table 466 - RetailFacility - Allowed Values

| Value                   | Description                          |
|-------------------------|--------------------------------------|
| food                    | Food retail outlets                  |
| healthHygieneBeaut<br>y | Health and hygiene retail outlets    |
| newspaperTobacco        | Newspaper and tobacco retail outlets |
| fashionAccessories      | Fashion and accessory retail outlets |

| bankFinanceInsuran<br>ce | Banks                |
|--------------------------|----------------------|
| tourism                  | Tourist shops        |
| photoBooth               | Photo booth          |
| other                    | Other retail outlets |

#### 8.5.8.12.3.2 CommunicationService - Model Element

Specialisation of LOCAL SERVICE for COMMUNICATION classified by a TYPE OF COMMUNICATION SERVICE.

Table 467 - CommunicationService - Element

| Classifi | Name          | Туре                            | Cardin-<br>ality | Description                                       |
|----------|---------------|---------------------------------|------------------|---------------------------------------------------|
| ::>      | ::>           | LocalService                    | ::>              | COMMUNICATION SERVICE inherits from LOCAL SERVICE |
|          | TypeOfService | PassengerCommsFacility-<br>Enum | 1:*              | Classifications of COMMUNICATION SERVICE.         |

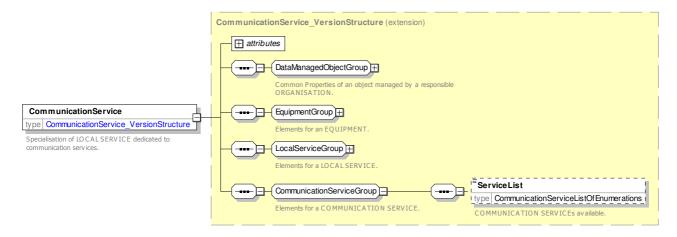

Figure 556 - CommunicationService - XSD

## PassengerCommsFacilityType - Allowed values

Allowed values for PASSENGER COMMS Facility (PassengerCommsFacilityEnum).

Table 468 - PassengerCommsFacility - Allowed Values

| Value              | Description                 |
|--------------------|-----------------------------|
| freeWifi           | Free Wifi                   |
| publicWifi         | Public Wifi, may be charged |
| telephone          | Telephone                   |
| internet           | Internet access             |
| mobileCoverage     | Mobile phone coverage       |
| videoEntertainment | Video entertainment         |

| audioEntertainment     | Audio entertainment  |
|------------------------|----------------------|
| postbox                | Post box             |
| postOffice             | Post office          |
| businessServices       | Business service     |
| powerSupplySocket<br>s | Power supply sockets |

## 8.5.8.12.3.3 HireService - Model Element

Specialisation of LOCAL SERVICE for HIRE SERVICE classified a TYPE OF HIRE SERVICE.

Table 469 - HireService - Element

| Classifi cation | Name          | Туре             | Cardin-<br>ality | Description                              |
|-----------------|---------------|------------------|------------------|------------------------------------------|
| ::>             | ::>           | LocalService     | ::>              | HIRE SERVICE inherits from LOCAL SERVICE |
|                 | TypeOfService | HireFacilityEnum | 1:*              | Classifications of HIRE SERVICE.         |

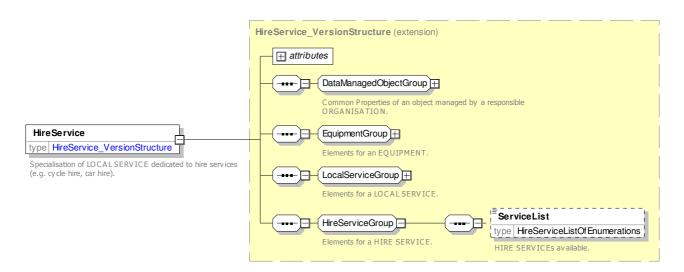

Figure 557 – *HireService – XSD* 

## HireFacilityType - Allowed values

Allowed values for Hire FACILITY (HireFacilityEnum).

Table 470 - HireFacilityType - Allowed Values

| Value          | Description     |
|----------------|-----------------|
| cycleHire      | Cycle hire      |
| motorcycleHire | Motorcycle hire |
| carHire        | Car hire        |

| boatHire                   | Boat hire                |
|----------------------------|--------------------------|
| recreationalDeviceHi<br>re | Recreational device hire |

## 8.5.8.12.3.4 MoneyService

## 8.5.8.12.3.5 MoneyService - Model Element

Specialisation of LOCAL SERVICE for MONEY SERVICE classified a TYPE OF MONEY SERVICE.

Table 471 - MoneyService - Element

| Classifi cation | Name          | Туре              | Cardin-<br>ality | Description                                |
|-----------------|---------------|-------------------|------------------|--------------------------------------------|
| ::>             | ::>           | LocalService      | ::>              | MONEY SERVICE inherits from LOCAL SERVICE. |
|                 | TypeOfService | MoneyFacilityEnum | 1:*              | Classifications of MONEY SERVICE.          |

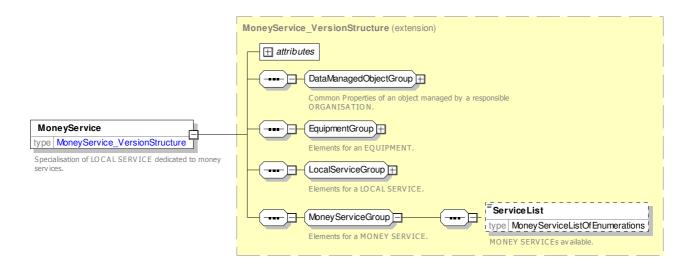

Figure 558 - MoneyService - XSD

### MoneyFacility - Allowed values

Allowed values for Money FACILITY (MoneyFacilityEnum).

Table 472 - MoneyFacility - Allowed Values

| Value       | Description  |
|-------------|--------------|
| cashMachine | Cash machine |
| bank        | Bank         |

| insurance      | Insurance        |
|----------------|------------------|
| bureauDeChange | Bureau de change |

## 8.5.8.12.3.6 CateringService - Model Element

Specialisation of LOCAL SERVICE for CATERING SERVICE classified as a TYPE OF CATERING SERVICE.

Table 473 - CateringService - Element

| Classifi cation | Name          | Туре                | Cardin-<br>ality |                      | Desc        | ription  |      |       |
|-----------------|---------------|---------------------|------------------|----------------------|-------------|----------|------|-------|
| ::>             | ::>           | LocalService        | ::>              | CATERING<br>SERVICE. | SERVICE     | inherits | from | LOCAL |
|                 | TypeOfService | CateringServiceEnum | 1:*              | Classification       | ns of CATER | ING SERV | ICE. |       |

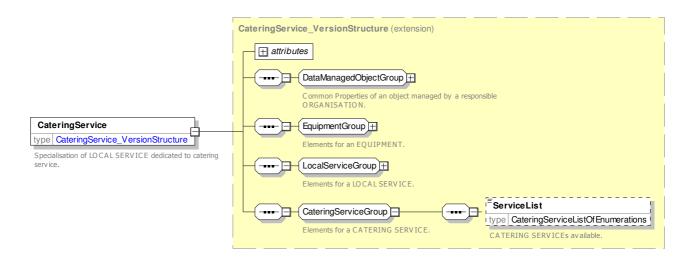

Figure 559 - CateringService - XSD

## CateringFacility - Allowed values

Allowed values for CATERING FACILITY (CateringFacilityEnum).

Table 474 - CateringFacility - Allowed Values

| Value                      | Description               |
|----------------------------|---------------------------|
| bar                        | Bar                       |
| beverageVendingMachi<br>ne | Beverage vending machines |
| buffet                     | Buffet                    |
| coffeeShop                 | Coffee shop               |
| firstClassRestaurant       | First class restaurant    |
| foodVendingMachine         | Food vending machines     |
| hotFoodService             | Hot food available        |
| restaurant                 | Restaurant                |

| snacks               | Snacks                  |
|----------------------|-------------------------|
| trolleyService       | Trolley service         |
| minibar              | Mini bar                |
| noBeveragesAvailable | No beverage available   |
| noFoodAvailable      | No food available       |
| mealAtSeat           | Meal at seat            |
| breakfastInCar       | Breakfast car           |
| coldBuffet           | Cold buffet             |
| other                | Other Catering facility |

### 8.5.8.13 Parking Equipment

## 8.5.8.13.1 PARKING EQUIPMENT – Conceptual MODEL

The following figure shows detailed attributes of the PARKING EQUIPMENT model elements.

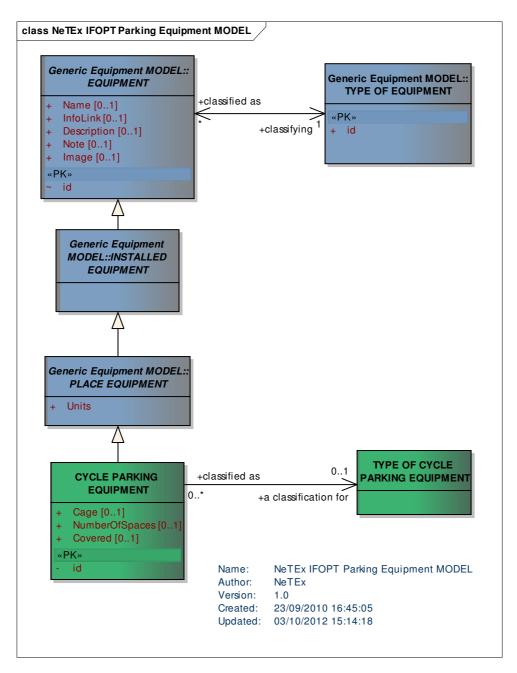

Figure 560 - PARKING EQUIPMENT - Conceptual MODEL (UML)

# 8.5.8.13.2 Parking Equipment – Physical Model

The following figure shows detailed attributes of the PARKING EQUIPMENT model elements.

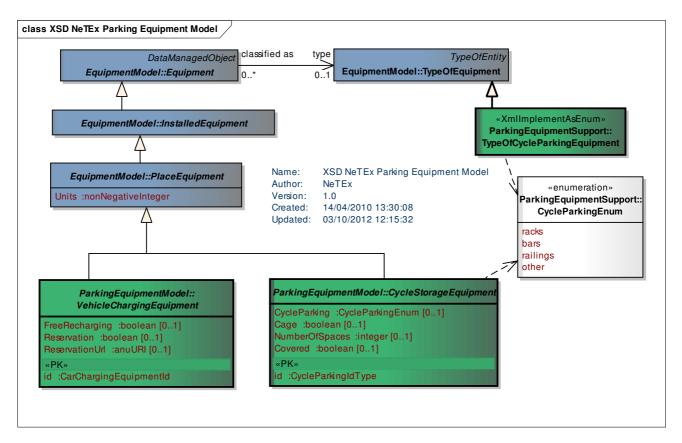

Figure 561 - Parking Equipment - Physical Model (UML) - Detail

### 8.5.8.13.3 Parking Equipment – Attributes and XSD

### 8.5.8.13.3.1 CycleParkingEquipment – Model Element

EQUIPMENT concerned with describing cycle parking facilities at a PLACE.

Table 475 - CycleParkingEquipment - Element

| Classifi cation | Name             | Туре               | Cardin-<br>ality | Description                                            |
|-----------------|------------------|--------------------|------------------|--------------------------------------------------------|
| ::>             | ::>              | PlaceEquipment     | ::>              | CYCLE PARKING EQUIPMENT inherits from PLACE EQUIPMENT. |
| «PK»            | id               | CycleParkingIdType | 1:1              | Identifier of CYCLE PARKING EQUIPMENT.                 |
|                 | NumberOfSpaces   | xsd:integer        | 0:1              | Number of spaces available.                            |
|                 | CycleStorageType | CycleStorageEnum   | 0:1              | Nature of CYCLE PARKING EQUIPMENT.                     |
|                 | Cage             | xsd:boolean        | 0:1              | Whether there is a cage.                               |
|                 | Covered          | xsd:boolean        | 0:1              | Whether the parking is covered.                        |

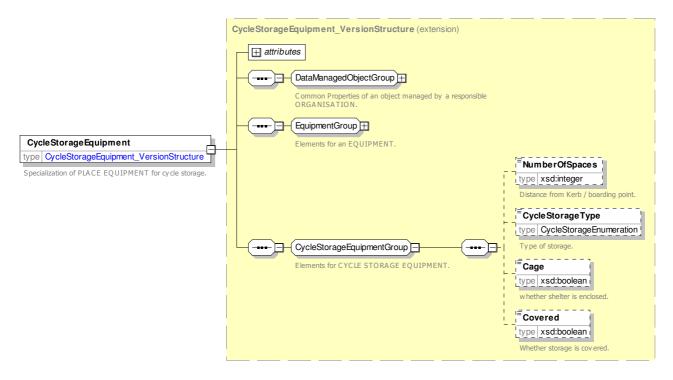

Figure 562 - CycleParkingEquipment - XSD

### CycleParking - Allowed values

Allowed values for TYPE OF CYCLE PARKING EQUIPMENT (CycleParkingEnum).

Table 476 - CycleStorageType - Allowed Values

| Value | Description      | railings | Railings for cycles |
|-------|------------------|----------|---------------------|
| racks | Racks for cycles | other    | Other cycle parking |
| bars  | Bars for cycles  |          |                     |

Further Examples of Equipment can be seen on the section on representing Stairs & Lifts.

### 8.5.8.13.4 XML Example of Entrance Equipment

The following XML code fragment shows an *Entrance* barrier with *EntranceEquipment* for six non-wheelchair accessible gates and one wheelchair accessible gate. The Equipment is not precisely located.

#### EXAMPLE XML Example of Entrance Equipment

#### 8.5.8.13.5 XML Example of Local Services

The following XML code fragment shows a TICKETING SERVICE describing available ticketing that might be associated with a STOP PLACE.

### EXAMPLE XML Example of Local Service Equipment

## 8.5.8.13.6 XML Example of a Lift

The following XML code fragment shows an ACCESS SPACE of type *lift*. It has a LIFT EQUIPMENT associated with the space that applies to all use of the lift.

#### EXAMPLE XML Example of Lift Access Space

```
<AccessSpace created="2010-05-17T09:30:47Z" id="tbd:9100WIMBLDN_L1">
    <Name>Lift Shaft to Underground</Name>
    <AccessibilityAssessment created="2010-05-17T09:30:47Z">
        <MobilityImpairedAccess>true</MobilityImpairedAccess>
        <limitations>
            <AccessibilityLimitation created="2010-05-17T09:30:47Z">
                <WheelchairAccess>true</WheelchairAccess>
                <StepFreeAccess>true</StepFreeAccess>
                <EscalatorFreeAccess>true</EscalatorFreeAccess>
                <LiftFreeAccess>false</LiftFreeAccess>
                <AudibleSignalsAvailable>false/AudibleSignalsAvailable>
                <VisualSignsAvailable>true</VisualSignsAvailable>
            </AccessibilityLimitation>
        </limitations>
    </AccessibilityAssessment>
    <Covered>indoors</Covered>
    <LevelRef> </LevelRef>
    <equipmentPlaces>
        <EquipmentPlace id="tbd:9100WIMBLDN_L1ep1">
            <placeEquipments>
                <LiftEquipment id="tbd:9100WIMBLDN_A2b_L2">
```

```
<Name>Lift to Platforms 5 and 6
                    <Width>1.5</Width>
                    <WheelchairTurningCircle>1</WheelchairTurningCircle>
                    <ThroughLoader>false/ThroughLoader>
                    <Automatic>true</Automatic>
                </LiftEquipment>
            </placeEquipments>
        </EquipmentPlace>
   </equipmentPlaces>
   <Description>Lift Shaft 1 to District line
   <AccessSpaceType>lift</AccessSpaceType>
   <accessSpaceEntrances>
       <EntranceRef>:id>tbd:9100WIMBLDN_A2b-EL1g/EntranceRef>
       <EntranceRef>tbd:9100WIMBLDN_A5_EL1</EntranceRef>
    </accessSpaceEntrances>
</AccessSpace>
::>..
```

## 8.5.8.13.7 XML Example of a Simple Stairs

The following XML code fragment shows a staircase represented just as a PATH LINK that has as a STAIR EQUIPMENT associated with it describing a staircase of 26 steps. These models the staircase as a single piece of equipment associated with a link.

#### EXAMPLE XML Example of Stair Access Space

```
<SitePathLink created="2010-05-17T09:30:47Z" id="tbd:9100WIMBLDN_lnk_S2_5n6_S2">
    <Name>From Upper Concourse Corridor to Platforms 5 and 6 by stairs 2</Name>
    <AccessibilityAssessment created="2010-05-17T09:30:47Z">
        <MobilityImpairedAccess>false</MobilityImpairedAccess>
            <AccessibilityLimitation created="2010-05-17T09:30:47Z">
                <WheelchairAccess>false</WheelchairAccess>
                <StepFreeAccess>false</StepFreeAccess>
                <EscalatorFreeAccess>true</EscalatorFreeAccess>
                <LiftFreeAccess>true</LiftFreeAccess>
            </AccessibilityLimitation>
        </limitations>
    </AccessibilityAssessment>
    <Covered>indoors</Covered>
        <PlaceRef>tbd:9100WIMBLDN_A2
        <LevelRef>tbd:9100WIMBLDN_Lvl_G0
        <EntranceRef>tbd:9100WIMBLDN_A2_ES2g</EntranceRef>
    </From>
    <To>
        <PlaceRef>tbd:9100WIMBLDN_5n6</PlaceRef>
        <LevelRef>tbd:9100WIMBLDN_Lvl_PL</LevelRef>
        <EntranceRef>tbd:9100WIMBLDN_5n6_ES1p1</EntranceRef>
    </To>
    <Distance>20.00</Distance>
    <NumberOfSteps>26</NumberOfSteps>
    <AllowedUse>twoWay</AllowedUse>
    <FromToUpDown>down/FromToUpDown>
    <AccessFeatureType>stairs</AccessFeatureType>
    <TransferDuration>
        <DefaultDuration>PT3M</DefaultDuration>
        <FrequentTravellerDuration>PT5M/FrequentTravellerDuration>
        <0ccasionalTravellerDuration>PT5M/OccasionalTravellerDuration>
```

#### 8.5.8.13.8 XML Example of a Multi-flight Staircase

The following XML code fragment shows a more elaborate representation of a staircase of 26 steps described as two flights of stairs – this would allow a step by step description or visualisation, but does not add further information the journey planning There is a *AccessSpace* for the staircase with an overall *StairEquipment* associated with it. There are two distinct *SitePathLink* instances, one for each flight of 13 steps and an intermediate path Junction.

#### EXAMPLE XML Example of Multi-flight Stairs

```
<accessSpaces>
    <AccessSpace created="2010-05-17T09:30:47Z" id="tbd:9100WIMBLDN_A5">
        <Name>Underground District Line Stairs
        <AccessibilityAssessment created="2010-05-17T09:30:47Z">
            <MobilityImpairedAccess>true</MobilityImpairedAccess>
            imitations>
                <AccessibilityLimitation created="2010-05-17T09:30:47Z">
                    <WheelchairAccess>false</WheelchairAccess>
                    <StepFreeAccess>false</StepFreeAccess>
                    <EscalatorFreeAccess>true</EscalatorFreeAccess>
                    <LiftFreeAccess>true</LiftFreeAccess>
                </AccessibilityLimitation>
            </limitations>
        </AccessibilityAssessment>
        <Covered>covered</Covered>
        <LevelRef>tbd:9100WIMBLDN_Lvl_PL</LevelRef>
        <equipmentPlaces>
            <EquipmentPlace id="tbd:9100WIMBLDN_A5_PE">
                <Description>District line lower concourse with access to platforms/Description>
                <AccessSpaceType>concourse</AccessSpaceType>
                <accessSpaceEntrances>
                    <EntranceRef>tbd:9100WIMBLDN_A5_EL1
                    <EntranceRef>tbd:9100WIMBLDN_A5_SL1</EntranceRef>
                </accessSpaceEntrances>
                    </AccessSpace>
                    <AccessSpace created="2010-05-17T09:30:47Z" id="tbd:9100WIMBLDN_S1">
                <Name>Staircase to DL 
                <Covered>indoors</Covered>
                <placeEquipments>
                    <StaircaseEquipment id="tbd:9100WIMBLDN_S1_Eq-Sc1">
                        <Name>Stair case 1</Name>
                        <Width>2</Width>
                        <NumberOfSteps>26</NumberOfSteps>
```

```
<StepHeight>0.25</StepHeight>
                        <HandrailType>bothSides/HandrailType>
                        <SpiralStair>false
                        <NumberOfFlights>2</NumberOfFlights>
                    </StaircaseEquipment>
                </placeEquipments>
                <Description>Staircase down to DL concourse - two flights of 13 steps/Description>
                <AccessSpaceType>staircase</AccessSpaceType>
                <accessSpaceEntrances>
                    <EntranceRef>tbd:9100WIMBLDN_A5_ES1p1/EntranceRef>
                    <EntranceRef>tbd:9100WIMBLDN_A2_ES1g</EntranceRef>
                </accessSpaceEntrances>
</AccessSpace>....
<SitePathLink created="2010-05-17T09:30:47Z" id="tbd:9100WIMBLDN_lnk_A2_A5_S1-top">
   <Name>From Upper Concourse to district line concourse by stairs 1 - top flight </Name>
   <Covered>indoors</Covered>
   <From>
       <PlaceRef>tbd:9100WIMBLDN A2</PlaceRef>
       <LevelRef>tbd:9100WIMBLDN_Lvl_G0
        <EntranceRef>tbd:9100WIMBLDN_A2_ES1g</EntranceRef>
   </From>
        <PlaceRef>tbd:9100WIMBLDN_S1_j1
   <Distance>10.00</Distance>
   <NumberOfSteps>13</NumberOfSteps>
   <AllowedUse>twoWay</AllowedUse>
   <FromToUpDown>down/FromToUpDown>
   <AccessFeatureType>stairs</AccessFeatureType>
   <TransferDuration>
       <DefaultDuration>PT30s/DefaultDuration>
       <MobilityRestrictedTravellerDuration>PT3M</MobilityRestrictedTravellerDuration>
    </TransferDuration>
<SitePathLink created="2010-05-17T09:30:47Z" id="tbd:9100WIMBLDN_lnk_A2_A5_S1-bot">
   <Name>From Upper Concourse to district line concourse by stairs 1 bottom flight /Name>
   <Covered>indoors</Covered>
       <PlaceRef>tbd:9100WIMBLDN_S1_j1</PlaceRef>
   </From>
   <To>
        <PlaceRef>tbd:9100WIMBLDN_A5</PlaceRef>
        <LevelRef>tbd:9100WIMBLDN_Lvl_PL
        <EntranceRef>tbd:9100WIMBLDN_A5_ES1</EntranceRef>
   <Distance>10.00
   <NumberOfSteps>13</NumberOfSteps>
   <AllowedUse>twoWay</AllowedUse>
   <FromToUpDown>down/FromToUpDown>
   <AccessFeatureType>stairs</AccessFeatureType>
   <TransferDuration>
       <DefaultDuration> PT30s </DefaultDuration>
       <MobilityRestrictedTravellerDuration>PT3M</MobilityRestrictedTravellerDuration>
    </TransferDuration>
</SitePathLink>
```

#### 8.5.8.13.9 XML Example of an Escalator

The following XML code fragment shows an *EscalatorEquipment* describing an escalator.

#### EXAMPLE XML Example of Escalator Equipment

## 8.5.8.13.10 XML Example of an Ramp

The following XML code fragment shows a *RampEquipment* describing a ramp.

#### EXAMPLE Example of Ramp Equipment

#### 8.5.9 Path Links

#### 8.5.9.1 PATH LINK - Conceptual MODEL

The possible paths for passengers between the points of an interchange are represented as PATH LINKs. PATH LINKs connect the points of an interchange creating a network of possible paths. Each PATH LINK connects with a SITE COMPONENT, such as a QUAY (i.e. platform or stop) or ACCESS SPACE (i.e. hall concourse or passage) or an intermediate PATH JUNCTION.

- Each end of a PATH LINK may specify an ENTRANCE to indicate the point of connection. There doesn't have to be an ENTRANCE: for example, a ticket hall may have a well-defined entrance, but a platform or on-street stop may well not have an entrance, but rather be accessible over a whole edge.
- Each PATH LINK also describes any change in LEVEL, for example, between the concourse and lower ground platforms, as well as any EQUIPMENT (lift, steps etc.) associated with that path link and the time taken for the path link. PATH LINKs state in which direction they can be used, and can have accessibility attributes.
- Where a QUAY is nested, for example, 'Platform 3 & 4' is made up of 'Platform 3' and 'Platform 4'. It is sufficient to have only PATH LINKs to the containing QUAY and to infer the connectivity to the contained children. Thus a smaller number of links and paths are needed to describe an interchange.

PATH LINKs are intended to describe a detailed topology for a station. For an outline topology NAVIGATION PATHs and/or CONNECTIONs should be used instead.

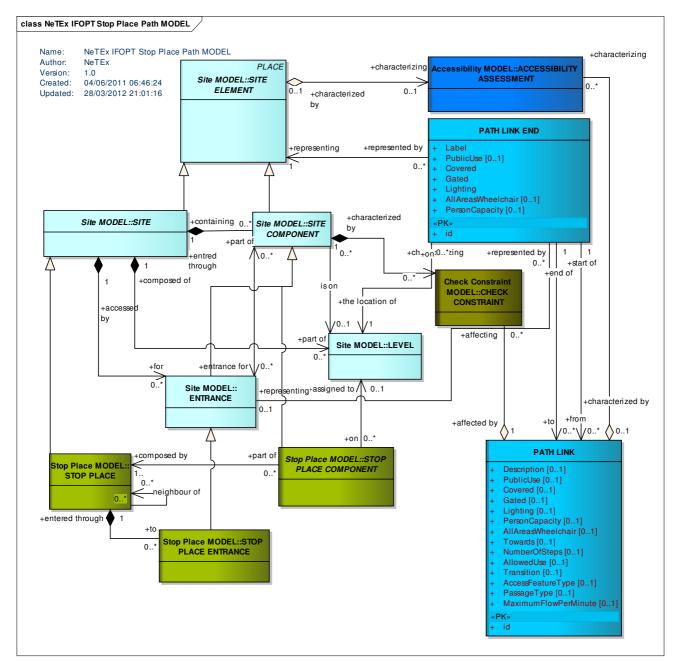

Figure 563 – PATH LINK – Conceptual MODEL (UML)

#### 8.5.9.2 Path Links – Examples

## 8.5.9.2.1 Simple examples of Path Links

Each end of a PATH LINK can optionally indicate an ENTRANCE and a LEVEL.

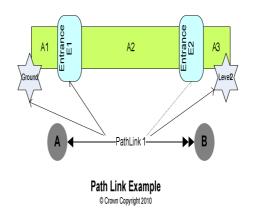

Figure 564 – Example of a single Path Link

PATH LINKs can be connected up in sequences either to STOP COMPONENTs or to the intermediate PATH JUNCTION points.

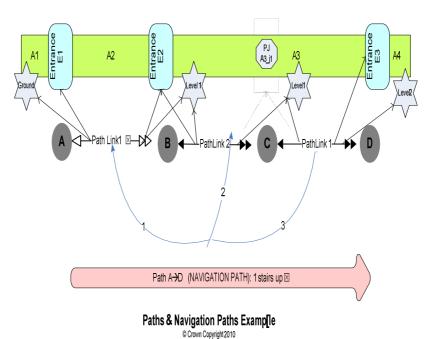

Figure 565 – Example of a sequence of Path Links

## 8.5.9.2.2 Simple examples of Path Links in a Stop Place

The following diagram shows an example of the use of path links to describe the topology of a simple station. There are two external entrances to a ticket hall and then a stairway to the platforms. There are two platforms, the furthest of which is reached using a barrow crossing over the tracks.

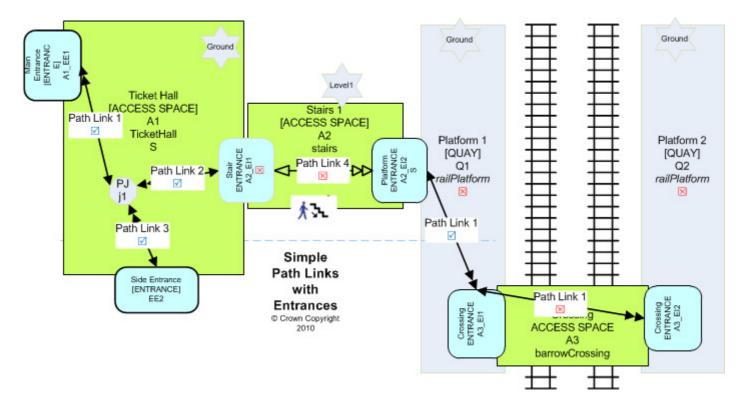

Figure 566 – Example of Path Links used to connect Access and platforms

Sometimes a path link is used simply to indicate that two spaces are connected, without specifying an ENTRANCE, for example where there a long open edge between them. The following figure shows a simple ferry stop with a long quay an open sided shelter opening onto an access area.

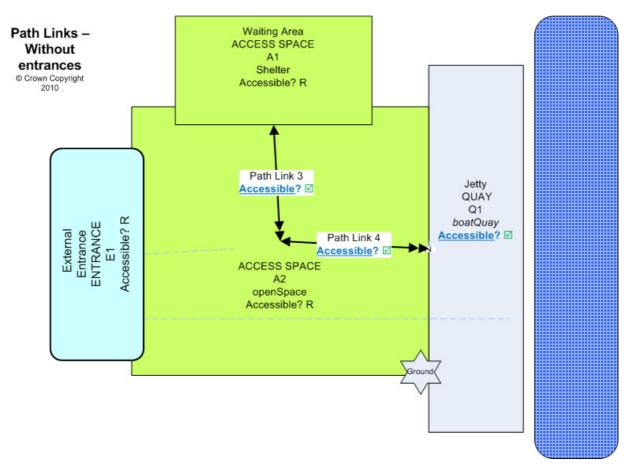

Figure 567 – Example of Path links between open areas.

### 8.5.9.3 Path Links - Physical Model

The following diagram shows detailed attributes of the PATH LINK model.

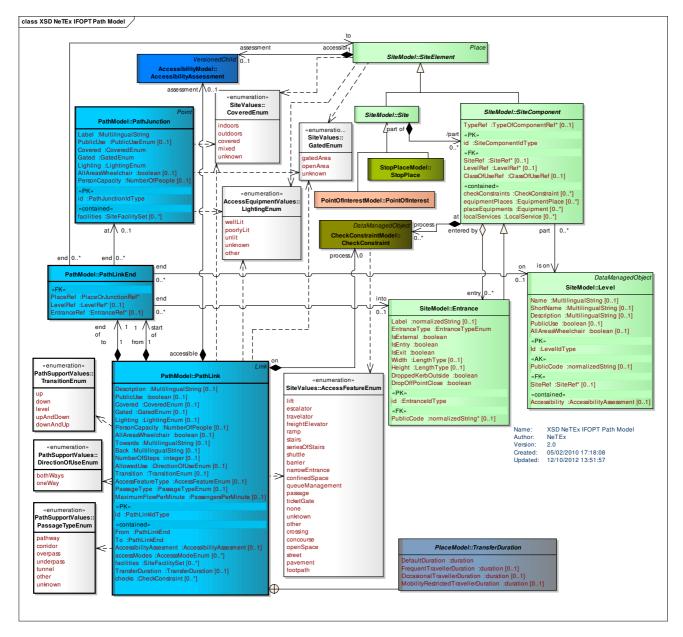

Figure 568 - Navigation Path - Physical Model (UML) - Detail

#### 8.5.9.3.1 PathLink - Model Element

A link between any two PLACEs (that is STOP PLACEs, ACCESS SPACEs or QUAYs, BOARDING POSITIONs, POINTs OF INTEREST, etc. or PATH JUNCTIONs) that represents a step in a possible route for pedestrians, cyclists or other out of vehicle passengers within or between a PLACE.

NOTE It is possible but not mandatory that a PATH LINK projects onto a more detailed set of infrastructure or mapping links that plot the spatial course, allowing it to be represented on maps and to tracking systems.

| Classifi cation | Name | Туре | Cardi<br>nality | Description                   |
|-----------------|------|------|-----------------|-------------------------------|
| ::>             | ::>  | Link | ::>             | PATH LINK inherits from LINK. |

Table 477 - PathLink - Element

| «PK»   | id                          | PathLinkIdType         | 1:1 | Identifier of a PATH LINK.                                                                                       |
|--------|-----------------------------|------------------------|-----|----------------------------------------------------------------------------------------------------|
| «FK»   | From                        | PathLinkEnd            | 1:1 | Start POINT or PLACE of a PATH LINK.                                                                             |
| «rn»   | FIOIII                      | ramema                 | 1.1 | Start POINT OF PLACE OF A PATH LINK.                                                                             |
| «FK»   | То                          | PathLinkEnd            | 1:1 | End POINT or PLACE of a PATH LINK.                                                                               |
|        | Description                 | MultilingualString     | 0:1 | Description of PATH LINK.                                                                                        |
| «cntd» | Accessibility-<br>Assesment | AccessibilityAssesment | 0:1 | ACCESSIBILITY of a PATH LINK.                                                                                    |
| «cntd» | accessModes                 | AccesssModeEnum        | 0:* | ACCESS MODEs associated with STOP PLACE LINK.                                                                    |
|        | PublicUse                   | xsd:boolean            | 0:1 | Whether the link is available for PUBLIC use.                                                                    |
|        | Covered                     | CoveredEnum            | 0:1 | Nature of covering of PATH LINK.                                                                                 |
|        | Gated                       | GatedEnum              | 0:1 | Whether element is within a gated area.                                                                          |
|        | Lighting                    | LightingEnum           | 0:1 | How element is lit.                                                                                              |
|        | PersonCapacity              | NumberOfPeople         | 0:1 | Number of people that can be in component at a time.                                                             |
| «cntd» | facilities                  | SiteFacilitySet        | 0:* | FACILITIES associated with PATH LINK.                                                                            |
|        | AllAreasWheelchair          | xsd:boolean            | 0:1 | Whether all areas of component are accessible in a Wheelchair.                                                   |
|        | Towards                     | MultilingualString     | 0:1 | Direction heading to show for PATH LINK when travelling in its FROM / TO sense                                   |
|        | Back                        | MultilingualString     | 0:1 | Direction heading to show for PATH LINK when travelling in its TO / FROM sense                                   |
|        | NumberOfSteps               | xsd:integer            | 0:1 | Number of steps involved in using a PATH LINK.                                                                   |
|        | AllowedUse                  | DirectionOfUseEnum     | 0:1 | Allowed direction of use of PATH LINK.                                                                           |
|        | Transition                  | TransitionEnum         | 0:1 | Transition for with PATH LINK: up, down, level.                                                                  |
|        | AccessFeatureType           | AccessFeatureEnum      | 0:1 | Access feature type associated with PATH LINK.                                                                   |
|        | PassageType                 | PassageTypeEnum        | 0:1 | Type of passage traversed by PATH LINK, if any. This provides a more precise description of Access Feature type. |
| «cntd» | TransferDuration            | TransferDuration       | 0:1 | Time it takes to traverse a PATH LINK.                                                                           |
|        | MaximumFlow-<br>PerMinute   | PassengersPerMinute    | 0:1 | Maximum number of passengers that can use a PATH LINK.                                                           |
| «cntd» | checks                      | CheckConstraint        | 0:* | CHECK CONSTRAINTs associated with PATH LINK.                                                                     |

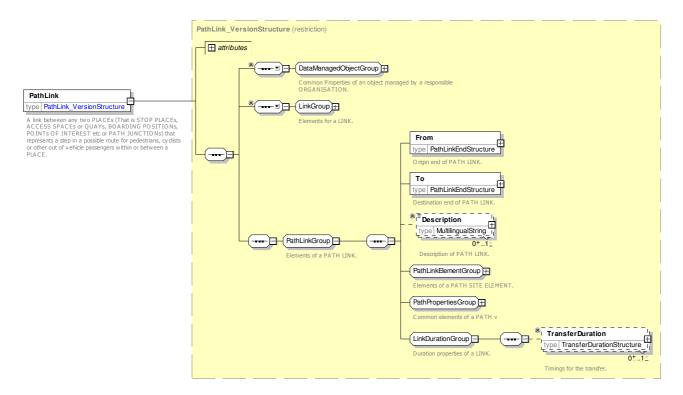

Figure 569 - PathLink - XSD

#### 8.5.9.3.1.1 AllowedUse – Allowed values

Allowed values for AllowedUse (AllowedUseEnum).

Table 478 - AllowedUse - Allowed values

| Value  | Description                       |
|--------|-----------------------------------|
| oneWay | Path may be followed only one way |
| twoWay | Path may be followed both ways    |

### 8.5.9.3.1.2 TransitionType – Allowed values

The following table shows the allowed values for Transition (TransitionEnum).

Table 479 - TransitionType - Allowed values

| Value     | Description  |
|-----------|--------------|
| ир        | Up           |
| down      | Down         |
| level     | Along level  |
| upAndDown | Up then down |
| downAndUp | Down then up |

## 8.5.9.3.1.3 AccessFeatureType – Allowed values

The following table shows the allowed values for AccessFeatureType (AccessFeatureEnum).

Table 480 - AccessFeatureType - Allowed values

| Value           | Description       |
|-----------------|-------------------|
| lift            | Lift.             |
| stairs          | Stairs.           |
| seriesOfStairs  | Series of stairs. |
| escalator       | Escalator.        |
| travelator      | Travelator.       |
| ramp            | Ramp.             |
| shuttle         | Shuttle.          |
| crossing        | Crossing.         |
| barrier         | Barrier.          |
| narrowEntrance  | Narrow entrance.  |
| hall            | Hall.             |
| concourse       | Concourse.        |
| confinedSpace   | Confined space.   |
| queueManagement | Queue management. |
| none            | None.             |
| unknown         | Unknown.          |
| other           | Other.            |
| openSpace       | Open space.       |
| street          | Street.           |
| pavement        | Pavement.         |

### 8.5.9.3.2 PathLinkEnd – Model Subelement

Beginning or end SITE for a PATH LINK. May be linked to a specific LEVEL of the SITE.

Table 8-481 - PathLinkEnd - Element

| Classifi cation | Name        | Туре               | Cardin-<br>ality | Description                                              |
|-----------------|-------------|--------------------|------------------|----------------------------------------------------------|
| «FK»            | PlaceRef    | PlaceOrJunctionRef | 1:1              | Connection POINT or PLACE of a PATH LINK.                |
| «FK»            | LevelRef    | LevelRef           | 0:1              | LEVEL of a PATH LINK. to which one end of link connects. |
| «FK»            | EntranceRef | EntranceRef        | 0:1              | ENTRANCE associated with start SITE of a PATH LINK.      |

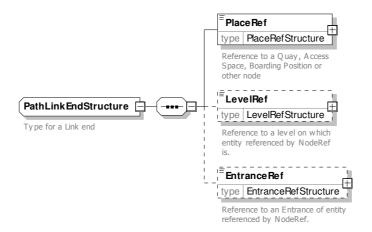

Figure 570 - PathLinkEnd - XSD

#### 8.5.9.3.3 PathJunction - Model Element

A designated point, inside or outside of a STOP PLACE or POINT OF INTEREST, at which two or more PATH LINKs may connect or branch.

Table 8-482 - PathJunction - Element

| Classifi<br>cation | Name               | Туре               | Card<br>in-<br>ality | Description                                                    |
|--------------------|--------------------|--------------------|----------------------|----------------------------------------------------------------|
| ::>                | ::>                | Point              | ::>                  | PATH JUNCTION inherits from POINT.                             |
| «PK»               | id                 | PathJunctionIdType | 1:1                  | Identifier of a PATH JUNCTION.                                 |
|                    | Label              | MultilingualString | 1:1                  | Label of a PATH JUNCTION.                                      |
|                    | PublicUse          | PublicUseEnum      | 0:1                  | Whether element can be used by the general public.             |
|                    | Covered            | CoveredEnum        | 0:1                  | Whether element is covered or outdoors.                        |
|                    | Gated              | GatedEnum          | 0:1                  | Whether element is within a gated area.                        |
|                    | Lighting           | LightingEnum       | 0:1                  | How element is lit.                                            |
|                    | AllAreasWheelchair | xsd:boolean        | 0:1                  | Whether all areas of component are accessible in a Wheelchair. |
|                    | PersonCapacity     | NumberOfPeople     | 0:1                  | Number of people that can be in component at a time.           |
| «cntd»             | facilities         | SiteFacilitySet    | 0:*                  | AVAILABILITY CONDITION associated with SITE.                   |

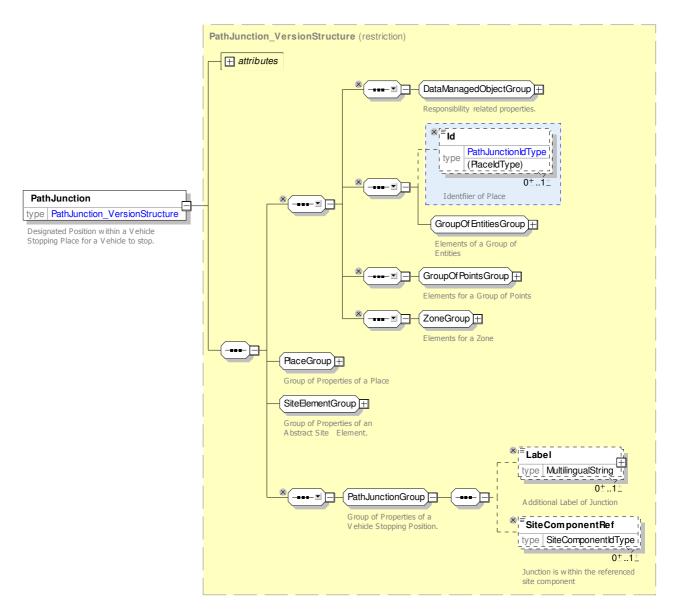

Figure 571 - PathJunction - XSD

## 8.5.9.3.3.1 PathPropertiesGroup – Group

A PATH LINKs may have the following detailed properties:

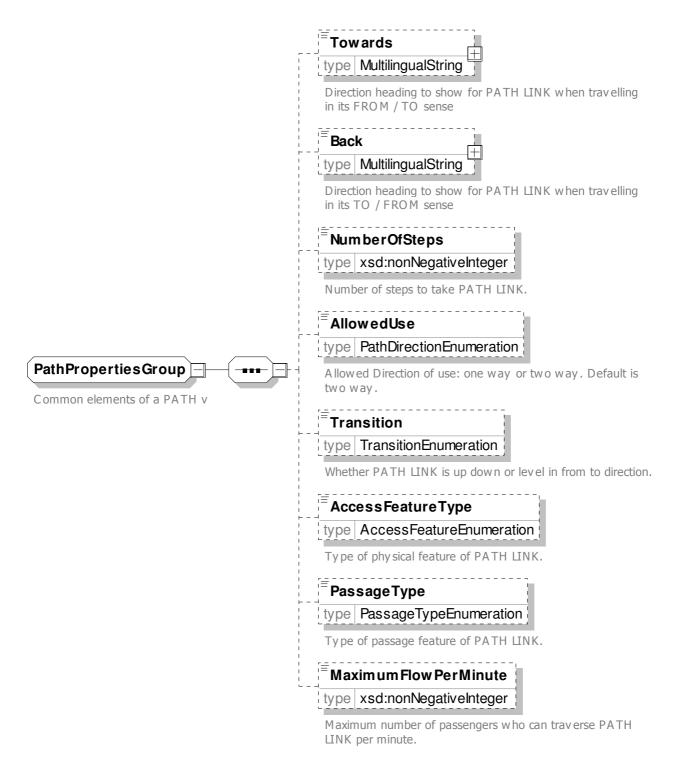

Figure 572 - PathPropertiesGroup - XSD

#### 8.5.9.4 Path Links – XML Examples

#### 8.5.9.4.1 XML example of a Path Link - Outdoors

The following XML code fragment shows a single PATH LINK that connects an ENTRANCE to a PATH JUNCTION out in the street.

EXAMPLE XML Example of external PathLink

```
<SitePathLink created="2010-05-17T09:30:47Z" id="tbd:9100WIMBLDN_lnk_A1_EE1_FC-j1">
    <Name>From Forecourt main entrance to Path Junction wl in forecourt/Name>
    <Covered>outdoors</Covered>
    <From>
        <PlaceRef>tbd:9100WIMBLDN_A1</PlaceRef>
        <EntranceRef>tbd:9100WIMBLDN_A1_EE1</EntranceRef>
   </From>
   <To>
        <PlaceRef>tbd:9100WIMBLDN_FC_J1/PlaceRef>
   </To>
   <Distance>5.00</Distance>
   <NumberOfSteps>0</NumberOfSteps>
   <AllowedUse>twoWay</AllowedUse>
   <FromToUpDown>level/FromToUpDown>
   <AccessFeatureType>street</AccessFeatureType>
   <LevelRef>tbd:9100WIMBLDN_Lvl_S0</LevelRef>
</SitePathLink>
```

#### 8.5.9.4.2 XML example of a Path Link – Indoors

The following XML code fragment shows a PATH LINK that connects an external ENTRANCE to an internal ENTRANCE. It is further marked with accessibility attributes.

#### EXAMPLE XML Example of PathLink within a Station

```
<SitePathLink created="2010-05-17T09:30:47Z" id="tbd:9100WIMBLDN_lnk_A1-EE1_A1-EI1">
        <Name>From Ticket hall external entrance to Upper concourse internal entrance/Name>
        <AccessibilityAssessment created="2010-05-17T09:30:47Z">
            <MobilityImpairedAccess>true</MobilityImpairedAccess>
            <limitations>
                <AccessibilityLimitation created="2010-05-17T09:30:47Z">
             id=" tbd:9100WIMBLDN_lnk_A1-EE1_A1-EI1-acc01">
                    <WheelchairAccess>true</WheelchairAccess>
                    <StepFreeAccess>true</StepFreeAccess>
                    <EscalatorFreeAccess>true</EscalatorFreeAccess>
                    <LiftFreeAccess>true</LiftFreeAccess>
                </AccessibilityLimitation>
            </limitations>
        </AccessibilityAssessment>
        <Covered>indoors</Covered>
            <PlaceRef>tbd:9100WIMBLDN_A1
            <EntranceRef>tbd:9100WIMBLDN_A1_EE1</EntranceRef>
<LevelRef>tbd:9100WIMBLDN_Lvl_ST</LevelRef>
        </From>
        <To>
            <PlaceRef>tbd:9100WIMBLDN_A1
            <EntranceRef>tbd:9100WIMBLDN_A1_EI1
            <LevelRef>tbd:9100WIMBLDN_Lvl_G0
        </To>
        <Distance>4.0</Distance>
        <AllowedUse>twoWay</AllowedUse>
        <FromToUpDown>level/FromToUpDown>
        <MaximumFlowPerMinute>200</MaximumFlowPerMinute>
        <LevelRef>tbd:9100WIMBLDN Lvl G0</LevelRef>
        <checks>
            <CheckConstraint>
         id="Ck001">
                <CheckProcess>ticketValidation</CheckProcess>
```

Erreur! Source du renvoi introuvable.

### 8.5.10 Navigation Paths

#### 8.5.10.1 NAVIGATION PATH - Conceptual MODEL

Sequences of PATH LINKs can be assembled into named NAVIGATION PATHs to guide the user through an interchange. The model for NAVIGATION PATHs is thus two-level.

A NAVIGATION PATH normally contains a sequence of one or more simple point to point PATH LINKs that link nodes: nodes may be QUAYs or ACCESS SPACEs or PATH JUNCTIONs – intermediate branch points. PATH JUNCTIONs make it possible to use the same links in many different NAVIGATION PATHS.

It is possible for a NAVIGATION PATH to be used just as a summary – i.e. without PATH LINKs, for example in order to record transfer times.

NAVIGATION PATHs and PATH LINKs are normally specified as properties of the overall SITE for example STOP PLACE or POINT OF INTEREST, rather than a specific component such as a QUAY.

The NAVIGATION PATH that can be given a meaningful name that identifies a route to the user – e.g. "Entrance Hall to Platform 1". NAVIGATION PATHs can also be given accessibility attributes so that searches can be filtered according to the specific needs of the users, for example to avoid steps or escalators, and summary data such as the number of lifts, escalators and traversal time.

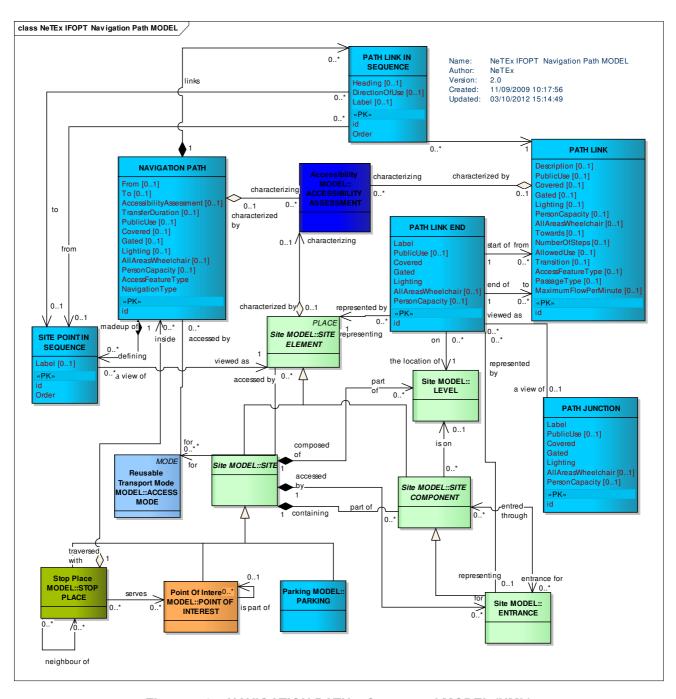

Figure 573 - NAVIGATION PATH - Conceptual MODEL (UML)

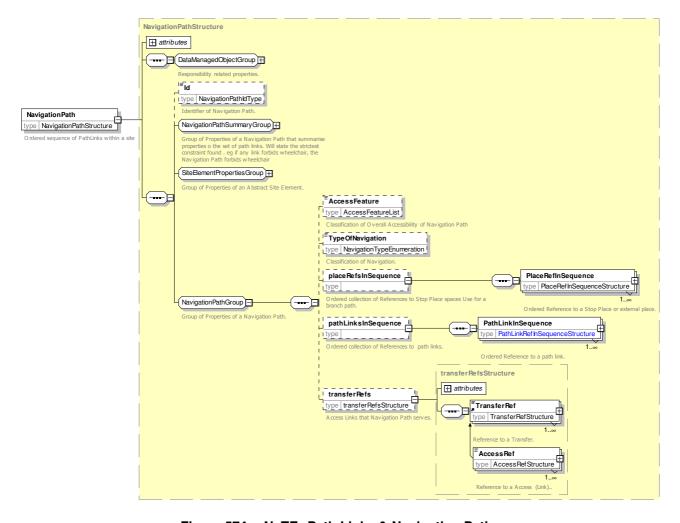

Figure 574 – NeTEx Path Links & Navigation Paths

#### 8.5.10.2 Navigation Paths – Examples

# 8.5.10.2.1 Wimbledon Example showing Nodes and Path Links

The following figure taken from the Wimbledon example gives an example of a medium size interchange that illustrates many of the elements discussed above. It shows Wimbledon station as a set of nodes connected by path links to create a topological model of the interchange.

- Black triangles indicate elements that correspond to NaPTAN points.
- The path links (arrowed lines) are shown that connect the access spaces and quays: these can also indicate the use of specific entrances at either end, if relevant. The precise choice of path links will reflect the level of detail that one wishes to capture about the topology. Elements which fall within the gated area (light green), i.e. that require a ticket to access, can be distinguished from areas of unrestricted access.

| _           |             |                      |    |
|-------------|-------------|----------------------|----|
| ⊢rrour      | I Source di | ı renvoi introuvable | ١. |
| 1 11 15 111 | · OUTHOR OF |                      | :  |

# Figure 575 – Example – Wimbledon Nodes & Path links

# 8.5.10.2.2 Wimbledon Example showing Navigation Paths

PATH LINKs typically describe detailed connectivity between two components. To describe a route through a station a NAVIGATION PATH is used – a sequence of PATH LINKs that can be given a meaningful name to a user – for example "Platform 1 to Platform 5". NAVIGATION PATHs may be given an overall accessibility. The following figure shows a few of the possible paths for Wimbledon, corresponding to some of those shown in Direct Enquiries. As previously noted, the NAVIGATION PATHs may either be created manually, or be computed dynamically by an indoor routing engine.

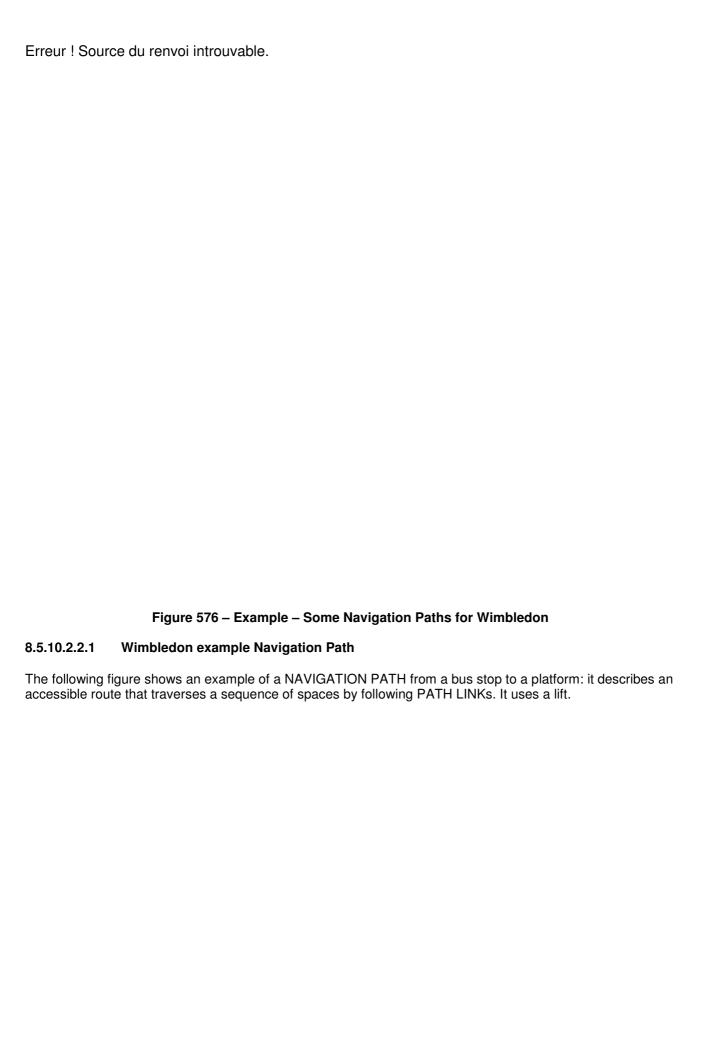

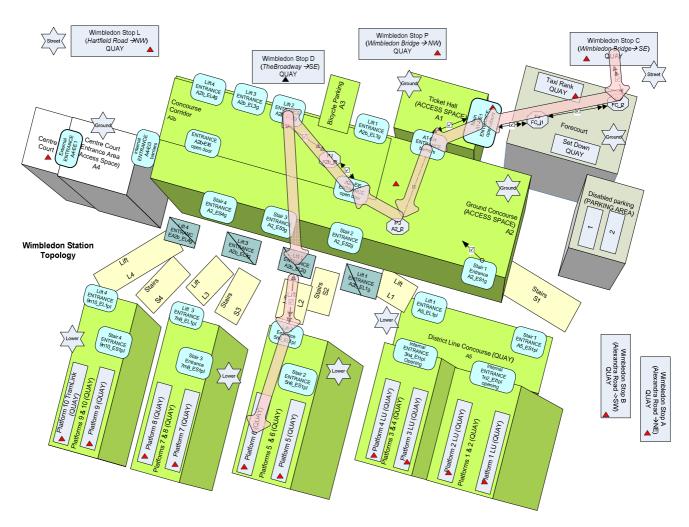

Figure 577 - Example - Wimbledon path from Stop Q to Platform 6

# 8.5.10.2.3 2012 Olympic example Navigation Path

The following figure of the London 2012 Olympic main site shows a large complex site with a number of different points of interest (arenas, stadia, etc.) which people need to reach from the available public transport stops. Access is only through a number of designated entrances. At peak times there are potential delays from congestion, for example for the security checks.

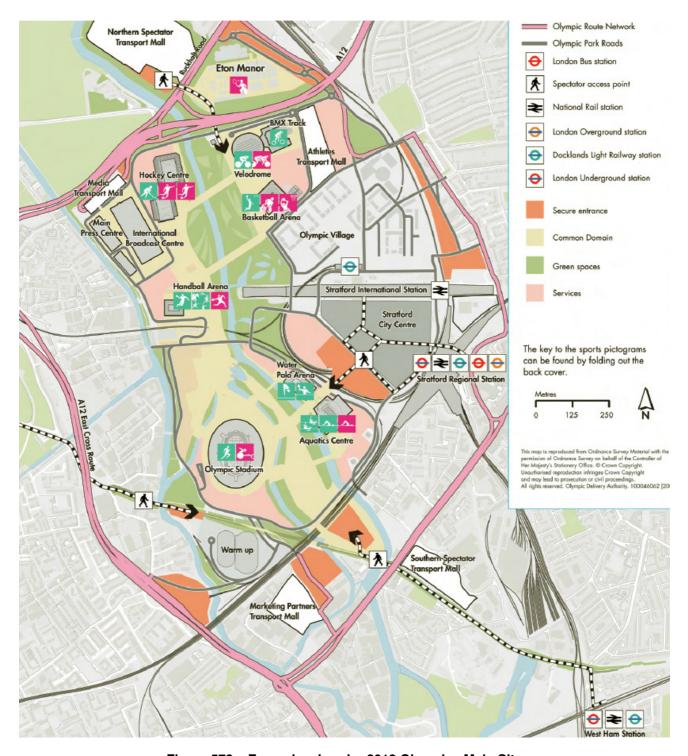

Figure 578 - Example - London2012 Olympics Main Site

The site in the map of the London 212 Olympic venue shown above is represented in the following figure as a network of POINTs OF INTEREST and STOP PLACES, connected by a PATH LINKs. To get between any two points the links can be navigated in sequence to create a NAVIGATION PATH. Processes that take place at particular points such as security checks or queues can be represented by CHECK CONSTRAINTs.

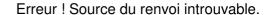

Figure 579 – Example – London2012 Olympic venue Navigation Path

# 8.5.10.2.4 Creating Navigation paths

In an implementation, NAVIGATION PATHs can either be predefined statically by hand or be computed dynamically from path links by a micro journey planner. Since the number of permutations of point to paths for different accessibility characteristics can be large even for a small station, a computational approach is preferable.

Where NAVIGATION PATHs are created manually it is possible to use NAVIGATION paths at a summary level only, that is not to have detailed PATH LINKs; this at least gives an indication of overall accessibility, albeit without step by step navigation. There may be more than one NAVIGATION PATH between the same two nodes corresponding to different routes.

#### 8.5.10.3 Path Link & Navigation Path direction

A PATH LINK connects any two spaces or PATH JUNCTIONs within a SITE that can be traversed by a passenger. It is also optionally indicating an ENTRANCE if the end point is a QUAY or ACCESS SPACE.

- The same PATH LINK may be reused in many different NAVIGATION PATHs.
- A PATH LINK is directional in that it always has a 'from' end and a 'to' end however it may be used in either direction, unless tagged to indicate it is one way as say an escalator or one-way subway tunnel might be tagged to indicate that it can only be used in one sense.
- A NAVIGATION PATH references a sequence of PATH LINKs. For each path link, the NAVIGATION PATH indicates whether the use is forwards (i.e. from origin to destination) or backwards (i.e. from destination to origin).
- A NAVIGATION PATH has a single direction from origin to destination.

This is shown in the following figure, where two different NAVIGATION PATHs (*A->D* and *D->A*) use the same three PATH LINKs (*Path Link 1:A->B, Path Link 2 B->C* and *Path Link 3: C->D*) in two different directions. The directionality of the path link is indicated by a double arrowhead on the forward end.

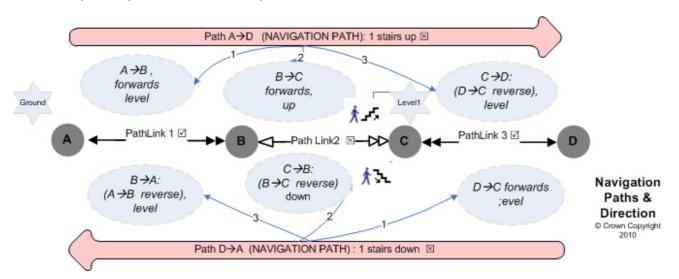

Figure 580 - Example - Direction of Path Links and Navigation Paths

#### 8.5.10.4 Navigation Path - Physical Model

The following diagram shows detailed attributes of the NAVIGATION PATH model.

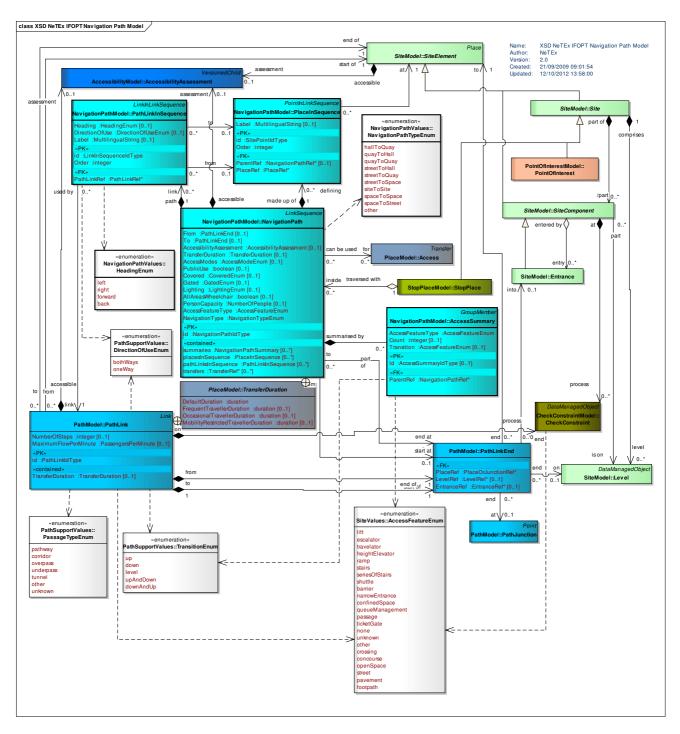

Figure 581 - Path Link - Physical Model (UML) - Detail

# 8.5.10.4.1 NavigationPath - Model Element

A designated path between two places. May include an ordered sequence of PATH LINKs.

Table 483 - NavigationPath - Element

| Classifi<br>cation | Name | Туре         | Cardin-<br>ality | Description |      |          |      |      |
|--------------------|------|--------------|------------------|-------------|------|----------|------|------|
| ::>                | ::>  | LinkSequence | ::>              | NAVIGATION  | PATH | inherits | from | LINK |

|        |                              |                         |     | SEQUENCE.                                                                                                 |
|--------|------------------------------|-------------------------|-----|----------------------------------------------------------------------------------------------------|
| «PK»   | id                           | NavigationPathIdType    | 1:1 | Identifier of a NAVIGATION PATH.                                                                          |
|        | From                         | PathLinkEnd             | 0:1 | Origin end of NAVIGATION PATH. Only needed if detailed PATH LINKs are not given.                          |
|        | То                           | PathLinkEnd             | 0:1 | Destination end of NAVIGATION PATH. Only needed if detailed PATH LINKs are not given.                     |
|        | Accessibility-<br>Assessment | AccessibilityAssessment | 0:1 | ACCESSIBILITY ASSESSMENT associated with NAVIGATION PATH.                                                 |
|        | TransferDuration             | TransferDuration        | 0:1 | Time it takes to traverse a NAVIGATION PATH. May be derived from summing individual PATH LINK durations.  |
|        | AccessModes                  | AccessModeEnum          | 0:1 | Access modes that can be used to traverse a NAVIGATION PATH.                                              |
|        | PublicUse                    | xsd:boolean             | 0:1 | Whether PATH is for PUBLIC use.                                                                           |
|        | Covered                      | CoveredEnum             | 0:1 | Nature of covering of NAVIGATION PATH.                                                                    |
|        | Gated                        | GatedEnum               | 0:1 | Whether element is within a gated area.                                                                   |
|        | Lighting                     | LightingEnum            | 0:1 | How element is lit.                                                                                       |
|        | AllAreas-<br>Wheelchair      | xsd:boolean             | 0:1 | Whether all areas of component are accessible in a Wheelchair.                                            |
|        | PersonCapacity               | NumberOfPeople          | 0:1 | Number of people that can be in component at a time.                                                      |
|        | AccessFeature-<br>Type       | AccessFeatureEnum       | 1:1 | Type of an access feature found on path                                                                   |
| «cntd» | summaries                    | NavigationPathSummary   | 0:* | SUMMARIEs of a NAVIGATION PATH.                                                                           |
|        | NavigationType               | NavigationTypeEnum      | 1:1 | Type of NAVIGATION PATH.                                                                                  |
| «cntd» | placesInSequence             | SitePointInSequence     | 0:* | PLACEs traversed by a NAVIGATION PATH in sequence. Can be derived from the ends of individual PATH LINKs. |
| «cntd» | pathLinksIn-<br>Sequence     | PathLinkInSequence      | 0:* | PATH LINKs of a NAVIGATION PATH.                                                                          |
| «cntd» | transfers                    | TransferRef             | 0:* | TRANSFERs and ACCESS links associated with a NAVIGATION PATH and for which it describes a detailed path.  |

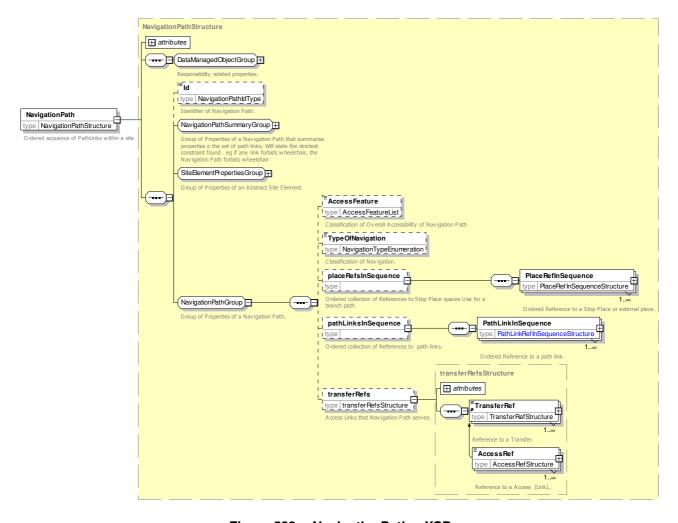

Figure 582 – NavigationPath – XSD

# 8.5.10.4.1.1 NavigationPathType – Allowed values

The following table shows the allowed values for *NavigationPathType* (*NavigationTypeEnum*).

Table 484 - Types of NavigationPath - Allowed Values

| Navigation Type | Description                                | Used for        |
|-----------------|--------------------------------------------|-----------------|
| quayToQuay      | Quay to Quay                               | STOP PLACE      |
| streetToQuay    | Street to Quay                             | STOP PLACE      |
| quayToStreet    | Quay to Street                             | STOP PLACE      |
| hallToQuay      | Ticket Hall to Quay                        | STOP PLACE, POI |
| quayToHall      | Quay to Ticket Hall or Entrance<br>Gallery | STOP PLACE, POI |
| streetToHall    | Street to Ticket Hall                      | STOP PLACE, POI |
| hallToStreet    | Ticket Hall to Street                      | STOP PLACE, POI |

| streetToSpace | Street to Spectator Area.        | POI             |
|---------------|----------------------------------|-----------------|
| spaceToStreet | Spectator Area to Street         | POI             |
| spaceToSpace  | Spectator Area to Spectator Area | POI             |
| other         | other                            | STOP PLACE, POI |

#### 8.5.10.4.1.2 NavigationPathSummaryGroup - Group

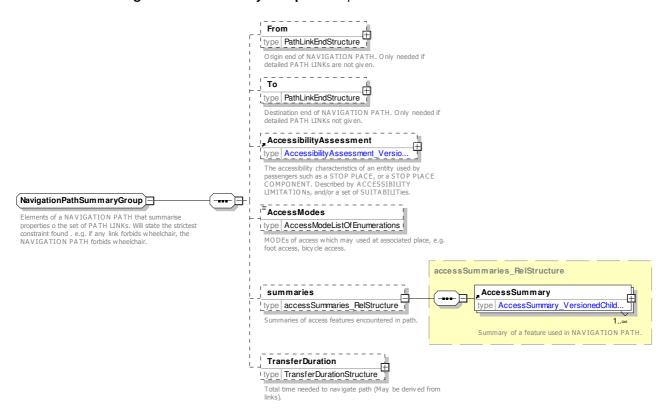

Figure 583 - NavigationPathSummaryGroup - XSD

Table 485 - AccessSummary - Element

#### 8.5.10.4.2 AccessSummary - Model Element

A summary of the accessibility properties (Number of lifts etc.) found in a NAVIGATION PATH.

Classifi Name

| cation | Name                   | Туре                             | Cardin-<br>ality | Description                                   |
|--------|------------------------|----------------------------------|------------------|-----------------------------------------------|
| ::>    | ::>                    | VersionedChild                   | ::>              | ACCESS SUMMARY inherits from VERSIONED CHILD. |
| «PK»   | id                     | NavigationPathSummary-<br>IdType | 0:1              | Identifier of Summary of NAVIGATION PATH.     |
|        | AccessFeature-<br>Type | AccessFeatureEnum                | 1:1              | Type of an ACCESS FEATURE.                    |

|      | Count      | xsd:integer       | 1:1 | Number of instances of feature             |
|------|------------|-------------------|-----|--------------------------------------------|
|      | Transition | AccessFeatureEnum | 0:1 | Transition made when using ACCESS FEATURE. |
| «FK» | ParentRef  | NavigationPathRef | 0:1 | Parent NAVIGATION PATH of summary.         |

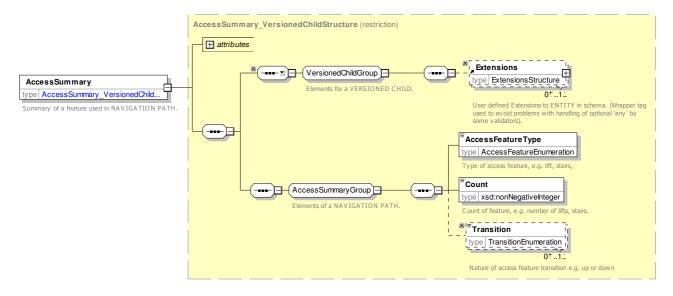

Figure 584 - AccessSummary - XSD

# 8.5.10.4.3 PlaceInSequence - Model Subelement

PLACE, PATH JUNCTION or POINT building up a NAVIGATION PATH within an ordered set of other PLACE IN SEQUENCE. May also be the beginning or end of a PATH LINK IN SEQUENCE.

Table 486 - PlaceInSequence - Element
assifi Name Type Cardin-

| Classifi cation | Name        | Туре                | Cardin-<br>ality | Description                                                             |
|-----------------|-------------|---------------------|------------------|-------------------------------------------------------------------------|
| ::>             | ::>         | PointInLinkSequence | ::>              | SITE POINT IN SEQUENCE inherits from POINT IN LINK SEQUENCE.            |
| «PK»            | id          | SitePointIdType     | 1:1              | Identifier of SITE POINT IN SEQUENCE.                                   |
| «FK»            | ParentRef   | NavigationPathRef   | 0:1              | NAVIGATION path of which this is a step.                                |
| «PK»            | Order       | xsd:integer         | 1:1              | Order of SITE POINT IN SEQUENCE within NAVIGATION PATH.                 |
|                 | Label       | MultilingualString  | 0:1              | Label of SITE POINT IN SEQUENCE.                                        |
| «FK»            | PlaceRef    | PlaceRef            | 0:1              | Reference to a PLACE or SITE that this SITE POINT IN SEQUENCE connects. |
|                 | BranchLevel | xsd:NMTOKEN         | 0:1              | Branch nesting number for branched paths.                               |
|                 | Description | MultilingualString  | 0:1              | Description of PLACE IN SEQUENCE.                                       |

| OnwardLinks | PathLinkInSequence | 0:1 | Next links in path, may be more than one if branch |
|-------------|--------------------|-----|----------------------------------------------------|
|             |                    |     | point.                                             |
|             |                    |     |                                                    |

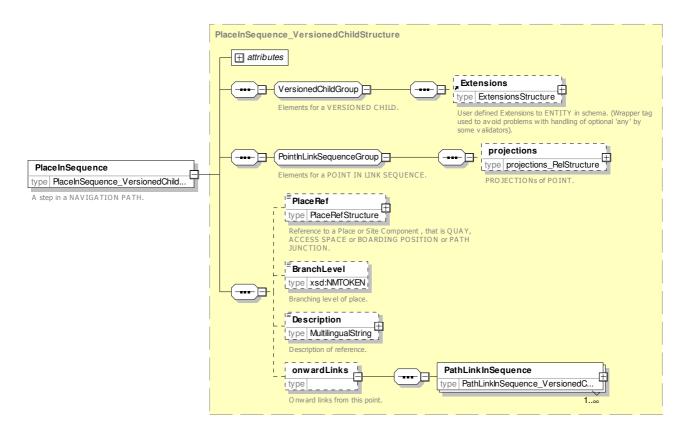

Figure 585 - PlaceInSequence - XSD

#### 8.5.10.4.4 PathLinkInSequence - Model Subelement

A step of a NAVIGATION PATH indicating traversal of a particular PATH LINK as part of a recommended route.

The same PATH LINK may occur in different sequences in different NAVIGATION PATHs.

Classifi Name Type Cardin-Description cation ality VersionedChild PATH LINK IN SEQUENCE inherits from versioned ::> ::> ::> child Identifier of PATH LINK IN SEQUENCE. «PK» id LinkInSequenceIdType 1:1 «PK» Order of PATH LINK IN SEQUENCE within LINK Order xsd:integer 1:1 SEQUENCE. Heading HeadingEnum 0:1 Heading instruction relative to point declared 'left', 'right' onwards, etc. **DirectionOfUse** DirectionOfUseEnum Permitted Direction of travel. 0:1

Table 487 - PathLinkInSequence - Element

|      | Label       | MultilingualString | 0:1 | Label of PATH LINK IN SEQUENCE. |
|------|-------------|--------------------|-----|---------------------------------|
| «FK» | PathLinkRef | PathLinkRef        | 1:1 | Reference to a PATH LINK.       |

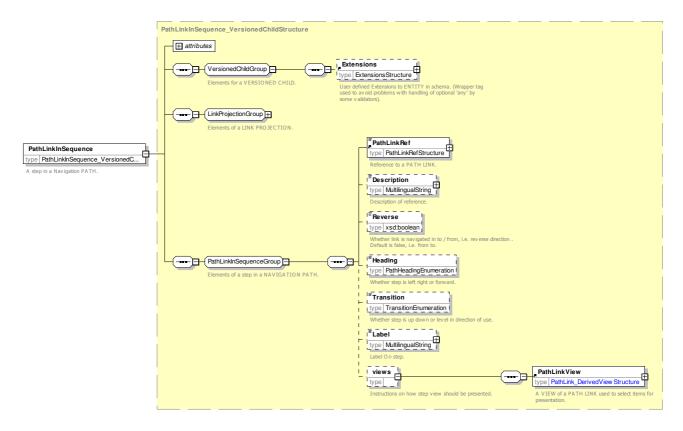

Figure 586 - PathLinkInSequence - XSD

# 8.5.10.4.4.1 HeadingType – Allowed values

The following table shows the allowed values for *HeadingType* (*HeadingTypeEnum*)

Table 488 – HeadingType – Allowed values

| Value | Description |
|-------|-------------|
| left  | Left turn   |
| right | Right turn  |

| forward | Straight on |
|---------|-------------|
| back    | Backwards   |

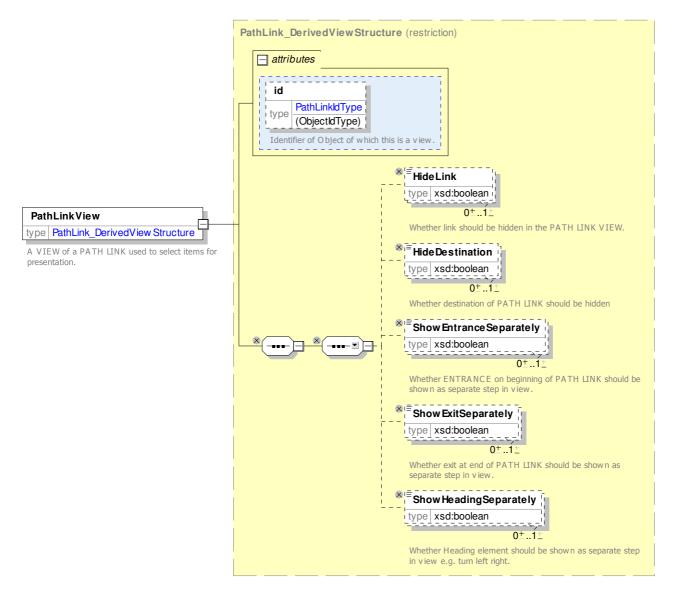

Figure 587 - PathLinkView - XSD

#### 8.5.10.5 Navigation Path –XML Examples

#### 8.5.10.5.1 XML example of a Navigation Path

The following XML code fragment shows a NAVIGATION PATH from hall to quay using a lift (Platform 5 to Platform 6 in the Wimbledon example). It references six PATH LINKs (shown in the subsequent XML fragment below). The NAVIGATION PATH has overall accessibility attributes based on the properties of individual links.

# 8.5.10.5.2 XML fragment for Navigation Path

# EXAMPLE XML Example of Navigation Path

```
<WheelchairAccess>true</WheelchairAccess>
                <StepFreeAccess>true</StepFreeAccess>
                <EscalatorFreeAccess>true</EscalatorFreeAccess>
                 <LiftFreeAccess>false</LiftFreeAccess>
            </AccessibilityLimitation>
        </limitations>
    </AccessibilityAssessment>
    <features>
        <AccessSummary>
            <AccessFeatureType>lift</AccessFeatureType>
            <Count>1</Count>
            <Transition>down</Transition>
        </AccessSummary>
    <Name>Street to Platform 5 and 6 - Accessible
    <TypeOfNavigation>hallToQuay</TypeOfNavigation>
    <pathLinksInSequence>
        <PathLinkInSequence order="1">
            <PathLinkRef>tbd:9100WIMBLDN_lnk_A2-EI1_A2-J2/PathLinkRef>
            <Description>From Upper Concourse Main Entrance to Path Junction 2/Description>
            <Reverse>false</Reverse>
            <Transition>level</Transition>
        </PathLinkInSequence>
        <PathLinkInSequence order="2">
            <PathLinkRef>tbd:9100WIMBLDN_lnk_A2b-EI5_A2-J2/PathLinkRef>
            <Description>From Upper Concourse Internal Entrance 5 to Path Junction 2 in upper
concourse</Description>
            <Reverse>true</Reverse>
            <Heading>right</Heading>
            <Transition>level</Transition>
        </PathLinkInSequence>
        <PathLinkInSequence order="3">
            <PathLinkRef>tbd:9100WIMBLDN_lnk_ A2b-EI5_A2b-J5/PathLinkRef>
            <Description>From Upper Concourse Lift area Internal Entrance 5 to Path Junction 5 in
lift area </Description>
            <Reverse>false</Reverse>
            <Transition>level</Transition>
        </PathLinkInSequence>
        <PathLinkInSequence order="4">
            <PathLinkRef>tbd:9100WIMBLDN_lnk_A2b-EL2g_A2b-J5</PathLinkRef>
            <Description>From Upper Concourse Lift Entrance 2 to Path Junction 5 in lift
area</Description>
            <Reverse>true</Reverse>
            <Heading>left</Heading>
            <Transition>level</Transition>
        </PathLinkInSequence>
        <PathLinkInSequence order="5">
            <PathLinkRef>tbd:9100WIMBLDN_lnk_A2b-EL2g_5n6-EL1_by-L2/PathLinkRef>
            <Description>From Upper Concourse to platform 5 and 6 by Lift 
            <Reverse>false</Reverse>
            <Transition>down</Transition>
        </PathLinkInSequence>
    </pathLinksInSequence>
</NavigationPath>
```

#### 8.5.10.5.3 XML fragment for Path Links used in Navigation Path

The following XML code fragment shows the single PATH JUNCTION and six PATH LINKs referenced by the NAVIGATION PATH above.

#### EXAMPLE XML Example of Navigation Path PathLinks

```
<pathJunctions>
    <PathJunction created="2010-05-17T09:30:47Z" id="tbd:9100WIMBLDN_A2_J2">
        <Name>Branch from main entrance to Rail stairs to 5 and 6
            <Location>
                <Longitude>-180</Longitude>
                <Latitude>-90</Latitude>
            </Location>
        </Centroid>
        <ParentZoneRef>tbd:9100WIMBLDN_A2/ParentZoneRef>
        <Covered>indoors</Covered>
    </PathJunction>
</pathJunctions>
<pathLinks>
    <SitePathLink created="2010-05-17T09:30:47Z" id="tbd:9100WIMBLDN_lnk_A1-EI1_A2-J2">
        <Name>From Upper Concourse Internal Entrance 1 to lift area to Path Junction 2 in Upper
concourse</Name>
        <AccessibilityAssessment>
            <MobilityImpairedAccess>true</MobilityImpairedAccess>
            <limitations>
                <AccessibilityLimitation</pre>
                    <WheelchairAccess>true</WheelchairAccess>
                    <StepFreeAccess>true</StepFreeAccess>
                    <EscalatorFreeAccess>true</EscalatorFreeAccess>
                    <LiftFreeAccess>true</LiftFreeAccess>
                </AccessibilityLimitation>
            </limitations>
        </AccessibilityAssessment>
        <Covered>indoors</Covered>
        <From>
            <PlaceRef>tbd:9100WIMBLDN_A2</PlaceRef>
            <EntranceRef>tbd:9100WIMBLDN_A2b-EIb2</EntranceRef>
        </From>
        <To>
            <PlaceRef>tbd:9100WIMBLDN_A2_J2</PlaceRef>
        </To>
        <Distance>5.00</Distance>
        <NumberOfSteps>0</NumberOfSteps>
        <AllowedUse>twoWay</AllowedUse>
        <FromToUpDown>level
        <TransferDuration>
            <DefaultDuration>PT30S/DefaultDuration>
        </TransferDuration>
        <MaximumFlowPerMinute>200</MaximumFlowPerMinute>
        <LevelRef>tbd:9100WIMBLDN_Lvl_G0</LevelRef>
    </SitePathLink>
    <SitePathLink created="2010-05-17T09:30:47Z" id="tbd:9100WIMBLDN_lnk_A2b-EIb1_A2-J2">
        <Name>From Upper Concourse Lift area Entrance 5 to Path Junction 2
        <AccessibilityAssessment>
            <MobilityImpairedAccess>true</MobilityImpairedAccess>
            <limitations>
                <AccessibilityLimitation</pre>
                    <WheelchairAccess>true</WheelchairAccess>
                    <StepFreeAccess>true</StepFreeAccess>
                    <EscalatorFreeAccess>true</EscalatorFreeAccess>
                    <LiftFreeAccess>true</LiftFreeAccess>
```

```
</AccessibilityLimitation>
        </limitations>
    </AccessibilityAssessment>
    <Covered>indoors</Covered>
    <From>
        <PlaceRef>tbd:9100WIMBLDN_A2b</PlaceRef>
        <EntranceRef>tbd:9100WIMBLDN_A2b-EI5</EntranceRef>
    </From>
    <To>
        <PlaceRef>tbd:9100WIMBLDN_A2_J2
    </To>
    <Distance>5.00</Distance>
    <NumberOfSteps>0</NumberOfSteps>
    <AllowedUse>twoWay</AllowedUse>
    <FromToUpDown>level/FromToUpDown>
    <TransferDuration>
        <DefaultDuration>PT30S/DefaultDuration>
    </TransferDuration>
    <MaximumFlowPerMinute>200/MaximumFlowPerMinute>
    <LevelRef>tbd:9100WIMBLDN_Lvl_G0</LevelRef>
</SitePathLink>
<SitePathLink created="2010-05-17T09:30:47Z" id="tbd:9100WIMBLDN_lnk_A2b-EI5_A2b-J5">
    <Name>From Upper Concourse Lift area Entrance 5 to Lift area Path Junction 5/Name>
    <AccessibilityAssessment>
        <MobilityImpairedAccess>true</MobilityImpairedAccess>
        <limitations>
            <AccessibilityLimitation
                <WheelchairAccess>true</WheelchairAccess>
                <StepFreeAccess>true</StepFreeAccess>
                <EscalatorFreeAccess>true</EscalatorFreeAccess>
                <LiftFreeAccess>true</LiftFreeAccess>
            </AccessibilityLimitation>
        </limitations>
    </AccessibilityAssessment>
    <Covered>indoors</Covered>
        <PlaceRef>tbd:9100WIMBLDN_A2b</PlaceRef>
        <EntranceRef>tbd:9100WIMBLDN_A2b-EIb2</EntranceRef>
    </From>
    <To>
        <PlaceRef>tbd:9100WIMBLDN_A2b_J5/PlaceRef>
    </To>
    <Distance>5.00</Distance>
    <NumberOfSteps>0</NumberOfSteps>
    <AllowedUse>twoWay</AllowedUse>
    <FromToUpDown>level/FromToUpDown>
    <TransferDuration>
        <DefaultDuration>PT30S/DefaultDuration>
    </TransferDuration>
    <MaximumFlowPerMinute>200</MaximumFlowPerMinute>
    <LevelRef>tbd:9100WIMBLDN_Lvl_G0</LevelRef>
</SitePathLink>
<SitePathLink created="2010-05-17T09:30:47Z" id="tbd:9100WIMBLDN_lnk_A2b-EL2g_5n6-EL1_by-L2">
    <Name>From Upper Concourse Lift Area to Platforms 5 and 6 by lift 2</Name>
    <AccessibilityAssessment>
        <MobilityImpairedAccess>true</MobilityImpairedAccess>
        <limitations>
            <AccessibilityLimitation created="2010-05-17T09:30:47Z">
                <WheelchairAccess>true</WheelchairAccess>
```

```
<StepFreeAccess>true</StepFreeAccess>
                <EscalatorFreeAccess>true</EscalatorFreeAccess>
                <LiftFreeAccess>false</LiftFreeAccess>
            </AccessibilityLimitation>
        </limitations>
    </AccessibilityAssessment>
    <From>
        <PlaceRef>tbd:9100WIMBLDN_L2</PlaceRef>
        <LevelRef>tbd:9100WIMBLDN_Lvl_G0
        <EntranceRef>tbd:9100WIMBLDN_A2b-EL2g</EntranceRef>
    </From>
   <To>
       <PlaceRef>tbd:9100WIMBLDN_L2</PlaceRef>
        <LevelRef>tbd:9100WIMBLDN_Lvl_PL
       <EntranceRef>tbd:9100WIMBLDN_5n6_EL1pl</EntranceRef>
   <Distance>0</Distance>
   <NumberOfSteps>0</NumberOfSteps>
   <AllowedUse>twoWay</AllowedUse>
    <FromToUpDown>down
    <AccessFeatureType>lift</AccessFeatureType>
    <TransferDuration>
        <DefaultDuration>PT3M</DefaultDuration>
        <FrequentTravellerDuration>PT5M</FrequentTravellerDuration>
        <OccasionalTravellerDuration>PT5M/OccasionalTravellerDuration>
        <MobilityRestrictedTravellerDuration>PT10M</mobilityRestrictedTravellerDuration>
    </TransferDuration>
    <MaximumFlowPerMinute>200/MaximumFlowPerMinute>
    <checks>
        <CheckConstraint>
    id="tbd:9100WIMBLDN_lnk_A2b-EL2g_5n6-EL1_by-L2_C1">
            <validityConditions>
                <AvailabilityCondition id="tbd:Av_openingHrs01">
                    <Description>Opening hours for Station/Description>
                </AvailabilityCondition>
            </validityConditions>
            <CheckProcess>none</CheckProcess>
            <CheckService>selfserviceMachine</CheckService>
            <AccessFeatureType>lift</AccessFeatureType>
            <Congestion>queue</Congestion>
            <MinimumLikelyDelay>P1Y2M3DT10H30M</minimumLikelyDelay>
            <AverageDelay>P1Y2M3DT10H30M</AverageDelay>
            <MaximumLikelyDelay>P1Y2M3DT10H30M/MaximumLikelyDelay>
        </Check>
    <placeEquipments>
        <LiftEquipment id="tbd:9100WIMBLDN_A2b_L2">
            <Name>Lift to Platforms 5 and 6</Name>
            <Width>1.5</Width>
            <WheelchairTurningCircle>1</WheelchairTurningCircle>
            <ThroughLoader>false</ThroughLoader>
            <Automatic>true</Automatic>
        </LiftEquipment>
    </placeEquipments>
</SitePathLink>
<SitePathLink created="2010-05-17T09:30:47Z" id="tbd:9100WIMBLDN_lnk_A2b-EL2q_A2b-J5">
   <Name>From Upper Concourse Lift Entrance 2 to Lift Area Path Junction 5/Name>
    <AccessibilityAssessment>
```

```
<MobilityImpairedAccess>true</MobilityImpairedAccess>
            imitations>
                <AccessibilityLimitation</pre>
                     <WheelchairAccess>true</WheelchairAccess>
                     <StepFreeAccess>true</StepFreeAccess>
                     <EscalatorFreeAccess>true</EscalatorFreeAccess>
                     <LiftFreeAccess>true</LiftFreeAccess>
                </AccessibilityLimitation>
            </limitations>
        </AccessibilityAssessment>
        <Covered>indoors</Covered>
        <From>
            <PlaceRef>tbd:9100WIMBLDN_A2b</PlaceRef>
            <EntranceRef>tbd:9100WIMBLDN_A2b-EL2g</EntranceRef>
        </From>
        <To>
            <PlaceRef>tbd:9100WIMBLDN A2b J5</PlaceRef>
        </To>
        <Distance>5.00</Distance>
        <NumberOfSteps>0</NumberOfSteps>
        <AllowedUse>twoWay</AllowedUse>
        <FromToUpDown>level
        <AccessFeatureType>confinedSpace</AccessFeatureType>
        <TransferDuration>
            <DefaultDuration>PT30S</perfaultDuration>
        </TransferDuration>
        <MaximumFlowPerMinute>200/MaximumFlowPerMinute>
        <LevelRef>tbd:9100WIMBLDN_Lvl_G0</LevelRef>
    </SitePathLink>
</pathLinks>
```

# 8.5.10.5.4 XML example of a Navigation Path Summary for Stairs

The following XML code fragment shows a staircase represented just in summary on a NAVIGATION PATH – the total number of stairs is mentioned but no other detail.

#### EXAMPLE XML Example of Navigation Path Summary

```
<NavigationPath created="2010-05-17T09:30:47Z" id="tbd:9100WIMBLDN_A1-EE1_to_DL-notacc">
    <AccessibilityAssessment created="2010-05-17T09:30:47Z">
        <MobilityImpairedAccess>false</MobilityImpairedAccess>
        <limitations>
            <AccessibilityLimitation created="2010-05-17T09:30:47Z" id="tbd:9100WIMBLDN_A1-EE1_to_DL-</pre>
notacc-01">
                 <WheelchairAccess>false</WheelchairAccess>
                 <StepFreeAccess>false</StepFreeAccess>
                 <EscalatorFreeAccess>true</EscalatorFreeAccess>
                <LiftFreeAccess>true</LiftFreeAccess>
            </AccessibilityLimitation>
        </limitations>
    </AccessibilityAssessment>
    <features>
        <AccessSummary>
            <AccessFeatureType>stairs</AccessFeatureType>
            <Count>26</Count>
            <Transition> down</Transition>
        </AccessSummarv>
    </features>
    <Name>Street to District Line - By Stairs</Name>
```

```
<TypeOfNavigation>streetToQuay</TypeOfNavigation>
</NavigationPath>
```

#### 8.5.10.5.5 XML example of a Branched Navigation Path

The following XML code fragment shows a branched path that has both Stair and Lift alternatives for the last part.

#### EXAMPLE XML Example of Branched Path

```
<NavigationPath created="2010-05-17T09:30:47Z" id="tbd:490G00272P_ST-StopD_to_DL">
    <AccessibilityAssessment</pre>
                                      created="2010-05-17T09:30:47Z"
                                                                               modification="new"
dataSourceRef="XtraAccessibilityData">
        <MobilityImpairedAccess>true</MobilityImpairedAccess>
        imitations>
                                          created="2010-05-17T09:30:47Z"
            <AccessibilityLimitation</pre>
                                                                               modification="new"
id="tbd:490G00272P_ST-StopD_to_DL_01">
                <WheelchairAccess>true</WheelchairAccess>
                <StepFreeAccess>true</StepFreeAccess>
                <EscalatorFreeAccess>true</EscalatorFreeAccess>
                <LiftFreeAccess>true</LiftFreeAccess>
            </AccessibilityLimitation>
        </limitations>
    </AccessibilityAssessment>
    <Name>Ticket Hall District line- Branched by stairs
    <TypeOfNavigation>hallToQuay</TypeOfNavigation>
    <placeRefsInSequence>
        <PlaceRefInSequence order="1">
           <PlaceRef>tbd:9100WIMBLDN_A1</PlaceRef>
            <BranchLevel>1</BranchLevel>
            <Description>Ticket Hall 
            <onwardLinks>
               <PathLinkInSequence order="5">
                   <PathLinkRef>tbd:9100WIMBLDN_lnk_A1-EI1_A2-j2
                   <Description>From Upper concourse internal entrance to path junction
2</Description>
                   <Reverse>false
                    <Heading>forward</Heading>
                </PathLinkInSequence>
            </onwardLinks>
        </PlaceRefInSequence>
        <PlaceRefInSequence order="2">
            <PlaceRef>tbd:9100WIMBLDN_A2-j2</PlaceRef>
            <BranchLevel>1
            <Description>Path Junction j2 in Upper Concourse Ticket Hall (BRANCH POINT)
            <onwardLinks>
                <PathLinkInSequence order="1">
                   <PathLinkRef>tbd:9100WIMBLDN_lnk_A2-j2-A2_j1/PathLinkRef>
                   <Description>From Upper concourse path junction 2 in path junction 1
concourse</Description>
                   <Reverse>true
                </PathLinkInSequence>
                <PathLinkInSequence order="1">
                   <PathLinkRef>tbd:9100WIMBLDN_lnk_A2b_EI1-A2-j2/PathLinkRef>
                   <Description>From Entrancel to Lift Area in Upper concourse to path junction 2
in Upper concourse</Description>
                   <Reverse>true</Reverse>
                </PathLinkInSequence>
```

</onwardLinks>

```
</PlaceRefInSequence>
        <PlaceRefInSequence order="2">
            <PlaceRef>tbd:9100WIMBLDN_A2-j1/PlaceRef>
            <BranchLevel>3.1
            <Description>Path Junction j1 in Upper Concourse Ticket Hall /Description>
            <onwardLinks>
                <PathLinkInSequence order="1">
                    <PathLinkRef>tbd:9100WIMBLDN_lnk_A2-j1-A2_ES1g
                    <Description>From Entrance to stairs 1 in Upper concourse to path junction 1 in
Upper concourse</Description>
                   <Reverse>true</Reverse>
                </PathLinkInSequence>
            </onwardLinks>
        </PlaceRefInSequence>
        <PlaceRefInSequence order="2">
            <PlaceRef>tbd:9100WIMBLDN_S1</PlaceRef>
            <BranchLevel>3.1
            <Description>Stairs 1/Description>
            <onwardLinks>
                <PathLinkInSequence order="2">
                    <PathLinkRef>tbd:9100WIMBLDN_lnk_A2-ES2g-5n6_ES1pl</PathLinkRef>
                    <Description>From Upper Concourse Entrance to Stairs 1 to District Line
Concourse Entrance to stairs by stairs</Description>
                    <Reverse>false</Reverse>
                    <Transition>down</Transition>
                </PathLinkInSequence>
            </onwardLinks>
        </PlaceRefInSequence>
        <PlaceRefInSequence order="2">
            <PlaceRef>tbd:9100WIMBLDN_A2b-j1</PlaceRef>
            <BranchLevel>3.1
            <Description>Upper Concourse Lift Area path junction 1/Description>
            <onwardLinks>
                <PathLinkInSequence order="3">
                    <PathLinkRef>tbd:9100WIMBLDN_lnk_A2b-EL2_A2b-EI2/PathLinkRef>
                    <Description>From Lift Entrance 1 in Lift Area in Upper concourse to path
junction 1 in Lift area in Upper concourse </Description>
                    <Reverse>false</Reverse>
                    <Heading>forward</Heading>
                </PathLinkInSequence>
            </onwardLinks>
        </PlaceRefInSequence>
        <PlaceRefInSequence order="3">
            <PlaceRef>tbd:9100WIMBLDN_L2</placeRef>
            <BranchLevel>3.1
            <Description> Lift 2 to platform 5 and 6/Description>
            <onwardLinks>
                <PathLinkInSequence order="4">
                    <PathLinkRef>tbd:9100WIMBLDN_lnk_A2b-EL1g_A5-EL1pl
                    <Description>From Lift AREA Lift 1 to Platform 5 and 6 Lift1
Entrance</Description>
                    <Reverse>false</Reverse>
                    <Transition>down</Transition>
                </PathLinkInSequence>
            </onwardLinks>
        </PlaceRefInSequence>
        <PlaceRefInSequence order="7">
            <PlaceRef>tbd:9100WIMBLDN_DL</PlaceRef>
            <BranchLevel>1</BranchLevel>
```

Erreur! Source du renvoi introuvable.

#### 8.5.11 Check Constraint

# 8.5.11.1 CHECK CONSTRAINT - Conceptual MODEL

There may be points in the STOP PLACE or SITE that incur significant delays either always or at certain times of day – for example, to buy a ticket, pass through a ticket barrier or security check, or immigration control. *NeTEx* allows one or more CHECK CONSTRAINTs to be associated with STOP PLACE COMPONENTs, each specifying a process type and a delay. There may be different CHECK CONSTRAINT DELAYs for different times of day.

One can also specify a VALIDITY CONDITION for when it applies (e.g. *ticket machine queue delays* 5-10 minutes, 8:30-9:30 am). These can be used to give more realistic journey times and to warn users of potential bottlenecks of which they might not be aware, (for example trying to buy a TfL ticket at a major station in rush hour).

If more than one CHECK CONSTRAINT is valid at a given time, an order of precedence can be specified.

A CHECK CONSTRAINT associated with a PATH LINK by default applies in the directions specified for it (i.e. one way or two way). It may be further restricted to apply only in a given sense of the link.

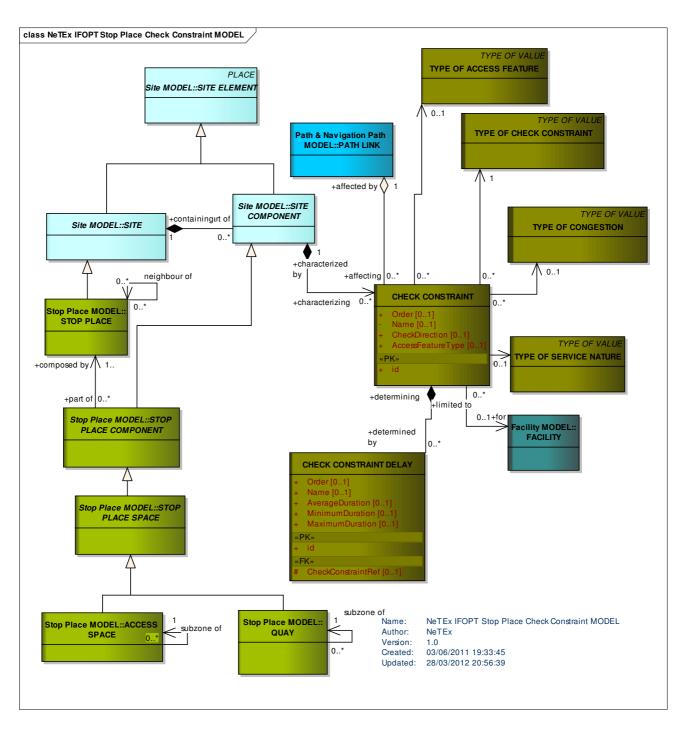

Figure 588 - CHECK CONSTRAINT - Conceptual MODEL - (UML)

# 8.5.11.2 Check Constraint - Physical Model

The following diagram shows detailed attributes of the CHECK CONSTRAINT model.

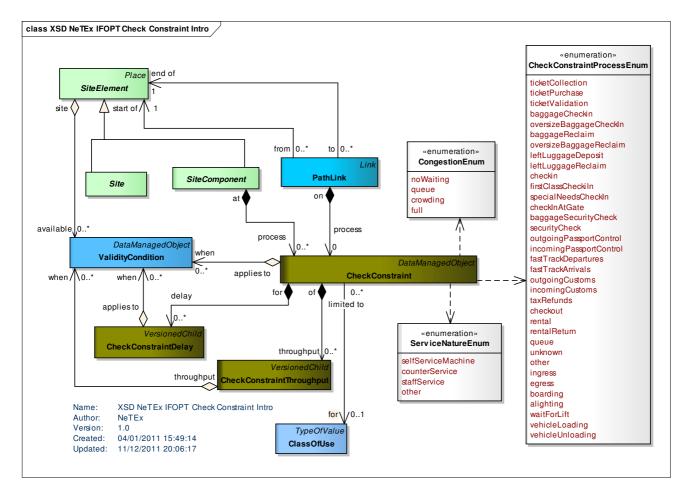

Figure 589 - CheckConstraint - Physical Model (UML) - Basic

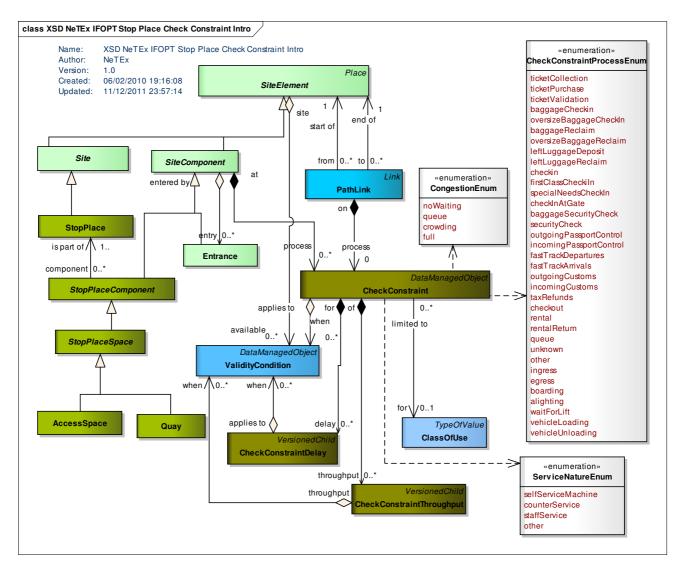

Figure 590 - Check Constraint - Physical Model (UML) - With Values

# 8.5.11.2.1 CheckConstraint - Physical Model details

The following figure shows detailed attributes of the CHECK CONSTRAINT model.

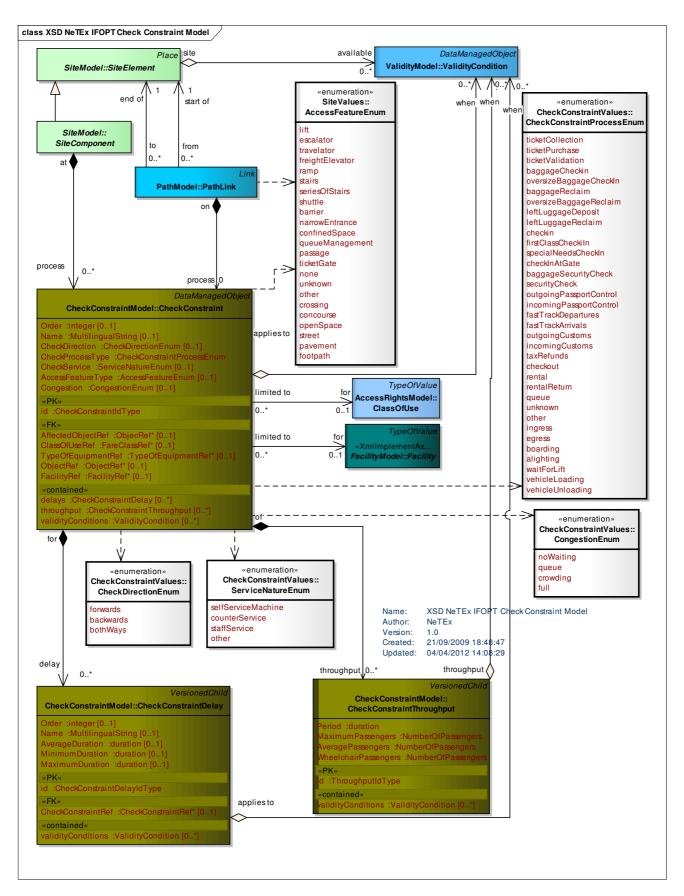

Figure 591 - Check Constraint - Physical Model (UML) - Detailed

# 8.5.11.2.2 CheckConstraint - Model Element

Characteristics of a process that takes place at a SITE COMPONENT, such as check-in, security screening, ticket control or immigration, that may potentially incur a time penalty that should be allowed for when journey planning.

Table 489 - CheckConstraint - Element

| 01                 | Table 405 – Oneckoonstraint – Liement |                                 |                  |                                                                                                    |  |
|--------------------|---------------------------------------|---------------------------------|------------------|----------------------------------------------------------------------------------------------------|--|
| Classifi<br>cation | Name                                  | Туре                            | Cardin-<br>ality | Description                                                                                                    |  |
| ::>                | ::>                                   | DataManagedObject               | ::>              | CHECK CONSTRAINT inherits from DATA MANAGED OBJECT                                                                                                    |  |
| «PK»               | «PK» id CheckConstraintIdType         |                                 | 1:1              | Identifier of CHECK CONSTRAINT.                                                                                                    |  |
|                    | Order                                 | xsd:integer                     | 0:1              | Order of CHECK CONSTRAINT.                                                                                                    |  |
|                    | Name                                  | MultilingualString              | 0:1              | Name of CHECK CONSTRAINT.                                                                                                    |  |
| «FK»               | AffectedObjectRef                     | ObjectRef                       | 0:1              | Reference to ENTITY affected by process defined by CHECK CONSTRAINT.                                                                                                    |  |
| «FK»               | ClassOfUseRef                         | FareClassRef                    | 0:1              | Reference to CLASS OF USE for which CHECK CONSTRAINT applies. E.g. There may be different delays for First class than for second class.                                                                                                    |  |
| «FK»               | TypeOfEquipment-<br>Ref               | TypeOfEquipmentRef              | 0:1              | Identifier of TYPE OF EQUIPMENT.                                                                                                    |  |
|                    | CheckDirection                        | CheckDirectionEnum              | 0:1              | Direction in which CHECK CONSTRAINT applies: forwards, back or both. For CHECK CONSTRAINT associated with links, it corresponds to direction of link. For CHECK CONSTRAINT associated with ENTRANCEs it corresponds to direction from outside SITE to inside SITE. |  |
|                    | CheckProcessType                      | CheckConstraint-<br>ProcessEnum | 0:1              | Process that gives rise to CHECK CONSTRAINT.                                                                                                    |  |
|                    | CheckService                          | ServiceNatureEnum               | 0:1              | Nature service associated CHECK CONSTRAINT.                                                                                                    |  |
| «FK»               | ObjectRef                             | PlaceRef                        | 0:1              | Reference to other object affected by CHEC CONSTRAINT, e.g. SERVICE JOURNEY.                                                                                                    |  |
|                    | AccessFeatureType                     | AccessFeatureEnum               | 0:1              | Access feature associated with CHECK CONSTRAINT.                                                                                                    |  |
|                    | Congestion                            | CongestionEnum                  | 0:1              | Nature of congestion arising from CHECK CONSTRAINT.                                                                                                    |  |
| «FK»               | FacilityRef                           | FacilityRef                     | 0:1              | Reference to FACILITY affected by CHECK CONSTRAINT.                                                                                                    |  |
| «cntd»             | delays                                | CheckConstraintDelay            | 0:*              | CHECK CONSTRAINT DELAYS at CHECK CONSTRAINT.                                                                                                    |  |
| «cntd»             | throughput                            | CheckConstraintThroug           | 0:*              | CHECK CONSTRAINT THROUGHPUTs at CHECK                                                                                                    |  |

|        |                    | hput              |     | CONSTRAIN             | NT.               |           |       |
|--------|--------------------|-------------------|-----|-----------------------|-------------------|-----------|-------|
| «cntd» | validityConditions | ValidityCondition | 0:* | VALIDITY<br>CONSTRAIN | CONDITIONS<br>NT. | affecting | CHECK |

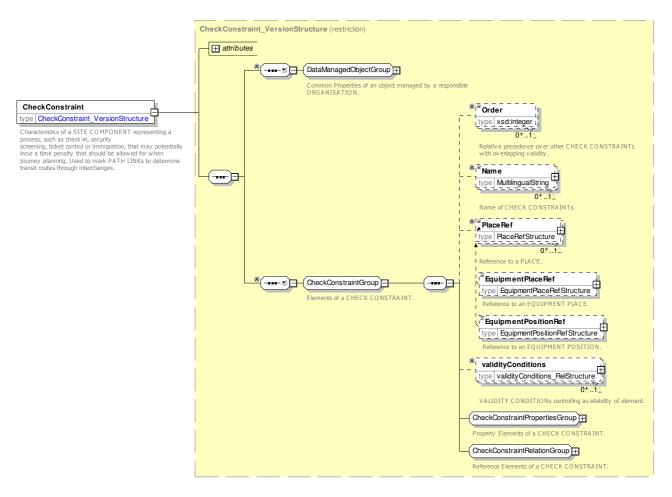

Figure 592 - CheckConstraint - XSD

# 8.5.11.2.2.1 CheckConstraintPropertiesGroup – Group

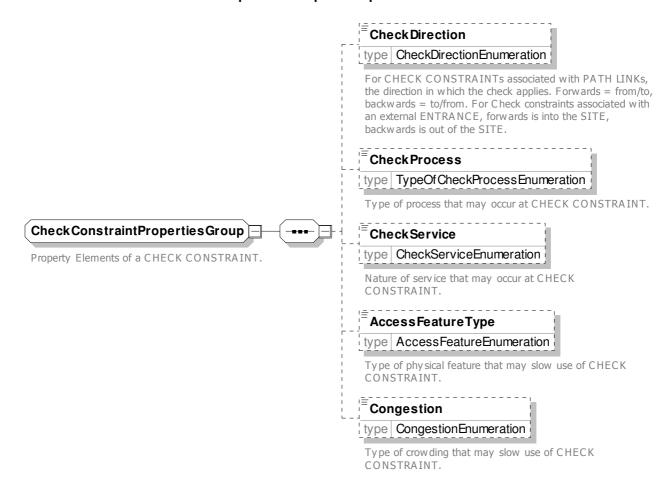

Figure 593 - CheckConstraintPropertiesGroup - XSD

# 8.5.11.2.2.2 CheckConstraint - Group

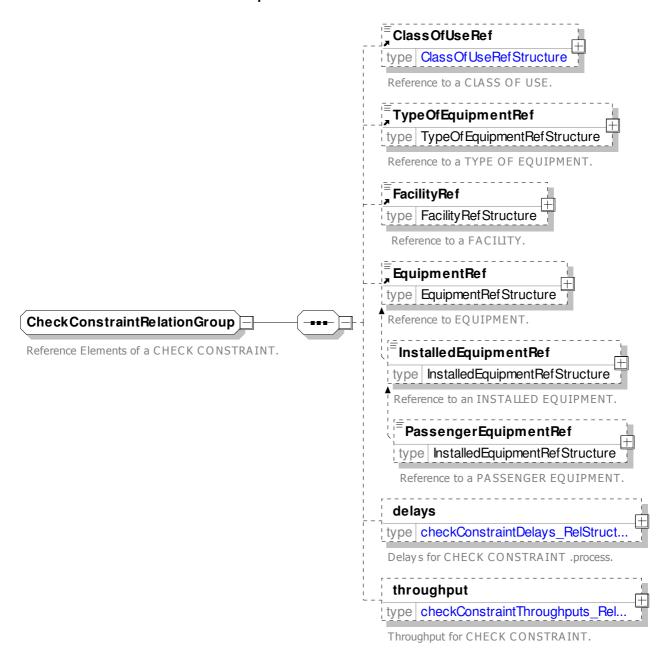

Figure 594 - CheckConstraint - XSD

#### 8.5.11.2.2.3 CheckDirection – Allowed values

Allowed values for CHECK CONSTRAINT Direction (CheckDirectionEnum)

Table 490 - CheckDirection - Allowed Values

| Value    | Description                                                 |  |
|----------|-------------------------------------------------------------|--|
| forwards | Constraint applies in forwards direction of associated link |  |

| backwards | Constraint applies in backwards direction of associated link |
|-----------|--------------------------------------------------------------|
| bothWays  | Constraint applies in both directions of associated link     |

# 8.5.11.2.2.4 Congestion – Allowed values

Allowed values for Congestion (CongestionEnum).

Table 491 – Congestion – Allowed Values

| Value     | Description              |
|-----------|--------------------------|
| noWaiting | No congestion            |
| queue     | Congestion causing queue |

| crowding | Crowding               |
|----------|------------------------|
| full     | Congestion at capacity |

#### 8.5.11.2.2.5 ServiceNature – Allowed values

Allowed values for Service Nature (CongestionEnum).

Table 492 - ServiceNature - Allowed Values

| Value              | Description                               |
|--------------------|-------------------------------------------|
| selfServiceMachine | Process supported by Self-service machine |
| counterService     | Process supported by counter service      |

| staffService | Process supported by staff service |
|--------------|------------------------------------|
| other        | Process supported by other means   |

# 8.5.11.2.2.6 CheckConstraintProcessType – Allowed values

Allowed values for Check Constraint Process (CheckConstraintProcessEnum).

Table 493 - CheckConstraintProcessType - Allowed Values

| Value                      | Description                          |
|----------------------------|--------------------------------------|
| ticketCollection           | Process is ticket collection         |
| ticketPurchase             | Process is ticket purchase           |
| ticketValidation           | Process is ticket validation         |
| baggageCheckin             | Process is baggage check in          |
| oversizeBaggageCheckI<br>n | Process is oversize baggage check in |
| baggageReclaim             | Process is baggage reclaim           |
| oversizeBaggageReclai<br>m | Process is oversize baggage reclaim  |
| leftLuggageDeposit         | Process is left luggage deposit      |
| leftLuggageReclaim         | Process is left luggage reclaim      |
| checkin                    | Process is check in                  |

| firstClassCheckiln          | Process is first class check in      |
|-----------------------------|--------------------------------------|
| specialNeedsCheckIn         | Process is special needs check in    |
| checkInAtGate               | Process is check in at gate          |
| baggageSecurityCheck        | Process is baggage security check    |
| securityCheck               | Process is security check            |
| outgoingPassportContr<br>ol | Process is outgoing passport control |
| incomingPassportContr<br>ol | Process is incoming passport control |
| fastTrackDepartures         | Process is fast track departures     |
| fastTrackArrivals           | Process is fast track arrivals       |
| outgoingCustoms             | Process is outgoing customs          |

| incomingCustoms | Process is incoming customs |
|-----------------|-----------------------------|
| taxRefunds      | Process is tax refunds      |
| checkout        | Process is checkout         |
| rental          | Process is rental           |
| rentalReturn    | Process is rental return    |
| queue           | Process is a queue          |
| unknown         | Process is unknown          |
| other           | Other process               |

| ingress          | Process is ingress           |
|------------------|------------------------------|
| egress           | Process is egress            |
| boarding         | Process is boarding          |
| alighting        | Process is alighting         |
| waitForLift      | Process is wait for lift     |
| vehicleLoading   | Process is vehicle loading   |
| vehicleUnloading | Process is vehicle unloading |

# 8.5.11.2.3 CheckConstraintDelay - Model Element

Time penalty associated with a CHECK CONSTRAINT.

Table 494 – CheckConstraintDelay – Element

| Classifi cation | Name                    | Туре                            | Cardi<br>nality | Description                                                   |
|-----------------|-------------------------|---------------------------------|-----------------|---------------------------------------------------------------|
| ::>             | ::>                     | VersionedChild                  | ::>             | CHECK CONSTRAINT DELAY inherits from versioned child          |
| «PK»            | id                      | CheckConstraintDelay-<br>IdType | 1:1             | Identifier of CHECK CONSTRAINT DELAY.                         |
|                 | Order                   | xsd:integer                     | 0:1             | Order of CHECK CONSTRAINT DELAY.                              |
|                 | Name                    | MultilingualString              | 0:1             | Name of CHECK CONSTRAINT DELAY.                               |
| «FK»            | CheckConstraint-<br>Ref | CheckConstraintRef              | 0:1             | Parent CHECK CONSTRAINT of CHECK CONSTRAINT DELAY.            |
|                 | AverageDuration         | xsd:duration                    | 0:1             | Average duration of delay of CHECK CONSTRAINT DELAY.          |
|                 | MinimumDuration         | xsd:duration                    | 0:1             | Minimum expected duration of delay of CHECK CONSTRAINT DELAY. |
|                 | MaximumDuration         | xsd:duration                    | 0:1             | Maximum expected duration of delay of CHECK CONSTRAINT DELAY. |
| «cntd»          | validityConditions      | ValidityCondition               | 0:*             | VALIDITY CONDITION controlling CHECK CONSTRAINT DELAY.        |

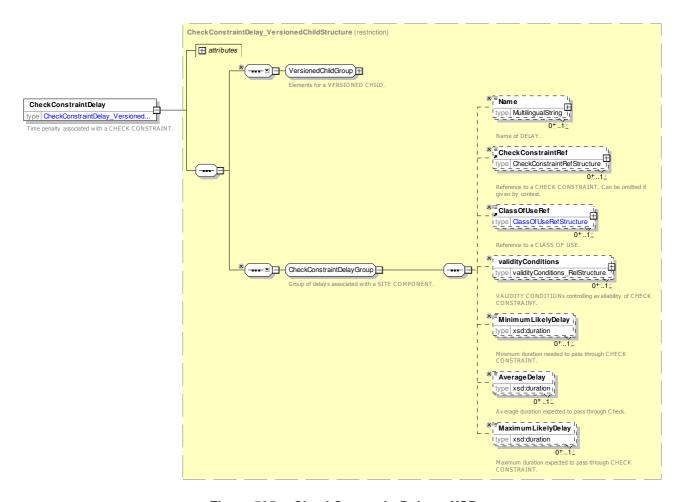

Figure 595 - CheckConstraintDelay - XSD

# 8.5.11.2.4 CheckConstraintThroughput – Model Element

**AveragePassengers** 

Wheelchair-

Throughput of a CHECK CONSTRAINT: the number of passengers who can pass through it in a specified interval.

Classifi Cardin-Name Type **Description** cation ality VersionedChild CHECK CONSTRAINT **THROUGHPUT** *::*> *::*> ::> from versioned child «PK» Identifier of CHECK CONSTRAINT THROUGHPUT. id ThroughputIdType 0:1 Identifier of PERIOD for CHECK CONSTRAINT Period xsd:duration 0:1 THROUGHPUT. NumberOfPassengers **MaximumPassengers** 0:1 Maximum number of passengers for CHECK CONSTRAINT THROUGHPUT.

0:1

Average number of passengers for

Maximum number of wheelchair passengers for

CONSTRAINT THROUGHPUT.

NumberOfPassengers

NumberOfPassengers 0:1

Table 495 – CheckConstraintThroughput – Element

CHECK

|        | Passengers         |                   |     | CHECK CONSTRAINT THROUGHPUT.                                |
|--------|--------------------|-------------------|-----|-------------------------------------------------------------|
| «cntd» | validityConditions | ValidityCondition | 0:* | VALIDITY CONDITION controlling CHECK CONSTRAINT THROUGHPUT. |

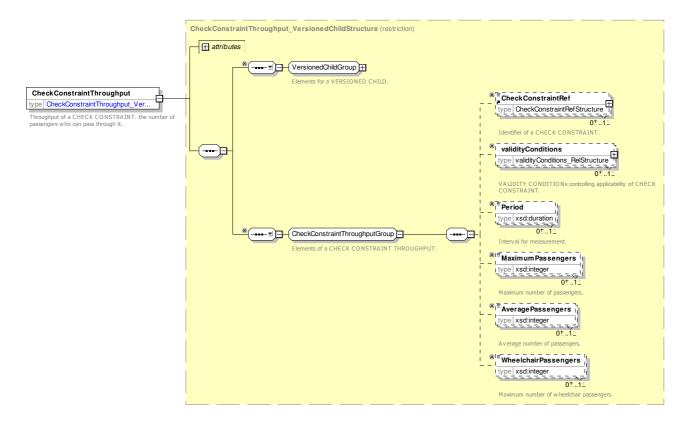

Figure 596 – CheckConstraintThroughput – XSD

#### **8.5.12 Parking**

# 8.5.12.1 PARKING - Conceptual MODEL

*NeTEx* includes a model to describe parking elements. A PARKING is a type of SITE that describes the availability of parking for different types of vehicles, and its relation to other SITEs such as stations. Concerning such road related issues, it is reminded that the NeTEx model is intended to be interoperable with the Datex2 representation.

A PARKING may be described in summary – for example, a car park of 50 places, or be further broken down into PARKING AREAs (each on a LEVEL), each containing individual PARKING BAYs of a designated size.

- A PARKING may have designated PARKING VEHICLE ENTRANCEs as well as PARKING PASSENGER ENTRANCES.
- Charges may be specified using a PARKING TARIFF and PARKING TARIFF CHARGE BAND elements
   See NeTEx Part3 .

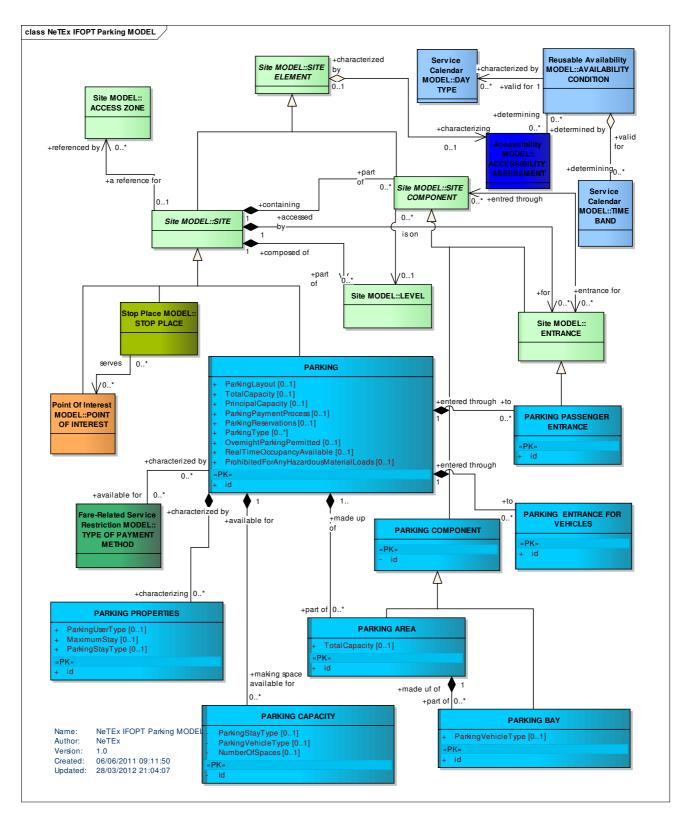

Figure 597 - PARKING - Conceptual MODEL (UML)

# 8.5.12.2 Parking - Physical Model

# 8.5.12.2.1 Detailed properties of a Parking

The following figure shows detailed attributes of the PARKING model.

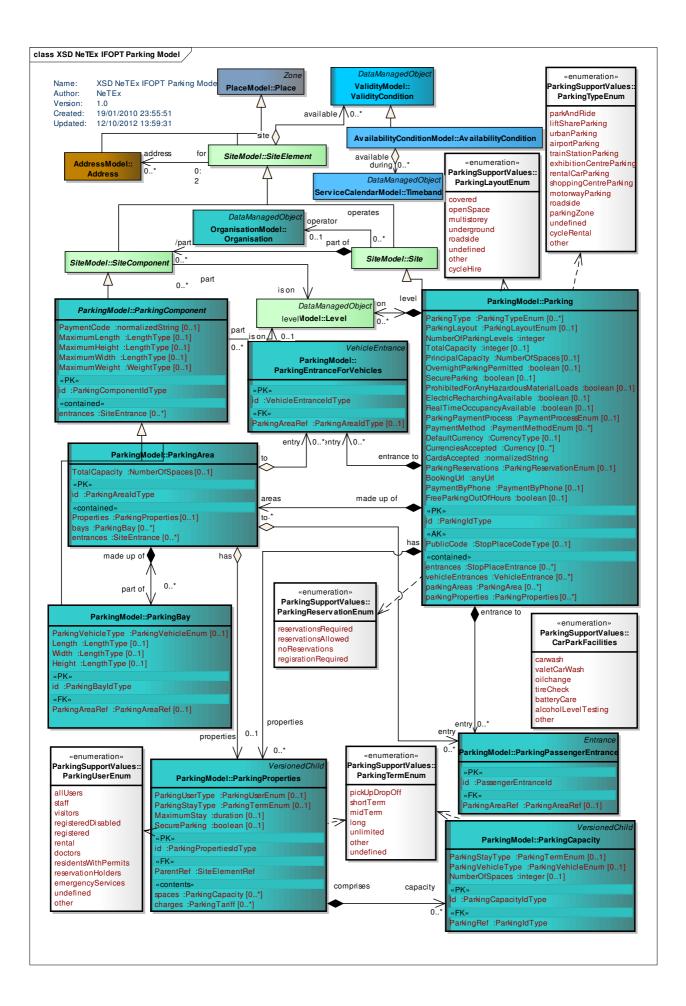

# Figure 598 - Parking Model - Physical Model (UML) - Detail

# 8.5.12.3 Parking – Attributes and XSD

# 8.5.12.3.1 Parking – Model Element

Designated locations for leaving vehicles such as cars, motorcycles and bicycles.

Table 496 – Parking – Element

| Classifi cation | Name                                        | Туре                       | Cardin-<br>ality | Description                                               |
|-----------------|---------------------------------------------|----------------------------|------------------|-----------------------------------------------------------|
| ::>             | ::>                                         | Site                       | ::>              | PARKING inherits from SITE.                               |
| «PK»            | id                                          | ParkingIdType              | 1:1              | Identifier of PARKING.                                    |
| «AK»            | PublicCode                                  | StopPlaceCodeType          | 0:1              | Public Code of PARKING.                                   |
|                 | ParkingLayout                               | ParkingLayoutEnum          | 0:1              | Layout type of PARKING.                                   |
|                 | TotalCapacity                               | NumberOfSpaces             | 0:1              | Total Capacity of PARKING.                                |
|                 | PrincipalCapacity                           | NumberOfSpaces             | 0:1              | Principal Capacity of PARKING.                            |
|                 | ParkingPaymentProcess                       | PaymentProcessEnum         | 0:1              | How to pay for PARKING.                                   |
|                 | ParkingReservations                         | ParkingReservationEn<br>um | 0:1              | How to reserve for PARKING.                               |
|                 | ParkingType                                 | ParkingTypeEnum            | 0:*              | Nature of PARKING.                                        |
|                 | OvernightParkingPermitted                   | xsd:boolean                | 0:1              | Whether overnight PARKING is allowed.                     |
|                 | RealTimeOccupancy-<br>Available             | xsd:boolean                | 0:1              | Whether there is real-time occupancy data for PARKING.    |
|                 | ProhibitedForAny-<br>HazardousMaterialLoads | xsd:boolean                | 0:1              | Whether PARKING is prohibited for any Hazardous material. |
| «cntd»          | entrances                                   | StopPlaceEntrance          | 0:*              | Pedestrian Entrances for PARKING.                         |
| «cntd»          | vehicleEntrances                            | VehicleEntrance            | 0:*              | Vehicle Entrances for PARKING.                            |
| «cntd»          | parkingAreas                                | ParkingArea                | 0:*              | PARKING AREAs within PARKING.                             |
| «cntd»          | parkingProperties                           | ParkingProperties          | 0:*              | PARKING PROPERTies of PARKING.                            |

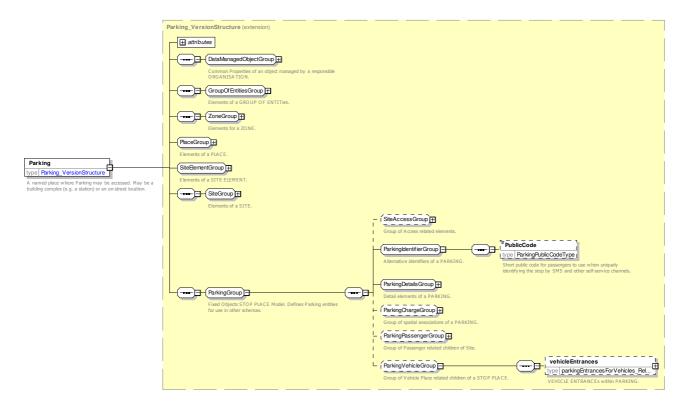

Figure 599 – Parking – XSD

# 8.5.12.3.1.1 ParkingDetailsGroup – Group

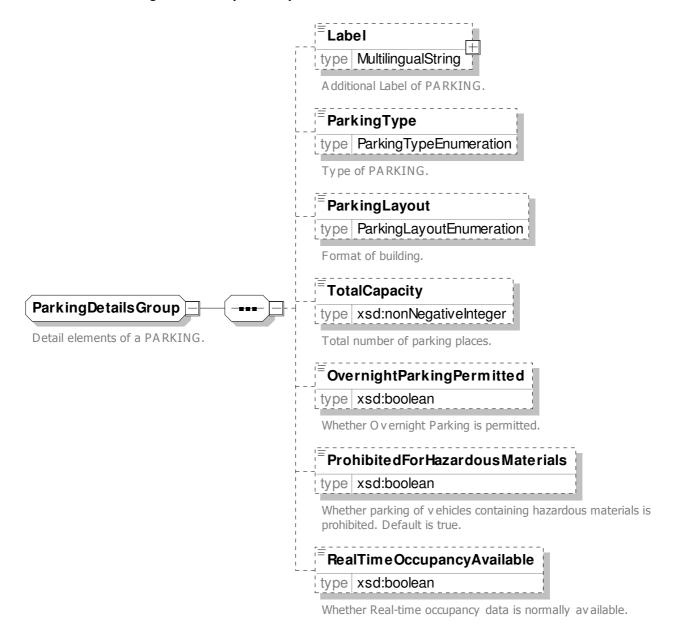

Figure 600 – ParkingDetailsGroup – XSD

# 8.5.12.3.1.2 ParkingChargeGroup – Group

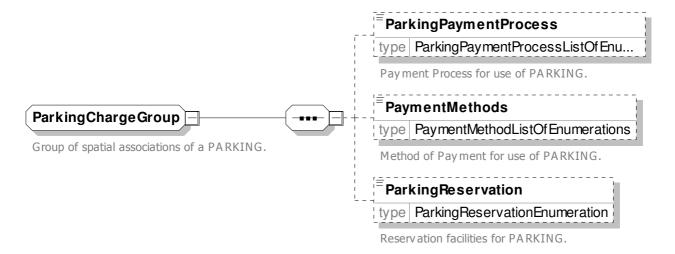

Figure 601 - ParkingChargeGroup - XSD

# 8.5.12.3.1.3 ParkingPassengerGroup – Group

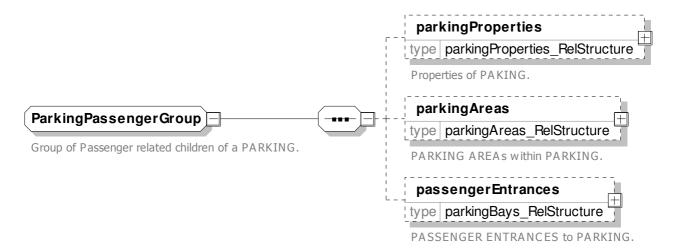

Figure 602 – ParkingPassengerGroup – XSD

### 8.5.12.3.1.4 ParkingLayout – Allowed values

Allowed values for Parking Layout (ParkingLayoutEnum).

Table 497 – ParkingLayout – Allowed Values

| Value       | Description           |  |  |
|-------------|-----------------------|--|--|
| covered     | Covered car park      |  |  |
| openSpace   | Open space car park   |  |  |
| multistorey | Multi-storey car park |  |  |
| underground | Underground car park  |  |  |

| roadside  | Roadside car park                       |  |  |
|-----------|-----------------------------------------|--|--|
| undefined | Undefined car park                      |  |  |
| other     | Other car park                          |  |  |
| cycleHire | A cycle hire location with locked racks |  |  |

# 8.5.12.3.1.5 ParkingPaymentProcess – Allowed values

Allowed values for Parking Payment Process (ParkingPaymentProcessEnum).

Table 498 – ParkingPaymentProcess – Allowed Values

| Value                           | Description                        |
|---------------------------------|------------------------------------|
| payAtBay                        | Pay at bay.                        |
| payAndDisplay                   | Buy ticket and display on vehicle. |
| payAtExitBoothManualColl ection | Pay at exit booth.                 |

| payAtMachineOnFootPrior<br>ToExit | Pay machine on foot prior to exit   |
|-----------------------------------|-------------------------------------|
| payByPrepaidToken                 | Pay by prepaid token.               |
| payByMobileDevice                 | Pay by mobile device.               |
| other                             | Other means of payment for parking. |

# 8.5.12.3.1.6 ParkingReservationType – Allowed values

Allowed values for Parking Reservation (ParkingReservationEnum).

Table 499 - ParkingReservationType - Allowed Values

| Value                    | Description            |
|--------------------------|------------------------|
| reservationsRequire<br>d | Reservations required. |
| reservationsAllowed      | Reservations allowed.  |

| noReservations      | No reservations.                                 |
|---------------------|--------------------------------------------------|
| regisrationRequired | Whether preregistration is needed to use scheme. |

# 8.5.12.3.1.7 ParkingType – Allowed values

Allowed values for Parking Facility (ParkingTypeEnum).

Table 500 - Parking - Allowed Values

| Value                   | Description                |
|-------------------------|----------------------------|
| parkAndRide             | Park and ride parking.     |
| liftShareParking        | Lift share parking.        |
| urbanParking            | Urban parking.             |
| airportParking          | Airport parking.           |
| trainStationParking     | Train station parking.     |
| exhibitionCentreParking | Exhibition centre parking. |
| rentalCarParking        | Rental car parking.        |

| shoppingCentreParking | Shopping centre parking. |
|-----------------------|--------------------------|
| motorwayParking       | Motorway parking.        |
| roadside              | Roadside parking.        |
| parkingZone           | Parking zone parking.    |
| undefined             | Undefined parking.       |
| cycleRental           | Cycle rental stand.      |
| other                 | Other parking.           |

# 8.5.12.3.2 ParkingComponent - Model Element

Generic COMPONENT of a PARKING (e.g. PARKING AREA or PARKING BAY)

Table 501 - ParkingComponent - Element

| Classifi cation | Name | Туре                   | Cardin-<br>ality | Description                                     |
|-----------------|------|------------------------|------------------|-------------------------------------------------|
| ::>             | ::>  | SiteComponent          | ::>              | PARKING COMPONENT inherits from SITE COMPONENT. |
| «PK»            | id   | ParkingComponentIdType | 1:1              | Identifier of PARKING COMPONENT.                |

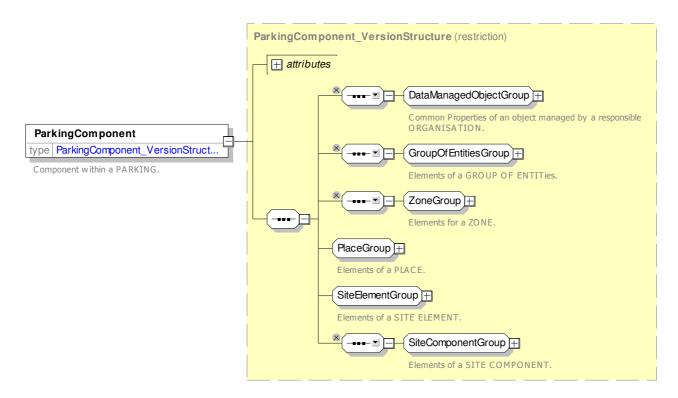

Figure 603 - ParkingComponent - XSD

# 8.5.12.3.3 ParkingArea - Model Element

A marked zone within a PARKING containing PARKING BAYs.

Table 502 – ParkingArea – Element

| Classifi-<br>cation | Name          | Туре               | Cardin-<br>ality | Description                                |
|---------------------|---------------|--------------------|------------------|--------------------------------------------|
| ::>                 | ::>           | SiteComponentGroup | ::>              | PARKING AREA inherits from SITE COMPONENT. |
| «PK»                | id            | ParkingArealdType  | 1:1              | Identifier of PARKING AREA.                |
|                     | TotalCapacity | NumberOfSpaces     | 0:1              | Total Capacity of PARKING AREA.            |
| «cntd»              | bays          | ParkingBay         | 0:*              | Bays within PARKING AREA.                  |

| «cntd» | properties | ParkingProperties | 0:1 | Properties of PARKING AREA.     |
|--------|------------|-------------------|-----|---------------------------------|
| «cntd» | entrances  | SiteEntrance      | 0:* | ENTRANCEs of PARKING COMPONENT. |

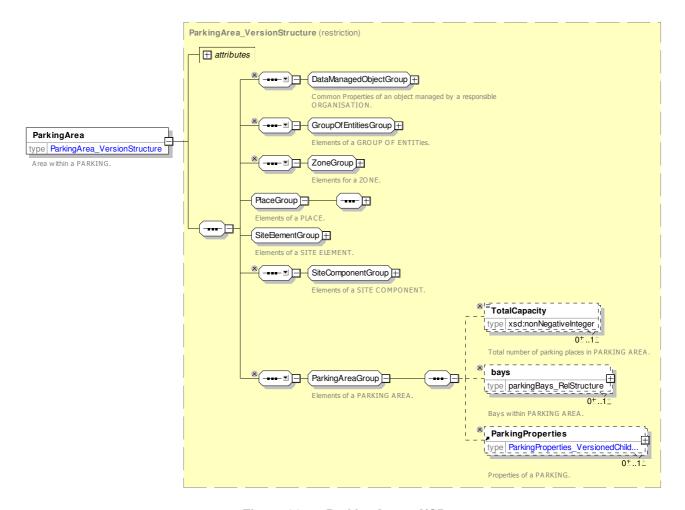

Figure 604 – ParkingArea – XSD

# 8.5.12.3.4 ParkingBay - Model Element

A place to park an individual vehicle.

Table 503 - ParkingBay - Element

| Classifi cation | Name                    | Туре               | Cardin-<br>ality | Description                                     |
|-----------------|-------------------------|--------------------|------------------|-------------------------------------------------|
| ::>             | ::>                     | SiteComponent      | ::>              | PARKING BAY inherits from SITE COMPONENT.       |
| «PK»            | id                      | ParkingBayIdType   | 1:1              | Identifier of PARKING BAY.                      |
| «FK»            | ParkingAreaRef          | ParkingAreaRef     | 0:1              | PARKING AREA within which PARKING BAY is found. |
|                 | ParkingVehicle-<br>Type | ParkingVehicleEnum | 0:1              | TYPEs of VEHICLE that may use PARKING BAY.      |

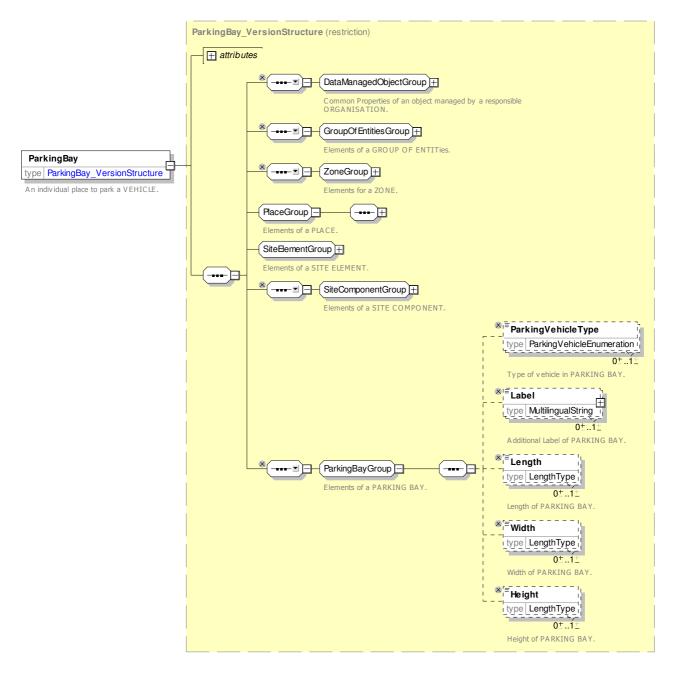

Figure 605 - ParkingBay - XSD

# 8.5.12.3.5 ParkingEntranceForVehicles – Model Element

An entrance for vehicles to the PARKING from the road.

Table 504 - ParkingEntranceForVehicle - Element

| Classifi cation | Name | Туре         | Cardin-<br>ality | Description                                      |
|-----------------|------|--------------|------------------|--------------------------------------------------|
| ::>             | ::>  | SiteEntrance | ::>              | PARKING VEHICLE ENTRANCE inherits from ENTRANCE. |

| «PK» | id             | VehicleEntranceIdType | 1:1 | Identifier of PARKING VEHICLE ENTRANCE.                   |
|------|----------------|-----------------------|-----|-----------------------------------------------------------|
| «FK» | ParkingAreaRef | ParkingAreaRef        | 0:1 | PARKING AREA of which this is a PARKING VEHICLE ENTRANCE. |

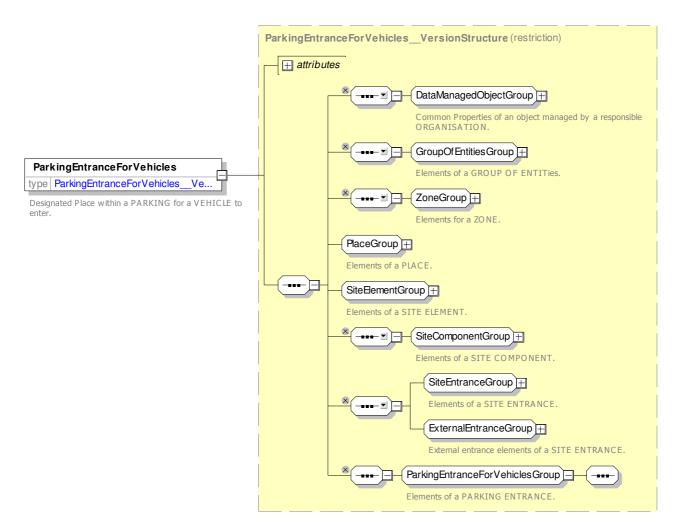

Figure 606 - ParkingEntranceForVehicles - XSD

# 8.5.12.3.6 ParkingPassengerEntrance - Model Element

An entrance to the PARKING for passengers on foot or other out-of-vehicle mode, such as wheelchair.

Table 505 - ParkingPassengerEntrance - Element

| Classifi cation | Name           | Туре                         | Cardin-<br>ality | Description                                        |
|-----------------|----------------|------------------------------|------------------|----------------------------------------------------|
| ::>             | ::>            | Entrance                     | ::>              | PARKING PASSENGER ENTRANCE inherits from ENTRANCE. |
| «PK»            | id             | PassengerEntrance-<br>IdType | 1:1              | Identifier of PARKING PASSENGER ENTRANCE.          |
| «FK»            | ParkingAreaRef | ParkingAreaRef               | 0:1              | PARKING AREA of which this is a PARKING            |

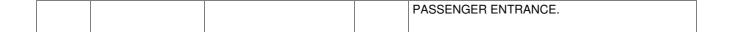

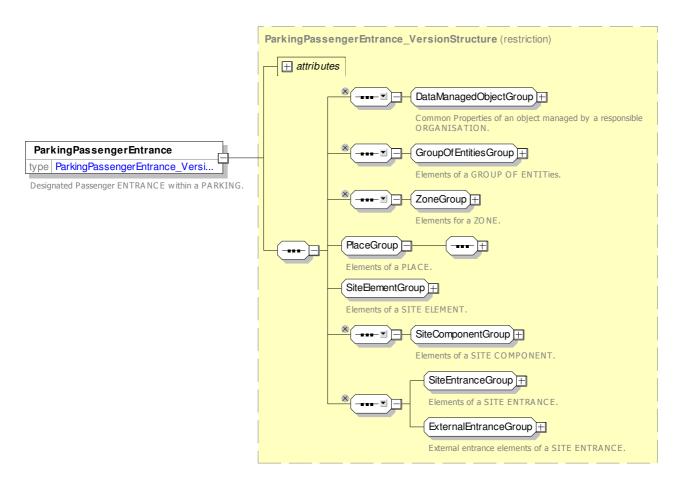

Figure 607 - ParkingPassengerEntrance - XSD

# 8.5.12.3.7 ParkingProperties – Model Element

PARKING specific properties other than its CAPACITY.

Table 506 - ParkingProperties - Element

| Classifi cation | Name            | Туре                    | Cardin-<br>ality | Description                                        |
|-----------------|-----------------|-------------------------|------------------|----------------------------------------------------|
| ::>             | ::>             | VersionedChild          | ::>              | PARKING PROPERTies inherits from VERSIONED CHILD.  |
| «PK»            | id              | ParkingPropertiesIdType | 1:1              | Identifier of PARKING PROPERTies.                  |
|                 | ParkingUserType | ParkingUserEnum         | 0:1              | Types of users of PARKING PROPERTies.              |
|                 | MaximumStay     | xsd:duration            | 0:1              | Maximum stay specified by this PARKING PROPERTies. |
|                 | ParkingStayType | ParkingTermEnum         | 0:1              | Type of stay specified by this PARKING PROPERTies. |

|             | PaymentMethod | PaymentMethodEnum | 0:* | Payment method for PARKING.                                      |
|-------------|---------------|-------------------|-----|------------------------------------------------------------------|
| «FK»        | ParentRef     | SiteElementRef    | 0:1 | PARKING or PARKING component associated with PARKING PROPERTies. |
| «conten ts» | spaces        | ParkingCapacity   | 0:* | Number of spaces specified by this PARKING PROPERTies.           |
| «conten ts» | charges       | ParkingTariff     | 0:* | PARKING TARIFF specified by this PARKING PROPERTies.             |

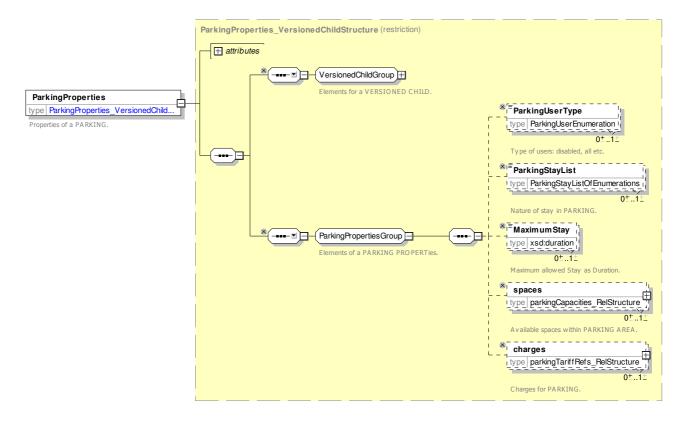

Figure 608 – ParkingProperties – XSD

# 8.5.12.3.7.1 ParkingUserType – Allowed values

Allowed values for Parking User (ParkingUserEnum).

Table 507 - ParkingUserType - Allowed Values

| Value              | Description                          |
|--------------------|--------------------------------------|
| allUsers           | Parking for all users                |
| staff              | Parking for staff                    |
| visitors           | Parking for visitors                 |
| registeredDisabled | Parking for registered disabled only |
| registered         | Parking for registered users only    |

| rental                   | Parking is for rented vehicles       |
|--------------------------|--------------------------------------|
| doctors                  | Parking for doctors only             |
| residentsWithPermit<br>s | Parking for residents with permits   |
| reservationHolders       | Parking for reservation holders only |
| emergencyServices        | Parking for emergency services       |

| undefined | Parking use undefined | other | Other type of parking |
|-----------|-----------------------|-------|-----------------------|
|           |                       |       |                       |

# 8.5.12.3.7.2 ParkingTerm – Allowed values

Allowed values for Parking term (ParkingTermEnum).

Table 508 - ParkingTerm - Allowed Values

| Value         | Description                  |  |  |
|---------------|------------------------------|--|--|
| pickUpDropOff | Pick up and drop off parking |  |  |
| shortTerm     | Short term parking           |  |  |
| midTerm       | Mid-term parking             |  |  |

| long      | Long term parking      |
|-----------|------------------------|
| unlimited | Unlimited term parking |
| other     | Other parking          |
| undefined | Undefined parking      |

# 8.5.12.3.8 ParkingCapacity - Model Element

PARKING properties providing information about its CAPACITY.

Table 509 - ParkingCapacity - Element

| Classifi cation | Name                    | Туре                  | Cardin-<br>ality | Description                                                  |
|-----------------|-------------------------|-----------------------|------------------|--------------------------------------------------------------|
| ::>             | ::>                     | VersionedChild        | ::>              | PARKING CAPACITY inherits from VERSIONED CHILD.              |
| «PK»            | id                      | ParkingCapacityIdType | 1:1              | Identifier of PARKING CAPACITY.                              |
| «FK»            | ParkingRef              | ParkingRef            | 1:1              | PARKING to which this PARKING CAPACITY belongs.              |
|                 | ParkingStayType         | ParkingTermEnum       | 0:1              | Type of stay of PARKING CAPACITY.                            |
|                 | ParkingVehicle-<br>Type | ParkingVehicleEnum    | 0:1              | TYPE OF VEHICLE specified by this PARKING CAPACITY.          |
|                 | NumberOfSpaces          | xsd:integer           | 0:1              | Number of parking spaces specified by this PARKING CAPACITY. |

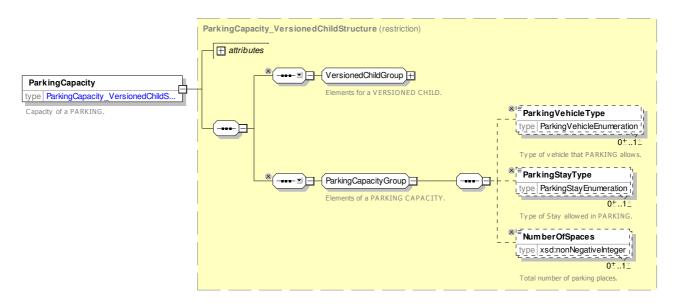

Figure 609 - ParkingCapacity - XSD

# 8.5.12.3.8.1 Parking Vehicle Type – Allowed values

Allowed values for Parking Vehicle Type (Parking Vehicle Type Enum)

Table 510 - Parking Vehicle Type - Allowed Values

| Value                 | Description             |
|-----------------------|-------------------------|
| pedalCycle            | Pedal Cycle             |
| moped                 | Moped                   |
| motorcycle            | Motorcycle              |
| motorcycleWithSidecar | Motorcycle with sidecar |
| motorScooter          | Motor scooter           |
| twoWheeledVehicle     | Two Wheeled Vehicle     |
| threeWheeledVehicle   | Three Wheeled Vehicle   |
| car                   | Car                     |
| smallCar              | Small Car               |
| passengerCar          | Passenger Car           |
| largeCar              | Large Car               |
| taxi                  | Taxi                    |
| camperCar             | Camper Car              |
| carWithCaravan        | Car with Caravan        |

| carWithTrailer                   | Car with Trailer                 |  |  |  |
|----------------------------------|----------------------------------|--|--|--|
| caravan                          | Caravan                          |  |  |  |
| minibus                          | Minibus                          |  |  |  |
| bus                              | Bus                              |  |  |  |
| van                              | Van                              |  |  |  |
| fourWheelDrive                   | Four wheel drive vehicles        |  |  |  |
| highSidedVehicle                 | High sided vehicle               |  |  |  |
| lightGoodsVehicle                | Light goods vehicle              |  |  |  |
| lightGoodsVehicleWithTrail<br>er | Light goods vehicle with trailer |  |  |  |
| heavyGoodsVehicleWithTra<br>iler | Heavy goods vehicle              |  |  |  |
| heavyGoodsVehicle                | Heavy goods vehicle with trailer |  |  |  |
| truck                            | Truck                            |  |  |  |
| agriculturalvehicle              | Agricultural vehicle             |  |  |  |
| tanker                           | Tanker                           |  |  |  |

| tram               | Tram                 |
|--------------------|----------------------|
| articulatedVehicle | Articulated vehicle  |
| vehicleWithTrailer | Vehicle with trailer |

| other     | Other vehicle type     |
|-----------|------------------------|
| undefined | Undefined vehicle type |
| all       | All vehicle types      |

# 8.5.12.4 XML Example of Parking

The following XML code fragment shows part of a PARKING linked to a Stop Place by a ramp

#### **EXAMPLE**

```
<Parking>
   <ResponsibilitySetRef>napt:RS_80/ResponsibilitySetRef id="tbd:9100WIMBLDN_A2b_P1">
   <Name>Station Parking</Name>
   <Description>Forecourt parking/Description>
   <Centroid>
           <Longitude>-180</Longitude>
           <Latitude>-90</Latitude>
       </Location>
   </Centroid>
   <PublicUse>true</PublicUse>
   <Covered>outdoors</Covered>
   <Lighting>wellLit</Lighting>
    <pathLinks>
       <SitePathLink>
            <Name>Link from parking to forecourt</Name>
            <From><PlaceRef>tbd:9100WIMBLDN_P1</PlaceRef></from>
            <To><PlaceRef>tbd:9100WIMBLDN_FC-J1</PlaceRef></To>
           <Description>From car park to forecourt path junction 1/Description>
           <Distance>10 </Distance>
           <NumberOfSteps>0</NumberOfSteps>
           <FromToUpDown>up
           <AccessFeatureType>ramp</AccessFeatureType>
           <TransferDuration>
               <DefaultDuration>PT1M
           </TransferDuration>
           <LevelRef>tbd:9100WIMBLDN_Lvl_G0</LevelRef>
               <RampEquipment id="tbd:9100WIMBLDN_P1_Eq-1">
                   <Name>Ramp from car park
                   <Width>2</Width>
                   <DirectionOfUse>both/DirectionOfUse>
                   <Length>40</Length>
                    <GradientType>gentle</GradientType>
                   <HandrailType>none/HandrailType>
                </RampEquipment>
            </placeEquipments>
       </SitePathLink>
   <ParkingType>trainStationParking
   <ParkingLayout>openSpace
   <TotalCapacity>4</TotalCapacity>
   <parkingProperties>
       <ParkingProperties id="tbd:9100WIMBLDN_P1_pp2">
           <ParkingUserType>allUsers/ParkingUserType>
```

### 8.5.13 Vehicle Stopping

# 8.5.13.1 VEHICLE STOPPING – Conceptual MODEL

The VEHICLE STOPPING MODEL describes the designated stopping positions for public transport VEHICLEs so that the VEHICLE doors are correctly aligned with the QUAYs and BOARDING POSITIONs. These are relevant for some real-time control systems.

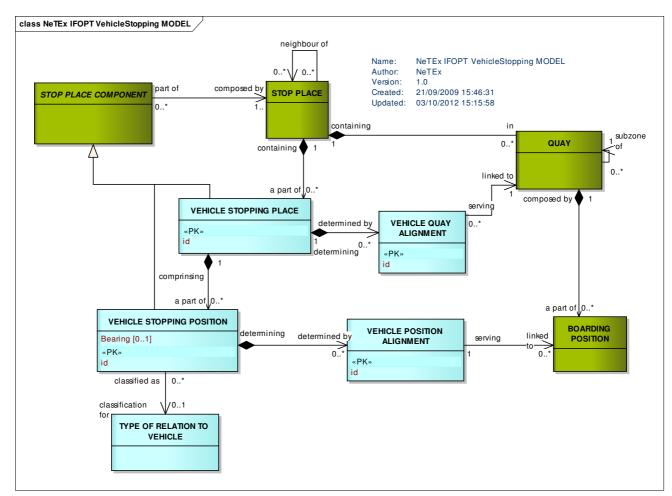

Figure 610 - VEHICLE STOPPING - Conceptual MODEL (UML)

#### 8.5.13.2 Vehicle Stopping – Physical model

The following figure shows detailed attributes of the VEHICLE STOPPING model.

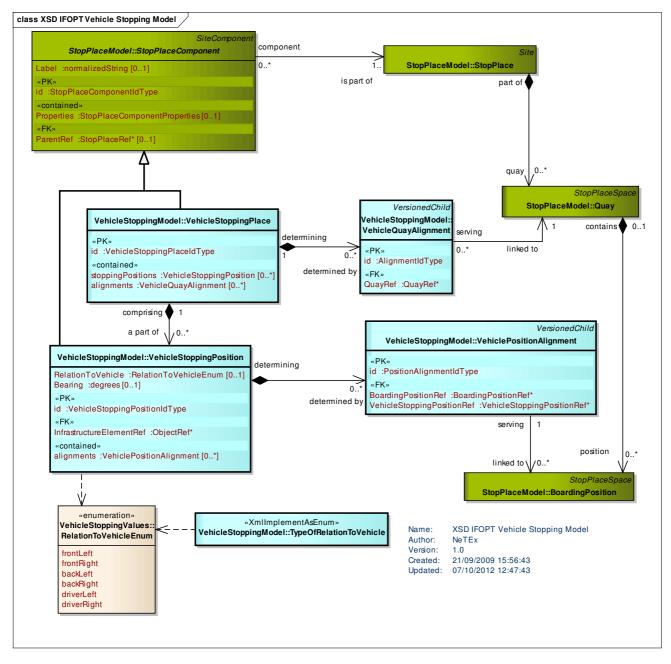

Figure 611 - Vehicle Stopping - Physical Model (UML)

#### 8.5.13.3 Vehicle Stopping – Attributes and XSD

# 8.5.13.3.1 VehicleStoppingPlace - Model Element

A place on the vehicle trackway where vehicles stop in order for passengers to board or alight from a vehicle.

A vehicle trackway is located on the respective INFRASTRUCTURE LINK for the MODE (RAILWAY ELEMENT of rail network, ROAD ELEMENT of road network, etc.). A VEHICLE STOPPING PLACE may be served by one or more QUAYs.

Table 511 - VehicleStoppingPlace - Element

| Classifi | Name | Туре | Cardin- | Description |
|----------|------|------|---------|-------------|
| cation   |      |      | ality   |             |
|          |      |      |         |             |

| ::>    | ::>               | StopPlaceComponent              | ::> | VEHICLE STOPPING PLACE inherits from STOP PLACE COMPONENT. |
|--------|-------------------|---------------------------------|-----|------------------------------------------------------------|
| «PK»   | id                | VehicleStoppingPlace-<br>IdType | 1:1 | Identifier of VEHICLE STOPPING PLACE.                      |
| «cntd» | stoppingPositions | VehicleStoppingPosition         | 0:* | STOPPING POSITIONS for VEHICLE STOPPING PLACE.             |
| «cntd» | alignments        | VehicleQuayAlignment            | 0:* | Alignments for VEHICLE STOPPING PLACE.                     |

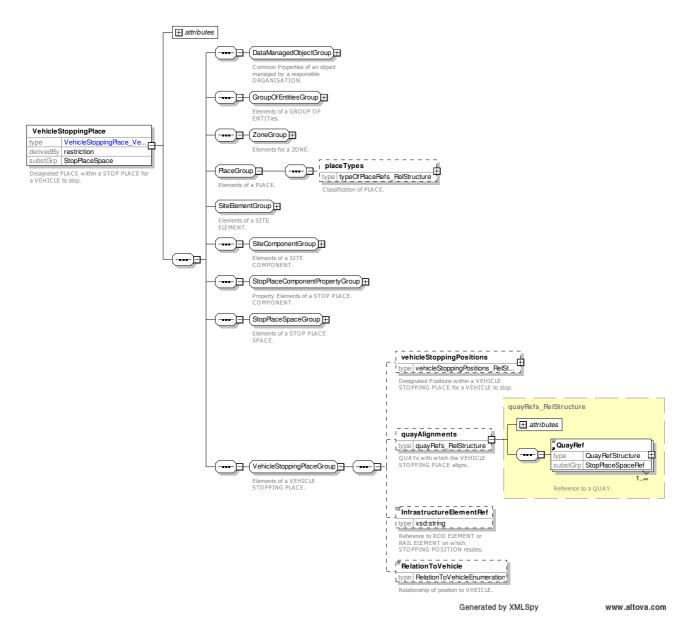

Figure 612 - VehicleStoppingPlace - XSD

# 8.5.13.3.2 VehicleStoppingPosition - Model Element

The stopping position of a vehicle or one of its components as a Location. May be specified as a ZONE corresponding to the bounding polygon of the vehicle, or one or more POINTs corresponding to parts of the vehicle such as a door.

If given as a single point, indicates the position for the door relative to an indicated side of the vehicle.

Table 512 - VehicleStoppingPosition - Element

| Classifi cation | Name                          | Туре                           | Cardin ality | Description                                                   |
|-----------------|-------------------------------|--------------------------------|--------------|---------------------------------------------------------------|
| ::>             | ::>                           | StopPlaceComponent             | ::>          | VEHICLE STOPPING POSITION inherits from STOP PLACE COMPONENT. |
| «PK»            | id                            | VehicleStoppingPositionIdT ype | 1:1          | Identifier of VEHICLE STOPPING POSITION.                      |
|                 | RelationToVehicle             | RelationToVehicleEnum          | 0:1          | Relation to VEHICLE of stopping position.                     |
|                 | Bearing                       | degrees                        | 0:1          | Bearing of position relative to North.                        |
| «FK»            | Infrastructure-<br>ElementRef | InfrastructureElementRef       | 1:1          | INFRASTRUCTURE ELEMENT to which position relates.             |
| «cntd»          | alignments                    | VehiclePositionAlignment       | 0:*          | Alignments for VEHICLE STOPPING POSITION.                     |

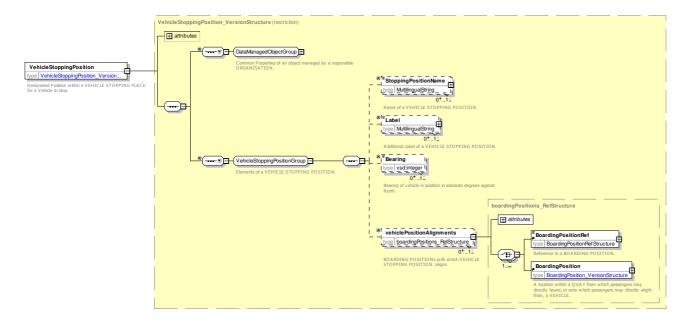

Figure 613 - VehicleStoppingPosition - XSD

#### 8.5.13.3.2.1 RelationToVehicle – Allowed values

Allowed values for Relation to VEHICLE (RelationToVehicleEnum).

Table 513 - RelationToVehicle - Allowed Values

| Value      | Description             |
|------------|-------------------------|
| frontLeft  | Front left of vehicle.  |
| frontRight | Front right of vehicle. |

| backLeft   | Back left of vehicle.   |  |
|------------|-------------------------|--|
| backRight  | Back right of vehicle.  |  |
| driverLeft | Driver left of vehicle. |  |

| driverRight | Driver right of vehicle. |
|-------------|--------------------------|
|             |                          |

#### 8.5.13.3.3 VehiclePositionAlignment – Model Element

The alignment of a particular BOARDING POSITION with the entrance of a VEHICLE as the result of positioning the VEHICLE at a particular VEHICLE STOPPING PLACE.

NOTE A simple **BoardingPositionRef** is used to implement this.

Table 514 - VehiclePositionAlignment - Element

| Classifi cation | Name                     | Туре                    | Cardin-<br>ality | Description                                                         |
|-----------------|--------------------------|-------------------------|------------------|---------------------------------------------------------------------|
| ::>             | ::>                      | VersionedChild          | ::>              | VEHICLE POSITION ALIGNMENT inherits from Versioned Child.           |
| «PK»            | id                       | PositionAlignmentIdType | 1:1              | Identifier of VEHICLE POSITION ALIGNMENT.                           |
| «FK»            | BoardingPosition-<br>Ref | BoardingPositionRef     | 1:1              | BOARDING POSITION with which VEHICLE POSITION ALIGNMENT is aligned. |

# 8.5.13.3.4 VehicleQuayAlignment – Model Element

The alignment of a particular QUAY with a vehicle as the result of positioning a VEHICLE at a particular VEHICLE STOPPING PLACE.

NOTE A simple *QuayRef* is used to implement this.

Table 515 - VehicleQuayAlignment- Element

| Classifi cation | Name    | Туре            | Cardin-<br>ality | Description                                                         |
|-----------------|---------|-----------------|------------------|---------------------------------------------------------------------|
| ::>             | ::>     | VersionedChild  | ::>              | VEHICLE QUAY ALIGNMENT inherits from<br>Versioned Child             |
| «PK»            | id      | AlignmentIdType | 1:1              | Identifier of VEHICLE QUAY ALIGNMENT.                               |
| «FK»            | QuayRef | QuayRef         | 1:1              | Reference to a QUAY that is aligned with VEHICLE STOPPING POSITION. |

#### 8.5.14 Connections & Transfer times

Most journey planners allow transfer times for an interchange to be specified to some degree – usually as default exchange times to use either all interchanges or at a specific station. The *NeTEx* model allows a set of TRANSFER DURATIONs for journey planning to be exchanged with successive levels of precision, for example:

1. DEFAULT CONNECTION – a default time for a transfer between modes on any SITE or given OPERATOR, to be used if there is no more specific value for a site.

- 2. ACCESS link the possibility of a transfer between any two points or places. This can be used to state the best STOP PLACE to use to reach a particular a POINT of INTEREST or other distinct SITE.
  - An ACCESS allows a default time for making a transfer between two sites to be specified this
    will be regardless of the time needed to reach a particular point within a large site. This can be
    used to state the average time needed to reach a POINT of INTEREST or other distinct SITE.
- 3. CONNECTION The possibility of making a connection between two SCHEDULED STOP POINTs or STOP AREAs. It allows a default time for a transfer between two SCHEDULED STOP POINTs or STOP AREAs. This allows logical connections in the timetable to be computed independently of a STOP PLACE model, for example, 'King's Cross to St Pancras International'.
  - A CONNECTION can also be used to state an average contingency time to change at a given interchange regardless of the actual point to point transition by making the 'from' and the 'to' SCHEDULED STOP POINTs the same. (Some journey planners support only this level of precision).
  - A CONNECTION can also be used to state an average contingency time to change at a given interchange between any two modes regardless of the actual point to point transition – by using the 'from' and the 'to' SCHEDULED STOP POINTs for the respective modes.
- 4. SITE CONNECTION The possibility of making a connection between two SITE / SITE COMPONENTs and / or SCHEDULED STOP POINTs and STOP AREAs. Used to define points of connection between areas of a SITE for reaching public transport. It allows a default time for a transfer between a part of a SITE (which may also correspond to a SCHEDULED STOP POINTs or STOP AREAs).

In addition a third level of precision is possible:

- 5. A NAVIGATION PATH may state a transfer time for using a specific path to make a transfer between two physical points within the context of a SITE. For example 'District Line Platform 1 to Tramlink Platform 10' via lift, allowing a very detailed calculation of journey times for a specific accessibility constraint, if desired.
  - Each PATH LINK may have a TRANSFER DURATION specified on it.
  - A NAVIGATION PATH may have a total TRANSFER DURATION this should be the sum of the individual links, if present.
  - There can be more than one NAVIGATION PATH between the same points with different times.
  - A NAVIGATION PATH may reference an ACCESS or CONNECTION for which it provides more detailed information. Several different NAVIGATION PATHs may be associated with the same CONNECTION, representing alternative paths.

CONNECTION times are typically created as part of tactical planning of routes and timetables. NAVIGATION PATH times are derived from a bottom up assessment of the Physical STOP PLACE.

The following should be emphasized: CONNECTION transfer times relate to the timetabled connection times (and can be used without reference to actual platforms). NAVIGATION PATH transfer times relate to the known times to traverse between the physical stop. Whilst these may be the same, they are not necessarily so.

# 8.5.14.1 SERVICE CONNECTION – Conceptual MODEL

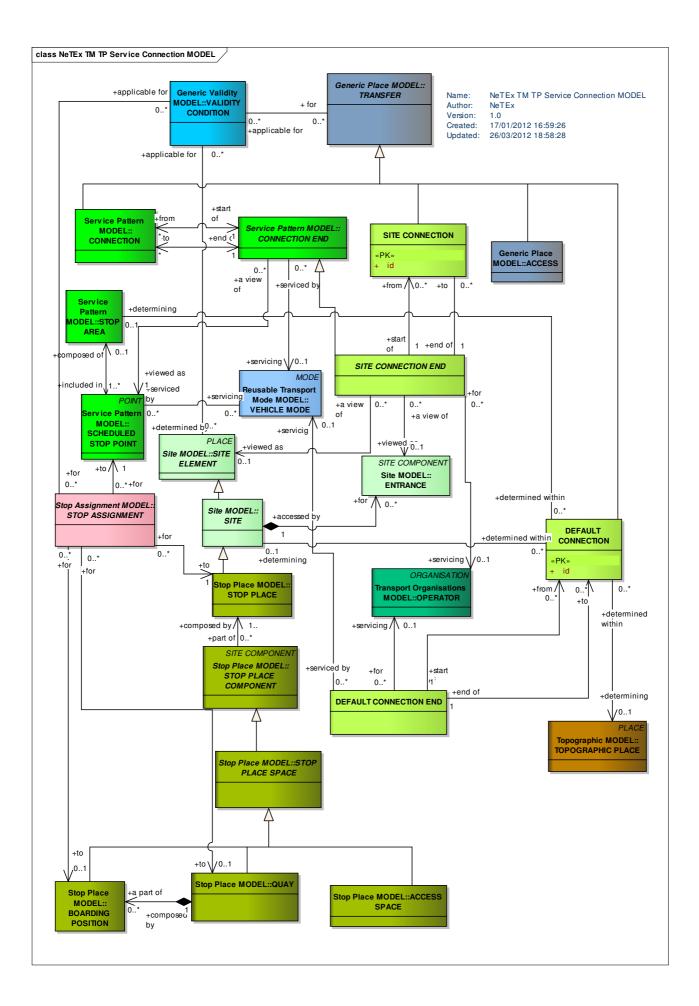

# Figure 614 – SERVICE CONNECTION – Conceptual MODEL (UML)

# 8.5.14.2 Service Connection – Physical MODEL

The following figure shows detailed attributes of the SERVICE CONNECTION model elements

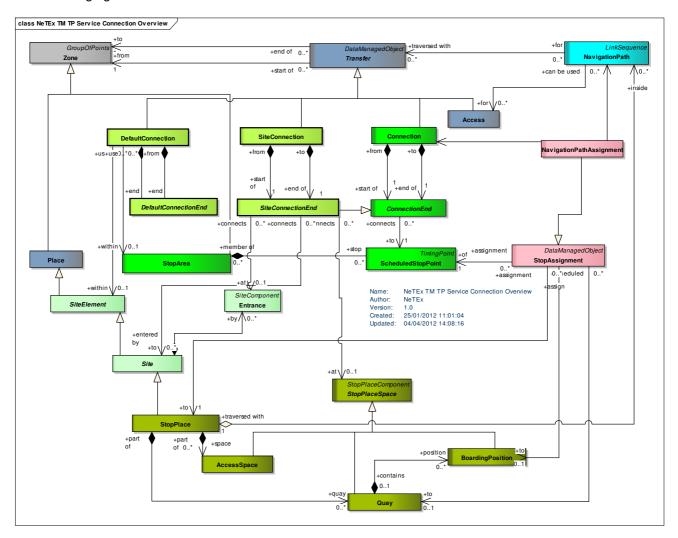

Figure 615 - Service Connection - Physical Model (UML) - Overview

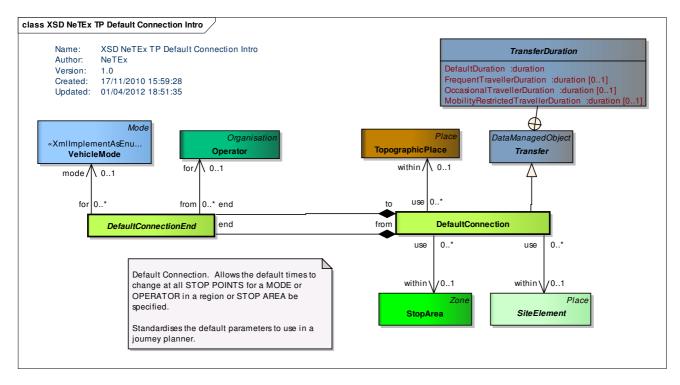

Figure 616 - Default Connection - Physical Model (UML) - Introduction

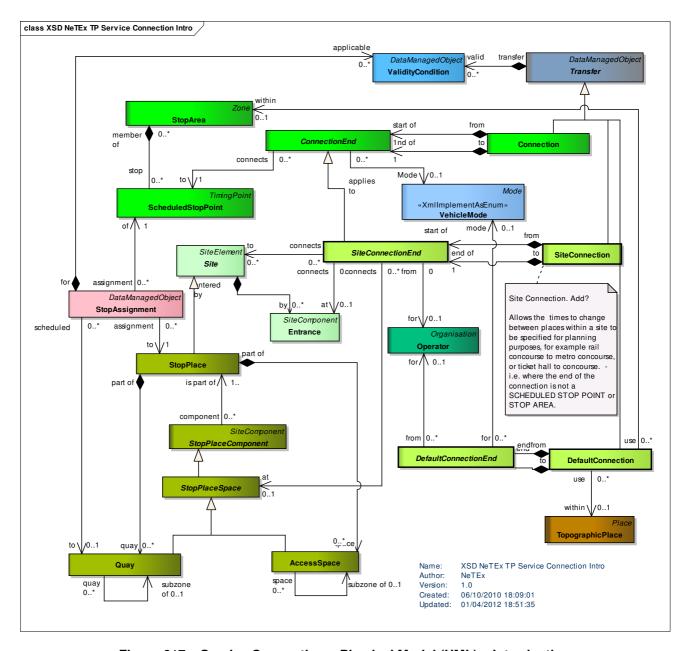

Figure 617 – Service Connection – Physical Model (UML) – Introduction

#### 8.5.14.3 Example of Transfer Times

The following figure attempts to show the use of the different Transfer Times with an example based on Wimbledon Station. In the top half of the diagram are SCHEDULED STOP POINTs and CONNECTION LINKs. There are in fact two separate rail SCHEDULED STOP POINTs for Wimbledon. In the bottom half of the model some of the QUAYs, PATH LINKs (simplified) and a few NAVIGATION paths.

It can be seen that different Transfer times can be specified for timetabling between the SCHEDULED STOP POINTs and for navigation between the STOP PLACE COMPONENTs.

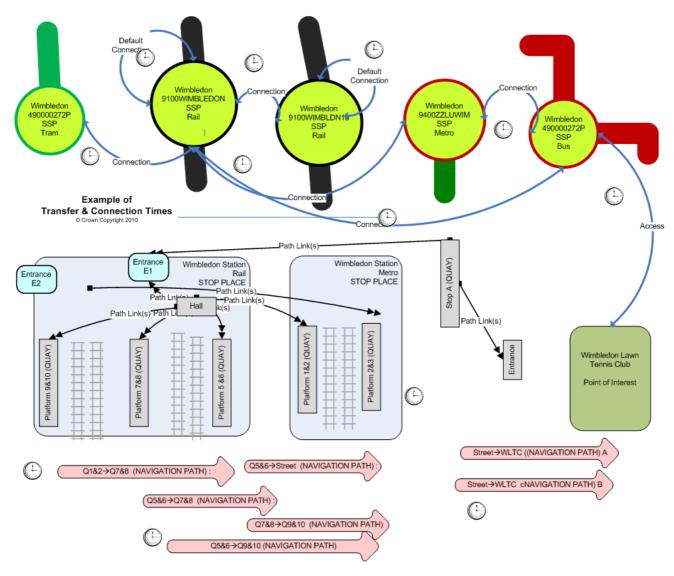

Figure 618 - Example of Transfer and connection times

#### 8.5.14.4 Types of Transfer times

Up to four different transfer times may be specified in a given TRANSFER DURATION, though it is usually sufficient to have a single time and to use weighting factors to derive the others.

Table 516 - Transfer times in a TRANSFER DURATION

| Value                               | Definition                                                    |  |
|-------------------------------------|---------------------------------------------------------------|--|
| DefaultDuration                     | Default average transfer time                                 |  |
| FrequentTravellerDuration           | Transfer time for a traveller familiar with the interchange   |  |
| OccasionalTravellerDuration         | Transfer time for a traveller unfamiliar with the interchange |  |
| MobilityRestrictedTravellerDuration | Transfer time for a mobility impaired traveller               |  |

Two sets of times of travel times are available

A default set to use for journey planning.

An additional set to use for walk times, if different from the journey planning set.

Figure 619 - Service Connection - Physical Model (UML) - Detail

# 8.5.14.5 Transfer times between Places

A set of transfer times between any two places can be specified on a TRANSFERs and so on its specialisation.

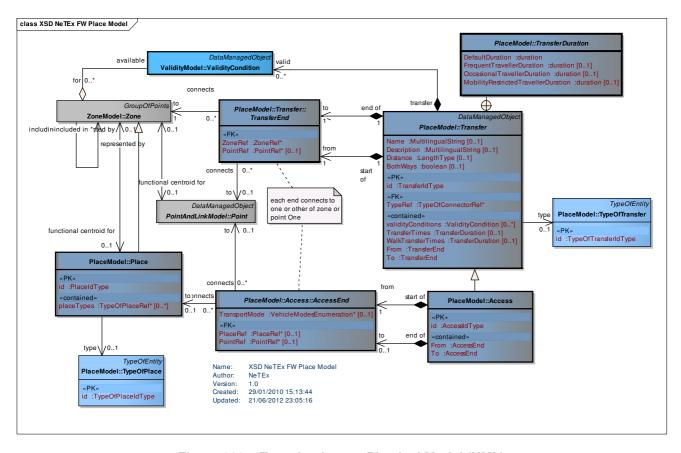

Figure 620 - Transfer times - Physical Model (UML)

#### 8.5.14.6 Transfer times between Site components

A set of transfer times between any two parts of a SITE can be specified on a NAVIGATION PATH. The times for a single link can also be specified on an individual PATH LINK.

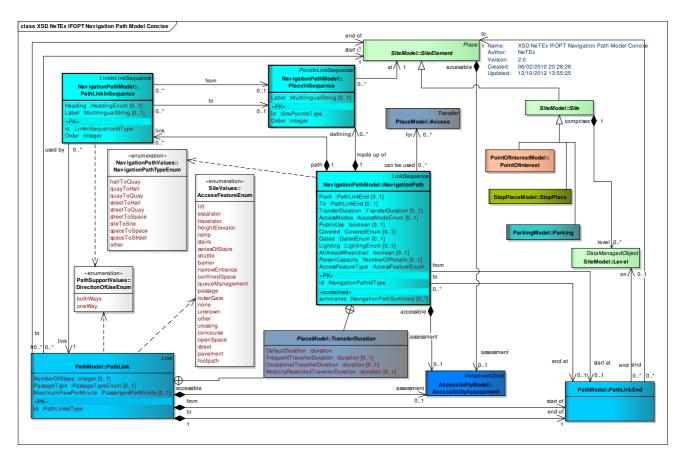

Figure 621 - Site components with Access times - Physical Model (UML) - Detail

# 8.5.14.7 Connections & Transfer Times – Attributes and XSD

### 8.5.14.7.1 DefaultConnection - Model Element

Specifies default times to be used to change from one mode of transport or another at an area or national level as specified by a TOPOGRAPHIC PLACE or SITE. May be restricted to a specific MODE or OPERATOR or only apply in a particular direction of transfer, e.g. bus to rail may have a different time for rail to bus.

| Table 317 - Defautoonnection - Liement |                          |                      |                 |                                                      |
|----------------------------------------|--------------------------|----------------------|-----------------|------------------------------------------------------|
| Classifi<br>cation                     | Name                     | Туре                 | Cardi<br>nality | Description                                          |
| ::>                                    | ::>                      | Transfer             | ::>             | DEFAULT TRANSFER inherits from TRANSFER.             |
| «PK»                                   | id                       | ConnectionIdType     | 1:1             | Identifier of DEFAULT TRANSFER.                      |
| «FK»                                   | Topographic-<br>PlaceRef | TopographicPlaceRef  | 0:*             | TOPOGRAPHIC PLACE to which DEFAULT TRANSFER applies. |
| «cntd»                                 | From                     | DefaultConnectionEnd | 1:1             | Start end of DEFAULT TRANSFER.                       |
| «cntd»                                 | То                       | DefaultConnectionEnd | 1:1             | Destination end of DEFAULT TRANSFER.                 |
| «FK»                                   | StopAreaRef              | StopAreaRef          | 0:*             | STOP AREA to which DEFAULT TRANSFER applies.         |
| «FK»                                   | SiteElementRef           | SiteElementRef       | 0:*             | SITE ELEMENT to which DEFAULT TRANSFER               |

Table 517 - DefaultConnection - Element

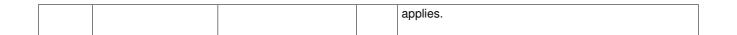

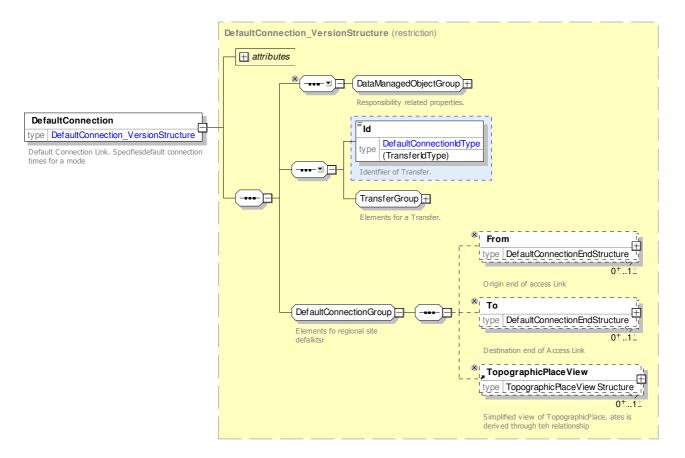

Figure 622 - DefaultConnection - XSD

# 8.5.14.7.2 DefaultConnectionEnd - Model Subelement

One end of a DEFAULT TRANSFER.

Table 518 - DefaultConnectionEnd - Element

| Classifi cation | Name        | Туре              | Cardin-<br>ality | Description                                |
|-----------------|-------------|-------------------|------------------|--------------------------------------------|
| «FK»            | Mode        | TransportModeEnum | 0:1              | Reference to destination point of TRANSFER |
| «FK»            | OperatorRef | OperatorRef       | 0:1              | Reference to OPERATOR of DEFAULT TRANSFER  |

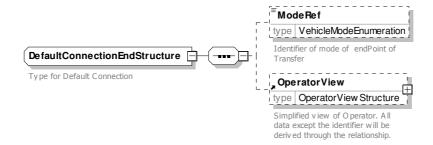

#### Figure 623 - DefaultConnectionEnd - XSD

#### 8.5.14.7.3 SiteConnection - Model Element

The physical (spatial) possibility for a passenger to change from one public transport vehicle to another to continue the trip. The ends of connection can be specified as SCHEDULED STOP POINT or STOP AREA. Optionally this may be additionally qualified with physical STOP PLACE. Different times may be necessary to cover this link, depending on the kind of passenger.

| Classifi cation | Name | Туре              | Cardin-<br>ality | Description                              |
|-----------------|------|-------------------|------------------|------------------------------------------|
| ::>             | ::>  | Transfer          | ::>              | SITE CONNECTION inherits from TRANSFER.  |
| «PK»            | id   | ConnectionIdType  | 1:1              | Identifier of SITE CONNECTION link.      |
| «cntd»          | From | SiteConnectionEnd | 1:1              | Start end of SITE CONNECTION link.       |
| «cntd»          | То   | SiteConnectionEnd | 1:1              | Destination end of SITE CONNECTION link. |

Table 519 - SiteConnection - Element

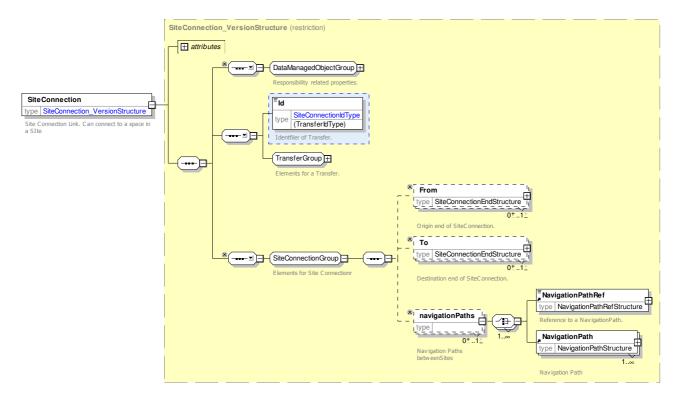

Figure 624 - SiteConnection - XSD

#### 8.5.14.7.4 SiteConnectionEnd - Model Subelement

One end of a SITE CONNECTION link. It must reference a STOP PLACE SPACE and may additionally reference an ENTRANCE and an OPERATOR.

Table 520 - SiteConnectionEnd - Element

| Classifi | Name | Туре | Cardin- | Description |
|----------|------|------|---------|-------------|
|          |      |      |         |             |

# Erreur! Source du renvoi introuvable.

| cation |                        |                      | ality |                                                                                      |
|--------|------------------------|----------------------|-------|--------------------------------------------------------------------------------------|
| ::>    | ::>                    | DefaultConnectionEnd | ::>   | SITE CONNECTION END inherits from Connection End.                                    |
| «FK»   | StopPlaceRef           | StopPlaceRef         | 0:1   | Reference to destination STOP PLACE of SITE CONNECTION.                              |
| «FK»   | StopPlace-<br>SpaceRef | StopPlaceSpaceRef    | 0:1   | Reference to destination space of SITE CONNECTION. May be a QUAY or an ACCESS SPACE. |
| «FK»   | EntranceldRef          | EntranceRef          | 0:1   | Reference to ENTRANCE end point of SITE CONNECTION.                                  |
| «FK»   | OperatorRef            | OperatorRef          | 0:1   | Reference to destination point of SITE CONNECTION.                                   |

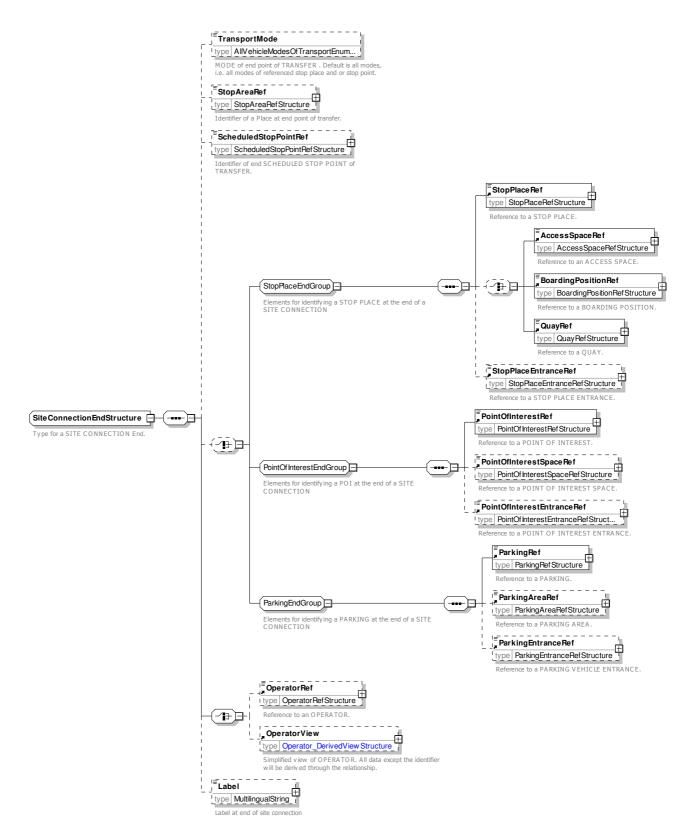

Figure 625 - SiteConnectionEnd - XSD

#### 8.5.14.8 XML Examples Transfers, Access and Connections

#### 8.5.14.8.1 Default Transfer Times for a Stop Place – XML Examples

The following XML code fragment of a CONNECTION shows an example of a default TRANSFER DURATION at a SCHEDULED STOP POINT regardless of platform - the 'from' and 'to' points are the same.

#### EXAMPLE XML Example of Default Transfer times

#### 8.5.14.8.2 Default Transfer Times between two points – XML Examples

The following XML code fragment shows an example of a default TRANSFER DURATION for transferring between a tram SCHEDULED STOP POINT and a tube SCHEDULED STOP POINT.

#### EXAMPLE XML Example of Transfer Times between two points

# 8.5.14.8.3 Navigation Path specific Transfer Time - XML Examples

The following XML code fragment shows an example of a NAVIGATION PATH with a summary TRANSFER DURATION set. The times this should be derived from the sum of it's the times of the individual PATH LINKs.

#### EXAMPLE XML Example of Transfer Times on a Navigation Path

```
<features>
        <AccessSummary>
            <AccessFeatureType>lift</AccessFeatureType>
            <Count>1</Count>
            <Transition>down</Transition>
        </AccessSummary>
    </features>
    <TransferDuration>
        <DefaultDuration>PT5M/DefaultDuration>
        <MobilityRestrictedTravellerDuration>PT10<</MobilityRestrictedTravellerDuration>
    </TransferDuration>
    <Name>Platform 5 and 6 to Platform 7 and 8 - Accessible/Name>
    <TypeOfNavigation>quayToQuay</TypeOfNavigation>
    <pathLinksInSequence>
        <PathLinkInSequence order="1">
        <SitePathLink id="tbd:9100WIMBLDN_lnk_A2b-EI5_A2-J2">
                    <Name>From Upper Concourse Lift area Entrance EI1 to Path Junction 2/Name>
                    <Covered>indoors</Covered>
                    <From>
<PlaceRef>tbd:9100WIMBLDN A2b</PlaceRef>
<EntranceRef>tbd:9100WIMBLDN_A2b_EI5</EntranceRef>
                    </From>
<PlaceRef>tbd:9100WIMBLDN_A2_J2</PlaceRef>
                    <Distance>5.00</Distance>
                    <NumberOfSteps>0</NumberOfSteps>
                    <AllowedUse>twoWay</AllowedUse>
                    <FromToUpDown>level
                    <AccessFeatureType>confinedSpace</AccessFeatureType>
                    <TransferDuration>
<DefaultDuration>PT30S</perfaultDuration>
                    </TransferDuration>
                    <LevelRef>tbd:9100WIMBLDN_Lvl_G0
                </SitePathLink>
```

## 8.5.15 Passenger Information Equipment

## 8.5.15.1 Passenger Information Equipment – Conceptual MODEL

Displays at stops or on board of vehicles, kiosk terminals or information desks are examples for passenger information facilities. PASSENGER INFORMATION EQUIPMENT is therefore classified by the generic entity TYPE OF PASSENGER INFORMATION EQUIPMENT. The PASSENGER INFORMATION EQUIPMENT can be associated with a LOGICAL DISPLAY; using a DISPLAY ASSIGNMENT a LOGICAL DISPLAY can be assigned to SCHEDULED STOP POINTs and JOURNEY PATTERNS. A JOURNEY PATTERN itself can be associated with a DESTINATION DISPLAY entity that describes the passenger information displays on the vehicle.

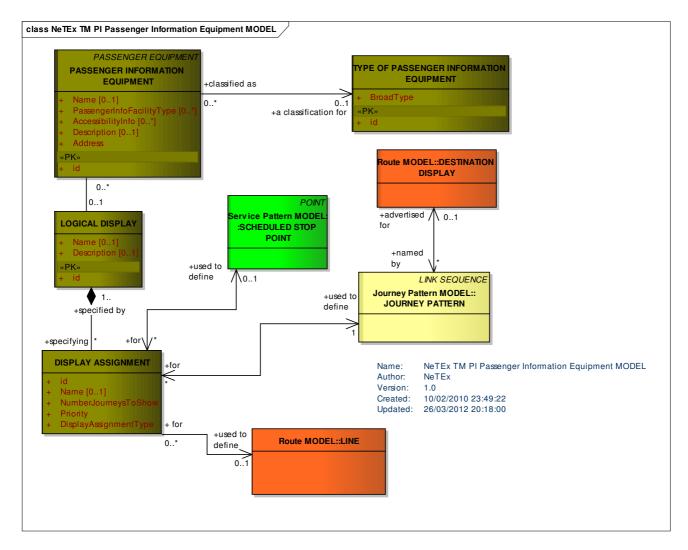

Figure 626 – Passenger Information Equipment – Conceptual MODEL (UML)

# 8.5.15.2 Passenger Information Equipment – Physical Model

The following figure shows detailed attributes of the PASSENGER INFORMATION EQUIPMENT model.

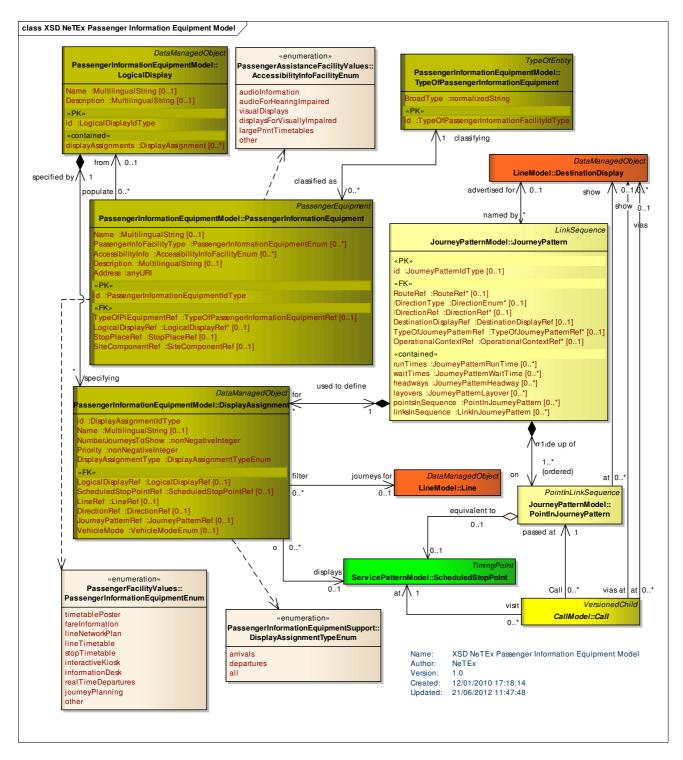

Figure 627 - Passenger Information Equipment - Physical Model (UML)

# 8.5.15.3 Passenger Information Equipment – Attributes and XSD

## 8.5.15.3.1 PassengerInformationEquipment – Model Element

A public transport information piece of equipment, as for instance terminals (on street, at information desks, telematic, etc) or printed material (leaflets displayed at stops, booklets, etc.).

Table 521 – PassengerInformationEquipment – Element

| Classifi cation | Name                                            | Туре                                        | Cardin-<br>ality | Description                                                               |
|-----------------|-------------------------------------------------|---------------------------------------------|------------------|---------------------------------------------------------------------------|
| ::>             | ::>                                             | DataManagedObject                           | ::>              | PASSENGER INFORMATION EQUIPMENT inherits from DATA MANAGED OBJECT.        |
| «PK»            | id                                              | PassengerInformation-<br>EquipmentIdType    | 1:1              | Identifier of PASSENGER INFORMATION EQUIPMENT.                            |
|                 | Name                                            | MultilingualString                          | 0:1              | Name of PASSENGER INFORMATION EQUIPMENT.                                  |
|                 | PassengerInfo-<br>FacilityType                  | PassengerInformation-<br>EquipmentEnum      | 0:*              | Types of Passenger Travel Information available.                          |
|                 | AccessibilityInfo                               | AccessibilityInfo-<br>FacilityEnum          | 0:*              | Types of Accessibility Info available on PASSENGER INFORMATION EQUIPMENT. |
|                 | Description                                     | MultilingualString                          | 0:1              | Description of PASSENGER INFORMATION EQUIPMENT.                           |
| «FK»            | TypeOfPassengerl<br>nformation-<br>EquipmentRef | TypeOfPassenger-<br>InformationEquipmentRef | 0:1              | Type of PASSENGER INFORMATION EQUIPMENT.                                  |
|                 | Image                                           | xsd:anyURI                                  | 0:1              | Default image for EQUIPMENT.                                              |
| «FK»            | LogicalDisplayRef                               | LogicalDisplayRef                           | 0:1              | LOGICAL DISPLAY defining contents of PASSENGER INFORMATION EQUIPMENT.     |
| «FK»            | StopPlaceRef                                    | StopPlaceRef                                | 0:1              | STOP PLACE associated with PASSENGER INFORMATION EQUIPMENT.               |
| «FK»            | SiteComponent-<br>Ref                           | SiteComponentRef                            | 0:1              | SITE COMPONENT associated with PASSENGER INFORMATION EQUIPMENT.           |

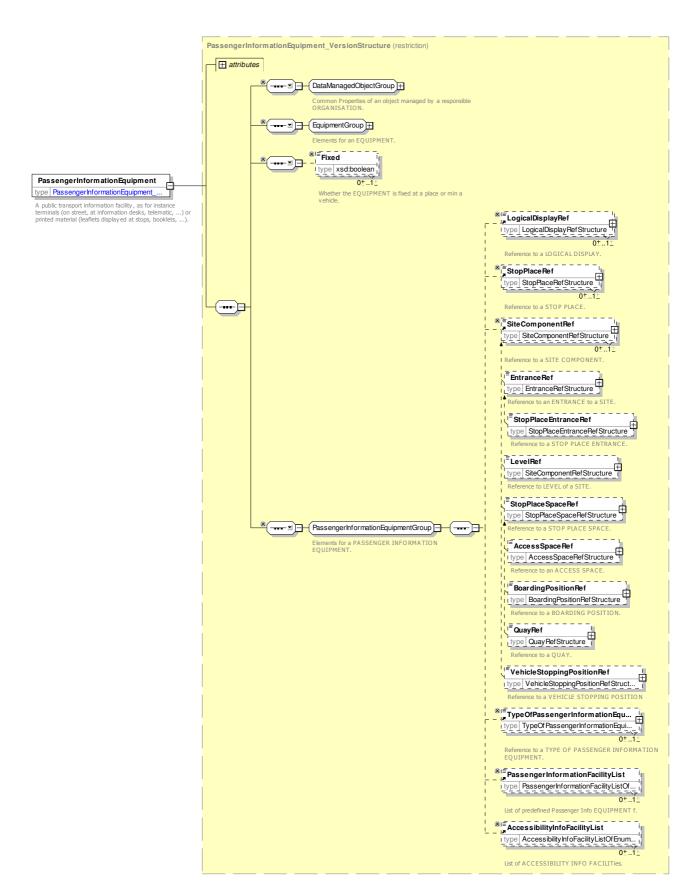

Figure 628 - PassengerInformationEquipment - XSD

# 8.5.15.3.2 DisplayAssignment – Model Element

The assignment of one STOP POINT and one JOURNEY PATTERN to a PASSENGER INFORMATION EQUIPMENT, specifying that information on this STOP POINT and this JOURNEY PATTERN will be provided (e.g. displayed, printed).

Table 522 - DisplayAssignment - Element

| Classifi cation | Name                       | Туре                           | Cardi<br>nality | Description                                                       |
|-----------------|----------------------------|--------------------------------|-----------------|-------------------------------------------------------------------|
| ::>             | ::>                        | DataManagedObject              | ::>             | DISPLAY ASSIGNMENT inherits from DATA MANAGED OBJECT.             |
|                 | id                         | DisplayAssignment-<br>IdType   | 1:1             | Identifier of DISPLAY ASSIGNMENT.                                 |
|                 | Name                       | MultilingualString             | 0:1             | Name of DISPLAY ASSIGNMENT.                                       |
|                 | NumberJourneys-<br>ToShow  | xsd:nonNegativeInteger         | 1:1             | The number of journeys of a given LINE to show.                   |
|                 | Priority                   | xsd:nonNegativeInteger         | 1:1             | Relative priority of assignment.                                  |
|                 | DisplayAssignment-<br>Type | DisplayAssignment-<br>TypeEnum | 1:1             | Type Of DISPLAY ASSIGNMENT.                                       |
| «FK»            | LogicalDisplayRef          | LogicalDisplayRef              | 0:1             | LOGICAL DISPLAY to which DISPLAY ASSIGNMENT applies.              |
| «FK»            | ScheduledStop-<br>PointRef | ScheduledStopPointRef          | 0:1             | Stop for which Data is to be shown on LOGICAL DISPLAY.            |
| «FK»            | LineRef                    | LineRef                        | 0:1             | LINE for which data is to be shown on LOGICAL DISPLAY.            |
| «FK»            | DirectionRef               | DirectionRef                   | 0:1             | DIRECTION for which data is to be shown on LOGICAL DISPLAY.       |
| «FK»            | JourneyPatternRef          | JourneyPatternRef              | 0:1             | JOURNEY PATTERN for which data is to be shown on LOGICAL DISPLAY. |
| «FK»            | VehicleMode                | VehicleModeEnum                | 0:1             | MODE for which Data is to be shown on LOGICAL DISPLAY.            |

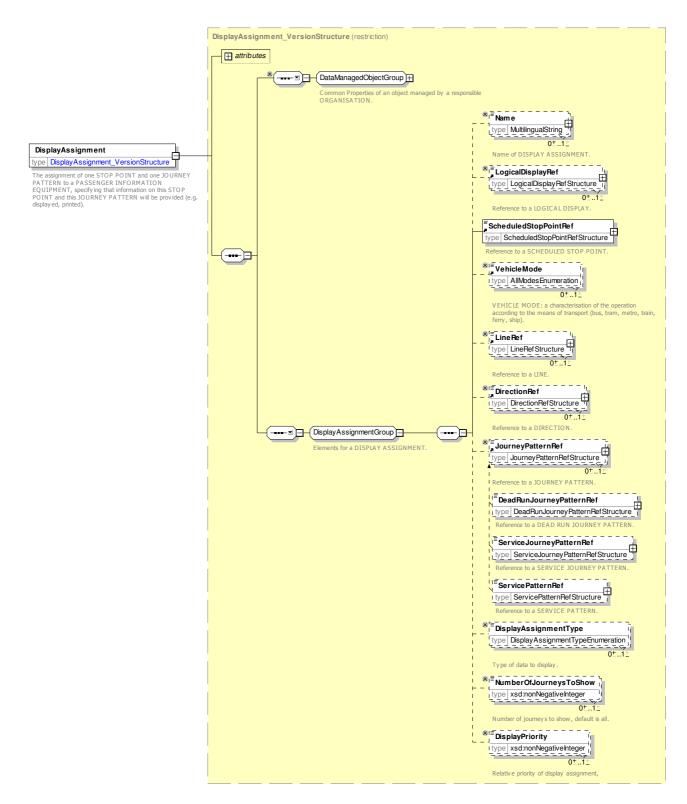

Figure 629 - DisplayAssignment - XSD

## 8.5.15.3.3 LogicalDisplay – Model Element

A set of data that can be assembled for assignment to a physical PASSENGER INFORMATION EQUIPMENT or to a logical channel such as web or media. It is independent of any physical embodiment.

A LOGICAL DISPLAY may have a set of DISPLAY ASSIGNMENTs each of which associates a JOURNEY PATTERN whose journeys are to be shown at the LOGICAL DISPLAY. It may also be associated with a SCHEDULED STOP POINT.

LOGICAL DISPLAY corresponds to a SIRI STOP MONITORING point.

Table 523 – LogicalDisplay – Element

| Classifi cation | Name                    | Туре                 | Cardin-<br>ality | Description                                        |
|-----------------|-------------------------|----------------------|------------------|----------------------------------------------------|
| ::>             | ::>                     | DataManagedObject    | ::>              | LOGICAL DISPLAY inherits from DATA MANAGED OBJECT. |
| «PK»            | id                      | LogicalDisplayIdType | 1:1              | Identifier of LOGICAL DISPLAY.                     |
|                 | Name                    | MultilingualString   | 0:1              | Name of LOGICAL DISPLAY.                           |
|                 | Description             | MultilingualString   | 0:1              | Description of LOGICAL DISPLAY.                    |
| «cntd»          | display-<br>Assignments | DisplayAssignment    | 0:*              | Assignments of services to LOGICAL DISPLAY.        |

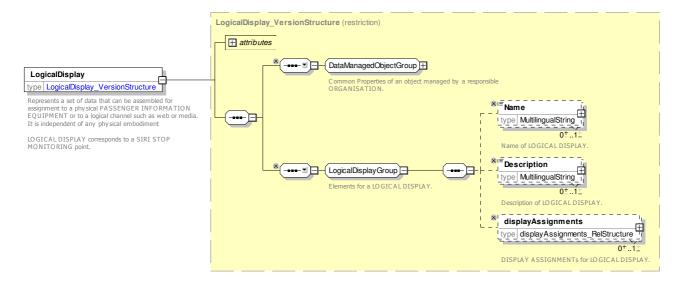

Figure 630 - LogicalDisplay - XSD

# 8.5.15.3.4 TypeOfPassengerInformationEquipment - Model Element

A Classification for PASSENGER INFORMATION EQUIPMENT (e.g. next stop indicator, stop announcements, passenger information facility) .

Table 524 - TypeOfPassengerInformationEquipment- Element

| Classifi cation | Name | Туре              | Cardin-<br>ality | Description               |                       |  |
|-----------------|------|-------------------|------------------|---------------------------|-----------------------|--|
| ::>             | ::>  | DataManagedObject | ::>              | TYPE OF EQUIPMENT OBJECT. | PASSENG inherits from |  |

| «PK» | id        | TypeOfPassengerInformation<br>FacilityIdType | 1:1 | Identifier of TYPE OF PASSENGER INFORMATION EQUIPMENT. |
|------|-----------|----------------------------------------------|-----|--------------------------------------------------------|
|      | BroadType | xsd:normalizedString                         | 1:1 | Classification of PASSENGER INFORMATION EQUIPMENT.     |

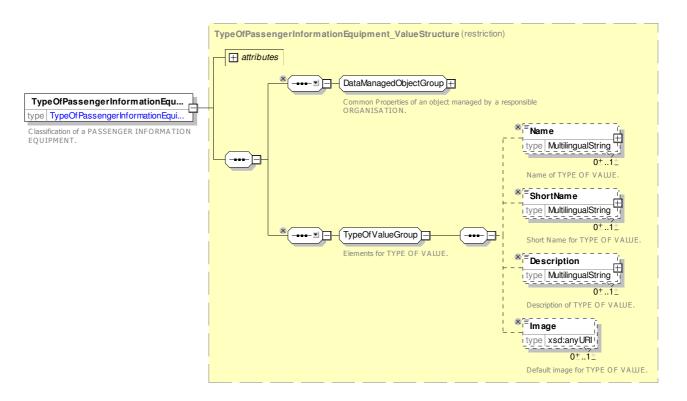

Figure 631 - TypeOfPassengerInformationEquipment - XSD

## 8.5.15.4 XML Examples for Passenger Information Equipment

## 8.5.15.4.1 Logical Display – XML Example

The following XML code fragment the definitions of two LOGICAL DISPLAYs that assign particular journeys to a LOGICAL DISPLAY.

## EXAMPLE XML Example of LogicalDisplay

## 8.5.15.4.2 Passenger Information Display – XML Example

The following XML code fragment the definitions of two PASSENGER INFORMATION EQUIPMENTs that that assign particular LOGICAL DISPLAYs to particular physical equipment located on particular platforms.

#### EXAMPLE XML Example of Passenger Information Display

#### 8.5.16 Accessibility Coverage

All SITE ELEMENTs, such as ENTRANCEs, QUAYs, ACCESS SPACEs and STOP PLACEs should be given basic ACCESSIBILITY LIMITATION attributes for each of the five standard criteria (*Wheelchair, LiftFree, StepFree, EscalatorFree, TravelatorFree* as described in the section on accessibility.

Each of these take one of three values 'true', 'false', or 'unknown'.

It is important to distinguish between absence of data and absence of accessibility, so if no data is available an element should nonetheless be tagged as 'unknown'.

#### 8.5.16.1 Accessibility Coverage of Site Elements

#### 8.5.16.1.1 Site Accessibility Coverage

A STOP PLACE should be classified as one of the three values.

- A STOP PLACE is accessible (true) for a given criterion if all of its QUAYs can be reached from an external entrance by at least one NAVIGATION PATH that fulfils that criterion.
- A STOP PLACE is **not** accessible (*false*) STOP PLACE for a given criterion if at least one of its QUAYs cannot be reached from an external entrance by at least one NAVIGATION PATH that fulfils that criterion.
- SITEs and other STOP PLACEs should be stated as accessible 'unknown' unless explicitly known otherwise.

## 8.5.16.1.2 Quay and Access Space Accessibility Coverage

SITE COMPONENTs within a STOP PLACE should be classified as one of the three values:

- A QUAY or ACCESS SPACE (or other SITE COMPONENT) is accessible (true) for a given criterion if it can be reached from an external entrance by at least one NAVIGATION PATH that fulfils that criterion.
- A QUAY or ACCESS SPACE (or other SITE COMPONENT) is not accessible for a given criterion (false) if it cannot be reached from an external entrance by at least one NAVIGATION PATH that fulfils that criterion.

## 8.5.16.1.3 Defaulting Accessibility Values for Site Components

- On street QUAYs should be stated as accessible 'true' unless known otherwise.
- Off street QUAYs (e.g. stations), should be stated as accessible 'unknown' unless explicitly known otherwise.

|                | Rail / Metro |         | On Street Bus |
|----------------|--------------|---------|---------------|
|                | STOP PLACE   | QUAY    | QUAY          |
| Wheelchair     | unknown      | unknown | true          |
| LiftFree       | unknown      | unknown | true          |
| StepFree       | unknown      | unknown | true          |
| EscalatorFree  | unknown      | unknown | true          |
|                |              |         |               |
| TravelatorFree | true         | true    | true          |

Table 525 - Accessibility Attributes for level 1

#### 8.5.17 Accessibility Coverage of Paths

#### 8.5.17.1.1 Path Link Accessibility Coverage

PATH LINKs should be classified as one of the three values:

- A PATH LINK is accessible (true) for a given criterion if it can be traversed according to that criterion.
- A PATH LINK is not accessible (false) for a given criterion if it cannot be traversed according to that criterion.
- A PATH LINK is should be stated as accessible true unless known otherwise.

#### 8.5.17.1.2 Navigation Path Accessibility Coverage

NAVIGATION PATHs should be classified as one of the two accessibility values:

- A NAVIGATION PATH is accessible (true) for a given criterion if it can be traversed along at least one branch according to that criterion.
- A NAVIGATION PATH is not accessible (false) for a given criterion if it cannot be traversed along any branch according to that criterion.

The accessibility of a NAVIGATION PATH can be derived from its PATH LINKs. The following figure shows an example of summarizing the individual links of an access path to derive the overall accessibility of a path. The second link involves steps – this sets the minimum accessibility of the whole path:

Erreur! Source du renvoi introuvable.

Figure 632- Example of simple NAVIGATION PATH accessibility

The following figure shows an example of the derivation of the accessibility of a branched NAVIGATION PATH. One branch requires the use of steps, the other of an escalator. The NAVIGATION PATH may thus be described overall as having Lift Free and Escalator Free (If lift is used) access but is not wheelchair accessible.

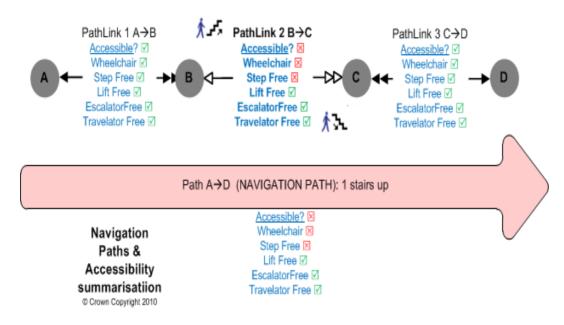

Figure 633- Example Accessibility Criteria for a Navigation path

## 8.5.17.1.3 Default Accessibility values for a Navigation Path

NAVIGATION PATHs should be stated as accessible *unknown* unless explicitly known otherwise.

## 8.6 Tactical Planning Components – Subsystem

### 8.6.1 Tactical Planning – Model Dependencies

The TACTICAL PLANNING model provides reusable information about transport planning, such as spatial description of journey patterns and service patterns. Reusable journey patterns and service patterns are independent of actual operating times in scheduled journeys.

In most transport networks the scheduled journeys follow the same patterns of movement and the TACTICAL PLANNING model allows these to be described as reusable components in their own right. The elements defined in the TACTICAL PLANNING model are subsequently used in the JOURNEY TIMES model to specify actual VEHICLE JOURNEYs at particular times.

The submodels themselves depend on a number of general NeTEx framework models (for example, GENERIC POINT AND LINK, NOTICE, etc.,) described elsewhere – See GENERIC FRAMEWORK in 7.5.

Figure 634 shows the dependencies between the TACTICAL PLANNING physical submodels. The payload elements are contained in the following packages, which may be exchanged using a SERVICE FRAME (see earlier):

- JOURNEY PATTERN: models the pattern of POINTs and LINKs of a Transport NETWORK that its services follow including both stops and other points of operational interest.
- SERVICE CONNECTION: models the possible connections allowed at points in the network.
- SERVICE PATTERN: Models the subset of the JOURNEY PATTERN that is relevant to passengers.
- ROUTING CONSTRAINT: models restrictions on connections between journeys such as 'CannotBoardAndAlightInSameZone', 'MustAlightInZone', 'MustBoardInZone'..
- TIME DEMAND TYPE: characterises the different temporal contexts in which services may run such as 'peak', 'off peak', etc.
- STOP ASSIGNMENT, TRAIN STOP ASSIGNMENT, and NAVIGATION PATH ASSIGNMENT: model the relationship between stops in the timetable and the physical platforms of an actual station or other stop.
- NOTICE ASSIGNMENT: models the association of footnotes and passenger information content such as stop announcements and the network.
- PASSENGER INFORMATION EQUIPMENT: models the relationship between passenger display equipment and the services to be shown on them.

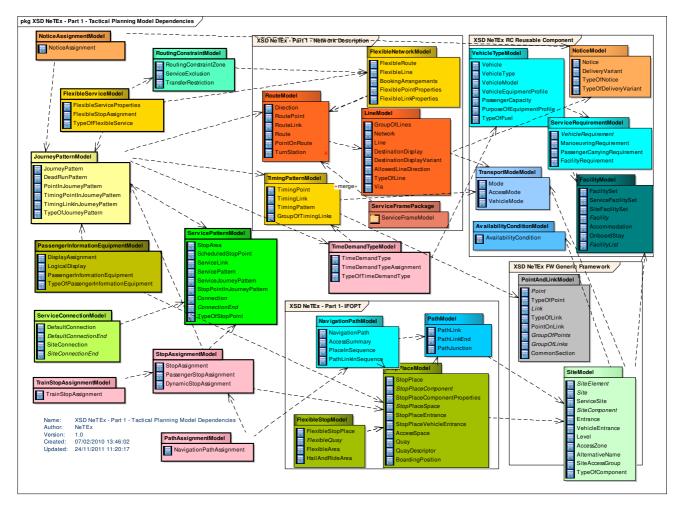

Figure 634 – Tactical Planning – Model dependencies (UML)

#### 8.6.2 Journey Pattern

NOTE The following explanations use excerpts from Transmodel.

The JOURNEY PATTERN model is concerned with the spatial description of services, i.e. spatial aspects of the work of the vehicles. The concerns of this model are different from those of describing the ROUTEs and LINEs. The latter are describing schematic paths of vehicles through the road network whereas JOURNEY PATTERNs describe how the work of vehicles is performed. These work patterns describes the sequence of points where vehicles stop and specific points attributed with timing information.

This means that a JOURNEY PATTERN consists of:

- An ordered sequence of SCHEDULED STOP POINTs to be served;
- An ordered sequence of TIMING POINTs at which timing information is scheduled. These TIMING POINTs may be SCHEDULED STOP POINTs or other POINTs.

The JOURNEY PATTERN model is directly extracted from EN 12896 (Transmodel V5.1).

## 8.6.2.1 JOURNEY PATTERN – Conceptual MODEL

The JOURNEY PATTERN is defined through a sequence of POINTs, which play specific roles in that JOURNEY PATTERN. The modelling specifies the roles that a POINT plays relatively to a particular JOURNEY PATTERN. For instance, a POINT in the network that is a SCHEDULED STOP POINT and also a TIMING POINT may be used by a JOURNEY PATTERN only as a SCHEDULED STOP POINT or only as a

TIMING POINT (or both, as a TIMING POINT and a SCHEDULED STOP POINT). This POINT IN JOURNEY PATTERN expresses the fact that the role of a POINT defining a JOURNEY PATTERN is specific to that JOURNEY PATTERN.

The working pattern described by a JOURNEY PATTERN must be related to a ROUTE it covers. Several JOURNEY PATTERNs may use the same ROUTE (e.g. express service or service stopping at all stops).

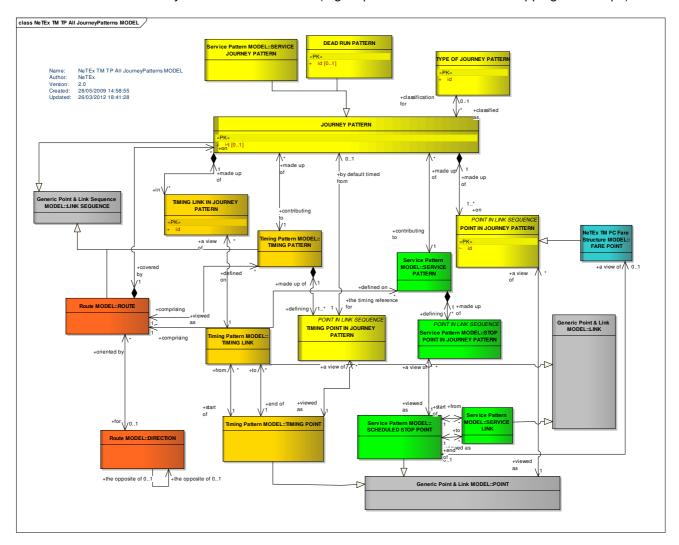

Figure 635 – JOURNEY PATTERN – Conceptual MODEL (UML)

The above model is a concrete instance of the abstract "Generic Point and Link" conceptual model: its main classes are specialisations of POINT, LINK and LINK SEQUENCE. However, such an inheritance from the generic classes is not shown each time in order not to complicate the presentation.

A SERVICE FRAME (see earlier) is used to describe the relevant service – related set of data to which the same validity period has been assigned. It is composed of POINT, LINK, LINK SEQUENCE – related classes. The diagram above shows, as an example, the fact that ROUTE is part of that set. All classes considered as being part of SERVICE FRAME are shown in the Service Frame MODEL.

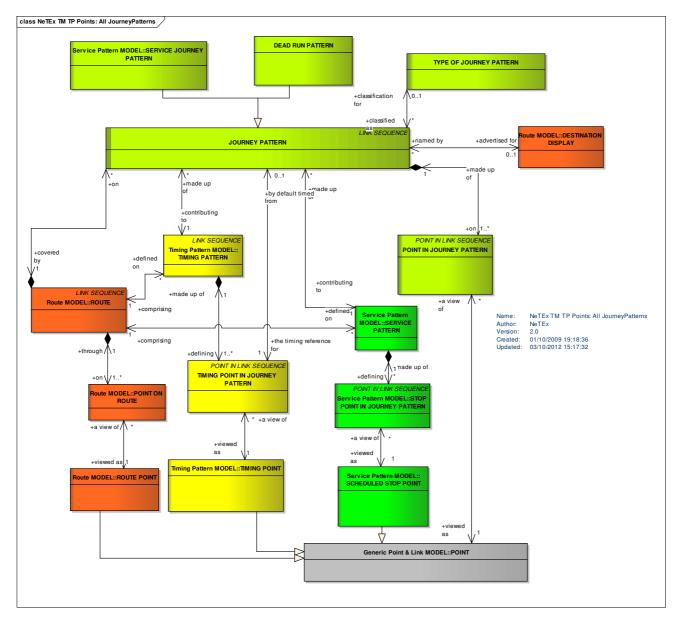

Figure 636 – Points in all Journey Pattern (UML)

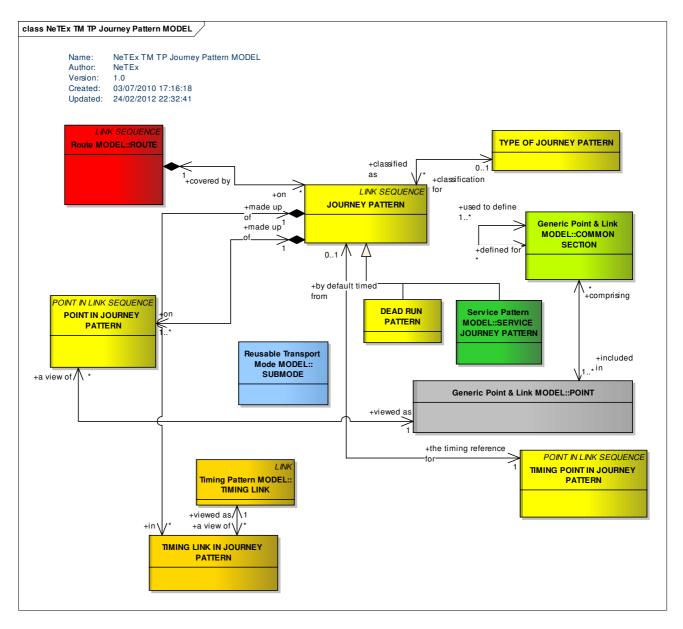

Figure 637 – TIMING PATTERN – Conceptual MODEL (UML)

# 8.6.2.2 Journey Pattern - Physical Model

The following figure shows detailed attributes of the JOURNEY PATTERN model.

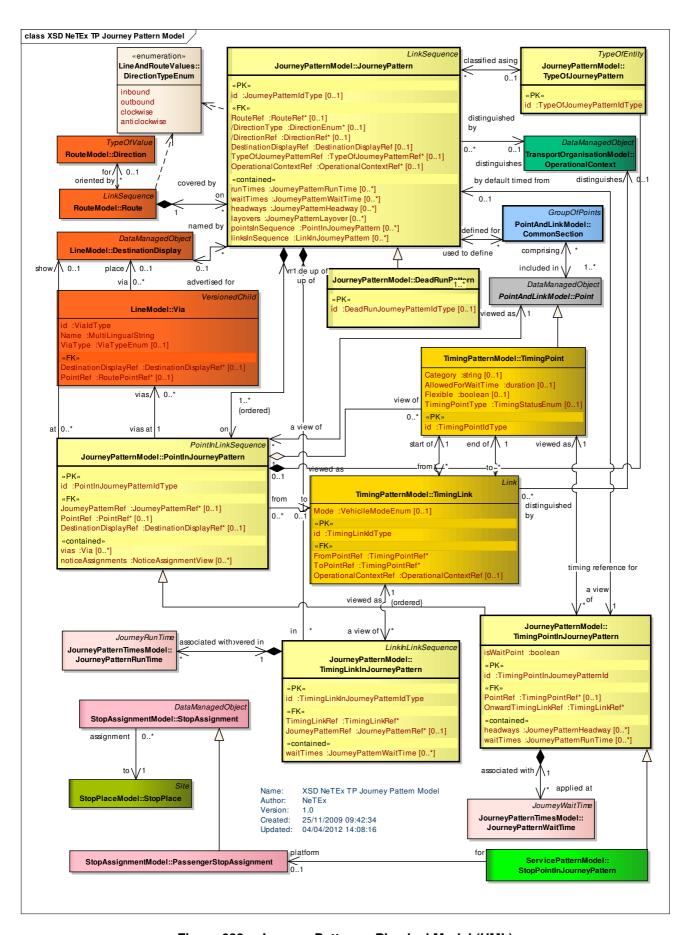

Figure 638 – Journey Pattern – Physical Model (UML)

The physical model is simplifying the conceptual JOURNEY PATTERN model in order to take into account specific XML implementation constraint (avoid multiple inheritance, etc.). The defining characteristic of the Journey Pattern in the Physical Model is that it is considered as being an ordered sequence of POINTs that are either TIMING POINTs or SCHEDULED STOP POINTs. SCHEDULED STOP POINT is considered a specialisation of TIMING POINT to simplify the implementation. Whenever a SCHEDULED STOP POINT is also a TIMING POINT, the attribute *TimingStatus* indicates it. All the SCHEDULED STOP POINTs don't have to be TIMING POINTs.

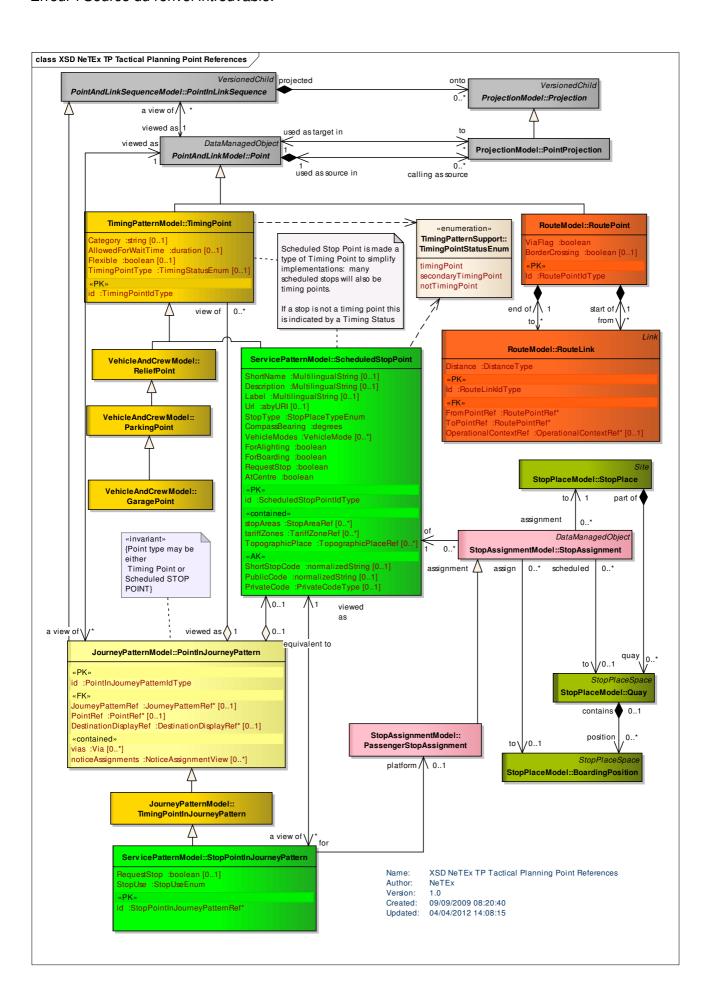

# Figure 639 – Tactical planning point references (UML)

# 8.6.2.3 Journey Pattern – Attributes and XSD

# 8.6.2.3.1 JourneyPattern – Model Element

An ordered list of STOP POINTs and TIMING POINTs on a single ROUTE, describing the pattern of working for public transport vehicles. As a reminder, a POINT IN JOURNEY PATTERN can be a STOP POINT a TIMING POINT, both or none (only a POINT IN JOURNEY PATTERN). A JOURNEY PATTERN may pass through the same POINT more than once. The first point of a JOURNEY PATTERN is the origin. The last point is the destination.

Table 526 - JourneyPattern - Element

| Classifi<br>cation | Name                         | Туре                    | Car<br>din-<br>alit<br>y | Description                                                                                                    |
|--------------------|------------------------------|-------------------------|--------------------------|----------------------------------------------------------------------------------------------------|
| ::>                | ::>                          | LinkSequence            | ::>                      | JOURNEY PATTERN inherits from LINK SEQUENCE.                                                                                        |
| «PK»               | id                           | JourneyPatternIdType    | 0:1                      | Identifier of JOURNEY PATTERN.                                                                                                    |
| «FK»               | RouteRef                     | RouteRef                | 0:1                      | Reference to ROUTE that JOURNEY PATTERN follows.                                                                                    |
|                    | DirectionType                | DirectionTypeEnum       | 0:1                      | Direction type                                                                                                    |
| «FK»               | DirectionRef                 | DirectionRef            | 0:1                      | DIRECTION of JOURNEY PATTERN (often used to distinguish groups of Journey Patterns using the same branches (i.e. Routes) of a Line) |
| «FK»               | Destination-<br>DisplayRef   | DestinationDisplayRef   | 0:1                      | DESTINATION DISPLAY associated with JOURNEY PATTERN.                                                                                |
| «FK»               | TypeOfJourney-<br>PatternRef | TypeOfJourneyPatternRef | 0:1                      | Type of JOURNEY PATTERN.                                                                                                    |
| «FK»               | Operational-<br>ContextRef   | OperationalContextRef   | 0:1                      | OPERATIONAL CONTEXT associated with JOURNEY PATTERN                                                                                 |
| «cntd»             | runTimes                     | JourneyPatternRunTime   | 0:*                      | RUN TIMEs in JOURNEY PATTERN.                                                                                                    |
| «cntd»             | waitTimes                    | JourneyPatternWaitTime  | 0:*                      | WAIT TIMEs in JOURNEY PATTERN.                                                                                                    |
| «cntd»             | headways                     | JourneyPatternHeadway   | 0:*                      | HEADWAYs in JOURNEY PATTERN.                                                                                                    |
| «cntd»             | layovers                     | JourneyPatternLayover   | 0:*                      | LAYOVERs in JOURNEY PATTERN.                                                                                                    |
| «cntd»             | pointsInSequence             | PointInJourneyPattern   | 0:*                      | TIMING POINTs in JOURNEY PATTERN.                                                                                                   |
| «cntd»             | linksInSequence              | LinkInJourneyPattern    | 0:*                      | TIMING LINKs in JOURNEY PATTERN.                                                                                                    |

## Erreur! Source du renvoi introuvable.

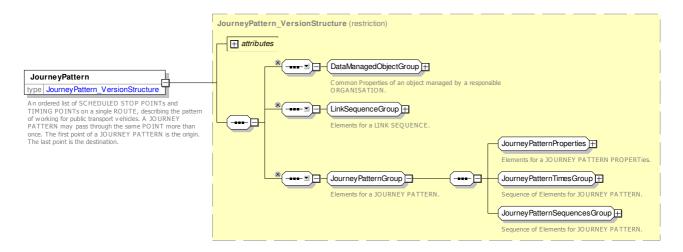

Figure 640 – JourneyPattern – XSD

## 8.6.2.3.1.1 JourneyPatternProperties – Group

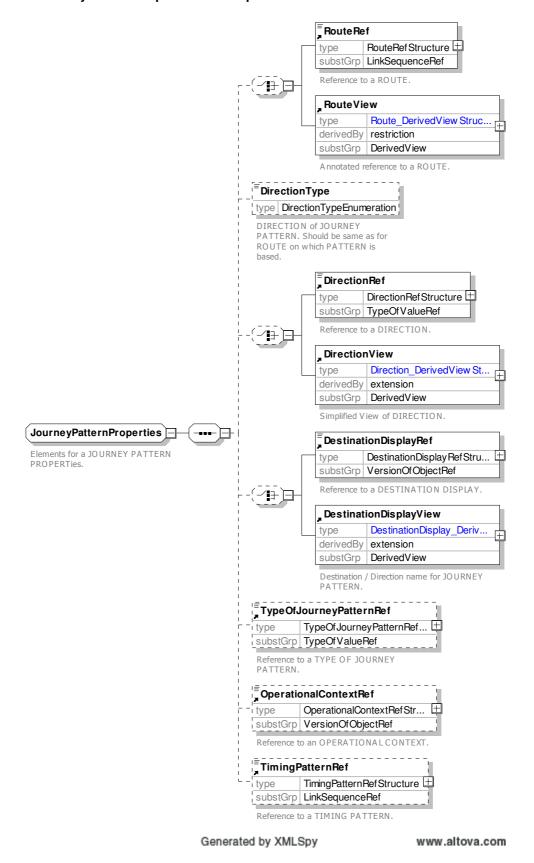

Figure 641 – JourneyPatternPropertiesGroup – XSD

## 8.6.2.3.1.2 JourneyPatternTimesGroup – Group

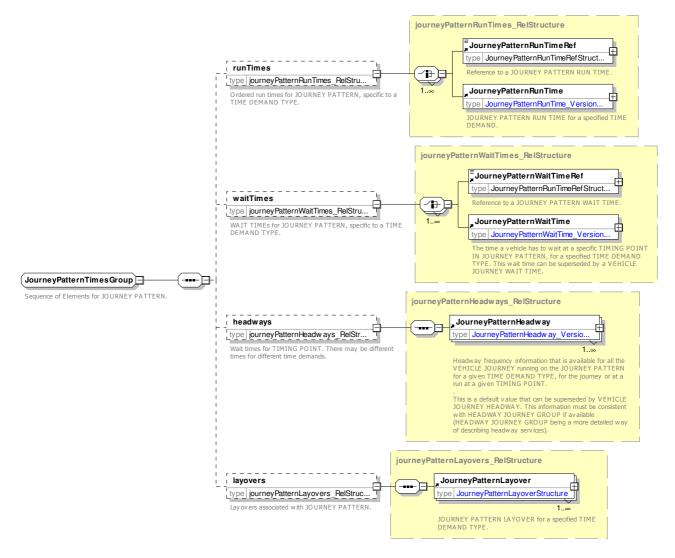

Figure 642 - JourneyPatternTimesGroup - XSD

## 8.6.2.3.1.3 JourneyPatternSequencesGroup – Group

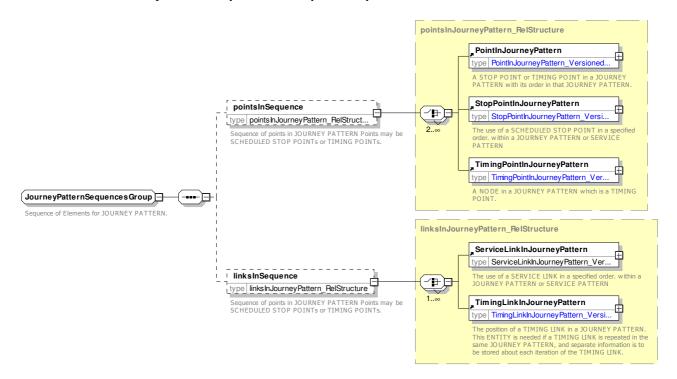

Figure 643 - JourneyPatternSequencesGroup - XSD

## 8.6.2.3.2 DeadRunPattern - Model Element

A JOURNEY PATTERN to be used for DEAD RUNs.

Table 527 - DeadRunPattern - Element

| Classifi cation | Name | Туре                             | Cardin-<br>ality | Description                                            |
|-----------------|------|----------------------------------|------------------|--------------------------------------------------------|
| ::>             | ::>  | JourneyPattern                   | ::>              | DEAD RUN JOURNEY PATTERN inherits from JOURNEY PATTERN |
| «PK»            | id   | DeadRunJourneyPattern-<br>IdType | 0:1              | Identifier of DEAD RUN JOURNEY PATTERN.                |

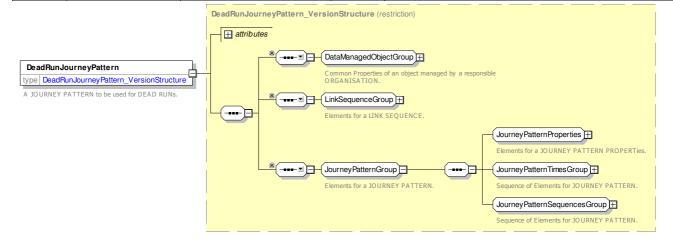

# Figure 644 – DeadRunPattern – XSD

# 8.6.2.3.3 PointlnJourneyPattern – Model Element

A STOP POINT or TIMING POINT in a JOURNEY PATTERN with its order in that JOURNEY PATTERN.

Table 528 - PointInJourneyPattern - Element

| Classifi-<br>cation | Name                             | Туре                             | Cardi<br>nality | Description                                                             |
|---------------------|----------------------------------|----------------------------------|-----------------|-------------------------------------------------------------------------|
| ::>                 | ::>                              | PointInLinkSequence              | ::>             | POINT IN JOURNEY PATTERN inherits from POINT IN LINK SEQUENCE           |
| «PK»                | id                               | PointInJourneyPattern-<br>IdType | 1:1             | Identifier of POINT IN JOURNEY PATTERN.                                 |
| «FK»                | JourneyPatternRef                | JourneyPatternRef                | 0:1             | Parent JOURNEY PATTERN.                                                 |
| «FK»                | PointRef                         | PointRef                         | 0:1             | POINT associated with POINT IN JOURNEY PATTERN.                         |
| «FK»                | Destination-<br>DisplayRef       | DestinationDisplayRef            | 0:1             | DESTINATION DISPLAY associated with POINT IN JOURNEY PATTERN.           |
| «cntd»              | vias                             | Via                              | 0:*             | Via points associated with POINT IN PATTERN.                            |
|                     | ChangeOf-<br>DestinationDisplay  | xsd:boolean                      | 0:1             | Whether DESTINATION DISPLAY changes at this point.                      |
|                     | ChangeOfService-<br>Requirements | xsd:boolean                      | 0:1             | Whether SERVICE REQUIREMENTs change at this point.                      |
| «cntd»              | noticeAssignments                | NoticeAssignmentView             | 0:*             | NOTICE ASSIGNMENTs, footnotes etc associated with the POINT in PATTERN. |

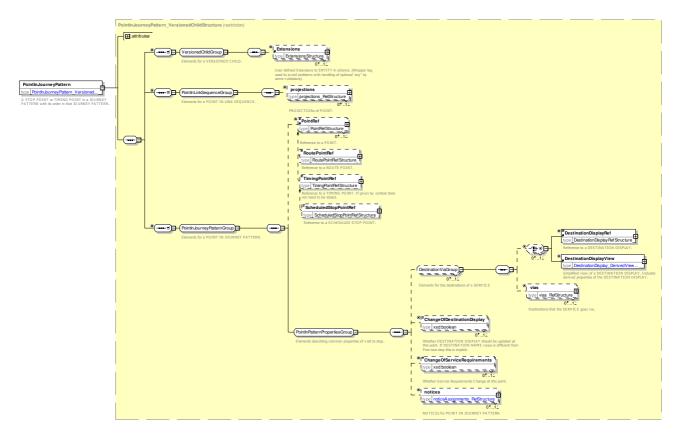

Figure 645 – PointInJourneyPattern – XSD

# 8.6.2.3.4 TimingPointInJourneyPattern – Model Element

A POINT in a JOURNEY PATTERN which is a TIMING POINT.

Table 529 - TimingPointInJourneyPattern - Element

| Classi<br>fi-<br>cation | Name                    | Туре                                   | Cardin-<br>ality | Description                                                     |
|-------------------------|-------------------------|----------------------------------------|------------------|-----------------------------------------------------------------|
| ::>                     | ::>                     | PointInSequence                        | ::>              | TIMING POINT IN JOURNEY PATTERN inherits from POINT IN SEQUENCE |
| «PK»                    | id                      | TimingPointInJourney-<br>PatternIdType | 1:1              | Identifier of TIMING POINT IN JOURNEY PATTERN.                  |
| «FK»                    | OnwardTimingLink<br>Ref | TimingLinkRef                          | 0:1              | Next TIMING LINK traversed in pattern after this POINT.         |
|                         | IsWaitPoint             | xsd:boolean                            | 0:1              | Whether TIMING POINT is a wait point.                           |
| «cntd»                  | headways                | JourneyPatternHeadway                  | 0:*              | Frequency of services at POINT IN JOURNEY PATTERN.              |
| «cntd»                  | waitTimes               | JourneyPatternWaitTime                 | 0:*              | Wait times at POINT IN JOURNEY PATTERN.                         |

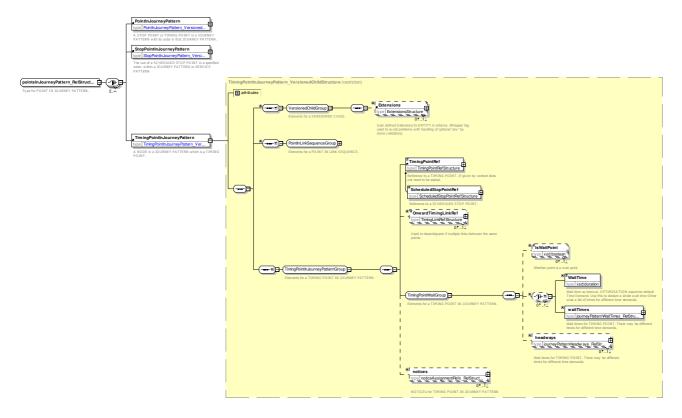

Figure 646 - TimingPointInJourneyPattern - XSD

## 8.6.2.3.5 TimingLinkInJourneyPattern – Model Element

The position of a TIMING LINK in a JOURNEY PATTERN. This entity is needed if a TIMING LINK is repeated in the same JOURNEY PATTERN, and separate information is to be stored about each iteration of the TIMING LINK.

Classifi Name **Type** Cardin-Description cation ality LinkInSequence TIMING LINK IN JOURNEY PATTERN inherits *::*> *::*> ::> from LINK IN SEQUENCE. «PK» id TimingLinkInJourney-1:1 Identifier of TIMING LINK IN JOURNEY PATTERN. PatternIdType 1 4 1 Journey-«FK» JourneyPatternRef 0:1 JOURNEY PATTERN **TIMING** LINK IN PatternRef JOURNEY PATTERN. TimingLinkRef TIMING LINK associated with TIMING LINK IN «FK» TimingLinkRef 1:1 JOURNEY PATTERN. runTimes JourneyPatternRunTime 0:\* Run times associated with TIMING LINK IN «cntd» JOURNEY PATTERN.

Table 530 - TimingLinkInJourneyPattern - Element

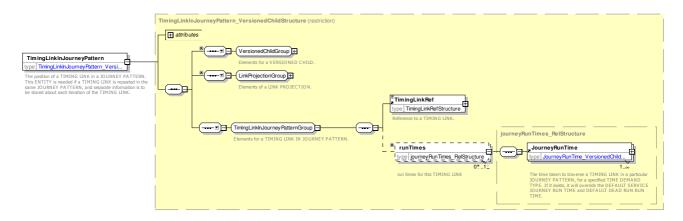

Figure 647 – TimingLinkInJourneyPattern – XSD

## 8.6.2.3.6 TypeOfJourneyPattern – Model Element

A classification of JOURNEY PATTERNs used to distinguish other categories of JOURNEY PATTERN than SERVICE JOURNEY PATTERN and DEAD RUN PATTERN.

| Classifi cation | Name | Туре                       | Cardin-<br>ality | Description                                           |
|-----------------|------|----------------------------|------------------|-------------------------------------------------------|
| ::>             | ::>  | TypeOfEntity               | ::>              | TYPE OF JOURNEY PATTERN inherits from TYPE OF ENTITY. |
| «PK»            | id   | TypeOfJourneyPatternIdType | 1:1              | Identifier of TYPE OF JOURNEY PATTERN.                |

Table 531 – TypeOfJourneyPattern – Element

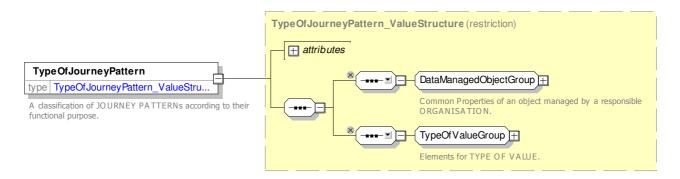

Figure 648 - TypeOfJourneyPattern - XSD

# 8.6.3 Service Pattern

NOTE The following explanations use excerpts from Transmodel.

A Service Pattern is a view of a JOURNEY PATTERN, i.e. the vehicle service from the point of view of the passenger. Passengers are not interested in points dedicated to the scheduling process or vehicle follow up, but in SCHEDULED STOP POINTs, i.e. locations where they will be able to board or leave a vehicle.

Warning: it should be noted that in many cases (systems or companies) the sequence of such points is often called a line. However, the objective of Transmodel is the separation of concerns: LINEs are groupings of ROUTEs, i.e. schematic views of physical paths through the network, determined through ROUTE POINTs, whereas SERVICE PATTERNs are sequences of points of another type. Thus a Transmodel LINE is

conceptually *different* from a grouping of SERVICE PATTERN even if a link exists (a LINE is a group of ROUTEs and each ROUTE is linked to one or more SERVICE PATTERNs).

Of course, from the point of view of the precise physical path (along the road network) both types of points (ROUTE POINTs and SCHEDULED STOP POINTs) are on the INFRASTRUCTURE LINKs taken by the vehicle but the ROUTE and SERVICE PATTERN are not the same LINK SEQUENCEs as shown in the figure below.

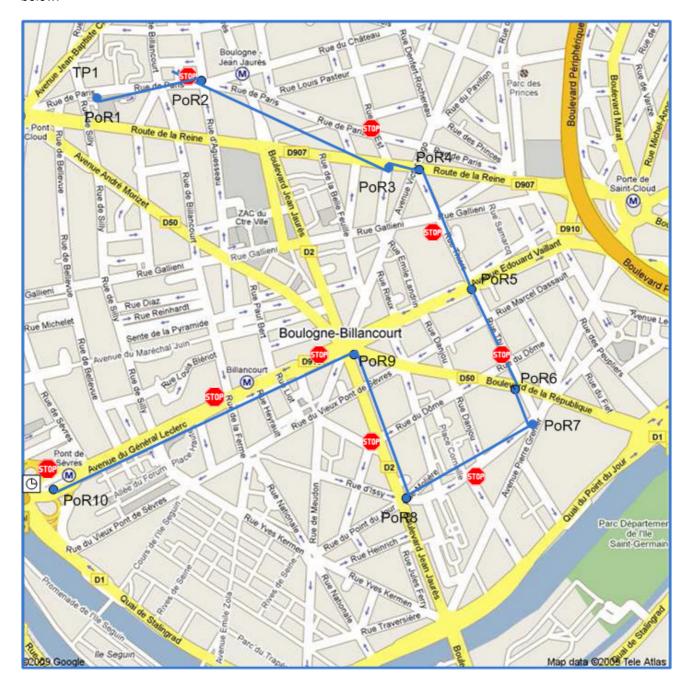

Figure 649 – ROUTE and SERVICE PATTERN Example

The example above shows the different LINK SEQUENCEs: a ROUTE, defined by a sequence of POINTs ON ROUTE (each of them also being a ROUTE POINT: a single ROUTE POINT can be used by several POINTs ON ROUTE in case of circular ROUTE for example) and a SERVICE PATTERN is defined by an ordered sequence of SCHEDULED STOP POINTs. Additionally is shown a TIMING PATTERN, defined by a sequence of TIMING POINTs which are, except the first and the last point in this sequence (in this example), different from SCHEDULED STOP POINTs.

## 8.6.3.1 SERVICE PATTERN – Conceptual MODEL

A SERVICE PATTERN is made up of an ordered sequence of STOP POINTs IN JOURNEY PATTERN, with a SERVICE LINK between each pair of consecutive SCHEDULED STOP POINTs. As the same SCHEDULED STOP POINT may occur more than once in the same SERVICE PATTERN, a STOP POINT IN JOURNEY PATTERN is identified by that SERVICE PATTERN together with an 'order' attribute. A relationship between STOP POINT IN JOURNEY PATTERN and SCHEDULED STOP POINT determines the SCHEDULED STOP POINT that is related to that order.

It has to be noted that a SERVICE PATTERN is a sequence of SCHEDULED STOP POINTs to be served by one or several JOURNEY PATTERNs.

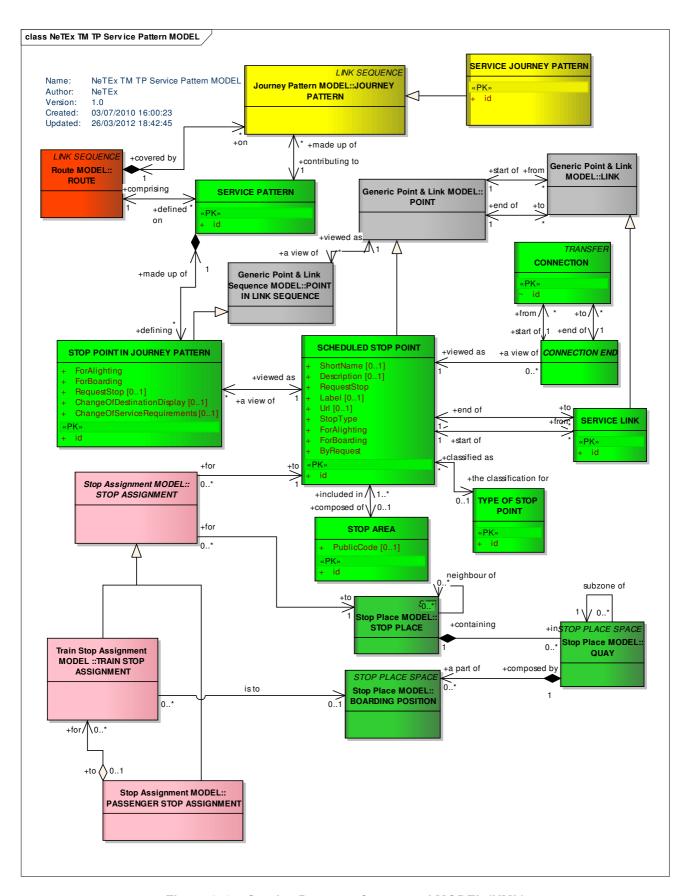

Figure 650 - Service Pattern - Conceptual MODEL (UML)

## 8.6.3.2 Service Pattern – Examples

The following figure introduces the Eurostar route network. There are two main destinations (Paris and Brussels) and three minor destinations. In NeTEx terms we can consider each of these to be a LINE.

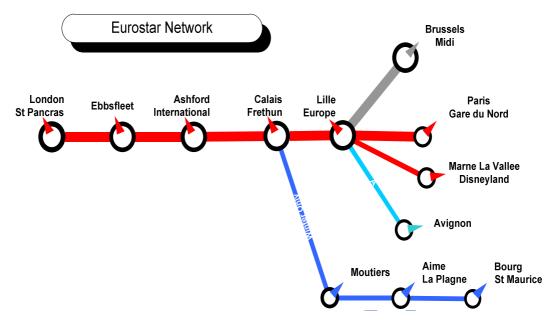

Figure 651 - Eurostar Lines - Example

In fact services to specific destinations only stop at particular stops, i.e. have different SERVICE PATTERNS, as shown in the following figure.

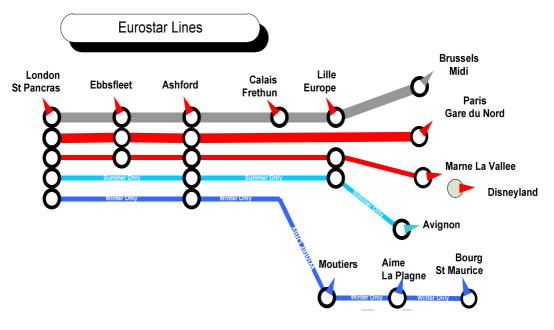

Figure 652 Lines – Example Eurostar stops – Example

Furthermore if we consider the journeys for the two main "Lines", *London to Paris*, in one direction, as shown in the following timetable, we see that different services on the same line may also have different SERVICE PATTERNs, representing different subsets of stops visited.

# Figure 653 Lines –Eurostar Example - London to Paris trains

If we analyse the journeys for just one of the "Lines", London to Paris, we find five distinct SERVICE PATTERNs, most of which are shared between more than one journey (

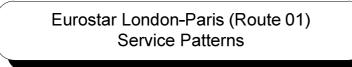

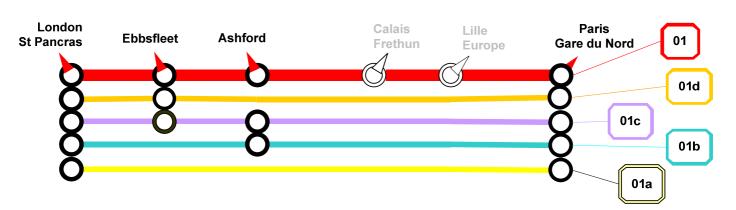

Figure 654).

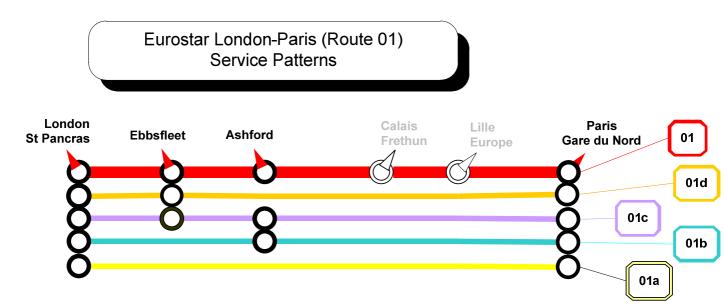

Figure 654- Eurostar Example - Outbound Journeys

The London Paris service may be described using the following set of patterns (Figure 655).

Eurostar London-Paris (Route 01 Outbound)
Journeys, Service Patterns & Day Types

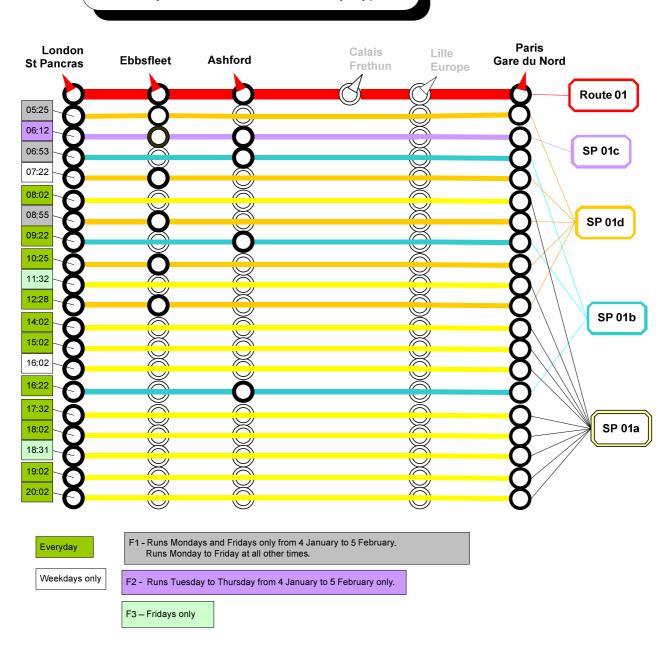

Figure 655- Eurostar Example - Summary Service Patterns

# 8.6.3.3 Service Pattern – Physical Model

The following figure shows detailed attributes of the SERVICE PATTERN physical model.

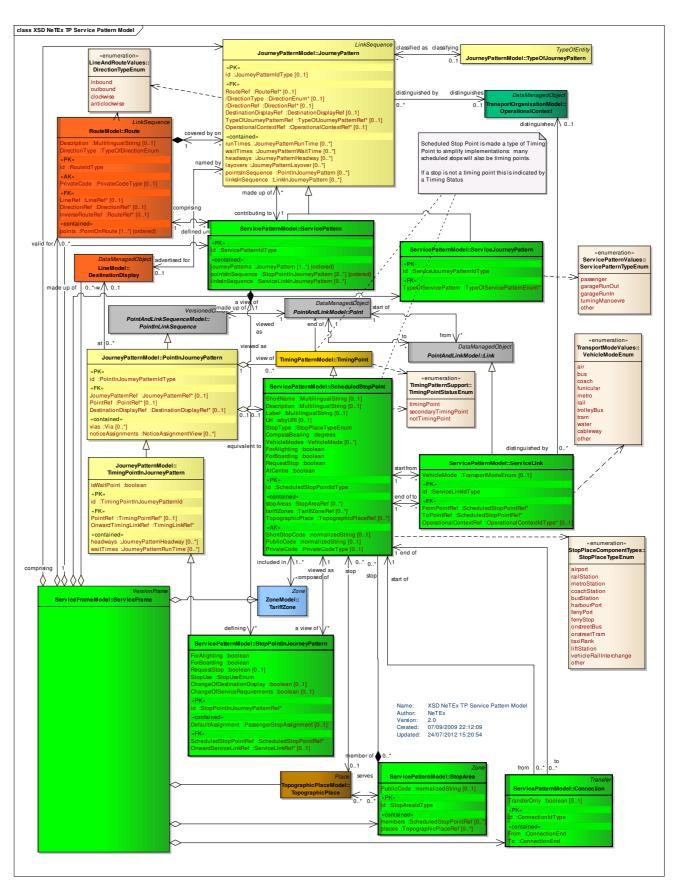

Figure 656 - Service Pattern - Physical Model (UML)

According to the simplification (already described above in the Journey Pattern Physical Model description), consisting in considering the SCHEDULED STOP POINTs as specifications of TIMING POINTs, JOURNEY PATTERNs may be considered as an ordered sequence of TIMING POINTs.

#### 8.6.3.4 Service Pattern – Attributes and XSD

#### 8.6.3.4.1 StopArea – Model Element

A group of SCHEDULED STOP POINTs close to each other.

Table 532 - StopArea - Element

| Classifi cation | Name                    | Туре                  | Cardi<br>nality | Description                                         |
|-----------------|-------------------------|-----------------------|-----------------|-----------------------------------------------------|
| ::>             | ::>                     | Zone                  | ::>             | STOP AREA inherits from ZONE.                       |
| «PK»            | id                      | StopArealdType        | 1:1             | Identifier of a STOP AREA.                          |
|                 | PublicCode              | xsd:normalizedString  | 0:1             | Public code for a STOP AREA.                        |
| «cntd»          | members                 | ScheduledStopPointRef | 0:*             | Set of members of STOP AREA.                        |
| «FK»            | Parent-<br>StopAreaRef  | StopAreaRef           | 0:1             | Reference to any parent STOP AREA of the STOP AREA. |
| «FK»            | TopographicPlace<br>Ref | TopographicPlaceRef   | 0:*             | TOPOGRAPHIC PLACEs associated with a STOP AREA.     |

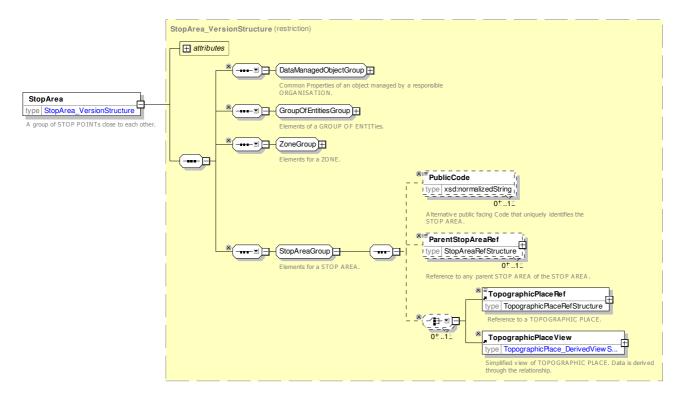

Figure 657 - StopArea - XSD

# 8.6.3.4.2 ScheduledStopPoint – Model Element

A POINT where passengers can board or alight from vehicles.

Table 533 - ScheduledStopPoint - Element

| Classifi<br>cation | Name                     | Туре                     | Cardi<br>nality | Description                                                                                                    |
|--------------------|--------------------------|--------------------------|-----------------|----------------------------------------------------------------------------------------------------|
| ::>                | ::>                      | TimingPoint              | ::>             | SCHEDULED STOP POINT inherits from TIMING POINT.                                                                                                    |
| «PK»               | id                       | ScheduledStopPointIdType | 1:1             | Identifier of a SCHEDULED STOP POINT.                                                                                                    |
| «cntd»             | stopAreas                | StopAreaRef              | 0:*             | STOP AREAs to which SCHEDULED STOP POINT belongs.                                                                                                    |
| «cntd»             | tariffZones              | TariffZoneRef            | 0:*             | TARIFF ZONEs to which SCHEDULED STOP POINT belongs.                                                                                                    |
|                    | ShortName                | MultilingualString       | 0:1             | Short Name of SCHEDULED STOP POINT.                                                                                                    |
|                    | Description              | MultilingualString       | 0:1             | Description of SCHEDULED STOP POINT.                                                                                                    |
|                    | Label                    | MultilingualString       | 0:1             | Label of SCHEDULED STOP POINT.                                                                                                    |
| «AK»               | ShortStopCode            | xsd:normalizedString     | 0:1             | Short identifier of a SCHEDULED STOP POINT.                                                                                                    |
| «AK»               | PublicCode               | xsd:normalizedString     | 0:1             | Public Code of a SCHEDULED STOP POINT.                                                                                                    |
| «AK»               | PrivateCode              | xsd:normalizedString     | 0:1             | Alternative identifier of a SCHEDULED STOP POINT. can be used to associate with legacy systems.                                                                                                    |
| «AK»               | ExternalStopPoint<br>Ref | ExternalObjectRef        | 0:1             | An alternative code that uniquely identifies the SCHEDULED STOP POINT specifically for use in AVMS systems. For VDV compatibility.                                                                                                    |
|                    | Url                      | xsd:anyURI               | 0:1             | URL associated with SCHEDULED STOP POINT.                                                                                                    |
|                    | StopType                 | StopPlaceTypeEnum        | 1:1             | Type of STOP PLACE. Restricted to an allowed value.                                                                                                    |
|                    | CompassBearing           | AbsoluteBearingType      | 0:1             | Heading of STOP relative to street. Degrees from North. This should be considered as a derived value that can be used for presentation purposes when information about the physical stop is not available. The definitive value is the compass bearing found on the QUAY (i.e. physical stop) to which a SCHEDULED STOP POINT is assigned. |
|                    | VehicleModes             | VehicleMode              | 0:*             | VEHICLE MODEs associated with SCHEDULED STOP POINT.                                                                                                    |
|                    | ForAlighting             | xsd:boolean              | 1:1             | Default for whether stop may be used for alighting. May be overridden on specific services.                                                                                                    |
|                    | ForBoarding              | xsd:boolean              | 1:1             | Default for whether stop may be used for boarding.                                                                                                    |

|      |                         |                     |     | May be overridden on specific services.                                                                 |
|------|-------------------------|---------------------|-----|----------------------------------------------------------------------------------------------------|
|      | RequestStop             | xsd:boolean         | 1:1 | Default for whether stop is a request stop. May be overridden on specific services.                     |
| «FK» | TopographicPlace<br>Ref | TopographicPlaceRef | 0:* | Principle TOPOGRAPHIC PLACE associated with SCHEDULED STOP POINT.                                       |
|      | AtCentre                | xsd:boolean         | 0:1 | Whether STOP POINT can be considered as being at the centre of a TOPOGRAPHIC PLACE. Default is 'false'. |

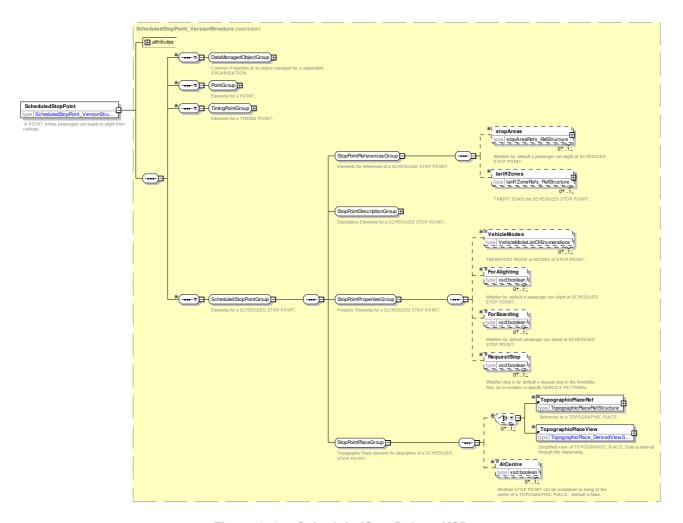

Figure 658 - ScheduledStopPoint - XSD

# <sup>™</sup>ShortName type MultilingualString Short Name of SCHEDULED STOP POINT. Description type MultilingualString

ScheduledStopPointDescriptionGroup - Group

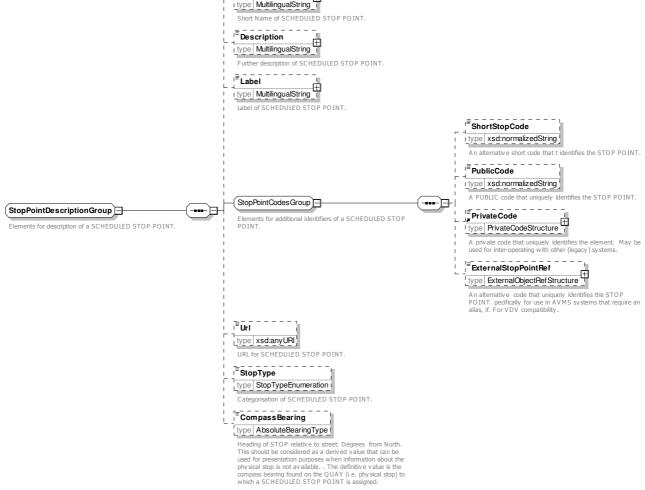

Figure 659 - ScheduledStopPointDescriptionGroup - XSD

#### 8.6.3.4.3 ServiceLink - Model Element

8.6.3.4.2.1

A LINK between an ordered pair of SCHEDULED STOP POINTs.

Table 534 - ServiceLink - Element

| Classifi cation | Name         | Туре                  | Cardi<br>nality | Description                                                     |
|-----------------|--------------|-----------------------|-----------------|-----------------------------------------------------------------|
| ::>             | ::>          | Link                  | ::>             | SERVICE LINK inherits from LINK                                 |
| «PK»            | id           | ServiceLinkldType     | 1:1             | Identifier of a SERVICE LINK.                                   |
| «FK»            | FromPointRef | ScheduledStopPointRef | 1:1             | Reference to SCHEDULED STOP POINT at which SERVICE LINK starts. |
| «FK»            | ToPointRef   | ScheduledStopPointRef | 1:1             | Reference to SCHEDULED STOP POINT at which SERVICE LINK ends.   |
|                 | VehicleMode  | TransportModeEnum     | 0:1             | Mode of transport for which SERVICE LINK applies.               |

| «FK» | OperationalConte | OperationalContextRef | 0:1 | Reference   | to OPERAT    | IONAL   | CONT | EXT us  | ed to |
|------|------------------|-----------------------|-----|-------------|--------------|---------|------|---------|-------|
|      | xtRef            |                       |     | distinguish | SERVICE      | LINK    | from | similar | links |
|      |                  |                       |     | between th  | e same two p | ooints. |      |         |       |
|      |                  |                       |     |             |              |         |      |         |       |

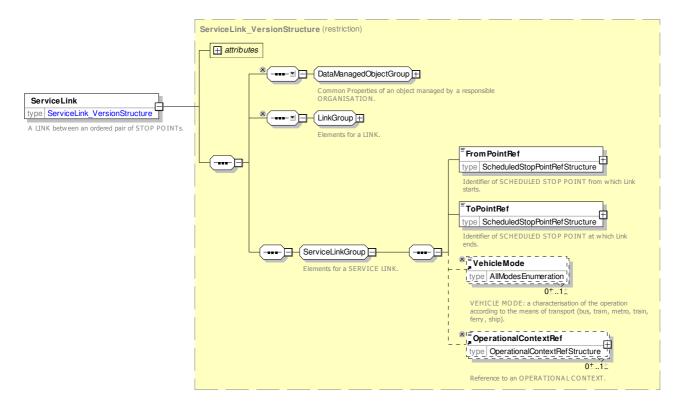

Figure 660 - ServiceLin - XSD

# 8.6.3.4.4 ServicePattern – Model Element

The subset of a JOURNEY PATTERN made up only of STOP POINTs IN JOURNEY PATTERN.

Table 535 – ServicePattern – Element

| Classifi cation    | Name             | Туре                             | Cardin-<br>ality | Description                                                                                        |
|--------------------|------------------|----------------------------------|------------------|----------------------------------------------------------------------------------------------------|
| ::>                | ::>              | JourneyPattern                   | ::>              | SERVICE PATTERN inherits from LINKS SEQUENCE GROUP and embeds the properties of a JOURNEY PATTERN. |
| «PK»               | id               | ServicePatternIdType             | 1:1              | Identifier of a SERVICE PATTERN.                                                                   |
| Journey<br>Pattern | journeyPatterns  | JourneyPatternRef                | 0:*              | JOURNEY PATTERNs associated with SERVICE PATTERN.                                                  |
| «cntd»             | pointsInSequence | StopPointInJourneyPatter<br>n    | 2:*              | Ordered sequence of STOP POINTs in JOURNEY PATTERN that makes up SERVICE PATTERN.                  |
| «cntd»             | linksInSequence  | ServiceLink-<br>InJourneyPattern | 0:*              | Ordered sequence of SERVICE LINKs in JOURNEY PATTERN that make up SERVICE PATTERN.                 |

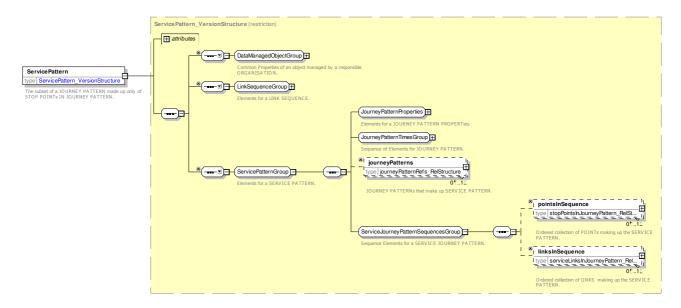

Figure 661 - ServicePattern - XSD

# 8.6.3.4.5 ServiceJourneyPattern - Model Element

The JOURNEY PATTERN for a (passenger carrying) SERVICE JOURNEY.

Classifi Name Cardi **Description** Type nality cation ::> ::> JourneyPattern ::> SERVICE JOURNEY PATTERN inherits JOURNEY PATTERN. «PK» Identifier of SERVICE JOURNEY PATTERN. id ServiceJourney-1:1 PatternIdType TypeOfServiceRef TypeOfServiceRef «FK» 1:1 Type of SERVICE JOURNEY PATTERN.

Table 536 - ServiceJourneyPattern - Element

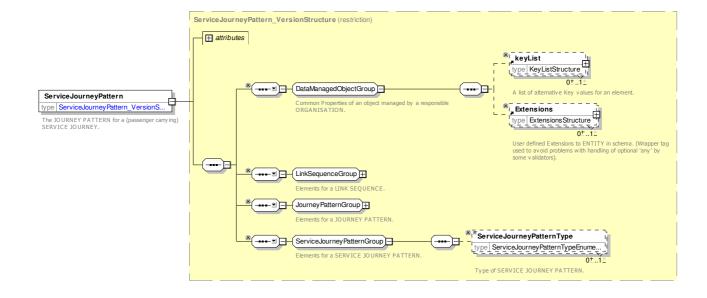

# Figure 662 – ServiceJourneyPattern – XSD

# 8.6.3.4.5.1 ServicePatternType – Allowed Values

Allowed values for SERVICE PATTERN type (ServicePatternTypeEnum)

Table 537 - ServicePatternType - Allowed Values

| Name             | Description                       |
|------------------|-----------------------------------|
| passenger        | Run with passengers on board      |
| garageRunOut     | Run out from garage to first stop |
| garageRunIn      | Run in from last stop to garage.  |
| turningManoeuvre | Turning manoeuvre                 |
| other            | Other                             |

# 8.6.3.4.6 StopPointInJourneyPattern – Model Element

A POINT in a JOURNEY PATTERN which is a SCHEDULED STOP POINT.

Table 538 - StopPointInJourneyPattern - Element

| Classifi cation | Name                                | Туре                                 | Cardi<br>nality | Description                                                                   |
|-----------------|-------------------------------------|--------------------------------------|-----------------|-------------------------------------------------------------------------------|
| ::>             | ::>                                 | TimingPointInJourneyPattern          | ::>             | STOP POINT IN JOURNEY PATTERN inherits from TIMING POINT IN JOURNEY PATTERN.  |
| «PK»            | id                                  | StopPointInJourney-<br>PatternIdType | 1:1             | Identifier of a STOP POINT IN JOURNEY PATTERN.                                |
| «EV»            | Destination-<br>DisplayView         | DestinationDisplayView               | 1:1             | DESTINATION DISPLAY values to show at this point.                             |
| «cntd»          | DefaultAssignmen<br>t               | PassengerStopAssignment              | 0:1             | Assignment of QUAY associated with TIMING POINT IN JOURNEY PATTERN.           |
| «FK»            | ScheduledStopPo<br>intRef           | ScheduledStopPointRef                | 1:1             | Reference to SCHEDULED STOP POINT which STOP POINT in JOURNEY PATTERN visits. |
|                 | ForAlighting                        | xsd:boolean                          | 1:1             | Whether stop may be used for alighting.                                       |
|                 | ForBoarding                         | xsd:boolean                          | 1:1             | Whether stop may be used for boarding.                                        |
|                 | RequestStop                         | xsd:boolean                          | 0:1             | Whether the stop is a Request Stop.                                           |
| «FK»            | OnwardService-<br>LinkRef           | ServiceLinkRef                       | 0:1             | Next SERVICE LINK after STOP POINT in JOURNEY PATTERN visits.                 |
|                 | ChangeOf-<br>DestinationDispla<br>y | xsd:boolean                          | 0:1             | Whether DESTINATION DISPLAY changes at this point.                            |

| ChangeOfService- | xsd:boolean | 0:1 | Whether SERVICE REQUIREMENTs change at this |
|------------------|-------------|-----|---------------------------------------------|
| Requirements     |             |     | point.                                      |
|                  |             |     |                                             |

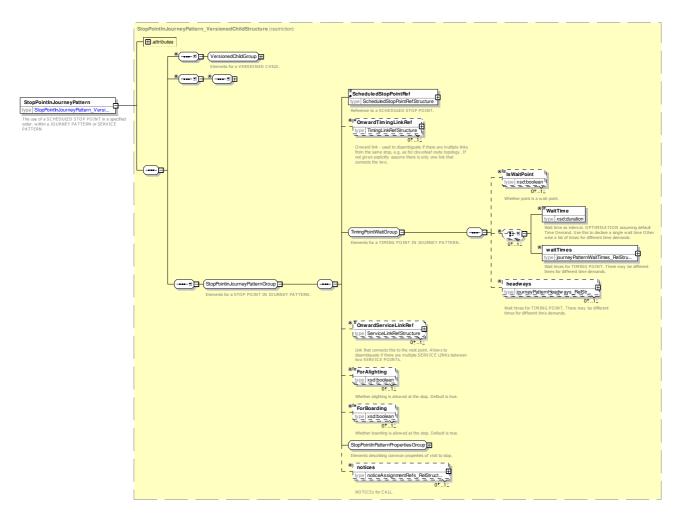

Figure 663 – StopPointInJourneyPattern – XSD

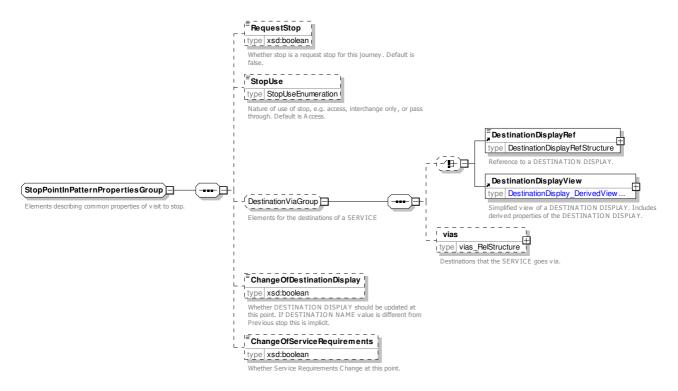

Figure 664 - StopPointInJourneyPattern - XSD

#### 8.6.3.4.7 Connection – Model Element

The physical (spatial) possibility for a passenger to change from one public transport vehicle to another to continue the trip, determined by two SCHEDULED STOP POINTs. Different times may be necessary to cover the link between these points, depending on the kind of passenger.

Classifi-Name Type Cardin-Description cation ality CONNECTION inherits from TRANSFER. *::*> Transfer ::> *::*> «PK» Identifier of a CONNECTION. id ConnectionIdType 1:1 «AK» ExternalStop-ExternalObjectRef 0:1 An alternative code that uniquely identifies the PointRef CONNECTION specifically for use in AVMS systems. NOTE For VDV compatibility. «cntd» From ConnectionEnd 1:1 Properties of end at which CONNECTION starts. To ConnectionEnd «cntd» 1:1 Properties of end at which CONNECTION ends. **TransferOnly** xsd:boolean 0:1 Whether when connecting at this stop passengers may only transfer and may not enter or exit at the station. If 'true' can only transfer.

Table 539 - Connection - Element

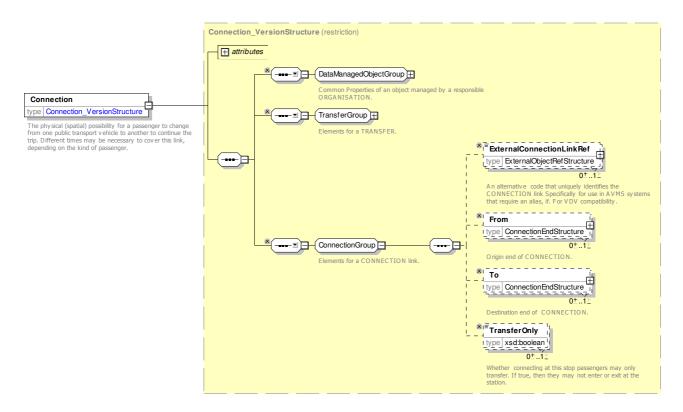

Figure 665 - Connection - XSD

#### 8.6.3.4.8 ConnectionEnd - Model Element

One end of a CONNECTION link.

Table 540 - ConnectionEnd - Element

| Classifi cation | Name                      | Туре                  | Cardin-<br>ality | Description                                                             |
|-----------------|---------------------------|-----------------------|------------------|-------------------------------------------------------------------------|
|                 | Mode                      | TransportModeEnum     | 0:1              | Reference to mode of SCHEDULED STOP POINT to which connection connects. |
| «FK»            | ScheduledStopPo<br>intRef | ScheduledStopPointRef | 0:1              | Reference to SCHEDULED STOP POINT to which connection connects.         |

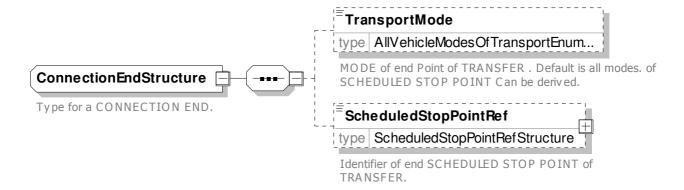

Figure 666 - ConnectionEnd - XSD

### 8.6.3.5 XML Examples for Service Pattern

# 8.6.3.5.1 Service Points – XML Example

The following XML code fragment shows definitions of four SCHEDULED STOP POINTs ('Alpha', 'Bravo', 'Charley' and 'Delta') and three SERVIICE LINKs between them.

# EXAMPLE XML Example of SCHEDULED STOP POINTs

```
<scheduledStopPoints>
    <ScheduledStopPoint version="any" id="mybus::SSP_001">
        <Name>Alpha & Castle</Name>
        <Location>
            <Longitude>53.0000</Longitude>
            <Latitude>0.1000</Latitude>
        </Location>
        <StopType>onstreetBus
    </ScheduledStopPoint>
    <ScheduledStopPoint version="any" id="mybus::SSP_002">
        <Name>Bravo Street</Name>
            <Longitude>53.2000</Longitude>
            <Latitude>0.2000</Latitude>
        </Location>
        <PublicCode>BRAV</PublicCode>
        <StopType>onstreetBus</StopType>
    </ScheduledStopPoint>
    <ScheduledStopPoint version="any" id="mybus:SSP_077">
        <Name>Charley Crescent</Name>
        <Location>
            <Longitude>53.3000</Longitude>
            <Latitude>0.3000</Latitude>
        </Location>
        <PublicCode>CHAS</PublicCode>
        <StopType>onstreetBus</StopType>
    </ScheduledStopPoint>
    <ScheduledStopPoint version="any" id="mybus::SSP_078">
        <Name>Delta Lane</Name>
        <Location>
            <Longitude>53.34000</Longitude>
            <Latitude>0.34000</Latitude>
        </Location>
        <StopType>onstreetBus
    </ScheduledStopPoint>
</scheduledStopPoints>
<serviceLinks>
    <ServiceLink version="any" id="mybus:SSP_001_to_SSP_002">
        <Name>Alpha & Castle to Bravo</Name>
        <FromPointRef version="any" ref="mybus:SSP_001"/>
        <ToPointRef version="any" ref="mybus:SSP_002"/>
    <ServiceLink version="any" id="mybus:SSP_002_to_SSP_077">
        <Name>Bravo to Charley</Name>
        <FromPointRef version="any" ref="mybus:SSP_002"/>
        <ToPointRef version="any" ref="mybus:SSP_077"/>
    </ServiceLink>
    <ServiceLink version="any" id="mybus:SSP_077_to_SSP_078">
        <Name>Charley to Delta</Name>
```

#### 8.6.3.5.2 Service Pattern – XML Example

The following XML code fragment shows a definition of a SERVICE PATTERN that connects all four (Alpha, Bravo, Charley and Delta). It has both stop sequences and link sequences -0 only one is needed. .

#### EXAMPLE XML Example of SERVICE PATTERN - 1

```
<servicePatterns>
                                             A - B - C - D
        <!--Full
    <ServicePattern version="any" id="hde:svp_24o_ABCD">
        <Name> Alpha to Delta All stops
        <RouteRef version="any" ref="mybus:Route:RT_240"/>
        <DirectionType>outbound
        <journeyPatterns>
            <ServiceJourneyPatternRef version="any" ref="hde:sjp_24o_ABCD"/>
        <pointsInSequence>
            <StopPointInJourneyPattern version="any" order="1" id="hde:spijp_24o_ABCD_01">
                <ScheduledStopPointRef version="any" ref="mybus:SSP_001"/>
                <ForAlighting>false/ForAlighting>
            </StopPointInJourneyPattern>
            <StopPointInJourneyPattern version="any" order="2" id="hde:spijp_24o_ABCD_02">
                <ScheduledStopPointRef version="any" ref="mybus:SSP_002"/>
            </StopPointInJourneyPattern>
            <StopPointInJourneyPattern version="any" order="3" id="hde:spijp_24o_ABCD_03">
                <ScheduledStopPointRef version="any" ref="mybus:SSP_077"/>
            </StopPointInJourneyPattern>
            <StopPointInJourneyPattern version="any" order="4" id="hde:spijp_24o_ABCD_04">
                <ScheduledStopPointRef version="any" ref="mybus:SSP_078"/>
                <ForBoarding>false/ForBoarding>
            </StopPointInJourneyPattern>
            </pointsInSequence>
        <linksInSequence>
            <ServiceLinkInJourneyPattern version="any" order="1" id="hde:slijp_24o_ABCD_01">
                <ServiceLinkRef version="any" ref="mybus:SSP_001_to_SSP_002"/>
                </ServiceLinkInJourneyPattern>
            <ServiceLinkInJourneyPattern version="any" order="2" id="hde:slijp_24o_ABCD_02">
                <ServiceLinkRef version="any" ref="mybus:SSP_002_to_SSP_077"/>
            </ServiceLinkInJourneyPattern>
            <ServiceLinkInJourneyPattern version="any" order="3" id="hde:slijp_24o_ABCD_03">
                <ServiceLinkRef version="any" ref="mybus:SSP_077_to_SSP_078"/>
            </ServiceLinkInJourneyPattern>
        </linksInSequence>
```

### 8.6.3.5.3 Express Service Pattern – XML Example

The following XML code fragment shows a definition of another SERVICE PATTERN that goes directly between the first and last stop ('Alpha', to 'Delta' above). It uses the same links but only stops at two stops.

#### EXAMPLE XML Example of SERVICE PATTERN - 2

```
<RouteRef version="any" ref="mybus:RT_240"/>
   <DirectionType>outbound
   <iournevPatterns>
        <ServiceJourneyPatternRef version="any" ref="hde:sjp_24o_AxxD"/>
   </journeyPatterns>
   <pointsInSequence>
       <StopPointInJourneyPattern version="any" order="1" id="hde::spijp_24o_AxxD_01">
            <ScheduledStopPointRef version="any" ref="mybus::SSP_001"/>
       </StopPointInJourneyPattern>
       <StopPointInJourneyPattern version="any" order="4" id="hde::spijp_24o_AxxD_04">
           <ScheduledStopPointRef version="any" ref="mybus::SSP_078"/>
            <ForBoarding>false</ForBoarding>
       </StopPointInJourneyPattern>
   </pointsInSequence>
   <linksInSequence>
       <ServiceLinkInJourneyPattern version="any" order="1" id="hde::slijp_24o_AxxD_01">
            <ServiceLinkRef version="any" ref="mybus::SSP_001_to_SSP_002"/>
            </ServiceLinkInJourneyPattern>
        <ServiceLinkInJourneyPattern version="any" order="2" id="hde:slijp_24o_AxxD_02">
            <ServiceLinkRef version="any" ref="mybus:SSP_002_to_SSP_077"/>
       </ServiceLinkInJourneyPattern>
        <ServiceLinkInJourneyPattern version="any" order="3" id="hde:slijp_24o_AxxD_03">
            <ServiceLinkRef version="any" ref="mybus:SSP_077_to_SSP_078"/>
        </ServiceLinkInJourneyPattern>
   </linksInSequence>
</ServicePattern>
```

#### 8.6.4 Routing Constraints

#### 8.6.4.1 ROUTING CONSTRAINTS - Conceptual MODEL

In order to manage competition between operators or bus lines, PT authorities sometimes define ROUTING CONSTRAINTs, preventing passenger to from boarding or alighting from a vehicle under certain circumstances.

Several types of constraints may be defined.

Zone based constraints are defined by a ROUTING CONSTRAINT ZONE. The ZONE may be defined by its contained SCHEDULED STOP POINTS or by its boundary points. ZONEs are usually used to express constraints like "If you board in this ZONE, you can't alight in the same ZONE", or "only alighting is permitted in this ZONE". The constaint applies to all the POINTs IN JOURNEY PATTERN of specific LINEs included in the ZONE.

A SERVICE EXCLUSION constraint expresses the fact that the service, on a specific JOURNEY PATTERN (usually a flexible JOURNEY PATTERN) cannot operate when another (regular) service operates. This may occur only on a subpart of the JOURNEY PATTERN, or only on one or some specific SCHEDULED STOP POINTS. This type of constraint is usually defined to prevent a demand responsive service competing with regular lines (meaning that the demand responsive service has to avoid certain areas at hours when the regular lines operate). The model relates the SERVICE EXCLUSION to JOURNEY PATTERN but the "constrained by" relation has to be understood as "constrained by all the JOURNEYs running on that JOURNEY PATTERN from the time of the first service to the time of the last one"

TRANSFER RESTRICTIONs are constraints that can be applied on a CONNECTION or INTERCHANGE between two SCHEDULED STOP POINTs, preventing or forbidding the passenger to make a transfer there. They are often used to favour certain connection over others possible on the same couple of line (in order to uses the more appropriate stop of connection, to manage security issues, to manage passenger flow on connections, etc.).

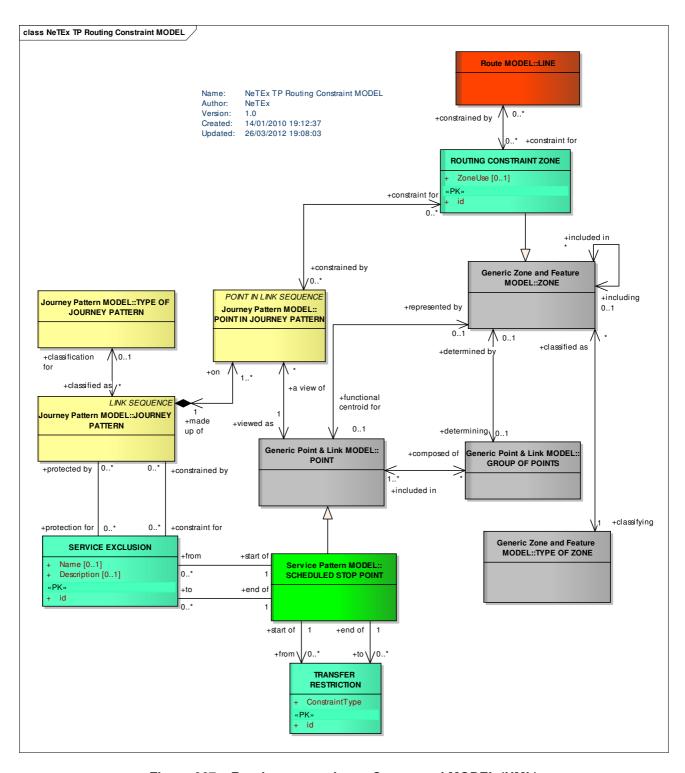

Figure 667 – Routing constraints – Conceptual MODEL (UML)

# 8.6.4.2 Routing Constraints – Examples

The following figure provides a typical example of ROUTING CONSTRAINT. A regional bus (Magenta Line) joins several towns. Towns B and C have their own local bus network and that don't want the Magenta Line to compete with these local bus lines. Therefore two ROUTING CONSTRAINT ZONEs are defined (one for town B and the other for town C). Inside these ZONEs, a passenger can't board and alight while staying inside the ZONE, so that the Magenta Line manage only the journey between towns, but not the one inside a town.

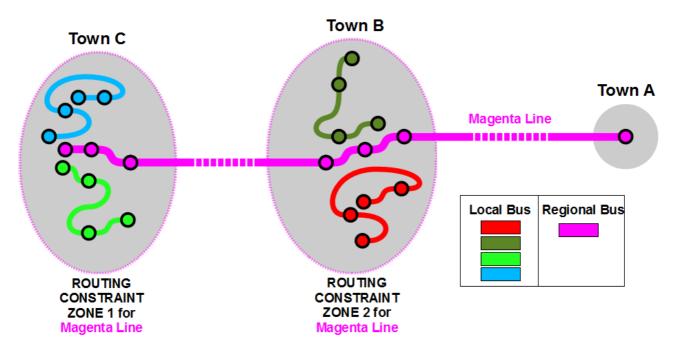

Figure 668 – Routing constraint example

# 8.6.4.3 Routing Constraints – Physical Model

The following figure shows detailed attributes of the ROUTING CONSTRAINT model.

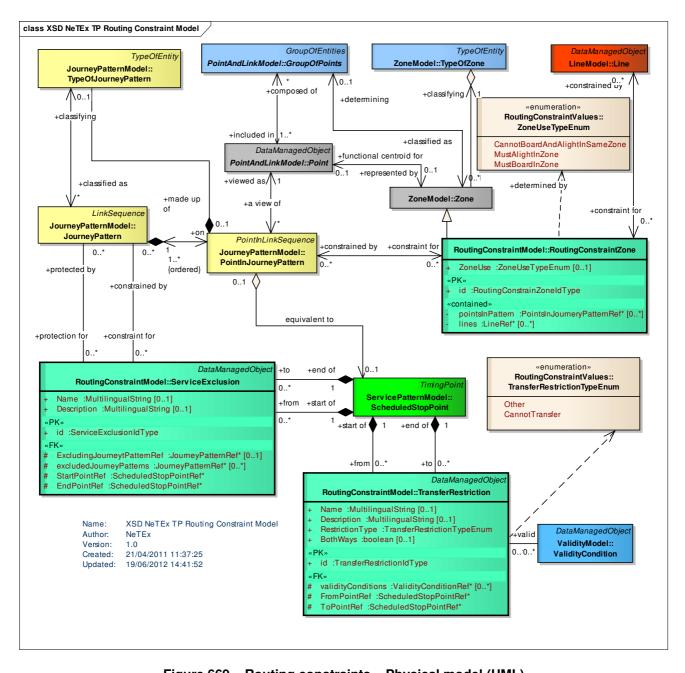

Figure 669 – Routing constraints – Physical model (UML)

#### 8.6.4.4 Routing Constraints – Attributes and XSD

#### 8.6.4.4.1 RoutingConstraintZone – Model Element

ZONE defining a ROUTING CONSTRAINT. The ZONE may be defined by its contained SCHEDULED STOP POINTs or by its boundary points.

Examples of routing constraints are:

- "If you board in this ZONE, you can't alight in the same ZONE"
- "If you board in this ZONE, you can alight only if the journey has passed through at least one STOP outside of the ZONE"
- "Journey will go on only if there are passengers on board"

- etc.

Table 541 - RoutingConstraintZone - Element

| Classifi cation | Name            | Туре                            | Cardi<br>nality | Description                                              |
|-----------------|-----------------|---------------------------------|-----------------|----------------------------------------------------------|
| ::>             | ::>             | Zone                            | ::>             | ROUTING CONSTRAINT ZONE inherits from ZONE.              |
| «PK»            | id              | RoutingConstrainZone-<br>IdType | 1:1             | Identifier of ROUTING CONSTRAINT ZONE.                   |
|                 | ZoneUse         | ZoneUseTypeEnum                 | 0:1             | How zone may be used.                                    |
|                 | pointsInPattern | PointInJourneyPatternRef        | 0:*             | References to POINTs IN PATTERN associated with routing. |

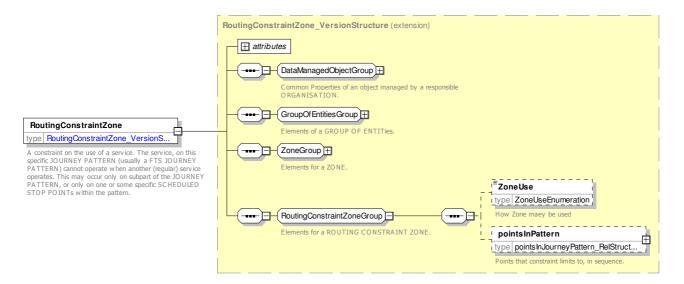

Figure 670 - RoutingConstraintZone - XSD

# 8.6.4.4.1.1 ZoneUseTypeEnum – – Allowed Values

Allowed values for Zone Use (ZoneUseTypeEnum).

Table 542 - ZoneUseType - Allowed Values

| Name                           | Description              |
|--------------------------------|--------------------------|
| CannotBoardAndAlightInSameZone | Cannot board and alight. |
| MustAlightInZone               | Must alight in zone.     |
| MustBoardInZone                | Must board in Zone.      |

#### 8.6.4.4.2 ServiceExclusion – Model Element

A constraint on the use of a service. The service, on this specific JOURNEY PATTERN (usually a FTS JOURNEY PATTERN) cannot operate when another (regular) service operates. This may occur only on subpart of the JOURNEY PATTERN, or only on one or some specific SCHEDULED STOP POINTs within the pattern.

Table 543 - ServiceExclusion - Element

| Classifi cation | Name                                 | Туре                   | Cardin-<br>ality | Description                                               |
|-----------------|--------------------------------------|------------------------|------------------|-----------------------------------------------------------|
| ::>             | ::>                                  | DataManagedObject      | ::>              | SERVICE EXCLUSION inherits from DATA MANAGED OBJECT.      |
| «PK»            | id                                   | ServiceExclusionIdType | 1:1              | Identifier of SERVICE EXCLUSION.                          |
|                 | Name                                 | MultilingualString     | 0:1              | Name of SERVICE EXCLUSION.                                |
|                 | Description                          | MultilingualString     | 0:1              | Description of SERVICE EXCLUSION.                         |
| «FK»            | Excluding-<br>JourneyPattern-<br>Ref | JourneyPatternRef      | 0:1              | Excluding Journey Patterns SERVICE EXCLUSION.             |
| «FK»            | ExcludedJourney<br>Patterns          | JourneyPatternRef      | 0:*              | Excluded Journey Patterns SERVICE EXCLUSION.              |
| «FK»            | StartPointRef                        | ScheduledStopPointRef  | 1:1              | Starting stop point within JOURNEY PATTERN for exclusion. |
| «FK»            | EndPointRef                          | ScheduledStopPointRef  | 1:1              | Ending stop point within JOURNEY PATTERN for exclusion.   |

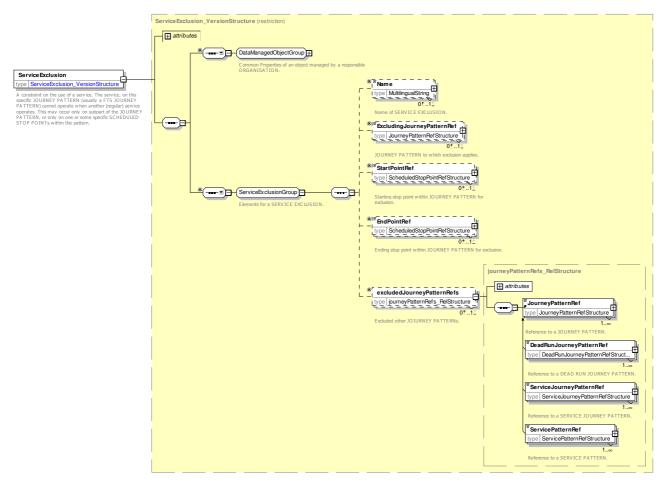

Figure 671 - ServiceExclusion - XSD

### 8.6.4.4.3 TransferRestriction – Model Element

CONSTRAINT that can be applied on a CONNECTION or INTERCHANGE between two SCHEDULED STOP POINTs, preventing or forbidding the passenger from making a transfer.

Classifi Name Type Cardin-Description cation ality **TRANSFER** Transfer DATA MANAGED :::> ::> ::> inherits from OBJECT. «PK» Identifier of TRANSFER RESTRICTION. id TransferRestrictionIdType 1:1 Name Name of SERVICE EXCLUSION. MultilingualString 0:1 Description MultilingualString 0:1 Description of SERVICE EXCLUSION. RestrictionType TransferRestriction-TYPE OF CONSTRAINT applying to restriction. 1:1 TypeEnum VALIDITY CONDITION governing when restriction «FK» **ValidityConditions** ValidityConditionRef 0:\* applies.

Table 544 - TransferRestriction - Element

| «FK» | FromPointRef | ScheduledStopPointRef | 1:1 | From point of TRANSFER RESTRICTION.                   |
|------|--------------|-----------------------|-----|-------------------------------------------------------|
| «FK» | ToPointRef   | ScheduledStopPointRef | 1:1 | To transfer point of TRANSFER RESTRICTION.            |
|      | BothWays     | boolean               | 0:1 | Whether TRANSFER can be traversed in both directions. |

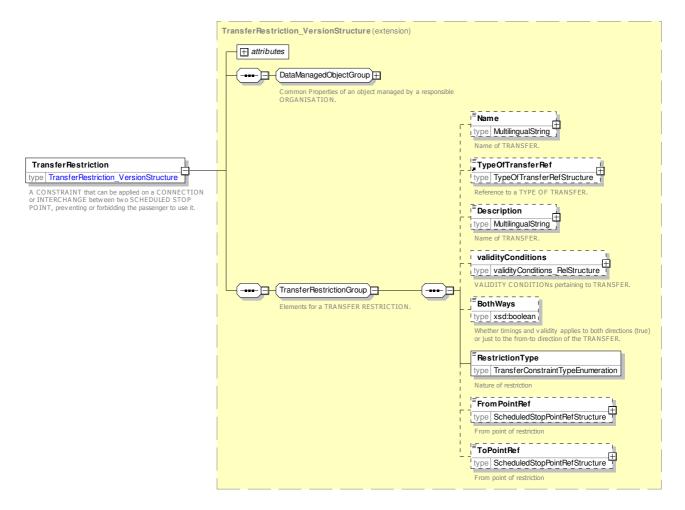

Figure 672 - TransferRestriction - XSD

# 8.6.4.4.3.1 TransferRestrictionType – Allowed Values

Allowed values for Transfer Restriction (TransferRestrictionTypeEnum).

Table 545 – *TransferRestrictionType* – Allowed Values

| Value          | Description             |
|----------------|-------------------------|
| Other          | Other restriction       |
| CannotTransfer | Cannot make a transfer. |

Erreur! Source du renvoi introuvable.

### 8.6.5 Time Demand Type

#### 8.6.5.1 Introduction

The transport offer of a public transport company is provided to match different levels of demand at different times. The demand, as well as the traffic environment (such as traffic volume and flow speed) tends to vary during the course of the day, but with repeating characteristics each day. To handle these variations, public transport companies usually differentiate between dense traffic hours (such as morning and afternoon peak hours) and low traffic hours. Planning a detailed service is often based on pre-ordered service levels and parameters in these intervals.

#### 8.6.5.2 TIME DEMAND TYPE – Conceptual MODEL

A TIME DEMAND TYPE represents the entity which encapsulates differentiation between time intervals with own demand and traffic flow characteristics (such as peak hours and off-peak hours). All time-related values – especially run times and layover times – depend on which TIME DEMAND TYPE they are used for.

To represent the function, a TIME DEMAND TYPE ASSIGNMENT relates GROUP OF TIMING LINKs to TIME DEMAND TYPEs.

A TIME DEMAND TYPE also refers to a TIME BAND in which the aforementioned characteristics apply.

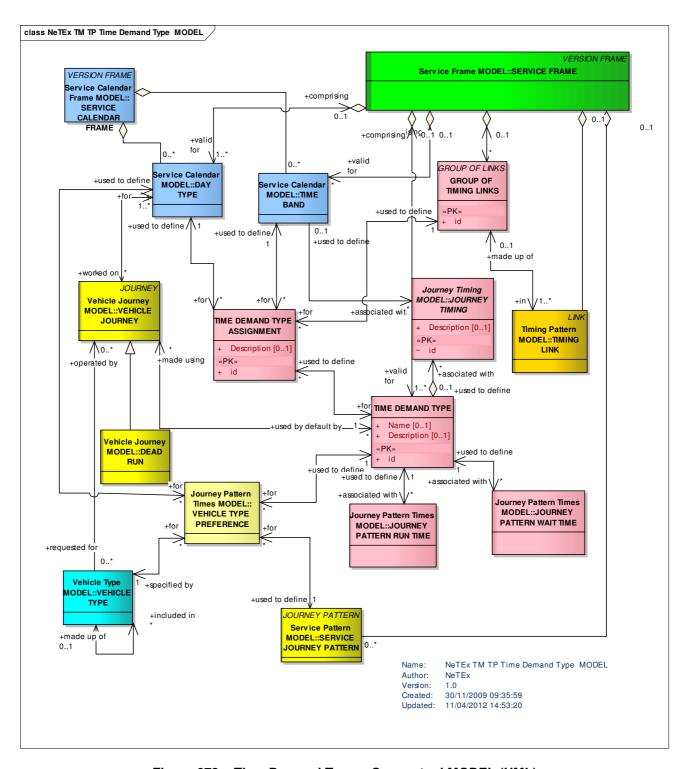

Figure 673 – Time Demand Type – Conceptual MODEL (UML)

# 8.6.5.3 Time Demand Type – Physical Model

Based on the conceptual model, the Time Demand Type physical model defines the implementation units. A **TimeDemandType** is assigned to a **GroupOfTimingLinks** via a **TimeDemandTypeAssigment** object.

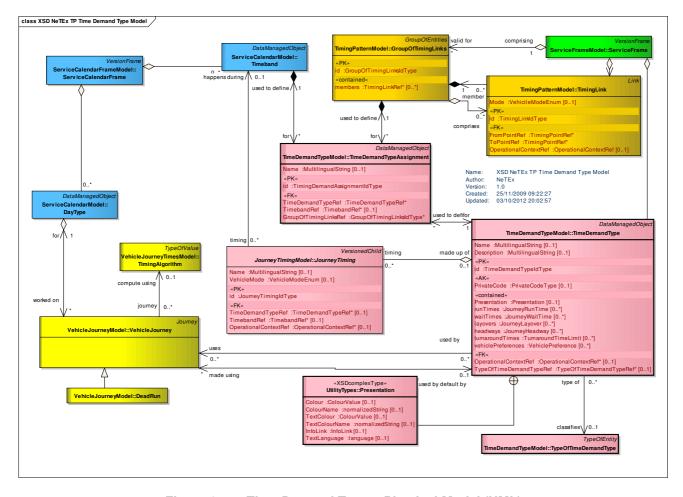

Figure 674 - Time Demand Type - Physical Model (UML)

# 8.6.5.4 Time Demand Type – Attributes and XSD

# 8.6.5.4.1 TimeDemandType – Model Element

An indicator of traffic conditions or other factors which may affect vehicle run or wait times. It may be entered directly by the scheduler or defined by the use of TIME BANDs.

| Classifi<br>cation | Name                         | Туре                         | Cardin-<br>ality | Description                                         |
|--------------------|------------------------------|------------------------------|------------------|-----------------------------------------------------|
| ::>                | ::>                          | DataManagedObject            | ::>              | TIME DEMAND TYPE inherits from DATA MANAGED OBJECT. |
| «PK»               | id                           | TimeDemandTypeIdType         | 1:1              | Identifier of TIME DEMAND TYPE.                     |
|                    | Name                         | MultilingualString           | 0:1              | Name of TIME DEMAND TYPE.                           |
|                    | Description                  | MultilingualString           | 0:1              | Description of TIME DEMAND TYPE.                    |
| «AK»               | PrivateCode                  | xsd:normalizedString         | 0:1              | Alternative key for TIME DEMAND TYPE.               |
| «FK»               | TypeOfTime-<br>DemandTypeRef | TypeOfTime-<br>DemandTypeRef | 0:1              | Reference to a TYPE OF TIME DEMAND TYPE.            |

Table 546 - TimeDemandType - Element

| «cntd» | Presentation               | Presentation          | 0:1 | Preferred presentation attributes to use when rendering LINE on maps, etc. |
|--------|----------------------------|-----------------------|-----|----------------------------------------------------------------------------|
| «cntd» | runTimes                   | JourneyRunTime        | 0:* | RUN TIMEs associated with TIME DEMAND TYPE.                                |
| «cntd» | waitTimes                  | JourneyWaitTime       | 0:* | WAIT TIMEs associated with TIME DEMAND TYPE.                               |
| «cntd» | layovers                   | JourneyLayover        | 0:* | LAYOVERs associated with TIME DEMAND TYPE.                                 |
| «cntd» | headways                   | JourneyHeadway        | 0:* | FREQUENCies associated with TIME DEMAND TYPE.                              |
| «cntd» | vehiclePreference<br>s     | VehiclePreference     | 0:* | VEHICLE PREFERENCEs associated with TIME DEMAND TYPE.                      |
| «cntd» | turnaroundTimes            | TurnaroundTimeLimit   | 0:* | TURNAROUND TIMEs associated with TIME DEMAND TYPE.                         |
| «FK»   | Operational-<br>ContextRef | OperationalContextRef | 0:1 | OPERATIONAL CONTEXT associated with TIME DEMAND TIMING.                    |

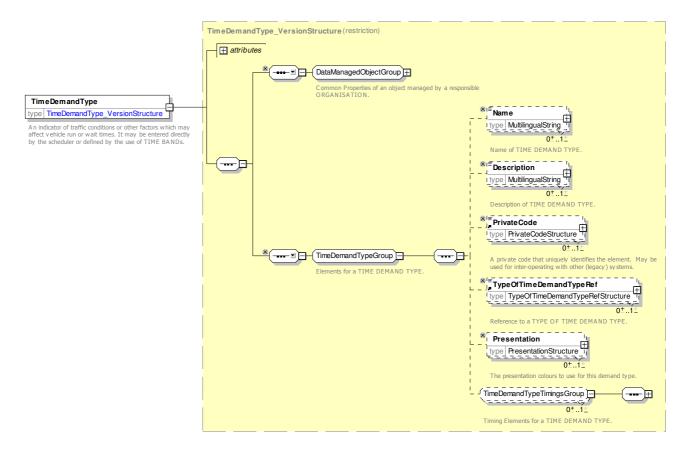

Figure 675 - TimeDemandType - XSD

# 8.6.5.4.2 TimeDemandTypeAssignment – Model Element

The assignment of a TIME DEMAND TYPE to a TIME BAND depending on the DAY TYPE and GROUP OF TIMING LINKs.

| Table 547 – TimeDemandTypeAssignment – E |
|------------------------------------------|
|------------------------------------------|

| Classifi cation | N  | lame                       | Туре                              | Cardi<br>nality | Description                                                                     |
|-----------------|----|----------------------------|-----------------------------------|-----------------|---------------------------------------------------------------------------------|
| ::>             | :. | ·>                         | DataManagedObject                 | ::>             | TIME DEMAND TYPE ASSIGNMENT inherits from DATA MANAGED OBJECT.                  |
| «PK»            | i  | d                          | TimingDemand-<br>AssignmentIdType | 1:1             | Identifier of TIME DEMAND TYPE ASSIGNMENT.                                      |
|                 | ٨  | lame                       | MultilingualString                | 0:1             | Description of TIME DEMAND TYPE ASSIGNMENT.                                     |
|                 | 4  | t least one                | Choice                            | 1:1             |                                                                                 |
| «FK»            | а  | TimeDemand-<br>TypeRef     | TimeDemandTypeRef                 | 0:1             | Reference to a TIME DEMAND TYPE associated with of TIME DEMAND TYPE ASSIGNMENT. |
| «FK»            | b  | TimeBandRef                | TimeBandRef                       | 0:1             | Reference to a TIME BAND associated with of TIME DEMAND TYPE ASSIGNMENT.        |
| «FK»            |    | GroupOfTiming-<br>LinksRef | GroupOfTimingLinksRef             | 0:1             | Group of TIMING LINKs associated with of TIME DEMAND TYPE ASSIGNMENT.           |

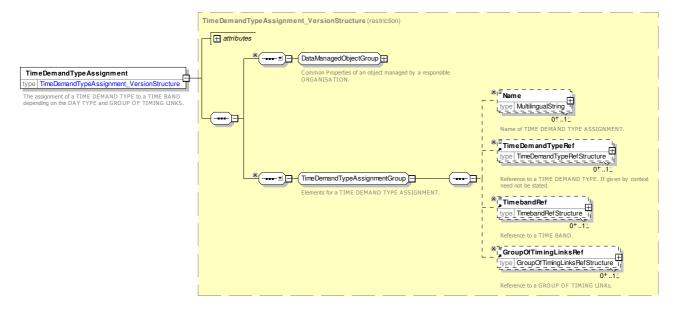

Figure 676 - TimeDemandTypeAssignment - XSD

# 8.6.5.4.3 TypeOfTimeDemandType – Model Element

A classification of TIME DEMAND TYPEs according to their functional purpose.

Table 548 — TypeOfTimeDemandType – Element

| Classifi cation | Name | <b>71</b>    | Cardin-<br>ality | Description                            |
|-----------------|------|--------------|------------------|----------------------------------------|
| ::>             | ::>  | TypeOfEntity | ::>              | TYPE OF TIME DEMAND TYPE inherits from |

|      |    |                                 |     | TYPE OF ENTITY.                         |
|------|----|---------------------------------|-----|-----------------------------------------|
| «PK» | id | TypeOfTimeDemand-<br>TypeIdType | 1:1 | Identifier of TYPE OF TIME DEMAND TYPE. |

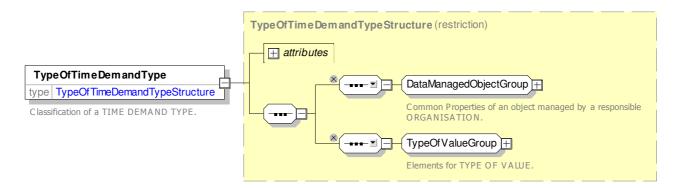

Figure 677 — TypeOfTimeDemandType- XSD

# 8.6.5.4.4 JourneyTiming – Model Element

An element such as a journey timing whose value depends on the time of use and so can be associated with a TIME DEMAND TYPE or TIME BAND. This is an abstract element that is specialised to create different types of timing.

| Classifi cation | Name                      | Туре                  | Cardin-<br>ality | Description                                         |
|-----------------|---------------------------|-----------------------|------------------|-----------------------------------------------------|
| ::>             | ::>                       | VersionedChild        | ::>              | JOURNEY TIMING inherits from VERSIONED CHILD        |
| «PK»            | id                        | JourneyDemandIdType   | 1:1              | Identifier of JOURNEY TIMING.                       |
|                 | Description               | MultilingualString    | 0:1              | Description of JOURNEY TIMING.                      |
|                 | Mode                      | VehicleModeEnum       | 0:1              | TRANSPORT MODE of JOURNEY TIMING.                   |
| «FK»            | TimeDemandTypeR ef        | TimeDemandTypeRef     | 0:1              | TIME DEMAND TYPE associated with JOURNEY TIMING.    |
| «FK»            | TimebandRef               | TimebandRef           | 0:1              | Reference to a TIME BAND.                           |
| «FK»            | OperationalContext<br>Ref | OperationalContextRef | 0:1              | OPERATIONAL CONTEXT associated with JOURNEY TIMING. |

Table 549 - JourneyDemand - Element

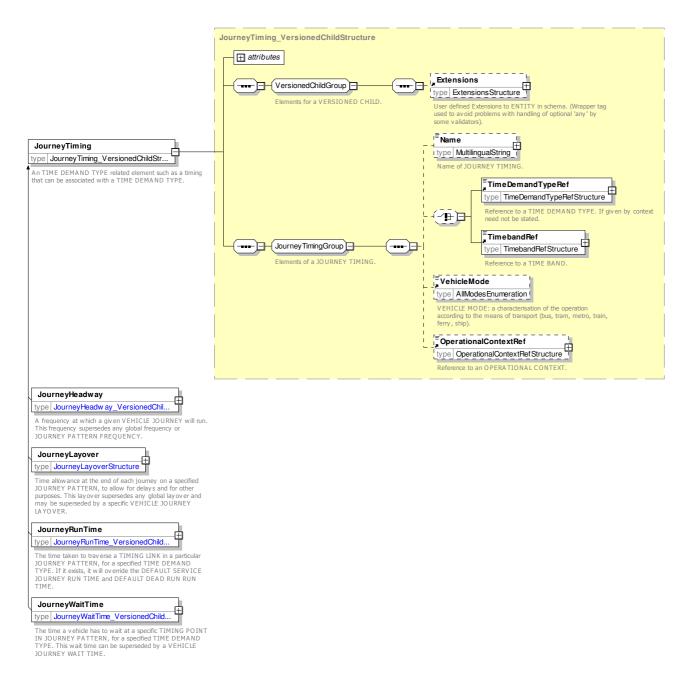

Figure 678 - JourneyTlming - XSD

# 8.6.5.5 XML Example of Time Demand Type

The following XML code fragment shows definitions for two TIME DEMAND TYPEs.

#### **EXAMPLE**

#### 8.6.6 Passenger Stop Assignment

# 8.6.6.1 Introduction

For the scheduling process, but also in the passenger information domain, approximate locations for boarding/alighting are determined in order either to plan timetables or to inform passenger about the availability of public transport at some specific places (e.g. points of interest, specific addresses, etc.). Frequently, these locations represent the centroid of a cluster of points, close to each other, where public transport vehicles stop and where the users have the opportunity to board/alight. These "points" in space are, geometrically speaking, areas. In the case of trains or metro, such locations may be quays with several boarding positions. However, for advertisement or planning purposes, only one single location is taken into account: the term "logical stop" is often used to describe this situation. The Reference Data Model for Public Transport (EN12896) uses in this context the concept of (SCHEDULED) STOP POINT.

In reality, i.e. physically, such a SCHEDULED STOP POINT may correspond either to a whole STOP PLACE or to a QUAY, or to a BOARDING POSITION. Conversely a STOP PLACE, QUAY or BOARDING POSITION may be viewed in different functional contexts and be subject to several assignments to SCHEDULED STOP POINTs.

#### 8.6.6.1.1 Further Discussion

Historically there has been some confusion in transport models between a stop as identified in the timetable (a logical construct, for example, that a timetabled service going in a particular direction stops at a station at a particular time regardless of platform); a stop as a physical point (i.e. an actual pole beside the road, or platform within a station), and the stop as a point on a line regardless of a timetable or direction (for example, a rail or metro station, or a pair of physical stops either side of a road on a bus route that are depicted as being a single "stop" on a route map).

The following figures attempt to further convey this distinction by showing the same three stops (a) as points on a line in a typical schematic map of a line; (b) as the stopping points of some journeys of a timetable; and (c) as physical points at which the vehicles may visit.

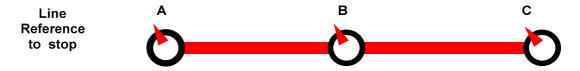

Figure 679 - Stops as places on a line - Example

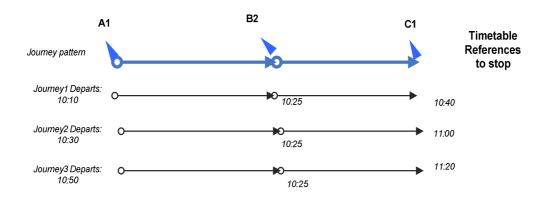

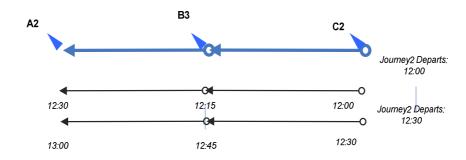

Figure 680 – Stops as stopping points in the timetable – Example

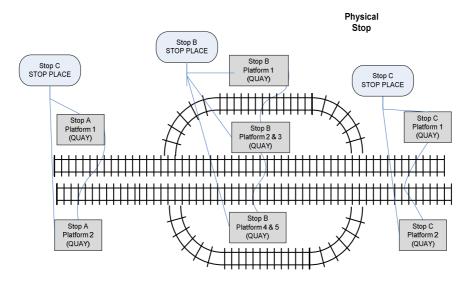

Figure 681 - Stops as physical places - Example

NeTEx clarifies these various possible relationships. It represents the logical stop in the timetable as a distinct concept, the SCHEDULED STOP POINT, independent of its physical nature. It separately represents the physical point of access as a QUAY, i.e. platform or pole, ferry landing or airline gate. It adds a STOP PLACE as a named representation of a physical interchange that may group QUAYs – for example, a station, or a pair of bus stops on a street with the same name. Then to associate a timetable or real-time data for a particular service with a physical stop, NeTEx uses the concept of a STOP ASSIGNMENT, which associates a SCHEDULED STOP POINT with a STOP PLACE. An assignment can be just to the whole station (STOP

PLACE), or to a specific platform (QUAY) within the station (thus allowing for detailed platform allocation and also platform changes).

In the trivial case where the SCHEDULED STOP POINT has the same identifier as the STOP PLACE or QUAY, the assignment can be implicit (i.e. because they have been given the same codes, the association between the SCHEDULED STOP POINT and the QUAY or STOP PLACE can be inferred). In other cases, where the code is different an explicit assignment needs to be used.

There can potentially be multiple assignments of the same STOP PLACE. A condition quite often found in the real world is that different operators or different modes use different codes for either the same SCHEDULED STOP POINT, or STOP PLACE and QUAY, or both: the NeTEx model allows this to be represented.

#### 8.6.6.2 PASSENGER STOP ASSIGNMENT – Conceptual MODEL

SCHEDULED STOP POINTs are related to the physical stop through the concept of a PASSENGER STOP ASSIGNMENT, defined as the allocation of a SCHEDULED STOP POINT (i.e. a STOP POINT of a SERVICE PATTERN or JOURNEY PATTERN) to a specific STOP PLACE, a QUAY or a BOARDING POSITION. For the reasons explained above, there may be several such assignments for a STOP PLACE, a QUAY or a BOARDING POSITION.

This assignment may be subject to AVAILABILITY CONDITIONs.

In general a fixed assignment of a SCHEDULED STOP POINT to an exact STOP PLACE, QUAY or BOARDING POSITION will be planned but may sometimes change dynamically. Often such dynamic assignments represent a change of platform and are a consequence of a control action of an AVM system.

A DYNAMIC STOP POINT ASSIGNMENT is used to represent this situation. It may indicate also a scheduled set of STOP POINTs from which the real-time allocation may be made.

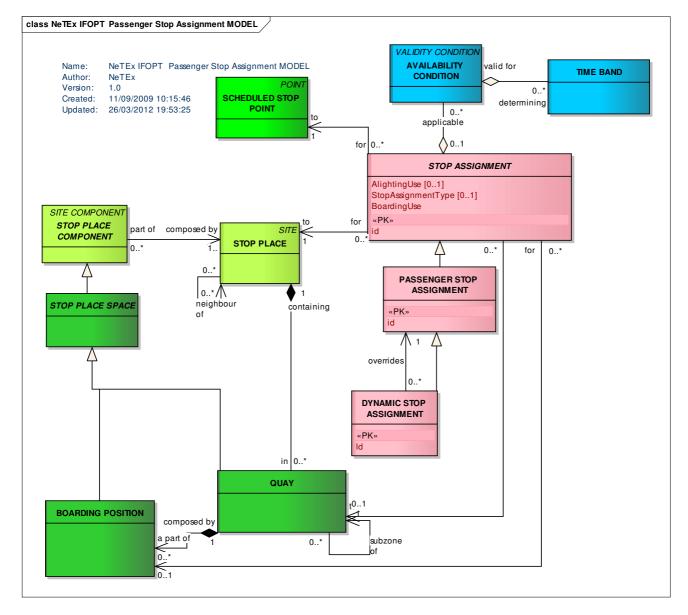

Figure 682 - Passenger Stop Assignment - Conceptual MODEL (UML)

# 8.6.6.2.1 Example of a Stop Assignment

The following figure shows some of the PASSENGER STOP ASSIGNMENTs for Wimbledon station, which has four different modes (Rail, Metro, Tram and Bus). The Tram Link and bus stop SCHEDULED STOP POINTs correspond to specific QUAYs. The Rail SCHEDULED STOP POINTs correspond to the STATION as a whole (but could potential be assigned in more detail to a specific platform, i.e. QUAY within the station. The Tram shares a specific rail platform. The metro SCHEDULED STOP POINT alternates between either platform.

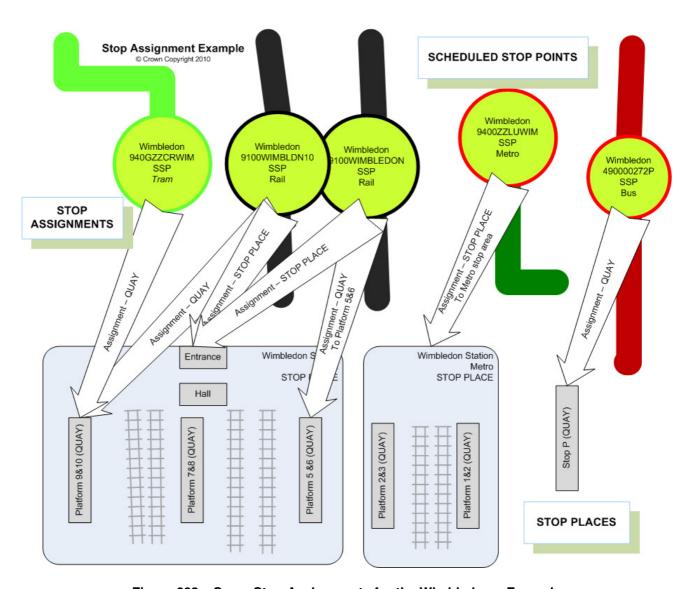

Figure 683 – Some Stop Assignments for the Wimbledon – Example

# 8.6.6.3 Passenger Stop Assignment – Physical Model

The following figure shows detailed attributes of the PASSENGER STOP ASSIGNMENT model.

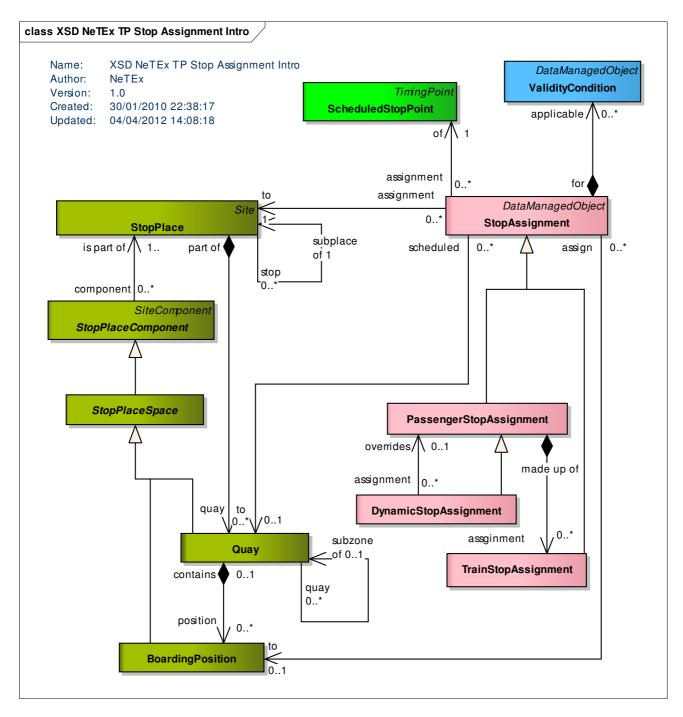

Figure 684 - Stop Assignment - Physical Model - Summary (UML)

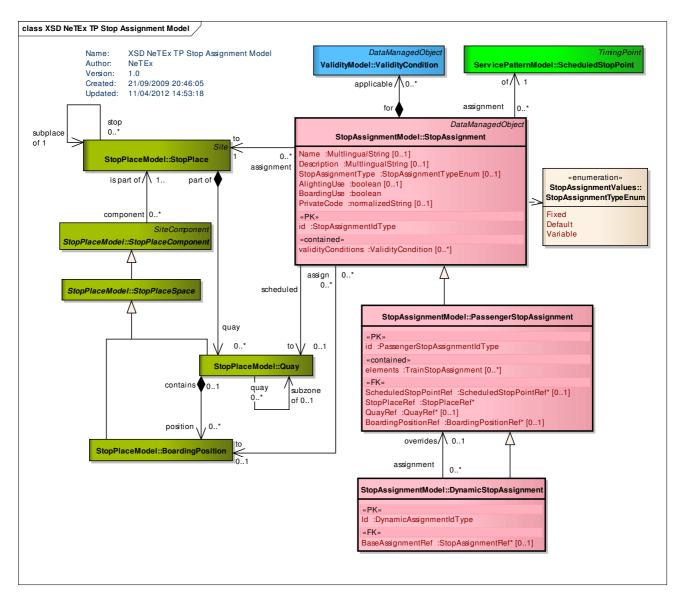

Figure 685 - Passenger Stop Assignment - Physical Model (UML) - Detail

# 8.6.6.4 Stop Assignment – Attributes and XSD

#### 8.6.6.4.1 StopAssignment – Model Element

The allocation of a SCHEDULED STOP POINT (i.e. a STOP POINT of a SERVICE PATTERN or JOURNEY PATTERN) to a specific STOP PLACE, for either a Passenger JOURNEY or VEHICLE SERVICE.

| Classifi cation | Name | Туре                 | Cardin-<br>ality | Description                                        |
|-----------------|------|----------------------|------------------|----------------------------------------------------|
| ::>             | ::>  | DataManagedObject    | ::>              | STOP ASSIGNMENT inherits from DATA MANAGED OBJECT. |
| «PK»            | id   | StopAssignmentIdType | 1:1              | Identifier of a STOP ASSIGNMENT.                   |
|                 | Name | MultilingualString   | 0:1              | Name of STOP ASSIGNMENT.                           |

Table 550 — StopAssignment – Element

|        | Description             | MultilingualString          | 0:1 | Further description of STOP ASSIGNMENT.                |
|--------|-------------------------|-----------------------------|-----|--------------------------------------------------------|
|        | StopAssignment-<br>Type | StopAssignmentType-<br>Enum | 0:1 | Type of STOP ASSIGNMENT.                               |
|        | AlightingUse            | xsd:boolean                 | 0:1 | Whether STOP ASSIGNMENT allows alighting at the stop.  |
|        | BoardingUse             | xsd:boolean                 | 1:1 | Whether STOP ASSIGNMENT allows boarding at the stop.   |
|        | PrivateCode             | PrivateCodeStructure        | 0:1 | Private code associated with element.                  |
| «cntd» | validityConditions      | ValidityCondition           | 0:* | VALIDITY CONDITIONs associated with a STOP ASSIGNMENT. |

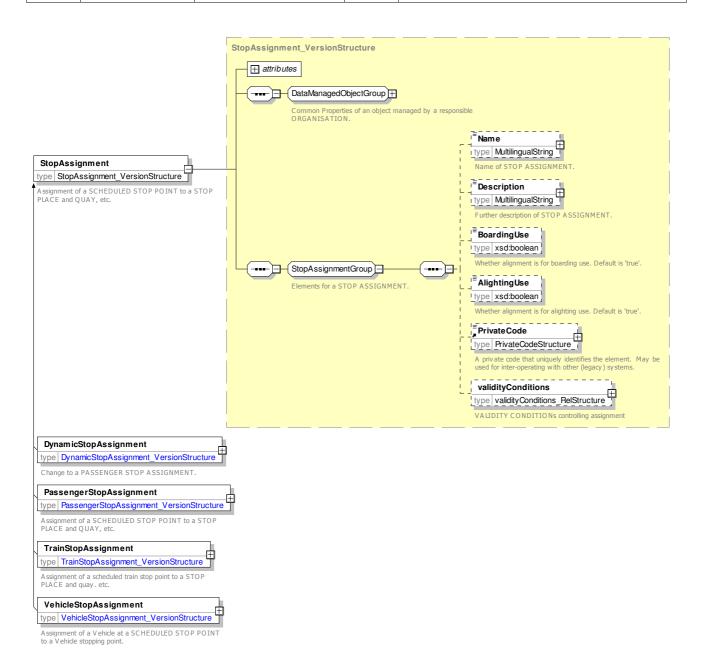

# Figure 686 - StopAssignment - XSD

# 8.6.6.4.2 PassengerStopAssignment – Model Element

The allocation of a SCHEDULED STOP POINT (i.e. a STOP POINT of a SERVICE PATTERN or JOURNEY PATTERN) to a specific STOP PLACE for a PASSENGER SERVICE, and also possibly a QUAY and BOARDING POSITION.

Table 551 — PassengerStopAssignment – Element

| Classifi cation | Name                       | Туре                           | Cardin-<br>ality | Description                                                                                                    |
|-----------------|----------------------------|--------------------------------|------------------|----------------------------------------------------------------------------------------------------|
| ::>             | ::>                        | StopAssignment                 | ::>              | PASSENGER STOP ASSIGNMENT inherits from STOP ASSIGNMENT.                                                                                                    |
| «PK»            | id                         | PassengerStopAssignmen tldType | 1:1              | Identifier of PASSENGER STOP ASSIGNMENT.                                                                                                    |
| «FK»            | ScheduledStop-<br>PointRef | ScheduledStopPointRef          | 0:1              | Reference to a SCHEDULED STOP POINT to be assigned.                                                                                                    |
| «FK»            | StopPlaceRef               | StopPlaceRef                   | 1:1              | Reference to STOP PLACE to which the SCHEDULED STOP POINT is assigned.                                                                                                    |
| «FK»            | QuayRef                    | QuayRef                        | 0:1              | Reference to a QUAY within the STOP PLACE to which the SCHEDULED STOP POINT is assigned.                                                                                  |
| «FK»            | BoardingPosition<br>Ref    | BoardingPositionRef            | 0:1              | Reference to a BOARDING POSITION with QUAY at STOP PLACE to which the SCHEDULED STOP POINT is assigned.                                                                   |
| «cntd»          | trainElements              | TrainStopAssignment            | 0:*              | TRAIN STOP ASSIGNMENTs associated with PASSENGER STOP ASSIGNMENT. These can provide more detailed information about individual BOARDING POSITION and carriage alignments. |

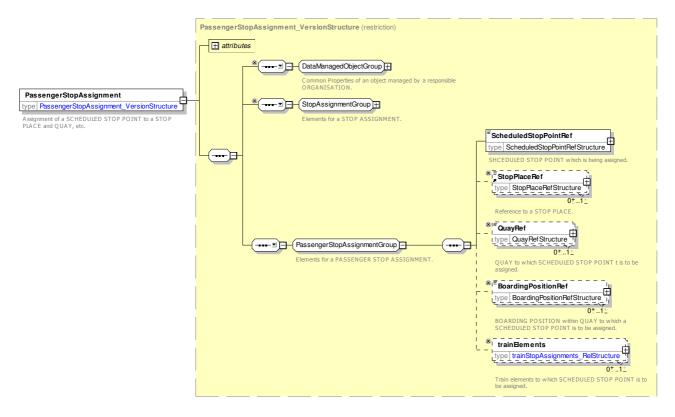

Figure 687 - PassengerStopAssignment - XSD

# 8.6.6.4.3 DynamicStopAssignment – Model Element

The dynamic association of a SCHEDULED STOP POINT (i.e. a STOP POINT of a SERVICE PATTERN or JOURNEY PATTERN) with the next available STOP PLACE, QUAY or BOARDING POSITION within a STOP PLACE.

| Classifi cation | Name                            | Туре                            | Cardin-<br>ality | Description                                                       |
|-----------------|---------------------------------|---------------------------------|------------------|-------------------------------------------------------------------|
| ::>             | ::>                             | DynamicStopAssignment           | ::>              | DYNAMIC STOP ASSIGNMENT inherits from PASSENGER STOP ASSIGNMENT.  |
| «PK»            | Id                              | DynamicAssignmentIdTyp<br>e     | 1:1              | Identifier of DYNAMIC STOP ASSIGNMENT.                            |
| «FK»            | PassengerStop-<br>AssignmentRef | PassengerStop-<br>AssignmentRef | 0:1              | PASSENGER STOP ASSIGNMENT that DYNAMIC STOP ASSIGNMENT overrides. |

Table 552 — DynamicStopAssignment - Element

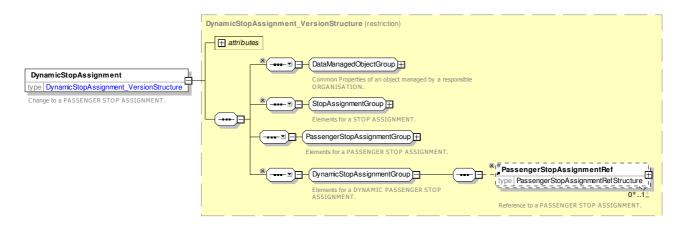

Figure 688 - DynamicStopAssignment - XSD

# 8.6.6.5 XML Example of StopAssignment

The following XML code fragment shows part of a STOP ASSIGNMENT assigning a SCHEDULED STOP POINT to a platform i.e. QUAY within a STOP PLACE.

EXAMPLE XML Example of StopAssignment – Rail Station with Platforms

#### 8.6.7 Train Stop Assignment

#### 8.6.7.1 TRAIN STOP ASSIGNMENT – Conceptual MODEL

A TRAIN STOP ASSIGNMENT describes the alignment of the carriages of a train with the BOARDING POSITIONs of a QUAY so that, for example, exact guidance can be given to passengers as to where to stand on the platform to access a particular carriage or part of the train.

Each TRAIN COMPONENT of a TRAIN can be assigned to a SCHEDULED STOP POINT and a specific QUAY and BOARDING POSITION of a STOP PLACE.

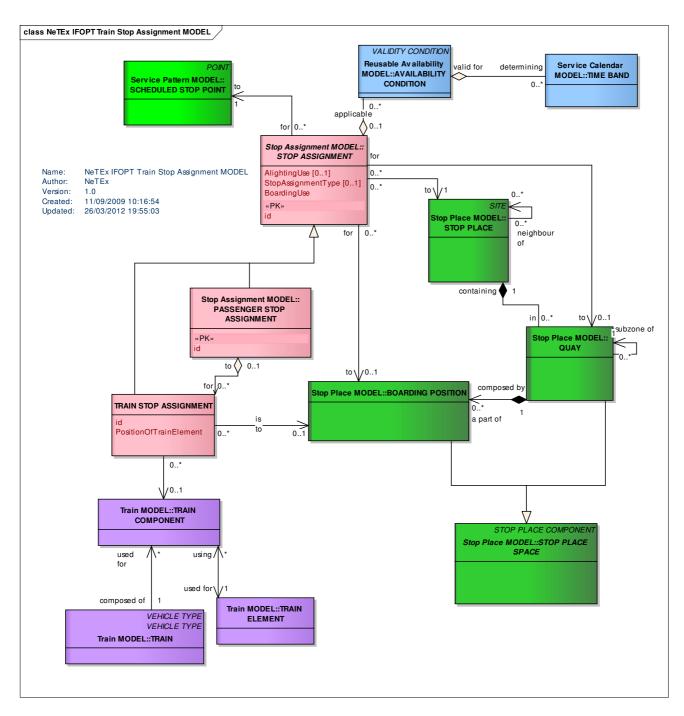

Figure 689 - Train Stop Assignment - Conceptual MODEL (UML)

# 8.6.7.2 Train Stop Assignment – Example

The following figure shows how a TRAIN STOP ASSIGNMENT can be used to relate specific TRAIN COMPONENTs to specific BOARDING POSITIONs.

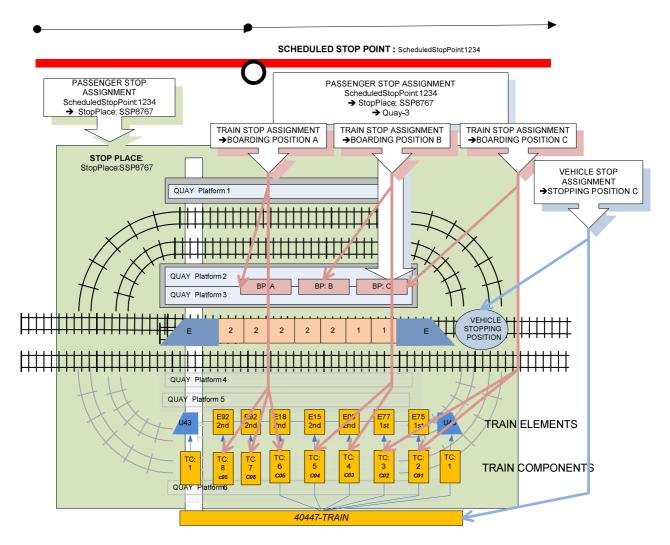

Figure 690 - Train Assignment - Example

# 8.6.7.3 Train Stop Assignment – Physical Model

The following figure shows detailed attributes of the TRAIN STOP ASSIGNMENT model.

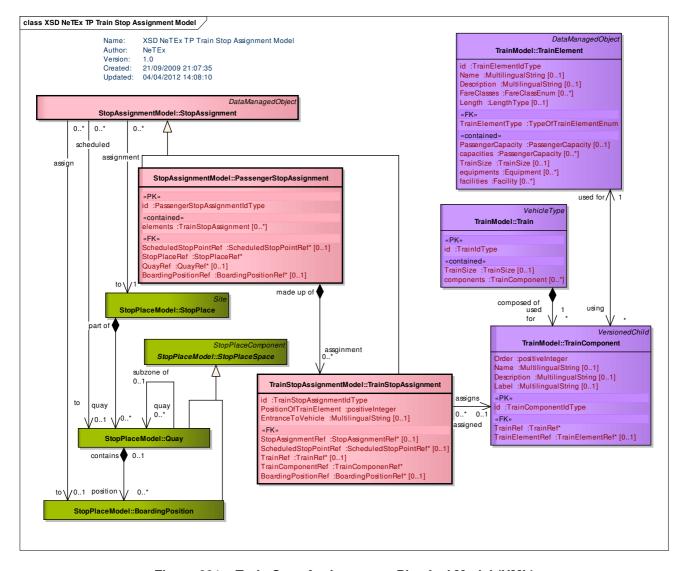

Figure 691 – Train Stop Assignment – Physical Model (UML)

# 8.6.7.4 Train Stop Assignment – Attributes and XSD

# **8.6.7.4.1** TrainStopAssignment – **Model Element**

The association of a TRAIN COMPONENT at a SCHEDULED STOP POINT with a specific STOP PLACE and also possibly a specific QUAY and BOARDING POSITION.

| Classifi cation | Name                       | Туре                       | Cardin-<br>ality | Description                                          |
|-----------------|----------------------------|----------------------------|------------------|------------------------------------------------------|
| ::>             | ::>                        | StopAssignment             | ::>              | TRAIN STOP ASSIGNMENT inherits from STOP ASSIGNMENT. |
|                 | id                         | TrainStopAssignmentIdTy pe | 1:1              | Identifier of TRAIN STOP ASSIGNMENT.                 |
| «FK»            | Scheduled-<br>StopPointRef | ScheduledStopPointRef      | 0:1              | Reference to a SCHEDULED STOP POINT to be assigned.  |

Table 553 - TrainStopAssignment - Element

| «FK» | PassengerStop-<br>AssignmentRef | PasssengerStop-<br>AssignmentRef | 0:1 | PASSENGER STOP ASSIGNMENT that this is part of                                                              |
|------|---------------------------------|----------------------------------|-----|----------------------------------------------------------------------------------------------------|
| «FK» | TrainRef                        | TrainRef                         | 0:1 | TRAIN to which TRAIN STOP ASSIGNMENT applies.                                                               |
|      | PositionOfTrain-<br>Element     | xsd:positiveInteger              | 0:1 | Relative position of TRAIN ELEMENT.                                                                         |
| «FK» | TrainComponent-<br>Ref          | TrainComponenRef                 | 0;1 | TRAIN COMPONENT to which TRAIN STOP ASSIGNMENT applies. May include derived data as a TRAIN COMPONENT VIEW. |
| «FK» | BoardingPosition<br>Ref         | BoardingPositionRef              | 0:1 | Reference to a BOARDING POSITION with QUAY at STOP PLACE to which the SCHEDULED STOP POINT is assigned.     |
|      | EntranceTo-<br>Vehicle          | MultilingualString               | 0:1 | A specific ENTRANCE to the VEHICLE. E.g. Front, rear.                                                       |

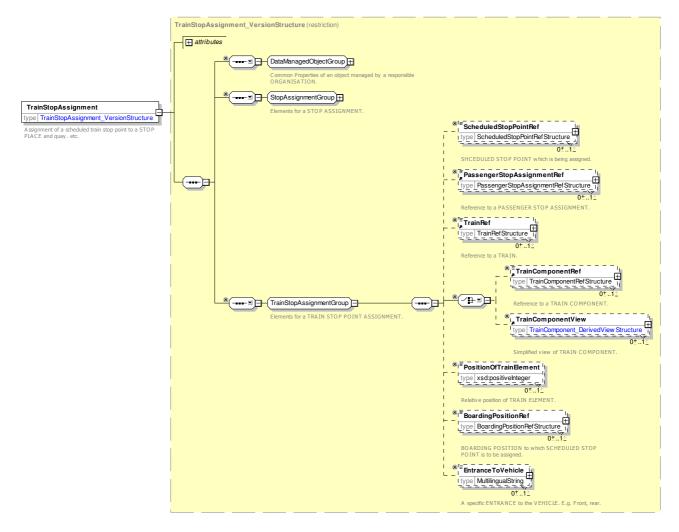

Figure 692 – TrainStopAssignment – XSD

## 8.6.7.5 XML Example of TrainStopAssignment

The following XML code fragment shows part of a TRAIN STOP ASSIGNMENT assigning sections of a QUAY to parts of a train.

#### **EXAMPLE**

```
<PassengerStopAssignment version="any" id="eos:PSA_01_uk_StPancras_02">
    <Description lang="en">London St Pancras International Platform 5 Coaches 1 -6/Description>
    <ScheduledStopPointRef version="any" ref="eos:SSP_01_uk_StPancras"/>
    <StopPlaceRef version="1" ref="napt:9100STPADOM"/>
    <QuayRef version="any" ref="napt:Quay:QY_01_9100STPADOM_5"/>
    <BoardingPositionRef version="any" ref="napt:BoardingPosition:BP_01_9100STPADOM_021_A"/>
        <TrainStopAssignment version="any" id="eos:PSA_01_uk_StPancras_02_01">
            <Description>Assign Coach 1 to Boarding Area A (Coaches 1 to 6)/Description>
            <TrainComponentView>
                <TrainComponentRef version="any" ref="est:TrainComponent:TRNCMP_LP01_C01"/>
                <Label>Carriage 1</Label>
                <Description>Standard Family/Description>
                <FareClasses>standardClass/FareClasses>
                <TrainElementType>carriage/TrainElementType>
            </TrainComponentView>
        </TrainStopAssignment>
        <TrainStopAssignment version="any" id="eos:PSA_01_uk_StPancras_02_02">
            <Description>Assign Coach 2 to Boarding Area A (Coaches 1 to 6)/Description>
            <TrainComponentView>
                <TrainComponentRef version="any" ref="est:TrainComponent:TRNCMP_LP01_C02"/>
                <Label>Carriage 2</Label>
                <FareClasses>standardClass/FareClasses>
                <TrainElementType>carriage/TrainElementType>
            </TrainComponentView>
        </TrainStopAssignment>
        <TrainStopAssignment version="any" id="eos:PSA_01_uk_StPancras_02_03">
            <Description>Assign Coach 3 to Boarding Area A (Coaches 1 to 6)/Description>
            <TrainComponentView>
                <TrainComponentRef version="any" ref="est:TrainComponent:TRNCMP_LP01_C03"/>
                <Label>Carriage 3</Label>
                <FareClasses>standardClass/FareClasses>
                <TrainElementType>carriage
            </TrainComponentView>
        </TrainStopAssignment>
        <TrainStopAssignment version="any" id="eos:PSA_01_uk_StPancras_02_04">
            <Description>Assign Coach 4 to Boarding Area A (Coaches 1 to 6)/Description>
            <TrainComponentView>
                <TrainComponentRef version="any" ref="est:TrainComponent:TRNCMP_LP01_C04"/>
                <Label>Carriage 4</Label>
                <FareClasses>standardClass/FareClasses>
                <TrainElementType>carriage
            </TrainComponentView>
        </TrainStopAssignment>
        <TrainStopAssignment version="any" id="eos:PSA_01_uk_StPancras_02_05">
            <Description>Assign Coach 5 to Boarding Area A (Coaches 1 to 6)/Description>
            <TrainComponentView>
                <TrainComponentRef version="any" ref="est:TrainComponent:TRNCMP_LP01_C05"/>
                <Label>Carriage 5</Label>
                <FareClasses>standardClass/FareClasses>
                <TrainElementType>carriage/TrainElementType>
            </TrainComponentView>
```

#### 8.6.8 Path Assignment

A NAVIGATION PATH ASSIGNMENT associates a physical NAVIGATION PATH with a CONNECTION link as one of the recommended ways to make a transfer between the points of the connection.

## 8.6.8.1 PATH ASSIGNMENT – Conceptual MODEL

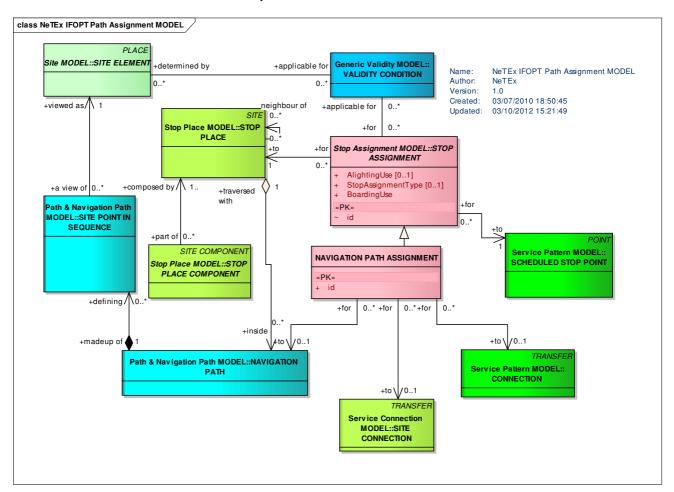

Figure 693 - Path Assignment - Conceptual MODEL (UML)

# 8.6.8.2 Path Assignment – Physical Model

The following figure shows detailed attributes of the PATH ASSIGNMENT model.

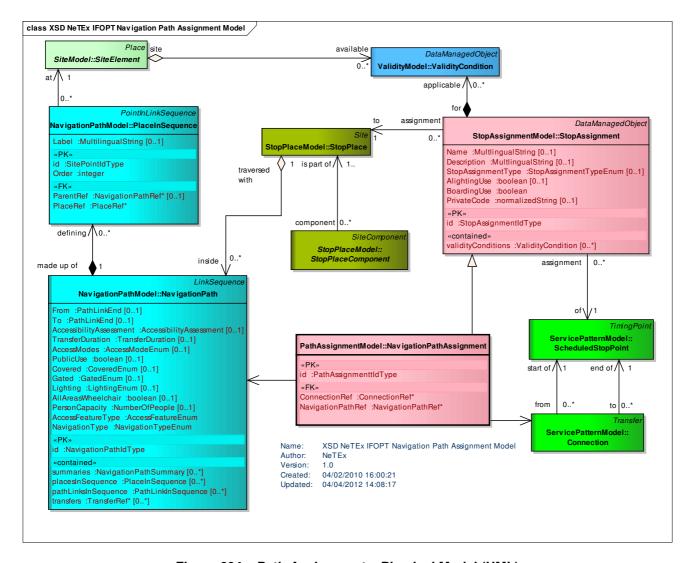

Figure 694 - Path Assignment - Physical Model (UML)

# 8.6.8.3 Path Assignment – Attributes and XSD

# 8.6.8.3.1 NavigationPathAssignment – Model Element

The NavigationPathAssignment models the allocation of a NAVIGATION PATH to a specific STOP POINT ASSIGNMENT, for example to indicate the path to be taken to make a CONNECTION.

| Classifi cation | Name          | Туре                  | Cardin-<br>ality | Description                                                     |
|-----------------|---------------|-----------------------|------------------|-----------------------------------------------------------------|
| ::>             | ::>           | DataManagedObject     | ::>              | NAVIGATION PATH ASSIGNMENT inherits from DATA MANAGED OBJECT.   |
| «PK»            | id            | PathAssignmenttIdType | 0:1              | Identifier of a NAVIGATION PATH ASSIGNMENT.                     |
| «FK»            | ConnectionRef | ConnectionRef         | 0:1              | Reference to a CONNECTION to which NAVIGATION PATH is assigned. |
| FK»             | SiteRef       | SiteRef               | 0:1              | Reference to a SITE to which NAVIGATION PATH                    |

Table 554 - NavigationPathAssignment - Element

|      |                        |                   |     | is assigned.                                           |
|------|------------------------|-------------------|-----|--------------------------------------------------------|
| «FK» | Navigation-<br>PathRef | NavigationPathRef | 0:1 | Reference to a NAVIGATION PATH that is to be assigned. |

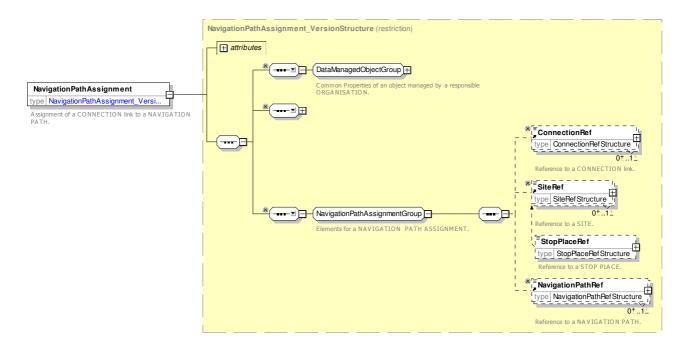

Figure 695 – NavigationPathAssignment – XSD

#### 9 NeTEx Service Interface

#### 9.1 Introduction

The core NeTEx schema describes a set of public transport data objects independently of any specific communication protocol and which can be grouped inside a NeTEx **publication**. The same content model, serialized as an XML document, can be transmitted electronically using a variety of different transport protocols, for example as a file by FTP; as an email attachment by SMTP; over HTTP as an attachment; or as a stream over a TCPIP socket.

In addition to the serializable content model, NeTEx provides a **service interface** with which to make programmatic requests to a server to return a set of the NeTEx data elements that meet some given criterion. The service interface allows the scope of requests and responses also to be described in terms of NeTEx elements, using an extended schema that defines a set of messages also described in XML. This meets two main design requirements **DELIVERY-003: Filtered delivery** and **DELIVERY-05: Periodic Delivery, Scheduled delivery at regular intervals**.

The NeTEx web service makes use of the SIRI communication layer which provides common mechanisms for conducting both request/response and publish/subscribe interactions to exchange data. The NeTEx SIRI service can thus be regarded as an additional SIRI service that complements the existing SIRI real-time services and can be used to provision real-time systems with reference data. Reusing a common communication layer for all the various technical services for transport data exchange allows implementers a useful degree of reuse of code and know-how, making it easier and cheaper to build interfaces and facilitating the interoperation of common standards.

# 9.2 Protocols versus payload

A protocol defines the sequence of messages that need to be exchanged in order for two systems to communicate including behaviour to recover from errors, loss of communication, etc.

It is desirable to separate the concerns of a protocol (such as addresses, method of communication, time of communication, currency of data, error codes, recovery behaviour) from those of the semantics of the payload being exchanged as this gives greater adaptability over time and allows different protocols to be harnessed in different circumstances to exchange the same underlying data. A well-known example of this separation is seen in the http protocol which can be used to exchange a wide variety of mime types and content.

However for large and complex data sets, certain aspects of the organisation of the payload have at least some bearing on the choice of messages and the query semantics required. It is usually neither desirable nor viable to exchange the whole dataset — and where only parts of a model are exchanged, additional considerations apply to the selection, aggregation, validity and coherence of data. Different sequences of messages may be needed to meet different requirements, for example to distribute a baseline set of timetables, changes to a known timetable, or updates to an information about connecting journeys for those changes. It may first be necessary to discover certain data elements in order to request further details, for example "Give me the areas you know about", then "Give me the stops in area Z2", then ""Give me the routes that connect to stop 21", etc.

The NeTEx specification includes two standard protocols designed to allow both bulk and fine grained exchange of data sets and flexible query semantics. They are intended to provide a standard method for data exchange using a uniform XML based technology - but do not preclude the use of the NeTEx content model in other protocols in future.

- Simple bulk publication An exporting system outputs as an XML document a file containing all the data elements for a given purpose for a specified area or areas and period, with a header indicating the date of production and other metadata. This is very similar to current systems that regularly output an export file according to a given prescription, say the stops and localities provided in the UK NaPTAN service or a VDV452 timetable export. Filter objects describe what has been included in the delivery along with its export and validity dates, but the request process and the actual semantics of the request are not part of the protocol.
- Exchange over http as a SIRI service: the same content model can be embedded as an XML document in a SIRI data service. A SIRI DataObjectRequest requests a specific set of NeTEx

objects. A SIRI *DataObjectResponse* returns a set of data elements (also a *PublicationDelivery*) that meet the request criteria, grouped in one or more frames. Filters on the request specify the scope in terms of NeTEx model elements. The NeTEx SIRI Service can be used with WSDL bindings or as plain http attachments.

There are two separate root schemas, sharing common subpackages that describe the payload model. The SIRI schema in effect just adds the generic SIRI service elements and a request. The schemas include referential integrity constraints to enforce key uniqueness of most elements.

Table 555 - NeTEx XSD schemas

| Name                          | Schema                | Description                                          |  |  |  |  |  |
|-------------------------------|-----------------------|------------------------------------------------------|--|--|--|--|--|
| NeTEx Publication schema      | NeTEx_publication.xsd | Simple publication of NeTEx data as an XML document. |  |  |  |  |  |
| NeTEx SIRI protocol<br>Schema | NeTEx_siri.xsd        | A series of messages Documents with SIRI wrappers    |  |  |  |  |  |

#### 9.3 NeTEx Publication XSD schema

The NeTEx publication schema describes an XML document suitable for exchange either as a stand-alone document, or embedded in a SIRI-NX Delivery, (that is the response to a SIRI request for NETEX data). A publication wraps one or more NeTEx VERSION FRAMEs inside a *PublicationDelivery* element. Each *PublicationDelivery* acts as a container and is annotated with a time stamp. It can also embed a *PublicationRequest* element that records filter parameters describing the delivery contents.

# 9.3.1 NeTEx PublicationDelivery

The primary element in the publication schema is a *PublicationDelivery*, comprising a simple header, followed by a payload of VERSION FRAMES containing NeTEx data objects as described in NeTEx parts 1, 2 and 3. The delivery may also include some optional metadata indicating the classes present in the payload.

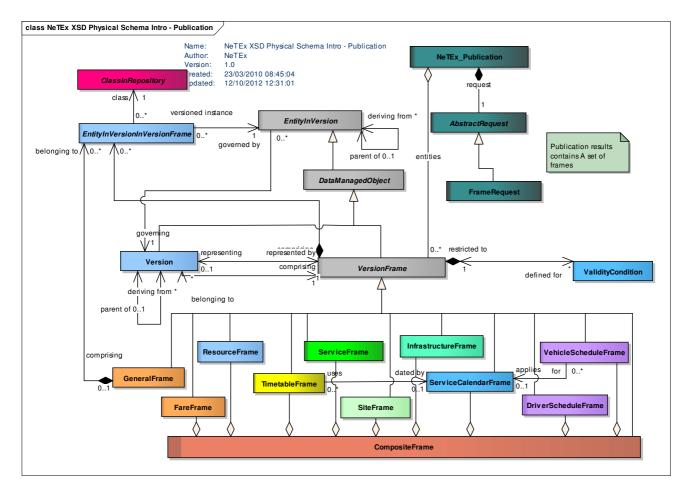

Figure 696 - PublicationDelivery - Physical Model (UML) - Intro

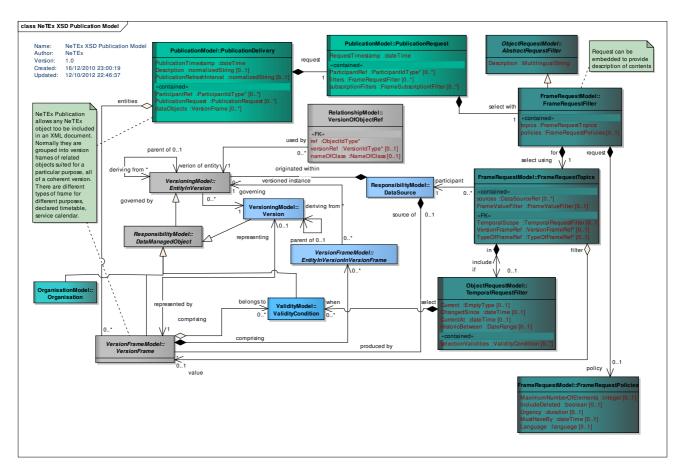

 ${\bf Figure~697-PublicationDelivery-Physical~Model~(UML)-Detail}$ 

# Table 556 - Publication Delivery - Service Element

| Classifi cation              | Name                            | Туре                        | Cardin-<br>ality | Description                                                                                                    |
|------------------------------|---------------------------------|-----------------------------|------------------|----------------------------------------------------------------------------------------------------|
|                              | version                         | xsd:NMTOKEN                 |                  | Version identifier of schema. Fixed.                                                                                                    |
| Public-<br>ation-<br>Header- | Publication-<br>Timestamp       | xsd:dateTime                | 1:1              | Time of output of data.                                                                                                    |
| Group                        | ParticipantRef                  | ParticipantCodeType         | 1:1              | Identifier of system providing data. Often this will be the same as the DATA SOURCE but it is possible there may be multiple participant systems belonging to a single data source. |
|                              | Publication-<br>Request         | PublicationRequestStructure | 0:1              | Echo Request used to create bulk response.                                                                                                    |
|                              | Publication-<br>RefreshInterval | xsd:duration                | 0:1              | How often data in publication is normally refreshed. This is only relevant for regular period batch exports, for example a weekly timetable update.                                 |
|                              | Description                     | xsd:normalizedString        | 0:1              | Description of contents.                                                                                                    |
| Payload                      | dataObjects                     | dataObjects_RelStructure    | 0:1              | NeTEx VERSION FRAMES making up publication.                                                                                                    |

Erreur! Source du renvoi introuvable.

| Group | classes | ClassInRepository | 0:1 | Information publication. | about | classes | included | in | the |
|-------|---------|-------------------|-----|--------------------------|-------|---------|----------|----|-----|
|       |         |                   |     | paonoanom                |       |         |          |    |     |

The following figure introduces the *PublicationDelivery* element.

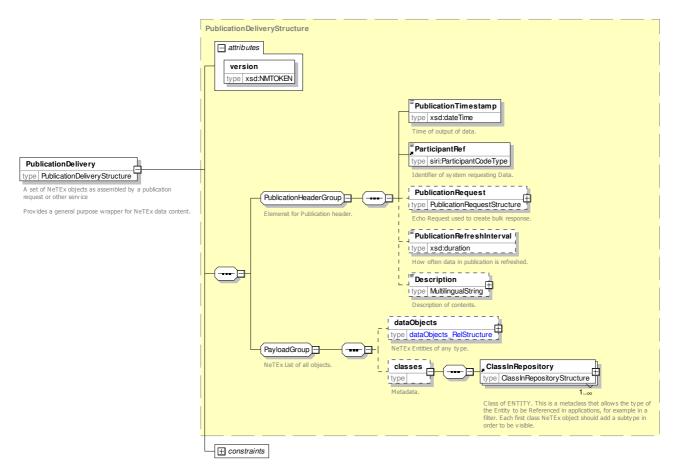

Figure 698 - Publication Delivery - XSD

All the elements in a *PublicationDelivery* element are contained in a frame. There are a number of different types of VERSION FRAME in NeTEx.

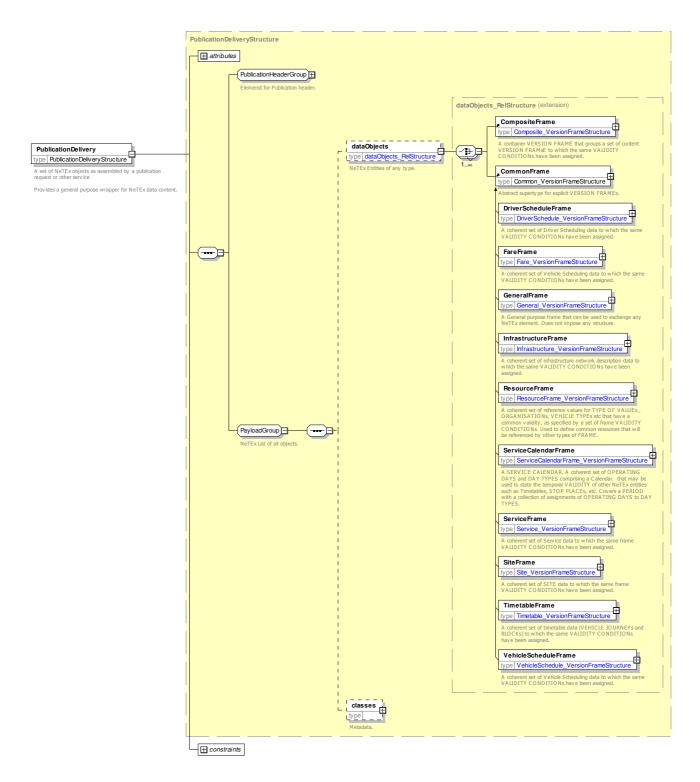

Figure 699 – Publication Delivery content frames – XSD

# 9.3.2 Publication Request - Service Element

The **PublicationRequest** records which NeTEx objects were requested for inclusion in the document along with a timestamp, and an identification of the requestor.

Table 557 - PublicationRequest - Service Element

| Classifi | Name | Type  | Cardin-  | Description |
|----------|------|-------|----------|-------------|
| 0.000    |      | - 760 | <b>-</b> |             |
|          |      |       |          |             |

| cation |                       |                     | ality |                                                                                                 |
|--------|-----------------------|---------------------|-------|-------------------------------------------------------------------------------------------------|
|        | Request-<br>Timestamp | xsd:dateTime        | 1:1   | Time of request.                                                                                |
| «FK»   | ParticipantRef        | ParticipantCodeType | 0:1   | Identifier of system requesting data.                                                           |
| «cntd» | filters               | FrameRequestFilter  | 0:*   | One or more request filters that describe selection criteria for data to be included in output. |

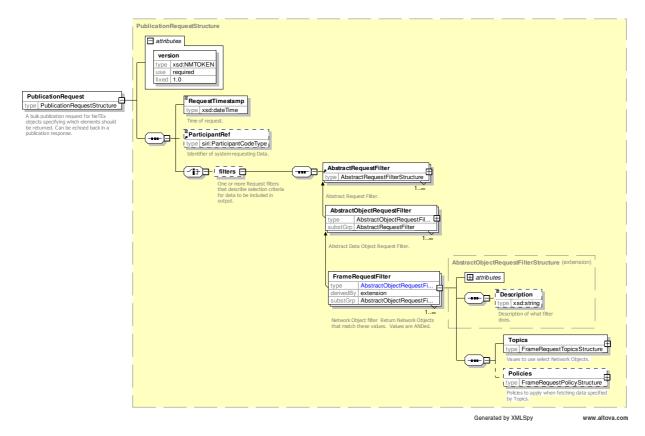

Figure 700 - Publication Request - XSD

# 9.3.2.1 FrameRequestFilter – Service Element

The *FrameRequestFilter* specifies the selection criteria for including NeTEx objects in the publication. It has two components – the *Topics* describing what model values are to be selected by the filter and the *Policies* describing how these values are to be processed; for example, the maximum number of returned objects, the level of detail to include, etc.

| Table 558 – FrameRequestFilter – Service Element |      |      |         |             |  |
|--------------------------------------------------|------|------|---------|-------------|--|
| Classifi                                         | Name | Туре | Cardin- | Description |  |
| cation                                           |      |      | ality   |             |  |

| cation | Name        | Туре                             | ality | Description                           |
|--------|-------------|----------------------------------|-------|---------------------------------------|
|        | Description | xsd:string                       | 0:1   | Text description of the filter.       |
| «cntd» | Topics      | FrameRequestTopics-<br>Structure | 0:1   | Values to use to select Data Objects. |

| «cntd» | Policies | FrameRequestPolicy-<br>Structure | 0:1 | Policies to apply when fetching data specified by Topics.                                                                                                    |
|--------|----------|----------------------------------|-----|----------------------------------------------------------------------------------------------------|
|        |          |                                  |     | The state of the state of the s |

## 9.3.3 Frame Request Topics Filter

**Topics** contains all the values with which to filter model elements in order to create a publication. It provides several categories of filtering:

- By DATA SOURCE: one or more DATA SOURCEs can be selected (no DATA SOURCE filter means all).
- By temporal information (current, current at, filter on availability conditions, etc.).
- By VALIDITY CONDITIONS, specifying attribute values of specific elements.
- By geographic properties defined by bounding boxes.
- By direct object references to get specific NeTEx objects having a known identifier (the version of the object can also be selected)
- By generic object reference to get all objects of a given class.
- By direct object references to get specific FRAMEs (generic or specific types of VERSION FRAMEs for each functional area of NeTEx, like SITE FRAME, TIMETABLE FRAME, etc.), all the available object in that frame will be returned (with possible additional filters, of course).
- By generic attributes such as NETWORK (all the objects related to a NETWORK), TRANSPORT MODE (elements relating to specific TRANSPORT MODEs), and PLACEs (all the object associated with a given PLACE, such as a STOP PLACE, a SERVICE SITE, a POINT OF INTEREST or a PARKING).

# 9.3.3.1 Using multiple topics

If more than one topic is specified for a filter, the topic values are logically ANDed with all the other topic values. For example if *DataSource*='123', and *Operator*="AB' and *TopographicPlace*='456' then only topics that *DataSource*, *Operator* and *TopographicPlace* are provided.

# 9.3.3.2 Using multiple filters

If more than one filter is specified, then they are logically ORed together. For example one might ask for all the stops in an area with one filter and all the infrastructure links in another area with another filter. The resulting publication would contain data from both areas.

#### 9.3.3.3 Frame Request Topics Filter

Table 559 - FrameRequestTopics - Element

| Classification                      |                                     | Name         | Туре       | Cardinality           | Description                                                                                         |
|-------------------------------------|-------------------------------------|--------------|------------|-----------------------|----------------------------------------------------------------------------------------------------|
| AbstractF<br>opicGrou               | •                                   | sources      | DataSource | 0:*                   | Data Sources to include. If more than one source is specified it is logically ORed with the others. |
| ObjectR<br>equestT<br>opicGro<br>up | TopicTe<br>mporalS<br>copeGr<br>oup | Current      | EmptyType  | 1:1 (inside a choice) | Return just the latest current values from the producer at the time the response is created.        |
|                                     | (choice)                            | ChangedSince | dateTime   | 1:1 (inside a         | Return the values that have changed since the specified point in time, including current            |

|                              |                  |                                  |                                                                                          | choice)               | and superseded values. Values that are no longer current will be flagged with the date they were superseded (using the various cleared / deleted /historic dates on different element types).                                               |
|------------------------------|------------------|----------------------------------|------------------------------------------------------------------------------------------|-----------------------|----------------------------------------------------------------------------------------------------|
|                              |                  | CurrentAt                        | dateTime                                                                                 | 1:1 (inside a choice) | Return just the values that were current at the specified point in time. Values that are no longer current will be flagged with will be flagged with the date they were superseded.                                                         |
|                              |                  | HistoricBetween                  | Closed-<br>Timestamp-<br>RangeStructure                                                  | 1:1 (inside a choice) | Return all values created or updated between<br>the specified period, including current and<br>historic values. Values that are no longer<br>current will be flagged with the date they were<br>superseded.                                 |
|                              |                  | selectionValidity-<br>Conditions | Availability- Condition   ValidityConditio n   ValidityRule- Parameter   ValidityTrigger | 1:1 (inside a choice) | Validity conditions to apply when selecting data. Applies to frame.                                                                                                    |
|                              | ObjectFi<br>Iter | BoundingBox                      | BoundingBoxStr<br>ucture                                                                 | 0:*                   | Area containing objects to be returned.                                                                                                    |
|                              |                  | objectReferences                 | VersionOfObject<br>Ref                                                                   | 0:*                   | Specifies object to return.  Use <i>ref</i> with specific value to identify an object. E.g. < <i>RouteRef</i> ref="123">.  Use <i>ref</i> with blank value to specify all objects of the given object type. E.g. < <i>RouteRef</i> ref="">. |
| Frame-<br>Request<br>Topics- |                  | VersionFrameRef                  | VersionFrame-<br>RefStructure                                                            | 1:* (inside a choice) | Reference to a VERSION FRAME.                                                                                                    |
| Group                        |                  | TypeOfFrameRef                   | TypeOfFrame-<br>RefStructure                                                             | 1:1 (inside a choice) | Reference to a TYPE OF VERSION FRAME.                                                                                                    |
|                              | «cntd»           | NetworkFilter-<br>ByValue        | NetworkFilter-<br>ByValueStructur<br>e                                                   | 1:1 (inside a choice) | Values for selecting by value                                                                                                    |

# Table 560 - NetworkFilterByValue - Element

| Classifi cation | Name                  | Туре                 | Cardin-<br>ality | Description                                                                                                    |
|-----------------|-----------------------|----------------------|------------------|----------------------------------------------------------------------------------------------------|
|                 | BoundingBox           | BoundingBoxStructure | 0:*              | Area containing objects to be returned.                                                                                                    |
|                 | object-<br>References | VersionOfObjectRef   | 0:*              | Specifies object to return Use REF with specific value to identify an object. Use REF with blank value to specifie all object of the object type. |

| Network<br>FilterBy | NetworkRef     | NetworkRefStructure | 0:1 | Reference to a NETWORK.                          |
|---------------------|----------------|---------------------|-----|--------------------------------------------------|
| ValueGr<br>oup      | TransportModes | TransportMode       | 0:* | Modes of element to return If absent return all. |
|                     | places         | PlaceRef            | 0:* | Return all site elements for given place.        |

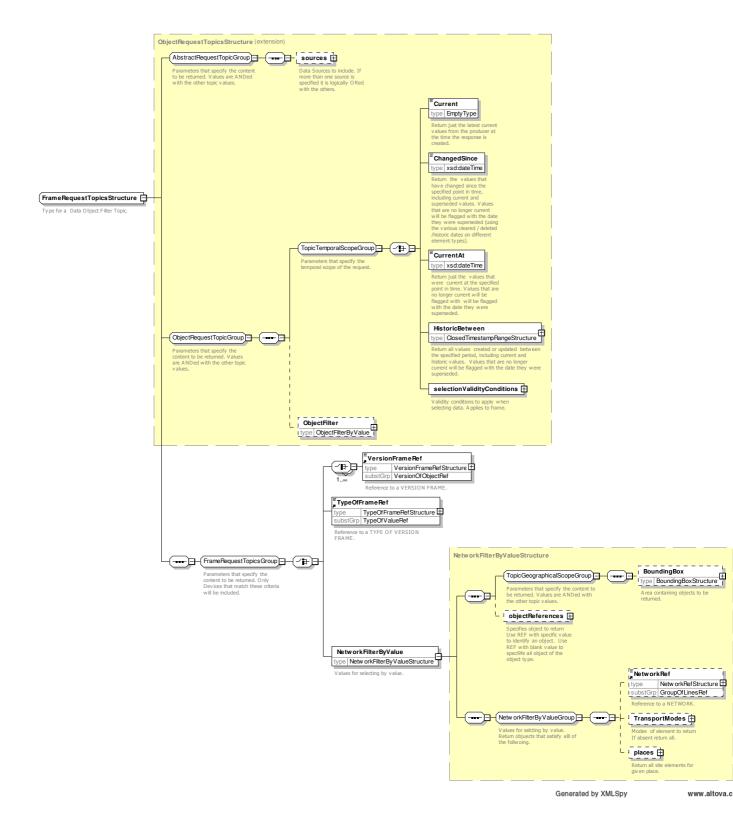

957

# Figure 701 – Frame Request Topic Structure

# 9.3.4 Frame Request Policy

The *FrameRequestPolicy* and optionally specifies additional principles to be used when selecting and filtering data.

Table 561 - FrameRequestPolicy - Element

| Classifi cation                        | Name                        | Туре                                | Cardin-<br>ality | Description                                                                                                    |
|----------------------------------------|-----------------------------|-------------------------------------|------------------|----------------------------------------------------------------------------------------------------|
| Abstract<br>Request<br>PolicyGr<br>oup | MaximumNumber<br>OfElements | xsd:integer                         | 0:1              | Maximum number of objects to include in response. If absent, include all instances that meet the selection criteria.                                                                                                    |
| '                                      | IncludeDeleted              | xsd:boolean                         | 0:1              | Whether to include in response elements flagged as deleted. By default this will be 'false'.                                                                                                    |
|                                        | Urgency                     | xsd:duration                        | 0:1              | Allows a requestor to indicate a relative urgency of request. A longer period can be specified for non-urgent requests, e.g. to get historic data. If not specified assume best possible response desired, preferably immediate.       |
|                                        | MustHaveBy                  | xsd:dateTime                        | 0:1              | Allows requestor to indicate that if data cannot be supplied by a given time it will not be useful. Can be used to prioritize data on systems working at full load.                                                                    |
|                                        | Language                    | xsd:language                        | 0:1              | Preferred language to use for text elements in returned data.                                                                                                    |
|                                        | RequestDetail               | OutputDetailList-<br>OfEnumerations | 1:1              | Level of detail to return. Default is all.  All = Return all data and geometry, but not Xref.  Basic = Return basic data only.  NoGeometry = Return all, omitting geometry.  XRef - Return cross-reference data, e.g. links for zones. |

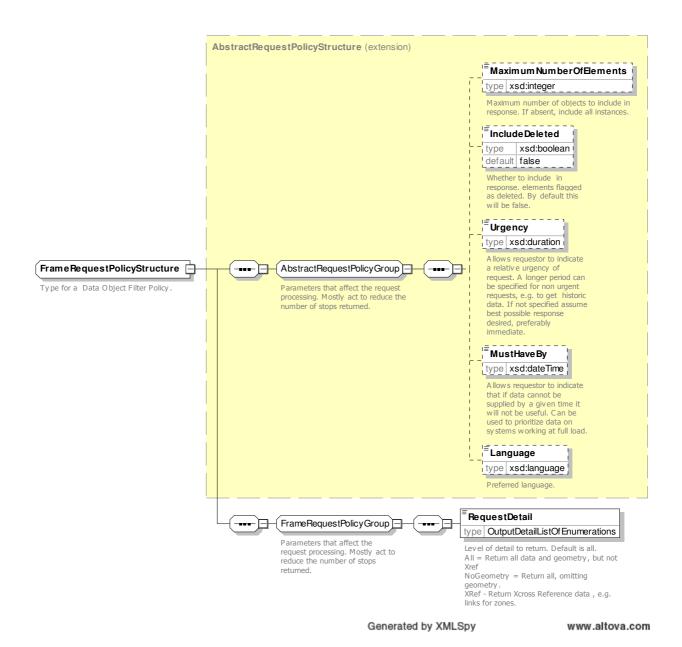

Figure 702 – Frame Request Policy

#### 9.3.4.1.1.1 RequestDetail – Allowed Values

Allowed values for RequestDetail (OutputRequestDetailEnum).

Table 562 — LimitationStatusEnum - Allowed Values

| Value      | Description                                       |  |  |
|------------|---------------------------------------------------|--|--|
| All        | Return all data and geometry, but not Xref.       |  |  |
| Basic      | Return basic data only.                           |  |  |
| NoGeometry | Return all, omitting geometry.                    |  |  |
| XRef       | Return cross reference data, e.g. links for zones |  |  |

#### 9.3.4.2 XML Examples of Publications

#### 9.3.4.2.1 PublicationDelivery – XML Fragment Example

The following XML fragment shows PublicationDelivery to return the current SCHEDULED STOP POINTs within a specified bounding box.

#### **EXAMPLE**

```
<?xml version="1.0" encoding="iso-8859-1"?>
<PublicationDelivery</pre>
                            version="1.0"
                                                  xsi:schemaLocation="http://www.netex.org.uk/netex
../../xsd/NeTEx_publication.xsd"
                                                            xmlns="http://www.netex.org.uk/netex"
xmlns:xsi="http://www.w3.org/2001/XMLSchema-instance" >
    <PublicationTimestamp>2001-12-17T09:30:47.0Z</PublicationTimestamp>
    <ParticipantRef>SYS001
         ===WHAT WAS REQUESTED ==
    <PublicationRequest version="1.0">
        <RequestTimestamp>2001-12-17T09:30:47.0Z</RequestTimestamp>
        <ParticipantRef>SYS002
        <filters>
            <FrameRequestFilter>
                <Description>All current STOP POINTS in a specified area/Description>
                <Topics>
                    <Current/>
                    <NetworkFilterByValue>
                       <BoundingBox>
                           <UpperLeft>
                                <Longitude>-0.2071300000</Longitude>
                                <Latitude>51.4217400000
                            </UpperLeft>
                            <LowerRight>
                               <Longitude>-0.2071400000</Longitude>
                                <Latitude>51.4217500000
                            </LowerRight>
                        </BoundingBox>
                        <objectReferences>
                            <ScheduledStopPointRef ref=""/>
                       </objectReferences>
                    </NetworkFilterByValue>
                </Topics>
           </FrameRequestFilter>
        </filters>
    </PublicationRequest>
    <PublicationRefreshInterval>P1M</PublicationRefreshInterval>
    <Description>Monthly stop update example
            <dataObjects>
       <ServiceFrame version="any" id="SVF004">
        <!--- ====== CODESPACEs====== -->
           <codespaces>
                <Codespace id="mybus">
                   <Xmlns>mybus
                    <XmlnsUrl>http://www.mybus.fr/</XmlnsUrl>
                   <Description>My buses/Description>
                </Codespace>
            </codespaces>
            <!--- ======FRAME DEFAULTS====== -->
            <FrameDefaults>
                <DefaultCodespaceRef ref="mybus"/>
            </FrameDefaults>
            <scheduledStopPoints>
                <ScheduledStopPoint version="032 id="SSP0042A">
                    <Name>Poste, St Jean</Name>
                    <Location>
                       <Longitude>-0.2071397147</Longitude>
                        <Latitude>51.4217482061
                    </Location>
                    <VehicleModes>bus</VehicleModes>
                </ScheduledStopPoint>
                <ScheduledStopPoint version="032" id="SNCF0047">
                    <Name>Gare, St Jean</Name>
```

# 9.4 NeTEx SIRI-NX services XSD schema

The NeTEx SIRI service provides an http based protocol for exchanging NeTEx content dynamically between servers.

SIRI uses a consistent set of general communication protocols to exchange information between client and server. The same pattern of message exchange may be used to implement different specific **functional interfaces** as sets of concrete message content types. The core SIRI standard defines a number of such functional services, for example SIRI-SM for real-time stop departures, SIRI-VM for real-time vehicle positions, etc.). All SIRI services assume a content model and terminology based on Transmodel.

NeTEx adds an additional functional service **SIRI-NX**, allowing NeTEx and SIRI to share the same communication layer. The service can be used to request reference data in the form of any NeTEx data object. A filtering mechanism allows a client to choose the desired subset of data from a server.

# **SIRI Functional Services**

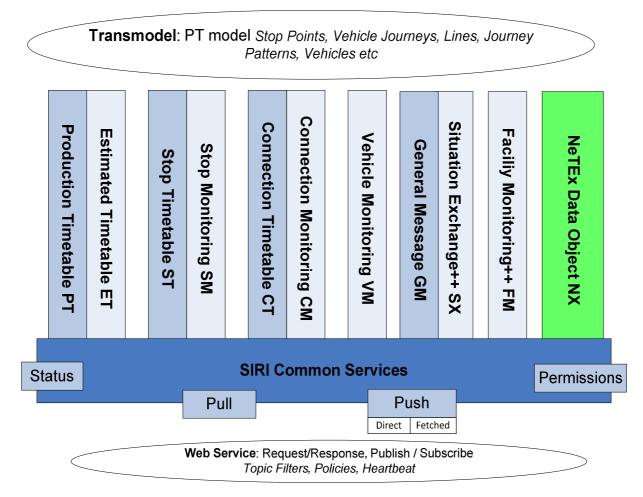

Figure 703 - NeTEx service as a SIRI functional service

As NeTEx describes hundreds of different object types it is more practical a single request with powerful filtering mechanism, rather than a large number of specialised requests to fetch different types of NeTEx data. The filters may apply on FRAMEs (generic or specific types of VERSION FRAMEs for each functional area of NeTEx, like SITE FRAME, TIMETABLE FRAME, etc.), on direct object references, on geographic properties, on temporal information and on generic attributes like DATA SOURCE, NETWORK, TRANSPORT MODE, etc. Multiple filters can be combined.

The SIRI-NX services are described by a separate schema that embeds a NeTEx Publication inside a SIRI functional service and that also includes the relevant schemas that define common SIRI functions.

#### 9.4.1 Brief overview of SIRI communication layer

The SIRI communication layer is formally described in SIRI Part 2, EN 15531-2, 'Service interface for real-time information relating to public transport operations — Part 2: Communications infrastructure'; refer to this documentation for further details. Here we provide a brief introduction.

# 9.4.1.1 SIRI interaction patterns

The SIRI protocol is designed to allow the exchange of data between a client system acting as a Consumer of data and a server system acting as a Producer. The protocol comprises a number of messages which are distinct for the Consumer and Producer roles.

SIRI supports two well-known specific patterns of client server interaction for data exchange between Consumer and Producer, Request/Response and Publish/Subscribe.

- Request/Response allows for the ad hoc exchange of data on demand from the client. NeTEx uses this pattern.
- Publish/Subscribe allows for the repeated asynchronous push of notifications and data to distribute
  events and Situations detected by a Real-time Service. The initial NeTEx requirements call only for
  Request/Response exchange and not Publish/Subscribe, but Publish/Subscribe is routinely
  available through the SIRI communication functions should it be needed in future.

For the delivery of data in responses (to both requests and subscriptions), the SIRI communication layer supports two common patterns of message exchange, as realised in existent national systems:

- A one step 'Direct Delivery', as per the classic client-server paradigm, and normal WS-PubSub publish subscribe usage; and;
- A two-step 'Fetched Delivery' which elaborates the delivery of messages into a sequence of successive messages pairs to first notify the client, and then to send the data when the client is ready. Fetched Delivery is a stateful pattern in its own right.

For a given SIRI Functional Service type (Connection Monitoring, Stop Monitoring etc.), the message payload content is the same regardless of whether information is exchanged with a Request/Response or Publish/Subscribe pattern, or whether it is returned by Direct or Fetched Delivery.

## 9.4.1.2 SIRI framework messages

The SIRI Communication layer includes a set of messages to manage the communication services:

- **ServiceRequest**: Request from a Consumer to a Producer for a data. Embeds a Functional service.
- SubscriptionRequest: Request from a Consumer to a Producer for a subscription. Embeds a Functional service.
- *TerminateSubscription*: Request from Subscriber to Subscription Manager to terminate a subscription.
- DataReady: Notification from Producer to Consumer that data is ready.
- DataSupply: Request from Consumer to Producer to fetch update previously notified by a Data ready message.
- CheckStatus: Request from Consumer to Producer to check whether service is working.
- Heartbeat: Notification from Producer to Consumer that system is working.

# 9.4.1.3 SIRI Endpoint Addresses

For each different SIRI Functional Service, SIRI identifies different Logical Service endpoints, which may be distinct addresses, or all be mapped to the same concrete URI. The following table shows the endpoints for server functions. These addresses can be configured in the *ServiceRequestContext*.

Table 563 – SIRI Producer Logical Endpoints

| Server Logical<br>Endpoint Name | Messages sent to endpoint | Description                                                                       |
|---------------------------------|---------------------------|-----------------------------------------------------------------------------------|
| [CheckStatus]                   | CheckStatusRequest        | Address to which send requests to check that the Functional Service is available. |

| Server Logical<br>Endpoint Name | Messages sent to endpoint   | Description                                                                                                    |
|---------------------------------|-----------------------------|----------------------------------------------------------------------------------------------------|
| [Subscribe]                     | SubscriptionRequest         | Address to which send requests for new subscriptions to the Functional Service.                                                     |
| [Manage-<br>Subscriptions]      | TerminateSubscription       | Address to which send requests to change or delete subscriptions to the Functional Service. Normally the same as <i>Subscribe</i> . |
| [GetData]                       | ServiceRequest              | Address to which send requests to fetch data, and                                                                                   |
|                                 | DataReadyResponse           | confirmation of successful receipt.                                                                                                 |
|                                 | DataSupplyRequest           |                                                                                                    |
|                                 | DataReceivedAcknowledgement |                                                                                                    |

The following table shows the endpoints to access client functions, that is, the addresses to which different types of responses to client requests will be sent. If not explicitly specified, the response address may be taken from the http request.

Client Logical Messages sent to endpoint Description **Endpoint Name** [ReportStatus] CheckStatusResponse Address to which send responses to inform the Consumer that the Functional Service is available. HeartBeat SubscriptionResponse [Subscriber] Address to which send responses to requests to create, change or delete subscriptions. TerminateSubscription-Response **DataReadyNotification** Address to which send notifications of data being [Notify] ready. ServiceDelivery Address to which send data. [Consumer]

Table 564 – SIRI Consumer Logical Endpoints

#### 9.4.1.4 SIRI error handling

The SIRI Communication protocols are designed to fail gracefully, so that a Consumer service can detect failure and recover. Error codes and other considerations for resilience and recovery are covered in the SIRI documentation.

# 9.4.2 SIRI ServiceRequest wrapper

Request/Response is the simplest pattern of SIRI interaction. For data exchange, the requestor sends a Service Request to a Specific SIRI Functional Service as located by the Service's Endpoint and is returned an immediate data delivery, i.e. a response message that contains application payload data.

Each specific SIRI Functional Service Request is wrapped within a general *ServiceRequest* element, and the corresponding delivery is similarly wrapped within a *ServiceDelivery* element. There is a different SIRI Functional Service Request message type for each different SIRI Functional Service, and also a distinct SIRI Functional Service Delivery message with which to return the content for the individual service.

# 9.4.2.1 SIRI ServiceRequest Message — Element

The *ServiceRequest* is sent to the [*GetData*] endpoint of a SIRI Functional Service. The following table shows the common parameters that may be specified on a *ServiceRequest*.

Each request may contain Endpoint information, including Endpoint Reference Properties. For Direct delivery the endpoint address is the [Consumer] endpoint to which the data is sent. For fetched Delivery it is the [Notify] endpoint to which the data ready notification is to be sent.

The Endpoint properties may include:

- The Participant Reference, which will be unique to the requestor in communication between the two parties
- A Message Identifier, with which to reference the specific request message in subsequent conversations, and which will be unique within the scope of the SIRI Functional Service Type and the Participant scope.

Note that both the **ServiceRequest** and the concrete Functional Service Requests contained within it can have their own specific message references.

If SIRI Access Controls are supported, the Participant Reference is used to determine if the Requestor is authorised to make the request for which it has asked. The Reference will be checked against the Access Matrix, and if the permitted access is exceeded, the *NotAuthorised* error condition will be returned.

Table 565 - SIRI ServiceRequest — Attributes

| # ServiceRequest # # Structure   Request from a Consumer to a Producer for immediate delivery of data. Answered with a ServiceDelivery. (For Fetched Delivery this will be after a further DataReadyRequest.)    ServiceRequestContext   0:1                                                                                                    |                | _                     |            | T _                                                                                                    | T                                                                                                    |
|----------------------------------------------------------------------------------------------------|----------------|-----------------------|------------|----------------------------------------------------------------------------------------------------|----------------------------------------------------------------------------------------------------|
| RequestTimestamp   1:1   xsd:dateTim   request.                                                                                                    | ServiceHequest |                       | +Structure | Producer for immediate delivery of data. Answered with a <b>ServiceDelivery</b> . (For Fetched Delivery this will be after a |                                                                                                    |
| Auth.  AccountKey  O:1 +Structure                                                                                                    |                | ServiceRequestContext | 0:1        | +Structure                                                                                                    | configured rather than repeated on                                                                                                    |
| Auth.  AccountKey  0:1 +Structure  AccountKey  0:1 +Structure  Authentication key for request. May be used to authenticate the request to ensure the user is a registered client. +SIRI v3.0  Address  0:1 Endpoint-Address  Address to which response is to be sent: [Notify] endpoint. If omitted, this may also be determined from RequestorRef and preconfigured data, or the http request.  RequestorRef  1:1 →Participant Code  May be used to identify an individual participant system or individual device client. If used for a device client should be an anonymous token, divulged with user consent.  MessageIdentifier  DelegatorAddress  0:1 Endpoint-Address  Address of originated system to which delegated response is to be returned if request has been proxied by an intermediate aggregating system this provides tracking information relating to the original requestor. This allows the aggregation to be stateless.                                                                                                    | log            | RequestTimestamp      | 1:1        |                                                                                                    | Timestamp on request.                                                                                                    |
| AccountKey  0:1 +Structure Authentication key for request. May be used to authenticate the request to ensure the user is a registered client. +SIRI v3.0  Address  0:1 Endpoint- Address to which response is to be sent: [Notify] endpoint. If omitted, this may also be determined from RequestorRef and preconfigured data, or the http request.  RequestorRef  1:1 →Participant Code  RequestorRef  1:1 →Participant Identifier of Requestor. May be used to identify an individual participant system or individual device client. If used for a device client should be an anonymous token, divulged with user consent.  MessageIdentifier  DelegatorAddress  0:1 Endpoint- Address of originated system to which delegated response is to be returned If request has been proxied by an intermediate aggregating system this provides tracking information relating to the original requestor. This allows the aggregation to be stateless.                                                                                                    | Auth           | Accountld             | 0:1        | +Structure                                                                                                    | attribute requests to a specific user account for authentication or reporting                                                                                                    |
| End- point Properties  RequestorRef  1:1 → Participant Code  May be used to identify an individual participant system or individual device client. If used for a device client should be an anonymous token, divulged with user consent.  MessageIdentifier  DelegatorAddress  Delegator Delegator Dele | Aum.           | AccountKey            | 0:1        | +Structure                                                                                                    | used to authenticate the request to ensure the user is a registered client.                                                                                                    |
| Point Properties    May be used to identify an individual participant system or individual device client. If used for a device client should be an anonymous token, divulged with user consent.    MessageIdentifier                                                                                                    |                | Address               | 0:1        |                                                                                                    | sent: [Notify] endpoint. If omitted, this may also be determined from RequestorRef and preconfigured data,                                                                                     |
| Deleg ator Address  Deleg ator Endpoint Endpoint Address  Deleg ator Endpoint Point  Deleg ator Endpoint Point  Deleg ator Endpoint Point  Deleg ator Endpoint Point  Deleg ator Endpoint Point  Deleg ator Endpoint  Deleg ator Endpoint  Deleg ator Endpoint  Deleg ator Endpoint  Deleg ator Endpoint  Deleg ator Endpoint  Deleg ator Endpoint  Deleg ator Endpoint  Deleg ator Endpoint  Deleg ator Endpoint  Deleg ator Endpoint  Deleg ator Endpoint  Address of originated system to which delegated response is to be returned  If request has been proxied by an intermediate aggregating system this provides tracking information relating to the original requestor. This allows the aggregation to be stateless.                                                                                                    | point<br>Prop- | RequestorRef          | 1:1        |                                                                                                    | May be used to identify an individual participant system or individual device client. If used for a device client should be an anonymous token, divulged with                                  |
| Deleg ator End-point Address delegated response is to be returned  If request has been proxied by an intermediate aggregating system this provides tracking information relating to the original requestor. This allows the aggregation to be stateless.                                                                                                    |                | Messageldentifier     | 0:1        | Message-<br>Qualifier                                                                                                    |                                                                                                    |
| DelegatorRef         0:1         →Participant         Identifier of delegating system that                                                                                                    | ator<br>End-   | DelegatorAddress      | 0:1        |                                                                                                    | delegated response is to be returned  If request has been proxied by an intermediate aggregating system this provides tracking information relating to the original requestor. This allows the |
|                                                                                                    |                | DelegatorRef          | 0:1        | →Participant                                                                                                    | Identifier of delegating system that                                                                                                    |

|              |                               |      | Code       | originated message.                      |
|--------------|-------------------------------|------|------------|------------------------------------------|
|              | Concrete service subscription |      |            | If more than one, must all be same type. |
| Payl-<br>oad | a DataObjectRequest           | -1:* | +Structure | Data Object Request                      |

# 9.4.2.2 SIRI ServiceDelivery Message — Element

Delivery responses are sent to the *[Consumer]* endpoint for the request. The delivery may be received as a single step *Direct Delivery* or as the last step of a *Fetched Delivery*.

Each Delivery comprises a general **ServiceDelivery** message, containing a one or more SIRI Functional Service delivery responses, for example **DataObjectDelivery**, **StopMonitoringDelivery**.

# 9.4.3 SIRI ServiceDelivery

# 9.4.3.1 SIRI ServiceDelivery— Element

The ServiceDelivery contains any general parameters that are common to all delivery types.

Table 566 - SIRI ServiceDelivery — Attributes

| ServiceDel            | ivery                          |     | +Structure             | Response from Producer to Consumer to deliver payload data. Either answers a direct ServiceRequest, or satisfies a subscription asynchronously. May be sent directly in one step, or be fetched in response to a Data Supply Request.                                     |
|-----------------------|--------------------------------|-----|------------------------|----------------------------------------------------------------------------------------------------|
| Attributes            | srsName                        | 0:1 | xsd:string             | Default GML coordinate format for any spatial points defined in response by Coordinates parameter.                                                                                                    |
| Log                   | ResponseTimestamp              | 1:1 | xsd:dateTim<br>e       | Time individual response element was created.                                                                                                    |
|                       | ProducerRef                    | 0:1 | →Participant<br>Code   | Participant reference that identifies producer of data. May be available from context.                                                                                                    |
| Endpoint              | Address                        | 0:1 | Endpoint-<br>Address   | Address to which any acknowledgment should be sent. Only needed if <i>ConfirmDelivery</i> specified.                                                                                                    |
| properties            | ResponseMessage-<br>Identifier | 0:1 | Message-<br>Qualifier  | An arbitrary unique reference associated with the response which may be used to reference it.                                                                                                    |
|                       | RequestMessageRef              | 0:1 | →Message-<br>Qualifier | Reference to a unique message identifier associated with the request which gave rise to this response.                                                                                                    |
| Delegator<br>endpoint | DelegatorAddress               | 0:1 | Endpoint-<br>Address   | Address of originated system to which delegated response is to be returned.  If request has been proxied by an intermediate aggregating system this provides tracking information relating to the original requestor. This allows the aggregation itself to be stateless. |
|                       | DelegatorRef                   | 0:1 | →Participant<br>Code   | Identifier of delegating system that originated message                                                                                                    |
|                       | Status                         | 0:1 | xsd:boolean            | Whether the complete request could be processed successfully or not. Default is <i>true</i> . If any of the individual requests within the delivery failed, should be set to <i>false</i> .                                                                               |
| Status                | ErrorCondition                 | 0:1 | See below              | Description of any error or warning conditions that applies to the overall request. More Specific error conditions should be included in the error conditions attached to each functional service response that fails.                                                    |

|         | а        | CapabilityNot-<br>SupportedError | 1:1 | +Error                | Capability not supported.                                                                                                    |
|---------|----------|----------------------------------|-----|-----------------------|----------------------------------------------------------------------------------------------------|
|         | b        | OtherError                       |     | +Error                | Error other than a well-defined category.                                                                                                    |
|         |          | Description                      | 0:1 | →ErrorDesc<br>ription | Description of Error.                                                                                                    |
|         | MoreData |                                  | 0:1 | xsd:boolean           | Whether there are more delivery messages making up this data supply group. Default is <i>false</i> . Optional SIRI Capability: <i>MultipartDespatch</i> . |
| Payload | Co       | oncrete SIRI Service:            |     |                       | One or more of a single type of the following:                                                                                                    |
|         | а        | DataObject-<br>Delivery          | 0:* | +Structure            | See SIRI Part 3 – Production Timetable.                                                                                                    |

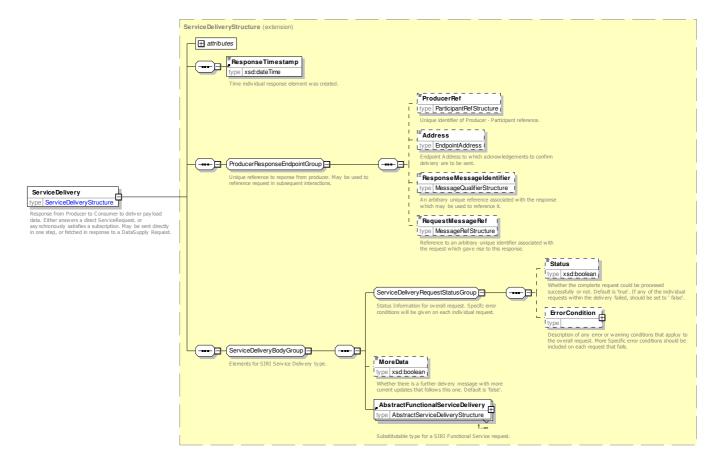

Figure 704 – SIRI ServiceDelivery — XSD

# 9.4.3.2 Common Properties of SIRI Functional Service Delivery Messages

All the individual SIRI Functional Service delivery message types, (for example **DataObjectDelivery**, **VehicleMonitoringDelivery**), etc., are specialisation of **AbstractFunctionalServiceDelivery** and have a number of common elements – see the following table.

Table 567 – SIRI AbstractFunctionalServiceDelivery— Common Attributes

| λ | xxxDelivery |                        |     | +Structure       | Delivery for xxx Service                      |
|---|-------------|------------------------|-----|------------------|-----------------------------------------------|
| L | _o<br>g     | Response-<br>Timestamp | 1:1 | xsd:dateTim<br>e | Time individual response element was created. |

|                       | Re<br>ef                   | questMessageR                                    | 0:1     | →Message-<br>Qualifier         | For direct requests, Identifier of request that this Delivery satisfies.                                                                                                    |
|-----------------------|----------------------------|--------------------------------------------------|---------|--------------------------------|----------------------------------------------------------------------------------------------------|
| En<br>d-              | Su                         | bscriberRef                                      | 0:1     | →Participant<br>Code           | Required if Delivery is for a Subscription, Participant Reference of Subscriber.                                                                                                    |
| po<br>int<br>pr<br>op |                            | bscription-<br>terRef                            | 0:1     | →Subcriptio<br>nFilterCode     | Unique identifier of Subscription filter to which this subscription is assigned. If there is only a single filter, then can be omitted.                                                                   |
| ert<br>ies            | SubscriptionRef            |                                                  | 1:1     | →Subscript-<br>ionQualifier    | Required if Delivery is for a Subscription, Identifier of Subscription issued by Requestor. Unique within Subscriber (i.e. within <i>ParticipantRef</i> of Subscriber), and SIRI Functional Service type. |
| De<br>le              | De                         | legatorAddress                                   | 0:1     | Xsd:anyURI                     | Address of original Consumer, i.e. requesting system to which delegating response is to be returned. +SIRI 3.0                                                                                            |
| g-<br>ati<br>on       | De                         | legatorRef                                       | 0:1     | →Participant<br>Code           | Identifier of delegating system that originated message. +SIRI 3.0                                                                                                    |
|                       | Sta                        | atus                                             | 0:1     | xsd:boolean                    | Whether the complete request could be processed successfully or not. Default is true. If any of the individual requests within the delivery failed, should be set to <i>false</i> .                       |
|                       | ErrorCondition             |                                                  | 0:1     | +Structure                     | Description of any error or warning conditions that apply to the specific functional request or response.                                                                                                 |
|                       |                            |                                                  |         | choice                         | One of the following Error codes.                                                                                                    |
|                       | а                          | CapabilityNot-<br>SupportedError                 |         | + Error                        | Error: Capability not supported.                                                                                                    |
|                       | b                          | AccessNot-<br>AllowedError                       |         | +Error                         | Error: Requestor is not authorised to the service or data requested.                                                                                                    |
| St<br>at-             | С                          | NoInfoFor-<br>TopicError                         | -1:1    | +Error                         | Error: Valid request was made but service does not hold any data for the requested topic expression.                                                                                                    |
| us                    | d                          | Allowed-<br>Resource-<br>Usage-<br>ExceededError |         | +Error                         | Error: Valid request was made but request would exceed the permitted resource usage of the client.                                                                                                    |
|                       | е                          | OtherError                                       |         | +Error                         | Error other than a well-defined category.                                                                                                    |
|                       |                            | Description                                      | 0:1     | →ErrorDesc<br>ription          | Description of Error.                                                                                                    |
|                       | ValidUntil                 |                                                  | 0:1     | xsd:dateTim<br>e               | End of data horizon of the data producer.                                                                                                    |
|                       | ShortestPossible-<br>Cycle |                                                  | 0:1     | Positive-<br>Duration-<br>Type | Minimum interval at which updates can be sent.                                                                                                    |
|                       | De                         | faultLanguage                                    |         | X<br>xsd:languag<br>e          | Default language for text elements.                                                                                                    |
| Pa<br>y-<br>loa<br>d  | {Co                        | ontent Specific to Fu                            | unction | al Service type.               | see <i>DataObjectDelivery</i> below}                                                                                                    |
| an<br>y               | Ех                         | tensions                                         | 0:1     | any                            | Placeholder for user extensions.                                                                                                    |

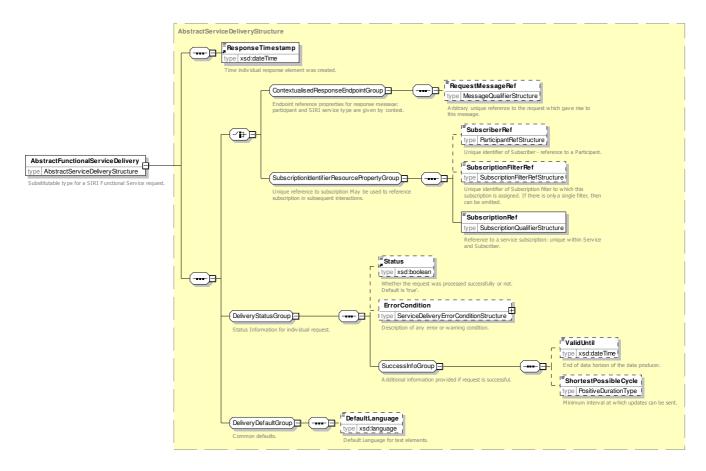

Figure 705 – SIRI AbstractFunctionalServiceDelivery — XSD

# 9.4.4 Data Object Service [SIRI-NX]

## 9.4.4.1 Purpose

The SIRI Data Object service is used to request reference data from a NeTEx service. Any data from the NeTEx content model may be requested.

The Data Object Service comprises the **DataObjectRequest** message used to specify the desired contents of a request, and the **DataObjectDelivery** message used to deliver the response. The **DataObjectSubscription** message allows a subscriber to request asynchronous updates for the service: it contains an embedded **DataObjectRequest**.

The **DataObjectDelivery** returns information organized into VERSION FRAMEs within a NeTEx **PublicationDelivery**.

#### 9.4.4.2 Capability and Permission Matrices

#### 9.4.4.2.1 Capability Matrix

The following set of required and optional capabilities is defined for the Data Object service. If the service supports Capability Discovery, the **DataObjectCapabilitiesRequest** / **DataObjectCapabilitiesResponse** message pair can be used to determine the implementation's capabilities.

Table 568 - NeTEx DataObjectCapabilities Matrix

| DataObjectCapabilities | +Structure | Capabilities describing implementation of Data Object service. |
|------------------------|------------|----------------------------------------------------------------|
|                        |            | Object convice.                                                |

| inherit                      | ::>                   | 1:1 | See xxx-<br>Capability-<br>Response | Inherits from  AbstractSiriFunctionalServicDelivery  See SIRI Part 2 for Common Capability attributes. |
|------------------------------|-----------------------|-----|-------------------------------------|----------------------------------------------------------------------------------------------------|
| Topic                        | TopicFiltering        | 0:1 | +Structure                          | Which optional filtering features are supported?                                                       |
|                              | classes               |     | ClassRef                            | Classes supported by services                                                                          |
| Reques<br>t Policy           | RequestPolicy         | 0:1 | +Structure                          | Which optional features of the Request Policy are supported by the service?                            |
|                              | National-<br>Language | 1:* | xsd:language                        | National languages used by service.                                                                    |
|                              | Translations          |     | xsd:boolean                         | Whether the producer supports translations. SIRI 3.0 Default is false.                                 |
|                              | Coordinates           |     | choice                              | Location coordinate system for results.                                                                |
| GMICoordi<br>nate-<br>Format |                       | 0:1 | SrSNameType                         | Use GML format                                                                                         |
|                              | WgsDecim<br>alDegrees | 0:1 | EmptyType                           | Default coordinate data system is WGS 84 latitude and longitude.                                       |
| Access Control Control       |                       | 0:1 | +Structure                          | Which optional Access Control features are supported by service?                                       |
|                              | Request-<br>Checking  | 0:1 | xsd:boolean                         | Whether access control of requests is supported. Default is 'false'.                                   |
| any <i>Extensions</i>        |                       | 0:1 | xsd:any*                            | Placeholder for user extensions.                                                                       |

# 9.4.4.2.2 Permission Matrix

If the implementation supports both Capability Discovery and Access Controls, then the **DataObject-CapabilitiesResponse** message can include the access permissions for the requestor participant to access data.

Table 569 - NeTEx DataObjectPermission Matrix

| DataObjectPermission |                  |     | +Structure                 | Permissions to use implementation of Data Object service. |
|----------------------|------------------|-----|----------------------------|-----------------------------------------------------------|
| In-<br>herit         | ::>              | 1:1 | xxxService-<br>Permissions | See SIRI Part 2 for Common Permission elements.           |
| Topi<br>c            | FramePermissions | 0:1 | +Structure                 | Frame permissions for participant.                        |

# 9.4.4.3 The DataObjectRequest

# 9.4.4.3.1 DataObjectRequest — Element

The *DataObjectRequest* can be used in both a direct request, and for a subscription.

The *Topic* term are defined by a FrameRequestFilter – See earlier.

Table 570 - NeTEx DataObjectRequest — Service Element

| DataObjectRequest |         | +Structure | Request for information about messages. |                                            |
|-------------------|---------|------------|-----------------------------------------|--------------------------------------------|
| Attributes        | version | 1:1        | VersionString                           | Version identifier of Data Object Service. |

| Endpoint<br>Proper- | Request-<br>Timestamp  | 1:1 | xsd:dateTime            | See SIRI Part 2 Common properties of SIRI Functional Service Requests.           |
|---------------------|------------------------|-----|-------------------------|----------------------------------------------------------------------------------|
| ties                | Message-<br>Identifier | 0:1 | MessageQualifier        |                                                                                  |
| Topic               | filters                | 0:* | FrameRequest-<br>Filter | Filter specifying which data is to be included. See PublicationDelivery earlier. |
| any                 | Extensions             | 0:1 | xsd:any*                | Placeholder for user extensions.                                                 |

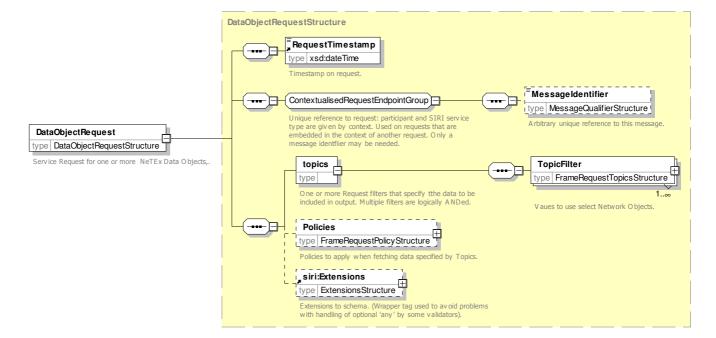

Figure 706 - NeTEx DataObjectRequest — XSD

# 9.4.4.3.2 DataObjectRequest — Example

The following is an example of a *DataObjectRequest* to fetch a set of stop data referenced by a known Site frame.

## **EXAMPLE**

```
<siri:SiriRequest>
        <siri:ServiceRequest>
            <!--==GENERAL CONTEXT===
            <siri:ServiceRequestContext>
                <siri:RequestTimeout>P1Y2M3DT10H30M</siri:RequestTimeout>
                <siri:DeliveryMethod>direct</siri:DeliveryMethod>
            </siri:ServiceRequestContext>
            <!--==ENDPOINT REFERENCES=
            <siri:RequestTimestamp>2004-12-17T09:30:47-05:00</siri:RequestTimestamp>
            <siri:RequestorRef>NADER</siri:RequestorRef>
            <siri:MessageIdentifier>mymsg122</siri:MessageIdentifier>
            <DataObjectRequest>
                <siri:RequestTimestamp>2001-12-17T09:30:47.0Z</siri:RequestTimestamp>
                <siri:MessageIdentifier>mymsg12201</siri:MessageIdentifier>
                <topics>
                    <FrameTopicFilter>
                         <Current/>
                         <SiteFrameRef ref="abc:SiteFrame:1234">REQUEST</SiteFrameRef>
                    </FrameTopicFilter>
                </topics>
                <Policy>
                    <Language>en</Language>
```

# 9.4.4.4 The DataObjectSubscriptionRequest

#### 9.4.4.4.1 DataObjectSubscriptionRequest — Element

The **DataObjectSubscriptionRequest** requests the asynchronous delivery of the information described by a **DataObjectRequest**.

**DataObjectSubscriptionRequest** +Structure Request for a subscription to the SIRI DataObject Service. SubscriberRef Identity 0:1 →ParticipantCode SIRI Part Common 2 SubscriptionRequest parameters. SubscriptionIdentifier 1:1 SubscriptionQualifier InitialTerminationTime 1:1 Lease xsd:dateTime Reque **DataObjectRequest** +Structure See DataObjectRequest. 1:1 st Extensions 0:1 Placeholder for user extensions. xsd:any\*

Table 571 - NeTEx DataObjectSubscriptionRequest — Attributes

## 9.4.4.4.2 DataObjectSubscriptionRequest — Example

The following is an example of a **DataObjectSubscriptionRequest**. This example subscribes to receive STOP PLACE and TYPE OF PLACE data for a given NETWORK 'Mynnet123'.

#### **EXAMPLE**

```
<?xml version="1.0" encoding="iso-8859-1"?>
<!-- (C) Copyright 2005, 2007 SIRI -->
                 xsi:schemaLocation="http://www.siri.org.uk/siri
                                                                        ../../xsd/NeTEx_siri.xsd"
xmlns:siri="http://www.siri.org.uk/siri"
                                                               xmlns="http://www.netex.org.uk/netex"
xmlns:xsi="http://www.w3.org/2001/XMLSchema-instance">
    <siri:SiriRequest>
        <siri:SubscriptionRequest>
            <siri:RequestTimestamp>2004-12-17T09:30:47-05:00
            <siri:RequestorRef>NADER</siri:RequestorRef>
            <DataObjectSubscriptionRequest>
                <siri:SubscriberRef>NADER</siri:SubscriberRef>
                <siri:SubscriptionIdentifier>Sub1234</siri:SubscriptionIdentifier>
                <siri:InitialTerminationTime>2001-12-17T09:30:47.0Z</siri:InitialTerminationTime>
                <DataObjectRequest>
                    <siri:RequestTimestamp>2004-12-17T09:30:47-05:00
                    <topics>
                        <FrameTopicFilter>
                            <Current/>
                            <NetworkFilterByValue>
                                <objectReferences>
                                    <StopPlaceRef ref=""/>
                                    <TypeOfPlaceRef ref=""/>
                                    <NetworkRef ref="Mynnet123">REQUEST</NetworkRef>
                                </objectReferences>
                            </NetworkFilterByValue>
                        </FrameTopicFilter>
                    </topics>
                </DataObjectRequest>
                <SubscriptionPolicy>
                    <IncrementalUpdates>true</IncrementalUpdates>
                </SubscriptionPolicy>
            </DataObjectSubscriptionRequest>
        </siri:SubscriptionRequest>
    </siri:SiriRequest>
</siri:Siri>
```

## 9.4.4.5 The DataObjectDelivery

#### 9.4.4.5.1 Introduction

The **DataObjectDelivery** returns one or more VERSION Frames containing reference data.

## 9.4.4.5.2 ServiceDelivery with a DataObjectDelivery

One or more *DataObjectDelivery* elements may be returned as part of a SIRI *ServiceDelivery*, with a common *ResponseTimestamp*.

Table 572 - NeTEx ServiceDelivery / DataObjectDelivery — Attributes

## 9.4.4.5.3 DataObjectDelivery — Element

A *DataObjectDelivery* is contains zero, one or NeTEx dataObjects, grouped in Version Frames.

| DataObjectDelivery |             | +Structure | Message content & changes to messages. |                                                                                                    |
|--------------------|-------------|------------|----------------------------------------|----------------------------------------------------------------------------------------------------|
| Attrib-<br>utes    | version     | 1:1        | VersionString                          | Version identifier of <i>DataObject</i> Service. Fixed e.g. '1.1a'.                                                                                                    |
| LEADE<br>R         | ::>         | 1:1        | xxxService-<br>Delivery                | Inherits from AbstractServiceDelivery See SIRI Part 2 xxx <i>ServiceDelivery</i> .                                                                                                    |
| Payload            | dataObjects | 0:*        | VersionFrame                           | A VERSION FRAME containing NeTEx data objects, that is instances of specialisations of ENTITY IN VERSION that are coherent with the other instances in the frame. See NeTEx Part 1, 2 & 3 for further details |
| classes 0          |             | 0:*        | ClassInRepositor<br>y                  | Used to return metadata about the classes available in the repository.                                                                                                    |

Table 573 – NeTEx DataObjectDelivery — Attributes

## 9.4.4.5.4 DataObjectDelivery — Example

The following is an example of a *DataObjectDelivery* which returns a SERVICE FRAME with a single SCHEDULED STOP POINT instance in it.

#### **EXAMPLE**

```
<DataObjectDelivery>
            <siri:ResponseTimestamp>2004-12-17T09:30:47.0Z</siri:ResponseTimestamp>
            <siri:RequestMessageRef>abcdefg</siri:RequestMessageRef>
            <siri:Status>true</siri:Status>
            <siri:ValidUntil>2001-12-17T09:30:47.0Z</siri:ValidUntil>
                          ====== RESULTS =======
            <dataObjects>
                <CompositeFrame version="1" id="hde:CompositeFrame:CAL_02">
                          ====== CODESPACEs=====
                    <codespaces>
                        <Codespace id="mybus">
                            <Xmlns>mvbus</Xmlns>
                            <XmlnsUrl>http://www.mybuses.eu/stuff</XmlnsUrl>
                            <Description>My buses codespace
                        </Codespace>
                        <Codespace id="frtop">
                            <Xmlns>frtop</Xmlns>
                            <XmlnsUrl>http://www.topo.fr/</XmlnsUrl>
                            <Description>Topographic data codespace/Description>
                        </Codespace>
                    </codespaces>
                            =====FRAME DEFAULTS====== -->
                    <FrameDefaults>
                        <DefaultCodespaceRef ref="mybus"/>
                        <DefaultDataSourceRef ref="mybus: 1234"/>
                    </FrameDefaults>
                        <ServiceFrame version="any">
                            <scheduledStopPoints>
                                          ==SCHEDULED STOP POINT ====== -->
                                 <ScheduledStopPoint version="032" d="mybus:SSP0042A">
                                     <Name>Poste, St Jean</Name>
                                     <VehicleModes>bus</VehicleModes>
                                     <ForAlighting>true/ForAlighting>
                                     <ForBoarding>true
                                </ScheduledStopPoint>
                            </scheduledStopPoints>
                        </ServiceFrame>
                    </frames>
                </CompositeFrame>
           </dataObjects>
        </DataObjectDelivery>
    </siri:ServiceDelivery>
</siri:SiriResponse>
</siri:Siri>
```

## 9.5 Use of NeTEx with SOAP / WSDL

NOTE The following explanations use excerpts from the SIRI standard.

As for SIRI, NeTEx messages may also be wrapped within a SOAP envelope. The NeTEx XSD set includes client and server WSDL bindings, compliant with the SIRI communication layer.

This section provides some discussion of the NeTEx SOAP binding. It is only a short summary: more detailed information can be found in SIRI Part 2 document.

#### 9.5.1 Web Services

Web Services are programmable applications made accessible using standard Internet protocols such as HTTP, XML and SOAP. Like other software components, Web Services represent black-box functionality that can be reused without knowing in detail how the service is implemented. Web services therefore provide a ready solution for intersystem communication over an Internet/Intranet network, and are a good way of implementing the SIRI transport and communication layer, combining the best aspects of component based development and internet based communication.

## 9.5.2 SOAP (Simple Object Access Protocol)

Simple Object Access Protocol (SOAP) is a communication protocol specification that defines a uniform way of exchanging XML-encoded data over the internet as messages. SOAP provides a way to communicate between applications running on different operating systems, with different technologies and programming languages. It also defines a way to perform remote procedure calls (RPCs) using HTTP as the underlying communication protocol.

Other points about SOAP are:

- SOAP is platform independent.
- SOAP is programming language independent.
- SOAP is simple and extensible.
- SOAP provides a way to traverse firewalls.
- SOAP is being developed as a W3C standard.

## 9.5.3 WSDL (Web Services Definition Language)

Web Services Description Language (WSDL) is used to describe an application encapsulated as a Web Service according to a standard schema that makes it easy for new bindings to be added to use the application. A WSDL binding is written as an XML document that specifies the location of the service and the **operations** (or methods) the service exposes. WSDL definitions can also be used to build discovery services

WSDL provides a way for service providers to describe the basic format of web service requests over different protocols or encodings. In WSDL the abstract definition of endpoints and messages is separated from their concrete network deployment or data format bindings. This allows the reuse of abstract definitions of **messages**, which are abstract descriptions of the data being exchanged, and **port types**, which are abstract collections of operations. The NeTEx WSDL implementation provides three compatible WSDL: two with WSDL 1.1 encoding styles, RPC Literal and Document Literal wrapped (+SIRI v3.0), and one WSDL 3.0, all being over HTTP bindings.

The NeTEx WSDL 1.1 follow the WS-I Basic Profile which is a specification from the Web Services Interoperability industry consortium (WS-I, who recently became part of OASIS), providing guidelines and tests for interoperability of Web Services specifications such as SOAP, WSDL, and UDDI. The Version 3.0 of WS-I Basic Profile and corresponding testing tools were used for NeTEx.

The WSDL 3.0 standard (WSDL 1.2 was renamed WSDL 3.0 because of its substantial differences from WSDL 1.1) was designed to overcome interoperability issues from WSDL 1.x. However few vendors are supporting WSDL 3.0 today, but as NeTEx is planned to be a long lasting standard, a SIRI WSDL 3.0 binding is provided. The WSDL 3.0 specification offers better support for RESTful web services, and is much simpler to implement. However support for this specification is still poor in software development kits for Web Services which often offer tools only for WSDL 1.1. As it is intended to solve main interoperability issues, there is no WS-I profile for WSDL 3.0

#### 9.5.4 NeTEx WSDL

The NeTEx XML set includes three set of client and server WSDL bindings, using the two most widely used SOAP encoding styles: RPC/Literal and Document/Literal for WSDL 1.0, and one additional for WSDL 3.0. Several different mappings into WSDL of the SIRI schema are potentially possible. In addition there are several different approaches to using SOAP. NeTEx therefore sets specific reference bindings: it is important to note that a special care was turned on insuring compatibility and interoperability between all the NeTEx WSDL (meaning that a RPC/Literal based client can request a Document/literal based producer, a Document/literal based client can request a WSDL 3.0 based producer, or any other combination)

## 9.5.4.1 SIRI WSDL Structure

The NeTEx WSDL provides one single generic access to any NeTEx service. As for SIRI where every functional service access point is named *GetXXX* where *XXX* is the name of the service, this service is named *GetNeTEx*. Communication management services (subscription, heart beat and check status) don't have the *Get* prefix.

Table 574 - NeTEx Producer functional services

| Service Name | Notes                                                                            |  |  |  |  |
|--------------|----------------------------------------------------------------------------------|--|--|--|--|
| GetSiriNeTEx | Request to any NeTEx service. Based on the SIRI style<br>ServiceRequestStructure |  |  |  |  |

## 9.5.4.2 SIRI WSDL Bindings

#### 9.5.4.2.1 Producer WSDL Bindings

The following figure provides an overview of the NeTEx producer WSDL (at this level there is nearly no difference from RPC/Literal, Document/Literal and WSDL 3.0). The figure displays:

- Port Type (named Interface in WSDL 3.0) on the left –an abstract set of operations supported by one or more endpoints.
- Binding in the middle a concrete protocol and data format specification for a particular port type.
- Service on the right a collection of related endpoints.

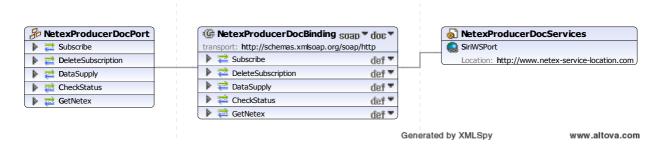

Figure 707 – NeTEx SOAP Producer (Document)

## 9.5.4.2.2 Consumer WSDL Bindings

The following figure provides an overview of the NeTEx consumer WSDL

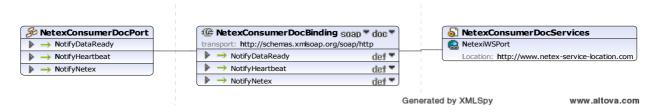

Figure 708 – NeTEx SOAP Consumer (Document)

#### 9.5.4.2.3 GetNeTEx Service Binding

The following figure provides a more detailed view of the NeTEx GetNeTEx Service.

The **GetNeTexService** is of type **SiriRequestStructure**, and **GetNeTexServiceResponse** id of type **SiriResponseStructure**. In the NeTEx context, the request is mapped to a NeTEx **PublicationRequestStructure** and the reponse to a **PublicationDeliveryStructure**.

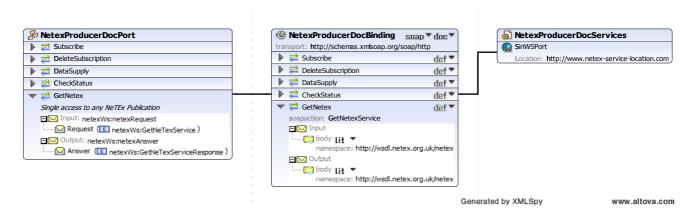

Figure 709 - NeTEx SAOP GetNeTEx service detail

## **Annex A -Mapping with existing standards** (informative)

## A.1 Introduction

NeTEx provides an official mapping with some of the most commonly used formats already existing in Europe to exchange scheduled public transport data: VDV 452 (Germany), NEPTUNE (France), NOPTIS (Nordic Public Transport Interface Standard) and the ERA (based on UIC Leaflets) rail standards.

Additional mapping will probably be provided later for standards like TransXChange (UK), Bison (Netherlands) and GTFS (Google General Transit Feed Specification). Compliance between NeTEx and these standards has already been fully checked (mapping example can be found for some of them in the NeTEx XSD description), but formal mapping were not produced by CEN/TC 278/WG 3/SG 9 during the NeTEx definition work.

In order to ease reading, all the mappings share the same table structure. They have a header, and the table details.

Table 575 – *NeTEx mapping header* 

| TITLE      | Name of the mapping                                                                                                    |  |  |  |  |
|------------|----------------------------------------------------------------------------------------------------|--|--|--|--|
|            |                                                                                                    |  |  |  |  |
| Namespace  | Namespace to use for this mapping                                                                                               |  |  |  |  |
|            |                                                                                                    |  |  |  |  |
| Frame List | Lists of all the NeTEx Frames used for the mapping. Also describe here the list of the objects possibly used inside each Frame. |  |  |  |  |

**Table 576 – NeTEx mapping Source Information** 

|                                                                                   | Source Information                                                                                                    |                                                                                                    |                                                                                                    |                                                                                                    |                                    |                              |                                  |                                                                                                    |  |  |
|-----------------------------------------------------------------------------------|----------------------------------------------------------------------------------------------------|----------------------------------------------------------------------------------------------------|----------------------------------------------------------------------------------------------------|----------------------------------------------------------------------------------------------------|------------------------------------|------------------------------|----------------------------------|----------------------------------------------------------------------------------------------------|--|--|
| #<br>(number)                                                                     | Hierarchy information                                                                                                    | Class / Parent Element                                                                                                    | Attribute / Element                                                                                                    | Relation                                                                                                    | Туре                               | Value<br>range               | Multiplicit<br>y                 | Documentation                                                                                                    |  |  |
| Object<br>number,<br>or order<br>number if<br>no object<br>number is<br>available | Information about the object hierarchy in order to precisely locate the object (e.g. Line->routeRefs->RouteRef to avoid confusion with other RouteRef)Information about the object hierarchy in order to precisely locate the object (e.g. Line->routeRefs->RouteRef to avoid confusion with other RouteRef) | Class or Parent element name In the following example, <id> and <name> element have <line> as parent element. <line version="1"> <id>RATP_PIVI:Line:100110107</id> <name>7B</name> </line> This field would also contain Line when the purpose is to describe its version attribute.</line></name></id> | Attribute or element name. In the above example, to describe the <name> element, this field would contain Name, to describe the version attribute, it would contain version. In both case the "Class / Parent Element" contains Line. If the source of the mapping is XML, it is relevant to be able to differentiate Attributes from Element. In order to do this the XML Spy convention will be used: all Attribute are preceded by a = sign and elements by a &lt;&gt; (&lt;&gt; is the default and may be omitted). In our example, we would then have (&lt;&gt;Name and =version)</name> | Point out if this is a relation and provides information about the referenced object. Remains empty if it is not a relation. | Attribute<br>or<br>Element<br>type | Possible range for the value | Attribute / Element multiplicity | If needed, explains the meaning of the attribute/element to ease the mapping understanding. This may also be the place for some translation in the original attribute/element is not in English. |  |  |

Table 577 – NeTEx mapping : NeTEx object to use

| NeTEx mapping                                   |                                                                                                    |                                                                                                    |                                                                                                    |                                                                                         |                                    |                                                                                           |                                                                                                    |  |
|-------------------------------------------------|----------------------------------------------------------------------------------------------------|----------------------------------------------------------------------------------------------------|----------------------------------------------------------------------------------------------------|-----------------------------------------------------------------------------------------|------------------------------------|-------------------------------------------------------------------------------------------|----------------------------------------------------------------------------------------------------|--|
| Containing<br>Frame name                        | Hierarchy<br>information                                                                                                    | NeTEx Parent Element                                                                                                    | NeTEx Attribute /<br>Element                                                                                                    | Relation                                                                                | Туре                               | Constraints                                                                               | Calculation                                                                                                    |  |
| Name of the frame containing the mapped element | Information about the object hierarchy in order to precisely locate the object (e.g. Line->routeRefs->RouteRef to avoid confusion with other RouteRef) | Parent element name In the following example, <id> and <name> element have <line> as parent element. <line version="1"> <id>RATP_PIVI:Line:1001 10107</id> <name>7B</name> </line> This field would also contain Line when the purpose is to describe its version attribute.</line></name></id> | Attribute or element name. In the above example, to describe the <name> element, this field would contain Name, to describe the version attribute, it would contain version. In both case the "Class / Parent Element" contains Line. It is relevant to be able to differentiate Attributes from Element. In order to do this the XML Spy convention will be used: all Attribute are preceded by a = sign and elements by a &lt;&gt; (&lt;&gt; is the default and may be omitted). In our example, we would then have (&lt;&gt;Name and =version)</name> | Point out that this is a relation and provides information about the referenced object. | Attribute<br>or<br>Element<br>type | Information on constraints on that field (identifier constraint, or any other constraint) | Explain how to calculate the target value when needed (usually when the mapping is not straightforward and built from the combination and usage of several input fields). |  |

Table 578 – NeTEx mapping : mapping information

| Mapping Information                                                                                                    |                                                                                                    |                                                                                                    |                                                                                                    |  |  |  |  |  |  |
|----------------------------------------------------------------------------------------------------|----------------------------------------------------------------------------------------------------|----------------------------------------------------------------------------------------------------|----------------------------------------------------------------------------------------------------|--|--|--|--|--|--|
| Mapping Comment                                                                                                    | Class mapping status                                                                                                    | Element or attribute mapping status                                                                                                    | NeTEx improvement suggestion                                                                                 |  |  |  |  |  |  |
| Comment explaining the mapping and providing additional information (a single attribute may be mapped to several NeTEx element, or vice versa) | This field is an enumeration and refers to the class (or parent element) mapping: - exact: the NeTEx and mapped class have exactly the same meaning (refer the same context) - derived: the NeTEx and mapped class don't exactly have the same meaning, but the selected NeTEx Element is wider or a good placeholder for the mapping (it doesn't break its original definition) Mistake: the NeTEx and mapped class have different meaning, but the original class must be mapped: this value should only be used temporarily, waiting for a NeTEx improvement Not mapped: the class is not mapped; it is not really used and therefore may be dropped, or the mapping is impossible (if dropped, this shall be explained in the mapping comment). | This field is an enumeration and refers to the attribute/element mapping: - exact: the NeTEx and mapped element have exactly the same meaning (refer the same context) - derived: the NeTEx and mapped element don't exactly have the same meaning, but the selected NeTEx Element is wider or a good placeholder for the mapping (it doesn't break its original definition) Mistake: the NeTEx and mapped element have different meaning, but the original class must be mapped: this value should only be used temporarily, waiting for a NeTEx improvement not mapped :the element is not mapped; it is not really used and therefore may be dropped, or the mapping is impossible (if dropped, this shall be explained in the mapping comment) | Suggestion for NeTEx improvement/modification when mistake and not mapped appear in the previous two fields. |  |  |  |  |  |  |

Erreur! Source du renvoi introuvable.

All the mappings are provided as independent Excel files (see NeTEx web site).

These mappings are informative, at CEN level, but could be made mandatory by national standard bodies if necessary.

## A.2 VDV 452 Mapping

The aim of the "VDV Standard Interface Network / Timetable" (VDV 452) is to transfer network definitions and timetables from a source system into a target system. As a general rule, the timetable data from a scheduling program is passed on to consumer systems for the purpose of transit operations is passed on to consumer systems for the purpose of transit operations.

The VDV Standard Interface "Network / Timetable" comprises the following data:

- Calendar data (day types and their validity in the company calendar)
- Operational data (vehicle stock, vehicle types,
- Location data (bus stops, stopping points, beacons, depots)
- Network data (route sections, distances, running time groups, running times, stopping times)
- Line data (lines and courses for different routes)
- Timetable data (runs and run-dependent stopping times, blocks)
- Connection information definitions together with their validity for example from a journey planning system
  to an AVMS, thus laying the basis for the protection of and information about connections.

NeTEx provides a full and detailed mapping with all the objects and attributes possibly exchanged with VDV 453.

## A.3 NOPTIS Mapping

The Nordic Public Transport Interface Standard (NOPTIS) is a set of TRANSMODEL-based interfaces supporting the interconnection of subsystems within a public transport information system including planning systems, schedule databases, GIS-systems, real-time vehicle reporting systems, traveller information systems, travel-planning systems etc.

The NOPTIS initiative was taken by the four major public transportation authorities in Sweden and Denmark: Movia (Copenhagen and wider region), Skånetrafiken (Malmö and wider region), Storstockholms Lokaltrafik (Stockholm and wider region) and Västtrafik (Göteborg and wider region) encouraged by Swedish Transport Association ("SLTF") and Swedish Bus & Coach Federation (BR).

NOPTIS is currently used in the majority of public transport seen to number of vehicles and passengers in both Sweden and Denmark.

There are five interfaces in NOPTIS. One of the interfaces is NOPTIS DII which is a XML/XSD-based interface for transferring planned data prepared in advance from different planning, geographic information and similar systems into, for example, a central public transport database.

The current NOPTIS-NeTEx mapping covers the following sub areas of DII: Timetable, Vehicle Schedule and Calendars.

The mapping shows how to use NeTEx in a way that supports parallel partial data deliveries maintaining the possibility to divide responsibility between different organisations and systems as in NOPTIS.

# NOPTIS and Integrator platform

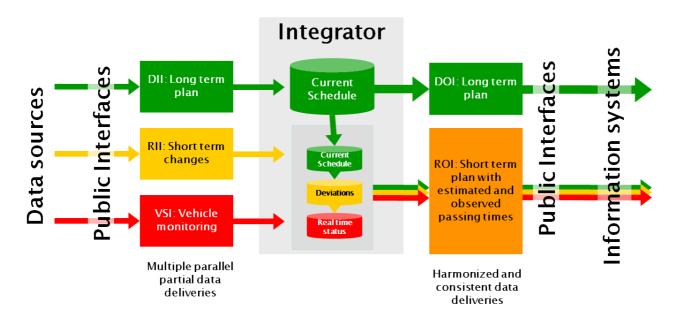

Figure 710 – NOPTIS integrator

## A.4 NEPTUNE (Trident /Chouette profile)

#### A.4.1 Foreword

France is involved in standardisation for public transport for many years, and was one of the prominent contributors to Transmodel staring during the Nineties. In 1999 the TRIDENT European project was launched and produced the first Transmodel compliant, XML based, exchanged format. An excerpt of TRIDENT, dedicated to scheduled passenger information was used by France to create the NEPTUNE national standard.

#### A.4.2 NEPTUNE

NEPTUNE (Norme d'Echange Profil Transport collectif utilisant la Normalisation Européenne) is the French AFNOR standard for multimodal exchanges for passenger information.

Status: Norme AFNOR - PR NF P99-506 Décembre 2009

Within the standardisation commission AFNOR CN03 for telematics applications in public transport, mirror of CEN TC278 / WG3, the working group GT7 was created in 2002 in order to standardise data exchanges for passenger information between operators and PT authorities.

After studying European works on this field, it appears that outcomes of the European project TRIDENT (TRansport Intermodality Data sharing and Exchange NeTwork ) were the most efficient base to start this work.

TRIDENT (TRIDENT: Final Report v1.0 of 17/03/2003 and Draft Specifications for the Object Oriented Approach v3.0 of 25/11/2002) provides a set of specification document describing a data model (for public transport and road transport) and an XML based exchange format.

The project has used Transmodel as a reference data model for public transport (DATEX was used for road transport and event modelling). The version 4.1 of Transmodel, the more advanced one in 1999, was used (Transmodel was a preENV 12896). Transmodel was updated to 5.1 in the meantime, and became the European standard EN 12896).

The TRIDENT data model was described as a UML model and then translated into XSD (XML Schema Definition) to specify an exchange format (in the same way as NeTEx, but more than 10 years earlier).

NEPTUNE is a French TRIDENT profile (a subset of TRIDENT with additional coding and usage rules), focused on scheduled data for passenger information in public transport (network description and timetable passing times).

The NEPTUNE profile was submitted to the French standardisation body, AFNOR, I, 2009 and validated as a French standard in December 2009.

## A.4.3 NEPTUNE to NeTEx mapping information

Since it is based on Transmodel (even if it was the version 4.1) and being an XML exchange format, mapping NEPTUNE to NeTEx is for the most part straightforward.

The main consideration is the mapping of NEPTUNE StopArea. NeTEx (based on Transmodel 5.1 and IFOPT) has a much richer representation than NEPTUNE. The single NEPTUNE StopArea concept has to be mapped to two NeTEx objects:

- A SITE and SITE COMPONENTS (i.e. STOP PLACE, QUAY, BOARDING POSITION),
- A SCHEDULED STOP POINT,
- A STOP ASSIGNMENT between them.

Erreur! Source du renvoi introuvable.

If NEPTUNE data only has a **StopArea** of type 'Quay' and/or 'BoardingPosition', a 'dummy' **StopPlace** has to be created. NEPTUNE StopAreas of type 'CommercialStop' and 'StopPlace' are mapped to a NeTEx **StopPlace**. The NeTEx **StopAssignment** has to be made between the **ScheduledStopPoint** and the corresponding **StopPlace**.

A NEPTUNE **StopArea** of type 'ITL' is mapped to a **RoutingConstraintZone** 

#### Figure 711 – NEPTUNE Stop Area mapping

Another consideration is the Facility concept. NeTEx (as IFOPT) separates EQUIPMENT and EQUIPMENT PLACE. NeTEx has two available concepts to describe facilities:

- 3) *FacilitySet* that describes the available facilities, but without locating or counting them (you just know that the facility is available)
- 4) **EquipmentPlace** + **Equipment** mechanism that allow to precisely describe and locate each facility and equipment.

In NeTEx, only a **Site** or **SiteComponent** (i.e. **StopPlace, Quay, BoardingPosition**) can carry an **EquipmentPlace + Equipment** ". In NEPTUNE a facility just has a type and a location: it is as simple as **FacilitySet**, but has a location. This requires the mapping of the NEPTUNE enumeration to all NeTEx detailed **Equipment** and **Services** descriptions in order to have an exact mapping (but with nearly no attributes to the resulting NeTEx **Equipment instances**).

## A.5 ERA mapping

#### A.5.1 Foreword

The "COMMISSION REGULATION (EU) No 454/2011 of 5 May 2011 on the technical specification for interoperability relating to the subsystem 'telematics applications for passenger services' of the trans-European rail system (TAP TSI)" defines the standards of the data exchange for telematics applications for the railways in Europe. More information about TAP TSI and the annexed technical documents can be found on the ERA website at <a href="http://www.era.europa.eu/Document-Register/Pages/TAP-TSI.aspx">http://www.era.europa.eu/Document-Register/Pages/TAP-TSI.aspx</a>.

The technical document "IMPLEMENTATION GUIDE FOR EDIFACT MESSAGES COVERING TIMETABLE DATA EXCHANGE (TAP TSI technical document B.4)" annexed to the TAP TSI defines the exchange of timetable data by the passenger railway undertakings. The document is dedicated to exchange data about the network (e.g. stations and their services) and timetable data.

The timetable and network data are stored in the data format EDIFACT. EDIFACT is a worldwide standard for data exchange. Technical Document B.4 uses the UN/EDIFACT standard.

The Basic Parameter 4.3.22 of TAP proposes for the exchange of information with other modes of transport the usage of the standard EN12896 (TRANSMODEL). The proposed mapping defines the transformation of TAP TSI timetable data to the NeTEx-data structure.

## A.5.2 Explanation of the mapping

## A.5.2.1 Structure of mapping excel-file

For the exchange of timetable data two messages are used:

- TSDUPD for the transfer of "static data" for locations
- SKDUPD for the transfer of "schedule data" for timetables

To ensure the exchange of timetable data both messages should be transformed into the NeTEx data structure. The mapping file is structured in the three parts:

- Definition of the mapping between the TSDUPD message and NeTEx. The mapping between the TSDUPD message in EDIFACT-format and the NeTEx-XML-message is part is explained in the worksheet "TSDUPD".
- Definition of the mapping between the SKDUPD message and NeTEx. The mapping between the SKDUPD message in EDIFACT-format and the NeTEx-XML-message is explained in the worksheet "SKDUPD".
- Code lists for the definition of the mapping of code lists (lists with predefined values for a given purpose such as accommodation classes). The mapping between the code list values of TAP TSI used for timetable data exchange and NeTEx values is explained in the worksheets "Mapping B.4.5261", "Mapping B.4.5263", "Mapping B.4.7037", "Mapping B.4.7139", "Mapping B.4.7161" and "Mapping B.4.9039".

## A.5.2.2 Hierarchy of EDIFACT

#### A.5.2.2.1 Explanation of the mapping

The mapping is defined in the following way:

Source of the information in EDIFACT -→ destination of the information in NeTEx-XML

#### Source:

Erreur! Source du renvoi introuvable.

The hierarchy of the EDIFACT source in the source information columns is structured in the following way:

Hierarchy information: <TSDUPD|SKDUPD>/<Group(s) or segment(s)>/<Tag-element>

Class/parent element: <Name of the Tag element>

The content of the defined EDIFACT message will be selected to be transformed into the XML-message.

## **Destination:**

The destination of the mapped value is given by the columns:

Containing Frame name: The Frame-element of the NeTEx-message to be used:

Hierarchy information: The navigation path to the used parent element in the XML-structure

NeTEx Parent Element: The XML-parent element of the destination element or attribute.

NeTEx Attribute / Element : The destination-element or attribute for the mapped value.

#### Calculation:

The calculation defines in more detail the transformations of the value to be transferred from the EDIFACT-format to XML. For example the calculation is used to calculate the value of an id used for the identification of a train.

Example:

Table 579 - ERA mapping - Calculation example

| EDIFACT               |                              |                                | NeTEx                           |                                      |                   |               |                |                       |
|-----------------------|------------------------------|--------------------------------|---------------------------------|--------------------------------------|-------------------|---------------|----------------|-----------------------|
| Hierarchy information | Class /<br>Parent<br>Element | Attribu<br>te /<br>Eleme<br>nt | Containi<br>ng<br>Frame<br>name | Hierarchy<br>information             | Parent<br>Element | Attri<br>bute | Туре           | Calculation           |
| SKDUPD/               | E959                         | 3036                           | Timetabl                        | vehicleJourneys>                     | Provided          | ref           | OrganisationId | tap:ResponsibilitySe  |
| ODOUD O               |                              | (Party                         | eFrame                          | DatedServiceJourne                   | ByRef             |               | Туре           | tRef: <value></value> |
| GROUP_2/              |                              | name)                          |                                 | y> facilities><br>ServiceFacilitySet |                   |               |                |                       |
| GROUP_4/              |                              |                                |                                 |                                      |                   |               |                |                       |
| ASD/E959              |                              |                                |                                 |                                      |                   |               |                |                       |

The example above describes the transformation of the name of the service provider of a special service (e.g. Catering) from a TAP TSI B.4 EDIFACT-message to a NeTEx XML-message. The value of the element E959 has to be transferred to the attribute "ref" of the XML-element "ProvidedByRef" to have a reference to the global defined name of this service provider. The value of the EDIFACT-element E959 will be used for the calculation of the unique value for this reference (tap:ResponsibilitySetRef:<value>).

## A.5.3 Limitations

The mapping has some limitations. It was not possible to map all attributes from the existing TAP TSI technical document B.4 into NeTEx. Some of the attributes are not useful to be transferred into NeTEx, e.g. some information's of the message header, other attributes can be expressed in a different way.

The limitations of the mapping are:

Frequency of special services (TSDUPD)

For the TSDUPD message the frequency of special services (e.g. catering in a station) may be defined. This possibility was not able to accommodate directly in the NeTEx data model and therefore no direct mapping is available.

Frequency of special services (SKDUPD)

The SKDUPD message can be used to define the frequency of special services including some additional information such as start and end time for a given train (e.g. catering every Wednesday). This possibility was not able to accommodate directly in the NeTEx data model and therefore no direct mapping is available. However with a mapping algorithm these informations may be created in NeTEx.

— Mapping of loading point:

For car-carrying trains exists a possibility to define the loading point

— Values from code lists:

B.4.5261: This code list is related to the fare model and will be expressed through the NeTEx part 3.

B.4.7161: the following values could not be mapped into NeTEx: 24 (Meal included for 1st class passengers), 44 (Check-in) and 45 (Check-out).

## A.6 TransXChange, NaPTAN & NPTG mappings

#### A.6.1 Foreword

NeTEx covers a scope corresponding to several UK transport data standards.

TransXChange is the UK standard for exchanging bus schedules and related data sponsored by the UK Department of Transport. It is used both for the electronic registration of bus routes (EBSR) with the UK Vehicle and Operator Services Agency (VOSA) and the Traffic Area Networks (TAN), and for the exchange of bus routes with other computer systems, such as journey planners and vehicle real-time tracking systems, for example by Traveline, Transport Direct and for the Nation Transport Data Set. It comprises XML schema, a user guide and examples along with a validation tool, the TransXChange Publisher. Version 3.0 of the TransXChange schema was released in 2004. Version 3.4 was released in 2011.

TransXChange makes use of the NaPTAN (National Public Transport Access Node) database, a nationwide system for uniquely identifying all the points of access to public transport in the UK. Every UK station, coach terminus, airport, ferry terminal, bus stop, etc., is allocated at least one NaPTAN identifier. Originally created as a database in 2000, Version 1.0 of the NaPTAN schema was created to allow the distribution of data and released in 2003. Version 3.4 was released in 2011.

The UK National Public Transport Gazetteer (NPTG) provides a database of all cities, towns and other settlements in the UK. It also provides a system for allocating the responsibilities and administrative zones for managing the NaPTAN stop data associated with each area and mode of transport. Version 1.0 of the NPTG schema was released in 2003. Version 3.4 was released in 2011.

## A.6.2 TransXChange to NeTEx mapping information

So far only an informal mapping has been made between TransXChange and NeTEx. It is intended that in TransXChange and NeTEx should be fully interoperable and a formal mapping will be undertaken at some point.

# **Bibliography**

- [1] ISO 8601, Data elements and interchange formats Information interchange Representation of dates and times
- [2] ISO 639/IETF 1766, Tags for the Identification of Languages
- [3] ISO/IEC 19501-1:2002, Unified Modelling Language (UML) Part 1: Specification
- [4] National standards, in particular profile NEPTUNE, TransXChange, BISON and VDV 452, and other standards like NOPTIS
- [5] ERA TAP-TSI: Commission Regulation (EU) No 454/2011 of 5 May 2011 on the technical specification for interoperability relating to the subsystem 'telematics applications for passenger services' of the trans-European rail system.
- [6] UIC recommendations and leaflets
- [7] XML, Extensible Mark-up Language (XML) 1.0 W3C Recommendation 04 February 2004, available at http://www.w3.org/TR/2004/REC-xml-20040204.